# SYBASE®

Reference Manual

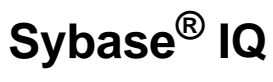

12.7

#### DOCUMENT ID: DC38151-01-1270-01

#### LAST REVISED: June 2006

Copyright © 1991-2006 by Sybase, Inc. All rights reserved.

This publication pertains to Sybase software and to any subsequent release until otherwise indicated in new editions or technical notes. Information in this document is subject to change without notice. The software described herein is furnished under a license agreement, and it may be used or copied only in accordance with the terms of that agreement.

To order additional documents, U.S. and Canadian customers should call Customer Fulfillment at (800) 685-8225, fax (617) 229-9845.

Customers in other countries with a U.S. license agreement may contact Customer Fulfillment via the above fax number. All other international customers should contact their Sybase subsidiary or local distributor. Upgrades are provided only at regularly scheduled software release dates. No part of this publication may be reproduced, transmitted, or translated in any form or by any means, electronic, mechanical, manual, optical, or otherwise, without the prior written permission of Sybase, Inc.

Sybase, SYBASE (logo), ADA Workbench, Adaptable Windowing Environment, Adaptive Component Architecture, Adaptive Server, Adaptive Server Anywhere, Adaptive Server Enterprise, Adaptive Server Enterprise Monitor, Adaptive Server Enterprise Replication, Adaptive Server Everywhere, Advantage Database Server, Afaria, Answers Anywhere, Applied Meta, Applied Metacomputing, AppModeler, APT Workbench, APT-Build, APT-Edit, APT-Execute, APT-Translator, APT-Library, ASEP, Avaki, Avaki (Arrow Design), Avaki Data Grid, AvantGo, Backup Server, BayCam, Beyond Connected, Bit-Wise, BizTracker, Certified PowerBuilder Developer, Certified SYBASE Professional, Certified SYBASE Professional Logo, ClearConnect, Client-Library, Client Services, CodeBank, Column Design, ComponentPack, Connection Manager, Convoy/DM, Copernicus, CSP, Data Pipeline, Data Workbench, DataArchitect, Database Analyzer, DataExpress, DataServer, DataWindow, DataWindow .NET, DB-Library, dbQueue, Dejima, Dejima Direct, Developers Workbench, DirectConnect Anywhere, DirectConnect, Distribution Director, Dynamic Mobility Model, e-ADK, E-Anywhere, e-Biz Integrator, E-Whatever, EC Gateway, ECMAP, ECRTP, eFulfillment Accelerator, EII Plus, Electronic Case Management, Embedded SQL, EMS, Enterprise Application Studio, Enterprise Client/ Server, Enterprise Connect, Enterprise Data Studio, Enterprise Manager, Enterprise Portal (logo), Enterprise SQL Server Manager, Enterprise Work Architecture, Enterprise Work Designer, Enterprise Work Modeler, eProcurement Accelerator, eremote, Everything Works Better When Everything Works Together, EWA, ExtendedAssist, Extended Systems, ExtendedView, Financial Fusion, Financial Fusion (and design), Financial Fusion Server, Formula One, Fusion Powered e-Finance, Fusion Powered Financial Destinations, Fusion Powered STP, Gateway Manager, GeoPoint, GlobalFIX, iAnywhere, iAnywhere Solutions, ImpactNow, Industry Warehouse Studio, InfoMaker, Information Anywhere, Information Everywhere, InformationConnect, InstaHelp, Intelligent Self-Care, InternetBuilder, iremote, irLite, iScript, Jaguar CTS, jConnect for JDBC, KnowledgeBase, Legion, Logical Memory Manager, M2M Anywhere, Mach Desktop, Mail Anywhere Studio, Mainframe Connect, Maintenance Express, Manage Anywhere Studio, MAP, M-Business Anywhere, M-Business Channel, M-Business Network, M-Business Suite, MDI Access Server, MDI Database Gateway, media.splash, Message Anywhere Server, MetaWorks, MethodSet, mFolio, Mirror Activator, ML Query, MobiCATS, MobileQ, MySupport, Net-Gateway, Net-Library, New Era of Networks, Next Generation Learning, Next Generation Learning Studio, O DEVICE, OASiS, OASiS logo, ObjectConnect, ObjectCycle, OmniConnect, OmniQ, OmniSQL Access Module, OmniSQL Toolkit, OneBridge, Open Biz, Open Business Interchange, Open Client, Open ClientConnect, Open Client/Server, Open Client/Server Interfaces, Open Gateway, Open Server, Open ServerConnect, Open Solutions, Optima++, Partnerships that Work, PB-Gen, PC APT Execute, PC DB-Net, PC Net Library, Pharma Anywhere, PhysicalArchitect, Pocket PowerBuilder, PocketBuilder, Power++, Power Through Knowledge, power.stop, PowerAMC, PowerBuilder, PowerBuilder Foundation Class Library, PowerDesigner, PowerDimensions, PowerDynamo, Powering the New Economy, PowerScript, PowerSite, PowerSocket, Powersoft, PowerStage, PowerStudio, PowerTips, Powersoft Portfolio, Powersoft Professional, PowerWare Desktop, PowerWare Enterprise, ProcessAnalyst, Pylon, Pylon Anywhere, Pylon Application Server, Pylon Conduit, Pylon PIM Server, Pylon Pro, QAnywhere, Rapport, Relational Beans, RemoteWare, RepConnector, Report Workbench, Report-Execute, Replication Agent, Replication Driver, Replication Server, Replication Server Manager, Replication Toolkit, Resource Manager, RFID Anywhere, RW-DisplayLib, RW-Library, SAFE, SAFE/PRO, Sales Anywhere, Search Anywhere, SDF, Search Anywhere, Secure SQL Server, Secure SQL Toolset, Security Guardian, ShareSpool, ShareLink, SKILS, smart.partners, smart.parts, smart.script, SOA Anywhere Trademark,SQL Advantage, SQL Anywhere, SQL Anywhere Studio, SQL Code Checker, SQL Debug, SQL Edit, SQL Edit/TPU, SQL Everywhere, SQL Modeler, SQL Remote, SQL Server, SQL Server Manager, SQL SMART, SQL Toolset, SQL Server/CFT, SQL Server/DBM, SQL Server SNMP SubAgent, SQL Station, SQLJ, Stage III Engineering, Startup.Com, STEP, SupportNow, S.W.I.F.T. Message Format Libraries, Sybase Central, Sybase Client/Server Interfaces, Sybase Development Framework, Sybase Financial Server, Sybase Gateways, Sybase IQ, Sybase Learning Connection, Sybase MPP, Sybase SQL Desktop, Sybase SQL Lifecycle, Sybase SQL Workgroup, Sybase Synergy Program, Sybase Virtual Server Architecture, Sybase User Workbench, SybaseWare, Syber Financial, SyberAssist, SybFlex, SybMD, SyBooks, System 10, System 11, System XI (logo), SystemTools, Tabular Data Stream, The Enterprise Client/Server Company, The Extensible Software Platform, The Future Is Wide Open, The Learning Connection, The Model For Client/Server Solutions, The Online Information Center, The Power of One, TotalFix, TradeForce, Transact-SQL, Translation Toolkit, Turning Imagination Into Reality, UltraLite, UltraLite.NET, UNIBOM, Unilib, Uninull, Unisep, Unistring, URK Runtime Kit for UniCode, Viafone, Viewer, VisualWriter, VQL, WarehouseArchitect, Warehouse Control Center, Warehouse Studio, Warehouse WORKS, Watcom, Watcom SQL, Watcom SQL Server, Web Deployment Kit, Web.PB, Web.SQL, WebSights, WebViewer, WorkGroup SQL Server, XA-Library, XA-Server, XcelleNet, XP Server, XTNDAccess and XTNDConnect are trademarks of Sybase, Inc. or its subsidiaries. 05/06

Unicode and the Unicode Logo are registered trademarks of Unicode, Inc.

All other company and product names used herein may be trademarks or registered trademarks of their respective companies.

Use, duplication, or disclosure by the government is subject to the restrictions set forth in subparagraph (c)(1)(ii) of DFARS 52.227-7013 for the DOD and as set forth in FAR 52.227-19(a)-(d) for civilian agencies.

Sybase, Inc., One Sybase Drive, Dublin, CA 94568.

### **Contents**

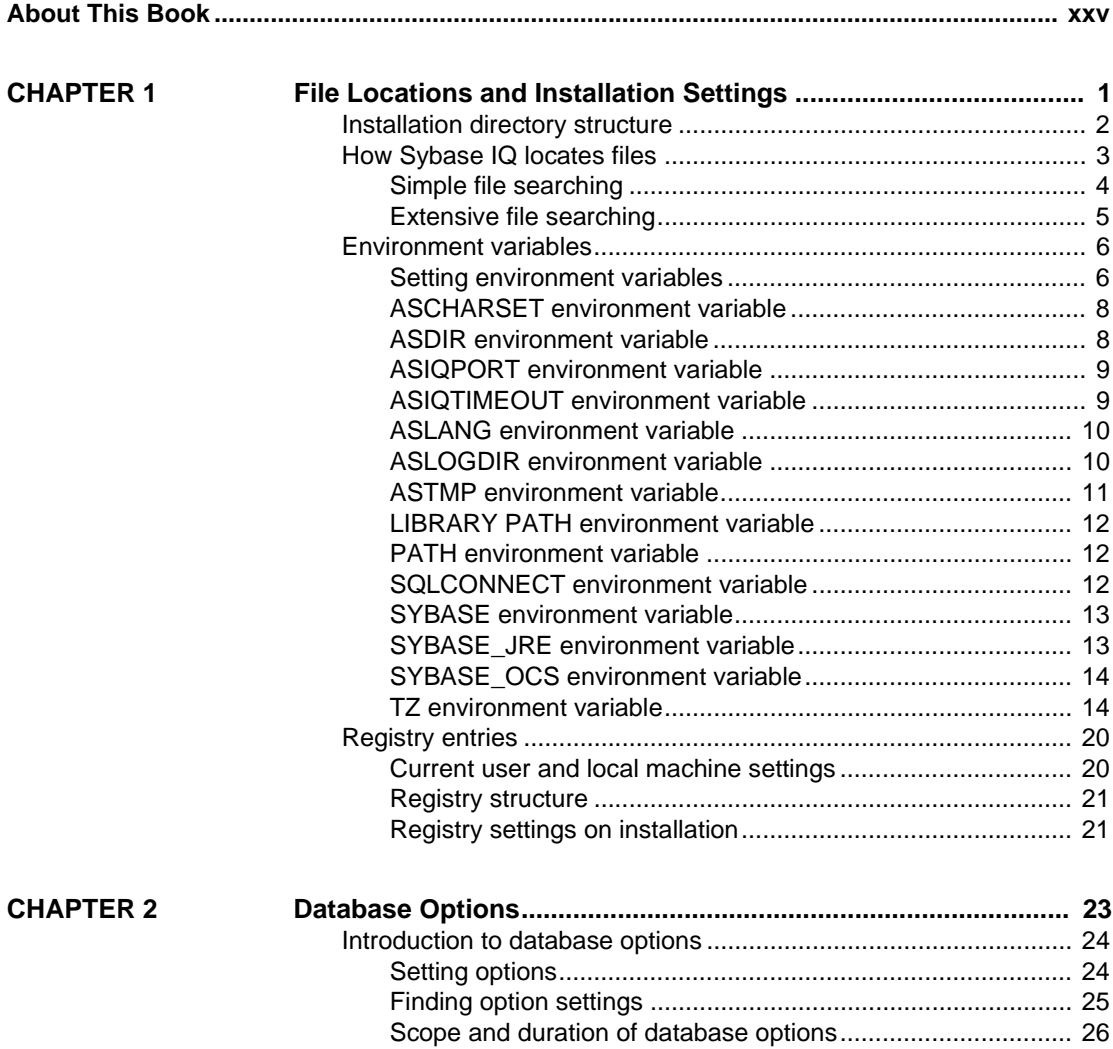

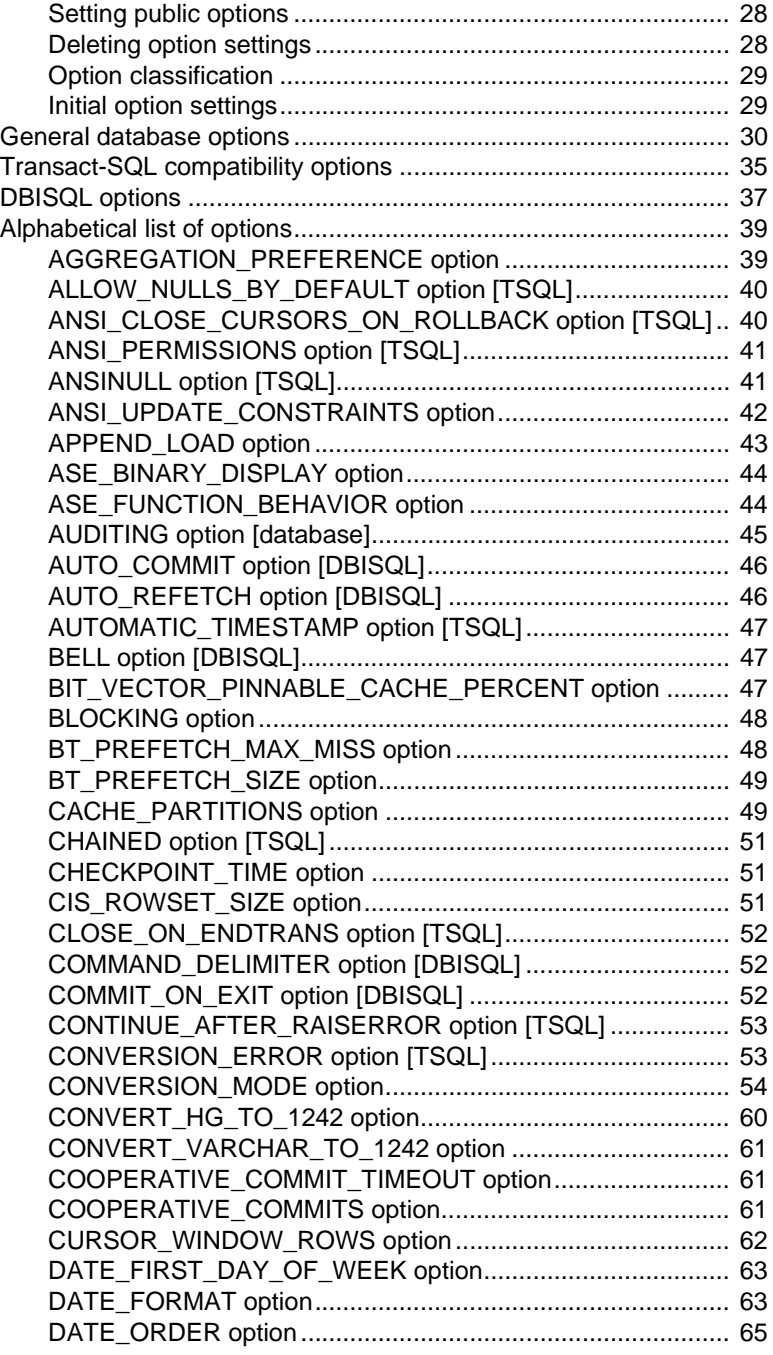

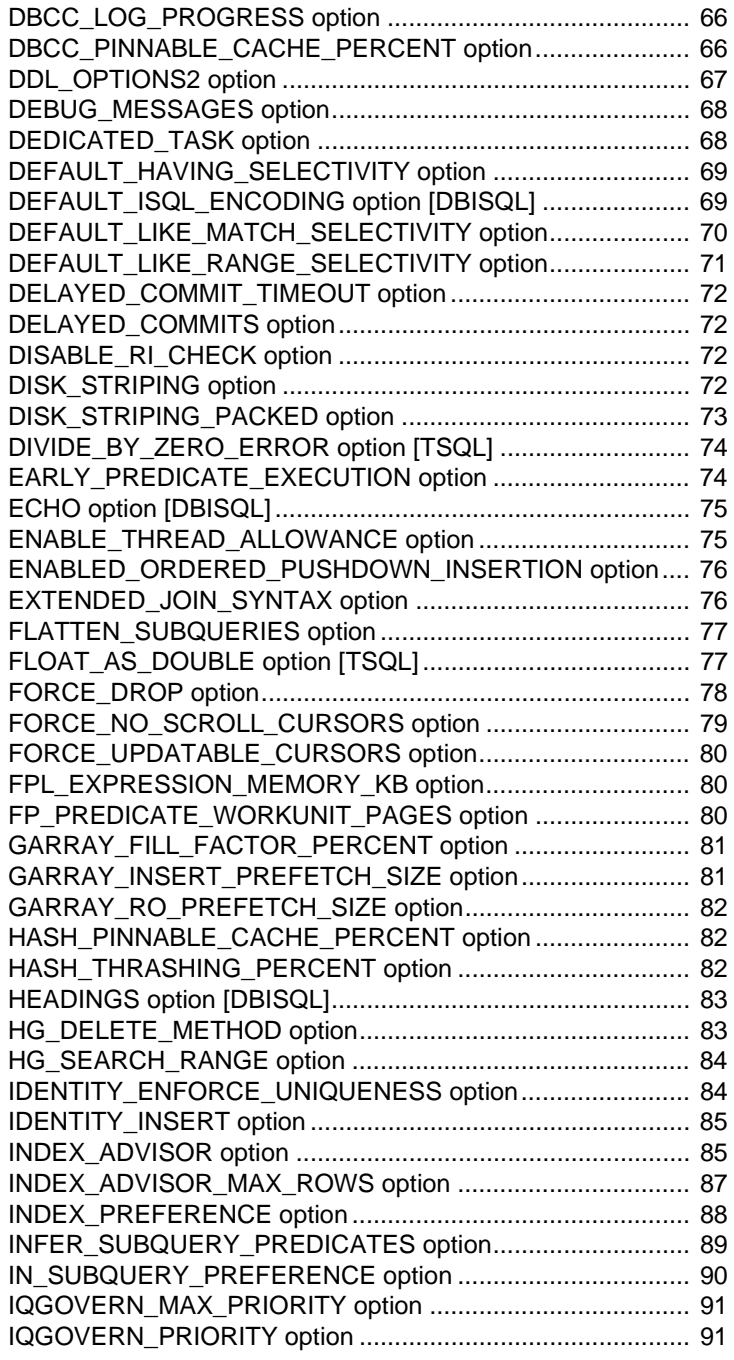

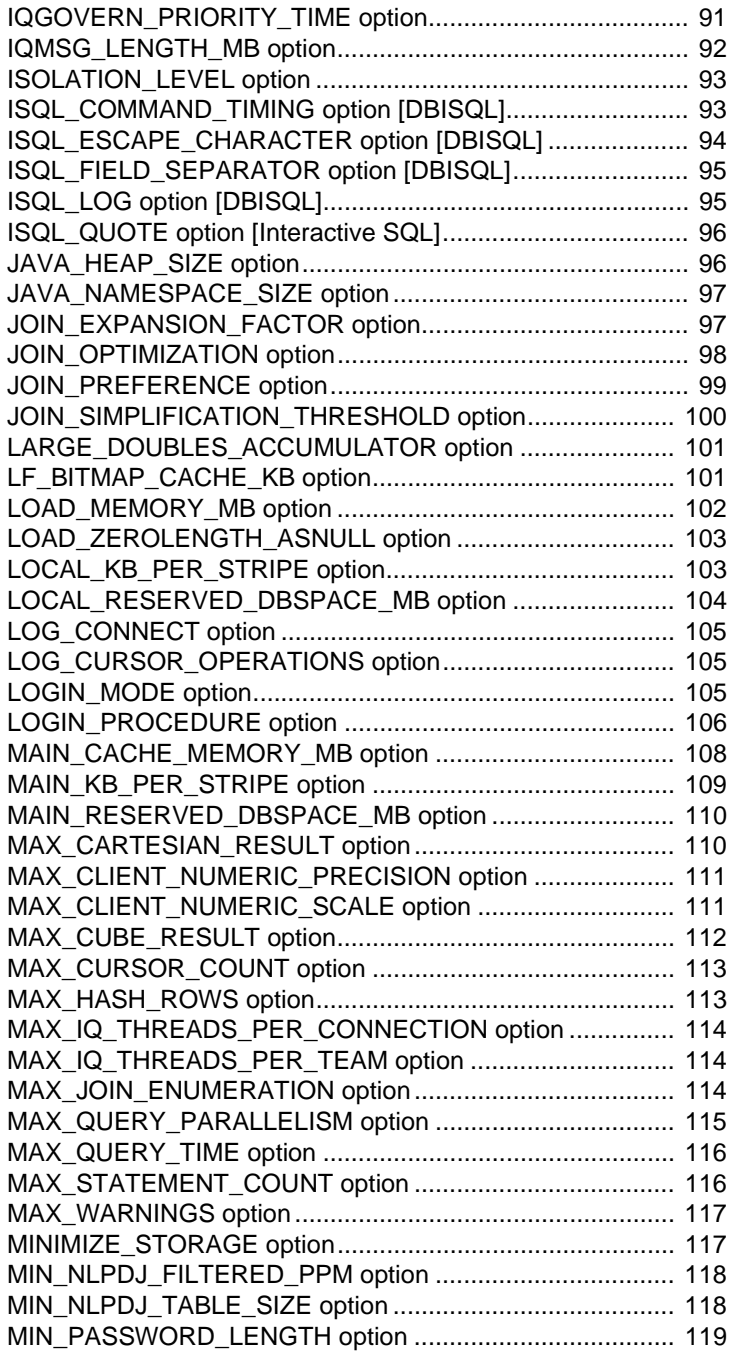

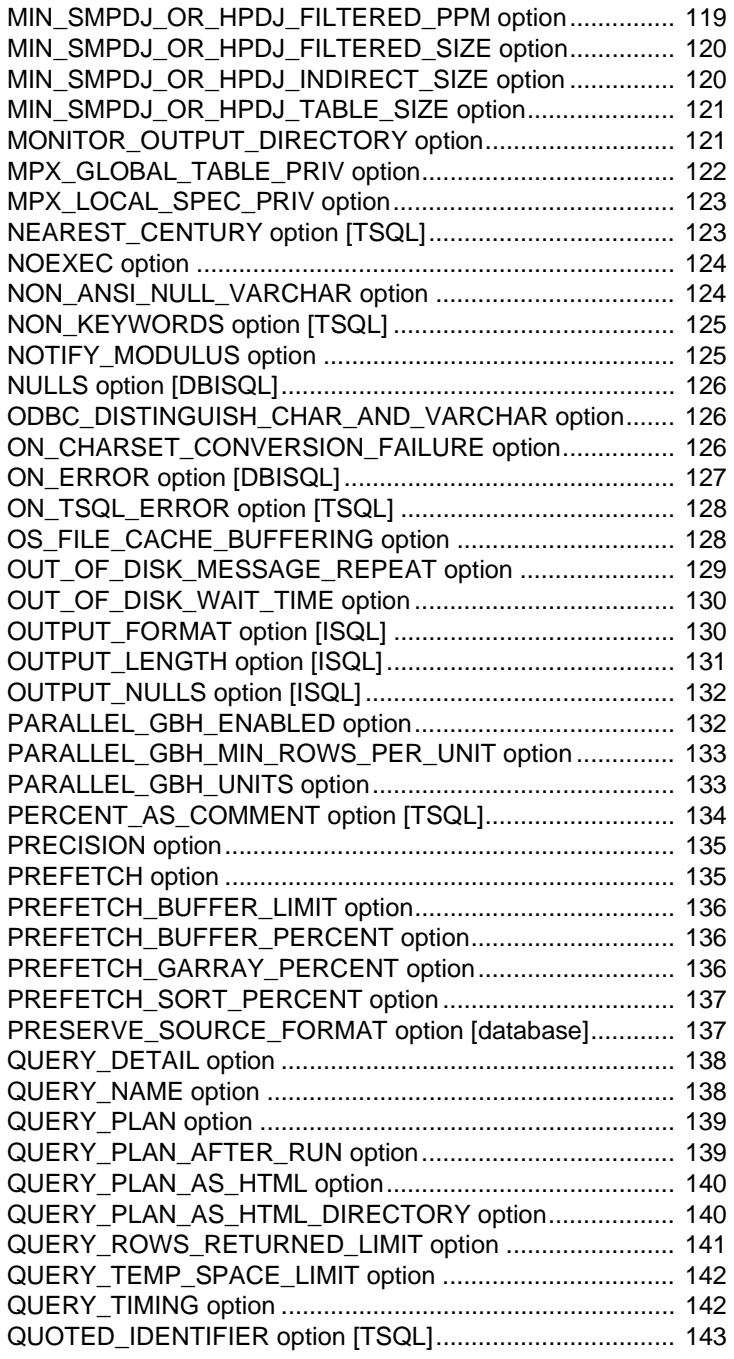

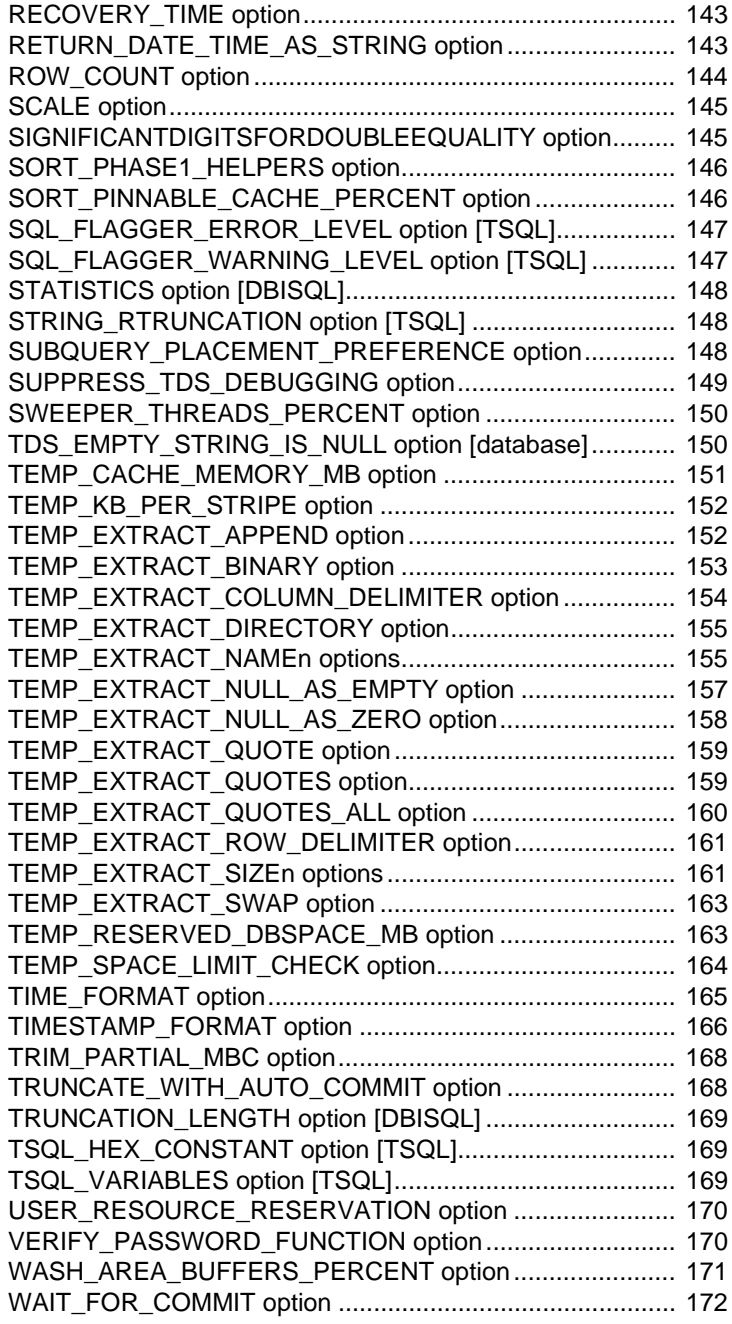

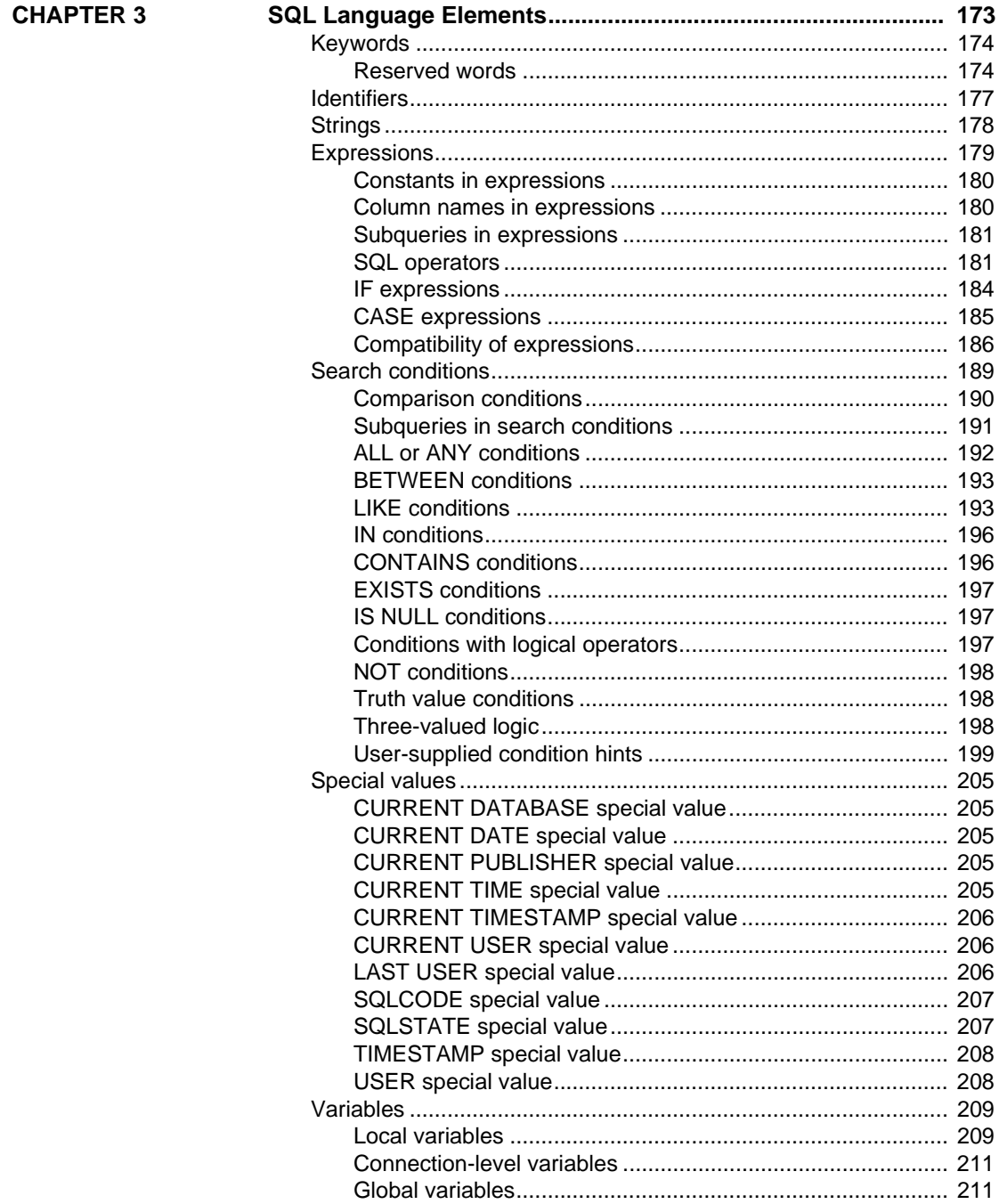

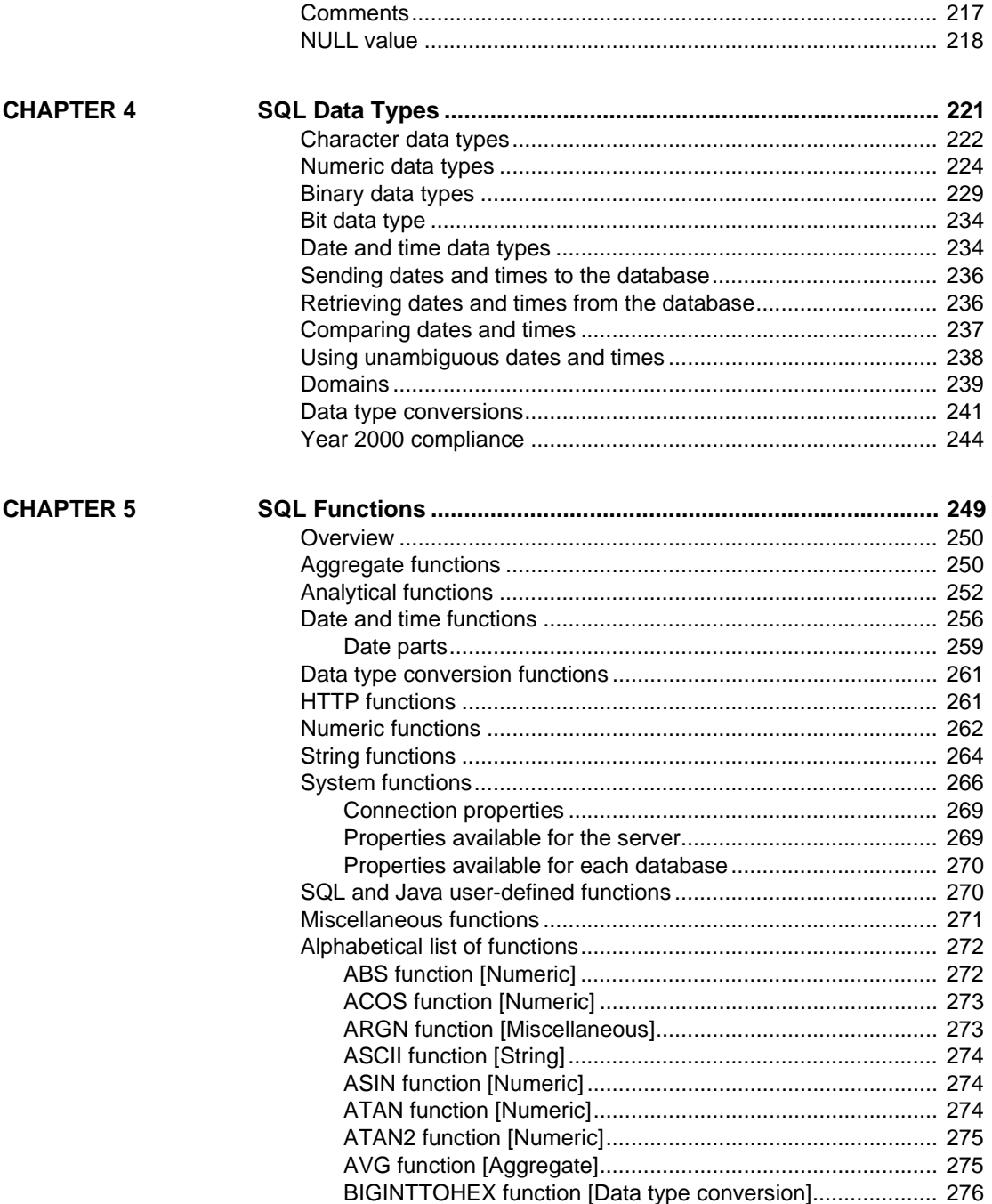

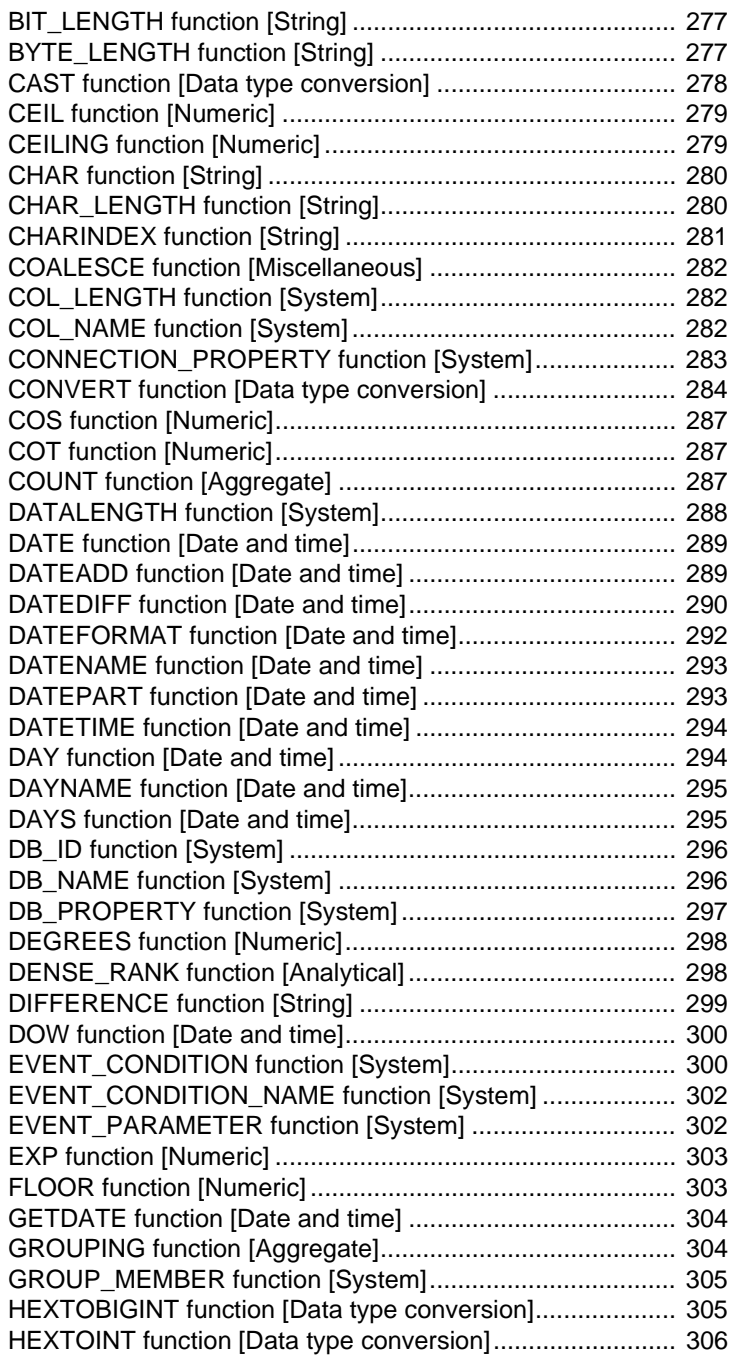

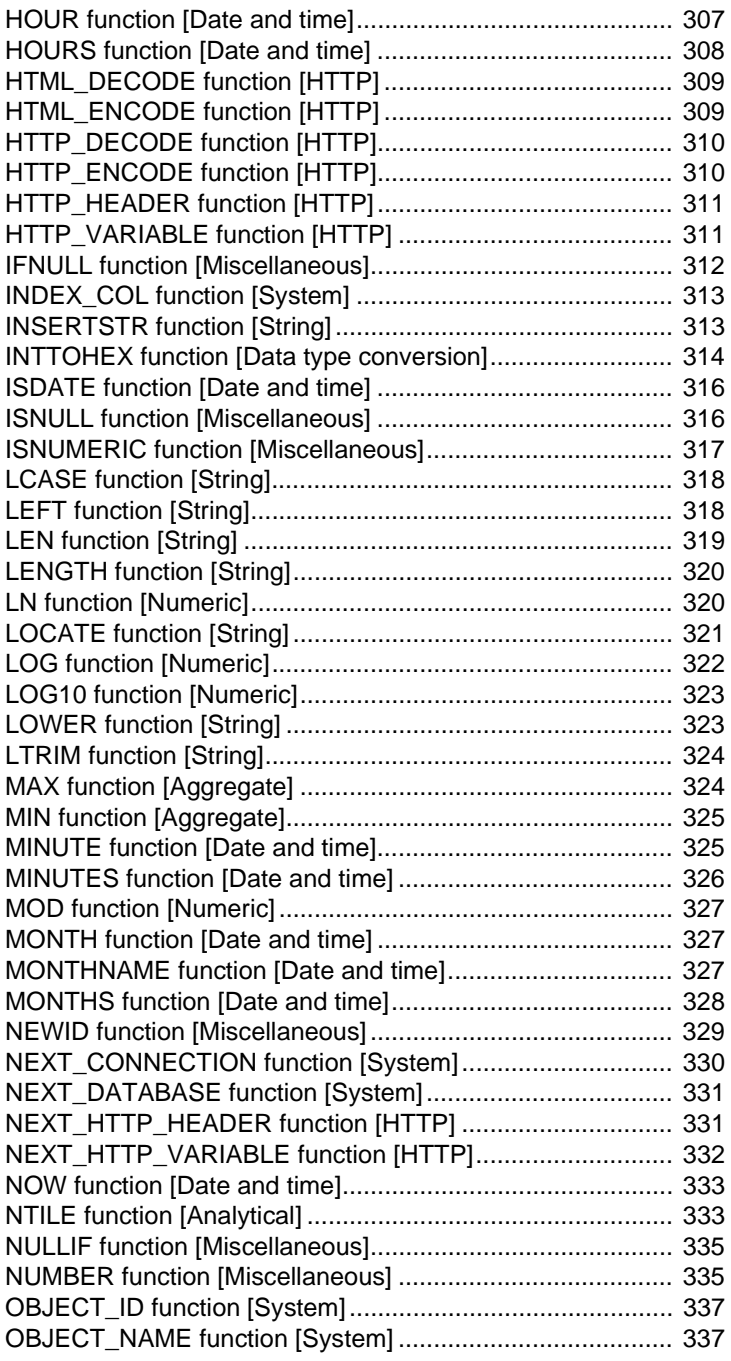

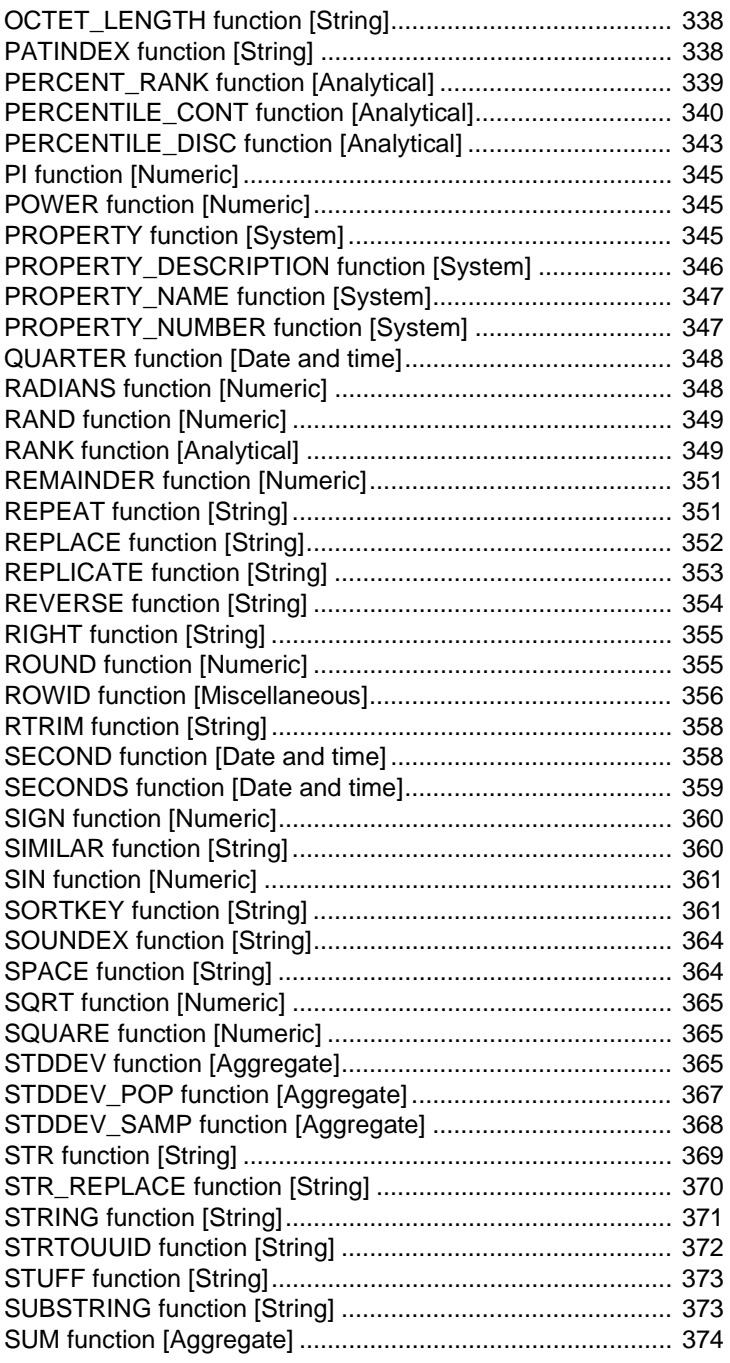

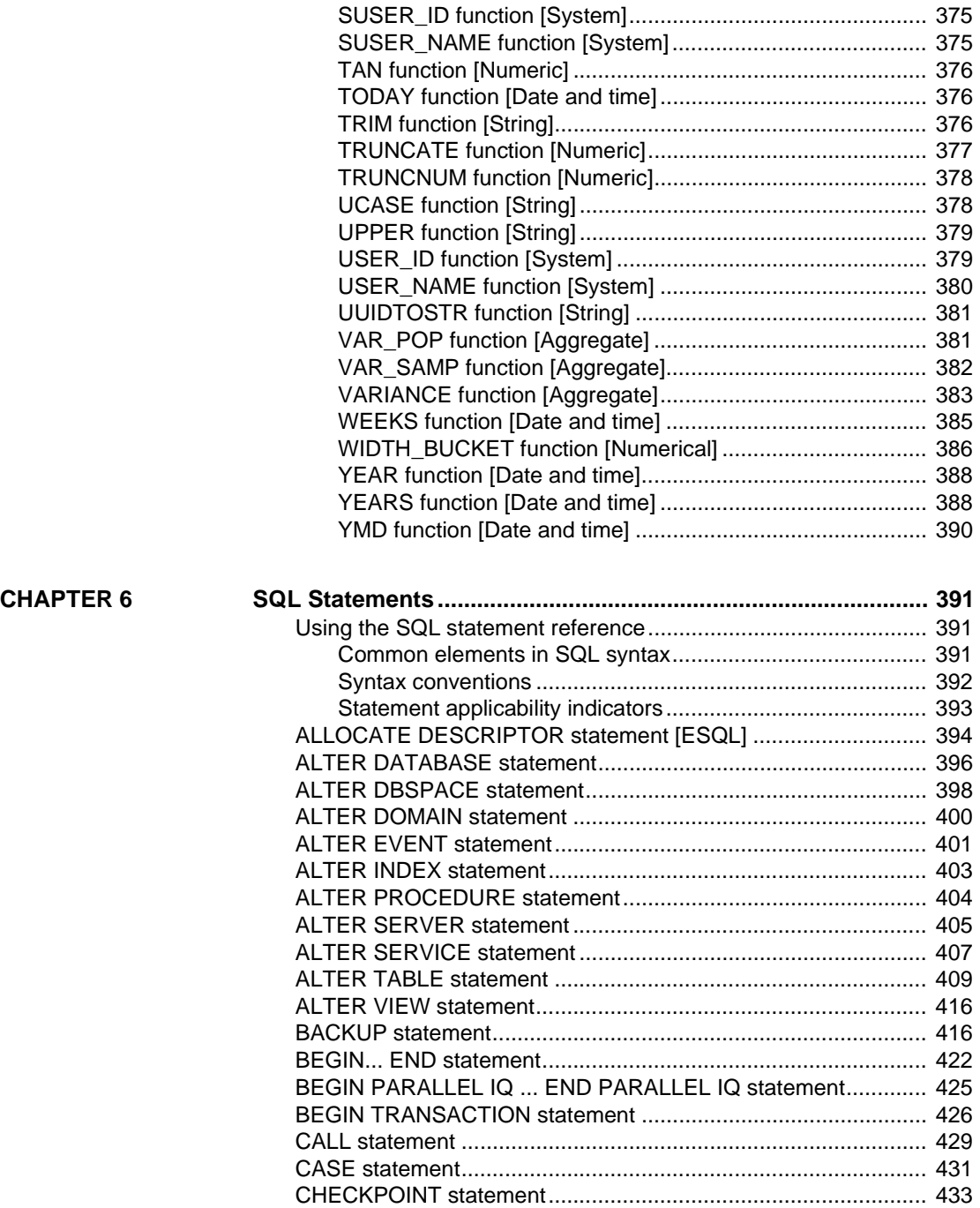

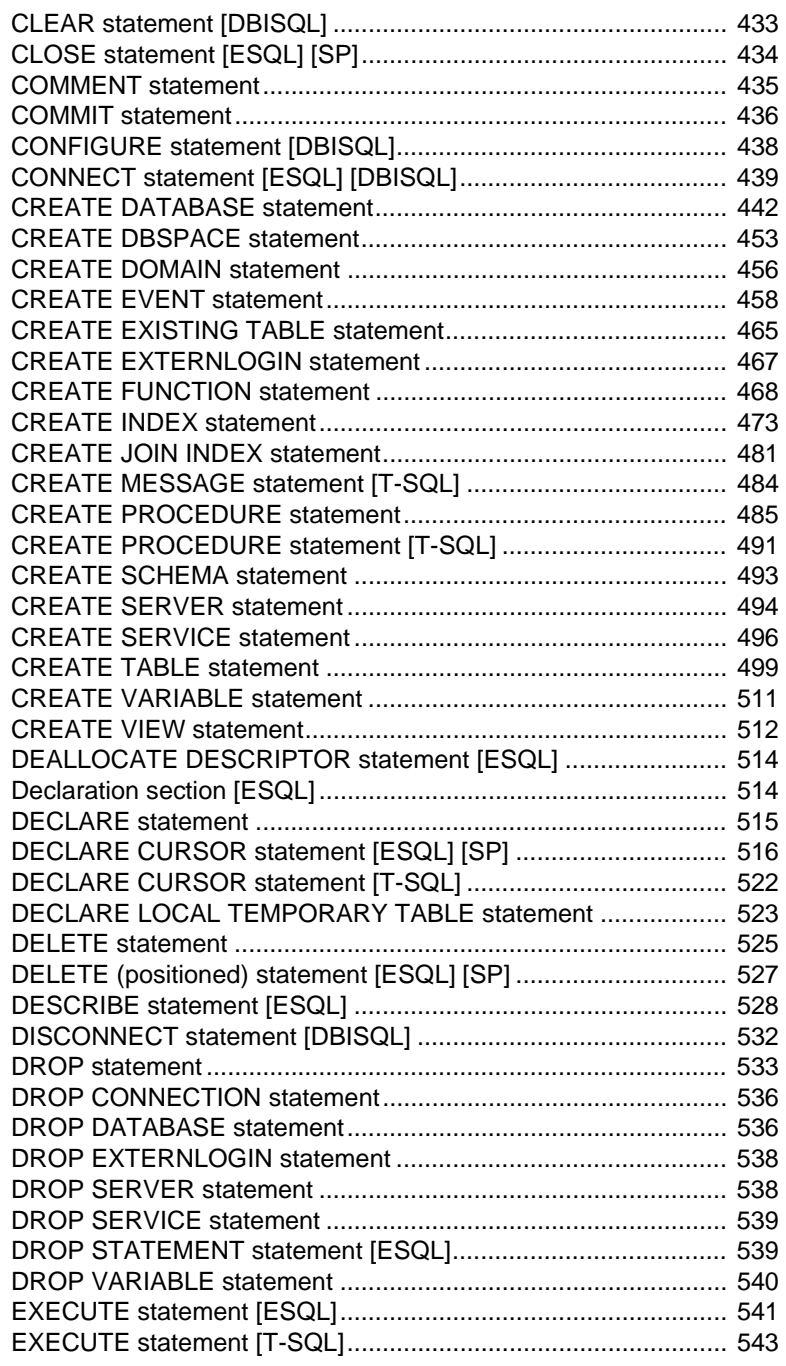

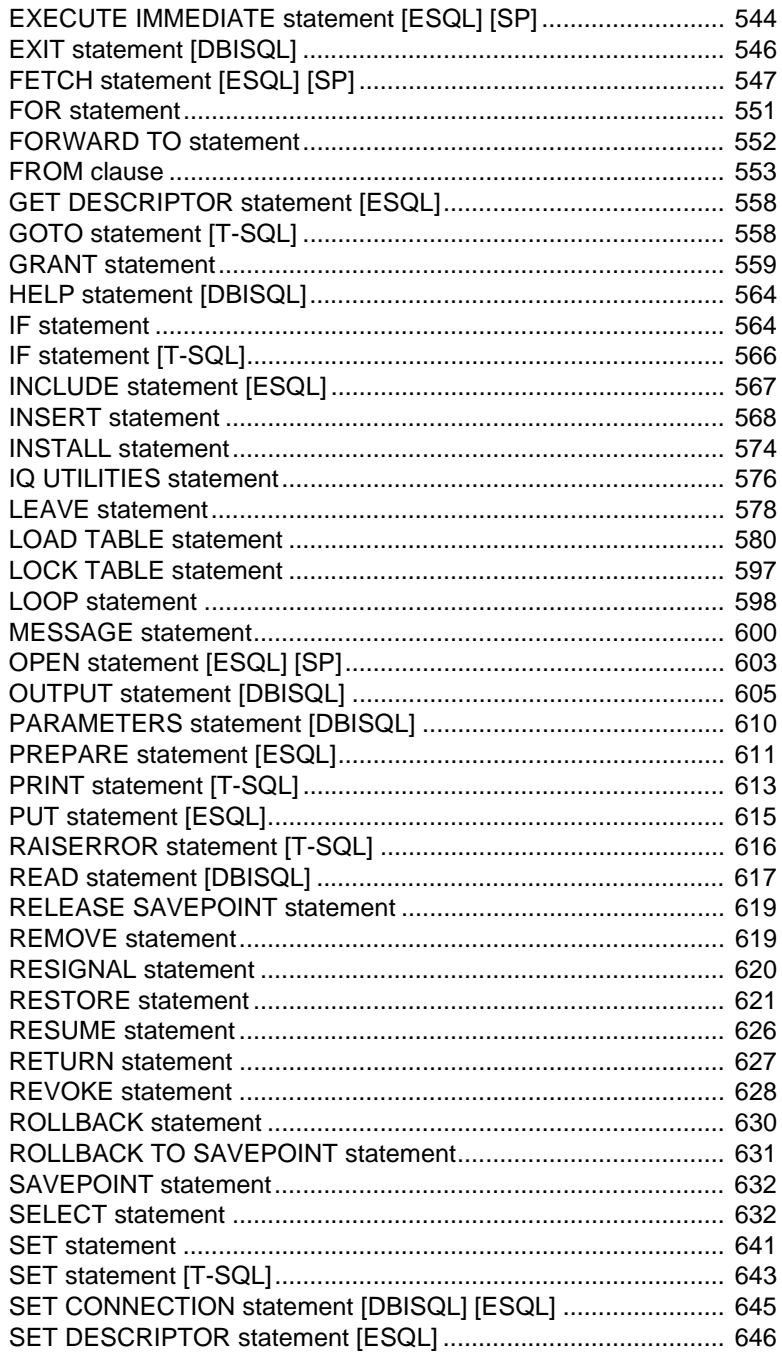

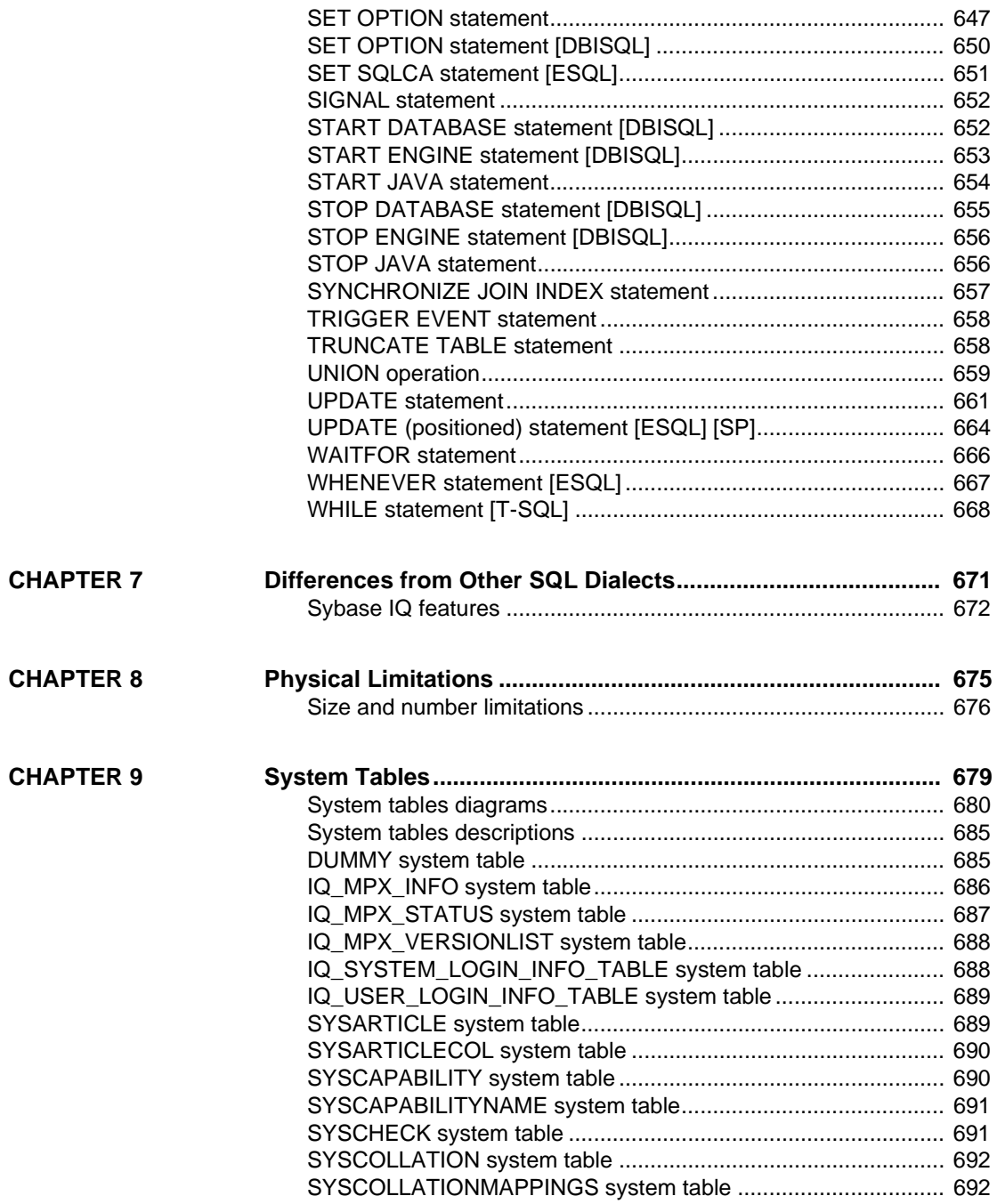

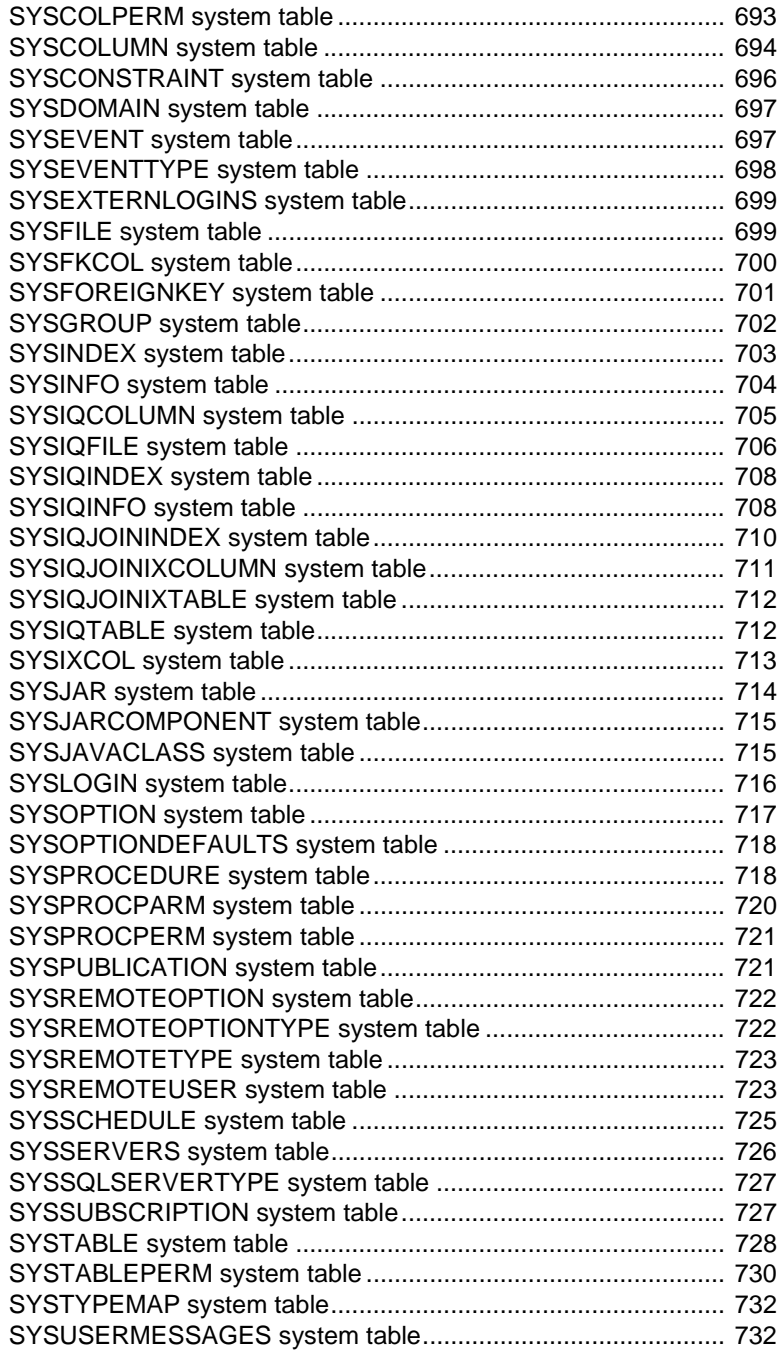

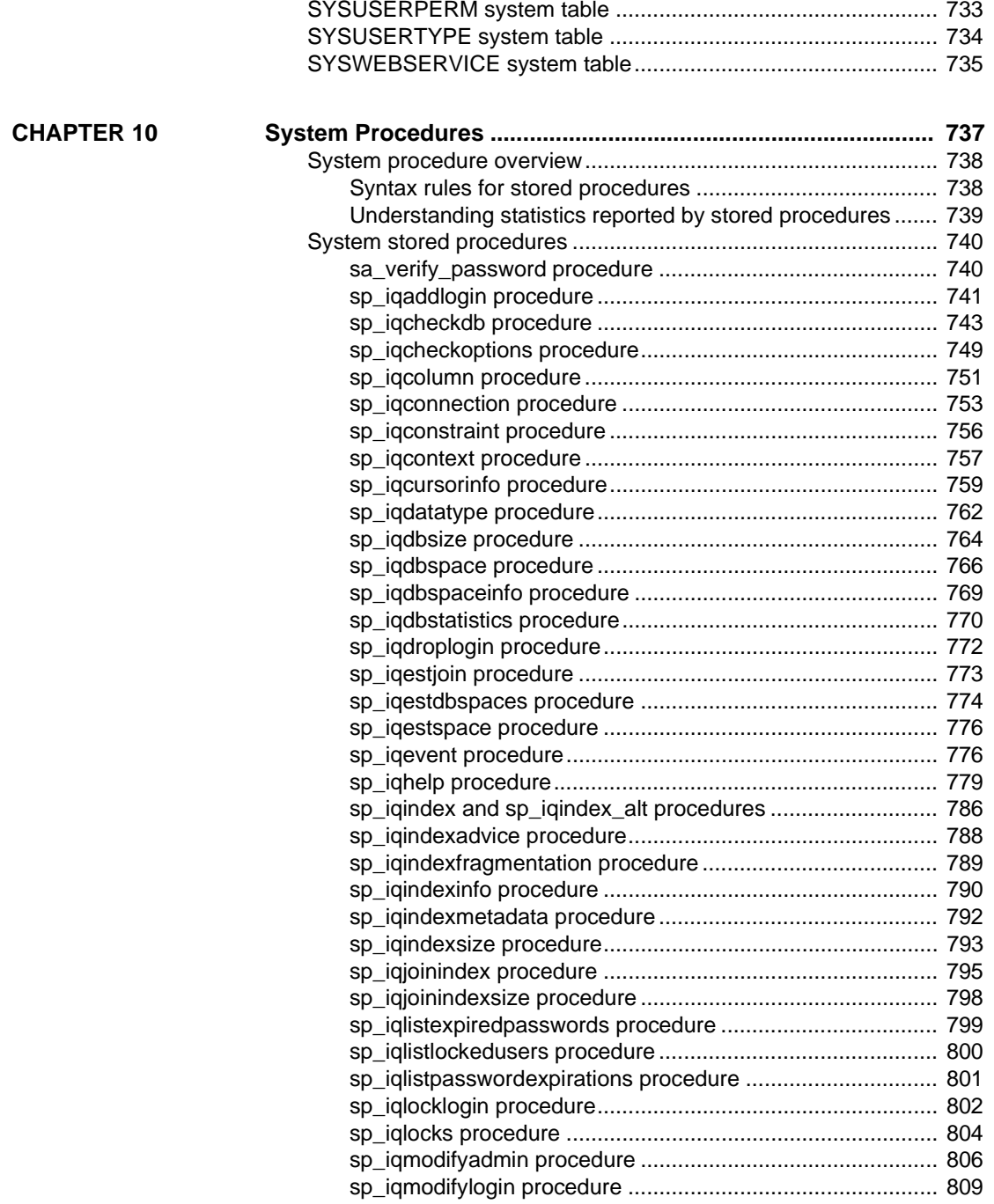

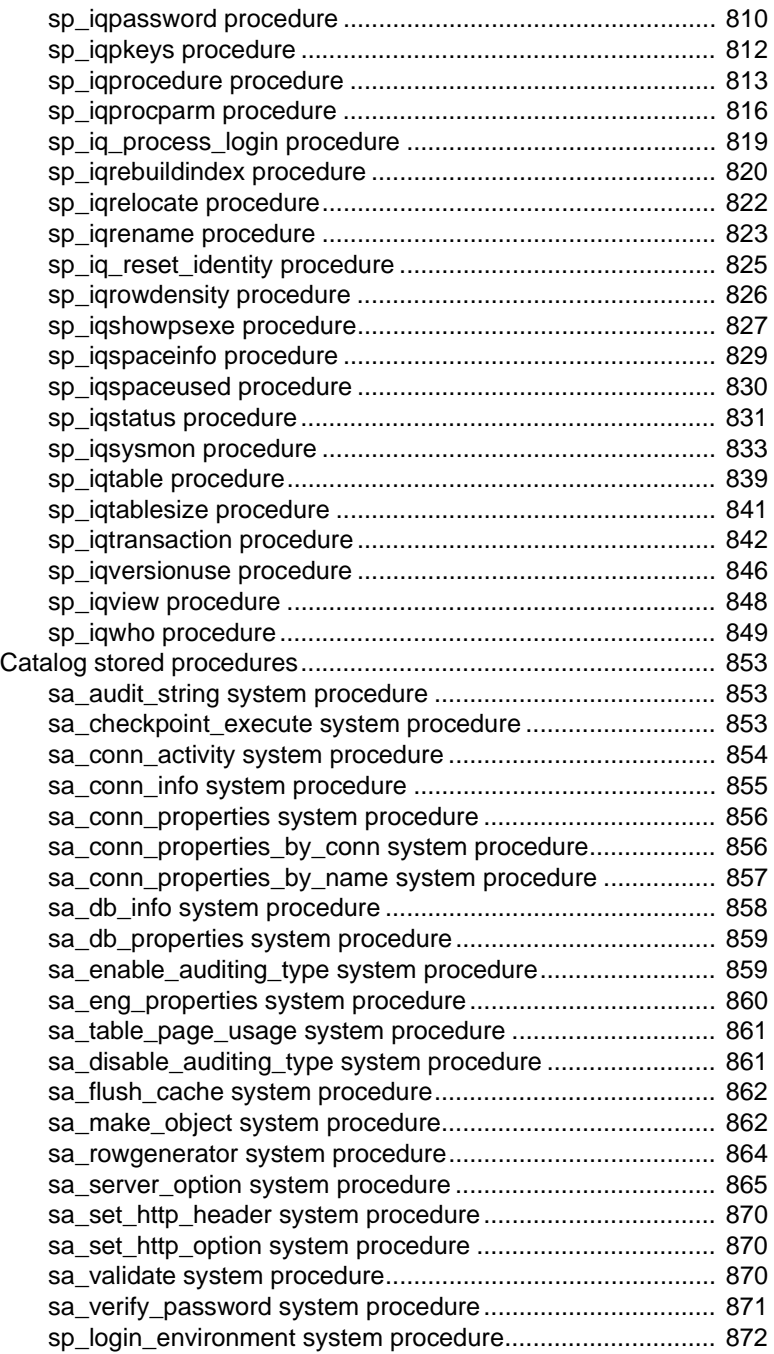

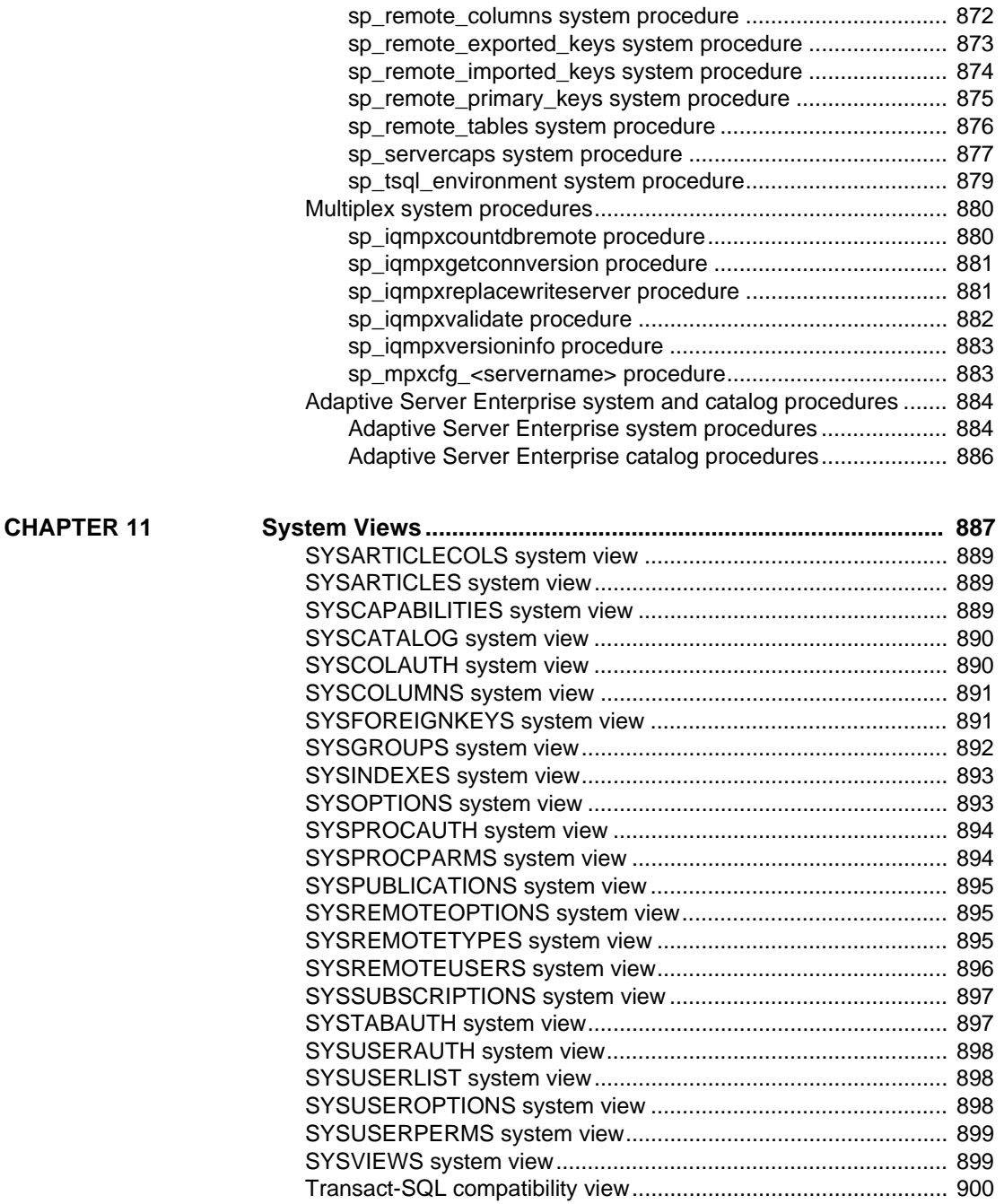

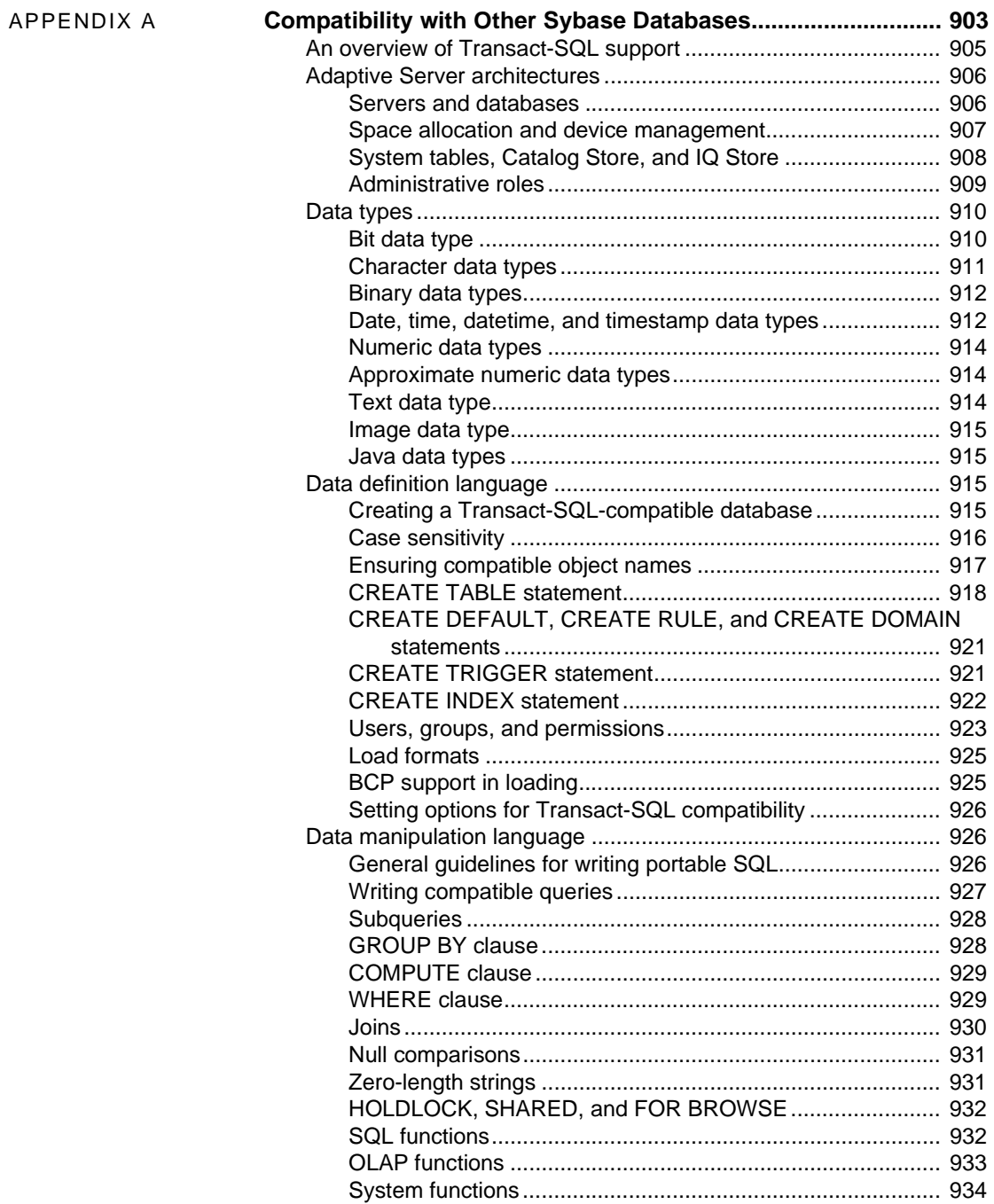

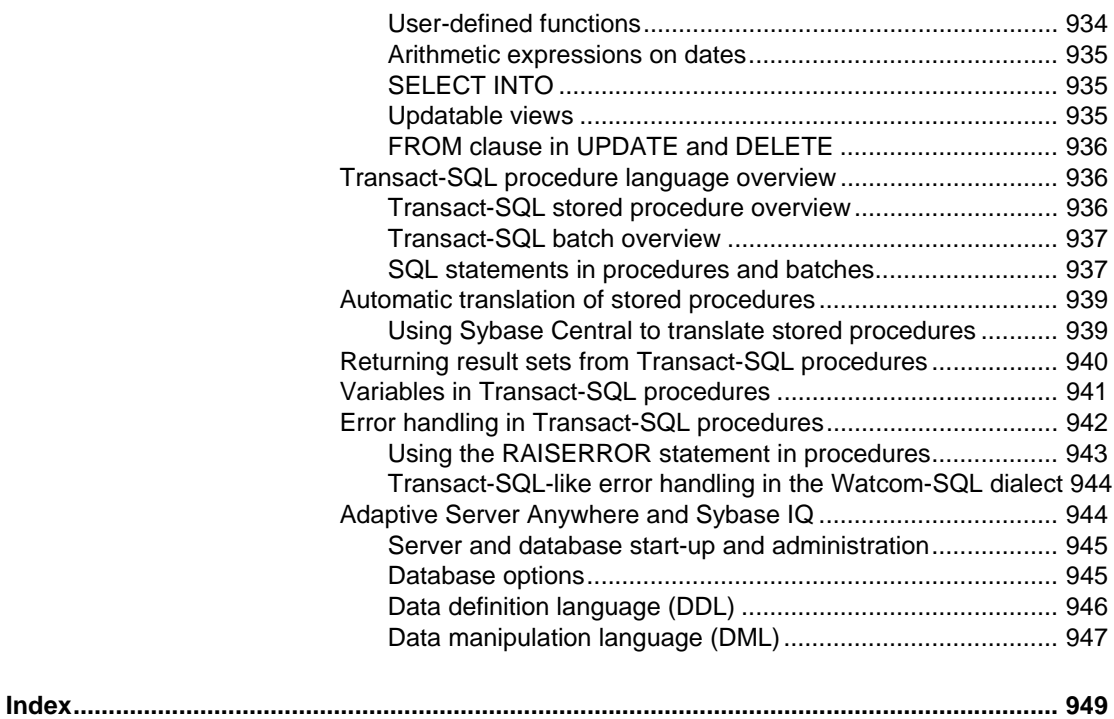

## <span id="page-24-0"></span>**About This Book**

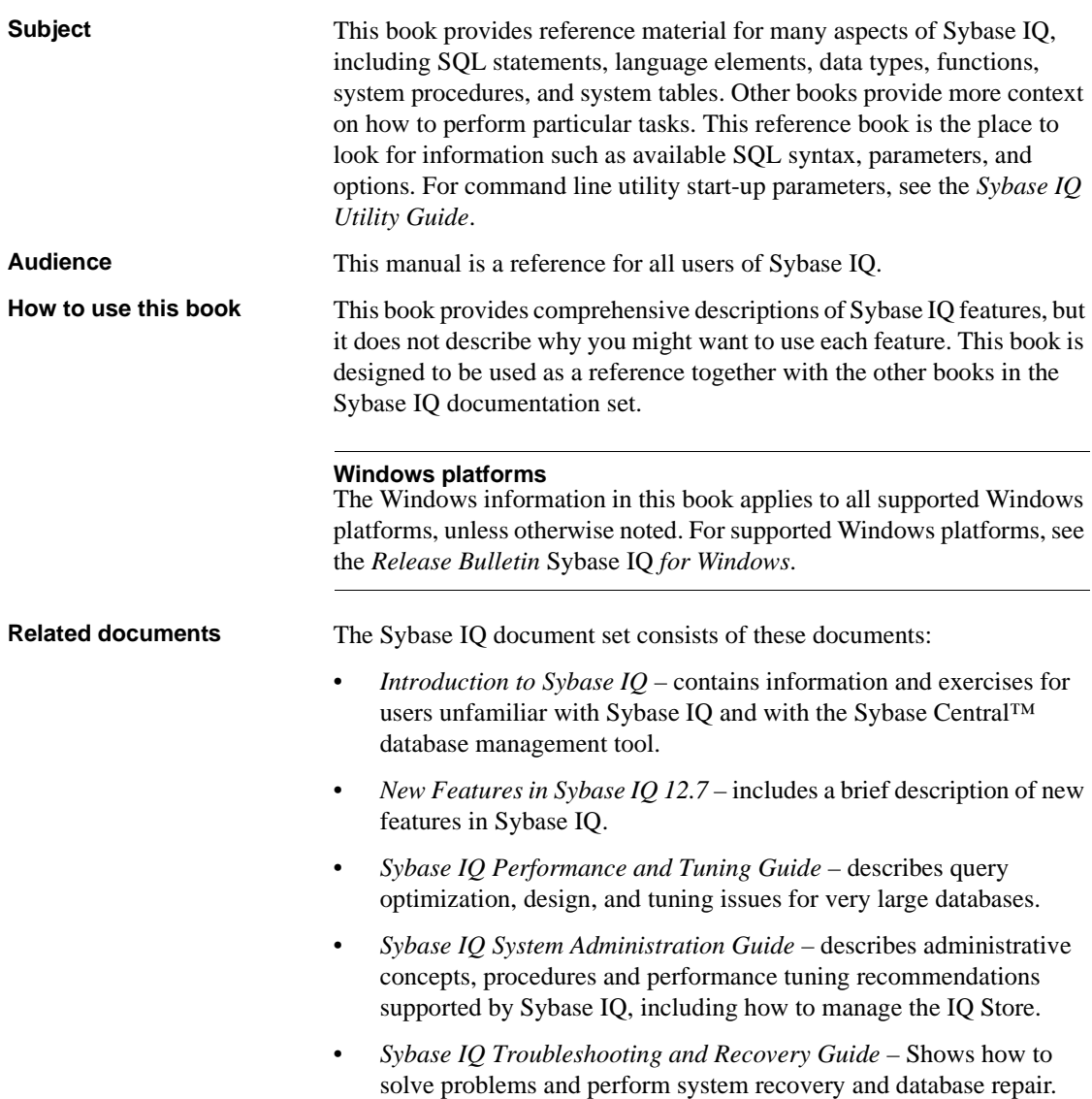

- *Sybase IQ Error Messages* refers to IQ error messages which are referenced by SQLCode, SQLState, and Sybase error code, and SQL preprocessor errors and warnings.
- *Sybase IQ Utility Guide* contains Sybase IQ utility program reference material, such as available syntax, parameters, and options.
- *Large Objects Management in Sybase IQ* describes storage and retrieval of Binary Large Objects (BLOBs) and Character Large Objects (CLOBs) within the Sybase IQ data repository. You need a separate license to install this product option.
- *Sybase IQ Installation and Configuration Guide* contains platformspecific instructions on installing Sybase IQ, migrating to a new version of Sybase IQ, and configuring Sybase IQ for a particular platform.
- *Sybase IQ Release Bulletin* contains last-minute changes to the product and documentation.
- *Encrypted Columns in Sybase IQ* describes the use of user encrypted columns within the Sybase IQ data repository. You need a separate license to install this product option.

#### **Sybase IQ and Adaptive Server Anywhere**

Because Sybase IQ is an extension of Adaptive Server® Anywhere, a component of SQL Anywhere® Studio, Sybase IQ supports many of the same features as Adaptive Server Anywhere. The Sybase IQ documentation set refers you to SQL Anywhere Studio documentation where appropriate.

Documentation for Adaptive Server Anywhere:

- *Adaptive Server Anywhere Programming Guide* Intended for application developers writing programs that directly access the ODBC, Embedded SQL™, or Open Client™ interfaces, this book describes how to develop applications for Adaptive Server Anywhere.
- *Adaptive Server Anywhere Database Administration Guide* Intended for all users, this book covers material related to running, managing, and configuring databases and database servers.
- *Adaptive Server Anywhere SQL Reference Manual* Intended for all users, this book provides a complete reference for the SQL language used by Adaptive Server Anywhere. It also describes the Adaptive Server Anywhere system tables and procedures.

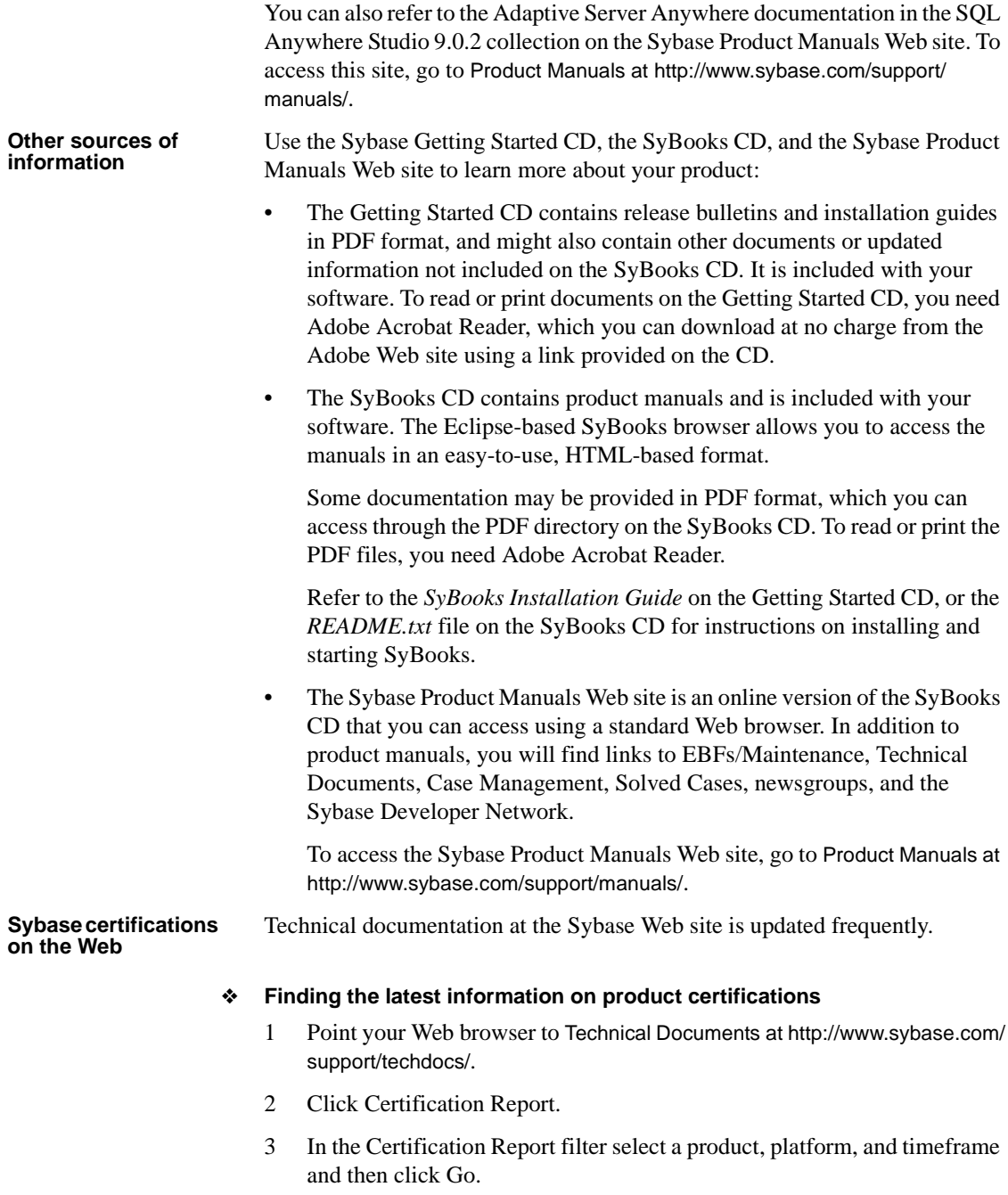

4 Click a Certification Report title to display the report.

#### ❖ **Finding the latest information on component certifications**

- 1 Point your Web browser to Availability and Certification Reports at [http://](http://certification.sybase.com) [certification.sybase.com/](http://certification.sybase.com).
- 2 Either select the product family and product under Search by Product; or select the platform and product under Search by Platform.
- 3 Select Search to display the availability and certification report for the selection.

#### ❖ **Creating a personalized view of the Sybase Web site (including support pages)**

Set up a MySybase profile. MySybase is a free service that allows you to create a personalized view of Sybase Web pages.

- 1 Point your Web browser to Technical Documents at [http://www.sybase.com/](http://www.sybase.com) support/techdocs/.
- 2 Click MySybase and create a MySybase profile.

#### **Sybase EBFs and software maintenance**

#### ❖ **Finding the latest information on EBFs and software maintenance**

- 1 Point your Web browser to the Sybase Support Page at [http://](http://www.sybase.com/support) [www.sybase.com/support](http://www.sybase.com/support).
- 2 Select EBFs/Maintenance. If prompted, type your MySybase user name and password.
- 3 Select a product.
- 4 Specify a time frame and click Go. A list of EBF/Maintenance releases displays.

Padlock icons indicate that you do not have download authorization for certain EBF/Maintenance releases because you are not registered as a Technical Support Contact. If you have not registered, but have valid information provided by your Sybase representative or through your support contract, click Edit Roles to add the "Technical Support Contact" role to your MySybase profile.

5 Click the Info icon to display the EBF/Maintenance report, or click the product description to download the software.

#### **Syntax conventions** This documentation uses the following syntax conventions in syntax descriptions:

- **Keywords** SQL keywords are shown in UPPERCASE. However, SQL keywords are case insensitive, so you can enter keywords in any case; SELECT is the same as Select, which is the same as select.
- **Placeholders** Items that must be replaced with appropriate identifiers or expressions are shown in *italics*.
- **Continuation** Lines beginning with an ellipses (...) are a continuation of the statements from the previous line.
- **Repeating items** Lists of repeating items are shown with an element of the list followed by an ellipsis. One or more list elements are allowed. If more than one is specified, they must be separated by commas.
- **Optional portions** Optional portions of a statement are enclosed by square brackets. For example:

RELEASE SAVEPOINT [ savepoint-name ]

It indicates that the *savepoint-name* is optional. Do not type the square brackets.

**Options** When none or only one of a list of items must be chosen, the items are separated by vertical bars and the list enclosed in square brackets. For example:

[ ASC | DESC ]

It indicates that you can choose one of ASC, DESC, or neither. Do not type the square brackets.

**• Alternatives** When precisely one of the options must be chosen, the alternatives are enclosed in curly braces. For example:

QUOTES { ON | OFF }

You must include either ON or OFF Do not type the braces.

**Typographic** 

[Table 1](#page-29-0) lists the typographic conventions that this documentation uses.

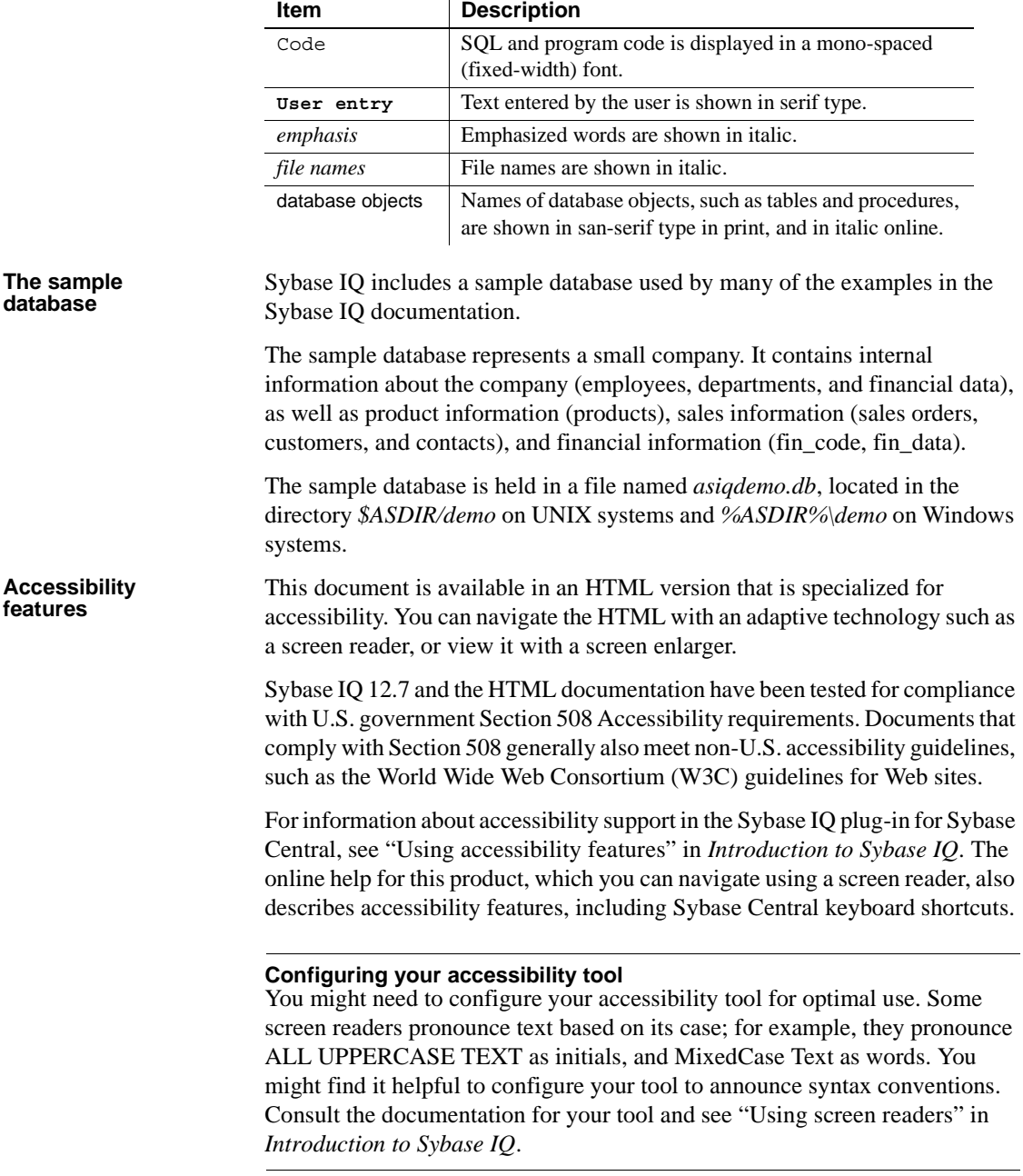

#### <span id="page-29-0"></span>*Table 1: Typographic conventions*

For information about how Sybase supports accessibility, see Sybase Accessibility at <http://www.sybase.com/accessibility>. The Sybase Accessibility site includes links to information on Section 508 and W3C standards.

For a Section 508 compliance statement for Sybase IQ, go to Sybase Accessibility at <http://www.sybase.com/products/accessibility>.

**If you need help** Each Sybase installation that has purchased a support contract has one or more designated people who are authorized to contact Sybase Technical Support. If you cannot resolve a problem using the manuals or online help, please have the designated person contact Sybase Technical Support or the Sybase subsidiary in your area.

### <span id="page-32-0"></span>CHAPTER 1 **File Locations and Installation Settings**

[Registry entries 20](#page-51-2)

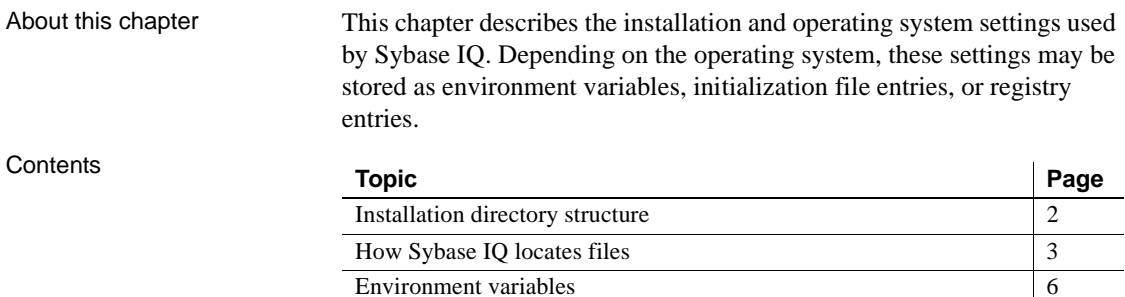

[Environment variables 6](#page-37-2)

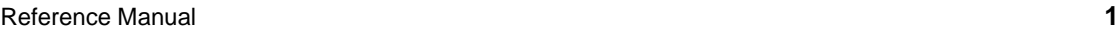

### <span id="page-33-1"></span><span id="page-33-0"></span>**Installation directory structure**

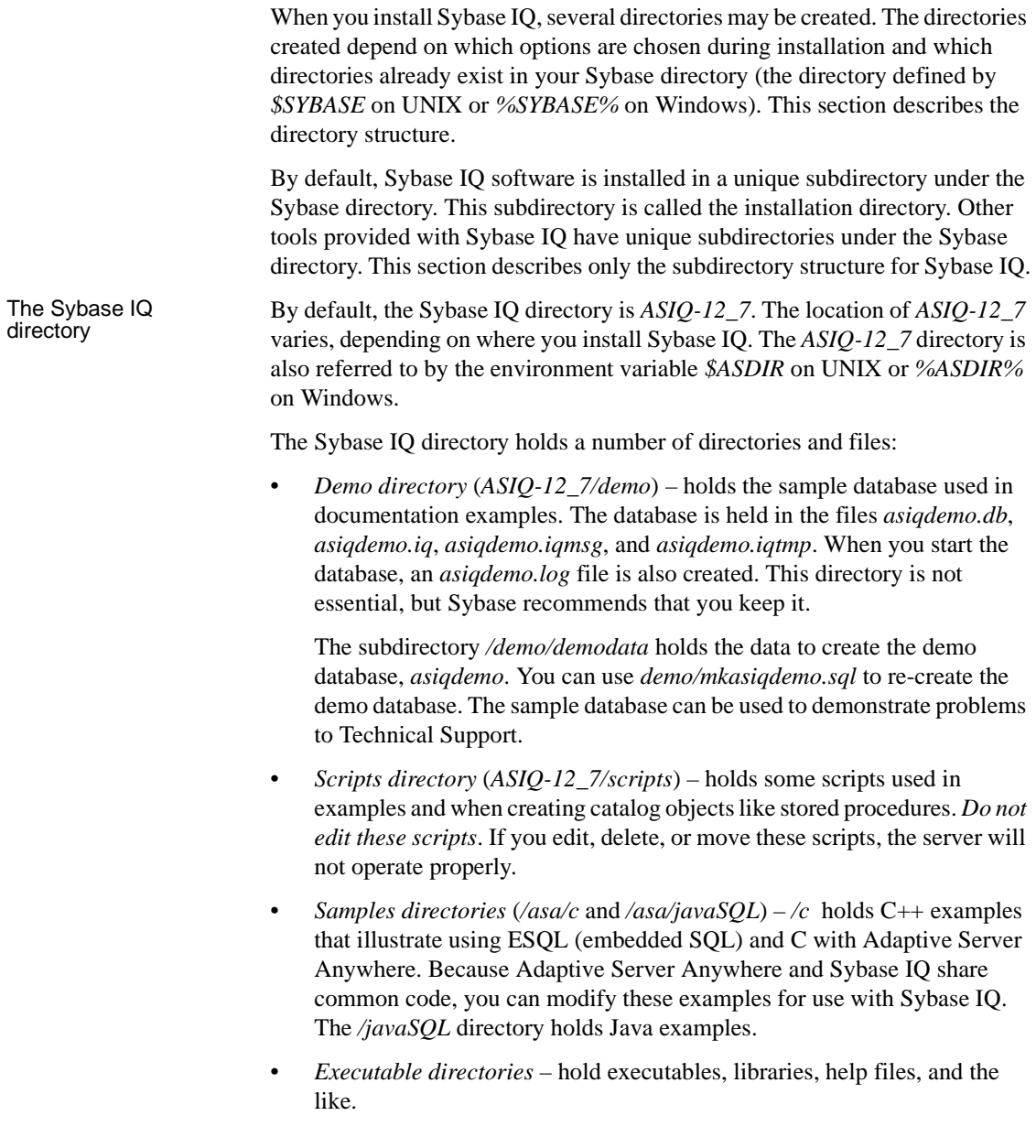

On UNIX, executable subdirectories include ASIQ-12\_7 subdirectories */ bin*, */lib*, */logfiles*, */res*, */tix*, and */usrlib*. On Windows, these include ASIQ-12\_7 subdirectories *\h*, *\install*, *\java*, and *\win32*.

• *Readme file* – contains the latest information about installing and running Sybase IQ. Sybase strongly suggests that you print this file and read it.

*ASIQ-12\_7/readme.txt* on UNIX or *ASIQ-12\_7\readme.txt* on Windows

### <span id="page-34-1"></span><span id="page-34-0"></span>**How Sybase IQ locates files**

When starting and running, Sybase IQ must find and access several types of files. Understanding how Sybase IQ finds these files is important, to ensure that the correct files are used. Several directories or files with identical names may reside on a system. Sybase IQ uses both Adaptive Server Enterprise and Adaptive Server Anywhere libraries. (If either of these products have already been installed on your system, you should know the directory where they are installed, to avoid confusion.)

The types of files include but are not limited to:

- *Libraries* might include product libraries, system libraries, or Adaptive Server Enterprise libraries. File name extensions include *.so.nnn* or *.so* on UNIX (*.sl.nnn* or *.sl* on HP), or *.dll* or *.lib* on Windows. These files are required to run Sybase IQ. If an incorrect DLL is located, for example, there is the possibility of version mismatch errors. For example, library files might be found in *\$ASDIR/lib* or *\$SYBASE/\$SYBASE\_OCS/lib* on UNIX, or *%ASDIR%\win32* or *%SYBASE\%SYBASE\_OCS\dll* on Windows. An empty directory, *\$ASDIR/usrlib*, lets you supersede default libraries with custom libraries and patches, because start\_asiq includes *usrlib* before regular library directories.
- *Interface files* required to run Sybase IQ. For example, *.odbc.ini* and *utility\_db.ini* on UNIX, and *util\_db.ini* on Windows. For more information about these files, see Chapter 4, "Configuring Sybase IQ" in the *Sybase IQ Installation and Configuration Guide*.
- *Configuration files* used to specify connection parameters. Examples include *default.cfg* on Windows or *asiqdemo.cfg*.
- *Database files* store the data and metadata. For example: *asiqdemo.db*, *asiqdemo.iq*, *asiqdemo.iqmsg*, *asiqdemo.iqtmp*.
- *Log files* store information about the current session on the server and connected database. For example, a server log might be named *ASIQ-12\_7/logfiles/janed\_asiqdemo.006.srvlog*. The database log (for example, *ASIQ-12\_7/demo/asiqdemo.log*) is created when you connect to the database and stored in the directory where the server is started. For more information about these files, see the *Sybase IQ Installation and Configuration Guide*.
- *Product scripts* are sample files that show how to create, populate, and upgrade databases.
- *User files* include flat files used with the LOAD command and SQL scripts used with tools such as Interactive SQL.
- *Temporary files* created by Sybase IQ to store temporary information for operations like performing sorts for queries.

Some file names are specified in SQL statements and must be located at runtime. Examples of SQL statements that use file names include the following:

- INSTALL statement the name of the file that holds Java classes.
- LOAD TABLE statement the name of the file from which data should be loaded.
- CREATE DATABASE statement  $A$  file name is needed for this statement and similar statements that can create files.

In some cases, Sybase IQ uses a simple algorithm to locate files. In other cases, a more extensive search is carried out.

#### <span id="page-35-0"></span>**Simple file searching**

In many SQL statements such as LOAD TABLE or CREATE DATABASE, the file name is interpreted as relative to the current working directory of the database server; that is, where the server was started.

Also, when a database server is started and a database file name (DBF parameter) is supplied, the path is interpreted as relative to the directory in which the server was started.
### **Extensive file searching**

Sybase IQ programs, including the database server and administration utilities, carry out extensive searches for required files, such as DLLs or shared libraries. In these cases, Sybase IQ programs look for files in the following order:

- 1 *The executable directory* The directory in which the program executable is held. Also, directories with the following paths relative to the program executable directory:
	- Parent of the executable directory.
	- A child of the parent directory named *scripts.* The UNIX server does not search in this location.
- 2 *Current working directory* When a program is started, it has a current working directory (the directory from which it is started). This directory is searched for required files.
- 3 *Location registry entry* On a Windows installation, Sybase IQ adds a LOCATION registry entry. The indicated directory is searched, followed by the following:
	- A child named *scripts*
	- A child with the operating system name (*win32*, *win*, and so on)
- 4 *System-specific directories* This includes directories where common operating system files are held, such as the Windows directory and the Windows\system directory on Windows.
- 5 *CLASSPATH directories* For Java files, directories listed in the CLASSPATH environment variable are searched to locate files.
- 6 *PATH directories* Directories in the system path and the user's path are searched to locate files.
- 7 *LIBRARY PATH directories* Directories listed in the *LD\_LIBRARY\_PATH\_64*, *LIBPATH*, or *SHLIB\_PATH* (depending on platform) environment variable are searched for shared libraries.

# **Environment variables**

Sybase IQ uses environment variables to store various types of information. Not all variables need to be set in all circumstances. These environment variables are listed in this section.

### <span id="page-37-0"></span>**Setting environment variables**

Required environment variables are set by environment source files on UNIX and by the Sybase IQ installation on Windows.

#### ❖ **Running UNIX environment source files**

Issue the following command to set all required environment variables.

- 1 For the Bourne/Korn shell:
	- . \$SYBASE/ASIQ-12\_7/ASIQ-12\_7.sh
- 2 For the C shell:

source \$SYBASE/ASIQ-12\_7/ASIQ-12\_7.csh; rehash

On Windows platforms, the installation program automatically sets all environmental variables, so no changes are necessary. However, if you must set optional variables or change defaults, use one of the following procedures, as appropriate for your operating system.

#### ❖ **Setting environment variables on Windows**

- 1 On your desktop, right-click My Computer and select Properties from the submenu.
- 2 Click the Advanced tab.
- 3 Click the Environment Variables button.

The Environment Variables dialog opens.

a If the environment variable does not already exist, click New and type the variable name and its value in the spaces provided; then click OK. b If the variable does exist, select it from the list of System Variables or User Variables, click Edit, and make any modifications in the Variable Value field. Then click OK to capture the setting.

**Note** See the Microsoft Windows documentation for an explanation of user variables and system variables.

#### ❖ **Setting environment variables on UNIX**

1 To check the setting for an environment variable, use:

echo \$*variable-name*

For example, to see the setting for the \$SYBASE variable:

**%** echo \$SYBASE /server1/users/janed/sybase

2 In one of your start-up files (*.cshrc*, *.shrc*, *.login*), add a line that sets the variable.

In some shells (such as sh, bash, ksh) the line is:

*VARIABLE*=*value*;export *VARIABLE*

In other shells (such as csh, tsch) the line is:

setenv *VARIABLE value*

For details about variables Sybase IQ uses, see the following topics:

- ["ASCHARSET environment variable" on page 8](#page-39-0)
- • ["ASDIR environment variable" on page 8](#page-39-1)
- • ["ASIQPORT environment variable" on page 9](#page-40-0)
- • ["ASIQTIMEOUT environment variable" on page 9](#page-40-1)
- • ["ASLANG environment variable" on page 10](#page-41-0)
- • ["ASLOGDIR environment variable" on page 10](#page-41-1)
- • ["ASTMP environment variable" on page 11](#page-42-0)
- • ["LIBRARY PATH environment variable" on page 12](#page-43-0)
- • ["PATH environment variable" on page 12](#page-43-1)
- • ["SQLCONNECT environment variable" on page 12](#page-43-2)
- • ["SYBASE environment variable" on page 13](#page-44-0)
- • ["SYBASE\\_JRE environment variable" on page 13](#page-44-1)
- • ["SYBASE\\_OCS environment variable" on page 14](#page-45-0)
- • ["TZ environment variable" on page 14](#page-45-1)

### <span id="page-39-0"></span>**ASCHARSET environment variable**

Setting **ASCHARSET**=*charset*

Description *Charset* is a character set name. For example, setting ASCHARSET=cp1252 sets the default character set to cp1252.

The first of the following values set determines the default character set.

- ASCHARSET environment variable
- Query the operating system

If no character set information is specified, use iso\_1 for UNIX, or cp850 otherwise.

### <span id="page-39-1"></span>**ASDIR environment variable**

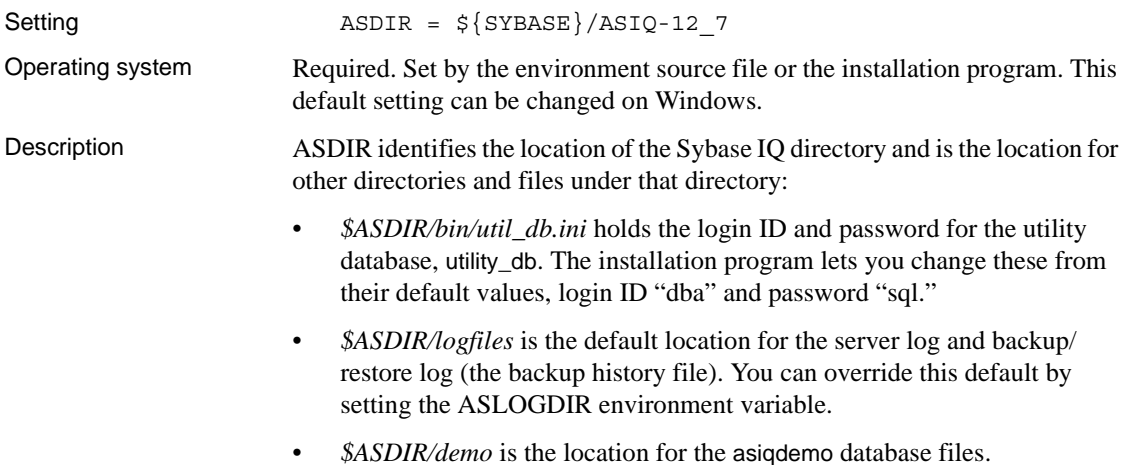

### <span id="page-40-0"></span>**ASIQPORT environment variable**

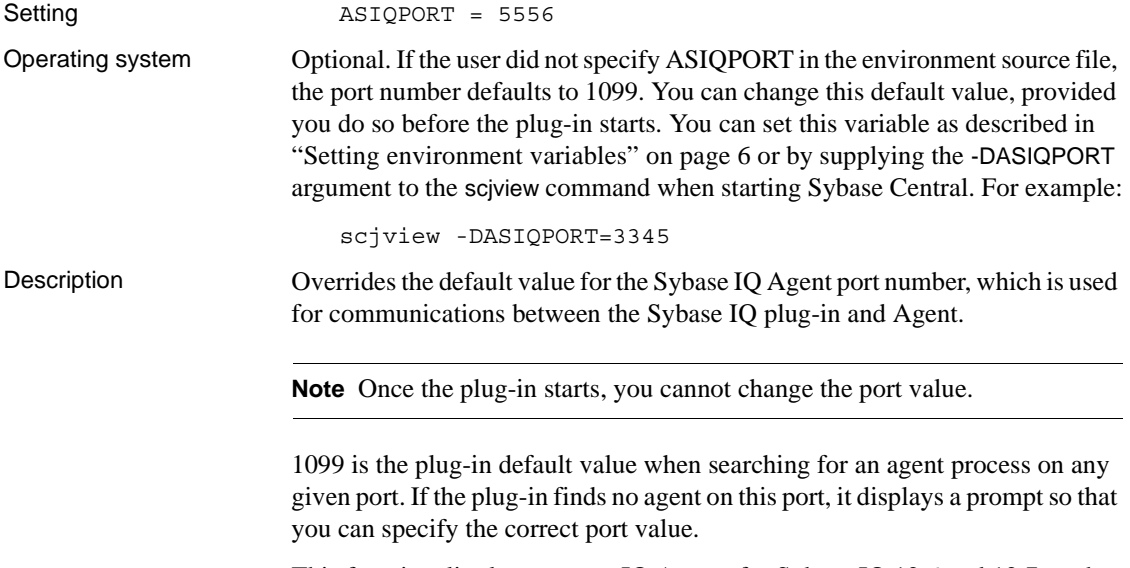

This functionality lets you run IQ Agents for Sybase IQ 12.6 and 12.7 on the same system. It also lets you run any number of 12.7 IQ Agents on a given host.

### <span id="page-40-1"></span>**ASIQTIMEOUT environment variable**

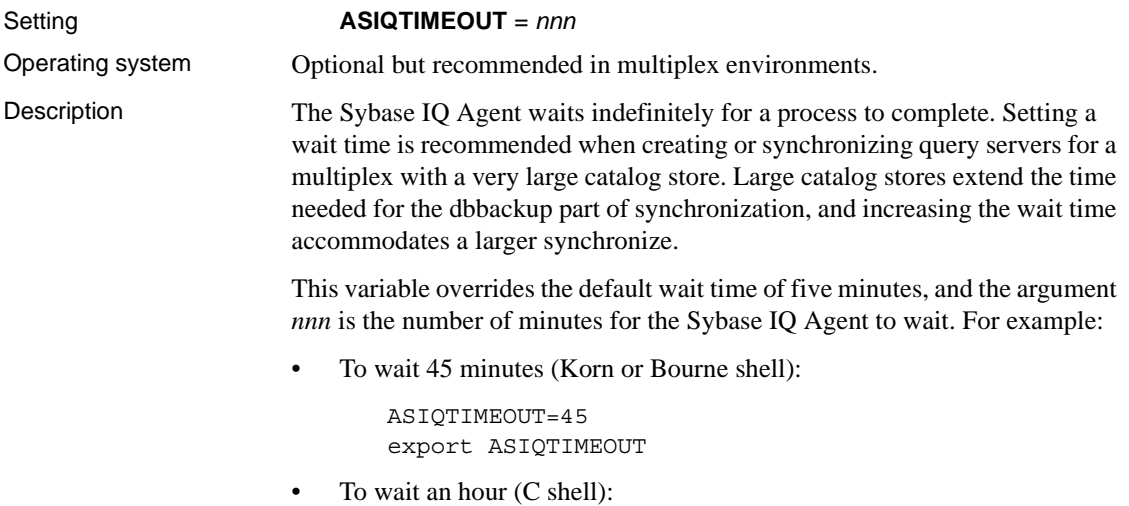

setenv ASIQTIMEOUT 60

**Note** Make these settings before you invoke the agent startup option. See "Before you Install" and "Starting the Sybase IQ Agent" in the *Sybase IQ Installation and Configuration Guide* and "Running the Sybase IQ Agent" in *Introduction to Sybase IQ*.

### <span id="page-41-0"></span>**ASLANG environment variable**

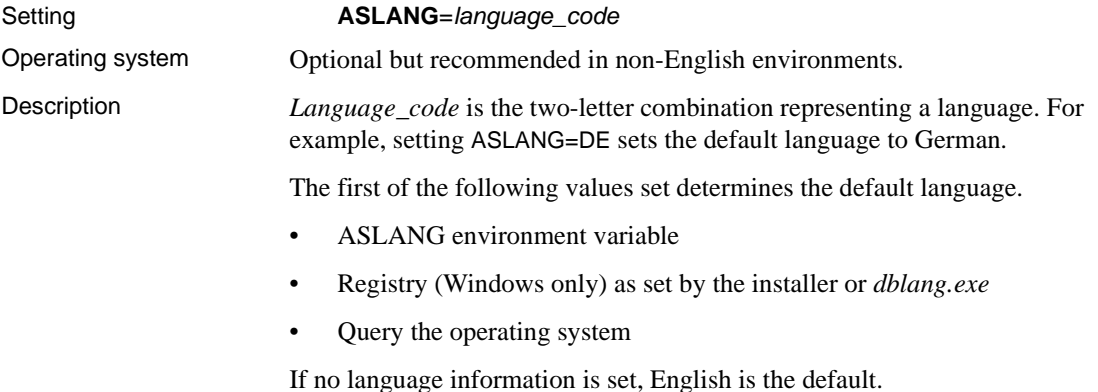

### <span id="page-41-1"></span>**ASLOGDIR environment variable**

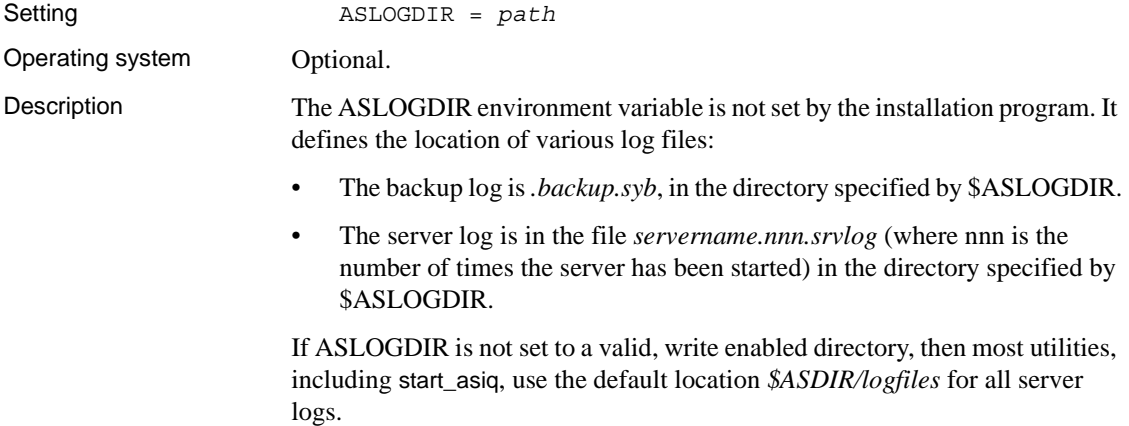

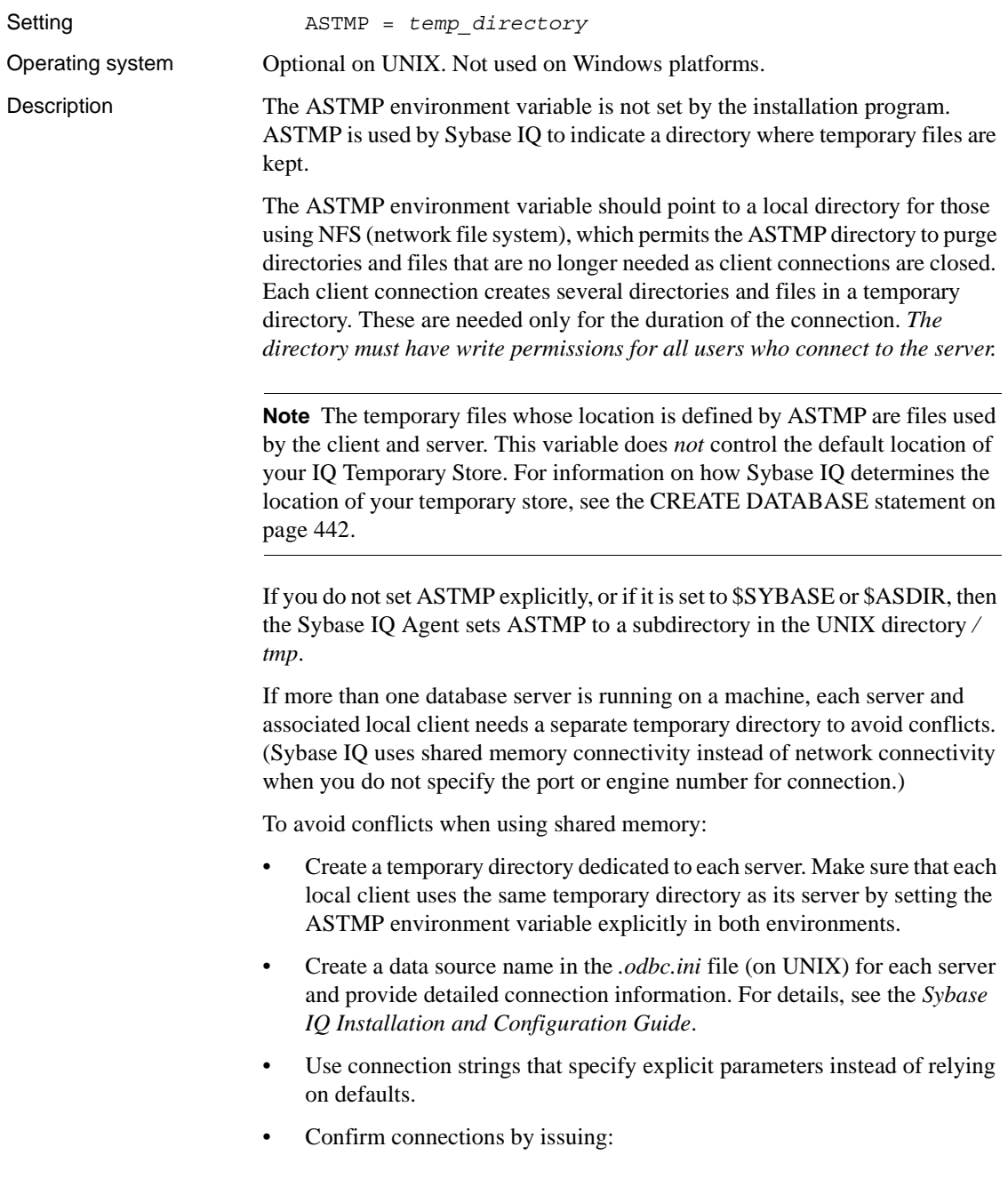

### <span id="page-42-0"></span>**ASTMP environment variable**

SELECT "database name is" = db name(), "servername\_is" = @@servername

### <span id="page-43-0"></span>**LIBRARY PATH environment variable**

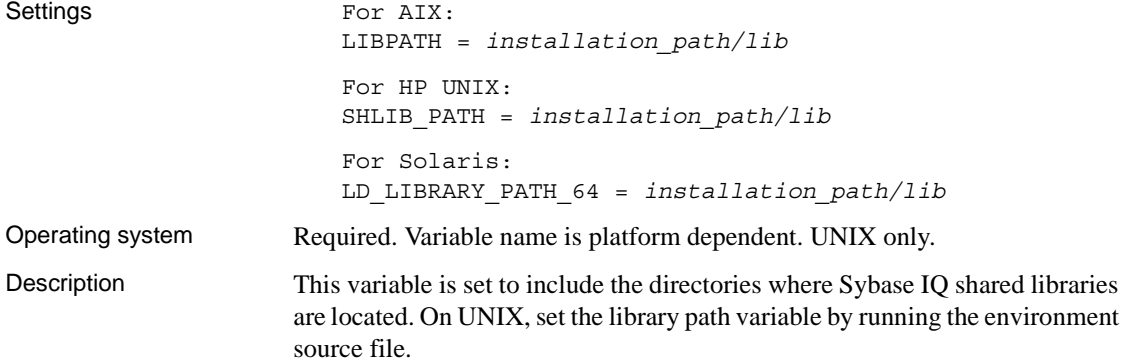

### <span id="page-43-1"></span>**PATH environment variable**

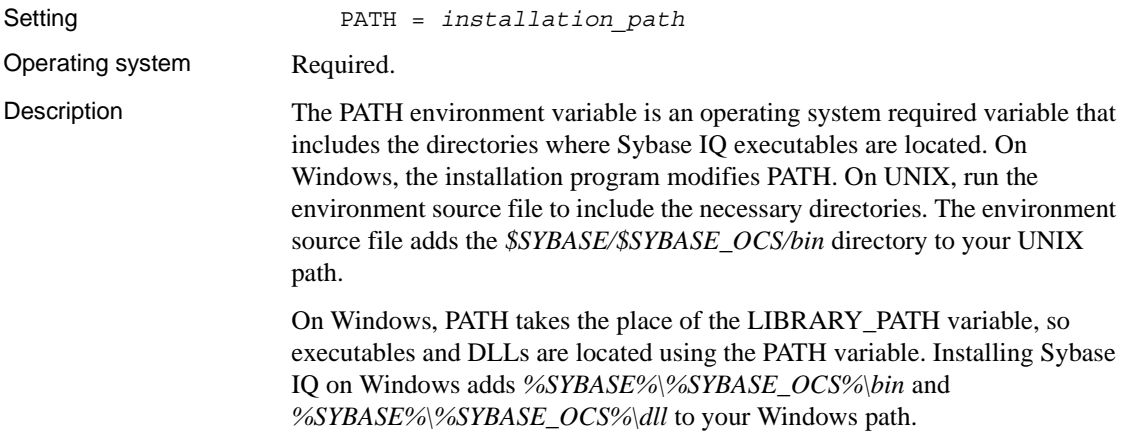

### <span id="page-43-2"></span>**SQLCONNECT environment variable**

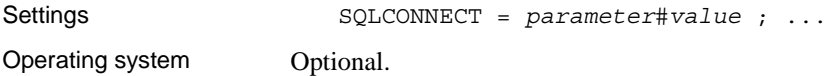

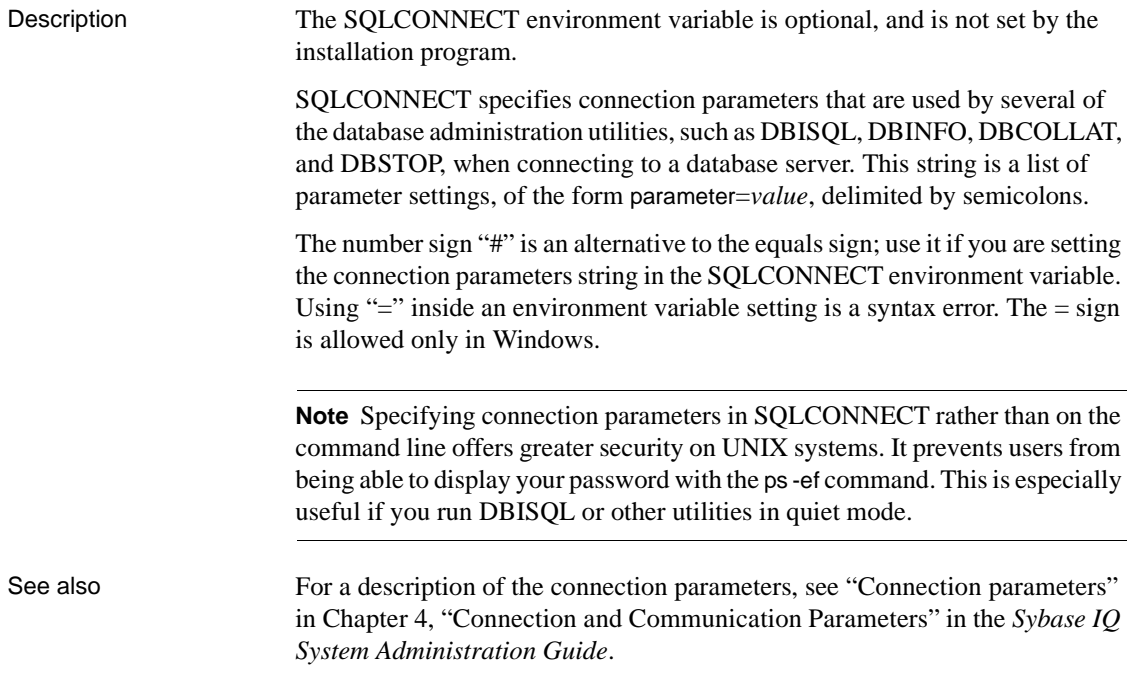

### <span id="page-44-0"></span>**SYBASE environment variable**

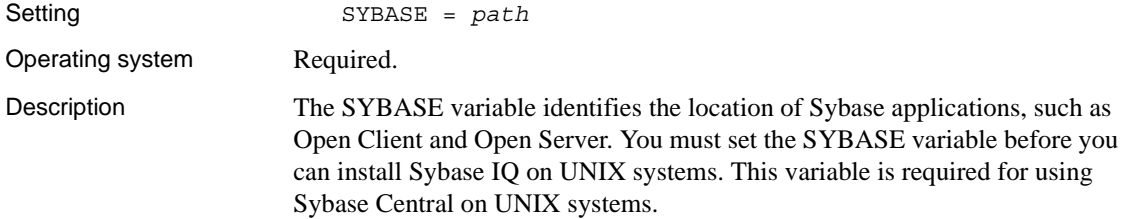

### <span id="page-44-1"></span>**SYBASE\_JRE environment variable**

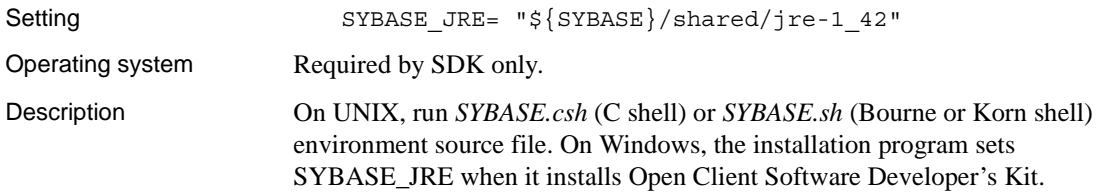

### <span id="page-45-0"></span>**SYBASE\_OCS environment variable**

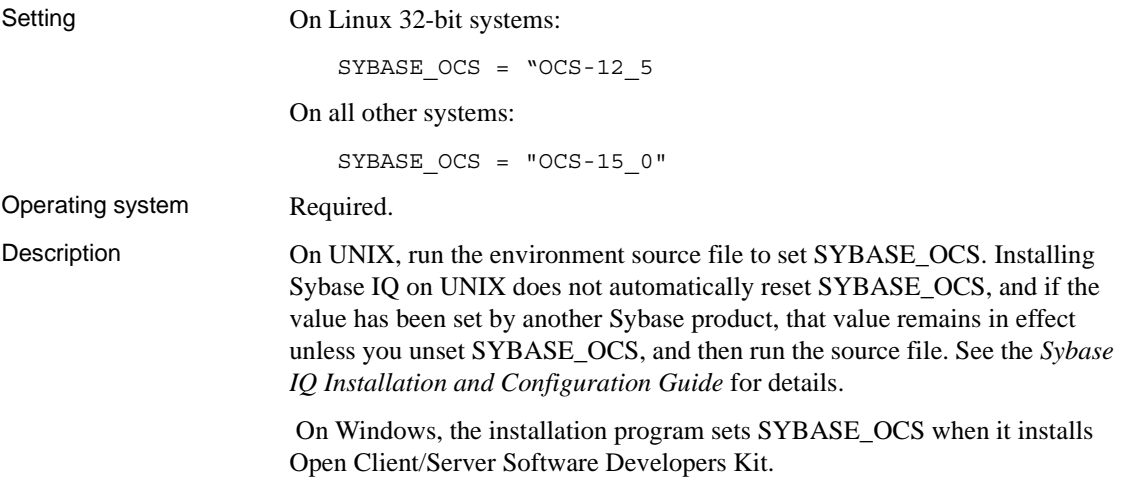

### <span id="page-45-1"></span>**TZ environment variable**

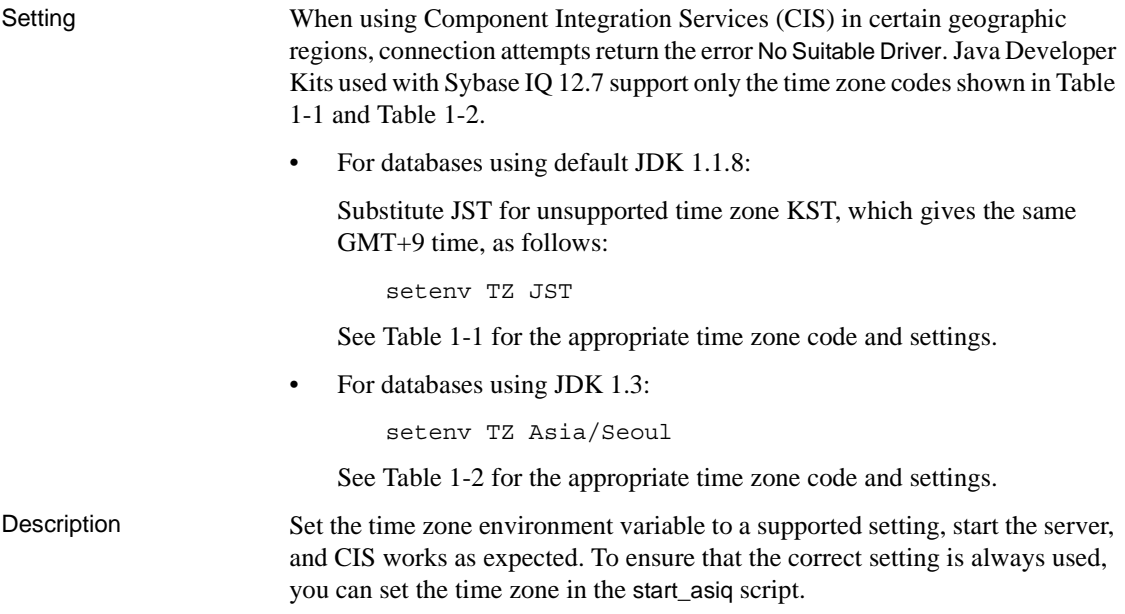

<span id="page-46-0"></span>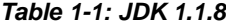

| <b>Time</b><br>zone |                | <b>Time</b><br>zone |                |
|---------------------|----------------|---------------------|----------------|
| setting             | Time zone code | setting             | Time zone code |
| $\boldsymbol{0}$    | <b>GMT</b>     | 16                  | SST            |
| $\mathbf{1}$        | <b>UTC</b>     | 17                  | <b>NST</b>     |
| $\overline{2}$      | <b>ECT</b>     | 18                  | <b>MIT</b>     |
| $\mathfrak{Z}$      | <b>EET</b>     | 19                  | <b>HST</b>     |
| $\overline{4}$      | ART            | 20                  | <b>AST</b>     |
| 5                   | EAT            | 21                  | <b>PST</b>     |
| 6                   | <b>MET</b>     | 22                  | <b>PNT</b>     |
| 7                   | <b>NET</b>     | 23                  | <b>MST</b>     |
| 8                   | <b>PLT</b>     | 24                  | <b>CST</b>     |
| 9                   | <b>IST</b>     | 25                  | <b>EST</b>     |
| 10                  | <b>BST</b>     | 26                  | <b>IET</b>     |
| 11                  | <b>VST</b>     | 27                  | <b>PRT</b>     |
| 12                  | <b>CTT</b>     | 28                  | <b>CNT</b>     |
| 13                  | <b>JST</b>     | 29                  | AGT            |
| 14                  | ACT            | 30                  | <b>BET</b>     |
| 15                  | AET            | 31                  | <b>CAT</b>     |

<span id="page-46-1"></span>*Table 1-2: JDK 1.3*

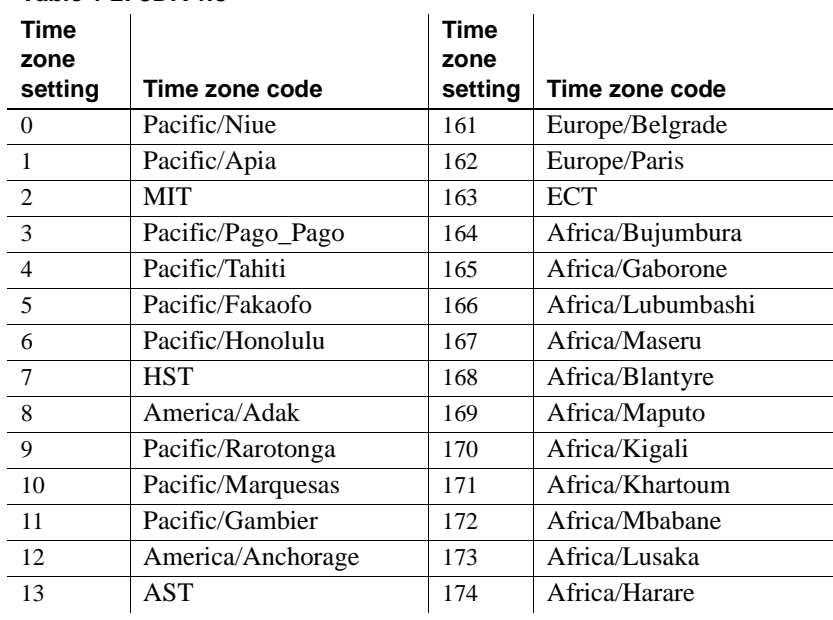

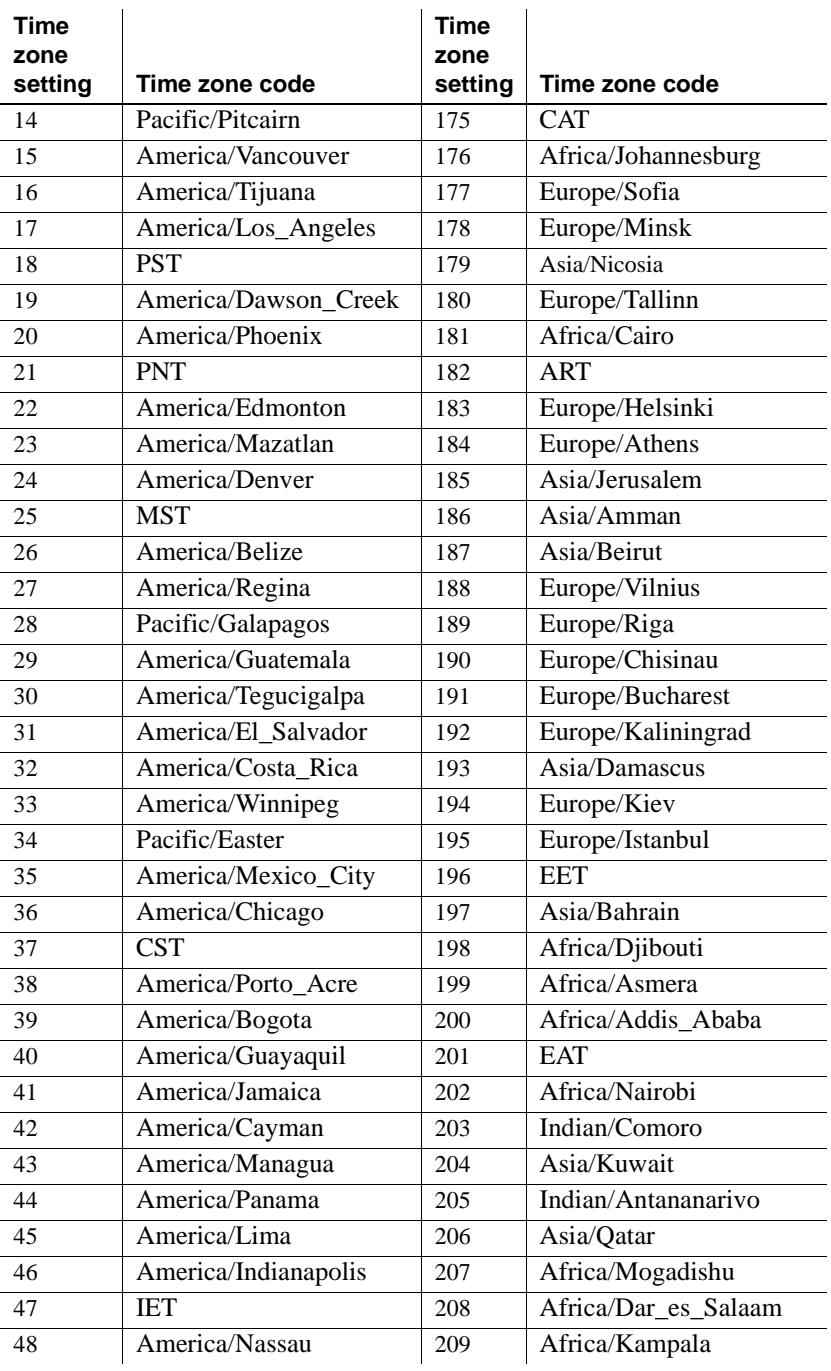

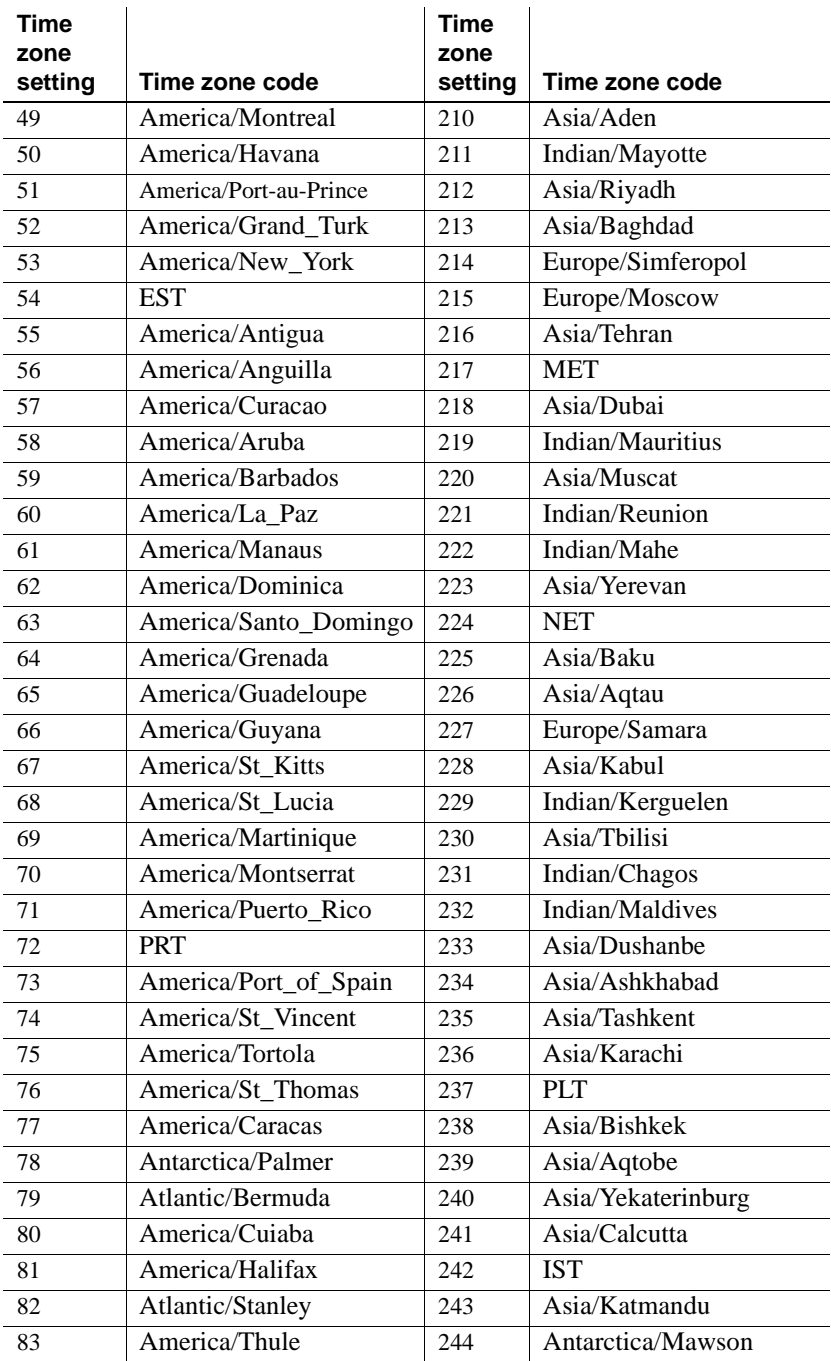

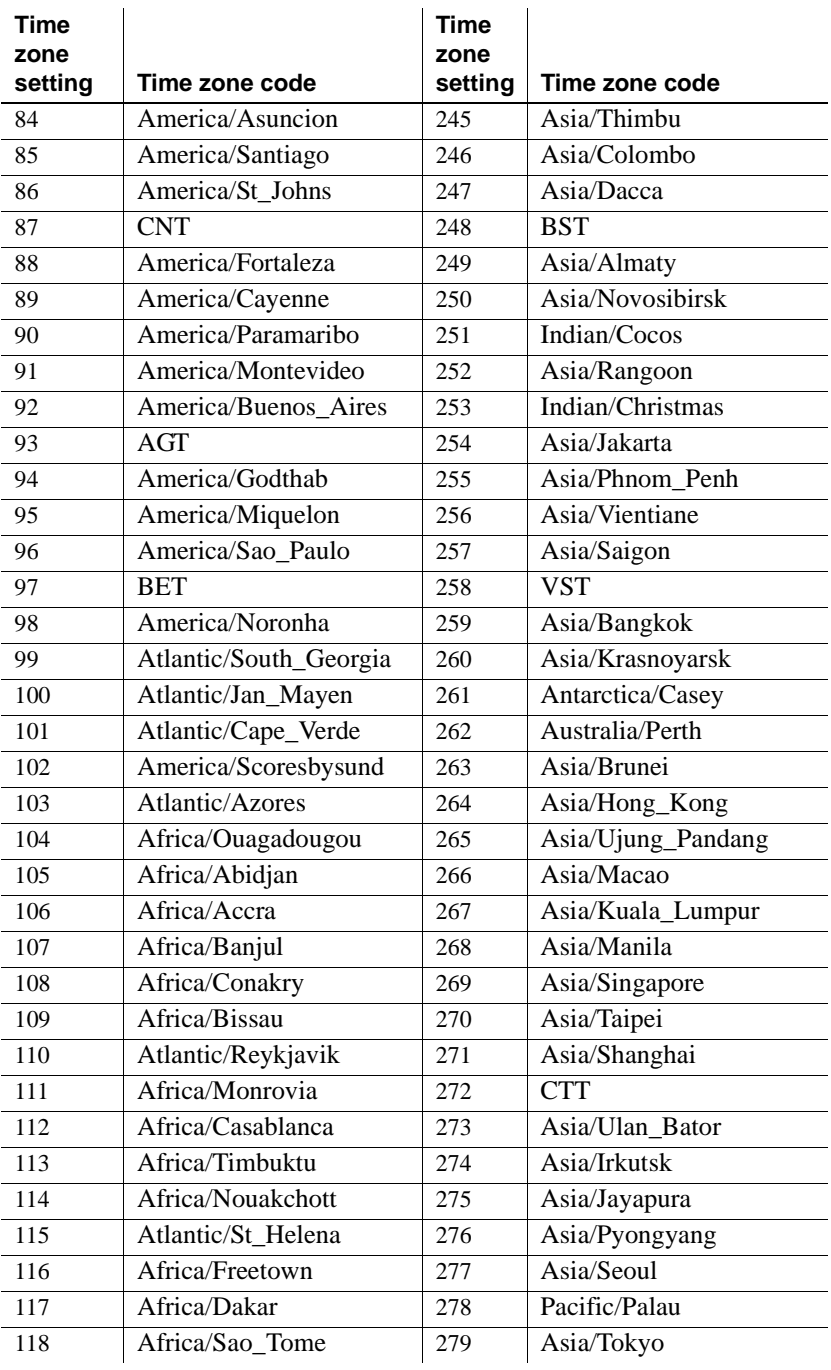

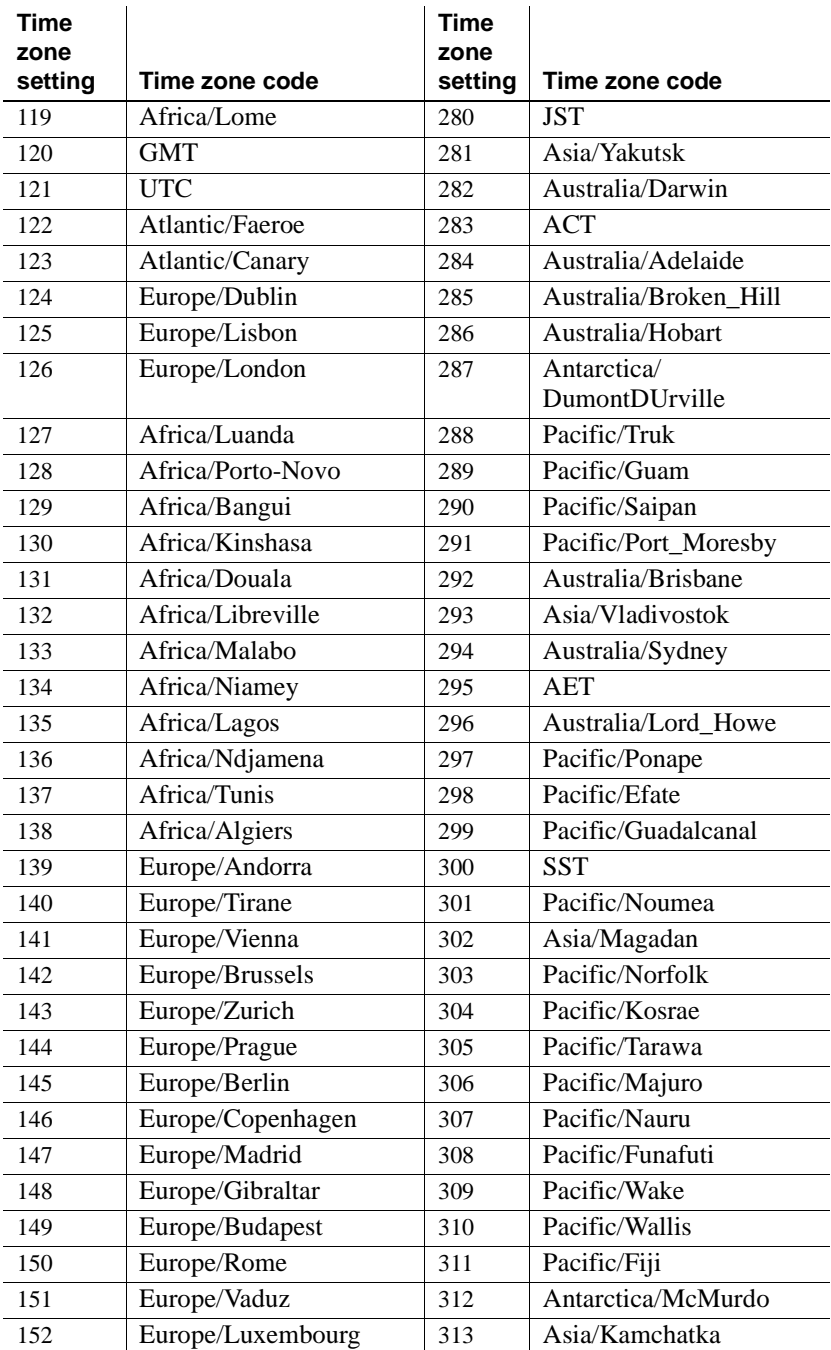

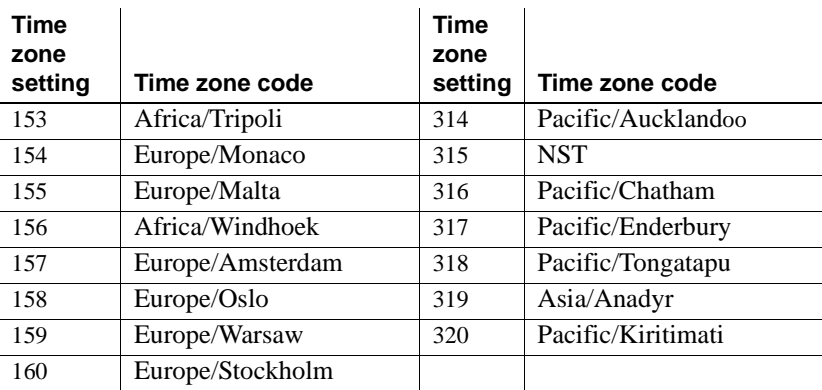

# **Registry entries**

On Windows operating systems, Sybase IQ uses several Registry settings. These settings are made for you by the software, and in general operation you should not need to access the registry. The settings are provided here if you modify your operating environment.

 **Warning!** Sybase recommends *not* modifying the Registry, as incorrect changes might damage your system.

### **Current user and local machine settings**

Some operating systems, such as Windows, hold two levels of system settings. Some settings are specific to an individual user and are used only when that user is logged on; these settings are called current user settings. Some settings are global to the machine and are available no matter which user is logged on; these are called local machine settings. You must have administrator permissions on your machine to make local machine settings.

Sybase IQ permits the use of both current user and local machine settings. For Windows, these settings are held in the HKEY\_CURRENT\_USER registry and HKEY\_LOCAL\_MACHINE registry, respectively.

The Sybase IQ installation lets you choose whether the settings it makes are for the current user only or at the local machine level.

If you make settings in both current user and local machine registries, the current user setting takes precedence over the local machine setting.

When local machine<br>settings are needed If you are running a Sybase IQ program as a service on Windows, you should ensure that the settings are made at the *local machine* level.

> Services can continue to run under a special account when you log off a machine, as long as you do not shut the machine down entirely. Services can be made independent of individual accounts and need access to local machine settings.

In general, Sybase recommends using local machine settings.

#### **Registry structure**

On Windows, you can access the registry directly using the registry editor.

To start the editor, select Start > Run and type in the Open box

regedt32

**Note** Read Only Mode protects your registry data from accidental changes. To use it, click Read Only Mode on the Options menu in the registry editor.

The Sybase IQ registry entry is held in the HKEY\_LOCAL\_MACHINE key, in the following location:

SOFTWARE Sybase Adaptive Server IQ

### **Registry settings on installation**

The installation program makes the following registry settings in the Sybase registry:

• Current version – In the Adaptive Server IQ registry, this entry holds the version number. For example:

CurrentVersion:REG\_SZ:12.7.0

• Description – In the Adaptive Server IQ registry, this entry holds the product name. For example:

Description:REG\_SZ:Adaptive Server IQ

• Location – In the Adaptive Server IQ registry, this entry holds the installation directory location. For example:

```
Location:REG SZ:C:\Program Files\Sybase
\ASIQ-12_7
```
• Install date – In the Adaptive Server IQ\12.7 registry, this entry holds the date the software was installed. For example:

InstallDate:REG\_SZ:10-20-2004

• Install type – In the Adaptive Server IQ\12.7 registry, this entry holds the type of installation. For example:

InstallType:REG\_SZ:Server

The Adaptive Server IQ registry includes other entries for the programs installed. The Sybase Central registry holds information about the Sybase Central version and installed plug-ins.

# CHAPTER 2 **Database Options**

About this chapter This chapter describes the database and DBISQL options you can set to customize and modify database behavior.

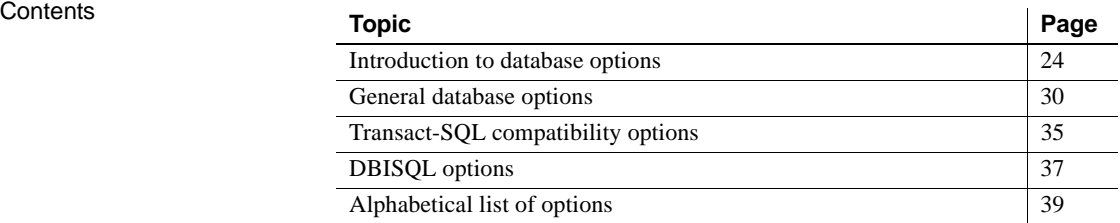

# <span id="page-55-0"></span>**Introduction to database options**

Database options control many aspects of database behavior. For example, you can use database options for the purposes such as the following:

- Compatibility lets you control how much like Adaptive Server Enterprise your Sybase IQ database operates, and whether SQL that does not conform to SQL92 generates errors.
- Error handling lets you control what happens when errors, such as dividing by zero or overflow errors, occur.
- Concurrency and transactions lets you control the degree of concurrency and details of COMMIT behavior using options.

### **Setting options**

You set options with the SET OPTION statement. It has the following general syntax:

```
SET [ EXISTING ] [ TEMPORARY ] OPTION
```
... [ *userid*. | **PUBLIC**. ]*option-name* = [ *option-value* ]

Specify a user ID or group name to set the option only for that user or group. Every user belongs to the PUBLIC group. If no user ID or group is specified, the option change is applied to the currently logged on user ID that issued the SET OPTION statement.

For example, the following statement applies an option change to the user DBA, if DBA is the user that issues it:

SET OPTION login mode = mixed

The following statement applies a change to the PUBLIC user ID, a user group to which all users belong.

SET OPTION Public.login mode = standard

**Note** For all database options that accept integer values, Sybase IQ truncates any decimal *option-value* setting to an integer value. For example, the value 3.8 is truncated to 3.

The maximum length of *option-value* when set to a string is 127 bytes.

 **Warning!** Do not change option settings while fetching rows.

For more information, see the [SET OPTION statement on page 647](#page-678-0).

#### **Finding option settings**

You can obtain a list of option settings, or the values of individual options, in a variety of ways.

Getting a list of option values • For the connected user, the sp\_iqcheckoptions stored procedure displays a list of the current value and the default value of database options that have been changed from the default. sp\_iqcheckoptions considers all Sybase IQ and ASA database options. Sybase IQ modifies some ASA option defaults, and these modified values become the new default values. Unless the new Sybase IQ default value is changed again, sp\_iqcheckoptions does not list the option.

> sp\_iqcheckoptions also lists server start-up options that have been changed from the default values.

> When a DBA runs sp\_iqcheckoptions, he or she sees all options set on a permanent basis for all groups and users and sees temporary options set for DBA. Users who are not DBAs see their own temporary options. All users see nondefault server start-up options.

The sp\_iqcheckoptions stored procedure requires no parameters. In Interactive SQL, run the following command:

sp\_iqcheckoptions

For more information, see ["sp\\_iqcheckoptions procedure" on page 749](#page-780-0).

The system table DBA.SYSOPTIONDEFAULTS contains all of the names and default values of the Sybase IQ and ASA options. You can query this table to see all option default values.

• Current option settings for your connection are available as a subset of connection properties. You can list all connection properties using the sa\_conn\_properties system procedure.

call sa\_conn\_properties

To order this list, you can call sa\_conn\_properties\_by\_name.

For more information, see the section "sa\_conn\_properties\_by\_name [system procedure" on page 857](#page-888-0).

In Interactive SQL, the SET statement with no arguments lists the current setting of options.

SET

- In Sybase Central, right-click a database and select Options from the submenu.
- Use the following query on the SYSOPTIONS system view:

```
SELECT *
FROM SYSOPTIONS
```
This shows all PUBLIC values, and those USER values that have been explicitly set.

Getting individual<br>option values

You can obtain a single setting using the connection property system function. For example, the following statement reports the value of the Ansinull option:

SELECT connection\_property ('Ansinull')

### **Scope and duration of database options**

You can set options at three levels of scope: public, user, and temporary.

Temporary options take precedence over user and public settings. User-level options take precedence over public settings. If you set a user-level option for the current user, the corresponding temporary option is set as well.

Some options, such as COMMIT behavior, are database-wide in scope. Setting these options requires DBA permissions. Other options, such as ISOLATION\_LEVEL, can also be applied to only the current connection, and need no special permissions.

Changes to option settings take place at different times, depending on the option. Changing a global option such as RECOVERY\_TIME takes place the next time the server is started. The following list contains some of the options that take effect after the server is restarted.

#### **Database options that require restarting the server:**

CACHE\_PARTITIONS CHECKPOINT\_TIME DISK\_STRIPING MAIN\_CACHE\_MEMORY\_MB

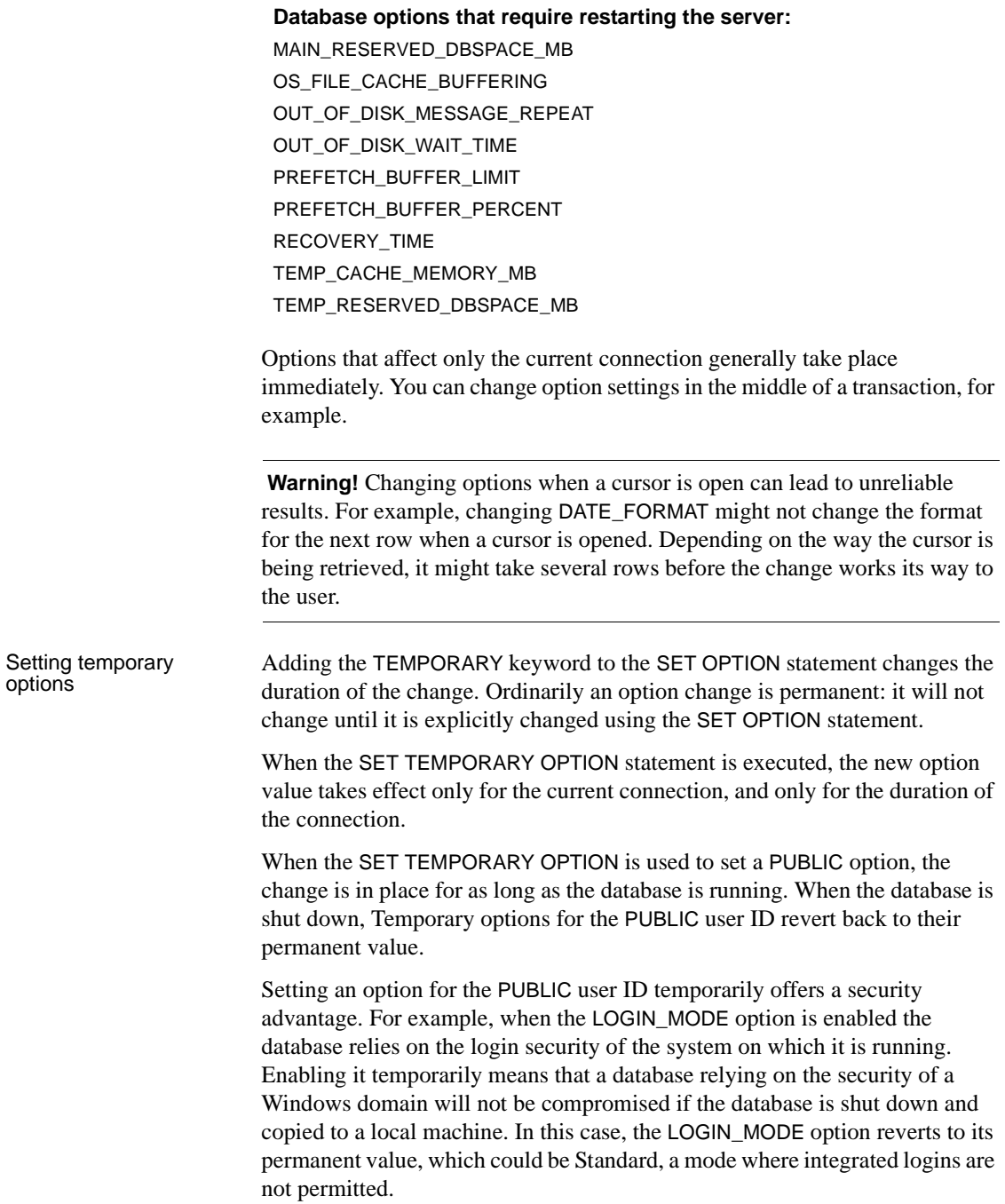

### **Setting public options**

Only users with DBA privileges have the authority to set an option for the PUBLIC user ID.

Changing the value of an option for the PUBLIC user ID sets the value of the option for all users who have not set their own value. An option value cannot be set for an individual user ID unless there is already a PUBLIC user ID setting for that option.

### **Deleting option settings**

If *option-value* is omitted, the specified option setting is deleted from the database. If *option-value* was a personal option setting, the value reverts back to the PUBLIC setting. If a TEMPORARY option is deleted, the option setting reverts back to the permanent setting.

For example, the following statement resets the ANSINULL option to its default value:

SET OPTION ANSINULL =

If you incorrectly type the name of an option when you are setting the option, the incorrect name is saved in the SYSOPTION table. You can remove the incorrectly typed name from the SYSOPTION table by setting the option PUBLIC with an equality after the option name and no value:

SET OPTION PUBLIC.a\_mistyped\_name=;

For example, if you set an option and incorrectly type the name, you can verify that the option was saved by selecting from the SYSOPTIONS view:

SET OPTION PUBLIC.a mistyped name='ON'; SELECT \* FROM SYSOPTIONS ORDER BY 2;

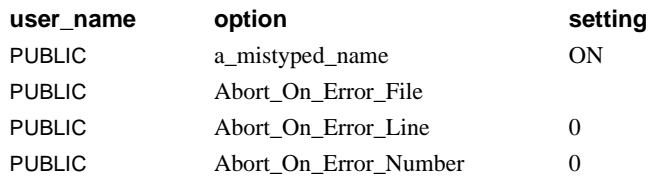

...

You can remove the incorrectly typed option by setting it to no value, then verify that the option is removed:

SET OPTION PUBLIC.a mistyped name=;

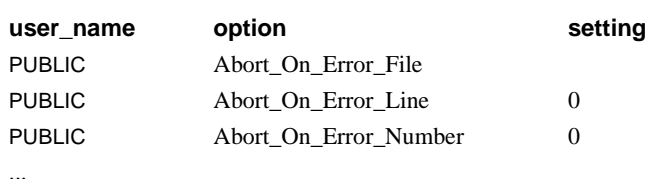

SELECT \* FROM SYSOPTIONS ORDER BY 2;

#### **Option classification**

Sybase IQ provides many options. It is convenient to divide them into a few general classes. The classes of options are:

- General database options
- Transact-SQL compatibility database options
- Interactive SQL (DBISQL) options

**Note** Each class of options is listed in a separate table in the following sections.

### **Initial option settings**

Connections to Sybase IQ can be made through the TERANODE Design Suite (TDS) protocol—Open Client and jConnect™ for JDBC™ connections—or through the Sybase IQ protocol—ODBC, Embedded SQL.

If users have both TDS and the Sybase IQ-specific protocol, you can configure their initial settings using stored procedures. As it is shipped, Sybase IQ uses this method to set Open Client connections and jConnect connections to reflect default Adaptive Server Enterprise behavior.

The initial settings are controlled using the LOGIN\_PROCEDURE option. This option names a stored procedure to run when users connect. The default setting is to use the sp ig process login system stored procedure, which checks whether the user is permitted to log in, and then calls the sp\_login\_environment system procedure. You can change this behavior.

In its turn, sp login environment checks to see if the connection is being made over TDS. If it is, it calls the sp\_tsql\_environment procedure, which sets several options to new default values for the current connection.

For more information, including exceptions, see ["LOGIN\\_PROCEDURE](#page-137-0)  [option" on page 106](#page-137-0), or the sp\_iq\_process\_login, sp\_login\_environment, and sp\_tsql\_environment system procedures in [Chapter 10, "System Procedures."](#page-768-0)

# <span id="page-61-0"></span>**General database options**

[Table 2-1](#page-61-1) lists database-specific options, their allowed values, and their default settings.

 See the sections ["Transact-SQL compatibility options" on page 35](#page-66-0) and ["DBISQL options" on page 37](#page-68-0) for lists of the other classes of options.

**Note** There are additional internal options not listed in this table that Sybase Technical Support might ask you to use.

| <b>OPTION</b>                      | <b>VALUES</b>         | <b>DEFAULT</b> |
|------------------------------------|-----------------------|----------------|
| AGGREGATION_PREFERENCE             | $-3$ to 3             | $\Omega$       |
| APPEND LOAD                        | ON, OFF               | <b>OFF</b>     |
| <b>AUDITING</b>                    | ON, OFF               | <b>OFF</b>     |
| BIT_VECTOR_PINNABLE_CACHE_PERCENT* | $0 - 100$             | 40             |
| <b>BLOCKING</b>                    | <b>OFF</b>            | <b>OFF</b>     |
| BT_PREFETCH_MAX_MISS               | $0 - 1000$            | 2              |
| BT_PREFETCH_SIZE                   | $0 - 100$             | 10             |
| CACHE_PARTITIONS                   | power of 2, 0 to $64$ | $\Omega$       |
| <b>CHECKPOINT TIME</b>             | number of minutes     | 60             |
| CIS_ROWSET_SIZE                    | integer               | 50             |
| CONVERSION_MODE                    | 0, 1                  | $\theta$       |
| CONVERT HG TO 1242                 | ON, OFF               | <b>OFF</b>     |
| CONVERT_VARCHAR_TO_1242            | ON, OFF               | <b>OFF</b>     |
| COOPERATIVE COMMIT TIMEOUT         | integer               | 250            |
| COOPERATIVE_COMMITS                | ON, OFF               | <b>ON</b>      |
| <b>CURSOR WINDOW ROWS</b>          | $20 - 100000$         | 200            |
| DATE_FIRST_DAY_OF_WEEK             | $0 - 6$               | $\theta$       |
| DATE FORMAT                        | string                | 'YYYY-MM-DD'   |
| DATE ORDER                         | 'YMD', 'DMY', 'MDY'   | 'YMD'          |
| DBCC_LOG_PROGRESS                  | ON, OFF               | <b>OFF</b>     |

<span id="page-61-1"></span>*Table 2-1: General database options*

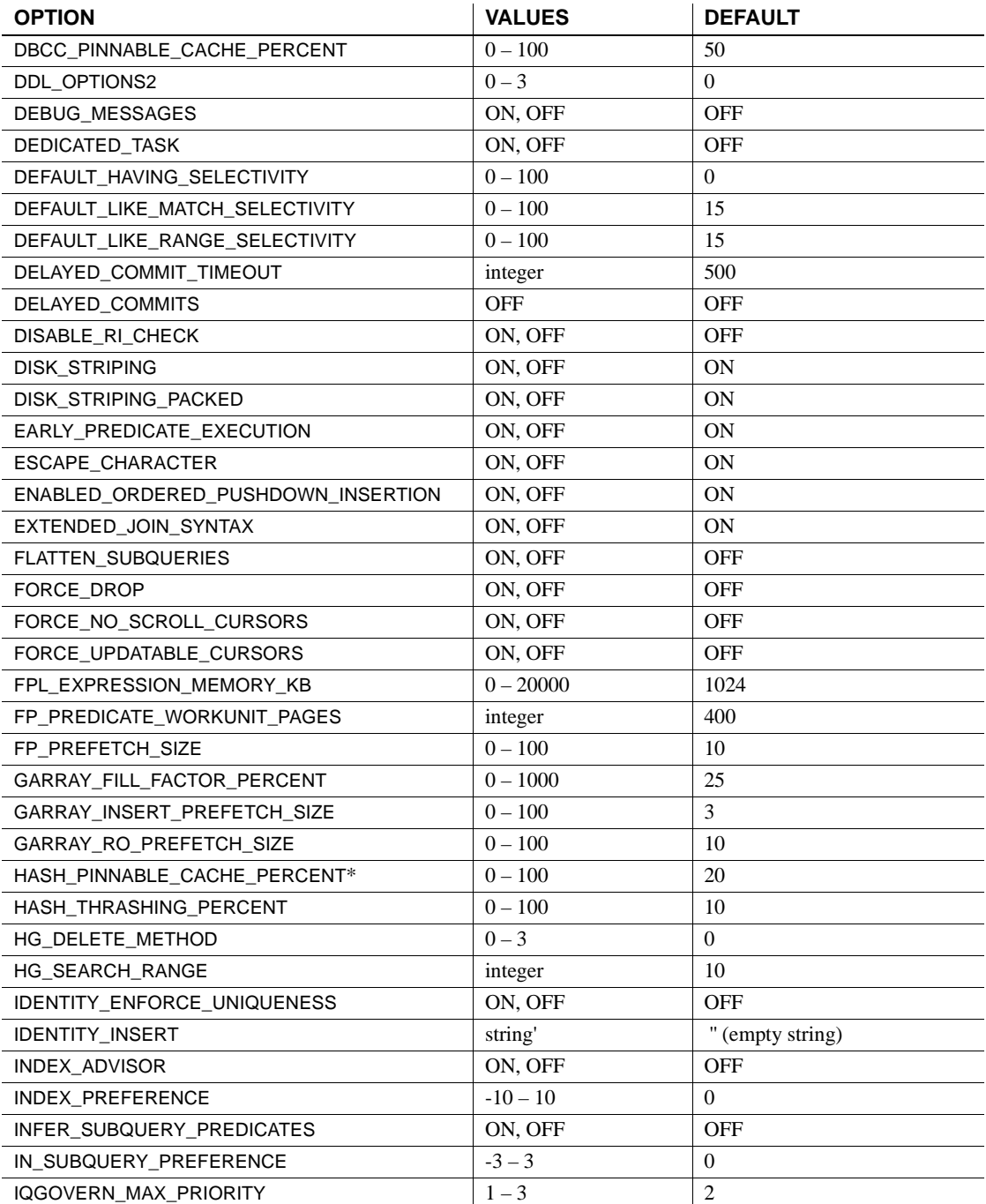

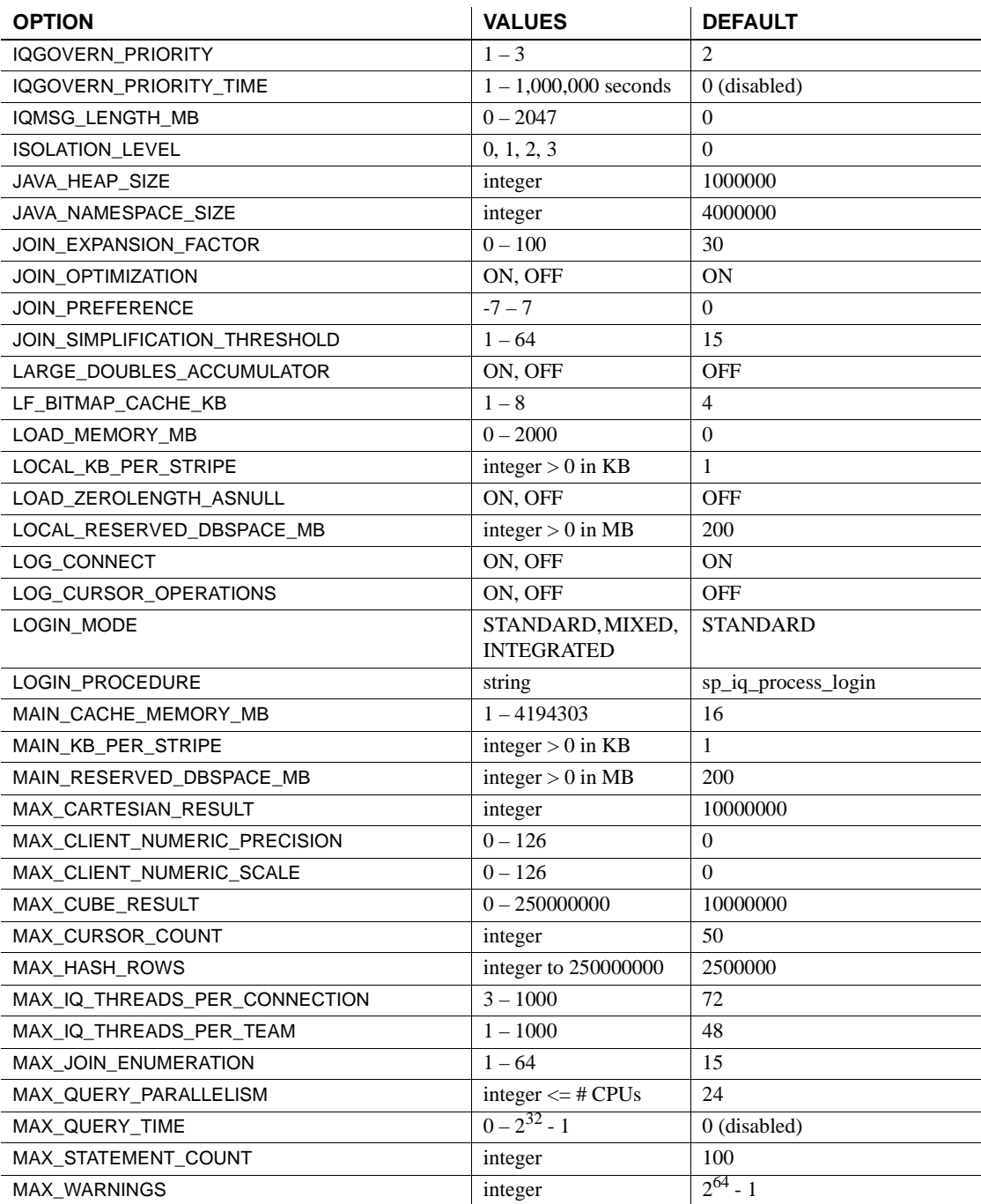

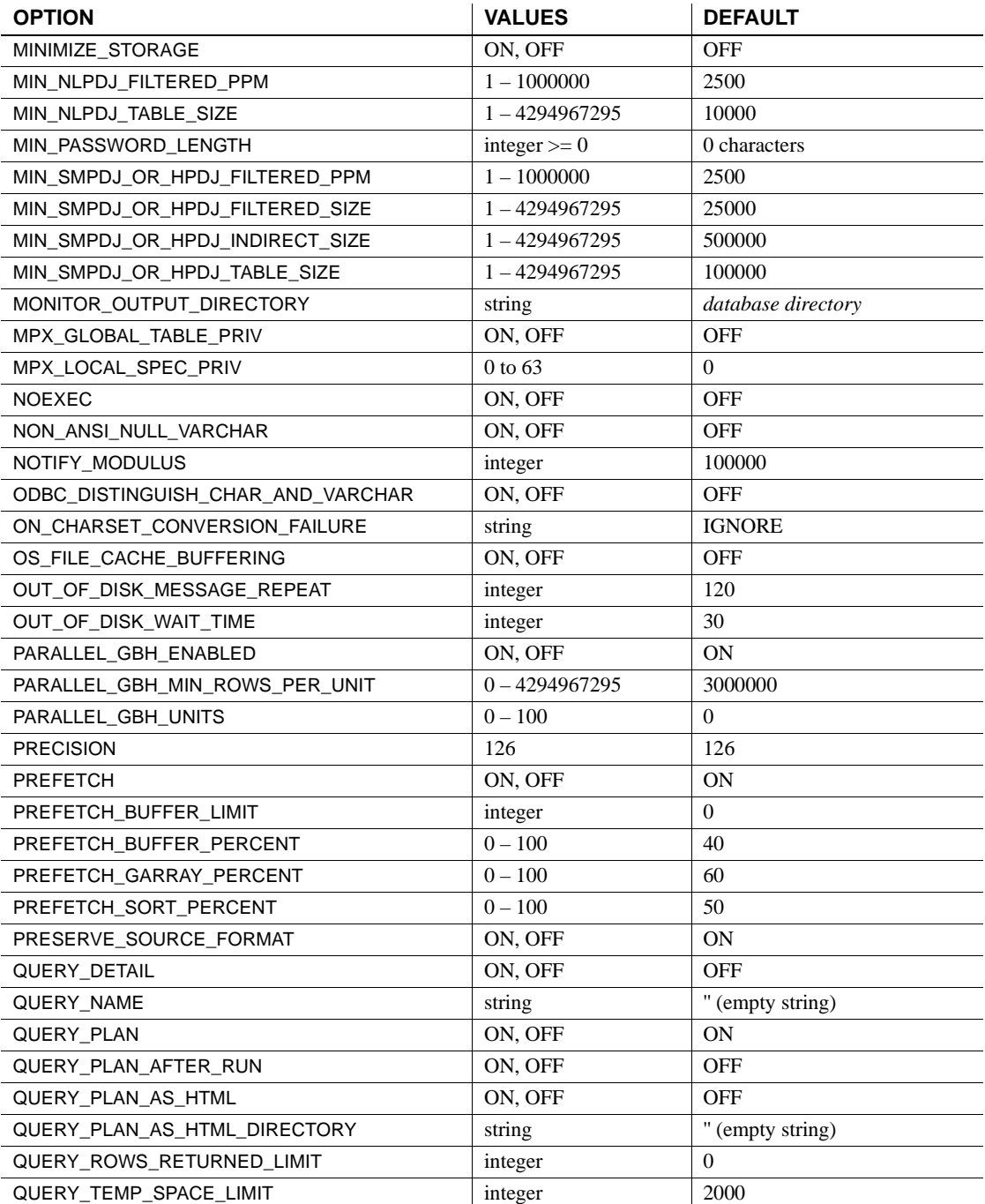

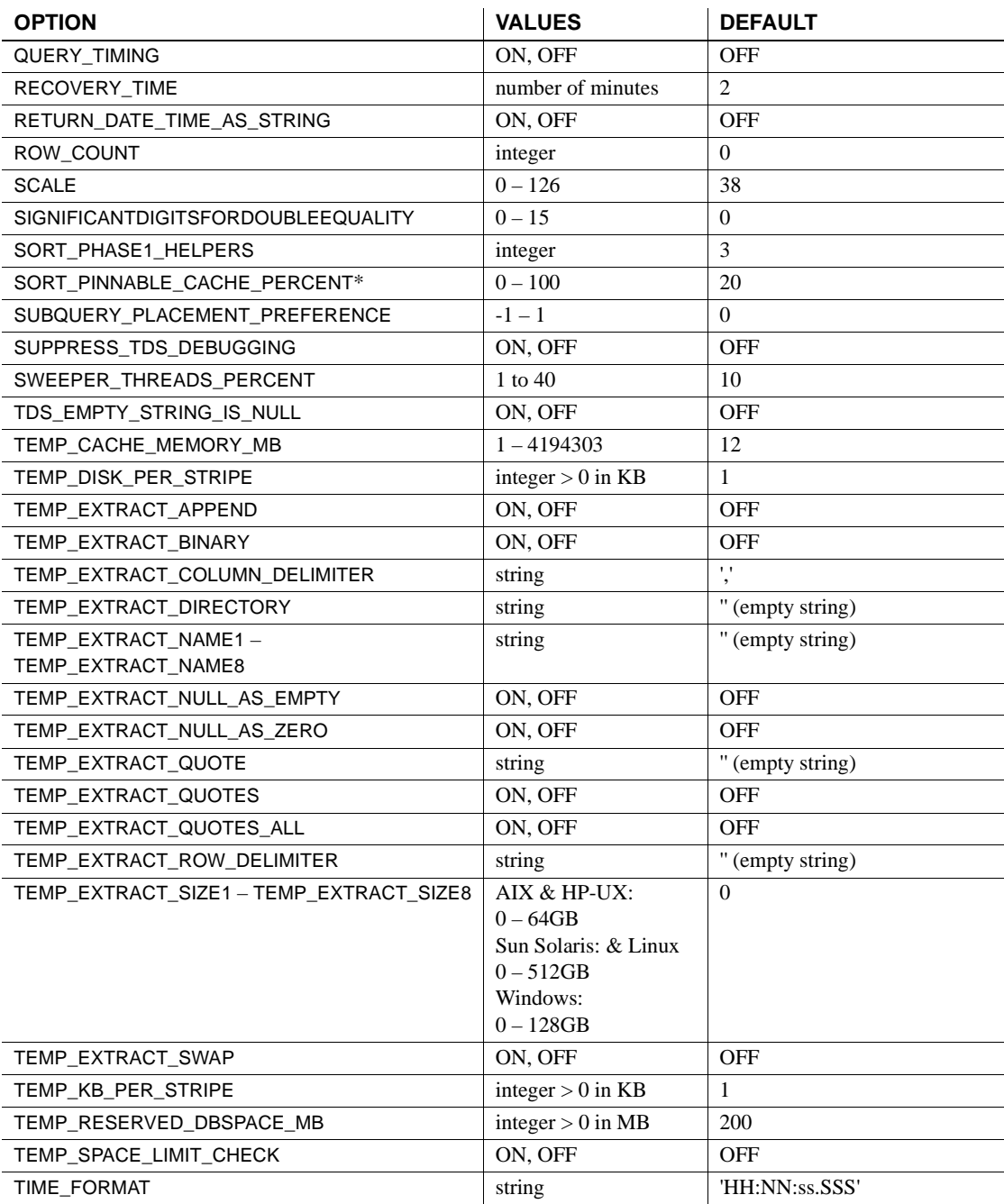

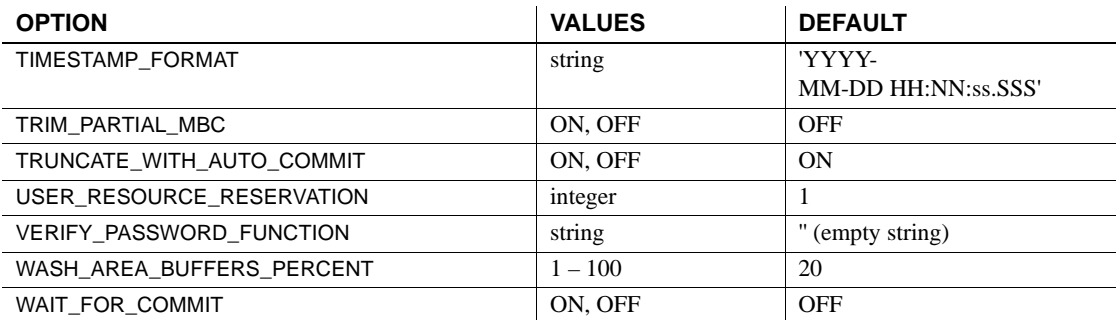

Data extraction<br>options

The data extraction facility allows you to extract data from a database by redirecting the output of a SELECT statement from the standard interface to one or more disk files or named pipes. Several database options listed in [Table 2-1](#page-61-1)  (TEMP\_EXTRACT\_...) are used to control this feature. For details on the use of these options, see Data extraction options in Chapter 7, "Moving Data In and Out of Databases" in the *Sybase IQ System Administration Guide*.

# <span id="page-66-0"></span>**Transact-SQL compatibility options**

The following options allow Sybase IQ behavior to be compatible with Adaptive Server Enterprise, or to both support old behavior and allow ISO SQL92 behavior.

For further compatibility with Adaptive Server Enterprise, you can set some of these options set for the duration of the current connection using the Transact-SQL SET statement instead of the Sybase IQ SET OPTION statement. For a listing of such options, see the [SET statement on page 641](#page-672-0).

Default settings The default setting for some of these options differs from the Adaptive Server Enterprise default setting. To ensure compatible behavior, you should explicitly set the options.

> When a connection is made using the Open Client or JDBC interfaces, some option settings are explicitly set for the current connection to be compatible with Adaptive Server Enterprise. These options are listed in [Table 2-2](#page-67-0).

For information on how the settings are made, see [Chapter 10, "System](#page-768-0)  [Procedures."](#page-768-0)

| <b>Option</b>            | <b>ASE-compatible setting</b> |
|--------------------------|-------------------------------|
| ALLOW_NULLS_BY_DEFAULT   | OFF                           |
| <b>ANSINULL</b>          | OFF                           |
| <b>CHAINED</b>           | OFF                           |
| CONTINUE AFTER RAISERROR | ΟN                            |
| DATE FORMAT              | YYYY-MM-DD                    |
| DATE ORDER               | MDY                           |
| ESCAPE_CHARACTER         | OFF                           |
| FLOAT AS DOUBLE          | OΝ                            |
| <b>ISOLATION LEVEL</b>   | 1                             |
| ON TSQL ERROR            | CONDITIONAL                   |
| <b>QUOTED IDENTIFIER</b> | OFF                           |
| TIME FORMAT              | HH:NN:SS.SSS                  |
| TIMESTAMP_FORMAT         | YYYY-MM-DD HH:NN:SS.SSS       |
| TSQL HEX CONSTANT        | OΝ                            |
| <b>TSQL VARIABLES</b>    | OFF                           |

<span id="page-67-0"></span>*Table 2-2: Transact-SQL options set explicitly for ASE compatibility*

List of options [Table 2-3](#page-67-1) lists the compatibility options, their allowed values, and their default settings.

> See ["General database options" on page 30](#page-61-0) and ["DBISQL options" on page](#page-68-0)  [37](#page-68-0) for lists of the other classes of options.

| Option                         | <b>Values</b>        | <b>Default</b> |
|--------------------------------|----------------------|----------------|
| ALLOW NULLS BY DEFAULT         | ON, OFF              | <b>ON</b>      |
| ANSI BLANKS*                   |                      |                |
| ANSI CLOSE CURSORS ON ROLLBACK | ON                   | ON             |
| ANSI INTEGER OVERFLOW*         |                      |                |
| ANSI PERMISSIONS               | ON, OFF              | ON             |
| ANSINULL                       | ON, OFF              | <b>ON</b>      |
| ANSI UPDATE CONSTRAINTS        | OFF, CURSORS, STRICT | <b>CURSORS</b> |
| ASE BINARY DISPLAY             | ON, OFF              | ON             |
| ASE FUNCTION_BEHAVIOR          | ON, OFF              | <b>OFF</b>     |
| AUTOMATIC TIMESTAMP            | <b>OFF</b>           | <b>OFF</b>     |
| <b>CHAINED</b>                 | ON, OFF              | <b>ON</b>      |
| <b>CLOSE ON ENDTRANS</b>       | ON                   | ON             |
| CONTINUE AFTER RAISEERROR      | ON, OFF              | <b>ON</b>      |
| <b>CONVERSION ERROR</b>        | ON, OFF              | ON             |

<span id="page-67-1"></span>*Table 2-3: Transact-SQL compatibility options*

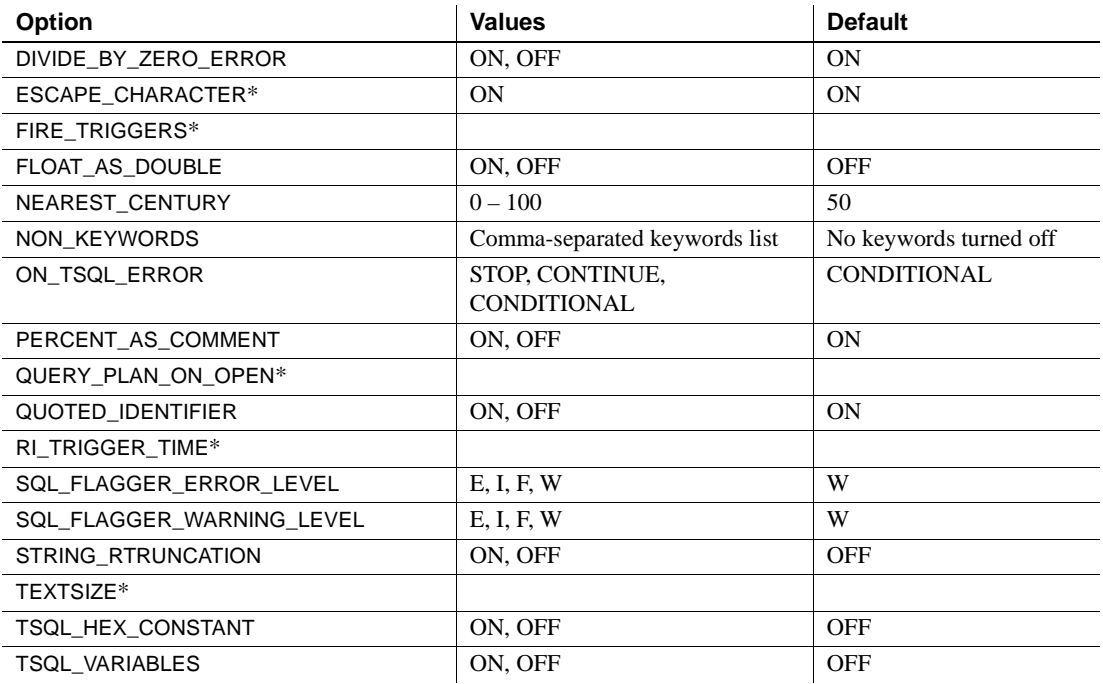

**Note** An asterisk (\*) next to the option name in [Table 2-3](#page-67-1) indicates an option currently not supported by Sybase IQ.

# <span id="page-68-0"></span>**DBISQL options**

These options change how DBISQL interacts with the database.

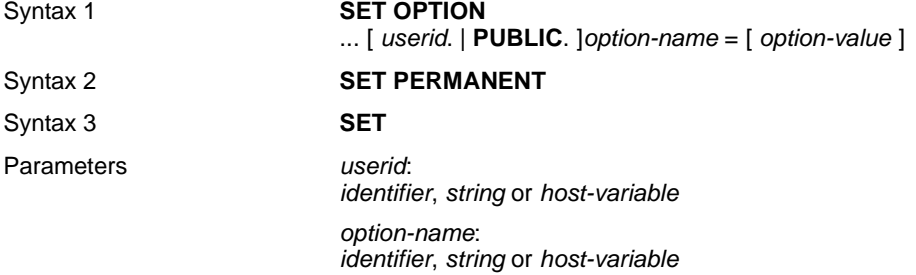

*option-value*: *host-variable* (indicator allowed), *string*, *identifier*, or *number*

Description SET PERMANENT (Syntax 2) stores all current DBISQL options in the SYSOPTIONS system table. These settings are automatically established every time DBISQL is started for the current user ID.

> Syntax 3 is used to display all of the current option settings. If there are temporary options set for DBISQL or the database server, these are displayed; otherwise, the permanent option settings are displayed.

[Table 2-4](#page-69-0) lists the DBISQL options, their allowed values, and their default settings.

See ["General database options" on page 30](#page-61-0) and ["Transact-SQL compatibility](#page-66-0)  [options" on page 35](#page-66-0) for lists of the other classes of options.

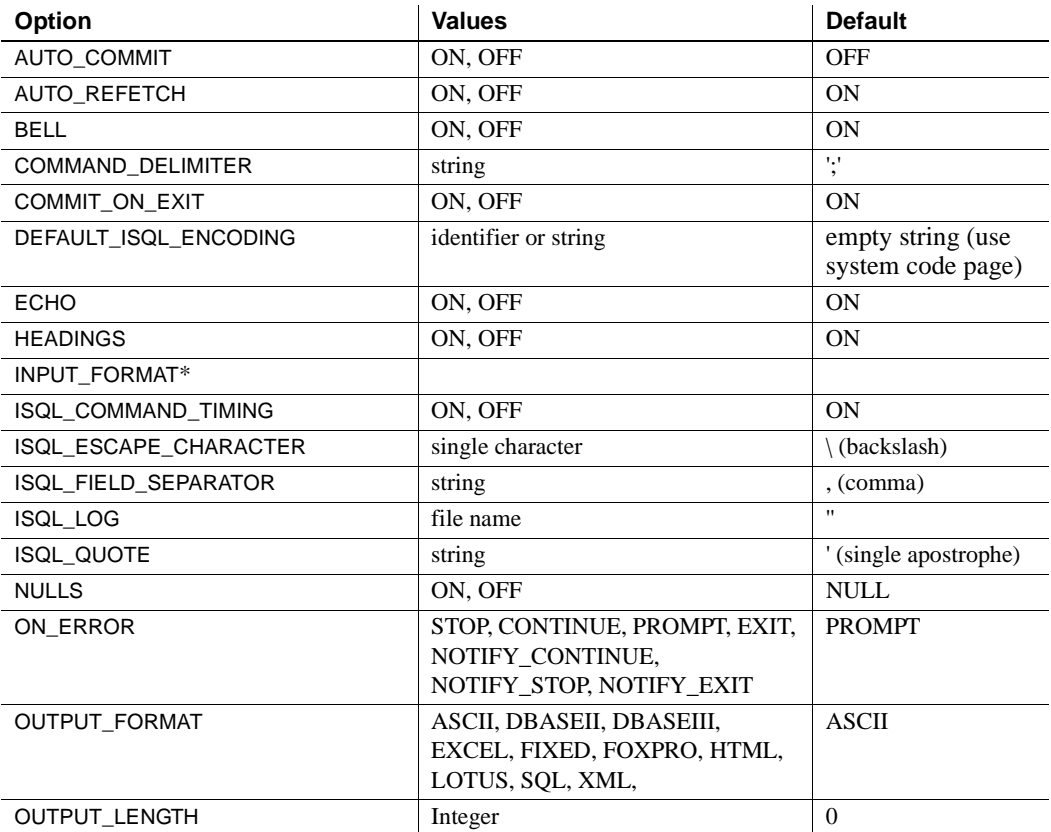

#### <span id="page-69-0"></span>*Table 2-4: DBISQL options*

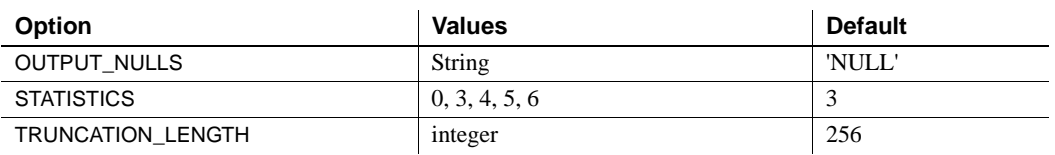

**Note** An asterisk (\*) next to the option name in [Table 2-4](#page-69-0) indicates an option currently not supported by Sybase IQ.

# <span id="page-70-0"></span>**Alphabetical list of options**

This section lists options alphabetically.

Some option names are followed by an indicator in square brackets that indicates the class of the option. These indicators are as follows:

- [DBISQL] The option changes how DBISQL interacts with the database.
- [TSQL] The option allows Sybase IQ behavior to be made compatible with Adaptive Server Enterprise, or to both support old behavior and allow ISO SQL92 behavior.

### **AGGREGATION\_PREFERENCE option**

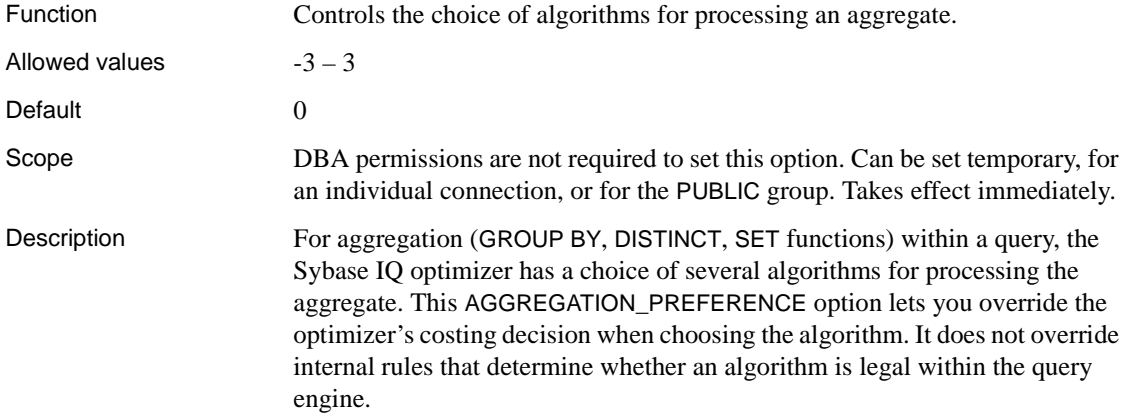

This option is normally used for internal testing and for manually tuning queries that the optimizer does not handle well. Only experienced DBAs should use it. Inform Sybase Technical Support if you need to set AGGREGATION\_PREFERENCE, as setting this option might mean that a change to the optimizer is appropriate.

[Table 2-5](#page-71-0) describes the valid values and their actions for the AGGREGATION\_PREFERENCE option.

| <b>Value</b>                | Action                              |
|-----------------------------|-------------------------------------|
|                             | Let the optimizer choose            |
|                             | Prefer aggregation with a sort      |
| $\mathcal{D}_{\mathcal{L}}$ | Prefer aggregation using IQ indexes |
| 3                           | Prefer aggregation with a hash      |
| $-1$                        | Avoid aggregation with a sort       |
| $-2$                        | Avoid aggregation using IQ indexes  |
|                             | Avoid aggregation with a hash       |

<span id="page-71-0"></span>*Table 2-5: AGGREGATION\_PREFERENCE values*

### **ALLOW\_NULLS\_BY\_DEFAULT option [TSQL]**

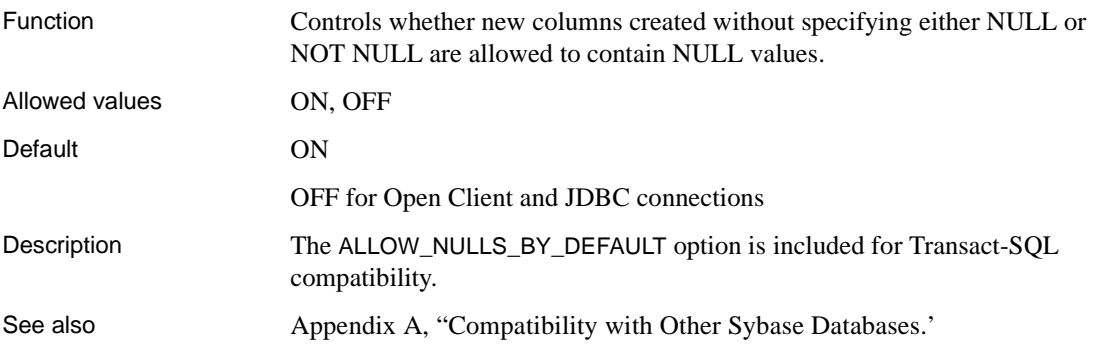

# **ANSI\_CLOSE\_CURSORS\_ON\_ROLLBACK option [TSQL]**

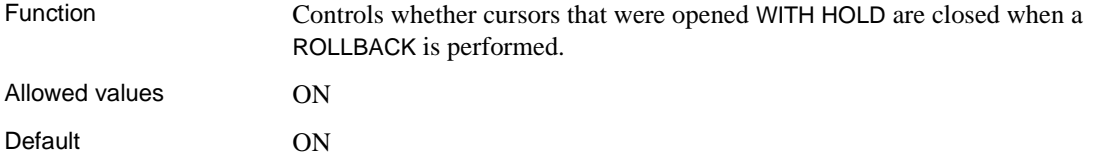
Description The ANSI SQL/3 standard requires all cursors be closed when a transaction is rolled back. This option forces that behavior and cannot be changed. The CLOSE\_ON\_ENDTRANS option overrides this option.

## **ANSI\_PERMISSIONS option [TSQL]**

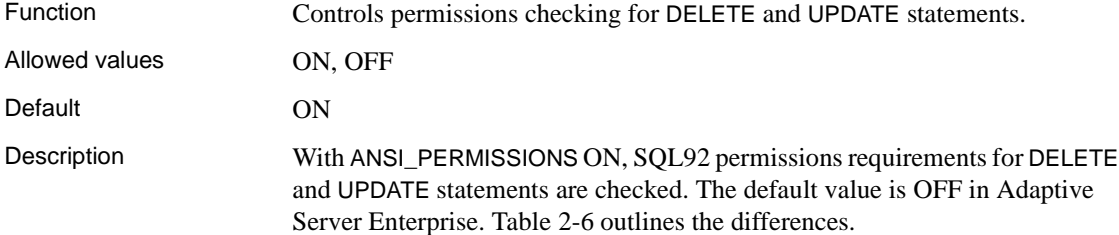

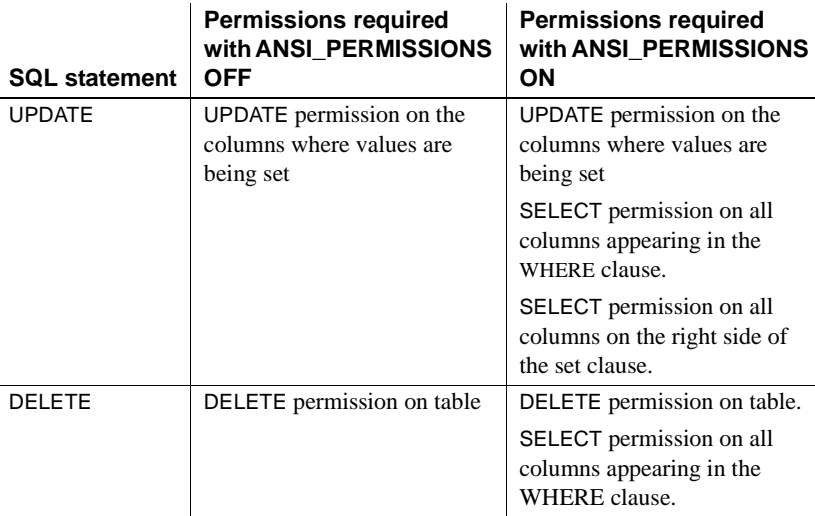

#### <span id="page-72-0"></span>*Table 2-6: Effect of ANSI\_PERMISSIONS option*

The ANSI\_PERMISSIONS option can be set only for the PUBLIC group. No private settings are allowed.

#### **ANSINULL option [TSQL]**

Function Controls the interpretation of using = and != with NULL.

Allowed values ON, OFF

#### Default ON

Description With ANSINULL ON, results of comparisons with NULL using '=' or '!=' are unknown. This includes results of comparisons implied by other operations such as CASE.

> Setting ANSINULL to OFF allows comparisons with NULL to yield results that are not unknown, for compatibility with Adaptive Server Enterprise.

**Note** Unlike Adaptive Server Anywhere, Sybase IQ does *not* generate the warning "null value eliminated in aggregate function" (SQLSTATE=01003) for aggregate functions on columns containing NULL values.

## **ANSI\_UPDATE\_CONSTRAINTS option**

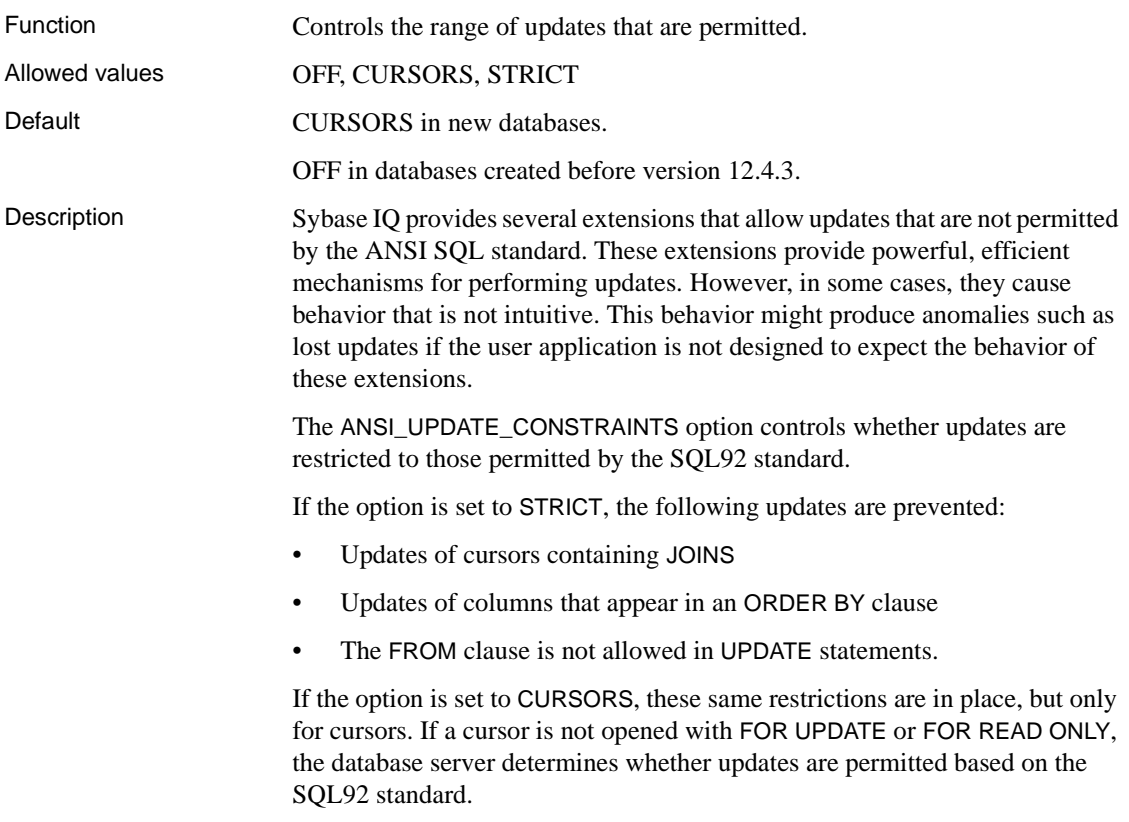

If the ANSI\_UPDATE\_CONSTRAINTS option is set to CURSORS or STRICT, cursors containing an ORDER BY clause default to FOR READ ONLY; otherwise, they continue to default to FOR UPDATE.

Example The following code has a different effect, depending on the setting of ANSI\_UPDATE\_CONSTRAINTS.

```
create table mmg (a char(3));
create table mmg1 (b char(3));
insert into mmg values ('001');
insert into mmg values ('002');
insert into mmg values ('003')
insert into mmg1 values ('003');
select * from mmg;
select * from mmq1;
```
Option 1: Set ANSI\_UPDATE\_CONSTRAINTS to STRICT:

set option public.Ansi\_update\_constraints = 'strict'; DELETE MMG FROM MMG1 WHERE A=B;

This results in an error indicating that the attempted update operation is not allowed.

Option 2: Set ANSI\_UPDATE\_CONSTRAINTS to CURSORS or OFF:

```
set option public.Ansi update constraints = 'CURSORS';
// or 'OFF'
DELETE MMG FROM MMG1 WHERE A=B;
```
In this case, the deletion should complete without the error.

See also [UPDATE statement on page 661](#page-692-0).

#### **APPEND\_LOAD option**

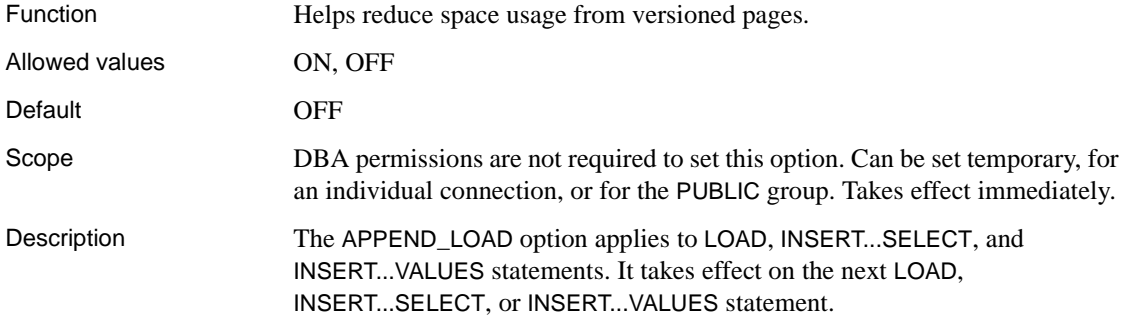

When the APPEND\_LOAD option is OFF, Sybase IQ reuses row IDs from deleted rows. Setting this option ON appends new data to the end of the table.

#### **ASE\_BINARY\_DISPLAY option**

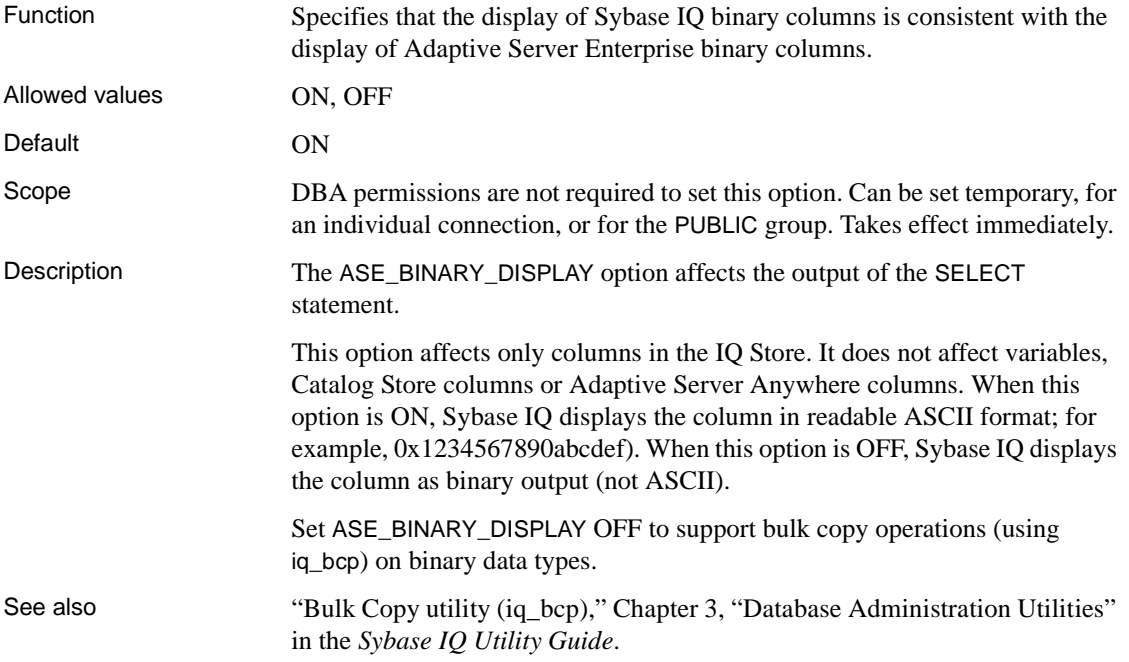

# **ASE\_FUNCTION\_BEHAVIOR option**

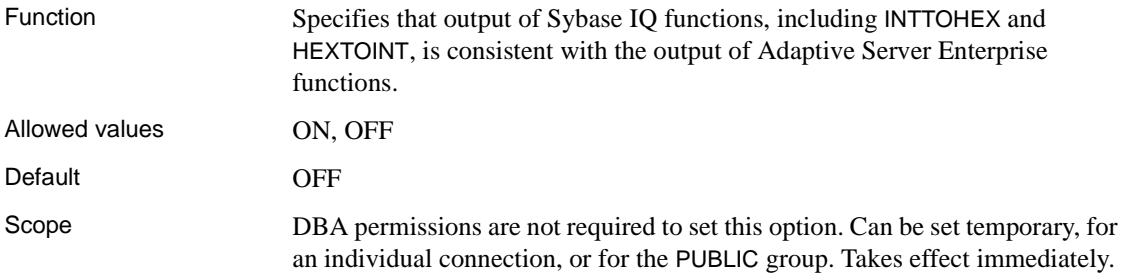

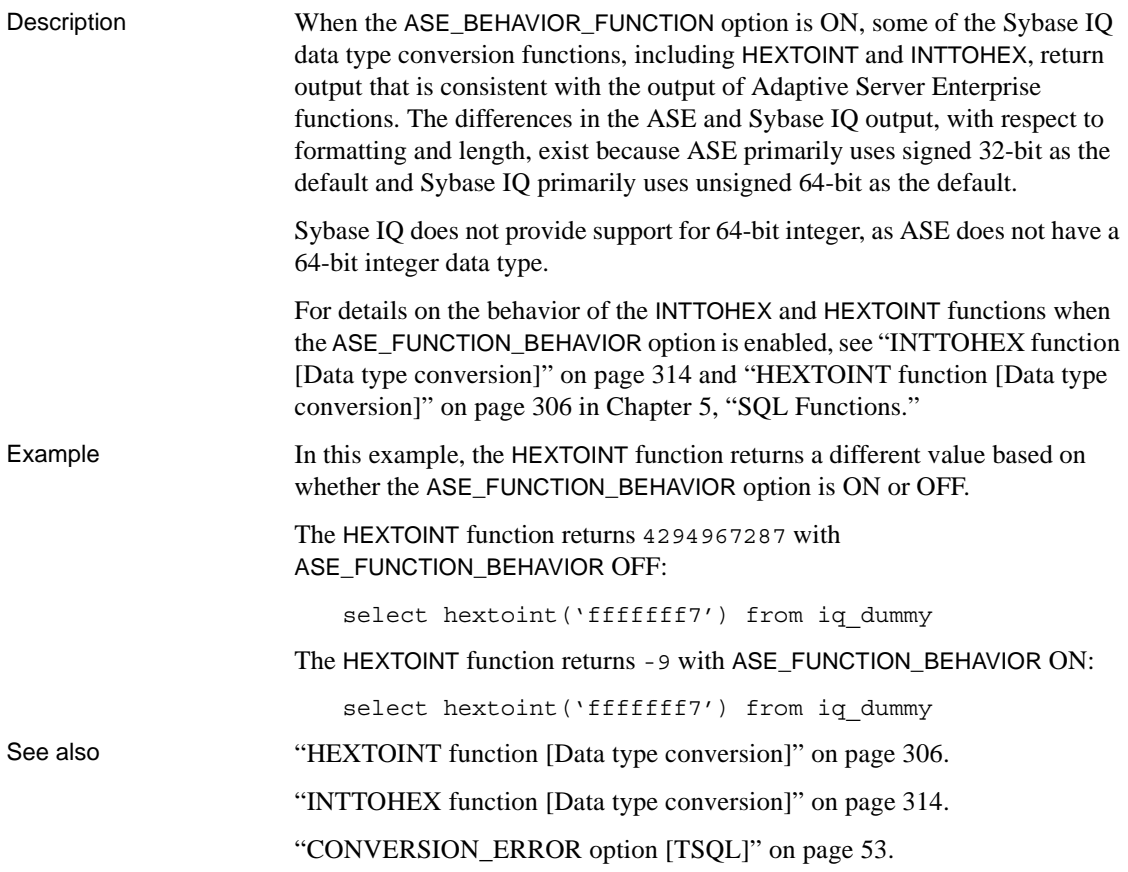

# **AUDITING option [database]**

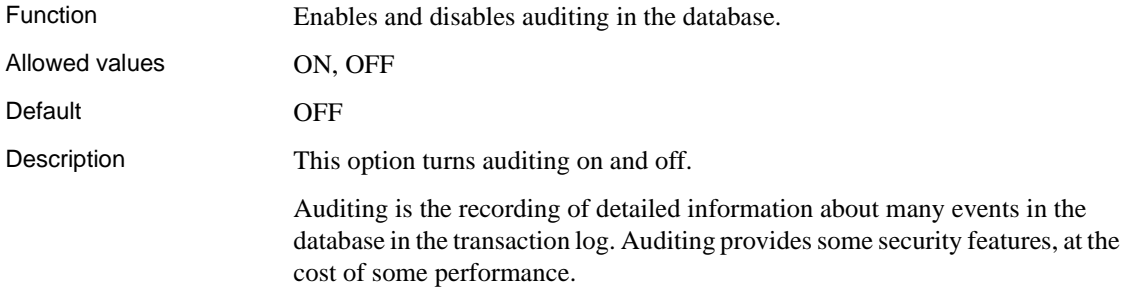

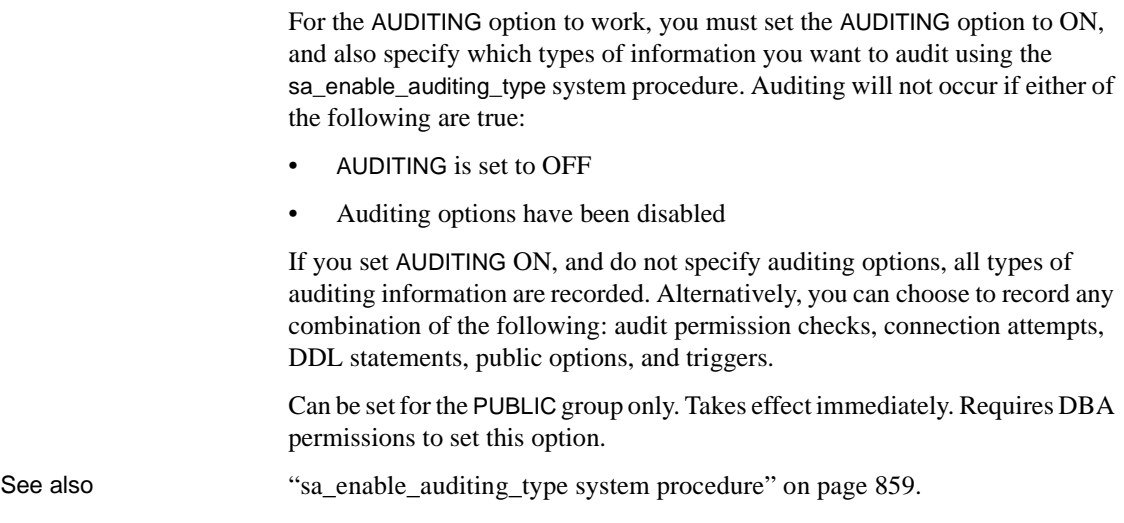

# **AUTO\_COMMIT option [DBISQL]**

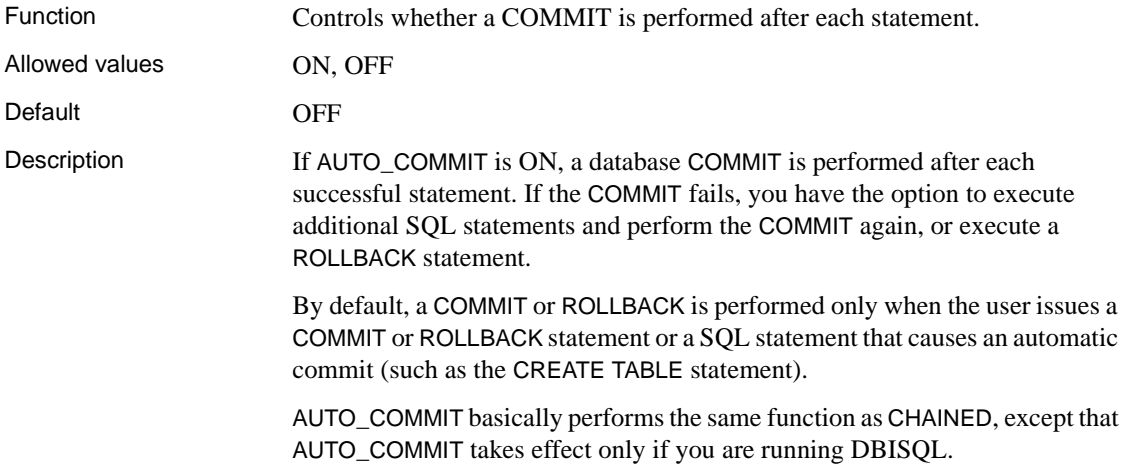

# **AUTO\_REFETCH option [DBISQL]**

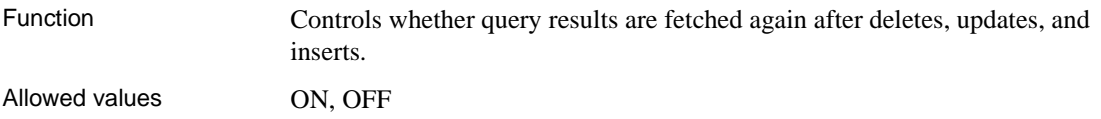

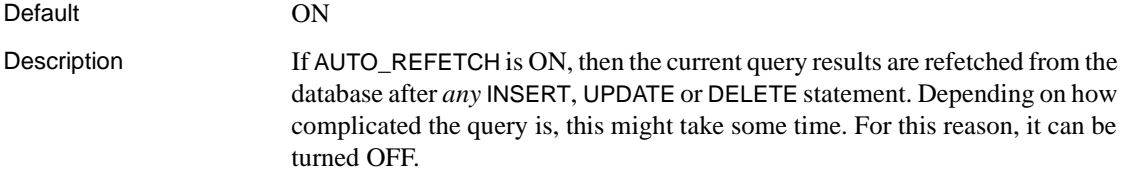

## **AUTOMATIC\_TIMESTAMP option [TSQL]**

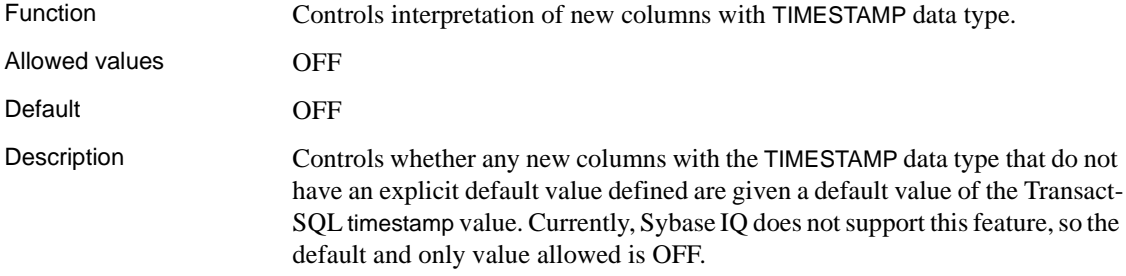

# **BELL option [DBISQL]**

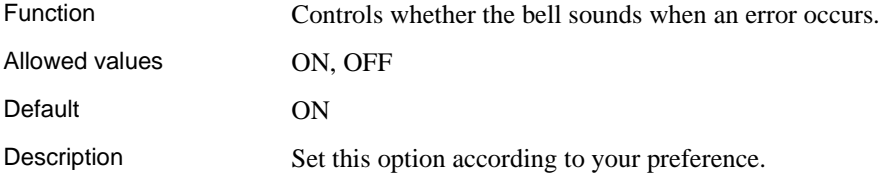

# **BIT\_VECTOR\_PINNABLE\_CACHE\_PERCENT option**

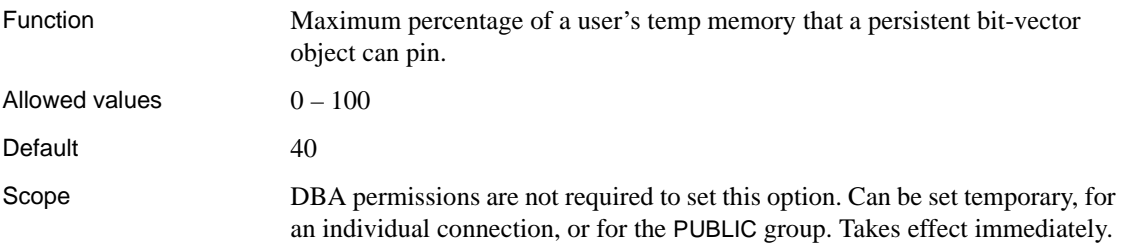

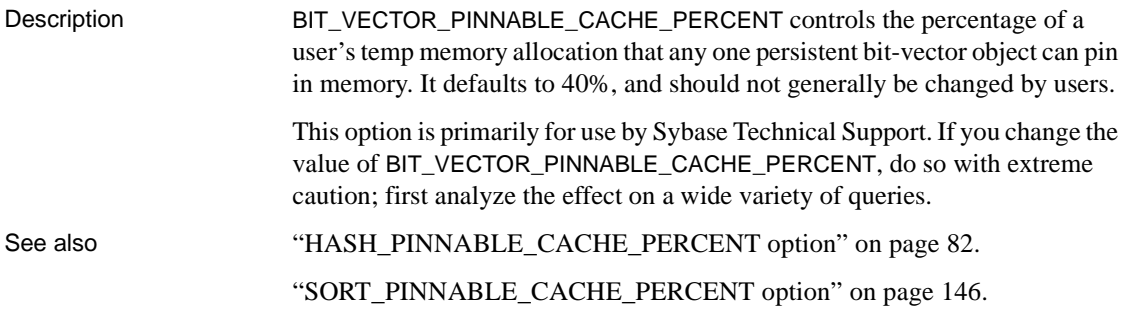

## **BLOCKING option**

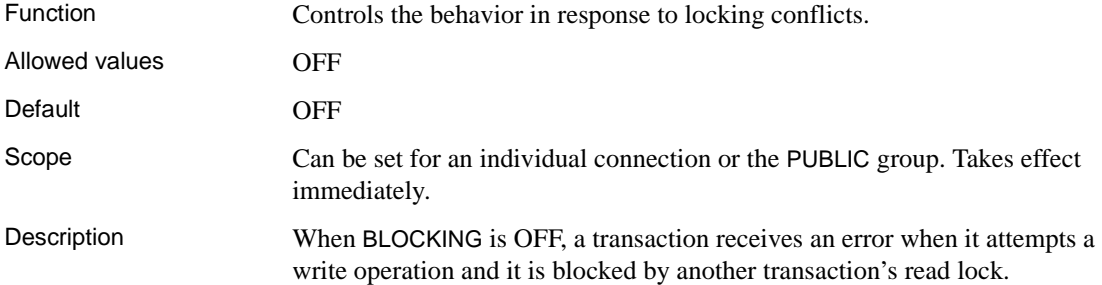

## **BT\_PREFETCH\_MAX\_MISS option**

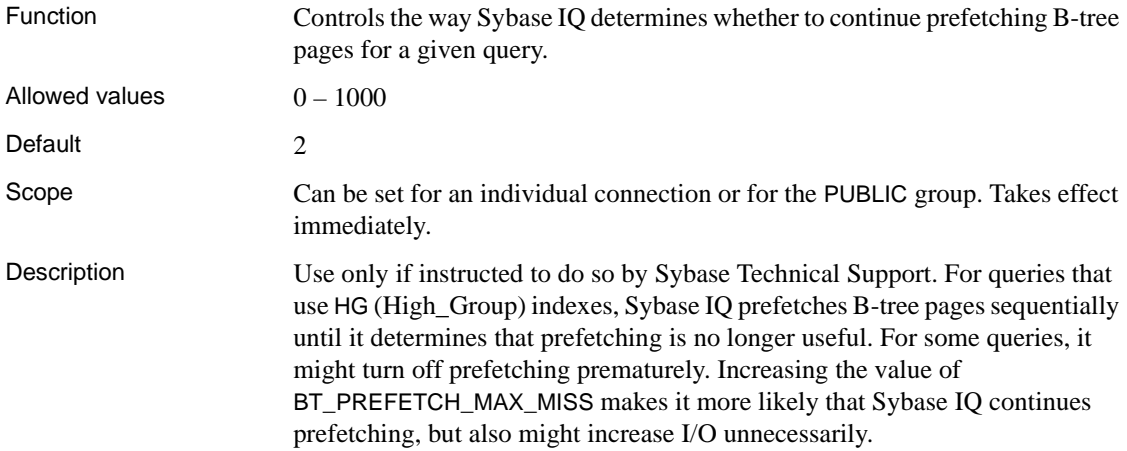

If queries using HG indexes run more slowly than expected, try gradually increasing the value of this option. Experiment with different settings to find the one that gives the best performance. For most queries, useful settings are in the range of 1 to 10. See also ["BT\\_PREFETCH\\_SIZE option" on page 49](#page-80-0). ["PREFETCH\\_BUFFER\\_LIMIT option" on page 136](#page-167-0).

#### <span id="page-80-0"></span>**BT\_PREFETCH\_SIZE option**

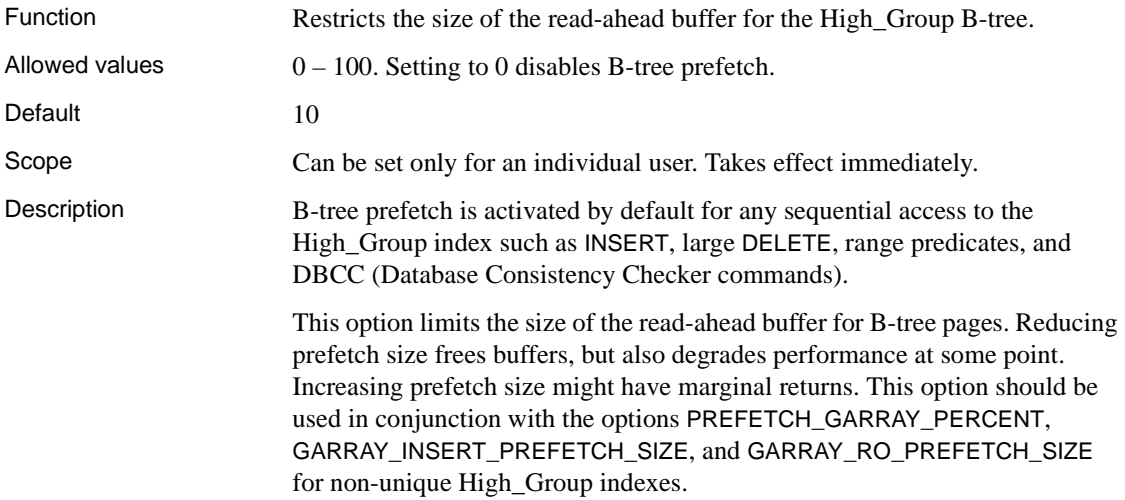

## **CACHE\_PARTITIONS option**

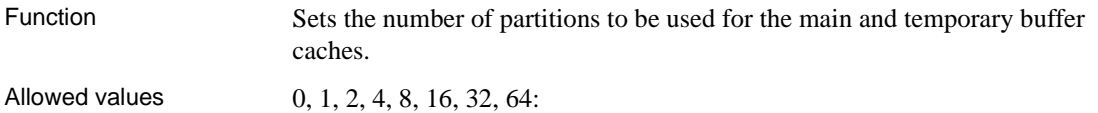

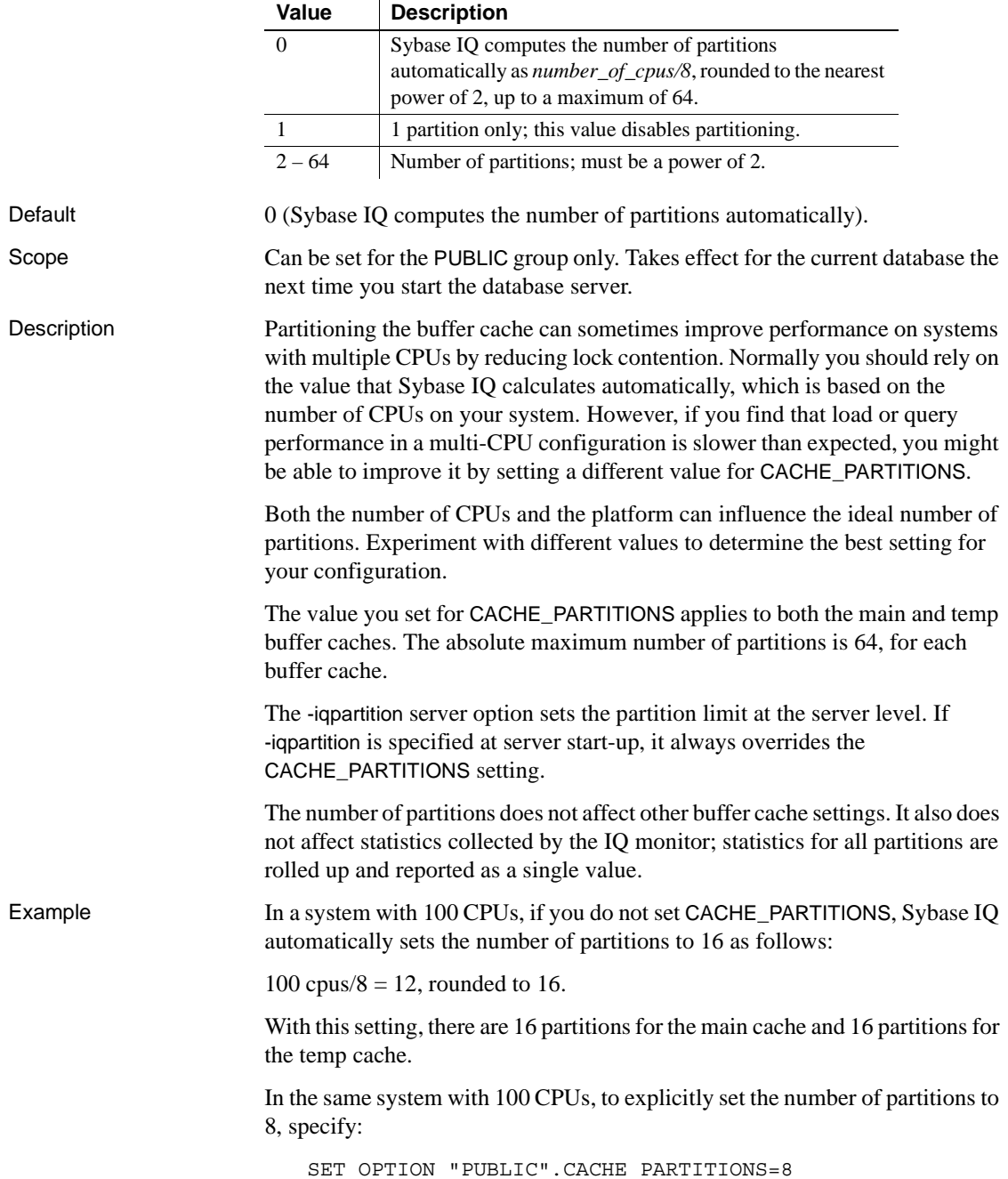

#### *Table 2-7: CACHE\_PARTITIONS values*

See also -iqpartition in Server command-line switches in the *Sybase IQ Utility Guide*.

"Managing lock contention" on page 495 in Chapter 10, "Transactions and Versioning" in the *Sybase IQ System Administration Guide*.

# **CHAINED option [TSQL]**

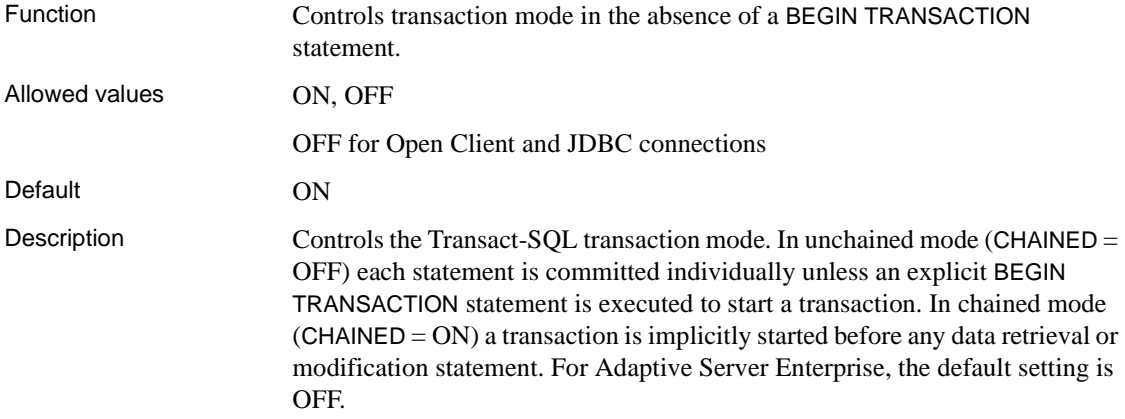

#### **CHECKPOINT\_TIME option**

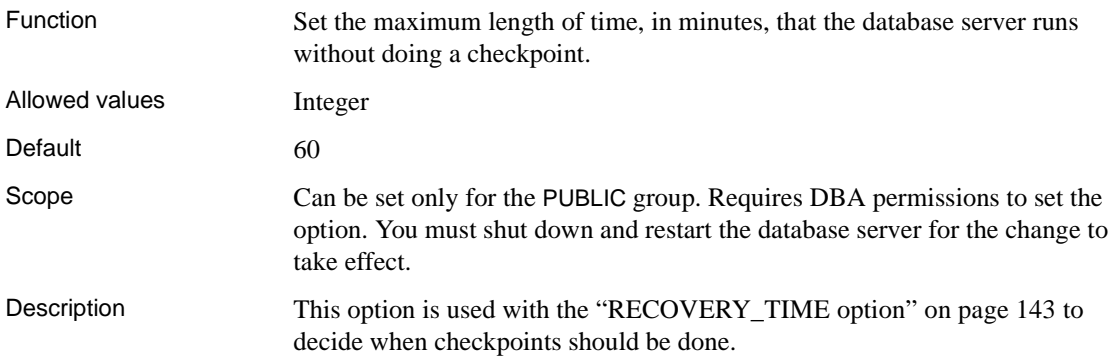

## **CIS\_ROWSET\_SIZE option**

Function Set the number of rows that are returned from remote servers for each fetch.

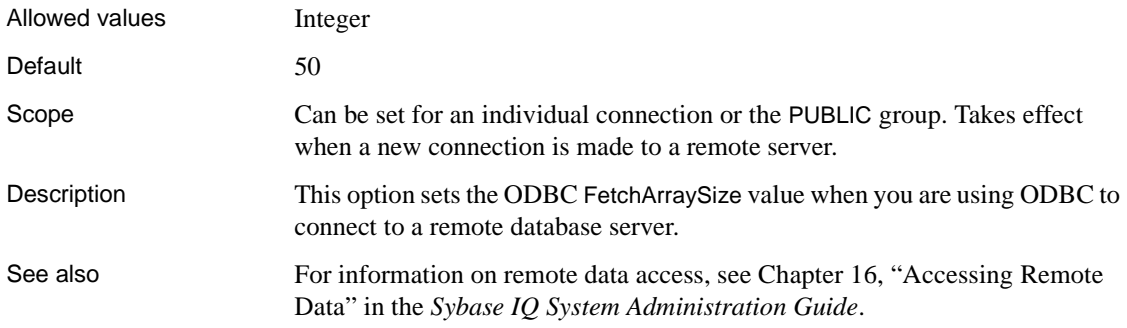

# **CLOSE\_ON\_ENDTRANS option [TSQL]**

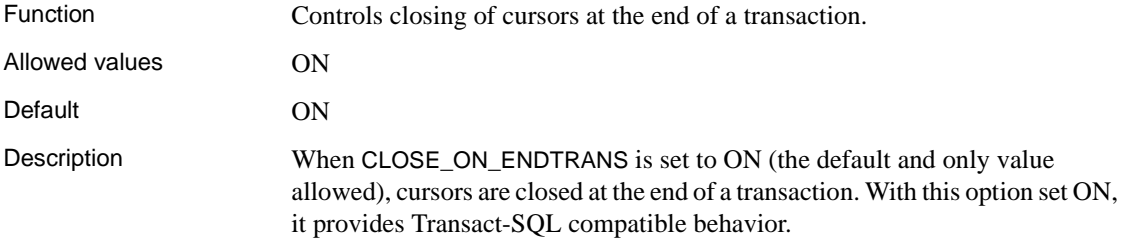

# **COMMAND\_DELIMITER option [DBISQL]**

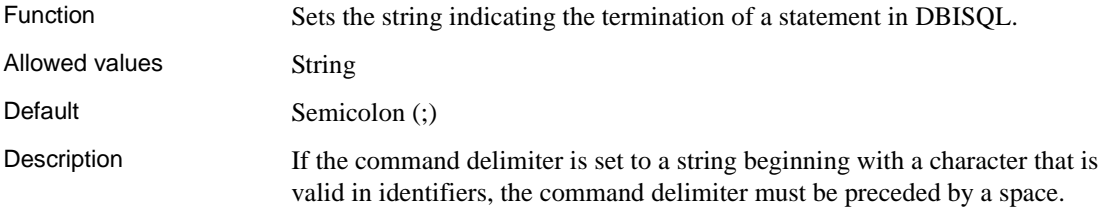

# **COMMIT\_ON\_EXIT option [DBISQL]**

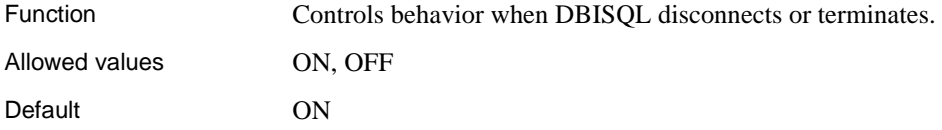

Description Controls whether a COMMIT or ROLLBACK is done when you leave DBISQL. When COMMIT\_ON\_EXIT is set to ON, a COMMIT is performed; otherwise a ROLLBACK is performed.

### **CONTINUE\_AFTER\_RAISERROR option [TSQL]**

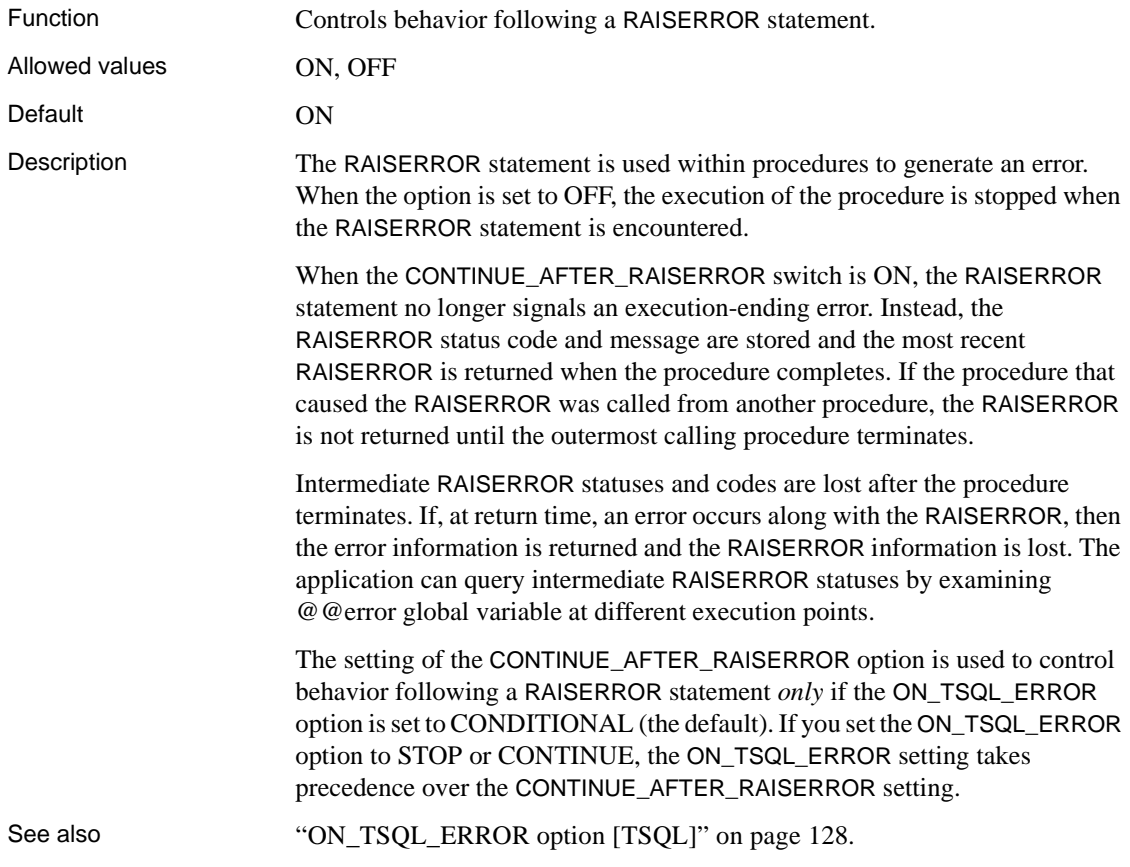

# <span id="page-84-0"></span>**CONVERSION\_ERROR option [TSQL]**

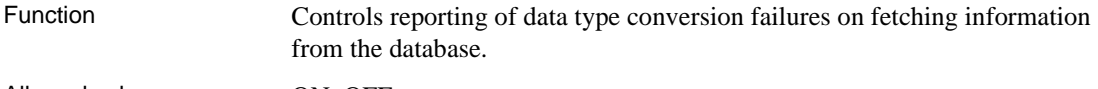

Allowed values ON, OFF

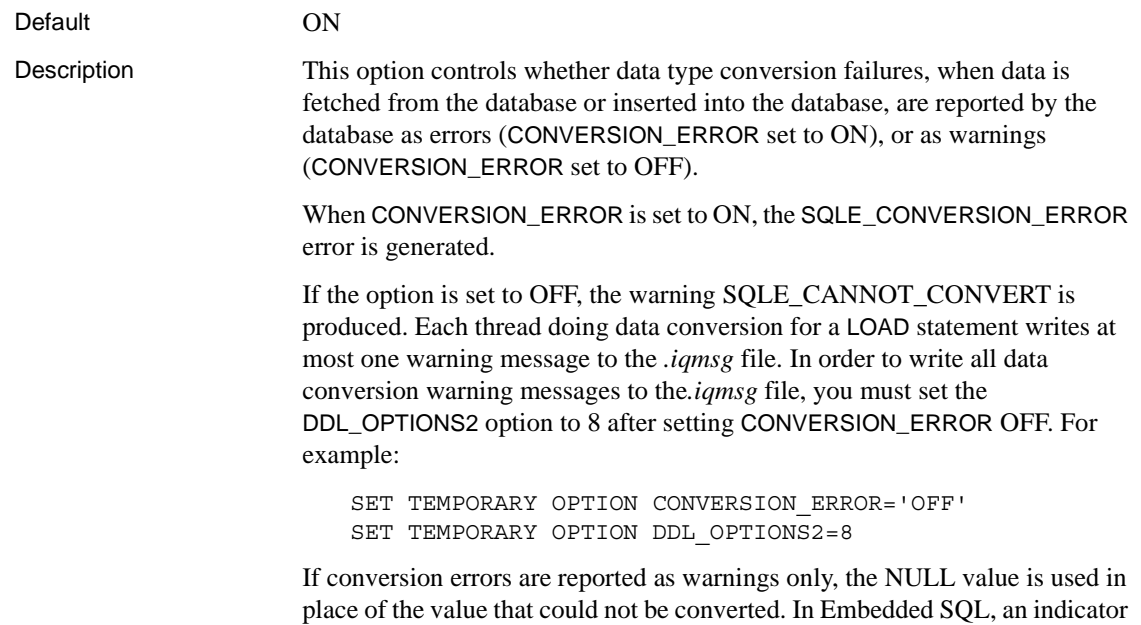

variable is set to -2 for the column or columns that cause the error.

## **CONVERSION\_MODE option**

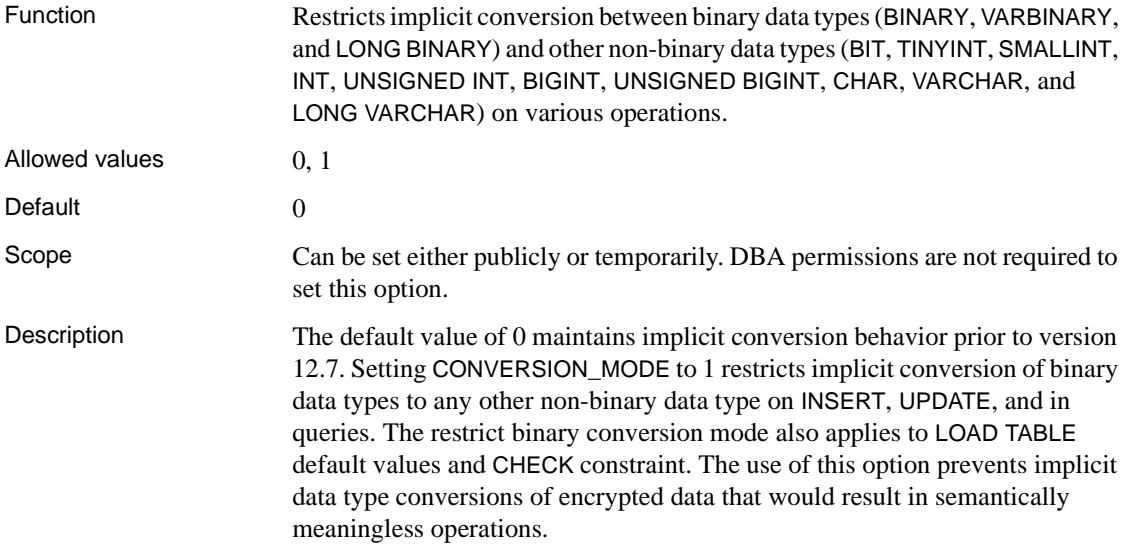

Implicit conversion restrictions

The CONVERSION\_MODE option restrict binary mode value of 1 restricts implicit conversion for the following operations.

**LOAD TABLE** The restrict implicit binary conversion mode applies to LOAD TABLE with CHECK constraint or default value.

For example:

```
CREATE TABLE t3 (c1 INT,
           csi SMALLINT,
           cvb VARBINARY(2),
           CHECK (csi<cvb));
SET TEMPORARY OPTION CONVERSION MODE = 1;
```
The following request:

```
LOAD TABLE t3(c1 ',', csi ',', cvb ',')
          FROM 't3.inp'
          QUOTES OFF ESCAPES OFF
          ROW DELIMITED BY '\n'
```
fails with the message:

"Invalid data type comparison in predicate (t3.csi < t3.cvb), [-1001013] ['QFA13']"

**INSERT** The restrict implicit binary conversion mode applies to INSERT...SELECT, INSERT...VALUE, and INSERT...LOCATION.

For example:

```
CREATE TABLE t1 (c1 INT PRIMARY KEY,
           cbt BIT NULL
           cti TINYINT,
           csi SMALLINT,
           cin INTEGER,
           cui UNSIGNED INTEGER,
           cbi BIGINT,
           cub UNSIGNED BIGINT,
           cch CHAR(10),
           cvc VARCHAR(10),
           cbn BINARY(8),
           cvb VARBINARY(8),
           clb LONG BINARY,
           clc LONG VARCHAR));
CREATE TABLE t2 (c1 INT PRIMARY KEY,
           cbt BIT NULL,
           cti TINYINT,
           csi SMALLINT,
```

```
 cin INTEGER,
 cui UNSIGNED INTEGER,
 cbi BIGINT,
 cub UNSIGNED BIGINT,
 cch CHAR(10),
 cvc VARCHAR(10),
 cbn BINARY(8),
 cvb VARBINARY(8),
 clb LONG BINARY,
 clc LONG VARCHAR));
```
CREATE TABLE t4 (c1 INT, cin INT DEFAULT 0x31);

SET TEMPORARY OPTION CONVERSION MODE = 1;

The following request:

```
INSERT INTO t1(c1, cvb) SELECT 99, cin FROM T2
WHERE c1=1
```
fails with the message:

```
"Unable to convert column 'cvb' to the requested 
datatype (varbinary) from datatype (integer).
[-1013043] ['QCA43']"
```
The following request:

INSERT INTO t4 VALUES (1, DEFAULT)

fails with the message:

```
"Unable to convert column 'cin' to the requested 
datatype (integer) from datatype (varbinary).
[-1013043] ['QCA43']"
```
**UPDATE** The restrict implicit binary conversion mode applies to the following types of UPDATE:

UPDATE SET VALUE FROM *expression* (including constant) UPDATE SET VALUE FROM *other column* UPDATE SET VALUE FROM *host variable* JOIN UPDATE SET VALUE FROM *column of other table*

For example, the following request:

UPDATE t1 SET cbi=cbn WHERE c1=1

fails with the message:

```
"Unable to implicitly convert column 'cbi' to datatype 
(bigint) from datatype (binary). [-1000187] ['QCB87']"
```
**Positioned INSERT and positioned UPDATE via updatable cursor** The restrict implicit binary conversion mode applies to the following types of INSERT and UPDATE via updatable cursor:

PUT *cursor-name* USING ... *host-variable* Positioned UPDATE from another column Positioned UPDATE from a constant Positioned UPDATE from a host variable

For example, the following request:

```
BEGIN
   DECLARE curs SCROLL CURSOR FOR SELECT * FROM t1
   FOR UPDATE;
   OPEN curs WITH HOLD;
   FETCH curs;
   UPDATE t1 SET cbi=cbn WHERE CURRENT OF curs;
END
```
fails with the message:

"Unable to implicitly convert column 'cbn' to datatype (bigint) from datatype (binary). [-1000187] ['QCB87']"

**Queries** The restrict implicit binary conversion mode applies to all aspects of queries in general.

#### 1 **Comparison Operators**

When CONVERSION\_MODE = 1, the restriction applies to the following operators:

```
=, !=, \lt, \lt=, \gt=, \lt, \gt, \ltBETWEEN .. AND
IN
```
used in a search condition for the following clauses:

WHERE clause HAVING clause CHECK clause ON phrase in a join IF/CASE expression

For example, the following query:

SELECT COUNT(\*) FROM T1 WHERE cvb IN (SELECT csi FROM T2)

fails with the message:

"Invalid data type comparison in predicate (t1.cvb IN (SELECT t1.csi ...)), [-1001013] ['QFA13']"

#### 2 **String Functions**

When CONVERSION\_MODE  $= 1$ , the restriction applies to the following string functions:

**CHAR** CHAR\_LENGTH **DIFFERENCE** LCASE LEFT LOWER LTRIM **PATINDEX** RIGHT RTRIM SIMILAR **SORTKEY SOUNDEX** SPACE STR TRIM UCASE UPPER

For example, the following query:

SELECT ASCII(cvb) FROM t1 WHERE c1=1

fails with the message:

"Data exception - data type conversion is not possible. Argument to ASCII must be string, [-1009145] ['QFA2E']"

The following functions allow either a string argument or a binary argument. When CONVERSION\_MODE  $= 1$ , the restriction applies to mixed type arguments, that is, one argument is string and the other argument is binary.

INSERTSTR LOCATE REPLACE STRING **STUFF** 

For example, the following query:

SELECT STRING(cvb, cvc) FROM t1 WHERE c1=1

where the column cvb is defined as VARBINARY and the column cvc is defined as VARCHAR, fails with the message:

"Data exception - data type conversion is not possible. Arguments to STRING must be all binary or all string, [-1009145] ['QFA2E']"

The restriction does *not* apply to the following string functions:

BIT\_LENGTH BYTE\_LENGTH **CHARINDEX** LENGTH OCTET\_LENGTH REPEAT REPLICATE SUBSTRING

#### 3 **Arithmetic Operations and Functions**

When CONVERSION\_MODE  $= 1$ , the restriction applies to the following operators used in arithmetic operations:

 $+, -, *, /$ 

The restriction applies to the following bitwise operators used in bitwise expressions:

 $& (AND), | (OR), \land (XOR)$ 

The restriction also applies to integer arguments of the following functions:

**ROUND** "TRUNCATE" TRUNCNUM

For example, the following query:

SELECT ROUND(4.4, cvb) FROM t1 WHERE C1=1

fails with the message:

"Data exception - data type conversion is not possible. Second Argument to ROUND cannot be converted into an integer, [-1009145] ['QFA2E']"

```
4 Integer Argument to Various Functions
                            When CONVERSION_MODE = 1, the restriction applies to integer
                            argument of the following functions:
                            ARGN
                           SUBSTRING
                           DATEADD
                           YMD
                           For example, the following query:
                               SELECT ARGN(cvb, csi, cti) FROM t1 WHERE c1=1
                           fails with the message:
                                "Data exception - data type conversion is not 
                               possible. First Argument to ARGN cannot be converted 
                               to an integer, [-1009145] ['QFA2E']"
                       5 Analytical Functions, Aggregate Functions, and Numeric Functions
                            When CONVERSION_MODE = 1, no further restriction applies to
                            analytical functions, aggregate functions, and numeric functions that 
                            require numeric expressions as arguments.
See also For more information on data type conversion, see Chapter 7, "Moving Data"
                       In and Out of Databases" in the Sybase IQ System Administration Guide.
                       For more information on column encryption, see Encrypted Columns in Sybase 
                       IQ. Users must be specifically licensed to use the encrypted column 
                       functionality of the Sybase IQ Encrypted Column Option.
```
# **CONVERT\_HG\_TO\_1242 option**

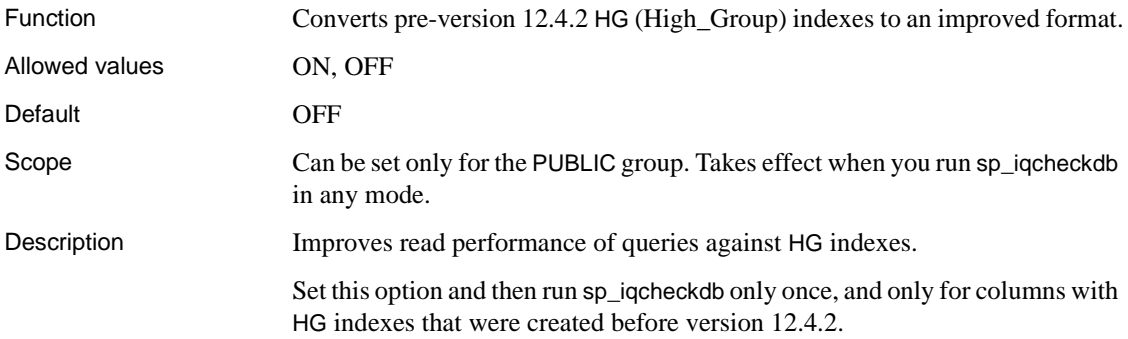

#### **CONVERT\_VARCHAR\_TO\_1242 option**

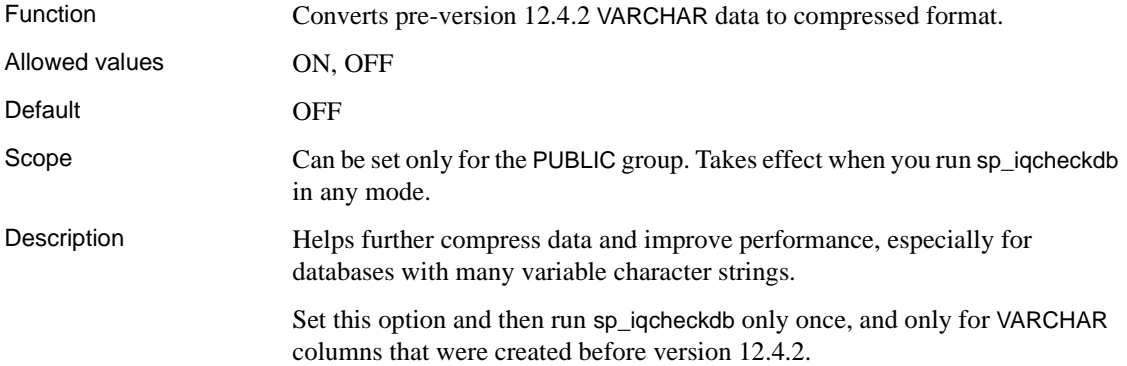

## **COOPERATIVE\_COMMIT\_TIMEOUT option**

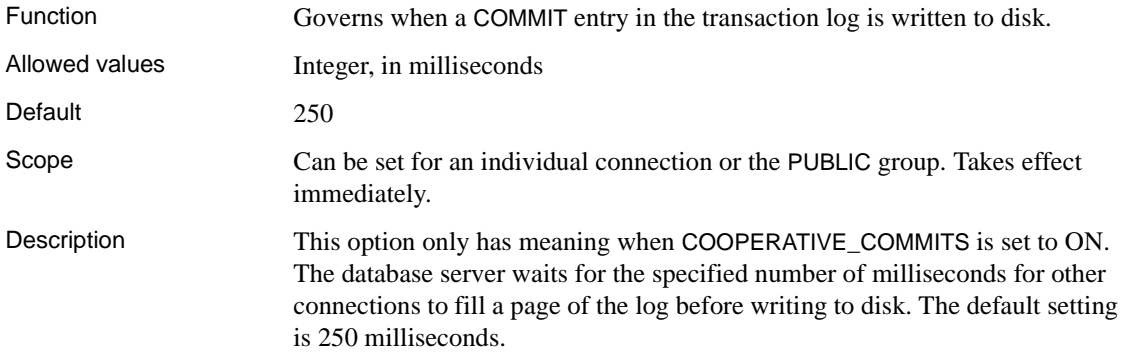

## **COOPERATIVE\_COMMITS option**

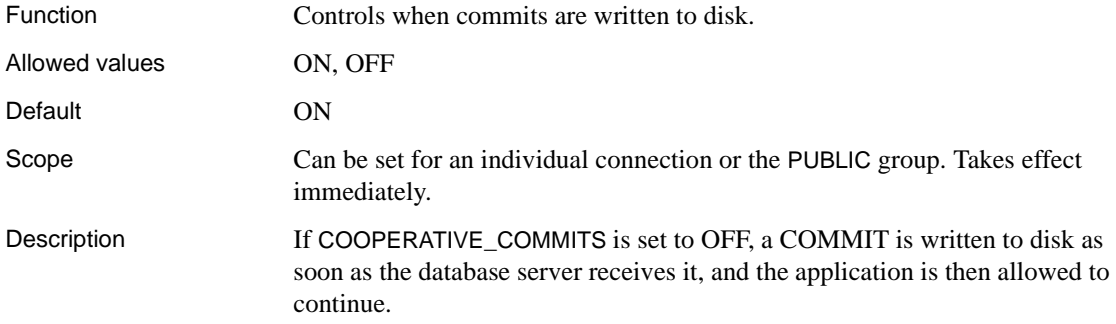

If COOPERATIVE\_COMMITS is set to ON, the default, the database server does not immediately write the COMMIT to the disk. Instead, it requires the application to wait for a maximum length set by the COOPERATIVE\_COMMIT\_TIMEOUT option for something else to put on the pages before the commit is written to disk.

Setting COOPERATIVE\_COMMITS to ON, and increasing the COOPERATIVE\_COMMIT\_TIMEOUT setting increases overall database server throughput by cutting down the number of disk I/Os, but at the expense of a longer turnaround time for each individual connection.

## **CURSOR\_WINDOW\_ROWS option**

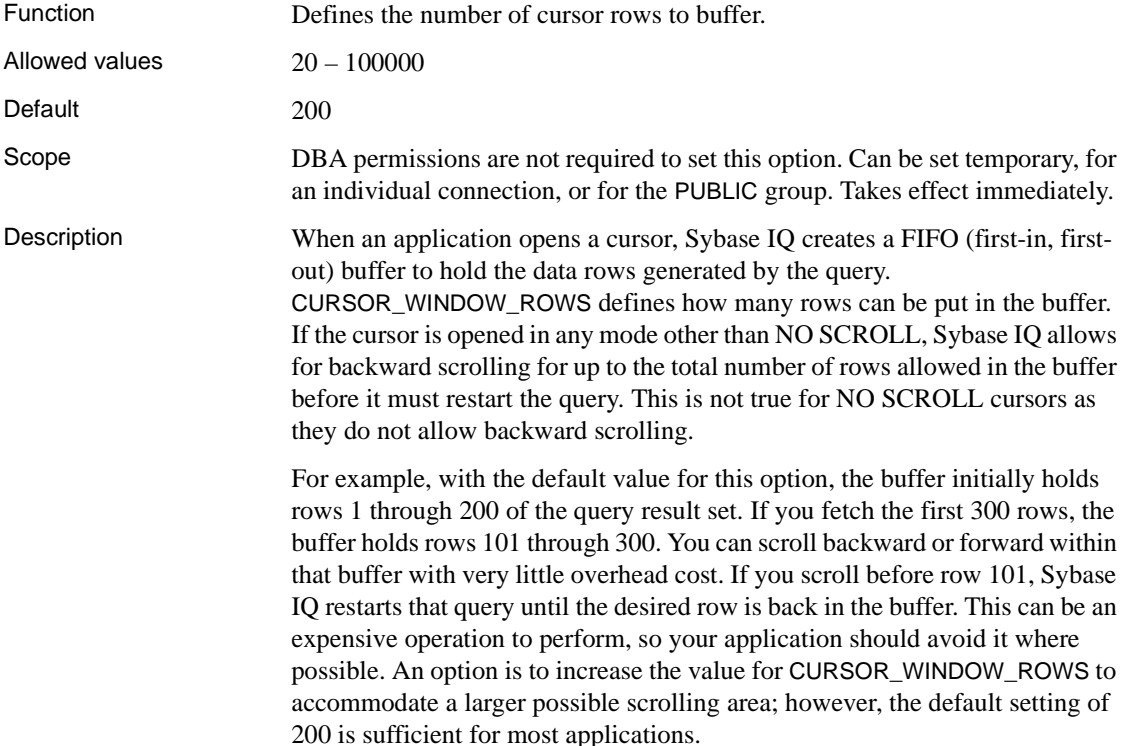

#### **DATE\_FIRST\_DAY\_OF\_WEEK option**

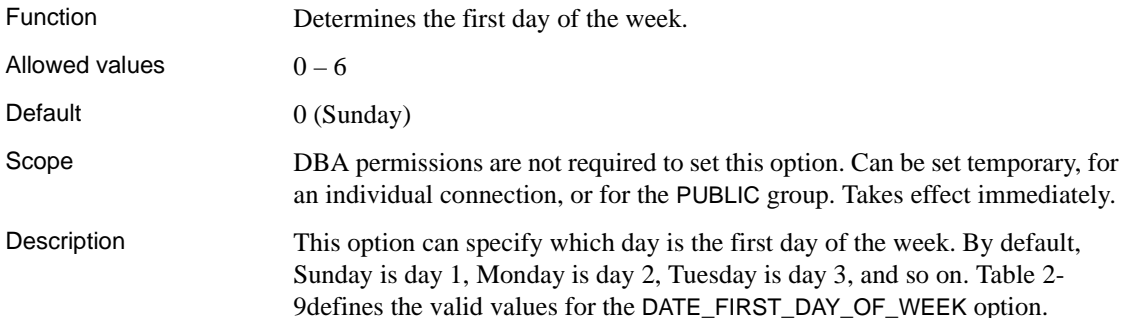

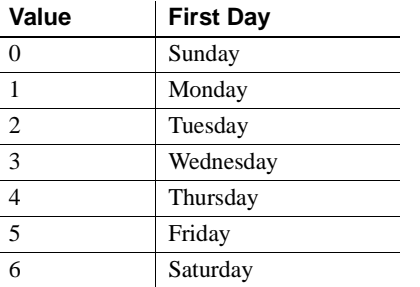

#### *Table 2-8: DATE\_FIRST\_DAY\_OF\_WEEK values*

For example, if you change the value for the DATE\_FIRST\_DAY\_OF\_WEEK option to 3, Wednesday becomes day 1, Thursday becomes day 2, and so on. This option only affects the DOW and DATEPART functions, so its effect is quite narrow.

See also The Adaptive Server Anywhere option FIRST\_DAY\_OF\_WEEK performs the same function but assigns the values 1 through 7 instead of 0 through 6. 1 stands for Monday and 7 for Sunday (the default). If you receive unexpected results, see Ordering query results in *Sybase IQ Performance and Tuning Guide*.

#### **DATE\_FORMAT option**

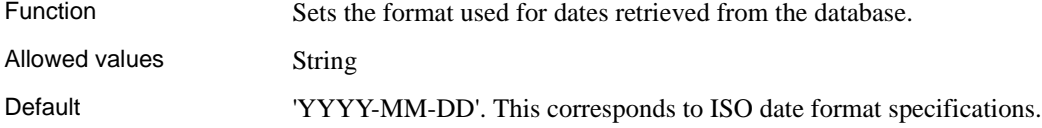

Scope Can be set for an individual connection or the PUBLIC group. Takes effect immediately.

Description The format is a string using the following symbols:

<span id="page-95-0"></span>*Table 2-9: Symbols used in DATE\_FORMAT string*

| Symbol   | <b>Description</b>                                                                                                    |
|----------|----------------------------------------------------------------------------------------------------|
| yу       | 2-digit year                                                                                                    |
| уууу     | 4-digit year                                                                                                    |
| mm       | 2-digit month, or 2-digit minutes if following a colon (as in<br>'hh:mm')                                                                                                |
| mmm      | 3-character name of month                                                                                                    |
| mmm[m]   | Character long form for months—as many characters as there<br>are m's, until the number of m's specified exceeds the number<br>of characters in the month's name.        |
| d        | Single-digit day of week, $(0 =$ Sunday, $6 =$ Saturday)                                                                                                    |
| dd       | 2-digit day of month                                                                                                    |
| ddd      | 3-character name of the day of week.                                                                                                    |
| ddddd[d] | Character long form for day of the week—as many characters<br>as there are d's, until the number of d's specified exceeds the<br>number of characters in the day's name. |
| hh       | 2-digit hours                                                                                                    |
| nn       | 2-digit minutes                                                                                                    |
| ss[.ss]  | Seconds and parts of a second; up to six digits can follow the<br>decimal point                                                                                          |
| aa       | AM or PM (12 hour clock)                                                                                                    |
| pp       | PM if needed (12 hour clock)                                                                                                    |
| jjj      | Day of the year, from 1 to 366                                                                                                    |

**Note** Multibyte characters are not supported in date format strings. Only single-byte characters are allowed, even when the collation order of the database is a multibyte collation order like 932JPN. Use the concatenation operator to include multibyte characters in date format strings. For example, if '*?*' represents a multibyte character, use the concatenation operator to move the multibyte character outside of the date format string:

```
SELECT DATEFORMAT (start_date, 'yy') + '?'
FROM employee;
```
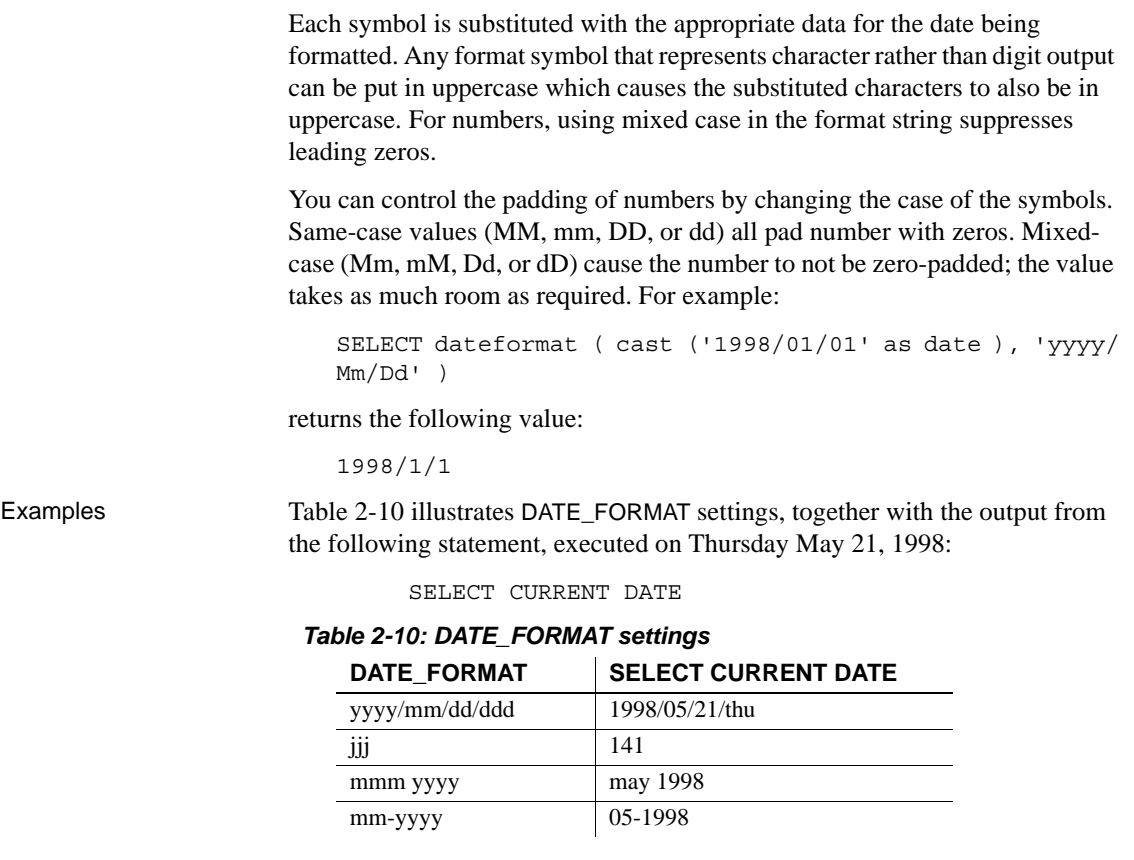

See also ["Setting options" on page 24](#page-55-0).

<span id="page-96-0"></span>["RETURN\\_DATE\\_TIME\\_AS\\_STRING option" on page 143.](#page-174-1)

["TIME\\_FORMAT option" on page 165](#page-196-0).

#### **DATE\_ORDER option**

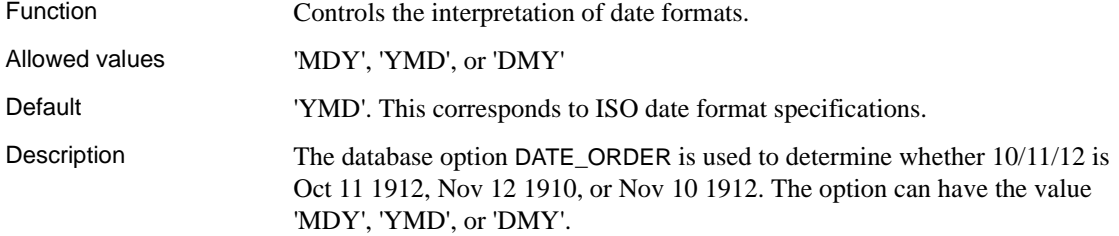

## **DBCC\_LOG\_PROGRESS option**

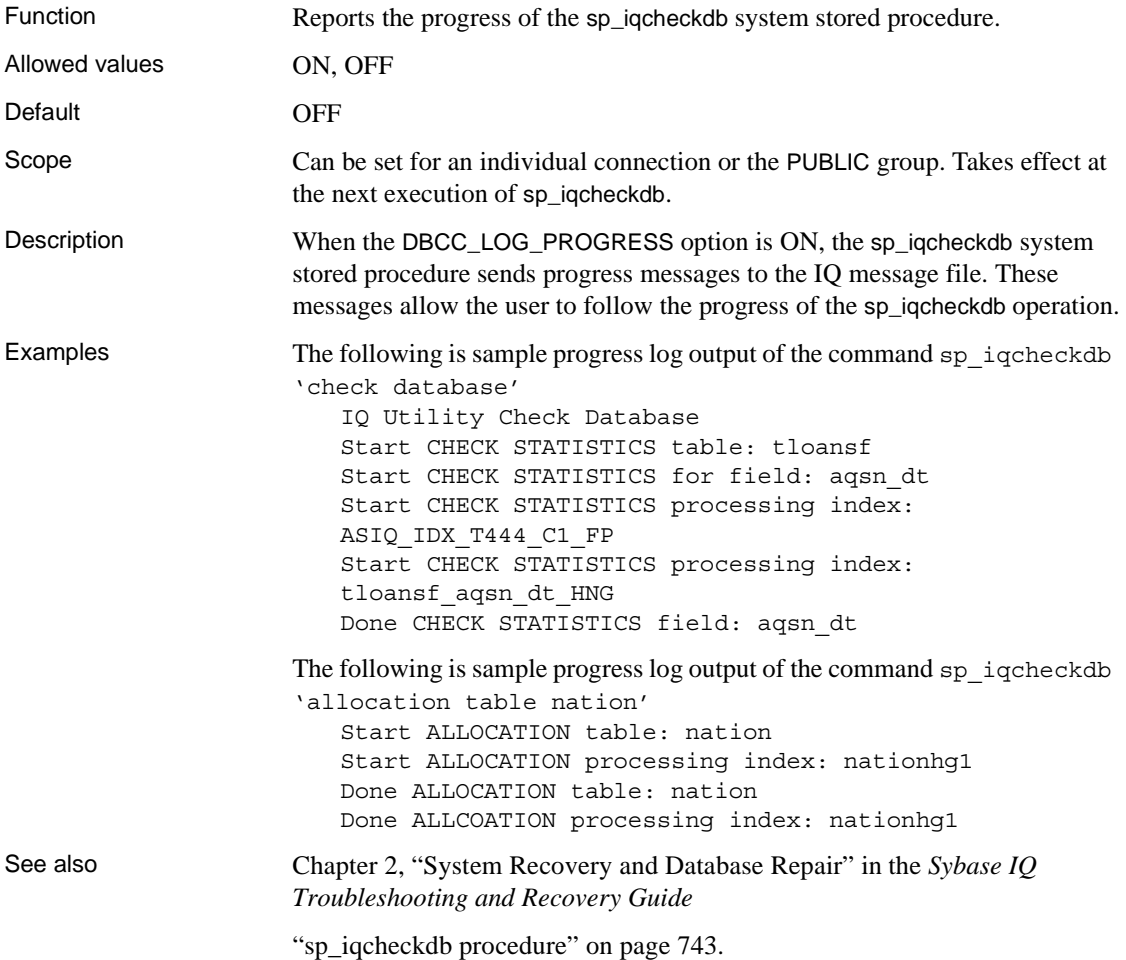

# **DBCC\_PINNABLE\_CACHE\_PERCENT option**

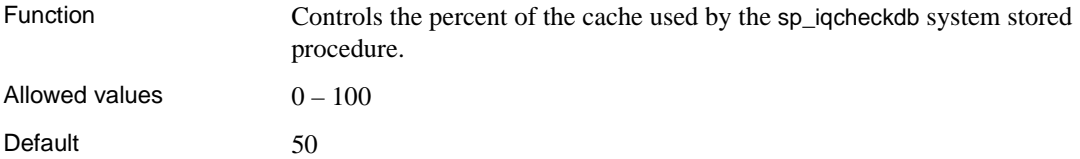

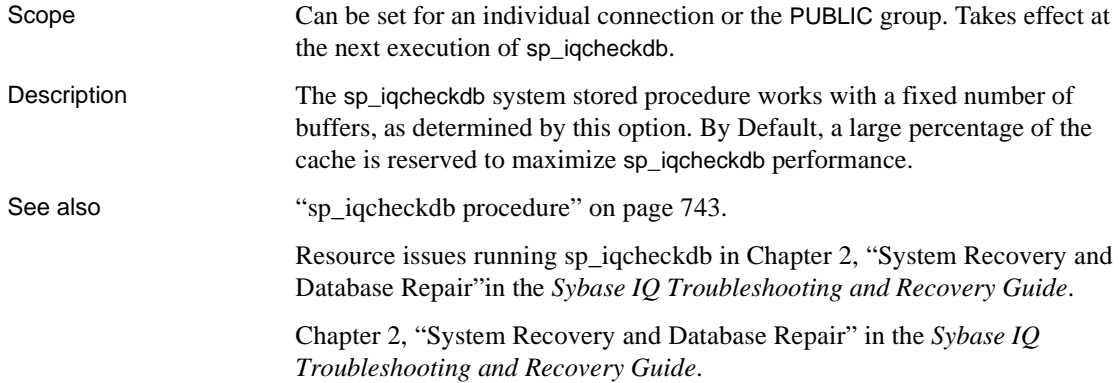

# **DDL\_OPTIONS2 option**

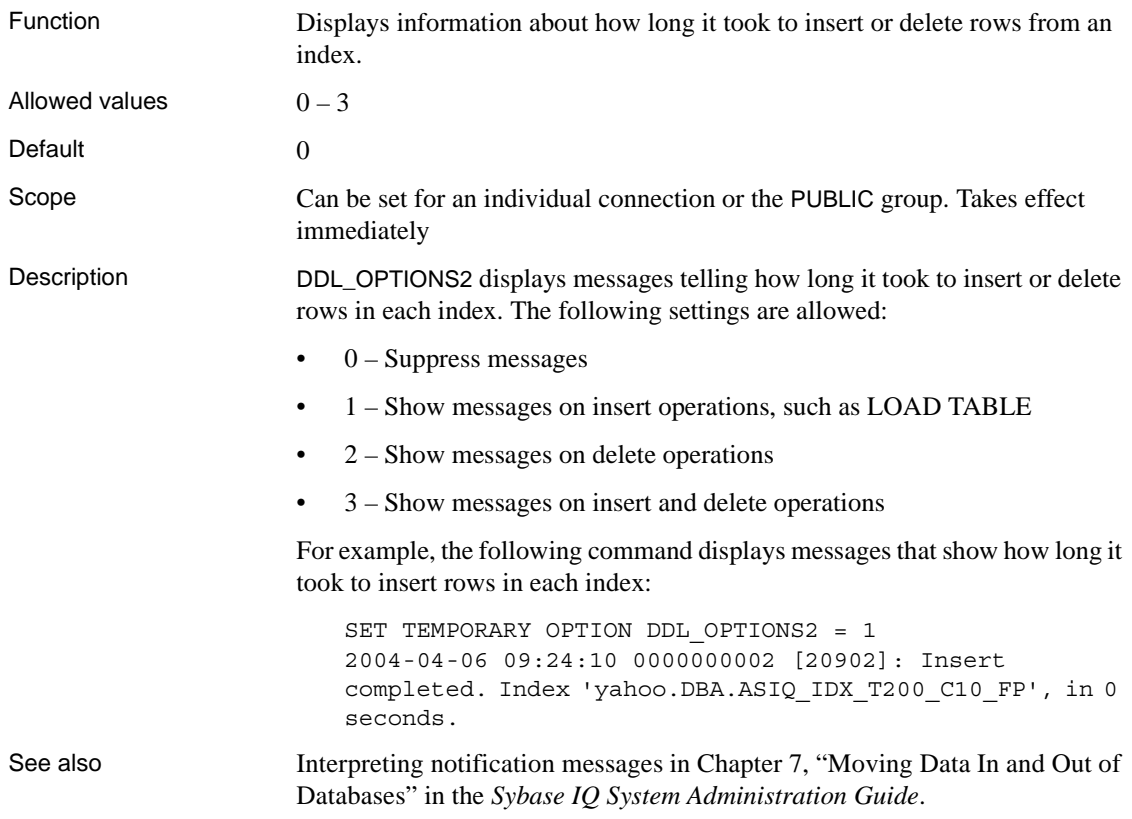

#### **DEBUG\_MESSAGES option**

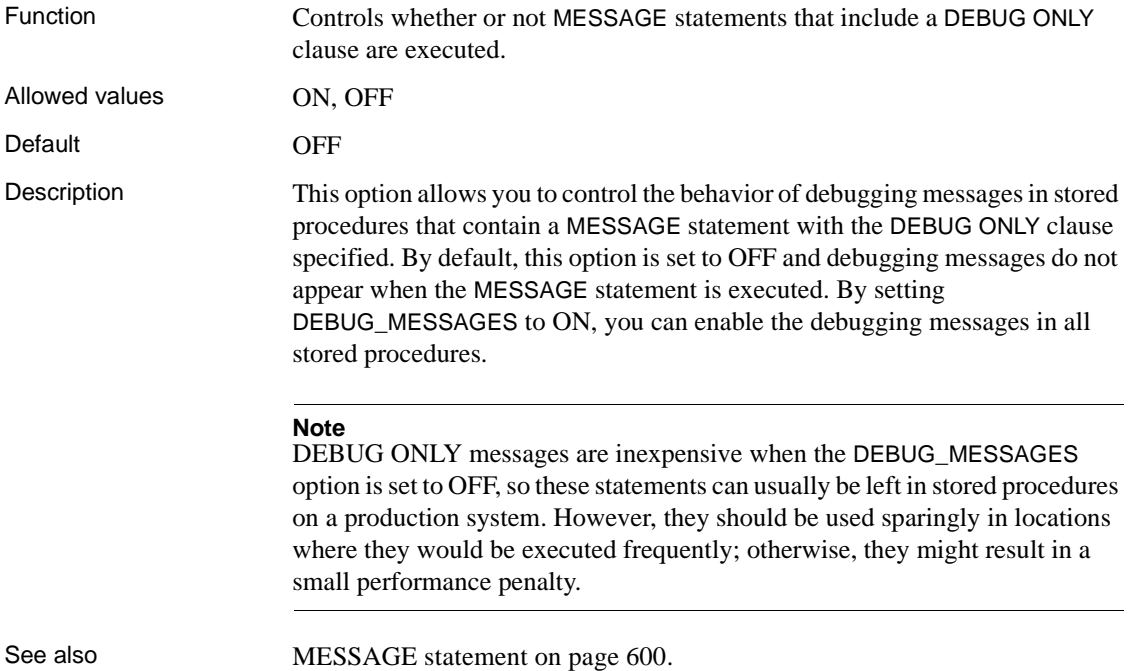

#### **DEDICATED\_TASK option**

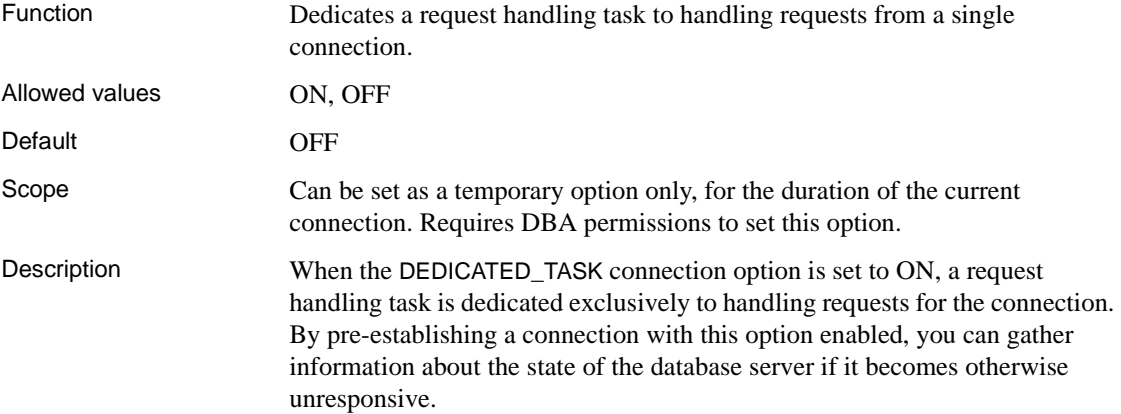

#### **DEFAULT\_HAVING\_SELECTIVITY option**

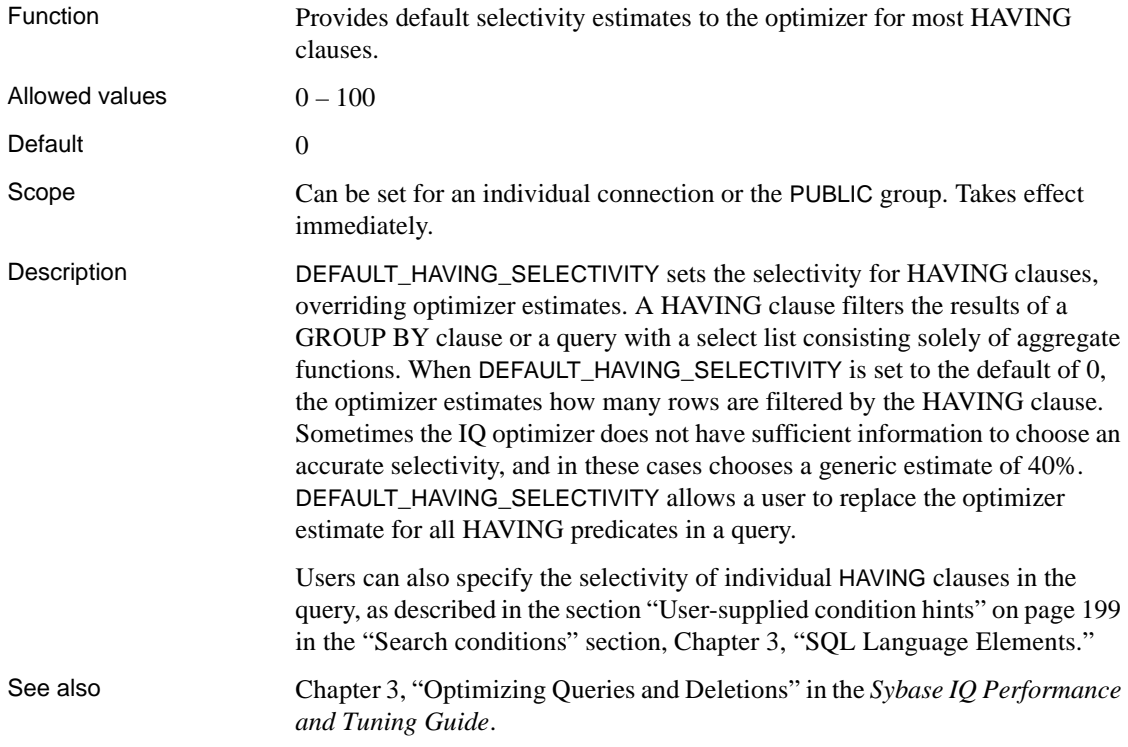

# **DEFAULT\_ISQL\_ENCODING option [DBISQL]**

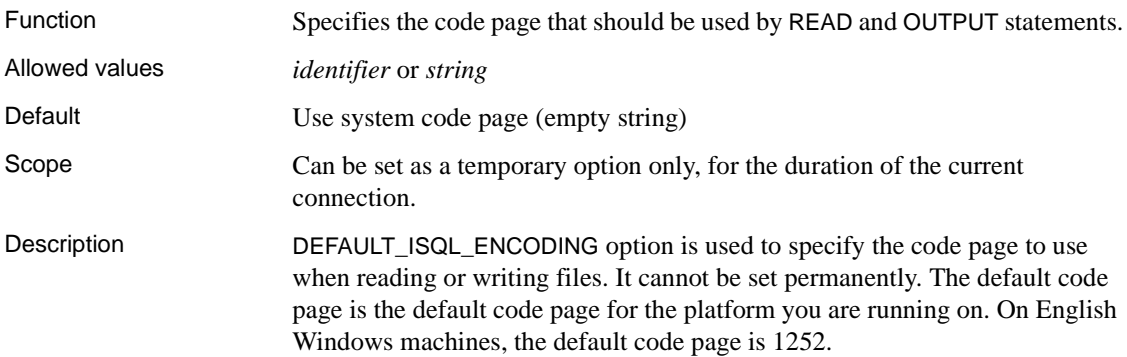

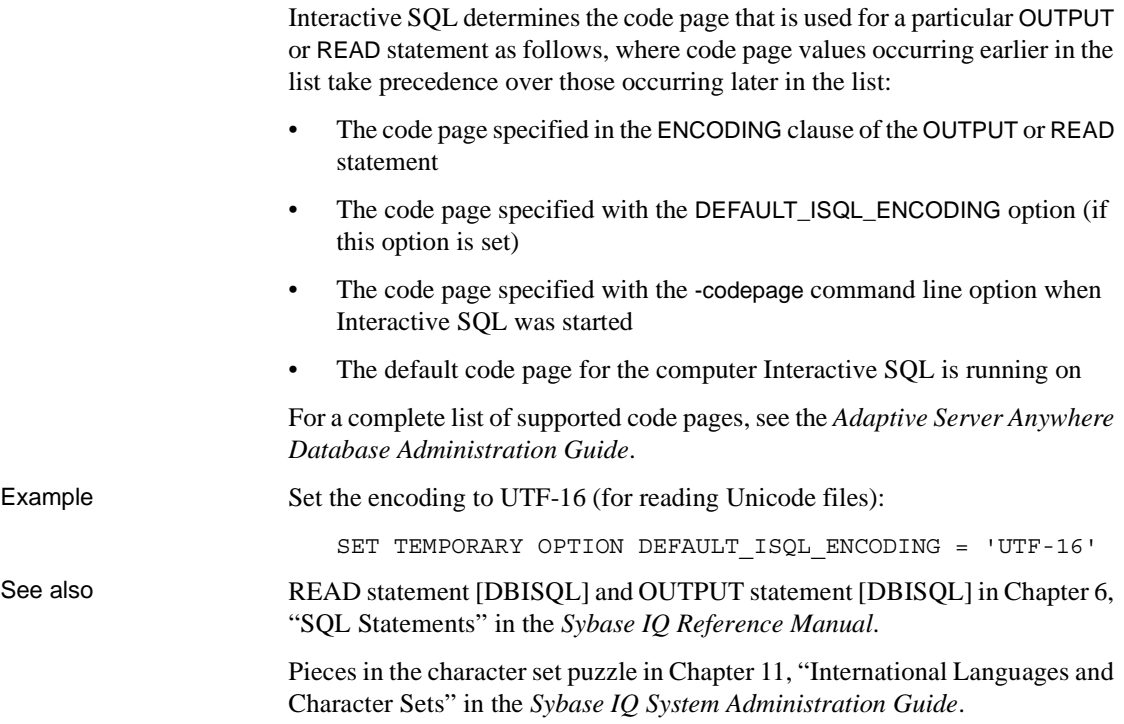

# <span id="page-101-0"></span>**DEFAULT\_LIKE\_MATCH\_SELECTIVITY option**

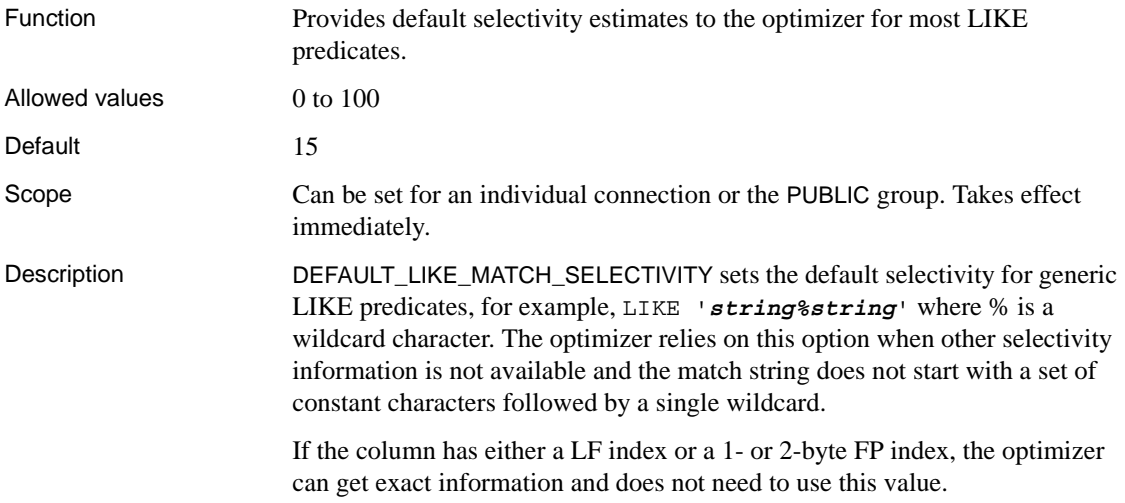

Users can also specify selectivity in the query, as described in the section ["User-supplied condition hints" on page 199](#page-230-0) in [Chapter 3, "SQL Language](#page-204-0)  [Elements."](#page-204-0)

See also ["DEFAULT\\_LIKE\\_RANGE\\_SELECTIVITY option" on page 71](#page-102-0).

["LIKE conditions" on page 193](#page-224-0).

Chapter 3, "Optimizing Queries and Deletions" in the *Sybase IQ Performance and Tuning Guide*

#### <span id="page-102-0"></span>**DEFAULT\_LIKE\_RANGE\_SELECTIVITY option**

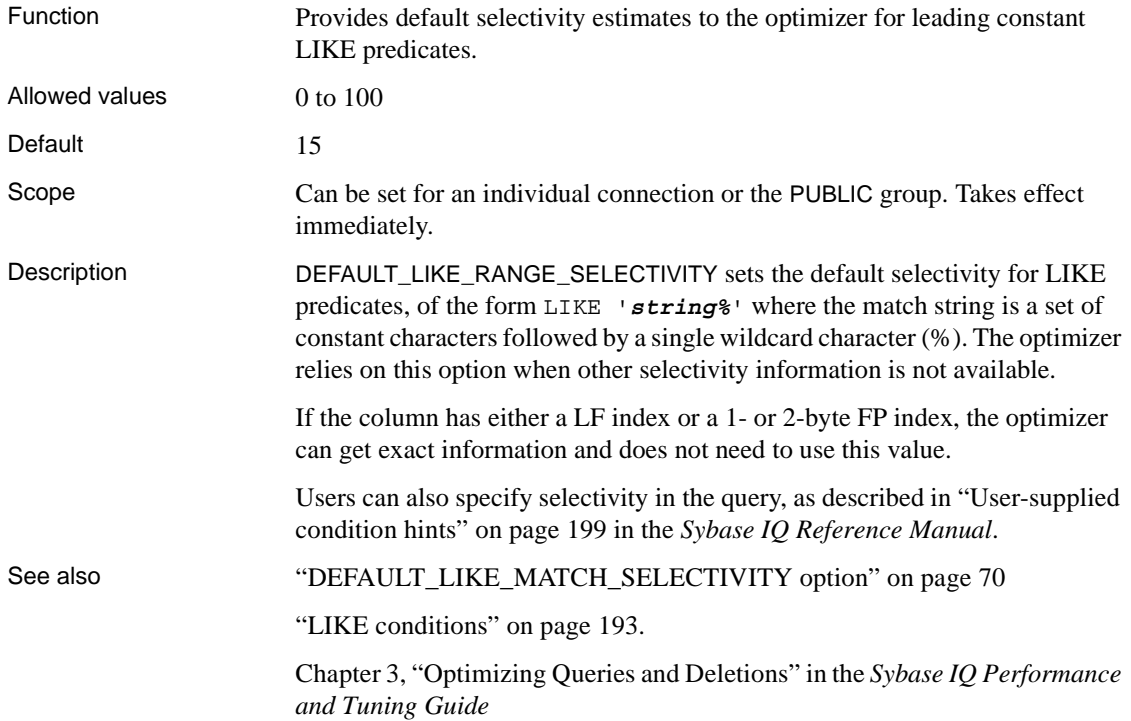

### **DELAYED\_COMMIT\_TIMEOUT option**

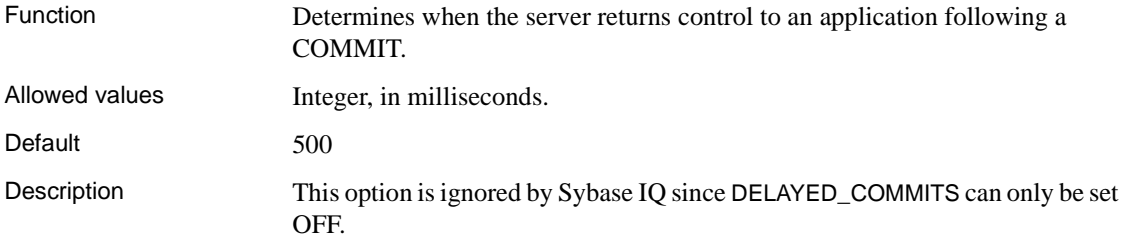

#### **DELAYED\_COMMITS option**

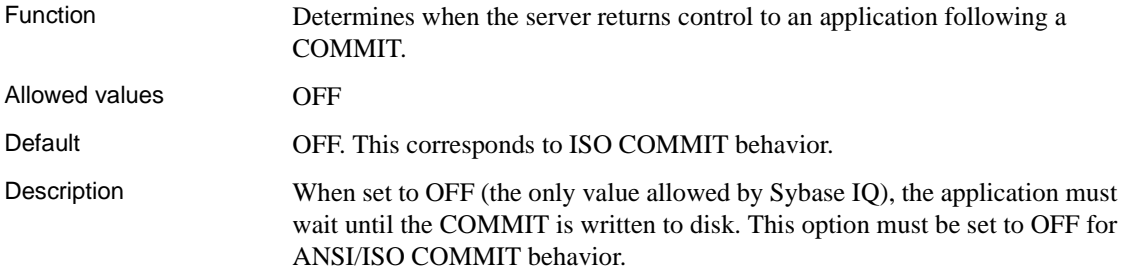

#### **DISABLE\_RI\_CHECK option**

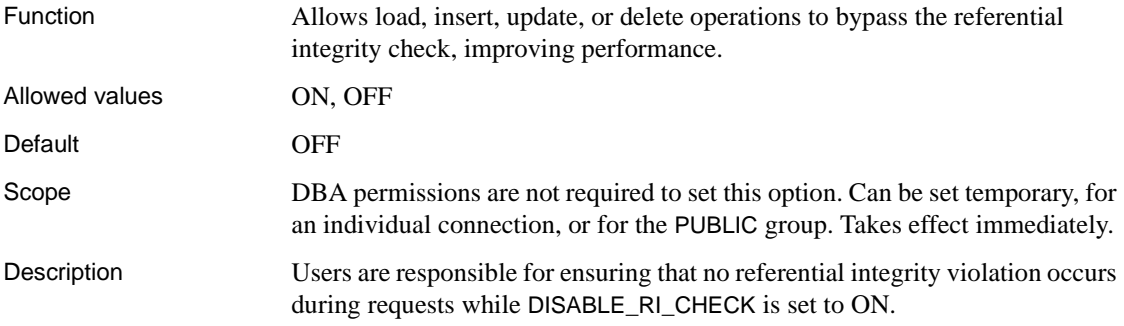

## **DISK\_STRIPING option**

Function Turns internal disk striping on or off.

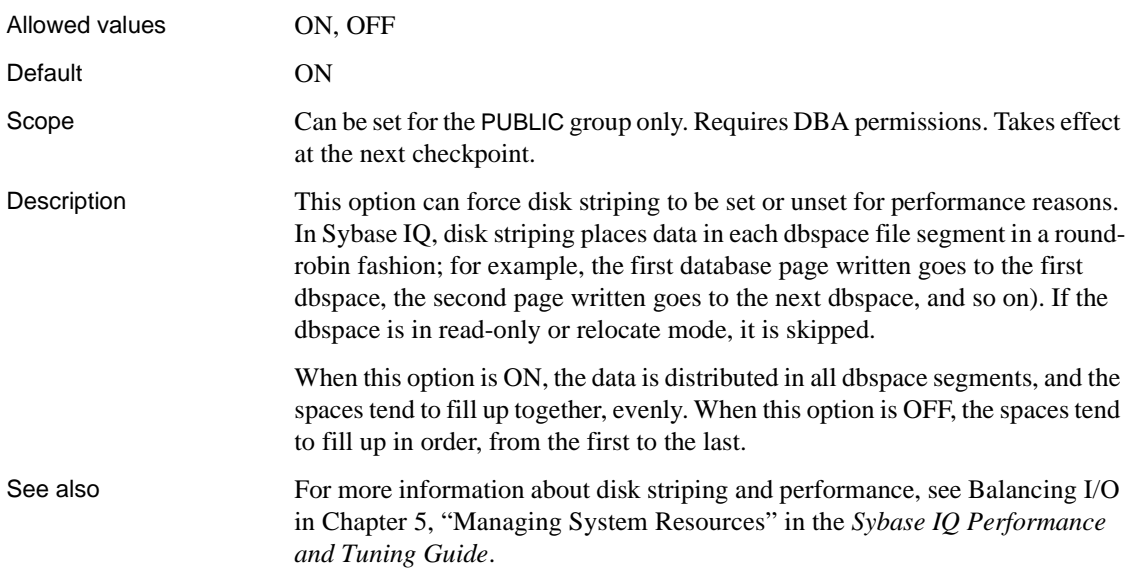

# **DISK\_STRIPING\_PACKED option**

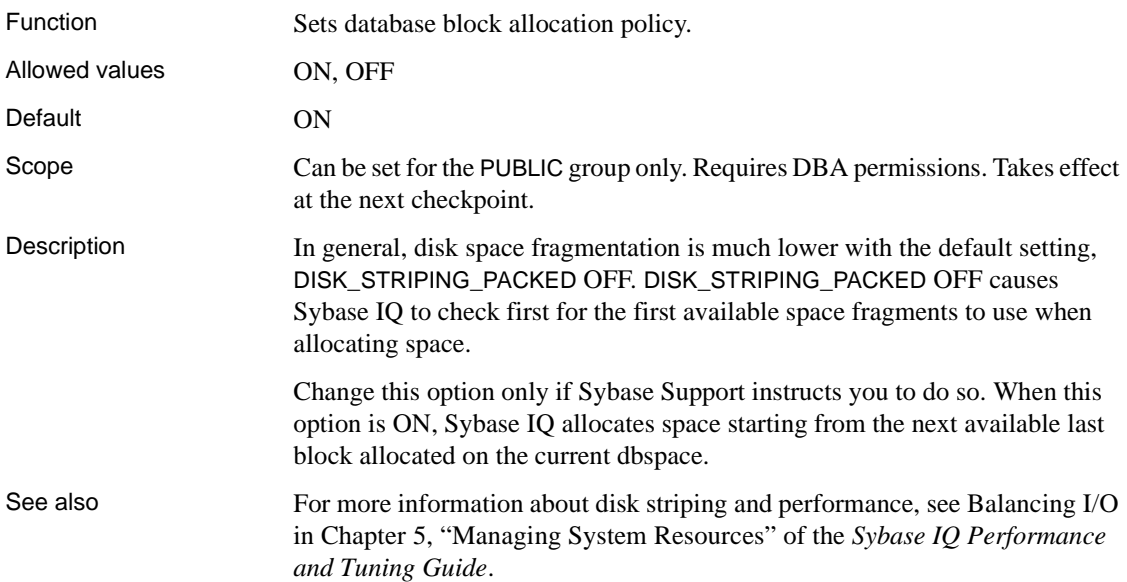

# **DIVIDE\_BY\_ZERO\_ERROR option [TSQL]**

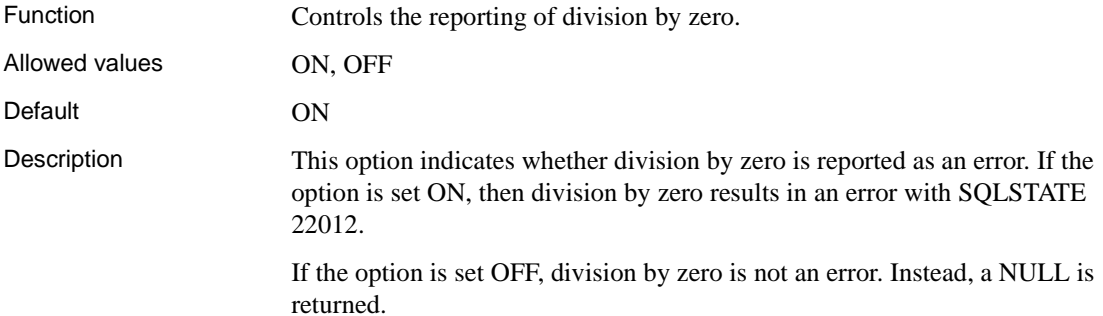

#### **EARLY\_PREDICATE\_EXECUTION option**

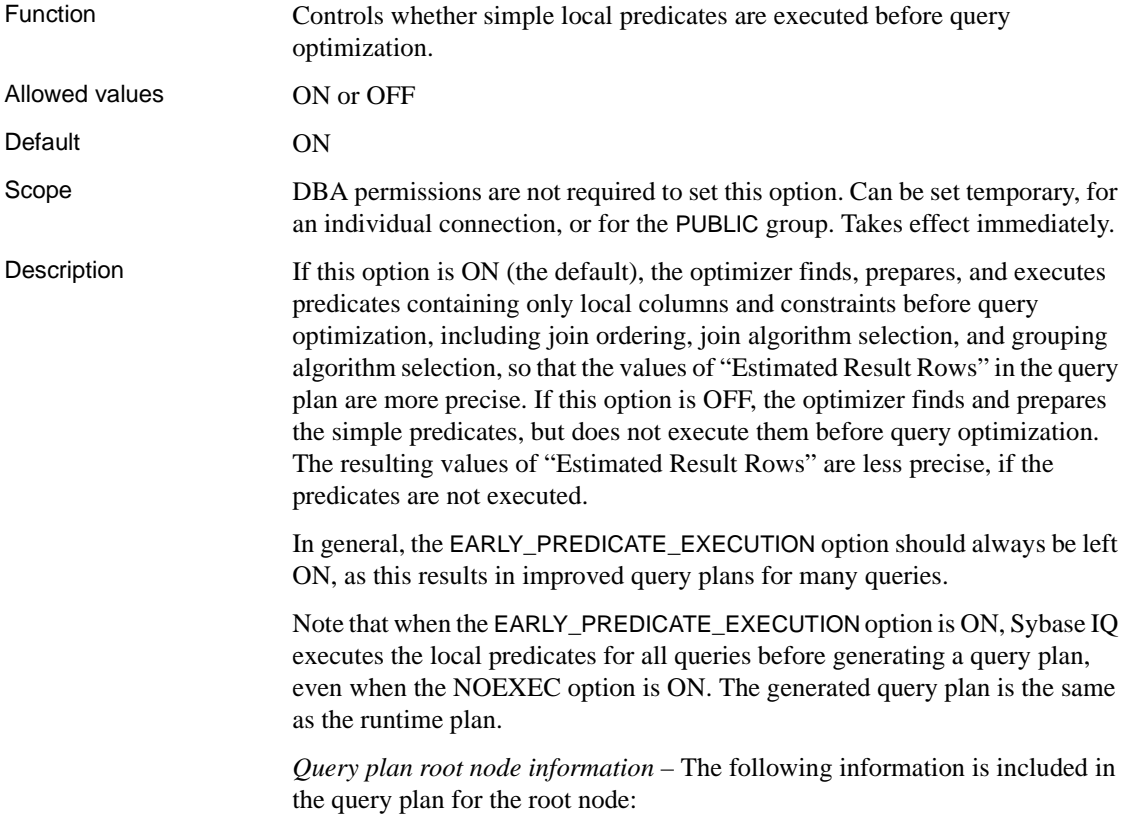

- Threads used for executing local invariant predicates: if greater than 1, indicates parallel execution of local invariant predicates
- Early\_Predicate\_Execution: indicates if the option is OFF
- Time of Cursor Creation: the time of cursor creation

*Query plan leaf node information* – The simple predicates whose execution is controlled by this option are referred to as invariant predicates in the query plan.The following information is included in the query plan for a leaf node, if there are any local invariant predicates on the node:

- Generated Post Invariant Predicate Rows: actual result after executing local invariant predicate
- Estimated Post Invariant Predicate Rows: calculated by using estimated local invariant predicates selectivity
- Time of Condition Start: starting time of the execution of local invariant predicates
- Time of Condition Done: ending time of the execution of local invariant predicates
- Elapsed Condition Time: elapsed time for executing local invariant predicates

## **ECHO option [DBISQL]**

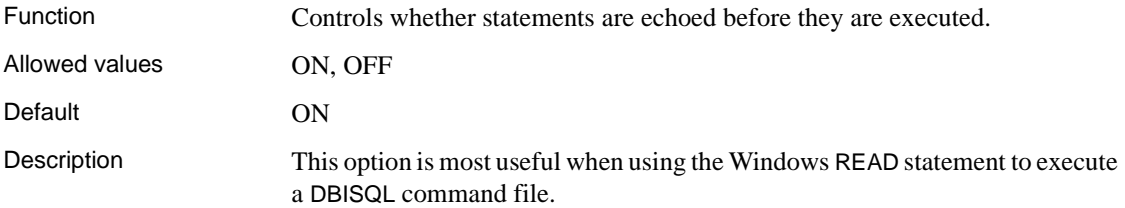

#### **ENABLE\_THREAD\_ALLOWANCE option**

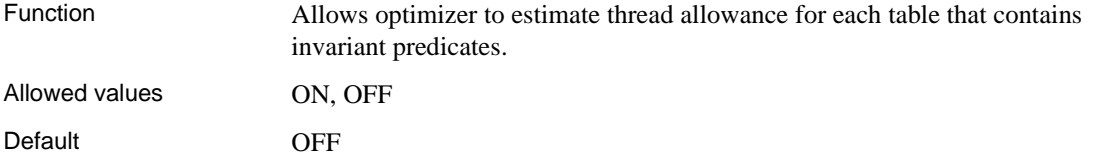

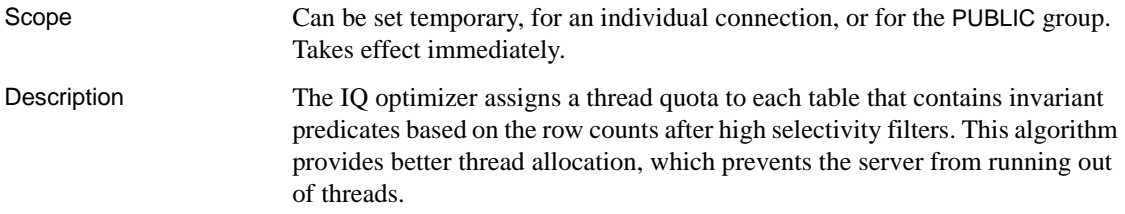

# **ENABLED\_ORDERED\_PUSHDOWN\_INSERTION option**

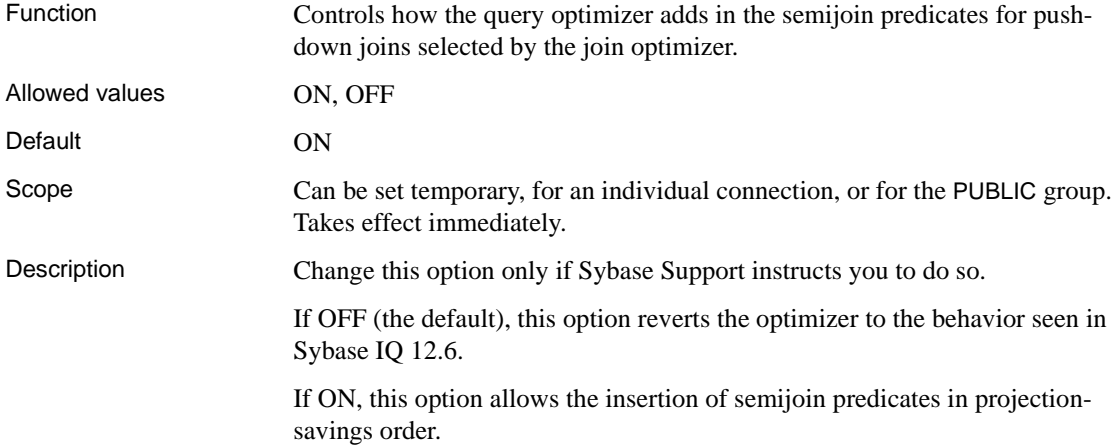

# **EXTENDED\_JOIN\_SYNTAX option**

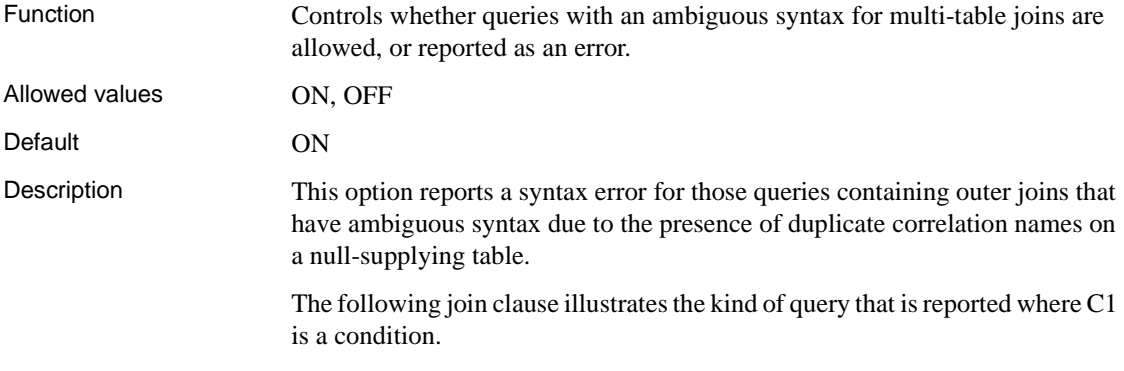

( R left outer join T , T join S on ( C1 ) )
If the EXTENDED\_JOIN\_SYNTAX option is set to ON, this query is interpreted as follows, where C1 and C2 are conditions:

( R left outer join T on ( C1 ) ) join S on ( C2 )

#### **FLATTEN\_SUBQUERIES option**

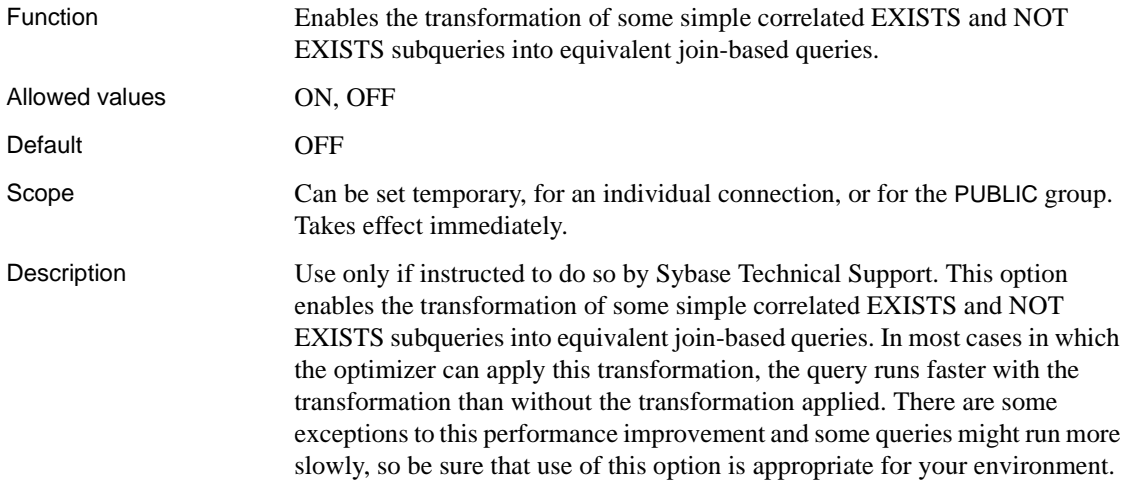

### **FLOAT\_AS\_DOUBLE option [TSQL]**

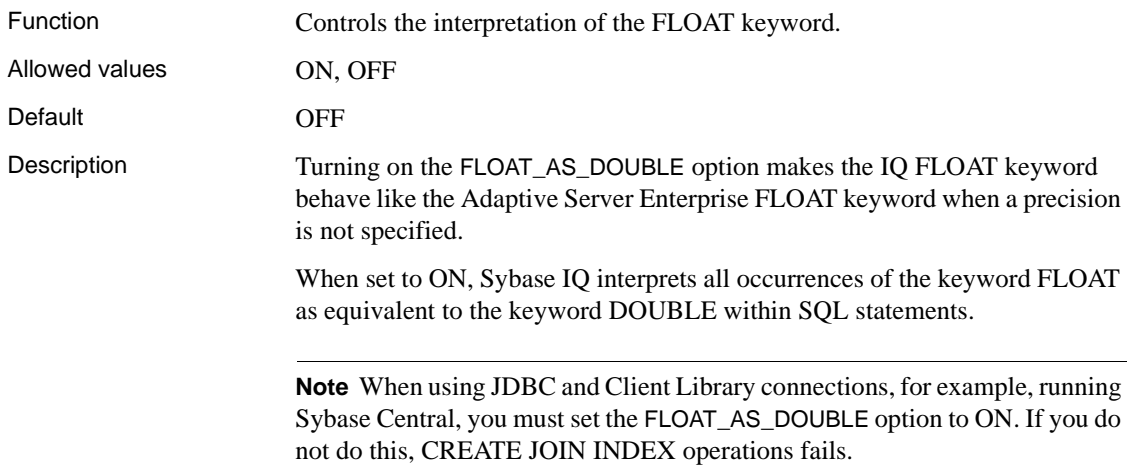

By default, IQ FLOAT values are interpreted by Sybase IQ as REAL values. Since Adaptive Server Enterprise treats its own FLOAT values as DOUBLE, enabling this option makes Sybase IQ to treat FLOAT values in the same way Adaptive Server Enterprise treats FLOAT values.

REAL values are four bytes, DOUBLE values are eight bytes. According to the ANSI SQL92 specification, FLOAT can be interpreted based on the platform. It is up to the database to decide what size it is, so long as it can handle the necessary precision. Adaptive Server Enterprise and Sybase IQ exhibit different default behavior.

**Note** If a join column is a REAL datatype, you must set FLOAT\_AS\_DOUBLE to OFF when creating join indexes, or an error occurs. Issues might also result when using inexact numerics for join columns.

The FLOAT\_AS\_DOUBLE option only takes effect when no precision is specified. For example the following statement is not affected by the option setting:

```
create table t1( 
    c1 float(5)
)
```
The following statement is affected by the option setting:

```
create table t2( 
    c1 float)
// affected by option setting
```
#### **FORCE\_DROP option**

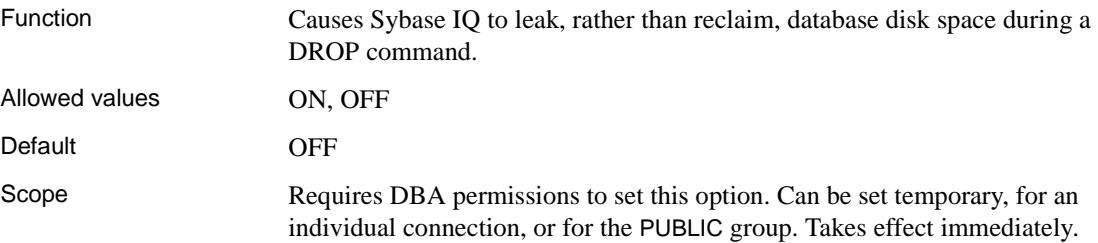

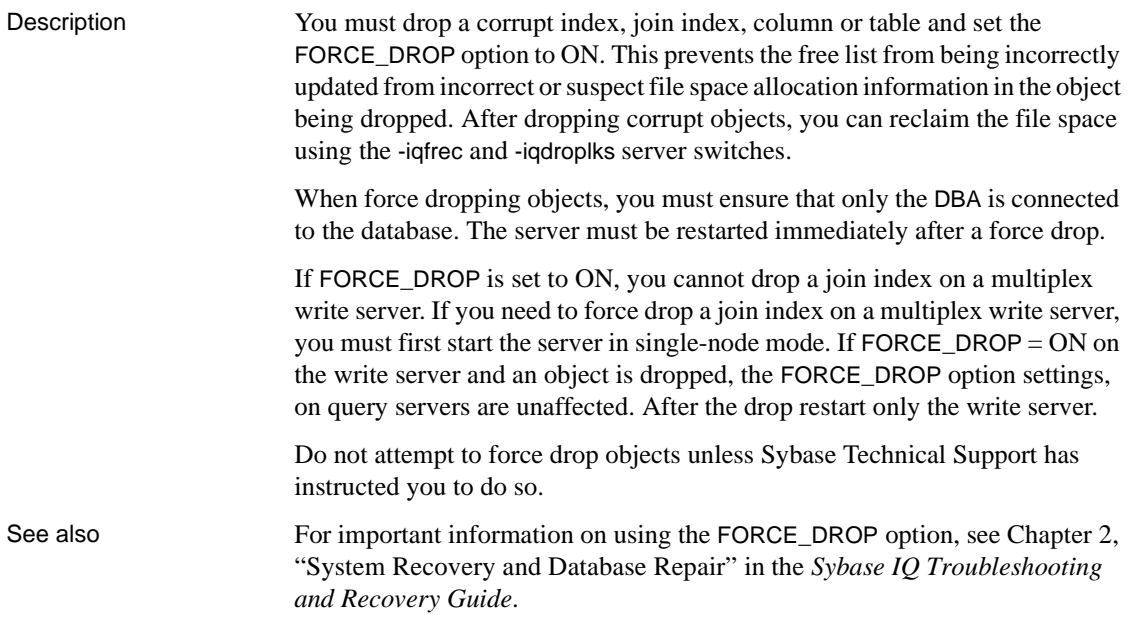

# **FORCE\_NO\_SCROLL\_CURSORS option**

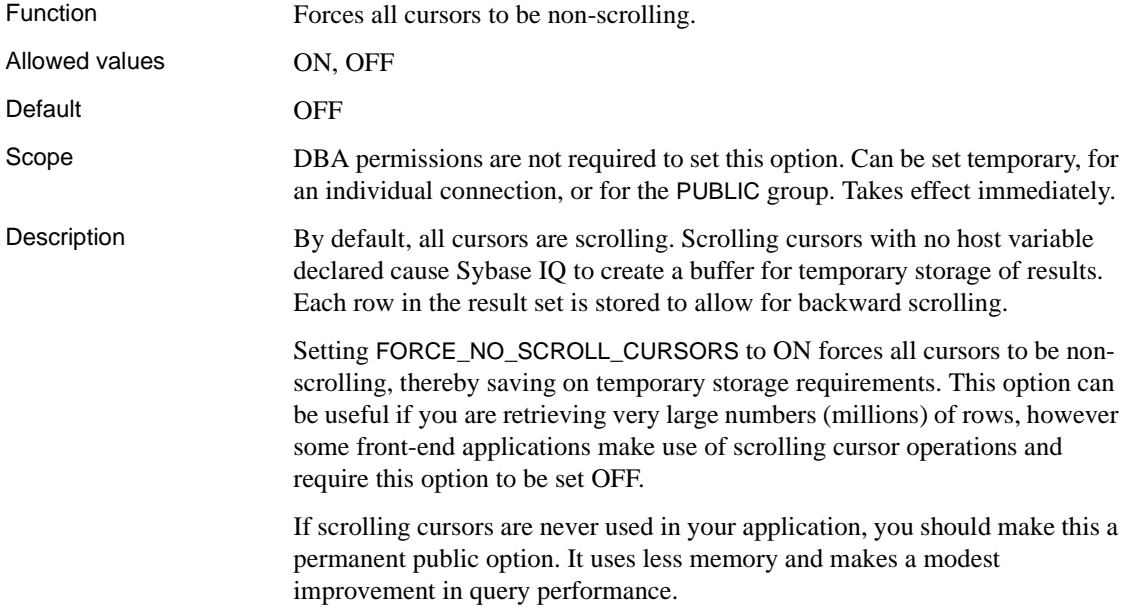

#### **FORCE\_UPDATABLE\_CURSORS option**

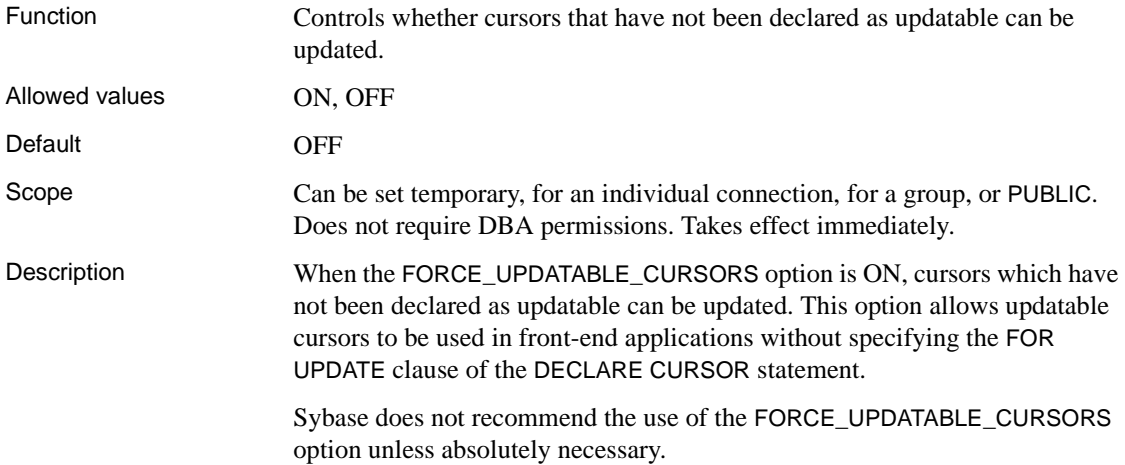

#### **FPL\_EXPRESSION\_MEMORY\_KB option**

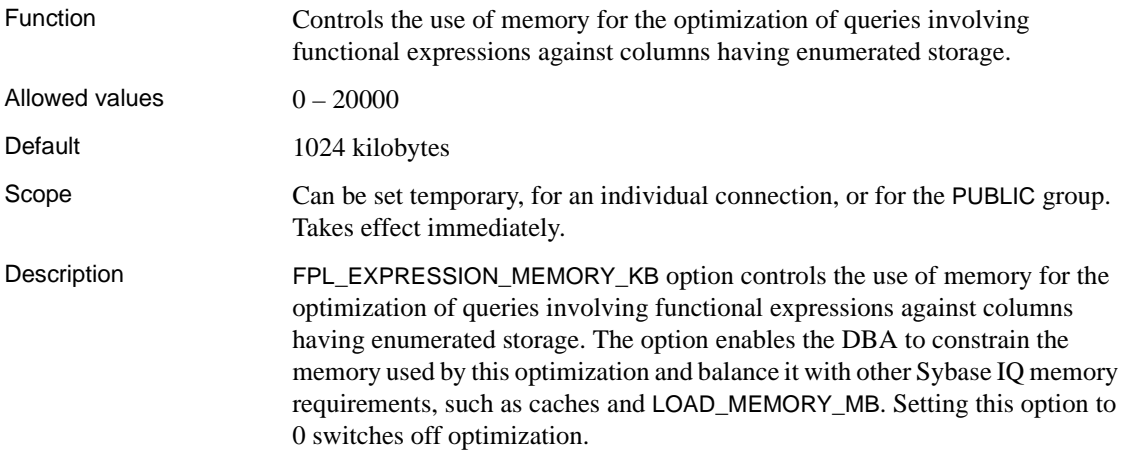

#### **FP\_PREDICATE\_WORKUNIT\_PAGES option**

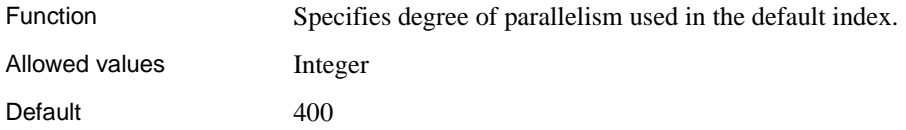

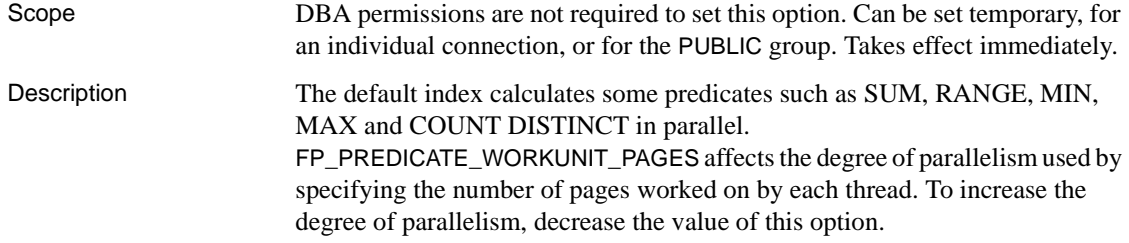

#### **GARRAY\_FILL\_FACTOR\_PERCENT option**

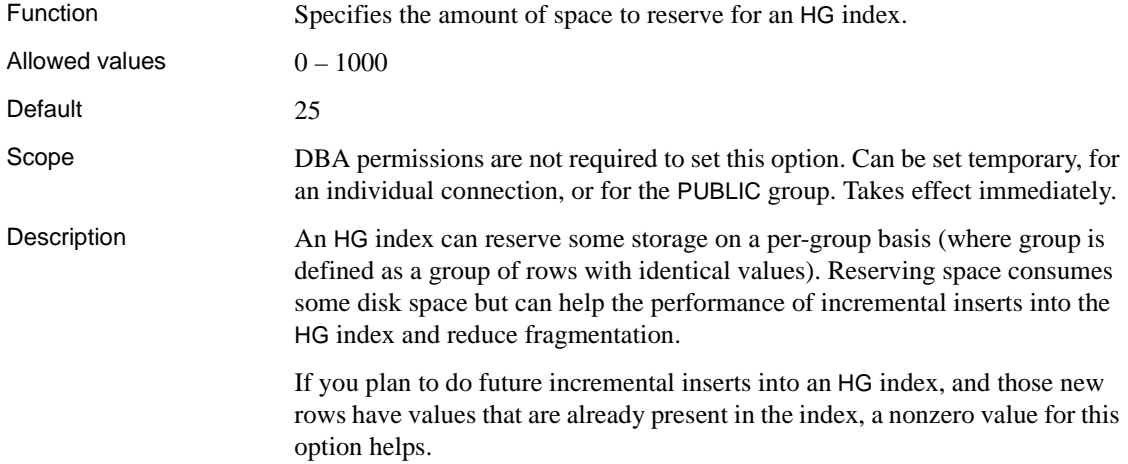

## **GARRAY\_INSERT\_PREFETCH\_SIZE option**

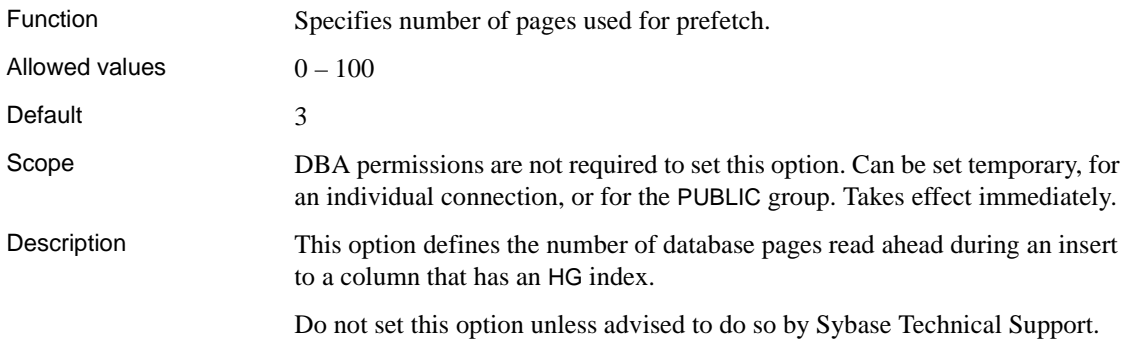

#### **GARRAY\_RO\_PREFETCH\_SIZE option**

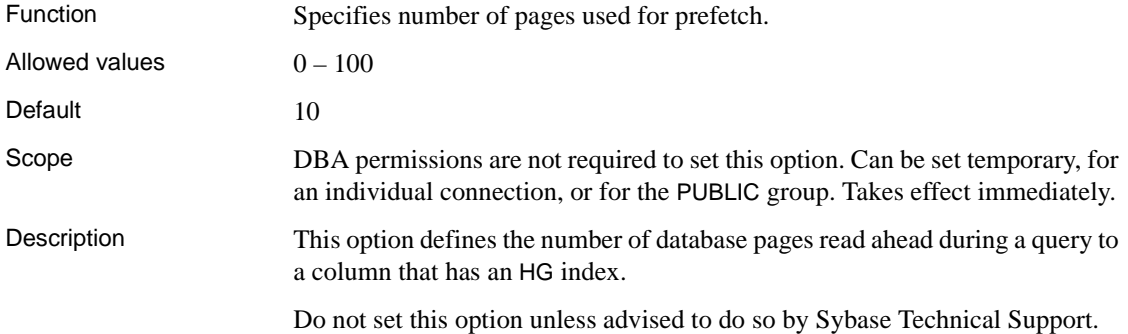

#### <span id="page-113-0"></span>**HASH\_PINNABLE\_CACHE\_PERCENT option**

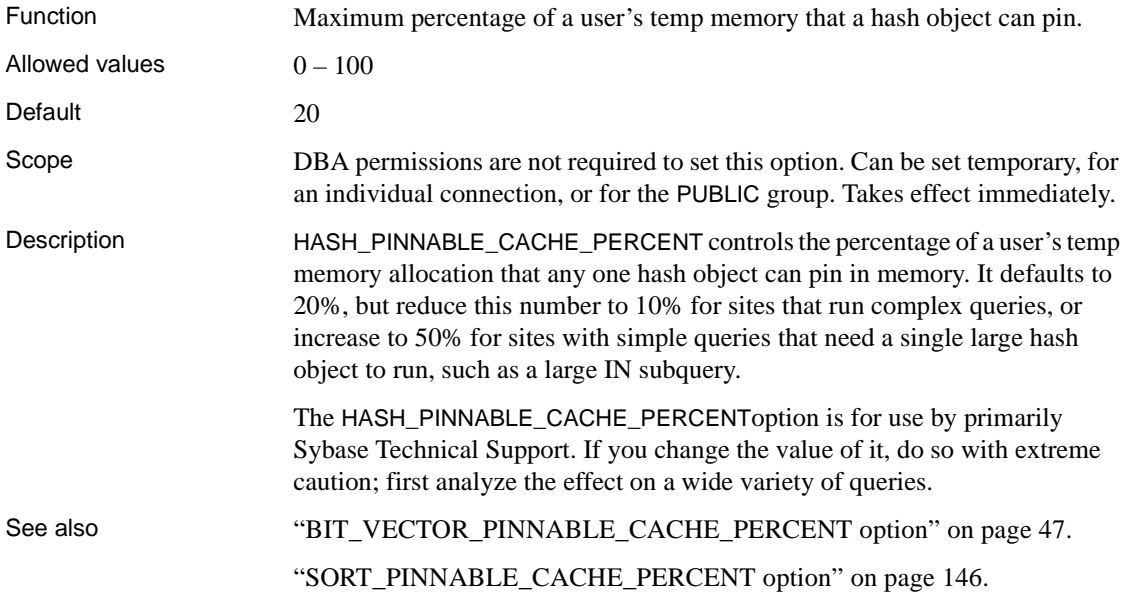

#### **HASH\_THRASHING\_PERCENT option**

Function Specifies the percent of hard disk I/Os allowed during the execution of a statement that includes a query involving hash algorithms, before the statement is rolled back and an error message is reported.

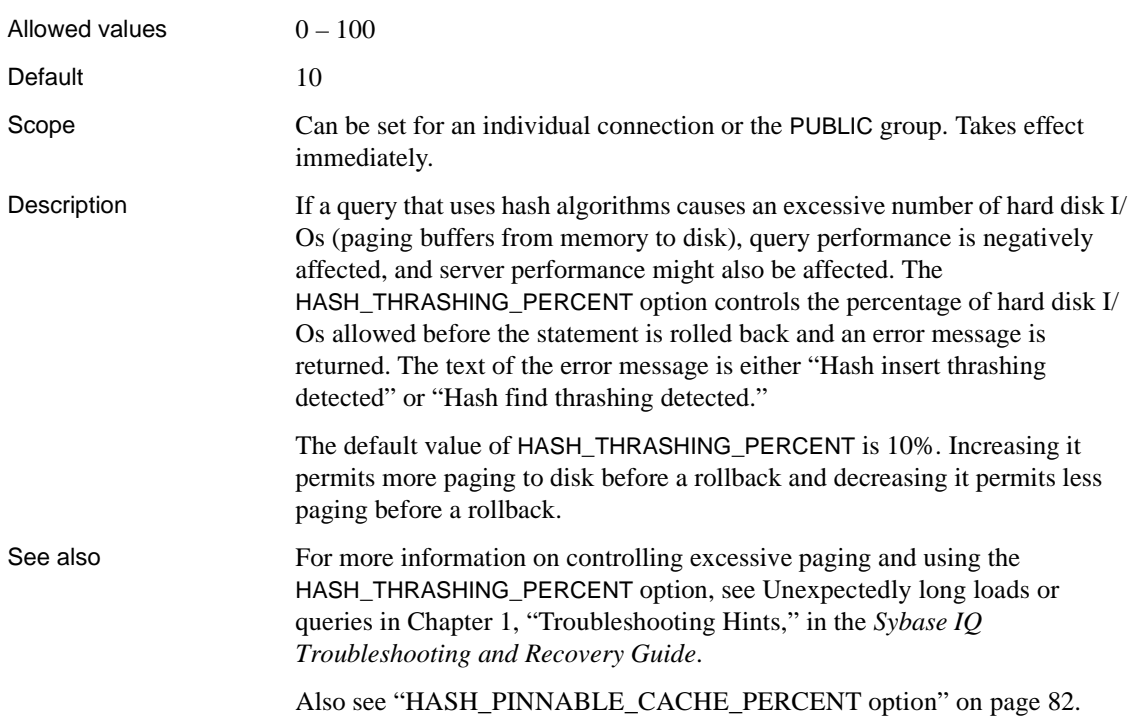

# **HEADINGS option [DBISQL]**

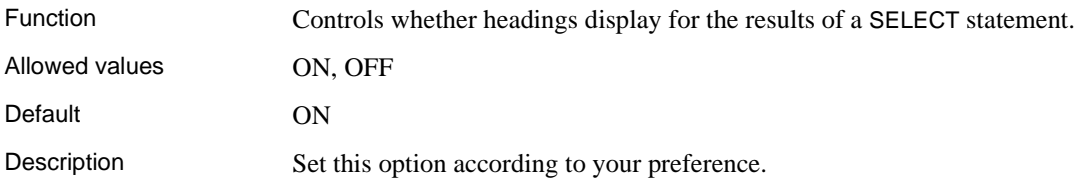

# **HG\_DELETE\_METHOD option**

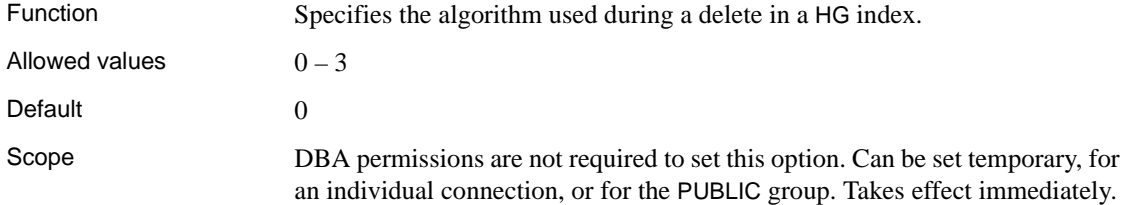

Description This option chooses the algorithm used by the HG index during a delete operation. The cost model considers the CPU related costs as well as I/O related costs in selecting the appropriate delete algorithm. The cost model takes into account: • Rows deleted

- Index size
- Width of index data type
- Cardinality of index data
- Available temporary cache
- Machine related I/O and CPU characteristics
- Available CPUs and threads
- Referential integrity costs

To force a "small" method, set this option to 1. To force the "large" method, set the option to 2. To force a "midsize" method, set the option to 3.

See also For more details about these methods, see Optimizing delete operations in *Sybase IQ Performance and Tuning Guide*.

#### **HG\_SEARCH\_RANGE option**

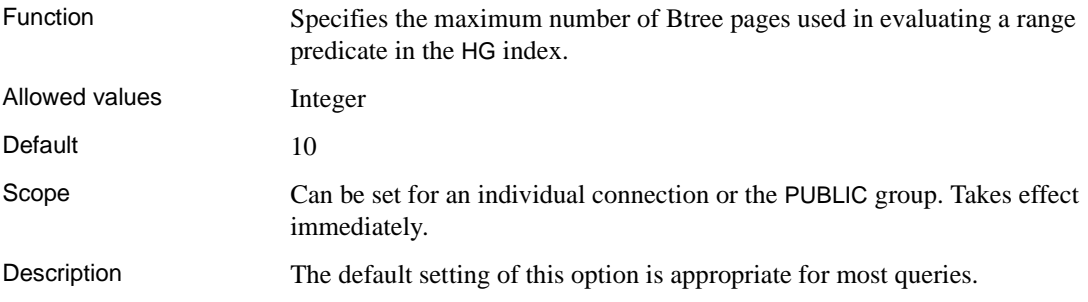

#### **IDENTITY\_ENFORCE\_UNIQUENESS option**

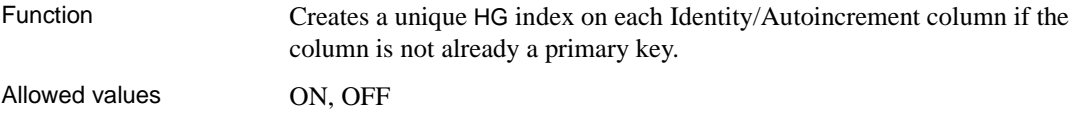

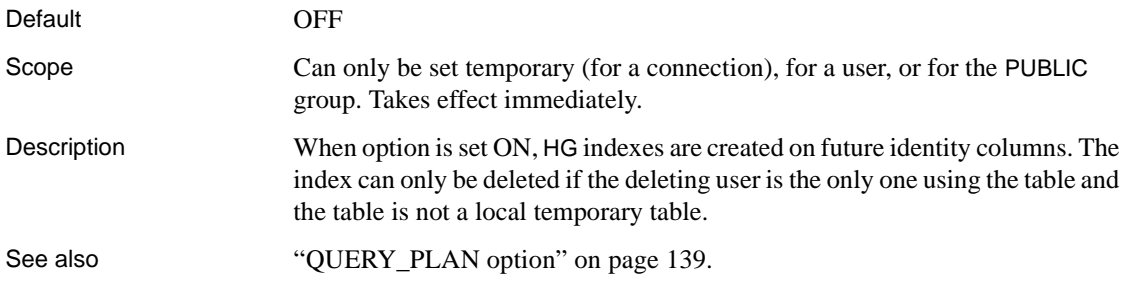

# **IDENTITY\_INSERT option**

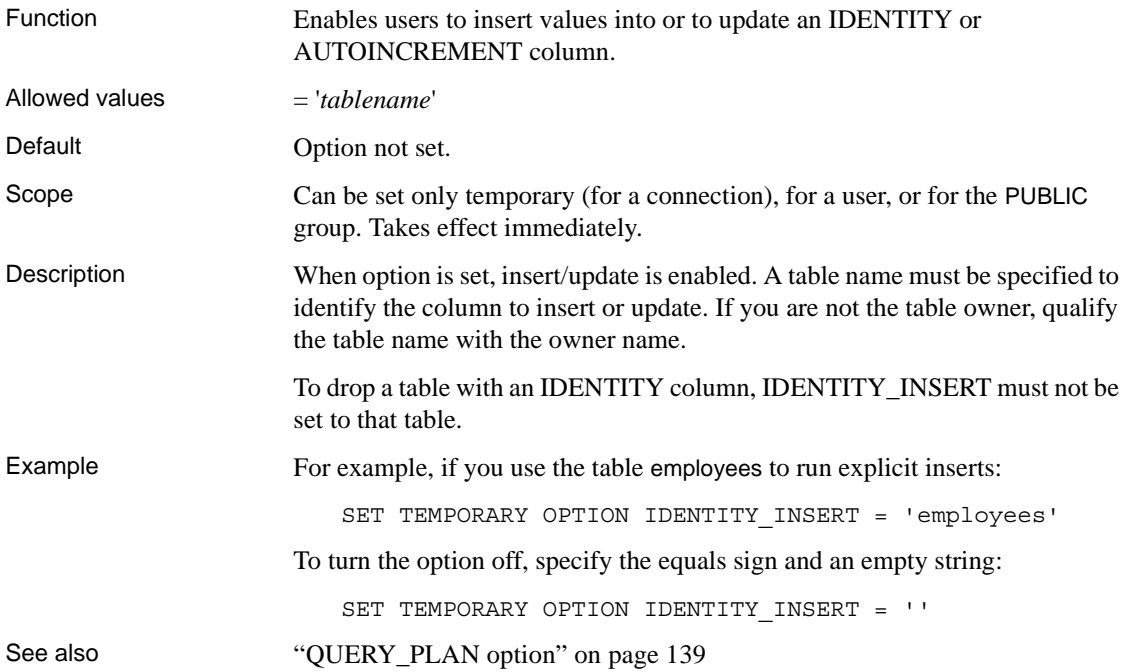

#### <span id="page-116-0"></span>**INDEX\_ADVISOR option**

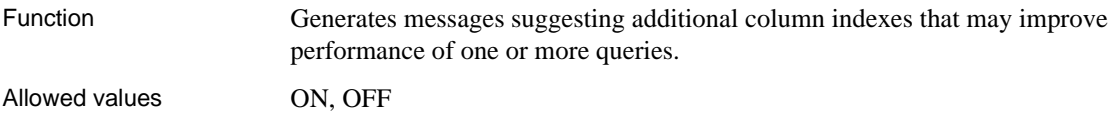

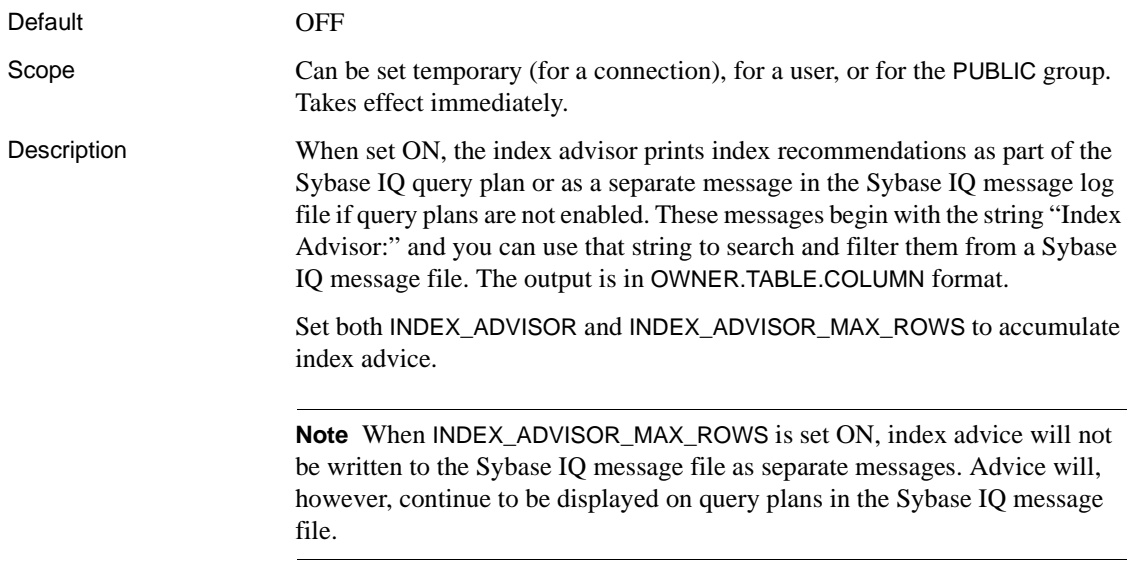

#### *Table 2-11: Index Advisor*

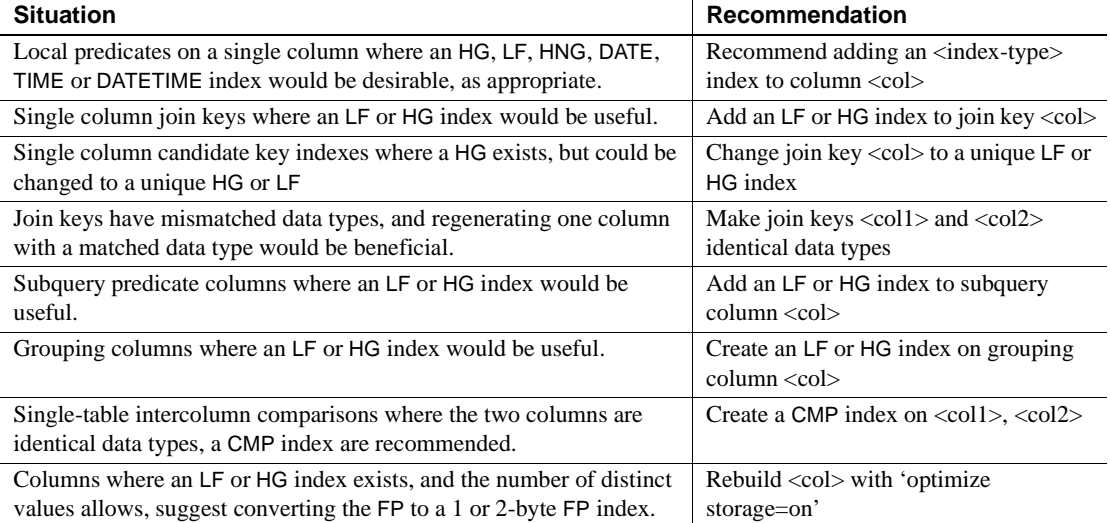

It is up to you to decide how many queries benefit from the additional index and whether it is worth the expense to create and maintain the indexes. In some cases, you cannot determine how much, if any, performance improvement results from adding the recommended index.

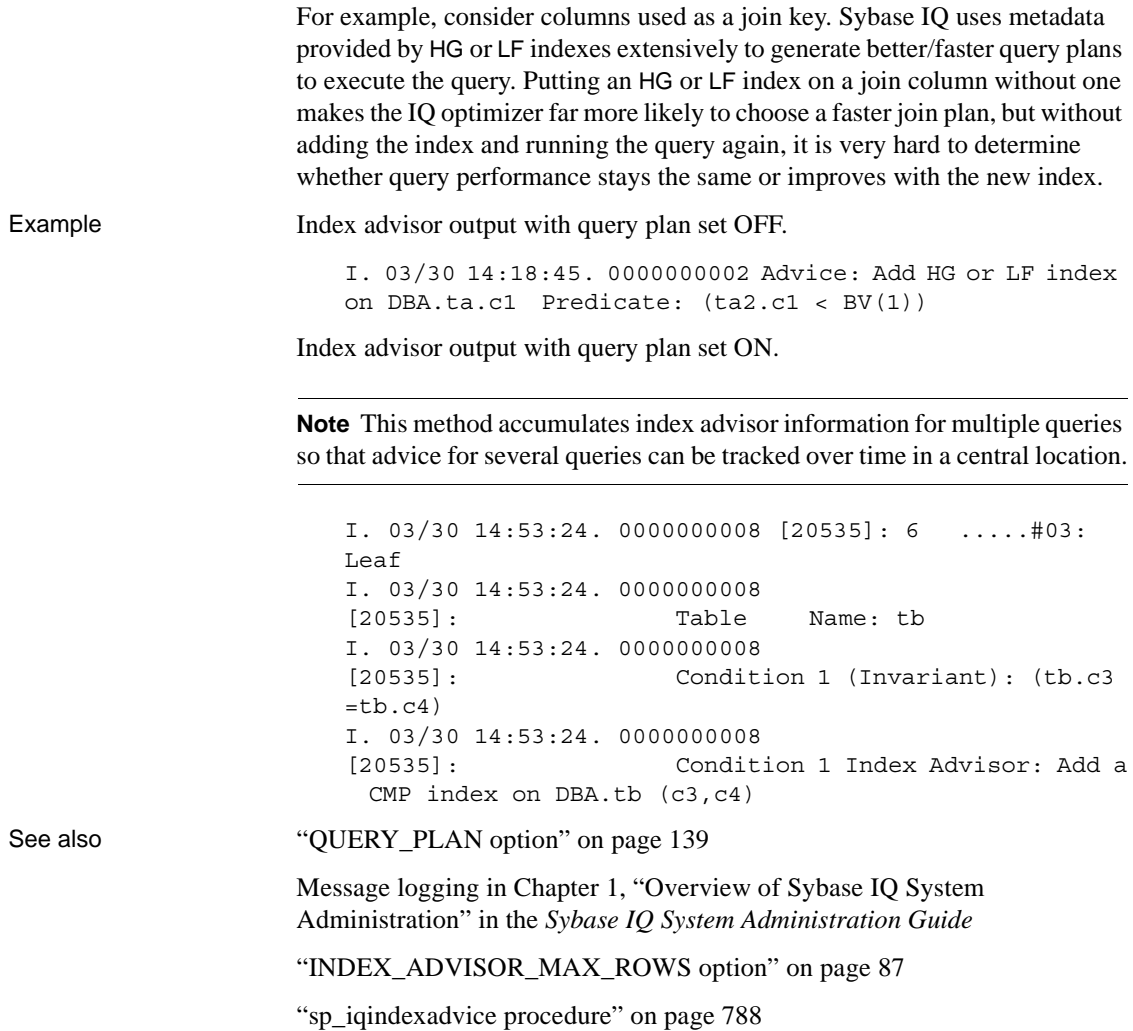

#### <span id="page-118-0"></span>**INDEX\_ADVISOR\_MAX\_ROWS option**

Function Sets the maximum number of unique advice messages stored to max\_rows.

Allowed values

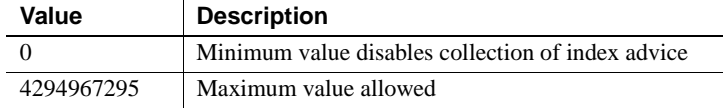

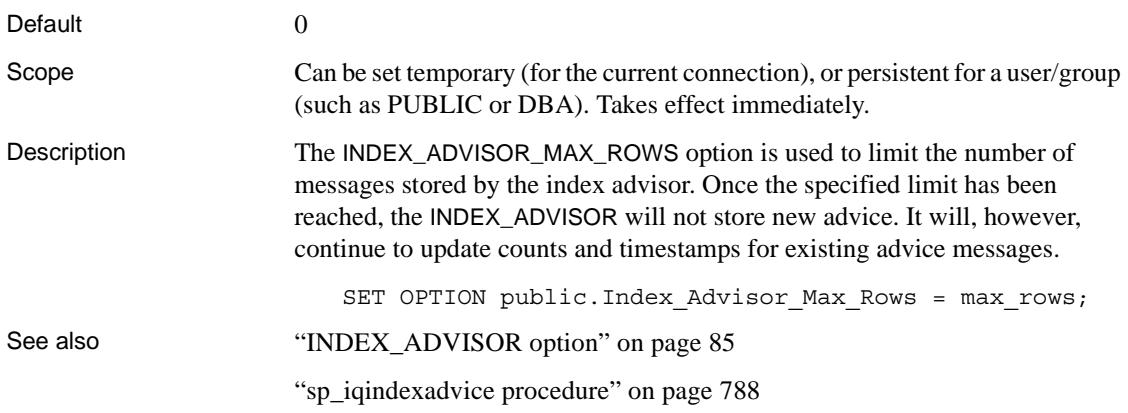

# **INDEX\_PREFERENCE option**

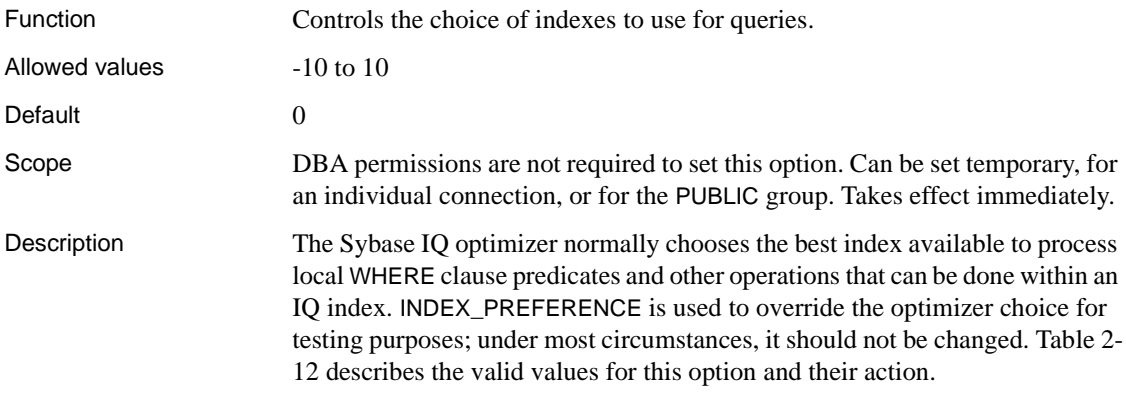

| Value          | <b>Action</b>            |
|----------------|--------------------------|
| 0              | Let the optimizer choose |
| 1              | Prefer LF indexes        |
| $\overline{c}$ | Prefer HG indexes        |
| 3              | Prefer HNG indexes       |
| $\overline{4}$ | Prefer CMP indexes       |
| 5              | Prefer the default index |
| 6              | Prefer WD indexes        |
| 8              | Prefer DATE indexes      |
| 9              | Prefer TIME indexes      |
| 10             | Prefer DTTM indexes      |
| $-1$           | Avoid LF indexes         |
| $-2$           | Avoid HG indexes         |
| $-3$           | Avoid HNG indexes        |
| $-4$           | Avoid CMP indexes        |
| $-5$           | Avoid the default index  |
| $-6$           | Avoid WD indexes         |
| $-8$           | Avoid DATE indexes       |
| $-9$           | Avoid TIME indexes       |
| $-10$          | Avoid DTTM indexes       |

<span id="page-120-0"></span>*Table 2-12: INDEX\_PREFERENCE values*

## **INFER\_SUBQUERY\_PREDICATES option**

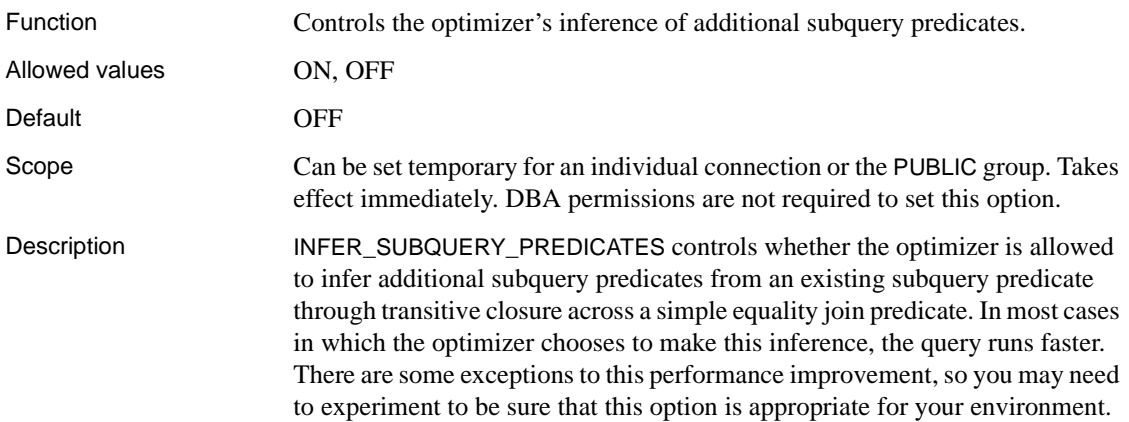

#### **IN\_SUBQUERY\_PREFERENCE option**

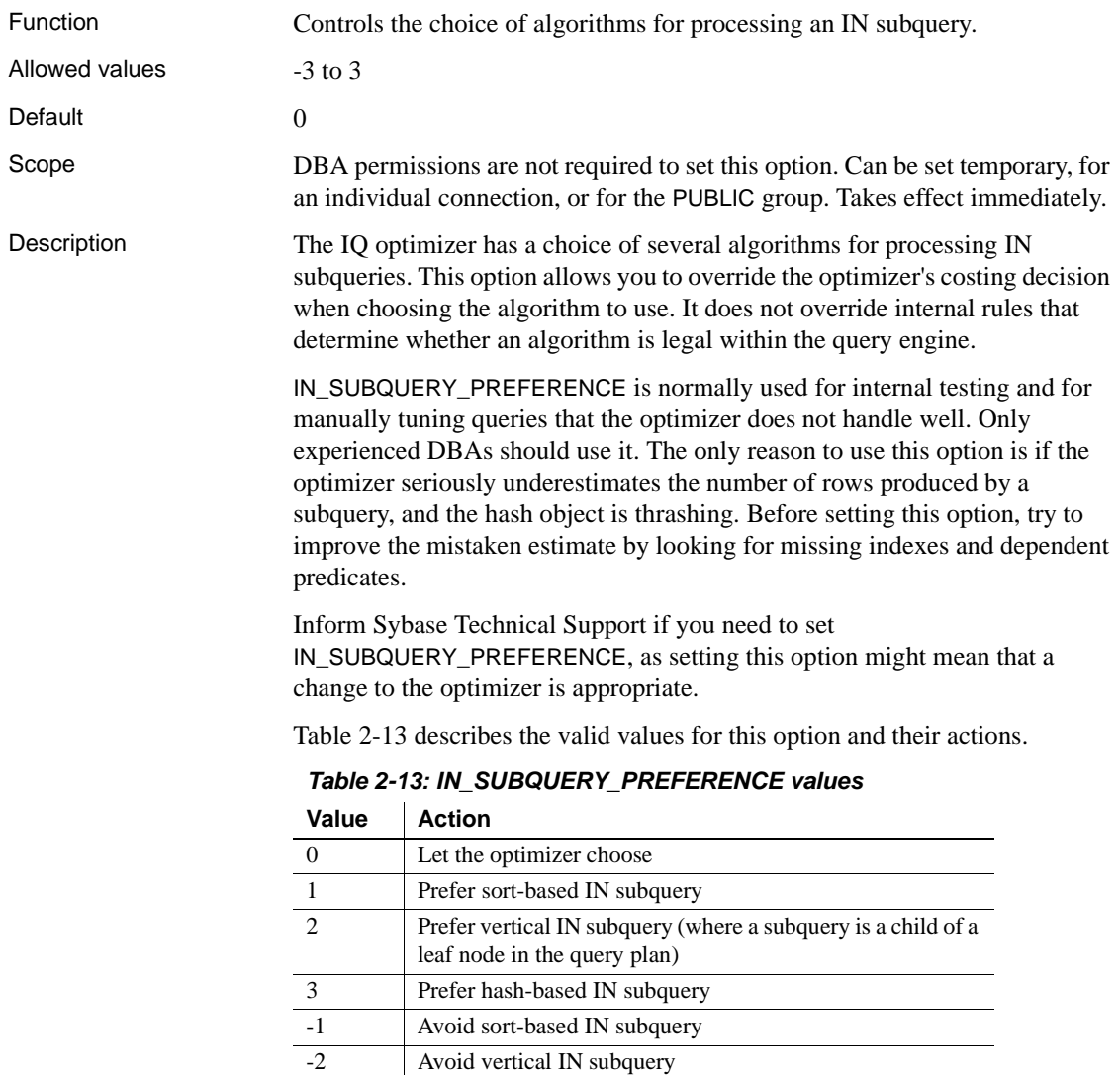

<span id="page-121-0"></span>-3 Avoid hash-based IN subquery

#### **IQGOVERN\_MAX\_PRIORITY option**

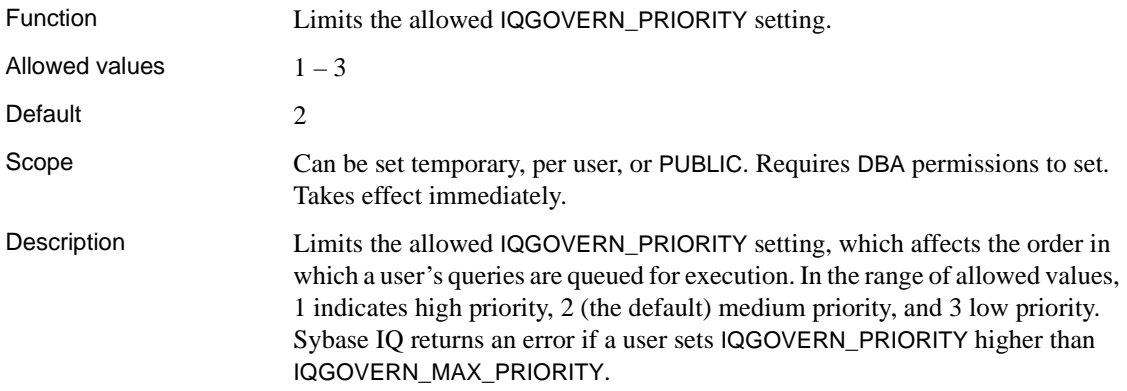

#### **IQGOVERN\_PRIORITY option**

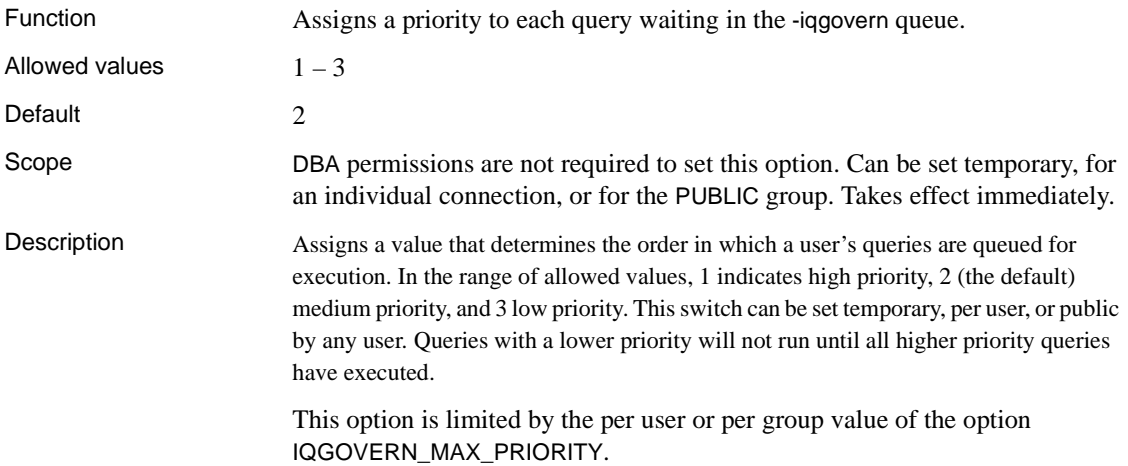

#### **IQGOVERN\_PRIORITY\_TIME option**

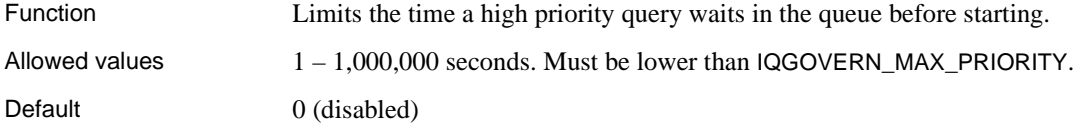

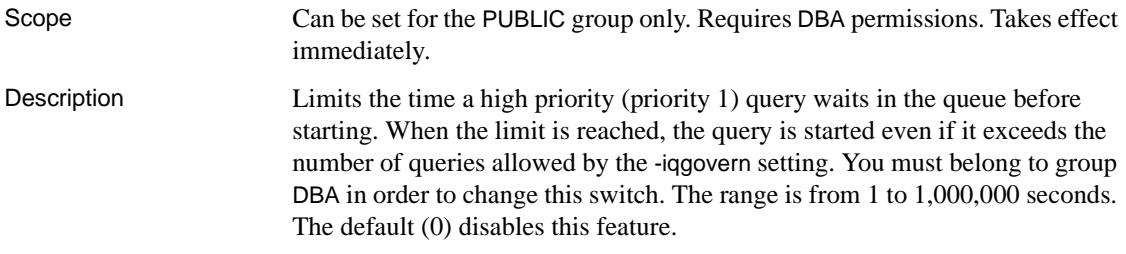

## **IQMSG\_LENGTH\_MB option**

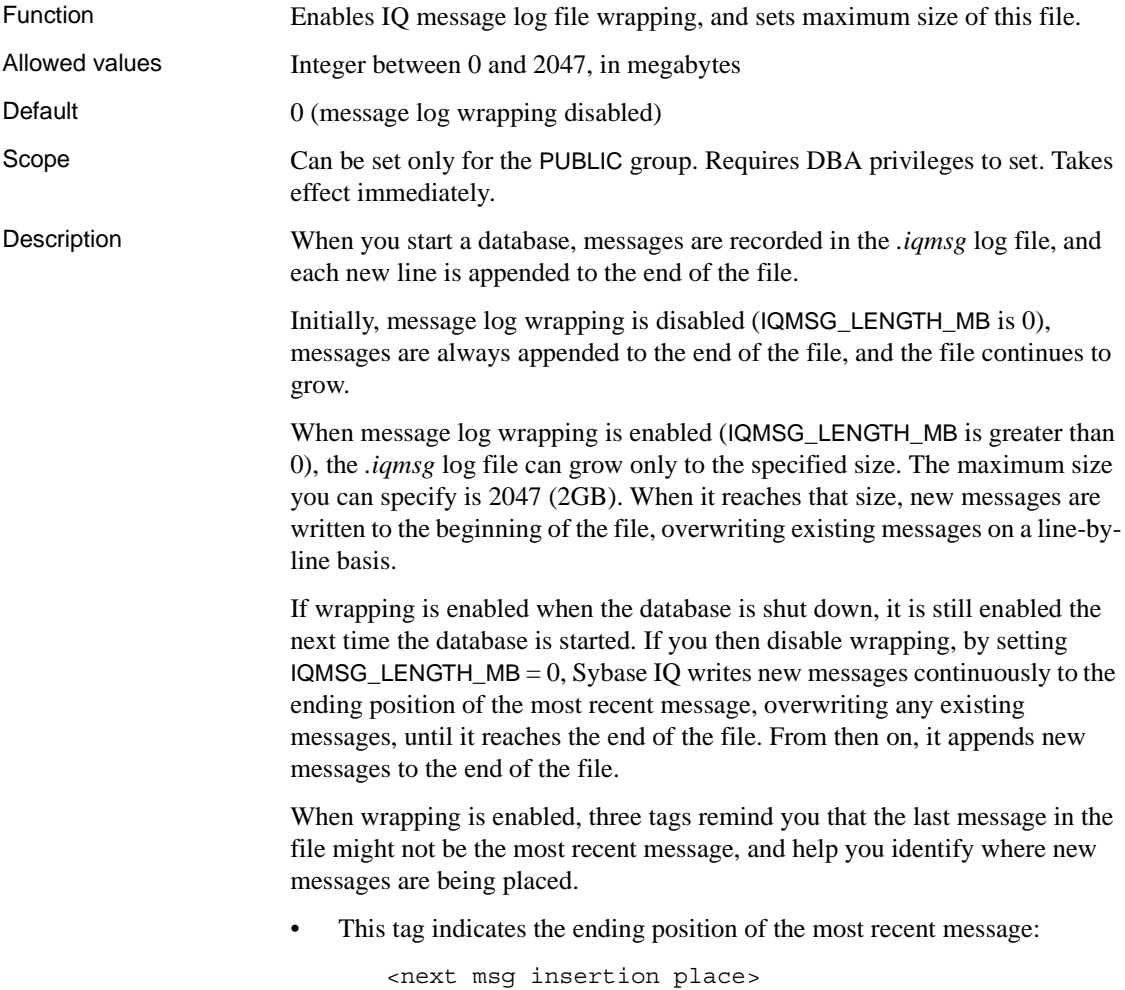

• This tag occurs at the start of the file:

!!!!!! log wrapped back here from the end of the file !!!!!!

• This tag occurs at the end of the file:

!!!!!! log wrapped back to the beginning of the file !!!!!!

If a database file already exists and its *.iqmsg* file is larger than IQMSG\_LENGTH\_MB, the maximum file size is the actual file size. Setting this option does not truncate the file.

#### **ISOLATION\_LEVEL option**

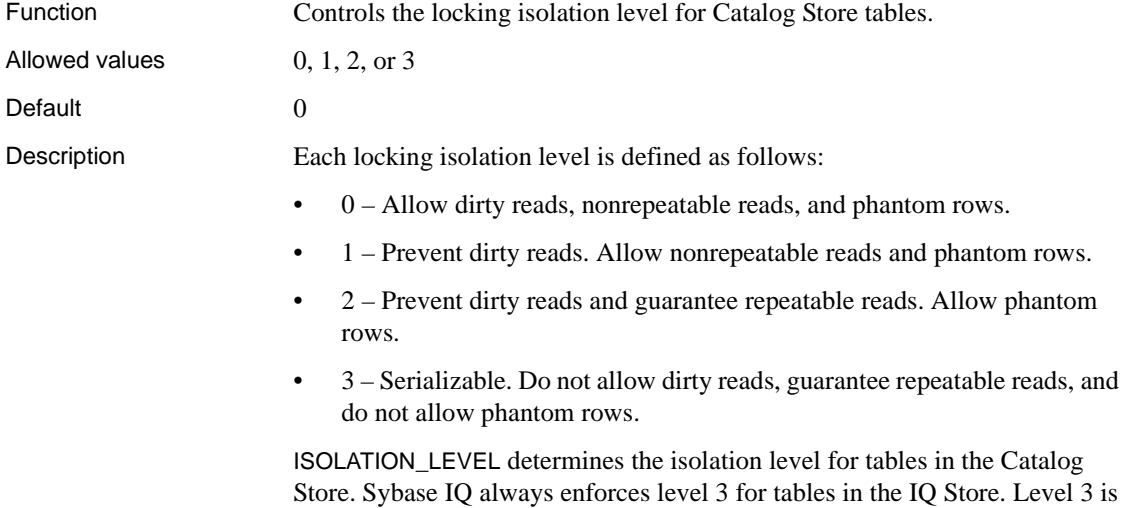

#### **ISQL\_COMMAND\_TIMING option [DBISQL]**

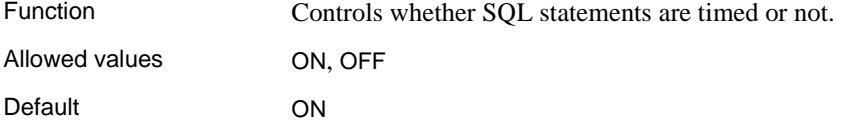

equivalent to ANSI level 4.

Description This boolean option controls whether SQL statements are timed or not. If you set the option to ON, the time of execution appears in the Messages pane after you execute a statement. If you set the option to OFF, the time does not appear.

You can also set this option on the Messages tab of the Options dialog.

#### **ISQL\_ESCAPE\_CHARACTER option [DBISQL]**

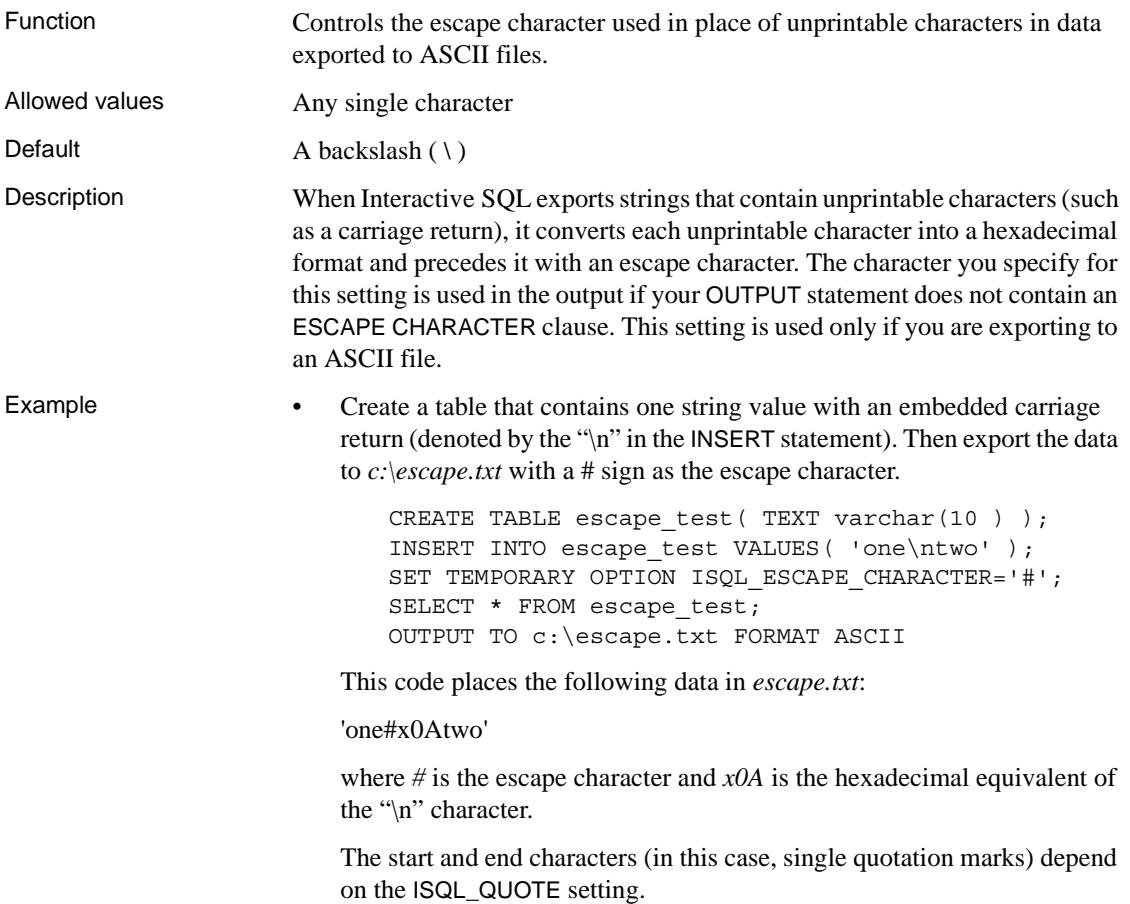

#### **ISQL\_FIELD\_SEPARATOR option [DBISQL]**

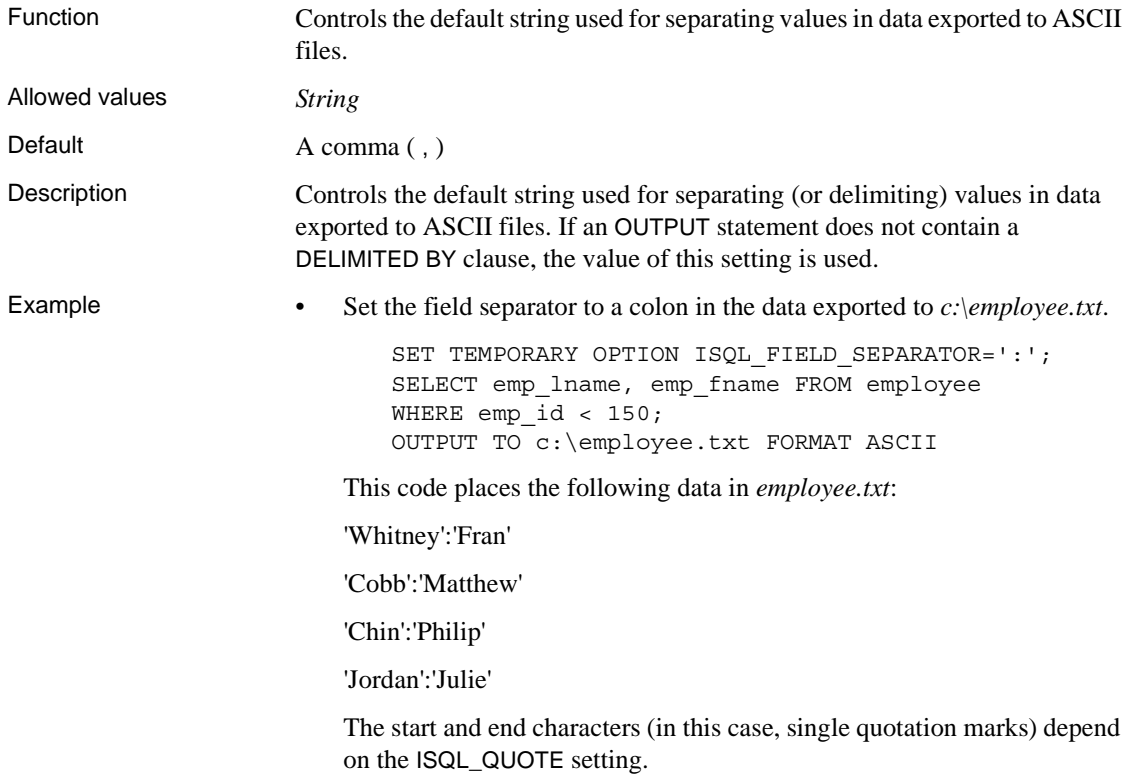

## **ISQL\_LOG option [DBISQL]**

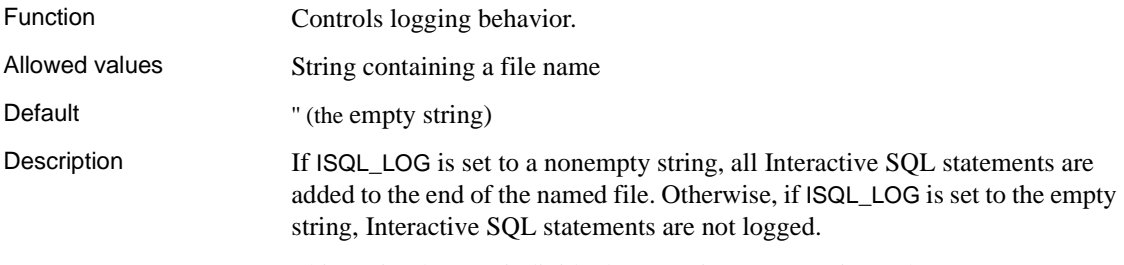

This option logs an individual Interactive SQL session only.

# **ISQL\_QUOTE option [Interactive SQL]**

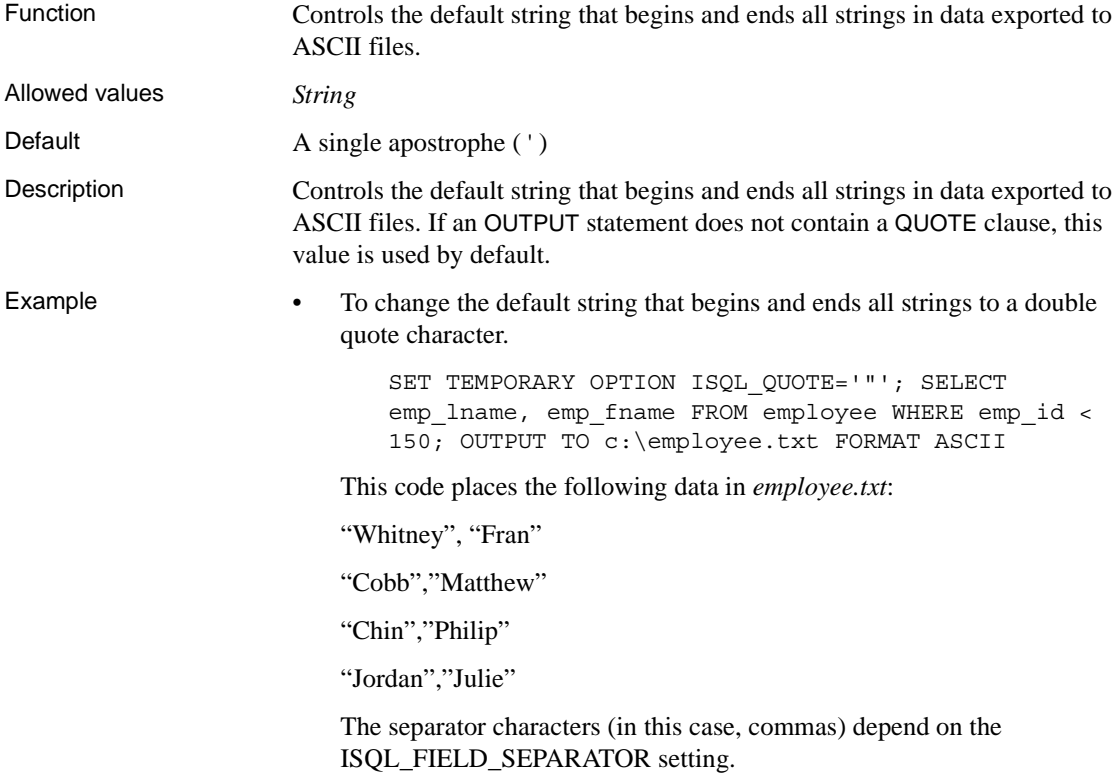

#### **JAVA\_HEAP\_SIZE option**

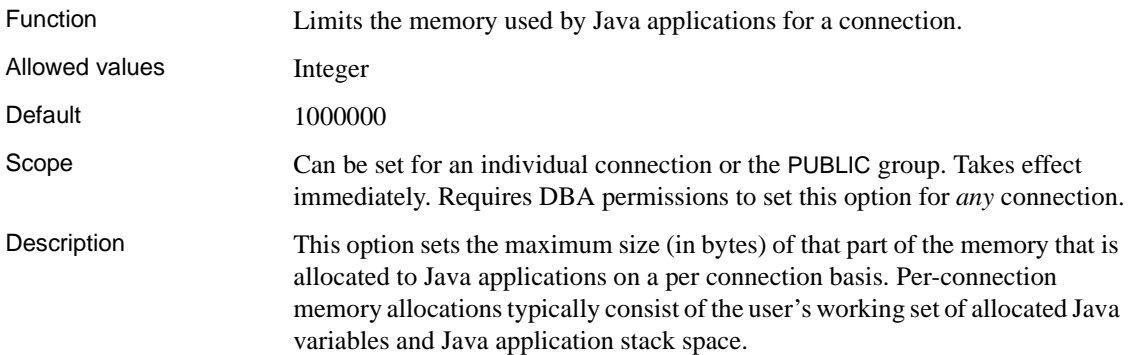

While a Java application is executing on a connection, the per-connection allocations come out of the fixed cache of the database server, so it is important that a runaway Java application be disallowed from using up too much memory.

#### **JAVA\_NAMESPACE\_SIZE option**

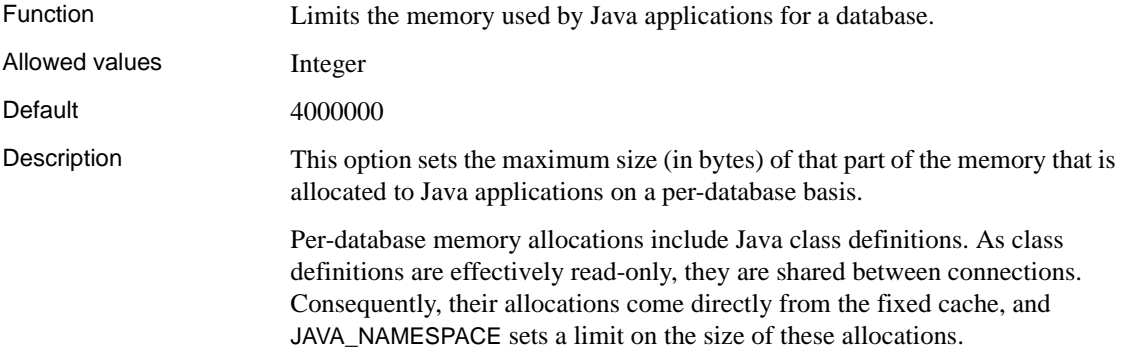

#### **JOIN\_EXPANSION\_FACTOR option**

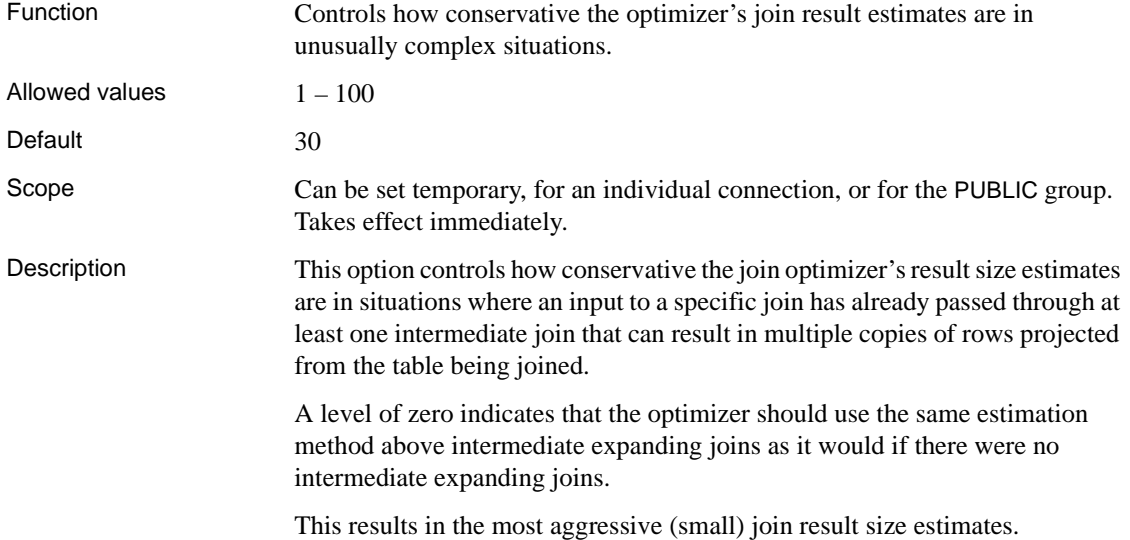

A level of 100 indicates that the optimizer should be much more conservative in its estimates whenever there are intermediate expanding joins, and this results in the most conservative (large) join result size estimates.

Normally, you should not need to change this value. If you do, Sybase recommends setting JOIN\_EXPANSION\_FACTOR as a temporary or user option.

#### **JOIN\_OPTIMIZATION option**

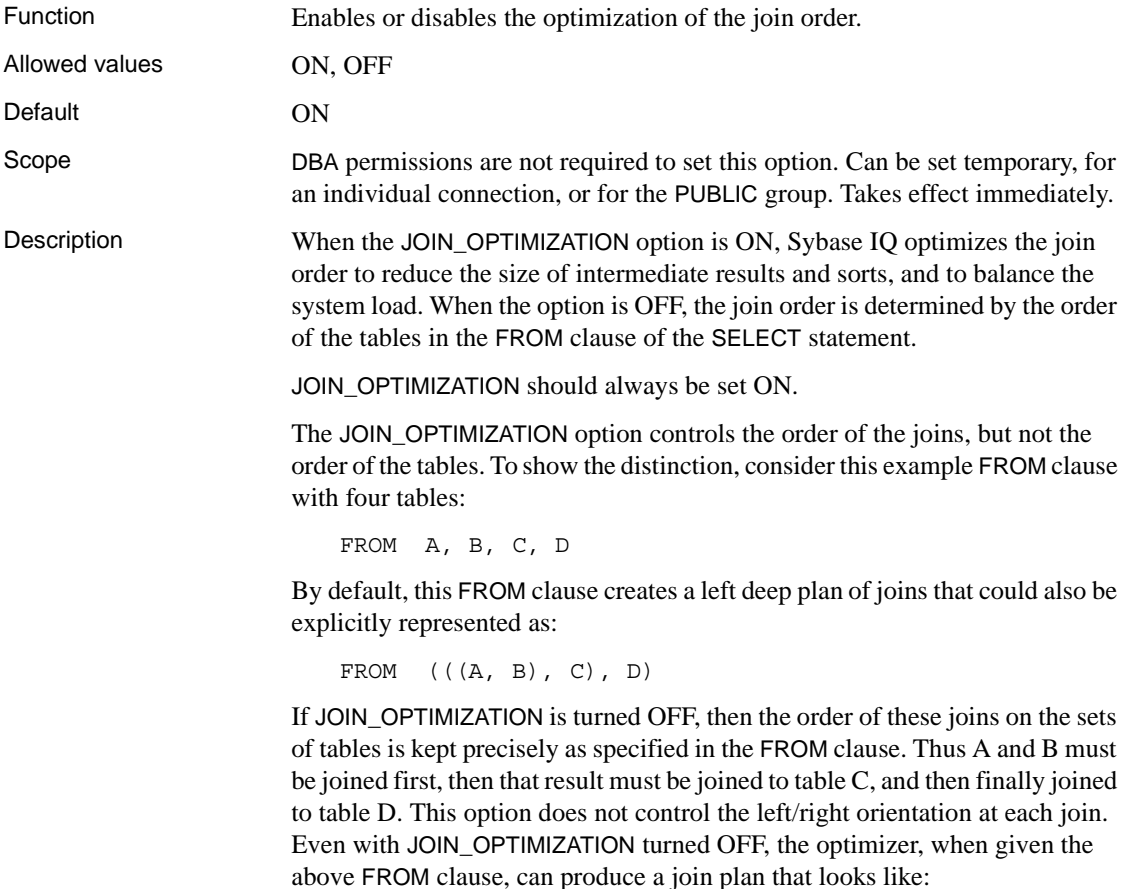

FROM ((C, (A, B)), D)

or

FROM  $((B, A), C), D)$  or FROM  $(D, ((A, B), C))$ 

In all of these cases, A and B are joined first, then that result is joined to C, and finally that result is joined to table D. The order of the joins remains the same, but the order of the tables appears different.

In general, if JOIN\_OPTIMIZATION is turned OFF, you probably should use parentheses in the FROM clause, as in the above examples, to make sure that you get the join order you want. If you want to join A and B to the join of C and D, you can specify this join by using parentheses:

FROM  $((A, B), (C, D))$ 

Note that the above FROM clause is a different join order than the original example FROM clause, even though all the tables appear in the same order.

JOIN\_OPTIMIZATION should be set to OFF only to diagnose obscure join performance issues or to manually optimize a small number of predefined queries. With JOIN\_OPTIMIZATION turned OFF, queries can join up to 128 tables, but might also suffer serious performance degradation.

 **Warning!** If you turn off JOIN\_OPTIMIZATION, Sybase IQ has no way to ensure optimal performance for queries containing joins. You assume full responsibility for performance aspects of your queries.

#### **JOIN\_PREFERENCE option**

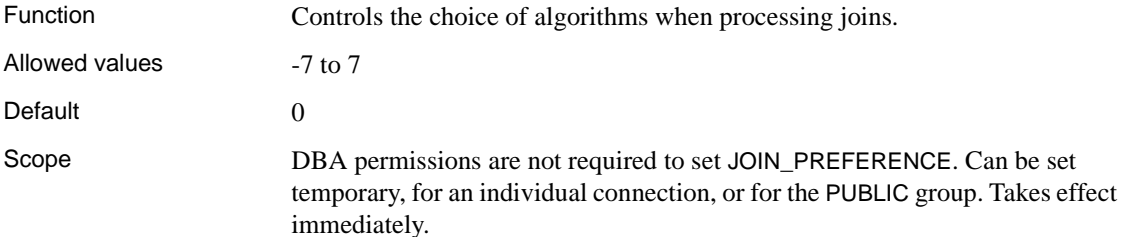

Description For joins within a query, the IQ optimizer has a choice of several algorithms for processing the join. JOIN\_PREFERENCE allows you to override the optimizer's cost-based decision when choosing the algorithm to use. It does not override internal rules that determine whether an algorithm is legal within the query engine. If you set it to any nonzero value, every join in a query is affected; you cannot use it to selectively modify one join out of several in a query.

> This option is normally used for internal testing, and only experienced DBAs should use it. [Table 2-14](#page-131-0) describes the valid values for this option and their action.

| Value          | <b>Action</b>                |
|----------------|------------------------------|
| $\Omega$       | Let the optimizer choose     |
| $\mathbf{1}$   | Prefer sort-merge            |
| 2              | Prefer nested-loop           |
| 3              | Prefer nested-loop push-down |
| $\overline{4}$ | Prefer hash                  |
| 5              | Prefer hash push-down        |
| 6              | Prefer prejoin               |
| -7             | Prefer sort-merge push-down  |
| $-1$           | Avoid sort-merge             |
| $-2$           | Avoid nested-loop            |
| $-3$           | Avoid nested-loop push-down  |
| $-4$           | Avoid hash                   |
| $-5$           | Avoid hash push-down         |
| $-6$           | Avoid prejoin                |
| $-7$           | Avoid sort-merge push-down   |

<span id="page-131-0"></span>*Table 2-14: JOIN\_PREFERENCE values*

#### **JOIN\_SIMPLIFICATION\_THRESHOLD option**

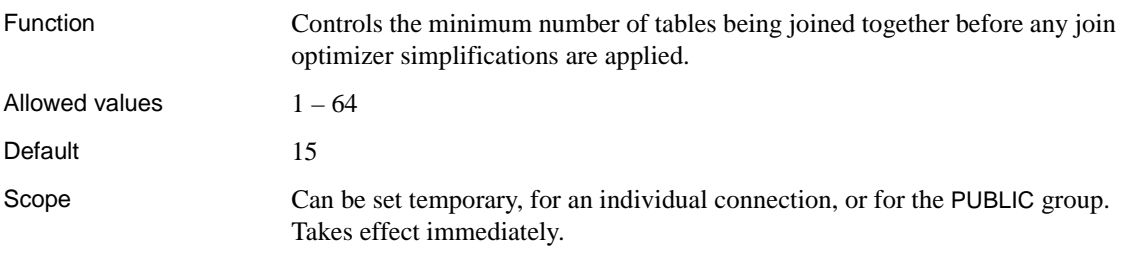

#### Description The query optimizer simplifies its optimization of join order by separate handling of both lookup tables (that is, nonselective dimension tables) and tables that are effective Cartesian products. After simplification, it optimizes the remaining tables for join order, up to the limit set by MAX\_JOIN\_ENUMERATION.

Setting this option to a value greater than the current value for MAX\_JOIN\_ENUMERATION has no effect.

Setting this value below the value for MAX\_JOIN\_ENUMERATION might improve the time required to optimize queries containing many joins, but may also prevent the optimizer from finding the best possible join plan.

Normally, you should not need to change this value. If you do, Sybase recommends setting JOIN\_SIMPLIFICATION\_THRESHOLD as a temporary or user option, and to a value of at least 9.

#### **LARGE\_DOUBLES\_ACCUMULATOR option**

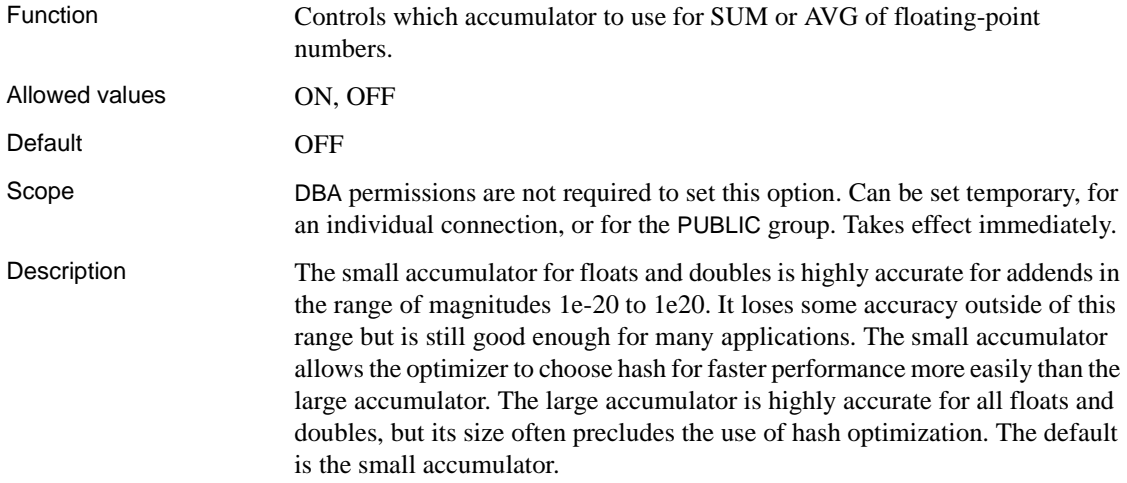

#### **LF\_BITMAP\_CACHE\_KB option**

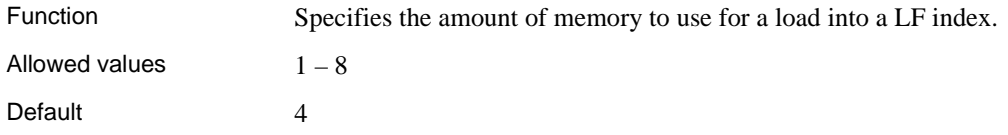

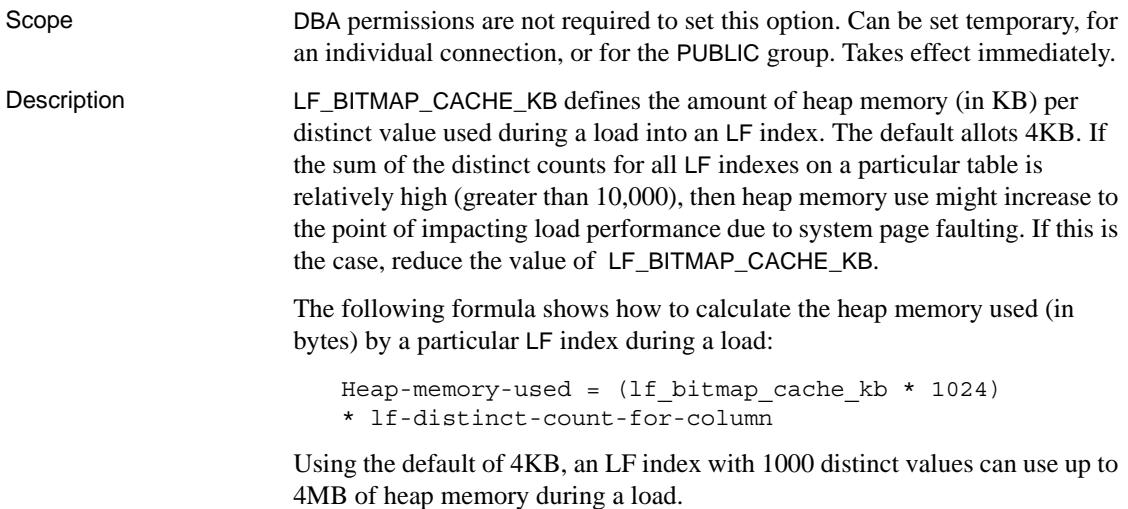

## **LOAD\_MEMORY\_MB option**

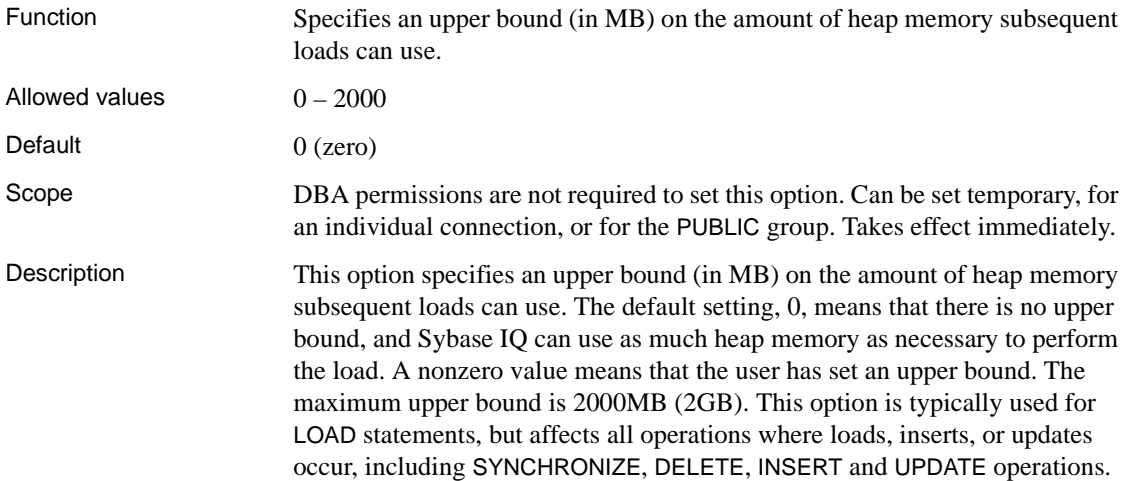

#### **LOAD\_ZEROLENGTH\_ASNULL option**

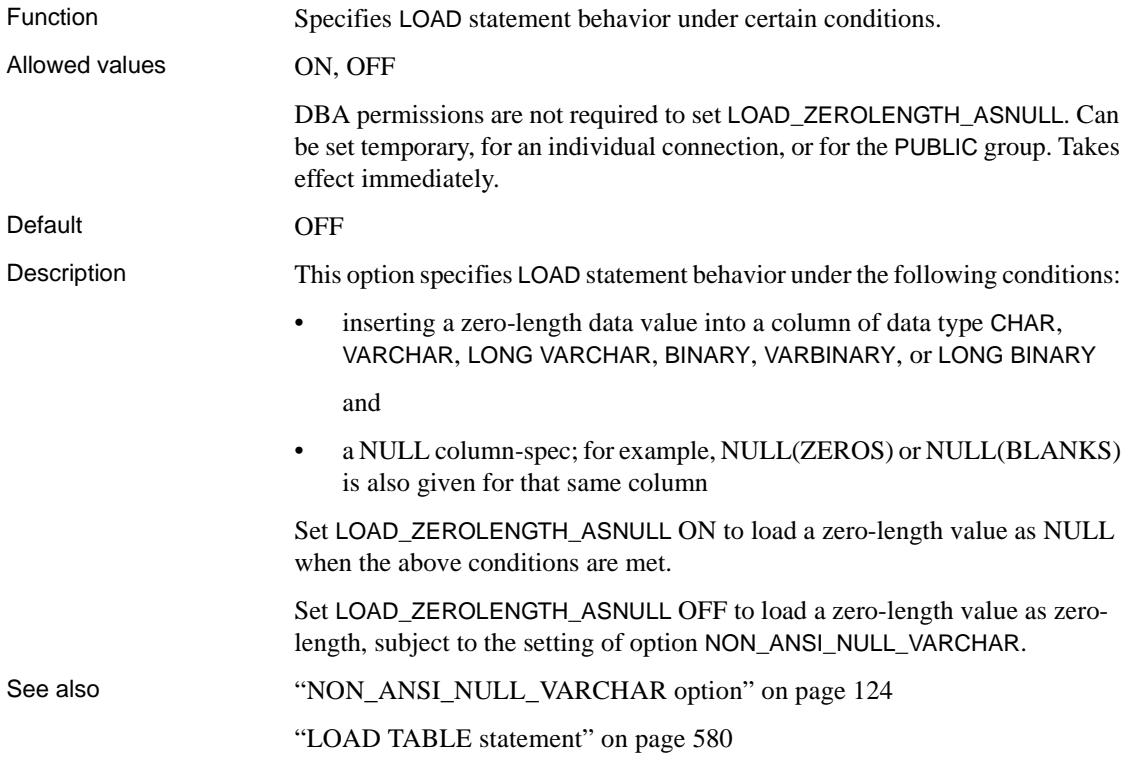

#### **LOCAL\_KB\_PER\_STRIPE option**

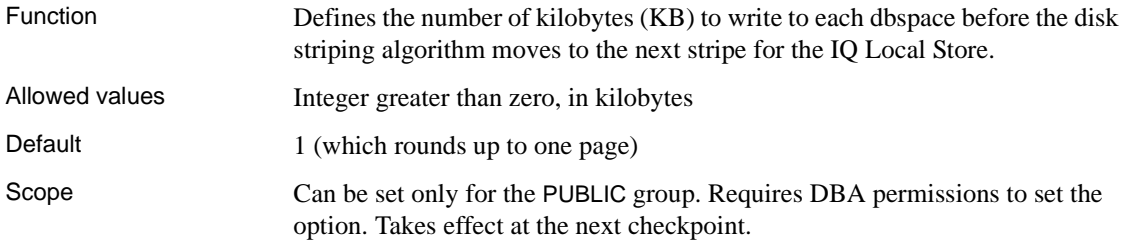

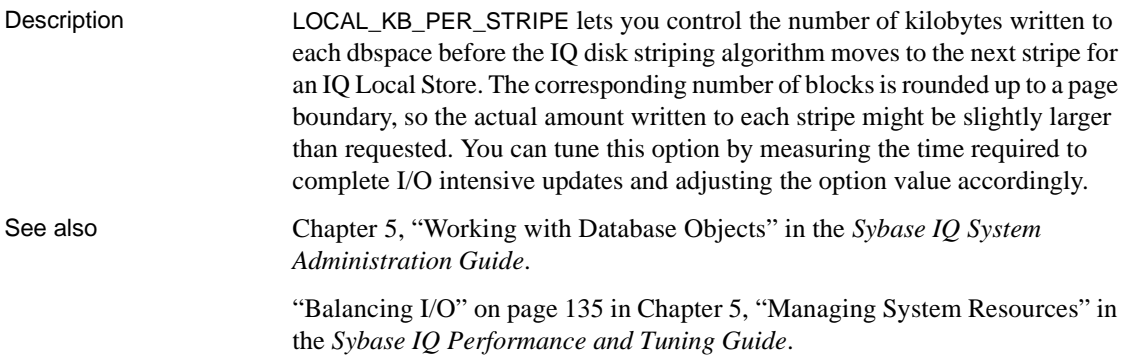

# **LOCAL\_RESERVED\_DBSPACE\_MB option**

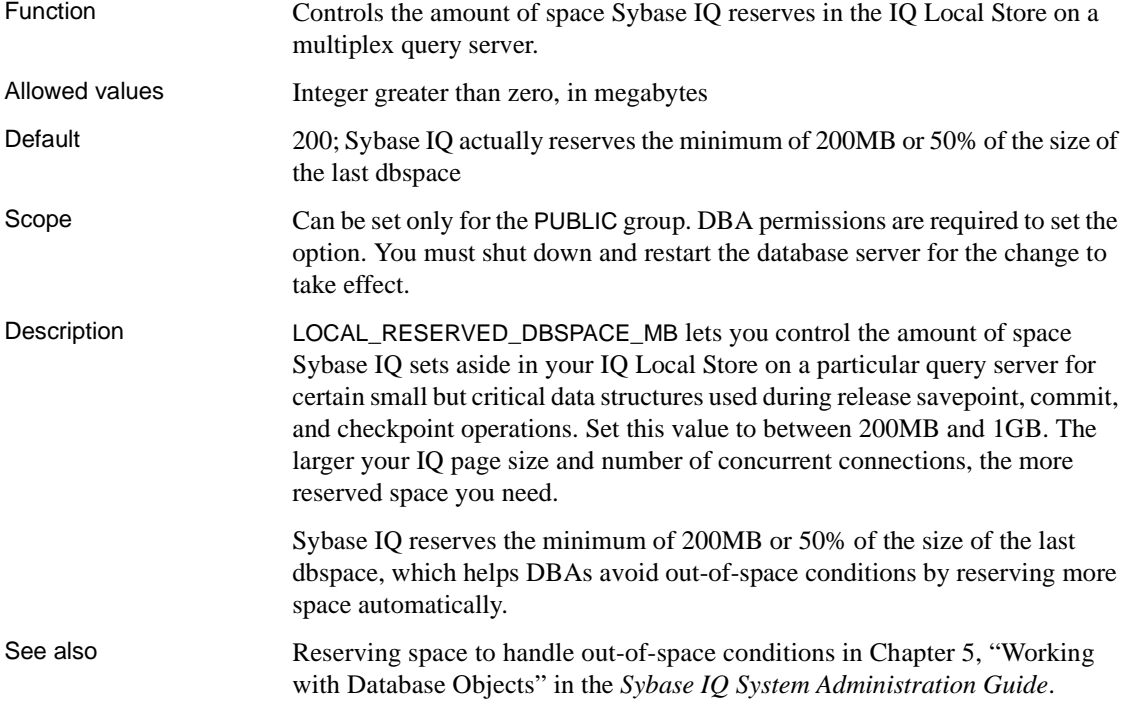

#### **LOG\_CONNECT option**

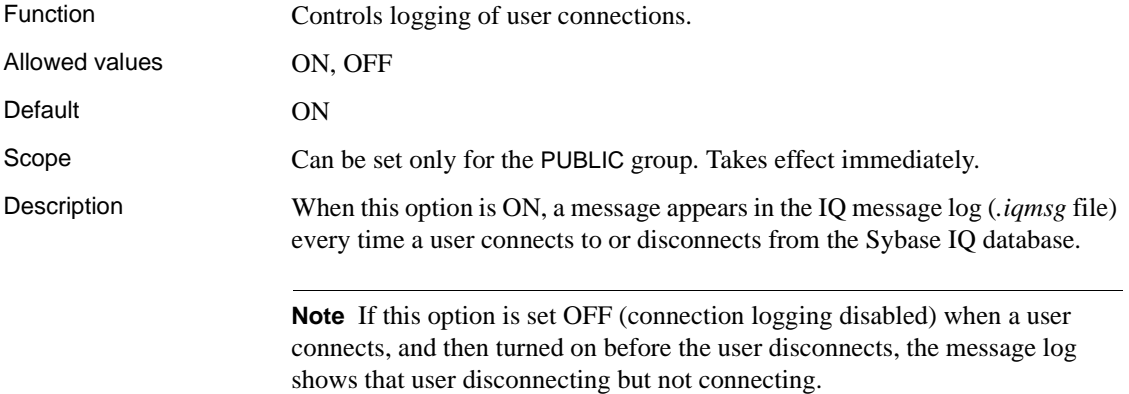

## **LOG\_CURSOR\_OPERATIONS option**

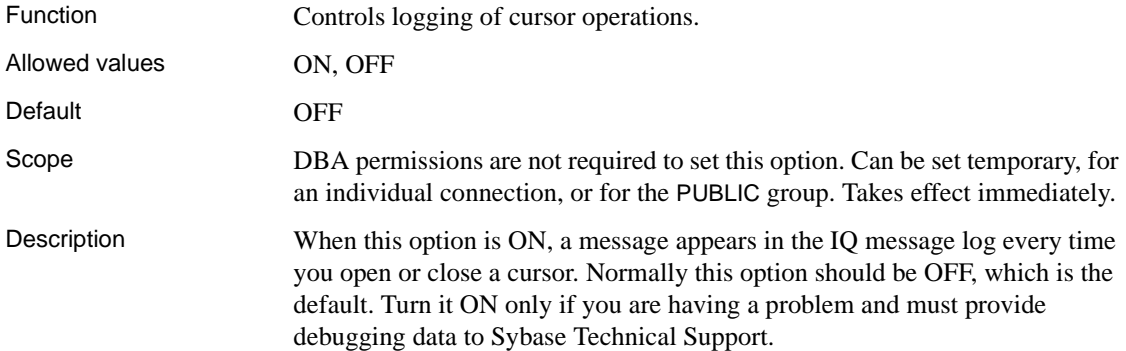

## **LOGIN\_MODE option**

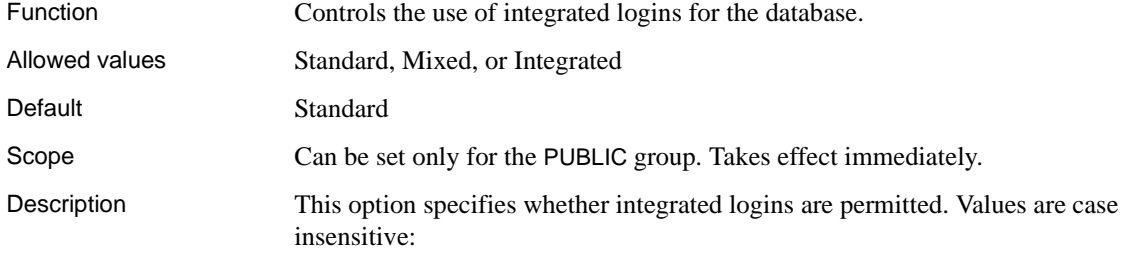

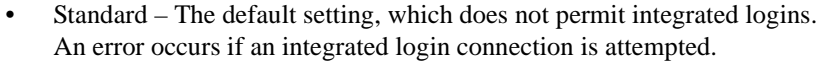

- Mixed Both integrated logins and standard logins are allowed.
- Integrated With this setting, all logins to the database must be made using integrated logins.

 **Warning!** Setting the LOGIN\_MODE database option to Integrated restricts connections to only those users who have been granted an integrated login mapping. Attempting to connect using a user ID and password generates an error. The only exceptions to this are users with DBA authority (full administrative rights).

See also For more information on integrated logins, see Chapter 3, "Sybase IQ Connections" in the *Sybase IQ System Administration Guide*.

#### **LOGIN\_PROCEDURE option**

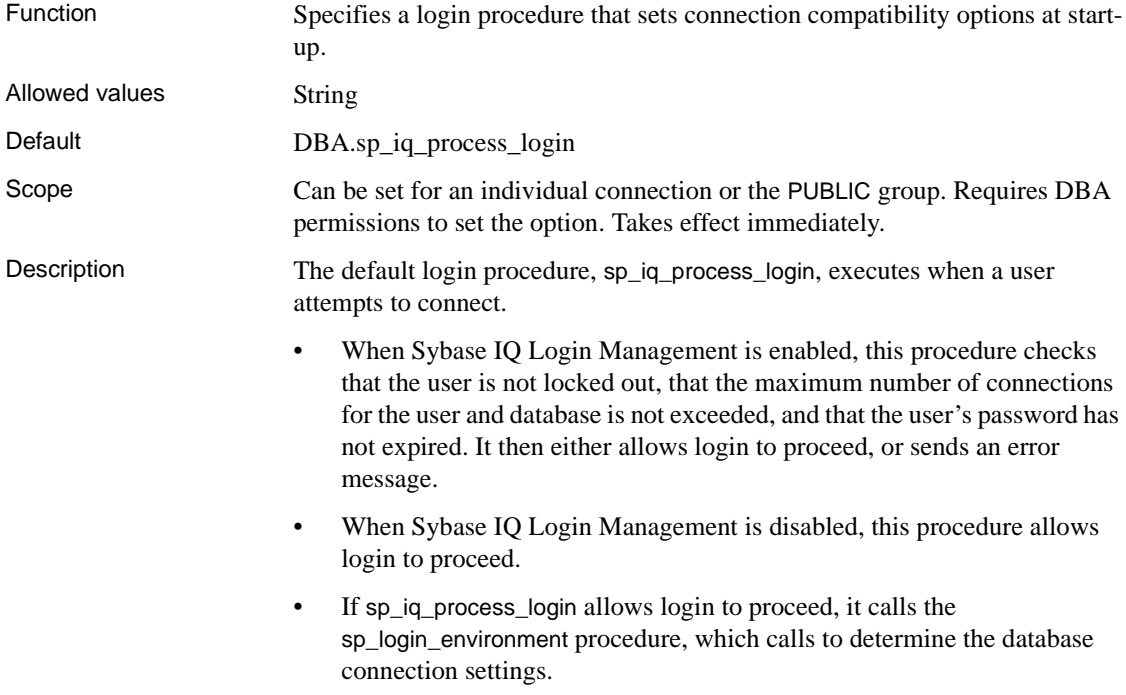

• In its turn, sp\_login\_environment checks to see if the connection is being made over TDS. If it is, it calls the sp\_tsql\_environment procedure, which sets several options to new default values for the current connection.

To use the Login Management facility, LOGIN\_PROCEDURE must be set to DBA.sp\_iq\_process\_login.

You can also customize the default database option settings by creating a new procedure and setting LOGIN\_PROCEDURE to call that new procedure. *Do not* edit sp\_iq\_process\_login, sp\_login\_environment or sp\_tsql\_environment. The customized login procedure must be created in every database you might use.

The Sybase jConnect driver and the iAnywhere ODBC driver reset certain options in accordance with the ODBC specification. They will overwrite settings by the LOGIN\_PROCEDURE option for the following:

- Time  $format = 'hh:nn:ss'$
- Timestamp\_format = 'yyyy-mm-dd hh:nn:ss.ssssss'
- Date\_format = 'yyyy-mm-dd'
- Date  $order = 'ymd'$
- Isolation  $level = 0$

These options will overwrite settings by the LOGIN\_PROCEDURE database option. Because these option settings are mandated by the ODBC specification, ODBC applications, including dbisqlapplications, must explicitly set these options if they want different behavior. This could be done using the ODBC connection parameter InitString, for example:

```
iqdsn -wu foo -c 
"uid=dba;pwd=sql;eng=foo;InitString='SET OPTION 
PUBLIC.DATE ORDER = '' DMY '''"
```
Example The following example shows an alternative to sp\_iq\_process\_login. This example disallows a connection by signaling the INVALID\_LOGON error.

```
create procedure DBA.login_check()
begin
 declare INVALID LOGON exception for sqlstate '28000';
 // Allow a maximum of 3 concurrent connections
 if( db property('ConnCount') > 3 ) then
 signal INVALID_LOGON;
 else
 call sp login environment;
 end if;
end
go
```
grant execute on DBA.login\_check to PUBLIC go set option PUBLIC.LOGIN\_PROCEDURE='DBA.login\_check' go

An alternative means to disallow a connection is by using the RAISERROR statement:

CREATE MESSAGE 28000 AS 'User %1! is not allowed to connect there are already %2! users logged on'; ALTER procedure DBA.login\_check() begin declare INVALID\_LOGON exception for sqlstate '28000'; // Allow a maximum of 3 concurrent connections if( db property('ConnCount') > 2 ) then RAISERROR 28000, connection\_property('Userid'), db\_property('ConnCount') else call sp\_login\_environment; end if; end See also ["Initial option settings" on page 29.](#page-60-0)

["sp\\_iq\\_process\\_login procedure" on page 819.](#page-850-0)

Managing IQ user accounts and connections in Chapter 12, "Managing User IDs and Permissions" in the *Sybase IQ System Administration Guide*.

#### **MAIN\_CACHE\_MEMORY\_MB option**

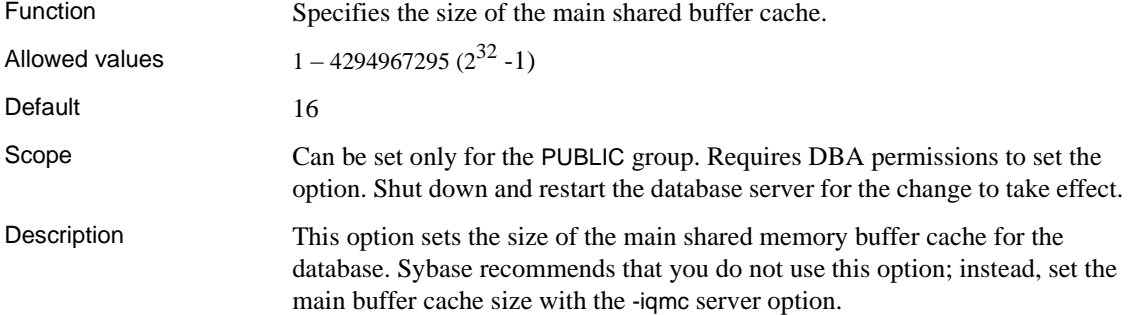

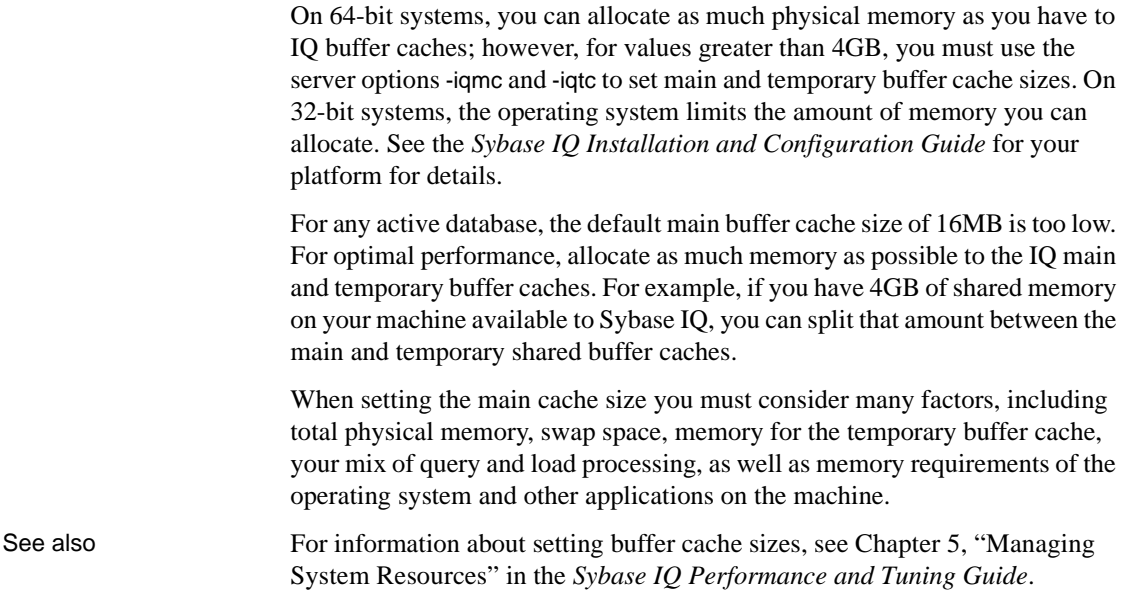

# **MAIN\_KB\_PER\_STRIPE option**

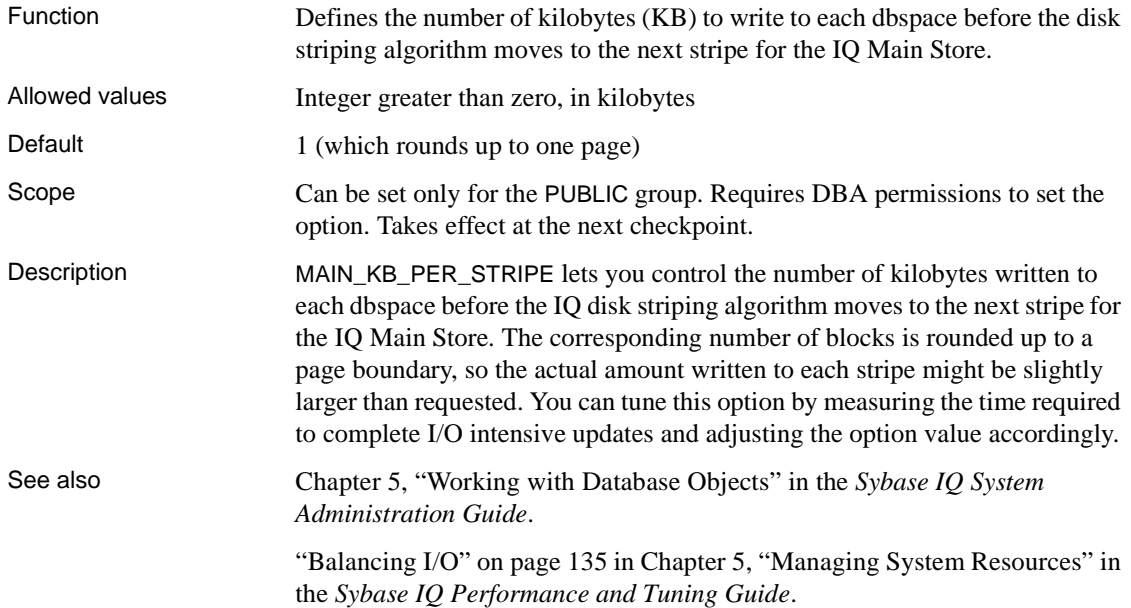

#### **MAIN\_RESERVED\_DBSPACE\_MB option**

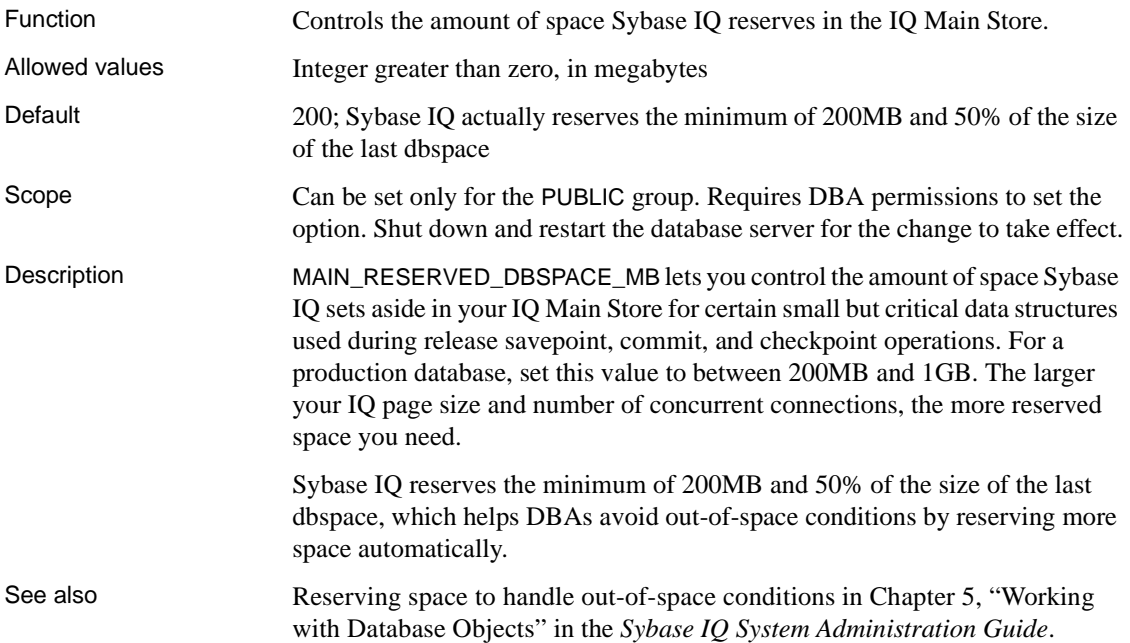

## **MAX\_CARTESIAN\_RESULT option**

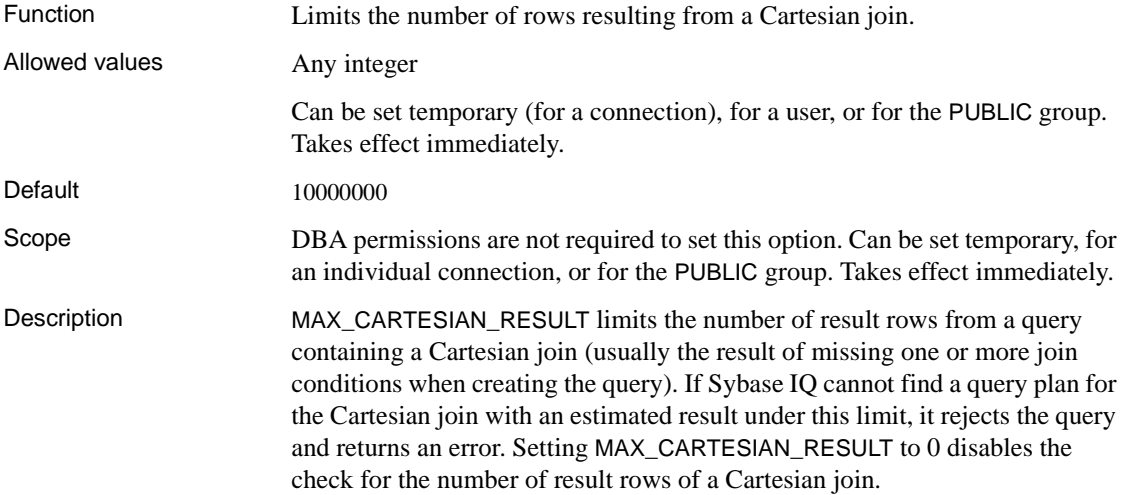

#### <span id="page-142-1"></span>**MAX\_CLIENT\_NUMERIC\_PRECISION option**

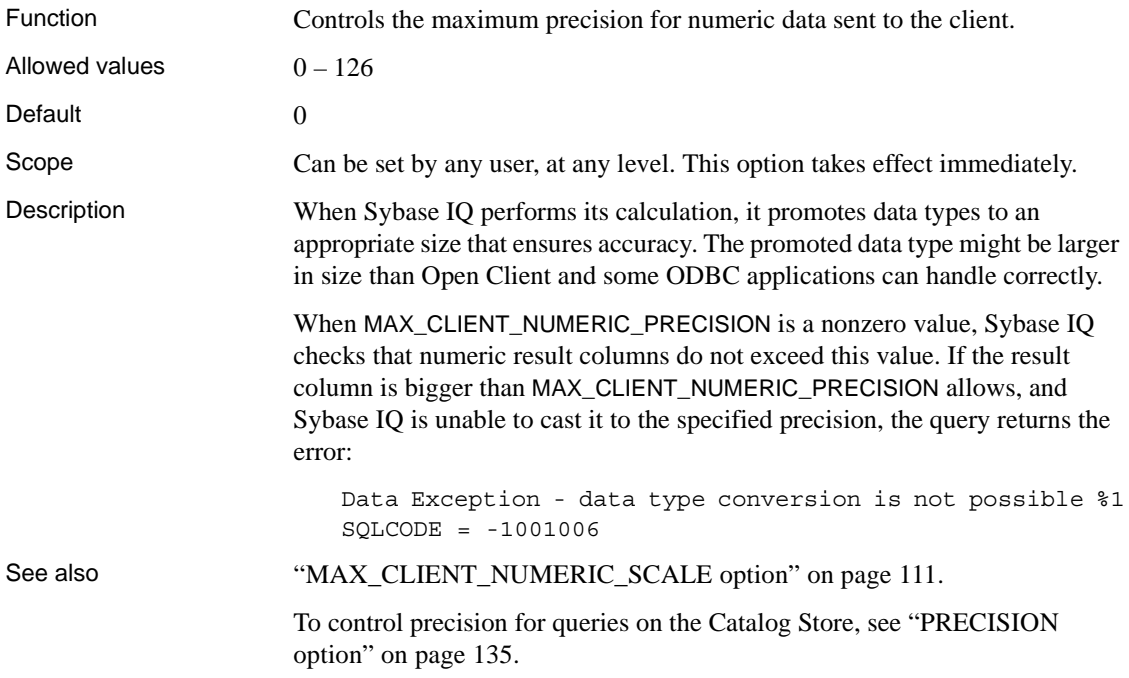

# <span id="page-142-0"></span>**MAX\_CLIENT\_NUMERIC\_SCALE option**

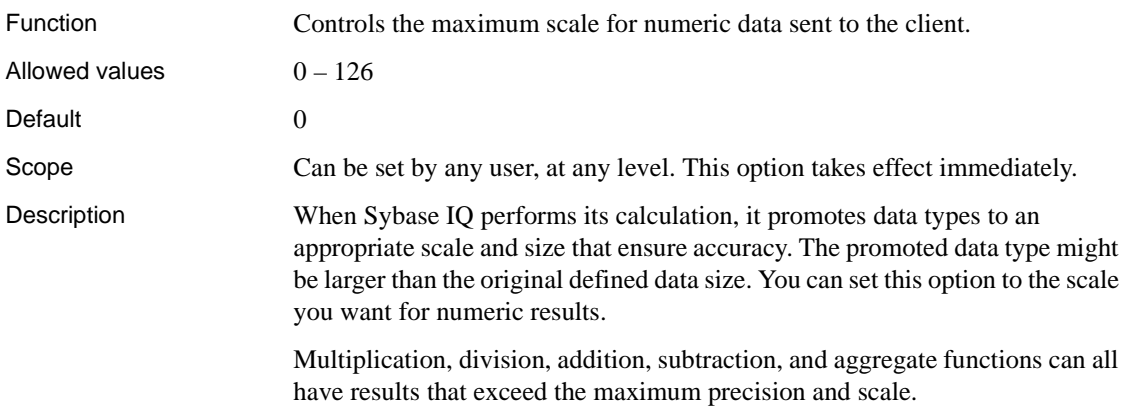

For example, when a DECIMAL(88,2) is multiplied with a DECIMAL(59,2), the result could require a DECIMAL(147,4). With MAX\_CLIENT\_NUMERIC\_PRECISION of 126, only 126 digits are kept in the result. If MAX\_CLIENT\_NUMERIC\_SCALE is 4, the results are returned as a DECIMAL(126,4). If MAX\_CLIENT\_NUMERIC\_SCALE is 2, the result are returned as a DECIMAL(126,2). In both cases, there is a possibility for overflow. See also ["MAX\\_CLIENT\\_NUMERIC\\_PRECISION option" on page 111.](#page-142-1) To control scale for queries on the Catalog Store, see ["SCALE option" on page](#page-176-0)  [145](#page-176-0).

#### **MAX\_CUBE\_RESULT option**

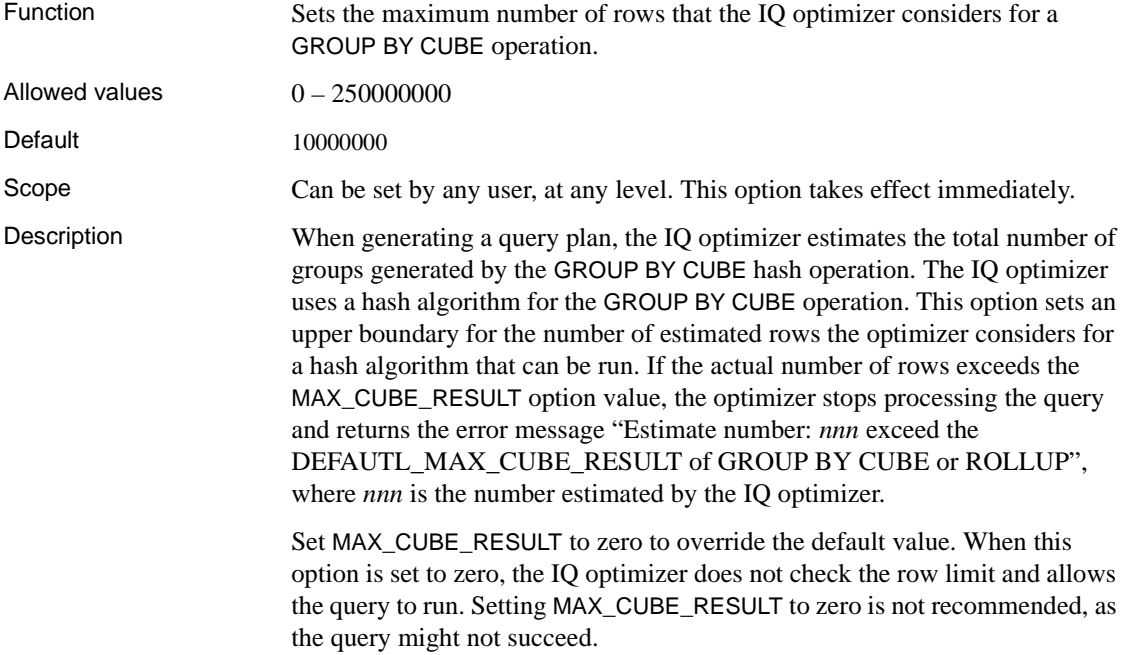
#### **MAX\_CURSOR\_COUNT option**

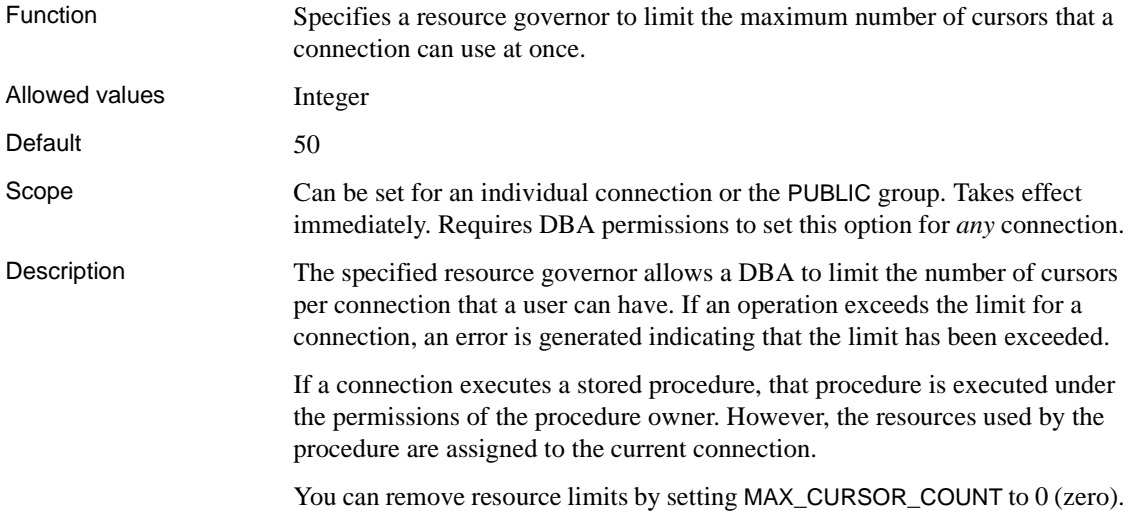

## **MAX\_HASH\_ROWS option**

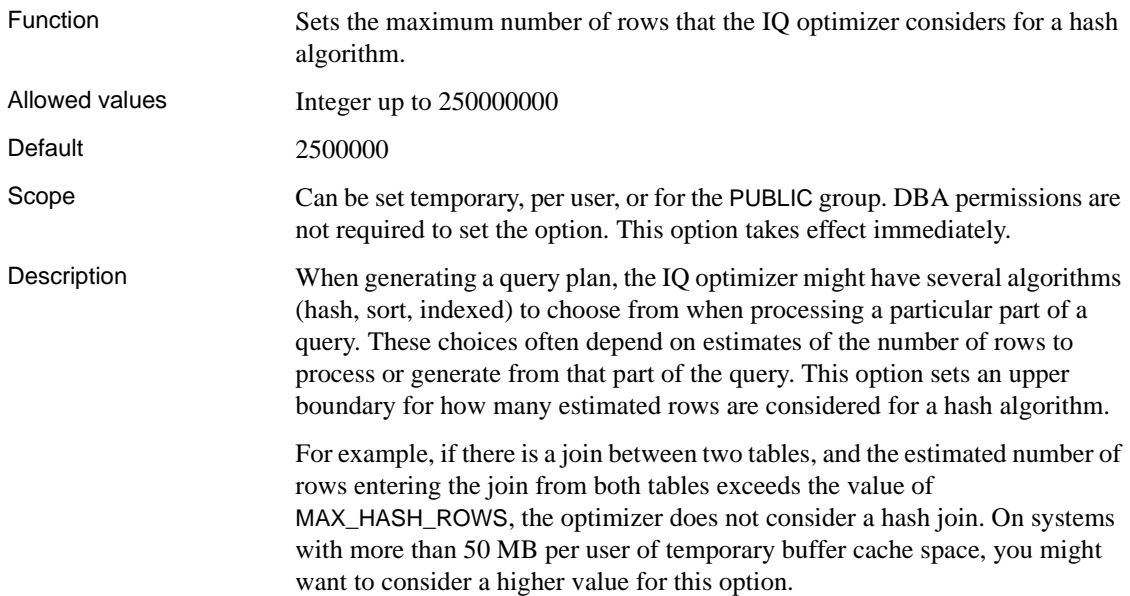

## **MAX\_IQ\_THREADS\_PER\_CONNECTION option**

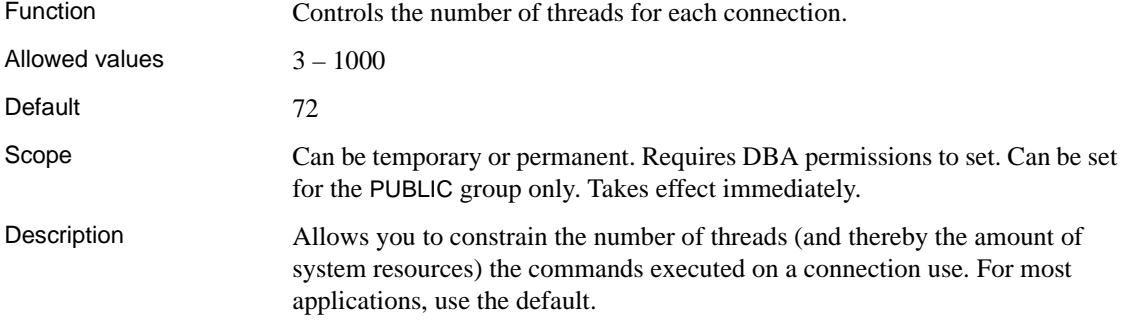

### **MAX\_IQ\_THREADS\_PER\_TEAM option**

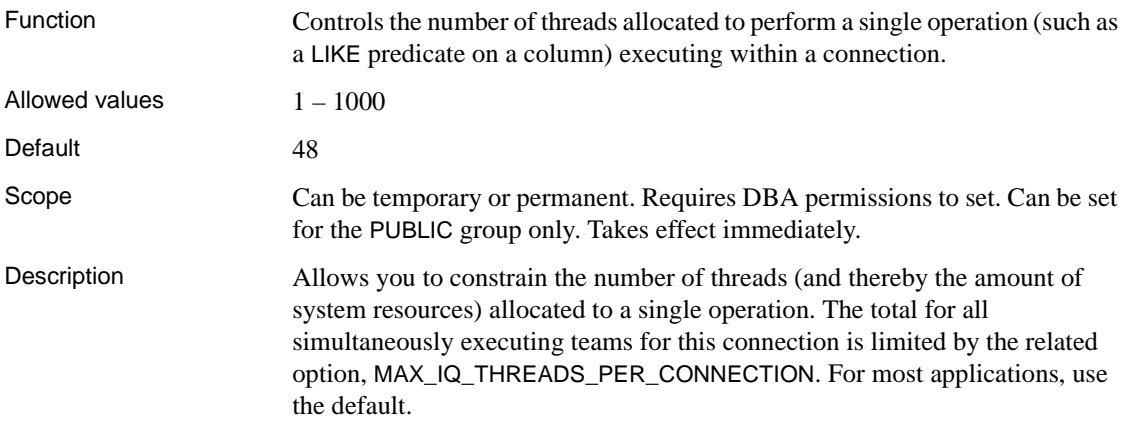

## **MAX\_JOIN\_ENUMERATION option**

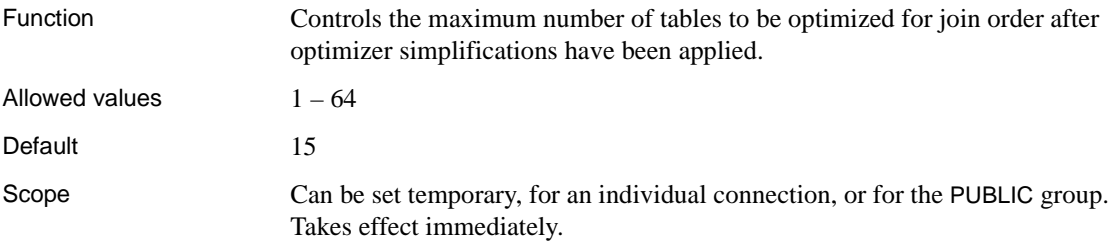

Description The query optimizer simplifies its optimization of join order by separate handling of both lookup tables (that is, nonselective dimension tables) and tables that are effective Cartesian products. After simplification, it proceeds with optimizing the remaining tables for join order, up to the limit set by MAX\_JOIN\_ENUMERATION. If this limit is exceeded, the query is rejected with an error. The user can then either simplify the query or try increasing the limit.

> Normally, you should not need to change this value. If you do, Sybase recommends setting MAX\_JOIN\_ENUMERATION as a temporary or user option.

#### <span id="page-146-0"></span>**MAX\_QUERY\_PARALLELISM option**

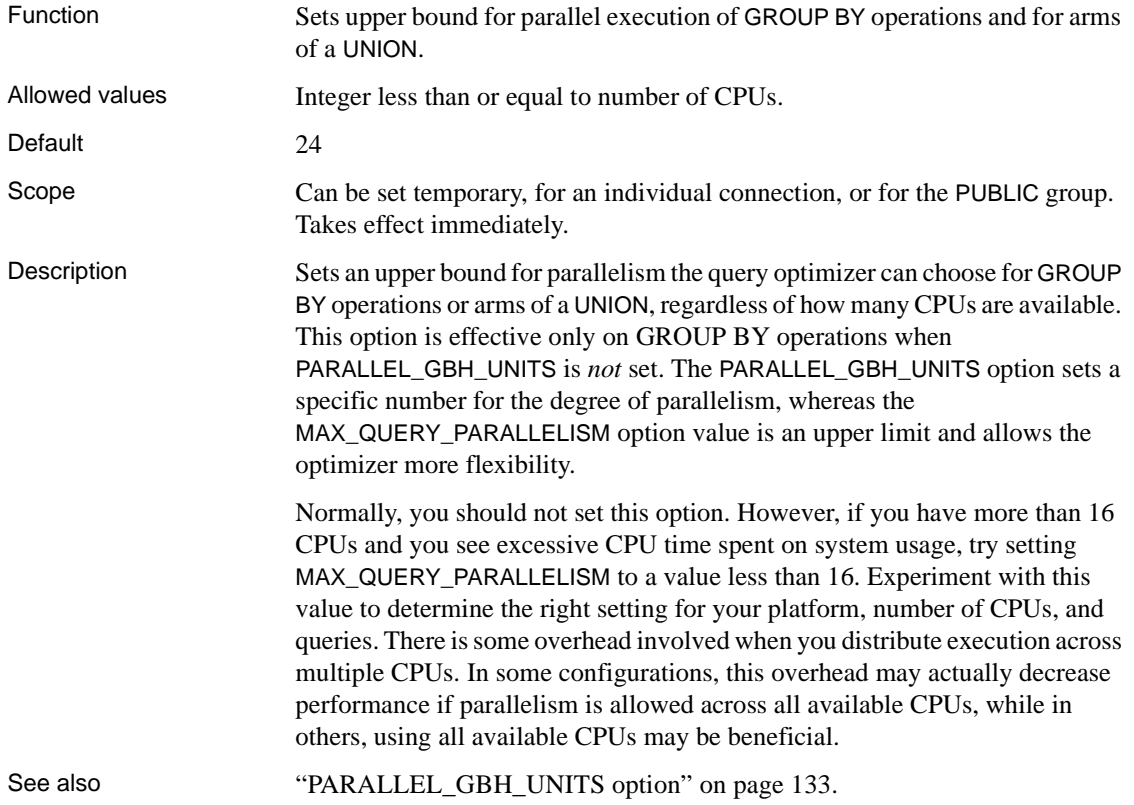

## **MAX\_QUERY\_TIME option**

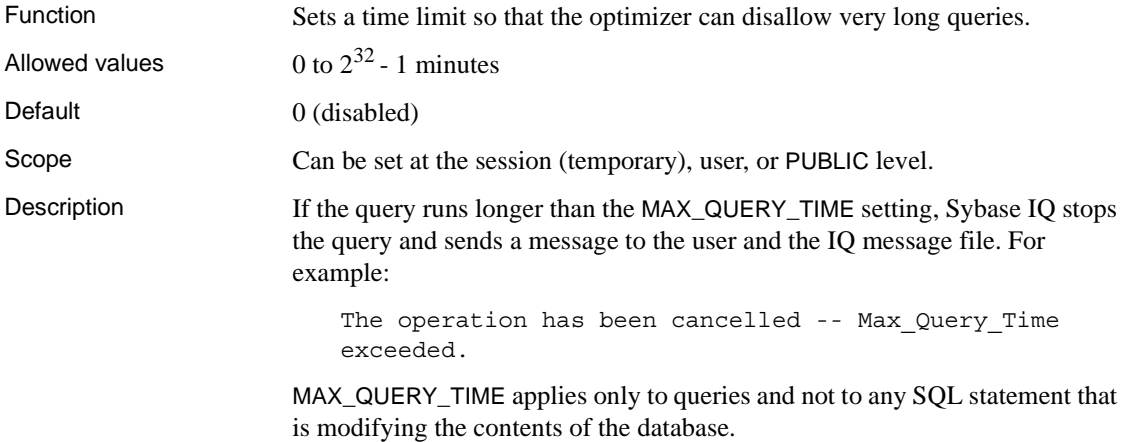

# **MAX\_STATEMENT\_COUNT option**

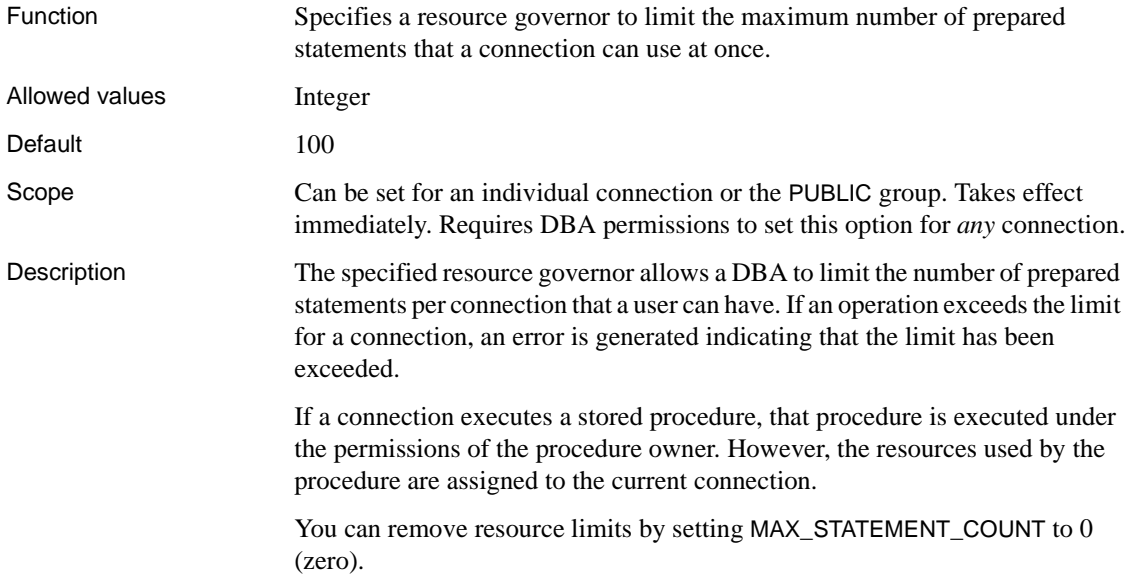

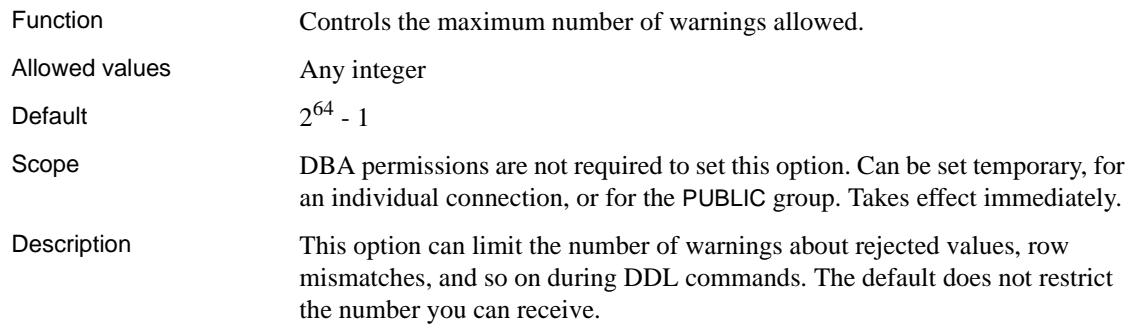

## **MAX\_WARNINGS option**

## **MINIMIZE\_STORAGE option**

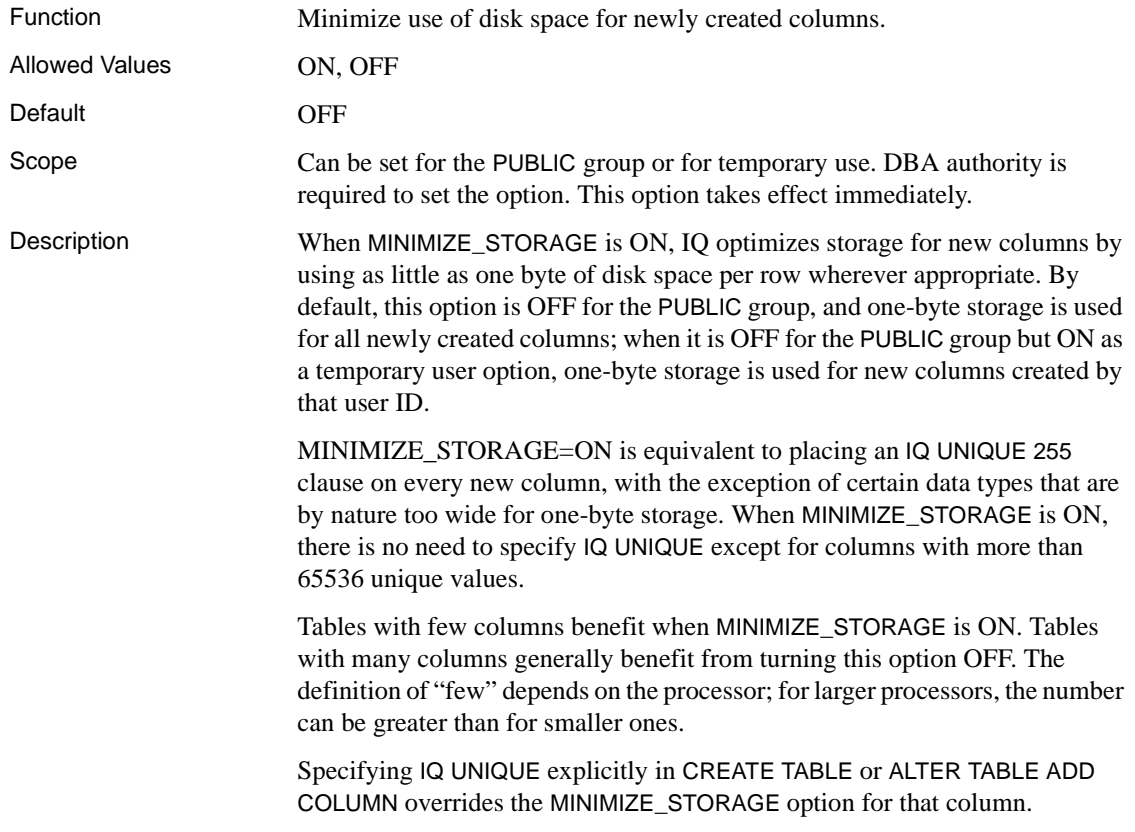

See also Chapter 5, "Working with Database Objects" in *Sybase IQ System Administration Guide*.

#### **MIN\_NLPDJ\_FILTERED\_PPM option**

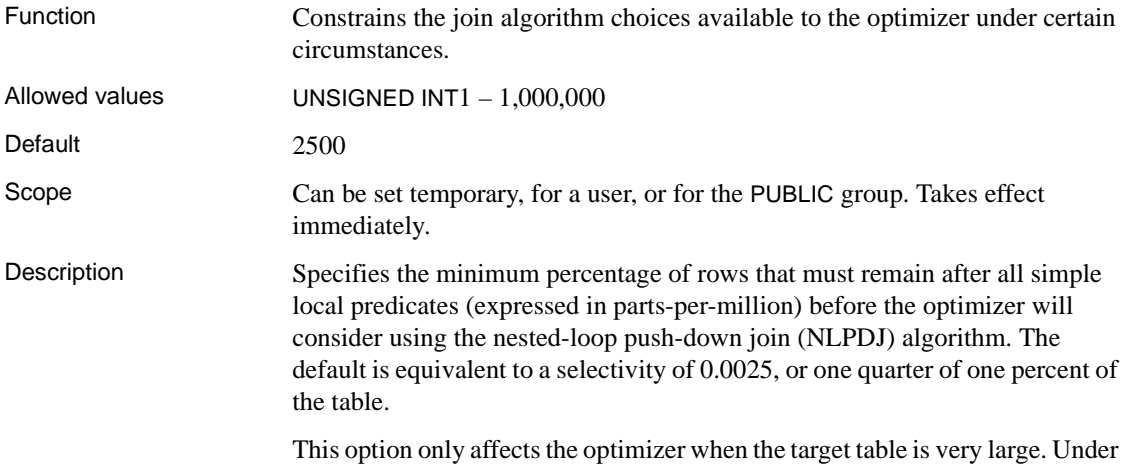

normal circumstances, you should not need to change this option.

#### **MIN\_NLPDJ\_TABLE\_SIZE option**

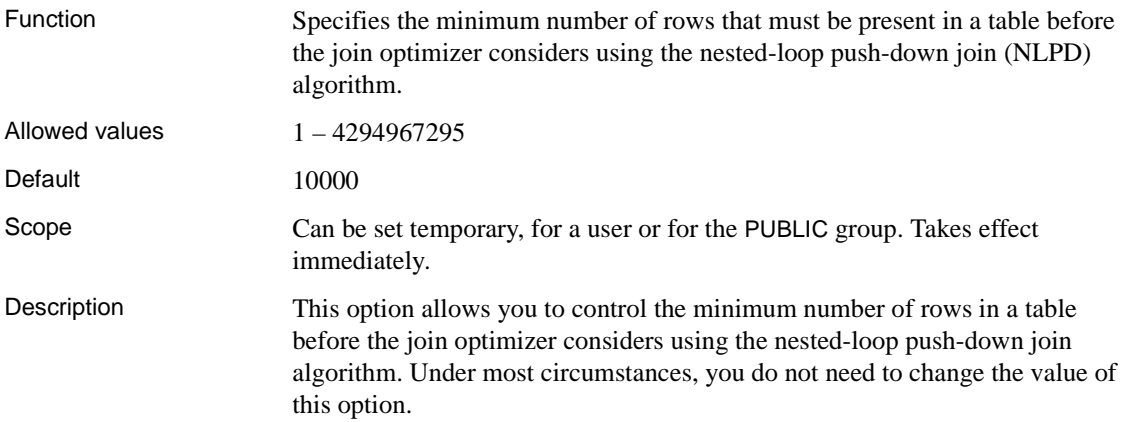

## **MIN\_PASSWORD\_LENGTH option**

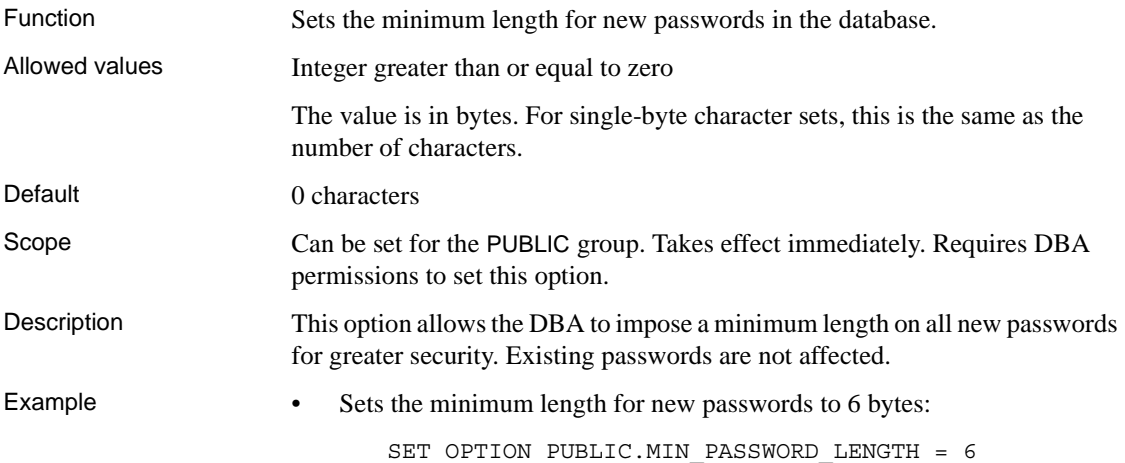

### **MIN\_SMPDJ\_OR\_HPDJ\_FILTERED\_PPM option**

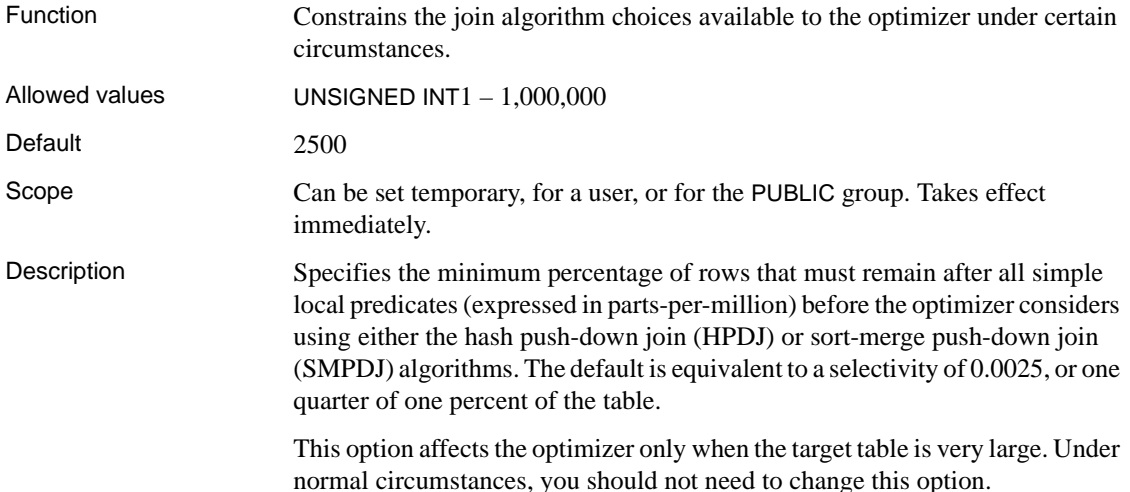

## **MIN\_SMPDJ\_OR\_HPDJ\_FILTERED\_SIZE option**

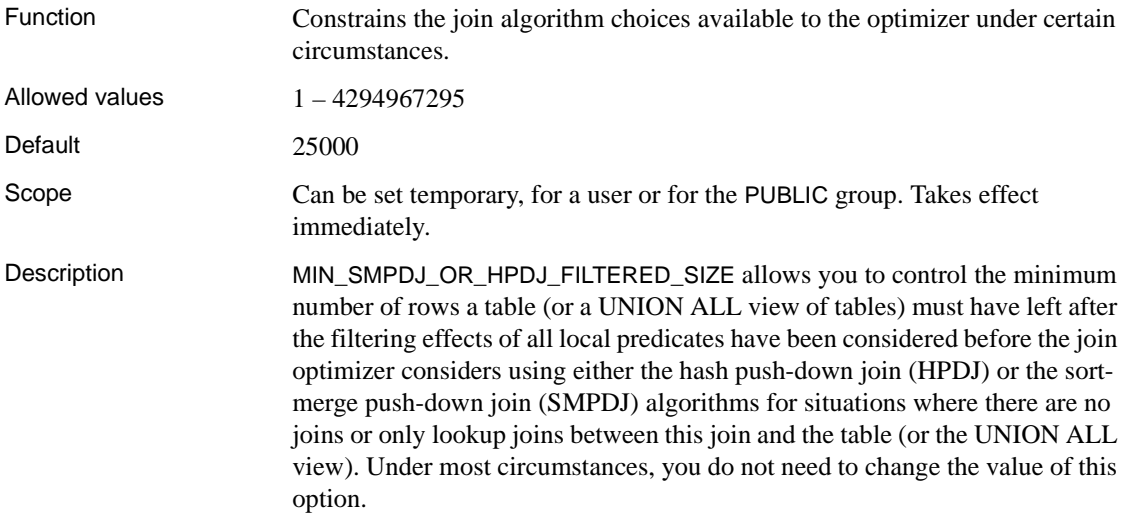

### **MIN\_SMPDJ\_OR\_HPDJ\_INDIRECT\_SIZE option**

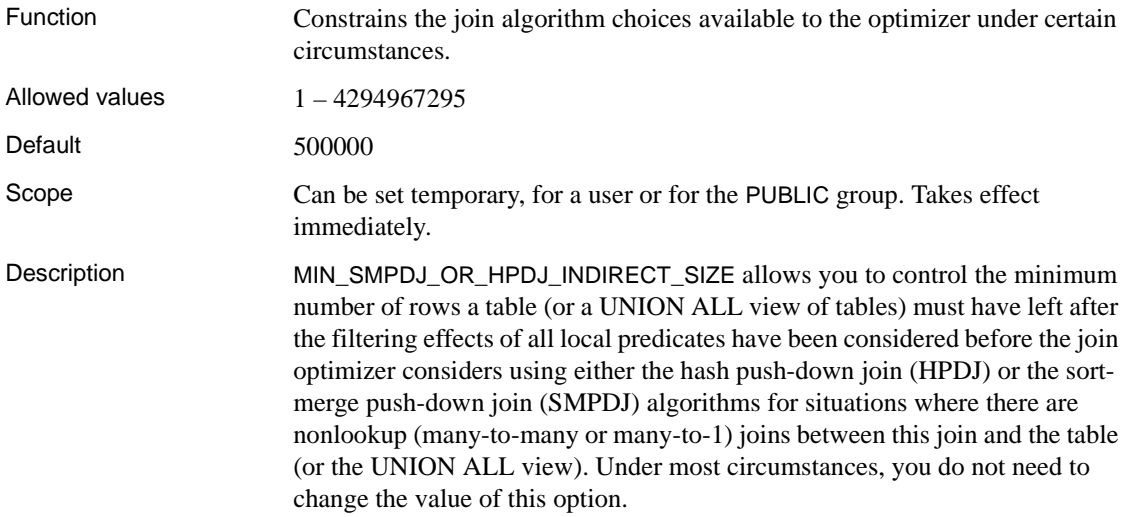

#### **MIN\_SMPDJ\_OR\_HPDJ\_TABLE\_SIZE option**

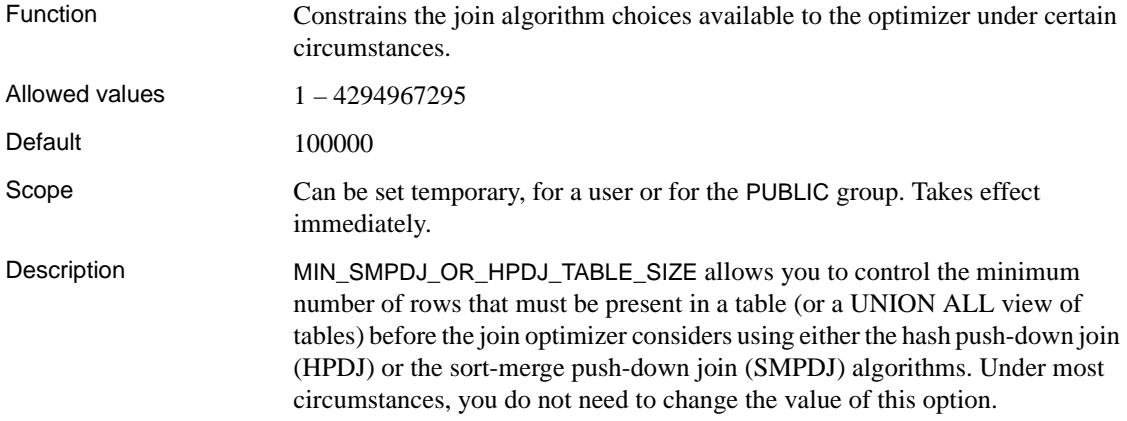

## **MONITOR\_OUTPUT\_DIRECTORY option**

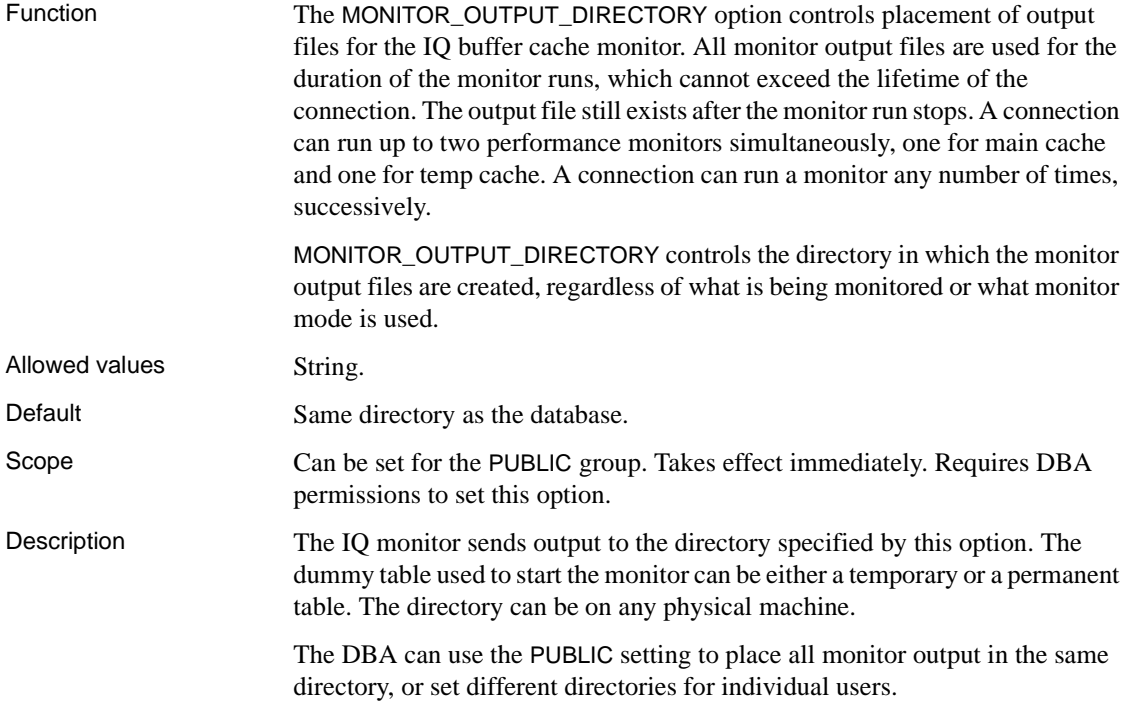

Example This example shows how you could declare a temporary table for monitor output, set its location, and then have the monitor start sending files to that location for the main and temp buffer caches.

> Note In this example, the output directory string is set to both "/tmp" and "tmp/ ". The trailing slash ("/") is correct and is supported by the interface. The example illustrates that the buffer cache monitor does not require a permanent table; a temporary table can be used.

declare local temporary table dummy\_monitor (dummy\_column integer) set option Monitor Output Directory = "/tmp" iq utilities main into dummy\_monitor start monitor ' debug -interval 2' set option Monitor Output Directory = "tmp/" iq utilities private into dummy\_monitor start monitor '-debug -interval 2'

## <span id="page-153-1"></span>**MPX\_GLOBAL\_TABLE\_PRIV option**

<span id="page-153-0"></span>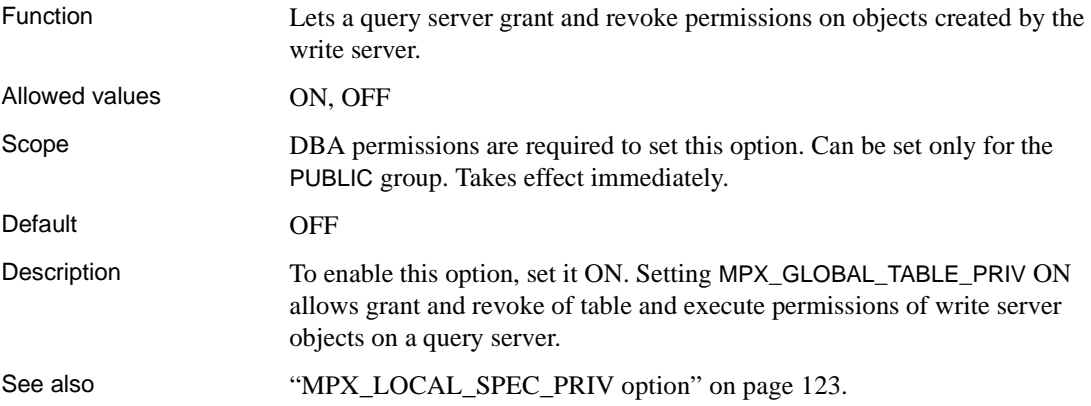

### <span id="page-154-0"></span>**MPX\_LOCAL\_SPEC\_PRIV option**

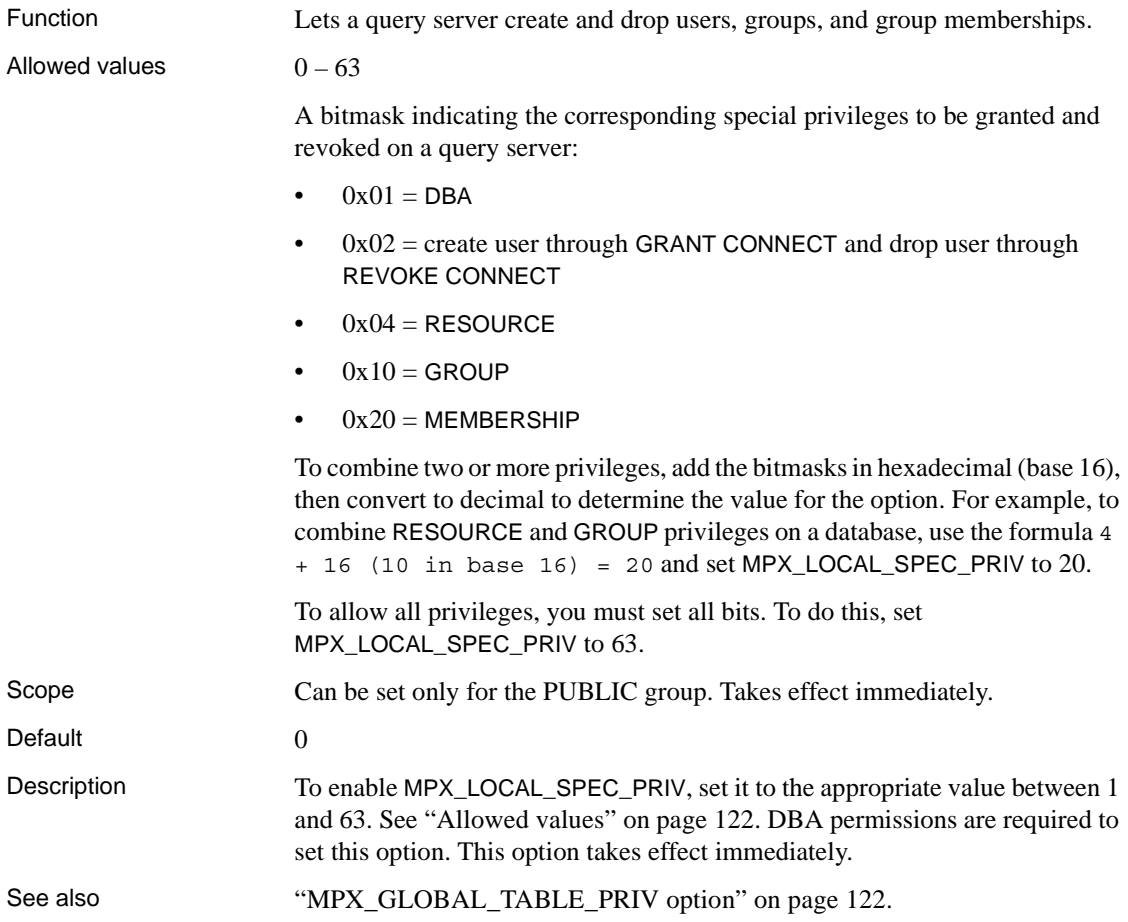

## **NEAREST\_CENTURY option [TSQL]**

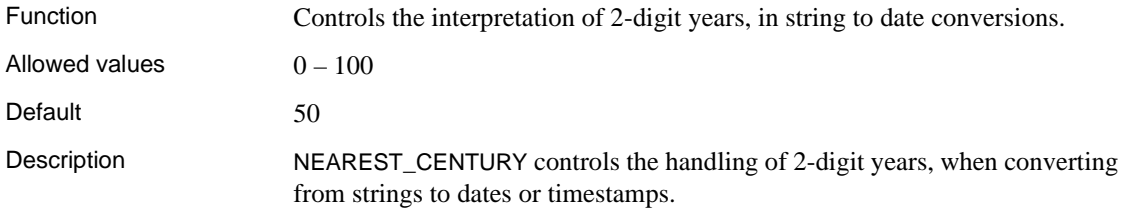

The NEAREST\_CENTURY setting is a numeric value that acts as a rollover point. Two-digit years less than the value are converted to 20yy, whereas years greater than or equal to the value are converted to 19yy.

 Adaptive Server Enterprise and Sybase IQ behavior is to use the nearest century, so that if the year value *yy* is less than 50, then the year is set to 20yy.

### **NOEXEC option**

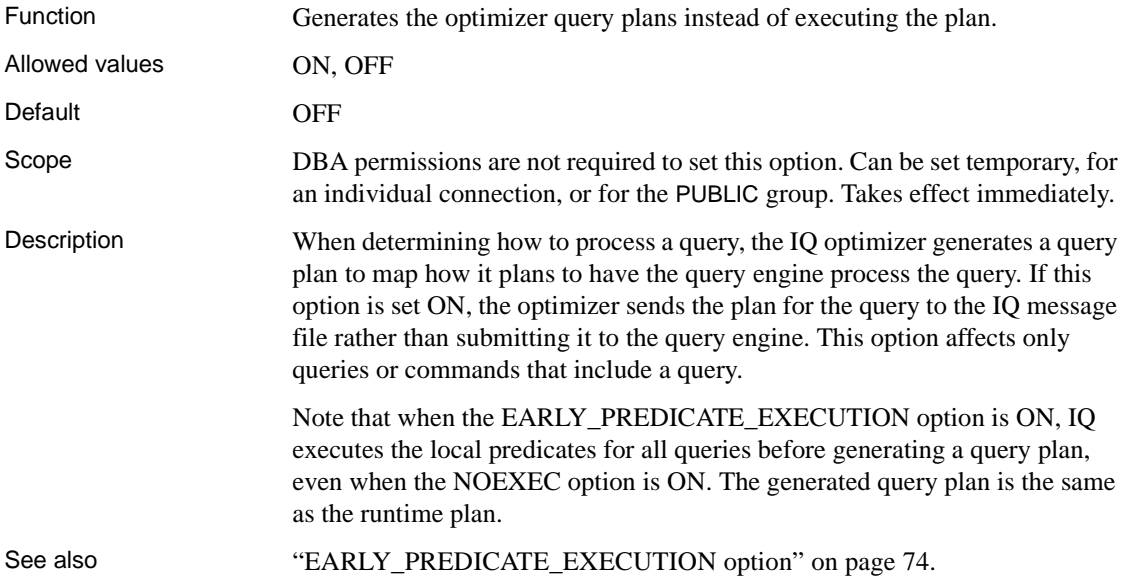

## **NON\_ANSI\_NULL\_VARCHAR option**

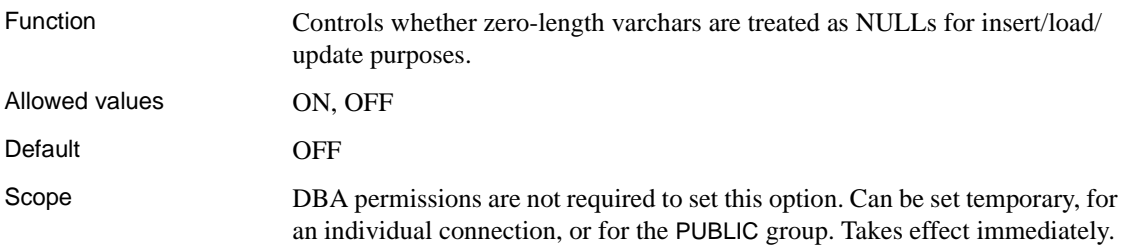

Description NON\_ANSI\_NULL\_VARCHAR lets you revert to non-ANSI (Version 12.03.1) behavior for treating zero-length VARCHAR data during load or update operations. When this option is set to OFF, zero-length varchars are stored as zero-length during load, insert, or update. When this option is set to ON, zerolength VARCHAR data is stored as NULLs on load, insert, or update.

### **NON\_KEYWORDS option [TSQL]**

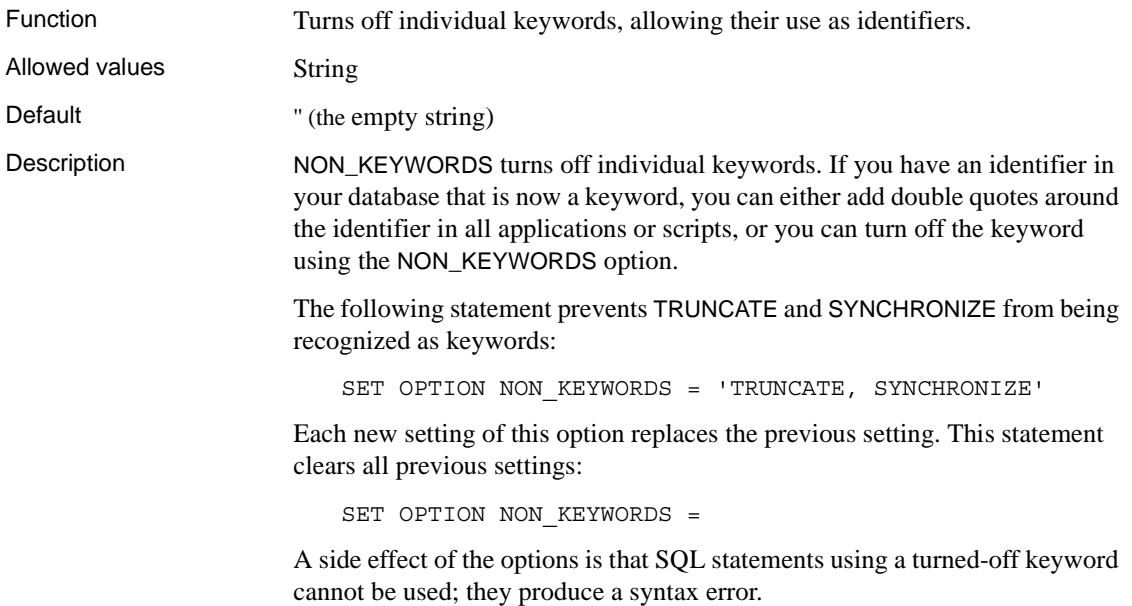

#### **NOTIFY\_MODULUS option**

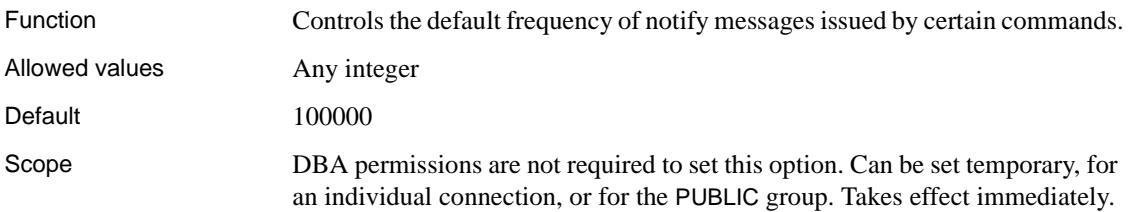

Description This option sets the default number of notify messages Sybase IQ issues for certain commands that produce them. The NOTIFY clause for some of the commands (such as CREATE INDEX, LOAD TABLE, and DELETE) override this value. Other commands that do not support the NOTIFY clause (such as SYNCHRONIZE JOIN INDEX) always use this value. The default does not restrict the number of messages you can receive.

## **NULLS option [DBISQL]**

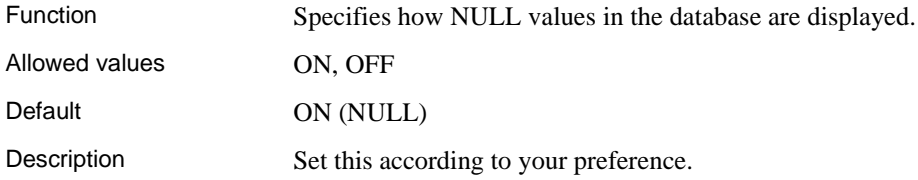

### **ODBC\_DISTINGUISH\_CHAR\_AND\_VARCHAR option**

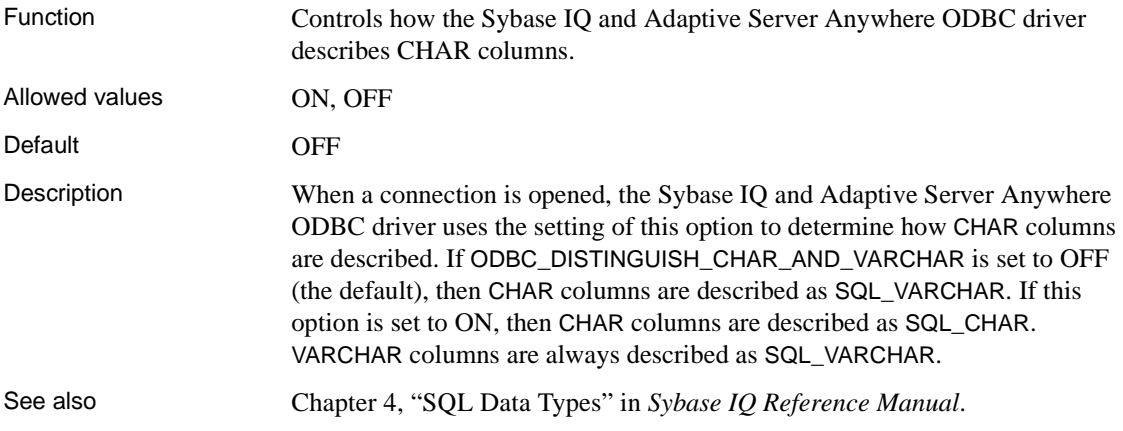

## **ON\_CHARSET\_CONVERSION\_FAILURE option**

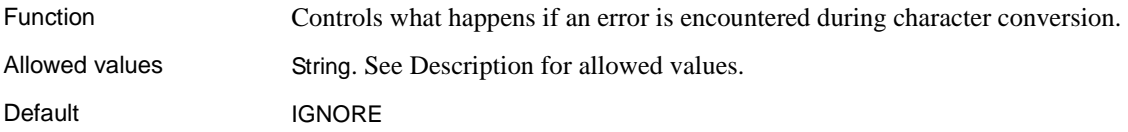

Description Controls what happens if an error is encountered during character conversion, as follows:

- **IGNORE** Errors and warnings do not appear.
- **WARNING** Reports substitutions and illegal characters as warnings. Illegal characters are not translated.
- **ERROR** Reports substitutions and illegal characters as errors.

Single-byte to single-byte converters are not able to report substitutions and illegal characters, and must be set to IGNORE.

#### **ON\_ERROR option [DBISQL]**

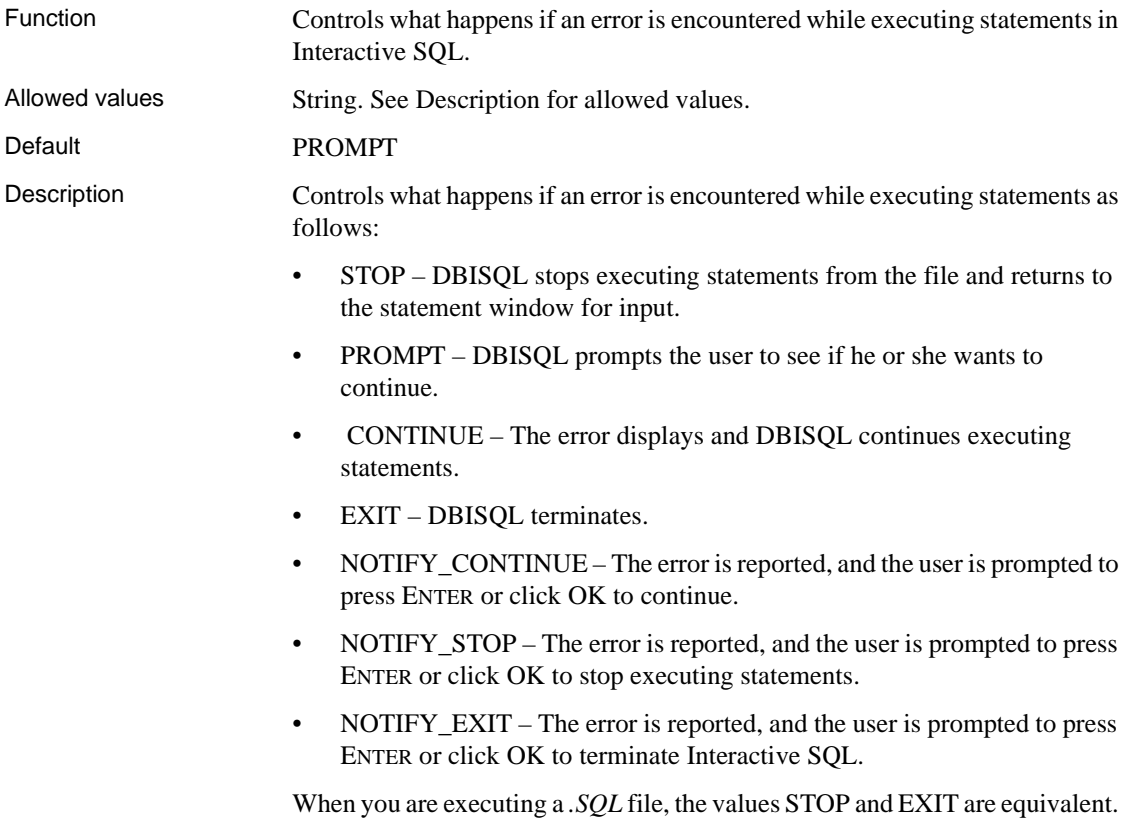

## **ON\_TSQL\_ERROR option [TSQL]**

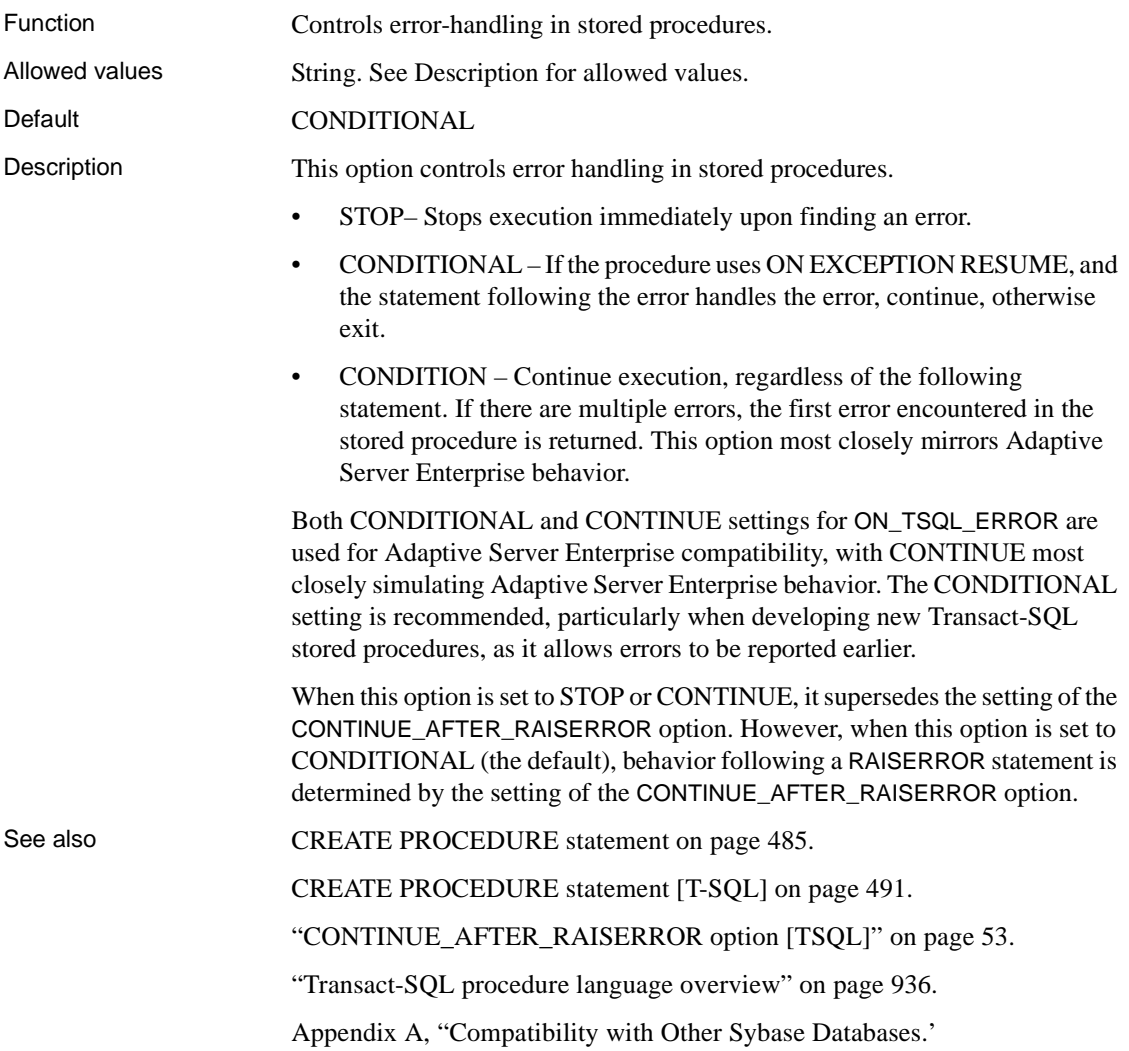

## **OS\_FILE\_CACHE\_BUFFERING option**

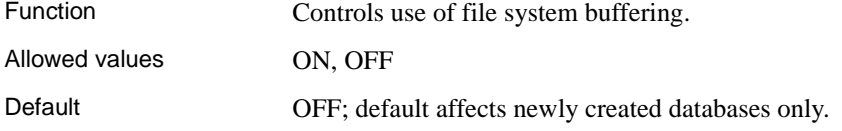

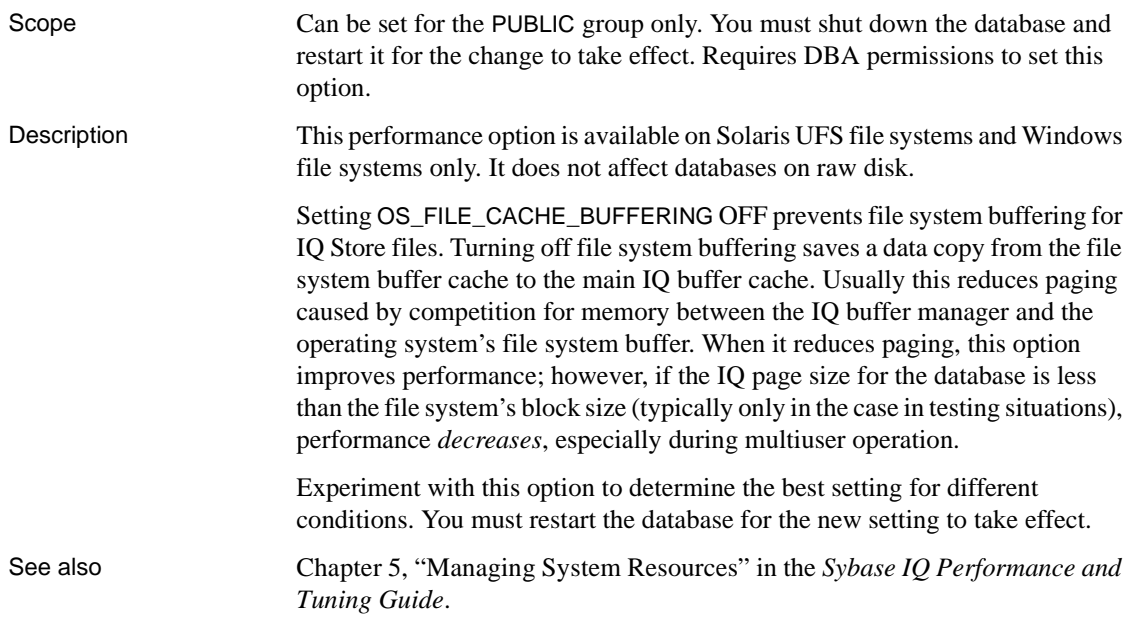

## **OUT\_OF\_DISK\_MESSAGE\_REPEAT option**

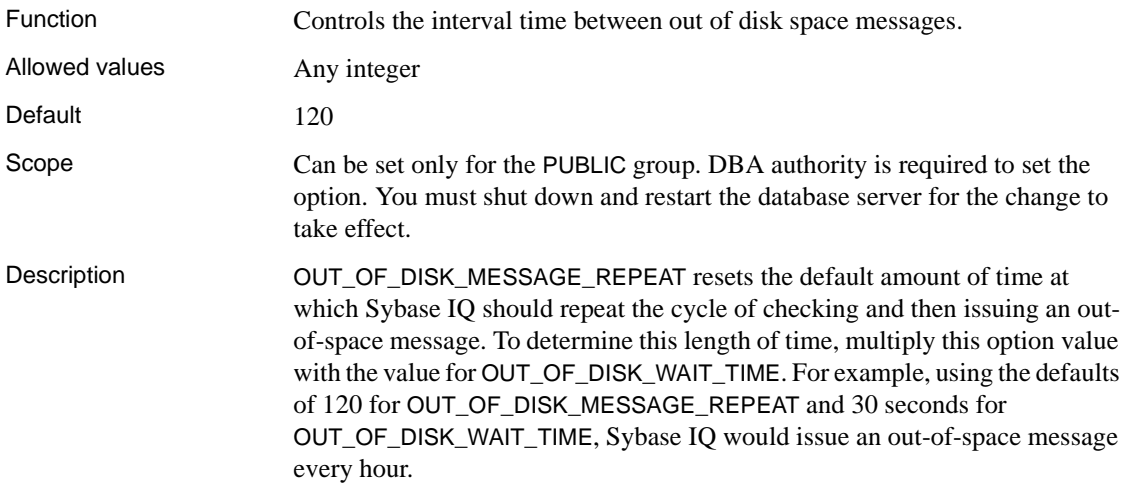

## **OUT\_OF\_DISK\_WAIT\_TIME option**

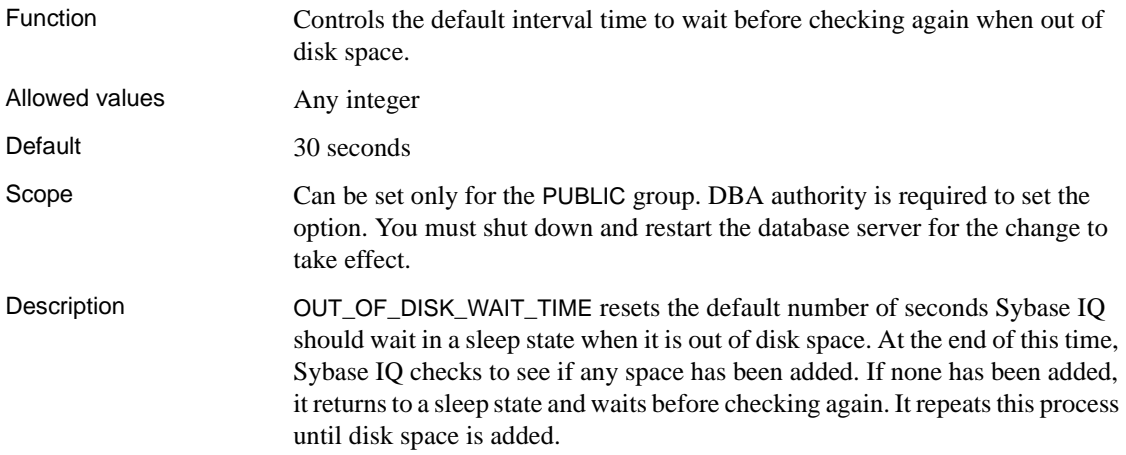

## **OUTPUT\_FORMAT option [ISQL]**

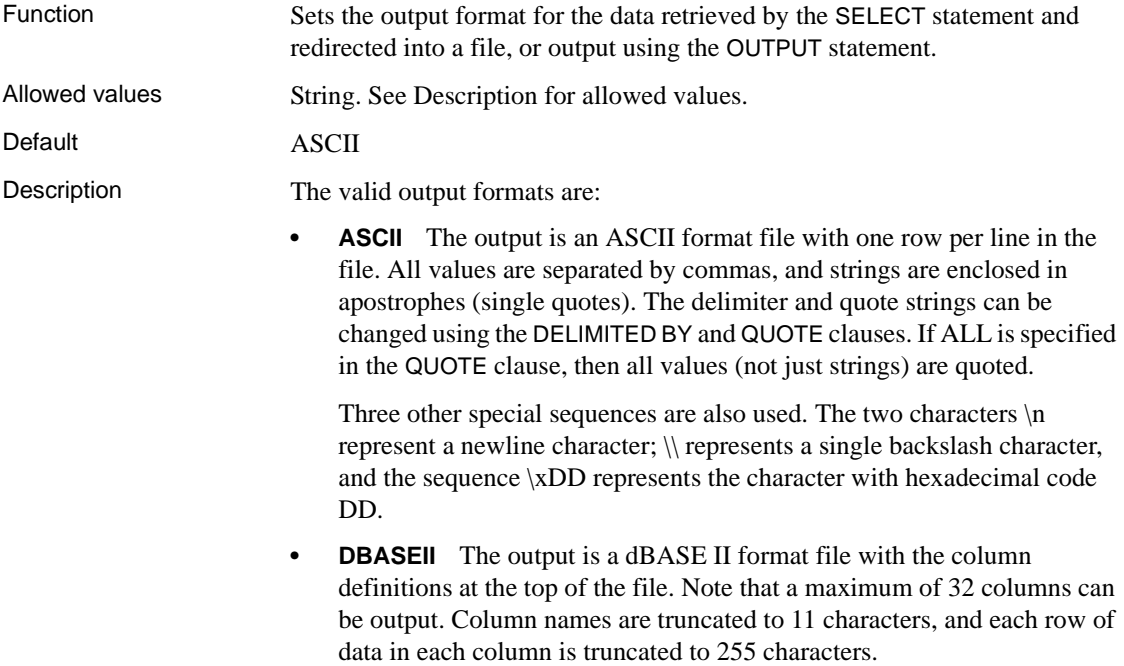

- **DBASEIII** The output is a dBASE III format file with the column definitions at the top of the file. Note that a maximum of 128 columns can be output. Column names are truncated to 11 characters, and each row of data in each column is truncated to 255 characters.
- **EXCEL** The output is an Excel 2.1 worksheet. The first row of the worksheet contains column labels (or names if there are no labels defined). Subsequent worksheet rows contain the actual table data.
- **FIXED** The output is fixed format, with each column having a fixed width. The width for each column can be specified using the COLUMN WIDTH clause. If this clause is omitted, the width for each column is computed from the data type for the column, and is large enough to hold any value of that data type. No column headings are output in this format.
- **FOXPRO** The output is a FoxPro format file (the FoxPro memo field is different than the dBASE memo field) with the column definitions at the top of the file. Note that a maximum of 128 columns can be output. Column names are truncated to 11 characters, and each row of data in each column is truncated to 255 characters.
- **HTML** The output is in the HyperText Markup Language format.
- **LOTUS** The output is a Lotus WKS format worksheet. Column names are the first row in the worksheet. Note that there are certain restrictions on the maximum size of Lotus WKS format worksheets that other software (such as Lotus 1-2-3) can load. There is no limit to the size of file Interactive SQL can produce.
- **SQL** The output is an Interactive SQL INPUT statement required to recreate the information in the table.
- **XML** The output is an XML file encoded in UTF-8 and containing an embedded DTD. Binary values are encoded in CDATA blocks with the binary data rendered as 2-hex-digit strings.
- See also **OUTPUT** statement [DBISQL] on page 605.

#### **OUTPUT\_LENGTH option [ISQL]**

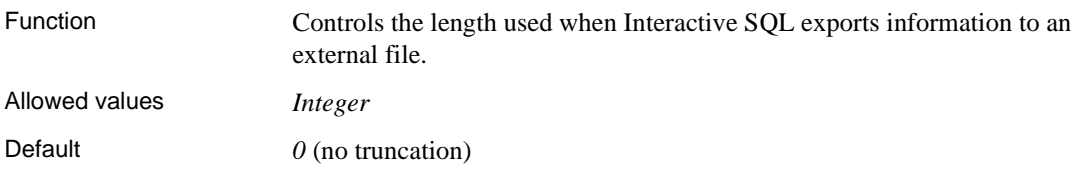

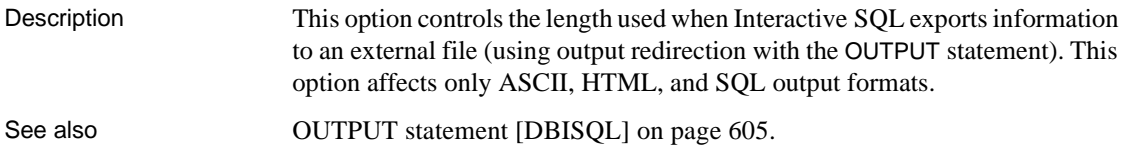

## **OUTPUT\_NULLS option [ISQL]**

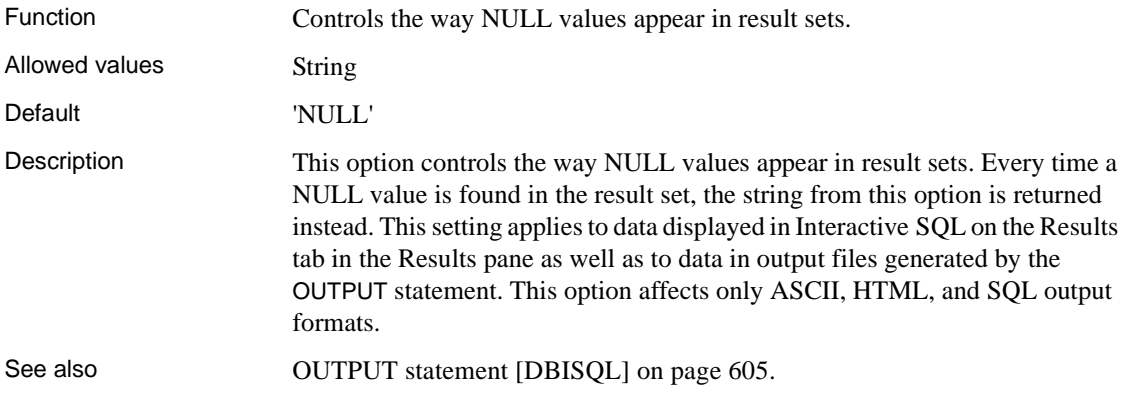

## <span id="page-163-0"></span>**PARALLEL\_GBH\_ENABLED option**

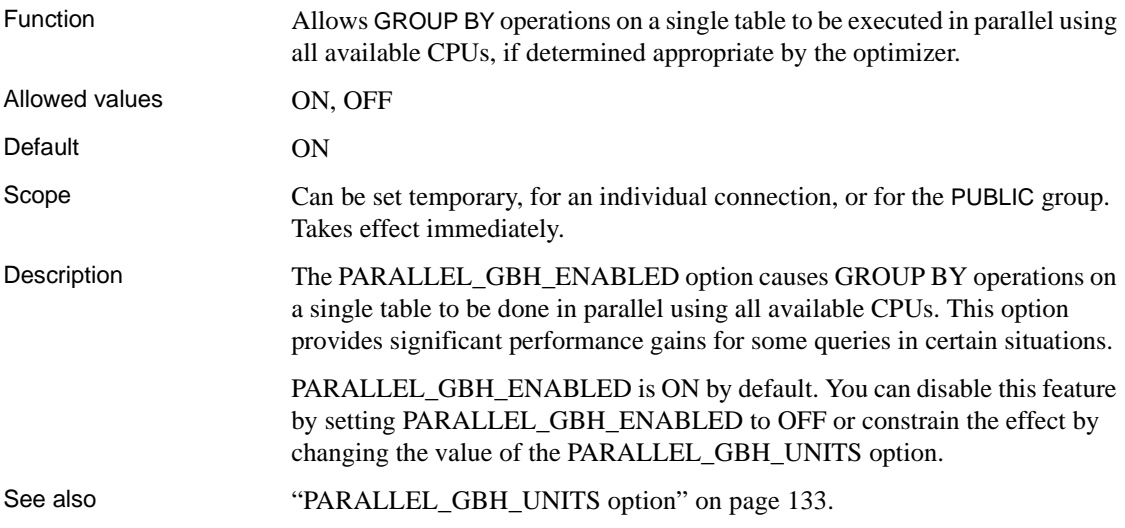

## **PARALLEL\_GBH\_MIN\_ROWS\_PER\_UNIT option**

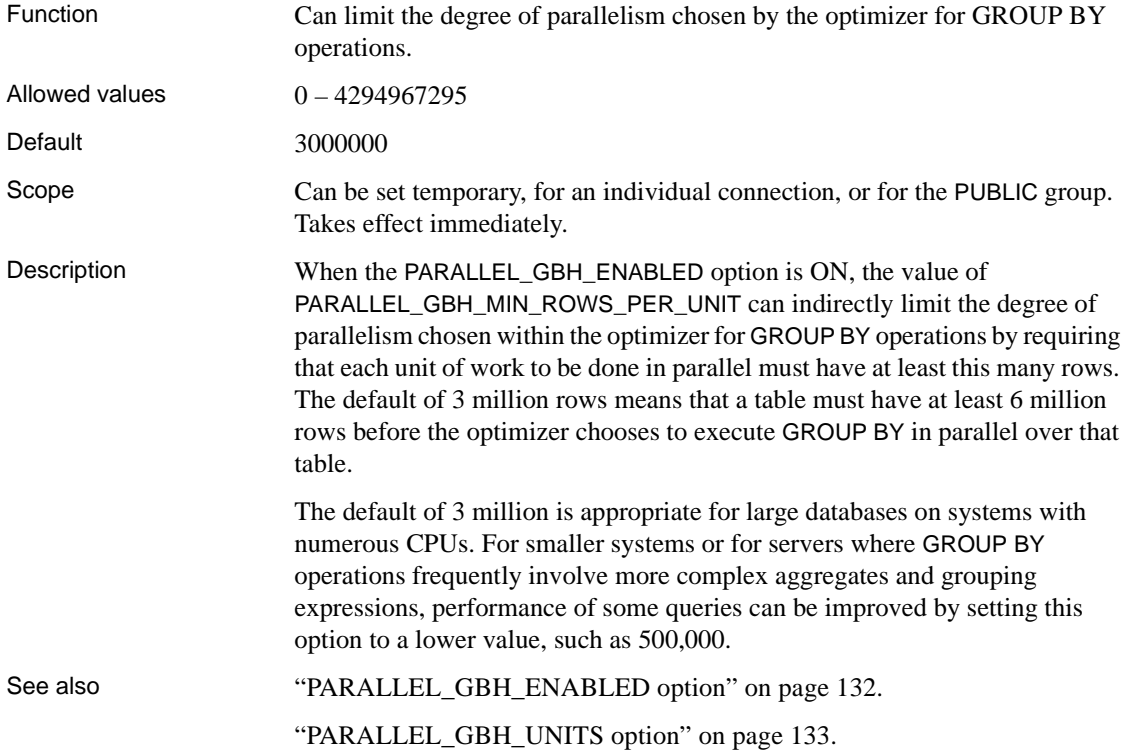

## <span id="page-164-0"></span>**PARALLEL\_GBH\_UNITS option**

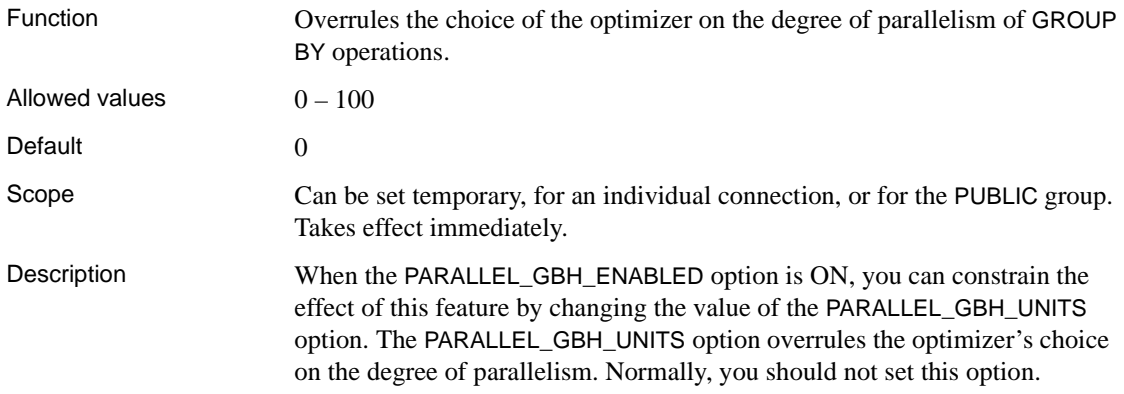

The argument to PARALLEL\_GBH\_UNITS is a value that represents a specific number of parts to break the GROUP BY into in order to execute in parallel. For example, to run in eight parts, use

SET TEMPORARY OPTION PARALLEL\_GBH\_UNITS = 8

If PARALLEL\_GBH\_UNITS is 0, the optimizer chooses the degree of parallelism based on the number of CPUs, the number of users on the server, and the amount of data to be grouped.

See also ["PARALLEL\\_GBH\\_ENABLED option" on page 132](#page-163-0). ["MAX\\_QUERY\\_PARALLELISM option" on page 115](#page-146-0).

### **PERCENT\_AS\_COMMENT option [TSQL]**

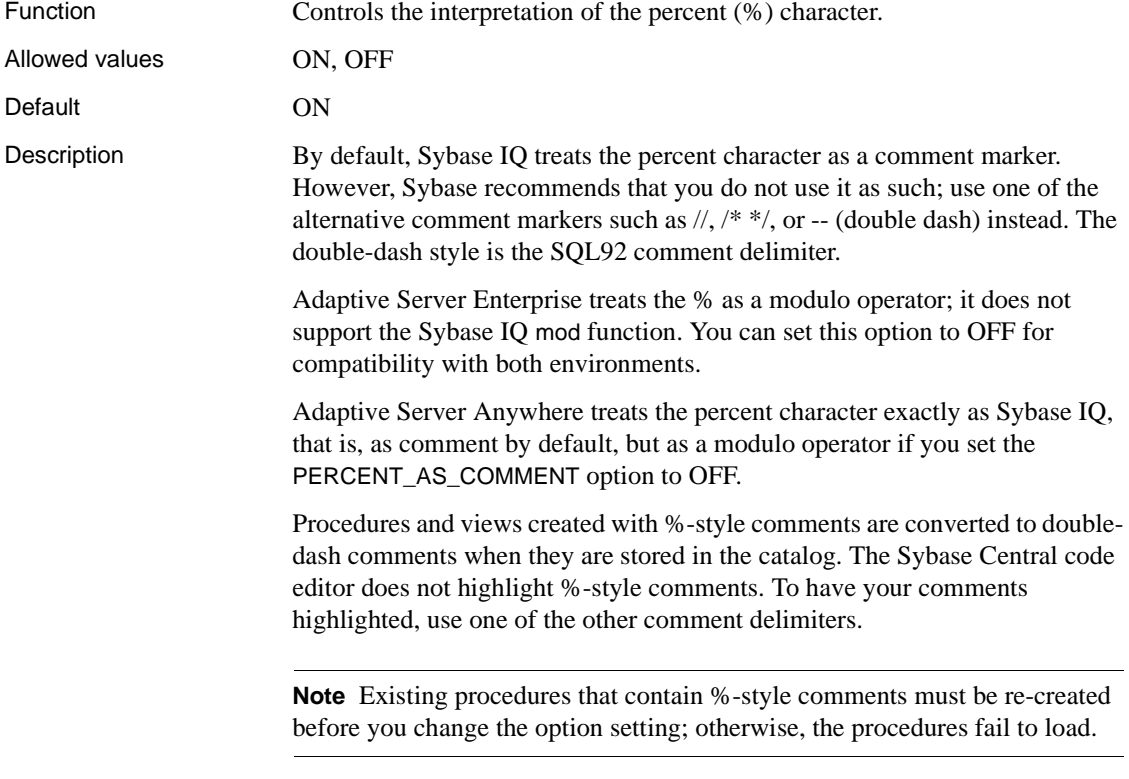

### <span id="page-166-0"></span>**PRECISION option**

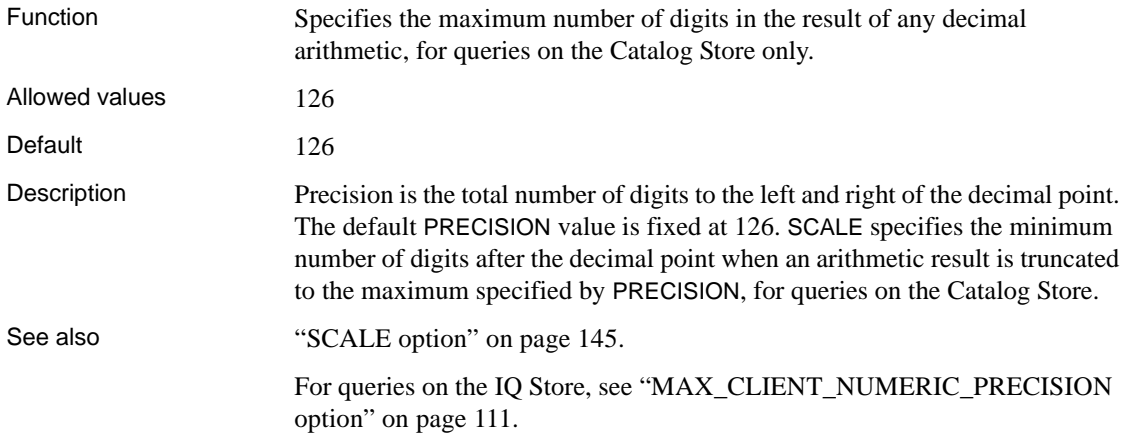

## **PREFETCH option**

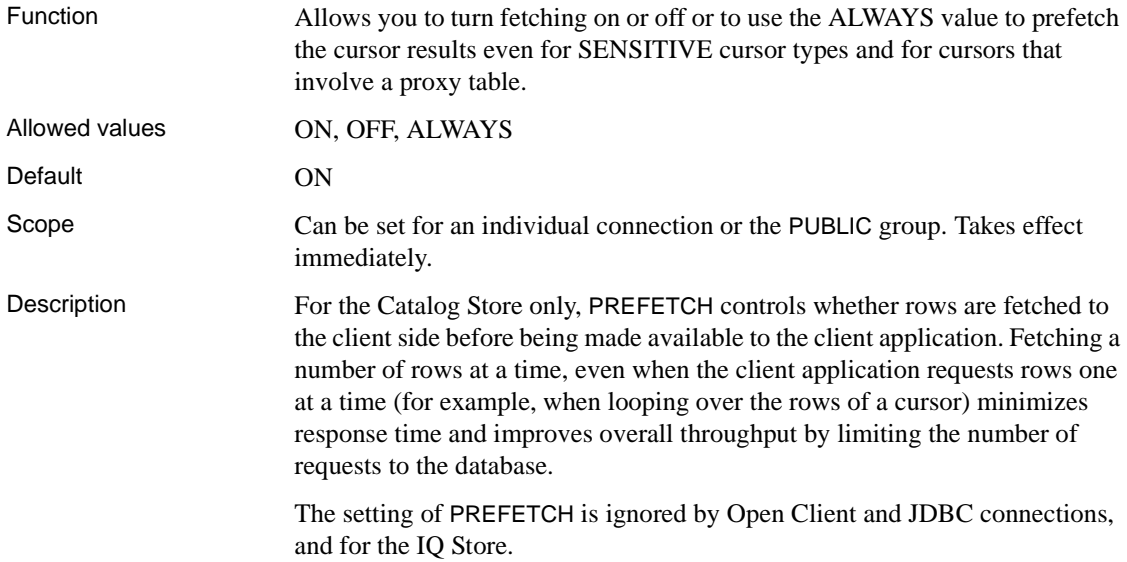

### **PREFETCH\_BUFFER\_LIMIT option**

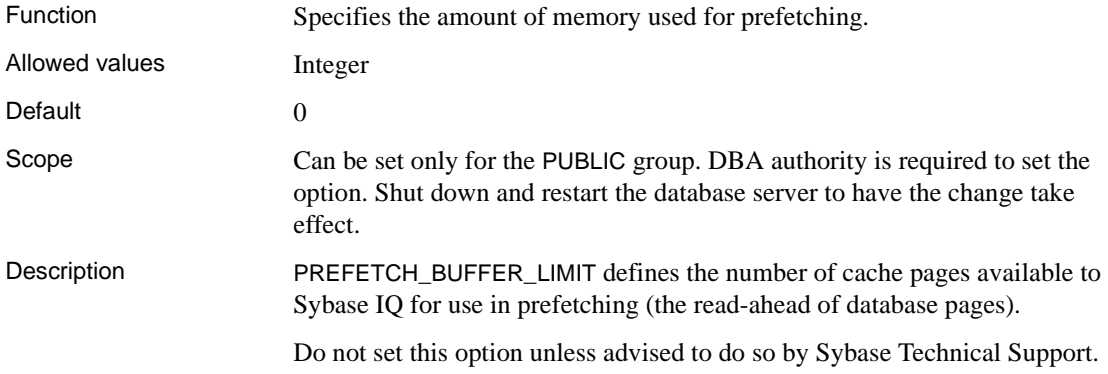

## **PREFETCH\_BUFFER\_PERCENT option**

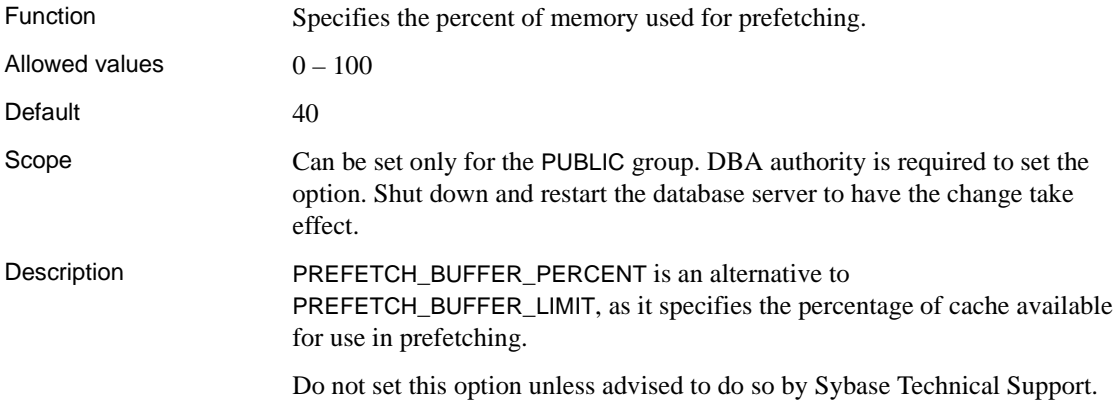

### **PREFETCH\_GARRAY\_PERCENT option**

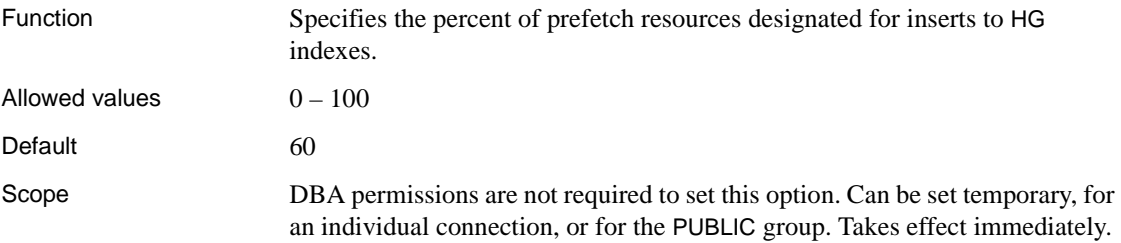

Description As with PREFETCH\_SORT\_PERCENT, this option designates a percentage of prefetch resources for use when inserting into an HG index.

Do not set this option unless advised to do so by Sybase Technical Support.

## **PREFETCH\_SORT\_PERCENT option**

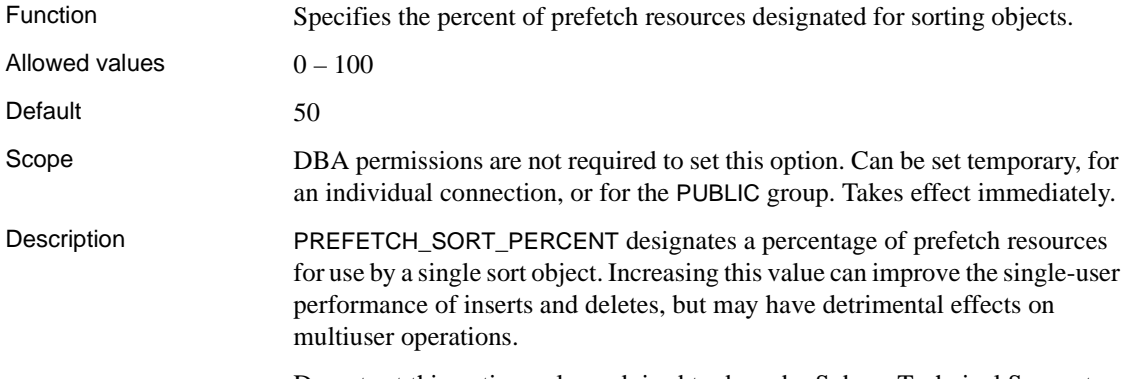

Do not set this option unless advised to do so by Sybase Technical Support.

#### **PRESERVE\_SOURCE\_FORMAT option [database]**

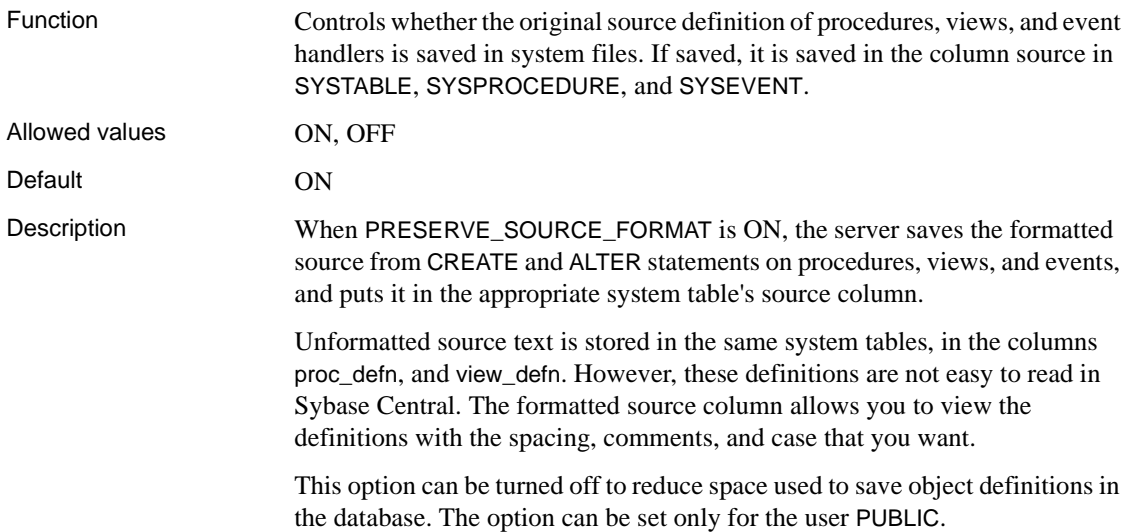

### <span id="page-169-0"></span>**QUERY\_DETAIL option**

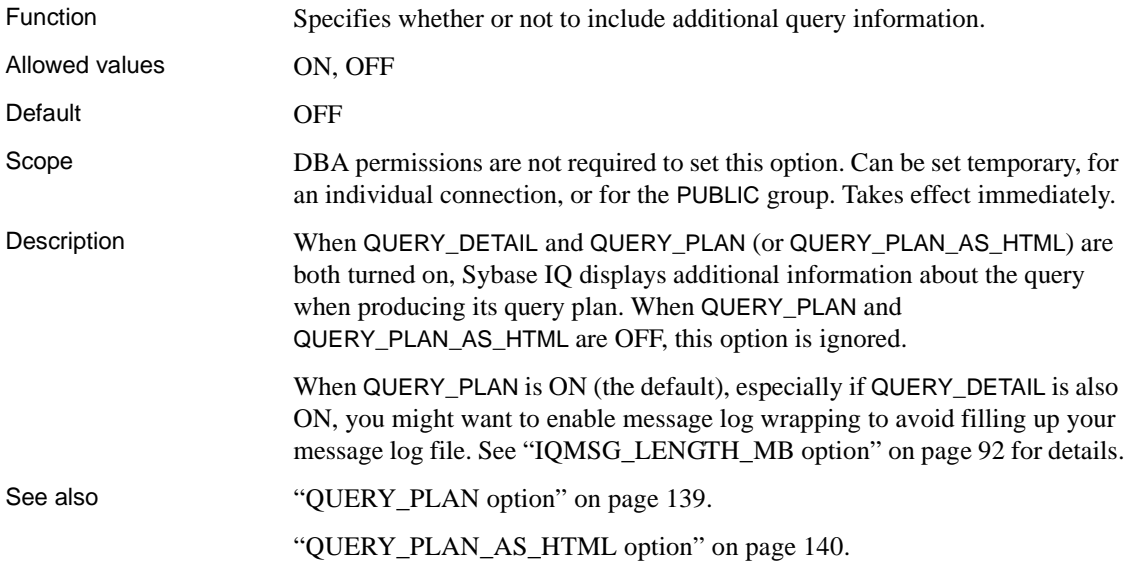

## **QUERY\_NAME option**

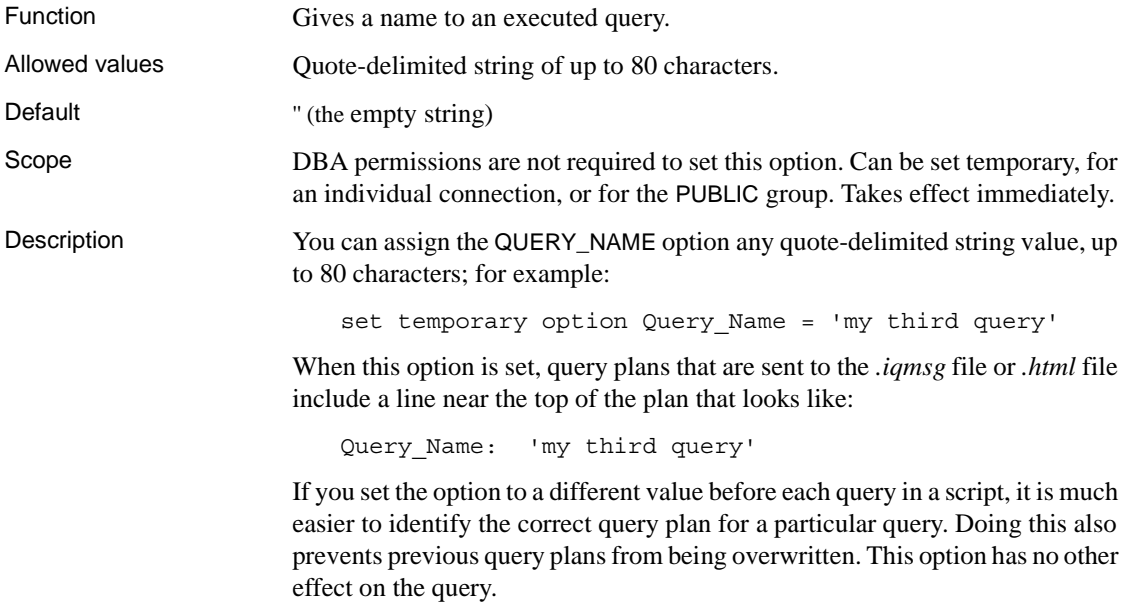

## <span id="page-170-0"></span>**QUERY\_PLAN option**

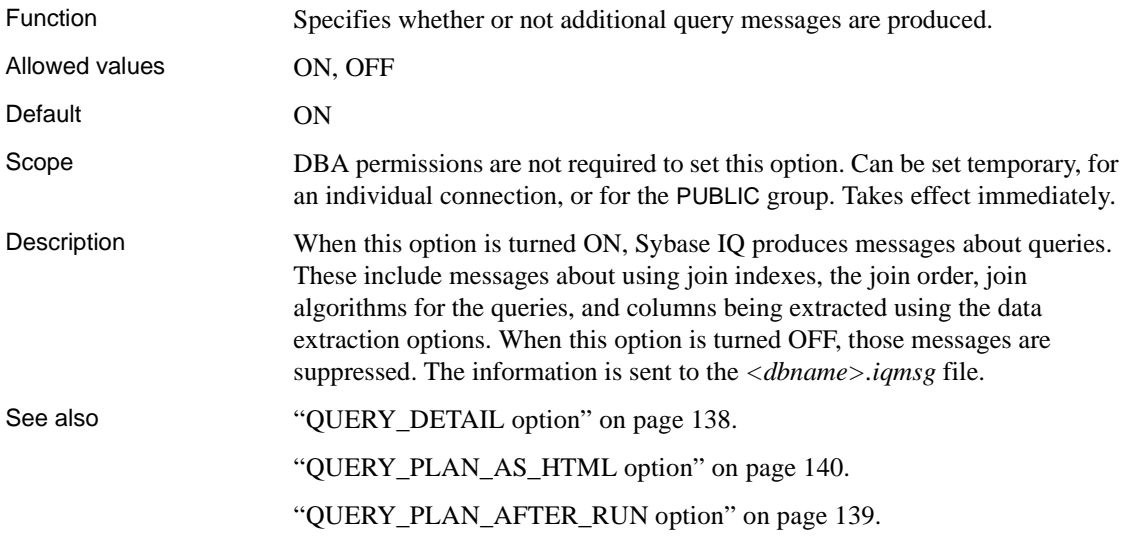

## <span id="page-170-1"></span>**QUERY\_PLAN\_AFTER\_RUN option**

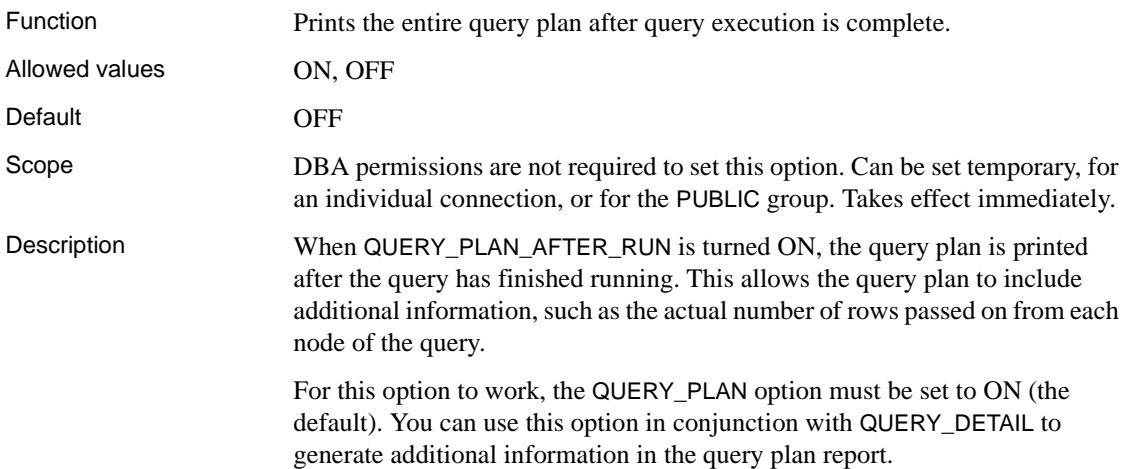

#### <span id="page-171-0"></span>**QUERY\_PLAN\_AS\_HTML option**

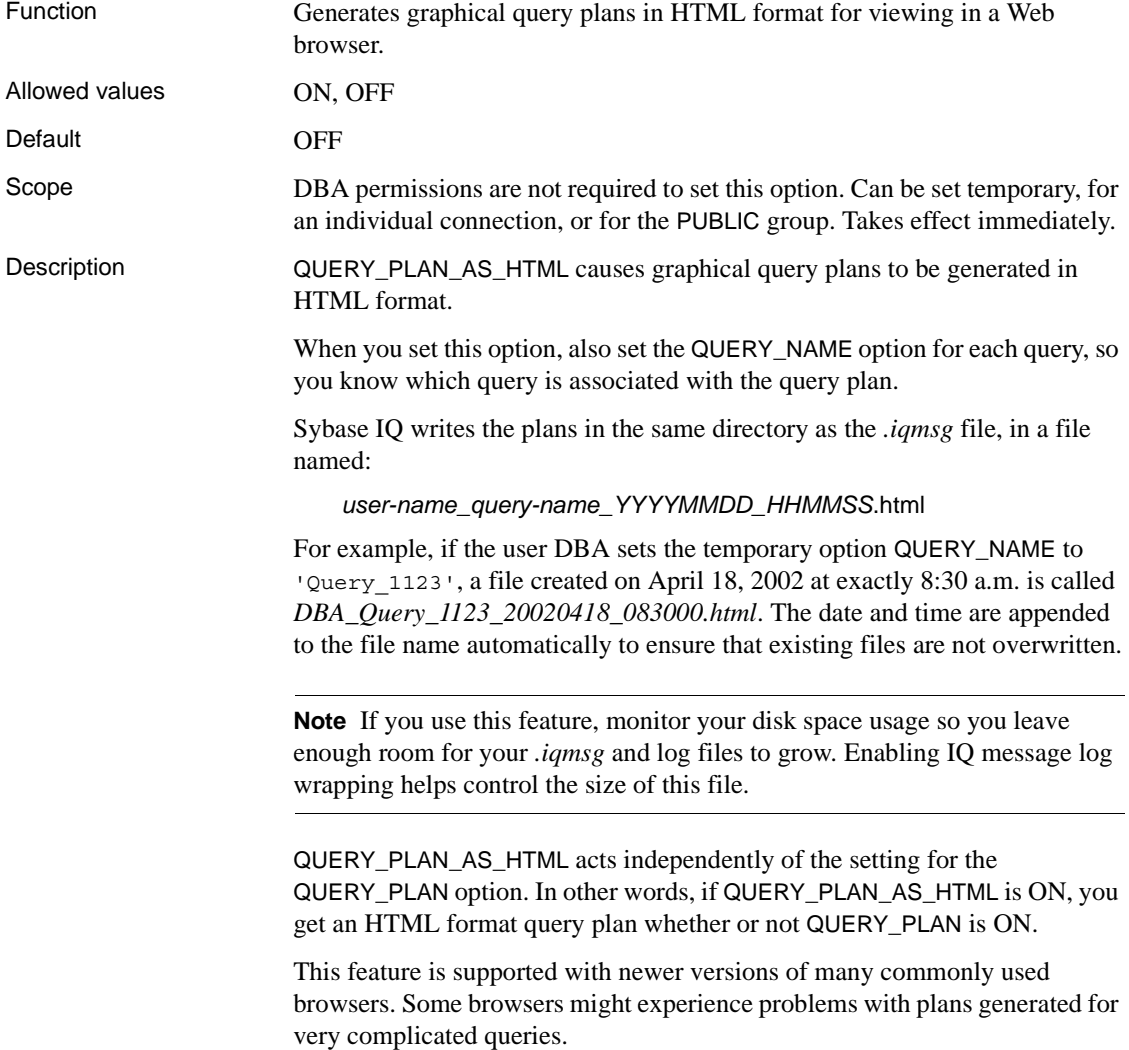

#### **QUERY\_PLAN\_AS\_HTML\_DIRECTORY option**

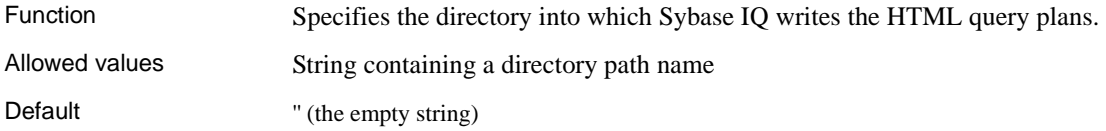

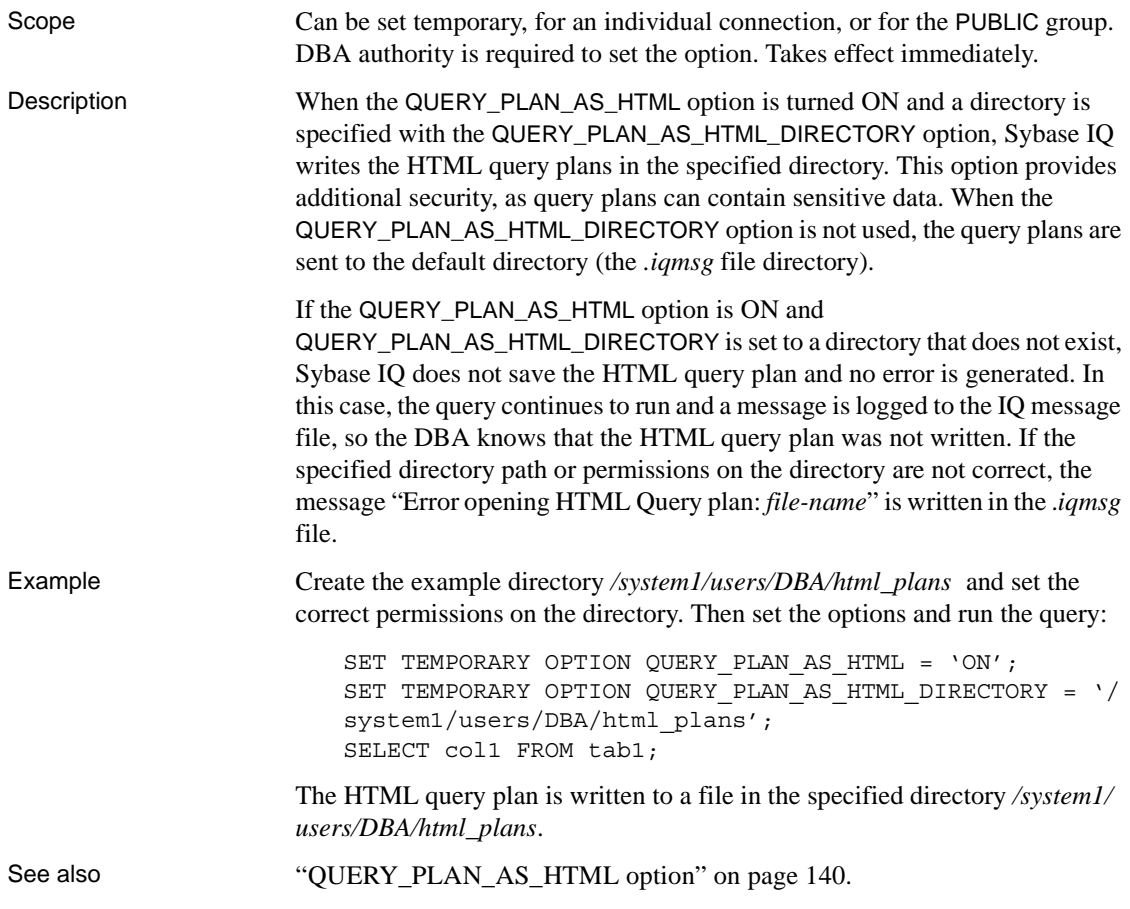

## <span id="page-172-0"></span>**QUERY\_ROWS\_RETURNED\_LIMIT option**

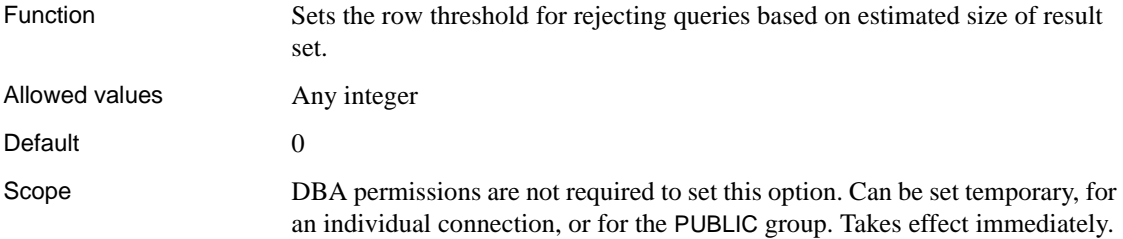

Description If Sybase IQ receives a query that has an estimated number of result rows greater than the value of QUERY\_ROWS\_RETURNED\_LIMIT, it rejects the query with this message:

> Query rejected because it exceeds resource: Query\_Rows\_Returned\_Limit

If you set this option to zero (the default), there is no limit and no queries are ever rejected based on the number of rows in their output.

## **QUERY\_TEMP\_SPACE\_LIMIT option**

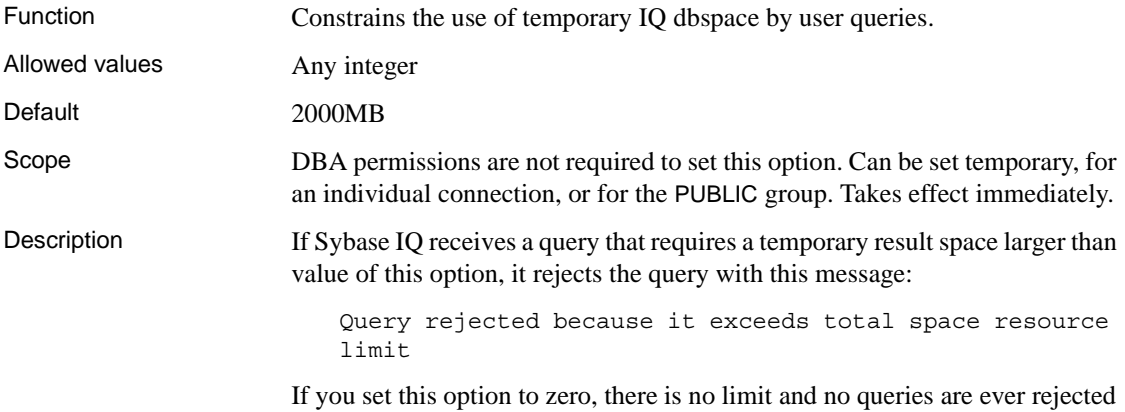

based on their temporary dbspace requirements.

#### **QUERY\_TIMING option**

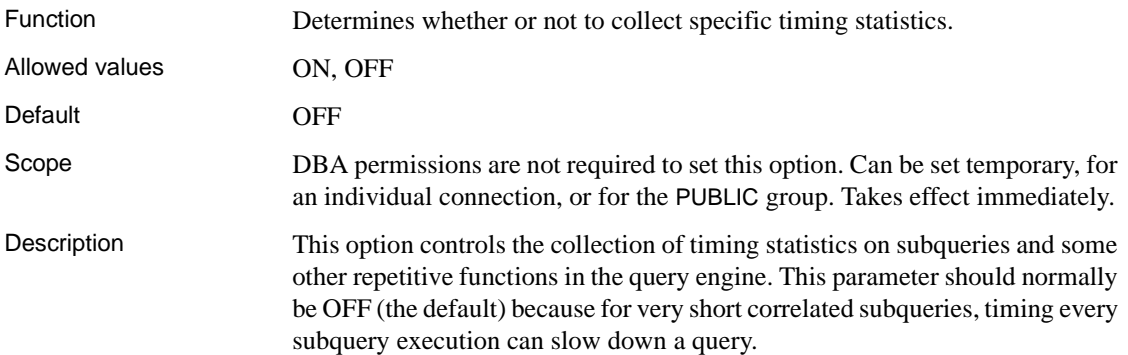

## **QUOTED\_IDENTIFIER option [TSQL]**

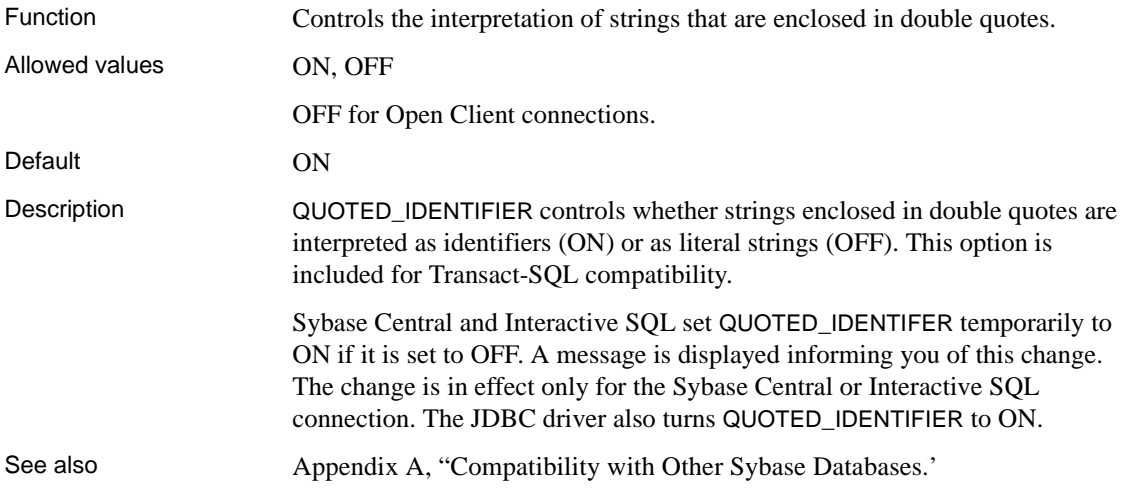

### **RECOVERY\_TIME option**

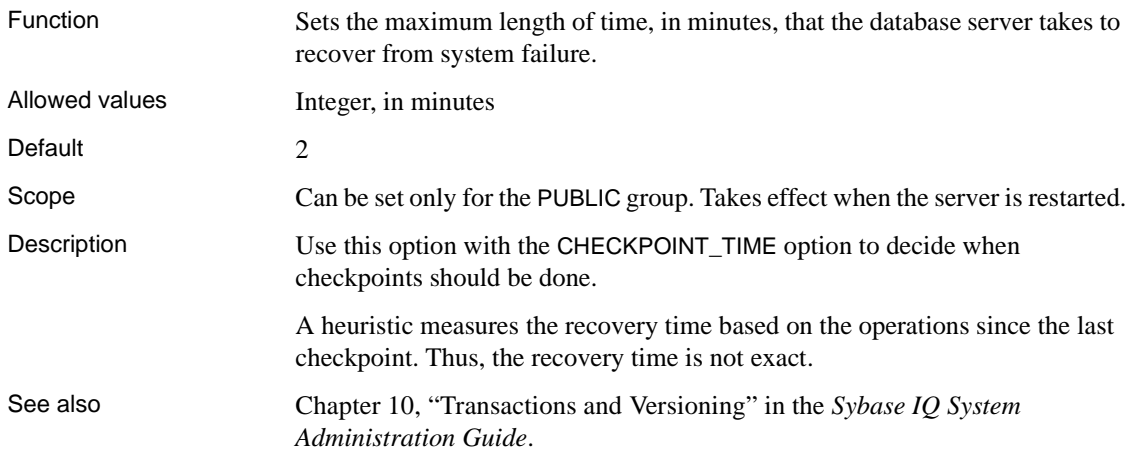

## **RETURN\_DATE\_TIME\_AS\_STRING option**

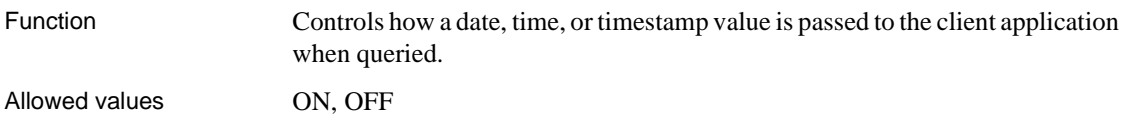

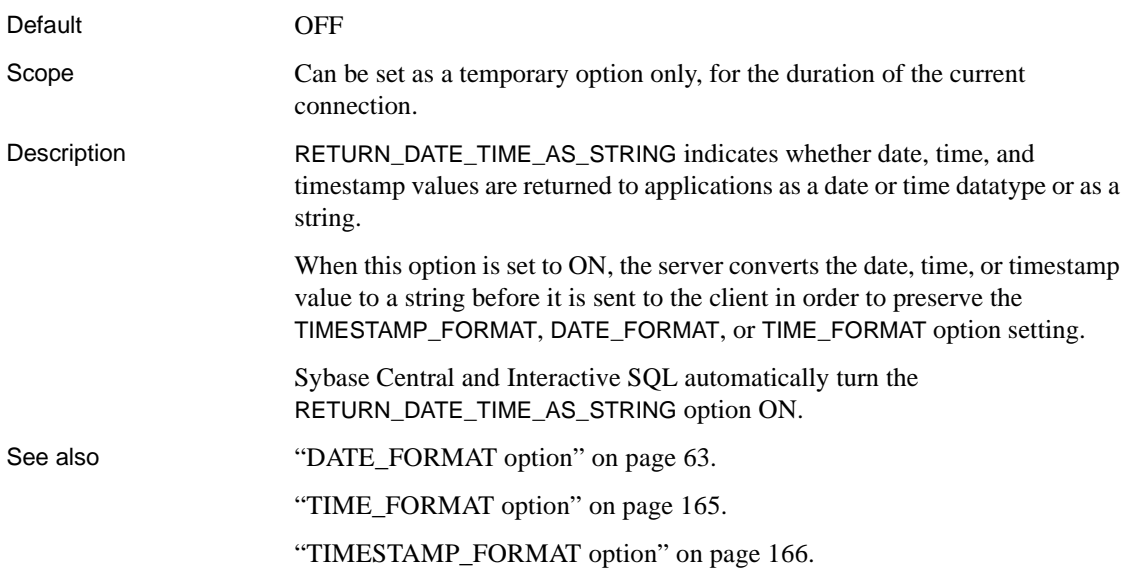

## **ROW\_COUNT option**

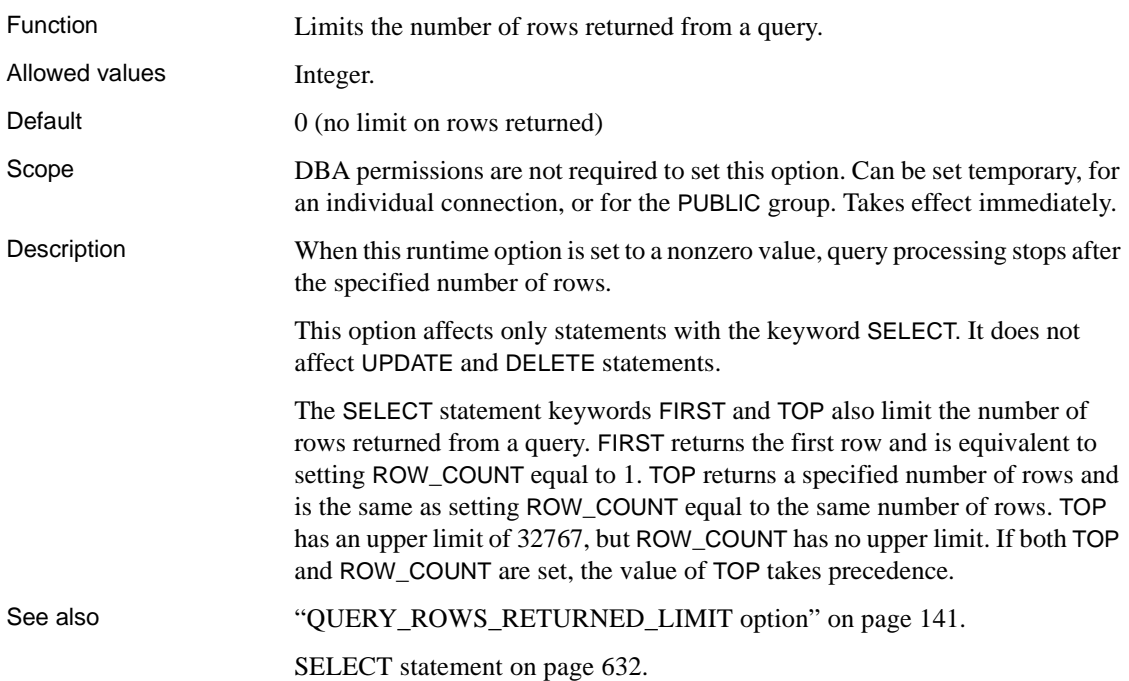

## <span id="page-176-0"></span>**SCALE option**

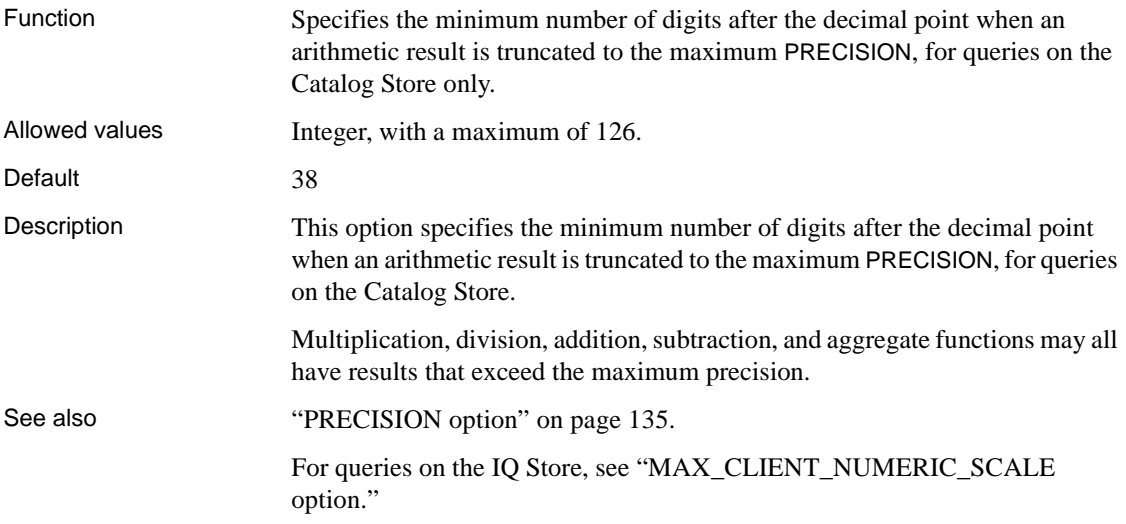

## **SIGNIFICANTDIGITSFORDOUBLEEQUALITY option**

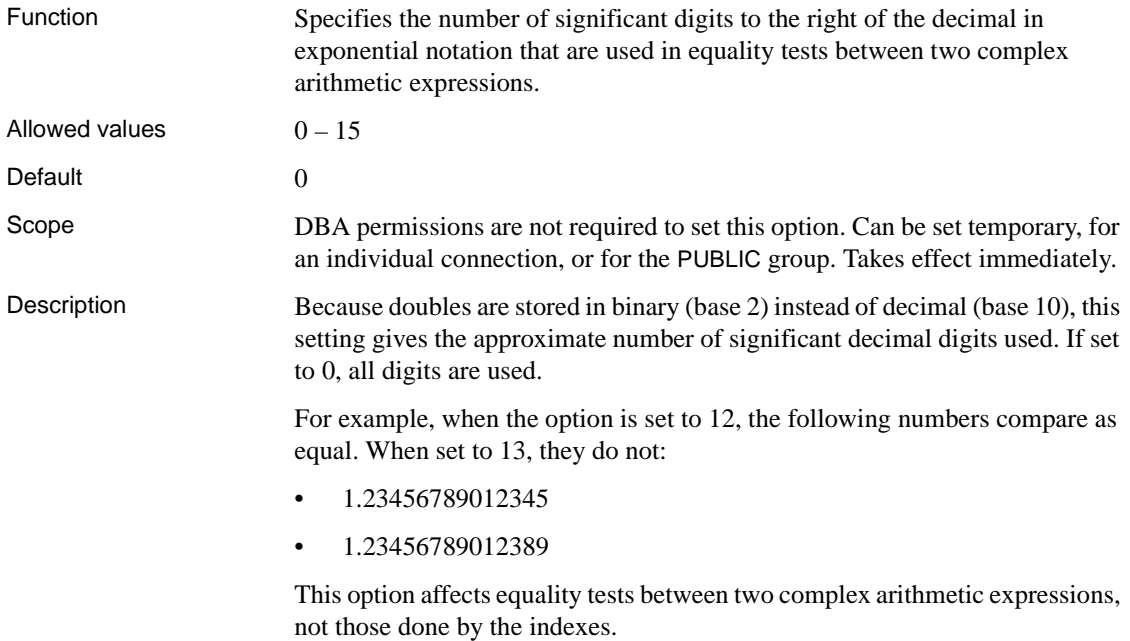

## **SORT\_PHASE1\_HELPERS option**

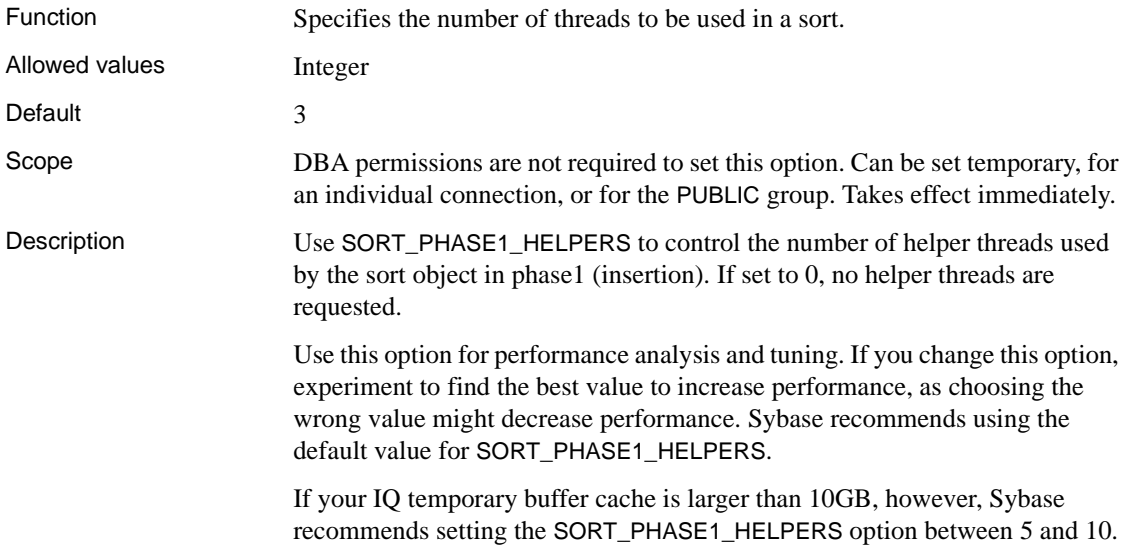

#### **SORT\_PINNABLE\_CACHE\_PERCENT option**

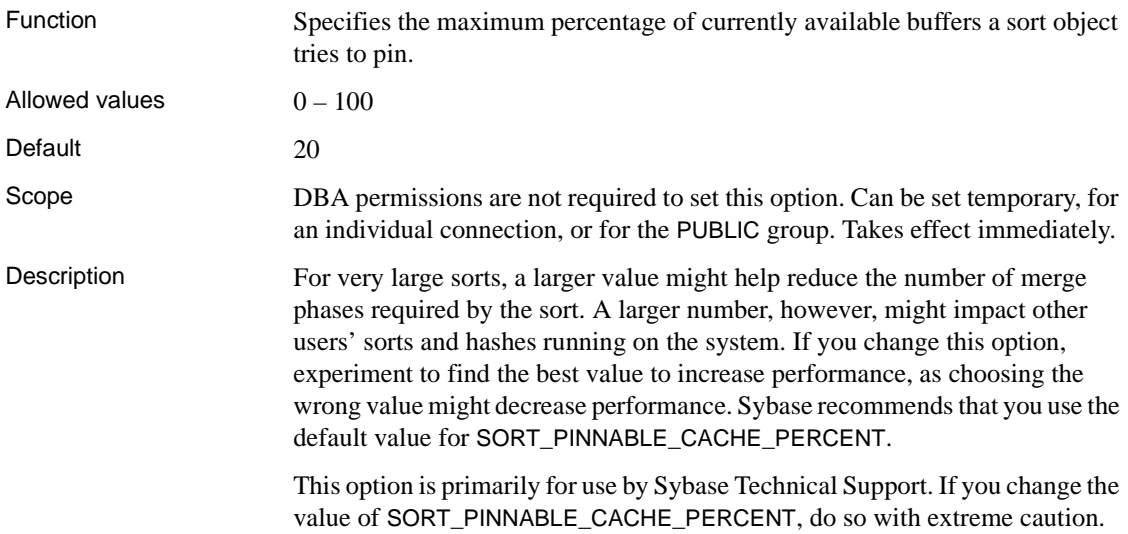

## **SQL\_FLAGGER\_ERROR\_LEVEL option [TSQL]**

Function Controls the behavior in response to any SQL code that is not part of a specified set of SQL92.

Allowed values E, I, F, or W

Default W

Description The SQL\_FLAGGER\_ERROR\_LEVEL option flags as an error any SQL code that is not part of a specified set of SQL92. Allowed values and meanings are shown in [Table 2-15.](#page-178-0)

<span id="page-178-0"></span>*Table 2-15: SQL\_FLAGGER\_ERROR\_LEVEL values*

| Value | <b>Action</b>                                              |
|-------|------------------------------------------------------------|
| E     | Flag syntax that is not entry-level SQL92<br>syntax        |
|       | Flag syntax that is not intermediate-level<br>SQL92 syntax |
| F     | Flag syntax that is not full-SQL92<br>syntax               |
|       | Allow all supported syntax                                 |

#### **SQL\_FLAGGER\_WARNING\_LEVEL option [TSQL]**

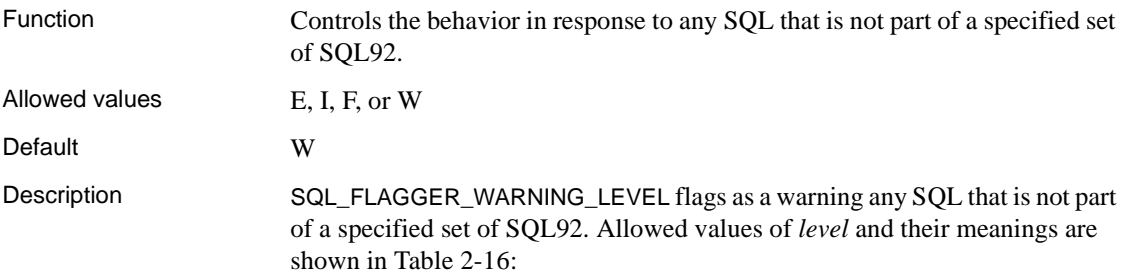

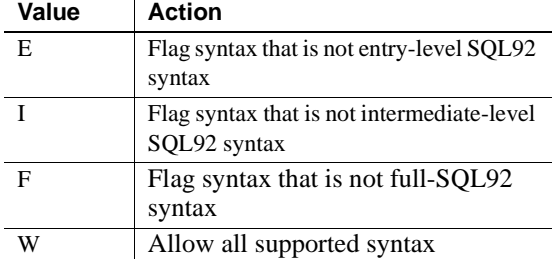

#### <span id="page-179-0"></span>*Table 2-16: SQL\_FLAGGER\_WARNING\_LEVEL values*

### **STATISTICS option [DBISQL]**

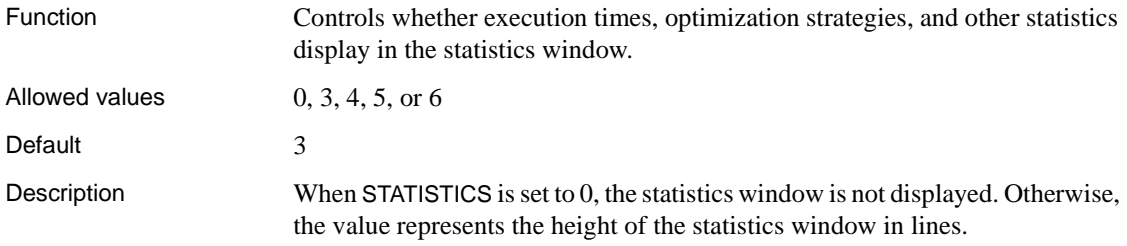

## **STRING\_RTRUNCATION option [TSQL]**

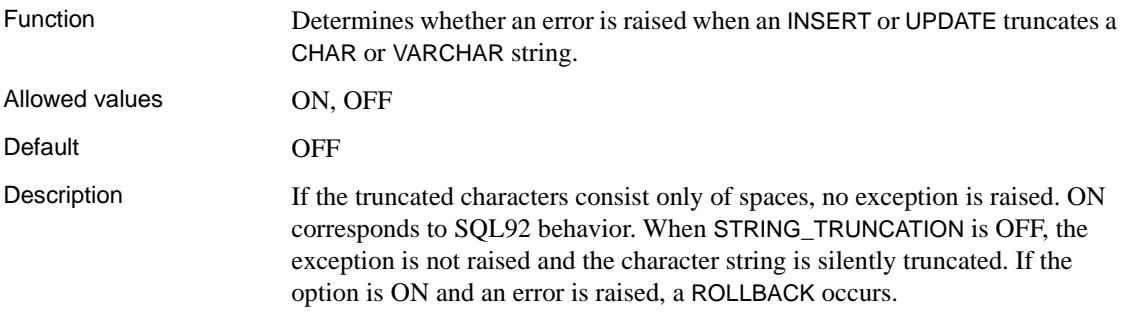

#### **SUBQUERY\_PLACEMENT\_PREFERENCE option**

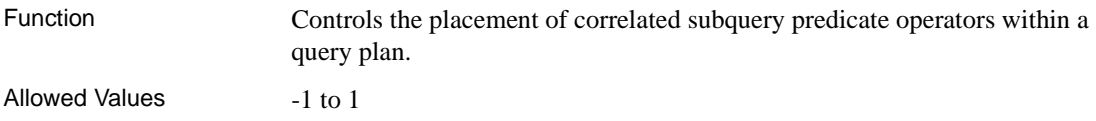
Default 0 Scope Can be set for any scope, any user, takes immediate effect. Description For correlated subquery operators within a query, the IQ optimizer may have a choice of several different valid locations within that query's plan. SUBQUERY\_PLACEMENT\_PREFERENCE allows you to override the optimizer's cost-based decision when choosing the placement location. It does not override internal rules that determine whether a location is valid, and in some queries, there might be only one valid choice. If you set this option to a nonzero value, it affects every correlated subquery predicate in a query; it cannot be used to selectively modify the placement of one subquery out of several in a query.

> This option is normally used for internal testing, and only experienced DBAs should use it. [Table 2-17](#page-180-0) describes the valid values for this option and their actions.

| Value | <b>Action</b>                                                                                                    |
|-------|----------------------------------------------------------------------------------------------------|
|       | Let the optimizer choose.                                                                                                    |
|       | Prefer a location high in the query plan,<br>thereby delaying the execution of the<br>subquery to as late as possible within the<br>query.            |
|       | Prefer a location as low as possible in the<br>query plan, thereby placing the execution<br>of the subquery as early as possible<br>within the query. |

<span id="page-180-0"></span>*Table 2-17: SUBQUERY\_PLACEMENT\_PREFERENCE values*

The default setting of this option is almost always appropriate. Occasionally, Sybase Technical Support might ask you to change this value.

#### **SUPPRESS\_TDS\_DEBUGGING option**

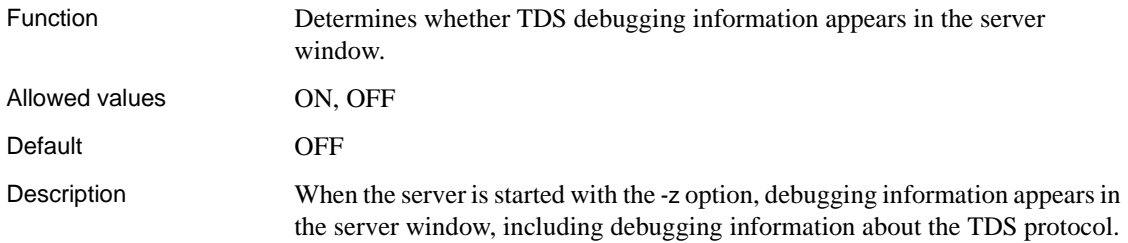

The SUPPRESS\_TDS\_DEBUGGING option restricts the debugging information about TDS that appears in the server window. When this option is set to OFF (the default), TDS debugging information appears in the server window.

#### <span id="page-181-0"></span>**SWEEPER\_THREADS\_PERCENT option**

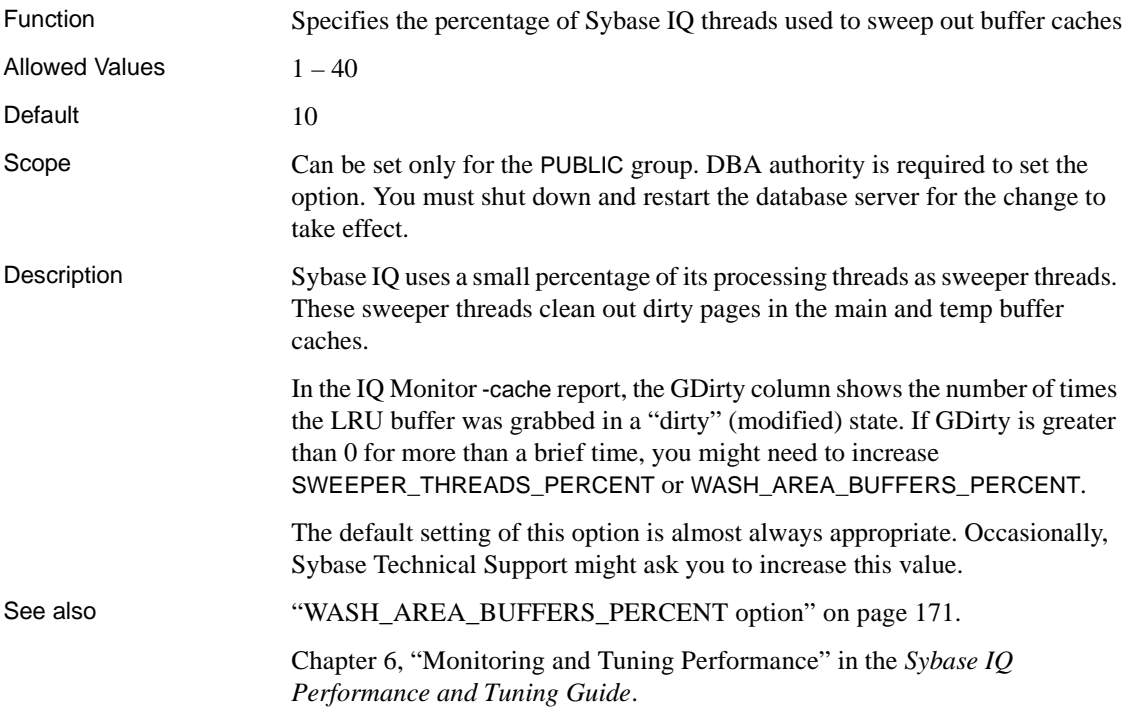

### **TDS\_EMPTY\_STRING\_IS\_NULL option [database]**

Function Controls whether empty strings are returned as NULL or a string containing one blank character for TDS connections. Allowed values **ON, OFF** Default **OFF** 

Description By default, TDS\_EMPTY\_STRING\_IS\_NULL is set to OFF and empty strings are returned as a string containing one blank character for TDS connections. When this option is set to ON, empty strings are returned as NULL strings for TDS connections. Non-TDS connections distinguish empty strings from NULL strings.

### **TEMP\_CACHE\_MEMORY\_MB option**

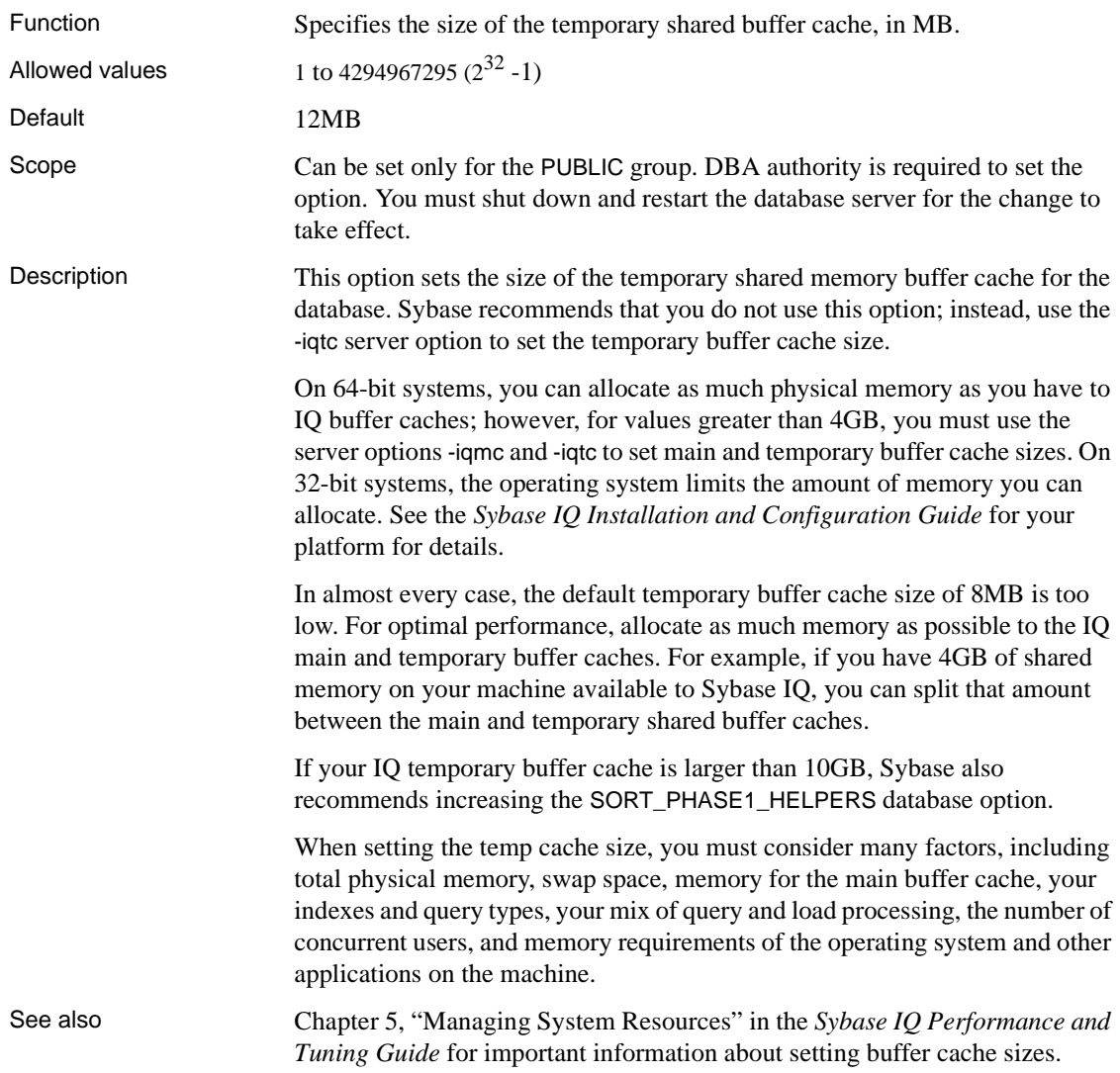

["SORT\\_PHASE1\\_HELPERS option" on page 146](#page-177-0).

"Server command-line switches" on page 8 in Chapter 1, "Running the Database Server," in the *Sybase IQ Utility Guide*.

## **TEMP\_KB\_PER\_STRIPE option**

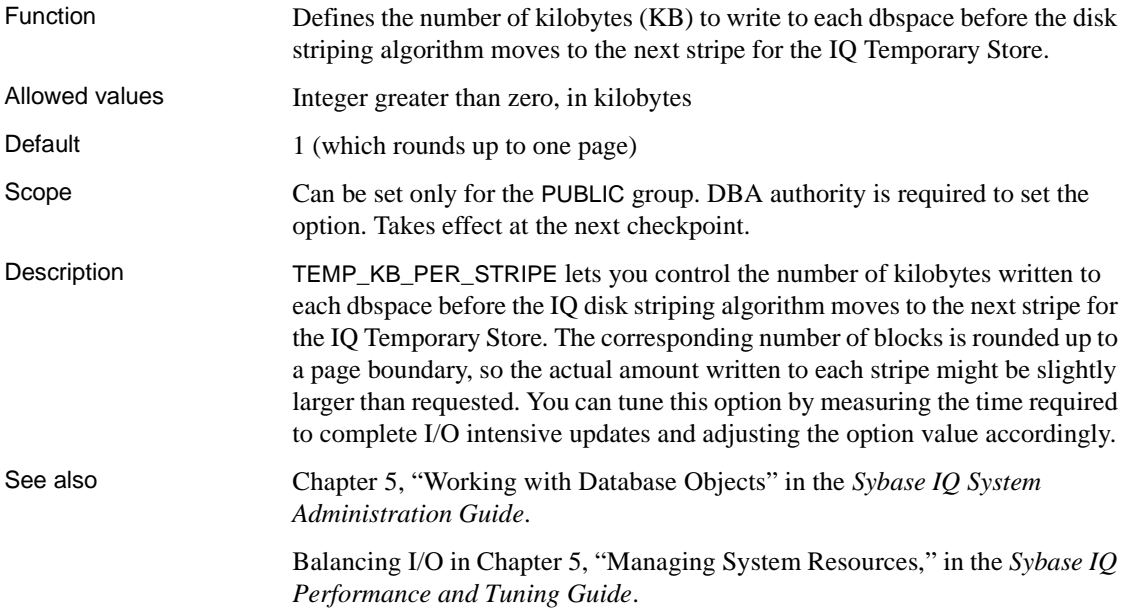

### <span id="page-183-0"></span>**TEMP\_EXTRACT\_APPEND option**

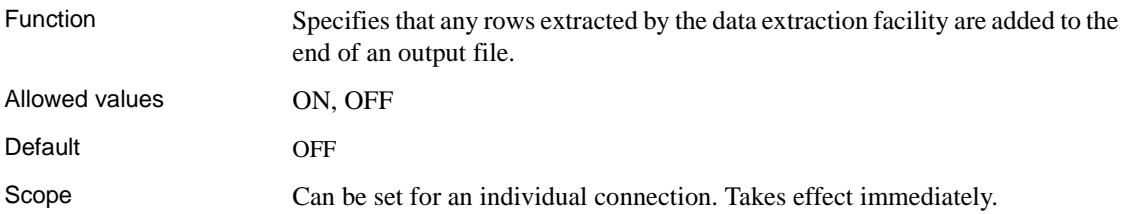

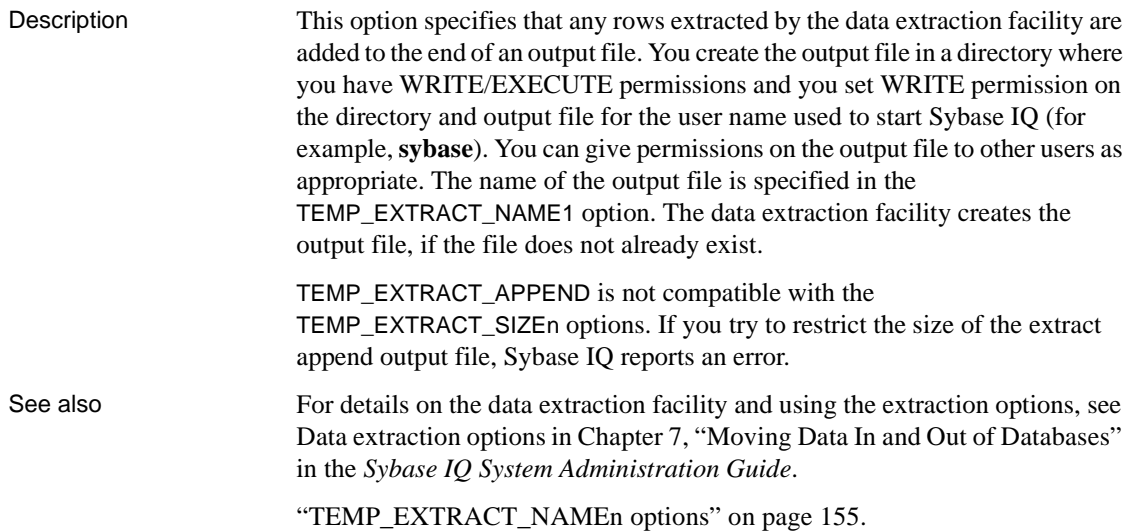

#### <span id="page-184-0"></span>**TEMP\_EXTRACT\_BINARY option**

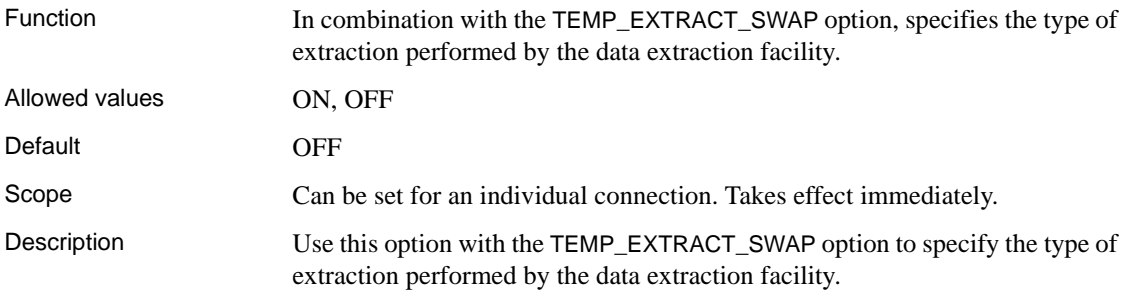

| <b>Extraction type</b> | <b>TEMP EXTRACT</b><br><b>BINARY</b> | <b>TEMP EXTRACT</b><br><b>SWAP</b> |
|------------------------|--------------------------------------|------------------------------------|
| binary                 | ON                                   | OFF                                |
| binary/swap            | ON                                   | ON                                 |
| ASCII                  | <b>OFF</b>                           | OFF                                |

*Table 2-18: Extraction option settings for extraction type*

The default extraction type is ASCII.

See also For details on the data extraction facility and using the extraction options, see Data extraction options in Chapter 7, "Moving Data In and Out of Databases" in the *Sybase IQ System Administration Guide*.

["TEMP\\_EXTRACT\\_SWAP option" on page 163.](#page-194-0)

## <span id="page-185-0"></span>**TEMP\_EXTRACT\_COLUMN\_DELIMITER option**

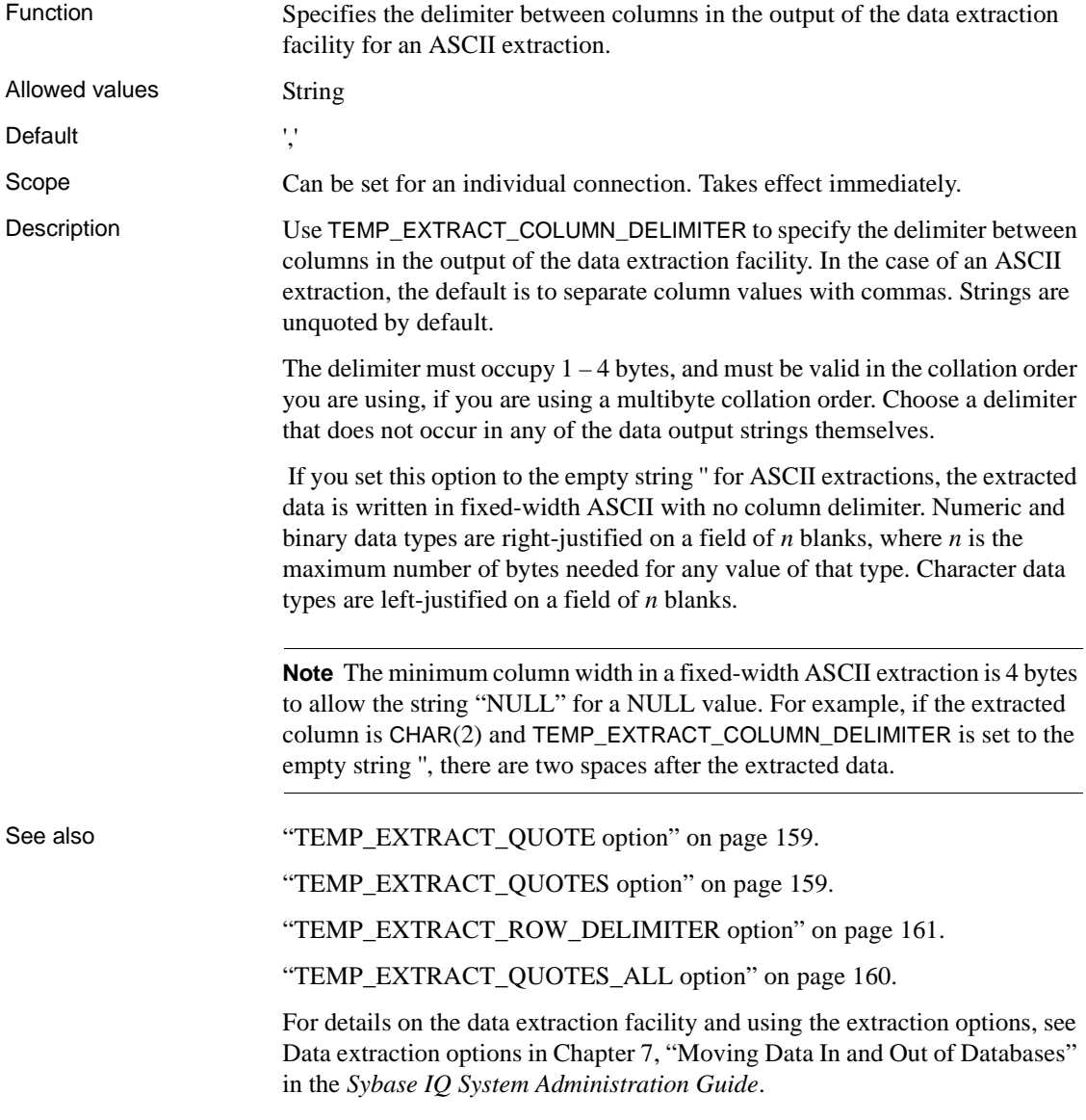

### **TEMP\_EXTRACT\_DIRECTORY option**

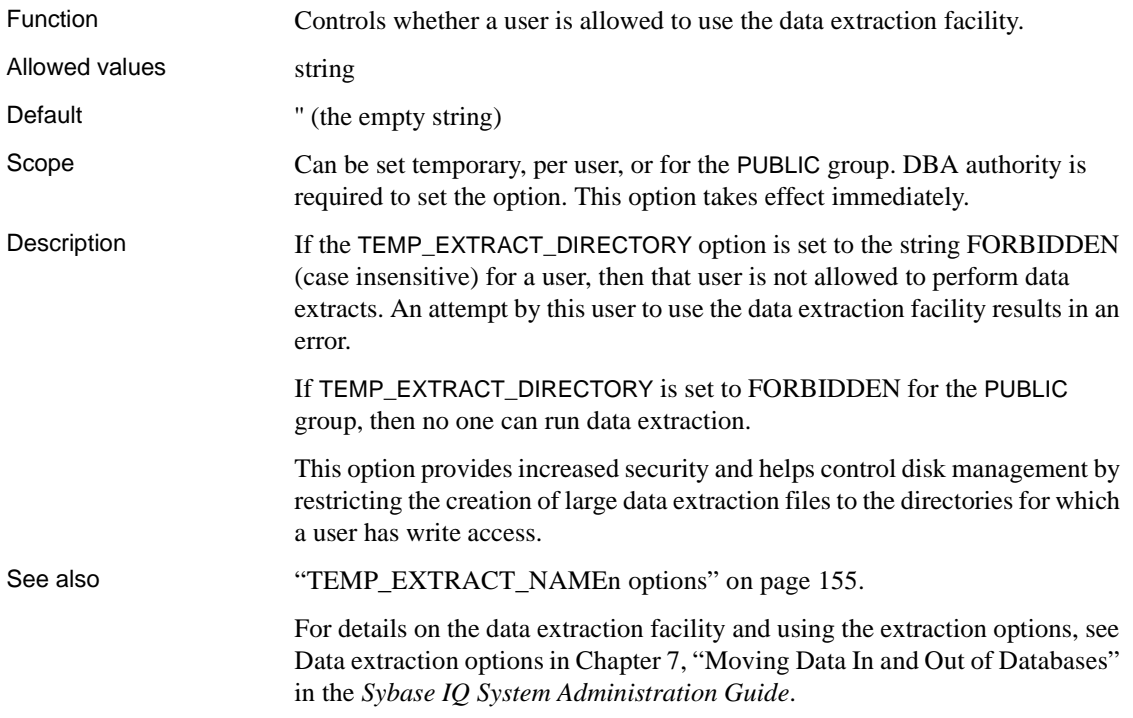

### <span id="page-186-0"></span>**TEMP\_EXTRACT\_NAMEn options**

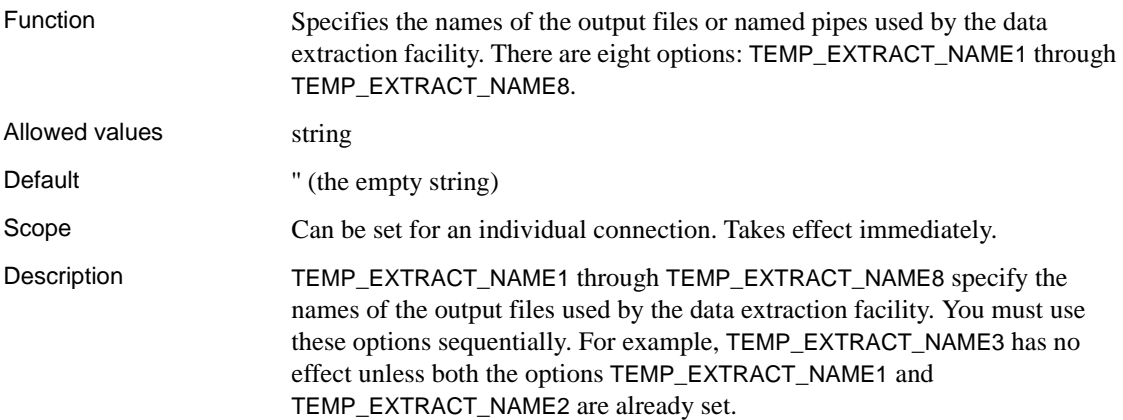

The most important of these options is TEMP\_EXTRACT\_NAME1. If TEMP\_EXTRACT\_NAME1 is set to its default setting (the empty string ''), extraction is disabled and no output is redirected. To enable extraction, set TEMP\_EXTRACT\_NAME1 to a path name. Extract starts extracting into a file with that name. Choose a path name to a file that is not otherwise in use. Sybase recommends setting the TEMP\_EXTRACT\_NAME1 option as TEMPORARY.

You can also use TEMP\_EXTRACT\_NAME1 to specify the name of the output file, when the TEMP\_EXTRACT\_APPEND option is set ON. In this case, before you execute the SELECT statement, set WRITE permission for the user name used to start Sybase IQ (for example, **sybase**) on the directory or folder containing the named file and on the named file. In append mode, the data extraction facility adds extracted rows to the end of the file and does not overwrite the data that is already in the file. If the output file does not already exist, the data extraction facility creates the file.

 **Warning!** If you choose the path name of an existing file and the TEMP\_EXTRACT\_APPEND option is set OFF (the default), the file contents are overwritten. This might be what you require if the file is for a weekly report, for example, but not if the file is one of your database files.

The options TEMP\_EXTRACT\_NAME2 through TEMP\_EXTRACT\_NAME8 can be used in addition to TEMP\_EXTRACT\_NAME1 to specify the names of multiple output files.

If you are extracting to a single disk file or a single named pipe, leave the options TEMP\_EXTRACT\_NAME2 through TEMP\_EXTRACT\_NAME8 and TEMP\_EXTRACT\_SIZE1 through TEMP\_EXTRACT\_SIZE8 at their default values.

When TEMP\_EXTRACT\_NAME1 is set, you cannot perform these operations:

- LOAD, DELETE, INSERT, or INSERT...LOCATION to a table that is the top table in a join
- SYNCHRONIZE JOIN INDEX (issued explicitly or executed as part of CREATE JOIN INDEX)
- INSERT...SELECT

Also note the following restrictions on the data extraction facility:

- Extract works only with data stored in the IQ Store.
- Extract does not work on system tables or cross database joins.

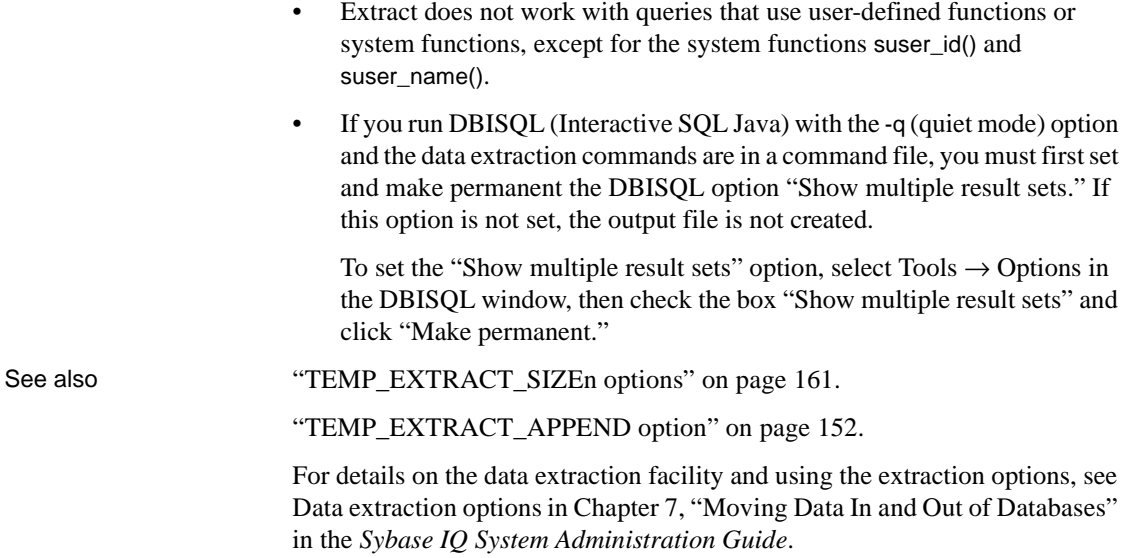

# **TEMP\_EXTRACT\_NULL\_AS\_EMPTY option**

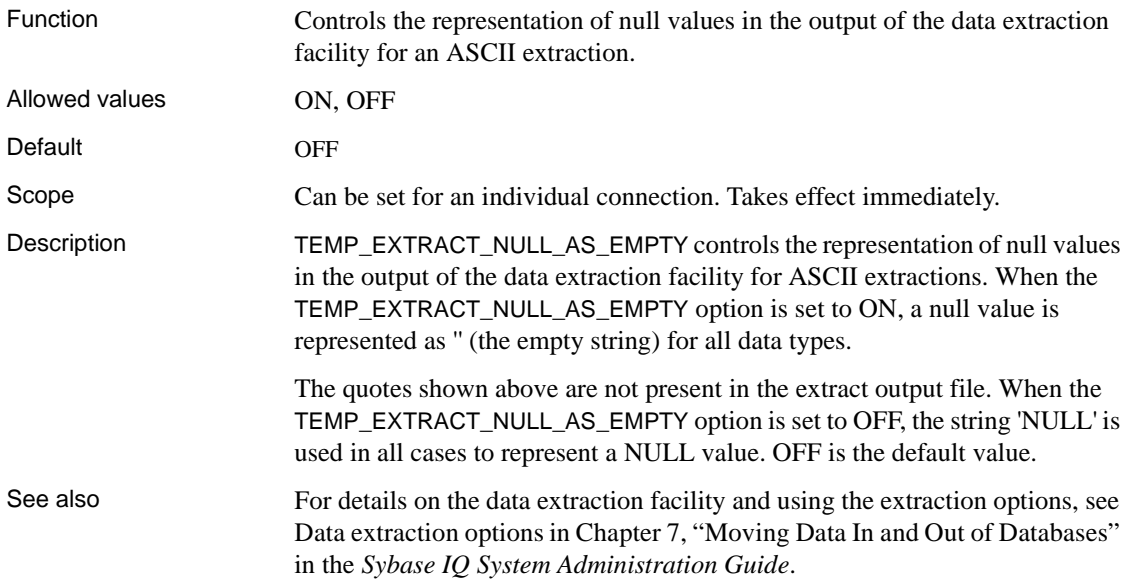

### **TEMP\_EXTRACT\_NULL\_AS\_ZERO option**

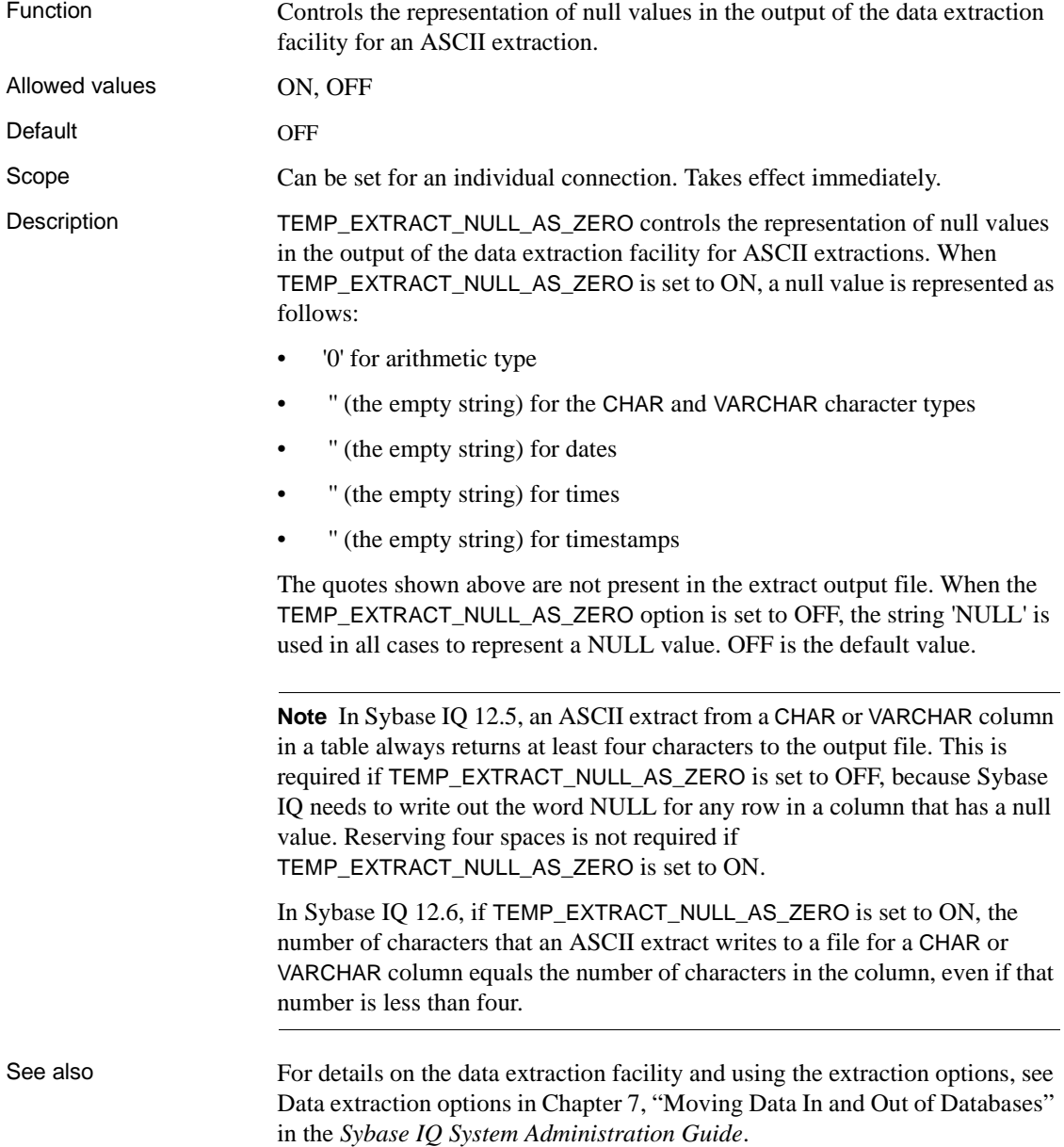

### <span id="page-190-0"></span>**TEMP\_EXTRACT\_QUOTE option**

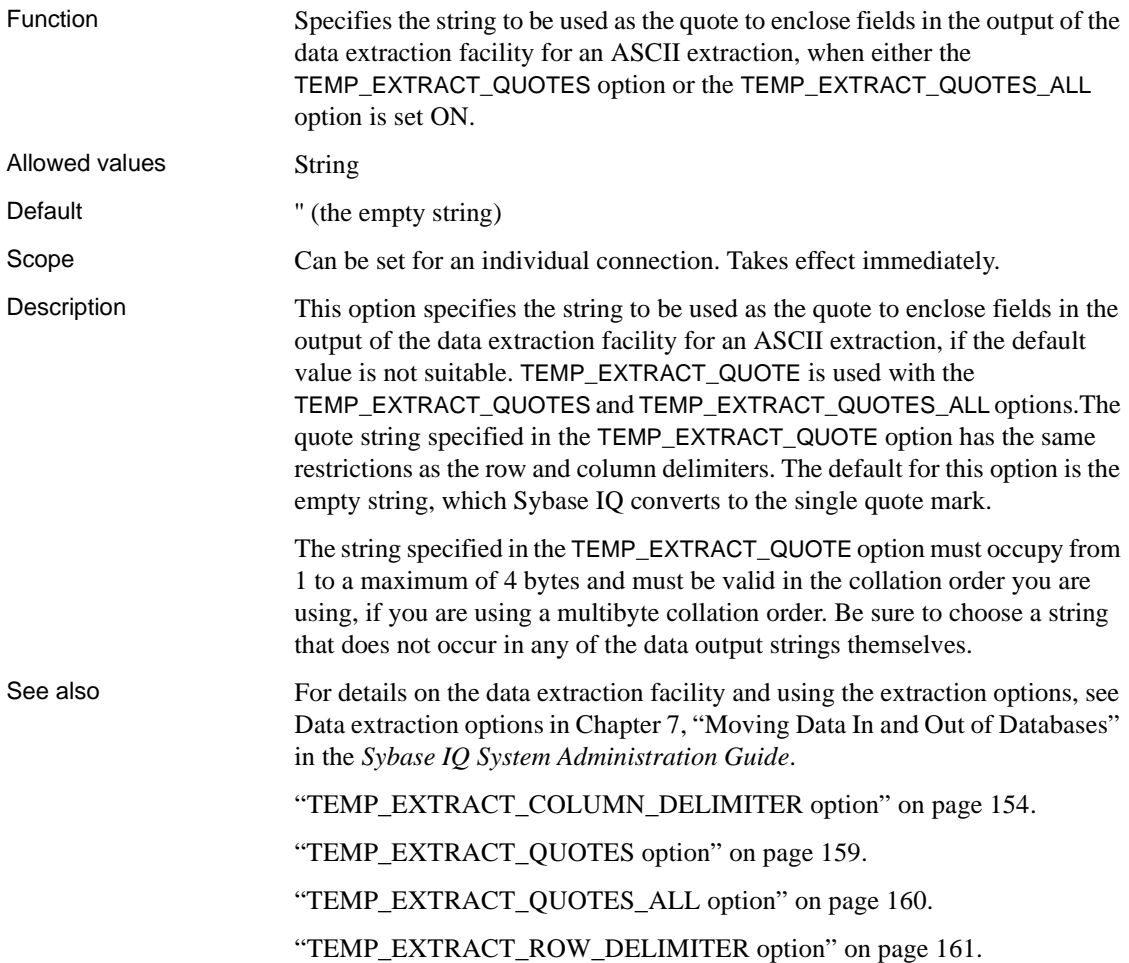

## <span id="page-190-1"></span>**TEMP\_EXTRACT\_QUOTES option**

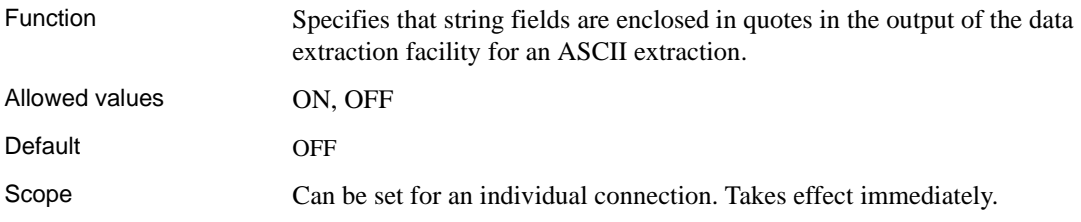

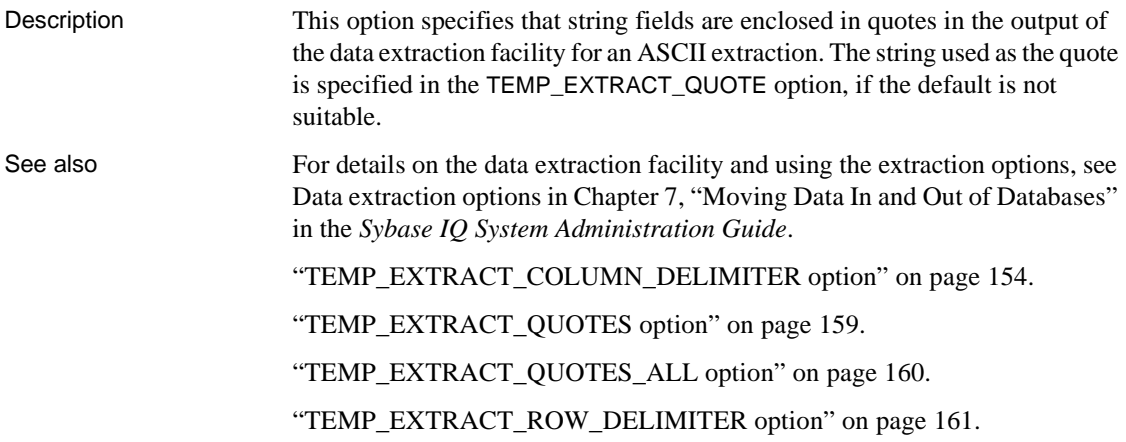

# <span id="page-191-0"></span>**TEMP\_EXTRACT\_QUOTES\_ALL option**

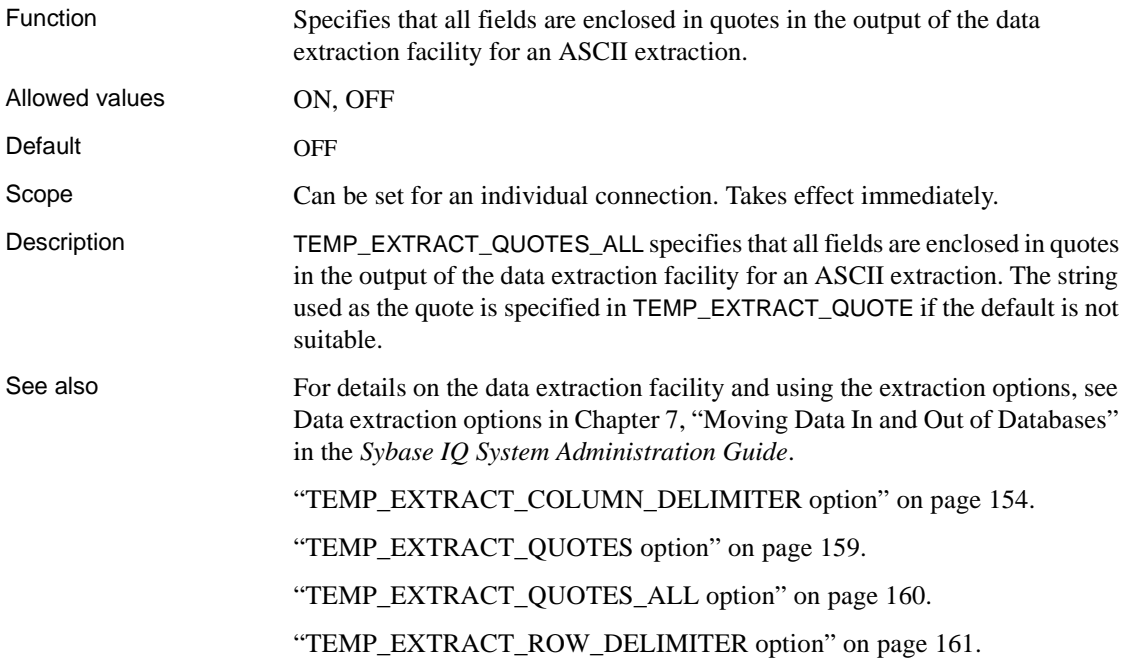

### <span id="page-192-0"></span>**TEMP\_EXTRACT\_ROW\_DELIMITER option**

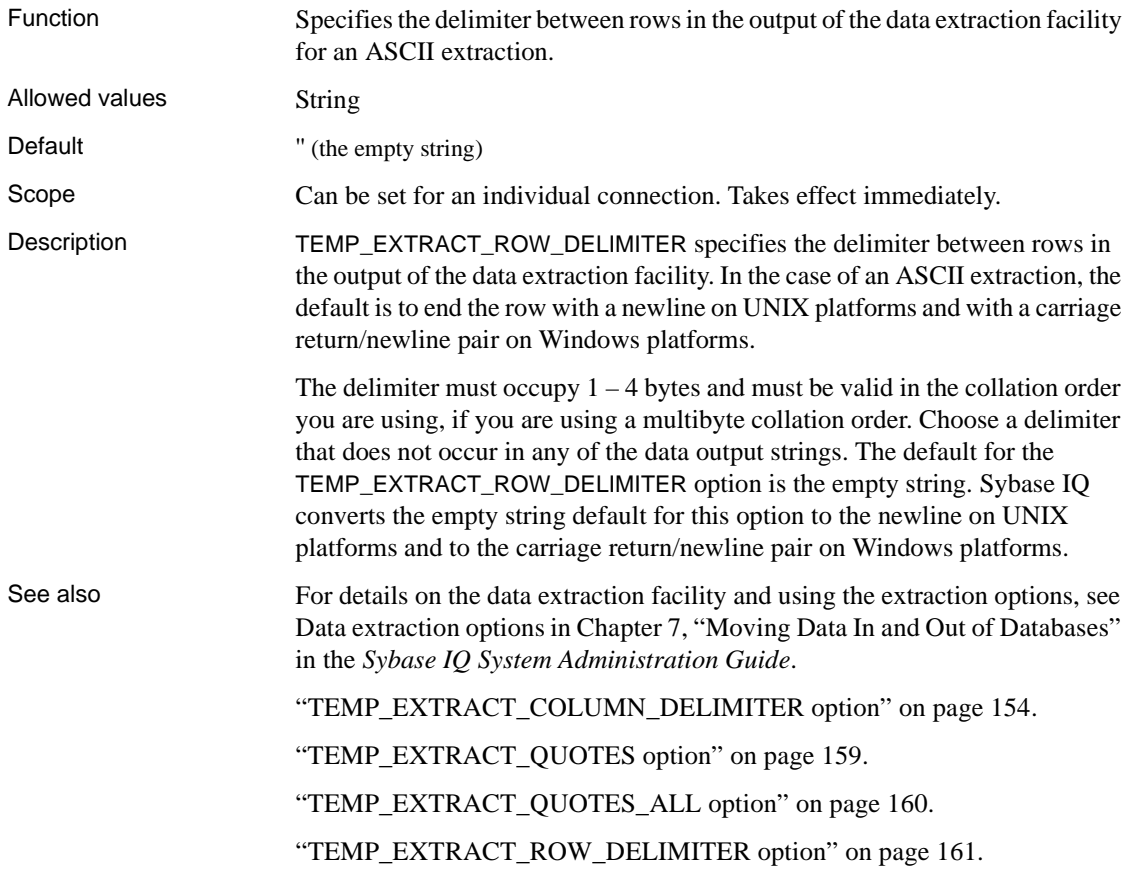

### <span id="page-192-1"></span>**TEMP\_EXTRACT\_SIZEn options**

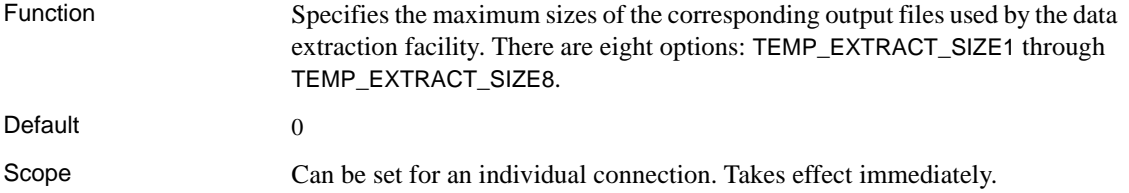

Description TEMP\_EXTRACT\_SIZE1 through TEMP\_EXTRACT\_SIZE8 are used to specify the maximum sizes of the corresponding output files used by the data extraction facility. TEMP\_EXTRACT\_SIZE1 specifies the maximum size of the output file specified by TEMP\_EXTRACT\_NAME1, TEMP\_EXTRACT\_SIZE2 specifies the maximum size of the output file specified by TEMP\_EXTRACT\_NAME2, and so on.

> **Note** The default for the data extraction size options is 0. Sybase IQ converts this default to the values shown in the following table.

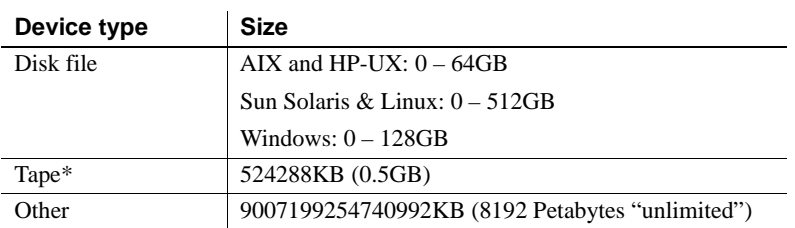

\*Tape devices currently are not supported.

When large file systems, such as JFS2, support file size larger than the default value, set TEMP\_EXTRACT\_SIZEn to the value that the file system allows. For example, to support lTB set option:

TEMP\_EXTRACT\_SIZE1 = 1073741824 KB

If you are extracting to a single disk file or a single named pipe, leave the options TEMP\_EXTRACT\_NAME2 through TEMP\_EXTRACT\_NAME8 and TEMP\_EXTRACT\_SIZE1 through TEMP\_EXTRACT\_SIZE8 at their default values.

The TEMP\_EXTRACT\_SIZE<sub>n</sub> options are not compatible with TEMP\_EXTRACT\_APPEND. If you try to restrict the size of the extract append output file, Sybase IQ reports an error.

See also For details on the data extraction facility and using the extraction options, see Data extraction options in Chapter 7, "Moving Data In and Out of Databases" in the *Sybase IQ System Administration Guide*.

["TEMP\\_EXTRACT\\_NAMEn options" on page 155](#page-186-0).

#### <span id="page-194-0"></span>**TEMP\_EXTRACT\_SWAP option**

| <b>Function</b> | In combination with the TEMP_EXTRACT_BINARY option, specifies the type<br>of extraction performed by the data extraction facility.  |
|-----------------|----------------------------------------------------------------------------------------------------|
| Allowed values  | ON. OFF                                                                                                    |
| Default         | OFF                                                                                                    |
| Scope           | Can be set for an individual connection. Takes effect immediately.                                                                  |
| Description     | Use this option with the TEMP_EXTRACT_BINARY option to specify the type<br>of extraction performed by the data extraction facility. |

*Table 2-19: Extraction option settings for extraction type*

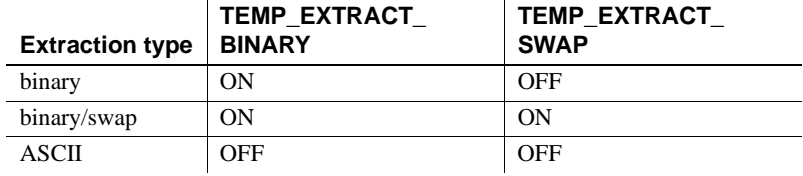

The default extraction type is ASCII.

See also For details on the data extraction facility and using the extraction options, see Data extraction options in the *Sybase IQ System Administration Guide*.

> For details on the data extraction facility and using the extraction options, see "Data extraction options" on page 321 in Chapter 7, "Moving Data In and Out of Databases" in the *Sybase IQ System Administration Guide*

["TEMP\\_EXTRACT\\_BINARY option" on page 153](#page-184-0)

### **TEMP\_RESERVED\_DBSPACE\_MB option**

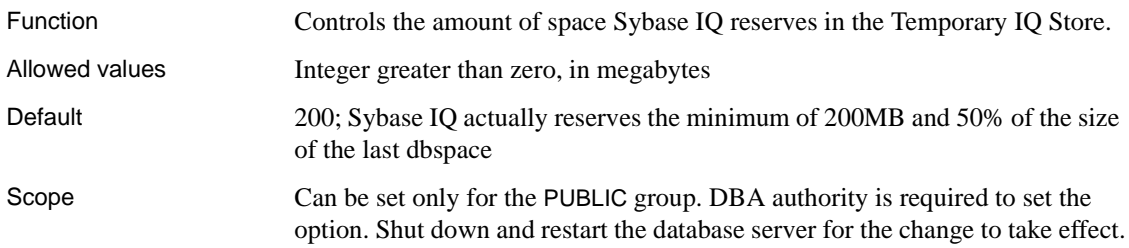

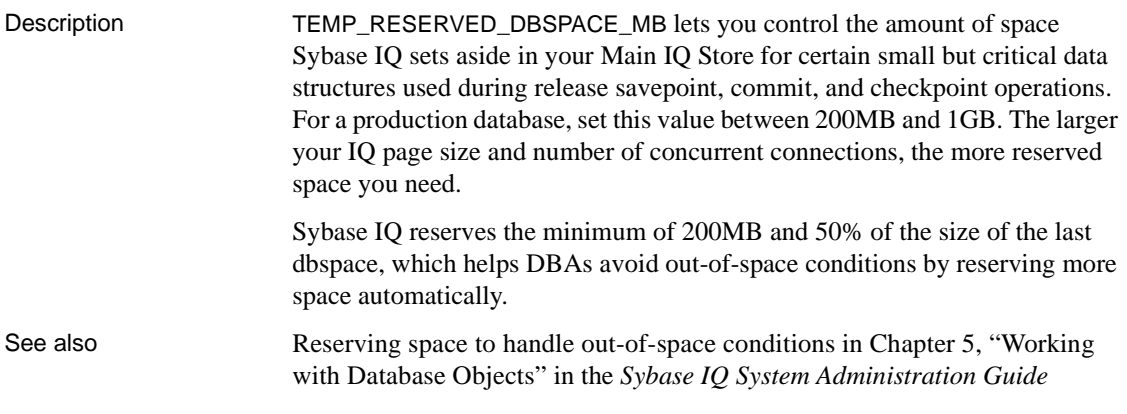

# **TEMP\_SPACE\_LIMIT\_CHECK option**

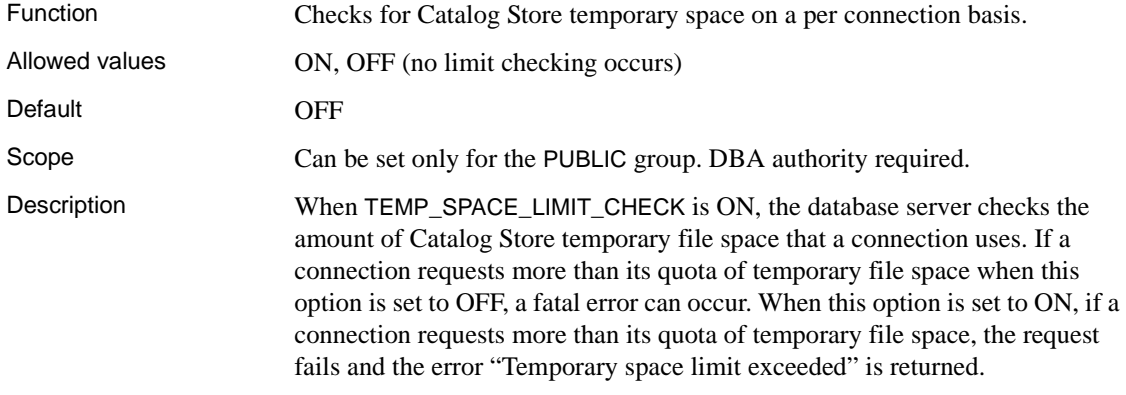

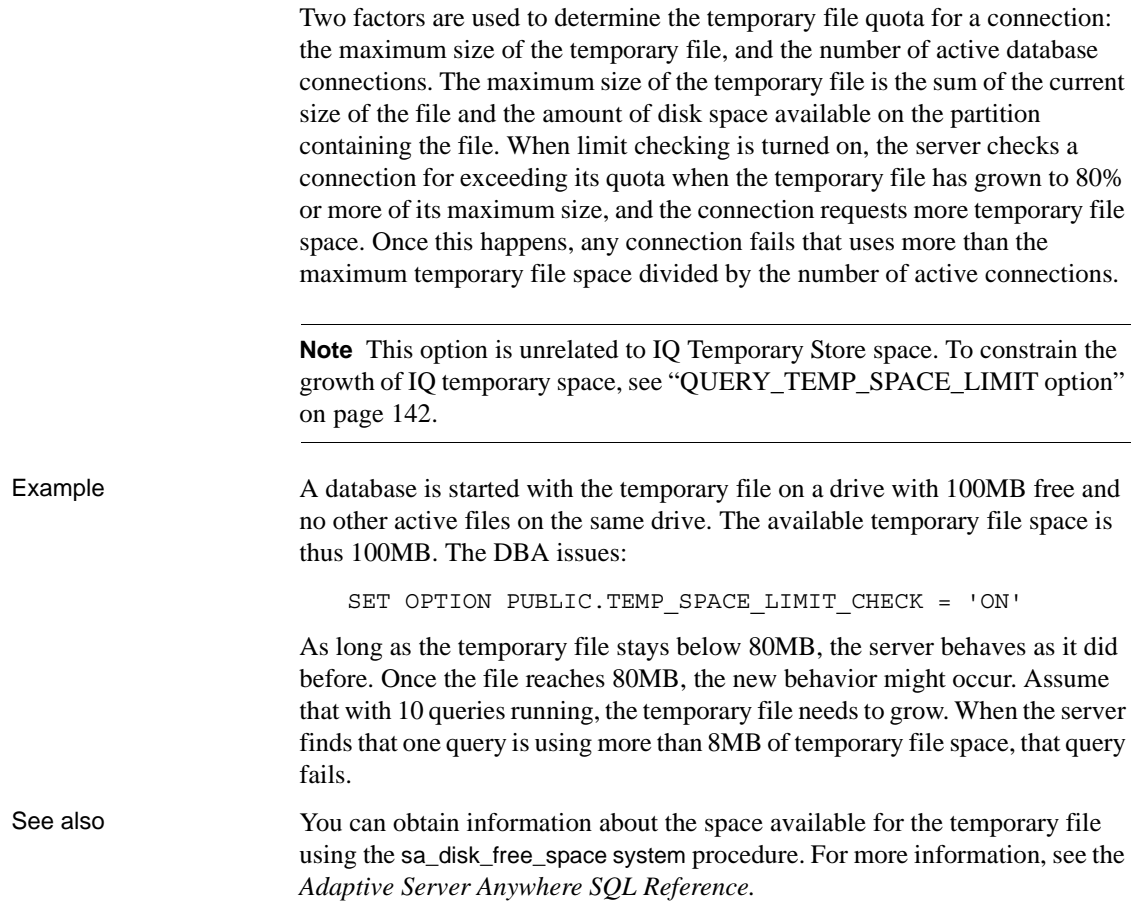

# **TIME\_FORMAT option**

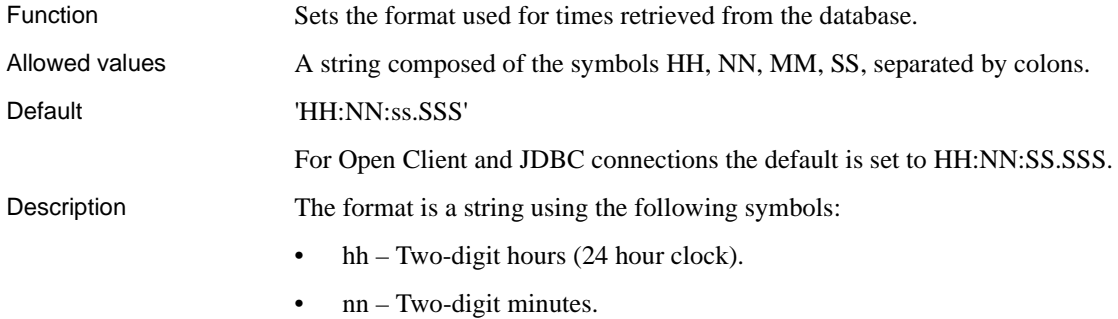

- mm Two-digit minutes if following a colon (as in 'hh:mm').
- ss[.s...s] Two-digit seconds plus optional fraction.

Each symbol is substituted with the appropriate data for the date being formatted. Any format symbol that represents character rather than digit output can be in uppercase, which causes the substituted characters also to be in uppercase. For numbers, using mixed case in the format string suppresses leading zeros.

Multibyte characters are not supported in format strings. Only single-byte characters are allowed, even when the collation order of the database is a multibyte collation order like 932JPN.

See also ["DATE\\_FORMAT option" on page 63](#page-94-0)

["RETURN\\_DATE\\_TIME\\_AS\\_STRING option" on page 143](#page-174-0).

#### **TIMESTAMP\_FORMAT option**

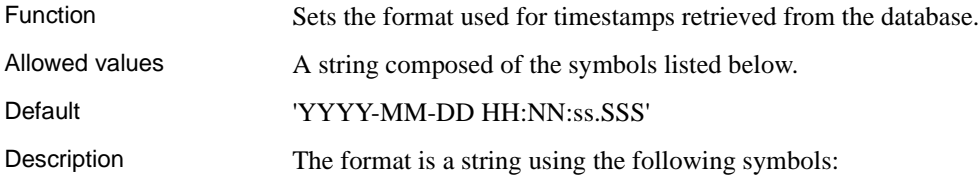

| Symbol  | <b>Description</b>                                                                                                    |
|---------|----------------------------------------------------------------------------------------------------|
| yу      | 2-digit year.                                                                                                    |
| уууу    | 4-digit year.                                                                                                    |
| mm      | 2-digit month, or two digit minutes if following a colon (as in<br>'hh:mm').                                                                                          |
| mmm     | 3-character short form for name of the month of year                                                                                                    |
| mmm[m]  | Character long form for month name—as many characters as<br>there are m's, until the number of m's specified exceeds the<br>number of characters in the month's name. |
| dd      | 2-digit day of month.                                                                                                    |
| ddd     | 3-character short form for name of the day of week.                                                                                                    |
| dddd[d] | Character long form for day name—as many characters as there<br>are d's, until the number of d's specified exceeds the number of<br>characters in the day's name.     |
| hh      | 2-digit hours.                                                                                                    |
| nn      | 2-digit minutes.                                                                                                    |
| ss.SSS  | Seconds (ss) and fractions of a second (SSS), up to six decimal<br>places. Not all platforms support timestamps to a precision of six<br>places.                      |
| aa      | a.m. or $p.m.$ (12-hour clock).                                                                                                    |
| pp      | p.m. if needed (12-hour clock.)                                                                                                    |

*Table 2-20: TIMESTAMP\_FORMAT string symbols*

Each symbol is substituted with the appropriate data for the date being formatted. Any format symbol that represents character rather than digit output can be in uppercase, which causes the substituted characters also to be in uppercase. For numbers, using mixed case in the format string suppresses leading zeros.

Multibyte characters are not supported in format strings. Only single-byte characters are allowed, even when the collation order of the database is a multibyte collation order like 932JPN.

See also ["DATE\\_FORMAT option" on page 63](#page-94-0)

["RETURN\\_DATE\\_TIME\\_AS\\_STRING option" on page 143.](#page-174-0)

### **TRIM\_PARTIAL\_MBC option**

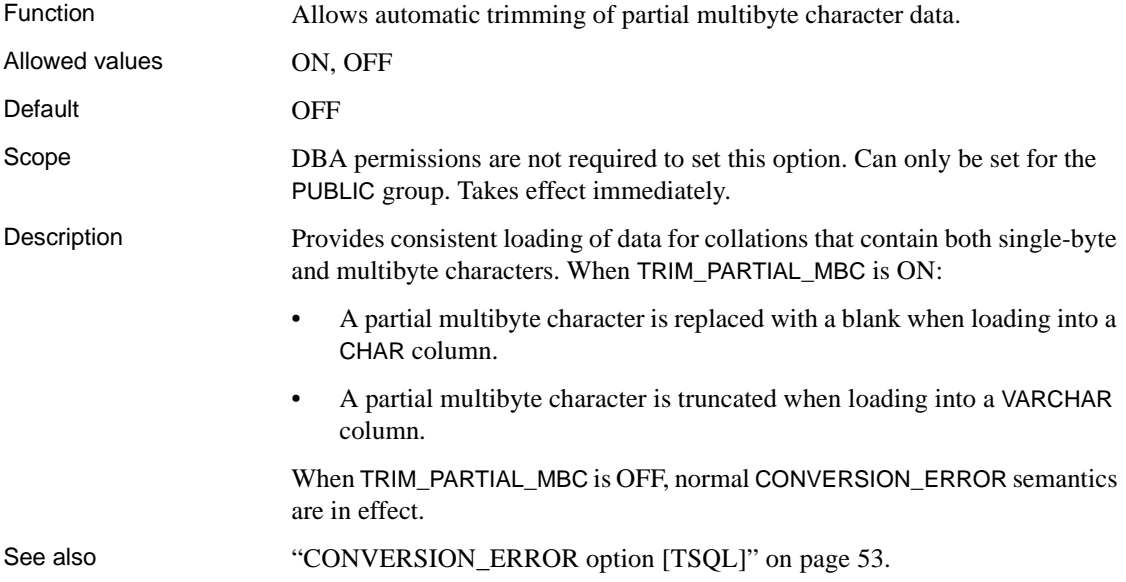

# **TRUNCATE\_WITH\_AUTO\_COMMIT option**

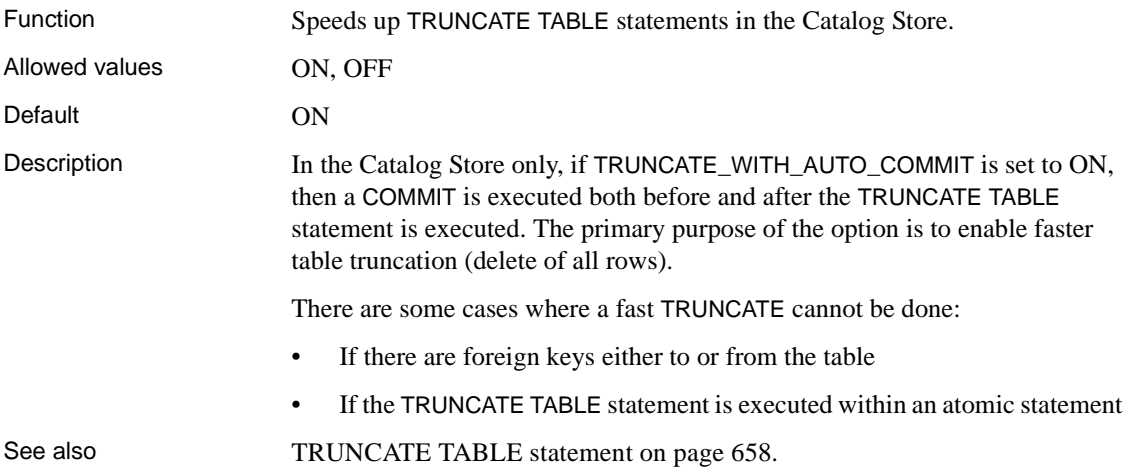

### **TRUNCATION\_LENGTH option [DBISQL]**

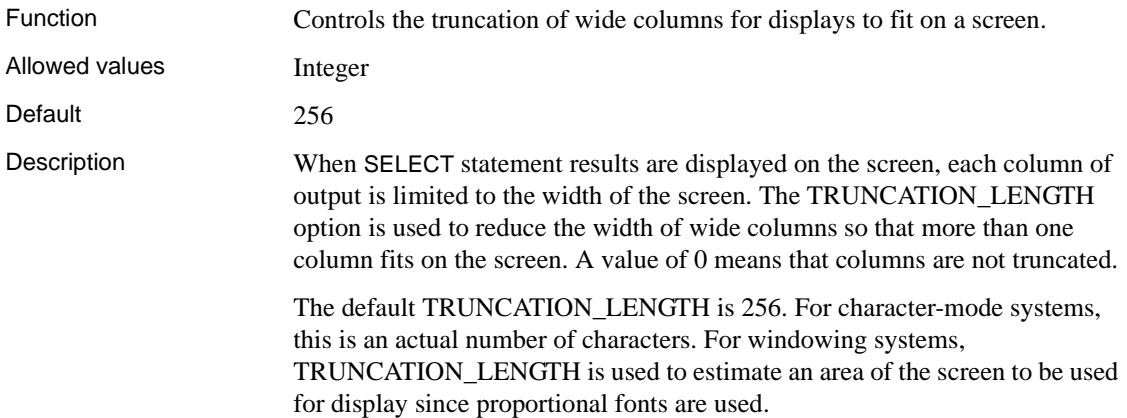

## **TSQL\_HEX\_CONSTANT option [TSQL]**

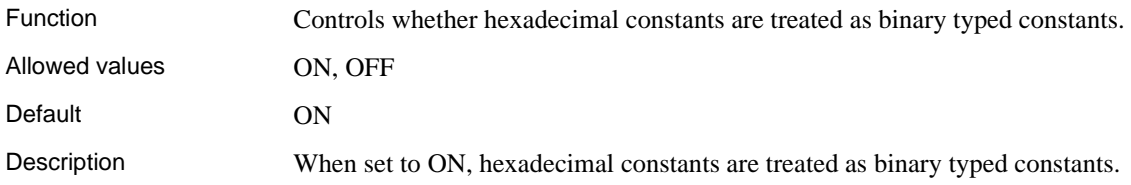

# **TSQL\_VARIABLES option [TSQL]**

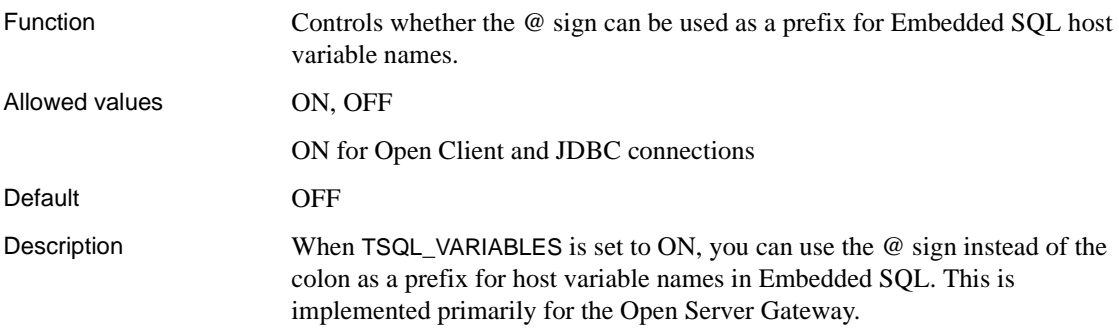

### **USER\_RESOURCE\_RESERVATION option**

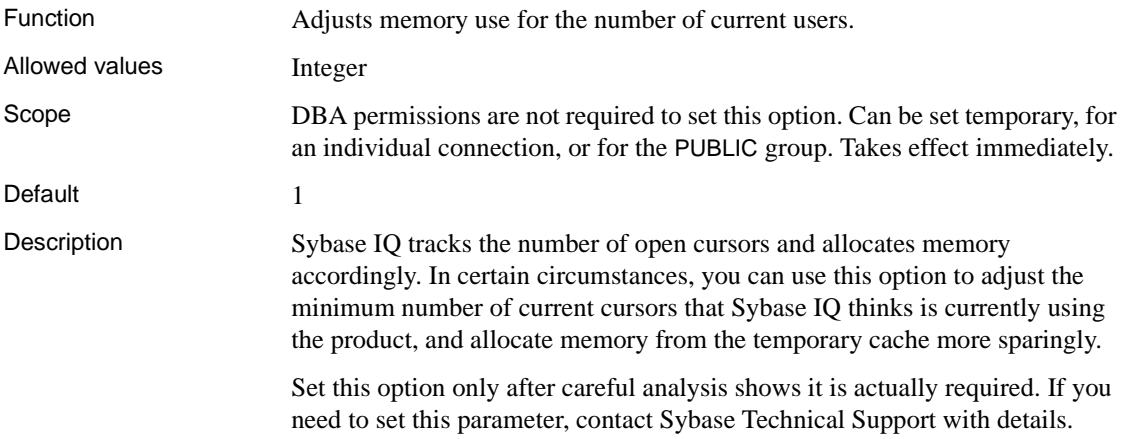

### **VERIFY\_PASSWORD\_FUNCTION option**

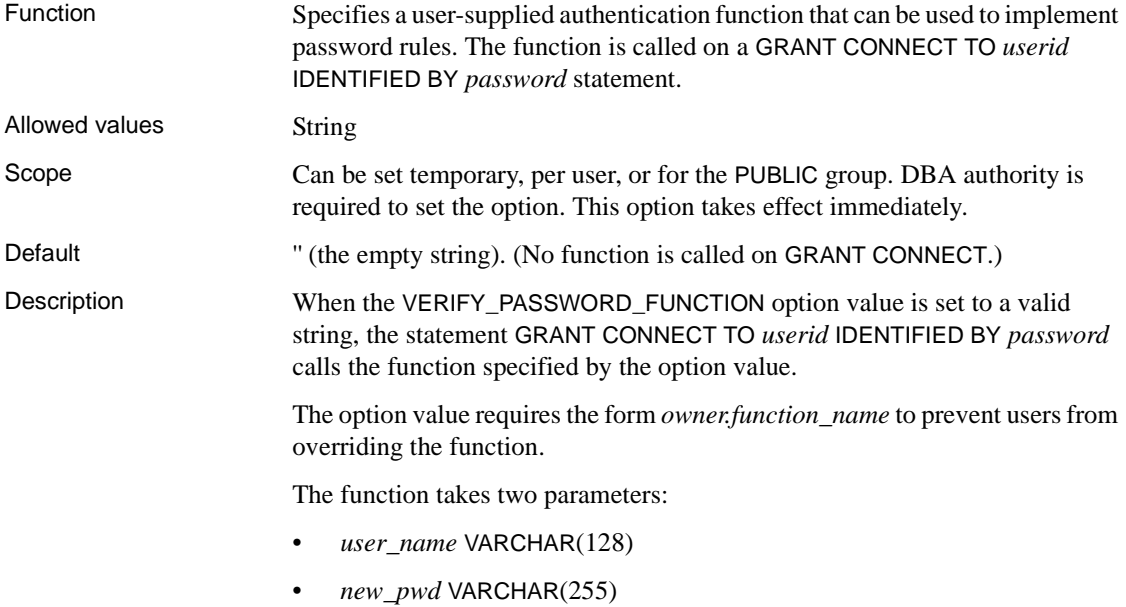

It returns a value of type VARCHAR(255).

**Note** Perform an ALTER FUNCTION *function-name* SET HIDDEN on the function to ensure that a user cannot step through it using the procedure debugger.

If the VERIFY\_PASSWORD\_FUNCTION option is set, you cannot specify more than one userid and password with the GRANT CONNECT statement.

Example For example, this statement creates a function that requires the password to be different from the user name:

```
CREATE FUNCTION DBA.f_verify_pwd
( user_name varchar(128), 
new pwd varchar(255) )
RETURNS varchar(255)
BEGIN
-- enforce password rules
IF new pwd = user name then
RETURN('Password cannot be the same as the user name');
END IF;
-- return success
RETURN( NULL );
END;
ALTER FUNCTION DBA.f verify pwd set hidden;
GRANT EXECUTE on DBA.f verify pwd to PUBLIC;
SET OPTION PUBLIC.VERIFY PASSWORD FUNCTION =
'DBA.f_verify_pwd';
```
To turn the option off, set it to the empty string:

SET OPTION PUBLIC.VERIFY PASSWORD FUNCTION = ''

#### <span id="page-202-0"></span>**WASH\_AREA\_BUFFERS\_PERCENT option**

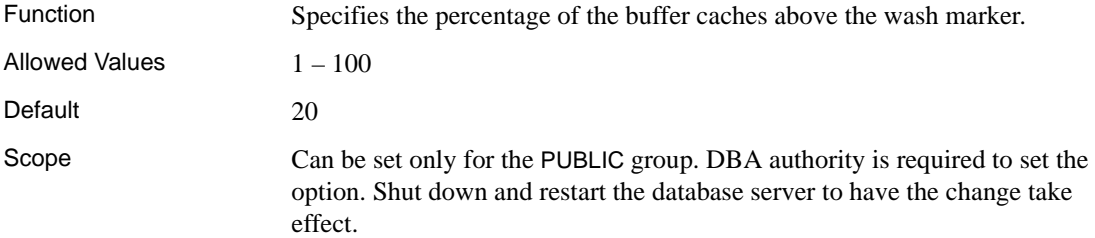

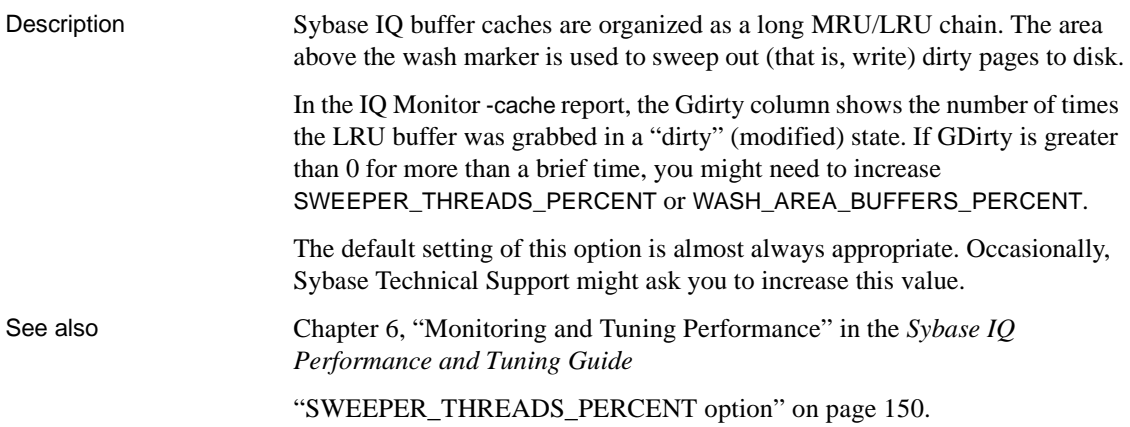

# **WAIT\_FOR\_COMMIT option**

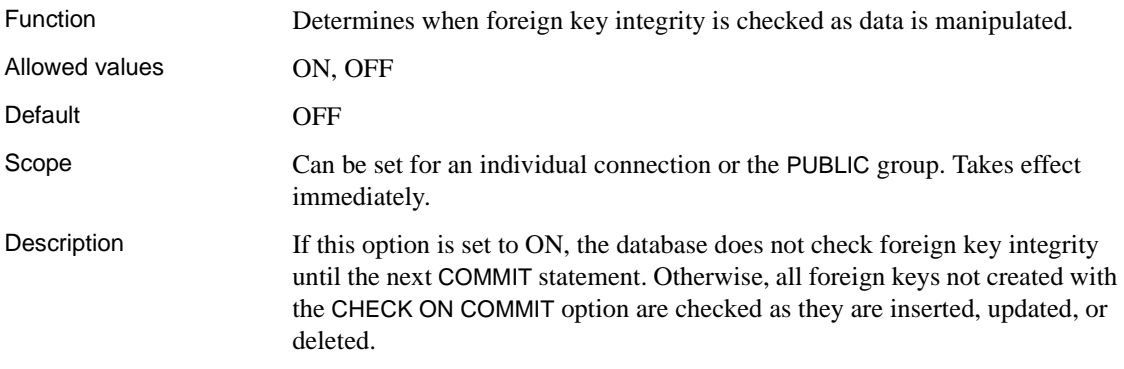

# CHAPTER 3 **SQL Language Elements**

About this chapter This chapter presents detailed descriptions of the language elements and conventions of Sybase IQ SQL.

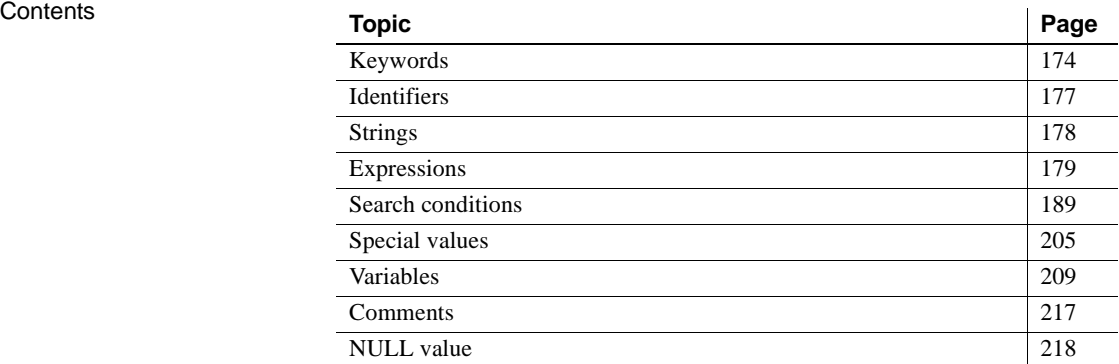

# <span id="page-205-0"></span>**Keywords**

Each SQL statement contains one or more keywords. SQL is not case sensitive to keywords, but throughout these manuals, keywords are indicated in uppercase.

For example, in the following statement, SELECT and FROM are keywords:

```
SELECT *
FROM employee
```
The following statements are equivalent to the one above:

Select \* From employee select \* from employee sELECT \* FRoM employee

#### <span id="page-205-1"></span>**Reserved words**

Some keywords in SQL are also **reserved words**. To use a reserved word in a SQL statement as an identifier, you must enclose the word in double quotes. Many, but not all, of the keywords that appear in SQL statements are reserved words. For example, you must use the following syntax to retrieve the contents of a table named SELECT.

SELECT \* FROM "SELECT"

Because SQL is not case sensitive with respect to keywords, each of the words in [Table 3-1](#page-206-0) may appear in uppercase, lowercase, or any combination of the two. All strings that differ only in capitalization from these words are reserved words.

If you are using Embedded SQL, you can use the database library function sql\_needs\_quotes to determine whether a string requires quotation marks. A string requires quotes if it is a reserved word or if it contains a character not ordinarily allowed in an identifier.

[Table 3-1](#page-206-0) lists the SQL reserved words in Sybase IQ.

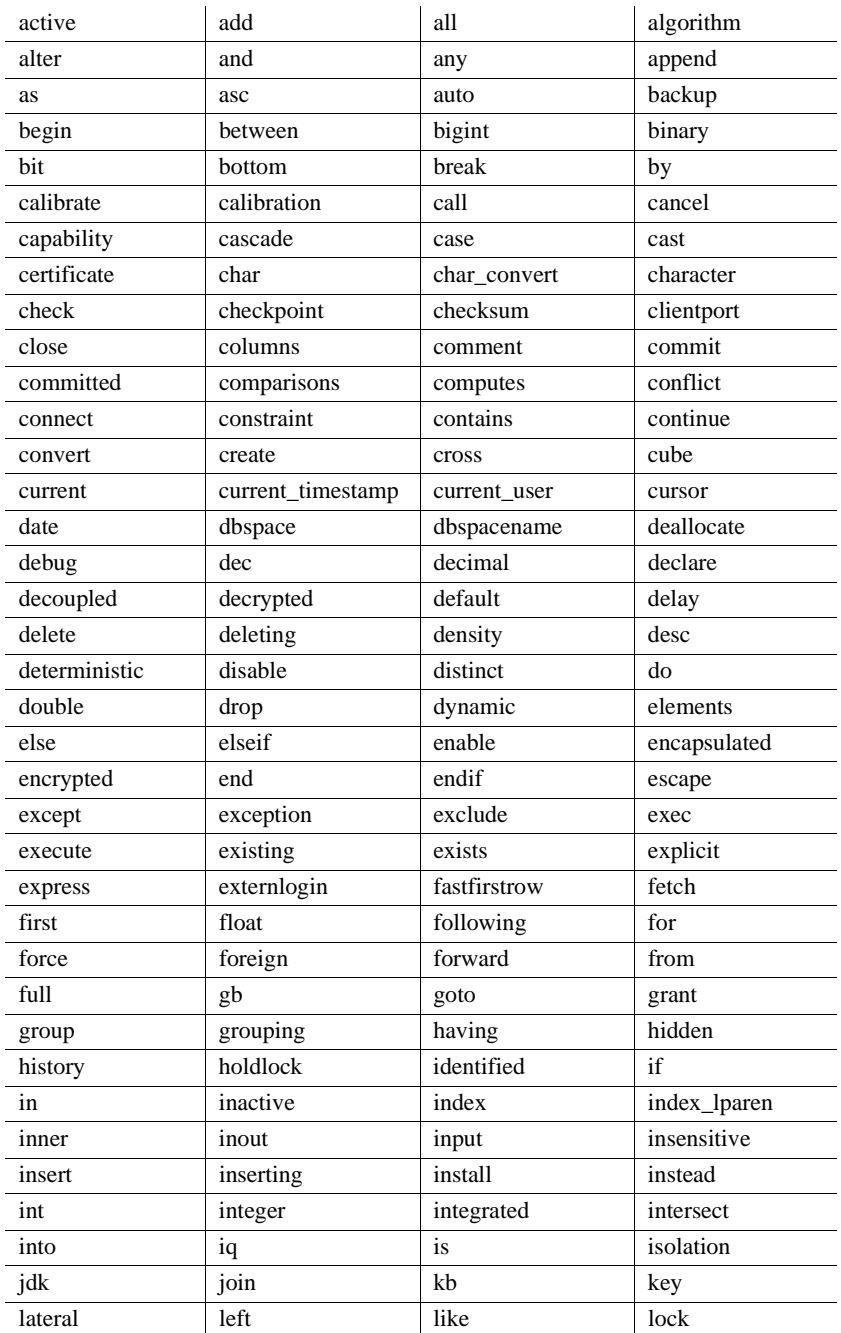

<span id="page-206-0"></span>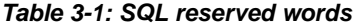

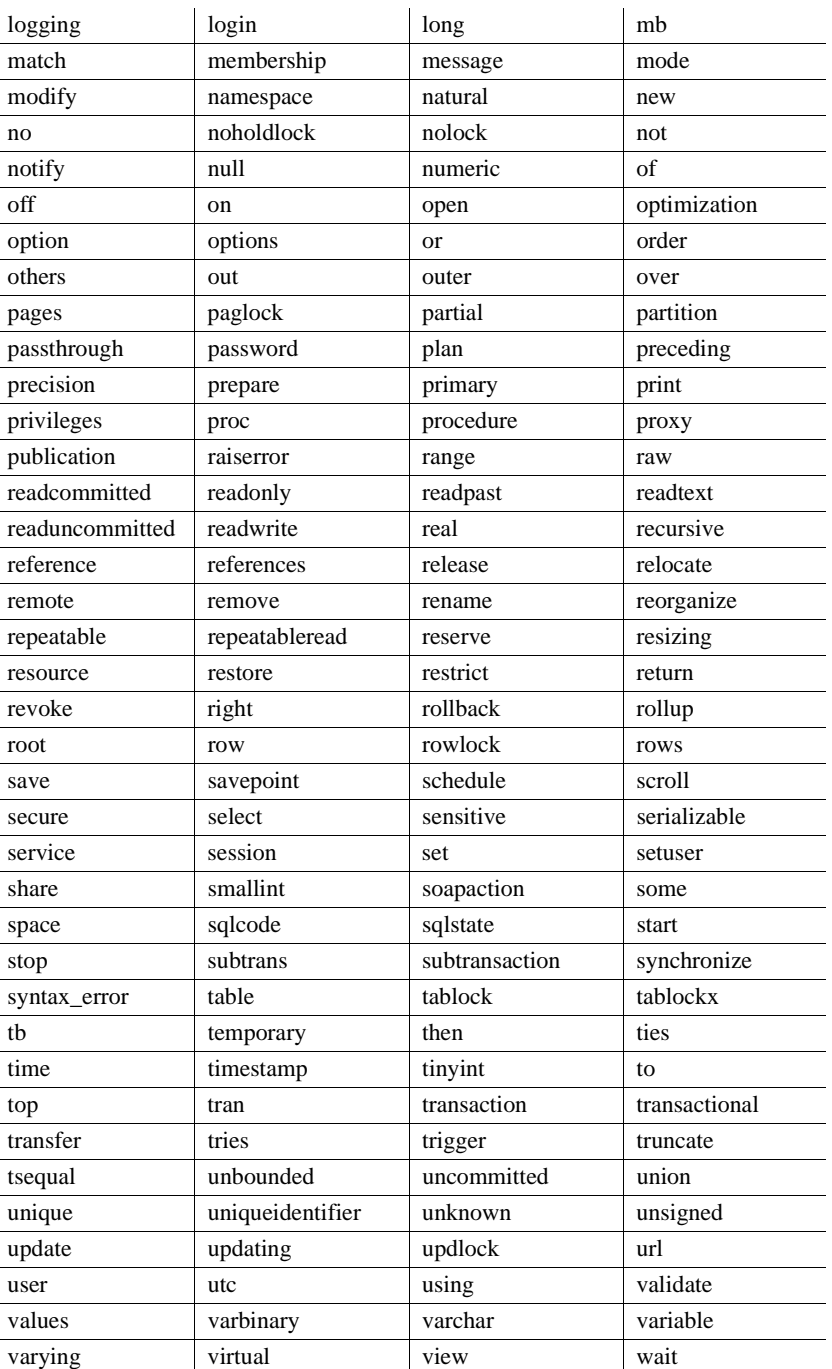

Ĭ.

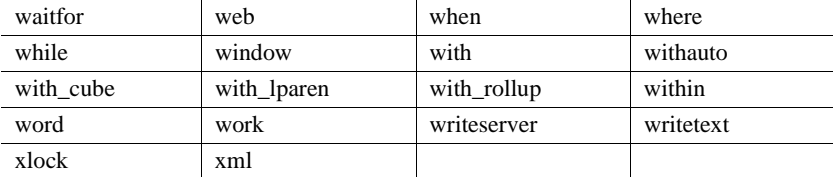

# <span id="page-208-0"></span>**Identifiers**

Function Identifiers are names of objects in the database, such as user IDs, tables, and columns. Description Identifiers have a maximum length of 128 bytes. They must be enclosed in double quotes or square brackets if any of the following conditions are true: The identifier contains spaces. The first character of the identifier is not an alphabetic character (as defined below). The identifier contains a reserved word. The identifier contains characters other than alphabetic characters and digits. **Alphabetic characters** include the alphabet, as well as the underscore character  $(\_)$ , at sign  $(\omega)$ , number sign  $(\#)$ , and dollar sign  $(\$)$ . The database collation sequence dictates which characters are considered alphabetic or digit characters. You can represent an apostrophe (single quote) inside an identifier by following it with another apostrophe. If the QUOTED\_IDENTIFIER database option is set to OFF, double quotes are used to delimit SQL strings and cannot be used for identifiers. However, you can always use square brackets to delimit identifiers, regardless of the setting of QUOTED\_IDENTIFIER. The default setting for the QUOTED\_IDENTIFIER option is OFF for Open Client and jConnect connections; otherwise the default is ON.

Examples The following are all valid identifiers.

Surname "Surname" [Surname]

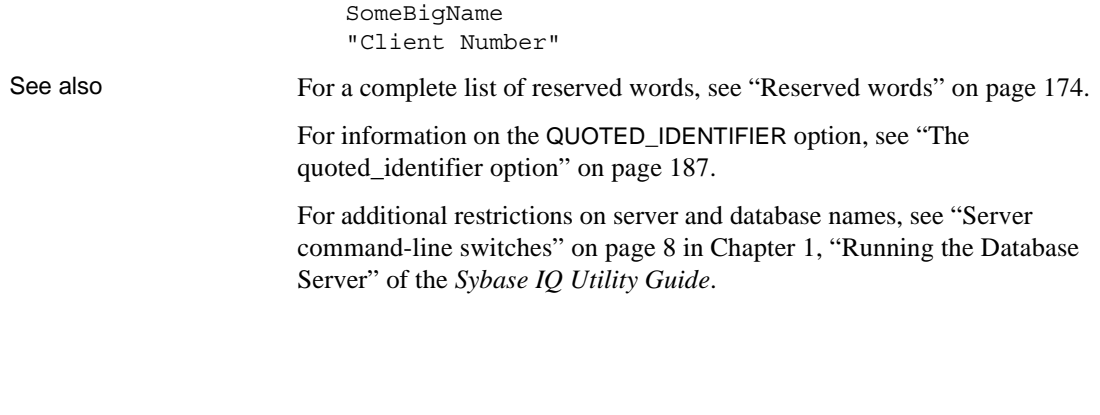

# <span id="page-209-0"></span>**Strings**

Strings are of the following types:

- Literal strings
- Expressions with CHAR or VARCHAR data types.

An expression with a CHAR data type might be a built-in or user-defined function, or one of the many other kinds of expressions available.

For more information on expressions, see ["Expressions" on page 179](#page-210-0).

A literal string is any sequence of characters enclosed in apostrophes ('single quotes'). A SQL variable of character data type can hold a string. This is a simple example of a literal string:

'This is a string.'

Special characters in<br>strings

Represent special characters in strings by escape sequences, as follows:

• To represent an apostrophe inside a string, use two apostrophes in a row. For example:

'John''s database'

• To represent a newline character, use a backslash followed by  $n(\n)$ . For example:

'First line:\nSecond line:'

To represent a backslash character, use two backslashes in a row  $(\langle \rangle)$ . For example:

'c:\\temp'

• Hexadecimal escape sequences can be used for any character, printable or not. A hexadecimal escape sequence is a backslash followed by an x followed by two hexadecimal digits (for example, \x6d represents the letter m). For example:

```
'\x00\x01\x02\x03'
```
Compatibility For compatibility with Adaptive Server Enterprise, you can set the QUOTED\_IDENTIFIER database option to OFF. With this setting, you can also use double quotes to mark the beginning and end of strings. The option is ON by default.

# <span id="page-210-0"></span>**Expressions**

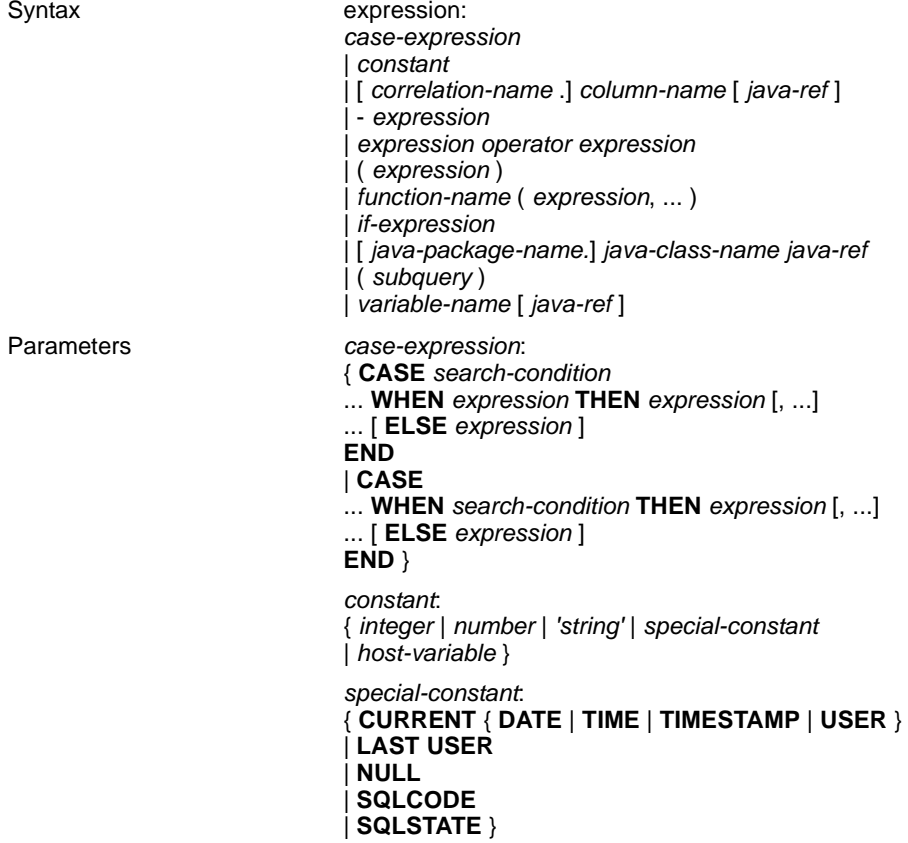

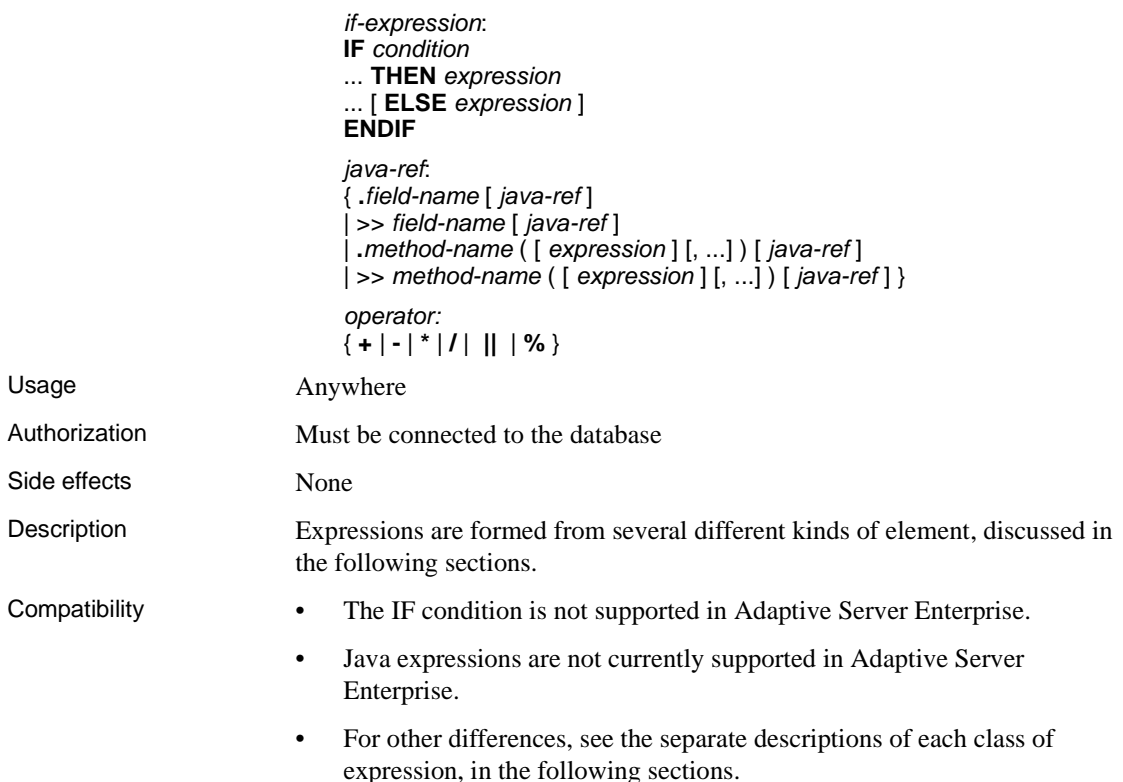

#### **Constants in expressions**

Constants are numbers or strings. String constants are enclosed in apostrophes. An apostrophe is represented inside the string by two apostrophes in a row.

#### **Column names in expressions**

A column name is an identifier preceded by an optional correlation name. A correlation name is usually a table name. For more information on correlation names, see [FROM clause on page 553](#page-584-0). If a column name has characters other than letters, digits, and underscores, the name must be surrounded by quotation marks (""). For example, the following are valid column names:

employee.name address

```
"date hired"
"salary"."date paid"
```
For more information, see ["Identifiers" on page 177.](#page-208-0)

#### **Subqueries in expressions**

A subquery is a SELECT statement enclosed in parentheses. The SELECT statement can contain one and only one select list item. When used as an expression, a scalar subquery is allowed to return only zero or one value;

Within the SELECT list of the top level SELECT, or in the SET clause of an UPDATE statement, you can use a scalar subquery anywhere that you can use a column name. However, the subquery cannot appear inside a conditional expression (CASE, IF, NULLIF, ARGN).

For example, the following statement returns the number of employees in each department, grouped by department name:

```
SELECT dept name, COUNT(*), 'out of',
(SELECT COUNT(*) FROM employee)
FROM department AS D, employee AS E
WHERE D.dept id = E.dept id
GROUP BY dept_name;
```
For other uses of subqueries, see ["Subqueries in search conditions" on page](#page-222-0)  [191.](#page-222-0)

#### **SQL operators**

This section describes the arithmetic, string, and bitwise operators available in Sybase IQ. For information on comparison operators, see ["Search conditions"](#page-220-0)  [on page 189.](#page-220-0)

The normal precedence of operations applies. Expressions in parentheses are evaluated first; then multiplication and division before addition and subtraction. String concatenation occurs after addition and subtraction.

#### **Arithmetic operators**

**expression + expression** Addition. If either expression is the NULL value, the result is the NULL value.

**expression - expression** Subtraction. If either expression is the NULL value, the result is the NULL value.

**- expression** Negation. If the expression is the NULL value, the result is the NULL value.

**expression \* expression** Multiplication. If either expression is the NULL value, the result is the NULL value.

**expression / expression** Division. If either expression is the NULL value or if the second expression is 0, the result is the NULL value.

**expression % expression** Modulo finds the integer remainder after a division involving two whole numbers. For example,  $21\%11 = 10$  because 21 divided by 11 equals 1 with a remainder of 10. You must turn off the PERCENT\_AS\_COMMENT option to use the '%' operator.

#### **String operators**

**expression || expression** String concatenation (two vertical bars). If either string is the NULL value, the string is treated as the empty string for concatenation.

**expression + expression** Alternative string concatenation. When using the + concatenation operator, you must ensure the operands are explicitly set to character data types rather than relying on implicit data conversion.

Standards and compatibility

- **SQL92** The  $\parallel$  operator is the SQL92 string concatenation operator.
- **Sybase** The + operator is supported by Adaptive Server Enterprise.

#### **Bitwise operators**

You can use the following operators on all unscaled integer data types, in both Sybase IQ and Adaptive Server Enterprise.

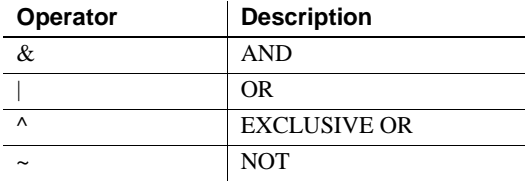

#### **The AND operator (&)**

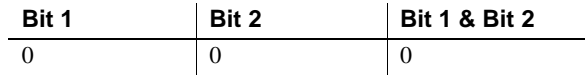

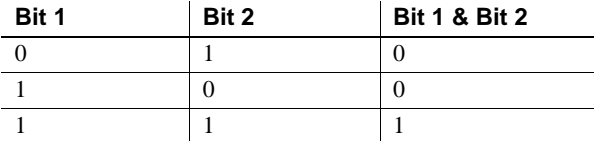

The AND operator compares 2 bits. If they are both 1, the result is 1.

 $\sim$ 

#### **Bitwise OR (|)**

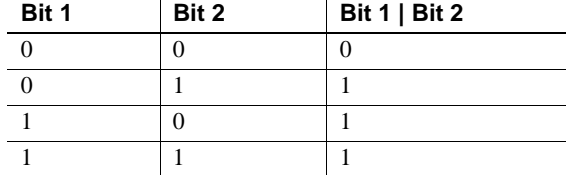

The OR operator compares 2 bits. If one or the other bit is 1, the result is 1.

#### **EXCLUSIVE OR (^)**

The EXCLUSIVE OR operator results in a 1 when either, but not both, of its two operands is 1.

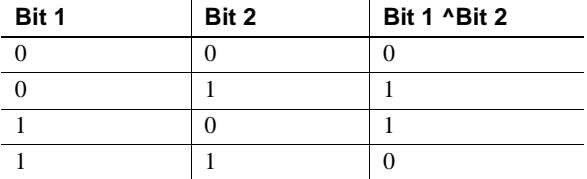

#### **NOT (~)**

The NOT operator is a unary operator that returns the inverse of its operand.

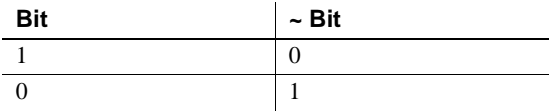

#### **Join operators**

The Transact-SQL outer join operators  $*$  = and  $=$  \* are supported in Sybase IQ, in addition to the SQL92 join syntax using a table expression in the FROM clause.

Compatibility **• Modulo** You can use the % operator in Sybase IQ only if the PERCENT AS COMMENT option is set to OFF. The default value is OFF for new databases.

> **String concatenation** When you are using the + concatenation operator in Sybase IQ, ensure the operands are explicitly set to strings rather than relying on implicit data conversion. For example, the following query returns the integer value 579:

> > SELECT 123 + 456

whereas the following query returns the character string 123456:

SELECT '123' + '456'

You can use the CAST or CONVERT function to explicitly convert data types.

**Note** When used with BINARY or VARBINARY data types, the + operator is concatenation, not addition.

The || concatenation operator is not supported by Adaptive Server Enterprise.

#### **Operator precedence**

When you are using more than one operator in an expression, Sybase recommends that you make the order of operation explicit using parentheses, rather than relying on an identical operator precedence between Adaptive Server Enterprise and Sybase IQ.

#### **IF expressions**

The syntax of the IF expression is as follows:

**IF** *condition*  **THEN** *expression1* [ **ELSE** *expression2* ] **ENDIF**

This expression returns:

- If *condition* is TRUE, the IF expression returns *expression1*.
- If *condition* is FALSE, the IF expression returns *expression2*.
- If *condition* is FALSE, and there is no *expression2*, the IF expression returns NULL.
- If condition is NULL, the IF expression returns NULL.

For more information about TRUE, FALSE, and UNKNOWN conditions, see ["NULL value" on page 218](#page-249-0) and ["Search conditions" on page 189](#page-220-0).

#### **IF statement is different from IF expression**

Do not confuse the syntax of the IF expression with that of the IF statement.

For information on the IF statement, see [IF statement on page 564](#page-595-0).

### **CASE expressions**

The CASE expression provides conditional SQL expressions. You can use case expressions anywhere you can use an expression.

The syntax of the CASE expression is as follows:

**CASE** *expression*  **WHEN** *expression* **THEN** *expression* [, … ] [ **ELSE***expression* ] **END**

You cannot use a subquery as a value expression in a CASE statement.

If the expression following the CASE statement is equal to the expression following the WHEN statement, then the expression following the THEN statement is returned. Otherwise, the expression following the ELSE statement is returned, if it exists.

For example, the following code uses a case expression as the second clause in a SELECT statement.

```
SELECT id,
   (CASE name
   WHEN 'Tee Shirt' THEN 'Shirt'
   WHEN 'Sweatshirt' THEN 'Shirt'
  WHEN 'Baseball Cap' THEN 'Hat'
   ELSE 'Unknown'
   END) as Type
FROM "DBA".Product
```
An alternative syntax is:

**CASE WHEN** *search-condition* **THEN** *expression* [, … ] [ **ELSE***expression* ] **END**

If the search condition following the WHEN statement is satisfied, the expression following the THEN statement is returned. Otherwise the expression following the ELSE statement is returned, if it exists.

For example, the following statement uses a case expression as the third clause of a SELECT statement to associate a string with a search condition.

```
SELECT id, name,
   (CASE 
  WHEN name='Tee Shirt' THEN 'Sale'
  WHEN quantity >= 50 THEN 'Big Sale'
  ELSE 'Regular price'
  END) as Type
FROM "DBA".Product
```
NULLIF function for abbreviated CASE expressions

The NULLIF function provides a way to write some CASE statements in short form. The syntax for NULLIF is as follows:

```
NULLIF ( expression-1, expression-2 )
```
NULLIF compares the values of the two expressions. If the first expression equals the second expression, NULLIF returns NULL. If the first expression does not equal the second expression, NULLIF returns the first expression.

# **Compatibility of expressions**

[Table 3-2](#page-218-0) and [Table 3-3](#page-218-1) describe the compatibility of expressions and constants between Adaptive Server Enterprise and Sybase IQ. These tables are a guide only, and a marking of Both may not mean that the expression performs in an identical manner for all purposes under all circumstances. For detailed descriptions, see the Adaptive Server Enterprise documentation and the Sybase IQ documentation on the individual expression.

In [Table 3-2](#page-218-0), expr represents an expression, and op represents an operator.

| <b>Expression</b>          | <b>Supported by</b> |
|----------------------------|---------------------|
| constant                   | <b>Both</b>         |
| column name                | <b>Both</b>         |
| variable name              | <b>Both</b>         |
| function (expr)            | <b>Both</b>         |
| - expr                     | <b>Both</b>         |
| expr op expr               | <b>Both</b>         |
| $\left(\text{expr}\right)$ | <b>Both</b>         |
| (subquery)                 | <b>Both</b>         |
| if-expression              | Sybase IQ only      |

<span id="page-218-0"></span>*Table 3-2: Compatibility of expressions between ASE and Sybase IQ* 

<span id="page-218-1"></span>*Table 3-3: Compatibility of constants between ASE and Sybase IQ* 

| <b>Constant</b>  | Supported by |
|------------------|--------------|
| integer          | <b>Both</b>  |
| number           | <b>B</b> oth |
| 'string'         | <b>B</b> oth |
| special-constant | <b>Both</b>  |
| host-variable    | Sybase IQ    |

# Default interpretation<br>of delimited strings

By default, Adaptive Server Enterprise and Sybase IQ give different meanings to delimited strings: that is, strings enclosed in apostrophes (single quotes) and in quotation marks (double quotes).

Sybase IQ employs the SQL92 convention, that strings enclosed in apostrophes are constant expressions, and strings enclosed in quotation marks (double quotes) are delimited identifiers (names for database objects). Adaptive Server Enterprise employs the convention that strings enclosed in quotation marks are constants, whereas delimited identifiers are not allowed by default and are treated as strings.

### **The quoted\_identifier option**

Both Adaptive Server Enterprise and Sybase IQ provide a quoted\_identifier option that allows the interpretation of delimited strings to be changed. By default, the quoted identifier option is set to OFF in Adaptive Server Enterprise, and to ON in Sybase IQ.

You cannot use SQL reserved words as identifiers if the quoted\_identifier option is off.

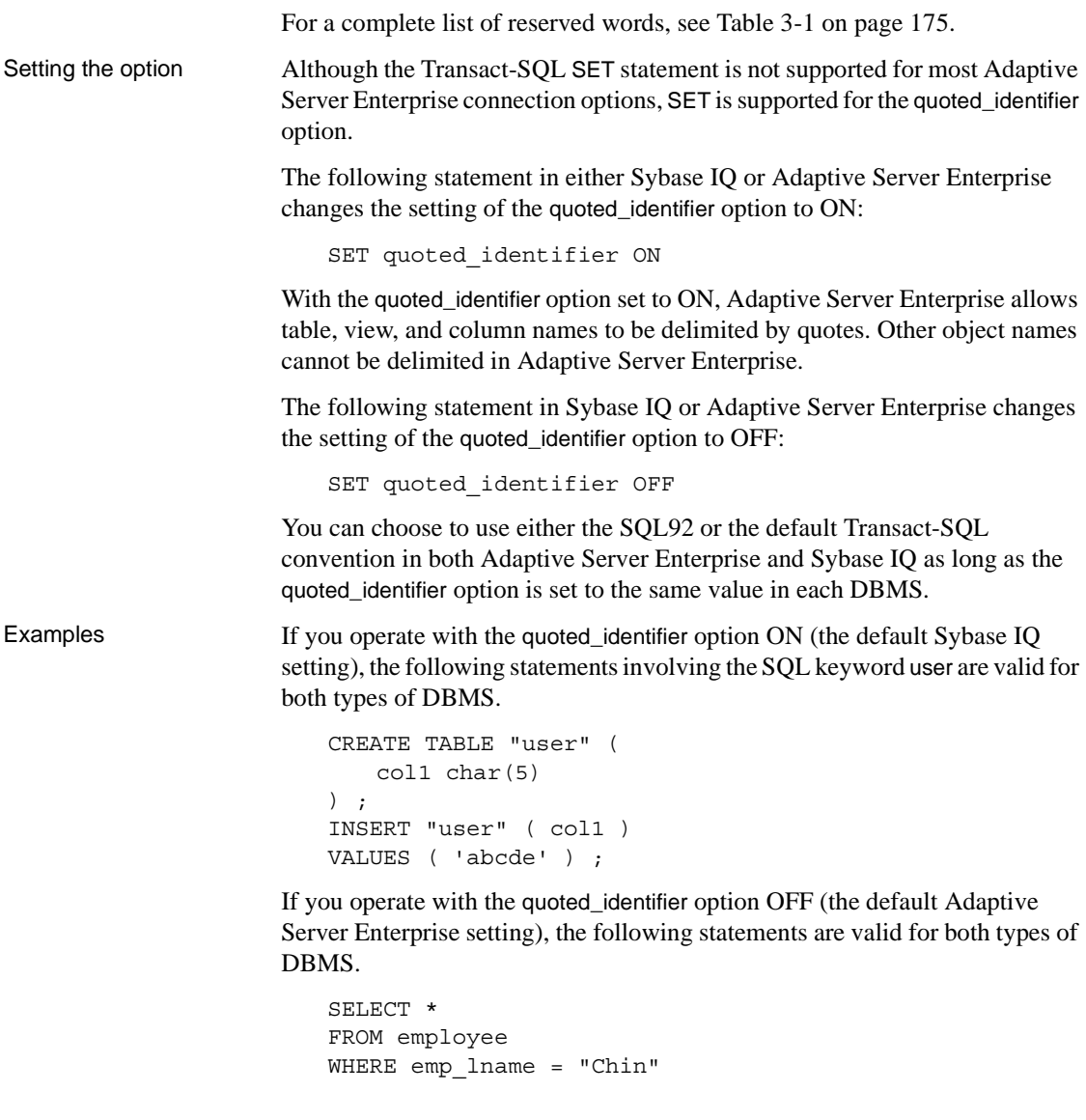

# <span id="page-220-0"></span>**Search conditions**

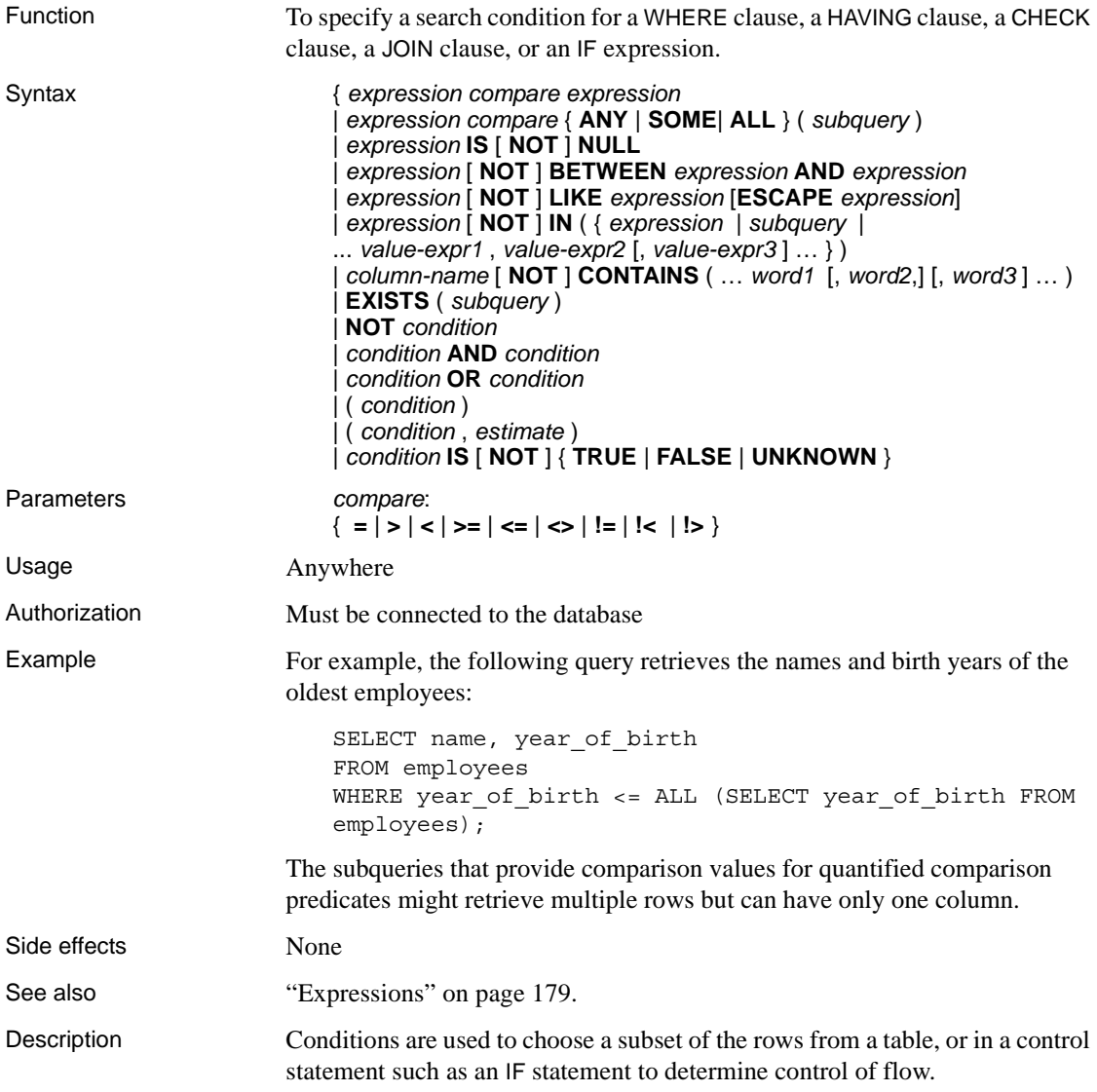

SQL conditions do not follow Boolean logic, where conditions are either true or false. In SQL, every condition evaluates as one of TRUE, FALSE, or UNKNOWN. This is called three-valued logic. The result of a comparison is UNKNOWN if either value being compared is the NULL value. For tables showing how logical operators combine in three-valued logic, see ["Three](#page-229-0)[valued logic" on page 198](#page-229-0).

Rows satisfy a search condition if and only if the result of the condition is TRUE. Rows for which the condition is UNKNOWN do not satisfy the search condition. For more information, see ["NULL value" on page 218.](#page-249-0)

Subqueries form an important class of expression that is used in many search conditions. For more information, see ["Subqueries in search conditions" on](#page-222-0)  [page 191.](#page-222-0)

The different types of search conditions are discussed in the following sections.

# <span id="page-221-1"></span>**Comparison conditions**

The syntax for comparison conditions is as follows:

*expression compare expression*

where *compare* is a comparison operator. [Table 3-4](#page-221-0) lists the comparison operators available in Sybase IQ.

| operator          | description              |
|-------------------|--------------------------|
| $=$               | Equal to                 |
| $\geq$            | Greater than             |
| $\prec$           | Less than                |
| $>=$              | Greater than or equal to |
| $\leq$            | Less than or equal to    |
| $!=$              | Not equal to             |
| $\leftrightarrow$ | Not equal to             |
| !>                | Not greater than         |
| !<                | Not less than            |

<span id="page-221-0"></span>*Table 3-4: Comparison operators available in Sybase IQ*

Example For example, the following query retrieves the names and birth years of the oldest employees:

```
SELECT name, year of birth
FROM employees 
WHERE year_of_birth <= ALL (SELECT MIN(year_of_birth)
```
FROM employees);

The subqueries that provide comparison values for quantified comparison predicates, as in the preceding example, might retrieve multiple rows but can only have one column.

**Note** All string comparisons are:

- *Case sensitive* if the database was created as case respect (the default)
- *Case insensitive* if the database was created as case ignore
- Compatibility  **Trailing blanks** Any trailing blanks in character data are ignored for comparison purposes by Adaptive Server Enterprise. The behavior of Sybase IQ when comparing strings is controlled by an option when creating the database.
	- **Case sensitivity** By default, Sybase IQ databases, like Adaptive Server Enterprise databases, are created as case sensitive. Comparisons are carried out with the same attention to case as the database they are operating on. You can control the case sensitivity of Sybase IQ databases when creating the database.

### <span id="page-222-0"></span>**Subqueries in search conditions**

A subquery is a SELECT statement enclosed in parentheses. Such a SELECT statement must contain one and only one select list item.

A column can be compared to a subquery in a comparison condition (for example,  $\geq,\leq$ , or !=) as long as the subquery returns no more than one row. If the subquery (which must have one column) returns one row, the value of that row is compared to the expression. If a subquery returns no rows, its value is NULL.

Subqueries that return exactly one column and any number of rows can be used in IN conditions, ANY conditions, ALL conditions, or EXISTS conditions. These conditions are discussed in the following sections.

Sybase IQ supports UNION only in uncorrelated subquery predicates, not in scalar value subqueries or correlated subquery predicates.

Subqueries cannot be used inside a CONTAINS or LIKE predicate.

Sybase IQ does not support multiple subqueries in a single OR clause. For example, the following query has two subqueries joined by an OR:

CREATE VARIABLE @ln int; SELECT @ln = 1;select count(\*) FROM lineitem WHERE 1 shipdate IN (select 1 shipdate FROM lineitem WHERE  $l$  orderkey IN  $(2,4,6)$ ) OR 1 shipdate IN (select 1 shipdate FROM lineitem WHERE l\_orderkey IN (1,3,5)) OR  $l$  linenumber = @ln;

Similar subqueries joined by AND and BETWEEN are allowed.

For more information, see ["Comparison conditions" on page 190.](#page-221-1)

### **ALL or ANY conditions**

The syntax for ANY conditions is: *expression compare* **ANY** ( *subquery* ) where *compare* is a comparison operator. For example, an ANY condition with an equality operator: *expression* = **ANY** ( *subquery* ) is TRUE if *expression* is equal to any of the values in the result of the subquery, and FALSE if the expression is not NULL and does not equal any of the columns of the subquery. The ANY condition is UNKNOWN if *expression* is the NULL value, unless the result of the subquery has no rows, in which case the condition is always FALSE. The keyword SOME can be used instead of ANY. Restrictions If there is more than one expression on either side of a quantified comparison predicate, an error message is returned. For example: Subquery allowed only one select list item Queries of this type can always be expressed in terms of IN subqueries or scalar subqueries using MIN and MAX set functions. Compatibility ANY and ALL subqueries are compatible between Adaptive Server Enterprise and Sybase IQ. Only Sybase IQ supports SOME as a synonym for ANY.

# **BETWEEN conditions**

The syntax for BETWEEN conditions is as follows:

#### *expr* [ **NOT** ] **BETWEEN** *start-expr* **AND** *end-expr*

The BETWEEN condition can evaluate as TRUE, FALSE, or UNKNOWN. Without the NOT keyword, the condition evaluates as TRUE if *expr* is between *start-expr* and *end-expr*. The NOT keyword reverses the meaning of the condition but leaves UNKNOWN unchanged.

The BETWEEN condition is equivalent to a combination of two inequalities:

```
expr >= start-expr AND expr <= end-expr
```
A BETWEEN predicate is of the form "A between B and C." In Sybase IQ 12.6 and prior versions, "A", "B", and "C" all had to be value expressions or columns.

Now either "B" or "C" or both "B" and "C" can be subqueries. "A" must still be a value expression or column.

Compatibility The BETWEEN condition is compatible between Sybase IQ and Adaptive Server Enterprise.

# **LIKE conditions**

The syntax for LIKE conditions is:

*expression* [ **NOT** ] **LIKE** *pattern* [ **ESCAPE** *escape-expr* ]

The LIKE condition can evaluate as TRUE, FALSE, or UNKNOWN. You can use LIKE only on string data.

You cannot use subqueries inside a LIKE predicate.

Leading substring searches are supported for LIKE conditions as follows:

- col LIKE 'ABC% DEF%' accelerates the entire LIKE
- col LIKE '%ABC% DEF%' accelerates only the DEF% word
- col LIKE 'ABC% DEF%' accelerates only the ABC word

Certain LIKE predicates execute faster, if a WD index is available.

Without the NOT keyword, the condition evaluates as TRUE if *expression* matches the *pattern*. If either *expression* or *pattern* is the NULL value, this condition is UNKNOWN. The NOT keyword reverses the meaning of the condition but leaves UNKNOWN unchanged.

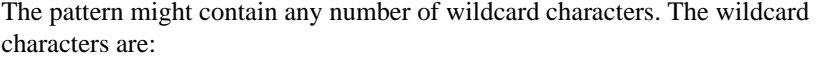

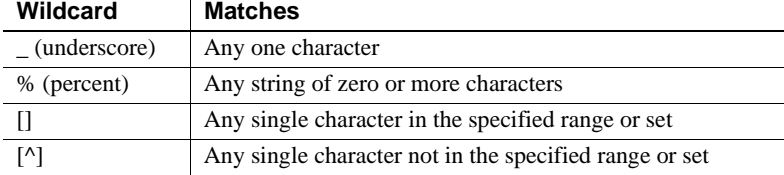

All other characters must match exactly.

For example, the search condition:

name LIKE 'a%b\_'

is TRUE for any row where name starts with the letter *a* and has the letter *b* as its second-to-last character.

If you specify an *escape-expr*, it must evaluate to a single character. The character can precede a percent, an underscore, a left square bracket, or another escape character in the *pattern* to prevent the special character from having its special meaning. When escaped in this manner, a percent matches a percent, and an underscore matches an underscore.

All patterns of 126 characters or less are supported. Patterns of length greater than 254 characters are not supported. Some patterns of length between 127 and 254 characters are supported, depending on the contents of the pattern.

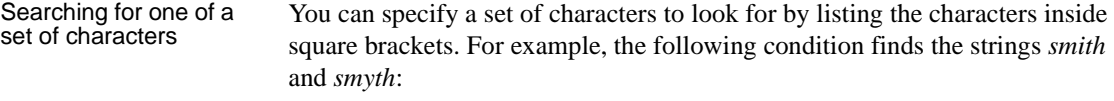

LIKE 'sm[iy]th'

Searching for one of a<br>range of characters

Specify a range of characters to look for by listing the ends of the range inside square brackets, separated by a hyphen. For example, the following condition finds the strings *bough* and *rough*, but not *tough*:

```
LIKE '[a-r]ough'
```
The range of characters [a-z] is interpreted as "greater than or equal to a, and less than or equal to z," where the greater than and less than operations are carried out within the collation of the database. For information on ordering of characters within a collation, see Chapter 11, "International Languages and Character Sets" in the *Sybase IQ System Administration Guide*.

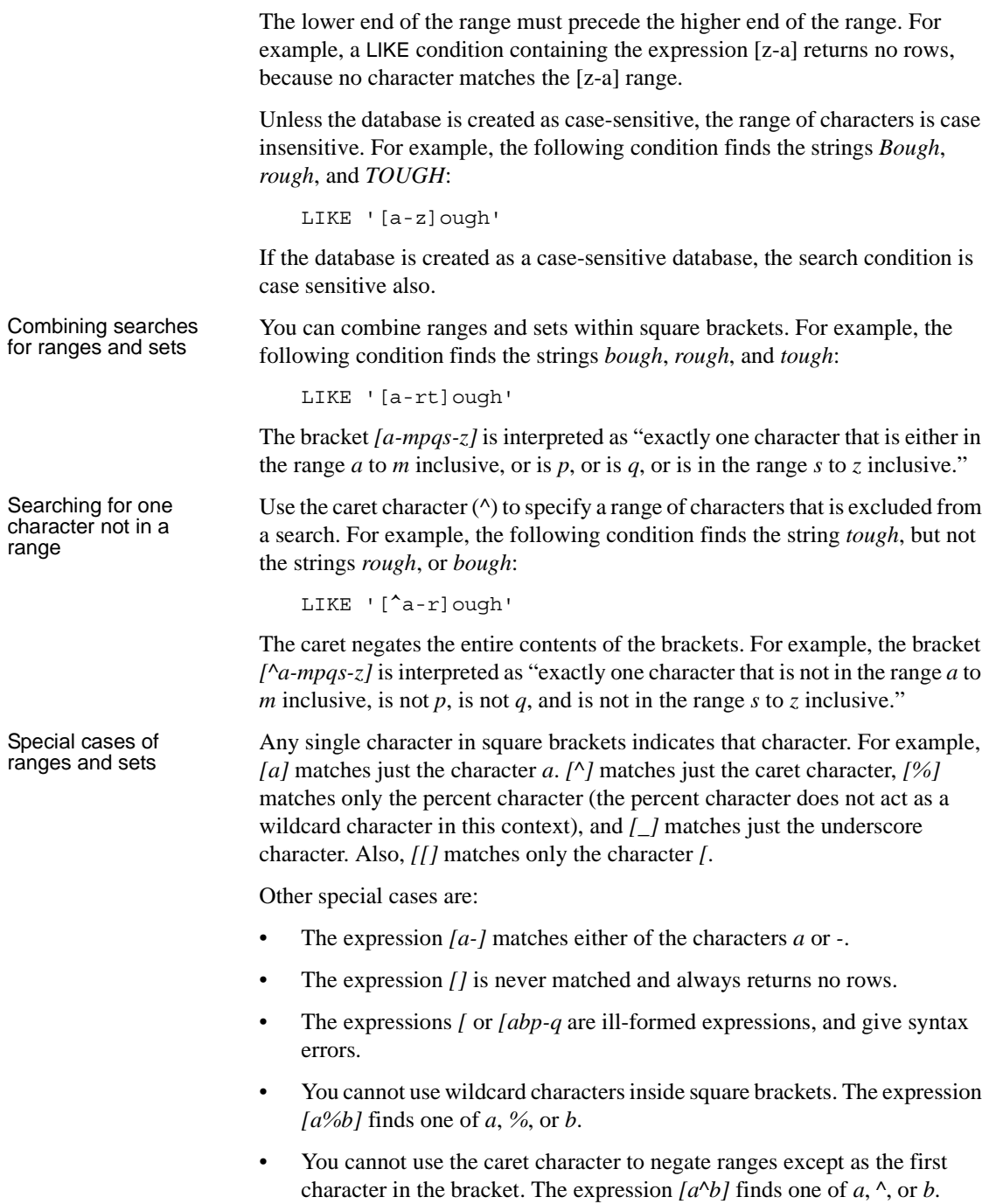

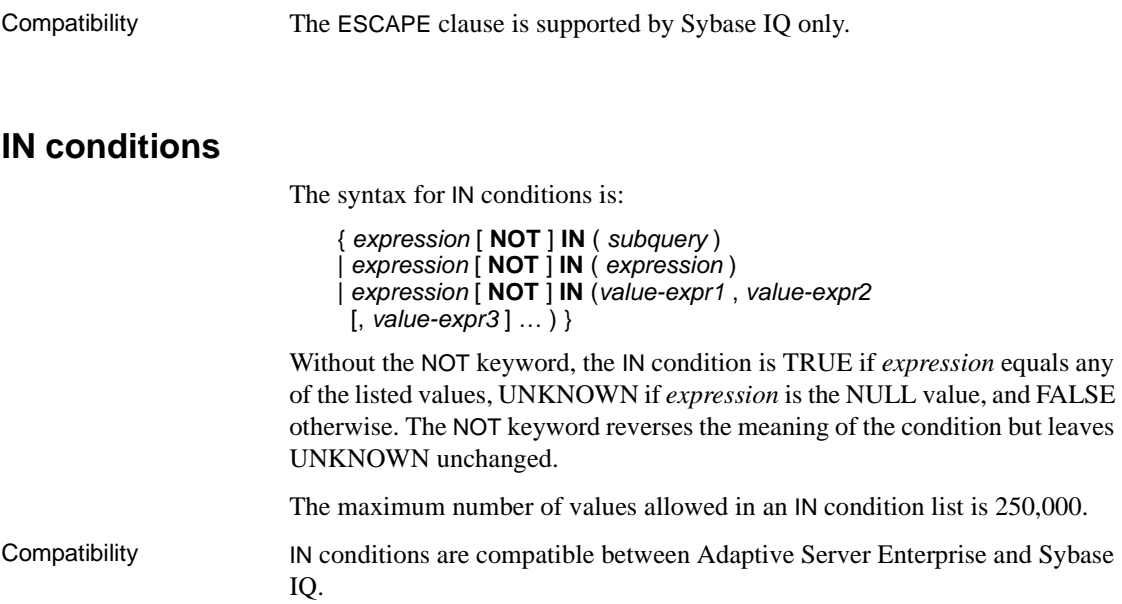

# **CONTAINS conditions**

The syntax for CONTAINS conditions is as follows:

```
{ column-name [ NOT ] CONTAINS ( (word1 [,word2
 ] [, word3 ]
… )
```
The *column-name* must be either a CHAR or VARCHAR column in a base table and must have a WD index. The *word1*, *word2* and *word3* expressions must be string constants no longer than 255 bytes, each containing exactly one word. The length of that word cannot exceed the maximum permitted word length of the column's word index.

Without the NOT keyword, the CONTAINS condition is TRUE if *column-name* contains each of the words, UNKNOWN if *column-name* is the NULL value, and FALSE otherwise. The NOT keyword reverses these values but leaves UNKNOWN unchanged.

For example, this search condition:

varchar\_col CONTAINS ('cat', 'mat')

is TRUE if the value of *varchar\_col* is The cat is on the mat. If the value of *varchar\_col* is The cat chased the mouse, this condition is FALSE.

When Sybase IQ executes a statement containing both LIKE and CONTAINS, the CONTAINS condition takes precedence.

Avoid using the CONTAINS predicate in a view that has a user-defined function, because the CONTAINS criteria are ignored. Use the LIKE predicate with wildcards instead, or issue the query outside of a view.

# **EXISTS conditions**

The syntax for EXISTS conditions is as follows:

**EXISTS**( *subquery* )

The EXISTS condition is TRUE if the subquery result contains at least one row, and FALSE if the subquery result does not contain any rows. The EXISTS condition cannot be UNKNOWN.

Compatibility The EXISTS condition is compatible between Adaptive Server Enterprise and Sybase IQ.

# **IS NULL conditions**

The syntax for IS NULL conditions is:

#### *expression* **IS** [ **NOT** ] **NULL**

Without the NOT keyword, the IS NULL condition is TRUE if the expression is the NULL value, and FALSE otherwise. The NOT keyword reverses the meaning of the condition.

Compatibility The IS NULL condition is compatible between Adaptive Server Enterprise and Sybase IQ.

# **Conditions with logical operators**

Search conditions can be combined using AND, OR, and NOT.

Conditions are combined using AND as follows:

*condition1* **AND** *condition2*

The combined condition is TRUE if both conditions are TRUE, FALSE if either condition is FALSE, and UNKNOWN otherwise.

Conditions are combined using OR as follows:

#### *condition1* **OR** *condition2*

The combined condition is TRUE if either condition is TRUE, FALSE if both conditions are FALSE, and UNKNOWN otherwise.

Compatibility The AND and OR operators are compatible between Sybase IQ and Adaptive Server Enterprise.

### **NOT conditions**

The syntax for NOT conditions is:

#### **NOT** *condition1*

The NOT condition is TRUE if *condition1* is FALSE, FALSE if *condition1* is TRUE, and UNKNOWN if *condition1* is UNKNOWN.

# **Truth value conditions**

The syntax for truth value conditions is:

#### **IS** [ **NOT** ] *truth-value*

Without the NOT keyword, the condition is TRUE if the *condition* evaluates to the supplied *truth-value*, which must be one of TRUE, FALSE, or UNKNOWN. Otherwise, the value is FALSE. The NOT keyword reverses the meaning of the condition but leaves UNKNOWN unchanged.

Compatibility Truth-valued conditions are supported by Sybase IQ only.

# <span id="page-229-0"></span>**Three-valued logic**

The following tables show how the AND, OR, NOT, and IS logical operators of SQL work in three-valued logic.

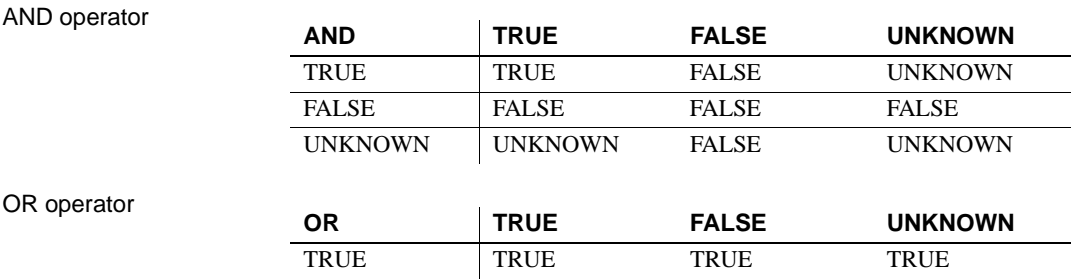

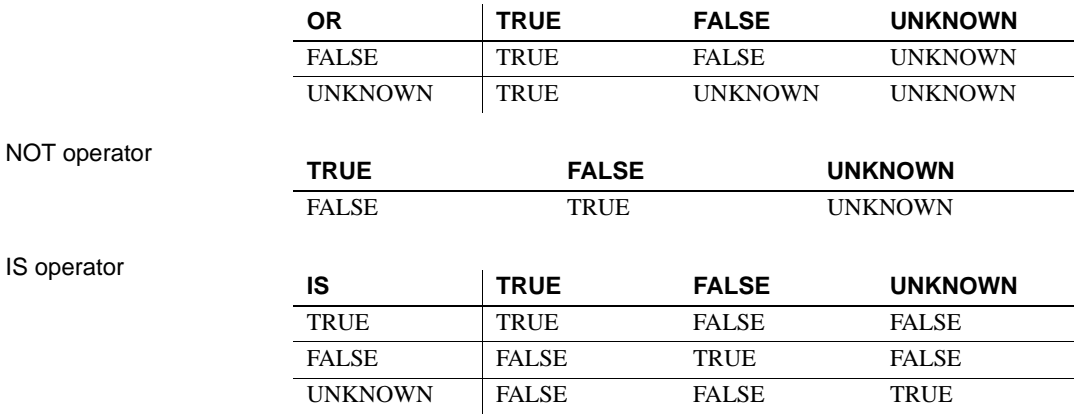

# **User-supplied condition hints**

The Sybase IQ query optimizer uses information from the available indexes to select an appropriate strategy for executing a query. For each condition in the query, the optimizer decides whether the condition can be executed using indexes, and if so, the optimizer chooses which index and in what order with respect to the other conditions on that table. The most important factor in these decisions is the selectivity of the condition; that is, the fraction of the table's rows that satisfy that condition.

The optimizer normally decides without user intervention, and it generally makes optimal decisions. In some situations, however, the optimizer might not be able to accurately determine the selectivity of a condition before it has been executed. These situations normally occur only where either the condition is on a column with no appropriate index available, or where the condition involves some arithmetic or function expression and is, therefore, too complex for the optimizer to accurately estimate.

If you have a query that is run frequently, then you may want to experiment to see whether you can improve the performance of that query by supplying the optimizer with additional information to aid it in selecting the optimal execution strategy.

### <span id="page-230-0"></span>**User-supplied condition selectivity**

The simplest form of condition hint is to supply a selectivity value that will be used instead of the value the optimizer would have computed.

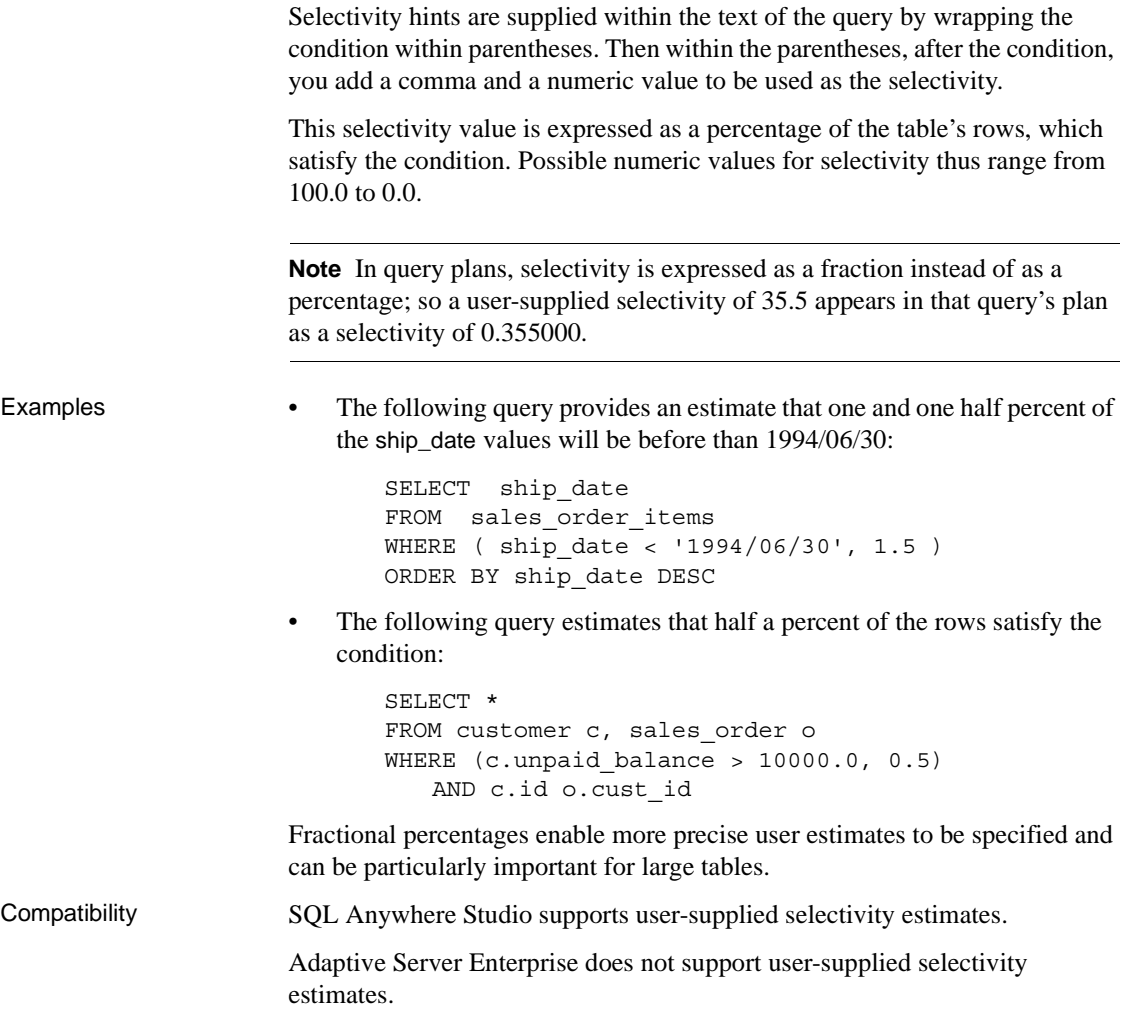

### **User-supplied condition hint strings**

In addition to supporting user-supplied selectivity estimates, Sybase IQ also lets users supply additional hint information to the optimizer through a condition hint string. These per-condition hint strings let users specify additional execution preferences for a condition, which the optimizer follows, if possible. These preferences include which index to use for the condition, the selectivity of the condition, the phase of execution when the condition is executed, and the usefulness of the condition, which affects its ordering among the set of conditions executed within one phase of execution.

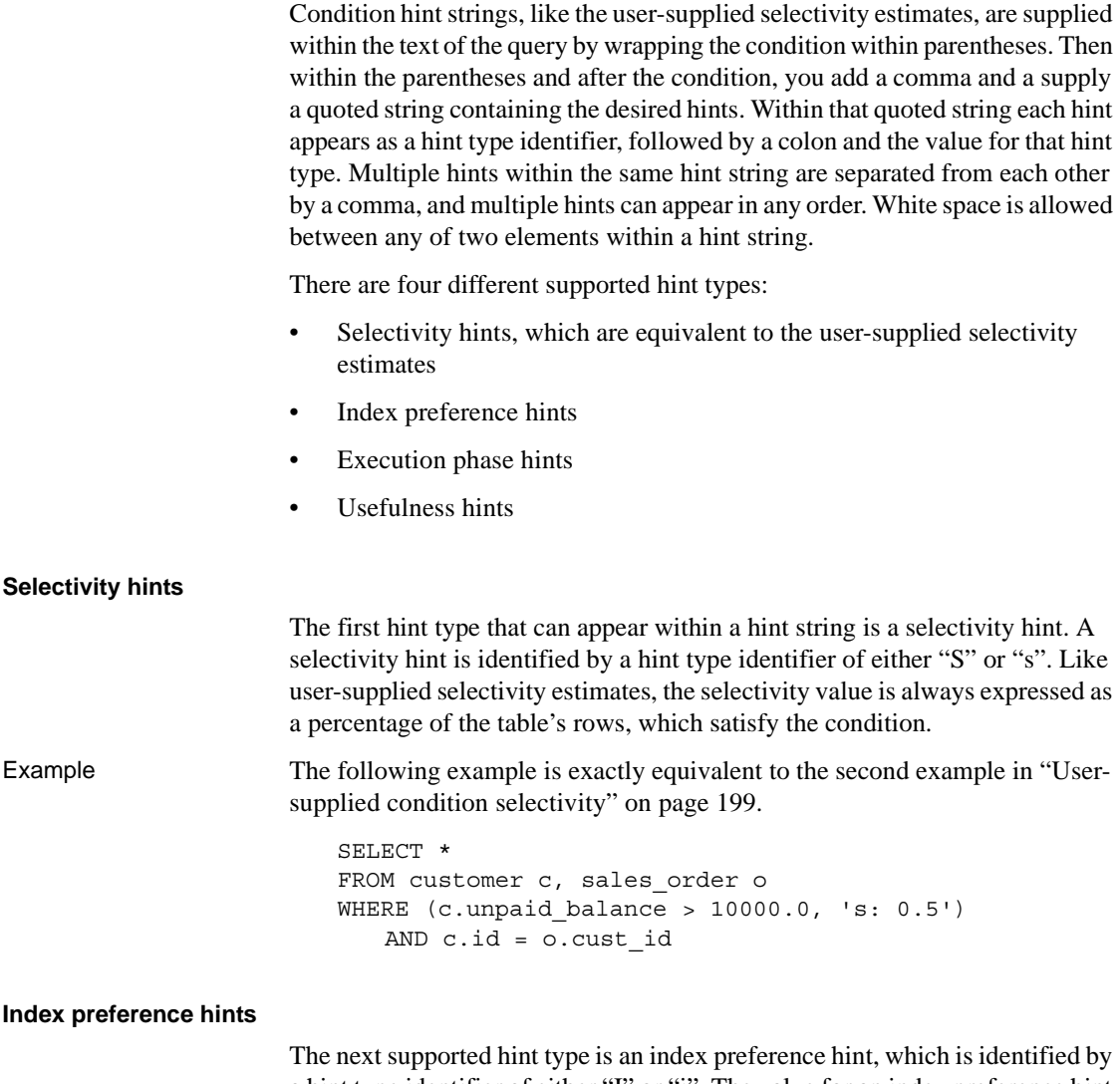

<span id="page-232-1"></span><span id="page-232-0"></span>a hint type identifier of either "I" or "i". The value for an index preference hint can be any integer between -10 and 10. The meaning of each positive integer value is to prefer a specific index type, while negative values indicate that the specific index type is to be avoided.

The effect of an index preference hint is the same as that of the INDEX\_PREFERENCE option, except that the preference applies only to the condition it is associated with rather than all conditions within the query. An index preference can only affect the execution of a condition if the specified index type exists on that column and that index type is valid for use when evaluating the associated condition; not all index types are valid for use with all conditions. See ["INDEX\\_PREFERENCE option" on page 88](#page-119-0) for the specific meanings of integers between -10 and 10.

Example The following example specifies a 3 percent selectivity and indicates that, if possible, the condition should be evaluated using an HG index:

> SELECT \* FROM customer c, sales order o WHERE (c.unpaid\_balance > 8000.0, 'S:3.00, I:+2') AND c.id = o.cust\_id

The next example specifies a 37.5 percent selectivity and indicates that if possible the condition should not be evaluated using an HG index:

SELECT \* FROM customer c, sales\_order o WHERE  $(c.\text{unpaid balance} > 3000.0, 'i:-2, s:37.500')$ AND c.id = o.cust\_id

#### <span id="page-233-0"></span>**Execution phase hints**

The third supported hint type is the execution phase hint, which is identified with a hint type identifier of either "E" or "e".

Within the Sybase IQ query engine there are four distinct phases of execution where conditions can be evaluated. These phases are named invariant, delayed, bound, and horizontal.

By default, the optimizer chooses to evaluate each condition within the earliest phase of execution where all the information needed to evaluate that condition is available. Every condition. therefore, has a default execution phase where it is evaluated.

Because no condition can be evaluated before the information it needs is available, the execution phase hint can only be used to delay the execution of a condition to a phase after its default phase. It cannot be used to force a condition to be evaluated within any phase earlier than its default phase.

The four phases of condition execution from earliest to latest are described as follows:

**Invariant** A condition that refers to only one column (or two columns from the same table) and that can be evaluated using an index is generally referred to as a simple invariant condition. Simple invariant condition are normally evaluated early within the optimization process.

This means that the number of rows satisfying all of those invariant conditions is available to guide the optimizer's decisions on the best join order and join algorithms to use. Because this is the earliest phase of execution, a user can never force a condition into this phase, but conditions can be forced out of this phase into later phases.

**Delayed** Some conditions cannot be evaluated until some other part of a query has been executed. These delayed conditions are evaluated once when the query node to which they are attached is first fetched. These conditions fall into two categories, uncorrelated subquery conditions and IN or PROBABLY IN pushdown join conditions created by the optimizer.

**Bound** Some conditions must be evaluated multiple times. These conditions generally fall into two categories: conditions containing outer references within a correlated subquery, and pushdown equality join conditions created by the optimizer. The outer reference conditions, for example, are reevaluated each time the outer reference value changes during the query's execution.

**Horizontal** Some conditions, such as those which contain more than two columns from a table, must be evaluated one row at a time, rather than by using an index.

An execution phase hint accepts a values that identifies in which execution phase the user wants the condition to be evaluated. Each value is a case insensitive single character:

- D Delayed
- $B Bound$
- H Horizontal

Example The following example shows a condition hint string which indicates that the condition should be moved into the "Delayed" phase of execution, and it indicates that if possible the condition should be evaluated using an LF index.:

```
SELECT *
FROM customer c, sales order o
WHERE (c.unpaid balance > 10000.0, 'E:D, I:1')
   AND c.id = o.cust_id AND o.order_price > 5000.0
```
### <span id="page-235-0"></span>**Usefulness hints**

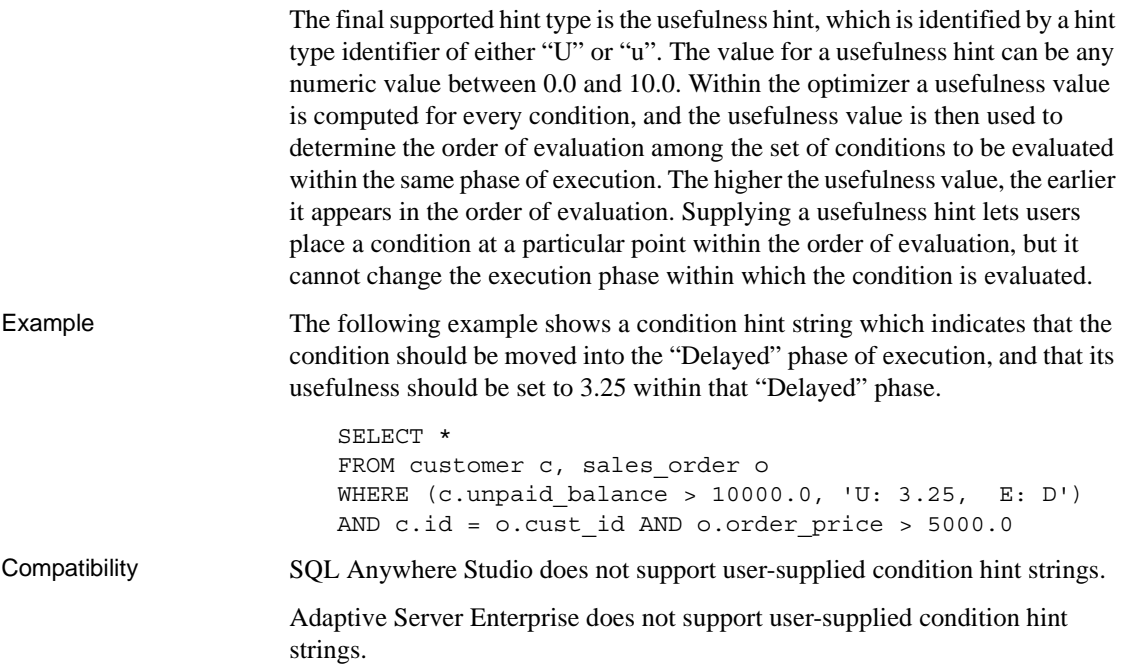

### **Guidelines for usage of user-supplied condition hints**

Condition hints are generally appropriate only within frequently run queries.

Only advanced users should experiment with condition hints. The optimizer generally makes optimal decisions, except where it cannot infer accurate information about a condition from the available indexes.

The optimizer often rewrites or simplifies the original conditions, and it also infers new conditions from the original conditions. Condition hints are not carried through new to conditions inferred by the optimizer, nor are they carried through to simplified conditions.

# **Special values**

Special values can be used in expressions, and as column defaults when creating tables.

# **CURRENT DATABASE special value**

Function CURRENT DATABASE returns the name of the current database. Data type STRING See also ["Expressions" on page 179](#page-210-0)

# **CURRENT DATE special value**

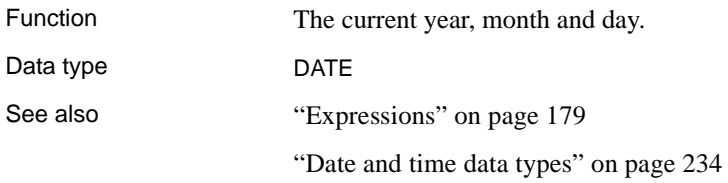

# **CURRENT PUBLISHER special value**

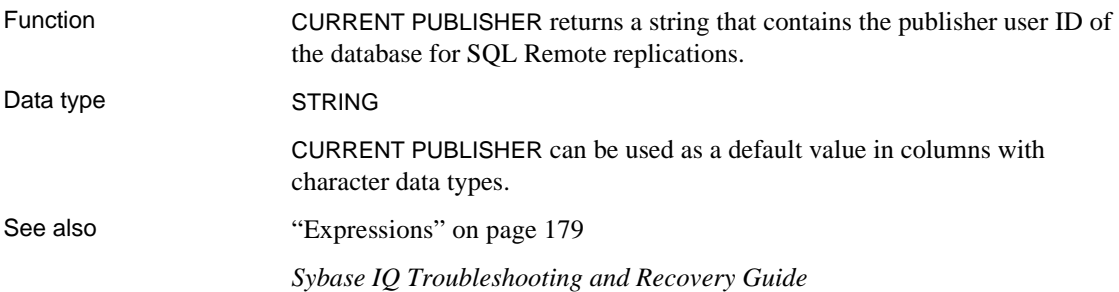

# **CURRENT TIME special value**

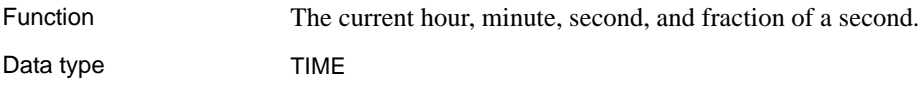

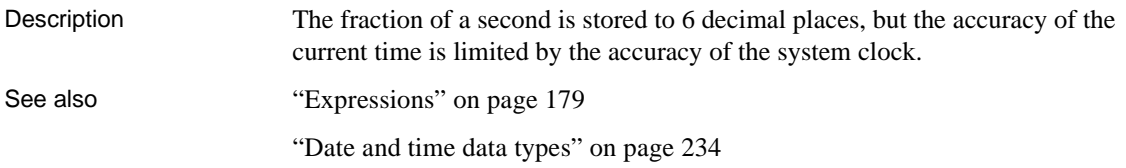

# <span id="page-237-1"></span>**CURRENT TIMESTAMP special value**

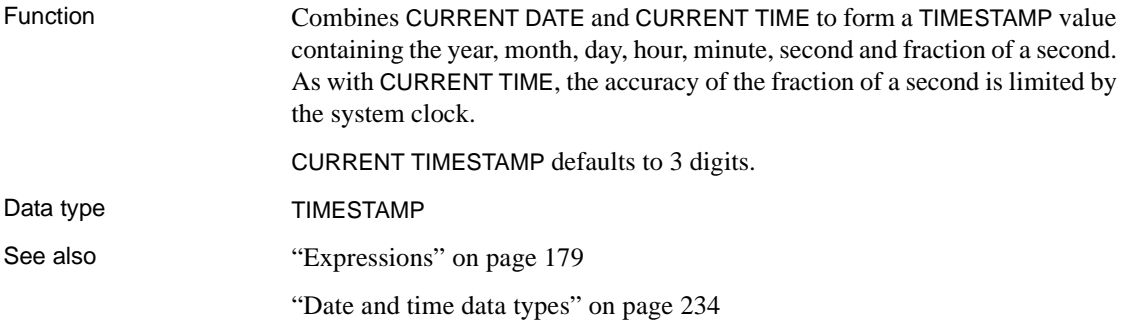

# <span id="page-237-0"></span>**CURRENT USER special value**

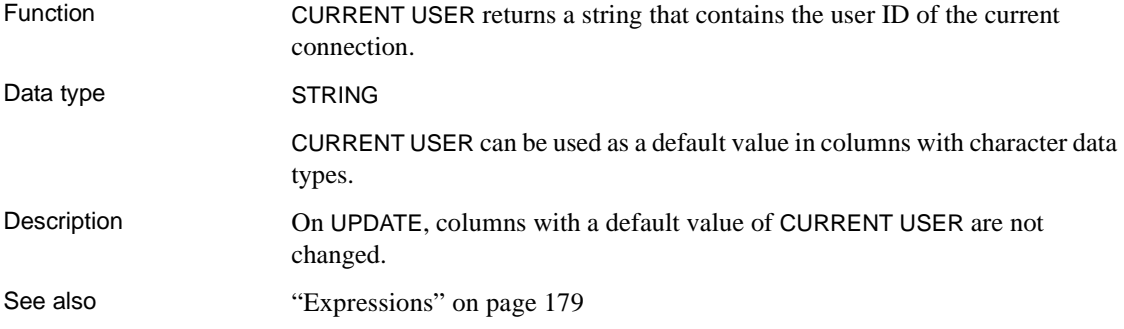

# <span id="page-237-2"></span>**LAST USER special value**

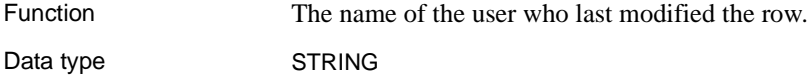

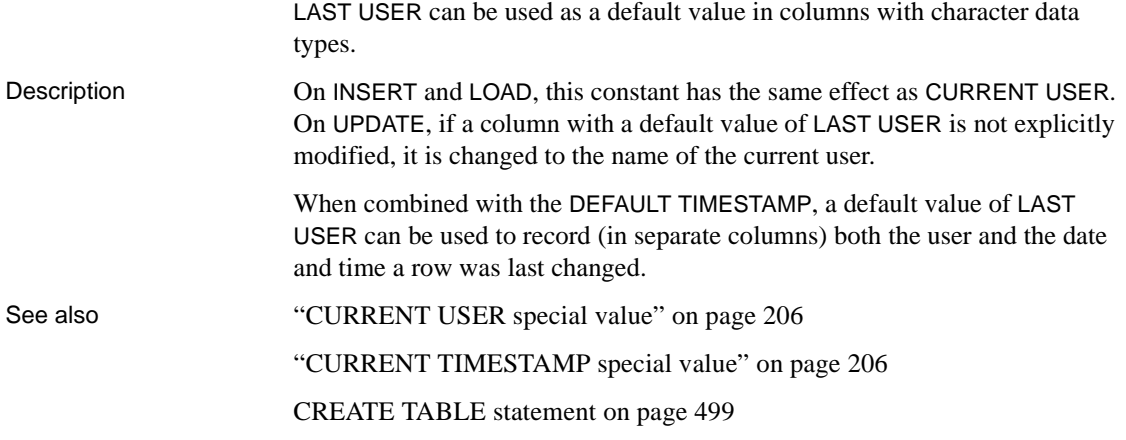

# **SQLCODE special value**

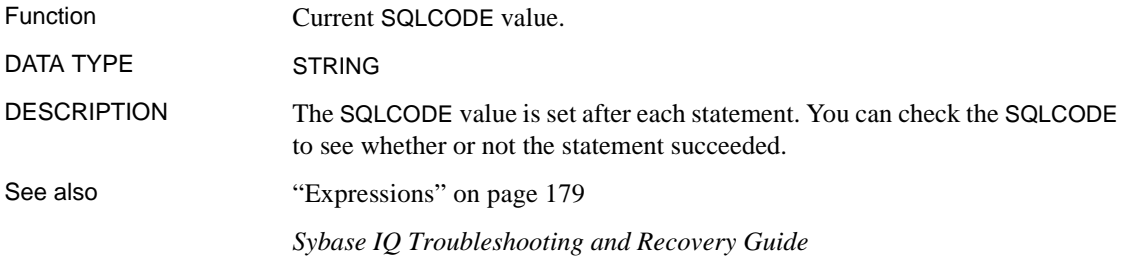

# **SQLSTATE special value**

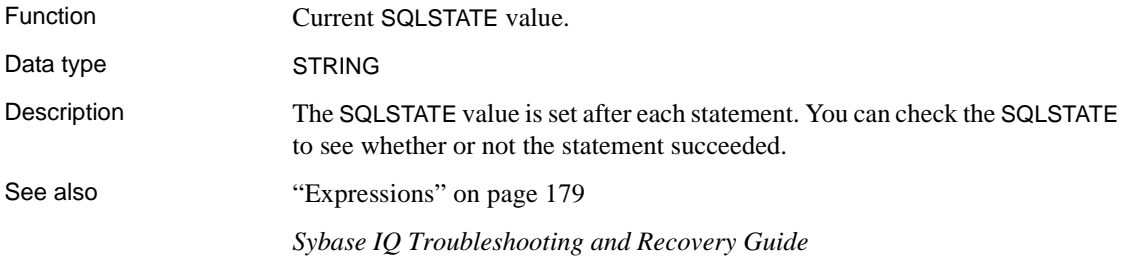

# **TIMESTAMP special value**

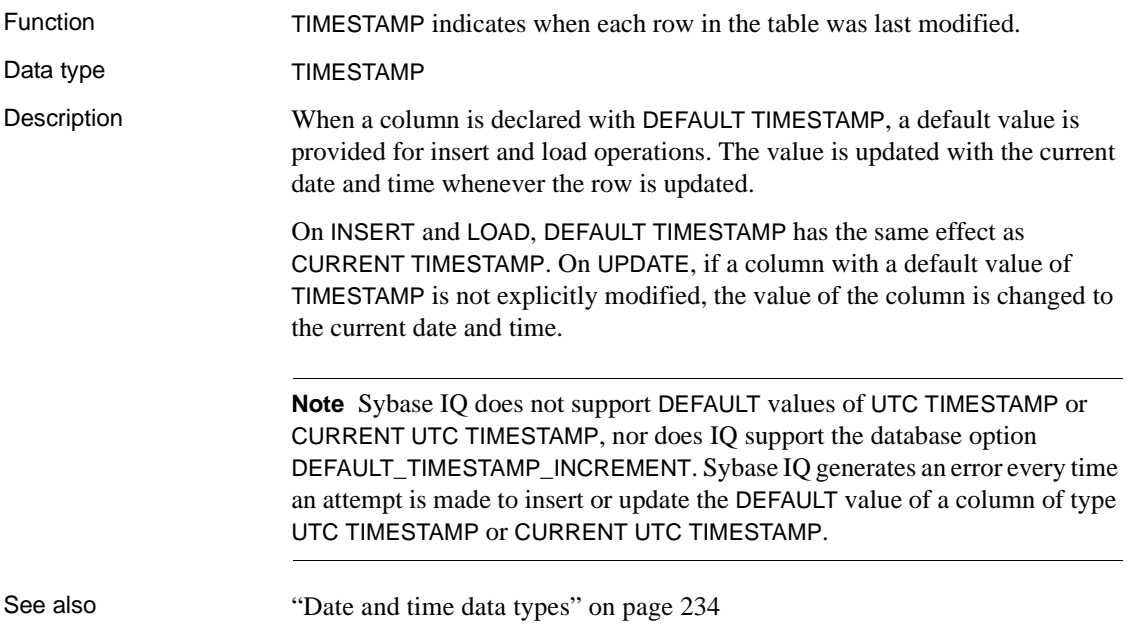

# **USER special value**

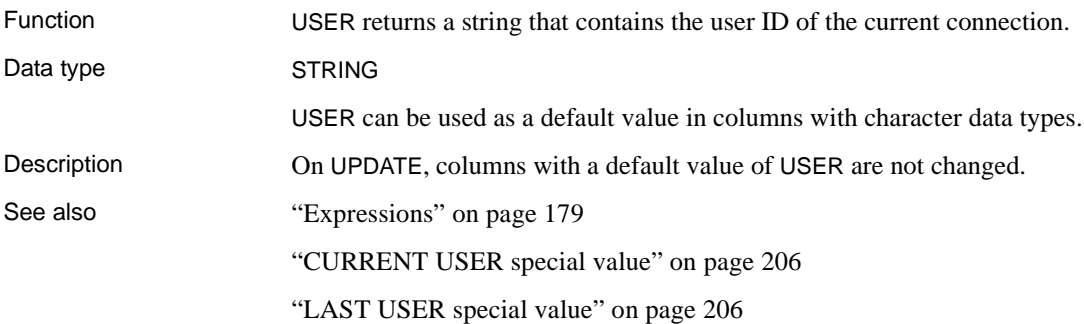

# **Variables**

Sybase IQ supports three levels of variables:

- **Local variables** These are defined inside a compound statement in a procedure or batch using the DECLARE statement. They exist only inside the compound statement.
- **Connection-level variables** These are defined with a CREATE VARIABLE statement. They belong to the current connection, and disappear when you disconnect from the database or when you use the DROP VARIABLE statement.
- **Global variables** These are variables that have system-supplied values.

Local and connection-level variables are declared by the user, and can be used in procedures or in batches of SQL statements to hold information. Global variables are system-supplied variables that provide system-supplied values. All global variables have names beginning with two @ signs. For example, the global variable *@@version* has a value that is the current version number of the database server. Users cannot define global variables.

# **Local variables**

Local variables are declared using the DECLARE statement, which can be used only within a compound statement (that is, bracketed by the BEGIN and END keywords). The variable is initially set as NULL. You can set the value of the variable using the SET statement, or you can assign the value using a SELECT statement with an INTO clause.

The syntax of the DECLARE statement is as follows:

DECLARE variable-name data-type

You can pass local variables as arguments to procedures, as long as the procedure is called from within the compound statement.

Examples • The following batch illustrates the use of local variables:

```
BEGIN
DECLARE local var INT ;
SET local_var = 10 ;
MESSAGE 'local var = ', local var ;
END
```
Running this batch from ISQL displays this message on the server window:

```
local var = 10
```
• The variable local\_var does not exist outside the compound statement in which it is declared. The following batch is invalid, and displays a column not found error:

```
-- This batch is invalid.
BEGIN
DECLARE local var INT ;
SET local var = 10 ;
MESSAGE 'local_var = ', local_var ;
END;
MESSAGE 'local var = ', local var ;
```
The following example illustrates the use of SELECT with an INTO clause to set the value of a local variable:

```
BEGIN
DECLARE local var INT ;
SELECT 10 INTO local var ;
MESSAGE 'local var = ', local var ;
END
```
Running this batch from ISQL displays this message on the server window:

local  $var = 10$ 

- Compatibility  **Names** Adaptive Server Enterprise and Sybase IQ both support local variables. In Adaptive Server Enterprise, all variables must be prefixed with an @ sign. In Sybase IQ, the @ prefix is optional. To write compatible SQL, ensure all your variables have the @ prefix.
	- **Scope** The scope of local variables is different in Sybase IQ and Adaptive Server Enterprise. Sybase IQ supports the use of the DECLARE statement to declare local variables within a batch. However, if the DECLARE is executed within a compound statement, the scope is limited to the compound statement.
	- **Declaration** Only one variable can be declared for each DECLARE statement in Sybase IQ. In Adaptive Server Enterprise, more than one variable can be declared in a single statement.

### **Connection-level variables**

Connection-level variables are declared with the CREATE VARIABLE statement. The CREATE VARIABLE statement can be used anywhere except inside compound statements. Connection-level variables can be passed as parameters to procedures.

The syntax for CREATE VARIABLE is:

CREATE VARIABLE variable-name data-type

When a variable is created, it is initially set to NULL. You can set the value of connection-level variables in the same way as local variables, using the SET statement or using a SELECT statement with an INTO clause.

Connection-level variables exist until the connection is terminated, or until you explicitly drop the variable using the DROP VARIABLE statement. The following statement drops the variable *con\_var*:

DROP VARIABLE con\_var

Example • The following batch of SQL statements illustrates the use of connectionlevel variables.

```
CREATE VARIABLE con_var INT;
SET con_var = 10;
MESSAGE 'con var = ', con var;
```
Running this batch from ISQL displays this message on the server window:

con  $var = 10$ 

Compatibility Adaptive Server Enterprise does not support connection-level variables.

# **Global variables**

Global variables have values set by Sybase IQ. For example, the global variable *@@version* has a value that is the current version number of the database server.

Global variables are distinguished from local and connection-level variables by two @ signs preceding their names. For example, *@@error* is a global variable. Users cannot create global variables, and cannot update the value of global variables directly.

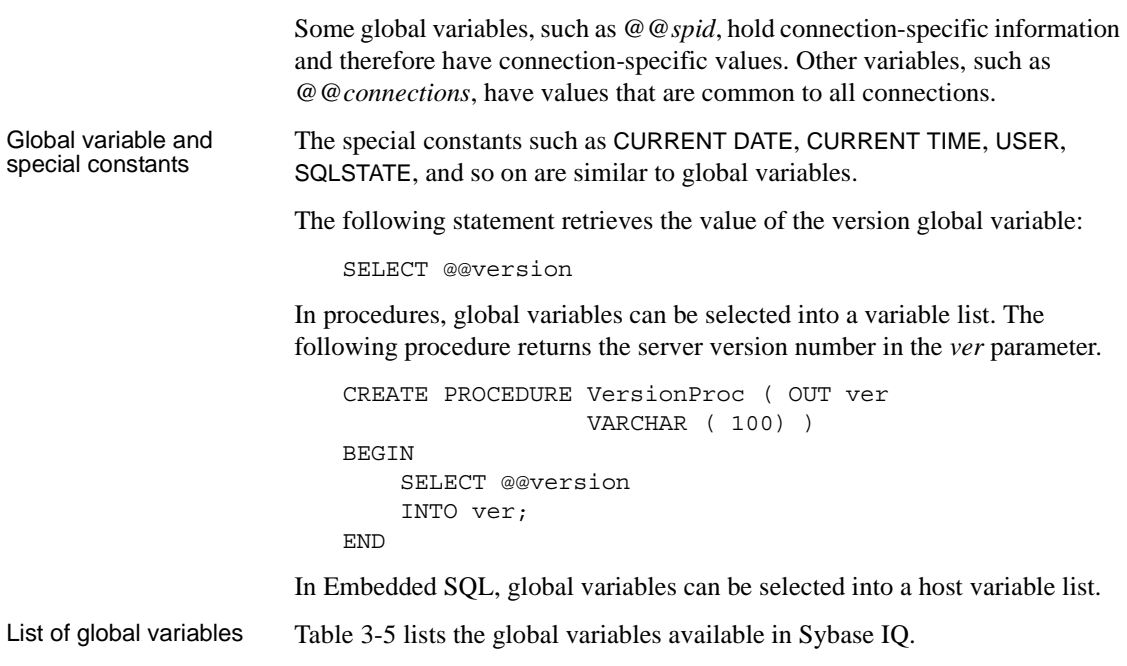

| Variable name     | <b>Meaning</b>                                                                                                    |
|-------------------|----------------------------------------------------------------------------------------------------|
| @@error           | Commonly used to check the error status (succeeded or<br>failed) of the most recently executed statement. Contains<br>0 if the previous transaction succeeded; otherwise,<br>contains the last error number generated by the system. A<br>statement such as if $\omega$ $\omega$ error != 0 return causes an exit if<br>an error occurs. Every SQL statement resets @ @ error, so<br>the status check must immediately follow the statement<br>whose success is in question.                                                                                                    |
| @@fetch_status    | Contains status information resulting from the last fetch<br>statement. @@fetch_status may contain the following<br>values<br>0 The fetch statement completed successfully.<br>-1 The fetch statement resulted in an error.<br>-2 There is no more data in the result set.<br>This feature is the same as $@@sqlstatus$ , except that it<br>returns different values. It is for Microsoft SQL Server<br>compatibility.                                                                                                    |
| @@identity        | The last value inserted into an Identity/Autoincrement<br>column by an insert, load or update statement.<br>@@identity is reset each time a row is inserted into a<br>table. If a statement inserts multiple rows, @@identity<br>reflects the Identity/Autoincrement value for the last row<br>inserted. If the affected table does not contain an Identity/<br>Autoincrement column, @ @identity is set to 0. The value<br>of @@identity is not affected by the failure of an insert,<br>load, or update statement, or the rollback of the<br>transaction that contained the failed statement.<br>@@identity retains the last value inserted into an<br>Identity/Autoincrement column, even if the statement<br>that inserted that value fails to commit. |
| @@isolation       | Current isolation level. $\omega$ @ isolation takes the value of<br>the active level.                                                                                                    |
| @@procid          | Stored procedure ID of the currently executing<br>procedure.                                                                                                    |
| @ @ servername    | Name of the current database server.                                                                                                    |
| $@$ $@$ sqlstatus | Contains status information resulting from the last<br>FETCH statement.                                                                                                    |
| @@version         | Version number of the current version of Sybase IQ.                                                                                                    |

<span id="page-244-0"></span>*Table 3-5: Sybase IQ global variables*

Compatibility [Table 3-6](#page-245-0) includes all Adaptive Server Enterprise global variables supported in Sybase IQ. Adaptive Server Enterprise global variables not supported by Sybase IQ are not included in the list. In contrast to [Table 3-5,](#page-244-0) this list includes all global variables that return a value, including those for which the value is fixed at NULL, 1, -1, or 0, and might not be meaningful.

| <b>Global variable</b> | <b>Returns</b>                                                                                                    |
|------------------------|----------------------------------------------------------------------------------------------------|
| @@char_convert         | Returns 0.                                                                                                    |
| @ @ client_csname      | In Adaptive Server Enterprise, the client's character set<br>name. Set to NULL if client character set has never been<br>initialized; otherwise, contains the name of the most<br>recently used character set. Returns NULL in Sybase IQ.                                                                                                    |
| @@client_csid          | In Adaptive Server Enterprise, the client's character set ID.<br>Set to -1 if client character set has never been initialized:<br>otherwise, contains the most recently used client character<br>set ID from syscharsets. Returns -1 in Sybase IQ.                                                                                                    |
| @@connections          | The number of logins since the server was last started.                                                                                                    |
| @ @cpu_busy            | In Adaptive Server Enterprise, the amount of time, in ticks,<br>that the CPU has spent performing Adaptive Server<br>Enterprise work since the last time Adaptive Server<br>Enterprise was started. In Sybase IQ, returns 0.                                                                                                    |
| @@error                | Commonly used to check the error status (succeeded or<br>failed) of the most recently executed statement. Contains 0<br>if the previous transaction succeeded; otherwise, contains<br>the last error number generated by the system. A statement<br>such as:<br>if @@error != 0 return<br>causes an exit if an error occurs. Every statement resets<br>@@error, including PRINT statements or IF tests, so the<br>status check must immediately follow the statement whose<br>success is in question.                                                                                                    |
| @@identity             | In Adaptive Server Enterprise, the last value inserted into<br>an IDENTITY column by an INSERT, LOAD, or SELECT<br>INTO statement. $@$ $@$ <i>identity</i> is reset each time a row is<br>inserted into a table. If a statement inserts multiple rows,<br>@@identity reflects the IDENTITY value for the last row<br>inserted. If the affected table does not contain an IDENTITY<br>column, $@$ $@$ <i>identity</i> is set to 0. The value of $@$ $@$ <i>identity</i><br>is not affected by the failure of an INSERT or SELECT<br>INTO statement, or the rollback of the transaction that<br>contained the failed statement. @ @identity retains the last<br>value inserted into an IDENTITY column, even if the<br>statement that inserted that value fails to commit. |

<span id="page-245-0"></span>*Table 3-6: ASE global variables supported in Sybase IQ*

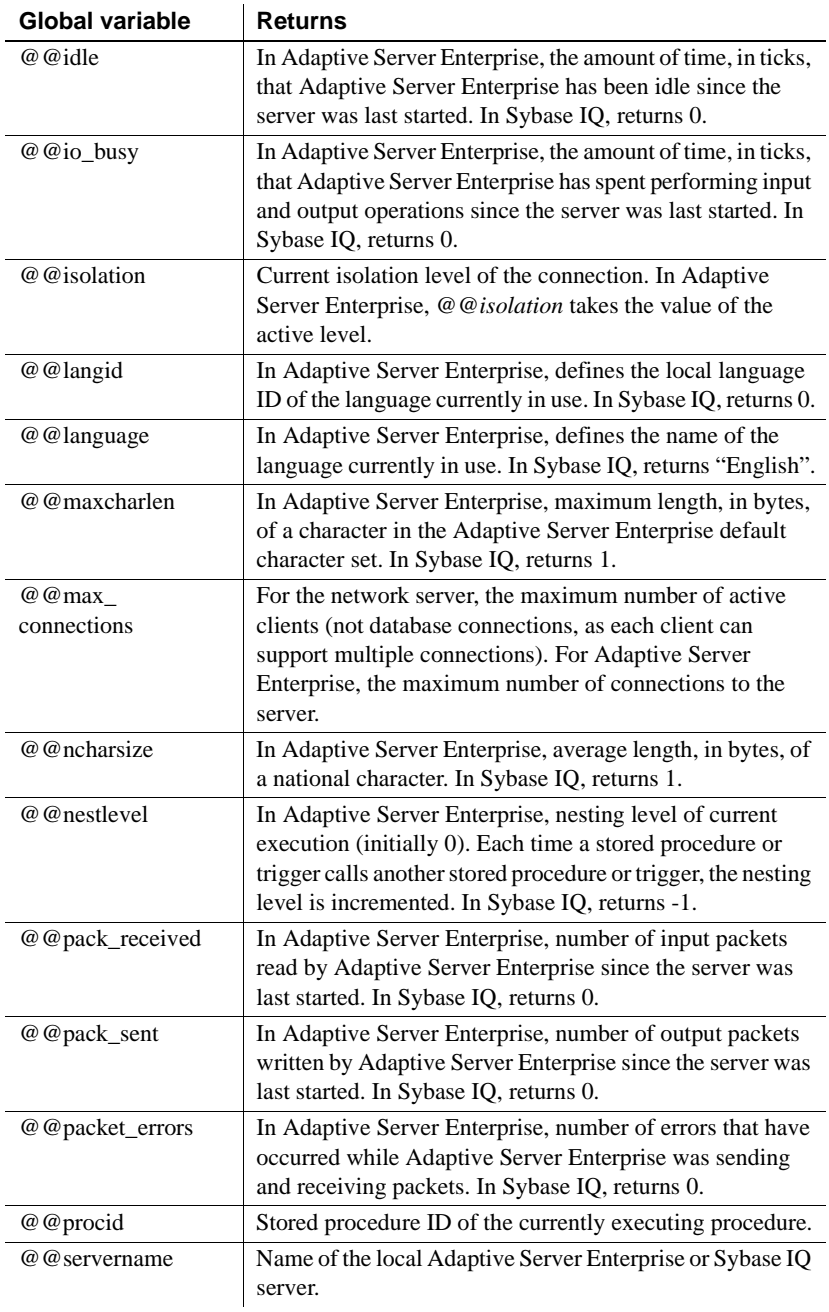

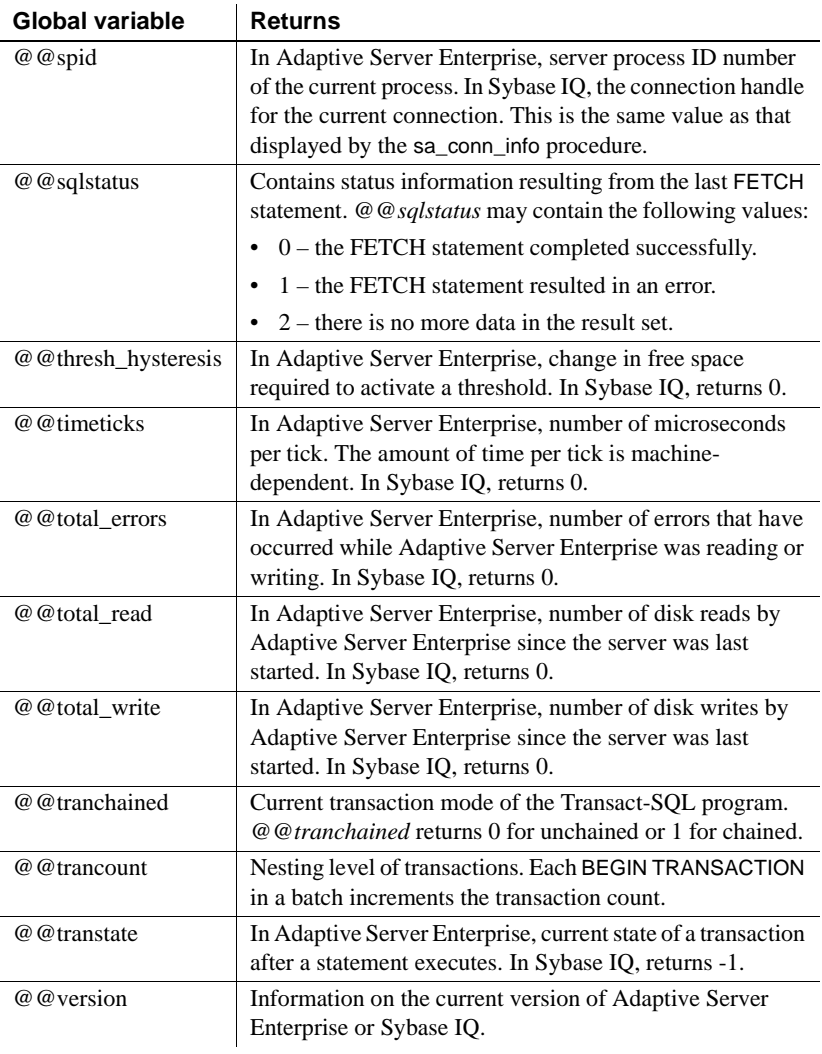

# **Comments**

Comments are used to attach explanatory text to SQL statements or statement blocks. The database server does not execute comments.

Several comment indicators are available in Sybase IQ:

- **-- (Double hyphen)** The database server ignores any remaining characters on the line. This is the SQL92 comment indicator.
- **// (Double slash)** The double slash has the same meaning as the double hyphen.
- **/\* … \*/ (Slash-asterisk)** Any characters between the two comment markers are ignored. The two comment markers might be on the same or different lines. Comments indicated in this style can be nested. This style of commenting is also called C-style comments.
- **% (Percent sign)** The percent sign has the same meaning as the double hyphen, if the PERCENT\_AS\_COMMENT option is set to ON. Using % as a comment indicator is not recommended.

**Note** The double-hyphen and the slash-asterisk comment styles are compatible with Adaptive Server Enterprise.

Examples • This example illustrates the use of double-dash comments:

```
CREATE FUNCTION fullname (firstname CHAR(30), 
          lastname CHAR(30))
RETURNS CHAR(61)
-- fullname concatenates the firstname and lastname
-- arguments with a single space between.
BEGIN
   DECLARE name CHAR(61);
   SET name = firstname || ' ' || lastname;
   RETURN ( name );
END
```

```
This example illustrates the use of C-style comments:
```

```
/*
   Lists the names and employee IDs of employees
   who work in the sales department.
*/
CREATE VIEW SalesEmployee AS
SELECT emp_id, emp_lname, emp_fname
```
FROM "dba".employee WHERE dept\_id = 200

# <span id="page-249-0"></span>**NULL value**

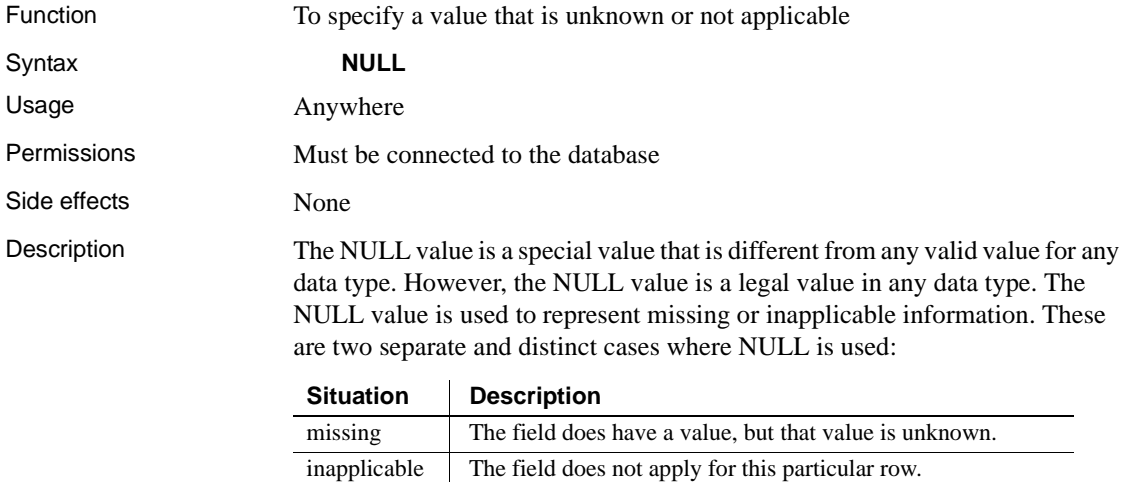

SQL allows columns to be created with the NOT NULL restriction. This means that those particular columns cannot contain the NULL value.

The NULL value introduces the concept of three valued logic to SQL. The NULL value compared using any comparison operator with any value including the NULL value is UNKNOWN. The only search condition that returns TRUE is the IS NULL predicate. In SQL, rows are selected only if the search condition in the WHERE clause evaluates to TRUE; rows that evaluate to UNKNOWN or FALSE are not selected.

You can also use the IS [ NOT ] *truth-value* clause, where *truth-value* is one of TRUE, FALSE or UNKNOWN, to select rows where the NULL value is involved. See ["Search conditions" on page 189](#page-220-0) for a description of this clause.

In the following examples, the column Salary contains the NULL value.

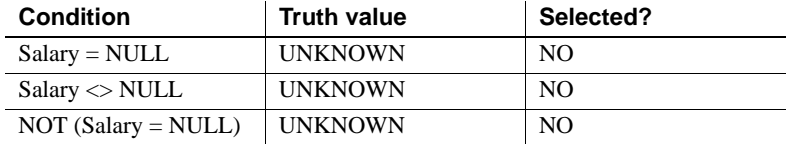

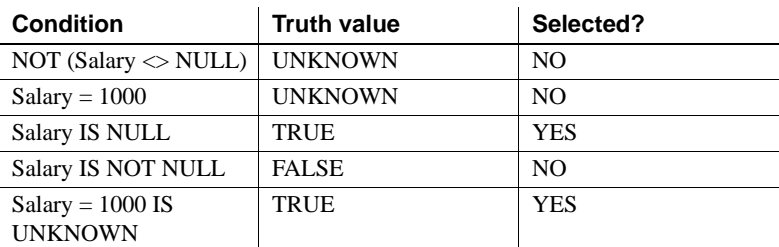

The same rules apply when comparing columns from two different tables. Therefore, joining two tables together does not select rows where any of the columns compared contain the NULL value.

The NULL value also has an interesting property when used in numeric expressions. The result of *any* numeric expression involving the NULL value is the NULL value. This means that if the NULL value is added to a number, the result is the NULL value—not a number. If you want the NULL value to be treated as 0, you must use the ISNULL(*expression*, 0) function (see [Chapter 5,](#page-280-0)  ["SQL Functions"\)](#page-280-0).

Many common errors in formulating SQL queries are caused by the behavior of NULL. Be careful to avoid these problem areas. See ["Search conditions" on](#page-220-0)  [page 189](#page-220-0) for a description of the effect of three-valued logic when combining search conditions.

Example The following INSERT statement inserts a NULL into the date\_returned column of the Borrowed\_book table.

> INSERT INTO Borrowed\_book ( date\_borrowed, date\_returned, book ) VALUES ( CURRENT DATE, NULL, '1234' )
# CHAPTER 4 **SQL Data Types**

About this chapter This chapter describes the data types supported by Sybase IQ.

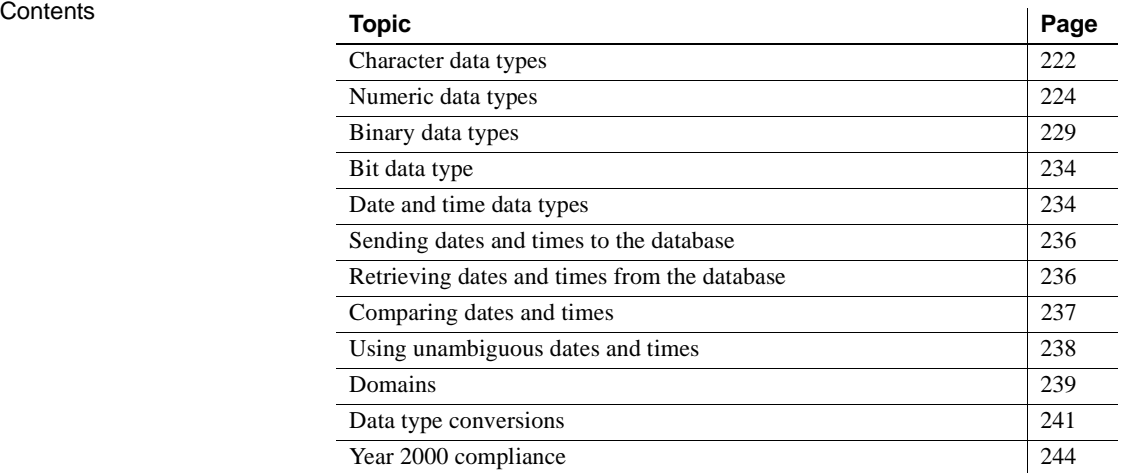

# <span id="page-253-0"></span>**Character data types**

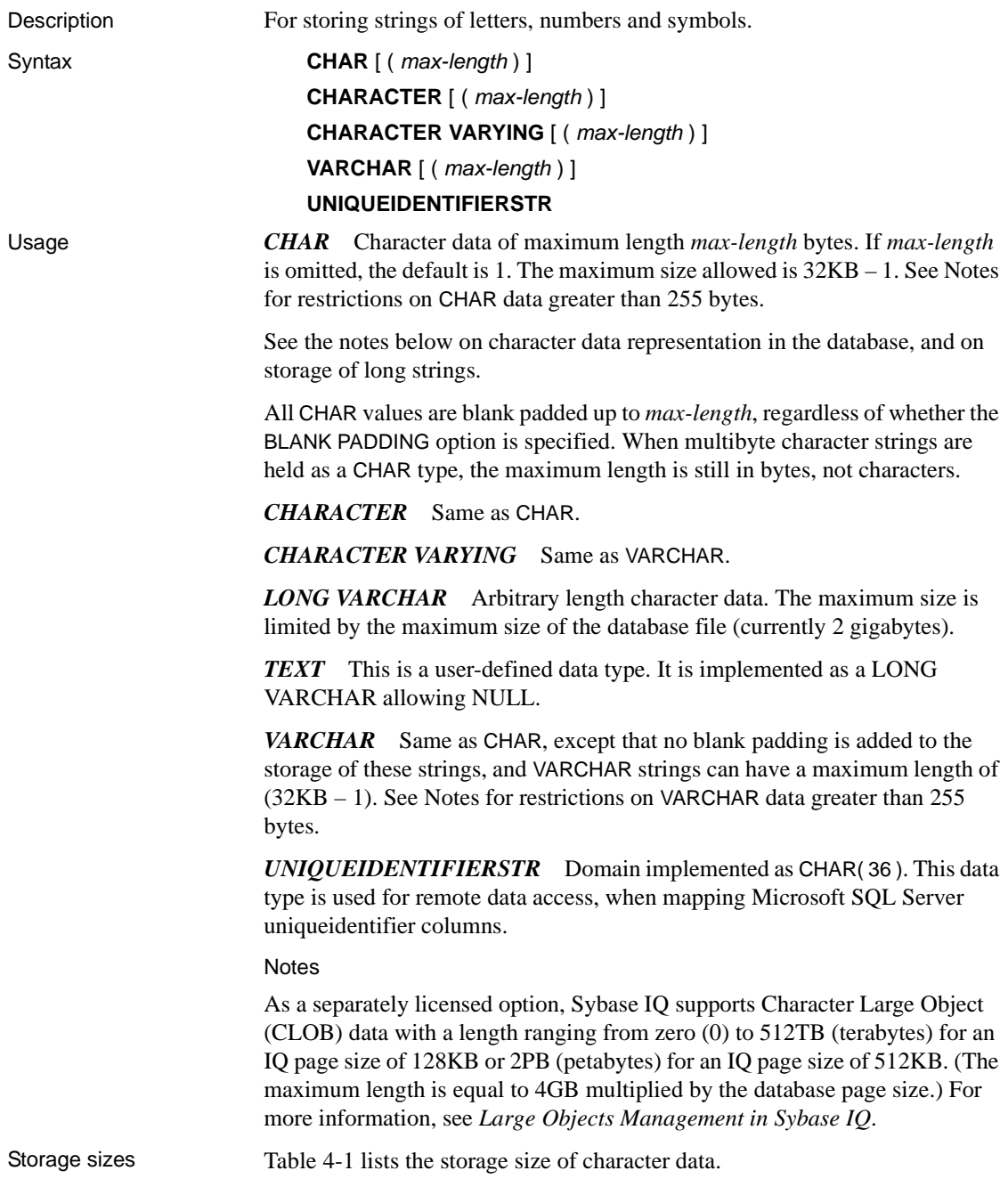

| Data type                                      | <b>Column definition</b>   | Input data                      | <b>Storage</b>  |
|------------------------------------------------|----------------------------|---------------------------------|-----------------|
| CHARACTER,<br><b>CHAR</b>                      | width of $(32K - 1)$ bytes | $(32K-1)$ bytes                 | $(32K-1)$ bytes |
| VARCHAR,<br><b>CHARACTER</b><br><b>VARYING</b> | width of $(32K - 1)$ bytes | $(32K-1)$ bytes $(32K-1)$ bytes |                 |

<span id="page-254-0"></span>*Table 4-1: Storage size of character data*

#### Character sets and<br>code pages Character data is placed in the database using the exact binary representation that is passed from the application. This usually means that character data is stored in the database with the binary representation of the character set used by your system. You can find documentation about character sets in the documentation for your operating system.

On Windows, code pages are the same for the first 128 characters. If you use special characters from the top half of the code page (accented international language characters), you must be careful with your databases. In particular, if you copy the database to a different machine using a different code page, those special characters are retrieved from the database using the original code page representation. With the new code page, they appear on the screen to be the wrong characters.

This problem also appears if you have two clients using the same multiuser server, but running with different code pages. Data inserted or updated by one client might appear incorrect to another.

This problem also shows up if a database is used across platforms. PowerBuilder and many other Windows applications insert data into the database in the standard ANSI character set. If non-Windows applications attempt to use this data, they do not properly display or update the extended characters.

This problem is quite complex. If any of your applications use the extended characters in the upper half of the code page, make sure that all clients and all machines using the database use the same or a compatible code page.

Indexes All index types, except DATE, TIME, and DTTM, are supported for CHAR data and VARCHAR data less than or equal to 255 bytes in length.

Restriction on CHAR and VARCHAR data over 255 bytes

Only the default index, WD, and CMP index types are supported for CHAR and VARCHAR columns over 255 bytes. You cannot create an LF, HG, HNG, DATE, TIME, or DTTM index for these columns.

#### **Compatibility**

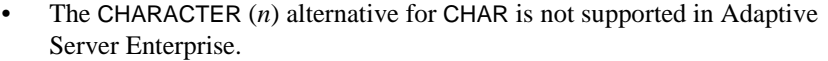

- Sybase IQ does not support the NCHAR, NVARCHAR, UNICHAR, and UNIVARCHAR data types provided by Adaptive Server Enterprise. Sybase IQ supports Unicode in the CHAR and VARCHAR data types.
- Sybase IQ supports a longer LONG VARCHAR data type than Adaptive Server Anywhere. For more information on the Sybase IQ data type LONG VARCHAR, see *Large Objects Management in Sybase IQ*.
- For compatibility between Sybase IQ and Adaptive Server Enterprise, always specify a length for character data types.

Long strings Adaptive Server Anywhere treats CHAR, VARCHAR, and LONG VARCHAR columns all as the same type. Values up to 254 characters are stored as short strings, with a preceding length byte. Any values that are longer than 255 bytes are considered long strings. Characters after the 255th are stored separate from the row containing the long string value.

> There are several functions (see SQL Functions) that will ignore the part of any string past the 255th character. They are soundex, similar, and all of the date functions. Also, any arithmetic involving the conversion of a long string to a number will work on only the first 255 characters. It would be extremely unusual to run in to one of these limitations.

All other functions and all other operators work with the full length of long strings.

#### <span id="page-255-0"></span>**Numeric data types**

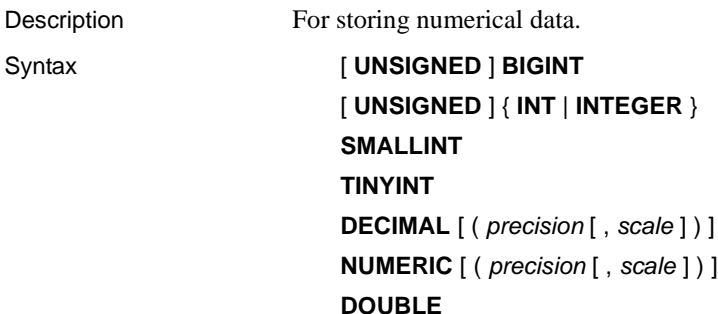

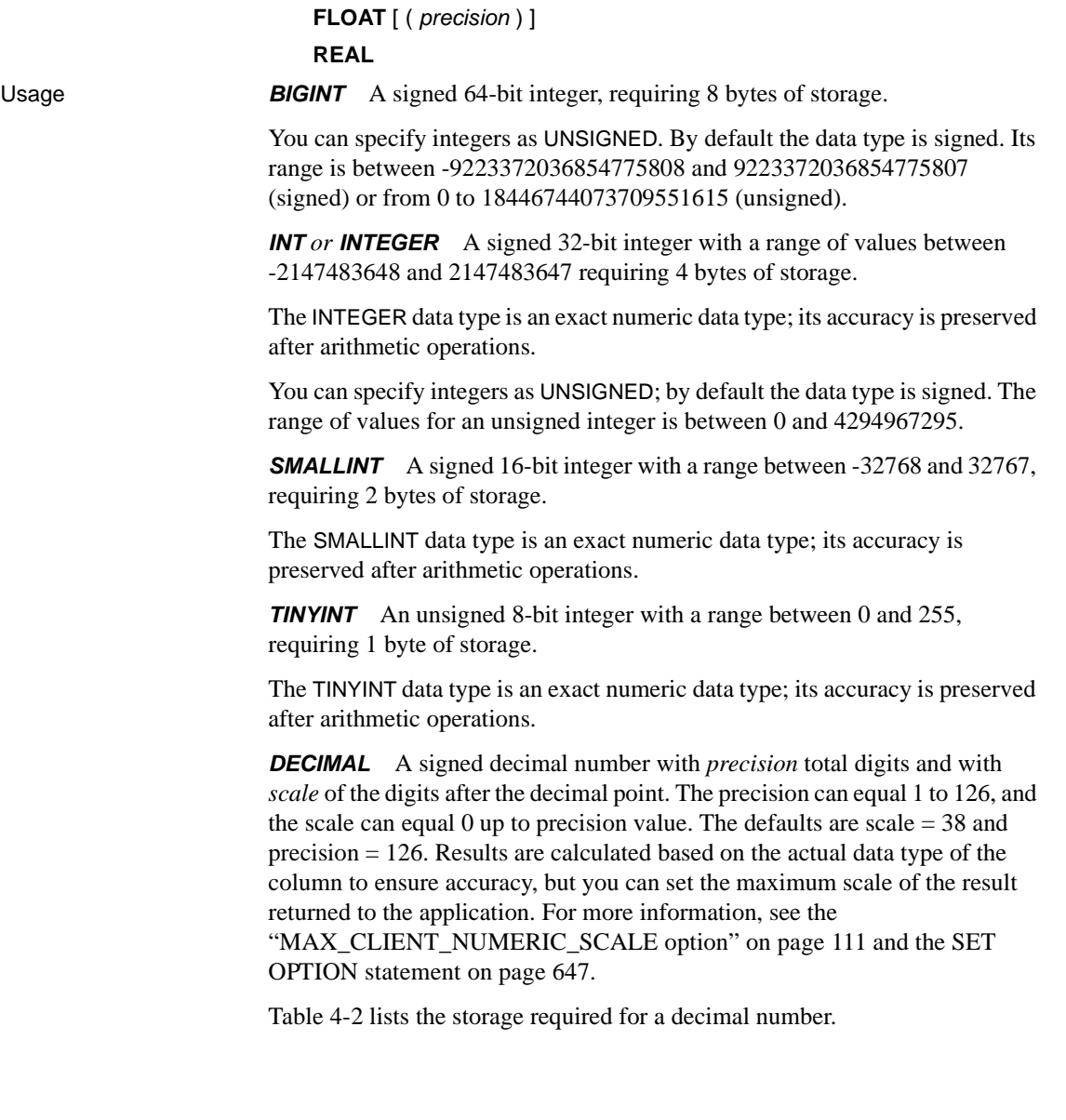

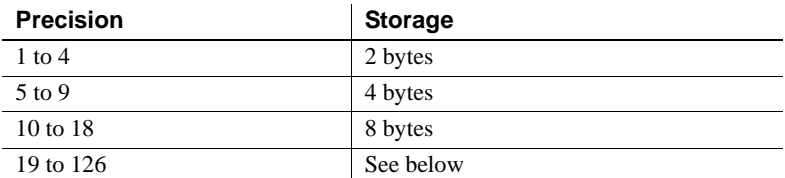

<span id="page-257-0"></span>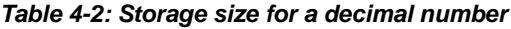

The storage requirement in bytes for a decimal value with a precision greater than 18 can be calculated using the following formula:

```
4 + 2 * (int ((prec - scale) + 3) / 4) +int((scale + 3) / 4) + 1)
```
where *int* takes the integer portion of its argument. The storage used by a column is based upon the precision and scale of the column. Each cell in the column has enough space to hold the largest value of that precision and scale. For example:

```
NUMERIC(18,4) takes 8 bytes per cell
NUMERIC(19,4) takes 16 bytes per cell
```
The DECIMAL data type is an exact numeric data type; its accuracy is preserved to the least significant digit after arithmetic operations. Its maximum absolute value is the number of nines defined by [*precision* - *scale*], followed by the decimal point, and then followed by the number of nines defined by *scale*. The minimum absolute nonzero value is the decimal point, followed by the number of zeros defined by [*scale* - 1], then followed by a single one. For example:

```
NUMERIC (3, 2) Max positive = 9.99 Min non-zero = 0.01
Max negative = -9.99
```
If neither precision nor scale is specified for the explicit conversion of NULL to NUMERIC, the default is NUMERIC $(1,0)$ . For example,

SELECT CAST( NULL AS NUMERIC ) A, CAST( NULL AS NUMERIC(15,2) ) B

is described as:

```
A NUMERIC(1,0)
B NUMERIC(15,2)
```
*NUMERIC* Same as DECIMAL.

*DOUBLE* A signed double-precision floating-point number stored in 8 bytes. The range of absolute, nonzero values is between 2.2250738585072014e-308 and 1.797693134862315708e+308. Values held as DOUBLE are accurate to 15 significant digits, but might be subject to rounding errors beyond the fifteenth digit.

The DOUBLE data type is an approximate numeric data type; it is subject to rounding errors after arithmetic operations.

*FLOAT* If *precision* is not supplied, the FLOAT data type is the same as the REAL data type. If *precision* supplied, then the FLOAT data type is the same as the REAL or DOUBLE data type, depending on the value of the precision. The cutoff between REAL and DOUBLE is platform-dependent, and it is the number of bits used in the mantissa of single-precision floating point number on the platform.

When a column is created using the FLOAT data type, columns on all platforms are guaranteed to hold the values to at least the specified minimum precision. In contrast, REAL and DOUBLE do not guarantee a platformindependent minimum precision.

The FLOAT data type is an approximate numeric data type; it is subject to rounding errors after arithmetic operations.

You can tune the behavior of the FLOAT data type for compatibility with Adaptive Server Enterprise using the ["FLOAT\\_AS\\_DOUBLE option](#page-108-0)  [\[TSQL\]" on page 77.](#page-108-0)

*REAL* A signed single-precision floating-point number stored in 4 bytes. The range of absolute, nonzero values is 1.175494351e-38 to 3.402823466e+38. Values held as REAL are accurate to 6 significant digits, but might be subject to rounding errors beyond the sixth digit.

The REAL data type is an approximate numeric data type; it is subject to rounding errors after arithmetic operations.

#### Notes

- The INTEGER, NUMERIC, and DECIMAL data types are sometimes called exact numeric data types, in contrast to the approximate numeric data types FLOAT, DOUBLE, and REAL. *Only exact numeric data is guaranteed to be accurate to the least significant digit specified after arithmetic operations*.
- If a join column is a REAL data type, you must set FLOAT\_AS\_DOUBLE to OFF when creating join indexes, or an error occurs. Issues may also result when using inexact numerics for join columns.

• Do not fetch TINYINT columns into Embedded SQL variables defined as CHAR or UNSIGNED CHAR, since the result is an attempt to convert the value of the column to a string and then assign the first byte to the variable in the program.

Indexes • The CMP and HNG index types do not support the FLOAT, DOUBLE, and REAL data types, and the HG index type is not recommended.

> • The WD, DATE, TIME, and DTTM index types do not support the numeric data types.

**Compatibility** 

- In embedded SQL, fetch TINYINT columns into 2-byte or 4-byte integer columns. Also, to send a TINYINT value to a database, the C variable should be an integer.
- Adaptive Server Enterprise 12.5.x versions do not support unsigned integers. You can map Sybase IQ unsigned integers to Adaptive Server Enterprise signed integers or numeric data, and the data are converted implicitly.
	- Map IQ UNSIGNED SMALLINT data to ASE INT
	- If you have negative values, map IQ UNSIGNED BIGINT to ASE NUMERIC (*precision*, *scale*)

To avoid performance issues for cross-database joins on UNSIGNED BIGINT columns, the best approach is to cast to a (signed) BIGINT on the Sybase IQ side.

• You should avoid default precision and scale settings for NUMERIC and DECIMAL data types, as these differ by product:

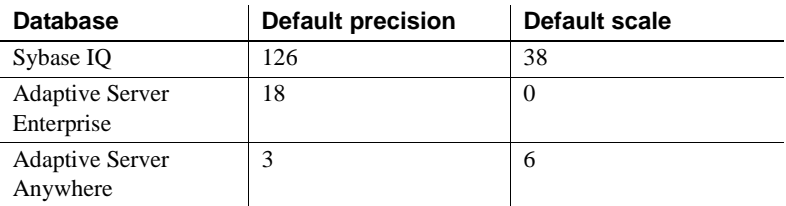

• The FLOAT (p) data type is a synonym for REAL or DOUBLE, depending on the value of *p*. For Adaptive Server Enterprise, REAL is used for *p* less than or equal to 15, and DOUBLE for *p* greater than 15. For Sybase IQ, the cutoff is platform-dependent, but on all platforms, the cutoff value is greater than 22.

• Sybase IQ includes two user-defined data types, MONEY and SMALLMONEY, which are implemented as NUMERIC(19,4) and NUMERIC(10,4) respectively. They are provided primarily for compatibility with Adaptive Server Enterprise.

### <span id="page-260-0"></span>**Binary data types**

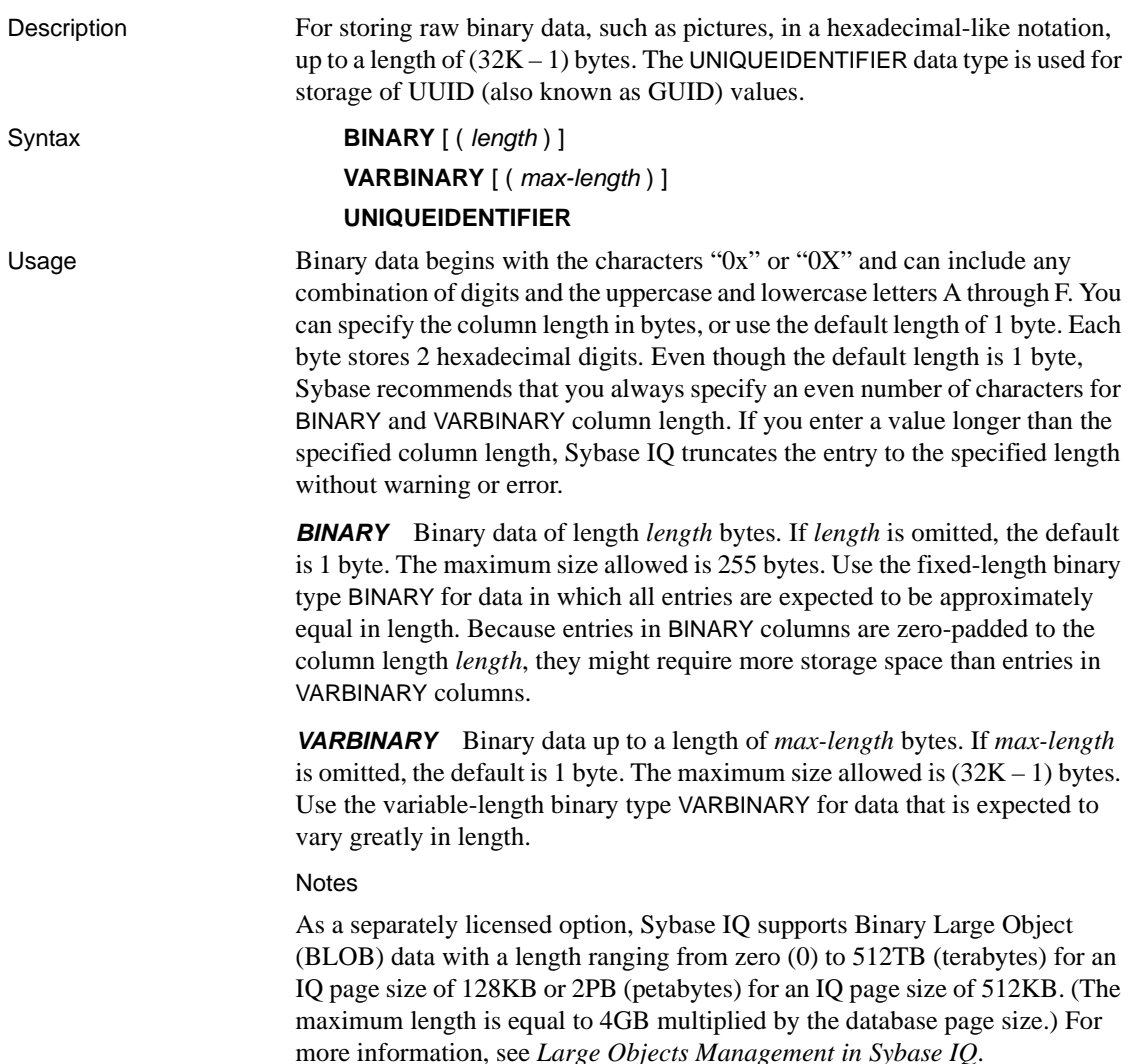

*Treatment of trailing zeros* All BINARY columns are padded with zeros to the full width of the column. Trailing zeros are truncated in all VARBINARY columns.

The following example creates a table with all four variations of BINARY and VARBINARY data types defined with NULL and NOT NULL. The same data is inserted in all four columns and is padded or truncated according to the data type of the column.

```
CREATE TABLE zeros (bnot BINARY(5) NOT NULL,
        bnull BINARY(5) NULL,
        vbnot VARBINARY(5) NOT NULL,
        vbnull VARBINARY(5) NULL);
INSERT zeros VALUES (0x12345000, 0x12345000,
        0x12345000, 0x12345000);
INSERT zeros VALUES (0x123, 0x123, 0x123, 0x123);
INSERT zeros VALUES (0x0, 0x0, 0x0, 0x0);
INSERT zeros VALUES ('002710000000ae1b',
'002710000000ae1b', '002710000000ae1b',
'002710000000ae1b');
SELECT * FROM zeros;
```
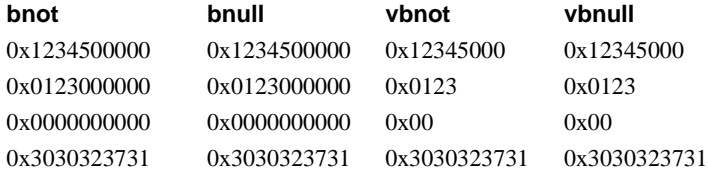

Because each byte of storage holds 2 hexadecimal digits, Sybase IQ expects binary entries to consist of the characters "0x" followed by an even number of digits. When the "0x" is followed by an odd number of digits, Sybase IQ assumes that you omitted the leading 0 and adds it for you.

Input values "0x00" and "0x0" are stored as "0x00" in variable-length binary columns (VARBINARY). In fixed-length binary columns (BINARY), the value is padded with zeros to the full length of the field:

```
INSERT zeros VALUES (0x0, 0x0, 0x0, 0x0);
  SELECT * FROM zeros WHERE bnot = 0x00;
bnot bnull vbnot vbnull
0x0000000000 0x0000000000 0x00 0x00
```
If the input value does not include the "0x", Sybase IQ assumes that the value is an ASCII value and converts it. For example:

```
CREATE TABLE sample (col bin BINARY(8));
INSERT sample VALUES ('002710000000ae1b');
SELECT * FROM sample;
```
#### **col\_bin**

0x3030323731303030

Loading ASCII data<br>from a flat file Any ASCII data loaded from a flat file into a binary type column (BINARY or VARBINARY) is stored as nibbles. For example, if 0x1234 or 1234 is read from a flat file into a binary column, Sybase IQ stores the value as hexadecimal 1234. Sybase IQ ignores the "0x" prefix. If the input data contains any characters out of the range  $0 - 9$ ,  $a - f$ , and  $A - F$ , the data is rejected.

Storage size [Table 4-3](#page-262-0) lists the storage size of binary data.

<span id="page-262-0"></span>*Table 4-3: Storage size of binary data*

| Data type        | <b>Column definition</b>   | Input data                        | <b>Storage</b>    |
|------------------|----------------------------|-----------------------------------|-------------------|
| <b>VARBINARY</b> | width of $(32K - 1)$ bytes | $(32K - 1)$ bytes<br>binary       | $(32K - 1)$ bytes |
| <b>VARBINARY</b> | width of $(32K-1)$ bytes   | $(64K - 2)$ bytes<br><b>ASCII</b> | $(32K - 1)$ bytes |
| <b>BINARY</b>    | width of 255 bytes         | 255 bytes binary                  | 255 bytes         |
| <b>BINARY</b>    | width of 255 bytes         | 510 bytes ASCII                   | 255 bytes         |

*Platform dependence* The exact form in which you enter a particular value depends on the platform you are using. Therefore, calculations involving binary data might produce different results on different machines.

For platform-independent conversions between hexadecimal strings and integers, use the INTTOHEX and HEXTOINT functions rather than the platformspecific CONVERT function. For details, see the section ["Data type conversion](#page-292-0)  [functions" on page 261](#page-292-0).

String operators The concatenation string operators  $\parallel$  and + both support binary type data. Explicit conversion of binary operands to character data types is not necessary with the || operator. Explicit and implicit data conversion produce different results, however.

Restrictions on BINARY and VARBINARY data

The following restrictions apply to columns containing BINARY and VARBINARY data:

• You cannot use the aggregate functions SUM, AVG, STDDEV, or VARIANCE with the binary data types. The aggregate functions MIN, MAX, and COUNT *do* support the binary data types BINARY and VARBINARY.

- HNG, WD, DATE, TIME, and DTTM indexes do not support BINARY or VARBINARY data.
- Only the default index and CMP index types are supported for VARBINARY data greater than 255 bytes in length.
- Bit operations are supported on BINARY and VARBINARY data that is 8 bytes or less in length.

#### **Compatibility**

The treatment of trailing zeros in binary data types is the same in Adaptive Server Anywhere and Sybase IQ, but is different in Adaptive Server Enterprise. [Table 4-4](#page-263-0) shows the differences.

<span id="page-263-0"></span>*Table 4-4: Treatment of trailing zeros*

| Data type                 | ASA and IQ                | <b>ASE</b> |
|---------------------------|---------------------------|------------|
| <b>BINARY NOT NULL</b>    | padded                    | padded     |
| <b>BINARY NULL</b>        | padded                    | truncated  |
| <b>VARBINARY NOT NULL</b> | not padded, not truncated | truncated  |
| <b>VARBINARY NULL</b>     | not padded, not truncated | truncated  |

Adaptive Server Enterprise, Adaptive Server Anywhere, and Sybase IQ all support the STRING\_RTRUNCATION database option, which affects error message reporting when an INSERT or UPDATE string is truncated. For Transact-SQL compatible string comparisons, set the STRING\_RTRUNCATION option to the same value in both databases.

You can also set the STRING\_RTRUNCATION option ON when loading data into a table, to alert you that the data is too large to load into the field. The default value is OFF.

Bit operations on binary type data are not supported by ASE. ASA only supports bit operations against the first four bytes of binary type data. Sybase IQ supports bit operations against the first 8 bytes of binary type data.

*UNIQUEIDENTIFIER* Used for storage of UUID (also known as GUID) values. The UNIQUEIDENTIFIER data type is often used for a primary key or other unique column to hold UUID (Universally Unique Identifier) values that can be used to uniquely identify rows. The NEWID function generates UUID values in such a way that a value produced on one computer does not match a UUID produced on another computer. UNIQUEIDENTIFIER values generated using NEWID can therefore be used as keys in a synchronization environment.

For example, the following statement updates the table mytab and sets the value of the column uid\_col to a unique identifier generated by the NEWID function, if the current value of the column is NULL.

```
UPDATE mytab
    SET uid_col = NEWID()
      WHERE uid_col IS NULL
```
If you execute the following statement,

```
SELECT NEWID()
```
the unique identifier is returned as a BINARY(16). For example, the value might be 0xd3749fe09cf446e399913bc6434f1f08. You can convert this string into a readable format using the UUIDTOSTR() function.

UUID values are also referred to as GUIDs (Globally Unique Identifier).

The STRTOUUID and UUIDTOSTR functions are used to convert values between UNIQUEIDENTIFIER and string representations.

UNIQUEIDENTIFIER values are stored and returned as BINARY(16).

Because UNIQUEIDENTIFIER values are large, using UNSIGNED BIGINT or UNSIGNED INT identity columns instead of UNIQUEIDENTIFIER is more efficient, if you do not need cross database unique identifiers.

Standards and compatibility for UNIQUEIDENTIFIER

- **SQL92** Vendor extension.
- **Sybase** Supported by Adaptive Server Anywhere. Not supported by Adaptive Server Enterprise.
- **Backwards compatibility** In databases created before version 12.7, the STRTOUUID, UUIDTOSTR, and NEWID functions were supported through CIS functional compensation. The STRTOUUID, UUIDTOSTR, and NEWID functions are native Sybase IQ functions in Sybase IQ 12.7.

#### See also

For more information related to UNIQUEIDENTIFIER see also:

- • ["NEWID function \[Miscellaneous\]" on page 329](#page-360-0)
- • ["UUIDTOSTR function \[String\]" on page 381](#page-412-0)
- • ["STRTOUUID function \[String\]" on page 372](#page-403-0)

### <span id="page-265-0"></span>**Bit data type**

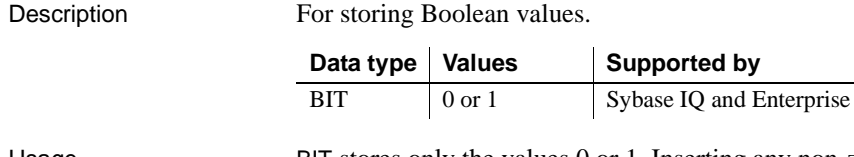

Usage BIT stores only the values 0 or 1. Inserting any non-zero value into a BIT column stores a 1 in the column. Inserting any zero value into a BIT column stores a 0.

Only the default index type is supported for BIT data.

**Compatibility** 

Adaptive Server Enterprise BIT datatypes only allow 0 or 1 values.

# <span id="page-265-1"></span>**Date and time data types**

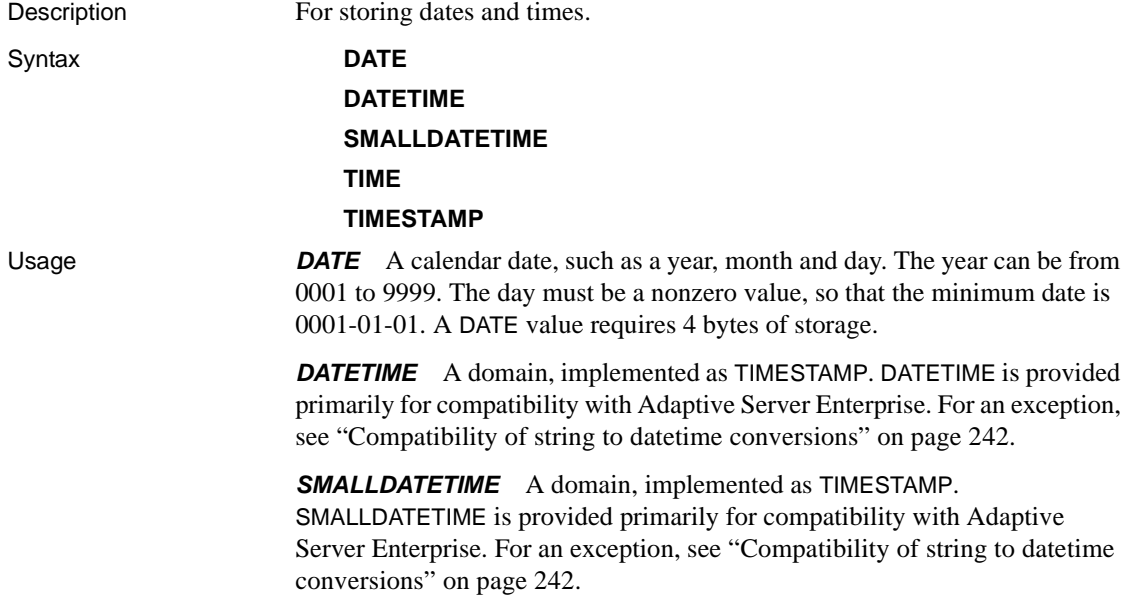

*TIME* Time of day, containing hour, minute, second, and fraction of a second. The fraction is stored to 6 decimal places. A TIME value requires 8 bytes of storage. (ODBC standards restrict TIME data type to an accuracy of seconds. For this reason, do not use TIME data types in WHERE clause comparisons that rely on a higher accuracy than seconds.)

*TIMESTAMP* Point in time, containing year, month, day, hour, minute, second, and fraction of a second. The fraction is stored to 6 decimal places. The day must be a nonzero value. A TIMESTAMP value requires 8 bytes of storage.

The valid range of the TIMESTAMP data type is from 0001-01-01 00:00:00.000000 to 9999-12-31 23:59:59.999999. The display of TIMESTAMP data outside the range of 1600-02-28 23:59:59 to 7911-01-01 00:00:00 might be incomplete, but the complete datetime value is stored in the database; you can see the complete value by first converting it to a character string. You can use the CAST() function to do this, as in the following example, which first creates a table with DATETIME and TIMESTAMP columns, then inserts values where the date is greater 7911-01-01.

```
create table mydates (id int, descript char(20),
 datetime null datatime, timestamp null timestamp);
insert into mydates values (1, 'example', '7911-12-30
 23:59:59','7911-12-30 06:03:44');
commit;
```
When you select without using CAST, hours and minutes are set to 00:00:

```
select * from mydates;
```
1, 'example', '7911-12-30 00:00:59', '7911-12-30 00:00:44'

When you select using cast, you see the complete timestamp:

```
select id, descript, cast(datatime_null as char(21)),
 cast(timestamp_null as char(21)) from mydates;
1, 'example', '7911-12-30 23:59:59', '7911-12-30 
06:03:44'
```
**Notes** 

The following index types are supported by date and time data:

- All date and time data types support the CMP, HG, HNG, and LF index types; the WD index type is not supported.
- DATE data supports the DATE index.
- TIME data supports the TIME index.
- DATETIME and TIMESTAMP data support the DTTM index.

#### <span id="page-267-0"></span>**Sending dates and times to the database**

Description You can send dates and times to the database in one of the following ways:

- Using any interface, as a string
- Using ODBC, as a TIMESTAMP structure
- Using Embedded SQL, as a SQLDATETIME structure

When you send a time to the database as a string (for the TIME data type) or as part of a string (for TIMESTAMP or DATE data types), hours, minutes, and seconds must be separated by colons in the format *hh*:*mm*:*ss*:*sss*, but can appear anywhere in the string. As an option, a period can separate the seconds from fractions of a second, as in *hh*:*mm*:*ss*.*sss*. The following are valid and unambiguous strings for specifying times:

21:35 -- 24 hour clock if no am or pm specified 10:00pm -- pm specified, so interpreted as 12 hour clock 10:00 -- 10:00am in the absence of pm 10:23:32.234 -- seconds and fractions of a second included

When you send a date to the database as a string, conversion to a date is automatic. You can supply the string in one of two ways:

- As a string of format *yyyy/mm/dd* or *yyyy-mm-dd*, which is interpreted unambiguously by the database
- As a string interpreted according to the DATE ORDER database option

Date format strings cannot contain any multibyte characters. Only single-byte characters are allowed in a date/time/datetime format string, even when the collation order of the database is a multibyte collation order like 932JPN.

### <span id="page-267-1"></span>**Retrieving dates and times from the database**

Description You can retrieve dates and times from the database in one of the following ways:

- Using any interface, as a string
- Using ODBC, as a TIMESTAMP structure
- Using embedded SQL, as a SQLDATETIME structure

When a date or time is retrieved as a string, it is retrieved in the format specified by the database options DATE\_FORMAT, TIME\_FORMAT and TIMESTAMP\_FORMAT. For descriptions of these options, see [SET OPTION](#page-678-0)  [statement on page 647](#page-678-0).

For information on functions dealing with dates and times, see ["Date and time](#page-265-1)  [data types" on page 234.](#page-265-1) The following operators are allowed on dates:

- **timestamp + integer** Add the specified number of days to a date or timestamp.
- **timestamp integer** Subtract the specified number of days from a date or timestamp.
- **date date** Compute the number of days between two dates or timestamps.
- **date + time** Create a timestamp combining the given date and time.

#### <span id="page-268-0"></span>**Comparing dates and times**

Description To compare a date to a string *as a string*, use the DATEFORMAT function or CAST function to convert the date to a string before comparing. For example:

DATEFORMAT(invoice\_date,'yyyy/mm/dd') = '1992/05/23'

You can use any allowable date format for the DATEFORMAT string expression.

Date format strings must not contain any multibyte characters. Only singlebyte characters are allowed in a date/time/datetime format string, even when the collation order of the database is a multibye collation order like SJIS2.

If '*?*' represents a multibyte character, then the following query fails:

```
SELECT DATEFORMAT ( start date, 'yy?') FROM employee;
```
Instead, move the multibyte character outside of the date format string using the concatenation operator:

```
SELECT DATEFORMAT (start_date, 'yy') + '?' FROM 
employee;
```
### <span id="page-269-0"></span>**Using unambiguous dates and times**

Description Dates in the format *yyyy/mm/dd* or *yyyy-mm-dd* are always recognized as dates regardless of the DATE\_ORDER setting. You can use other characters as separators; for example, a question mark, a space character, or a comma. You should use this format in any context where different users might be employing different DATE\_ORDER settings. For example, in stored procedures, use of the unambiguous date format prevents misinterpretation of dates according to the user's DATE\_ORDER setting.

A string of the form *hh*:*mm*:*ss*.*sss* is also interpreted unambiguously as a time.

For combinations of dates and times, any unambiguous date and any unambiguous time yield an unambiguous date-time value. Also, the following form is an unambiguous date-time value:

YYYY-MM-DD HH.MM.SS.SSSSSS

You can use periods in the time only in combination with a date.

In other contexts, you can use a more flexible date format. Sybase IQ can interpret a wide range of strings as formats. The interpretation depends on the setting of the database option DATE\_ORDER. The DATE\_ORDER database option can have the value 'MDY', 'YMD', or 'DMY' (see [SET OPTION](#page-678-0)  [statement on page 647\)](#page-678-0). For example, the following statement sets the DATE\_ORDER option to 'DMY':

SET OPTION DATE ORDER = 'DMY' ;

The default DATE\_ORDER setting is 'YMD' The ODBC driver sets the DATE ORDER option to 'YMD' whenever a connection is made. The value can still be changed using the SET OPTION statement.

The database option DATE\_ORDER determines whether the string  $10/11/12$  is interpreted by the database as Oct 11 1912, Nov 12 1910, or Nov 10 1912. The year, month, and day of a date string should be separated by some character (for example "/", "-", or space) and appear in the order specified by the DATE\_ORDER option.

You can supply the year as either 2 or 4 digits. The value of the option NEAREST\_CENTURY affects the interpretation of 2-digit years: 2000 is added to values less than NEAREST\_CENTURY, and 1900 is added to all other values. The default value of this option is 50. Thus, by default, 50 is interpreted as 1950, and 49 is interpreted as 2049. For more information, see the ["NEAREST\\_CENTURY option \[TSQL\]"](#page-154-0).

The month can be the name or number of the month. The hours and minutes are separated by a colon, but can appear anywhere in the string.

Sybase recommends that you always specify the year using the 4-digit format.

With an appropriate setting of DATE\_ORDER, the following strings are all valid dates:

```
99-05-23 21:35
99/5/23
1999/05/23
May 23 1999
23-May-1999
Tuesday May 23, 1999 10:00pm
```
If a string contains only a partial date specification, default values are used to fill out the date. The following defaults are used:

**year** 1900

**month** No default

**day** 1 (useful for month fields; for example, 'May 1999' is the date '1999-05- 01 00:00')

**hour, minute, second, fraction** 0

### <span id="page-270-0"></span>**Domains**

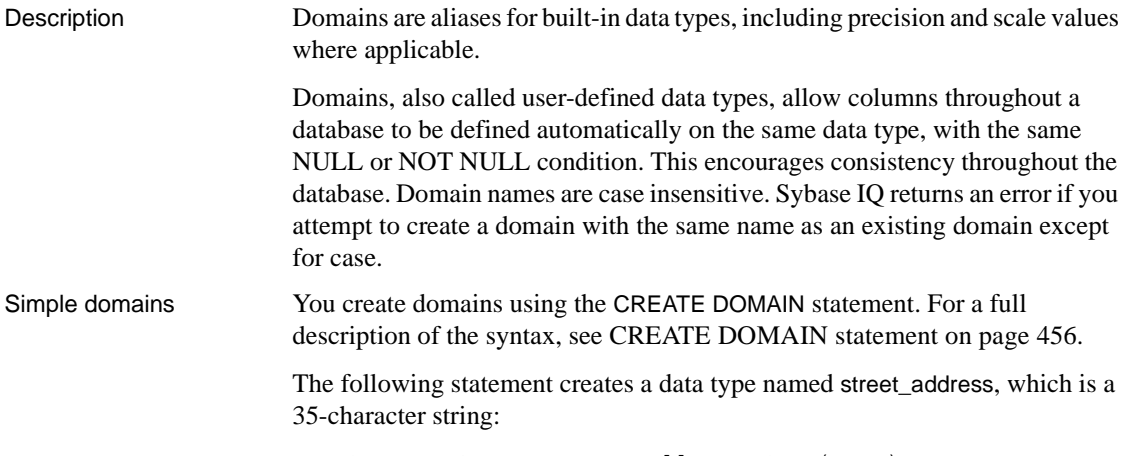

CREATE DOMAIN street\_address CHAR( 35 )

You can use CREATE DATATYPE as an alternative to CREATE DOMAIN, but this is not recommended, as CREATE DOMAIN is the syntax used in the draft SQL/3 standard.

Resource authority is required to create data types. Once a data type is created, the user ID that executed the CREATE DOMAIN statement is the owner of that data type. Any user can use the data type, and unlike other database objects, the owner name is never used to prefix the data type name.

The street\_address data type may be used in exactly the same way as any other data type when defining columns. For example, the following table with two columns has the second column as a street\_address column:

```
CREATE TABLE twocol (id INT,
street street address)
```
Owners or DBAs can drop domains using the DROP DOMAIN statement:

DROP DOMAIN street address

You can carry out this statement only if no tables in the database are using data type.

Many of the attributes associated with columns, such as allowing NULL values, having a DEFAULT value, and so on, can be built into a user-defined data type. Any column that is defined on the data type automatically inherits the NULL setting, CHECK condition, and DEFAULT values. This allows uniformity to be built into columns with a similar meaning throughout a database.

For example, many primary key columns in the sample database are integer columns holding ID numbers. The following statement creates a data type that may be useful for such columns:

CREATE DOMAIN id INT NOT NULL DEFAULT AUTOINCREMENT CHECK( @col > 0 )

Any column created using the data type id is not allowed to hold NULLs, defaults to an autoincremented value, and must hold a positive number. Any identifier could be used instead of *col* in the *@col* variable.

The attributes of the data type can be overridden if needed by explicitly providing attributes for the column. A column created on data type id with NULL values explicitly allowed does allow NULLs, regardless of the setting in the id data type.

Constraints and defaults with userdefined data types Compatibility **• Named constraints and defaults** In Sybase IQ, user-defined data types are created with a base data type, and optionally a NULL or NOT NULL condition. Named constraints and named defaults are not supported.

> **Creating data types** In Sybase IO, you can use the sp addtype system procedure to add a domain, or you can use the CREATE DOMAIN statement. In Adaptive Server Enterprise, you must use sp\_addtype.

### <span id="page-272-0"></span>**Data type conversions**

Description Type conversions happen automatically, or you can explicitly request them using the CAST or CONVERT function.

> If a string is used in a numeric expression or as an argument to a function expecting a numeric argument, the string is converted to a number before use.

> If a number is used in a string expression or as a string function argument, then the number is converted to a string before use.

All date constants are specified as strings. The string is automatically converted to a date before use.

There are certain cases where the automatic data type conversions are not appropriate.

'12/31/90' + 5 -- Tries to convert the string to a number 'a' > 0 -- Tries to convert 'a' to a number

You can use the CAST or CONVERT function to force type conversions.

The following functions can also be used to force type conversions:

- $DATE$ (expression) converts the expression into a date, and removes any hours, minutes or seconds. Conversion errors might be reported.
- DATETIME( expression ) converts the expression into a timestamp. Conversion errors might be reported.
- **STRING( expression )** similar to CAST (value AS CHAR), except that string(NULL) is the empty string (''), whereas CAST(NULL AS CHAR) is the NULL value.

For information about the CAST and CONVERT functions, see ["Data type](#page-292-0)  [conversion functions" on page 261](#page-292-0).

<span id="page-273-0"></span>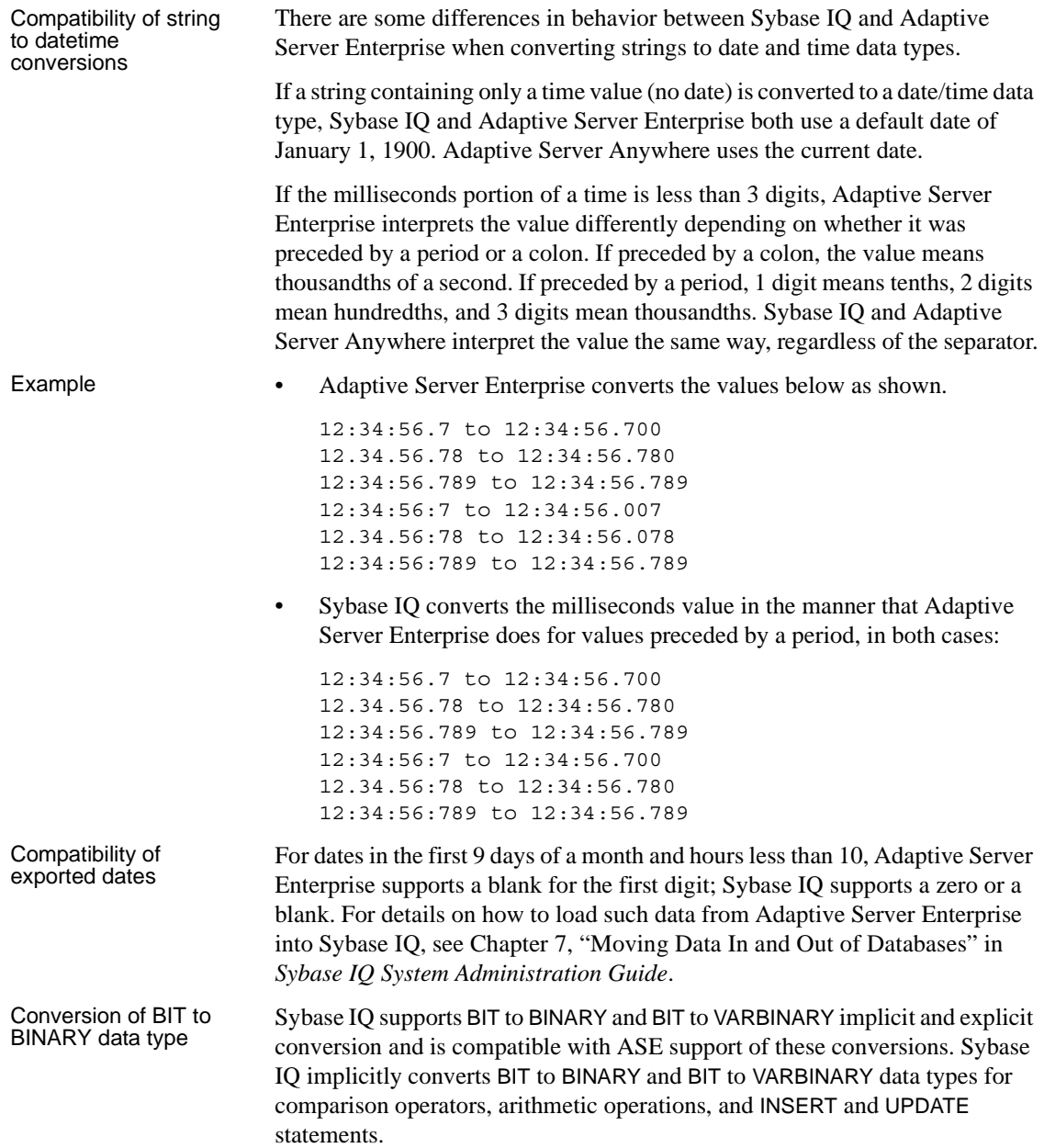

For BIT to BINARY conversion, bit value 'b' is copied to the first byte of the binary string and the rest of the bytes are filled with zeros. For example, BIT value '1' is converted to BINARY(n) string '0x0100...00 having  $2<sup>n</sup>$  nibbles. BIT value '0' is converted to BINARY string '0x00...00'.

For BIT to VARBINARY conversion, BIT value 'b' is copied to the first byte of the BINARY string and the remaining bytes are not used; that is, only one byte is used. For example, BIT value '1' is converted to VARBINARY(n) string '0x01' having 2 nibbles.

The result of both implicit and explicit conversions of BIT to BINARY and BIT to VARBINARY data types is the same. The following table contains examples of BIT to BINARY and VARBINARY conversions.

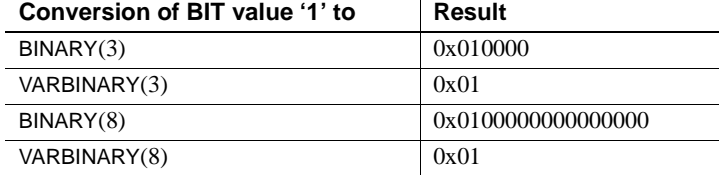

**BIT to BINARY and BIT to VARBINARY conversion examples** These examples illustrate both implicit and explicit conversion of BIT to BINARY and BIT to VARBINARY data types.

Given the following tables and data:

CREATE TABLE tbin(c1 BINARY(9)) CREATE TABLE tvarbin(c2 VARBINARY(9)) CREATE TABLE tbar(c2 BIT) INSERT tbar VALUES(1) INSERT tbar VALUES(0)

Implicit conversion of BIT to BINARY:

INSERT tbin SELECT c2 FROM tbar  $C<sub>1</sub>$ --- 0x010000000000000000 (18 nibbles) 0x000000000000000000 (18 nibbles)

Implicit conversion of BIT to VARBINARY:

INSERT tvarbin SELECT c2 FROM tbar

 $C<sub>2</sub>$ --- 0x01 0x00

Explicit conversion of BIT to BINARY:

```
INSERT tbin SELECT CONVERT (BINARY(9), c2) FROM tbar
c1
---
0x010000000000000000 (18 nibbles)
0x000000000000000000 (18 nibbles)
```
Explicit conversion of BIT to VARBINARY:

```
INSERT tvarbin SELECT CONVERT(VARBINARY(9), c2) FROM 
tbar
c2
---
0x01
0x00
```
#### <span id="page-275-0"></span>**Year 2000 compliance**

Description The problem of handling dates, especially year values beyond the year 2000, has been a significant issue for the computer industry.

> This section examines year 2000 compliance by Sybase IQ. It illustrates how Sybase IQ handles date values internally, and how it handles ambiguous date information such as the conversion of a 2-digit year string value.

> Users of Sybase Anywhere and its predecessors can be assured that dates are handled and stored internally in a manner not adversely effected by the transition from the 20th century to the 21st century.

Consider the following measurements of Sybase IQ year 2000 compliance:

- It always returns correct values for any legal arithmetic and logical operations on dates, regardless of whether the calculated values span different centuries.
- At all times, the internal storage of dates explicitly includes the century portion of a year value.
- The operation is unaffected by any return value, including the current date.

• Date values can always be output in full century format.

Many of the date-related topics summarized in this section are explained in greater detail in other parts of the documentation.

How dates and times Dates containing year values are used internally and stored in Sybase IQ databases using the data types listed in [Table 4-5.](#page-276-0)

| Data type        | <b>Contains</b>                                                                                                    | <b>Stored in</b> | Range of possible<br>values                                           |
|------------------|----------------------------------------------------------------------------------------------------|------------------|-----------------------------------------------------------------------|
| DATE             | Calendar date<br>(year, month, day)                                                                                    | 4 bytes          | 0001-01-01 to 9999-12-31                                              |
| <b>TIMESTAMP</b> | Time stamp (year,<br>month, day, hour<br>minute, second,<br>and fraction of<br>second accurate to<br>6 decimal places) | 8 bytes          | $0001 - 01 - 01$<br>00:00:00.000000 to 9999-<br>12-31 23:59:59.999999 |
| <b>TIME</b>      | Time of day (hour<br>minute, second,<br>and fraction of<br>second accurate to<br>6 decimal places)<br>since midnight   | 8 bytes          | 00:00:00.000000 to<br>23:59:59.999999                                 |

<span id="page-276-0"></span>*Table 4-5: Storage of dates containing year values*

For more information on Sybase IQ date and time data types see ["Date and](#page-265-1)  [time data types" on page 234](#page-265-1).

Sending and retrieving date values Date values are stored within Sybase IQ as either a DATE or TIMESTAMP data type. Time values are stored as a TIME or TIMESTAMP data type. They are passed to and retrieved from it using either of three methods:

- As a string, using any Sybase IQ programming interface.
- As a TIMESTAMP structure using ODBC.
- As a SQLDATETIME structure using Embedded SQL.

A string containing a date value is considered unambiguous and is automatically converted to a DATE or TIMESTAMP data type without potential for misinterpretation if it is passed using the following format: *yyyy-mm-dd* (the dash separator is one of several characters that are permitted).

To use date formats other than *yyyy-mm-dd* set the DATE\_FORMAT database option (see [SET OPTION statement on page 647](#page-678-0)).

are stored

<span id="page-277-0"></span>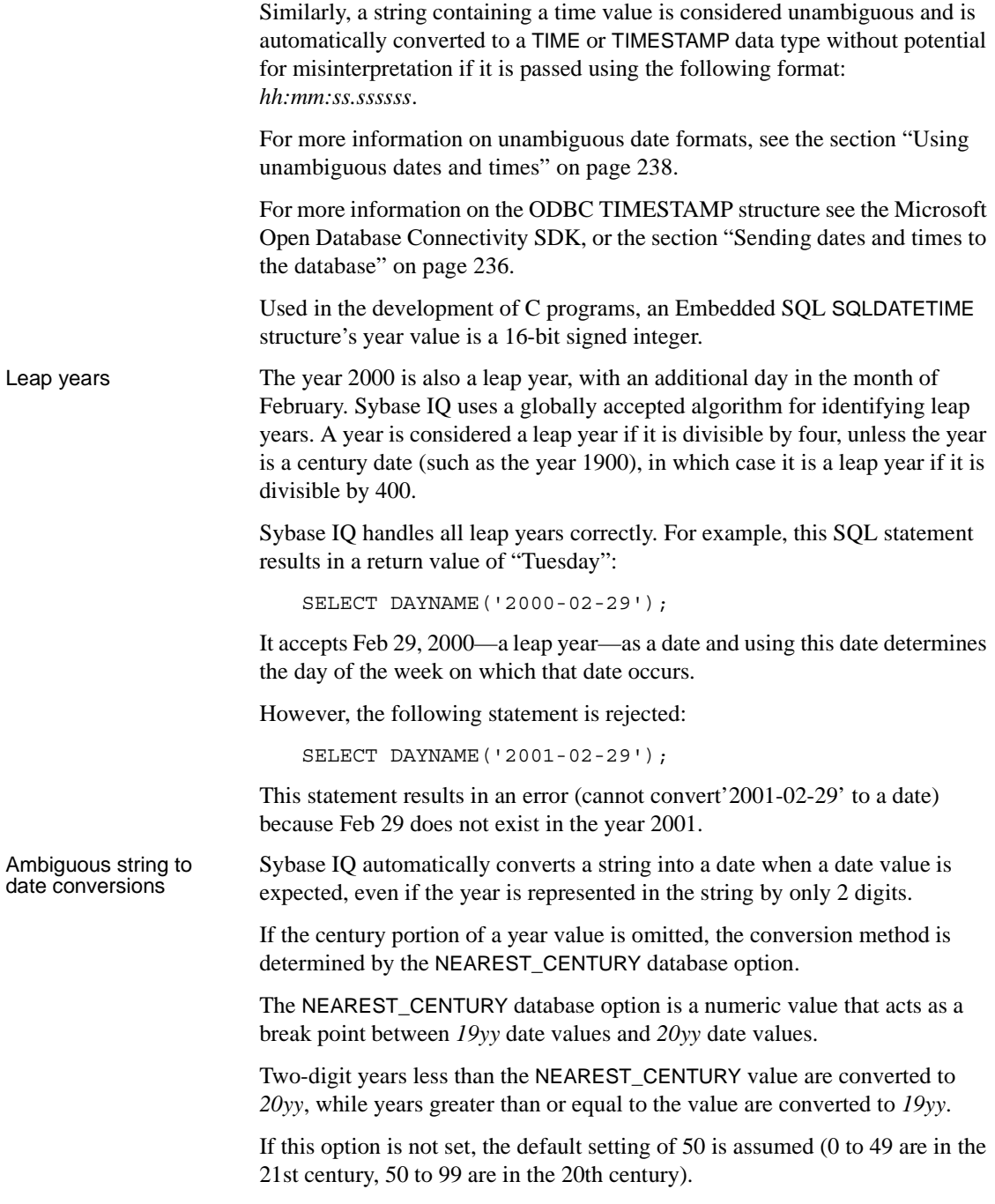

This NEAREST CENTURY option was introduced in Anywhere Release 5.5.

Ambiguous date

Ambiguous date<br>
conversion example conversion of ambiguous data information in Sybess IO conversion of ambiguous date information in Sybase IQ.

CREATE TABLE T1 (C1 DATE);

The table T1 contains one column, C1, of the type DATE.

The following statement inserts a date value into the column C1. It automatically converts a string that contains an ambiguous year value, one with 2 digits representing the year but nothing to indicate the century.

INSERT INTO T1 VALUES('00-01-01');

By default, the NEAREST CENTURY option is set to 50, thus Sybase IQ converts the string into the date 2000-01-01. Verify the result of this insert by entering:

```
SELECT * FROM T1;
```
Change the NEAREST\_CENTURY option using the following statement to alter the conversion process:

SET OPTION NEAREST CENTURY = 0;

When NEAREST\_CENTURY is set to 0, executing the previous insert using the same statement creates a different date value:

INSERT INTO T1 VALUES('00-01-01');

The above statement now results in the insertion of the date 1900-01-01. Use the following statement to verify the results:

SELECT \* FROM T1;

Date-to-string conversions Sybase IQ provides several functions for converting date and time values into a wide variety of strings and other expressions. You can, in converting a date value into a string, reduce the year portion into a two-digit number representing the year, thereby losing the century portion of the date.

Wrong century values Consider the following statement, which incorrectly converts a string representing Jan 1, 1900 into a string representing Jan 1, 2000 even though no database error occurs.

> SELECT DATEFORMAT (DATEFORMAT('1900-01-01', 'Mmm dd/yy' ), 'yyyy-Mmm-dd' ) AS Wrong year;

Although the unambiguous date string 1900-01-01 is automatically and correctly converted by Sybase IQ into a date value, the 'Mmm dd/yy' formatting of the inner, or nested DATEFORMAT function drops the century portion of the date when it is converted back to a string and passed to the outer DATEFORMAT function.

Because the database option NEAREST\_CENTURY, in this case, is set to 50 the outer DATEFORMAT function converts the string representing a date with a 2 digit year value into a year in the 21st century.

For more information about ambiguous string conversions, see the section ["Ambiguous string to date conversions"](#page-277-0) above.

For more information on date and time functions, see ["Date and time data](#page-265-1)  [types" on page 234.](#page-265-1)

# CHAPTER 5 **SQL Functions**

About this chapter This chapter describes the built-in functions that Sybase IQ supports.

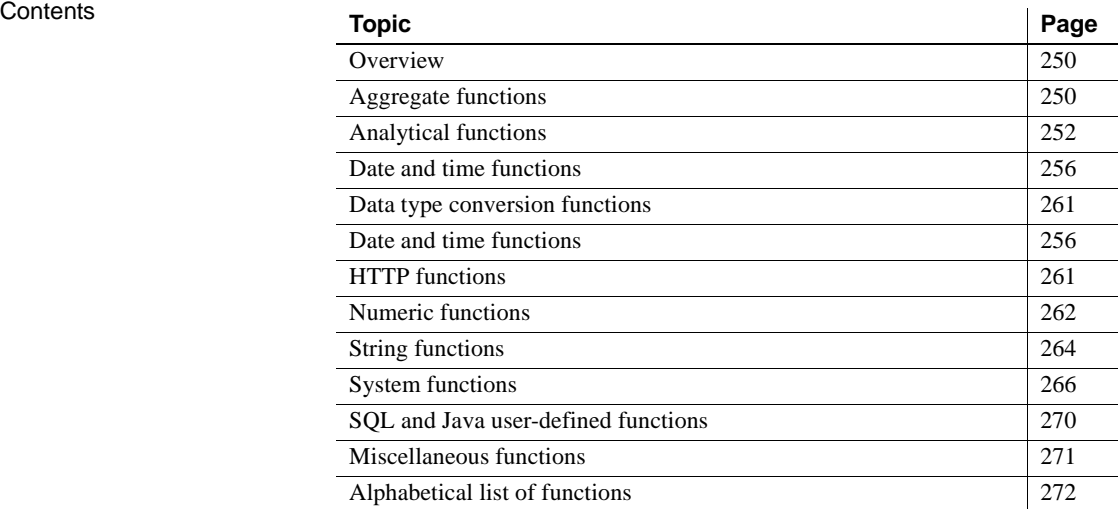

### <span id="page-281-0"></span>**Overview**

Functions return information from the database and are allowed anywhere an expression is allowed.

Remember the following when using functions with Sybase IQ:

- Unless otherwise stated, any function that receives the NULL value as a parameter returns a NULL value.
- If you omit the FROM clause, or if all tables in the query are in the SYSTEM dbspace, Adaptive Server Anywhere processes the query, instead of Sybase IQ, and might behave differently, especially with regard to syntactic and semantic restrictions and the effects of option settings. See the Adaptive Server Anywhere documentation for rules that might apply to processing.
- If you have a query that does not require a FROM clause, you can force Sybase IQ to process the query by adding the clause "FROM iq dummy," where iq\_dummy is a one-row, one-column table that you create in your database.

## <span id="page-281-1"></span>**Aggregate functions**

Function Aggregate functions summarize data over a group of rows from the database. The groups are formed using the GROUP BY clause of the SELECT statement.

Usage Simple aggregate functions, such as SUM(), MIN(), MAX(), AVG() and COUNT() are allowed only in the select list and in the HAVING and ORDER BY clauses of a SELECT statement. These functions summarize data over a group of rows from the database. Groups are formed using the GROUP BY clause of the SELECT statement.

> A new class of aggregate functions, called **window functions**, provides moving averages and cumulative measures that compute answers to queries such as, "What is the quarterly moving average of the Dow Jones Industrial average," or "List all employees and their cumulative salaries for each department."

• Simple aggregate functions, such as AVG(), COUNT(), MAX(), MIN(), and SUM() summarize data over a group of rows from the database. The groups are formed using the GROUP BY clause of the SELECT statement.

• Newer statistical aggregate functions that take one argument include STDDEV(), STDDEV\_SAMP(), STDDEV\_POP(), VARIANCE(), VAR\_SAMP(), and VAR\_POP().

Both the simple and newer categories of aggregates can be used as a windowing function that incorporates a  $\leq$ WINDOW CLAUSE $>$  in a SQL query specification (a **window**) that conceptually creates a moving window over a result set as it is processed. See ["Analytical functions" on page 252](#page-283-0).

[Table 5-1](#page-282-0) lists the aggregate functions and their parameters.

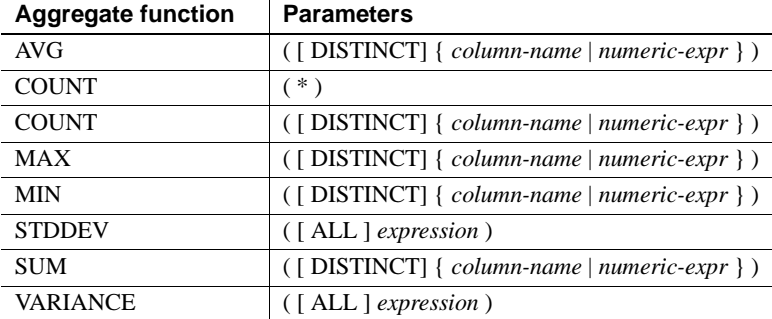

#### <span id="page-282-0"></span>*Table 5-1: Aggregate functions*

The aggregate functions AVG, SUM, STDDEV, and VARIANCE do not support the binary data types (BINARY and VARBINARY).

See also See the individual analytical function descriptions in this chapter for specific details on the use of each function.

> For more information about using the OLAP functions, see Chapter 4, "Using OLAP" in the *Sybase IQ Performance and Tuning Guide.*

## <span id="page-283-0"></span>**Analytical functions**

Function Analytical functions include the following:

Simple aggregates - AVG, COUNT, MAX, MIN, and SUM, STDDEV and VARIANCE

**Note** All simple aggregates, except the Grouping() function, can be used in with an OLAP windowed function.

- Window functions:
	- Windowing aggregates AVG, COUNT, MAX, MIN, and SUM
	- Ranking functions RANK, DENSE\_RANK, PERCENT\_RANK, and NTILE
	- Statistical functions STDDEV, STDDEV\_SAMP, STDDEV\_POP, VARIANCE, VAR\_SAMP, and VAR\_POP
	- Distribution functions PERCENTILE\_CONT and PERCENTILE\_DISC
- Numeric functions WIDTH\_BUCKET, CEIL, and LN, EXP, POWER, SQRT, and FLOOR

Windowing aggregate<br>function usage A major feature of the ANSI SQL extensions for OLAP is a construct called a **window**. This windowing extension let users divide result sets of a query (or a logical partition of a query) into groups of rows called partitions and determine subsets of rows to aggregate with respect to the current row.

> You can use three classes of window functions with a window: ranking functions, the row numbering function, and window aggregate functions.

Windowing extensions specify a window function type over a window name or specification and are applied to partitioned result sets within the scope of a single query expression. A window partition is a subset of rows returned by a query, as defined by one or more columns in a special OVER clause:

```
olap_function() OVER (PARTITION BY col1, col2...)
```
Windowing operations let you establish information such as the ranking of each row within its partition, the distribution of values in rows within a partition, and similar operations. Windowing also lets you compute moving averages and sums on your data, enhancing the ability to evaluate your data and its impact on your operations.

A window partition is a subset of rows returned by a query, as defined by one or more columns in a special OVER() clause:

OLAP\_FUNCTION() OVER (PARTITION BY *col1*, *col2*...)

Ranking functions usage The OLAP ranking functions let application developers compose singlestatement SQL queries that answer questions such as "Name the top 10 products shipped this year by total sales," or "Give the top 5% of salespeople who sold orders to at least 15 different companies." These functions include the ranking functions, RANK(), DENSE\_RANK(), PERCENT\_RANK() and NTILE() with a PARTITION BY clause.

> Rank analytical functions rank items in a group, compute distribution, and divide a result set into a number of groupings. The rank analytical functions, RANK, DENSE\_RANK, PERCENT\_RANK, and NTILE all require an OVER (ORDER BY) clause. For example:

```
RANK() OVER ( [PARTITION BY] ORDER BY <expression> 
[ ASC | DESC ] )
```
The ORDER BY clause specifies the parameter on which ranking is performed and the order in which the rows are sorted in each group. This ORDER BY clause is used only within the OVER clause and is *not* an ORDER BY for SELECT. No aggregation functions in the rank query are allowed to specify DISTINCT.

The OVER clause indicates that the function operates on a query result set. The result set is the rows that are returned after the FROM, WHERE, GROUP BY, and HAVING clauses have all been evaluated. The OVER clause defines the data set of the rows to include in the computation of the rank analytical function.

The value *expression* is a sort specification that can be any valid expression involving a column reference, aggregates, or expressions invoking these items.

The ASC or DESC parameter specifies the ordering sequence as ascending or descending. Ascending order is the default.

Rank analytical functions are only allowed in the select list of a SELECT or INSERT statement or in the ORDER BY clause of the SELECT statement. Rank functions can be in a view or a union. You cannot use rank functions in a subquery, a HAVING clause, or in the select list of an UPDATE or DELETE statement. More than one rank analytical function is allowed per query in Sybase IQ 12.7.

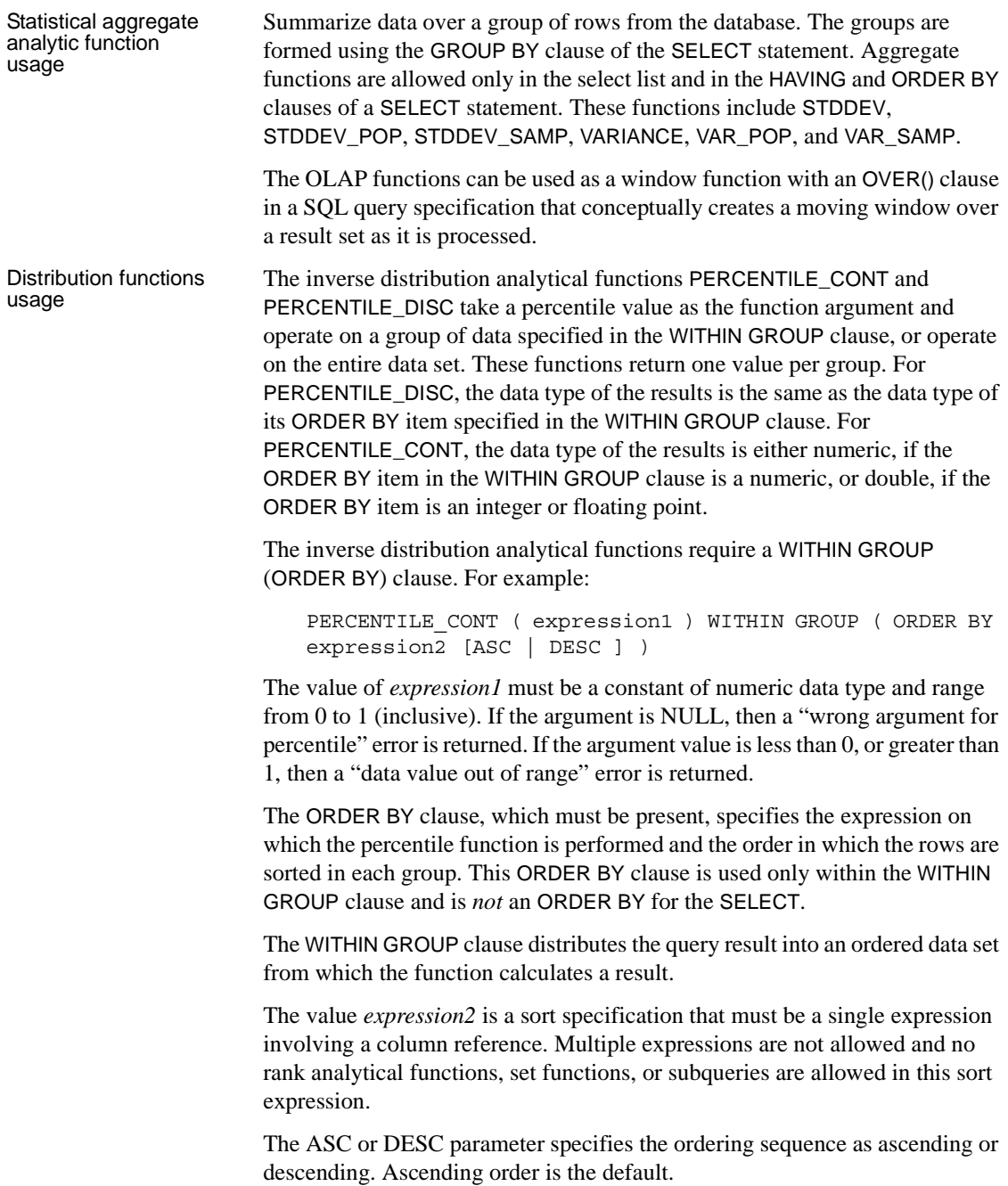

Inverse distribution analytical functions are allowed in a subquery, a HAVING clause, a view, or a union. The inverse distribution functions can be used anywhere the simple non analytical aggregate functions are used. The inverse distribution functions ignore the NULL value in the data set.

[Table 5-2](#page-286-0) lists the analytical functions and their parameters. Unlike aggregate functions in [Table 5-1,](#page-282-0) you cannot specify DISTINCT in window functions.

| <b>Parameters</b>                                |
|--------------------------------------------------|
| $( \{ column-name \mid numeric-expr \})$         |
| $(* )$                                           |
| $( \{ column \text{-} name \mid expression \})$  |
| $\Omega$                                         |
| ({GROUPING group-by-expression })                |
| $({\{ column \text{-} name \mid expression \}})$ |
| $({\{ column \text{-} name \mid expression \}})$ |
| (integer)                                        |
| $\left( \right)$                                 |
| $(\textit{numeric-expr})$                        |
| $(n$ umeric-expr $)$                             |
| $\Omega$                                         |
| $(\lceil \text{ALL} \rceil$ expression)          |
| ([ALL] expression)                               |
| ([ALL] expression)                               |
| $({\{ column \text{-} name \mid expression \}})$ |
| $($ [ALL] expression)                            |
| ([ALL] expression)                               |
| $($ [ALL] expression)                            |
|                                                  |

<span id="page-286-0"></span>*Table 5-2: Analytical functions*

\* The OLAP SQL standard allows Grouping() in GROUP BY CUBE, or GROUP BY ROLLUP operations only.

Compatibility The ranking and inverse distribution analytical functions are not supported by Adaptive Server Enterprise.

See also See the individual analytical function descriptions in this chapter for specific details on the use of each function.

> For more information about using the OLAP functions, see Chapter 4, "Using OLAP" in the *Sybase IQ Performance and Tuning Guide*

## <span id="page-287-0"></span>**Date and time functions**

Function Date and time functions perform conversion, extraction, or manipulation operations on date and time data types and can return date and time information.

[Table 5-3](#page-288-0) and [Table 5-4](#page-289-0) list the date and time functions and their parameters.
<span id="page-288-0"></span>

| Date and time functions | <b>Parameters</b>                                          |
|-------------------------|------------------------------------------------------------|
| <b>DATE</b>             | (expression)                                               |
| <b>DATEFORMAT</b>       | $\left(\right.$ datetime-expr, string-expr $\left.\right)$ |
| <b>DATENAME</b>         | $\left(\right)$ date-part, date-expr $\left)$              |
| <b>DATETIME</b>         | ( <i>expression</i> )                                      |
| <b>DAY</b>              | $\left(\right)$ date-expr $\left)$                         |
| <b>DAYNAME</b>          | $\left(\right)$ date-expr $\left)$                         |
| <b>DAYS</b>             | $\left(\right)$ date-expr $\left)$                         |
| <b>DAYS</b>             | $\left(\right. date\text{-}expr, date\text{-}expr\right)$  |
| <b>DAYS</b>             | (date-expr, integer-expr)                                  |
| <b>DOW</b>              | $\left(\right)$ date-expr $\left)$                         |
| <b>HOUR</b>             | (datetime-expr)                                            |
| <b>HOURS</b>            | (datetime-expr)                                            |
| <b>HOURS</b>            | (datetime-expr, datetime-expr)                             |
| <b>HOURS</b>            | (datetime-expr, integer-expr)                              |
| <b>ISDATE</b>           | $(\text{string})$                                          |
| <b>MINUTE</b>           | (datetime-expr)                                            |
| <b>MINUTES</b>          | (datetime-expr)                                            |
| <b>MINUTES</b>          | (datetime-expr, datetime-expr)                             |
| <b>MINUTES</b>          | (datetime-expr, integer-expr)                              |
| <b>MONTH</b>            | $\left(\right. date\text{-}expr\right.)$                   |
| <b>MONTHNAME</b>        | $\left(\right)$ date-expr $\left)$                         |
| <b>MONTHS</b>           | $\left(\right)$ date-expr $\left)$                         |
| <b>MONTHS</b>           | $\left(\right. date\text{-}expr, date\text{-}expr\right)$  |
| <b>MONTHS</b>           | $\left(\right.$ date-expr, integer-expr $\left.\right)$    |
| <b>NOW</b>              | $(* )$                                                     |
| <b>QUARTER</b>          | $\left(\right)$ date-expr $\left)$                         |
| <b>SECOND</b>           | (datetime-expr)                                            |
| <b>SECONDS</b>          | (datetime-expr)                                            |
| <b>SECONDS</b>          | (datetime-expr, datetime-expr)                             |
| <b>SECONDS</b>          | (datetime-expr, integer-expr)                              |
| <b>TODAY</b>            | $(* )$                                                     |
| WEEKS                   | $\left(\right)$ date-expr $\left)$                         |
| WEEKS                   | (date-expr, date-expr)                                     |
| WEEKS                   | (date-expr, integer-expr)                                  |
| YEAR                    | $\left(\right)$ date-expr $\left)$                         |
| YEARS                   | $\left(\right)$ date-expr $\left)$                         |
|                         |                                                            |

Syntax 1 *Table 5-3: Date and time functions*

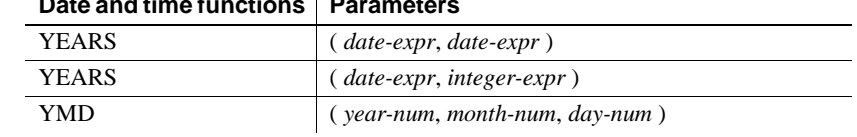

#### **Date and time functions | Parameters**

#### Syntax 2 *Table 5-4: Transact-SQL compatible date and time functions*

<span id="page-289-0"></span>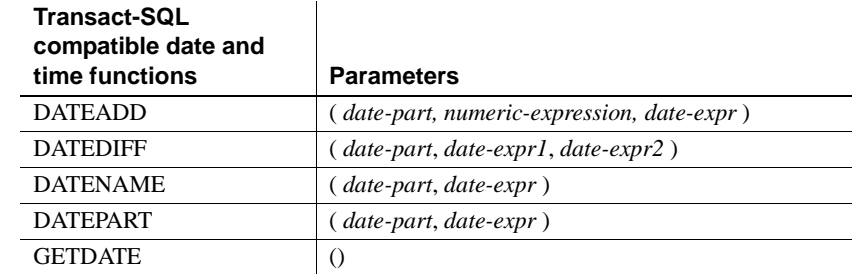

Description Sybase IQ provides two classes of date and time functions that can be used interchangeably, but have different styles. One set is Transact-SQL compatible.

> The date and time functions listed in [Table 5-3](#page-288-0) allow manipulation of time units. Most time units (such as MONTH) have four functions for time manipulation, although only two names are used (such as MONTH and MONTHS).

The functions listed in [Table 5-4](#page-289-0) are the Transact-SQL date and time functions. They allow an alternative way of accessing and manipulating date and time functions.

You should convert arguments to date functions to dates before used them. For example, this is incorrect:

```
days ( '1995-11-17', 2 )
```
This is correct:

```
days ( date( '1995-11-17' ), 2 )
```
Sybase IQ does not have the same constants or data type promotions as Adaptive Server Anywhere, with which it shares a common user interface. If you issue a SELECT statement without a FROM clause, the statement is passed through to Adaptive Server Anywhere. The following statement is handled exclusively by Adaptive Server Anywhere:

```
SELECT WEEKS('1998/11/01');
```
The following statement, processed by Sybase IQ, uses a different starting point for the WEEKS function and returns a different result than the statement above:

```
SELECT WEEKS('1998/11/01') FROM iq dummy;
```
Consider another example. The MONTHS function returns the number of months since an "arbitrary starting date". The "arbitrary starting date" of Sybase IQ, the imaginary date 0000-01-01, is chosen to produce the most efficient date calculations and is consistent across various data parts. Adaptive Server Anywhere does not have a single starting date. The following statements, the first processed by Adaptive Server Anywhere, the second by Sybase IQ, both return the answer 12:

```
SELECT MONTHS('0001/01/01');
SELECT MONTHS('0001/01/01') FROM iq dummy;
```
On the other hand, consider the following statements:

```
SELECT DAYS('0001/01/01');
SELECT DAYS('0001/01/01') FROM iq dummy;
```
,The first, processed by Adaptive Server Anywhere, yields the value 307, but the second, processed by Sybase IQ, yields 166.

For the most consistent results, therefore, you should always include the table name in the FROM clause whether you need it or not.

**Note** Create a dummy table with only one column and row. You can then reference this table in the FROM clause for any SELECT statement with date or time functions, thus insuring processing by Sybase IQ, and consistent results.

#### <span id="page-290-0"></span>**Date parts**

Many of the date functions use dates built from date parts. [Table 5-5](#page-291-0) displays allowed values of *date-part*.

| Date part      | <b>Abbreviation</b> | <b>Values</b>                                                                                                    |
|----------------|---------------------|----------------------------------------------------------------------------------------------------|
| Year           | yу                  | $0001 - 9999$                                                                                                    |
| <b>Ouarter</b> | qq                  | $1 - 4$                                                                                                    |
| Month          | mm                  | $1 - 12$                                                                                                    |
| Week           | wk                  | $1 - 54$                                                                                                    |
| Day            | dd                  | $1 - 31$                                                                                                    |
| Dayofyear      | dy                  | $1 - 366$                                                                                                    |
| Weekday        | dw                  | $1 - 7$ (Sun. $-$ Sat.)                                                                                                    |
| Hour           | hh                  | $0 - 23$                                                                                                    |
| Minute         | mi                  | $0 - 59$                                                                                                    |
| Second         | <b>SS</b>           | $0 - 59$                                                                                                    |
| Millisecond    | ms                  | $0 - 999$                                                                                                    |
| Calyearofweek  | cyr                 | Integer. The year in which the week begins.<br>The week containing the first few days of<br>the year can be part of the last week of the<br>previous year, depending upon which day<br>it begins. If the new year starts on a<br>Thursday through Saturday, its first week<br>starts on the last Sunday of the previous<br>year. If the new year starts on a Sunday<br>through Wednesday, none of its days are<br>part of the previous year. |
| Calweekofyear  | cwk                 | An integer from 1 to 54 representing the<br>week number within the year that contains<br>the specified date.                                                                                                    |
| Caldayofweek   | cdw                 | The day number within the week (Sunday<br>$= 1$ , Saturday = 7).                                                                                                    |

<span id="page-291-0"></span>*Table 5-5: Date part values*

**Note** By default, Sunday is the first day of the week. To make Monday be the first day, set the following option:

set option 'Date\_First\_Day\_Of\_Week' = '1'

For more information on specifying which day is the first day of the week, see ["DATE\\_FIRST\\_DAY\\_OF\\_WEEK option" on page 63](#page-94-0).

Compatibility For compatibility with Adaptive Server Enterprise, use the Transact-SQL date and time functions.

# **Data type conversion functions**

Function Data type conversion functions convert arguments from one data type to another.

[Table 5-6](#page-292-0) lists the data type conversion functions and their parameters.

Data type conversion function | Parameters BIGINTTOHEX ( *integer-expression* ) CAST ( *expression* AS *datatype* ) CONVERT ( *datatype*, *expression* [ , *format-style* ] ) HEXTOBIGINT ( *hexadecimal-string* ) HEXTOINT ( *hexadecimal-string* ) INTTOHEX ( *integer-expr* ) ISDATE ( *string* ) ISNUMERIC ( *string* )

<span id="page-292-0"></span>*Table 5-6: Date type conversion functions*

Description The DATE, DATETIME, DATEFORMAT, and YMD functions that convert expressions to dates, timestamps, or strings based on a date format are listed in ["Date and time functions" on page 256](#page-287-0). The STRING function, which converts expressions to a string, is discussed in the section ["String functions" on page](#page-295-0)  [264.](#page-295-0)

> The database server carries out many type conversions automatically. For example, if a string is supplied where a numerical expression is required, the string is automatically converted to a number. For more information on automatic data type conversions carried out by Sybase IQ, see ["Data type](#page-272-0)  [conversions" on page 241](#page-272-0).

# **HTTP functions**

Function **HTTP** functions facilitate the handling of HTTP requests within Web services.

[Table 5-7](#page-292-1) lists all HTTP functions and their parameters.

<span id="page-292-1"></span>*Table 5-7: HTTP functions*

| <b>HTTP</b> function | <b>Parameters</b>         |
|----------------------|---------------------------|
| HTML DECODE          | $(\text{string})$         |
| HTML ENCODE          | $\left($ string $\right)$ |

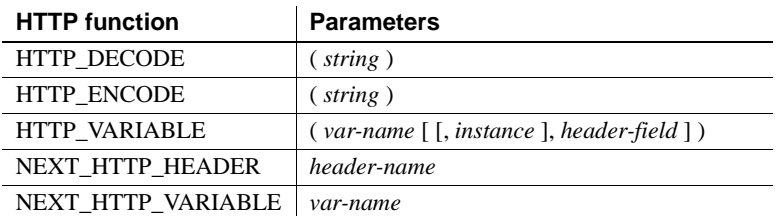

# **Numeric functions**

Function Numeric functions perform mathematical operations on numerical data types or return numeric information.

> Sybase IQ does not have the same constants or data type promotions as Adaptive Server Anywhere, with which it shares a common user interface. If you issue a SELECT statement without a FROM clause, the statement is passed through to Adaptive Server Anywhere. For the most consistent results, include the table name in the FROM clause whether you need it or not.

**Note** Consider creating a dummy table to use in such cases.

[Table 5-8](#page-293-0) lists numeric functions and their parameters.

#### <span id="page-293-0"></span>*Table 5-8: Numeric functions*

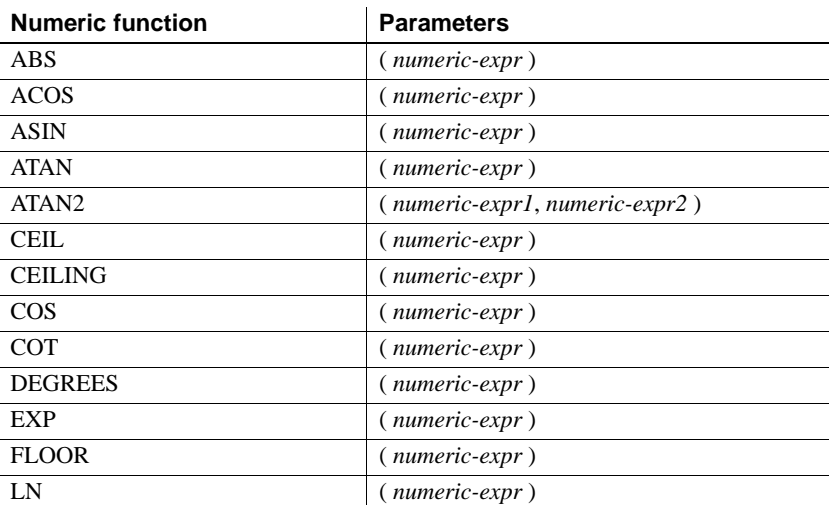

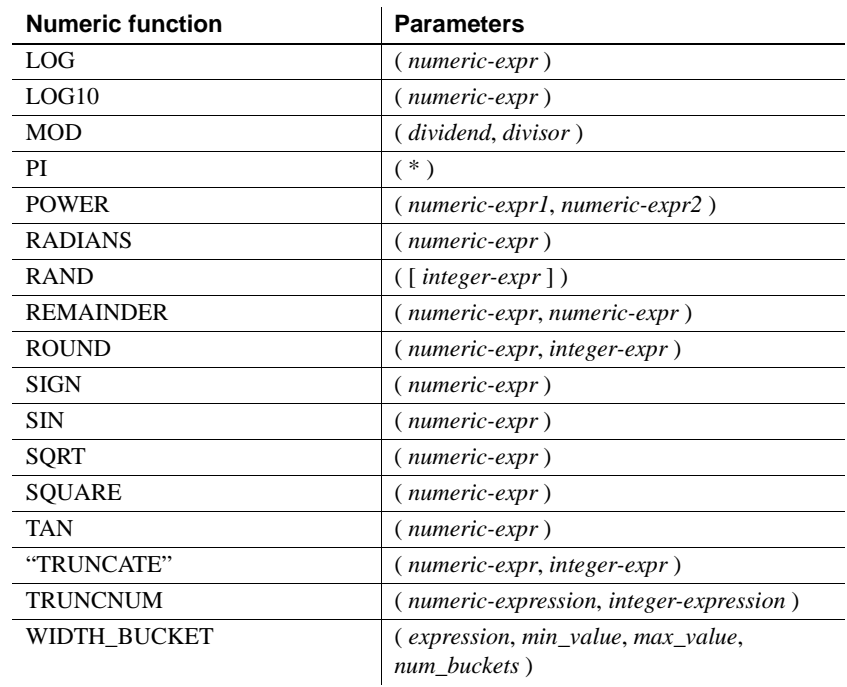

# <span id="page-295-0"></span>**String functions**

Function String functions perform conversion, extraction, or manipulation operations on strings, or return information about strings.

> When working in a multibyte character set, check carefully whether the function being used returns information concerning characters or bytes.

Most of the string functions accept binary data (hexadecimal strings) in the *string-expr* parameter, but some of the functions, such as LCASE, UCASE, LOWER, and LTRIM, expect the string expression to be a character string.

Unless you supply a constant LENGTH argument to a function that produces a VARCHAR result (such as SPACE or REPEAT), the default length is the maximum allowed. See the "Field Size" column in [Table 8-1 on page 676.](#page-707-0)

Sybase IQ queries containing one or more of such functions might return one of the following errors:

ASA Error -1009080: Key doesn't fit on a single database page: 65560(4, 1) ASA Error -1009119: Record size too large for database page size

For example:

```
SELECT COUNT(*) FROM test1 a WHERE (a.col1 + SPACE(4-
LENGTH(a.col1)) + a.col2 + space(2 - LENGTH(a.col2)) IN
(SELECT (b.col3) FROM test1 b);
```
To avoid such errors, cast the function result with an appropriate maximum length; for example:

```
SELECT COUNT(*) FROM test1 a WHERE (a.col1 + 
CAST(SPACE(4-LENGTH(a.col1)) AS VARCHAR(4)) + a.col2 +
CAST(SPACE(2-LENGTH (a.col2)) AS VARCHAR(4))) IN 
(SELECT (b.col3) FROM test1 b);
```
The errors are more likely with an IQ page size of 64K or a multibyte collation.

[Table 5-9](#page-296-0) lists string functions and their parameters.

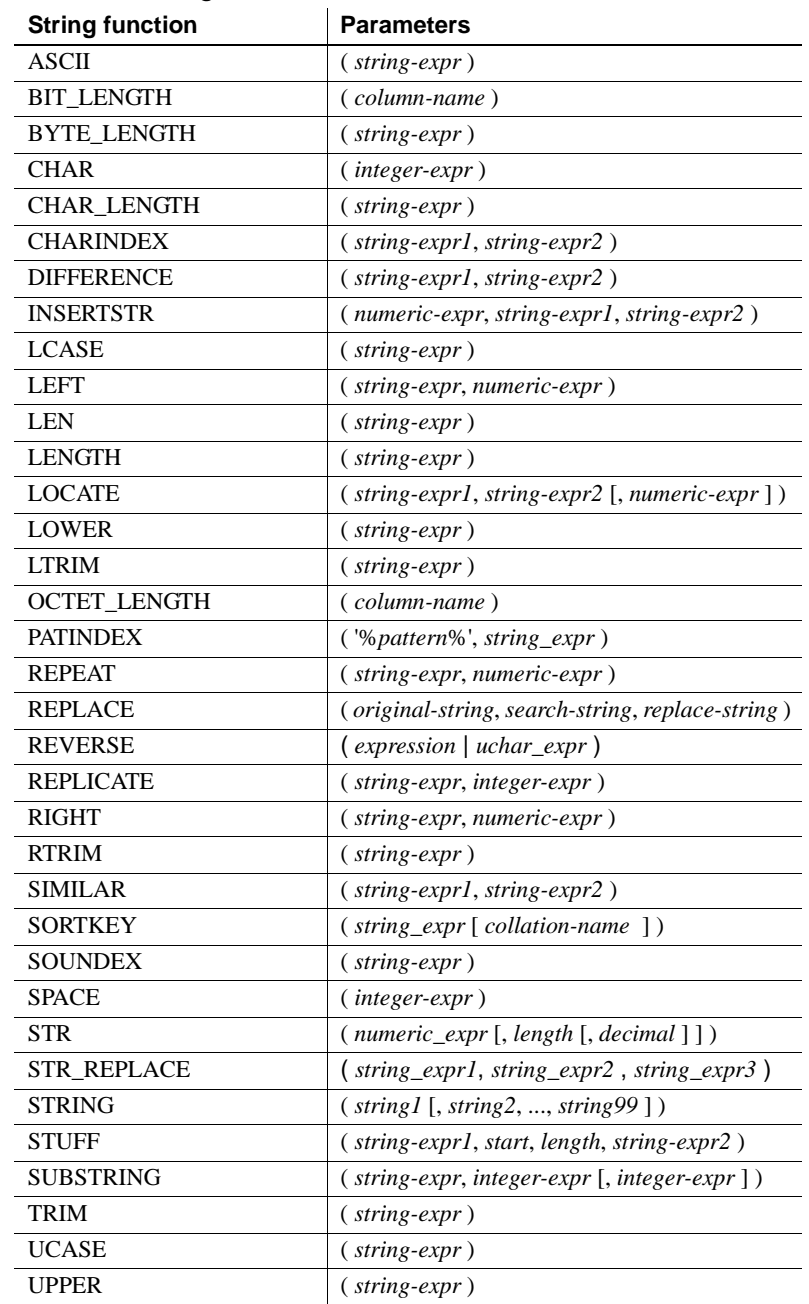

<span id="page-296-0"></span>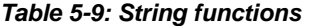

# **System functions**

Function System functions return system information.

[Table 5-10](#page-297-0) lists the system functions and their parameters.

<span id="page-297-0"></span>*Table 5-10: System functions*

| <b>System function</b>     | <b>Parameters</b>                                                                                                    |
|----------------------------|----------------------------------------------------------------------------------------------------|
| <b>COL LENGTH</b>          | (table-name, column-name)                                                                                                    |
| <b>COL NAME</b>            | $($ table-id, column-id $[$ , database-id $]$ )                                                                                |
| <b>CONNECTION_PROPERTY</b> | $\left( \{ property-id \mid property-name \} \dots \right)$<br>$connection$ - $id$ ])                                          |
| <b>DATALENGTH</b>          | (expression)                                                                                                    |
| DB ID                      | $([ database-name])$                                                                                                    |
| DB NAME                    | $([ database-id])$                                                                                                    |
| <b>DB_PROPERTY</b>         | $({\{ property-id \} property-name \} $<br>$\left[ \frac{1}{2} \left\{ \frac{database - id}{database - name} \right\} \right]$ |
| EVENT_CONDITION            | (condition-name)                                                                                                    |
| EVENT CONDITION NAME       | (integer)                                                                                                    |
| <b>EVENT PARAMETER</b>     | (context-name)                                                                                                    |
| <b>GROUP MEMBER</b>        | (group-name-string-expression [, user-<br>name-string-expression [ )                                                           |
| INDEX_COL                  | $($ table-name, index-id, key_#[, user-id])                                                                                    |
| <b>NEXT CONNECTION</b>     | $({\{ NULL   connection-id \}})$                                                                                               |
| NEXT_DATABASE              | $( \{ NULL   database-id \} )$                                                                                                 |
| <b>OBJECT ID</b>           | $( object-name)$                                                                                                    |
| <b>OBJECT NAME</b>         | $( object-id[, database-id])$                                                                                                  |
| <b>PROPERTY</b>            | $({\{ property-number   property-name \}})$                                                                                    |
| PROPERTY_DESCRIPTION       | $($ { property-number   property-name } )                                                                                      |
| PROPERTY NAME              | ( <i>property-number</i> )                                                                                                    |
| PROPERTY NUMBER            | ( <i>property-name</i> )                                                                                                    |
| <b>SUSER ID</b>            | $([user-name])$                                                                                                    |
| <b>SUSER_NAME</b>          | $([user-id])$                                                                                                    |
| USER ID                    | $([user-name])$                                                                                                    |
| <b>USER NAME</b>           | $([user-id])$                                                                                                    |

Description Databases currently running on a server are identified by a database name and a database ID number. The db\_id and db\_name functions provide information on these values.

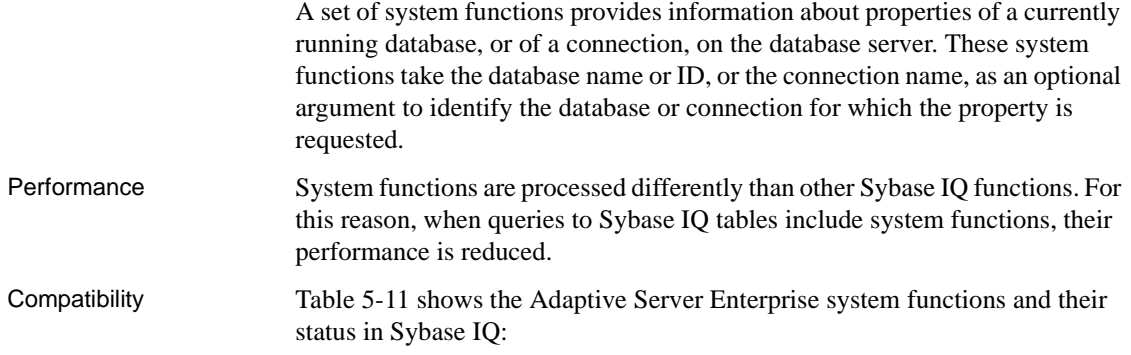

| <b>Function</b>  | <b>Status</b>       |
|------------------|---------------------|
| col_length       | Implemented         |
| col name         | Implemented         |
| db id            | Implemented         |
| db name          | Implemented         |
| index_col        | Implemented         |
| object_id        | Implemented         |
| object_name      | Implemented         |
| proc role        | Always returns 0    |
| show role        | Always returns NULL |
| tsequal          | Not implemented     |
| user id          | Implemented         |
| user name        | Implemented         |
| suser id         | Implemented         |
| suser name       | Implemented         |
| datalength       | Implemented         |
| curunreservedpgs | Not implemented     |
| data_pgs         | Not implemented     |
| host id          | Not implemented     |
| host_name        | Not implemented     |
| Ict admin        | Not implemented     |
| reserved_pgs     | Not implemented     |
| rowcnt           | Not implemented     |
| used_pgs         | Not implemented     |
| valid name       | Not implemented     |
| valid user       | Not implemented     |

<span id="page-299-0"></span>*Table 5-11: Status of ASE system functions in Sybase IQ*

- Notes Some of the system functions are implemented in Sybase IQ as system stored procedures.
	- The db\_id, db\_name, datalength, suser\_id, and suser\_name functions are implemented as built-in functions.

#### <span id="page-300-0"></span>**Connection properties**

Connection properties apply to an individual connection. This section describes how to retrieve the value of a specific connection property or the values of all connection properties. For descriptions of all of the connection properties, see the section "Database properties" in the chapter "Database Performance and Connection Properties" in the *Adaptive Server Anywhere Database Administration Guide*.

#### Examples

#### ❖ **Retrieving the value of a connection property**

Use the connection property system function. The following statement returns the number of pages that have been read from file by the current connection:

select connection property ( 'DiskRead' )

#### ❖ **Retrieving the values of all connection properties**

Use the sa\_conn\_properties system procedure.

call sa\_conn\_properties

A separate row is displayed for each connection, for each property.

#### **Properties available for the server**

Server properties apply across the server as a whole.This section describes how to retrieve the value of a specific server property or the values of all server properties. For descriptions of all of the server properties, see the section "Database properties" in the chapter "Database Performance and Connection Properties" in the *Adaptive Server Anywhere Database Administration Guide*.

Examples

#### ❖ **Retrieving the value of a server property**

Use the property system function. The following statement returns the number of cache pages being used to hold the main heap.

select property ( 'MainHeapPages') from ig dummy

#### ❖ **Retrieving the values of all server properties**

Use the sa\_eng\_properties system procedure.

call sa\_eng\_properties

#### **Properties available for each database**

Database properties apply to an entire database. This section describes how to retrieve the value of a specific database property or the values of all database properties. For descriptions of all of the database properties, see the section "Database properties" in the chapter "Database Performance and Connection Properties" in the *Adaptive Server Anywhere Database Administration Guide*

Examples

#### ❖ **Retrieving the value of a database property**

Use the db\_property system function. The following statement returns the page size of the current database.

select db property ( 'PageSize') from iq dummy

- ❖ **Retrieving the values of all database properties**
	- Use the sa\_db\_properties system procedure.

call sa\_db\_properties

# **SQL and Java user-defined functions**

There are two mechanisms for creating user-defined functions in Sybase IQ. You can use the SQL language to write the function, or you can use Java.

**Note** User-defined functions are processed by Adaptive Server Anywhere. They do not take advantage of the performance features of Sybase IQ. Queries that include user-defined functions run at least 10 times slower than queries without them. In very few cases, differences in semantics between ASA and Sybase IQ can produce different results for a query if it is issued in a user-defined function. For example, Sybase IQ treats the CHAR and VARCHAR data types as distinct and different, while ASA treats CHAR data as if it were VARCHAR. User-defined functions<br>in SOL You can implement your own functions in SQL using the CREATE FUNCTION statement. The RETURN statement inside the CREATE FUNCTION statement determines the data type of the function.

Once you have created a SQL user-defined function, you can use it anywhere a built-in function of the same data type is used.

**Note** Avoid using the CONTAINS predicate in a view that has a user-defined function, because the CONTAINS criteria is ignored. Use the LIKE predicate instead, or issue the query outside of a view.

For more information on creating SQL functions, see Chapter 8, "Using Procedures and Batches" in the *Sybase IQ System Administration Guide*.

User-defined functions<br>in Java Although SQL functions are useful, Java classes provide a more powerful and flexible way of implementing user-defined functions, with the additional advantage that you can move them from the database server to a client application if desired.

> Any **class method** of an installed Java class can be used as a user-defined function anywhere a built-in function of the same data type is used.

Instance methods are tied to particular instances of a class, and so have different behavior from standard user-defined functions.

For more information on creating Java classes, and on class methods, see "A Java Seminar" in the chapter "Introduction to Java in the Database" in the *Adaptive Server Anywhere Programming Guide*.

# **Miscellaneous functions**

Function Miscellaneous functions perform operations on arithmetic, string, or date/time expressions, including the return values of other functions.

[Table 5-12](#page-303-0) lists the miscellaneous functions and their parameters.

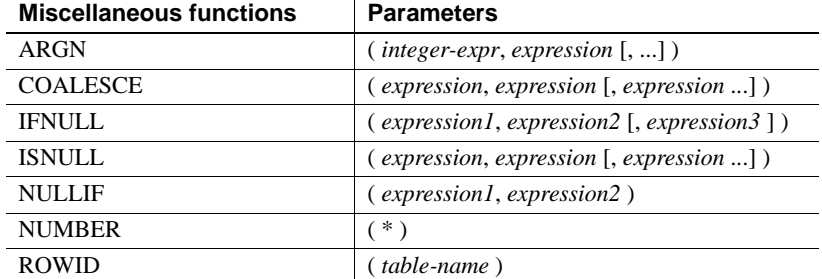

<span id="page-303-0"></span>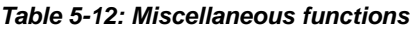

Compatibility Adaptive Server Enterprise does not support these miscellaneous functions.

# **Alphabetical list of functions**

This section describes each function individually. The function type, for example, Numeric or String, is indicated in brackets next to the function name.

Some of the results in the examples have been rounded or truncated.

The actual values of database object IDs, such as the object ID of a table or the column ID of a column, might differ from the values shown in the examples.

## **ABS function [Numeric]**

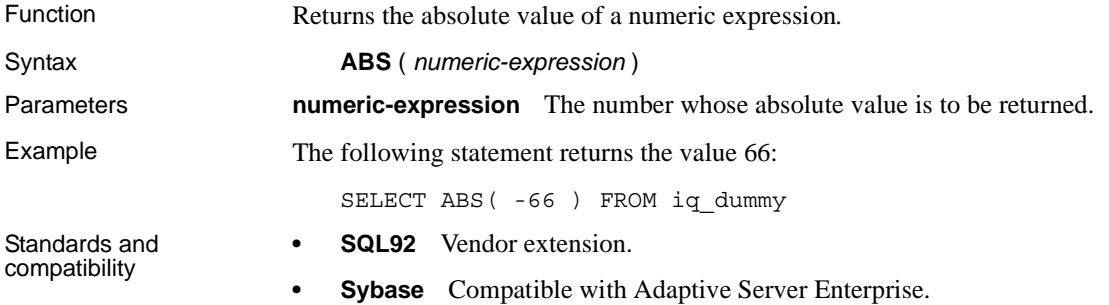

# <span id="page-304-0"></span>**ACOS function [Numeric]**

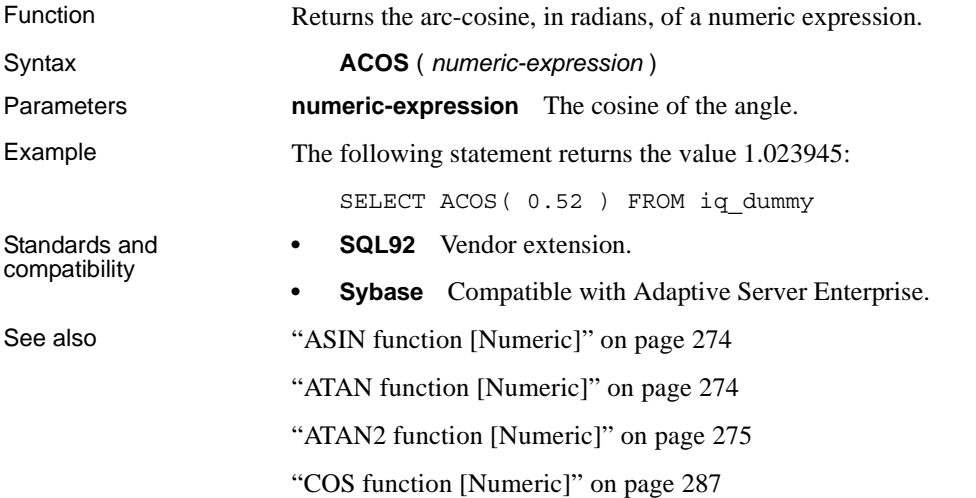

## **ARGN function [Miscellaneous]**

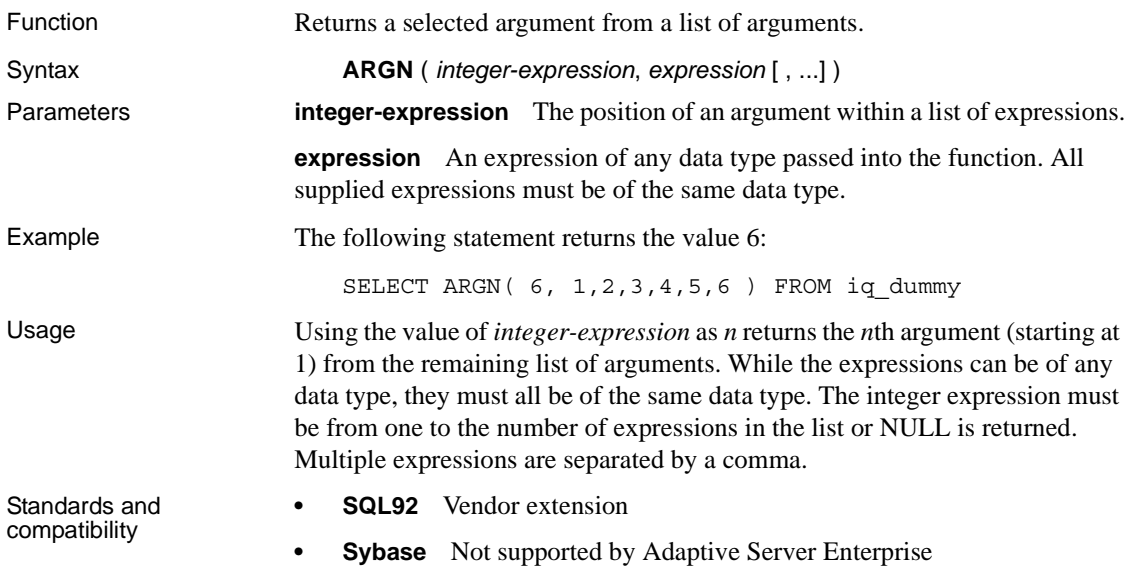

## **ASCII function [String]**

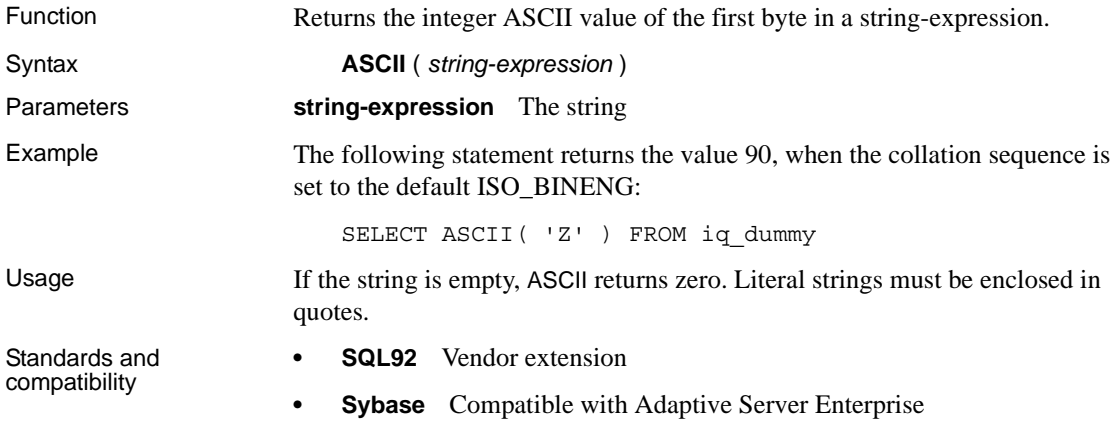

### <span id="page-305-0"></span>**ASIN function [Numeric]**

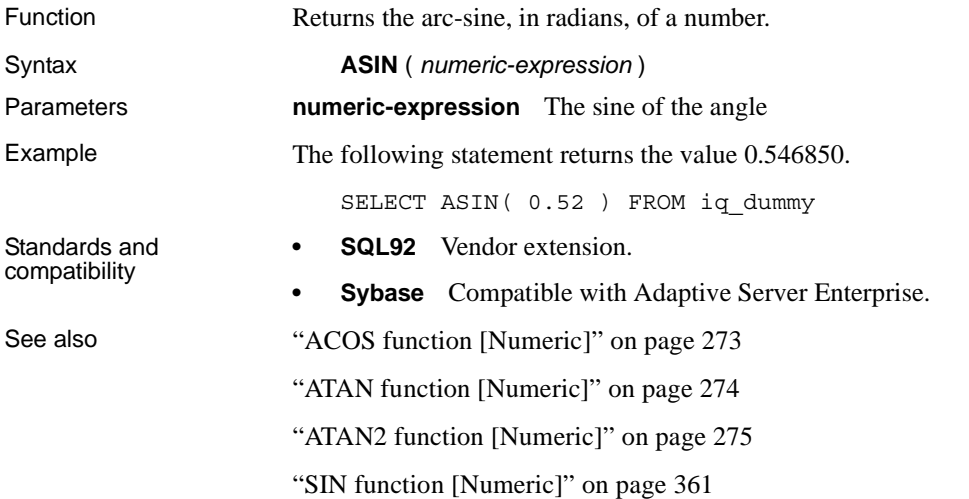

### <span id="page-305-1"></span>**ATAN function [Numeric]**

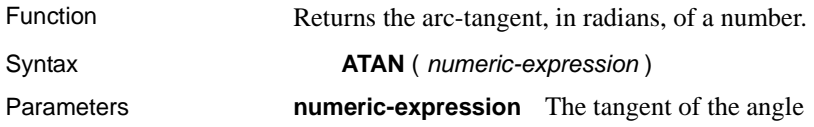

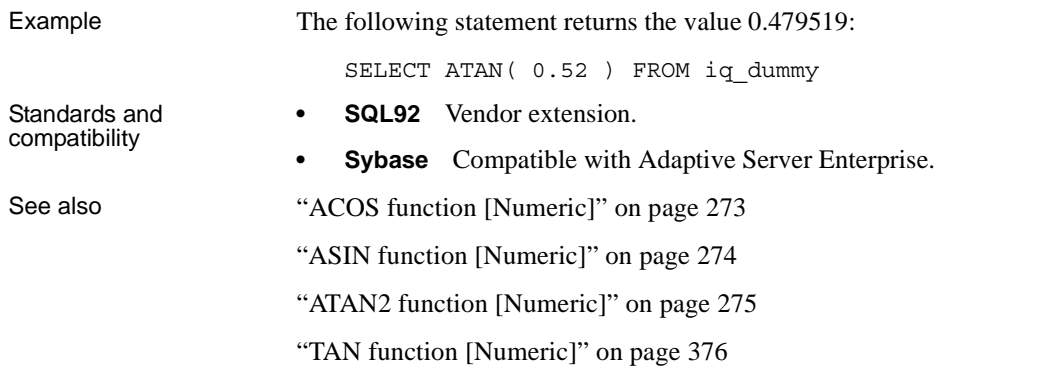

# <span id="page-306-0"></span>**ATAN2 function [Numeric]**

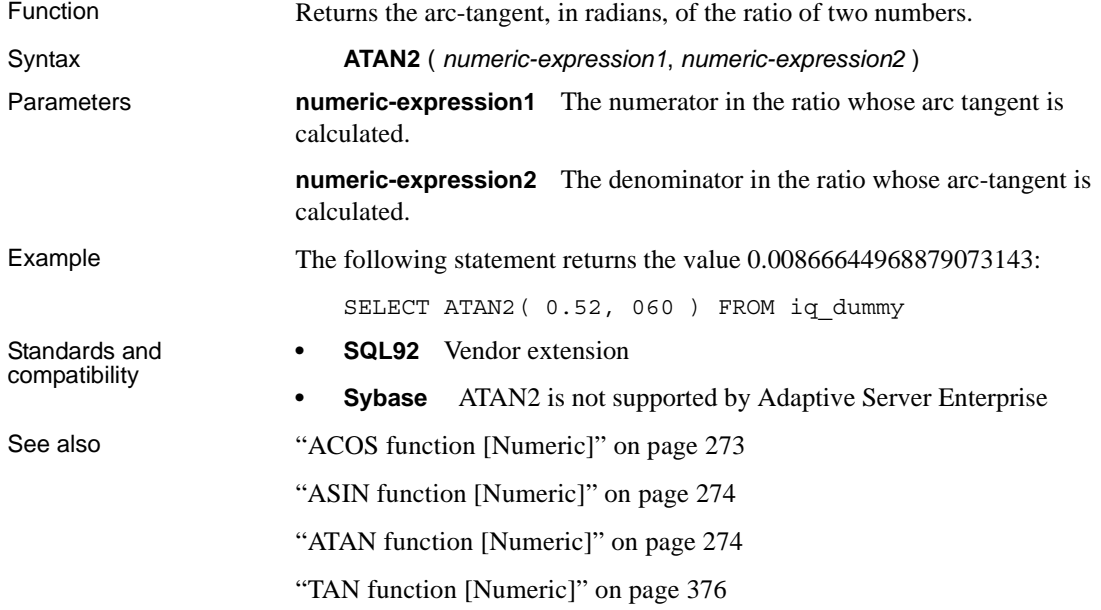

## <span id="page-306-1"></span>**AVG function [Aggregate]**

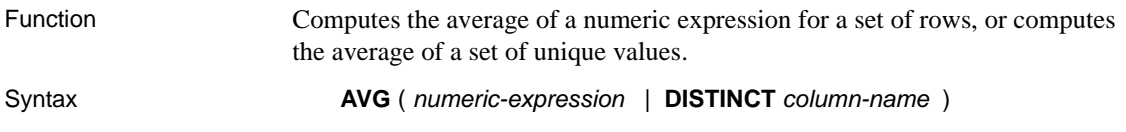

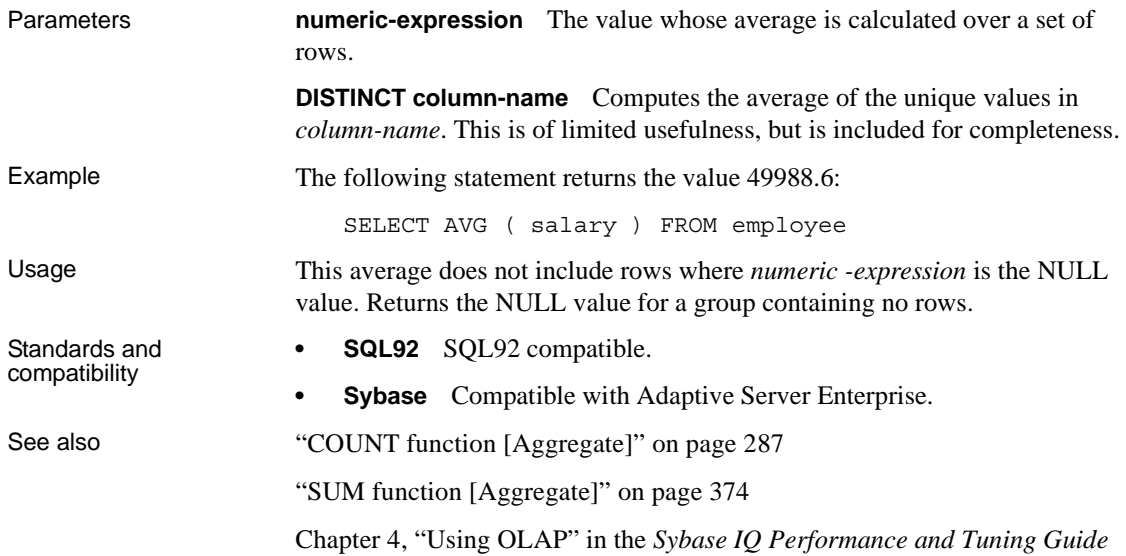

# **BIGINTTOHEX function [Data type conversion]**

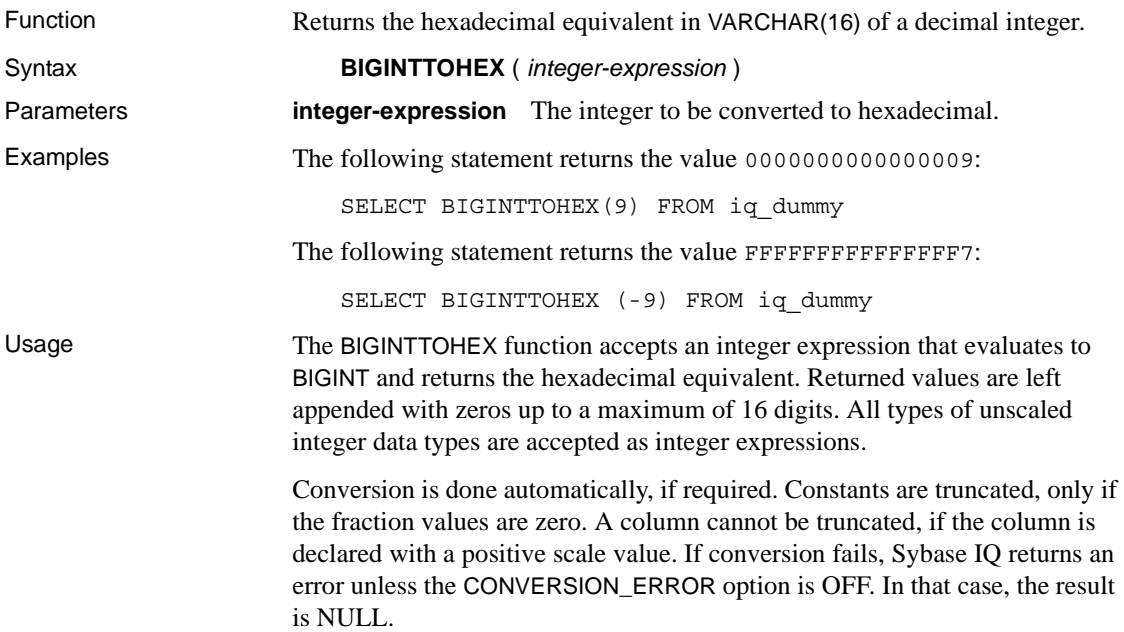

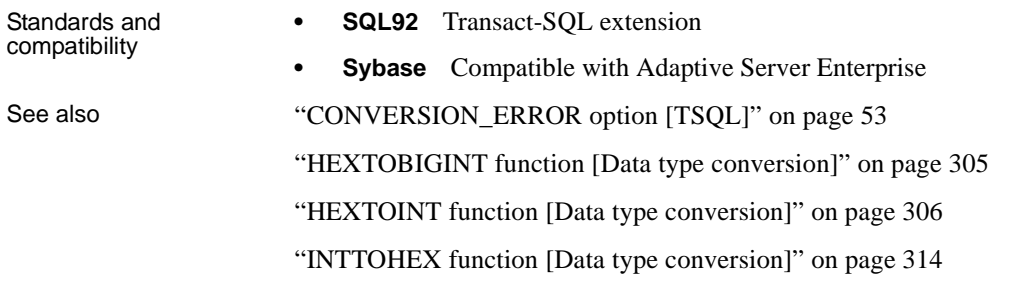

# **BIT\_LENGTH function [String]**

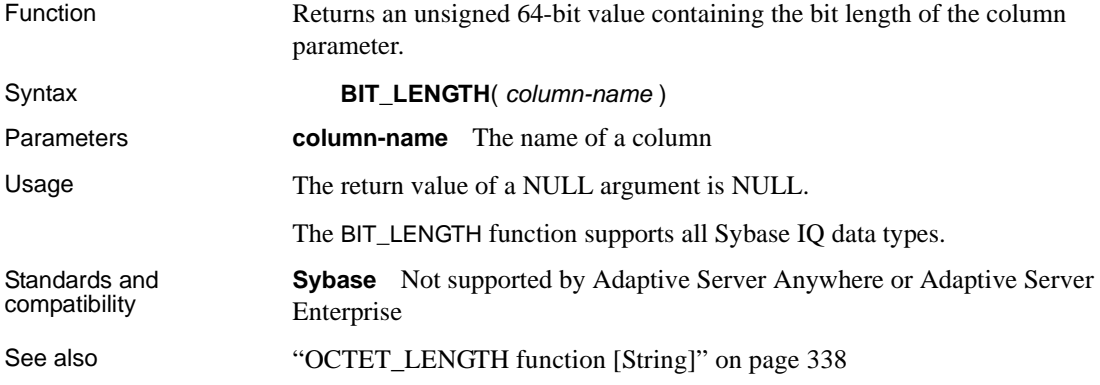

## <span id="page-308-0"></span>**BYTE\_LENGTH function [String]**

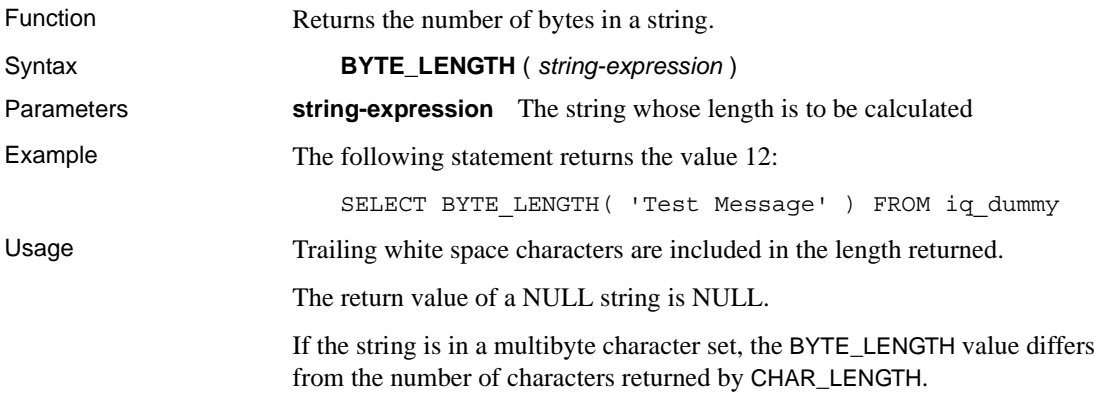

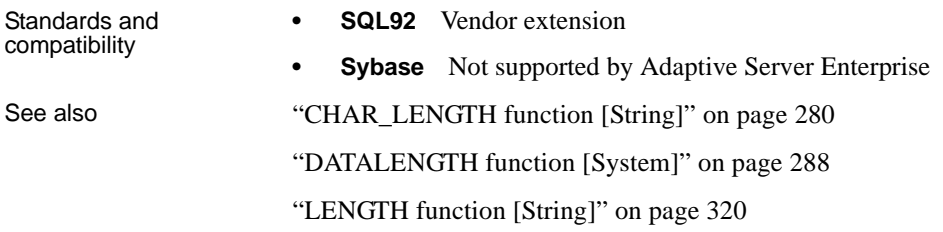

# <span id="page-309-0"></span>**CAST function [Data type conversion]**

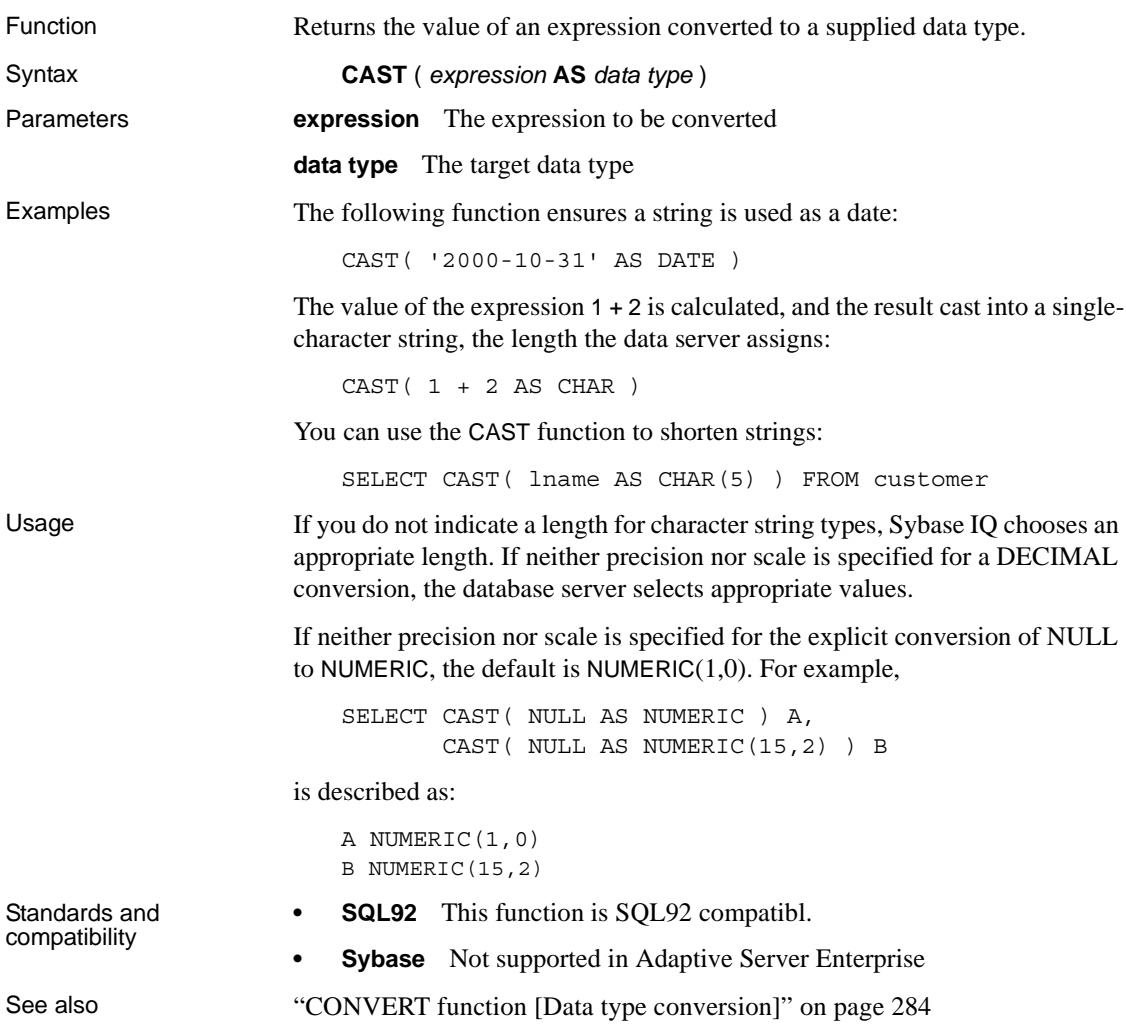

# **CEIL function [Numeric]**

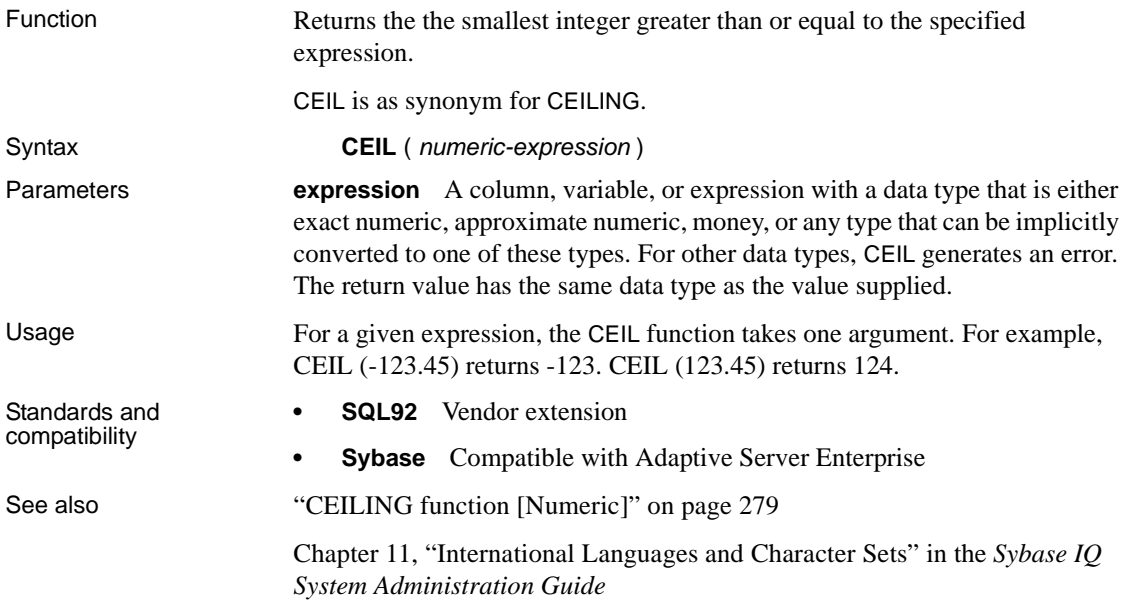

# <span id="page-310-0"></span>**CEILING function [Numeric]**

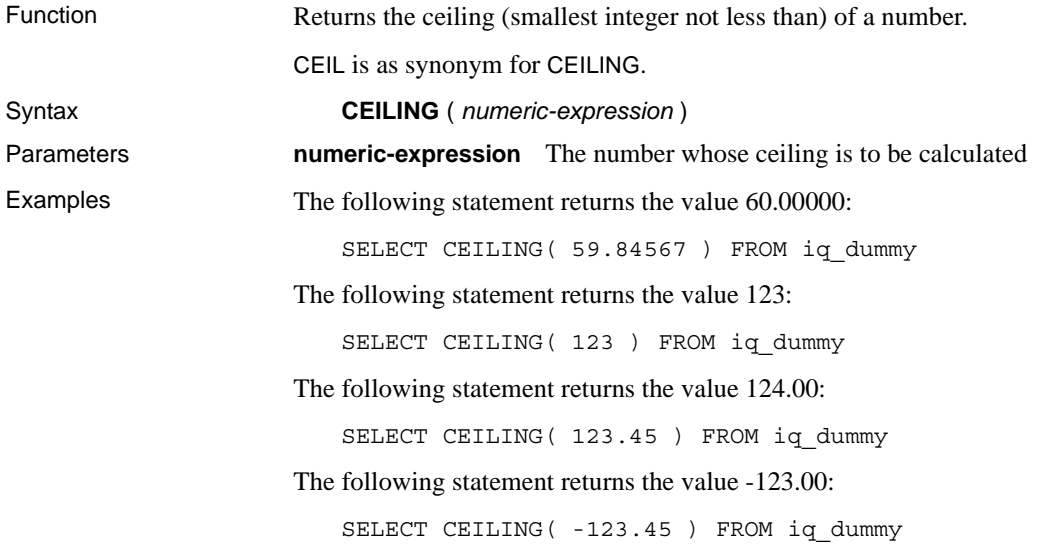

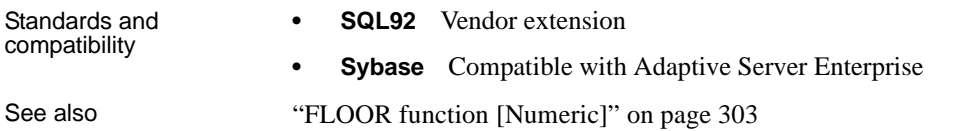

#### **CHAR function [String]**

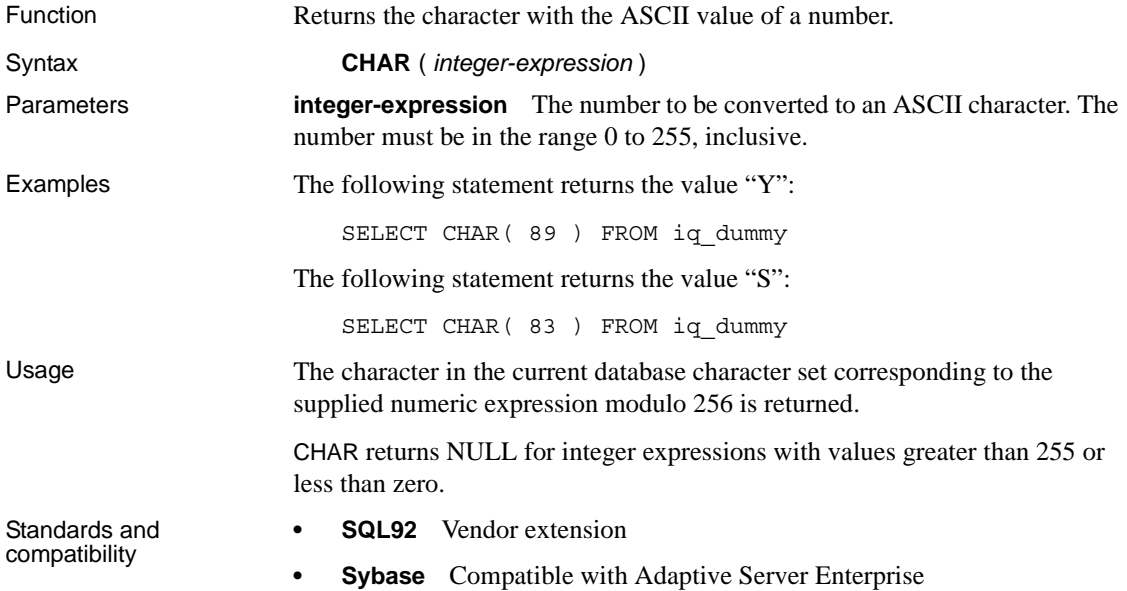

## <span id="page-311-0"></span>**CHAR\_LENGTH function [String]**

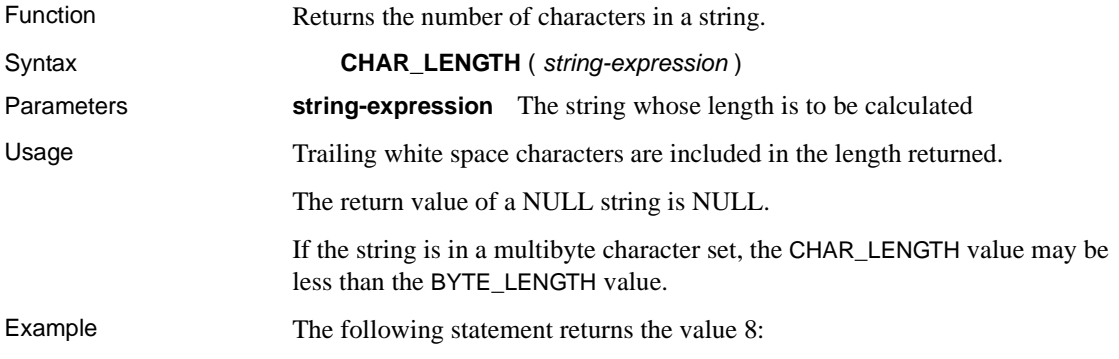

SELECT CHAR LENGTH( 'Chemical' ) FROM iq dummy

Standards and compatibility **• SQL92** This function is SQL92 compatible **• Sybase** Compatible with Adaptive Server Enterprise See also ["BYTE\\_LENGTH function \[String\]" on page 277](#page-308-0)

#### **CHARINDEX function [String]**

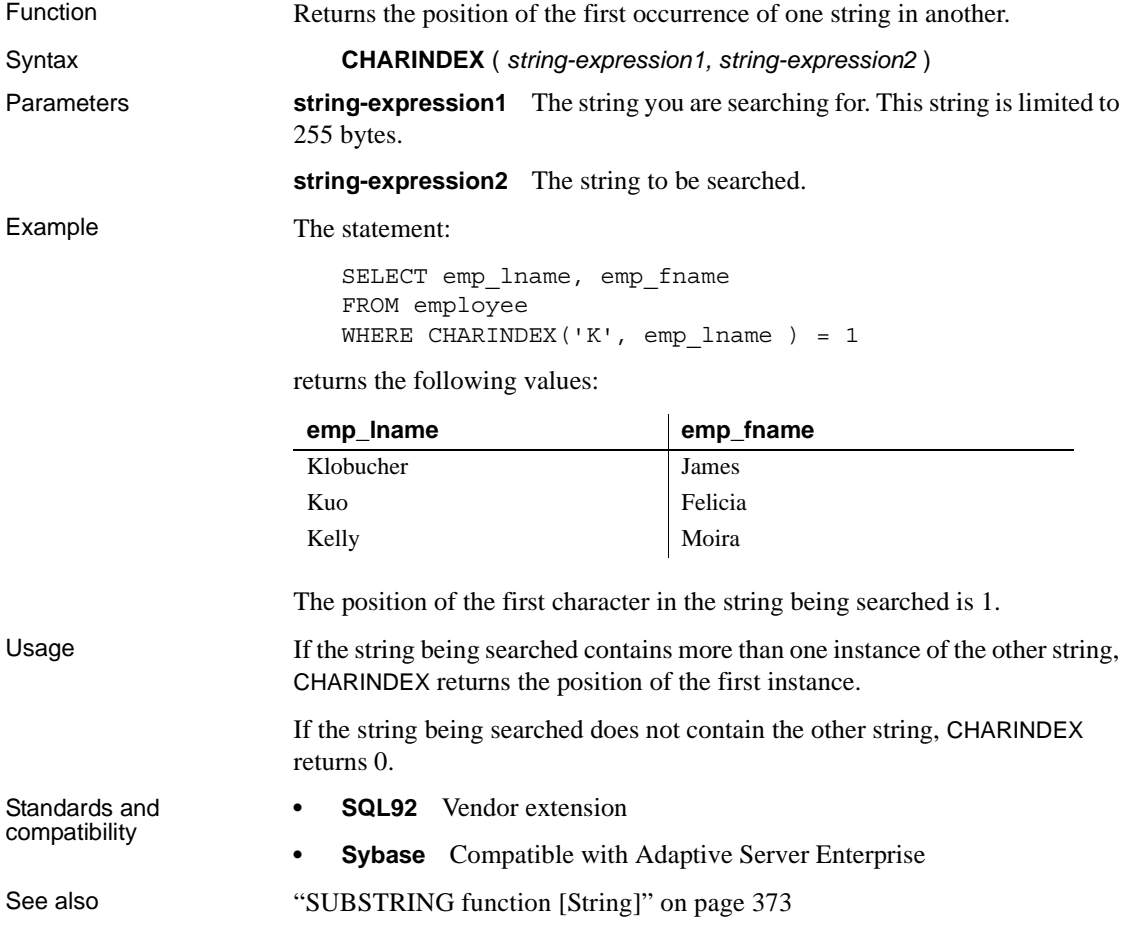

#### **COALESCE function [Miscellaneous]**

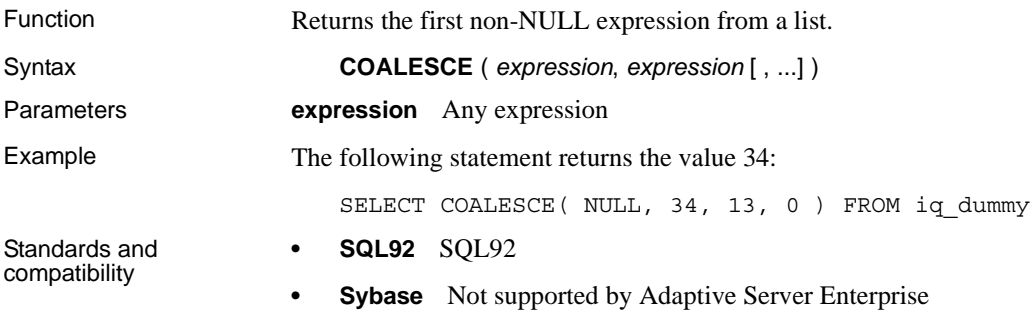

## <span id="page-313-0"></span>**COL\_LENGTH function [System]**

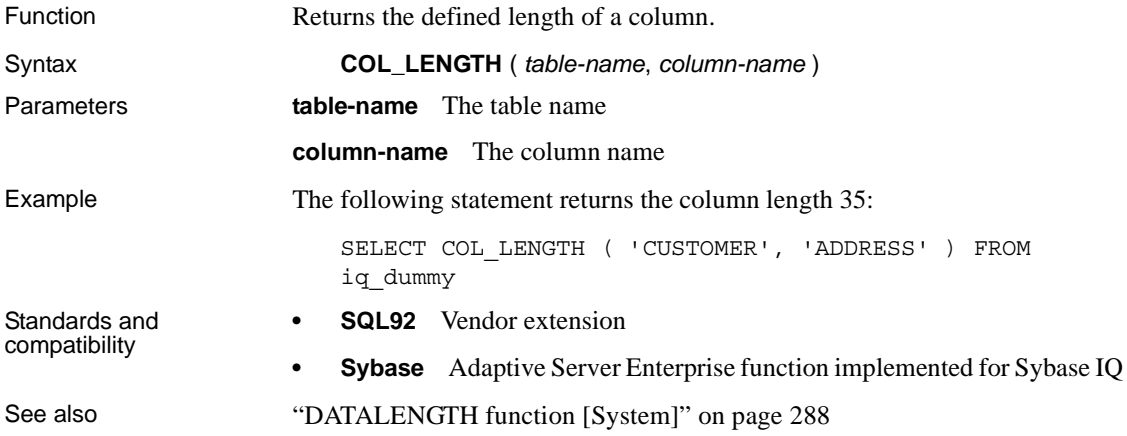

### **COL\_NAME function [System]**

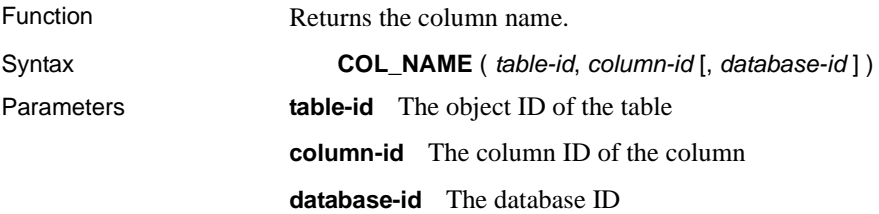

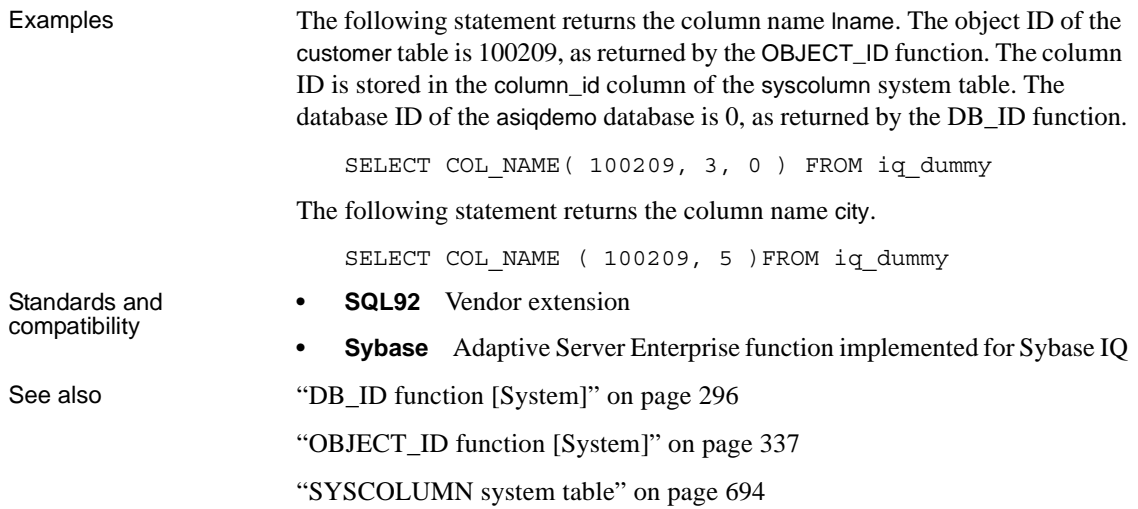

# **CONNECTION\_PROPERTY function [System]**

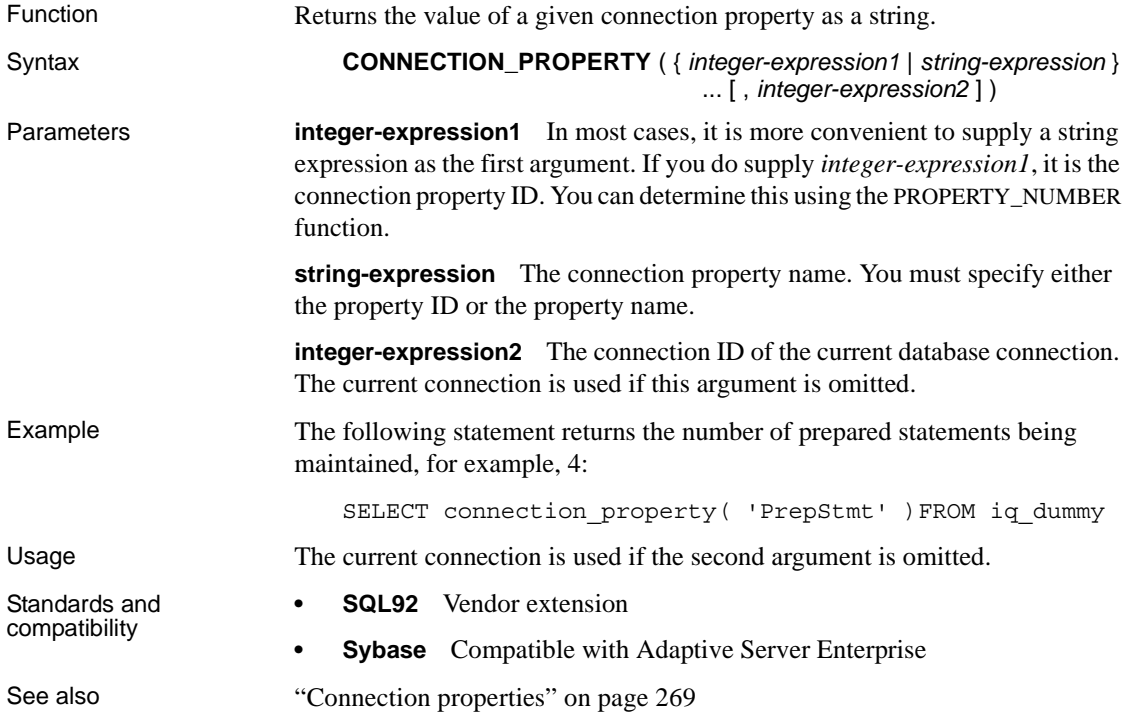

["PROPERTY\\_NUMBER function \[System\]" on page 347](#page-378-0)

## <span id="page-315-0"></span>**CONVERT function [Data type conversion]**

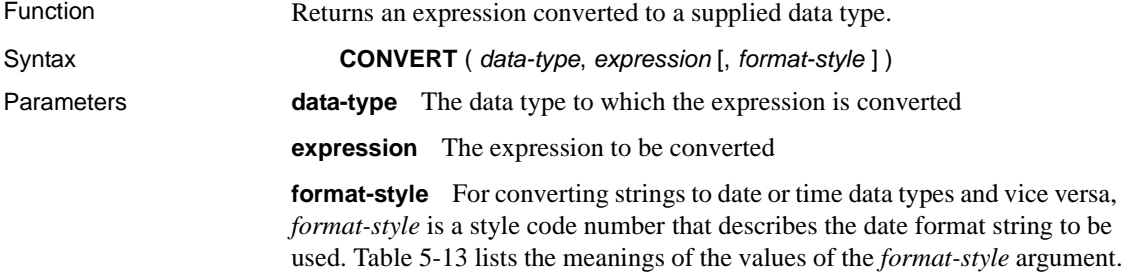

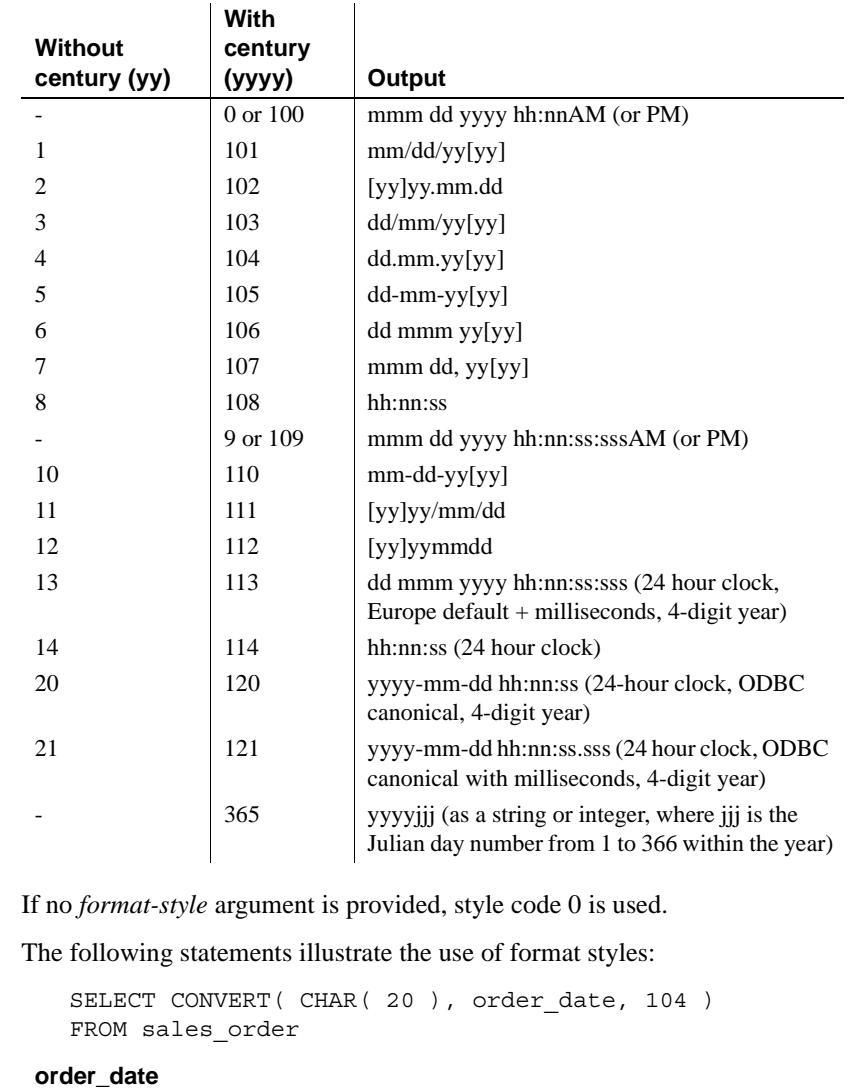

<span id="page-316-0"></span>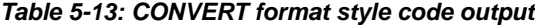

SELECT CONVERT( CHAR( 20 ), order\_date, 7 ) 16.03.1993 20.03.1993 23.03.1993 25.03.1993 ...

Examples

```
FROM sales order
```
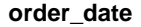

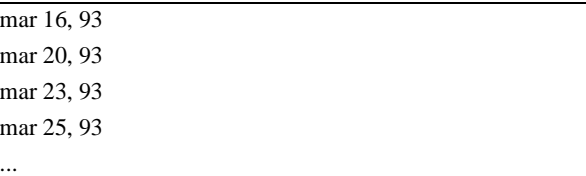

The following statements illustrate the use of the format style 365, which converts data of type DATE and DATETIME to and from either string or integer type data:

```
CREATE TABLE tab
                              (date col DATE, int col INT, char7 col CHAR(7));
                          INSERT INTO tab (date_col, int_col, char7_col)
                             VALUES ('Dec 17, 2004', 2004352, '2004352');
                      SELECT CONVERT(VARCHAR(8), tab.date col, 365) FROM tab;
                      returns '2004352'
                      SELECT CONVERT(INT, tab.date col, 365) from tab;
                      returns 2004352
                      SELECT CONVERT(DATE, tab.int col, 365) FROM TAB;
                      returns 2004-12-17
                      SELECT CONVERT(DATE, tab.char7 col, 365) FROM tab;
                      returns 2004-12-17
                      The following statement illustrates conversion to an integer, and returns the 
                      value 5.
                          SELECT CONVERT( integer, 5.2 ) FROM iq dummy
Standards and 
compatibility
                      • SQL92 Vendor extension.
                      • Sybase Compatible with Adaptive Server Enterprise and Adaptive 
                          Server Anywhere, except for format style 365, which is an IQ only 
                          extension.
```
See also ["CAST function \[Data type conversion\]" on page 278](#page-309-0)

## <span id="page-318-0"></span>**COS function [Numeric]**

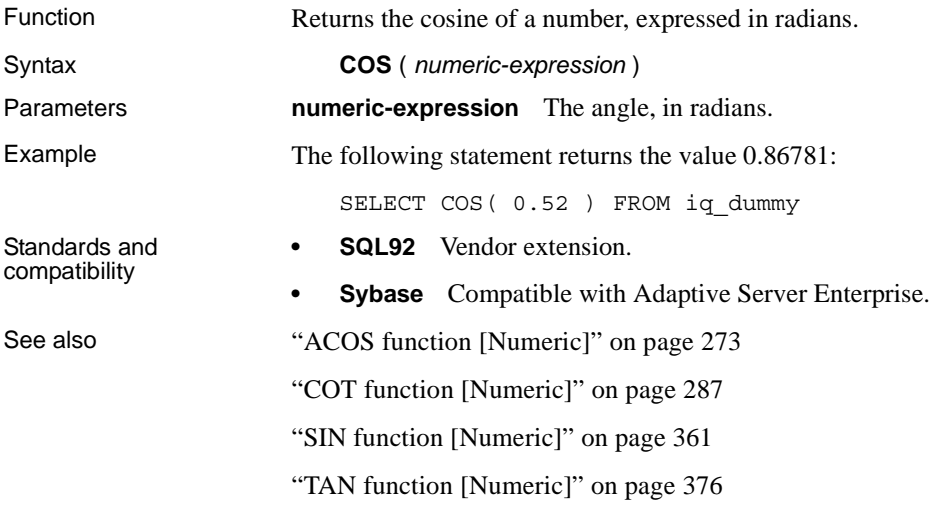

# <span id="page-318-2"></span>**COT function [Numeric]**

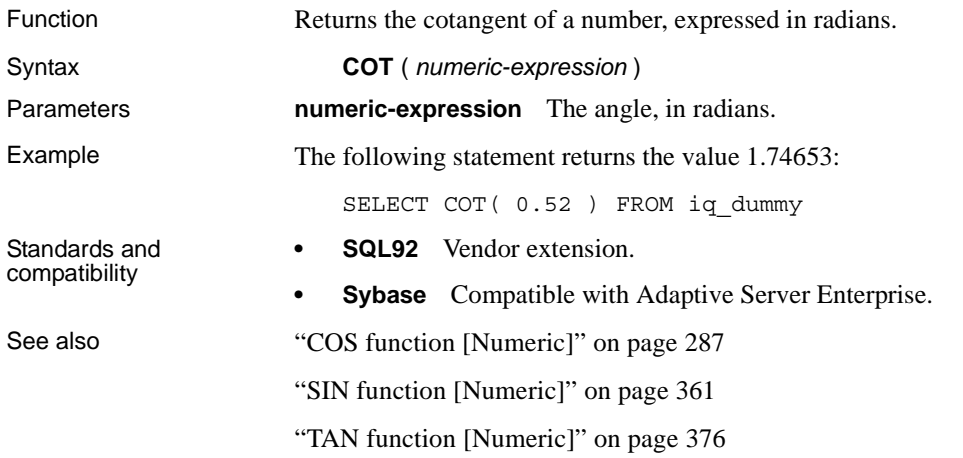

## <span id="page-318-1"></span>**COUNT function [Aggregate]**

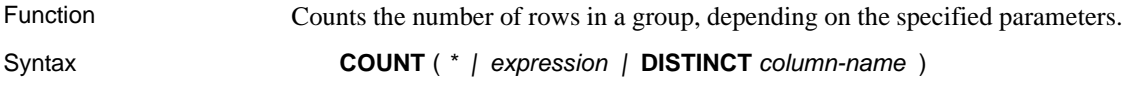

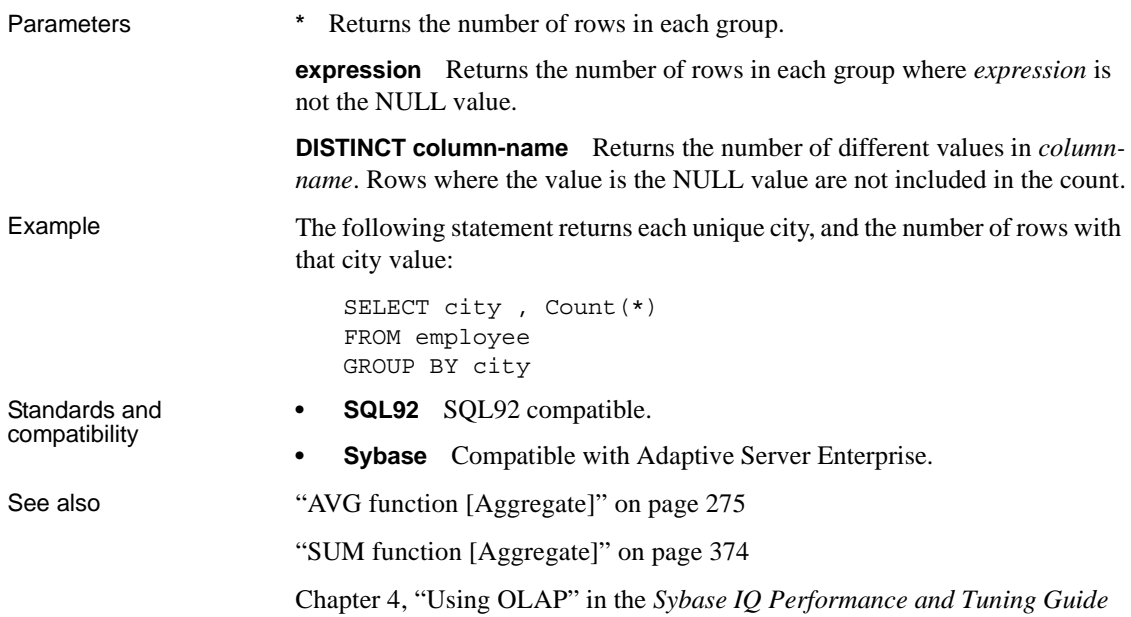

# <span id="page-319-0"></span>**DATALENGTH function [System]**

<span id="page-319-1"></span>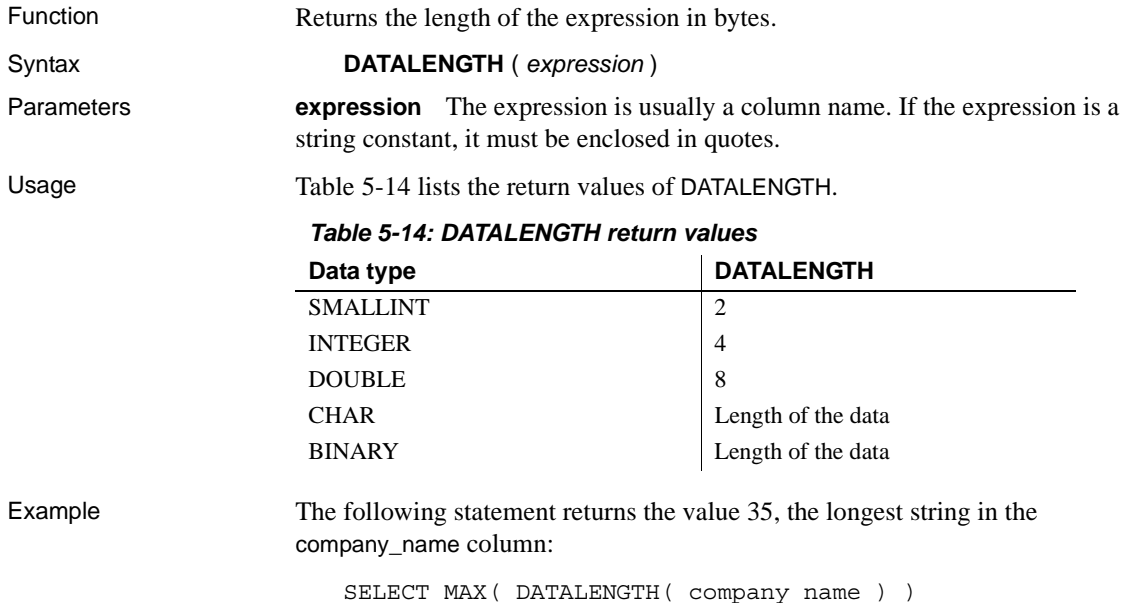

FROM customer

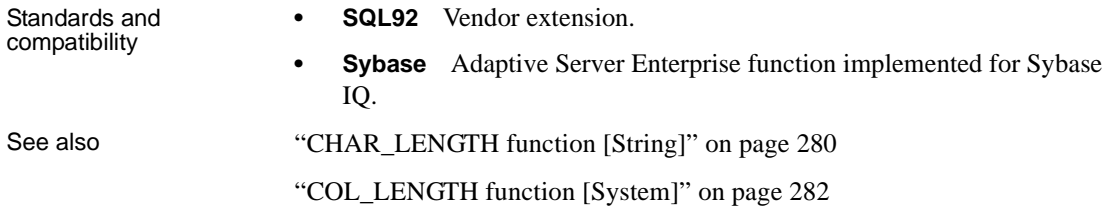

## **DATE function [Date and time]**

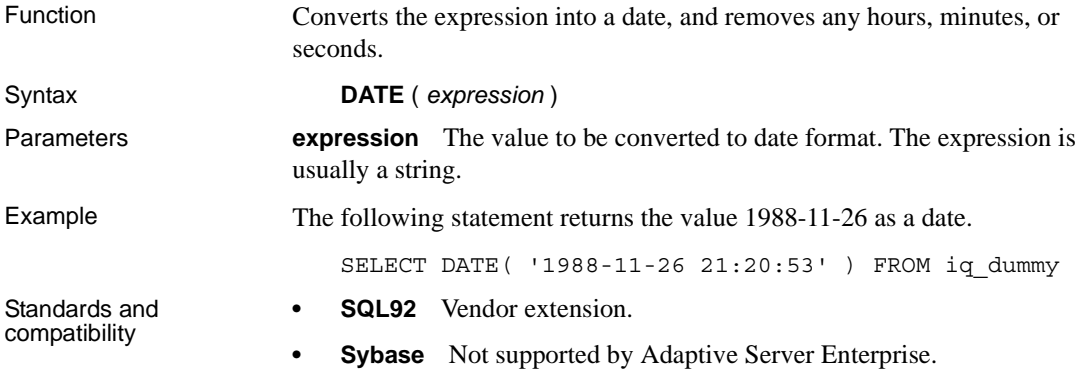

## **DATEADD function [Date and time]**

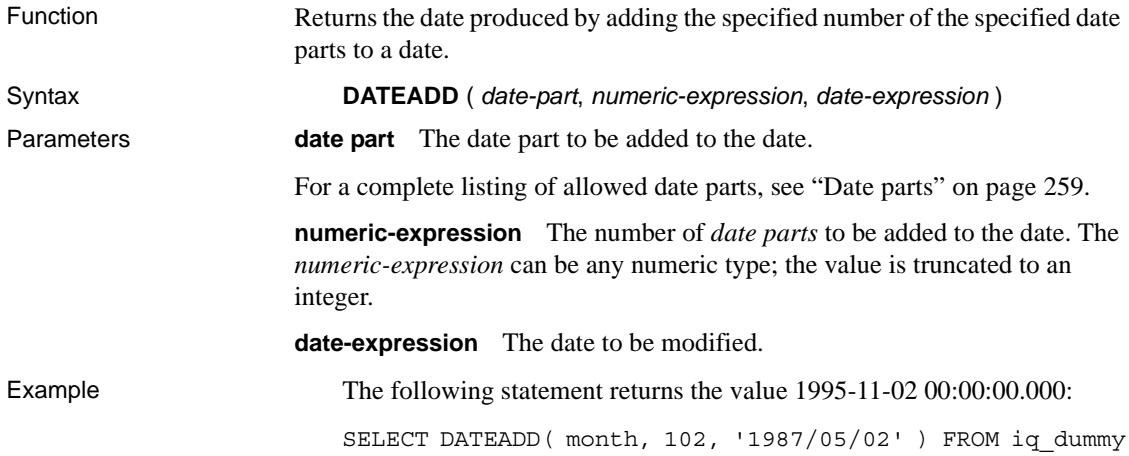

Usage DATEADD is a Transact-SQL compatible data manipulation function. Standards and compatibility **• SQL92** Transact-SQL extension. **• Sybase** Compatible with Adaptive Server Enterprise.

#### **DATEDIFF function [Date and time]**

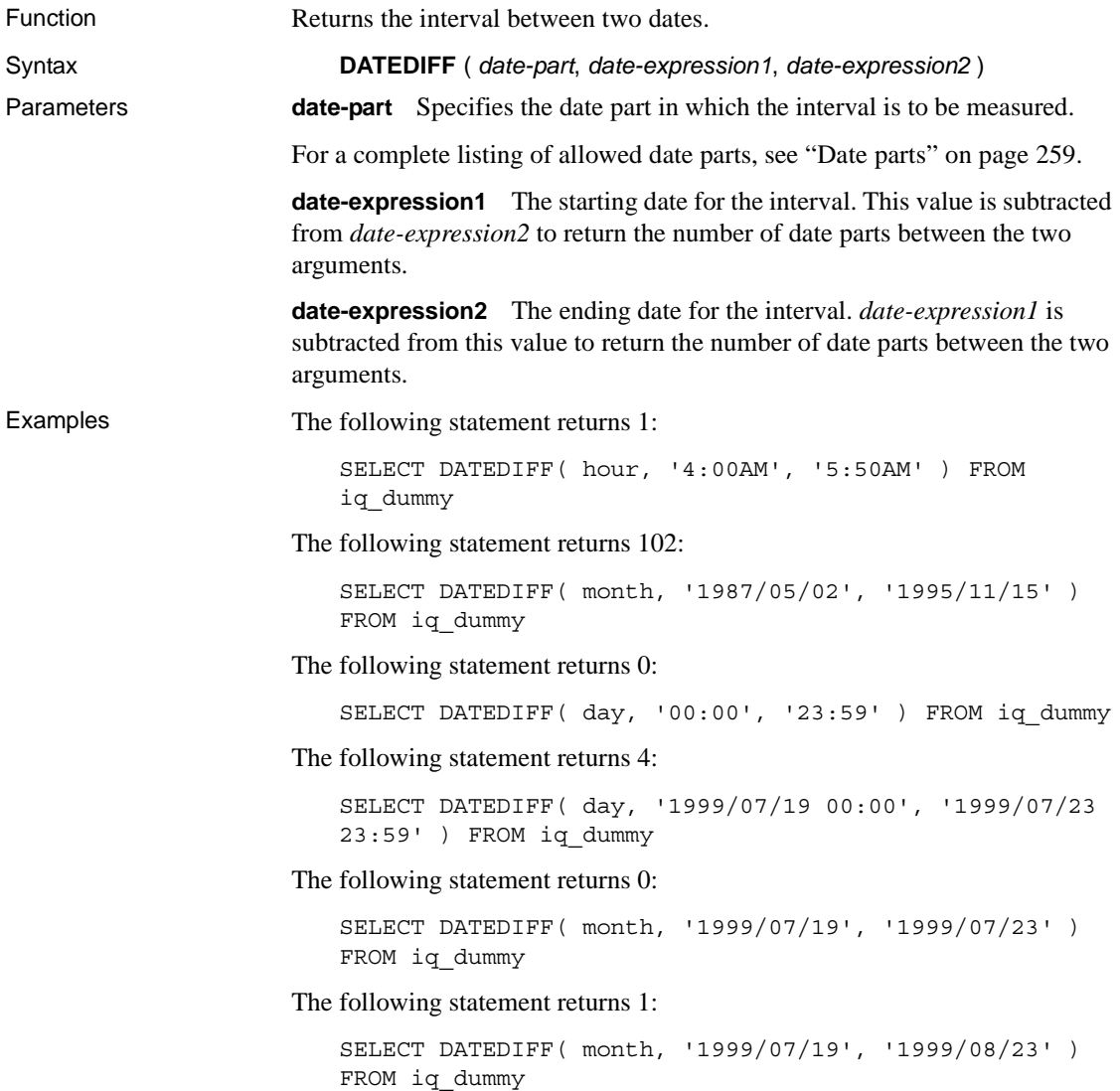

Usage This function calculates the number of date parts between two specified dates. The result is a signed integer value equal to (date 2 - date 1), in date parts.

> DATEDIFF results are truncated, not rounded, when the result is not an even multiple of the date part.

When you use day as the date part, DATEDIFF returns the number of midnights between the two times specified, including the second date, but not the first. For example, the following statement returns the value 5. Midnight of the first day 2003/08/03 is not included in the result. Midnight of the second day *is* included, even though the time specified is before midnight.

```
SELECT DATEDIFF( day, '2003/08/03 14:00', '2003/08/08 
14:00' ) FROM iq_dummy
```
When you use month as the date part, DATEDIFF returns the number of first-ofthe-months between two dates, including the second date but not the first. For example, both of the following statements return the value 9:

```
SELECT DATEDIFF( month, '2003/02/01', '2003/11/15' ) 
FROM iq dummy;
SELECT DATEDIFF( month, '2003/02/01', '2003/11/01' ) 
FROM iq_dummy;
```
The first date 2003/02/01 is a first-of-month, but is not included in the result of either query. The second date 2003/11/01 in the second query is also a first-ofmonth and *is* included in the result.

When you use week as the date part, DATEDIFF returns the number of Sundays between the two dates, including the second date but not the first. For example, in the month 2003/08, the dates of the Sundays are 03, 10, 17, 24, and 31. The following query returns the value 4:

```
SELECT DATEDIFF( week, '2003/08/03', '2003/08/31' ) 
FROM iq dummy;
```
The first Sunday (2003/08/03) is not included in the result.

For smaller time units, there are overflow values:

- **milliseconds** 24 days.
- **seconds** 68 years.

.

- **minutes** 4083 years.
- **others** No overflow limit

The function returns an overflow error if you exceed these limits.

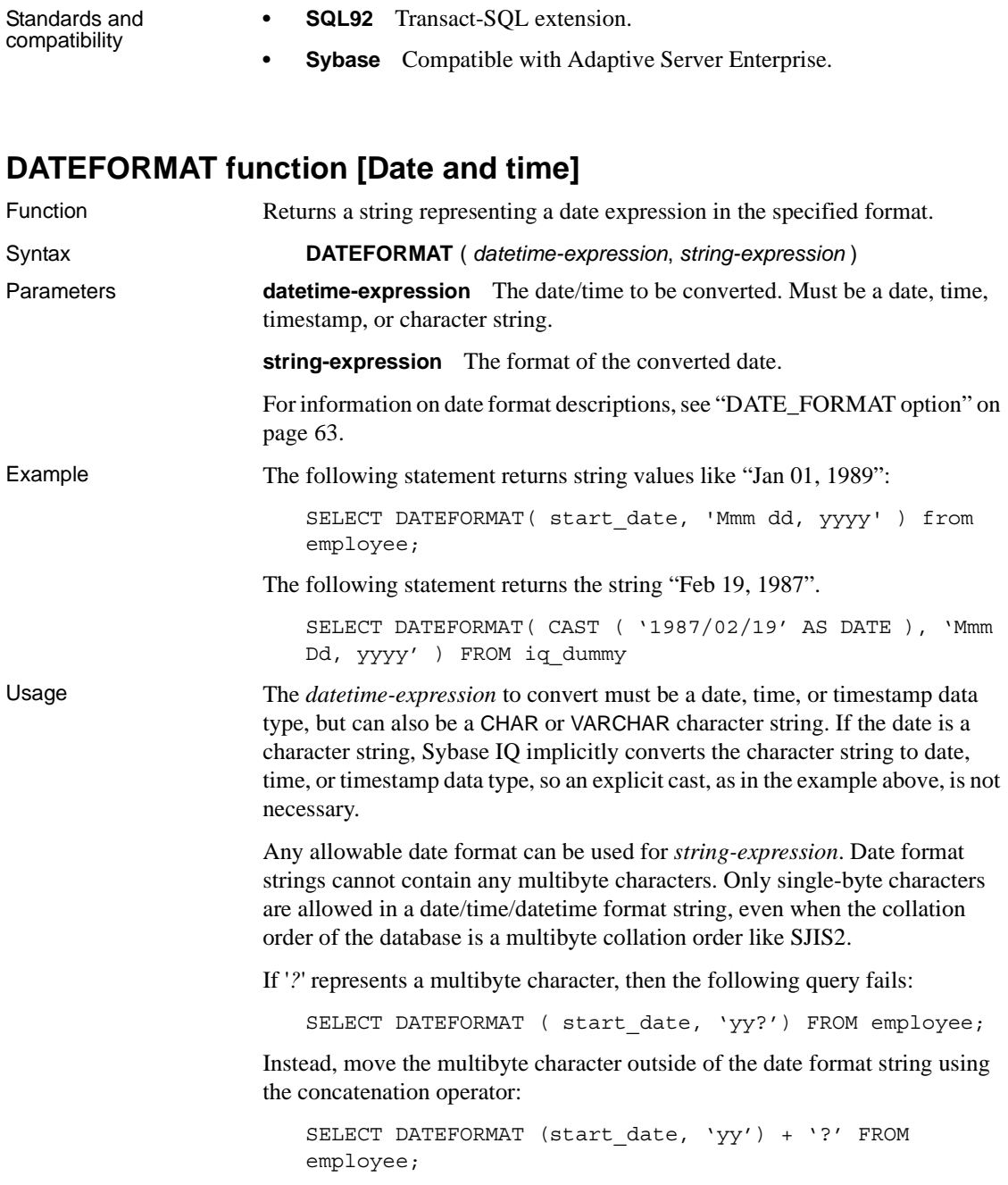
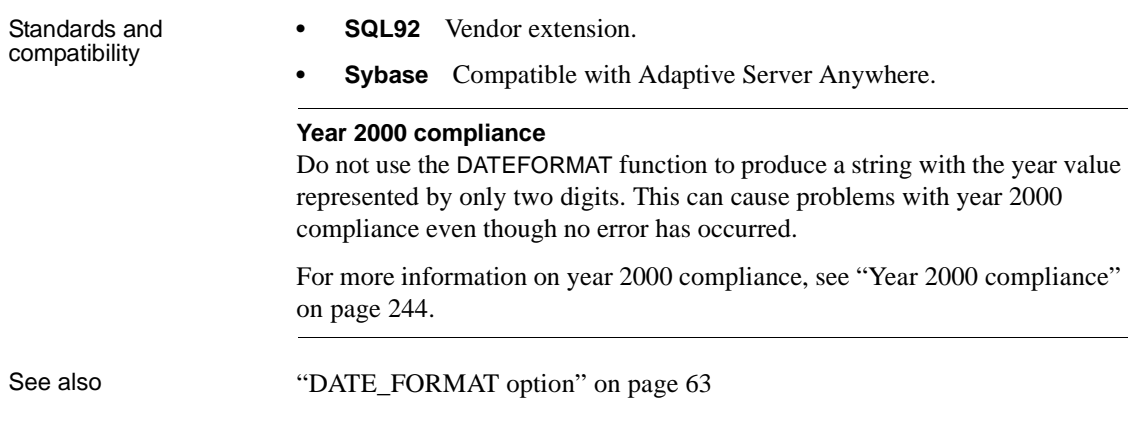

### **DATENAME function [Date and time]**

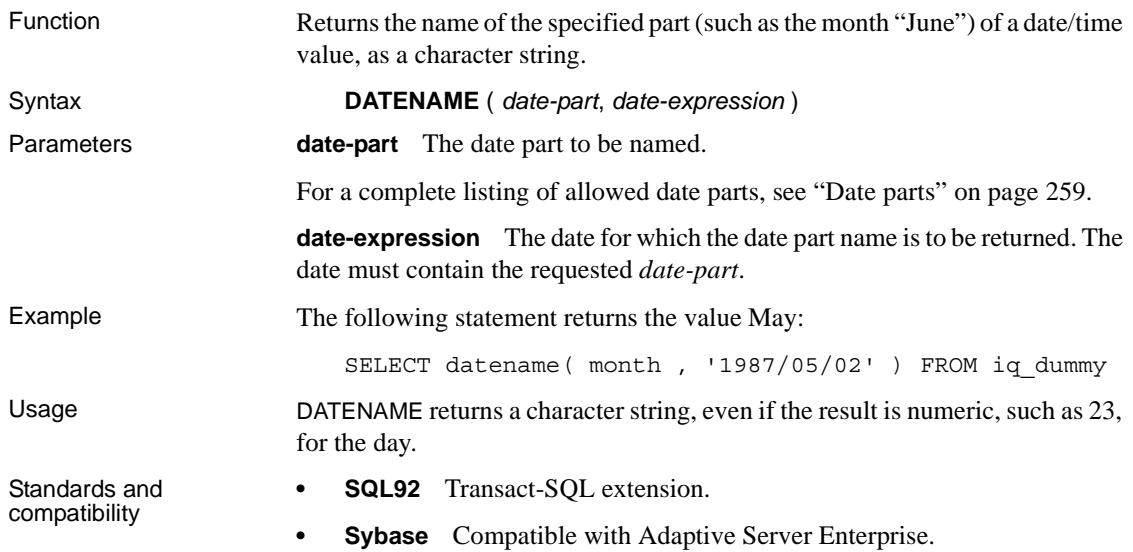

# **DATEPART function [Date and time]**

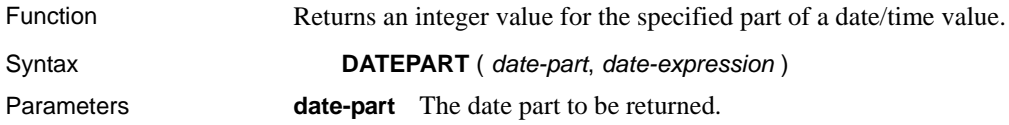

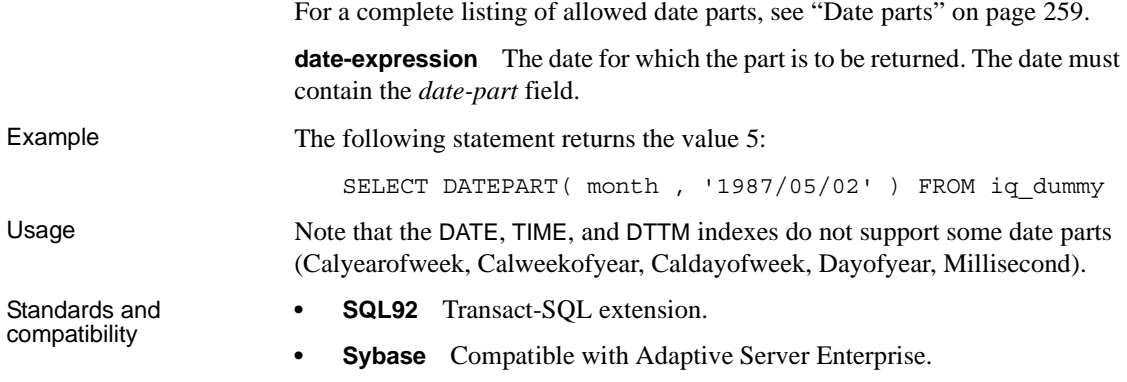

# **DATETIME function [Date and time]**

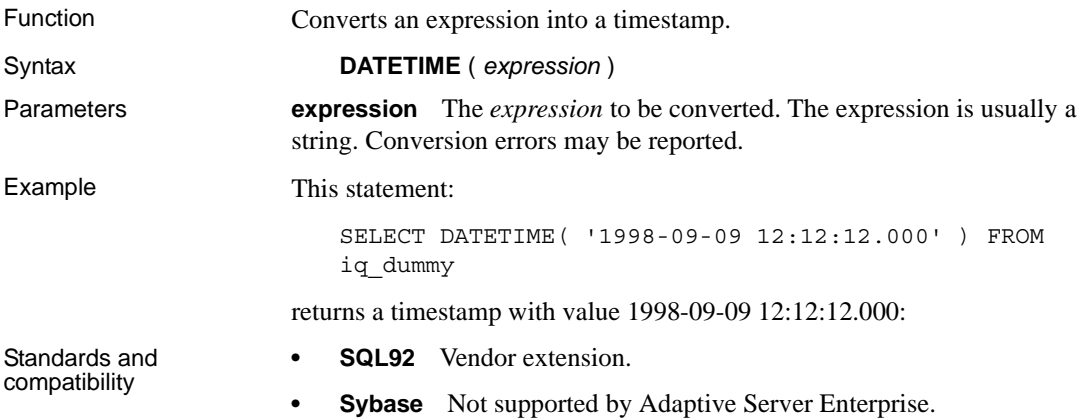

### **DAY function [Date and time]**

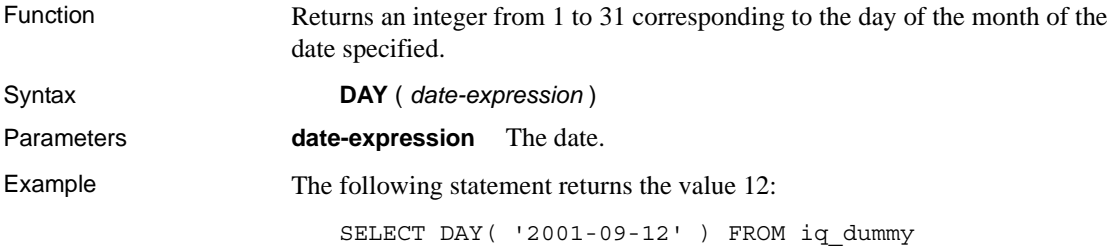

Standards and compatibility

- **SQL92** Vendor extension.
- **Sybase** Not supported by Adaptive Server Enterprise.

### **DAYNAME function [Date and time]**

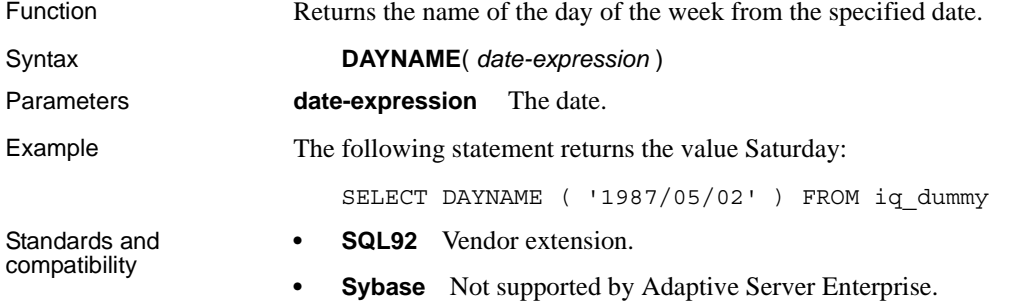

#### **DAYS function [Date and time]**

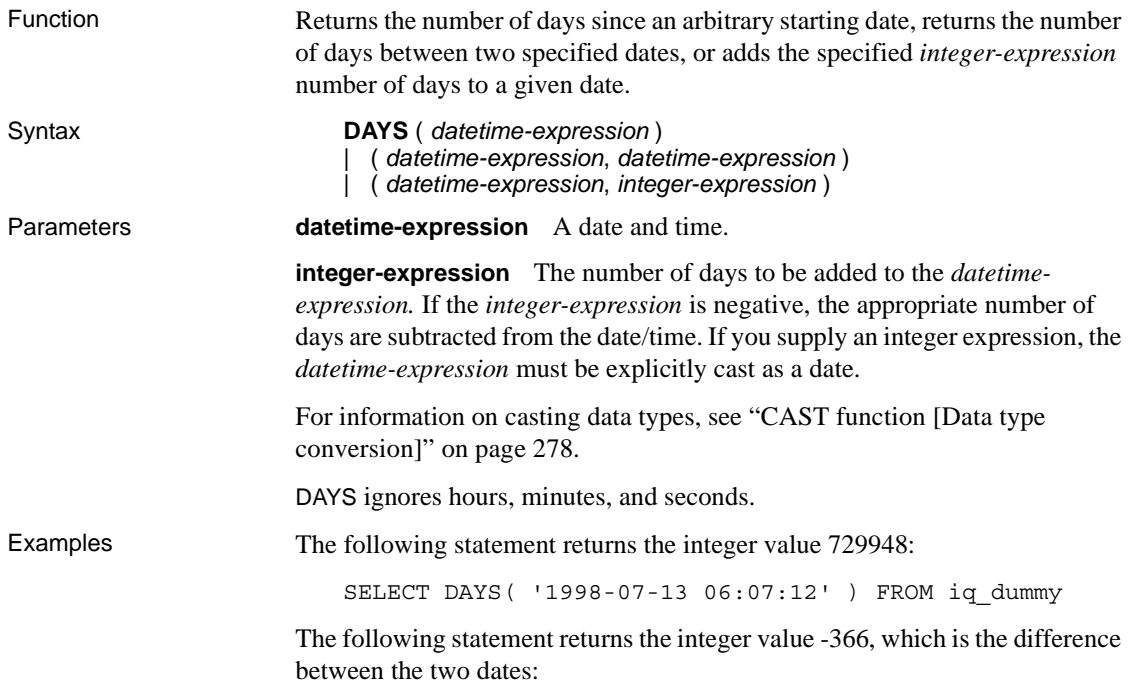

SELECT DAYS( '1998-07-13 06:07:12', '1997-07-12 10:07:12' ) FROM iq\_dummy

The following statement returns the value 1999-07-14:

SELECT DAYS( CAST('1998-07-13' AS DATE ), 366 ) FROM iq\_dummy

Standards and compatibility

- **SQL92** Vendor extension.
- **Sybase** Not supported by Adaptive Server Enterprise.

#### <span id="page-327-1"></span>**DB\_ID function [System]**

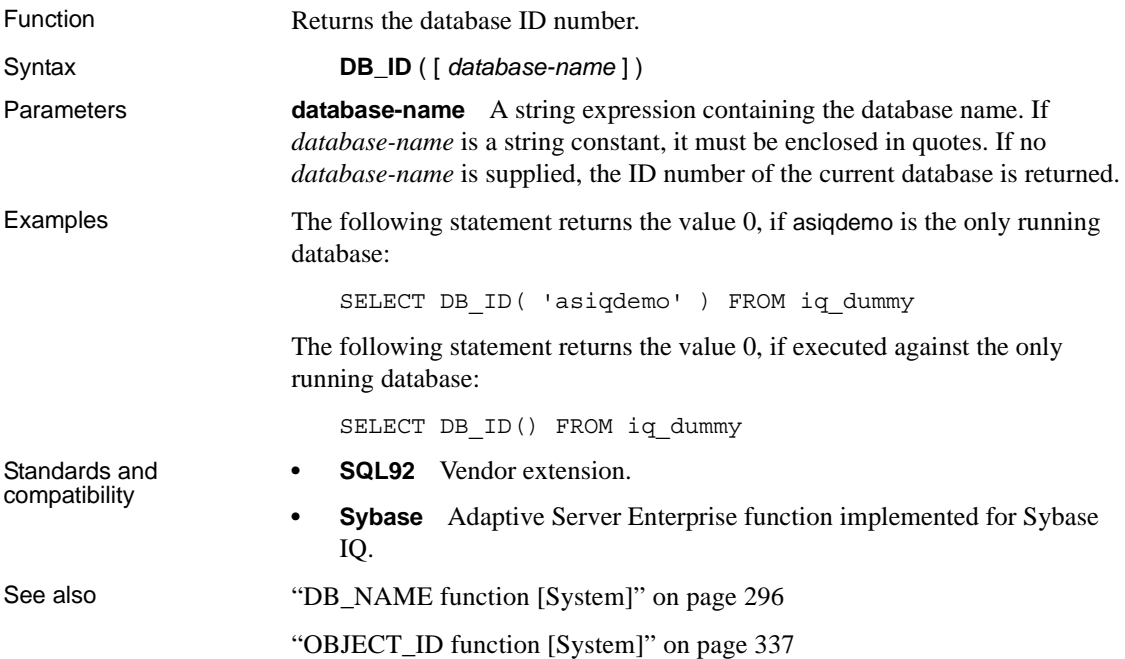

#### <span id="page-327-0"></span>**DB\_NAME function [System]**

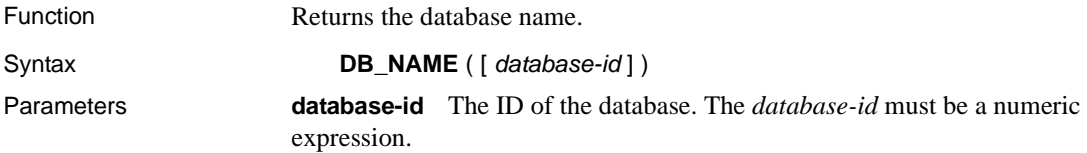

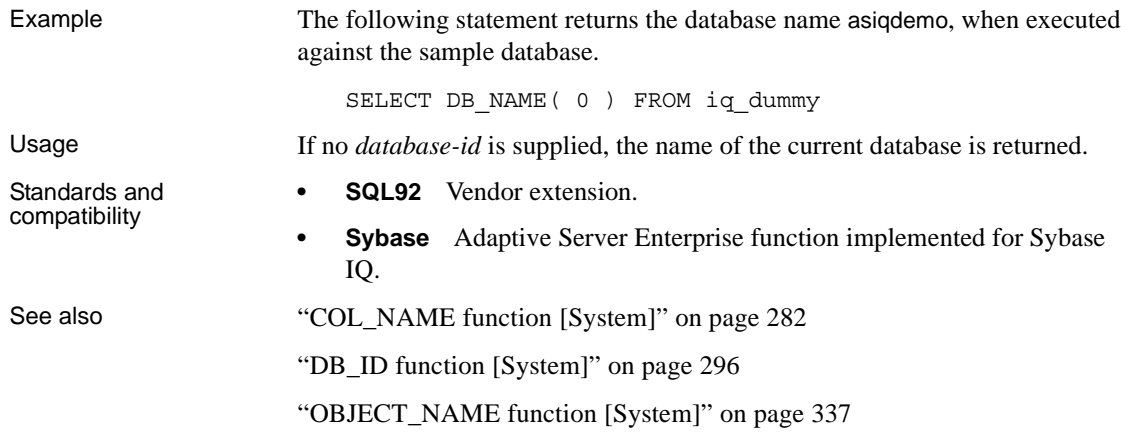

# **DB\_PROPERTY function [System]**

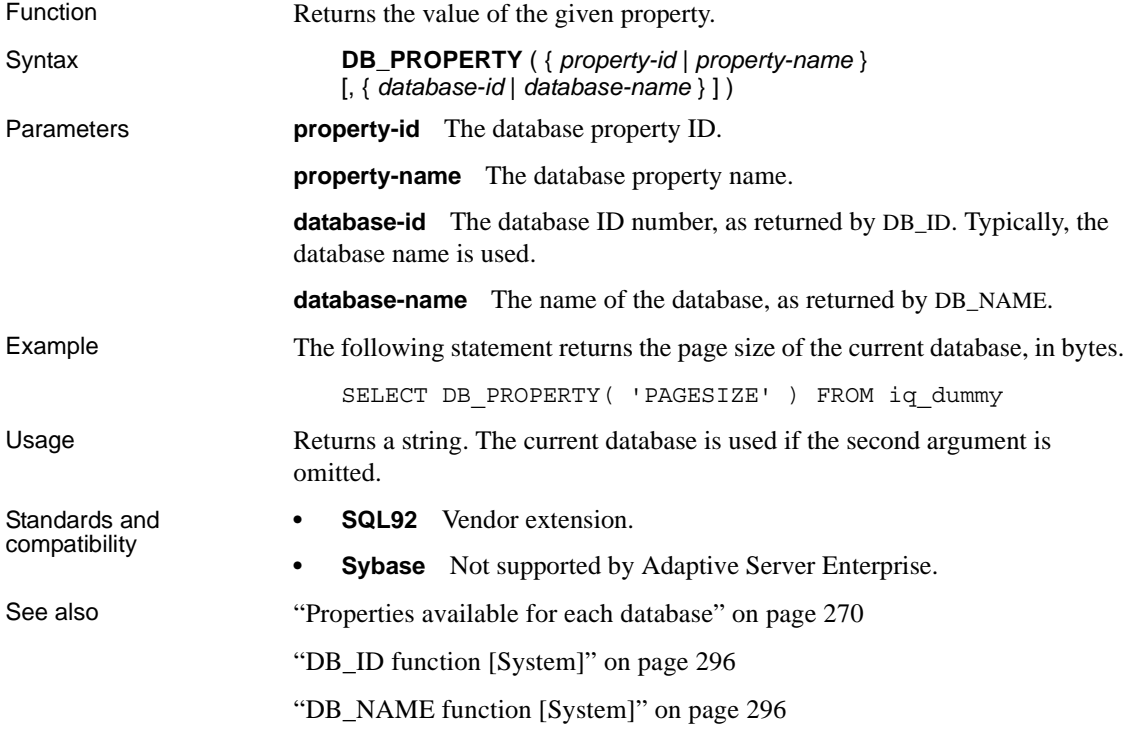

# **DEGREES function [Numeric]**

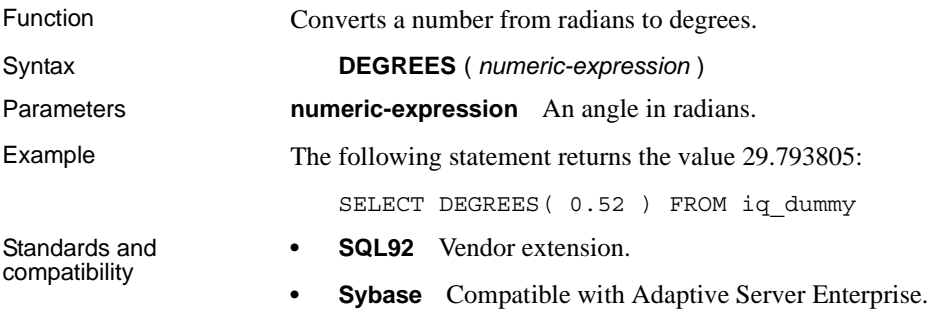

### **DENSE\_RANK function [Analytical]**

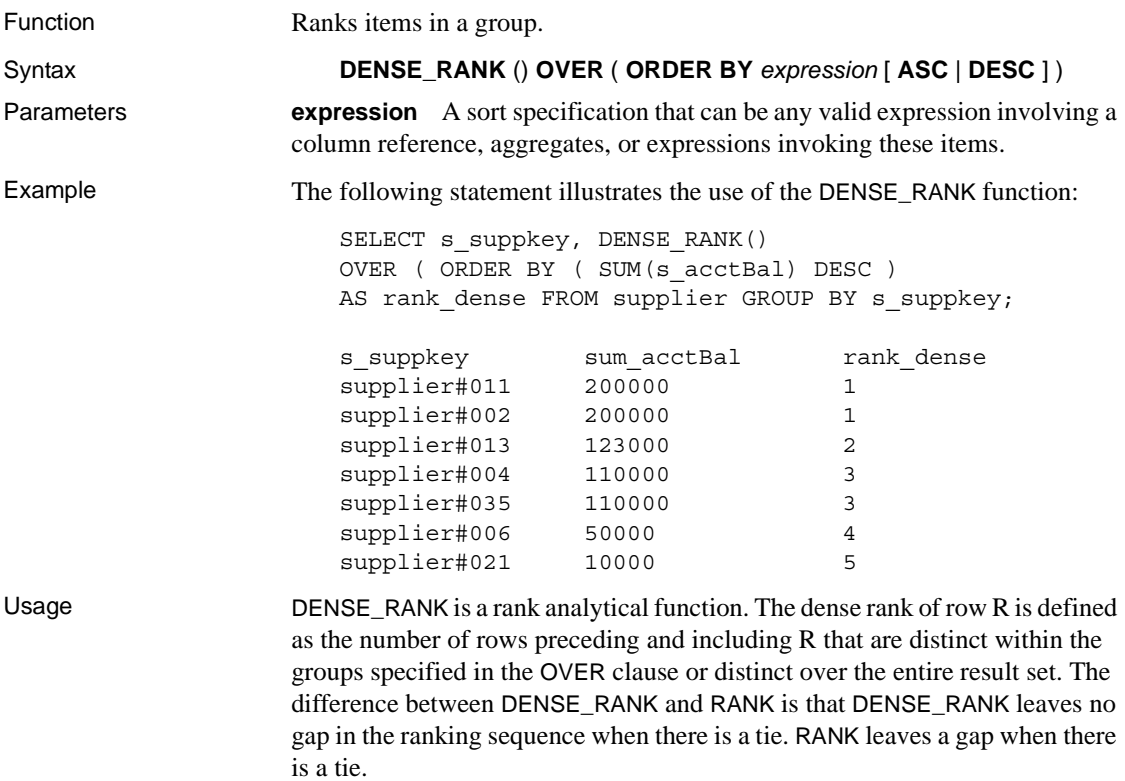

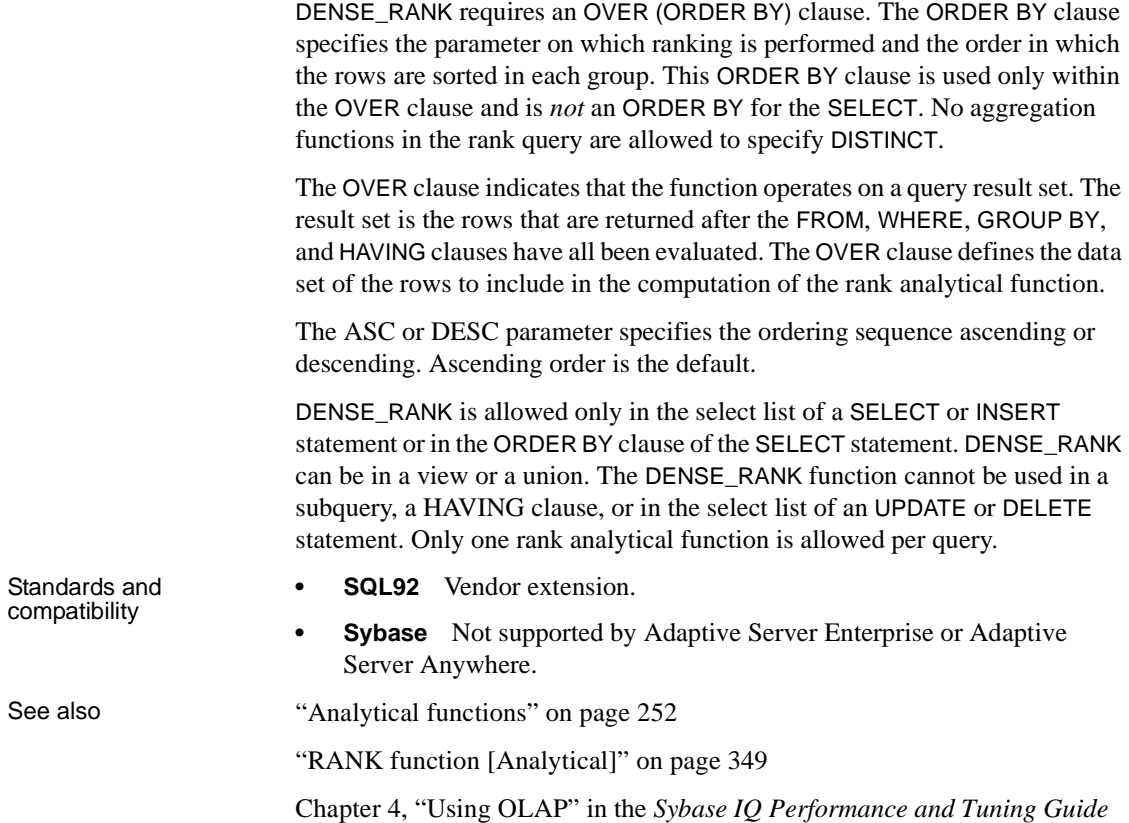

# **DIFFERENCE function [String]**

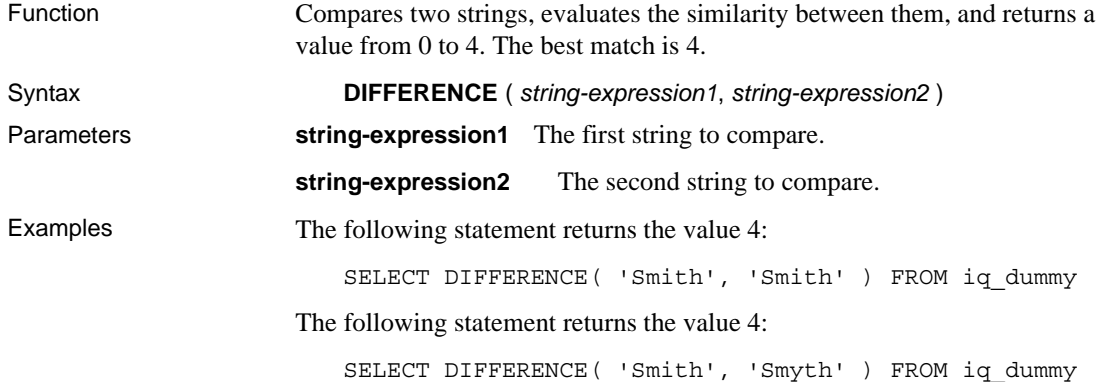

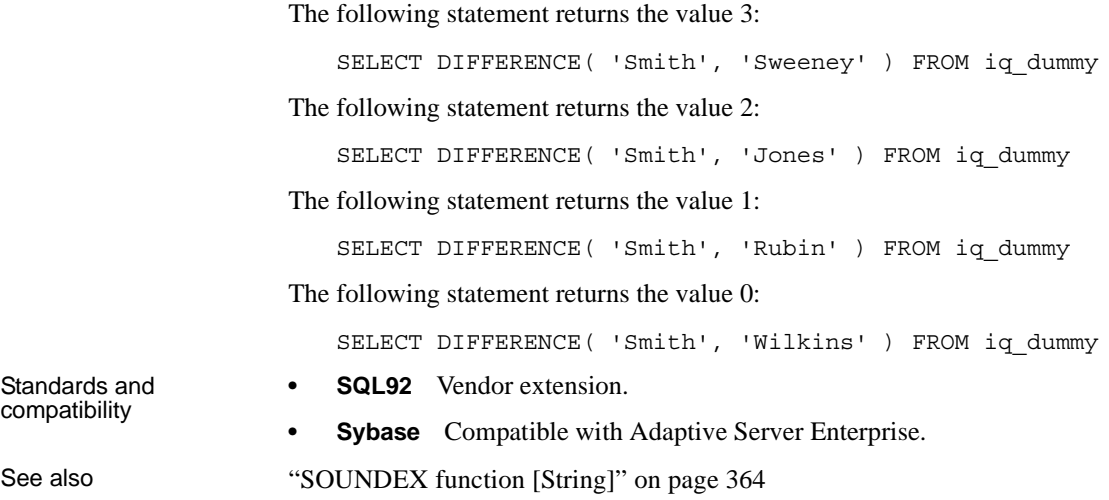

### **DOW function [Date and time]**

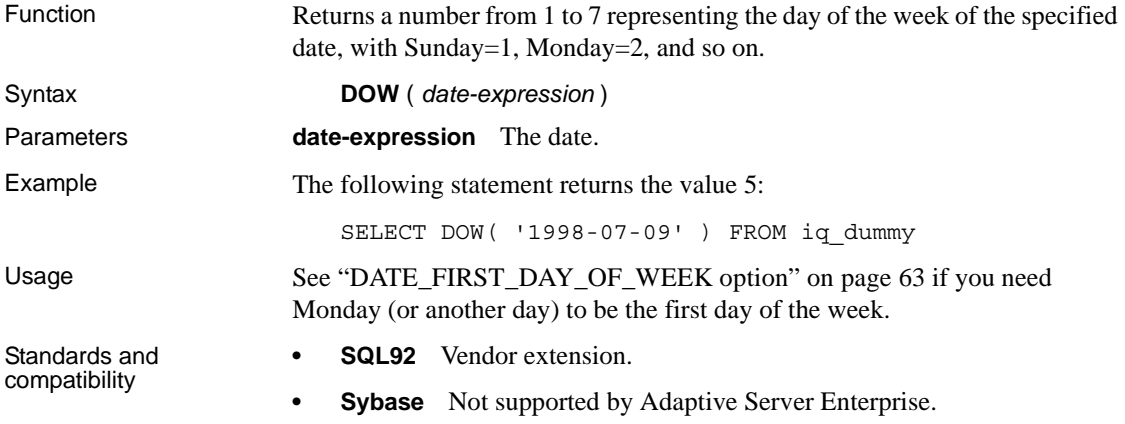

## <span id="page-331-0"></span>**EVENT\_CONDITION function [System]**

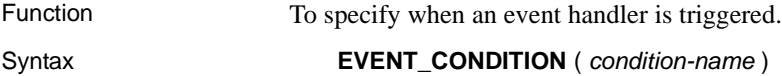

**Parameters condition-name** The condition triggering the event. The possible values are preset in the database, and are case insensitive. Each condition is valid only for certain event types. [Table 5-15](#page-332-0) lists the conditions and the events for which they are valid.

| Condition               |              |                     |                                                                                                    |
|-------------------------|--------------|---------------------|----------------------------------------------------------------------------------------------------|
| name                    | <b>Units</b> | Valid for           | <b>Comment</b>                                                                                                    |
| <b>DBFreePercent</b>    | N/A          | <b>DBDiskSpace</b>  | DBDiskSpace shows<br>free space in the<br>system database file<br>(.db file), not the IQ<br>Store.                                                               |
| <b>DBFreeSpace</b>      | Megabytes    | <b>DBDiskSpace</b>  |                                                                                                    |
| <b>DBSize</b>           | Megabytes    | <b>GrowDB</b>       |                                                                                                    |
| <b>ErrorNumber</b>      | N/A          | <b>RAISERROR</b>    |                                                                                                    |
| IdleTime                | Seconds      | ServerIdle          |                                                                                                    |
| Interval                | Seconds      | All                 | Time since handler<br>last executed.                                                                                                    |
| <b>LogFreePercent</b>   | N/A          | LogDiskSpace        |                                                                                                    |
| LogFreeSpace            | Megabytes    | LogDiskSpace        |                                                                                                    |
| LogSize                 | Megabytes    | GrowLog             |                                                                                                    |
| <b>Remaining Values</b> | Integer      | GlobalAutoincrement | The number of<br>remaining values.                                                                                                    |
| <b>TempFreePercent</b>  | N/A          | TempDiskSpace       | TempDiskSpace<br>shows free space in<br>the system temporary<br>file (pointed to by<br>TEMP or ASTMP<br>environment<br>variable), not the IQ<br>Temporary Store. |
| TempFreeSpace           | Megabytes    | TempDiskSpace       |                                                                                                    |
| TempSize                | Megabytes    | GrowTemp            |                                                                                                    |

<span id="page-332-0"></span>*Table 5-15: Valid conditions for events*

Example The following event definition uses the EVENT\_CONDITION function:

```
create event LogNotifier
type LogDiskSpace
where event_condition( 'LogFreePercent' ) < 50
handler
begin
   message 'LogNotifier message'
end
```
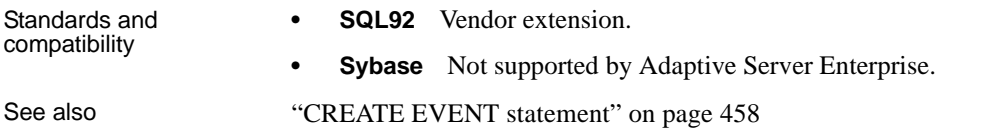

## **EVENT\_CONDITION\_NAME function [System]**

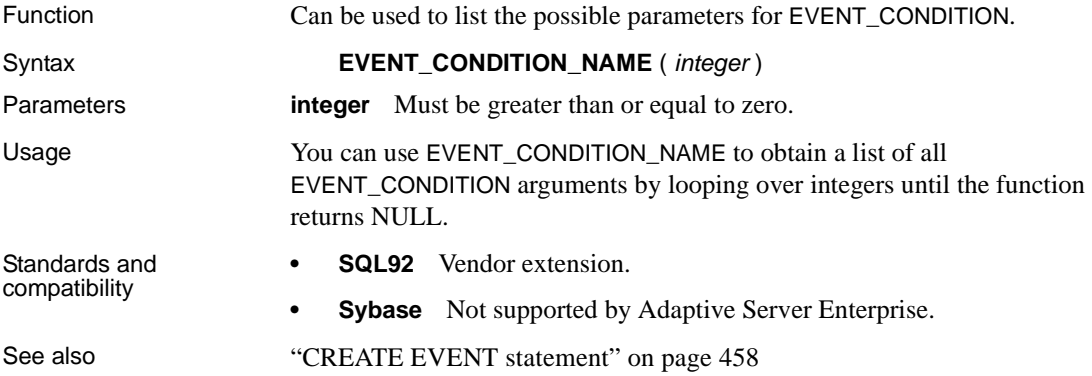

### **EVENT\_PARAMETER function [System]**

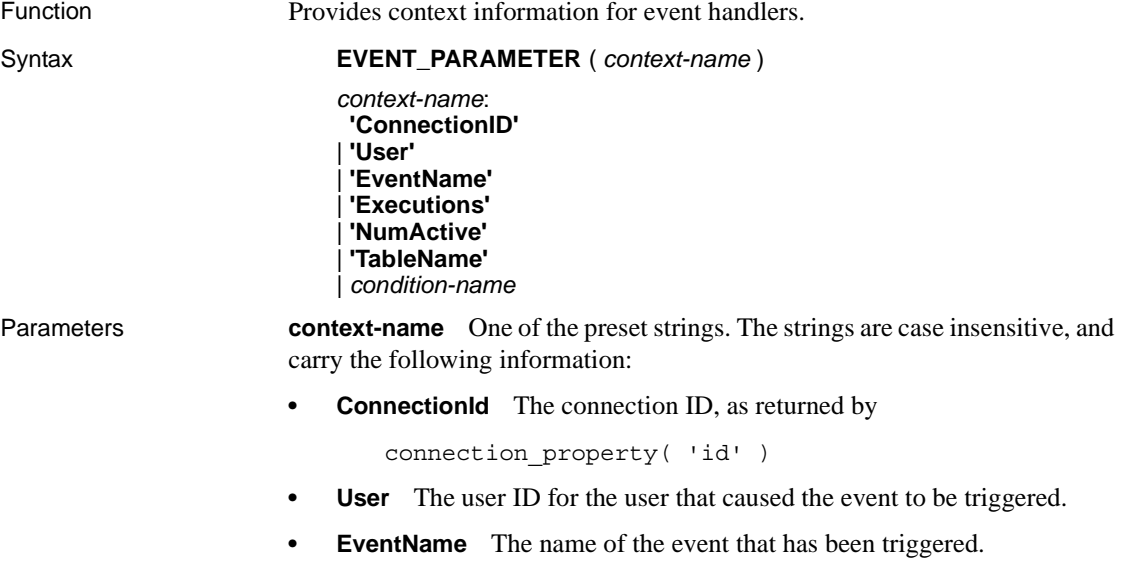

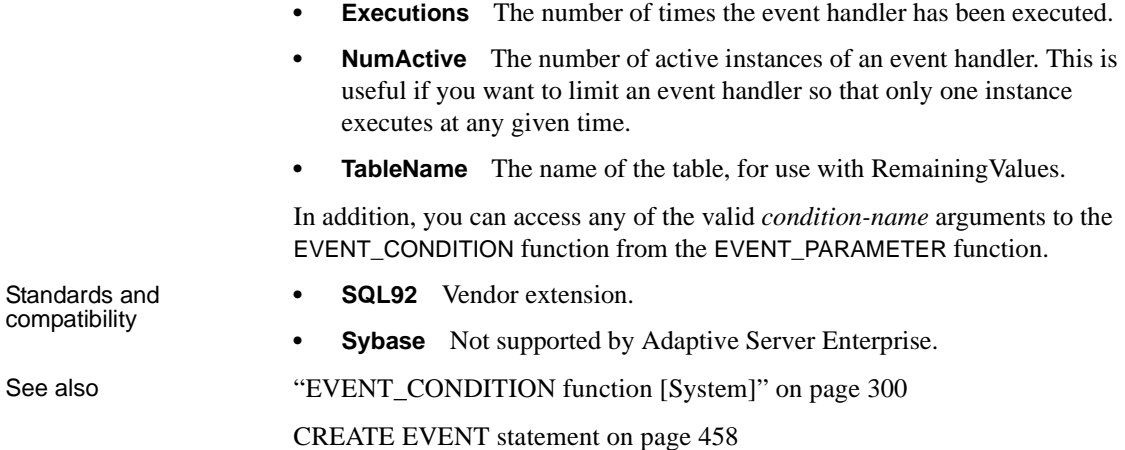

## **EXP function [Numeric]**

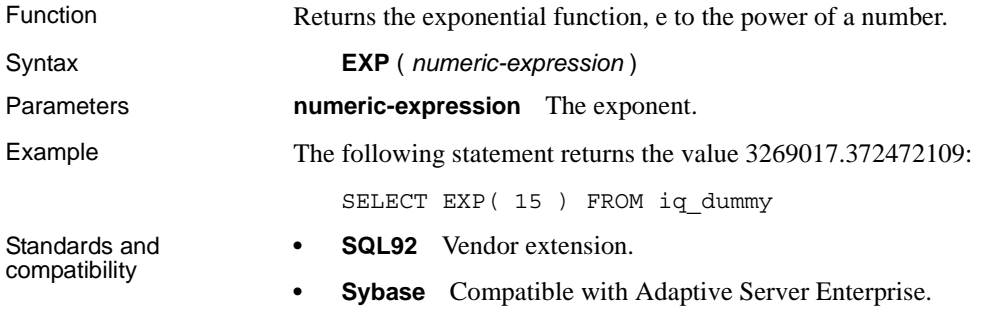

# **FLOOR function [Numeric]**

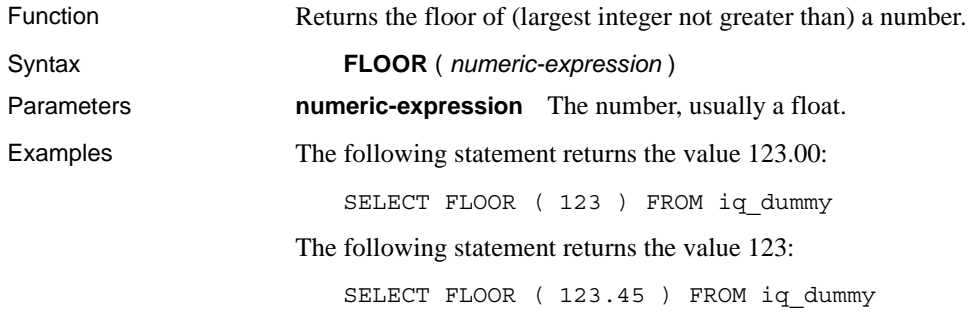

The following statement returns the value -124.00.

SELECT FLOOR ( -123.45 ) FROM iq\_dummy

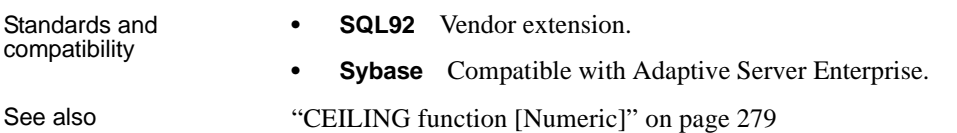

### **GETDATE function [Date and time]**

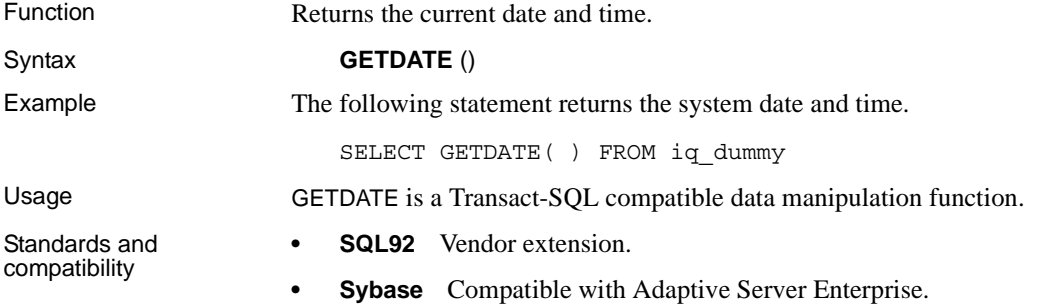

## **GROUPING function [Aggregate]**

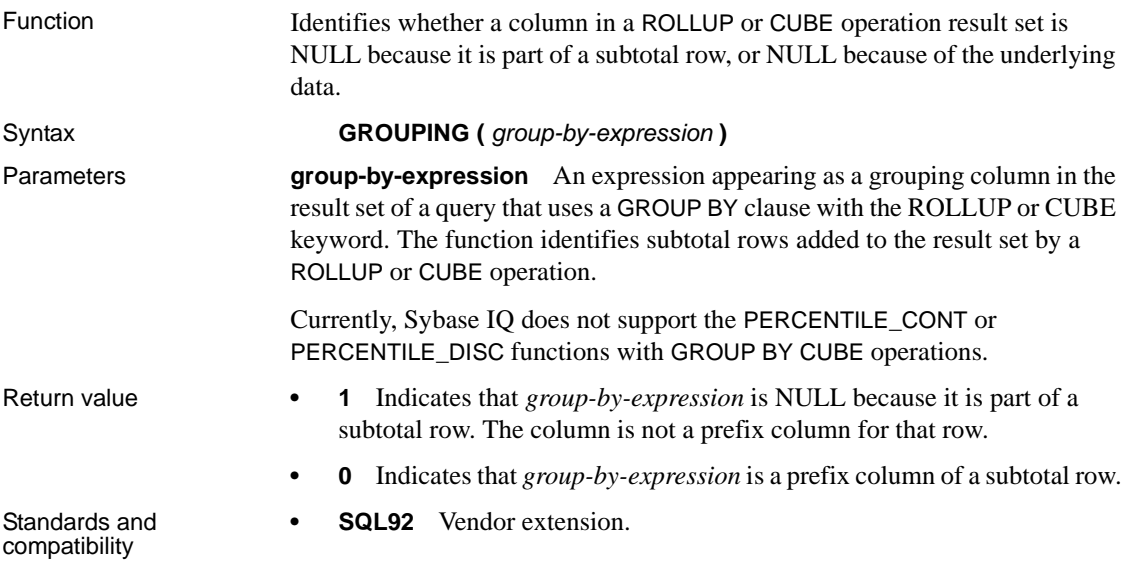

- **SQL99** SQL/foundation feature outside of core SQL.
- **Sybase** Not supported by Adaptive Server Enterprise.

See also [SELECT statement on page 632](#page-663-0)

Chapter 4, "Using OLAP" in the *Sybase IQ Performance and Tuning Guide*

### **GROUP\_MEMBER function [System]**

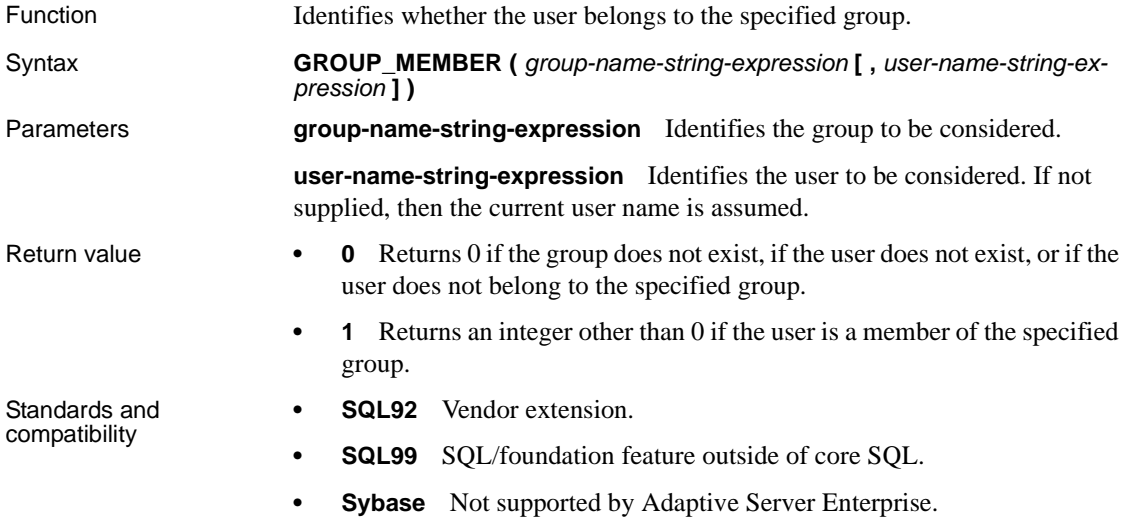

### **HEXTOBIGINT function [Data type conversion]**

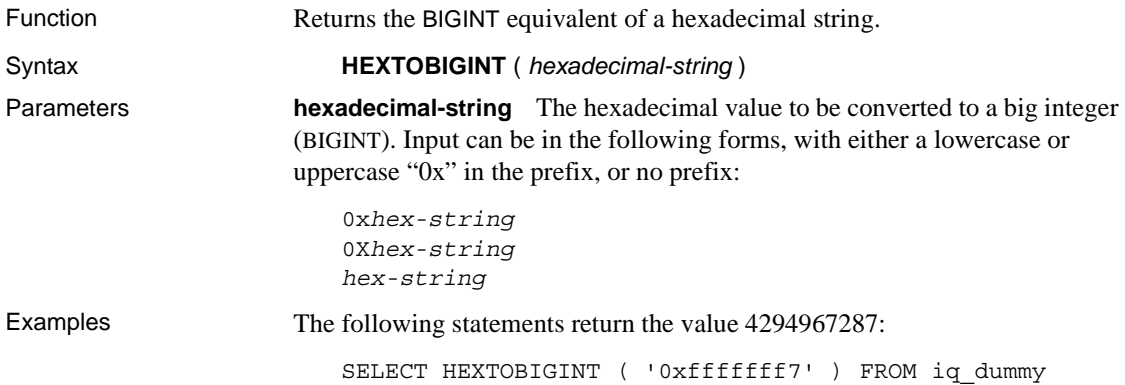

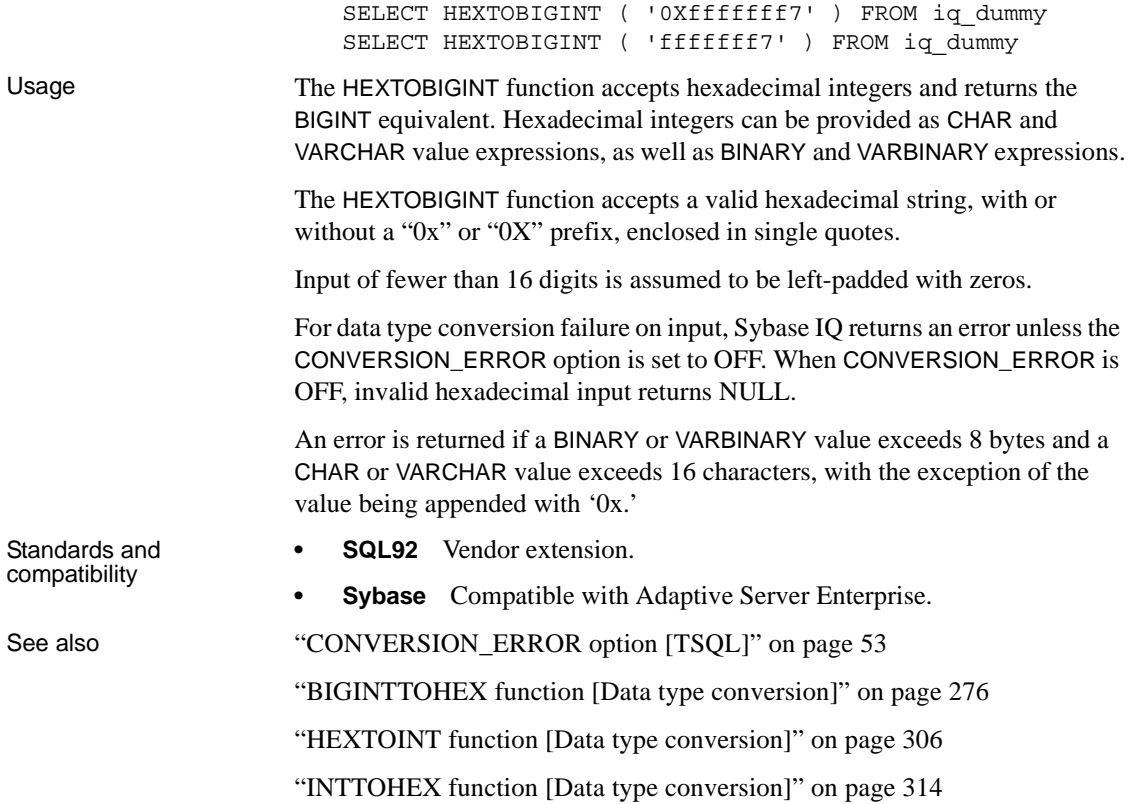

# <span id="page-337-0"></span>**HEXTOINT function [Data type conversion]**

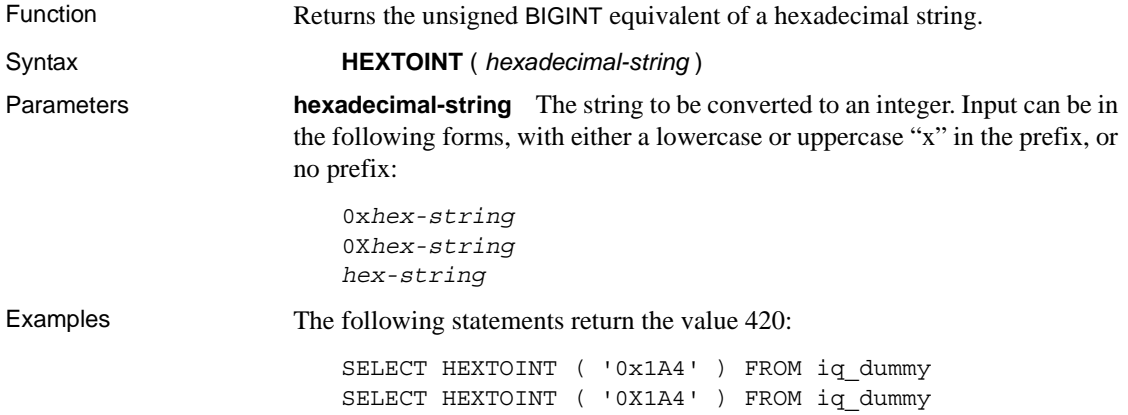

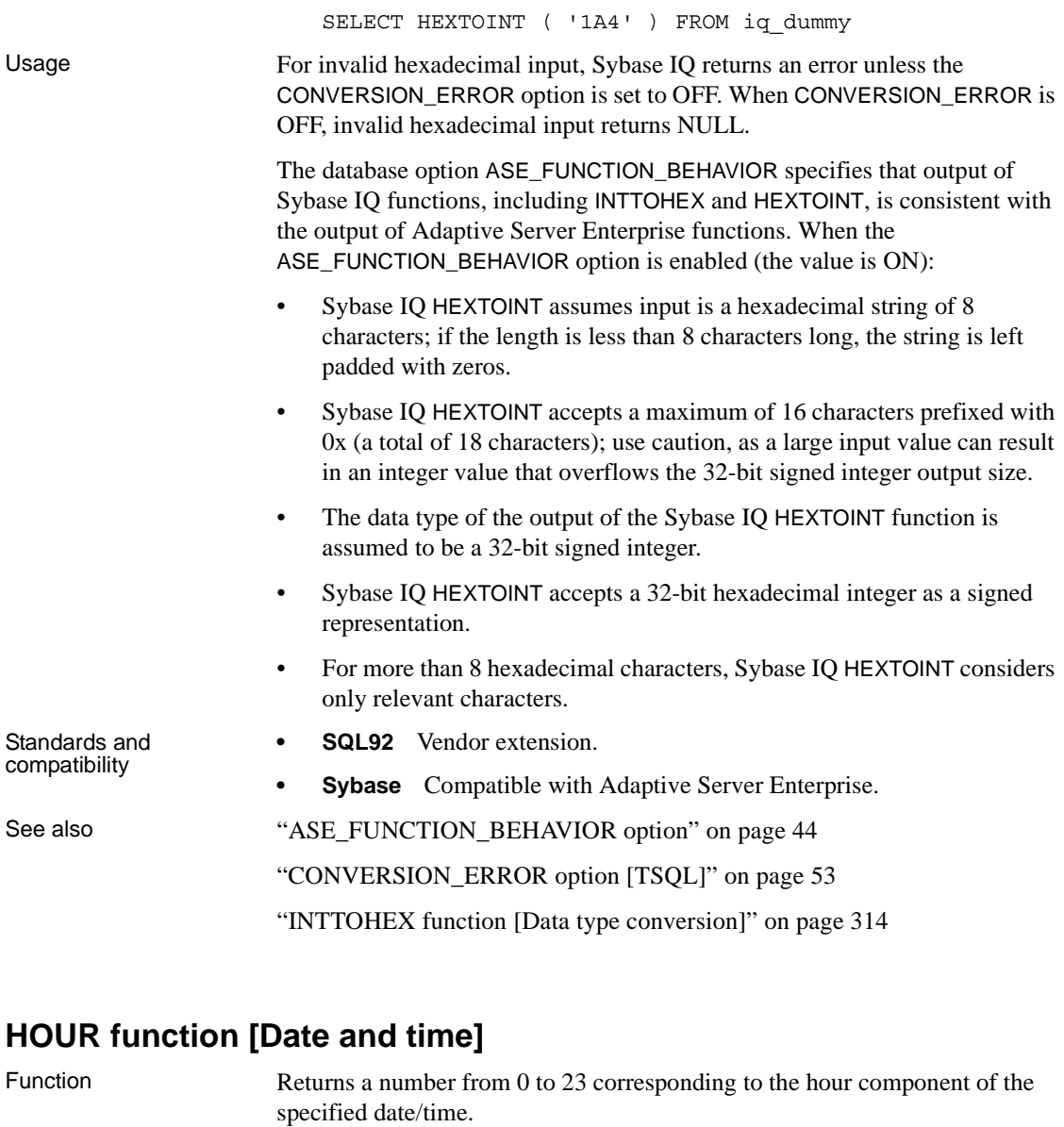

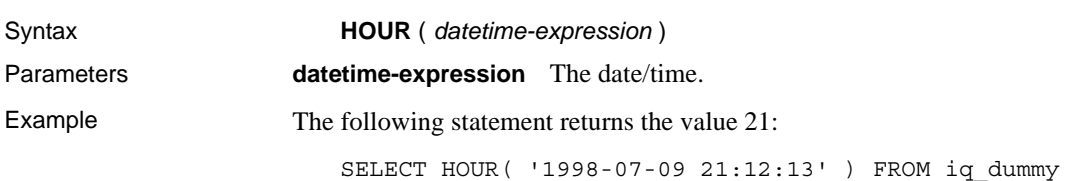

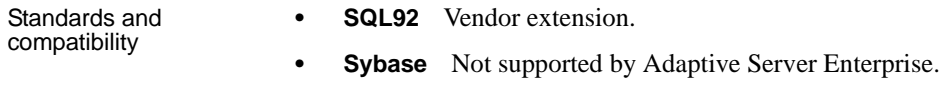

# **HOURS function [Date and time]**

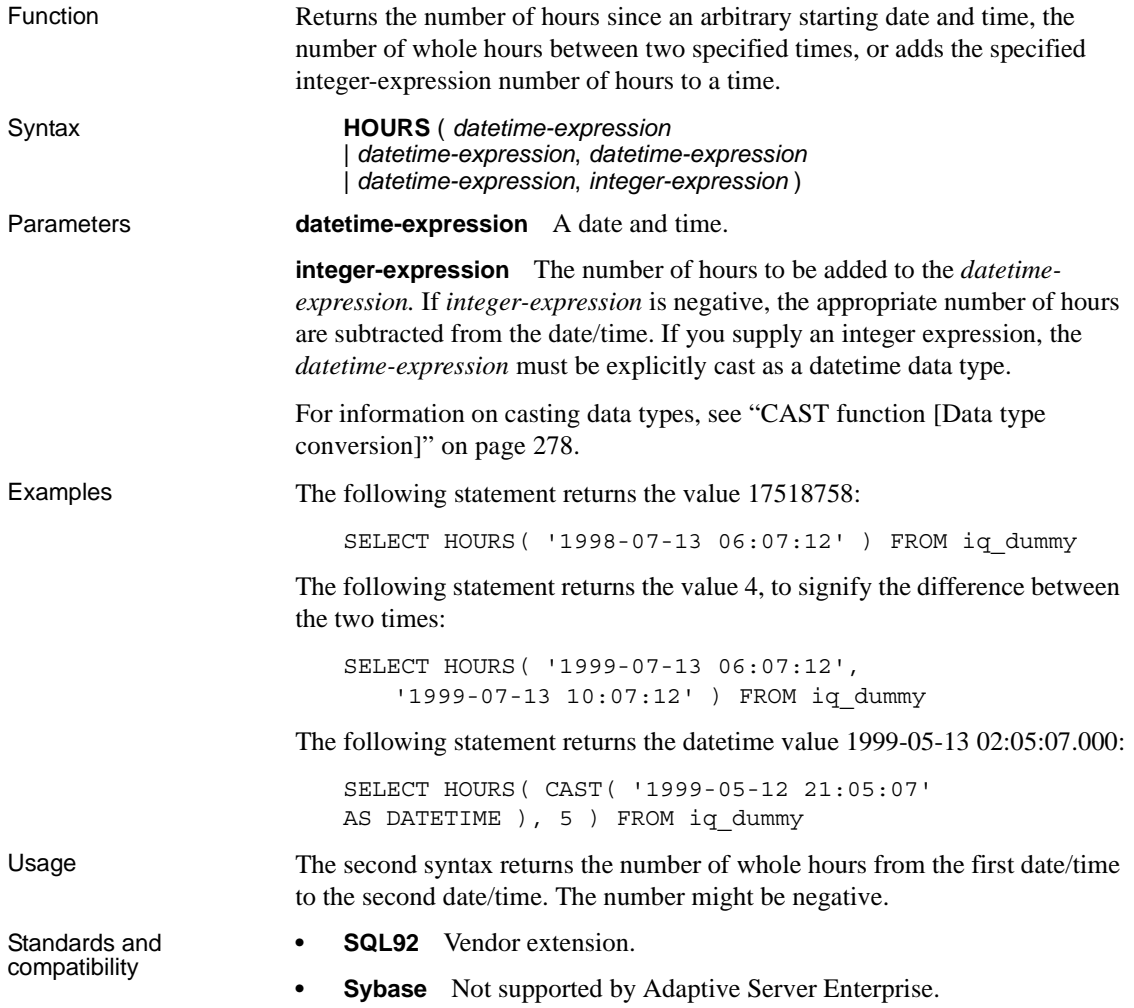

### <span id="page-340-1"></span>**HTML\_DECODE function [HTTP]**

Function Decodes special character entities that appear in HTML literal strings. Syntax **HTML\_DECODE** ( *string* ) Parameters **string** An arbitrary literal string used in an HTML document. Usage This function returns the string argument after making the following set of substitutions: Standards and **• SQL92** Vendor extension. **Characters Substitution** " "  $\&\#39;$  $\&$ amp;  $\&$  $<$   $\<$  $\&$ gt;  $\vert >$ &#xnn; character nn

compatibility

**• Sybase** Not supported by Adaptive Server Enterprise.

See also ["HTML\\_ENCODE function \[HTTP\]" on page 309](#page-340-0)

["HTTP\\_ENCODE function \[HTTP\]" on page 310](#page-341-0)

### <span id="page-340-0"></span>**HTML\_ENCODE function [HTTP]**

codes no less than 0X20

&#xnn

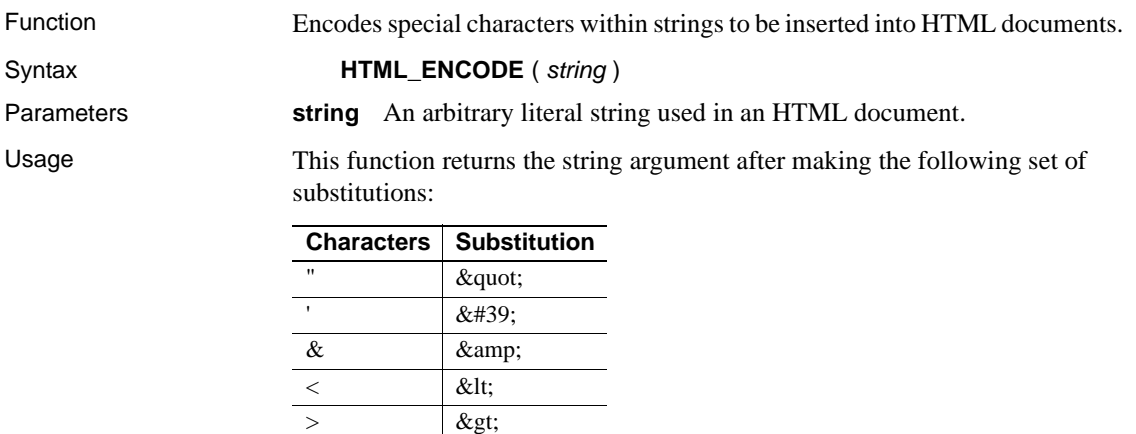

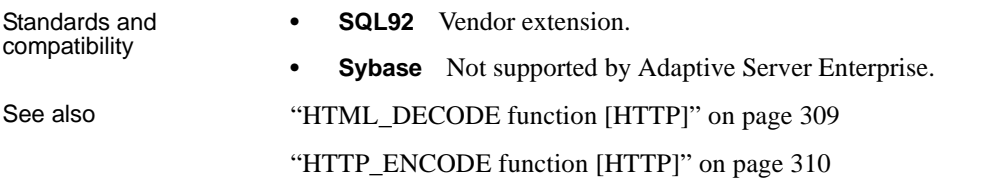

### <span id="page-341-1"></span>**HTTP\_DECODE function [HTTP]**

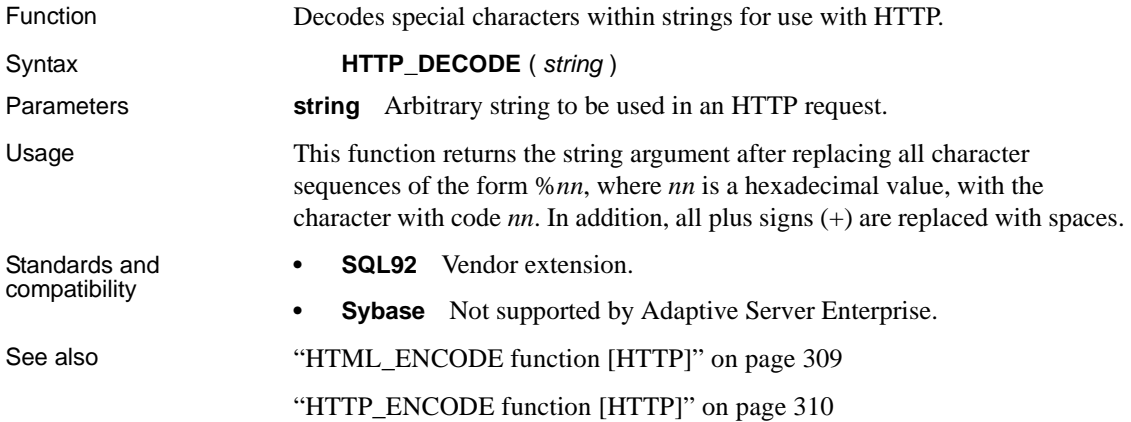

## <span id="page-341-0"></span>**HTTP\_ENCODE function [HTTP]**

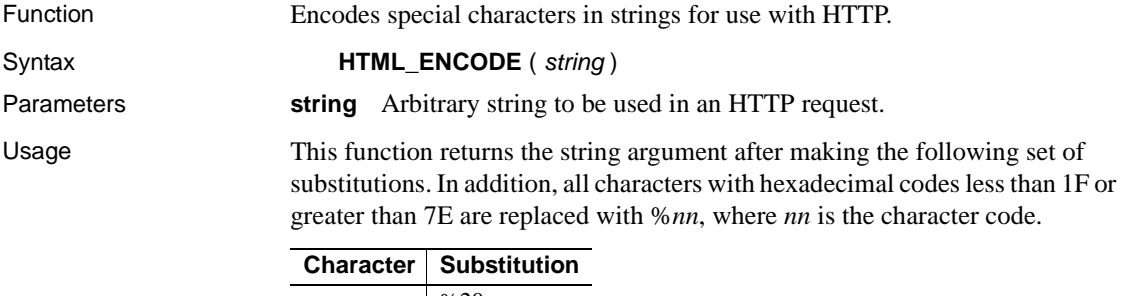

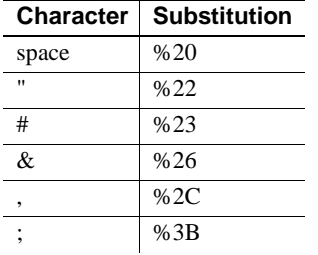

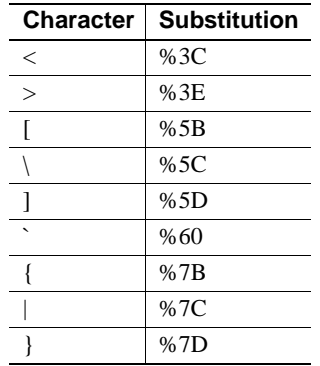

**• SQL92** Vendor extension.

Standards and compatibility

**• Sybase** Not supported by Adaptive Server Enterprise.

See also ["HTML\\_ENCODE function \[HTTP\]" on page 309](#page-340-0)

["HTTP\\_DECODE function \[HTTP\]" on page 310](#page-341-1)

## **HTTP\_HEADER function [HTTP]**

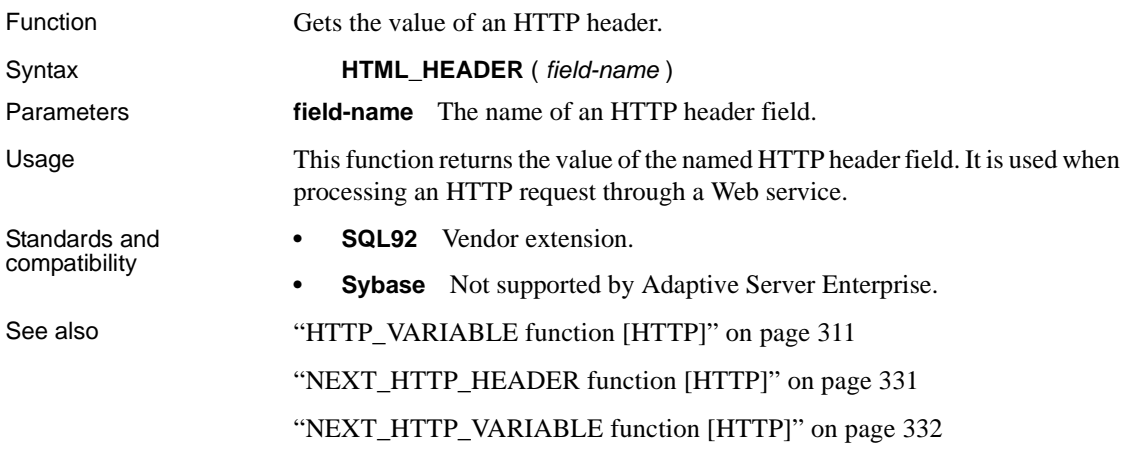

### <span id="page-342-0"></span>**HTTP\_VARIABLE function [HTTP]**

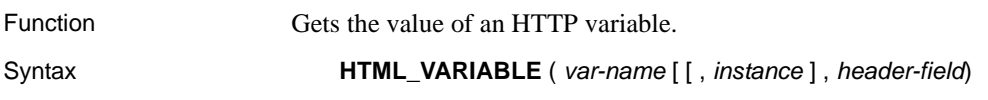

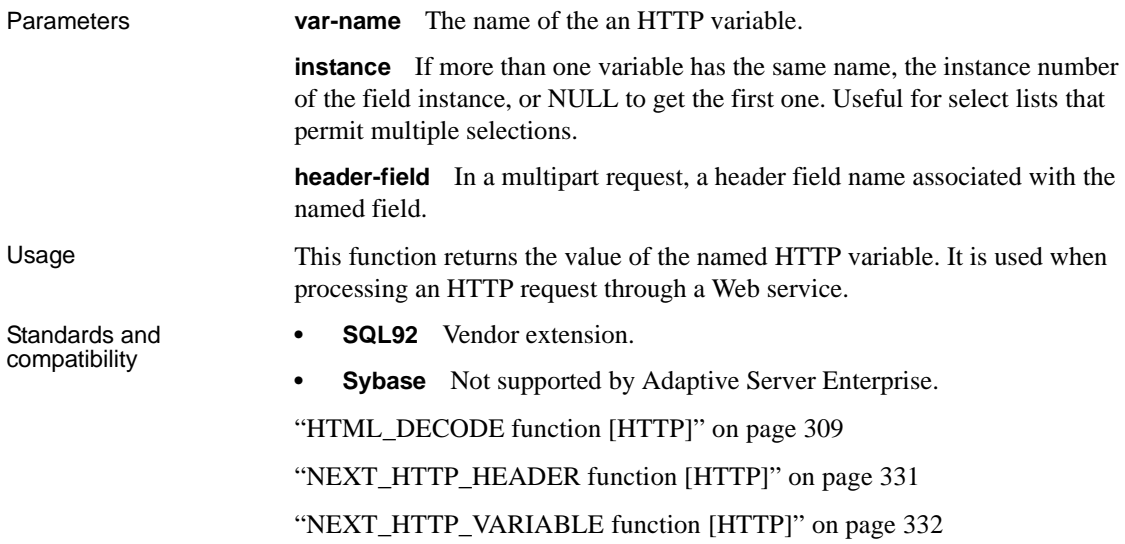

# **IFNULL function [Miscellaneous]**

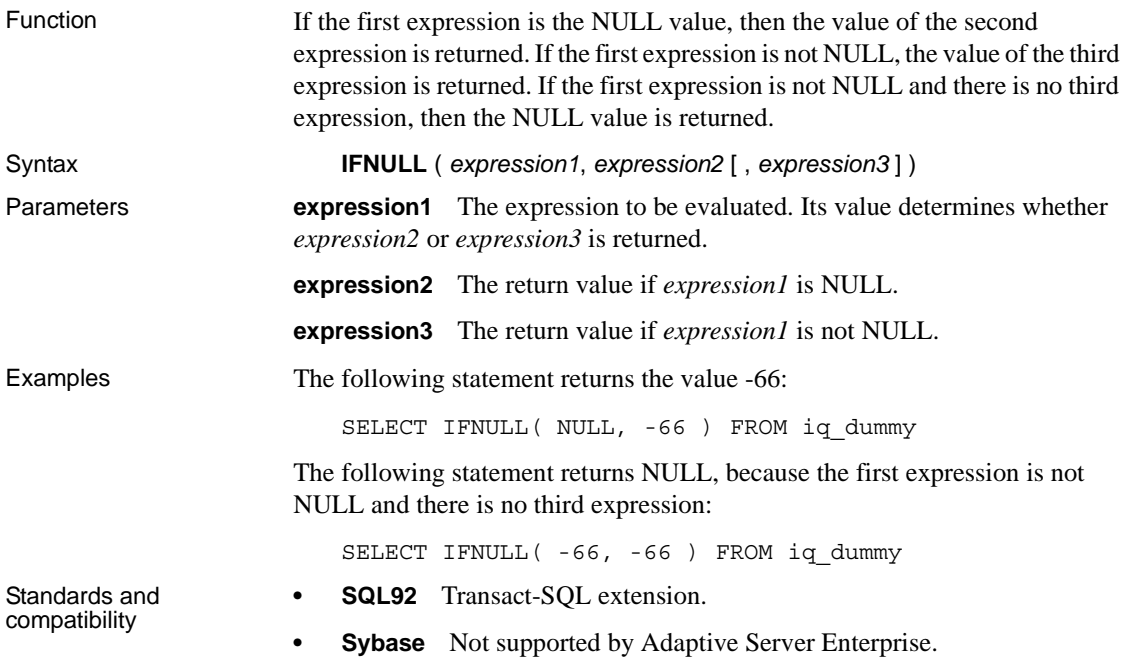

# **INDEX\_COL function [System]**

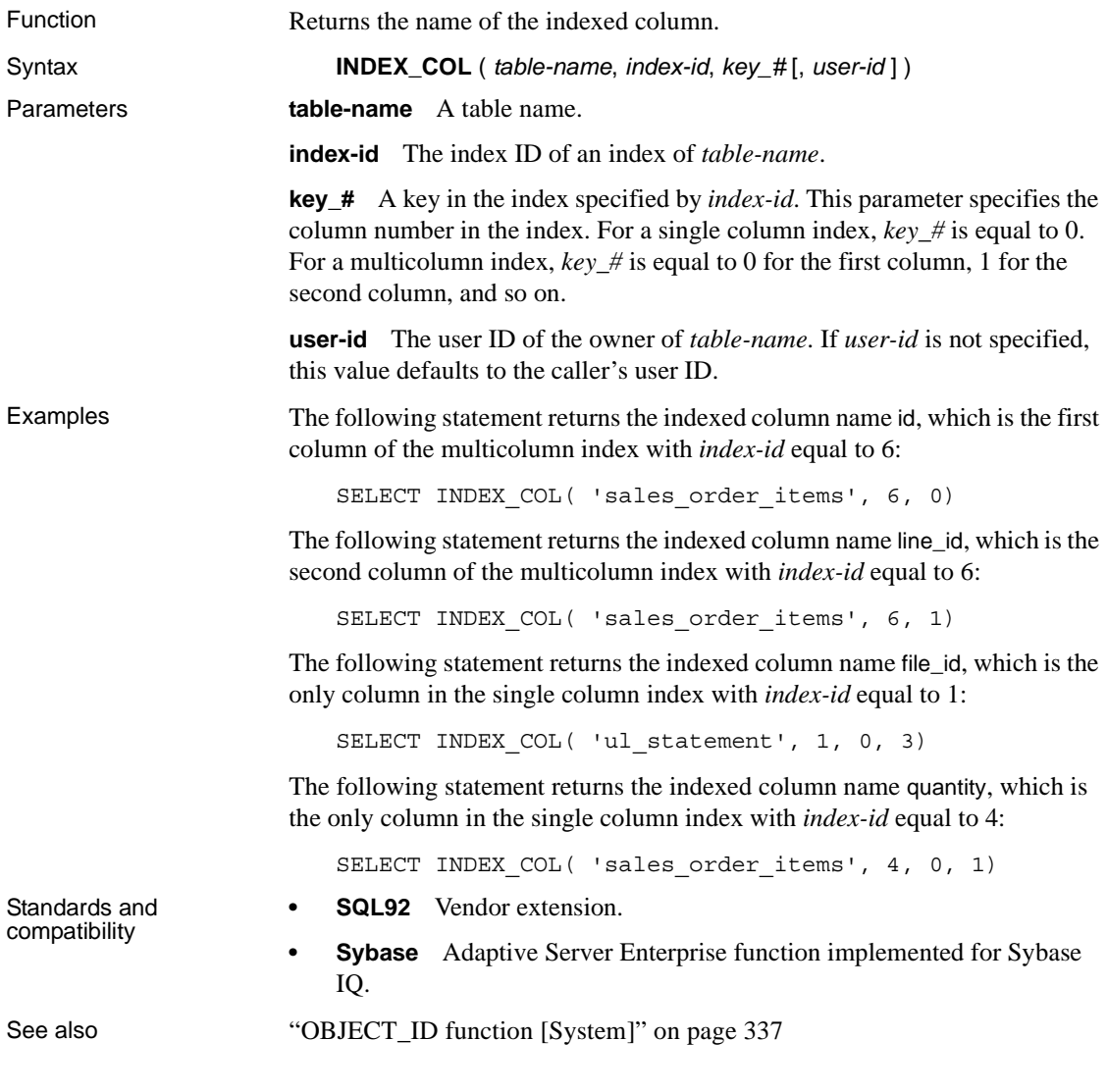

## **INSERTSTR function [String]**

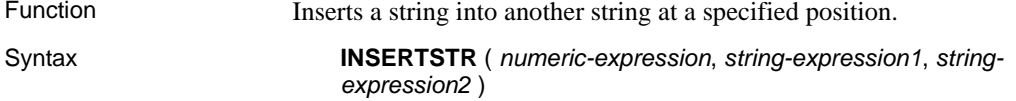

Parameters **numeric-expression** The position after which *string-expression2* is to be inserted. Use zero to insert a string at the beginning. **string-expression1** The string into which *string-expression2* is to be inserted. **string-expression2** The string to be inserted. **Note** The result datatype of an INSERTSTR function is a LONG VARCHAR. If you use INSERTSTR in a SELECT INTO statement, you must have a Large Objects Management option license or use CAST and set INSERTSTR to the correct datatype and size. See ["REPLACE function \[String\]"](#page-383-0) for more information. Example The following statement returns the value "backoffice": SELECT INSERTSTR( 0, 'office ', 'back' ) FROM iq\_dummy Standards and compatibility **• SQL92** Vendor extension. **• Sybase** Not supported in Adaptive Server Enterprise. The STUFF function is equivalent and is supported in both Adaptive Server Enterprise and Sybase IQ. See also ["STUFF function \[String\]" on page 373](#page-404-0)

#### <span id="page-345-0"></span>**INTTOHEX function [Data type conversion]**

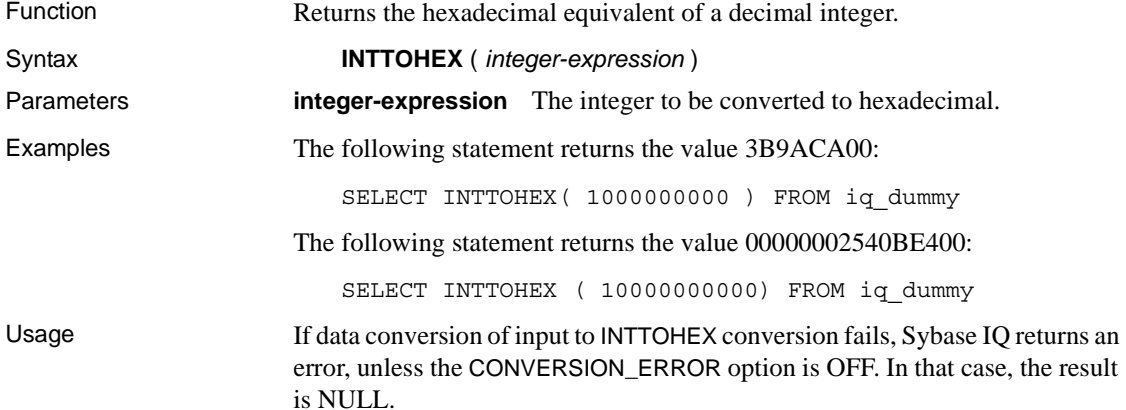

**ASE\_FUNCTION\_BEHAVIOR option** The database option

ASE FUNCTION BEHAVIOR specifies that output of IQ functions, including INTTOHEX and HEXTOINT, be consistent with the output of Adaptive Server Enterprise functions. The default value of ASE\_FUNCTION\_BEHAVIOR is OFF.

When the ASE\_FUNCTION\_BEHAVIOR option is disabled (the value is OFF):

- The output of INTTOHEX is compatible with Adaptive Server Anywhere.
- Depending on the input, the output of INTTOHEX can be 8 digits or 16 digits and is left padded with zeros; the return data type is VARCHAR.
- The output of INTTOHEX does not have a '0x' or '0X' prefix.
- The input to INTTOHEX can be up to a 64-bit integer.

When the ASE\_FUNCTION\_BEHAVIOR option is enabled (the value is ON):

- The output of INTTOHEX is compatible with ASE.
- The output of INTTOHEX is always 8 digits and is left-padded with zeros; the return data type is VARCHAR.
- The output of INTTOHEX does not have a '0x' or '0X' prefix.
- Sybase IQ INTTOHEX assumes input is a 32-bit signed integer; a larger value can overflow and a conversion error can result. For example, the statement:

SELECT INTTOHEX ( 1000000000 ) FROM iq dummy

returns the value 3B9ACA00. But the statement:

```
SELECT INTTOHEX ( 1000000000 ) FROM iq dummy
```
results in a conversion error.

- **SQL92** Transact-SOL extension.
- **Sybase** Compatible with Adaptive Server Enterprise.

See also ["CONVERSION\\_ERROR option \[TSQL\]" on page 53](#page-84-0)

["ASE\\_FUNCTION\\_BEHAVIOR option" on page 44](#page-75-0)

["HEXTOINT function \[Data type conversion\]" on page 306](#page-337-0)

Standards and compatibility

### **ISDATE function [Date and time]**

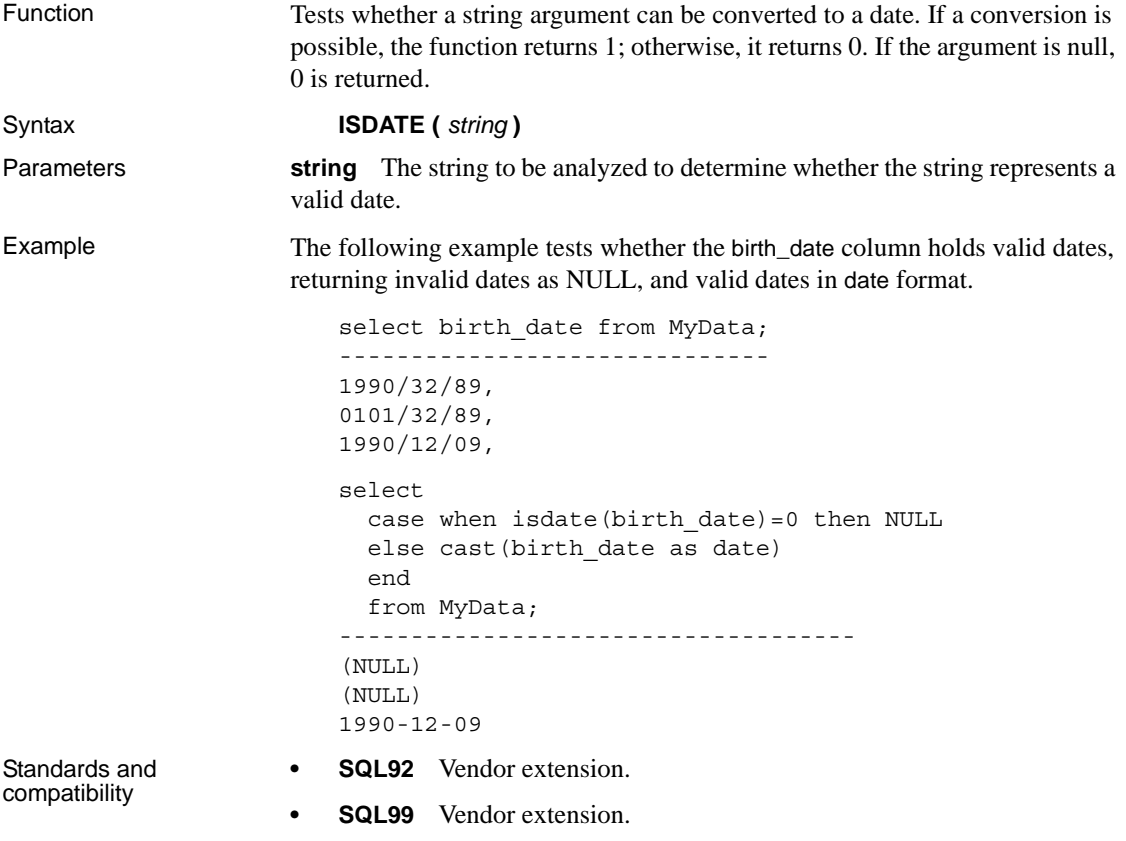

**• Sybase** Not supported by Adaptive Server Enterprise.

## **ISNULL function [Miscellaneous]**

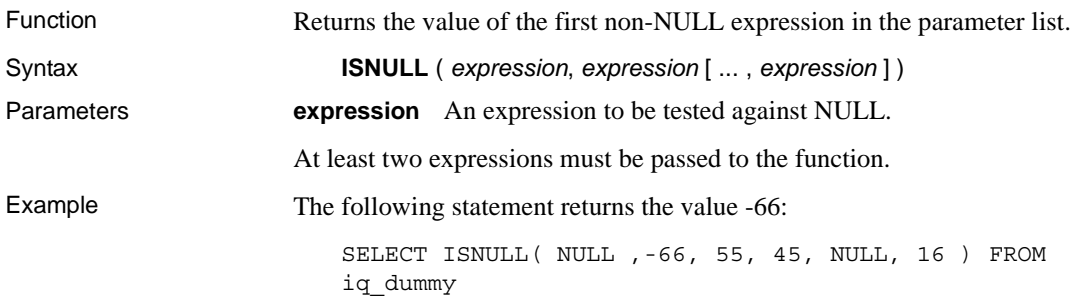

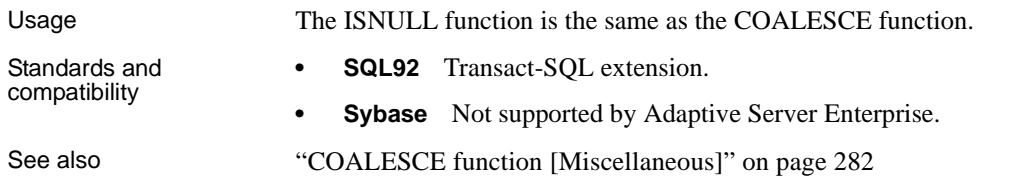

# **ISNUMERIC function [Miscellaneous]**

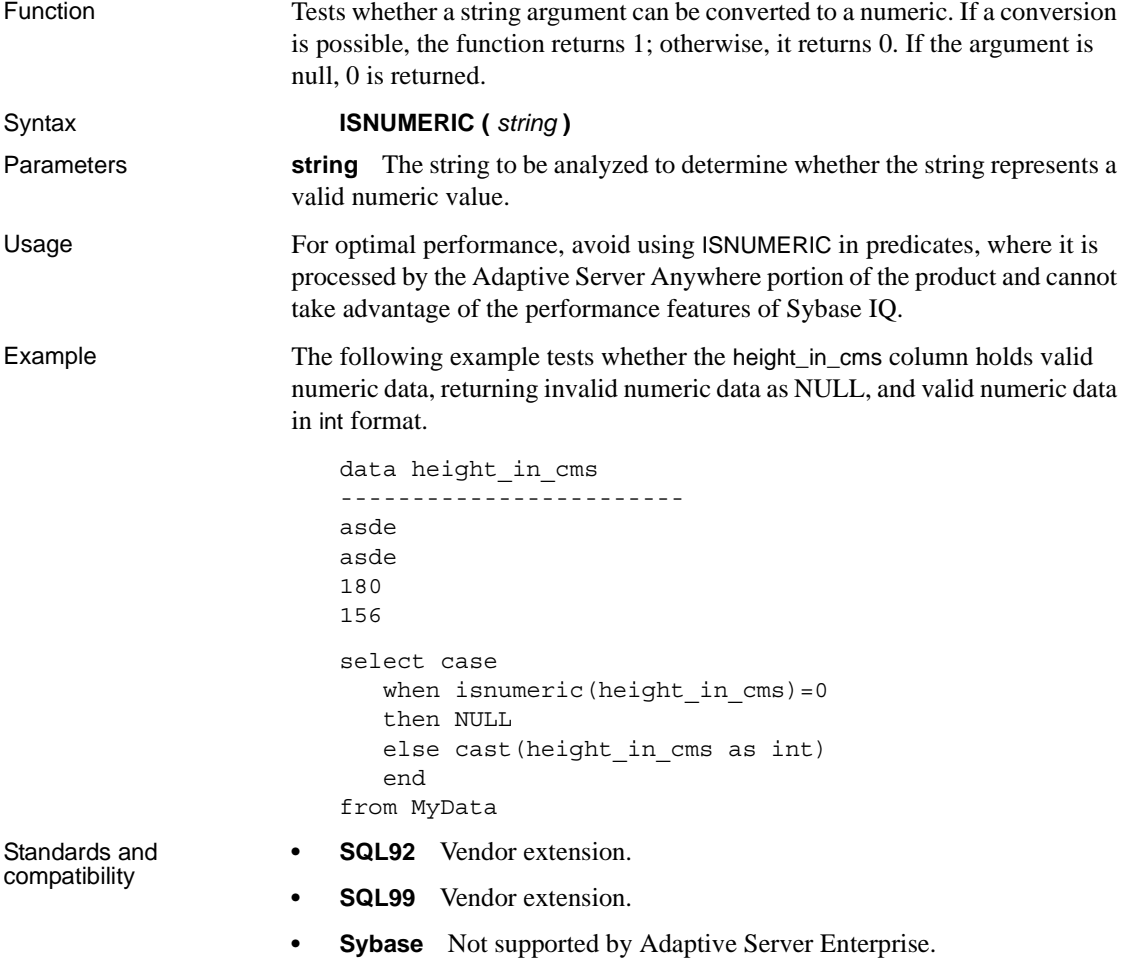

# <span id="page-349-0"></span>**LCASE function [String]**

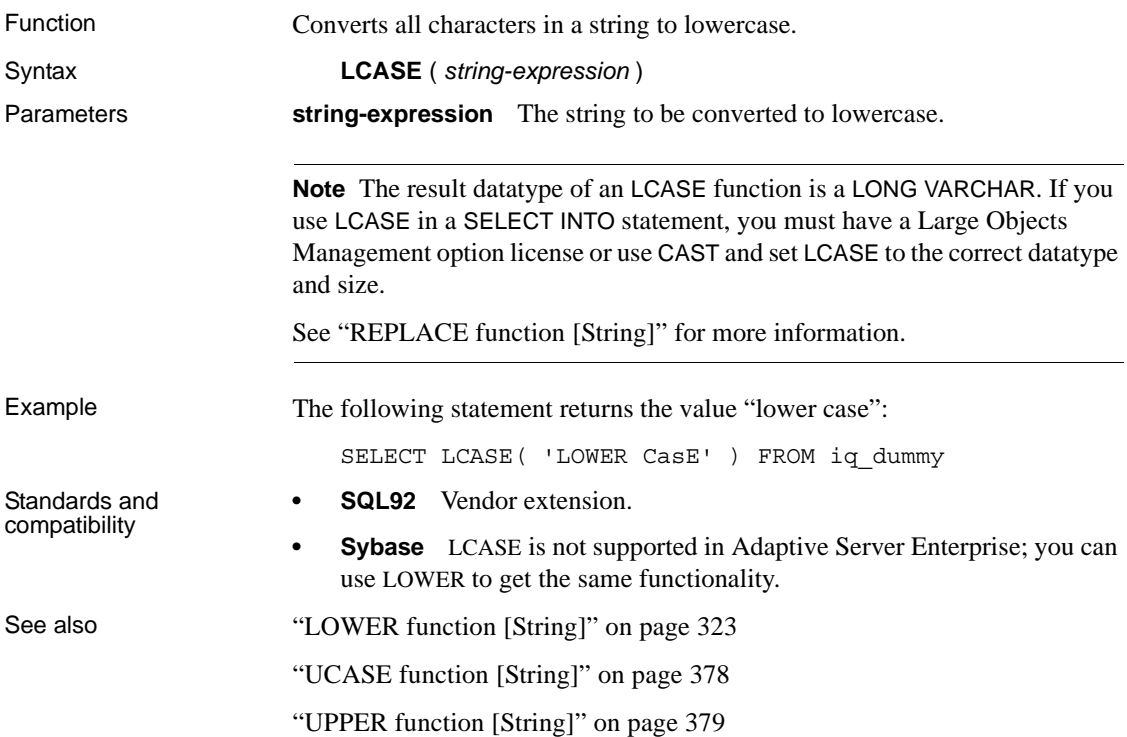

# **LEFT function [String]**

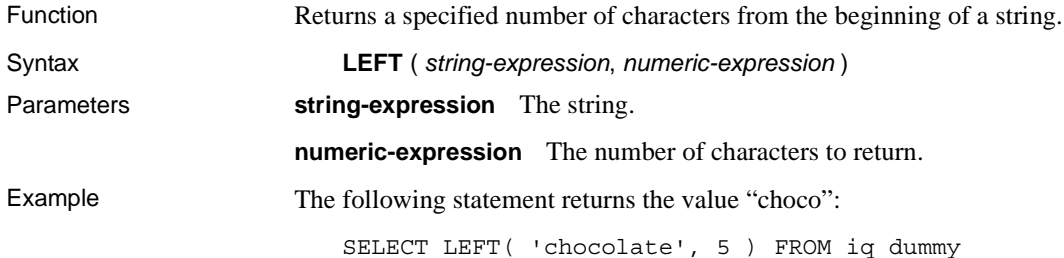

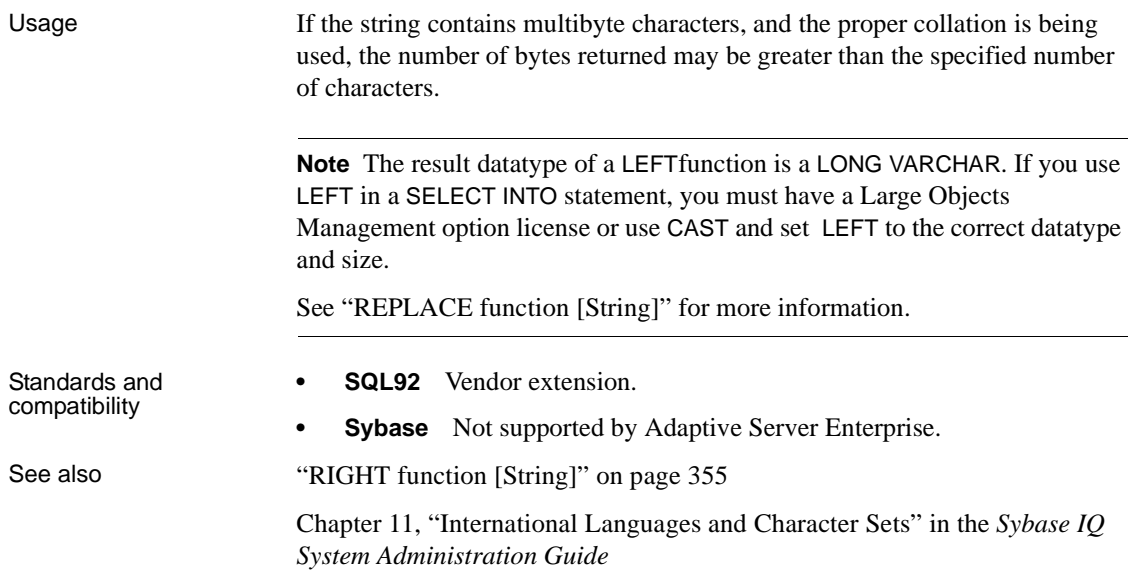

# **LEN function [String]**

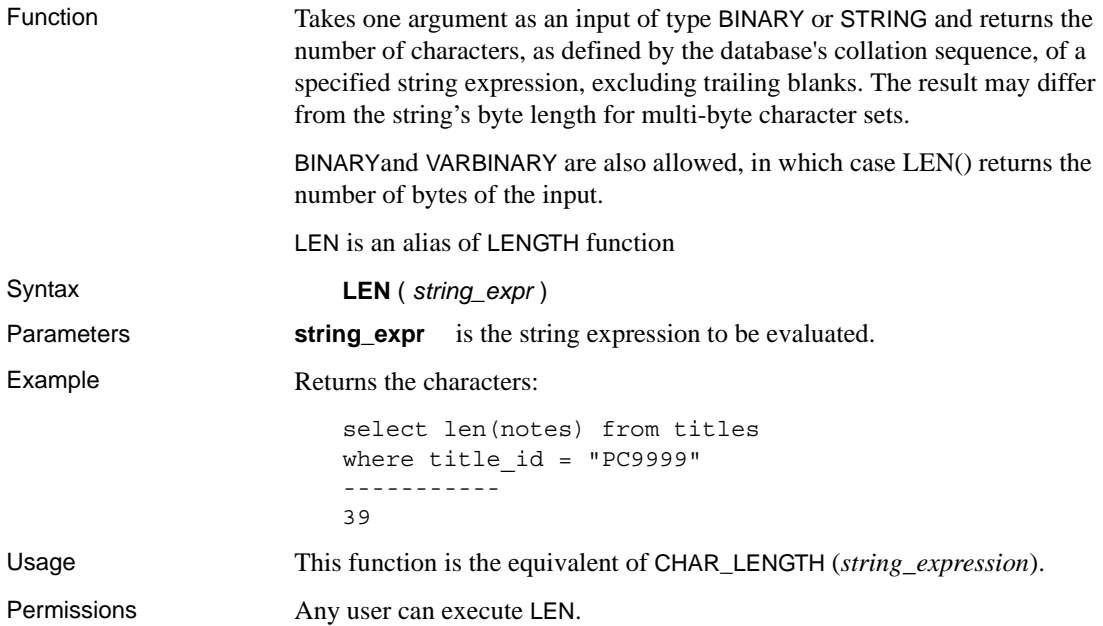

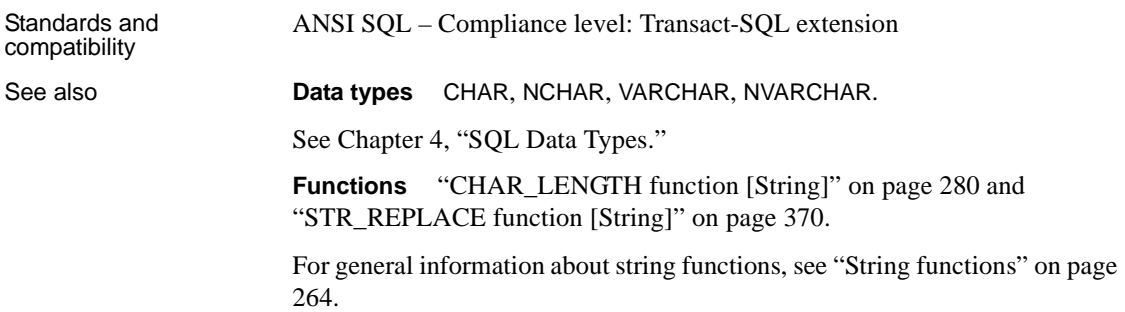

## **LENGTH function [String]**

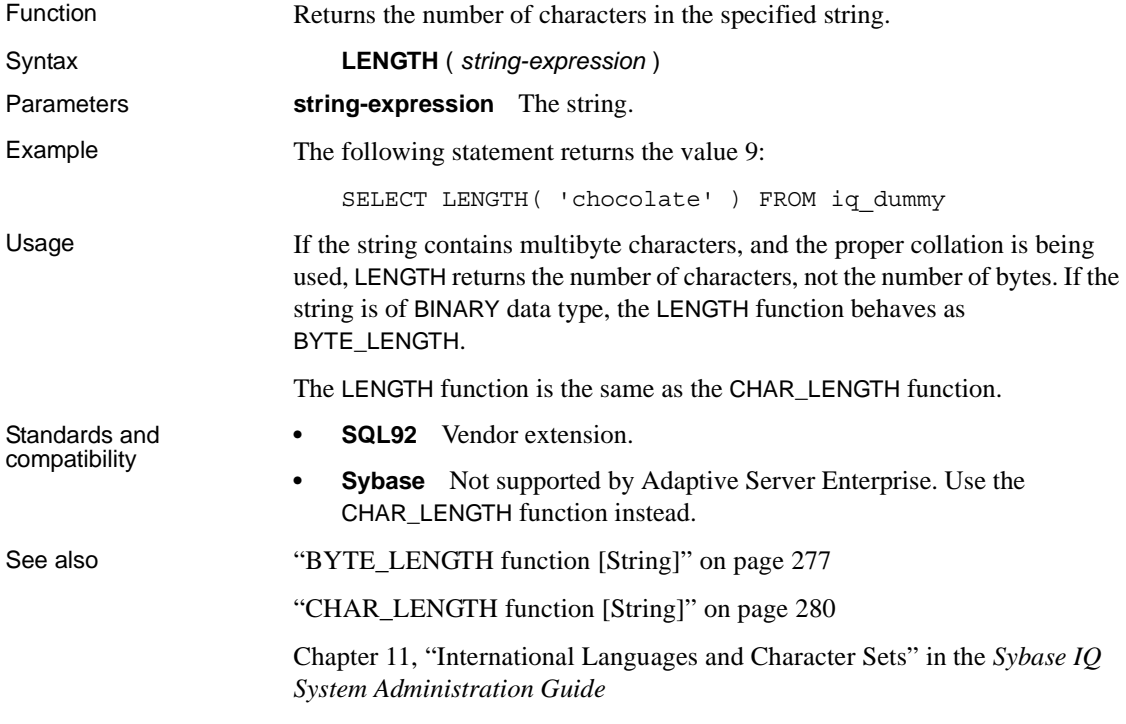

### **LN function [Numeric]**

Function Returns the natural logarithm of the specified expression.

Syntax **LN** ( *numeric-expression* )

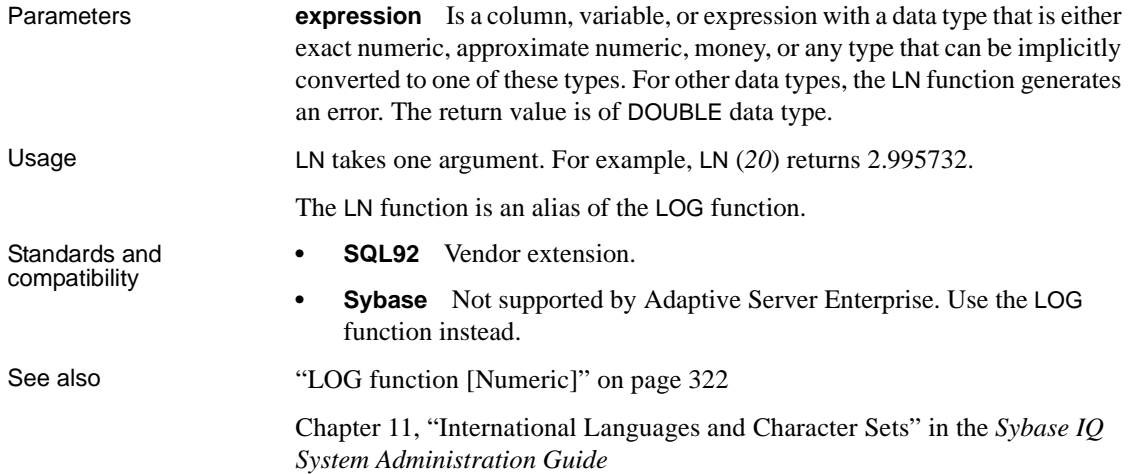

# **LOCATE function [String]**

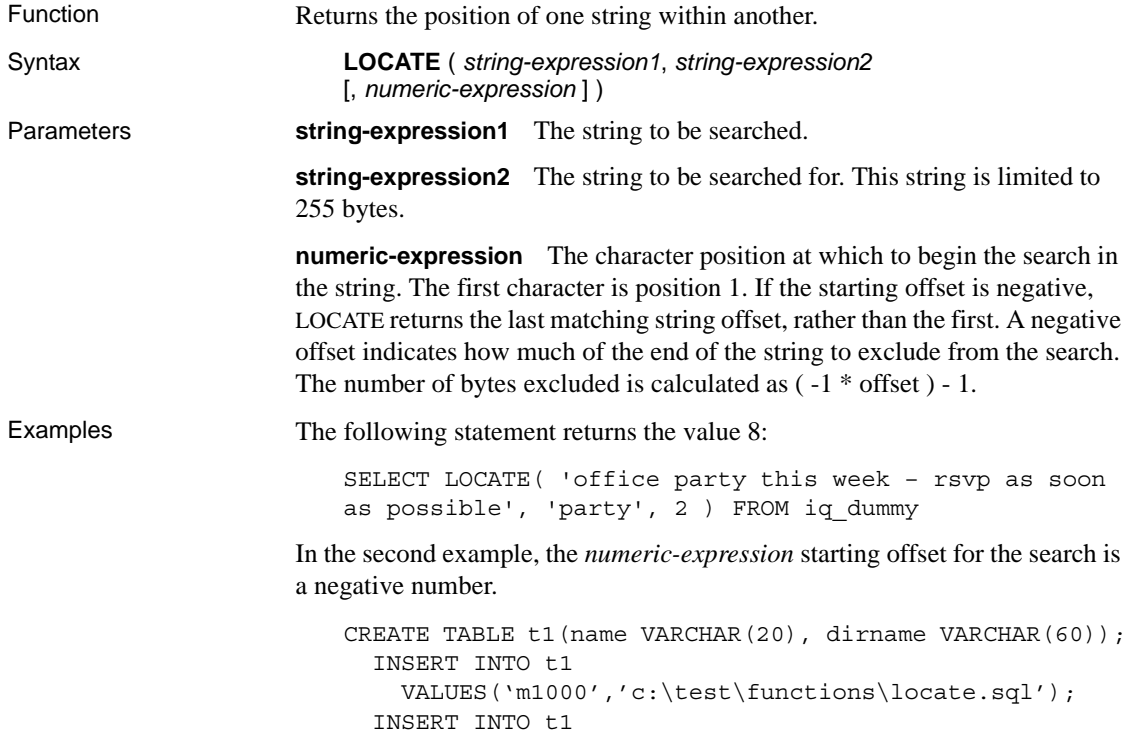

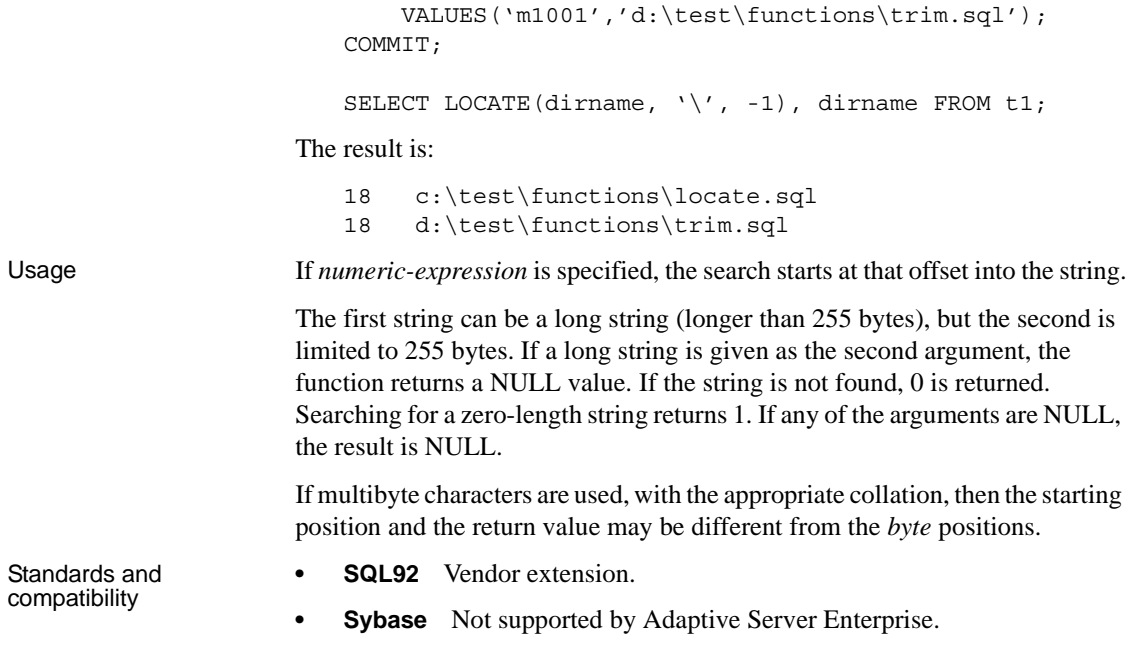

# <span id="page-353-0"></span>**LOG function [Numeric]**

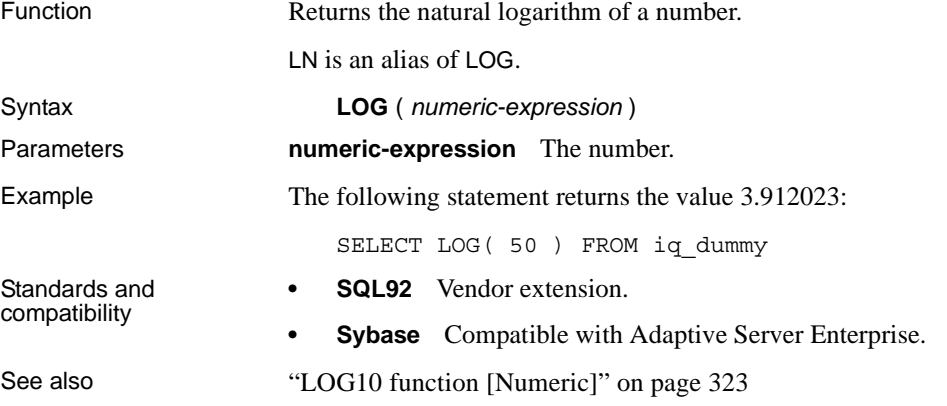

# <span id="page-354-1"></span>**LOG10 function [Numeric]**

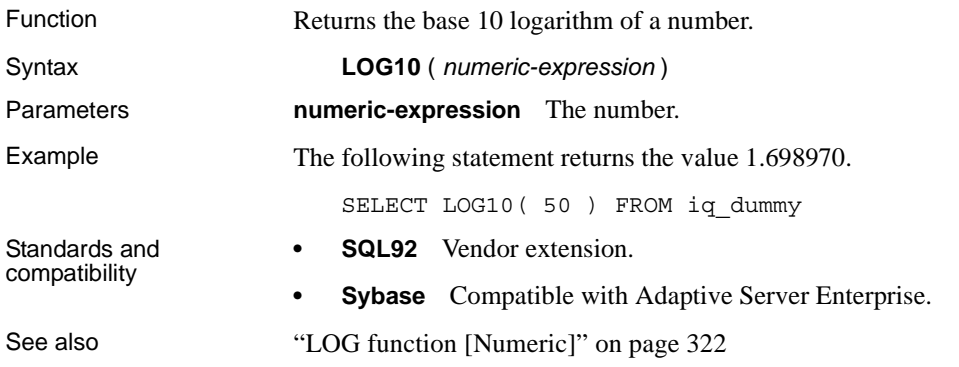

# <span id="page-354-0"></span>**LOWER function [String]**

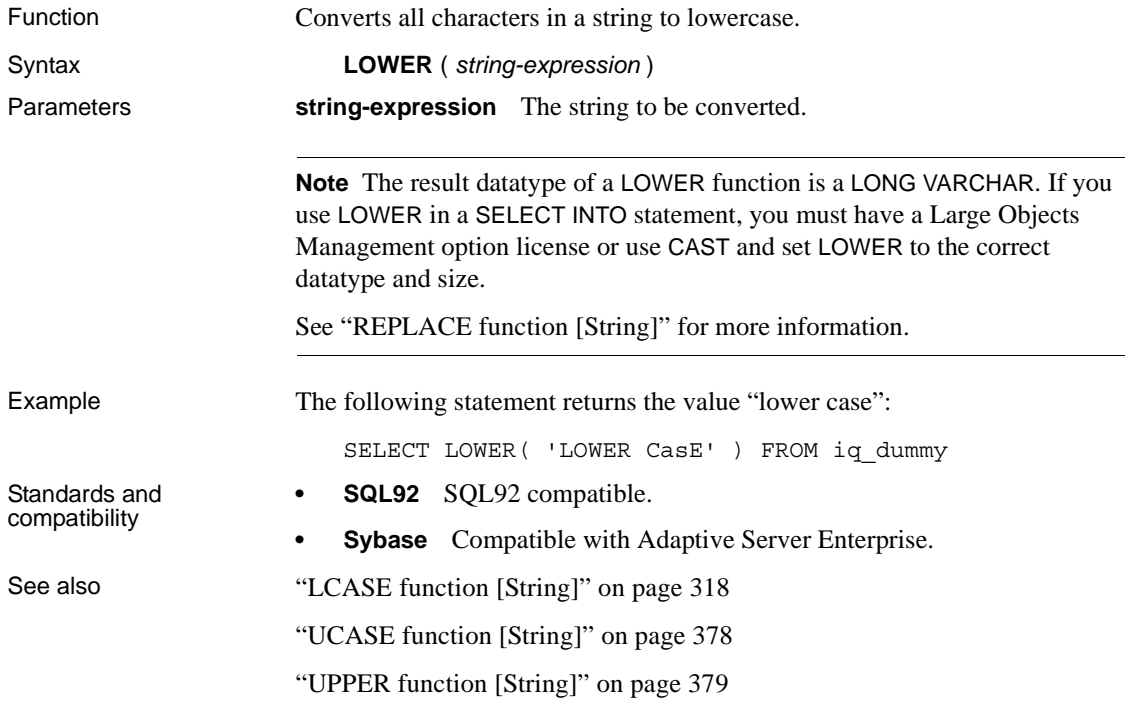

### **LTRIM function [String]**

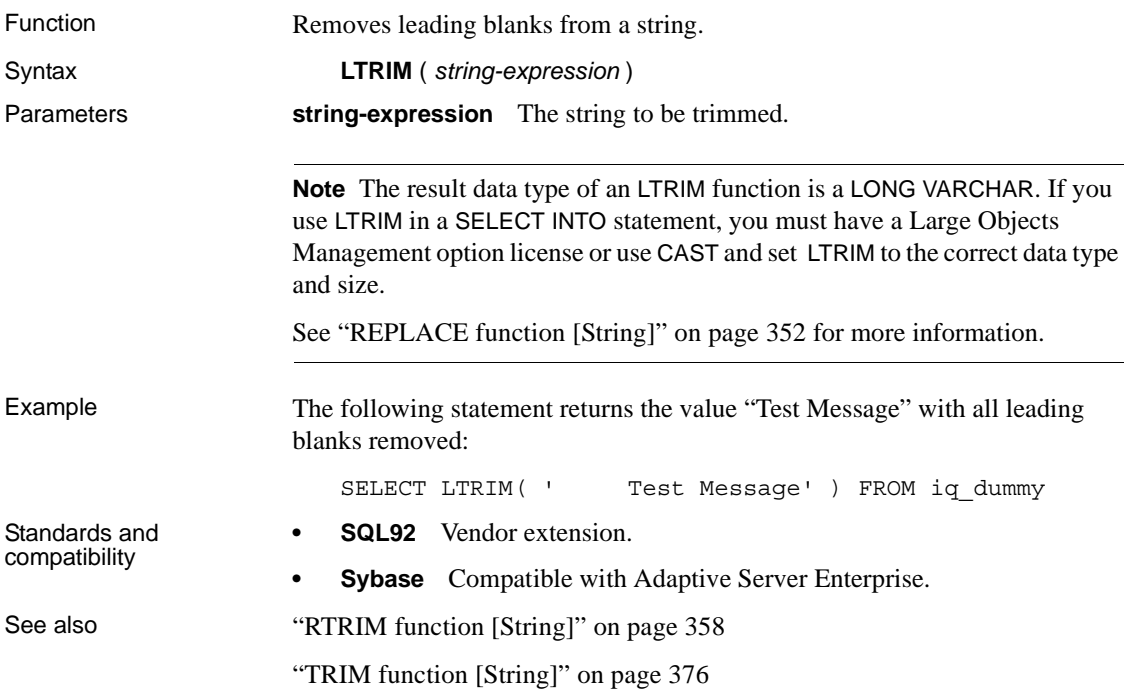

# <span id="page-355-0"></span>**MAX function [Aggregate]**

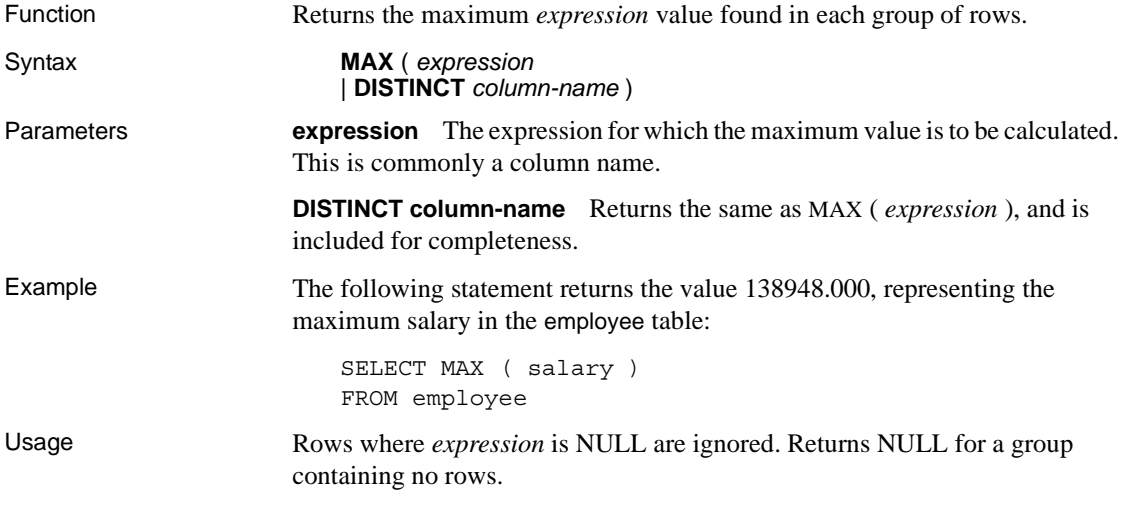

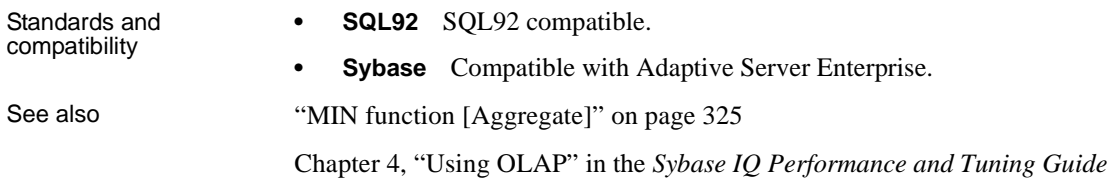

# <span id="page-356-0"></span>**MIN function [Aggregate]**

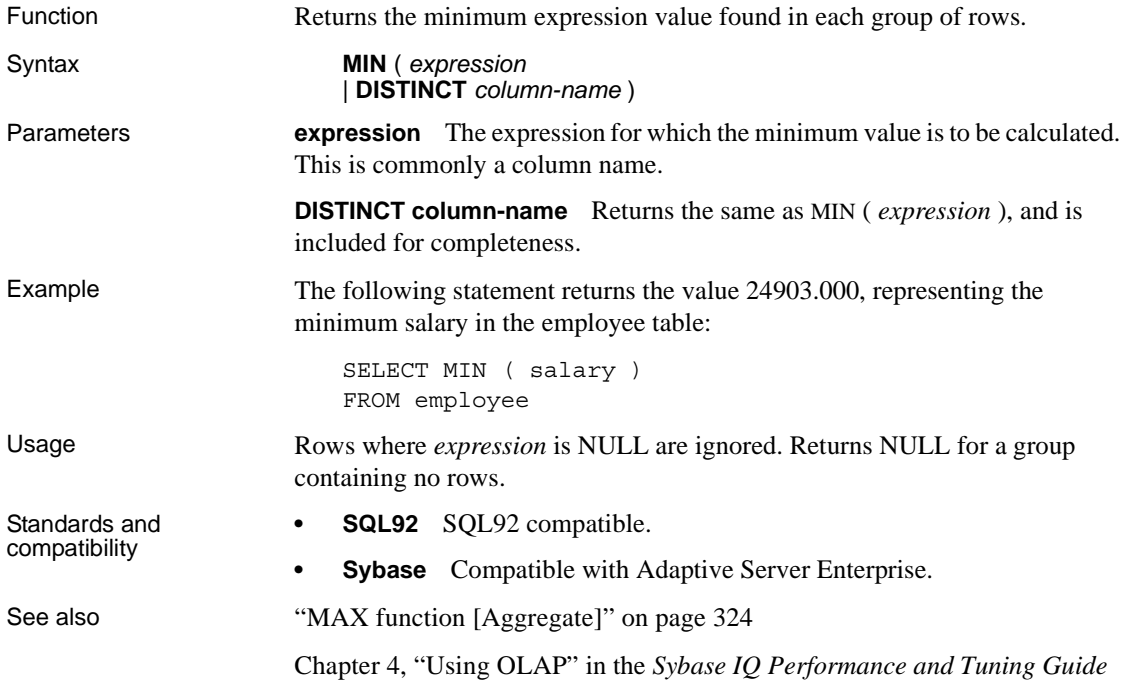

### **MINUTE function [Date and time]**

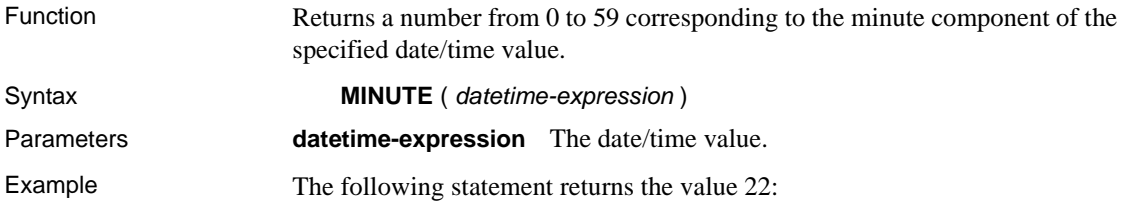

SELECT MINUTE( '1998-07-13 12:22:34' ) FROM iq\_dummy

- Standards and compatibility
- **SQL92** Vendor extension.
- **Sybase** Compatible with Adaptive Server Enterprise.

### **MINUTES function [Date and time]**

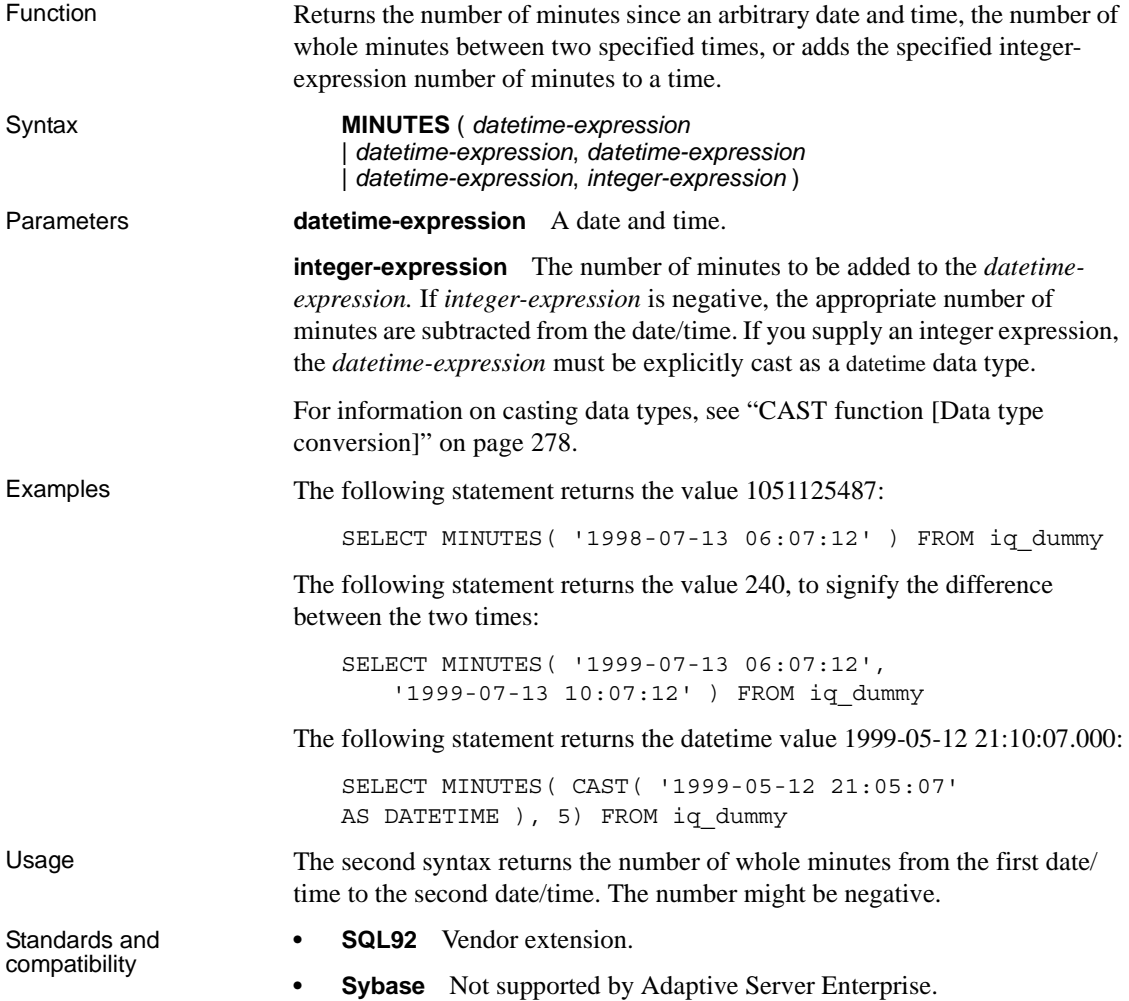

### **MOD function [Numeric]**

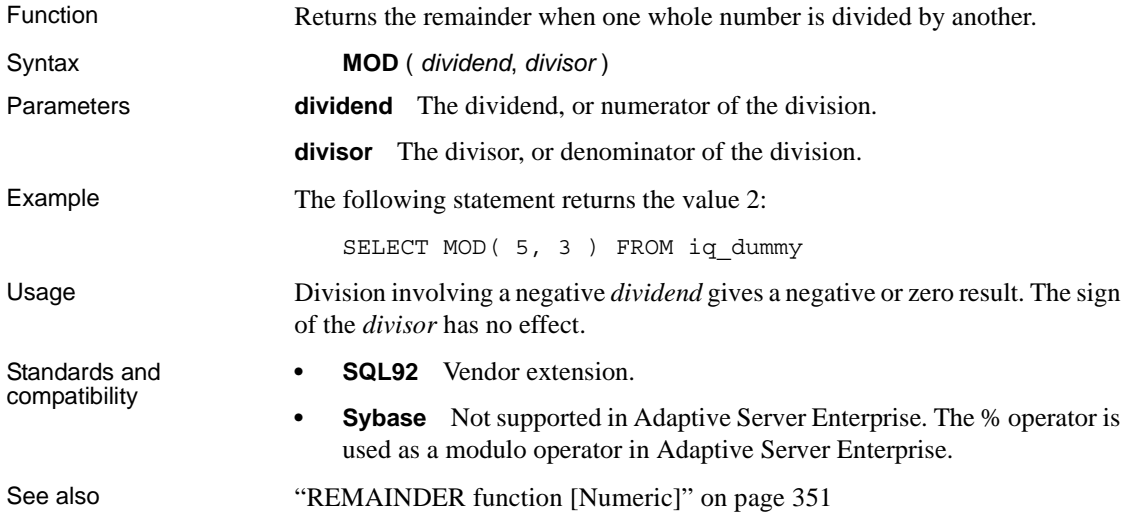

### **MONTH function [Date and time]**

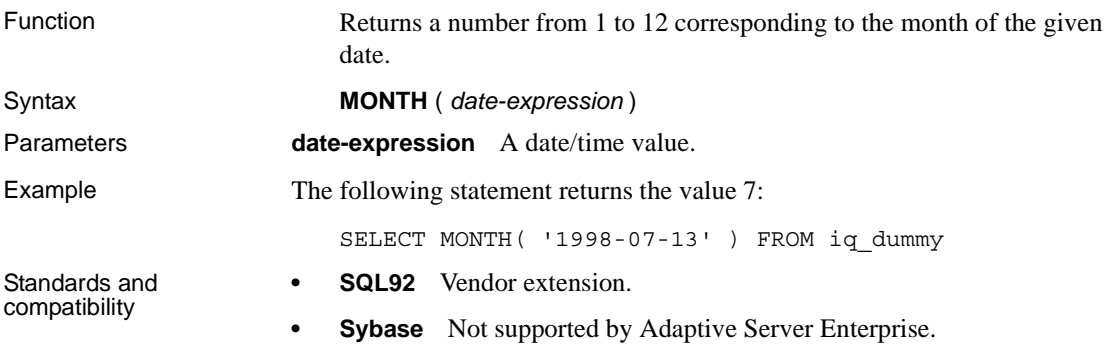

### **MONTHNAME function [Date and time]**

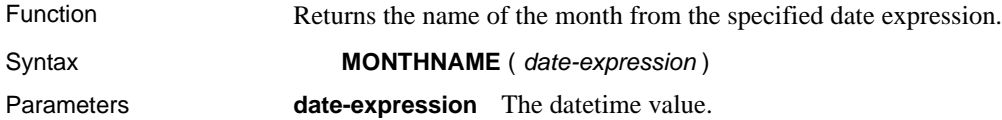

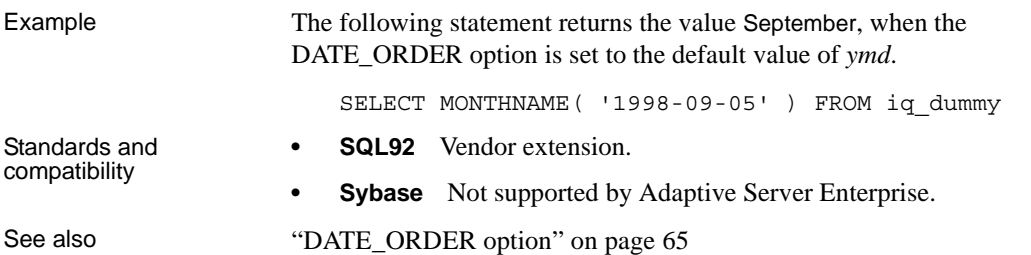

# **MONTHS function [Date and time]**

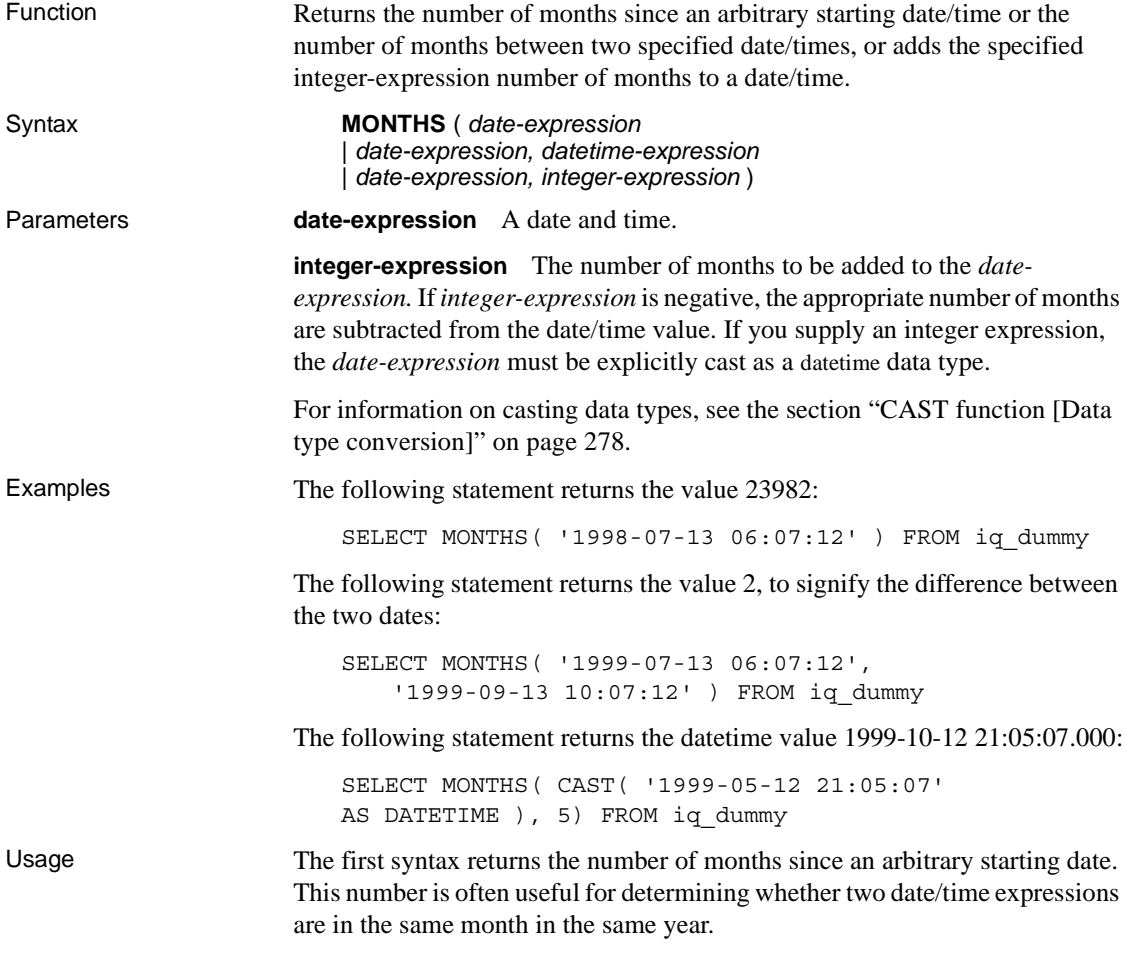
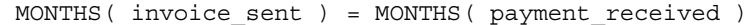

Note that comparing the MONTH function would incorrectly include a payment made 12 months after the invoice was sent.

The second syntax returns the number of months from the first date to the second date. The number might be negative. It is calculated from the number of the first days of the month between the two dates. Hours, minutes and seconds are ignored.

The third syntax adds *integer-expression* months to the given date. If the new date is past the end of the month (such as MONTHS ('1992-01-31', 1) ) the result is set to the last day of the month. If *integer-expression* is negative, the appropriate number of months are subtracted from the date. Hours, minutes and seconds are ignored.

Standards and compatibility **SQL92** Vendor extension. **Sybase** Not supported by Adaptive Server Enterprise.

#### **NEWID function [Miscellaneous]**

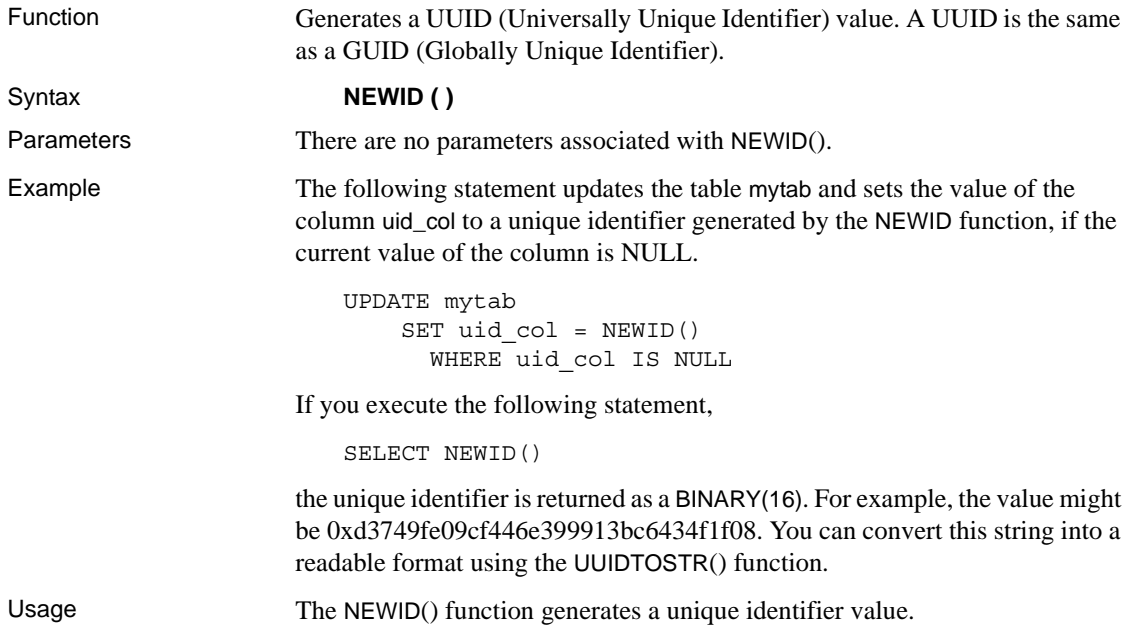

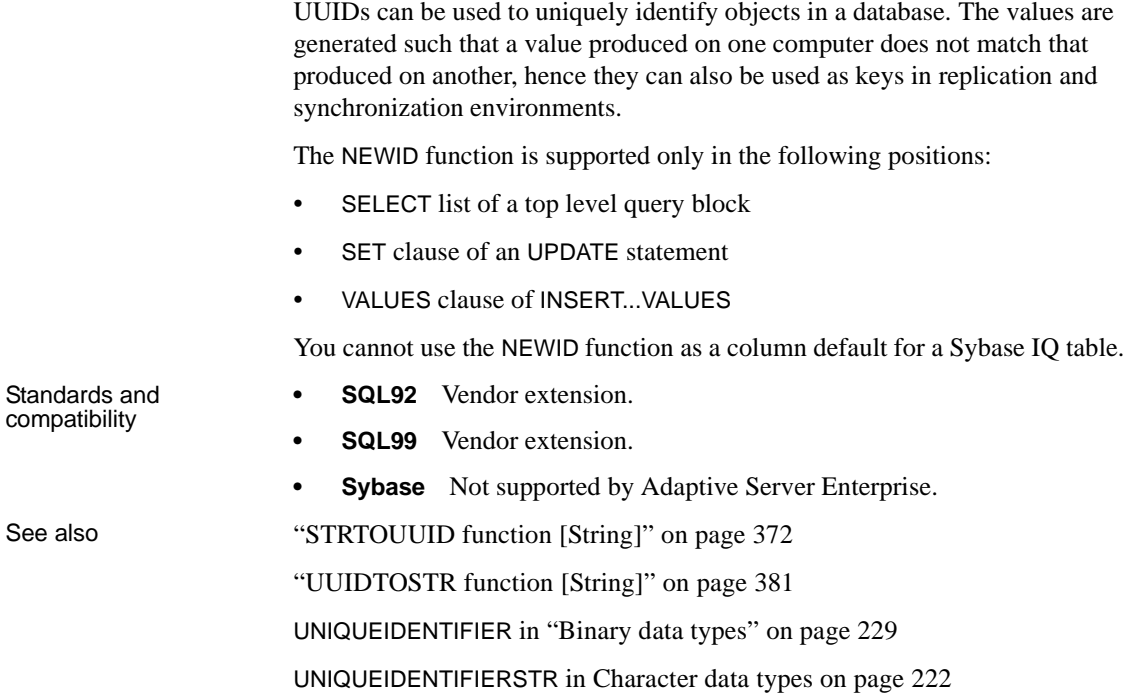

# **NEXT\_CONNECTION function [System]**

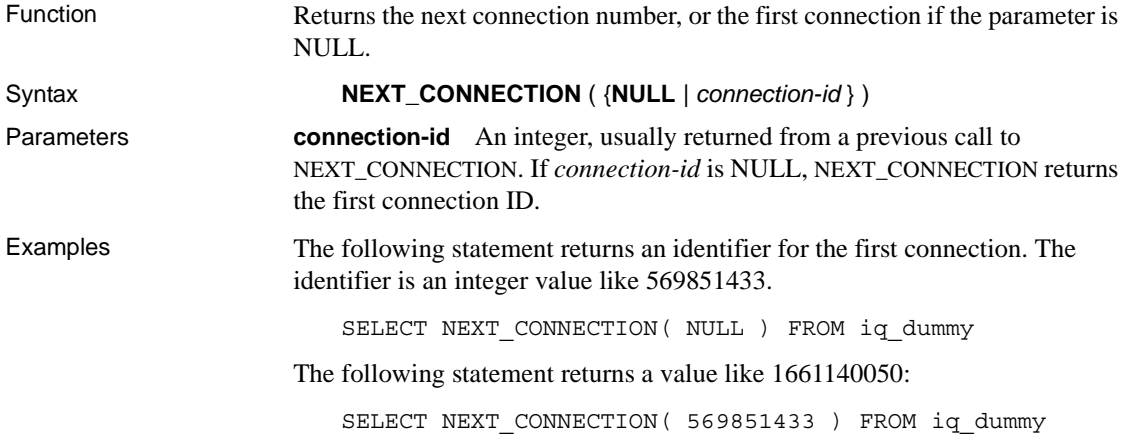

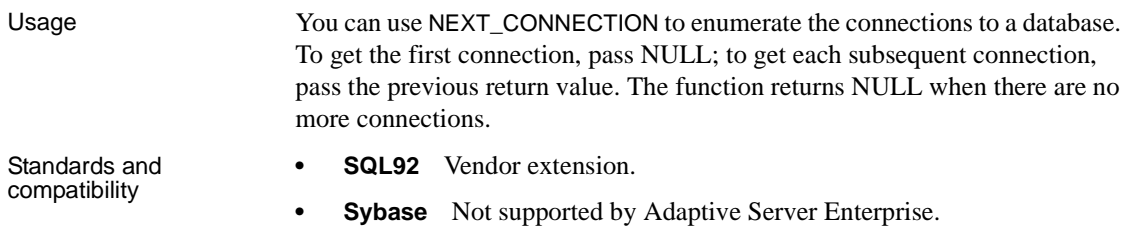

#### **NEXT\_DATABASE function [System]**

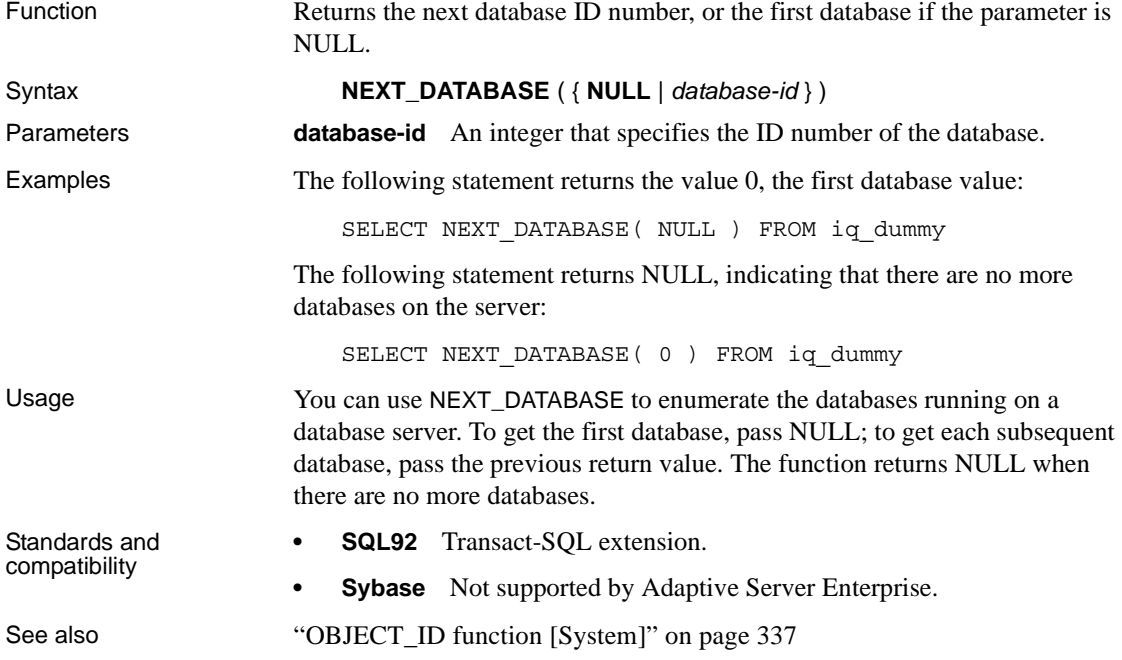

#### <span id="page-362-0"></span>**NEXT\_HTTP\_HEADER function [HTTP]**

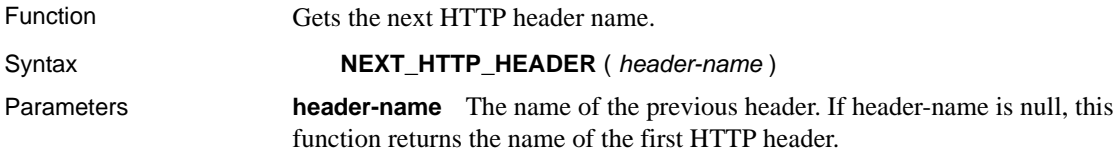

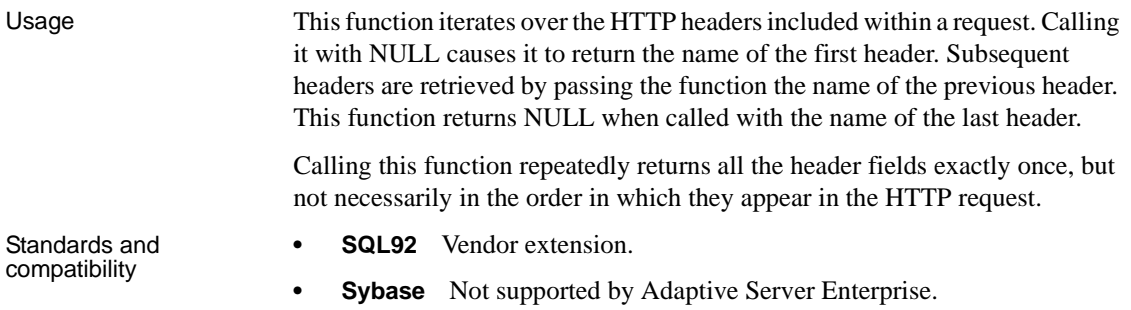

# **NEXT\_HTTP\_VARIABLE function [HTTP]**

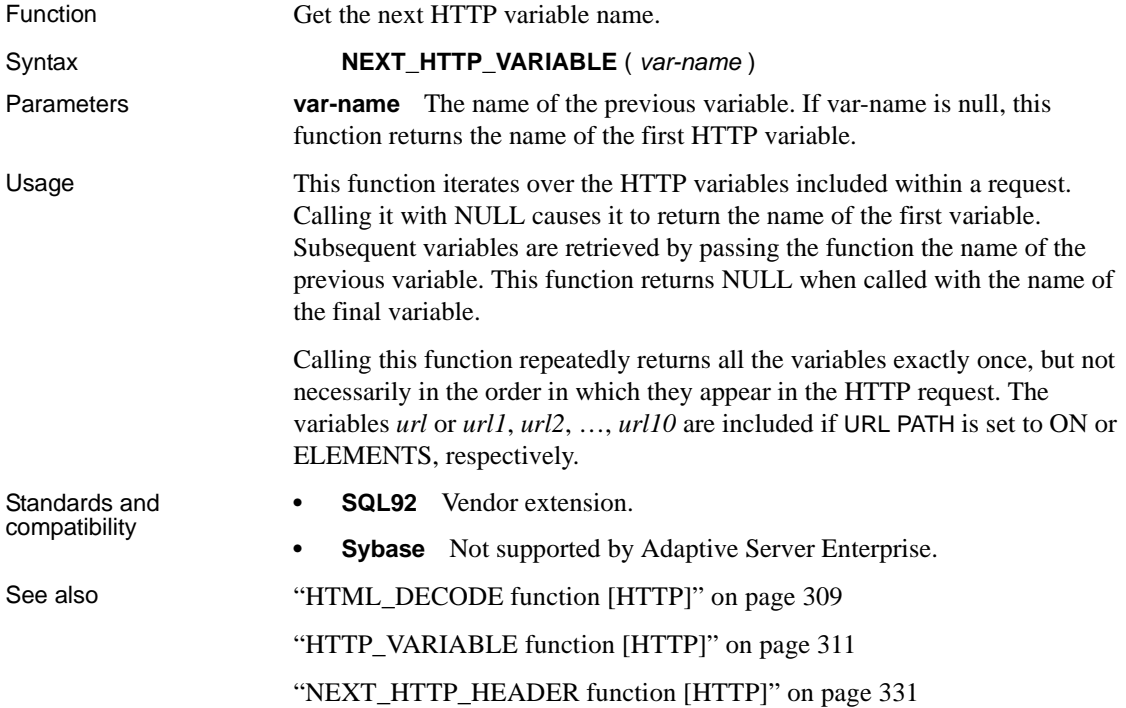

#### **NOW function [Date and time]**

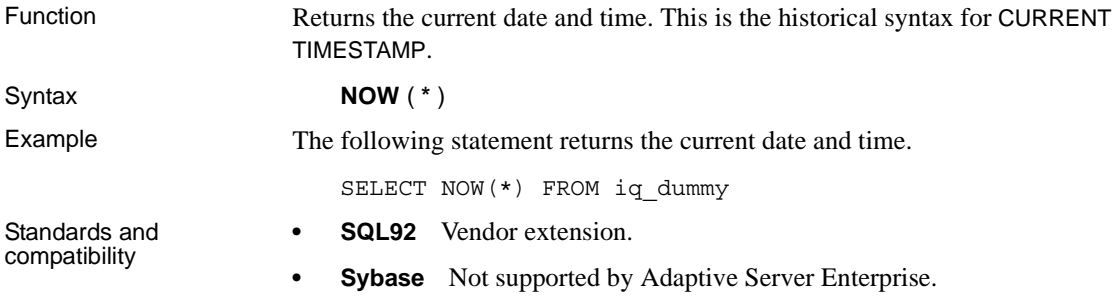

### <span id="page-364-0"></span>**NTILE function [Analytical]**

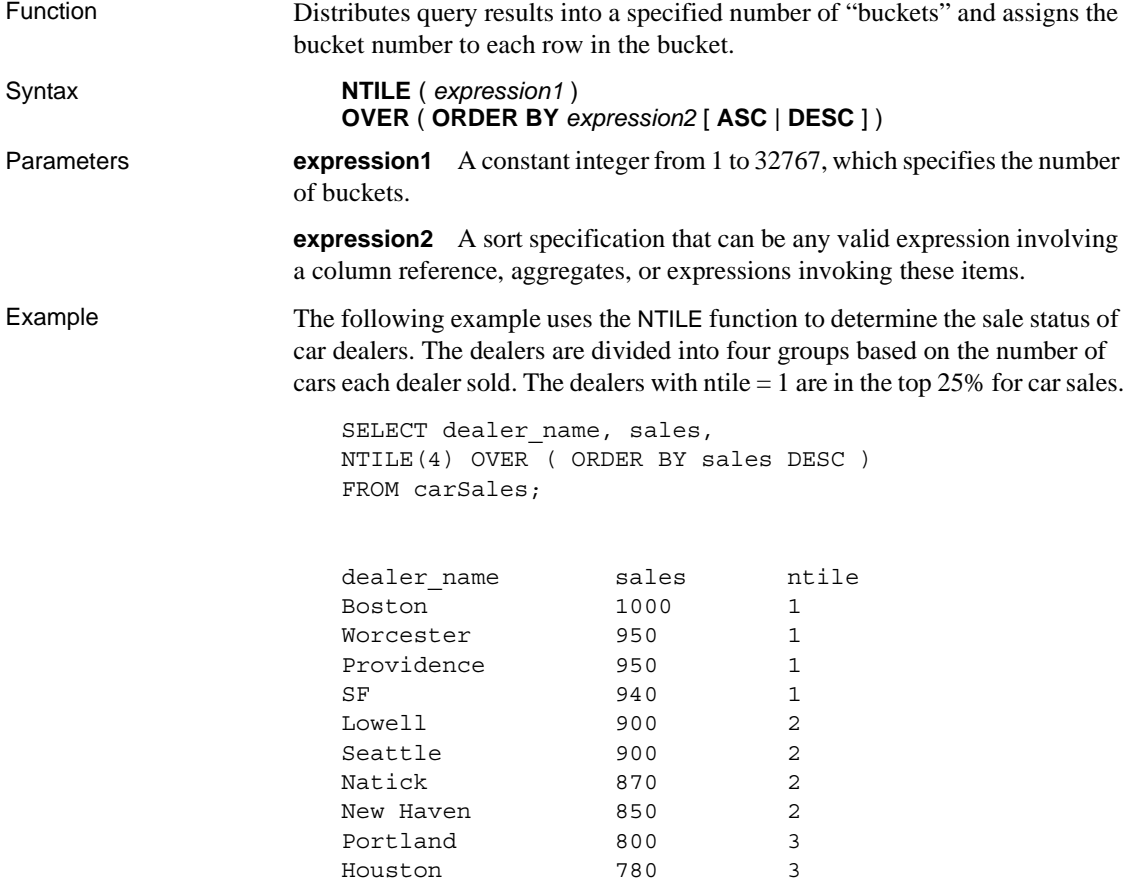

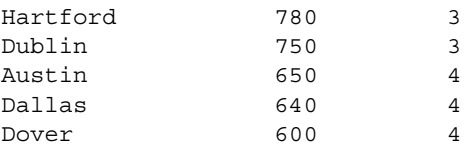

To find the top 10% of car dealers by sales, you specify NTILE(10) in the example SELECT statement. Similarly, to find the top 50% of car dealers by sales, specify NTILE(2).

Usage NTILE is a rank analytical function that distributes query results into a specified number of buckets and assigns the bucket number to each row in the bucket. You can divide a result set into one-hundredths (percentiles), tenths (deciles), fourths (quartiles), or other numbers of groupings.

> NTILE requires an OVER (ORDER BY) clause. The ORDER BY clause specifies the parameter on which ranking is performed and the order in which the rows are sorted in each group. Note that this ORDER BY clause is used only within the OVER clause and is *not* an ORDER BY for the SELECT. No aggregation functions in the rank query are allowed to specify DISTINCT.

> The OVER clause indicates that the function operates on a query result set. The result set is the rows that are returned after the FROM, WHERE, GROUP BY, and HAVING clauses have all been evaluated. The OVER clause defines the data set of the rows to include in the computation of the rank analytical function.

The ASC or DESC parameter specifies the ordering sequence ascending or descending. Ascending order is the default.

NTILE is allowed only in the select list of a SELECT or INSERT statement or in the ORDER BY clause of the SELECT statement. NTILE can be in a view or a union. The NTILE function cannot be used in a subquery, a HAVING clause, or in the select list of an UPDATE or DELETE statement. Only one NTILE function is allowed per query.

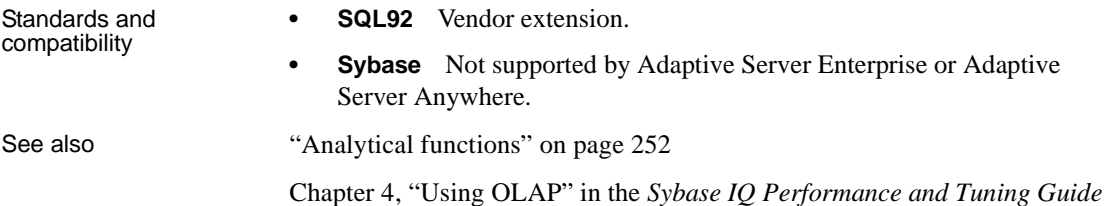

# **NULLIF function [Miscellaneous]**

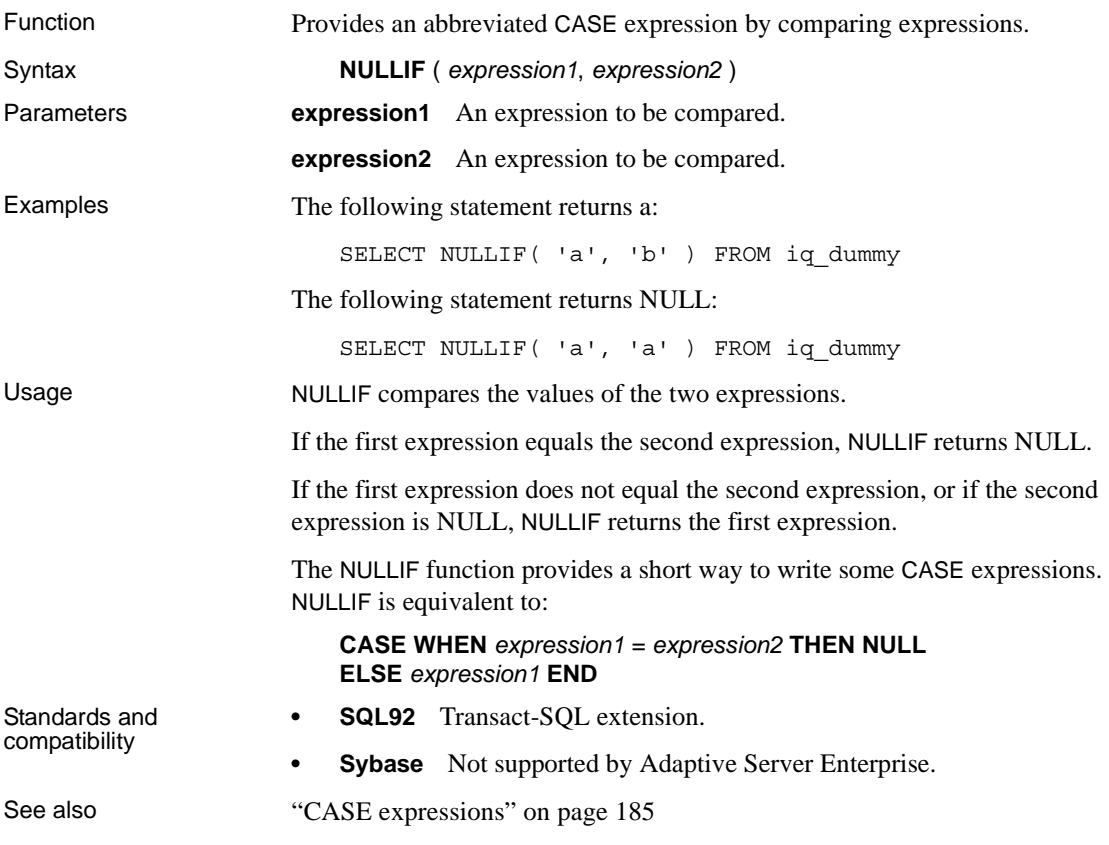

# **NUMBER function [Miscellaneous]**

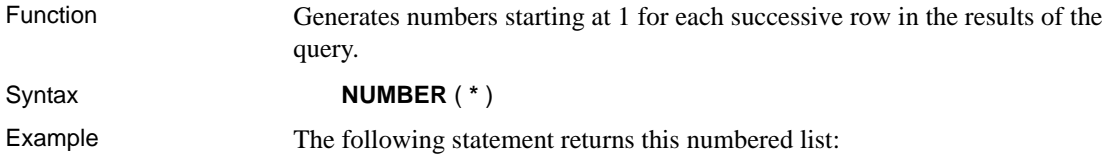

```
SELECT NUMBER( * )
FROM department
WHERE dept id > 10
  number(*)
          1
         2
         3
         4
         5
```
Usage Use the NUMBER function only in a select list or a SET clause of an UPDATE statement. For example, the following statement updates each row of the seq\_id column with a number 1 greater than the previous row. The number is applied in the order specified by the ORDER BY clause.

```
update empl
set seq_id = number(*)order by empl_id
```
In an UPDATE statement, if the NUMBER(\*) function is used in the SET clause and the FROM clause specifies a one-to-many join, NUMBER(\*) generates unique numbers that increase, but may not increment sequentially due to row elimination.

NUMBER can also be used to generate primary keys when using the INSERT from SELECT statement, although using IDENTITY/AUTOINCREMENT is a preferred mechanism for generating sequential primary keys.

**Note** A syntax error is generated if you use NUMBER in a DELETE statement, WHERE clause, HAVING clause, ORDER BY clause, subquery, query involving aggregation, any constraint, GROUP BY, DISTINCT, a query containing UNION ALL, or a derived table.

Standards and compatibility

- **SQL92** Vendor extension.
- **Sybase** Not supported by Adaptive Server Enterprise.

# <span id="page-368-0"></span>**OBJECT\_ID function [System]**

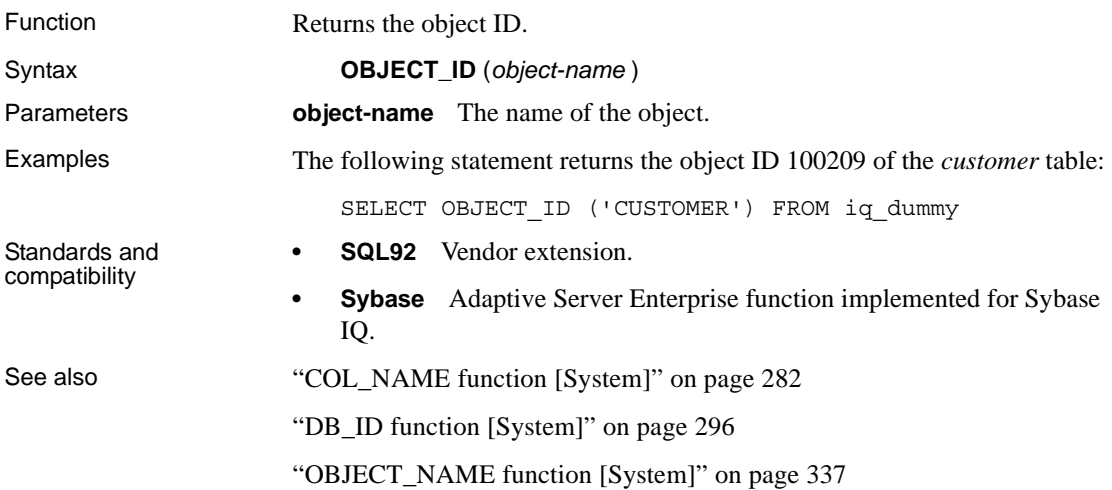

### <span id="page-368-1"></span>**OBJECT\_NAME function [System]**

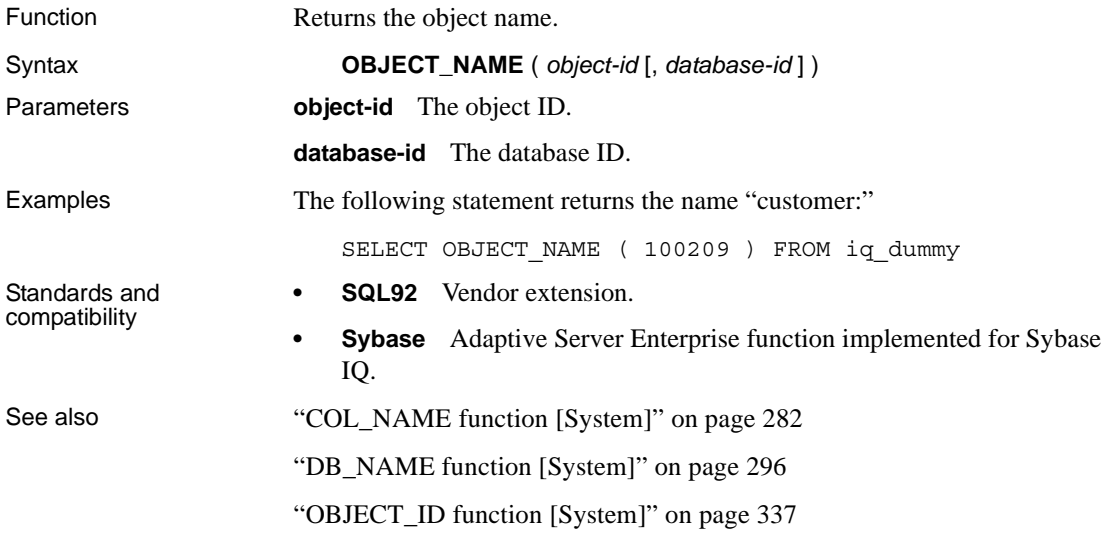

### **OCTET\_LENGTH function [String]**

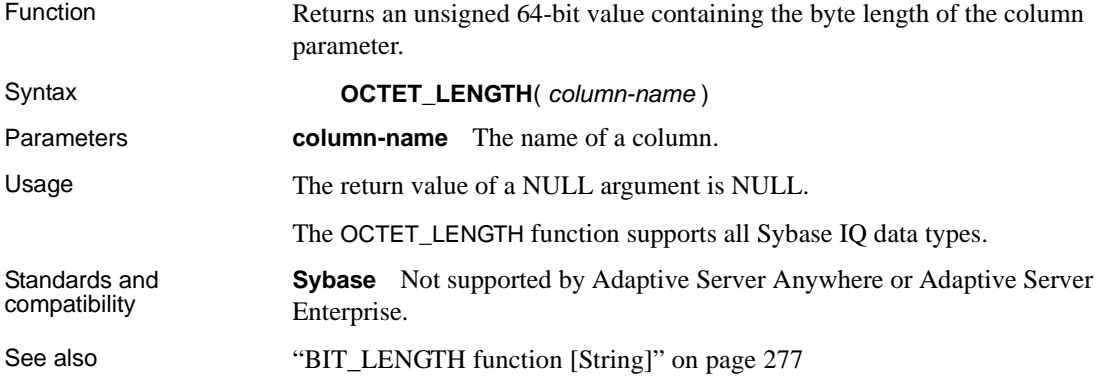

# **PATINDEX function [String]**

<span id="page-369-0"></span>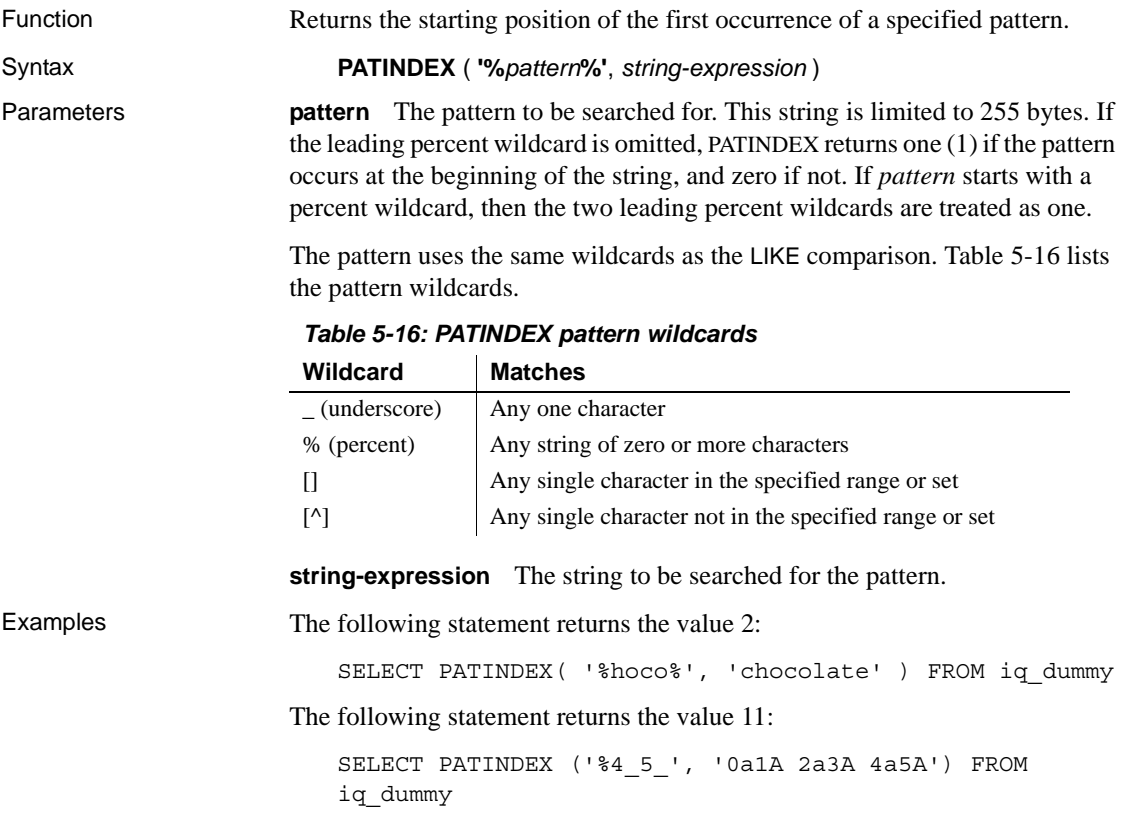

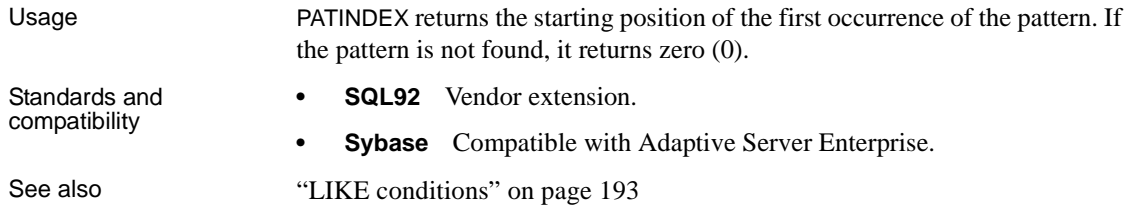

["LOCATE function \[String\]" on page 321](#page-352-0)

#### **PERCENT\_RANK function [Analytical]**

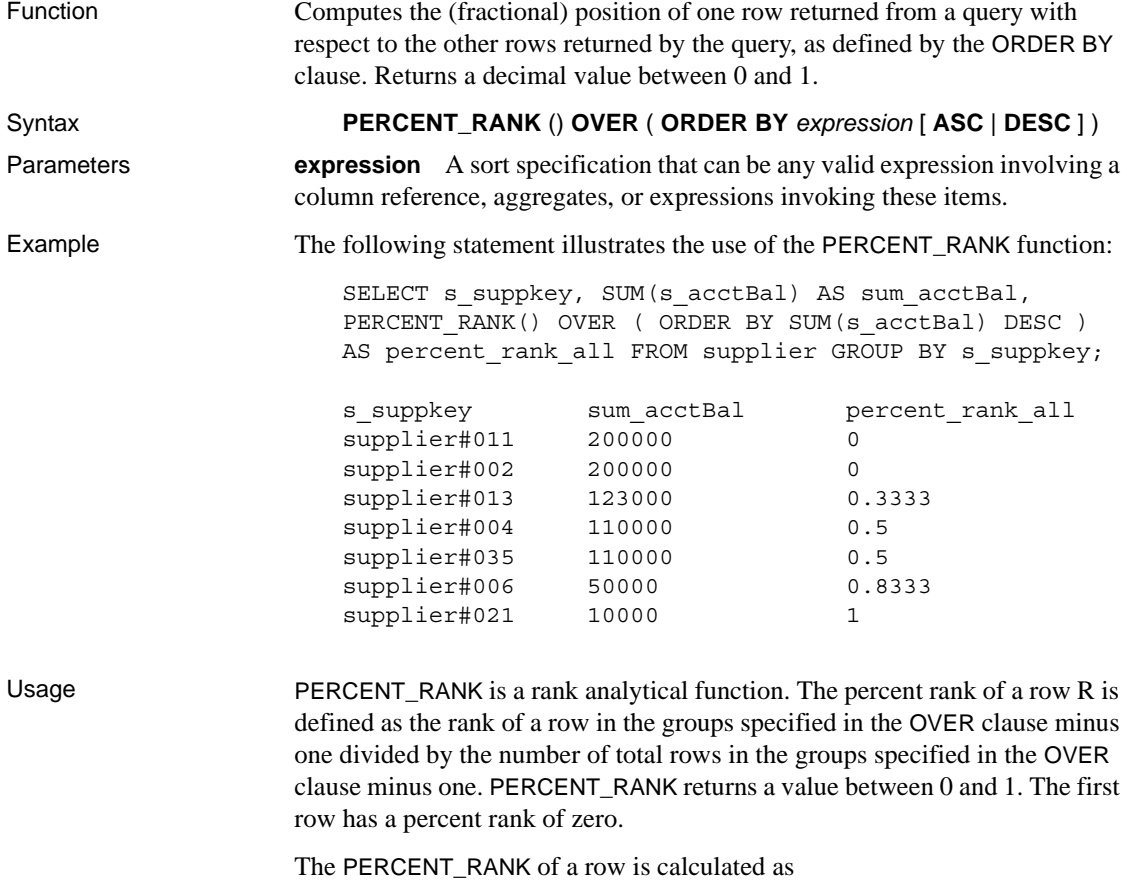

 $(Rx - 1) / (NtotalRow - 1)$ 

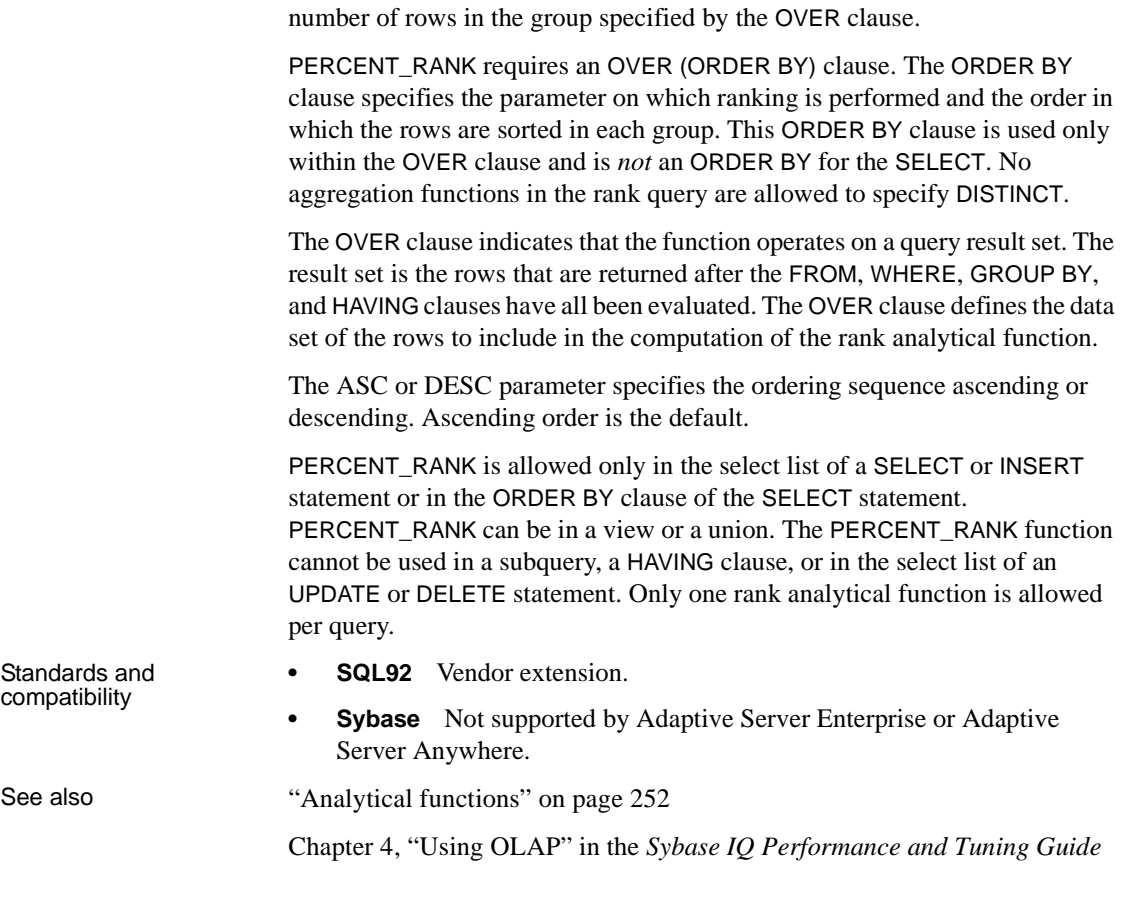

where *Rx* is the rank position of a row in the group and *NtotalRow* is the total

### <span id="page-371-0"></span>**PERCENTILE\_CONT function [Analytical]**

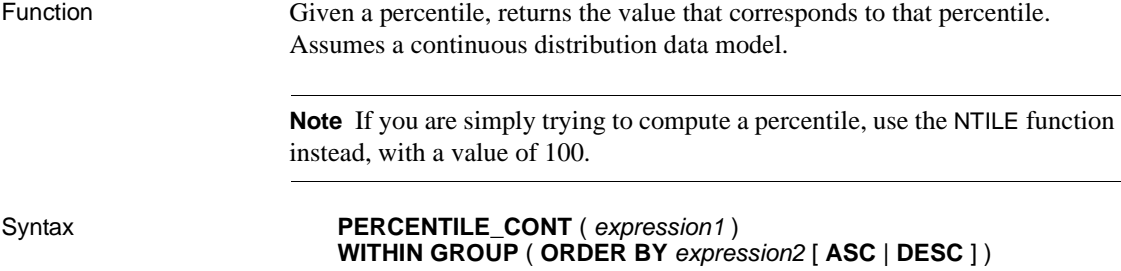

**Parameters expression1** A constant of numeric data type and range from 0 to 1 (inclusive). If the argument is NULL, a "wrong argument for percentile" error is returned. If the argument value is less than 0 or greater than 1, a "data value out of range" error is returned.

> **expression2** A sort specification that must be a single expression involving a column reference. Multiple expressions are not allowed and no rank analytical functions, set functions, or subqueries are allowed in this sort expression.

Example The following example uses the PERCENTILE\_CONT function to determine the 10th percentile value for car sales in a region.

The following data set is used in the example:

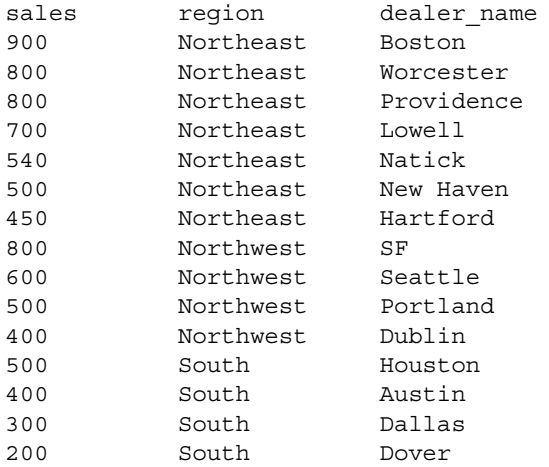

The following SELECT statement contains the PERCENTILE\_CONT function:

SELECT region, PERCENTILE\_CONT(0.1) WITHIN GROUP ( ORDER BY sales DESC ) FROM carSales GROUP BY region;

The result of the SELECT statement lists the 10th percentile value for car sales in a region:

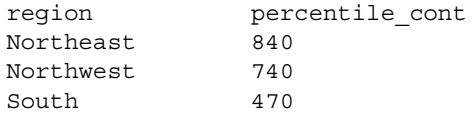

Usage The inverse distribution analytical functions return a k-th percentile value, which can be used to help establish a threshold acceptance value for a set of data. The function PERCENTILE\_CONT takes a percentile value as the function argument, and operates on a group of data specified in the WITHIN GROUP clause, or operates on the entire data set. The function returns one value per group. If the GROUP BY column from the query is not present, the result is a single row. The data type of the results is the same as the data type of its ORDER BY item specified in the WITHIN GROUP clause. The data type of the ORDER BY expression for PERCENTILE\_CONT must be numeric. PERCENTILE\_CONT requires a WITHIN GROUP (ORDER BY) clause. The ORDER BY clause, which must be present, specifies the expression on which the percentile function is performed and the order in which the rows are sorted in each group. For the PERCENTILE\_CONT function, the data type of this expression must be numeric. This ORDER BY clause is used only within the WITHIN GROUP clause and is *not* an ORDER BY for the SELECT. The WITHIN GROUP clause distributes the query result into an ordered data set from which the function calculates a result. The WITHIN GROUP clause must contain a single sort item. If the WITHIN GROUP clause contains more or less than one sort item, an error is reported. The ASC or DESC parameter specifies the ordering sequence ascending or descending. Ascending order is the default. The PERCENTILE\_CONT function is allowed in a subquery, a HAVING clause, a view, or a union. PERCENTILE\_CONT can be used anywhere the simple nonanalytical aggregate functions are used. The PERCENTILE\_CONT function ignores the NULL value in the data set. Standards and compatibility **SQL92** Vendor extension. **Sybase** Not supported by Adaptive Server Enterprise or Adaptive Server Anywhere. See also ["Analytical functions" on page 252](#page-283-0) ["NTILE function \[Analytical\]" on page 333](#page-364-0) ["PERCENTILE\\_DISC function \[Analytical\]" on page 343](#page-374-0) Chapter 4, "Using OLAP" in the *Sybase IQ Performance and Tuning Guide*

#### <span id="page-374-0"></span>**PERCENTILE\_DISC function [Analytical]**

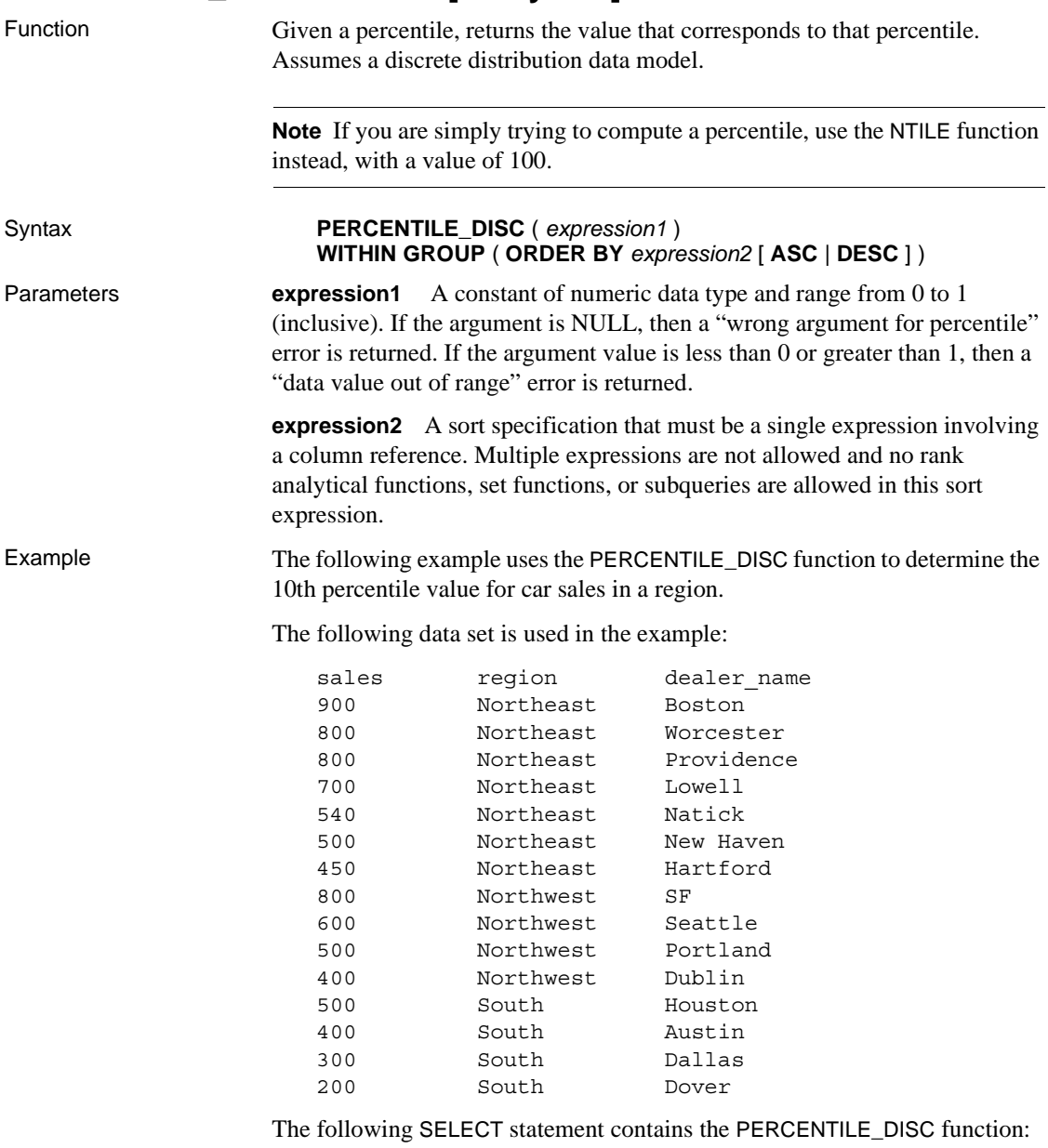

SELECT region, PERCENTILE\_DISC(0.1) WITHIN GROUP ( ORDER BY sales DESC ) FROM carSales GROUP BY region;

The result of the SELECT statement lists the 10th percentile value for car sales in a region:

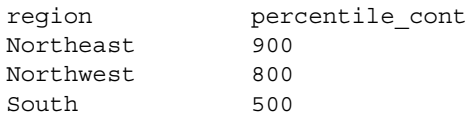

Usage The inverse distribution analytical functions return a k-th percentile value, which can be used to help establish a threshold acceptance value for a set of data. The function PERCENTILE\_DISC takes a percentile value as the function argument and operates on a group of data specified in the WITHIN GROUP clause or operates on the entire data set. The function returns one value per group. If the GROUP BY column from the query is not present, the result is a single row. The data type of the results is the same as the data type of its ORDER BY item specified in the WITHIN GROUP clause. PERCENTILE\_DISC supports all data types that can be sorted in Sybase IQ.

PERCENTILE\_DISC requires a WITHIN GROUP (ORDER BY) clause.

The ORDER BY clause, which must be present, specifies the expression on which the percentile function is performed and the order in which the rows are sorted in each group. This ORDER BY clause is used only within the WITHIN GROUP clause and is *not* an ORDER BY for the SELECT.

The WITHIN GROUP clause distributes the query result into an ordered data set from which the function calculates a result. The WITHIN GROUP clause must contain a single sort item. If the WITHIN GROUP clause contains more or less than one sort item, an error is reported.

The ASC or DESC parameter specifies the ordering sequence ascending or descending. Ascending order is the default.

The PERCENTILE\_DISC function is allowed in a subquery, a HAVING clause, a view, or a union. PERCENTILE\_DISC can be used anywhere the simple nonanalytical aggregate functions are used. The PERCENTILE\_DISC function ignores the NULL value in the data set.

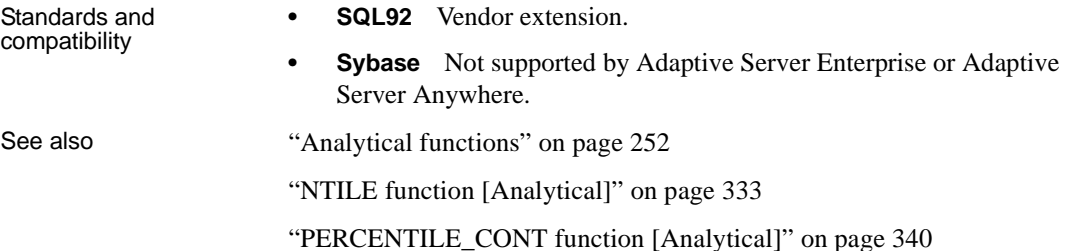

Chapter 4, "Using OLAP" in the *Sybase IQ Performance and Tuning Guide*

#### **PI function [Numeric]**

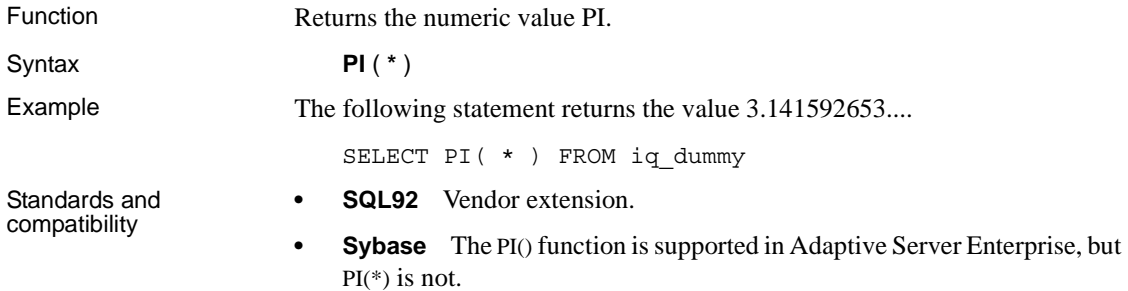

### **POWER function [Numeric]**

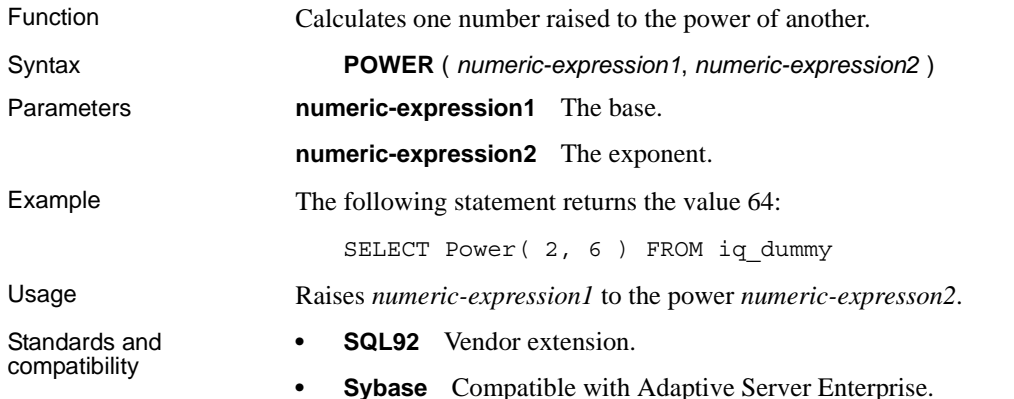

### **PROPERTY function [System]**

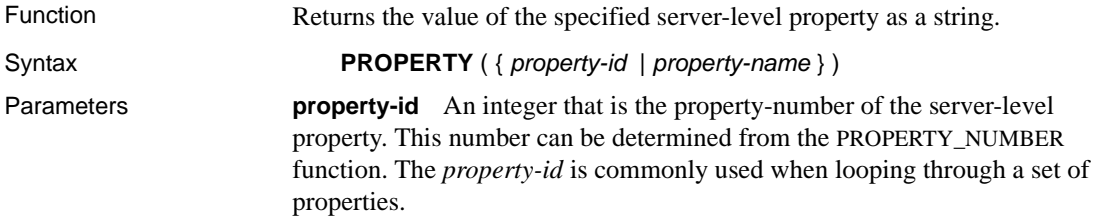

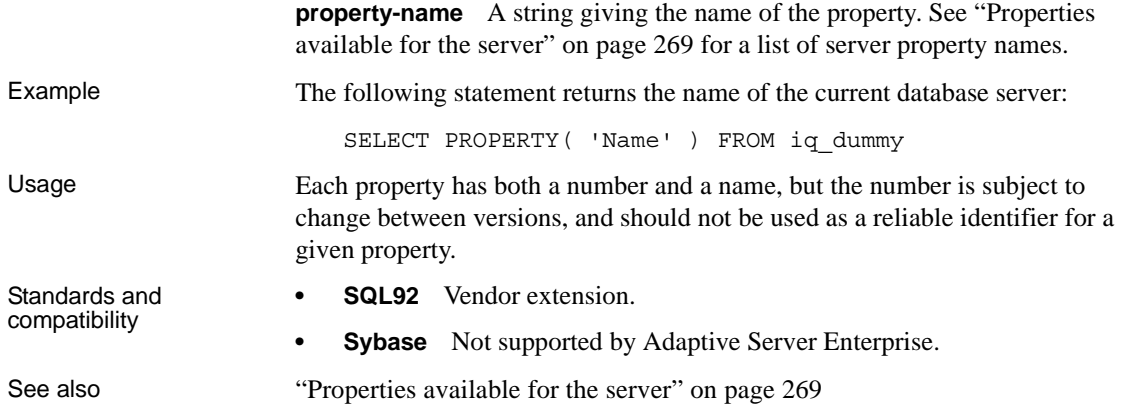

# **PROPERTY\_DESCRIPTION function [System]**

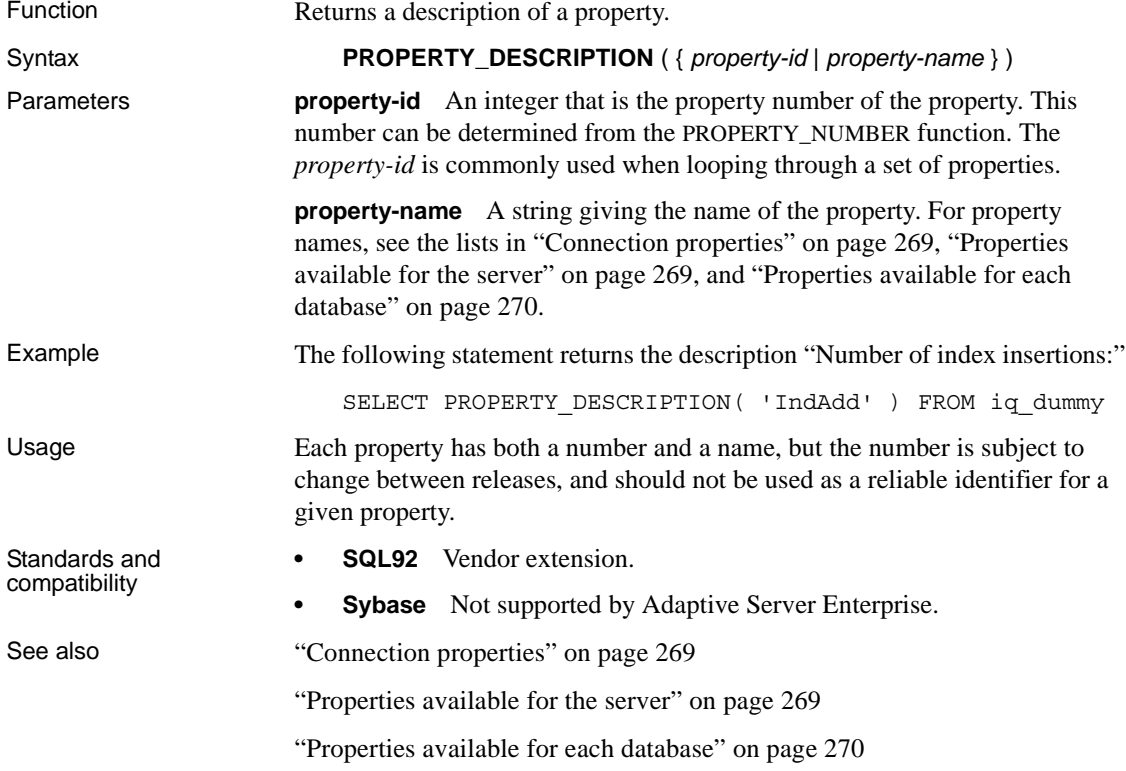

# **PROPERTY\_NAME function [System]**

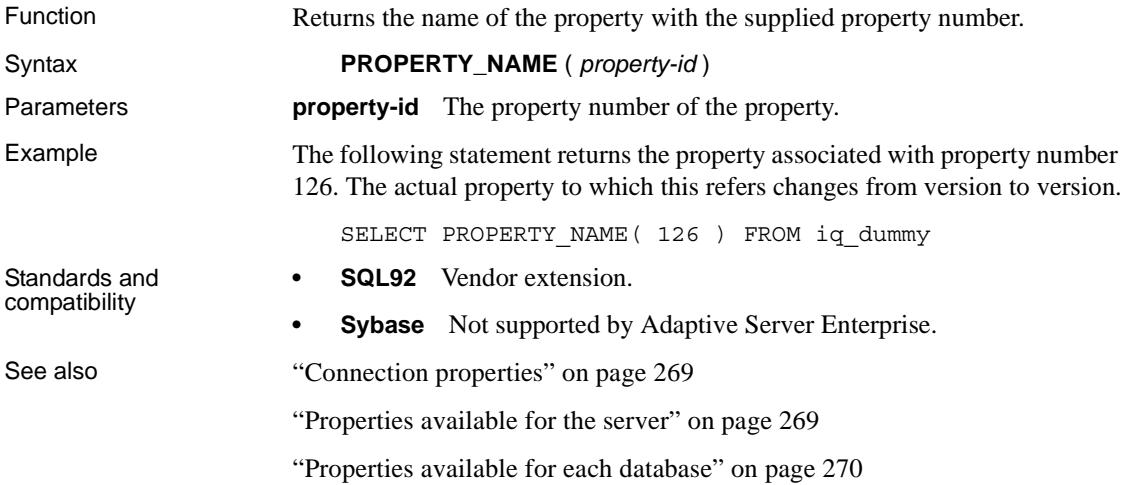

### **PROPERTY\_NUMBER function [System]**

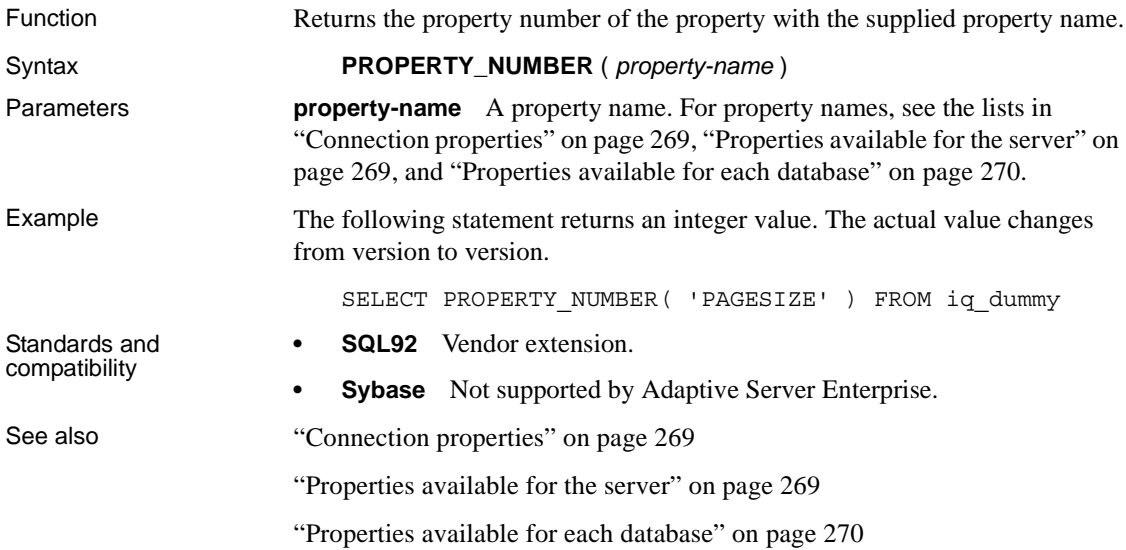

#### **QUARTER function [Date and time]**

<span id="page-379-0"></span>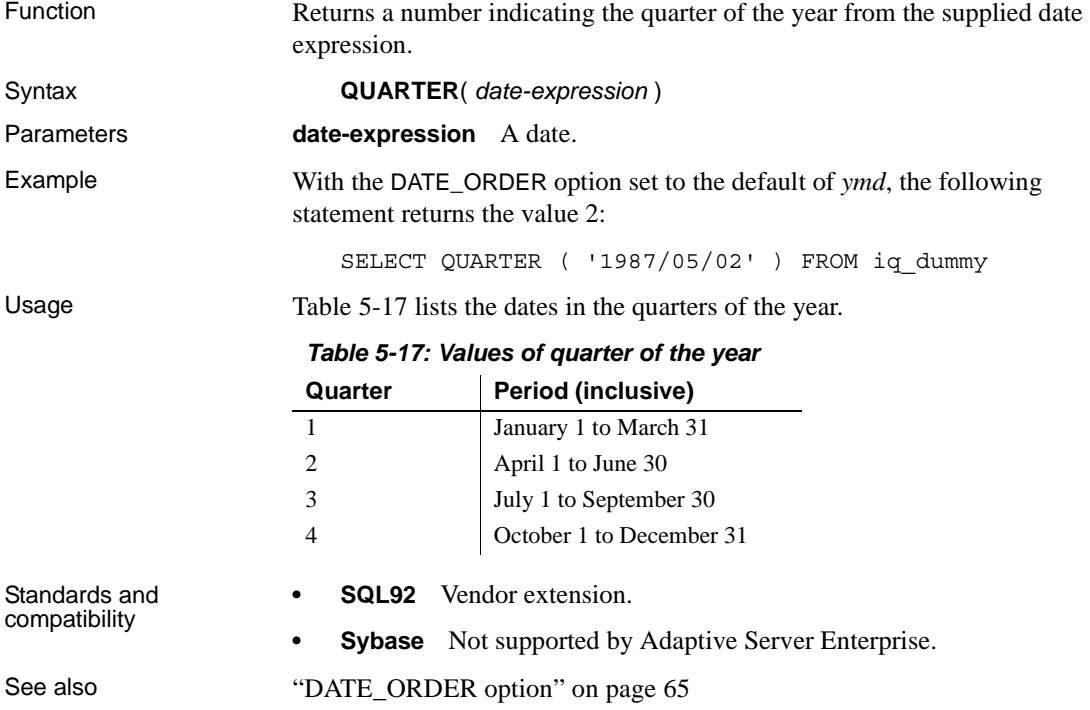

### **RADIANS function [Numeric]**

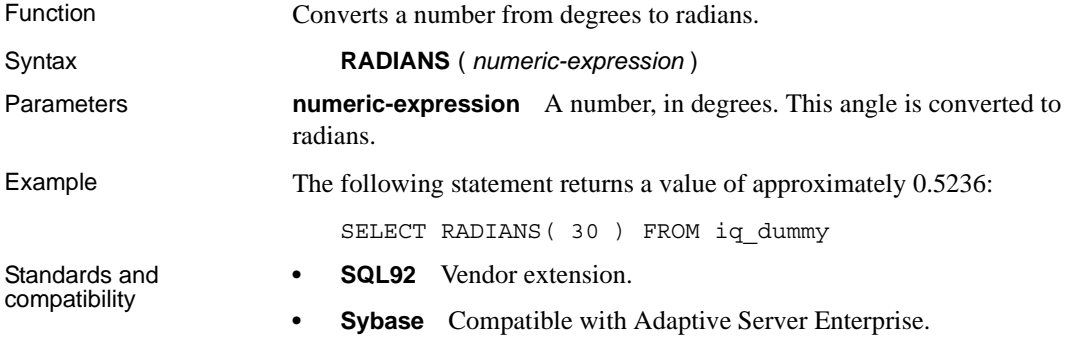

# **RAND function [Numeric]**

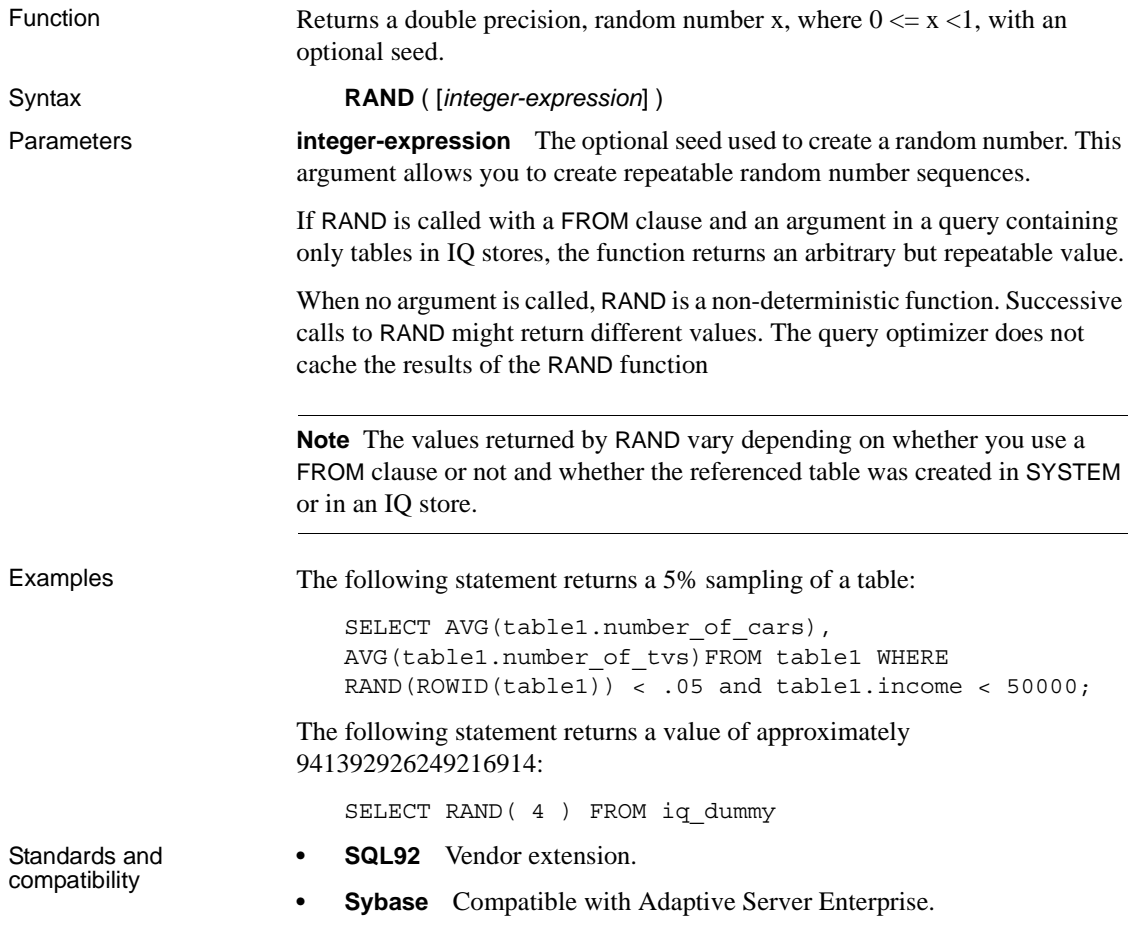

### **RANK function [Analytical]**

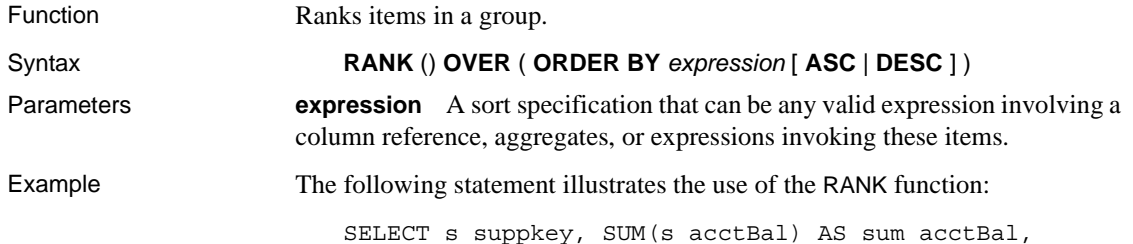

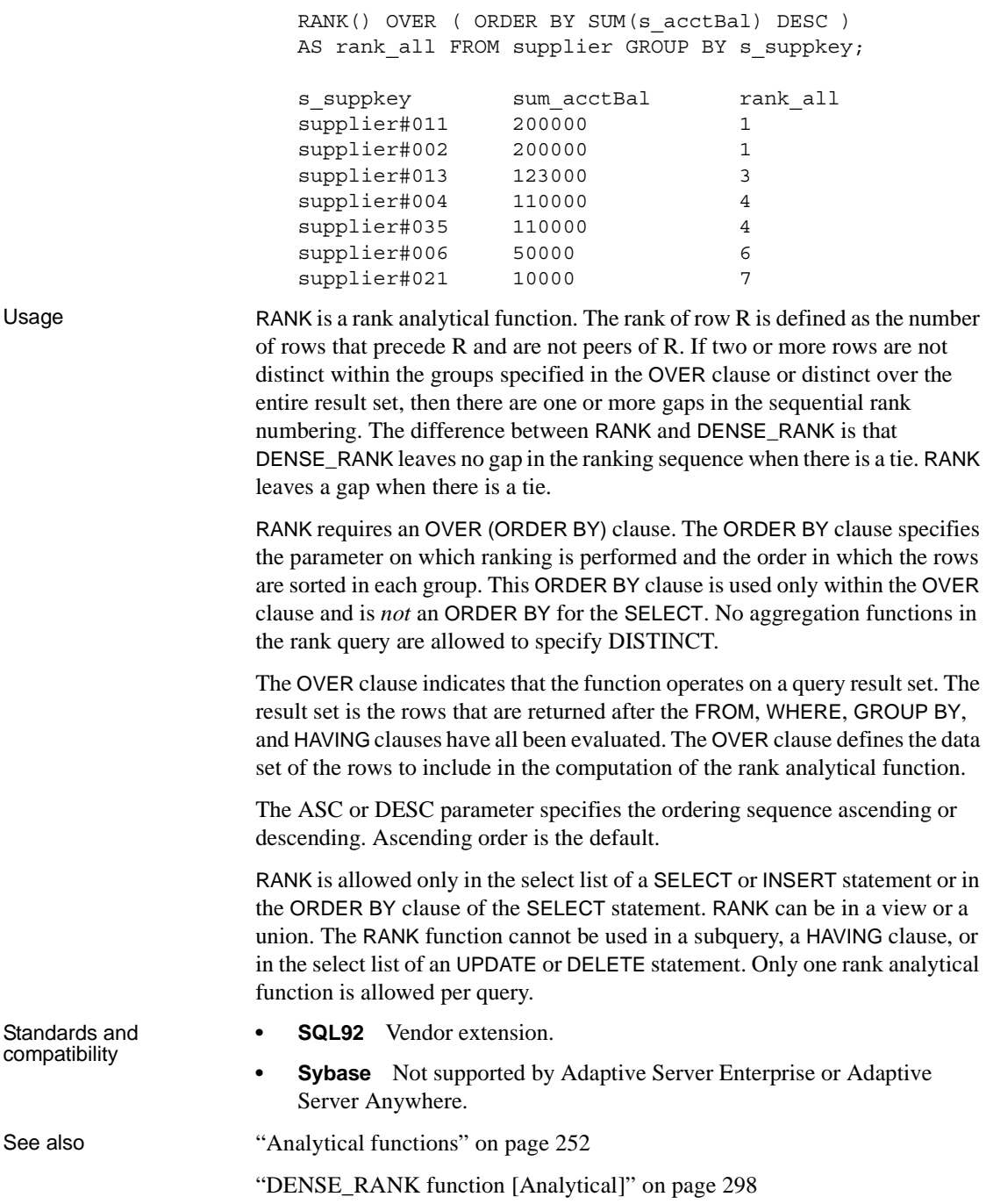

Chapter 4, "Using OLAP" in the *Sybase IQ Performance and Tuning Guide*

#### **REMAINDER function [Numeric]**

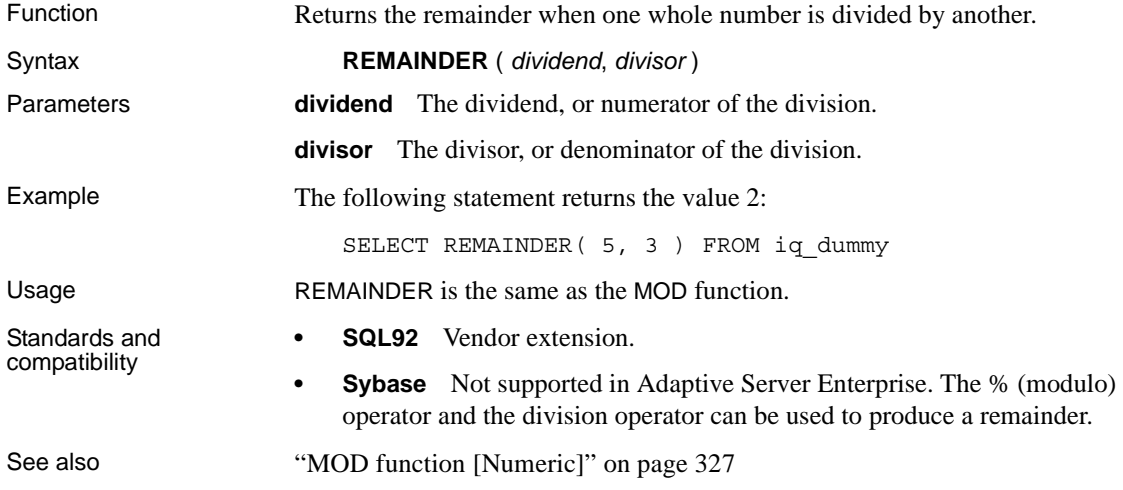

#### <span id="page-382-0"></span>**REPEAT function [String]**

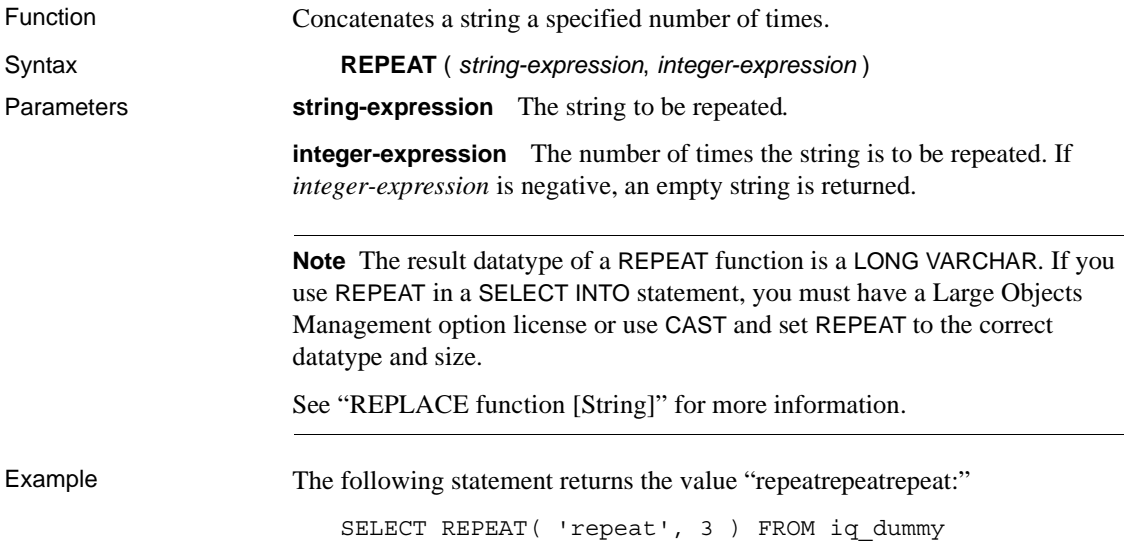

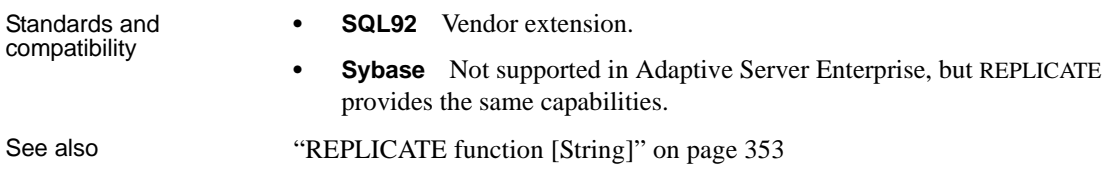

# <span id="page-383-0"></span>**REPLACE function [String]**

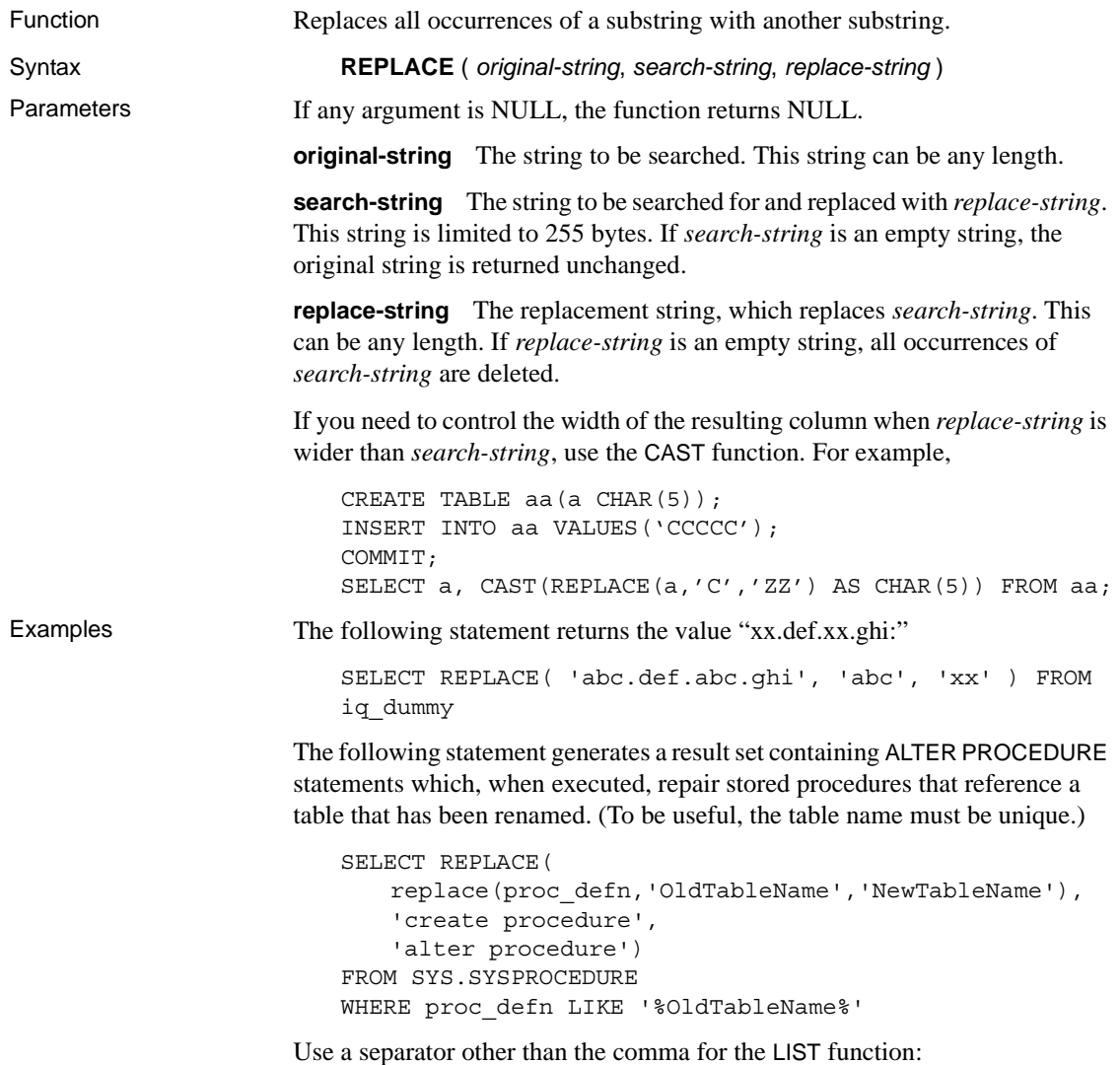

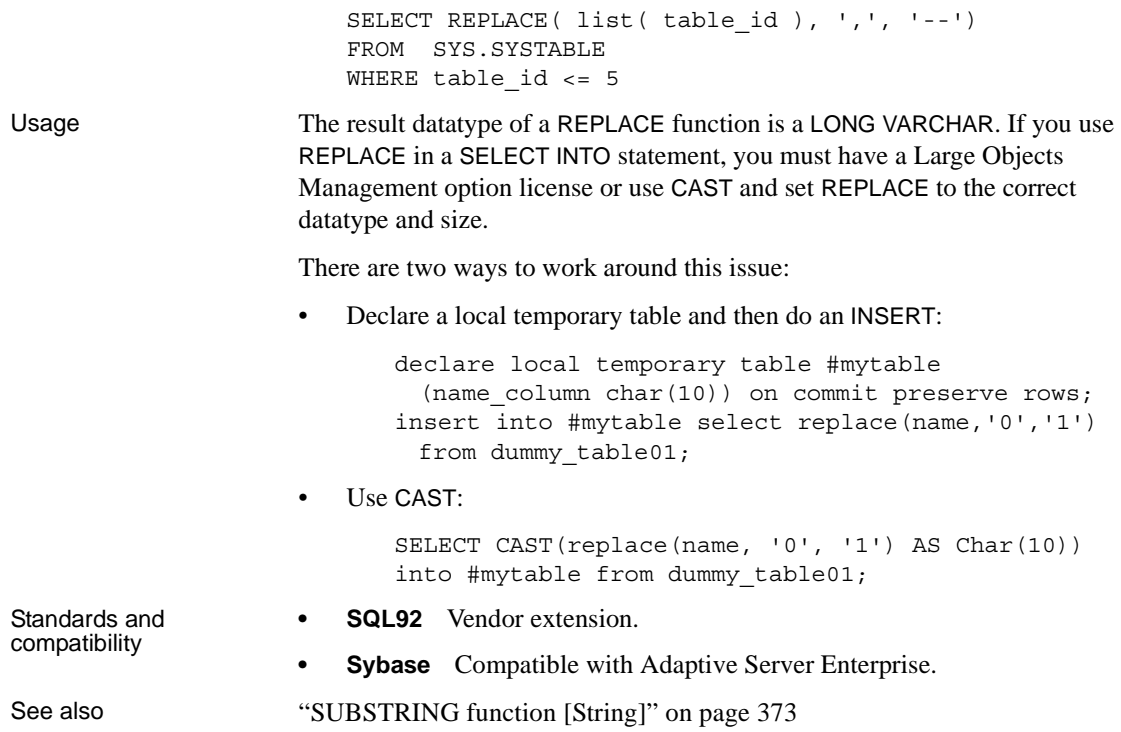

# <span id="page-384-0"></span>**REPLICATE function [String]**

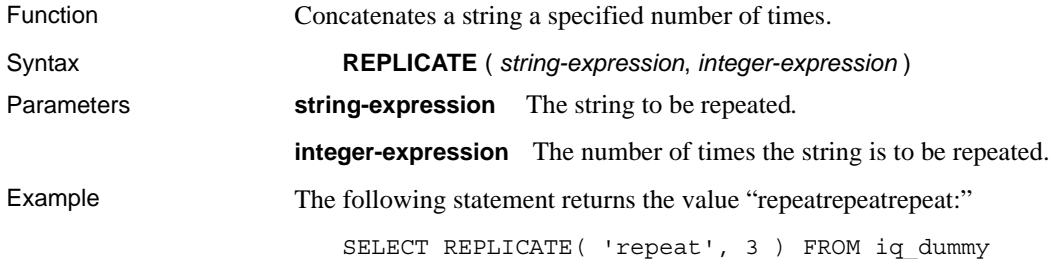

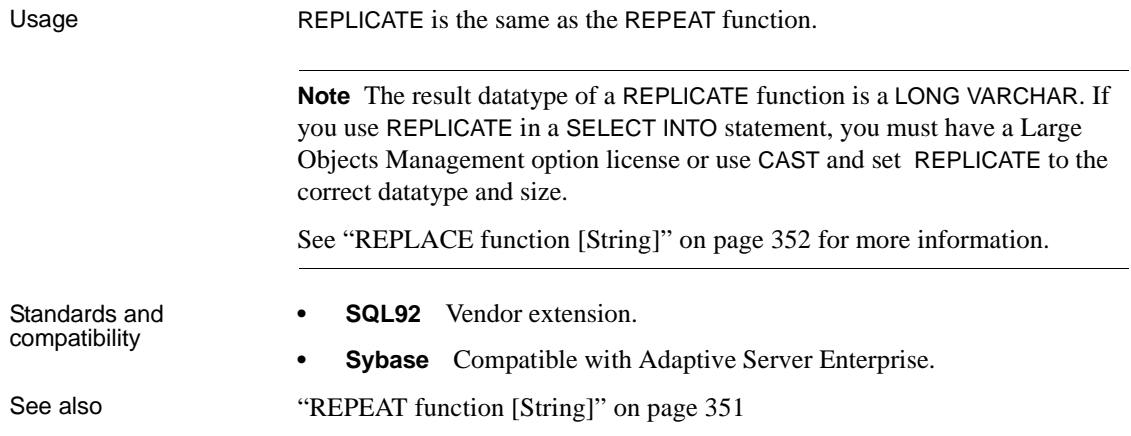

# **REVERSE function [String]**

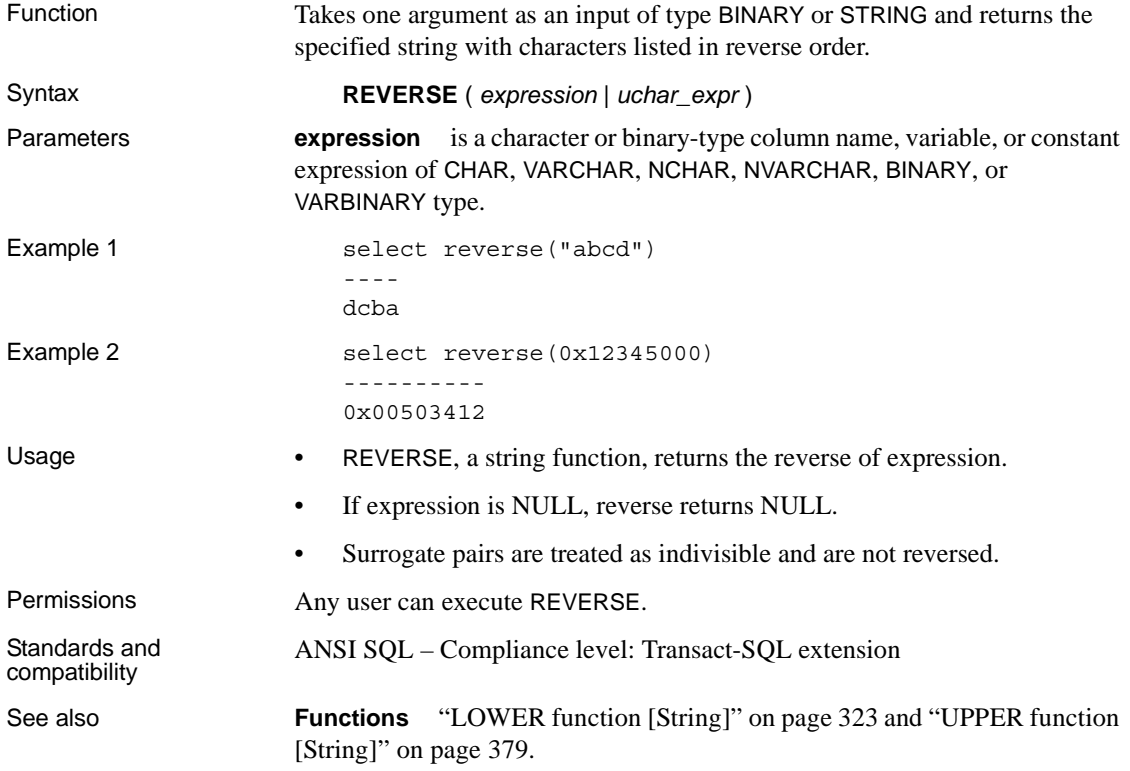

For general information about string functions, see ["String functions" on page](#page-295-0)  [264.](#page-295-0)

### **RIGHT function [String]**

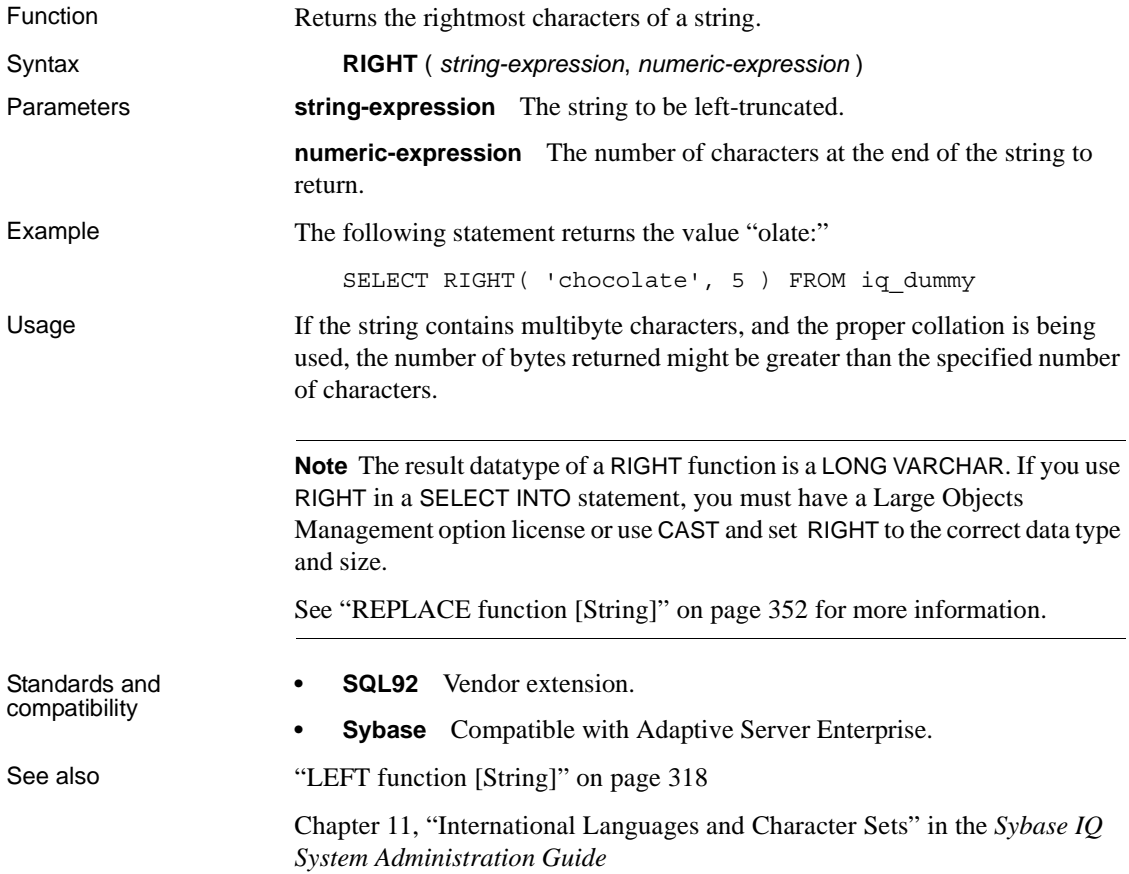

#### **ROUND function [Numeric]**

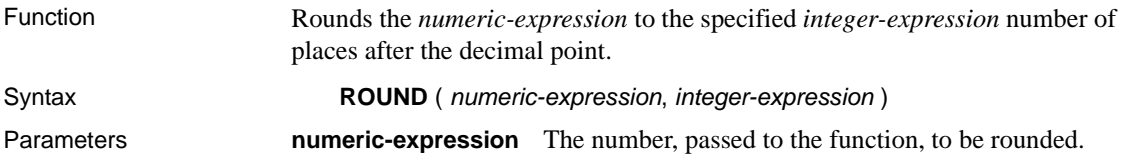

**integer-expression** A positive integer specifies the number of significant digits to the right of the decimal point at which to round. A negative expression specifies the number of significant digits to the left of the decimal point at which to round.

Examples The following statement returns the value 123.200:

SELECT ROUND (123.234, 1) FROM iq dummy

Additional results of the ROUND function are shown in the following table:

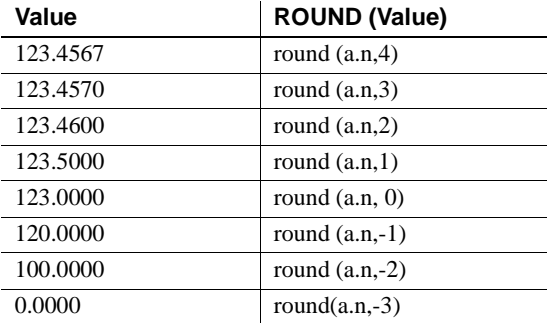

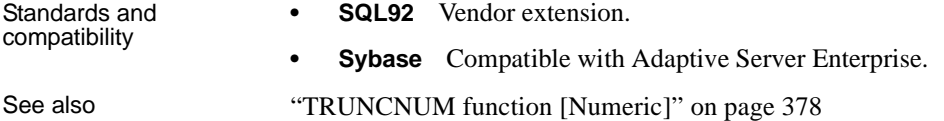

#### **ROWID function [Miscellaneous]**

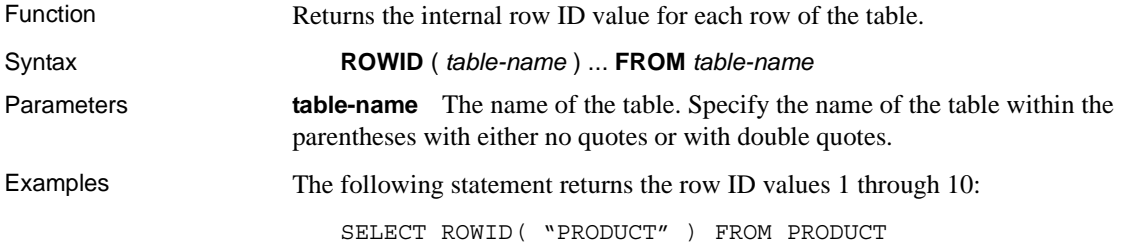

#### **rowid(product)**

```
1
 2
 3
  .
  .
  .
10
```
The following statement returns the product ID and row ID value of all rows with a product ID value less than 400:

```
SELECT PRODUCT.ID, ROWID ( PRODUCT )
FROM PRODUCT
WHERE PRODUCT.ID < 400
 id rowid(product)
300 1
301 2
302 3
```
The following statement deletes all rows with row ID values greater than 50:

```
DELETE FROM PRODUCT
WHERE ROWID ( PRODUCT ) > 50
```
Usage You can use the ROWID function in conjunction with other clauses to manipulate specific rows of the table.

You must specify the FROM *table-name* clause.

A limitation of the ROWID function is that it cannot use a join index of that table, eliminating any performance benefits that would normally use that join index.

Standards and compatibility **SQL92** Vendor extension.

**Sybase** Not supported by Adaptive Server Enterprise.

#### **RTRIM function [String]**

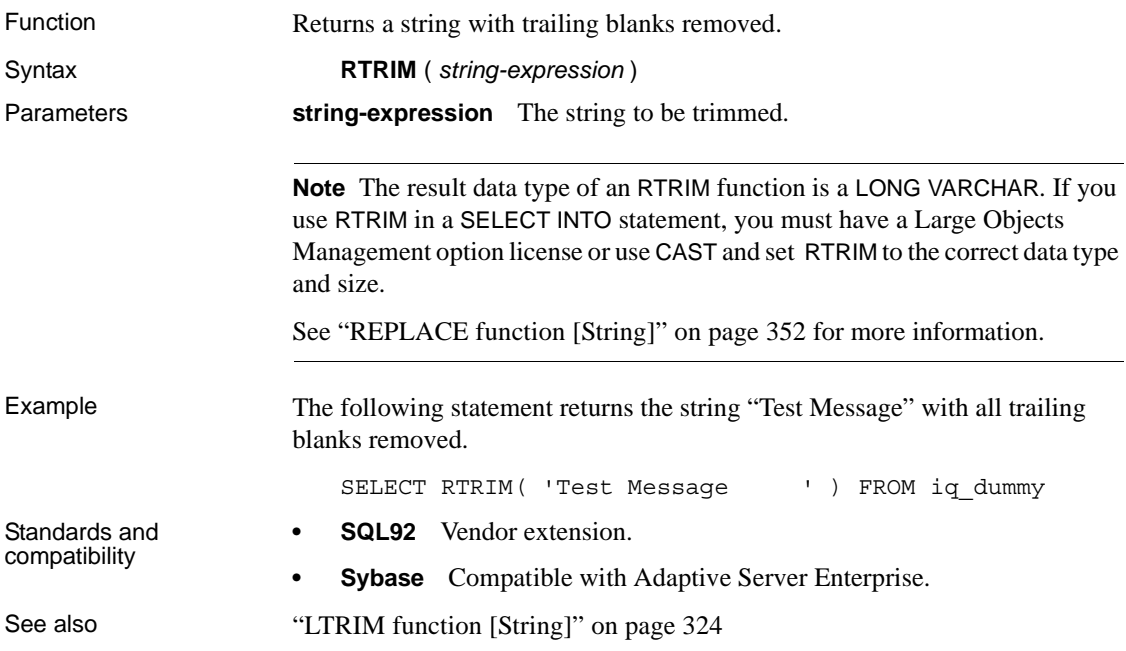

#### **SECOND function [Date and time]**

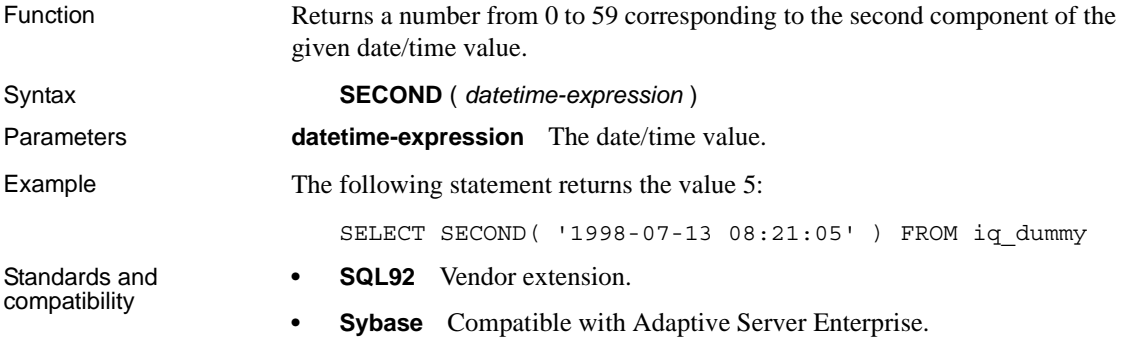

# **SECONDS function [Date and time]**

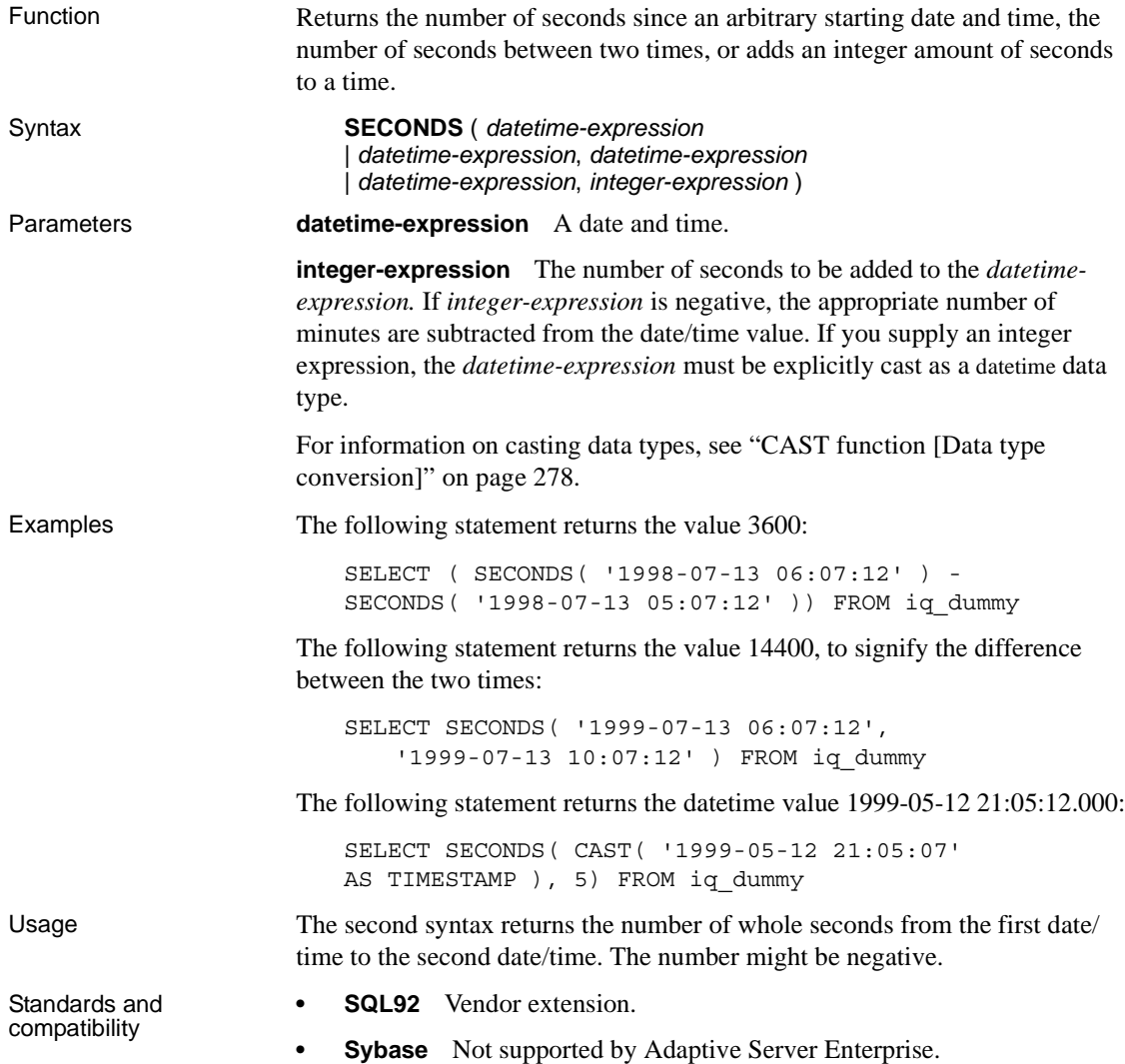

#### **SIGN function [Numeric]**

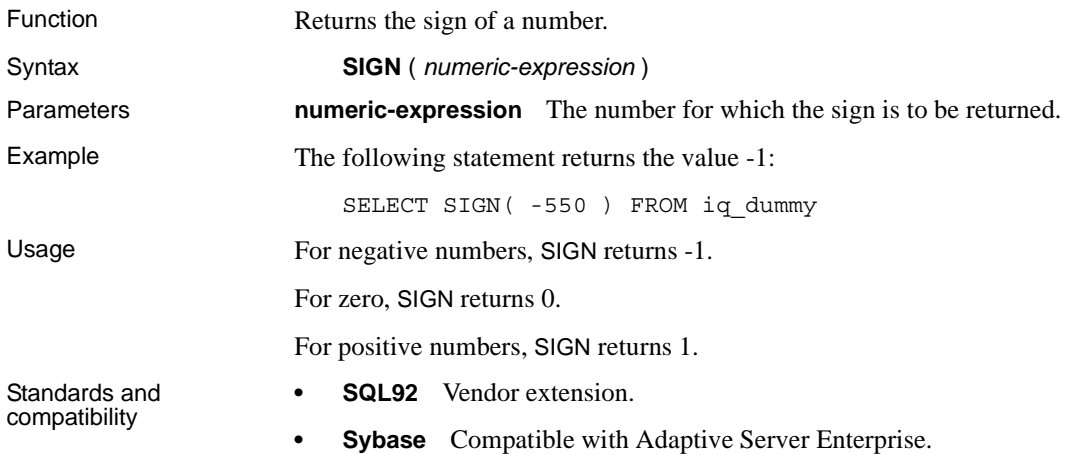

# **SIMILAR function [String]**

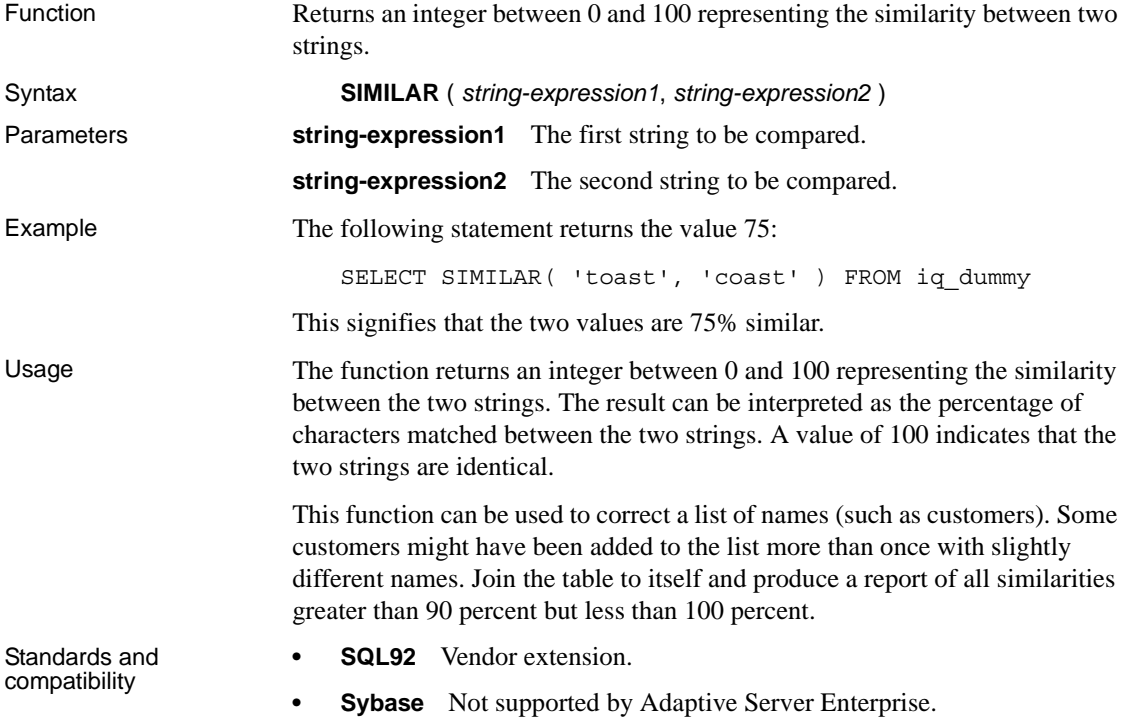

# **SIN function [Numeric]**

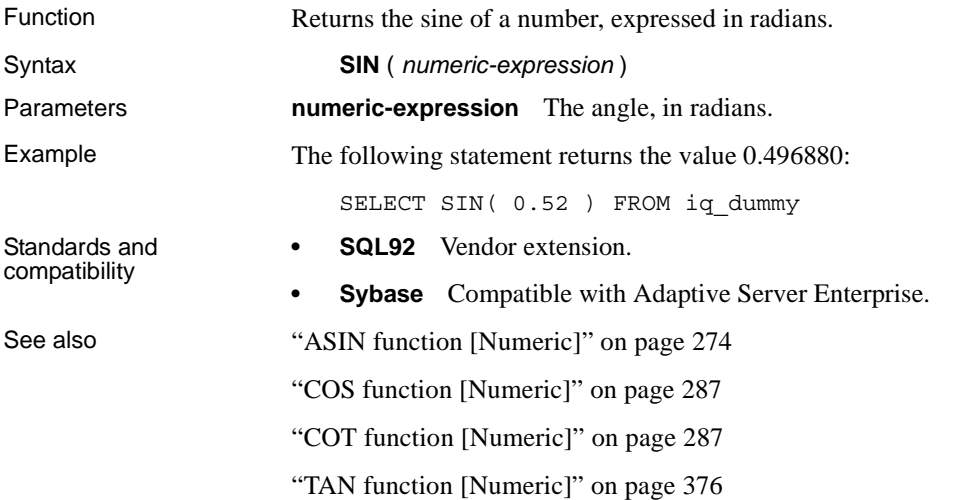

# **SORTKEY function [String]**

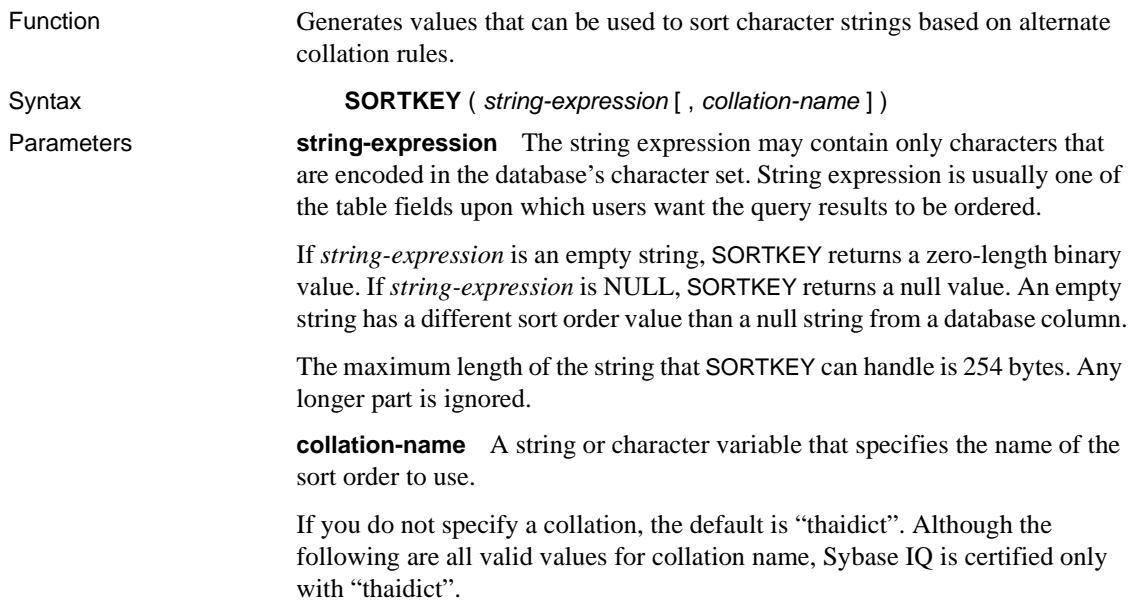

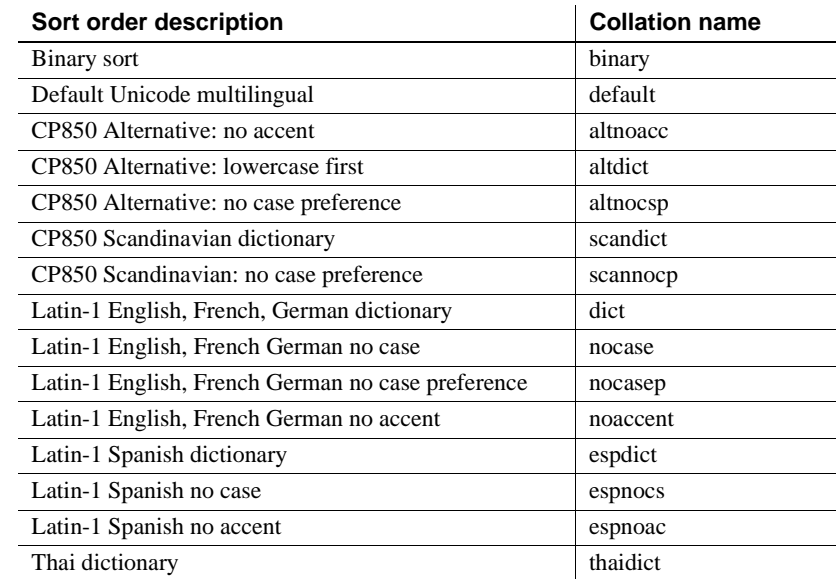

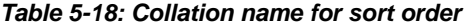

Examples Assume the following table schema:

CREATE TABLE T1(id int, c1 varchar(40) shadowc1 varbinary(240))

SORTKEY() returns values in the sort order thaidict (Thai dictionary), the Thai character set in UTF8 form. The following statements generate the same result:

SELECT c1, SORTKEY(c1) from T1 where rid=3 SELECT c1, SORTKEY(c1, 'thaidict') from T1 where rid=3) SELECT '\340\270\201\340\271\207',SORTKEY('\340\279\201\340\2 71\207') from T1 where rid=3

**Note** Sybase IQ provides a utility to convert data files in CP874 format into UTF8 collation. For details, see "CP874toUTF8 utility" in Chapter 3, "Database Administration Utilities" in the *Sybase IQ Utility Guide*.

The following table shows SORTKEY results using thaidict:

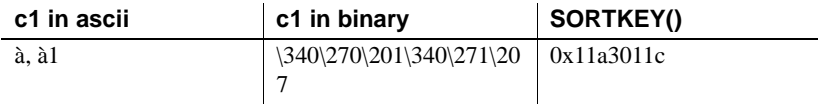

Usage The following statements generate the same result. SORTKEY() returns values in the sort order default Unicode multilingual:

```
SELECT c1, SORTKEY(c1, 'dict') from T1 where rid=3
SELECT 'coop', SORTKEY('coop', 'dict') from T1 where 
rid=3
```
The following table shows SORTKEY results using dict:

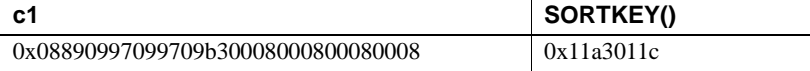

The SORTKEY function generates values that can be used to order results based on predefined sort order behavior. This allows you to work with character sort order behaviors that are beyond the limitation of collations supported by Sybase IQ. The returned value is a binary value that contains coded sort order information for the input string retained from the SORTKEY function.

For example, you can issue the following SELECT statement to retrieve data from table T1 in the sorted order of c1 according to the Thai dictionary:

SELECT rid, c1 from T1 ORDER BY SORTKEY(c1)

You could instead store the value returned by SORTKEY in a column with the source character string. When you need to retrieve the character data in the desired order, the SELECT statement needs to include only an ORDER BY clause on the column that contains the results of running SORTKEY.

UPDATE T1 SET shadowc1=SORTKEY(c1) FROM T1; SELECT rid, c1 FROM T1 ORDER BY shadowc1

The SORTKEY function guarantees that the values it returns for a given set of sort order criteria work for the binary comparisons that are performed on varbinary data types.

The input of SORTKEY can generate up to six bytes of sort order information for each input character. The output of SORTKEY is of type varbinary and has a maximum length of  $(254 * 6)$  bytes.

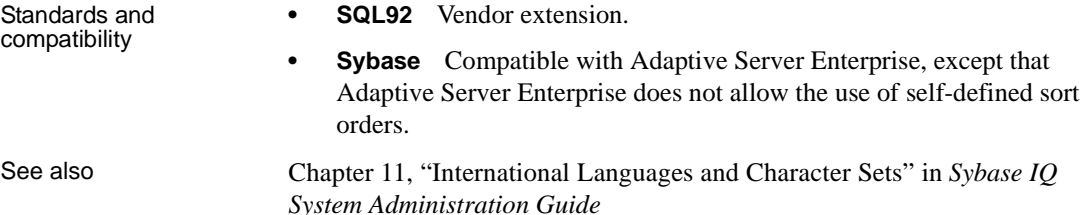

# **SOUNDEX function [String]**

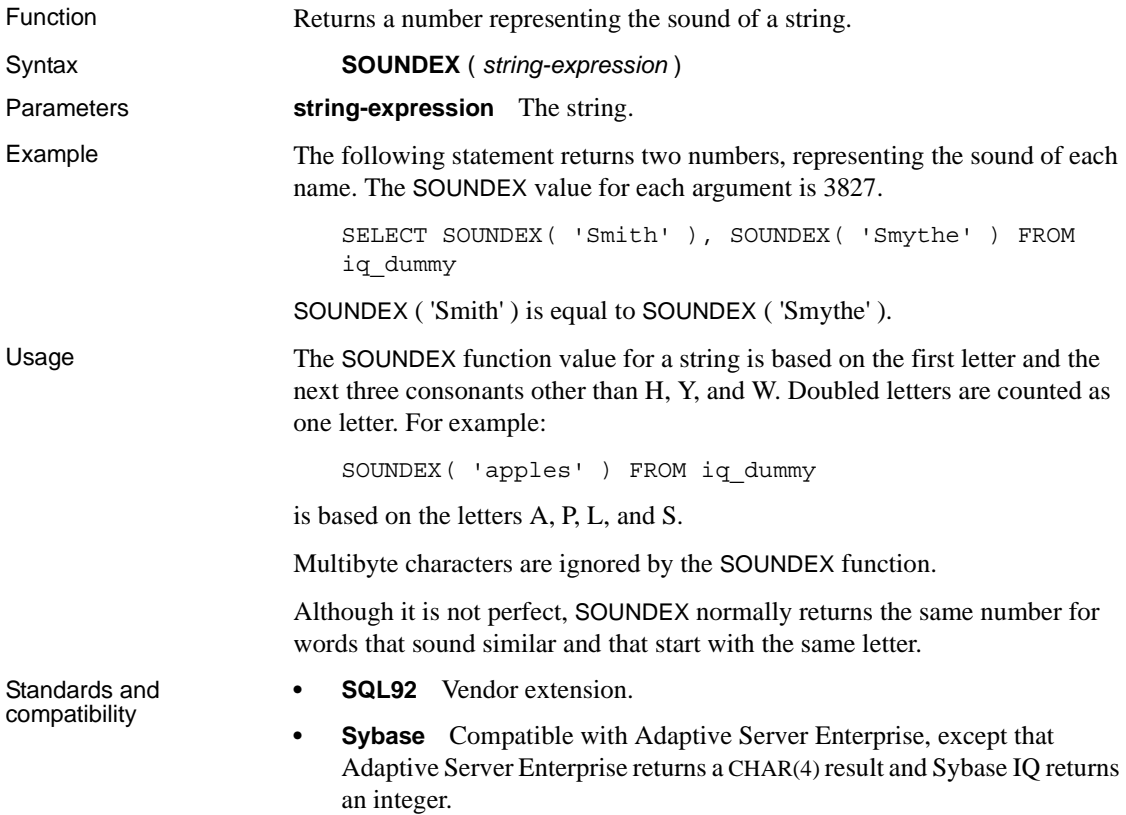

### **SPACE function [String]**

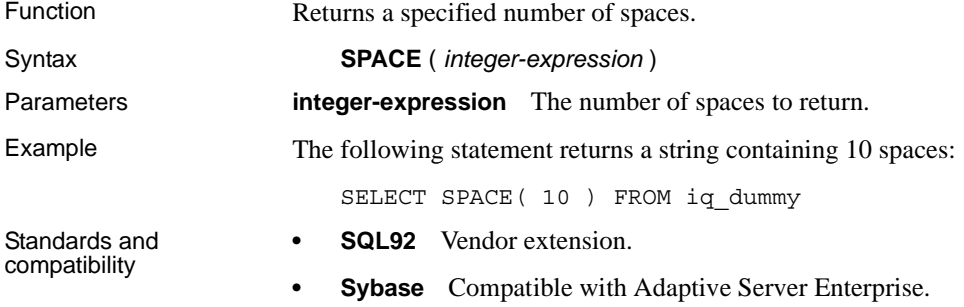
## **SQRT function [Numeric]**

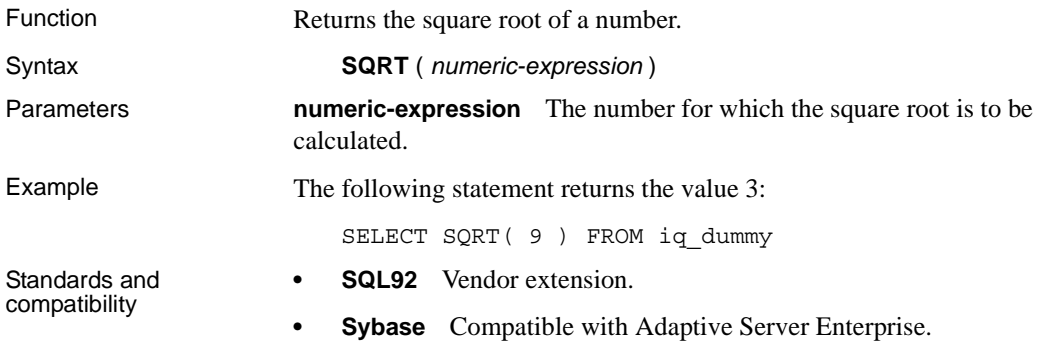

## **SQUARE function [Numeric]**

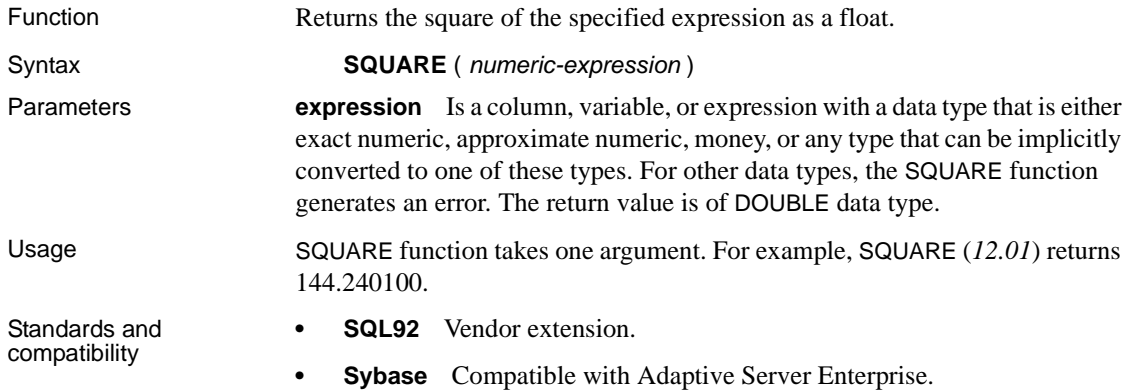

## <span id="page-396-0"></span>**STDDEV function [Aggregate]**

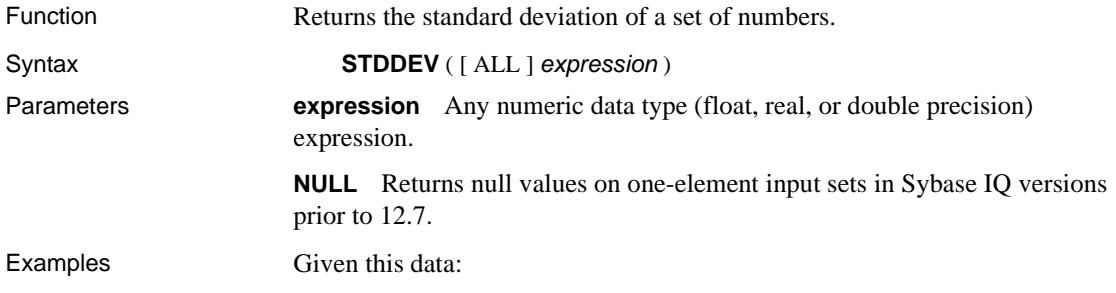

SELECT salary FROM employee WHERE dept\_id = 300

**salary**

51432.000 57090.000 42300.000 43700.00 36500.000 138948.000 31200.000 58930.00 75400.00

The following statement returns the value 32617.8446712838471:

SELECT STDDEV ( salary ) FROM employee WHERE dept  $id = 300$ 

Given this data:

SELECT unit\_price FROM product WHERE name = 'Tee Shirt'

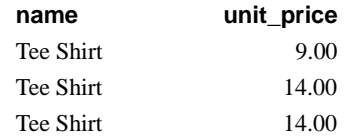

The following statement returns the value 2.88675134594813049:

SELECT STDDEV ( unit\_price ) FROM product WHERE name = 'Tee Shirt'

Usage The formula used to calculate STDDEV is

$$
stddev = \sqrt{variance}
$$

STDDEV returns a result of data type double precision floating point. If applied to the empty set, the result is NULL.

STDDEV does not support the keyword DISTINCT. A syntax error is returned if DISTINCT is used with STDDEV.

Standards and compatibility

- **SQL92** Vendor extension.
- **Sybase** Not supported by Adaptive Server Enterprise.

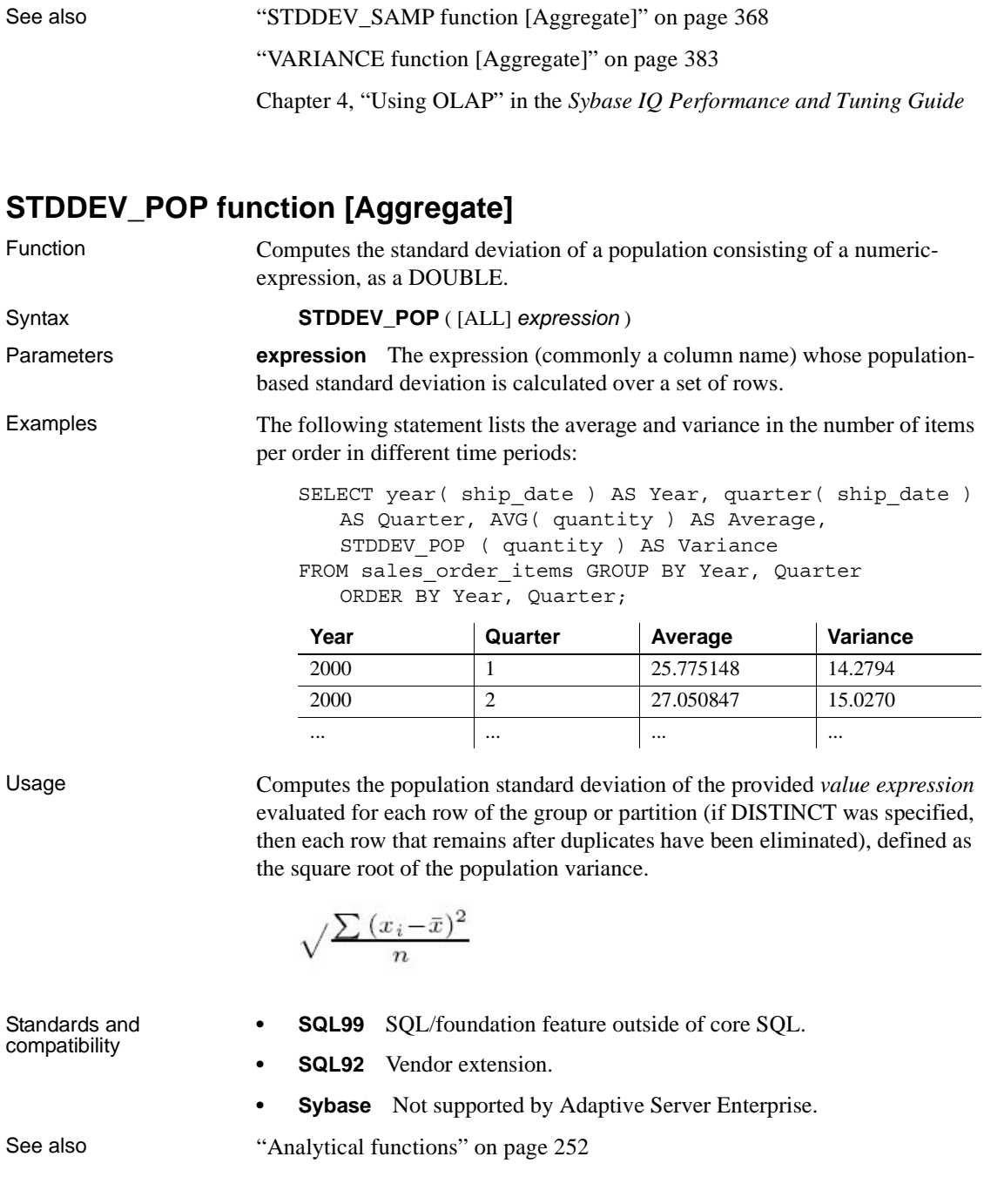

Chapter 4, "Using OLAP" in the *Sybase IQ Performance and Tuning Guide*

### <span id="page-399-0"></span>**STDDEV\_SAMP function [Aggregate]**

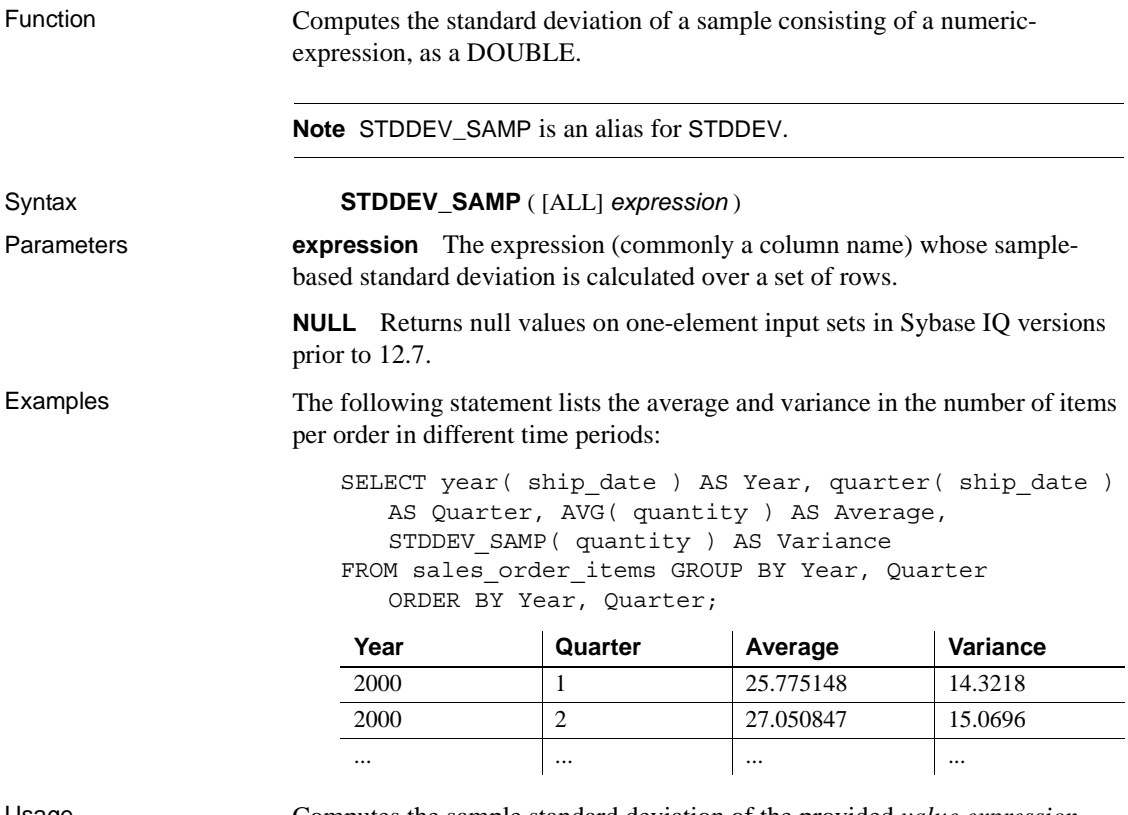

Usage Computes the sample standard deviation of the provided *value expression* evaluated for each row of the group or partition (if DISTINCT was specified, then each row that remains after duplicates have been eliminated), defined as the square root of the sample variance.

> Standard deviations are computed according to the following formula, which assumes a normal distribution:

$$
\sqrt{\frac{\sum (x_i - \bar{x})^2}{(n-1)}}
$$

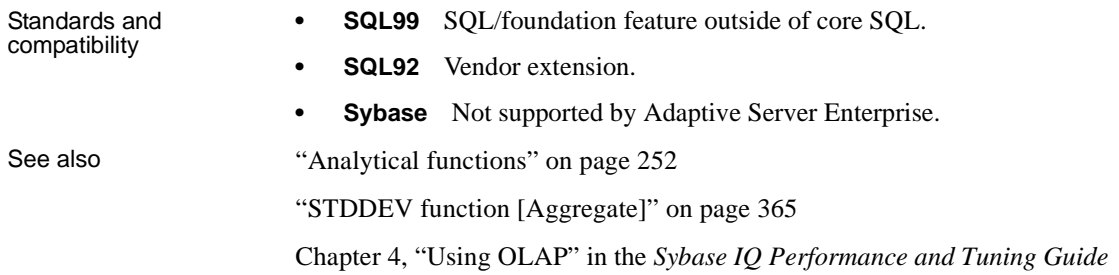

# **STR function [String]**

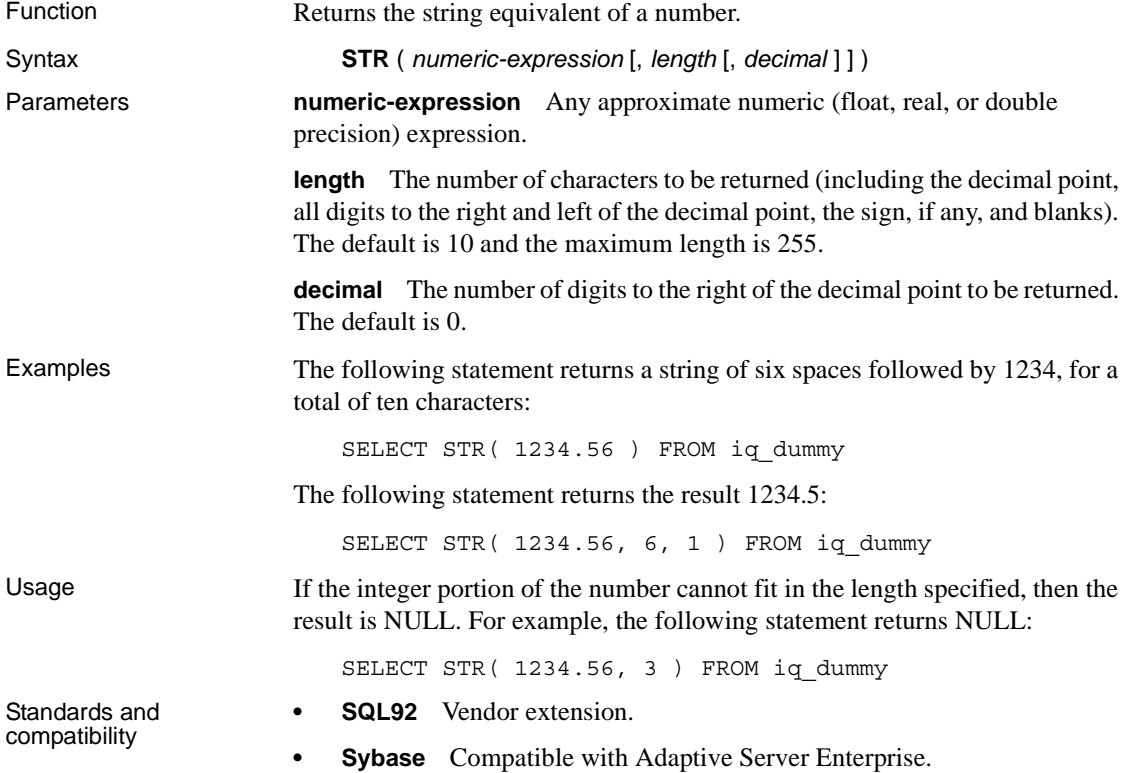

# **STR\_REPLACE function [String]**

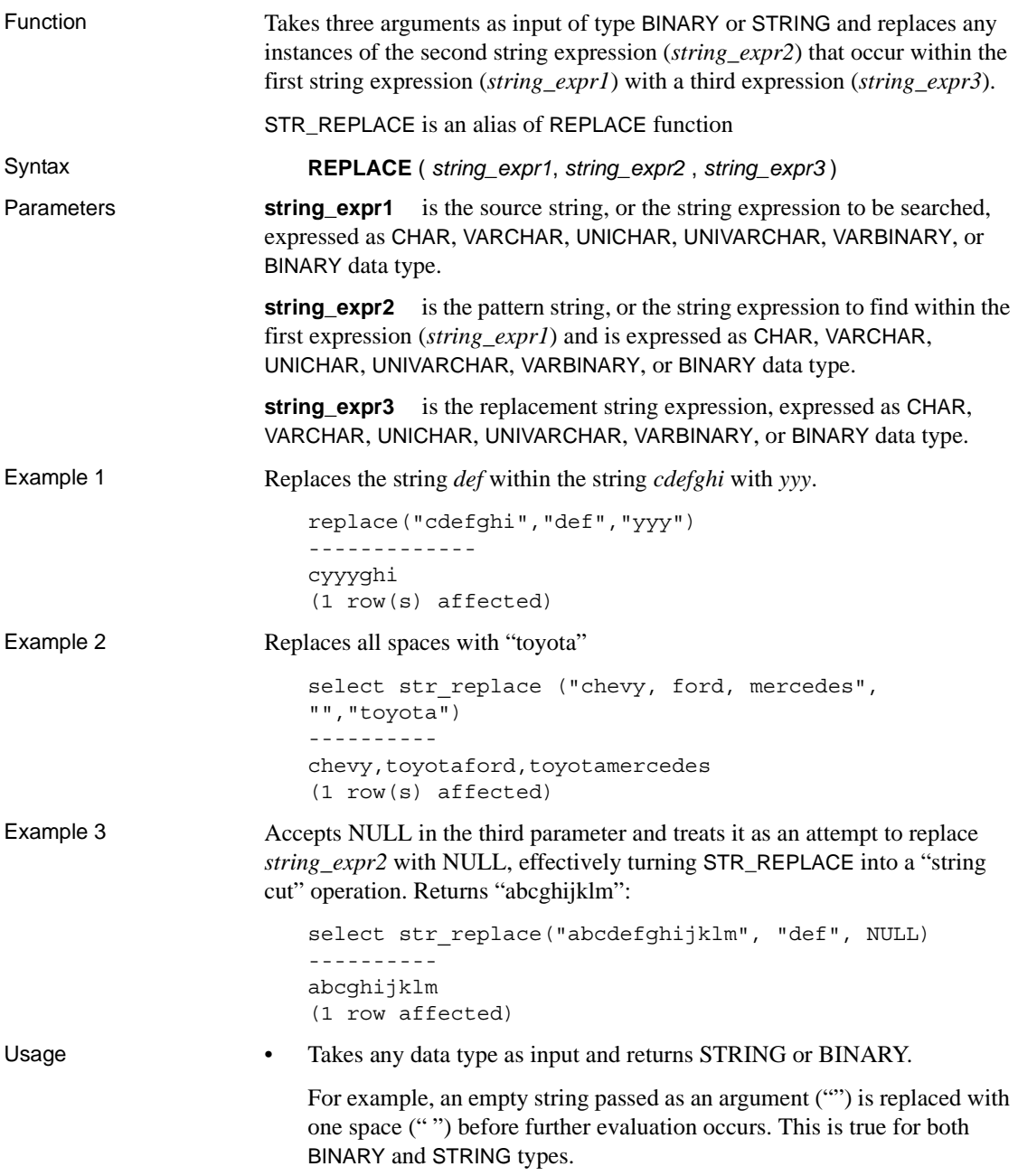

- All arguments can have a combination of BINARY and STRING data types.
- The result length may vary, depending upon what is known about the argument values when the expression is compiled. If all arguments are columns or host variables assigned to constants, Sybase IQ calculates the result length as:

```
result length = ((s/p)*(r-p)+s)WHERE
           s = length of source string
           p = length of pattern string
           r = length of replacement string
       IF (r-p) <= 0, result length = s
• If Sybase IQ cannot calculate the result length because the argument 
   values are unknown when the expression is compiled, the result length 
   used is 255.
```
RESULT\_LEN never exceeds 32767.

Permissions Any user can execute STR\_REPLACE.

Standards and<br>compatibility ANSI SQL – Compliance level: Transact-SQL extension

See also **Data types** CHAR, VARCHAR, UNICHAR, UNIVARCHAR, VARBINARY, or BINARY. See [Chapter 4, "SQL Data Types."](#page-252-0) 

**Function** ["LENGTH function \[String\]" on page 320](#page-351-0).

For general information about string functions, see ["String functions" on page](#page-295-0)  [264.](#page-295-0)

#### **STRING function [String]**

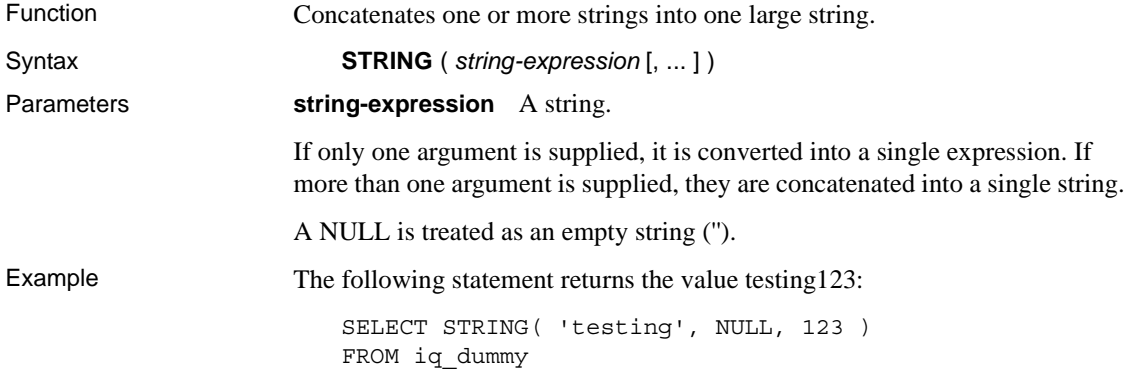

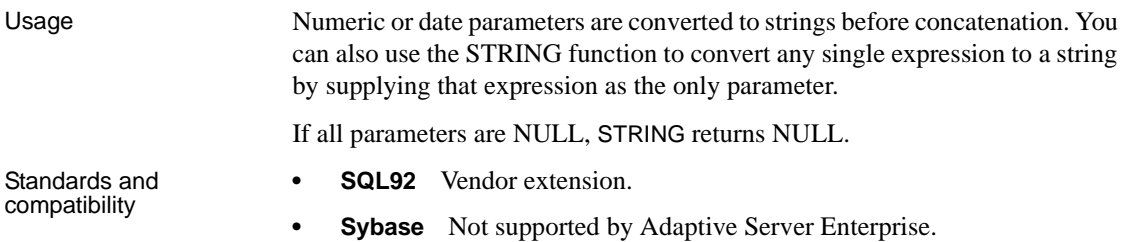

# <span id="page-403-0"></span>**STRTOUUID function [String]**

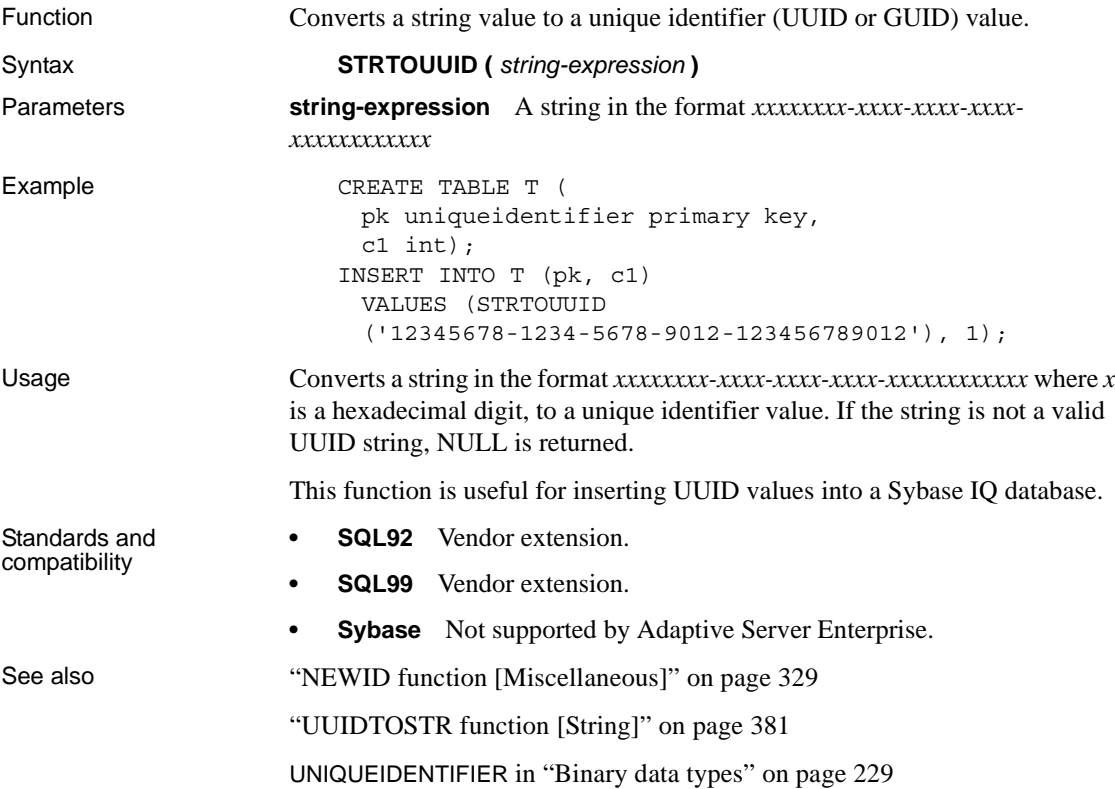

# **STUFF function [String]**

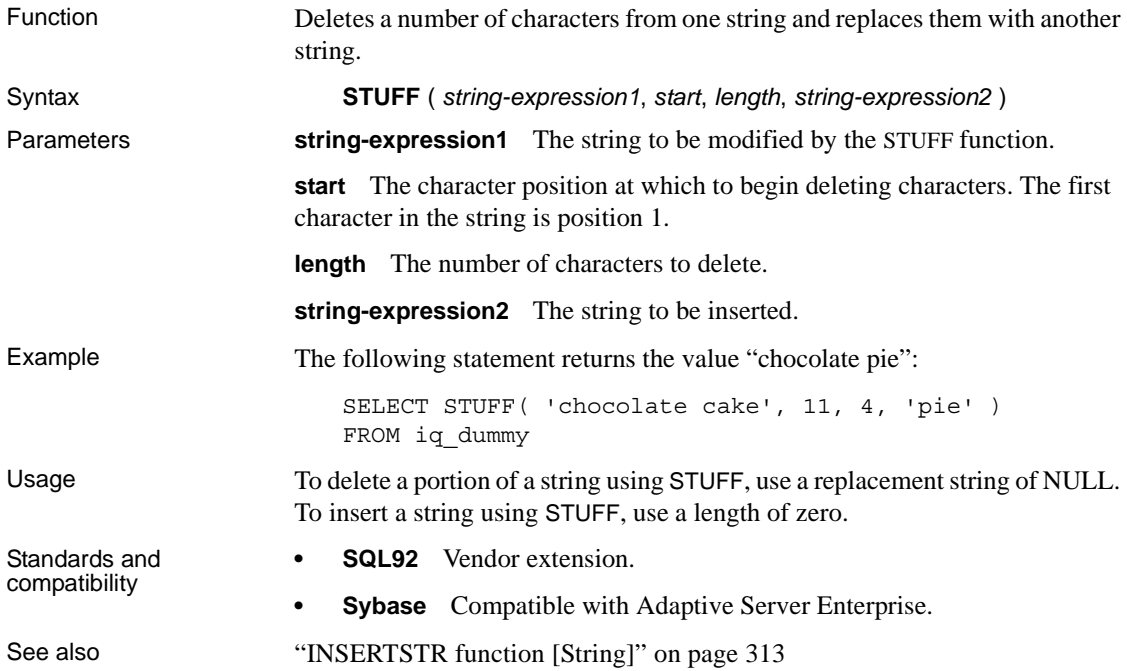

# **SUBSTRING function [String]**

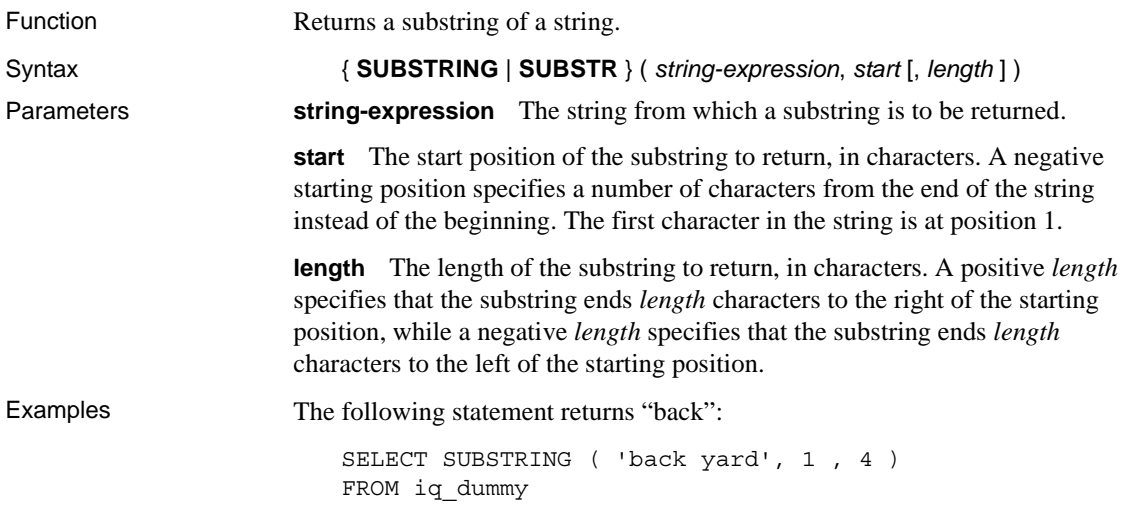

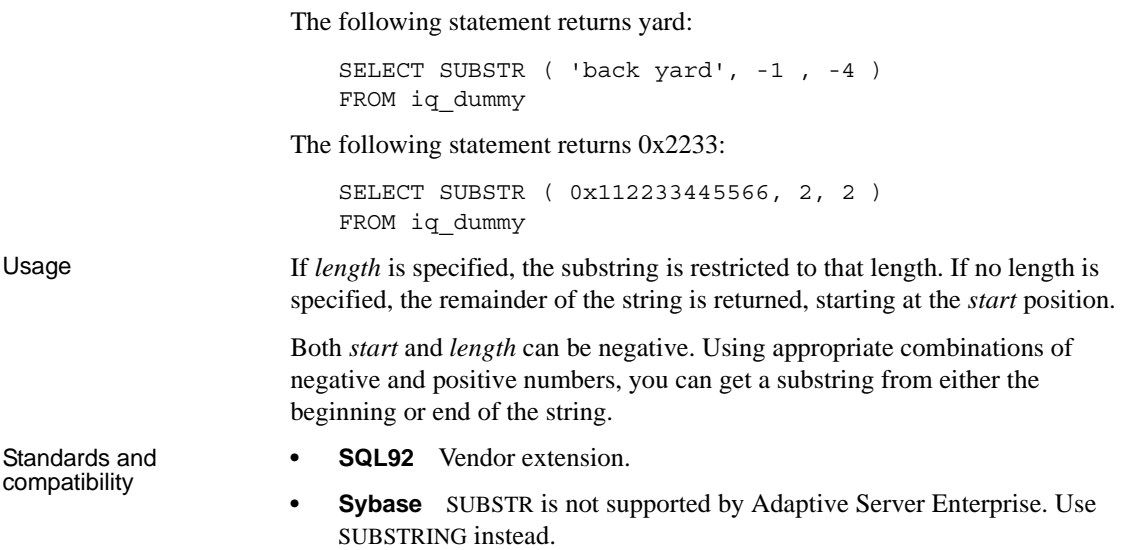

# **SUM function [Aggregate]**

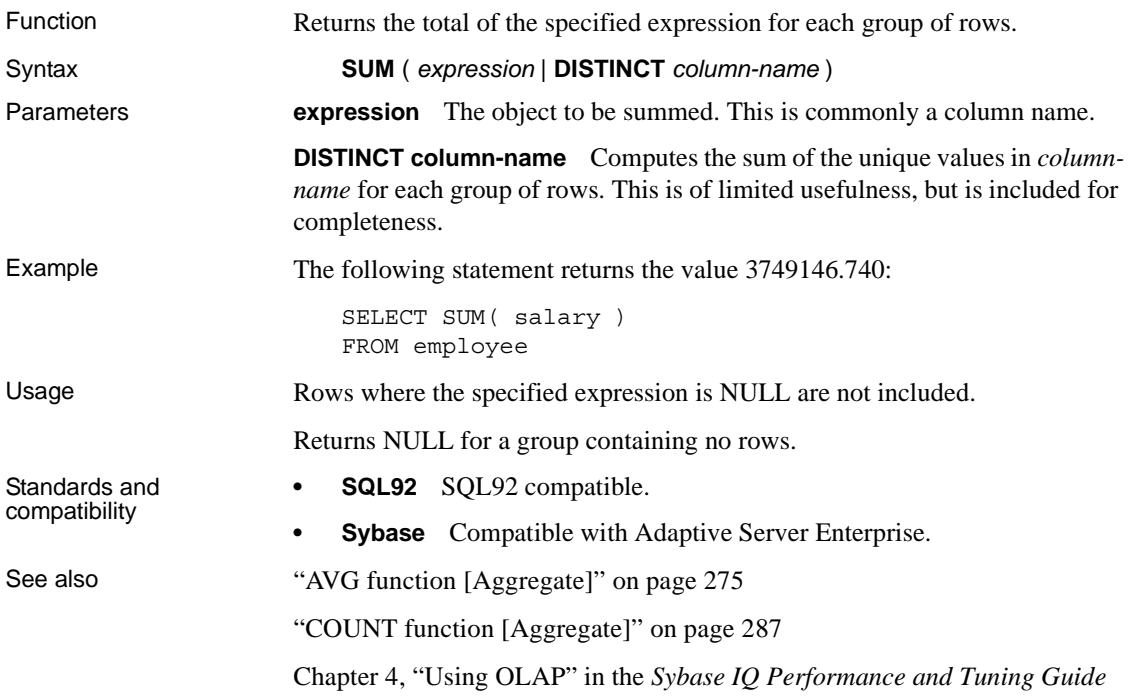

## <span id="page-406-1"></span>**SUSER\_ID function [System]**

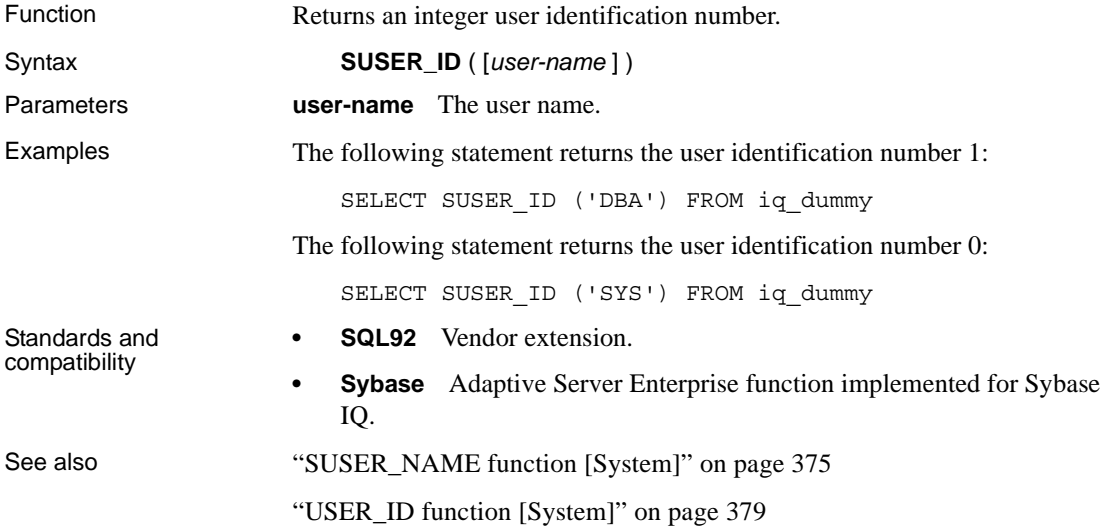

## <span id="page-406-0"></span>**SUSER\_NAME function [System]**

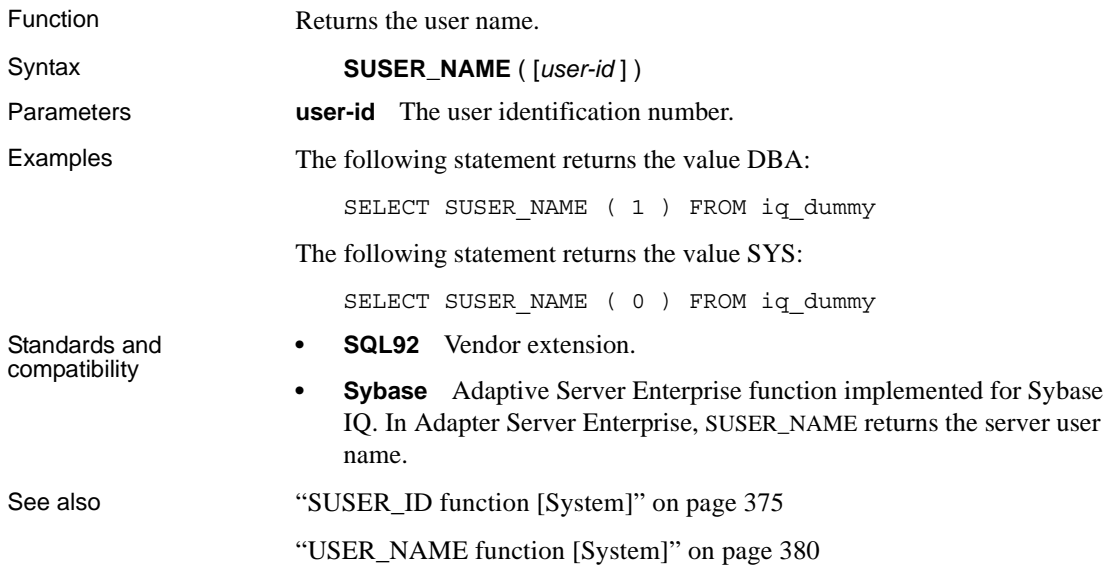

## **TAN function [Numeric]**

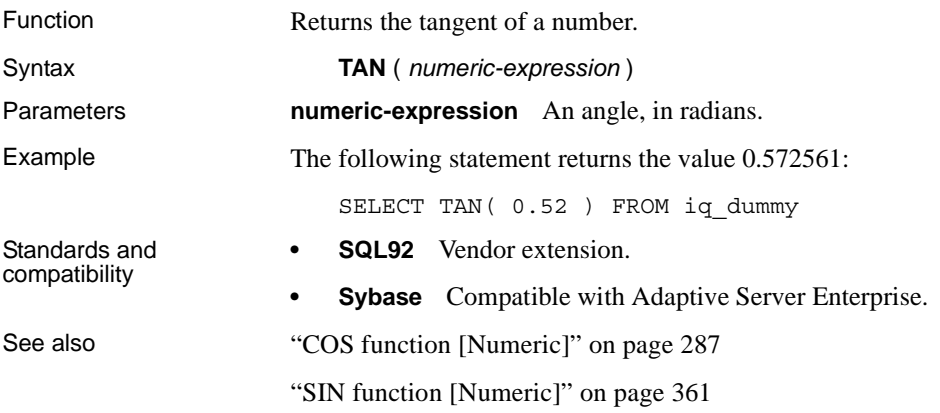

## **TODAY function [Date and time]**

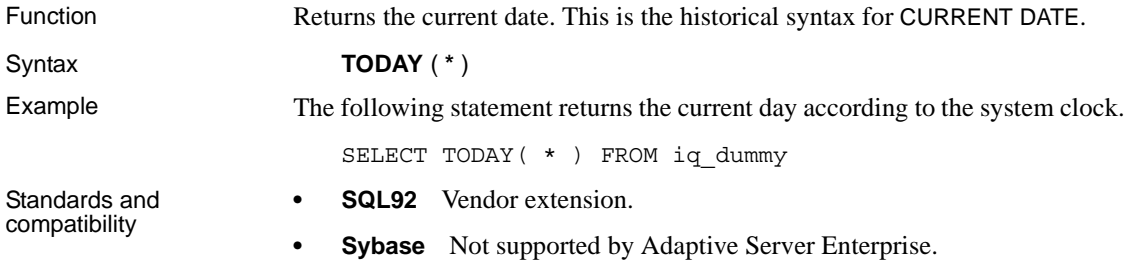

## **TRIM function [String]**

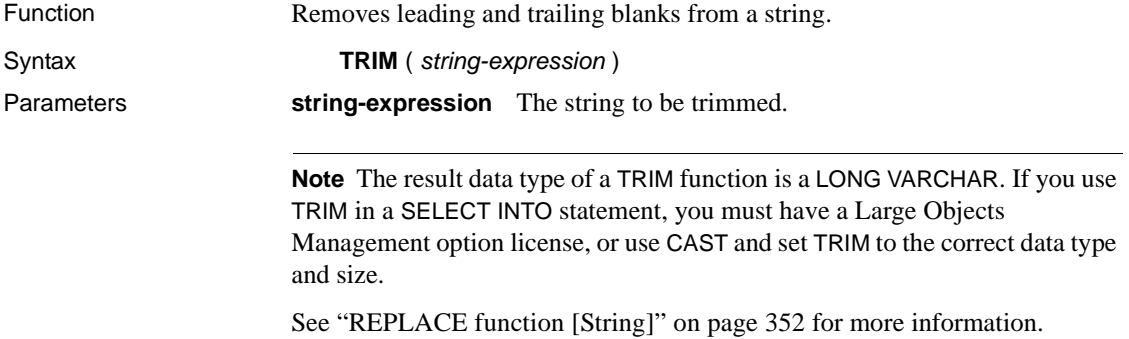

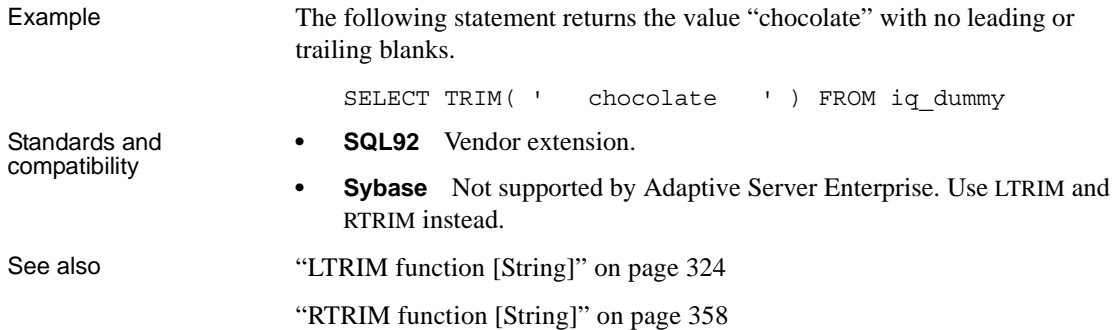

# <span id="page-408-0"></span>**TRUNCATE function [Numeric]**

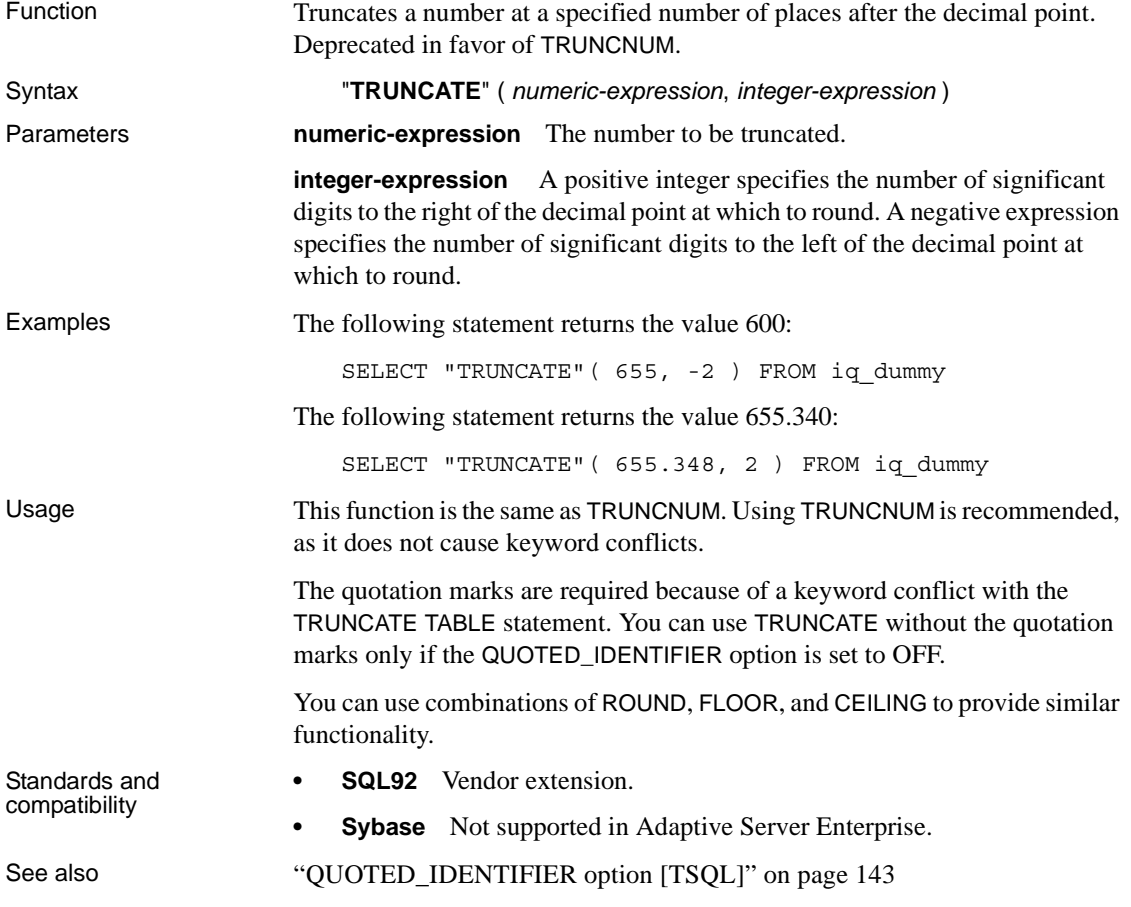

["TRUNCNUM function \[Numeric\]" on page 378](#page-409-0)

### <span id="page-409-0"></span>**TRUNCNUM function [Numeric]**

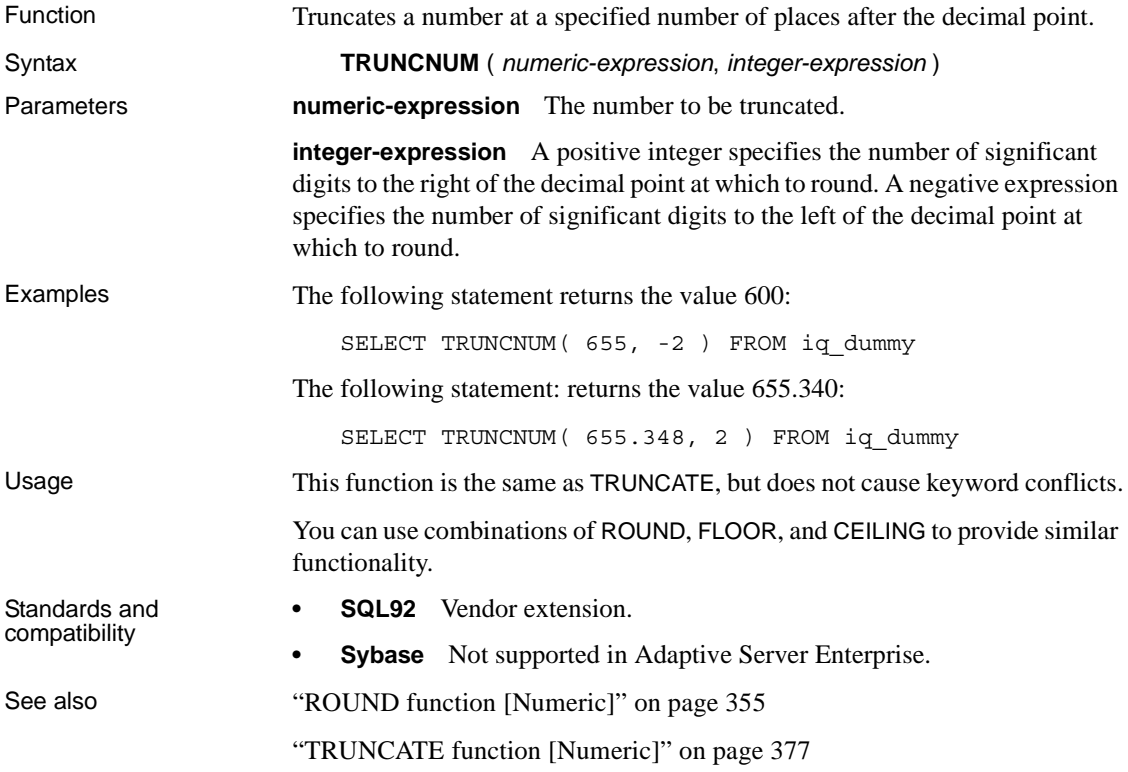

## <span id="page-409-1"></span>**UCASE function [String]**

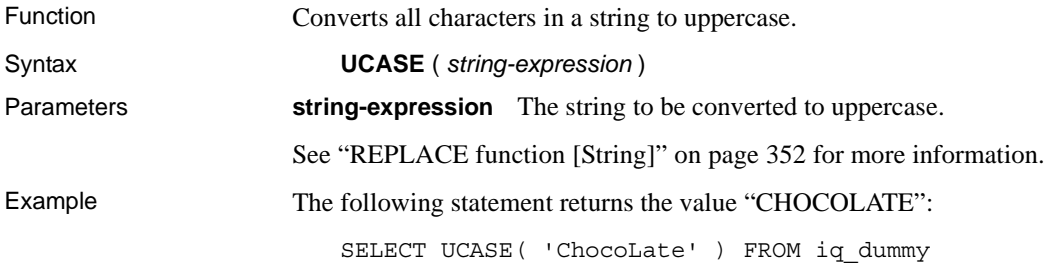

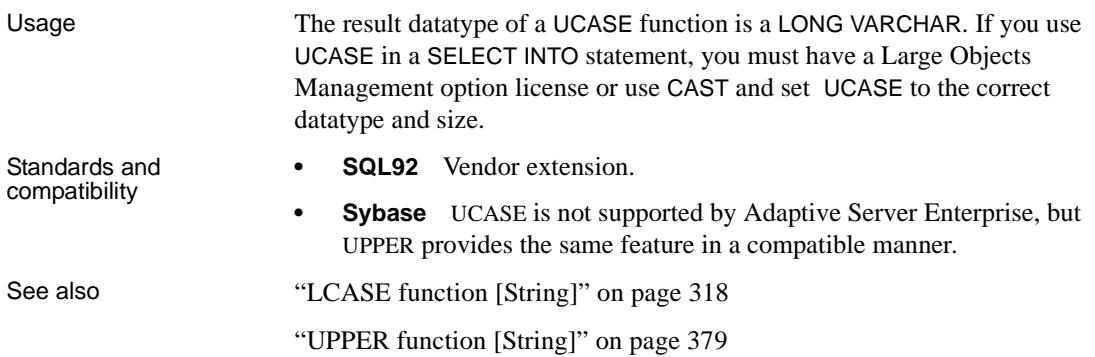

## <span id="page-410-1"></span>**UPPER function [String]**

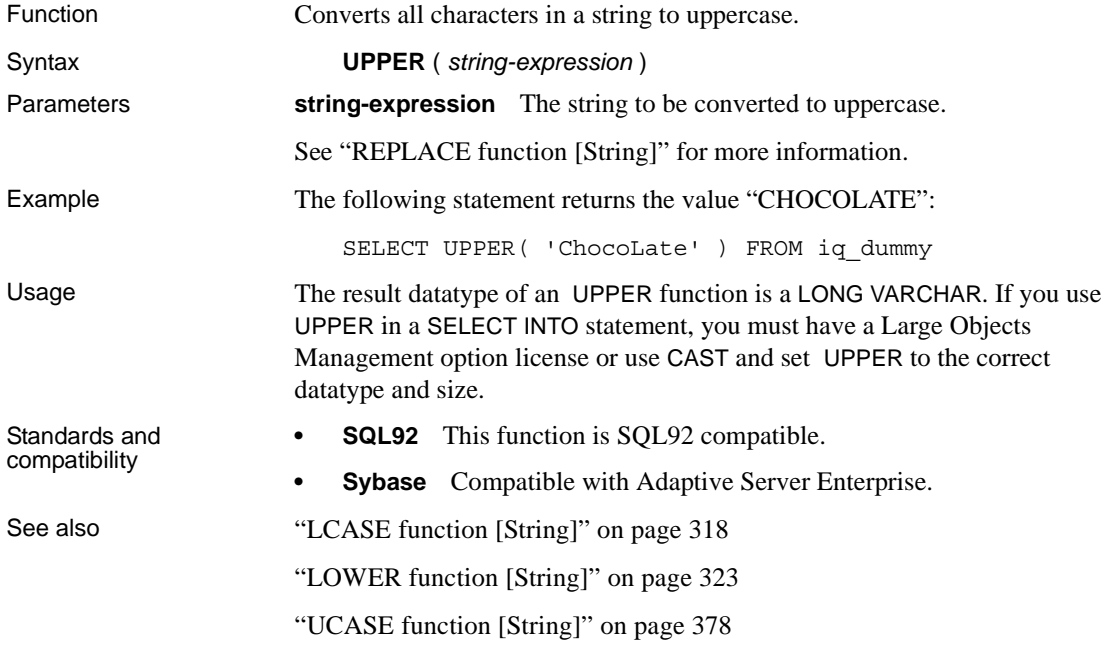

# <span id="page-410-0"></span>**USER\_ID function [System]**

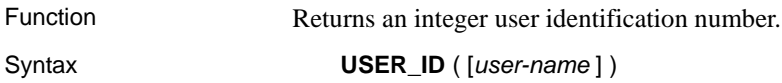

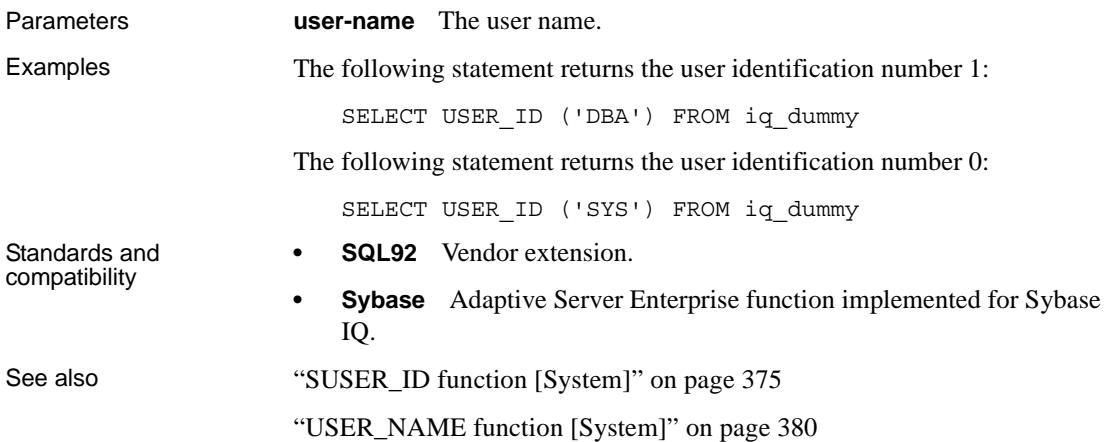

# <span id="page-411-0"></span>**USER\_NAME function [System]**

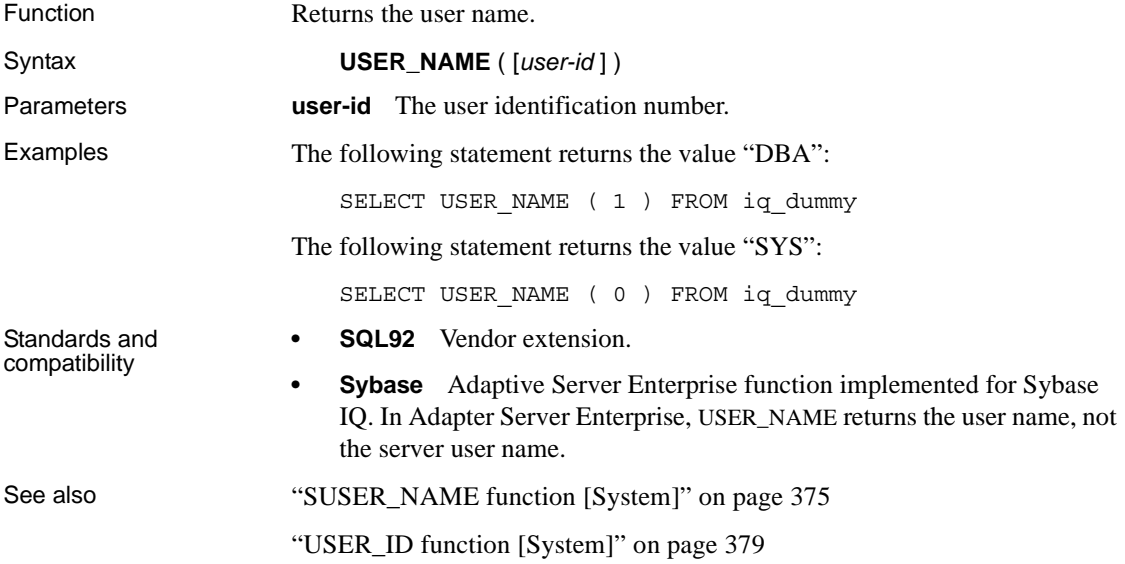

### <span id="page-412-0"></span>**UUIDTOSTR function [String]**

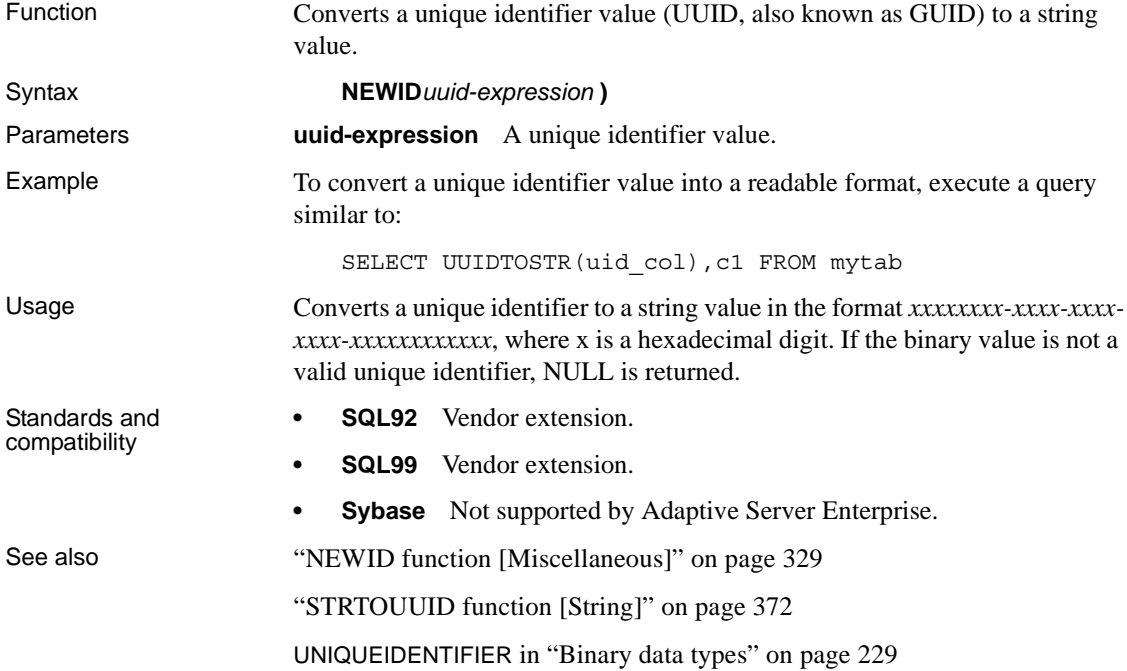

## **VAR\_POP function [Aggregate]**

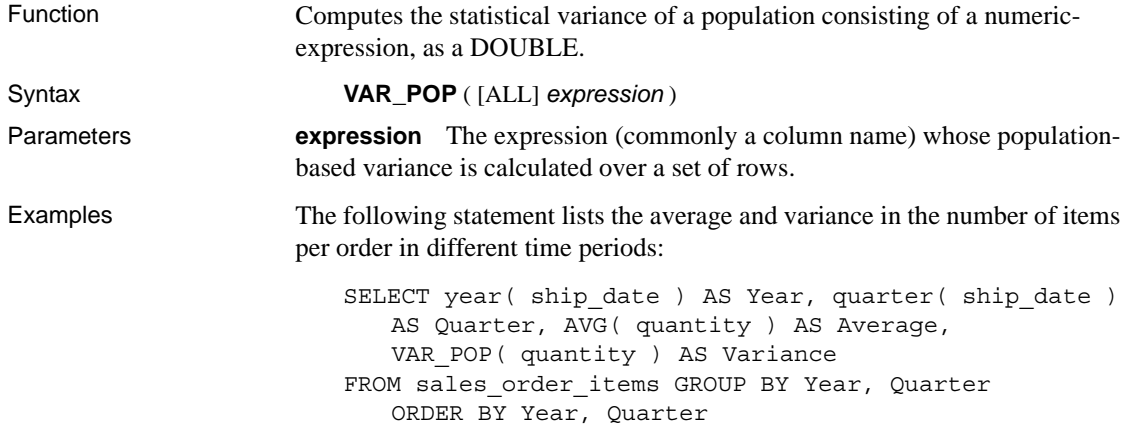

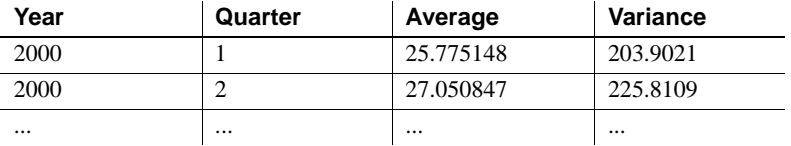

Usage Computes the population variance of the provided *value expression* evaluated for each row of the group or partition (if DISTINCT was specified, then each row that remains after duplicates have been eliminated), defined as the sum of squares of the difference of *value expression*, from the mean of *value expression*, divided by the number of rows (remaining) in the group or partition.

Population-based variances are computed according to the following formula:

$$
\frac{\sum (x_i - \bar{x})^2}{n}
$$

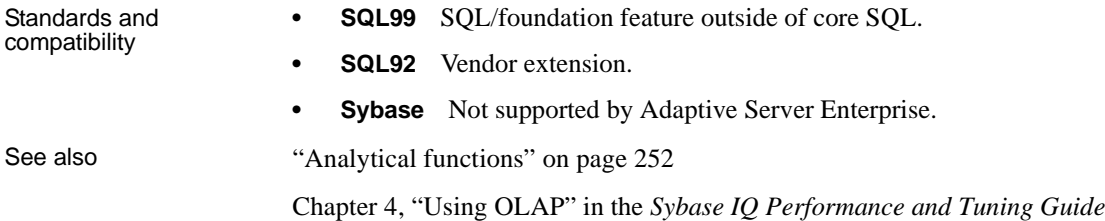

## <span id="page-413-0"></span>**VAR\_SAMP function [Aggregate]**

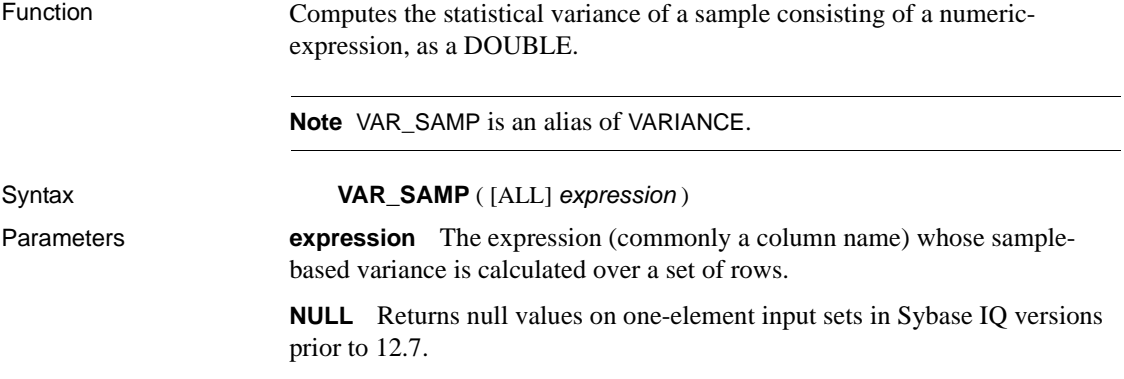

Examples The following statement lists the average and variance in the number of items per order in different time periods:

> SELECT year( ship date ) AS Year, quarter( ship date ) AS Quarter, AVG( quantity ) AS Average, VAR POP( quantity ) AS Variance FROM sales order items GROUP BY Year, Quarter ORDER BY Year, Quarter

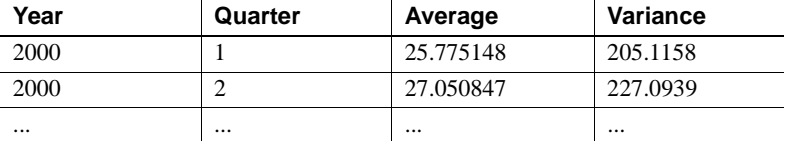

Usage Computes the sample variance of *value expression* evaluated for each row of the group or partition (if DISTINCT was specified, then each row that remains after duplicates have been eliminated), defined as the sum of squares of the difference of *value expression*, from the mean of *value expression*, divided by one less than the number of rows (remaining) in the group or partition.

> Variances are computed according to the following formula, which assumes a normal distribution:

$$
\frac{\sum (x_i - \bar{x})^2}{n}
$$

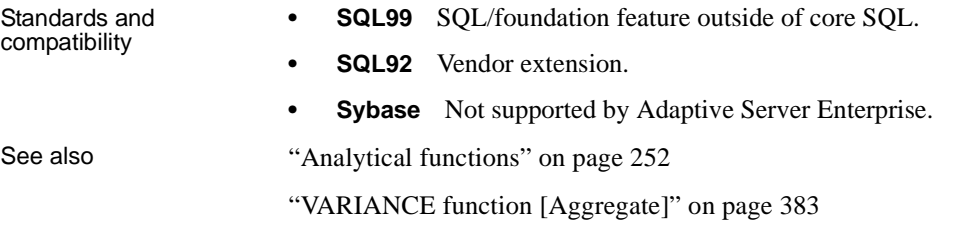

Chapter 4, "Using OLAP" in the *Sybase IQ Performance and Tuning Guide*

### <span id="page-414-0"></span>**VARIANCE function [Aggregate]**

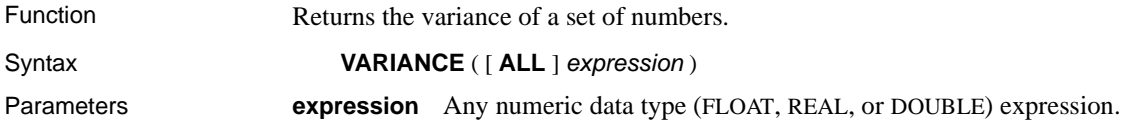

**NULL** Returns null values on one-element input sets in Sybase IQ versions prior to 12.7.

Examples Given this data:

SELECT salary FROM employee WHERE dept\_id = 300

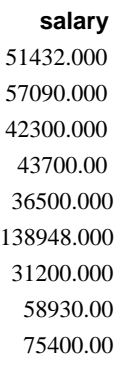

The following statement returns the value 1063923790.99999994:

SELECT VARIANCE ( salary ) FROM employee WHERE dept id = 300

Given this data:

SELECT unit\_price FROM product WHERE name = 'Tee Shirt'

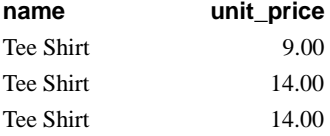

The following statement returns the value 8.33333333333334327:

SELECT VARIANCE ( unit\_price ) FROM product WHERE name = 'Tee Shirt'

Usage The formula used to calculate VARIANCE is

$$
var = \frac{n \sum x^2 - (\sum x)^2}{n(n-1)}
$$

VARIANCE returns a result of data type double precision floating point. If applied to the empty set, the result is NULL.

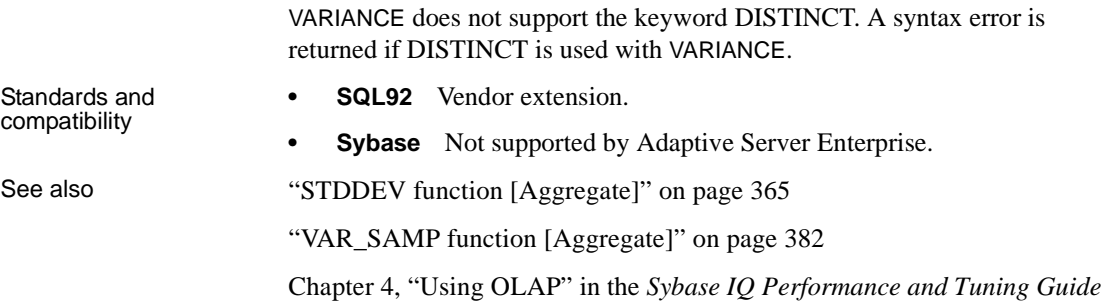

## **WEEKS function [Date and time]**

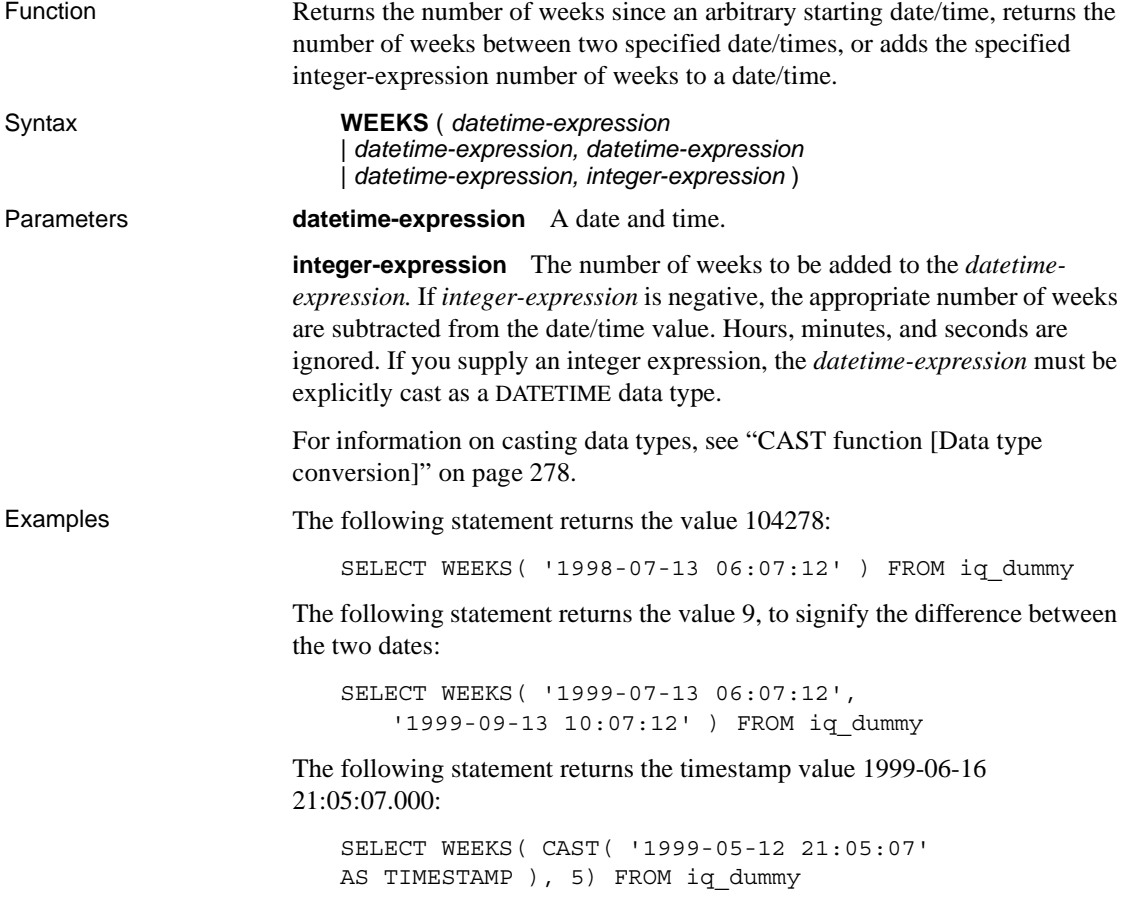

Usage Weeks are defined as going from Sunday to Saturday, as they do in a North American calendar. The number returned by the first syntax is often useful for determining if two dates are in the same week. WEEKS ( invoice\_sent ) = WEEKS ( payment\_received ) FROM iq\_dummy In the second syntax, the value of WEEKS is calculated from the number of Sundays between the two dates. Hours, minutes, and seconds are ignored. This function is not affected by the DATE\_FIRST\_DAY\_OF\_WEEK option. Standards and compatibility **• SQL92** Vendor extension. **• Sybase** Not supported by Adaptive Server Enterprise.

## **WIDTH\_BUCKET function [Numerical]**

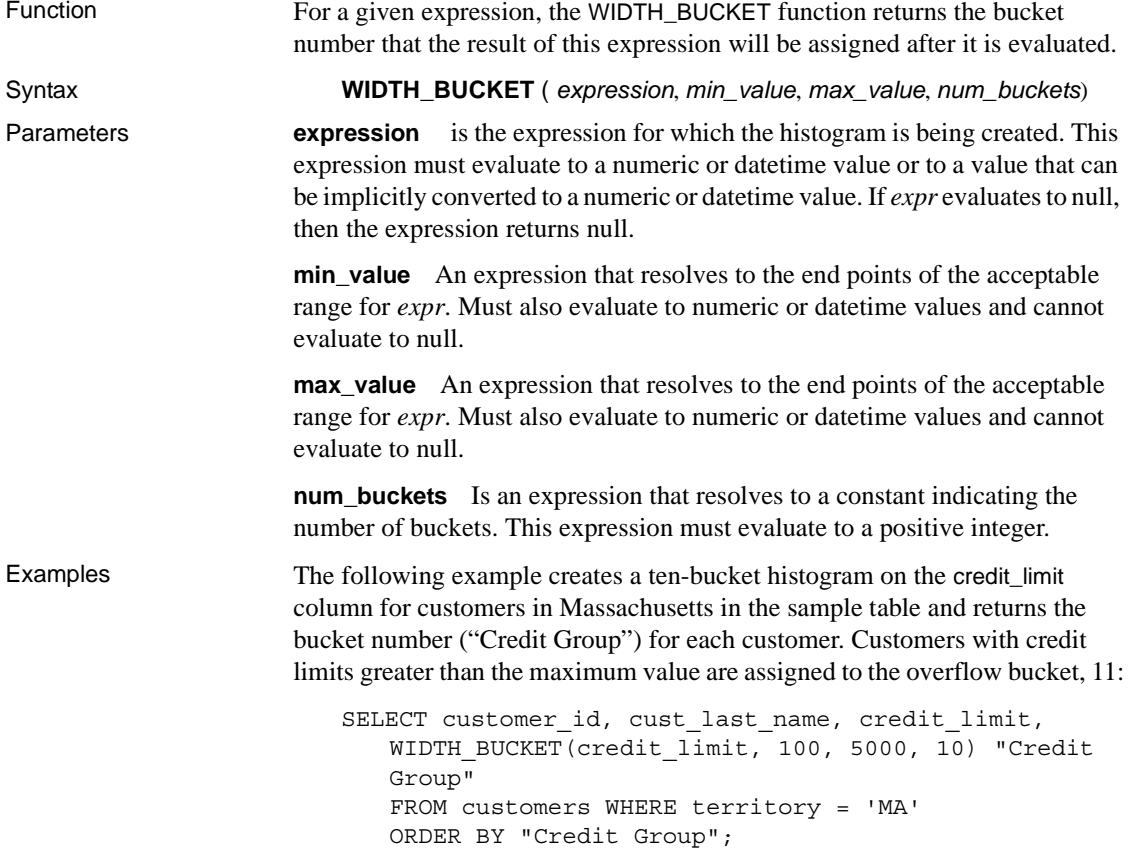

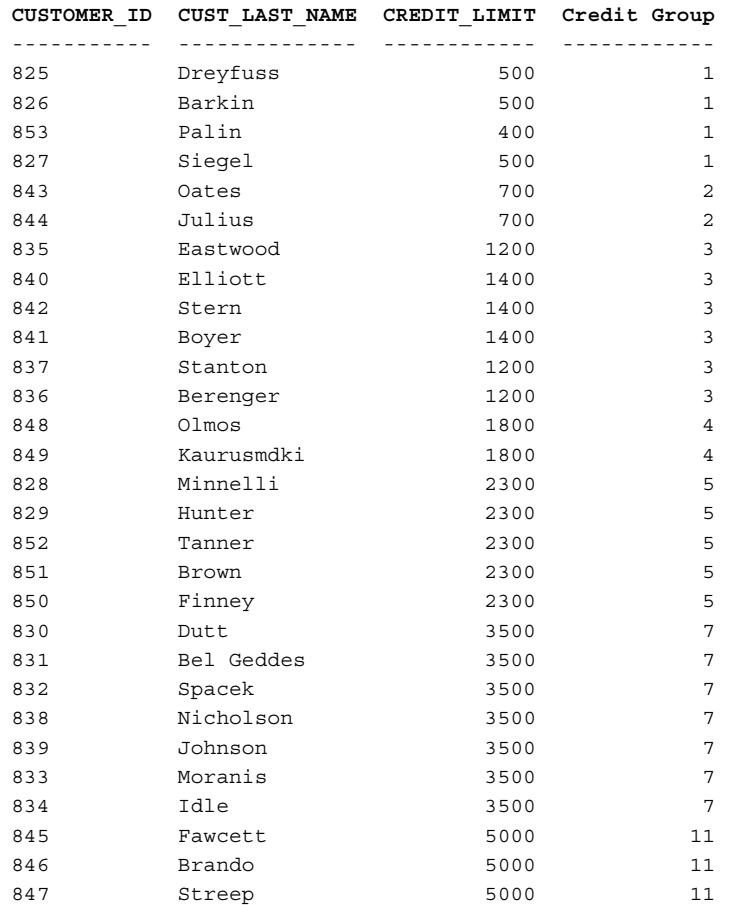

When the bounds are reversed, the buckets are open-closed intervals. For example: WIDTH\_BUCKET (*credit\_limit*, *5000*, *0*, *5*). In this example, bucket number 1 is (4000, 5000], bucket number 2 is (3000, 4000], and bucket number 5 is (0, 1000]. The overflow bucket is numbered 0 (5000, +infinity), and the underflow bucket is numbered 6 (-infinity, 0].

Usage You can generate equiwidth histograms with the WIDTH\_BUCKET function. Equiwidth histograms divide data sets into buckets whose interval size (highest value to lowest value) is equal. The number of rows held by each bucket will vary. A related function, NTILE, creates equiheight buckets.

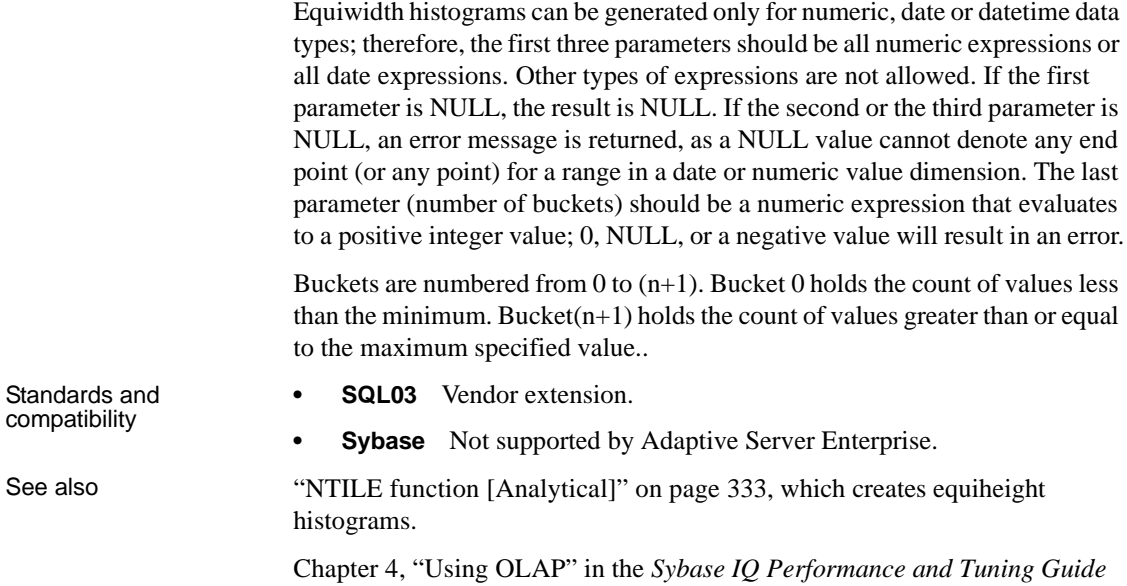

## <span id="page-419-1"></span>**YEAR function [Date and time]**

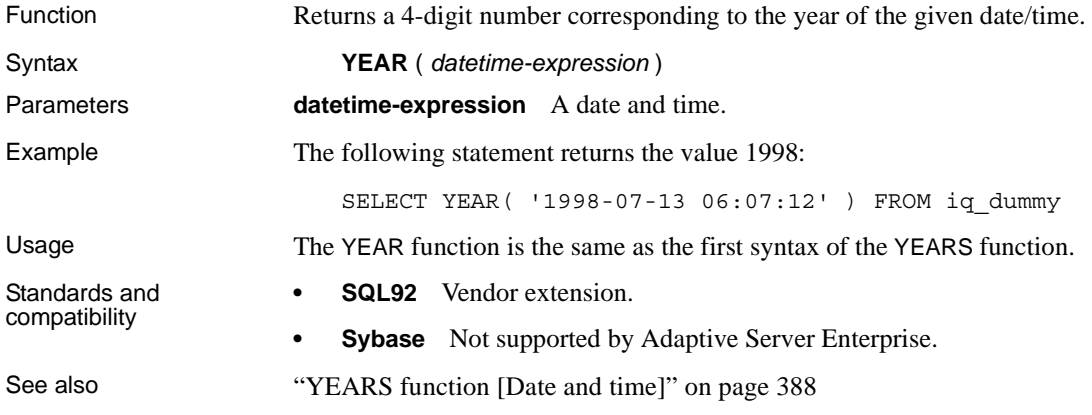

## <span id="page-419-0"></span>**YEARS function [Date and time]**

Function Returns a 4-digit number corresponding to the year of a given date/time, returns the number of years between two specified date/times, or adds the specified integer-expression number of years to a date/time.

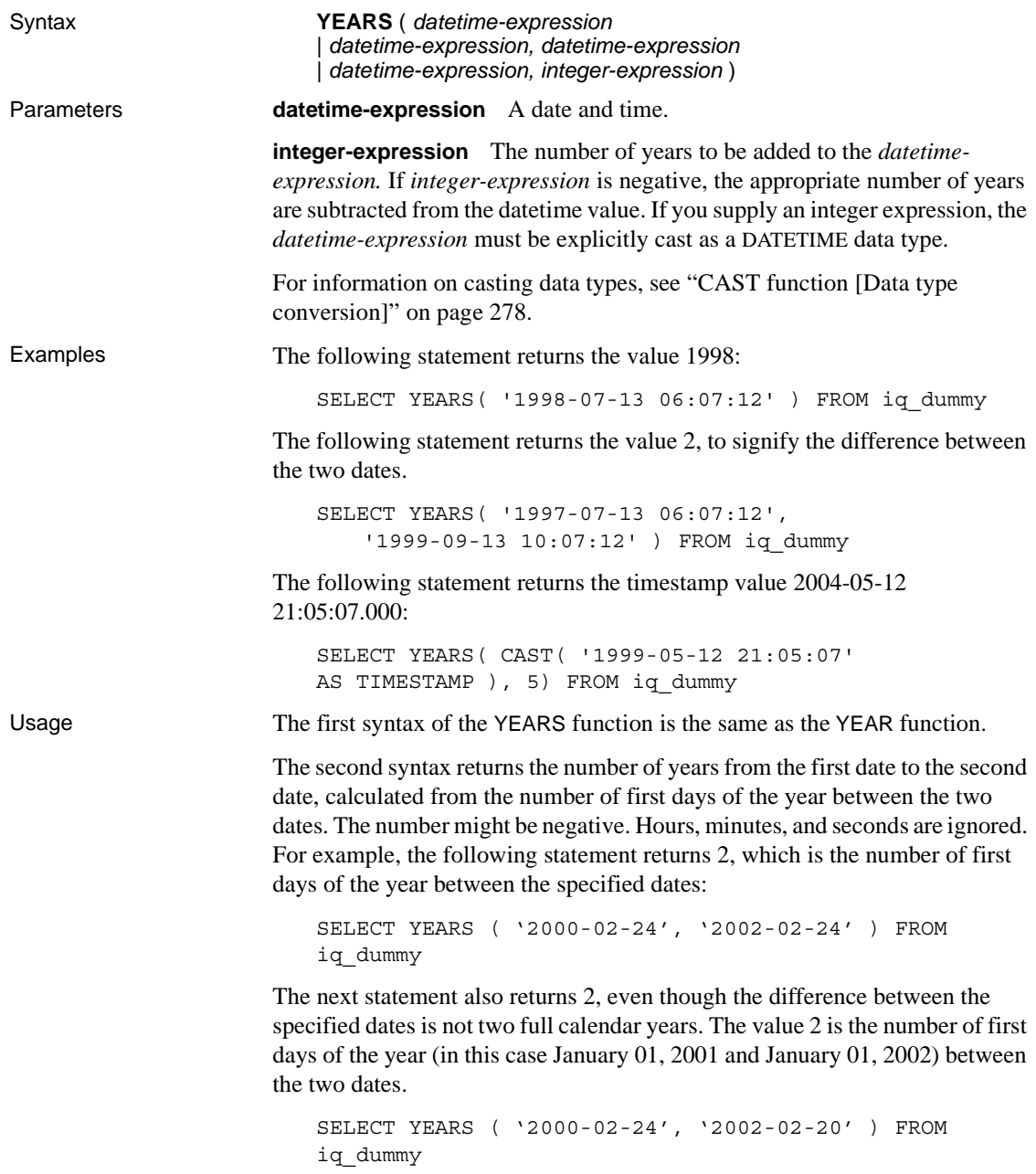

The third syntax adds an *integer-expression* number of years to the given date. If the new date is past the end of the month (such as SELECT YEARS ( CAST ( '1992-02-29' AS TIMESTAMP ), 1 )), the result is set to the last day of the month. If *integer-expression* is negative, the appropriate number of years is subtracted from the date. Hours, minutes, and seconds are ignored.

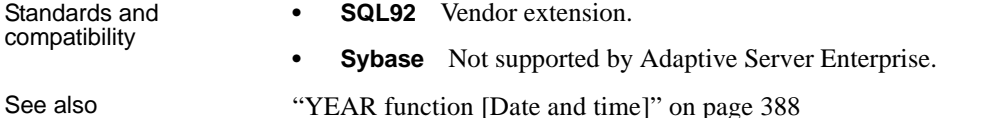

**YMD function [Date and time]**

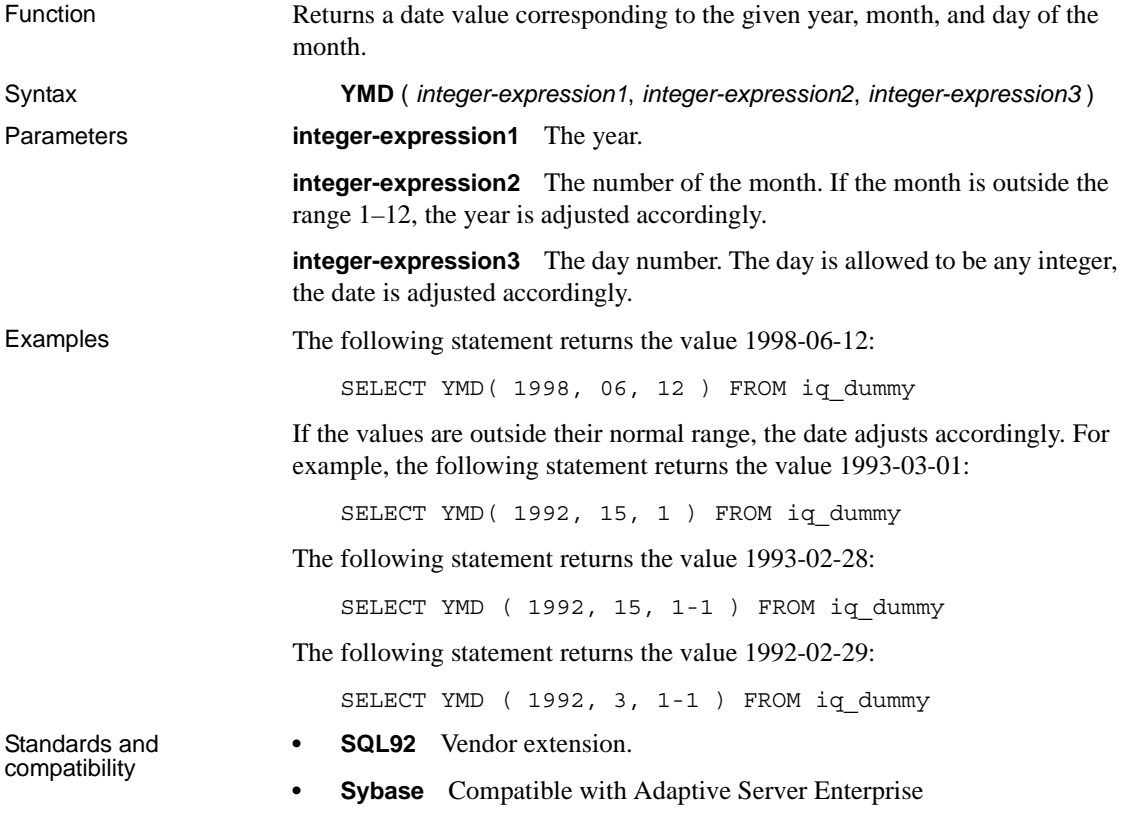

# CHAPTER 6 **SQL Statements**

About this chapter This chapter presents an alphabetical listing of the SQL statements available in Sybase IQ, including some that can be used only from Embedded SQL or DBISQL.

## **Using the SQL statement reference**

This section describes the conventions used in documenting the SQL statements.

#### **Common elements in SQL syntax**

This section lists language elements that are found in the syntax of many SQL statements.

 For more information on the elements described here, see ["Identifiers" on](#page-208-0)  [page 177;](#page-208-0) [Chapter 4, "SQL Data Types,"](#page-252-0) ["Search conditions" on page](#page-220-0)  [189;](#page-220-0) ["Expressions" on page 179;](#page-210-0) or ["Strings" on page 178.](#page-209-0)

- column-name an identifier that represents the name of a column.
- condition an expression that evaluates to TRUE, FALSE, or UNKNOWN.
- connection-name a string representing the name of an active connection.
- data-type a storage data type.
- expression an expression.
- filename a string containing a file name.
- host-variable a C language variable, declared as a host variable, preceded by a colon.
- indicator-variable a second host variable of type short intermediately following a normal host variable. An indicator variable must also be preceded by a colon. Indicator variables are used to pass NULL values to and from the database.
- number any sequence of digits followed by an optional decimal part and preceded by an optional negative sign. Optionally, the number can be followed by an 'e' and then an exponent. For example,
	- $42$ -4.038 .001 3.4e10 1e-10
- owner an identifier representing the user ID who owns a database object.
- role-name an identifier representing the role name of a foreign key.
- savepoint-name an identifier that represents the name of a savepoint.
- search-condition a condition that evaluates to TRUE, FALSE, or UNKNOWN.
- special-value one of the special values described in "Special values" on [page 205.](#page-236-0)
- statement-label an identifier that represents the label of a loop or compound statement.
- table-list a list of table names, which might include correlation names. For more information, see [FROM clause on page 553](#page-584-0).
- table-name an identifier that represents the name of a table.
- userid an identifier representing a user name. The user ID is not case sensitive and is unaffected by the setting of the CASE RESPECT property of the database.
- variable-name an identifier that represents a variable name.

#### **Syntax conventions**

The following conventions are used in the SQL syntax descriptions:

• Keywords – All SQL keywords appear in UPPERCASE; however, SQL keywords are case insensitive, so you can type keywords in any case. For example, SELECT is the same as Select, which is the same as select.

- Placeholders Items that must be replaced with appropriate identifiers or expressions are shown in *italics*.
- Continuation Lines beginning with an ellipsis (...) are a continuation from the previous line.
- Optional portions Optional portions of a statement are enclosed by square brackets. For example:

RELEASE SAVEPOINT [ savepoint-name ]

This example indicates that the *savepoint-name* is optional. Do not type the square brackets.

• Repeating items – Lists of repeating items are shown with an element of the list followed by an ellipsis. One or more list elements are allowed. When more than one is specified, they must be separated by commas if indicated as such. For example:

UNIQUE (column-name [, ...])

The example indicates that you can specify *column-name* more than once, separated by commas. Do not type the square brackets.

• Alternatives – When one option must be chosen, the alternatives are enclosed in curly braces. For example:

[ QUOTES { ON | OFF } ]

The example indicates that if you choose the QUOTES option, you must provide one of ON or OFF. Do not type the braces.

• One or more options – If you choose more than one, separate your choices by commas. For example:

{ **CONNECT**, **DBA**, **RESOURCE** }

#### **Statement applicability indicators**

Some statement titles are followed by an indicator in square brackets that shows where the statement can be used. These indicators are as follows:

- [ESQL] The statement is for use in Embedded SQL.
- [DBISQL] The statement is for use only in DBISQL.
- [SP] The statement is for use in stored procedures or batches.

• [TSQL] – The statement is implemented for compatibility with Adaptive Server Enterprise. In some cases, the statement cannot be used in stored procedures that are not Transact-SQL format. In other cases, there is an alternative statement that is closer to the SQL92 standard that is recommended unless Transact-SQL compatibility is an issue.

If two sets of brackets are used, the statement can be used in both environments. For example, [ESQL] [SP] means a statement can be used either in Embedded SQL or in stored procedures.

# **ALLOCATE DESCRIPTOR statement [ESQL]**

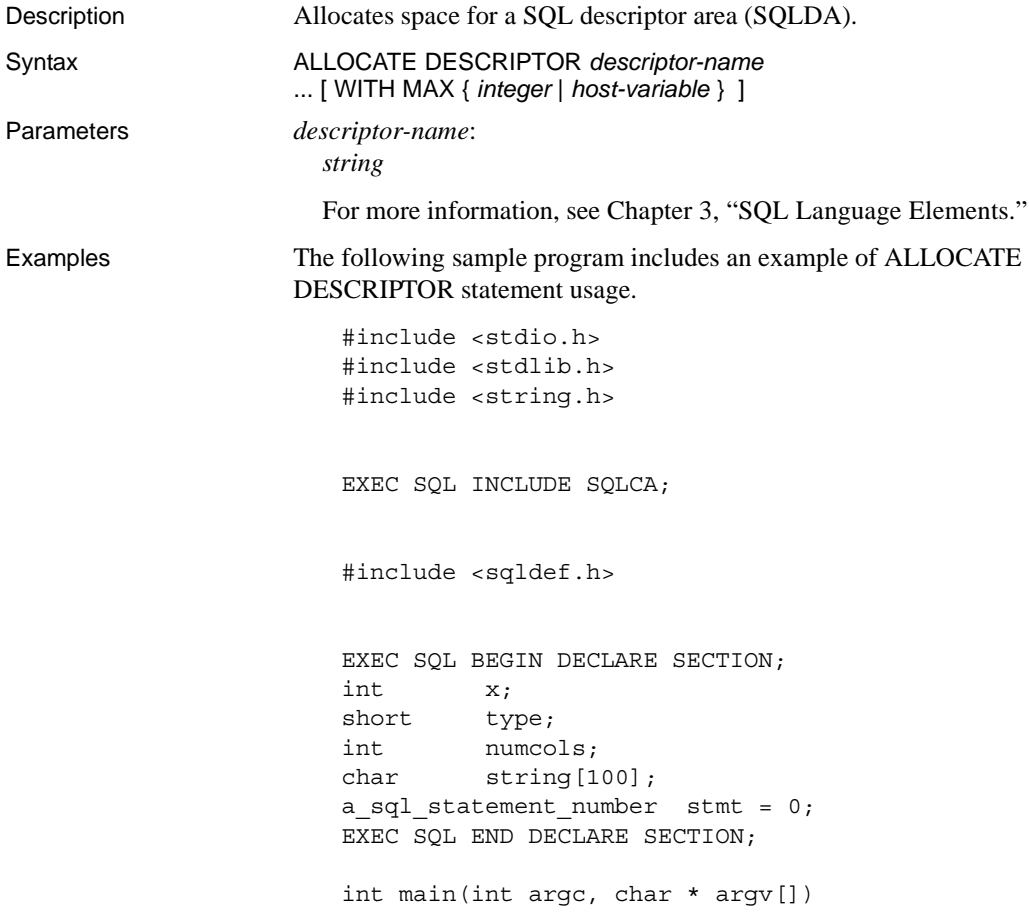

```
{
   struct sqlda * sqlda1;
   if( ! db init( &sqlca ) ) {
      return 1;
   }
   db_string_connect(&sqlca, 
"UID=dba;PWD=sql;DBF=d:\\ASIQ-12_5\\sample.db");
   EXEC SQL ALLOCATE DESCRIPTOR sqlda1 WITH MAX 25;
   EXEC SQL PREPARE :stmt FROM 'select * from 
employee';
   EXEC SQL DECLARE curs CURSOR FOR :stmt;
   EXEC SQL OPEN curs;
   EXEC SQL DESCRIBE :stmt into sqlda1; 
   EXEC SQL GET DESCRIPTOR sqlda1 :numcols=COUNT; 
      // how many columns?
   if( numcols > 25 ) {
       // reallocate if necessary
      EXEC SQL DEALLOCATE DESCRIPTOR sqlda1;
      EXEC SQL ALLOCATE DESCRIPTOR sqlda1 
          WITH MAX :numcols;
   }
   type = DT STRING; // change the type to string
   EXEC SQL SET DESCRIPTOR sqlda1 VALUE 2 TYPE = :type;
   fill_sqlda( sqlda1 ); // allocate space for the 
variables
   EXEC SQL FETCH ABSOLUTE 1 curs USING DESCRIPTOR 
sqlda1; 
   EXEC SQL GET DESCRIPTOR sqlda1 VALUE 2 :string = 
DATA;
   printf("name = ss", string );
   EXEC SQL DEALLOCATE DESCRIPTOR sqlda1;
   EXEC SQL CLOSE curs;
   EXEC SQL DROP STATEMENT :stmt;
   db_string_disconnect( &sqlca, "" );
   db fini( &sqlca );
   return 0;
}
```
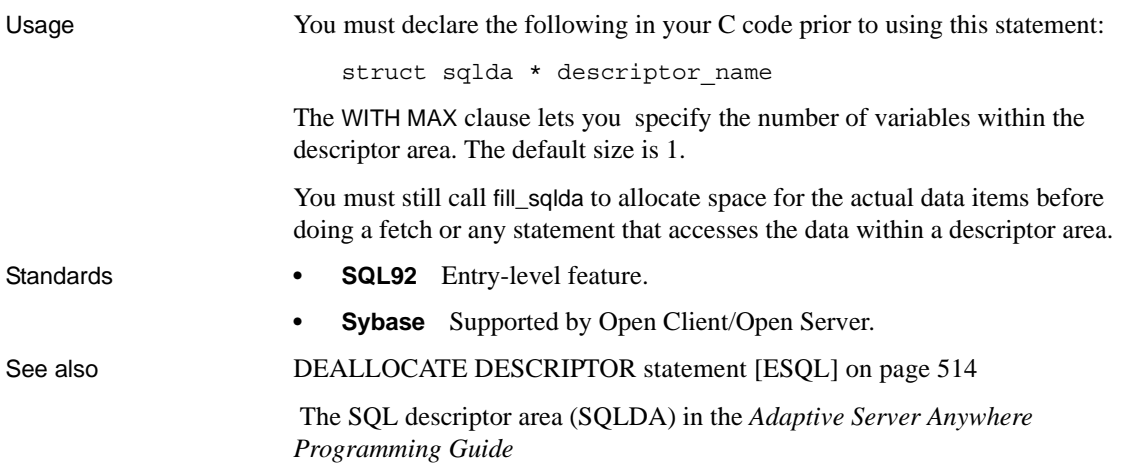

# **ALTER DATABASE statement**

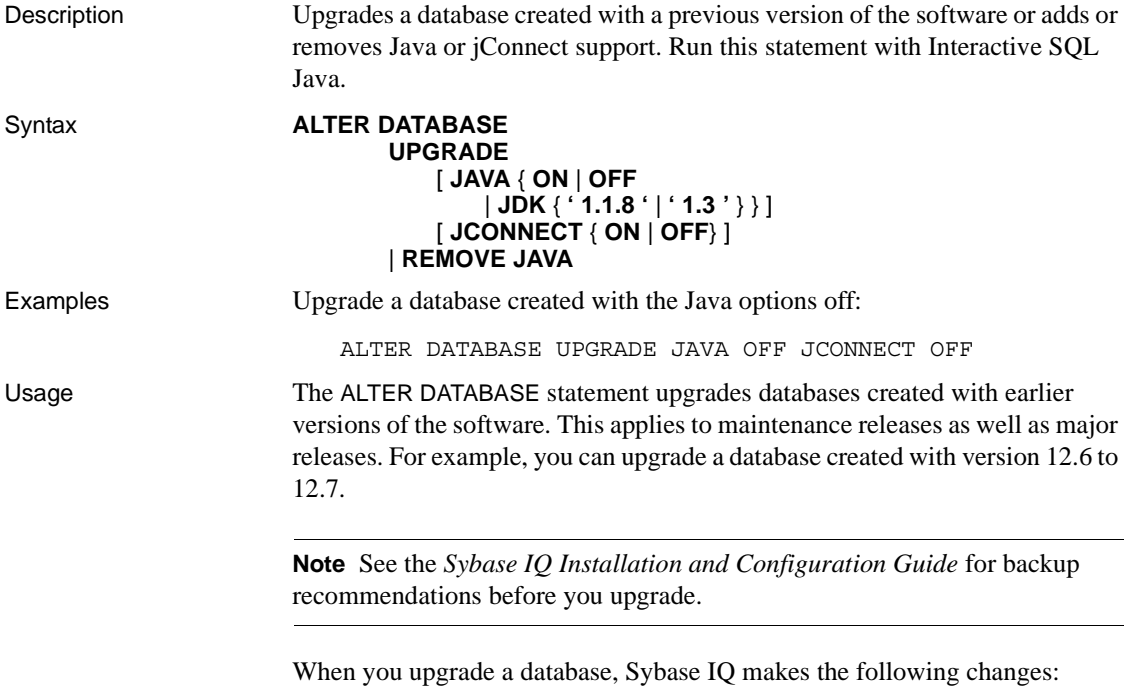

- Upgrades the system tables to the current version.
- Adds any new database options.

You can also use ALTER DATABASE UPGRADE simply to add Java or jConnect features if the database was created with the current version of the software.

**Warning!** Be sure to start the server in a way that restricts user connections before you run ALTER DATABASE UPGRADE. For instructions and other upgrade caveats, see the chapter "Migrating Data," in the *Sybase IQ Installation and Configuration Guide* for your platform.

After using ALTER DATABASE UPGRADE, shut down the database.

**Note** If upgrade of a Sybase IQ 12.6 database returns a "Database upgrade not possible" error, see "Insufficient procedure identifiers," in *Sybase IQ Troubleshooting and Recovery Guide*.

*JAVA clause* Controls support for Java in the upgraded database.

- Specify JAVA ON to enable support for Java in the database by adding entries for the default Sybase runtime Java classes to the system tables. If Java in the database is already installed, but is at a lower version than the default classes, this clause upgrades it to the current default classes. The default classes are the JDK 1.3 classes.
- Specify JAVA OFF to prevent the addition of Java in the database to databases that do not already have it installed. For databases that already have Java installed, setting JAVA OFF does not remove Java support: the version of Java remains at the current version. To remove Java from the database, use the REMOVE JAVA clause.
- Specify JAVA JDK '1.1.8' or JAVA JDK '1.3' to install support for the named version of the JDK.

The ALTER DATABASE UPGRADE statement only upgrades your database to a higher version of JDK. To downgrade, first remove Java from the database, then add it back with the lower JDK version. For example, to downgrade from JDK 1.3 to JDK 1.1.8:

ALTER DATABASE REMOVE JAVA ALTER DATABASE UPGRADE JAVA JDK '1.1.8'

Classes for JDK 1.1.8 are stored in *java/1.1/classes.zip* under the Sybase IQ installation directory. Classes for JDK 1.3 are stored in *java/1.3/rt.jar*. The default behavior is JAVA OFF.

To use Java after adding it in the database, you must restart the database.

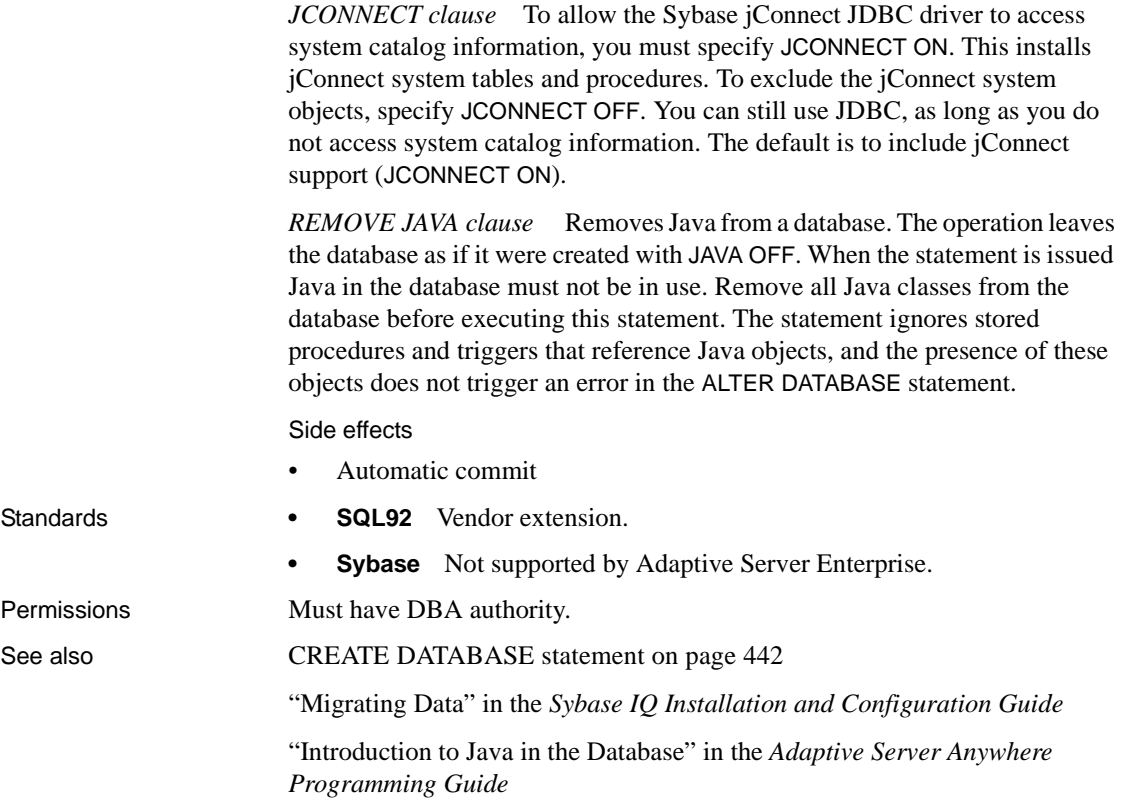

## **ALTER DBSPACE statement**

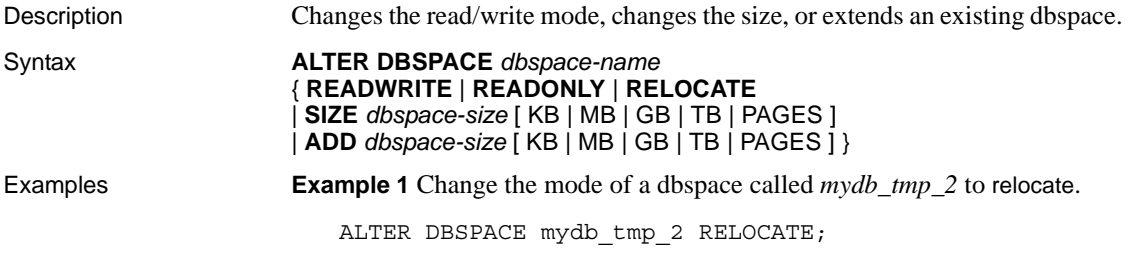

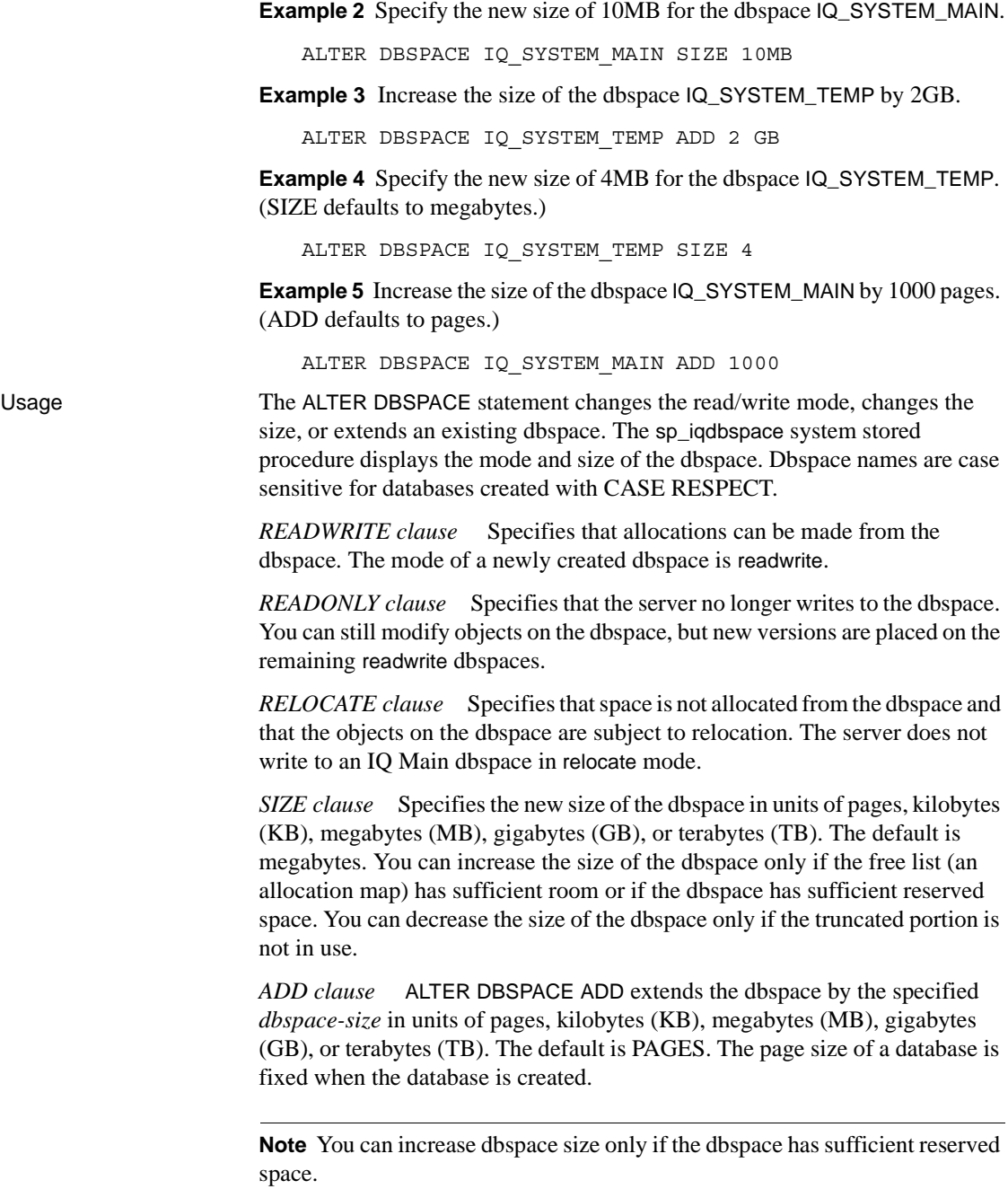

You can also view and change the dbspace mode and size through the Sybase Central Dbspaces window.

Side effects

- Automatic commit
- Automatic checkpoint
- A mode change to READONLY or RELOCATE causes immediate relocation of the internal database structures on the dbspace to one of the read/write dbspaces.

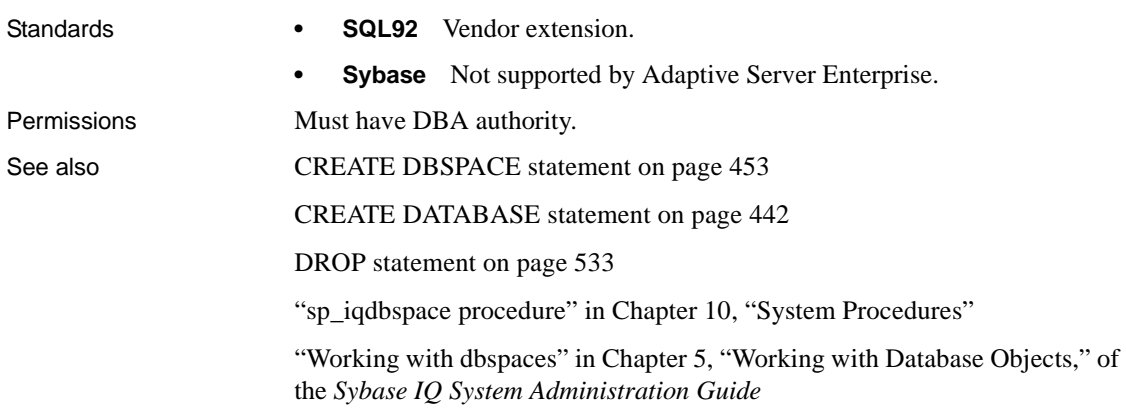

## **ALTER DOMAIN statement**

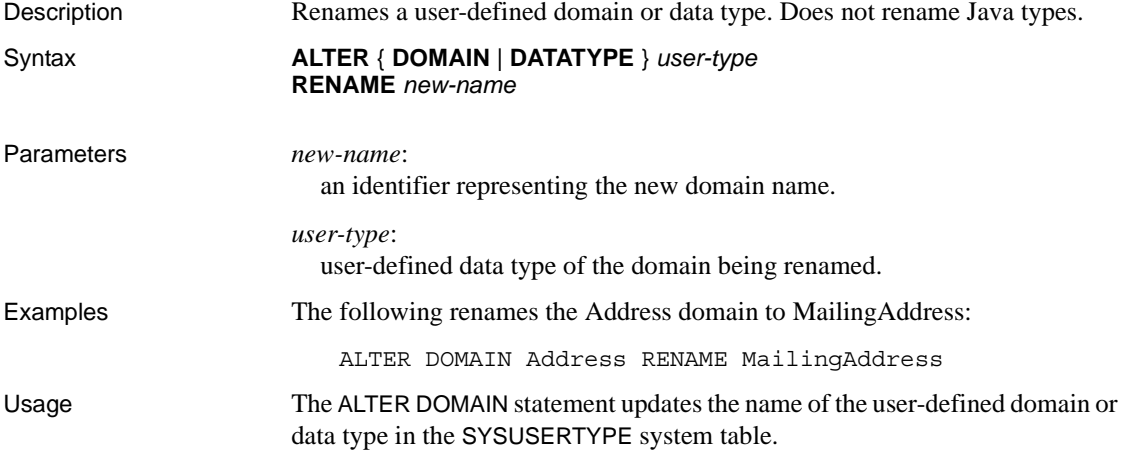
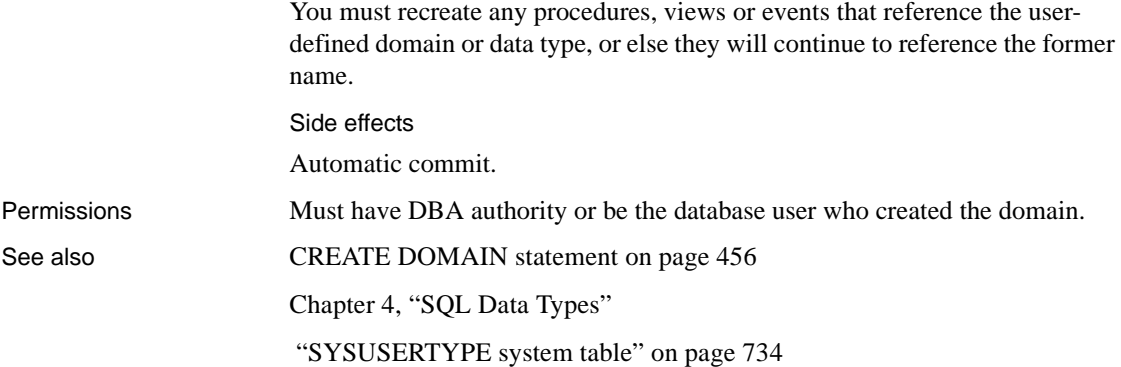

## **ALTER EVENT statement**

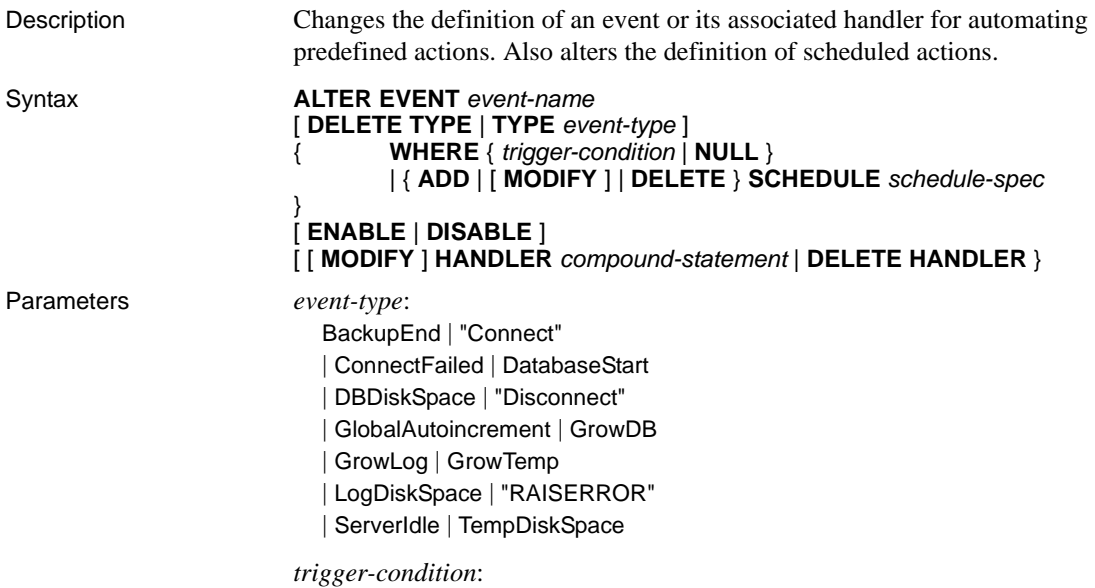

 $[$  event\_condition( *condition-name* )  $\{ = | < | > | ! = | < = | > = \}$  *value* ]

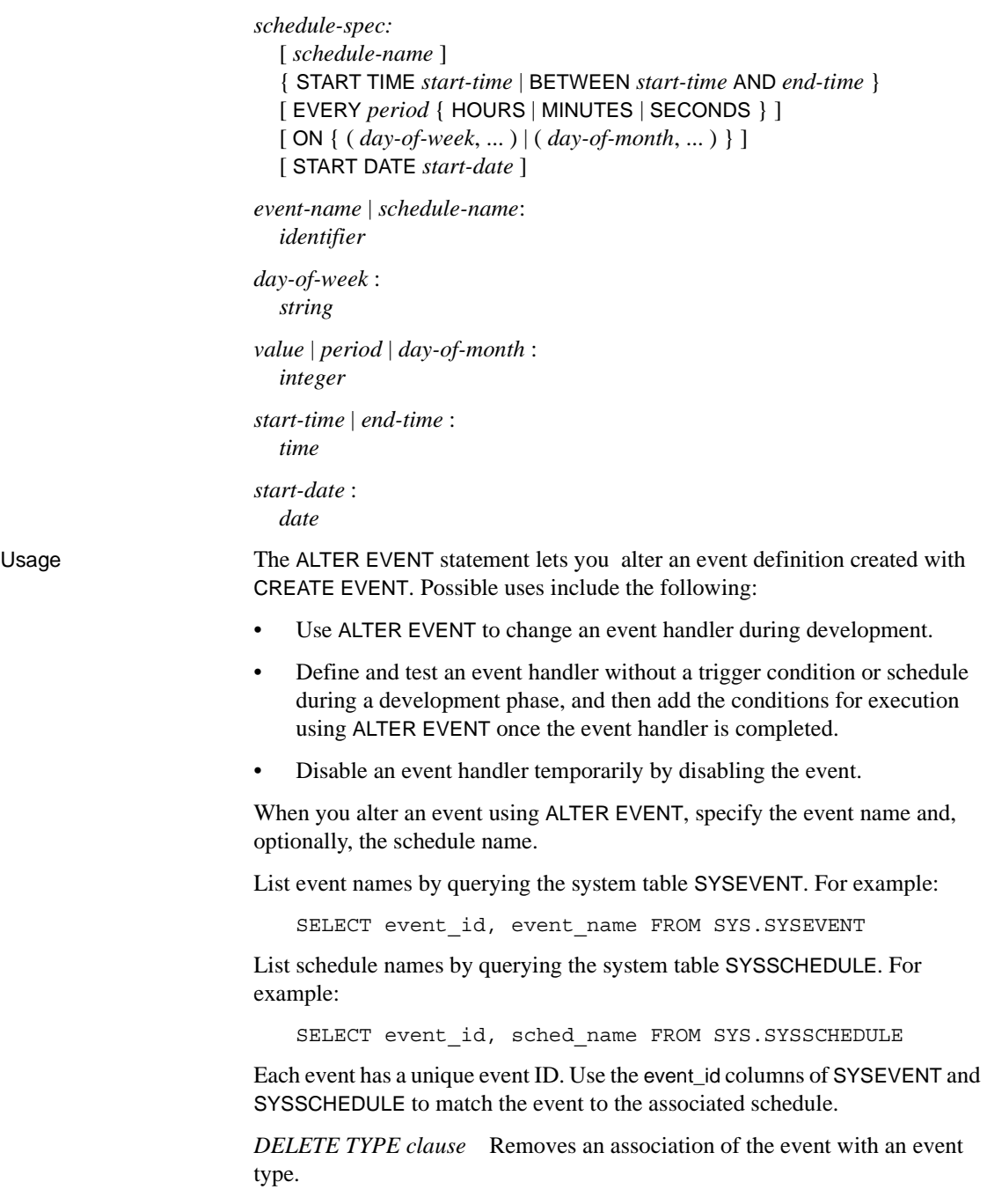

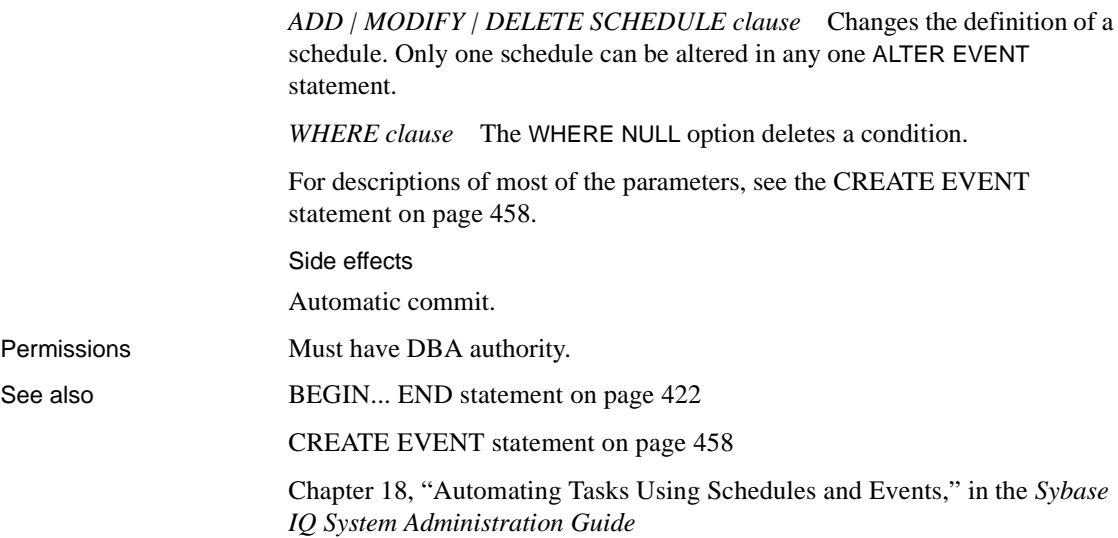

## **ALTER INDEX statement**

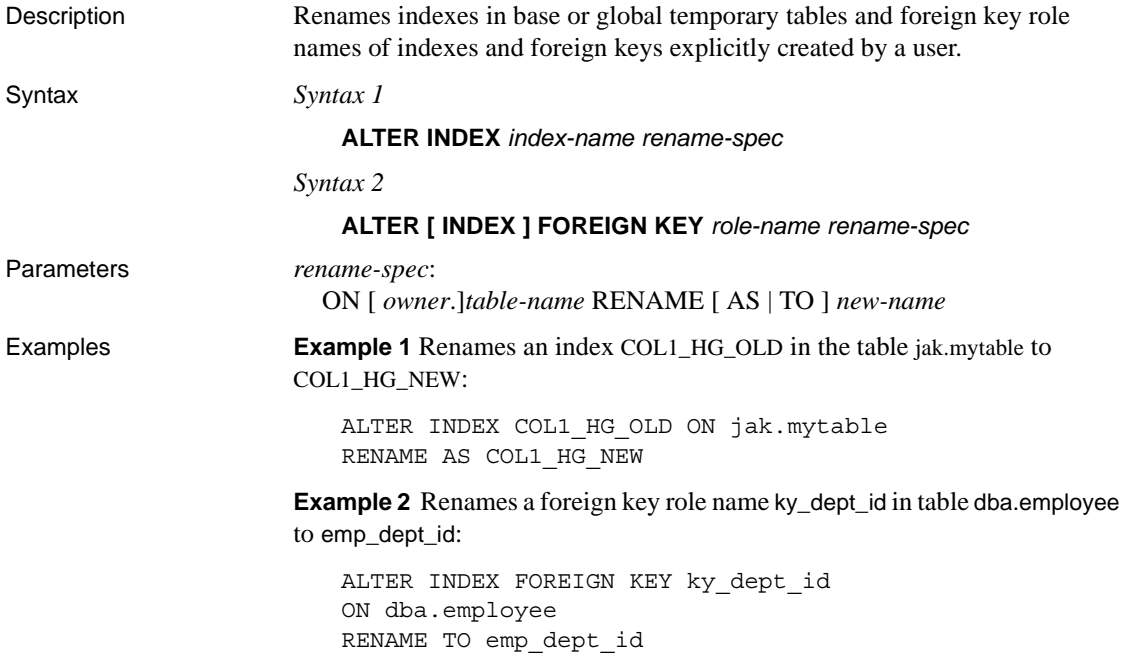

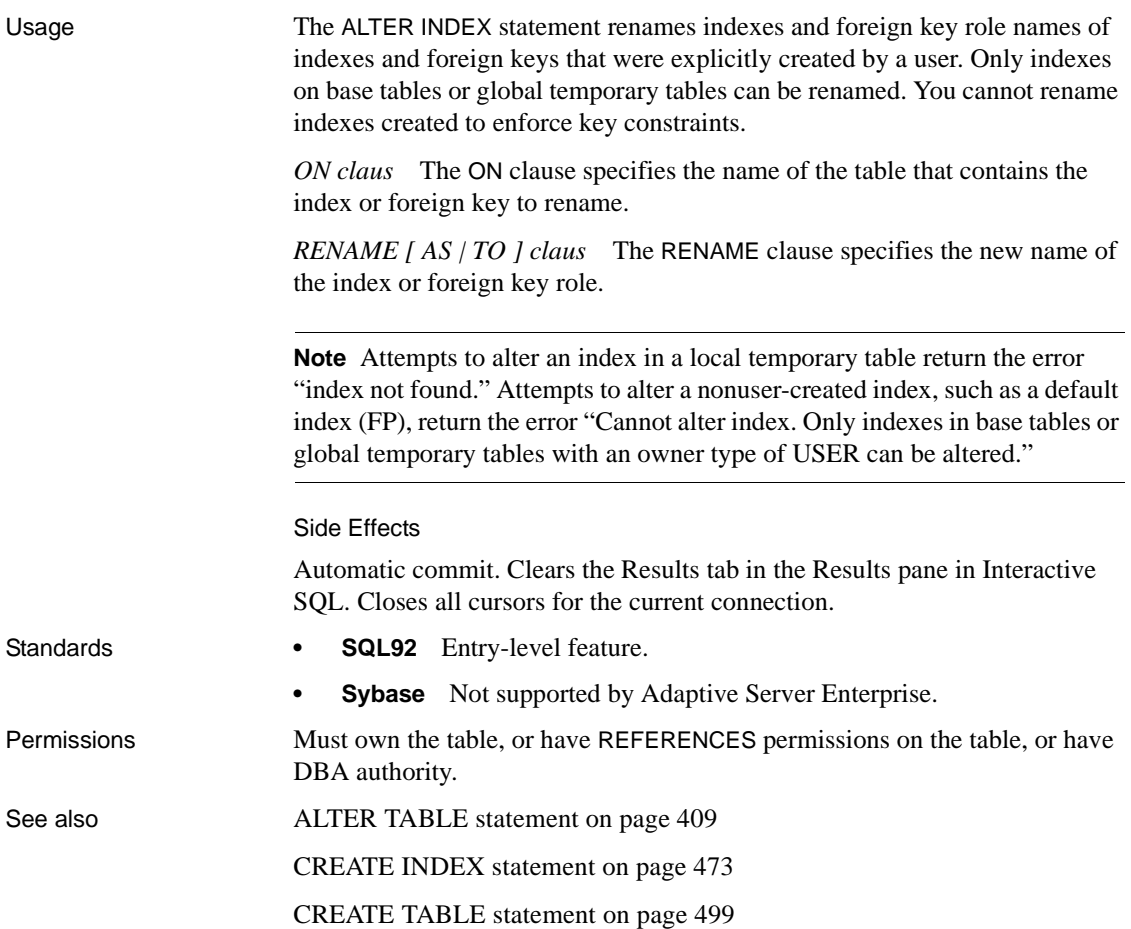

## **ALTER PROCEDURE statement**

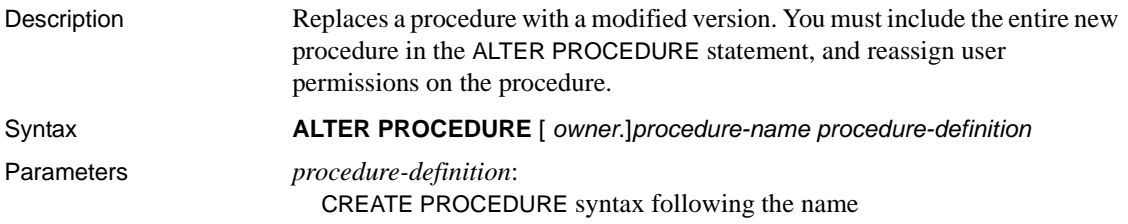

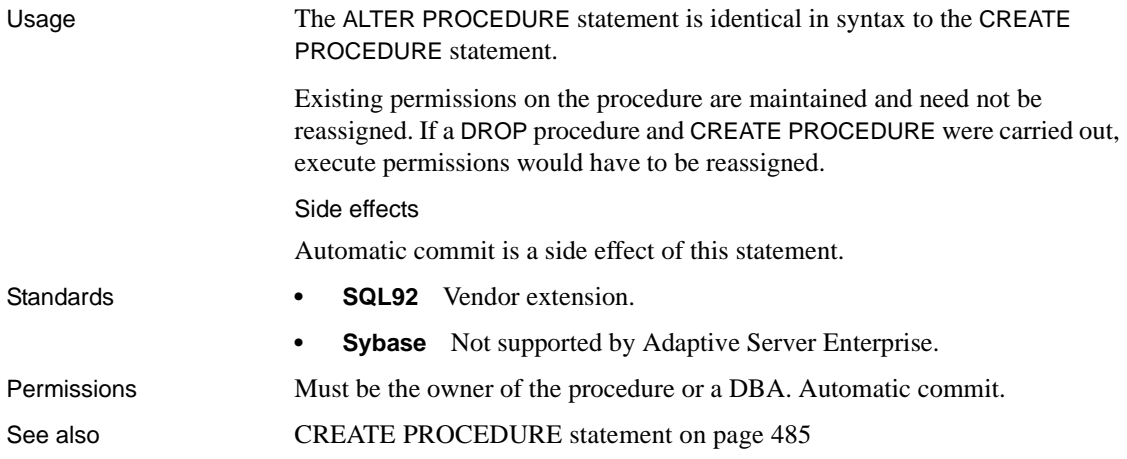

## **ALTER SERVER statement**

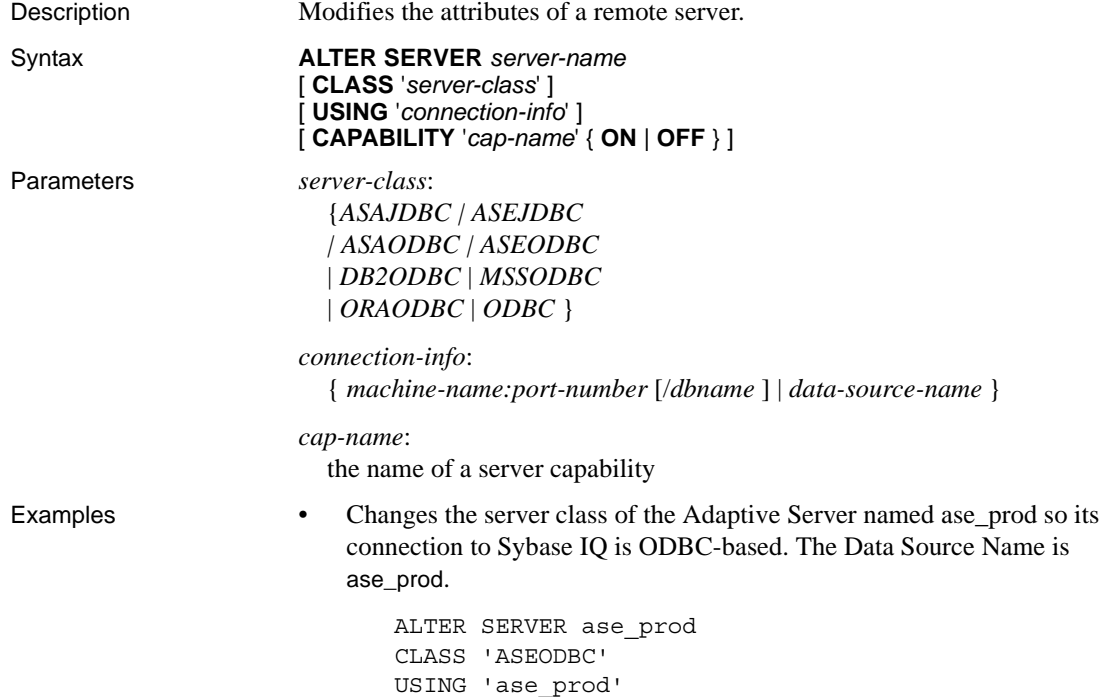

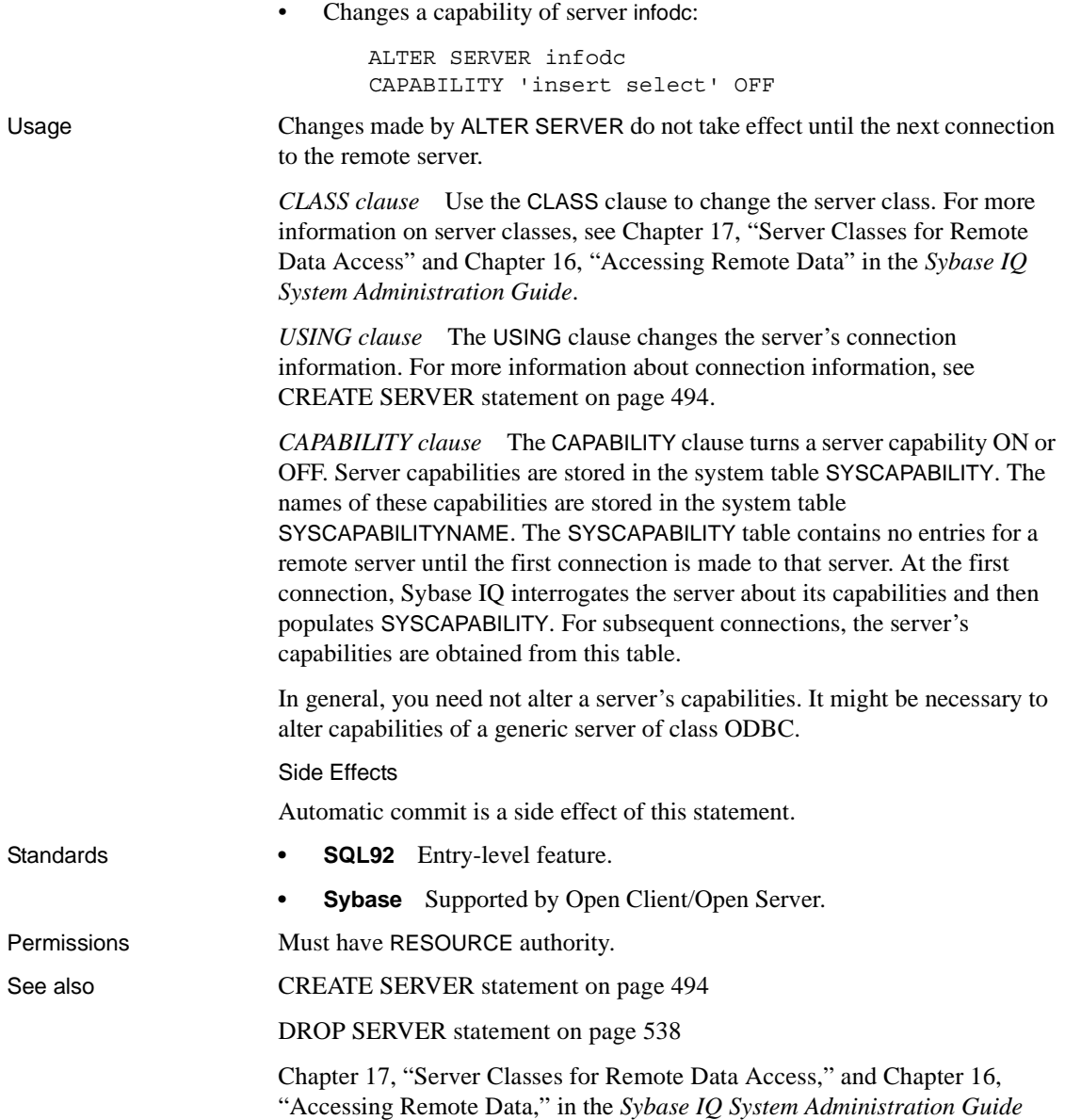

## **ALTER SERVICE statement**

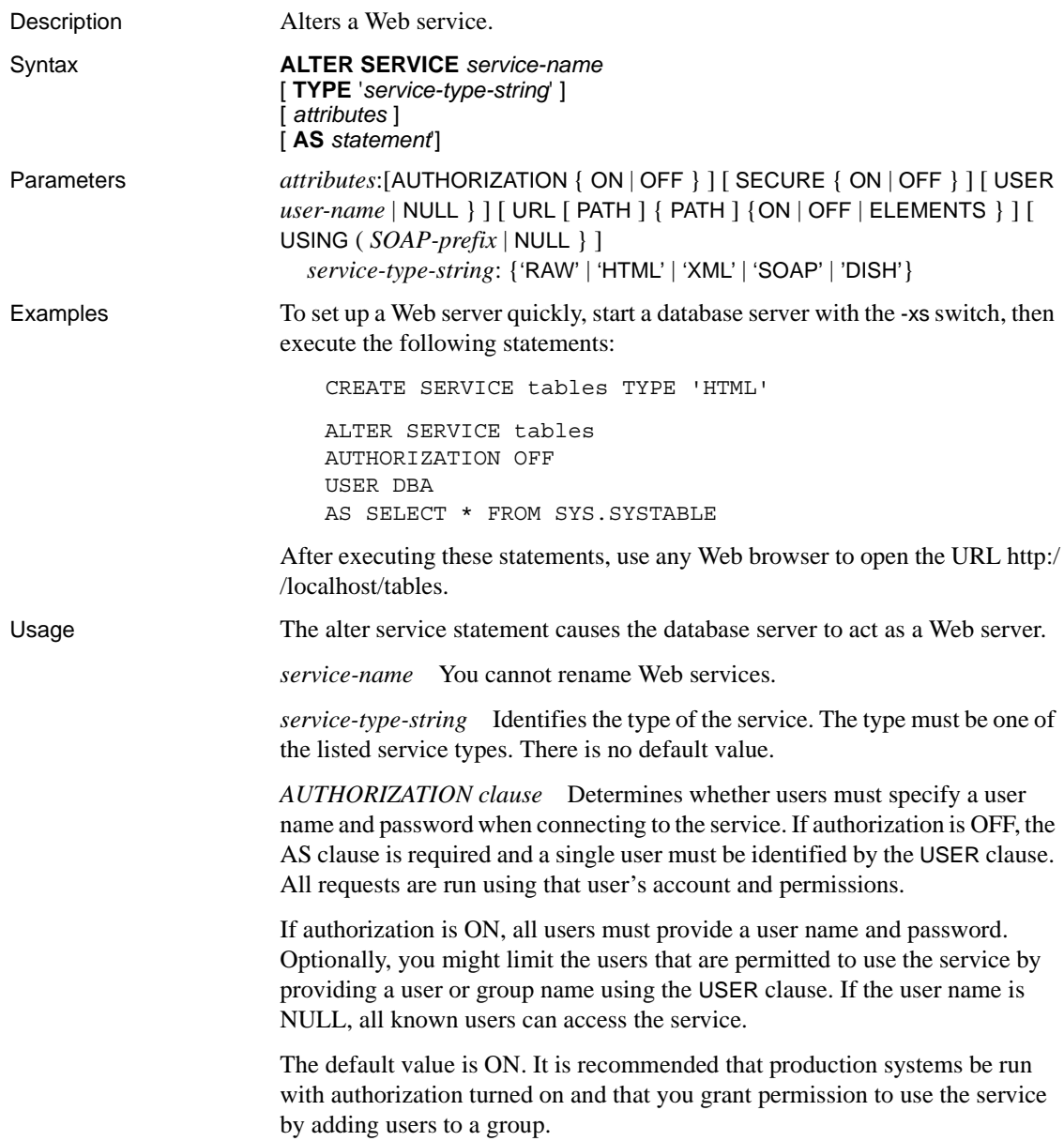

*SECURE clause* Indicates whether unsecure connections are accepted. ON indicates that only HTTPS connections are to be accepted. Service requests received on the HTTP port are automatically redirected to the HTTPS port. If set to OFF, both HTTP and HTTPS connections are accepted. The default value is OFF.

*USER clause* If authorization is disabled, this parameter becomes mandatory and specifies the user id used to execute all service requests. If authorization is enabled (the default), this optional clause identified the user or group permitted access to the service. The default value is NULL, which grants access to all users.

*URL clause* Determines whether URI paths are accepted and, if so, how they are processed. OFF indicates that nothing must follow the service name in a URI request. ON indicates that the remainder of the URI is interpreted as the value of a variable named url. ELEMENTS indicates that the remainder of the URI path is to be split at the slash characters into a list of up to 10 elements. The values are assigned to variables named url plus a numeric suffix of between 1 and 10; for example, the first three variable names are url1, url2, and url3. If fewer than 10 values are supplied, the remaining variables are set to NULL. If the service name ends with the character /, then URL must be set to OFF. The default value is OFF.

*USING clause* This clause applies only to DISH services. The parameter specifies a name prefix. Only SOAP services whose names begin with this prefix are handled.

*statement* If the statement is NULL, the URI must specify the statement to be executed. Otherwise, the specified SQL statement is the only one that can be executed through the service. SOAP services must have statements; DISH services must have none. The default value is NULL.

It is strongly recommended that all services run in production systems define a statement. The statement can be NULL only if authorization is enabled.

*RAW* The result set is sent to the client without any further formatting. You can produce formatted documents by generating the required tags explicitly within your procedure.

*HTML* The result set of a statement or procedure is automatically formatted into an HTML document that contains a table.

*XML* The result set is assumed to be in XML format. If it is not already so, it is automatically converted to XML RAW format.

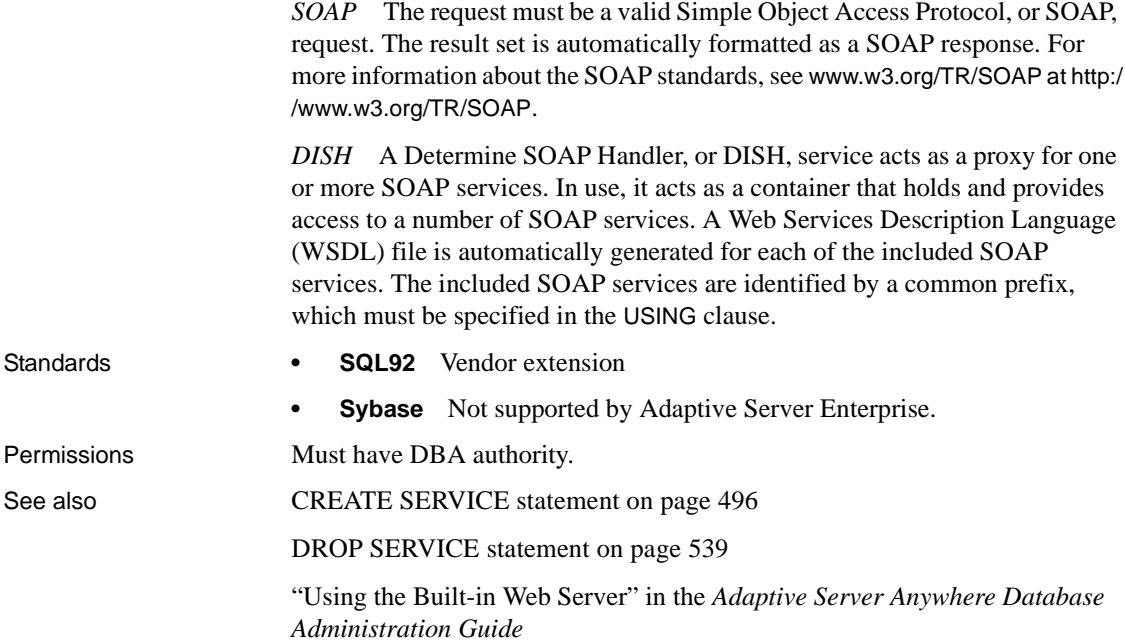

## <span id="page-440-0"></span>**ALTER TABLE statement**

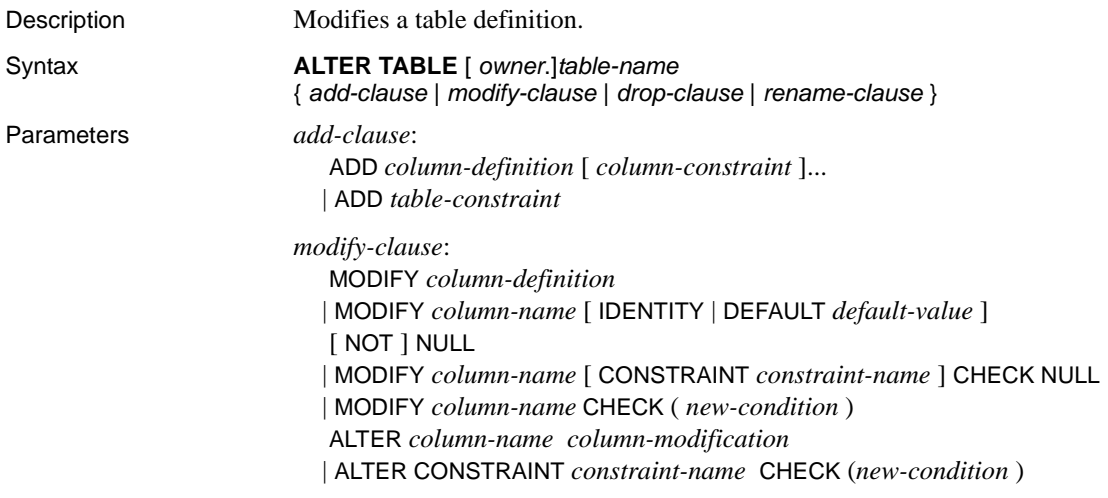

*drop-clause*:

{ DELETE | DROP } *column-name*

| { DELETE | DROP } CHECK

| { DELETE | DROP } CONSTRAINT *constraint-name*

| { DELETE | DROP } UNIQUE ( *column-name* [, ...] )

| { DELETE | DROP } PRIMARY KEY

| { DELETE | DROP } FOREIGN KEY *role-name*

*rename-clause*:

RENAME *new-table-name*

| RENAME *column-name* TO *new-column-name*

| RENAME *constraint-name* TO *new-constraint-name*

*column-definition*:

*column-name data-type* [ NOT NULL ] [ DEFAULT *default-value* | IDENTITY ]

*column-constraint*:

[ CONSTRAINT *constraint-name* ] { UNIQUE | PRIMARY KEY | REFERENCES *table-name* [ ( *column-name* ) ] [ *actions* ] | CHECK ( *condition* ) | IQ UNIQUE ( *integer* ) }

*default-value*:

*special-value* | *string* | *global variable* | [ - ] *number* | ( *constant-expression* ) | *built-in-function* ( *constant-expression* ) | AUTOINCREMENT | NULL | TIMESTAMP | LAST USER | USER

*special-value*:

CURRENT { DATABASE | DATE | REMOTE USER | TIME | TIMESTAMP | USER | PUBLISHER }

```
table-constraint:
                           { UNIQUE ( column-name [, ...] ) 
                           | PRIMARY KEY ( column-name [, ...] ) 
                           | foreign-key-constraint
                           | CHECK ( condition )}
                        foreign-key-constraint:
                           FOREIGN KEY [ role-name ] [ (column-name [, ...] ) ]
                           ... REFERENCES table-name [ (column-name [, ...] ) ]
                           ... [ actions ] [
                         actions:
                           [ ON {UPDATE | DELETE} action ]
                         action:
                           { RESTRICT }
Examples • Adds a new column to the employees table showing which office they 
                             work in:
                             ALTER TABLE employee
                             ADD office CHAR(20)
                            • Drops the office column from the employees table:
                             ALTER TABLE employee
                             DELETE office
                             • Adds a column to the customer table assigning each customer a sales 
                             contact:
                             ALTER TABLE customer
                             ADD sales contact INTEGER
                             REFERENCES employee (emp_id)
                             • Adds a new column cust_num to the customer table and assigns a default 
                             value of 88:
                             ALTER TABLE customer
                             ADD cust_num INTEGER DEFAULT 88
Usage The ALTER TABLE statement changes table attributes (column definitions and 
                         constraints) in a table that was previously created. The syntax allows a list of 
                         alter clauses; however, only one table constraint or column constraint can be 
                         added, modified, or deleted in each ALTER TABLE statement.
                         Note You cannot alter local temporary tables, but you can alter global 
                         temporary tables when they are in use by only one connection.
```
Sybase IQ enforces REFERENCES and CHECK constraints. Table and/or column check constraints added in an ALTER TABLE statement are not evaluated as part of that alter table operation. For details about CHECK constraints, see [CREATE TABLE statement on page 499](#page-530-0).

If SELECT \* is used in a view definition and you alter a table referenced by the SELECT \*, then you must run ALTER VIEW <viewname> RECOMPILE to ensure that the view definition is correct and to prevent unexpected results when querying the view.

*ADD column-definition [ column-constraint ]* Add a new column to the table. The table must be empty to specify NOT NULL. The table might contain data when you add an IDENTITY or DEFAULT AUTOINCREMENT column. If the column has a default IDENTITY value, all rows of the new column are populated with sequential values. You can also add a foreign key constraint as a column constraint for a single column key. The value of the IDENTITY/ DEFAULT AUTOINCREMENT column uniquely identifies every row in a table. The IDENTITY/DEFAULT AUTOINCREMENT column stores sequential numbers that are automatically generated during inserts and updates. DEFAULT AUTOINCREMENT columns are also known as IDENTITY columns. When using IDENTITY/DEFAULT AUTOINCREMENT, the column must be one of the integer data types, or an exact numeric type, with scale 0. See [CREATE](#page-530-0)  [TABLE statement on page 499](#page-530-0) for more about column constraints and IDENTITY/DEFAULT AUTOINCREMENT columns.

**Note** You cannot add foreign key constraints to an unenforced primary key created with Sybase IQ version 12.4.3 or earlier.

*ADD table-constraint* Add a constraint to the table. You can also add a foreign key constraint as a table constraint for a single-column or multicolumn key. See [CREATE TABLE statement on page 499](#page-530-0) for a full explanation of table constraints.

If PRIMARY KEY is specified, the table must not already have a primary key created by the CREATE TABLE statement or another ALTER TABLE statement.

**Note** You cannot MODIFY a table or column constraint. To change a constraint, DELETE the old constraint and ADD the new constraint.

*MODIFY column-name [ NOT ] NULL* Change the NOT NULL constraint on the column to allow or disallow NULL values in the column.

*MODIFY column-name [ DEFAULT default-value | IDENTITY ]* The value of the IDENTITY or DEFAULT AUTOINCREMENT column uniquely identifies every row in a table. The IDENTITY/DEFAULT AUTOINCREMENT column stores sequential numbers that are automatically generated during inserts and updates. DEFAULT AUTOINCREMENT columns are also known as IDENTITY columns. When you use IDENTITY/DEFAULT AUTOINCREMENT, the column must be one of the integer data types, or an exact numeric type, with scale 0. See [CREATE TABLE statement on page 499](#page-530-0) for a full explanation of column constraints and IDENTITY/DEFAULT AUTOINCREMENT columns.

ALTER TABLE also supports the modification of column default values other than IDENTITY/DEFAULT AUTOINCREMENT. When modifying a column of a table, you can specify a default value for the column using the DEFAULT keyword. If a DEFAULT value is specified for a column, this DEFAULT value is used as the value of the column in any INSERT (or LOAD) statement that does not specify a value for the column.

For detailed information on the use of column DEFAULT values, see "Using column defaults" in Chapter 9, "Ensuring Data Integrity" in the *Sybase IQ System Administration Guide*.

*MODIFY column-name CHECK NULL* Delete the check constraint for the column.

*MODIFY column-name CHECK (new-condition)* Replace the existing CHECK condition for the column with the one specified.

*ALTER column-name column-modification* Change the definition of a column. The permitted modifications are as follows:

- **SET DEFAULT default-value** Change the default value of an existing column in a table. You can also use the MODIFY clause for this task, but ALTER is SQL92 compliant, and MODIFY is not. Modifying a default value does not change any existing values in the table.
- **DROP DEFAULT** Remove the default value of an existing column in a table. You can also use the MODIFY clause for this task, but ALTER is SQL92 compliant, and MODIFY is not. Dropping a default does not change any existing values in the table.
- **ADD** Add a named constraint or a CHECK condition to the column. The new constraint or condition applies only to operations on the table after its definition. The existing values in the table are not validated to confirm that they satisfy the new constraint or condition.
- **CONSTRAINT column-constraint-name** The optional column constraint name lets you modify or drop individual constraints at a later time, rather than having to modify the entire column constraint.
- **SET COMPUTE (expression)** Change the expression associated with a computed column. The values in the column are recalculated when the statement is executed, and the statement fails if the new expression is invalid.
- **DROP COMPUTE** Change a column from being a computed column to being a noncomputed column. This statement does not change any existing values in the table.

*DELETE column-name* Delete the column from the table. If the column is contained in any multicolumn index, uniqueness constraint, foreign key, or primary key, then the index, constraint, or key must be deleted before the column can be deleted. This does not delete CHECK constraints that refer to the column. An IDENTITY/DEFAULT AUTOINCREMENT column can only be deleted if IDENTITY INSERT is turned off and the table is not a local temporary table.

*DELETE CHECK* Delete all check constraints for the table. This includes both table check constraints and column check constraints.

*DELETE UNIQUE (column-name,...)* Delete a uniqueness constraint for this table. Any foreign keys referencing this uniqueness constraint (rather than the primary key) are also deleted. Reports an error if there are associated foreignkey constraints. Use ALTER TABLE to delete all foreign keys that reference the primary key before you delete the primary key constraint.

*DELETE PRIMARY KEY* Delete the primary key constraint for this table. All foreign keys referencing the primary key for this table are also deleted. Reports an error if there are associated foreign key constraints. If the primary key is unenforced, DELETE returns an error if associated unenforced foreign key constraints exist.

*DELETE FOREIGN KEY role-name* Delete the foreign key constraint for this table with the given role name. Retains the implicitly created nonunique HG index for the foreign key constraint. Users can explicitly remove the HG index with the DROP INDEX statement.

*RENAME new-table-name* Change the name of the table to the *new-tablename*. Any applications using the old table name must be modified. Also, any foreign keys that were automatically assigned the same name as the old table name do not change names.

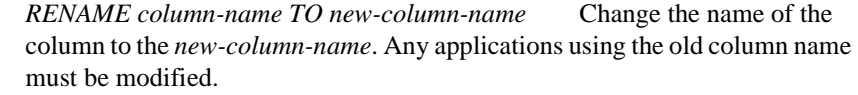

*RENAME constraint-name TO new-constraint-name* Change the name of the constraint to the *new-constraint-name*. Any applications using the old constraint name must be modified.

ALTER TABLE is prevented whenever the statement affects a table that is currently being used by another connection. ALTER TABLE can be time consuming, and the server does not process requests referencing the same table while the statement is being processed.

Side effects

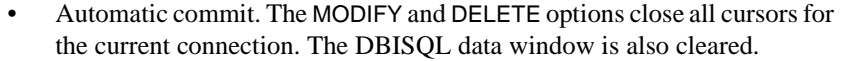

- A checkpoint is carried out at the beginning of the ALTER TABLE operation.
- Once you alter a column or table, any stored procedures, views or other items that refer to the altered column no longer work.

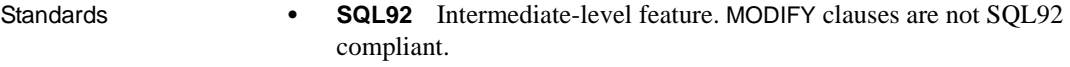

**Sybase** Some clauses are supported by Adaptive Server Enterprise.

Permissions Must be the owner of the table or have DBA authority or ALTER permission on the table. Requires exclusive access to the table.

See also **CREATE TABLE** statement on page 499 [DROP statement on page 533](#page-564-0)

["IDENTITY\\_INSERT option" on page 85](#page-116-0)

[Chapter 4, "SQL Data Types"](#page-252-0)

#### **ALTER VIEW statement**

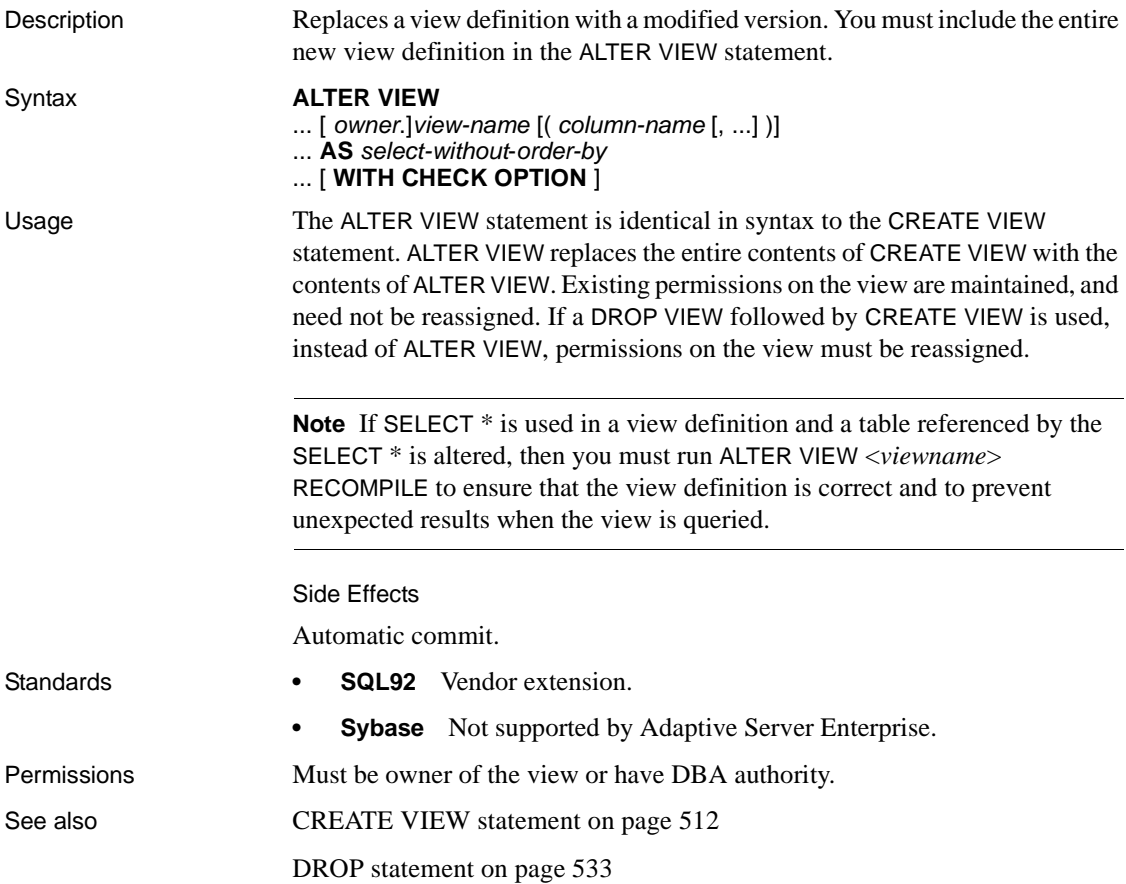

#### **BACKUP statement**

Description Backs up a Sybase IQ database on one or more archive devices.

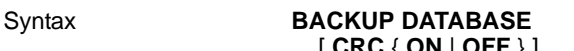

- ... [ **CRC** { **ON** | **OFF** } ]
- ... [ **ATTENDED** { **ON** | **OFF** } ]
- ... [ **BLOCK FACTOR** *integer* ]
- ... [ { **FULL** | **INCREMENTAL** | **INCREMENTAL SINCE FULL** } ]
- ... [ { **VIRTUAL DECOUPLED** |
	- **VIRTUAL ENCAPSULATED** *'shell\_command'* } ]

#### ...**TO** *archive\_device* [ **SIZE** *integer* ] [ **STACKER** *integer* ] ... ... [ **WITH COMMENT** *string* ]

Examples The following UNIX example backs up the asiqdemo database onto tape devices */dev/rmt/0* and */dev/rmt/2* on a Sun Solaris platform. On Solaris, the letter *n* after the device name specifies the "no rewind on close" feature. Always specify this feature with BACKUP , using the naming convention appropriate for your UNIX platform (Windows does not support this feature). This example backs up all changes to the database since the last full backup:

```
BACKUP DATABASE 
INCREMENTAL SINCE FULL
TO '/dev/rmt/0n' SIZE 10000000
TO '/dev/rmt/2n' SIZE 15000000
```
**Note** Size units are kilobytes (KB). In this example, the specified sizes are 10GB and 15GB.

Usage The IQ database might be open for use by many readers and writers when you execute a BACKUP command. It acts as a read-only user and relies on the Table Level Versioning feature of Sybase IQ to achieve a consistent set of data. BACKUP implicitly issues a CHECKPOINT prior to commencing, and then it backs up the catalog tables that describe the database (and any other tables you have added to the Catalog Store). During this first phase, Sybase IQ does not allow any metadata changes to the database (such as adding or dropping columns and tables). Correspondingly, a later RESTORE of the backup restores only up to that initial CHECKPOINT.

> The BACKUP command lets you specify full or incremental backups. You can choose two kinds of incremental backups. INCREMENTAL backs up only those blocks that have changed and committed since the last BACKUP of any type (incremental or full). INCREMENTAL SINCE FULL backs up all of the blocks that have changed since the last full backup. The first type of incremental backup can be smaller and faster to do for BACKUP commands, but slower and more complicated for RESTORE commands. The opposite is true for the other type of incremental backup. The reason is that the first type generally results in *N* sets of incremental backup archives for each full backup archive. If a restore is required, the DBA must RESTORE the full backup archive first, and then each incremental archive in the proper order. (Sybase IQ keeps track of which ones are needed.) The second type requires the DBA to restore only the full backup archive and the last incremental archive.

> Incremental virtual backup is supported using the VIRTUAL DECOUPLED and VIRTUAL ENCAPSULATED parameters of the BACKUP statement.

*CRC clause* Activates 32-bit cyclical redundancy checking on a per block basis (in addition to whatever error detection is available in the hardware). When you specify this clause, the numbers computed on backup are verified during any subsequent RESTORE operation, affecting performance of both commands. The default is ON.

*ATTENDED clause* Applies only when backing up to a tape device. If ATTENDED ON (the default) is used, a message is sent to the application that issued the BACKUP statement if the tape drive requires intervention. This might happen, for example, when a new tape is required. If you specify OFF, BACKUP does not prompt for new tapes. If additional tapes are needed and OFF has been specified, Sybase IQ gives an error and aborts the BACKUP command. However, a short delay is included to account for the time an automatic stacker drive requires to switch tapes.

*BLOCK FACTOR clause* Specifies the number of blocks to write at one time. Its value must be greater than 0, or Sybase IQ generates an error message. Its default is 25 for UNIX systems and 15 for Windows systems (to accommodate the smaller fixed tape block sizes). This clause effectively controls the amount of memory used for buffers. The actual amount of memory is this value times the block size times the number of threads used to extract data from the database. Sybase recommends setting BLOCK FACTOR to at least 25.

*FULL clause* Specifies a full backup; all blocks in use in the database are saved to the archive devices. This is the default action.

*INCREMENTAL clause* Specifies an incremental backup; all blocks changed since the last backup of any kind are saved to the archive devices.

*INCREMENTAL SINCE FULL clause* Specifies an incremental backup; all blocks changed since the last full backup are saved to the archive devices.

*VIRTUAL DECOUPLED clause* Specifies a decoupled virtual backup. For the backup to be complete, you must copy the IQ dbspaces after the decoupled virtual backup finishes, and then perform a nonvirtual incremental backup.

*VIRTUAL ENCAPSULATED clause* Specifies an encapsulated virtual backup. The *'shell-command'* argument can be a string or variable containing a string that is executed as part of the encapsulated virtual backup. The shell commands execute a system-level backup of the IQ Store as part of the backup operation.

*TO clause* Specifies the name of the archive\_device to be used for backup, delimited with single quotation marks. The archive\_device is a file name or tape drive device name for the archive file. If you are using multiple archive devices, specify them using separate TO clauses. (A comma-separated list is not allowed.) Archive devices must be distinct. The number of TO clauses determines the amount of parallelism Sybase IQ attempts with regard to output devices.

BACKUP overwrites existing archive files unless you move the old files or use a different *archive\_device* name or path.

The backup API DLL implementation lets you specify arguments to pass to the DLL when opening an archive device. For third-party implementations, the *archive\_device* string has the following format:

```
'DLLidentifier::vendor_specific_information'
```
A specific example:

'spsc::workorder=12;volname=ASD002'

The *archive\_device* string length can be up to 1023 bytes. The *DLLidentifier* portion must be 1 to 30 bytes in length and can contain only alphanumeric and underscore characters. The *vendor\_specific\_information* portion of the string is passed to the third-party implementation without checking its contents. Do not specify the SIZE or STACKER clauses of the BACKUP command when using third-party implementations, as that information should be encoded in the *vendor\_specific\_information* portion of the string.

**Note** Only certain third-party products are certified with Sybase IQ using this syntax. See the *Sybase IQ Release Bulletin* for additional usage instructions or restrictions. Before using any third-party product to back up your Sybase IQ database in this way, make sure it is certified. See the *Sybase IQ Release Bulletin*, or see the Sybase Certification Reports for the Sybase IQ product in Technical Documents at<http://www.sybase.com/support/techdocs>/.

For the Sybase implementation of the backup API, you need to specify only the tape device name or file name. For disk devices, you should also specify the SIZE value, or Sybase IQ assumes that each created disk file is no larger than 2GB on UNIX, or 1.5GB on Windows. An example of an archive device for the Sybase API DLL that specifies a tape device for certain UNIX systems is:

'/dev/rmt/0'

*SIZE clause* Specifies maximum tape or file capacity per output device (some platforms do not reliably detect end-of-tape markers). No volume used on the corresponding device should be shorter than this value. This value applies to both tape and disk files but not third-party devices. Units are kilobytes (KB) so, for example, for a 3.5GB tape, you specify 3500000. Defaults are by platform and medium.

The SIZE parameter is per output device. SIZE does not limit the number of bytes per device; SIZE limits the file size. Each output device can have a different SIZE parameter. During backup, when the amount of information written to a given device reaches the value specified by the SIZE parameter, BACKUP does one of the following:

- If the device is a file system device, BACKUP closes the current file and creates another file of the same name, with the next ascending number appended to the file name, for example, *bkup1.dat1.1*, *bkup1.dat1.2*, *bkup1.dat1.3*.
- If the device is a tape unit, BACKUP closes the current tape and you need to mount another tape.

It is your responsibility to mount additional tapes if needed, or to ensure that the disk has enough space to accommodate the backup.

When multiple devices are specified, BACKUP distributes the information across all devices.

| <b>Platform</b> | Default SIZE for tape                                                                   | Default SIZE for disk |
|-----------------|-----------------------------------------------------------------------------------------|-----------------------|
| <b>UNIX</b>     | none                                                                                    | 2GB                   |
| Windows         | 1.5GB                                                                                   | 1.5GB                 |
|                 | SIZE must be a multiple of 64. Other<br>values are rounded down to a multiple<br>of 64. |                       |

*Table 6-1: BACKUP default sizes*

*STACKER clause* pecifies that the device is automatically loaded, and specifies the number of tapes with which it is loaded. This value is not the tape position in the stacker, which could be zero. When ATTENDED is OFF and STACKER is ON, Sybase IQ waits for a predetermined amount of time to allow the next tape to be autoloaded. The number of tapes supplied along with the SIZE clause are used to determine whether there is enough space to store the backed-up data. Do not use this clause with third-party media management devices.

*WITH COMMENT clause* Specifies an optional comment recorded in the archive file and in the backup history file. Maximum length is 32KB. If you do not specify a value, a NULL string is stored.

Other issues for BACKUP include:

- BACKUP does not support raw devices as archival devices.
- Windows systems support only fixed-length I/O operations to tape devices (for more information about this limitation, see your *Sybase IQ Installation and Configuration Guide*). Although Windows supports tape partitioning, Sybase IQ does not use it, so do not use another application to format tapes for BACKUP. Windows has a simpler naming strategy for its tape devices, where the first tape device is *\\.\tape0*, the second is *\\.\tape1*, and so on.

 **Warning!** For backup (and for most other situations) Sybase IQ treats the leading backslash in a string as an escape character, when the backslash precedes an n, an x, or another backslash. For this reason, when you specify backup tape devices, you must double each backslash required by the Windows naming convention. For example, indicate the first Windows tape device you are backing up to as '*\\\\.\\tape0*', the second as '*\\\\.\\tape1*', and so on. If you omit the extra backslashes, or otherwise misspell a tape device name, and write a name that is not a valid tape device on your system, Sybase IQ interprets this name as a disk file name.

- Sybase IQ does not rewind tapes before using them. You must ensure the tapes used for BACKUP or RESTORE are at the correct starting point before putting them in the tape device. Sybase IQ does rewind tapes after using them on rewinding devices.
- During BACKUP and RESTORE operations, if Sybase IQ cannot open the archive device (for example, when it needs the media loaded) and the ATTENDED parameter is ON, it waits for ten seconds and tries again. It continues these attempts indefinitely until either it is successful or the operation is terminated with a Ctrl+C.
- If you enter Ctrl+C, BACKUP fails and returns the database to the state it was in before the backup started.
- If disk striping is used, such as on a RAID device, the striped disks are treated as a single device.
- If you are recovering an Adaptive Server Anywhere database, see "Backup and Data Recovery" in *Adaptive Server Anywhere Database Administration Guide* for additional options.

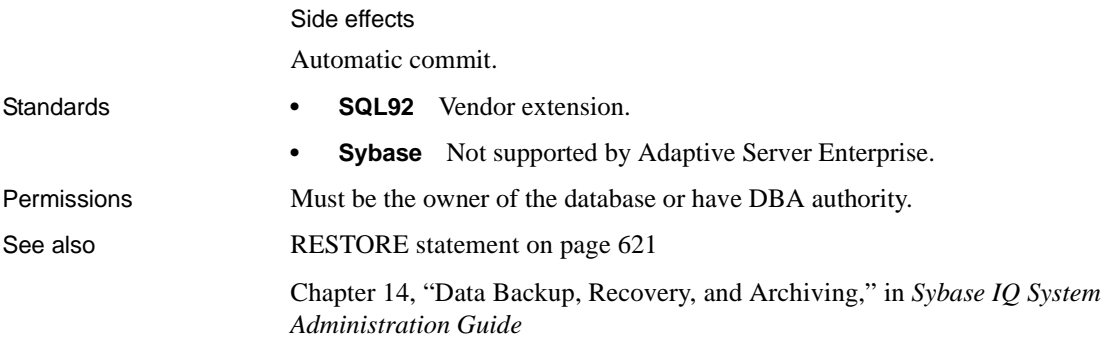

## <span id="page-453-0"></span>**BEGIN... END statement**

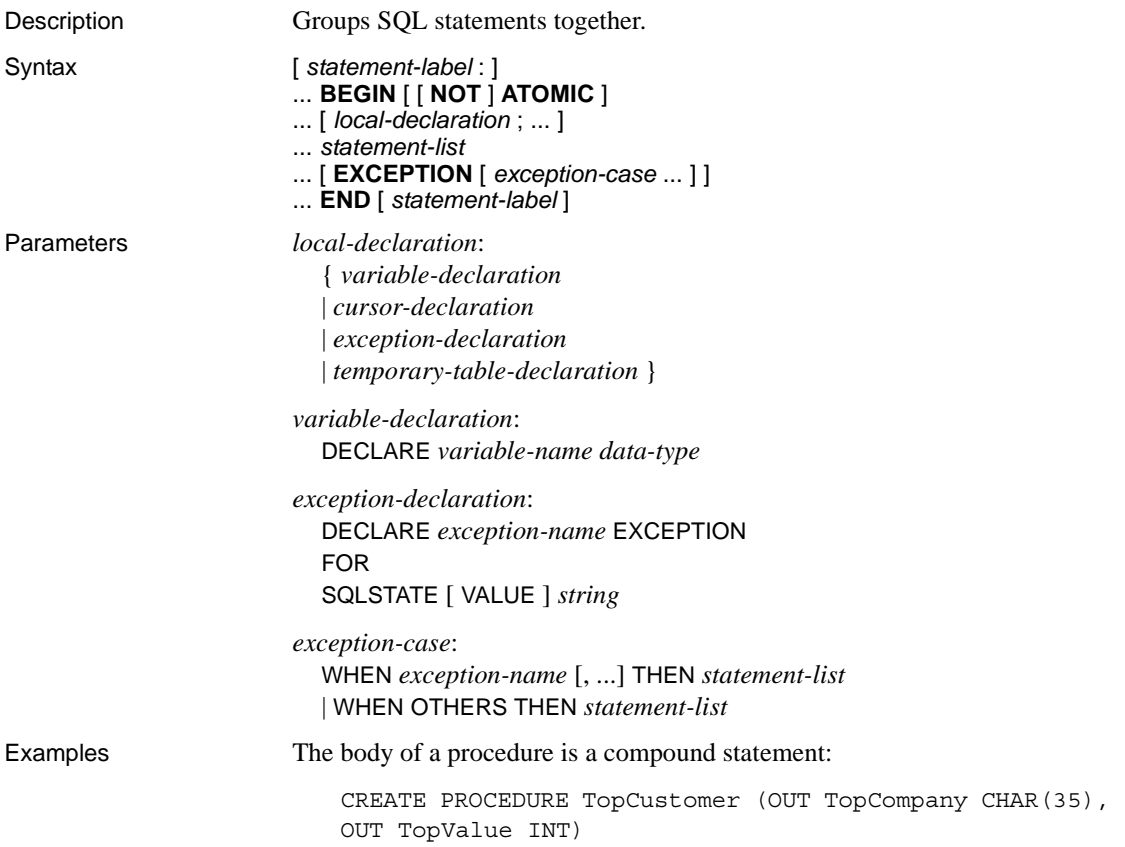

```
BEGIN
   DECLARE err_notfound EXCEPTION FOR
       SQLSTATE '02000' ;
   DECLARE curThisCust CURSOR FOR
       SELECT company name, CAST(
             sum(sales_order_items.quantity *
             product.unit_price) AS INTEGER) VALUE
       FROM customer
             LEFT OUTER JOIN sales_order
             LEFT OUTER JOIN sales order items
             LEFT OUTER JOIN product
      GROUP BY company_name ;
   DECLARE ThisValue INT ;
   DECLARE ThisCompany CHAR(35) ;
   SET TopValue = 0 ;
   OPEN curThisCust ;
   CustomerLoop:
   LOOP
      FETCH NEXT curThisCust
          INTO ThisCompany, ThisValue ;
       IF SQLSTATE = err_notfound THEN
          LEAVE CustomerLoop ;
      END IF ;
       IF ThisValue > TopValue THEN
          SET TopValue = ThisValue ;
          SET TopCompany = ThisCompany ;
      END IF ;
   END LOOP CustomerLoop ;
CLOSE curThisCust ;
END
```
Usage The body of a procedure or trigger is a **compound statement**. Compound statements can also be used in control statements within a procedure or trigger.

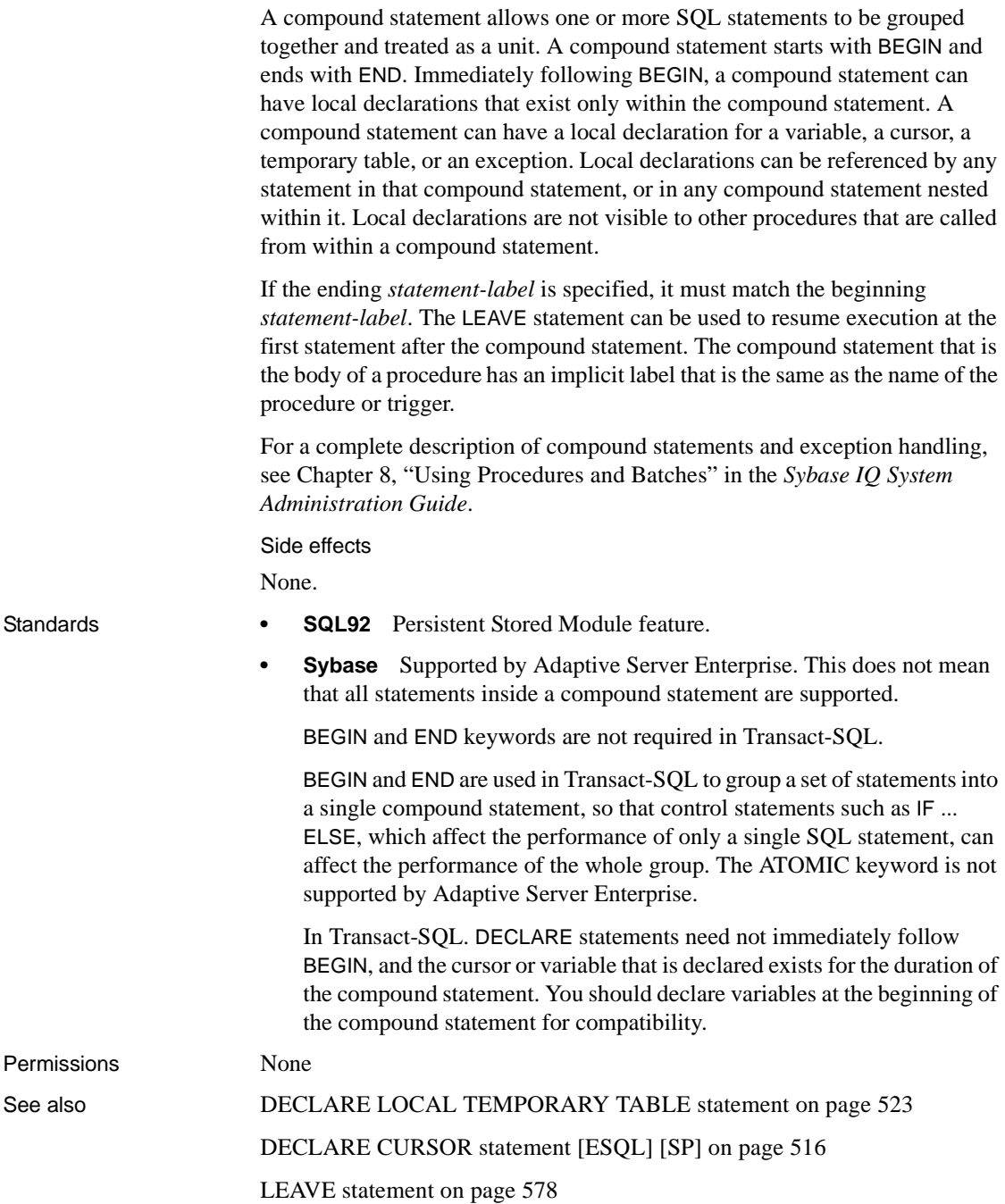

[RESIGNAL statement on page 620](#page-651-0)

[SIGNAL statement on page 652](#page-683-0)

## **BEGIN PARALLEL IQ ... END PARALLEL IQ statement**

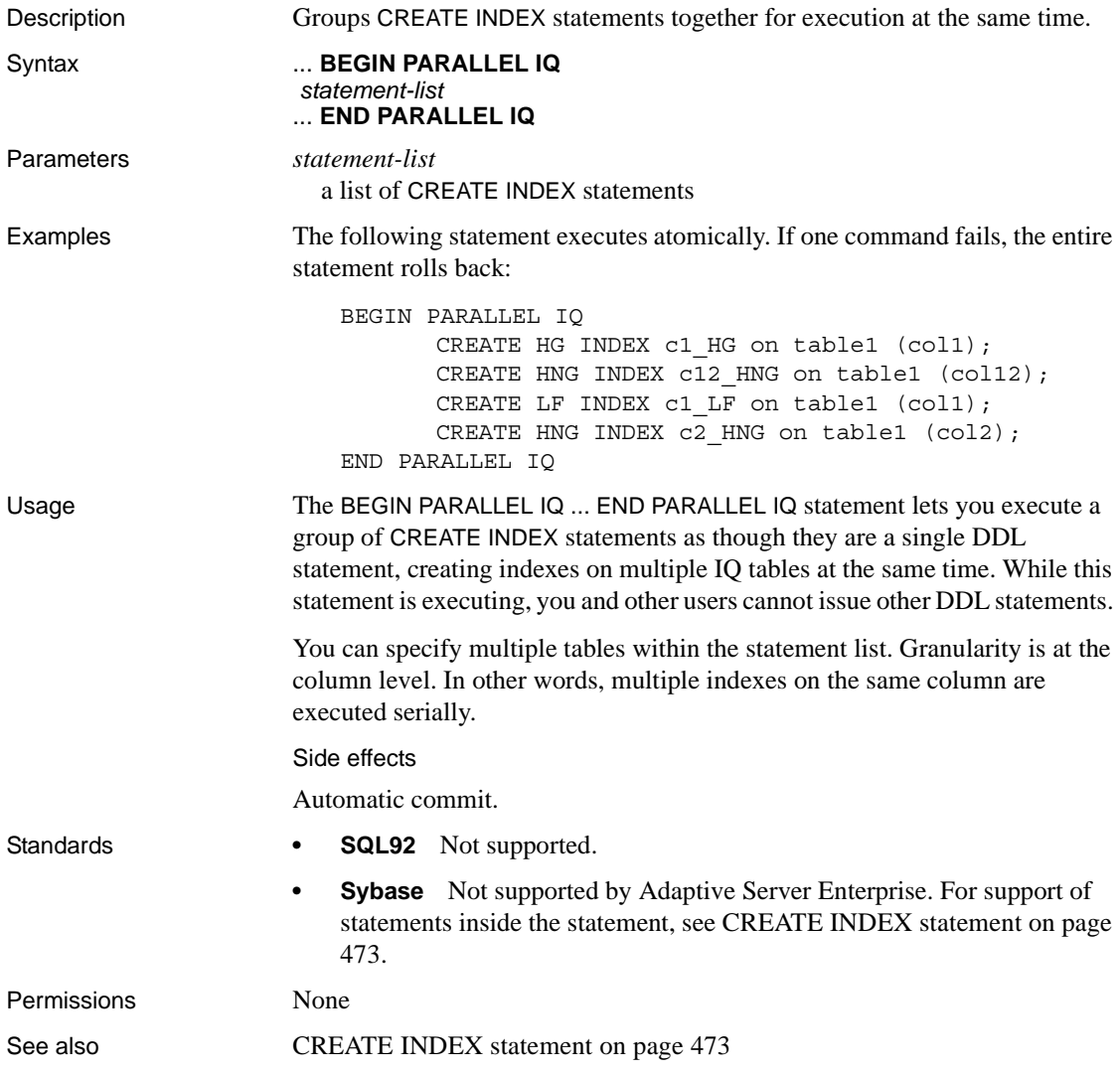

#### **BEGIN TRANSACTION statement**

Description Starts a user-defined transaction.

Syntax **BEGIN TRAN**[**SACTION**] [ *transaction-name* ]

**Examples Example 1** Illustrates the effect of a BEGIN TRANSACTION statement on the snapshot version of a table:

> In the first case, assume that table t1 contains no data. Two connections, Conn1 and Conn2, are made at the same time. [Table 6-2](#page-457-0) is a timeline of the commands executed within the two connections:

<span id="page-457-0"></span>*Table 6-2: first case command timeline*

| Conn1                                                             | Conn <sub>2</sub>                                   |
|-------------------------------------------------------------------|-----------------------------------------------------|
| CONNECT                                                           | CONNECT                                             |
| INSERT t1 VALUES (1)<br>(an implicit begin transaction)<br>COMMIT | $\cdot$<br>.                                        |
| .                                                                 | SELECT * FROM t1<br>(an implicit begin transaction) |
|                                                                   | Data returned from table t1: 1                      |

In the first case, user Conn2 issues a SELECT statement after user Conn1 issues a COMMIT. Since the SELECT of Conn2 is the first command executed following the connect, a transaction begins at this time and a snapshot is taken of table t1 after t1 contains data. User Conn2 can see the updated table.

In the second case, assume again that table t1 contains no data. Two connections, Conn1 and Conn2, are made at the same time. The commands executed by the two users are in the following timeline:

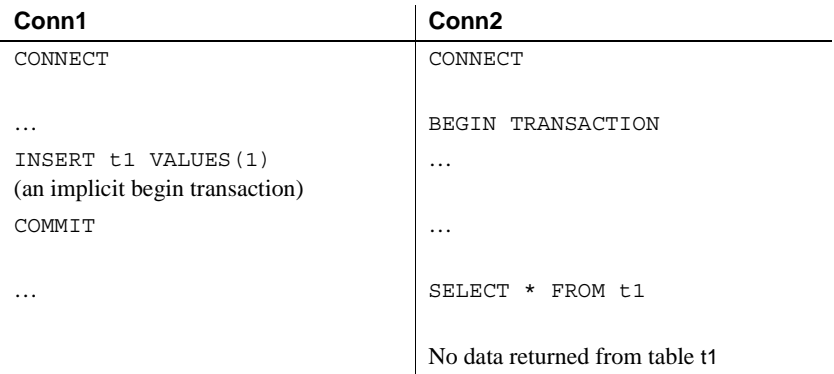

#### *Table 6-3: second command timeline*

In this case, user Conn2 issues a BEGIN TRANSACTION statement after connecting and Sybase IQ takes a snapshot of table t1 before user Conn1 inserts any data. Even though Conn2 issues a SELECT after Conn1 has committed the inserted data, Conn2 still has a snapshot of t1 *before* the data was inserted. In this case, Conn2 cannot see the updated table and the SELECT returns no data. Until the current transaction of user Conn2 ends, the image of table t1 remains unchanged to user Conn2.

**Example 2** The following batch reports successive values of @@trancount as 0, 1, 2, 1, 0. The values are printed on the server window:

```
PRINT @@trancount
BEGIN TRANSACTION
PRINT @@trancount
BEGIN TRANSACTION
PRINT @@trancount
COMMIT TRANSACTION
PRINT @@trancount
COMMIT TRANSACTION
PRINT @@trancount
```
See "Usage," below, for more information about the @@trancount global variable.

Usage The optional parameter *transaction-name* is the name assigned to this transaction. It must be a valid identifier. Use transaction names only on the outermost pair of nested BEGIN/COMMIT or BEGIN/ROLLBACK statements.

> BEGIN TRANSACTION creates a transaction for the current connection, if the connection does not currently have a transaction. When a transaction starts, it selects the snapshot version that is used until the next commit or rollback.

A transaction automatically starts at the start of the first command following a connect, commit, or rollback, if there is no explicit BEGIN TRANSACTION.

When executed inside a transaction, BEGIN TRANSACTION increases the nesting level of transactions by one. The nesting level is decreased by a COMMIT statement. When transactions are nested, only the outermost COMMIT makes the changes to the database permanent.

Chained and unchained modes

Adaptive Server Enterprise and Sybase IQ have two transaction modes.

The default Adaptive Server Enterprise transaction mode, called **unchained mode**, commits each statement individually, unless an explicit BEGIN TRANSACTION statement is executed to start a transaction. In contrast, the SQL92-compatible **chained mode** commits a transaction only when an explicit COMMIT is executed, or when a statement that carries out an autocommit (such as data definition statements) is executed.

You can control the mode by setting the CHAINED database option. The default setting for ODBC and Embedded SQL connections in Sybase IQ is ON, in which case Sybase IQ runs in chained mode. (ODBC users should also check the AutoCommit ODBC setting.) The default for TDS connections is OFF.

You cannot alter the CHAINED option within a transaction.

 **Warning!** When calling a stored procedure, ensure that it operates correctly under the required transaction mode.

For more information about the CHAINED option and the chained mode, see ["CHAINED option \[TSQL\]" on page 51](#page-82-0).

The current nesting level is held in the global variable @@trancount. The @@trancount variable has a value of zero before a BEGIN TRANSACTION statement is executed, and only a COMMIT executed when @@trancount is equal to one makes changes to the database permanent.

A ROLLBACK statement without a transaction or savepoint name always rolls back statements to the outermost BEGIN TRANSACTION (explicit or implicit) statement, and cancels the entire transaction.

@@trancount values in Adaptive Server Enterprise and IQ

Do not rely on the value of @@trancount for more than keeping track of the number of explicit BEGIN TRANSACTION statements that have been issued.

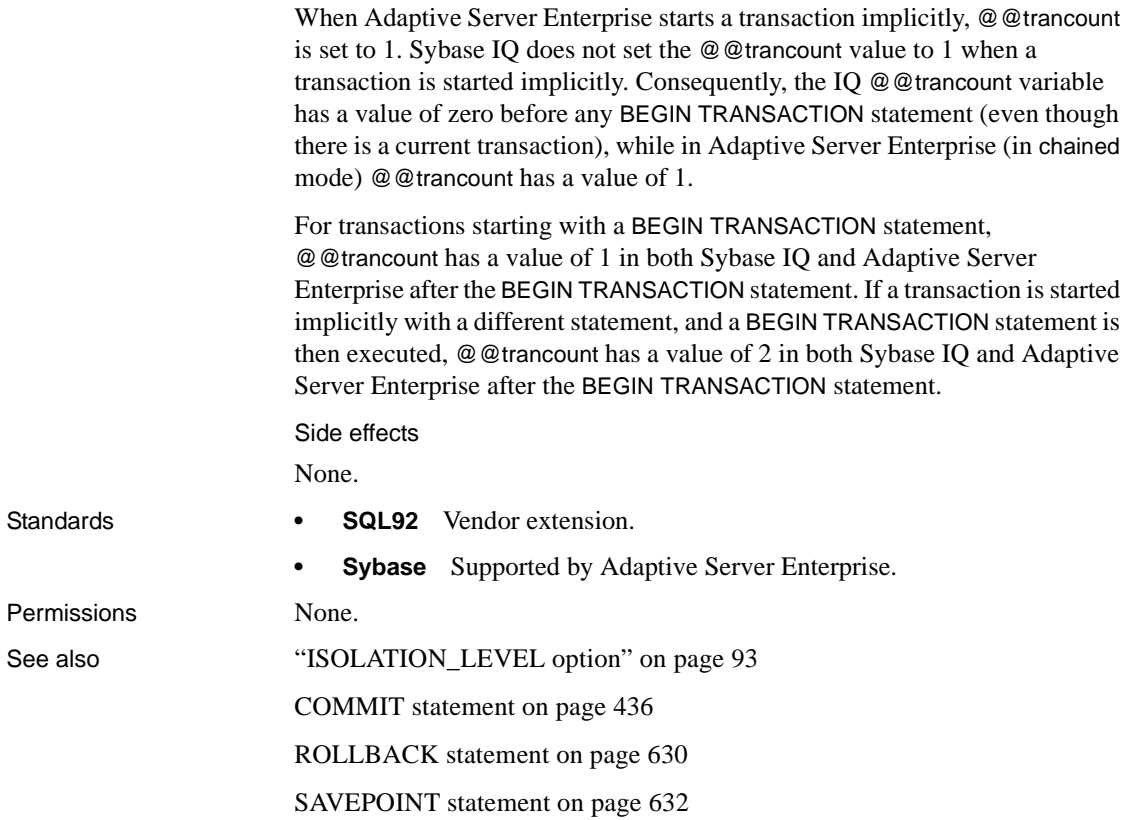

#### **CALL statement**

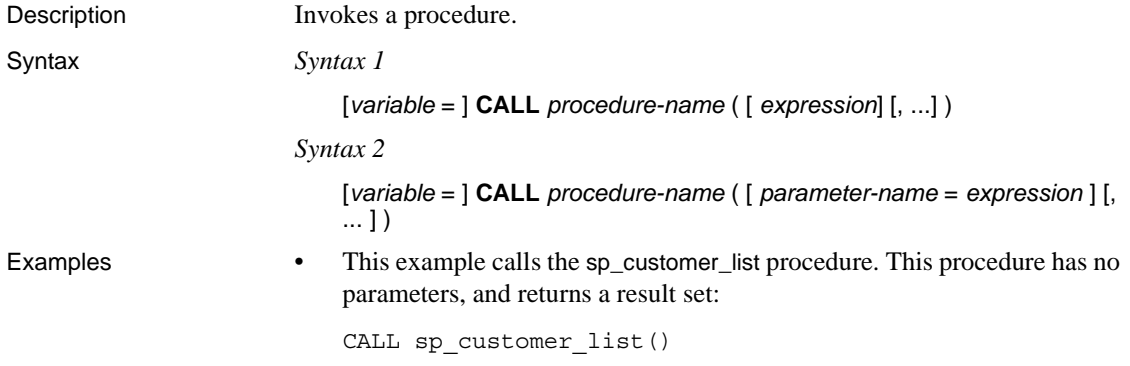

• This DBISQL example creates a procedure to return the number of orders placed by the customer whose ID is supplied, creates a variable to hold the result, calls the procedure, and displays the result:

```
CREATE PROCEDURE OrderCount (IN customer_ID INT, OUT 
Orders INT)
BEGIN
SELECT COUNT("DBA".sales_order.id)
INTO Orders
FROM "DBA".customer
KEY LEFT OUTER JOIN "DBA".sales_order
WHERE "DBA".customer.id = customer ID ;
END
go
-- Create a variable to hold the result
CREATE VARIABLE Orders INT
go
-- Call the procedure, FOR customer 101
-- -----------------------------
CALL OrderCount ( 101, Orders) 
go
--------------------------------
-- Display the result
SELECT Orders FROM DUMMY 
go
```
Usage CALL invokes a procedure that has been previously created with a CREATE PROCEDURE statement. When the procedure completes, any INOUT or OUT parameter values are copied back.

> You can specify the argument list by position or by using keyword format. By position, arguments match up with the corresponding parameter in the parameter list for the procedure. By keyword, arguments match the named parameters.

Procedure arguments can be assigned default values in the CREATE PROCEDURE statement, and missing parameters are assigned the default value, or, if no default is set, NULL.

Inside a procedure, CALL can be used in a DECLARE statement when the procedure returns result sets (see Chapter 8, "Using Procedures and Batches" in the *Sybase IQ System Administration Guide*).

Procedures can return an integer value (as a status indicator, say) using the RETURN statement. You can save this return value in a variable using the equality sign as an assignment operator:

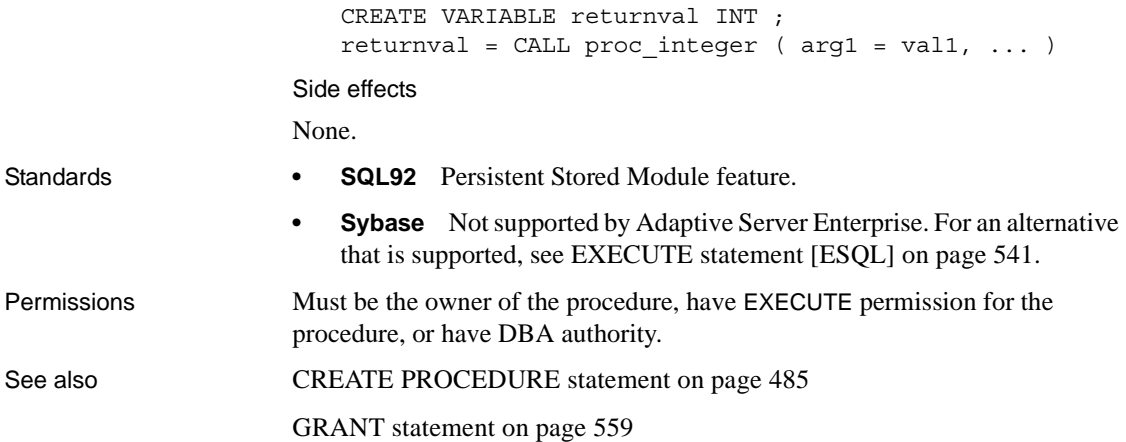

#### **CASE statement**

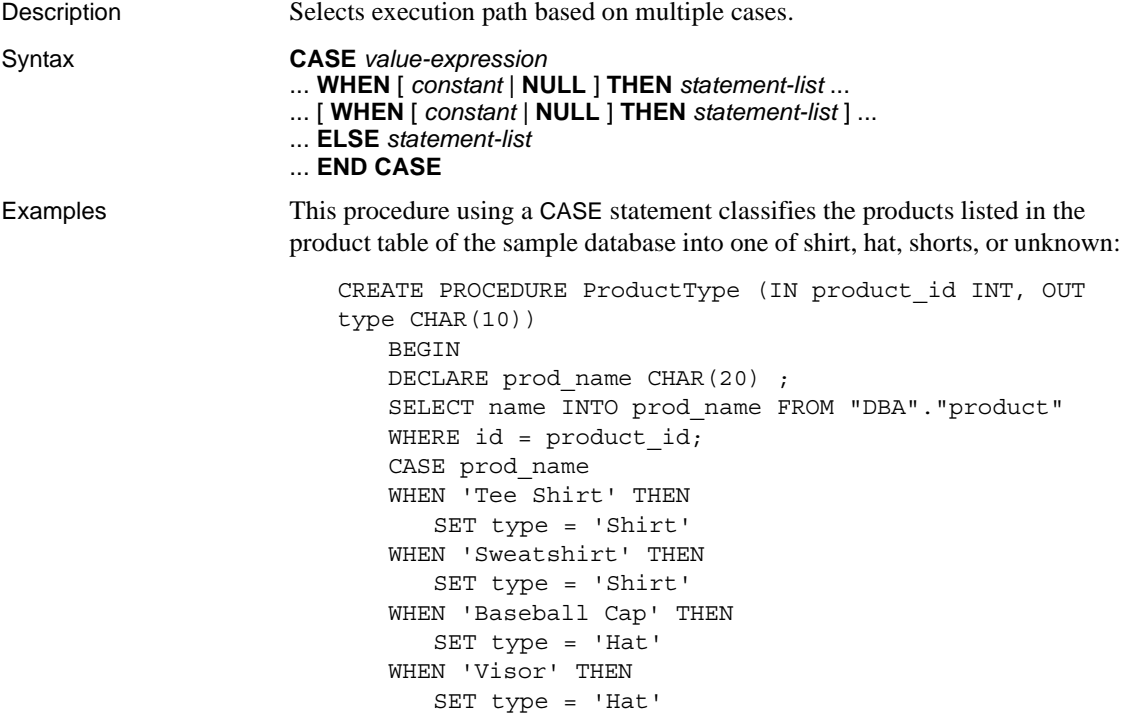

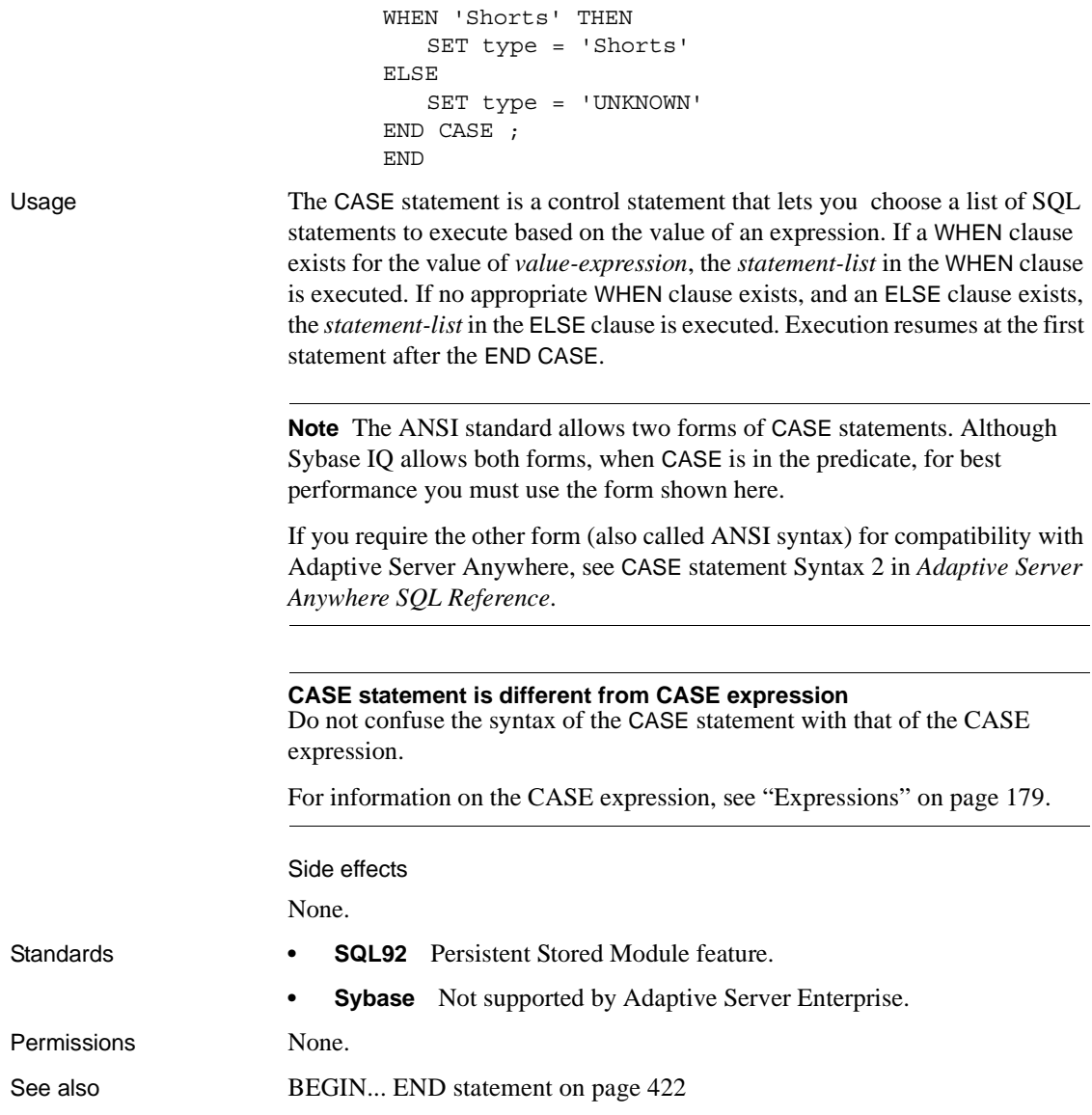

#### **CHECKPOINT statement**

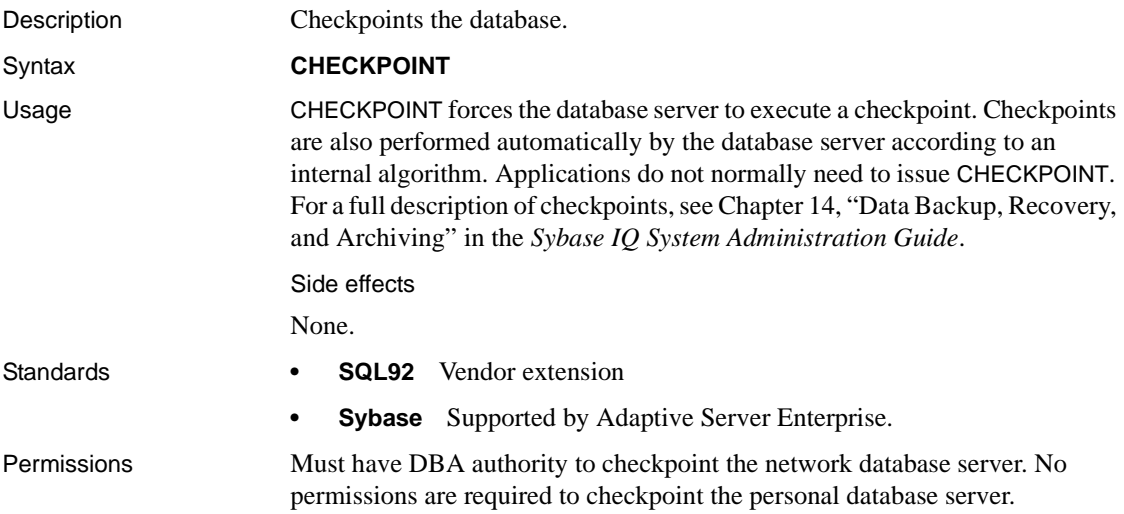

## **CLEAR statement [DBISQL]**

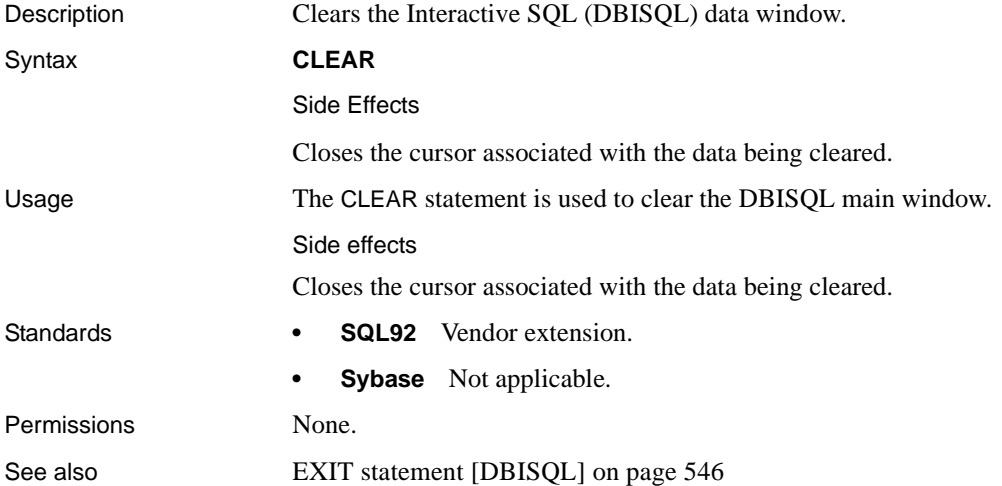

# **CLOSE statement [ESQL] [SP]**

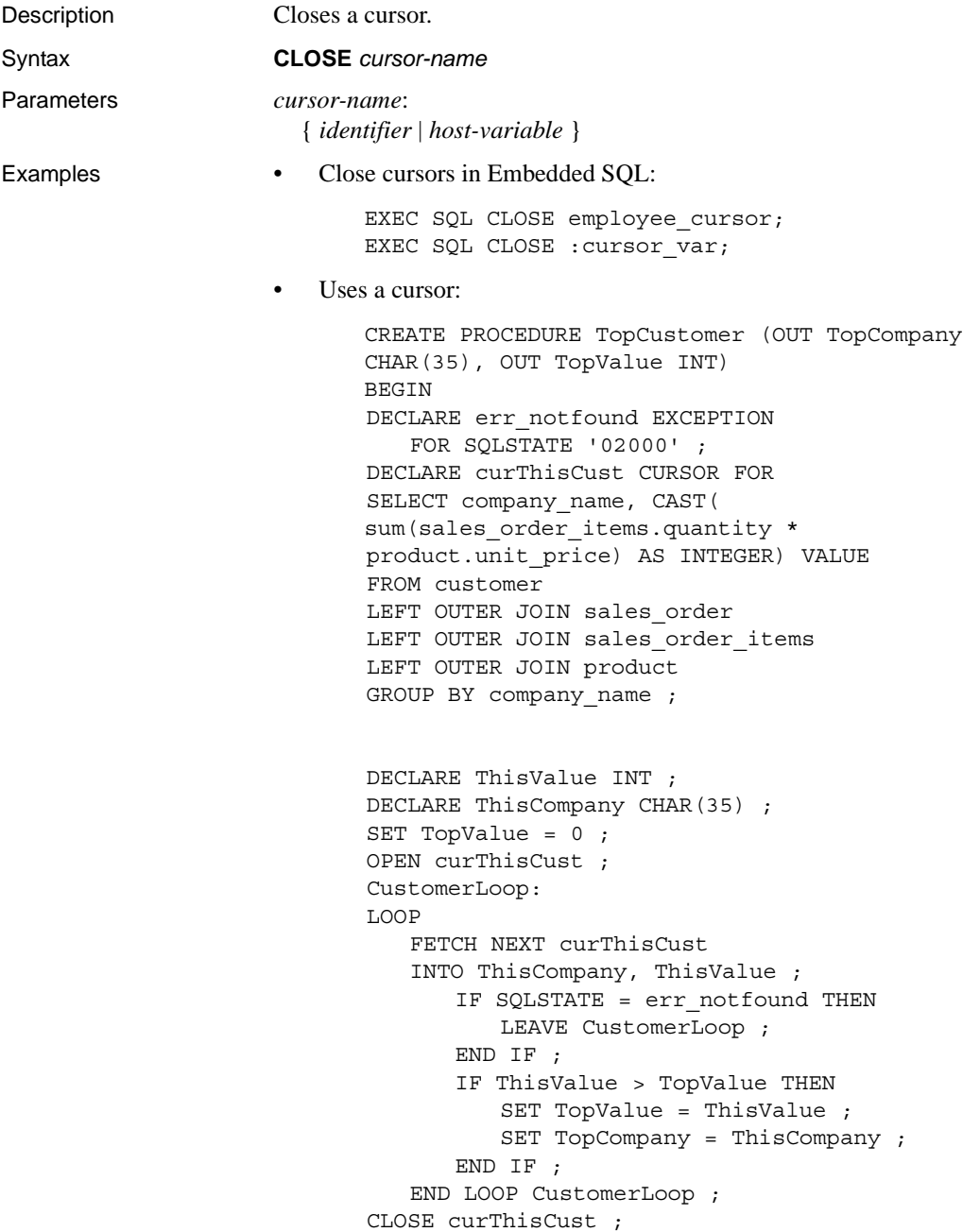

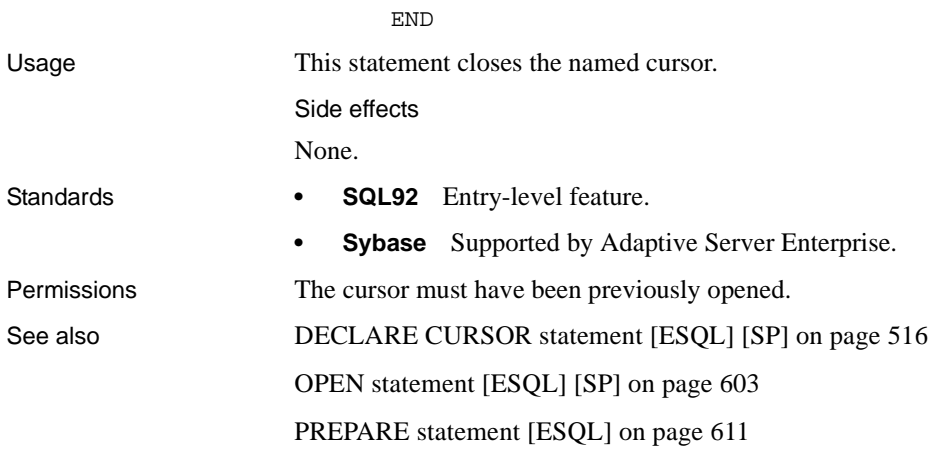

### **COMMENT statement**

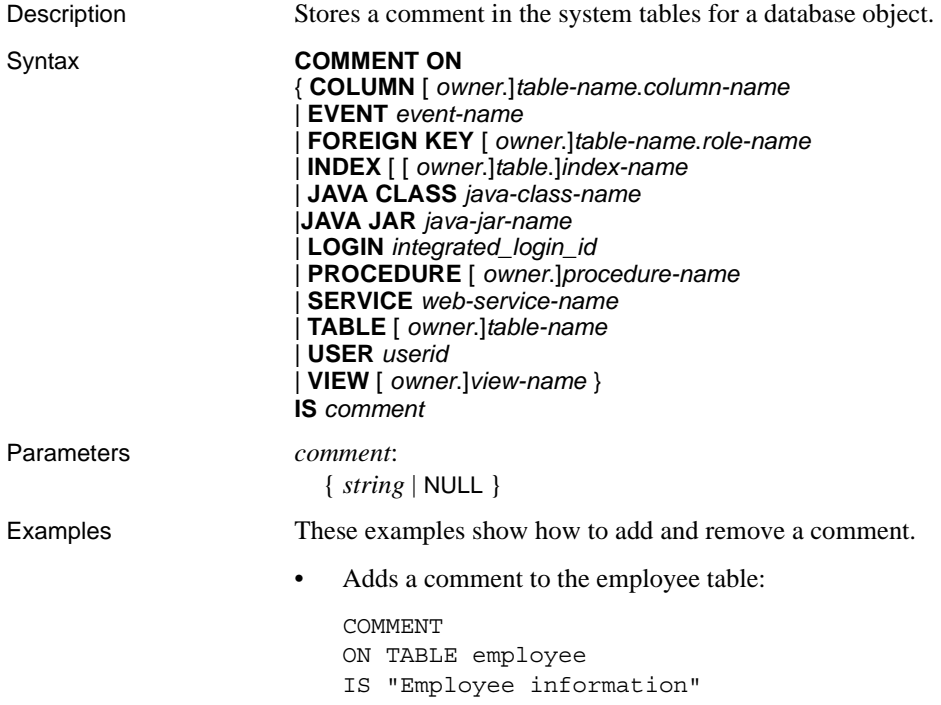

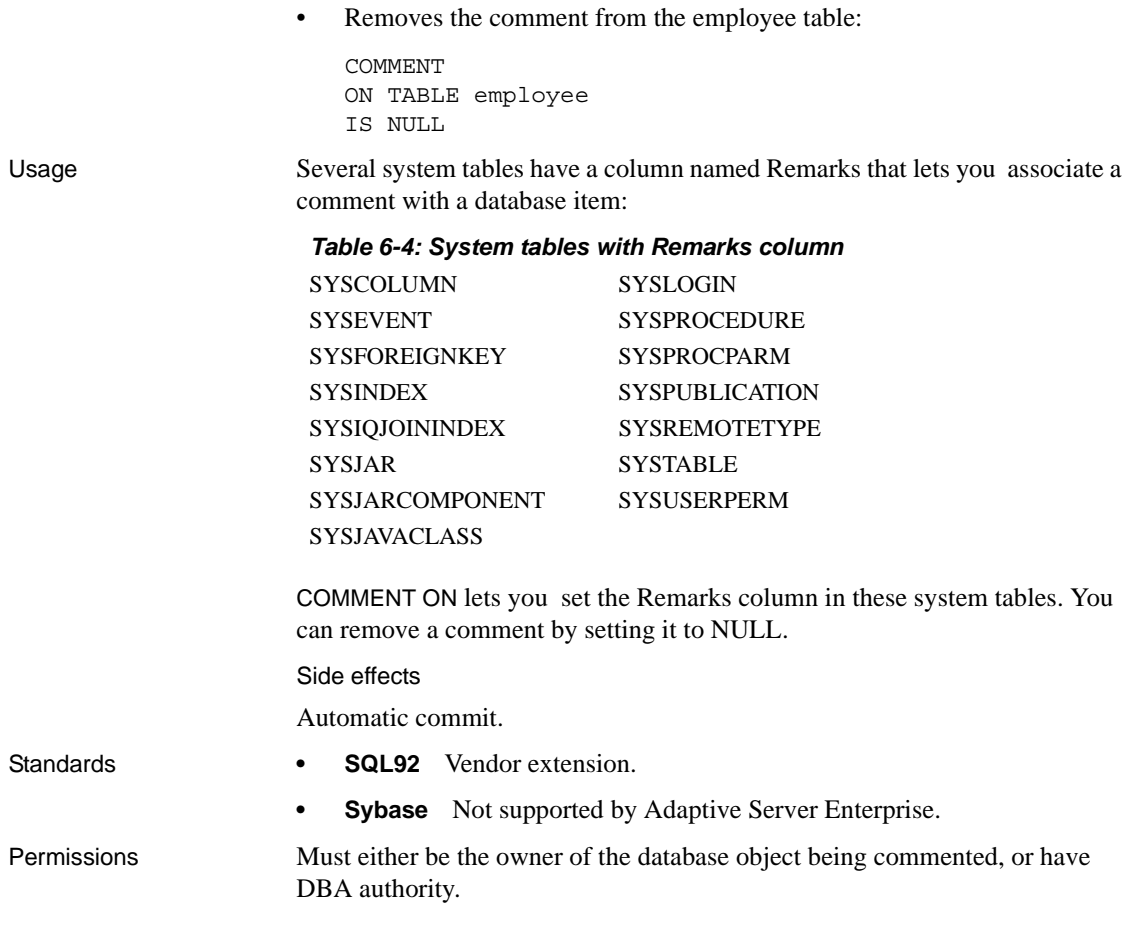

#### <span id="page-467-0"></span>**COMMIT statement**

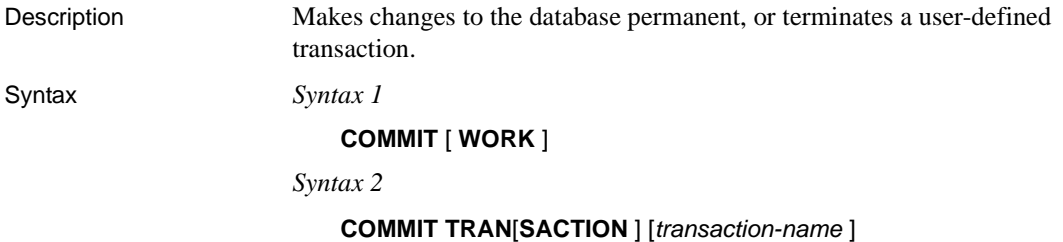
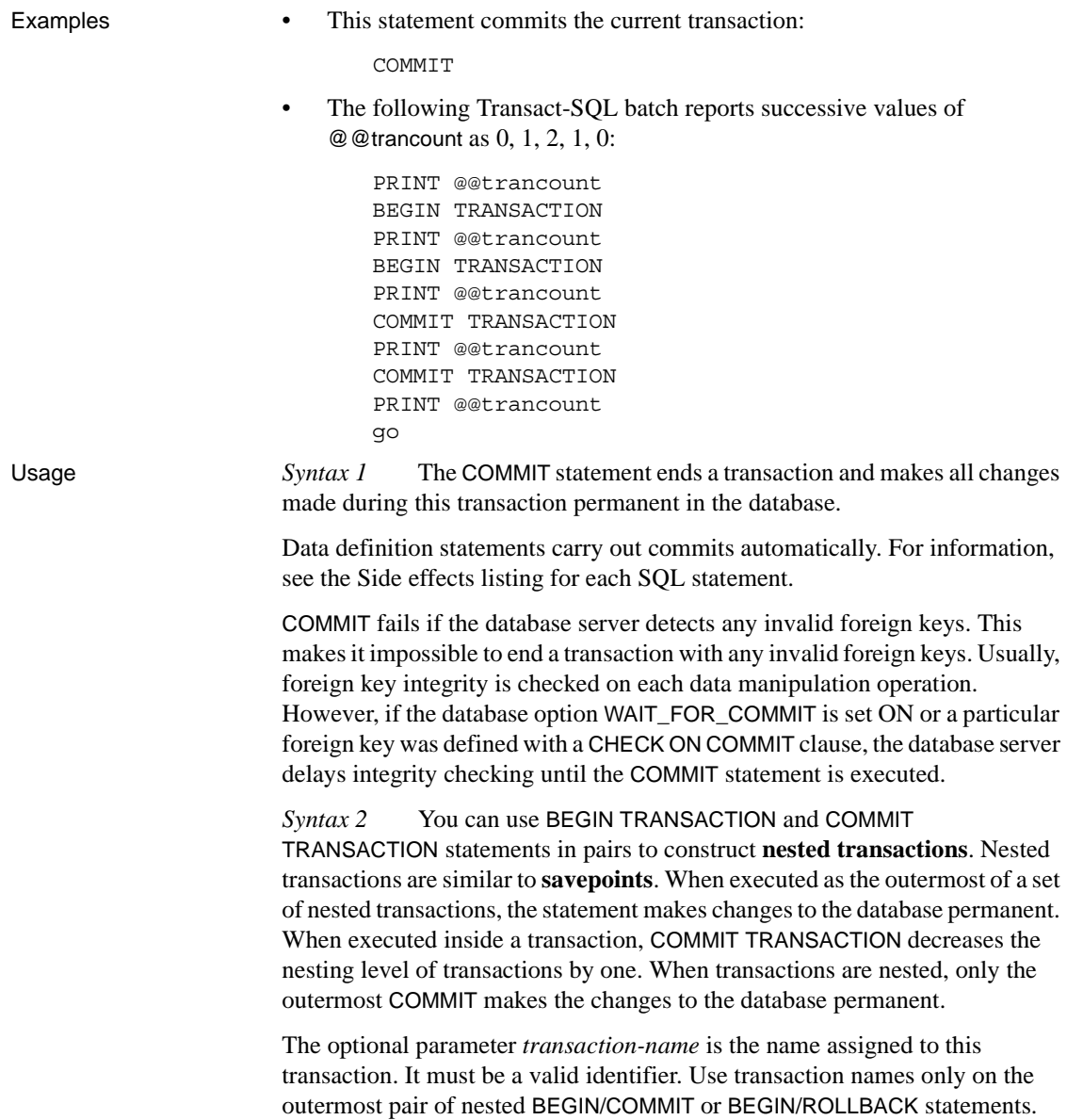

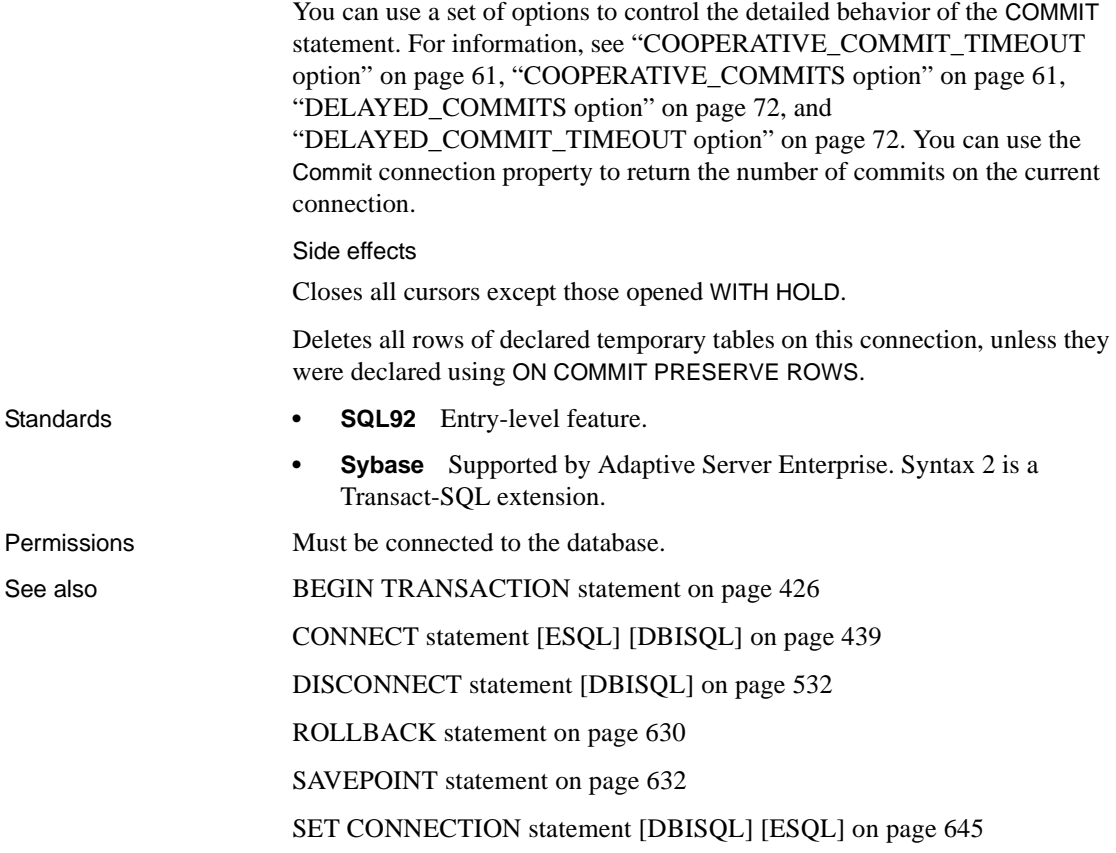

# **CONFIGURE statement [DBISQL]**

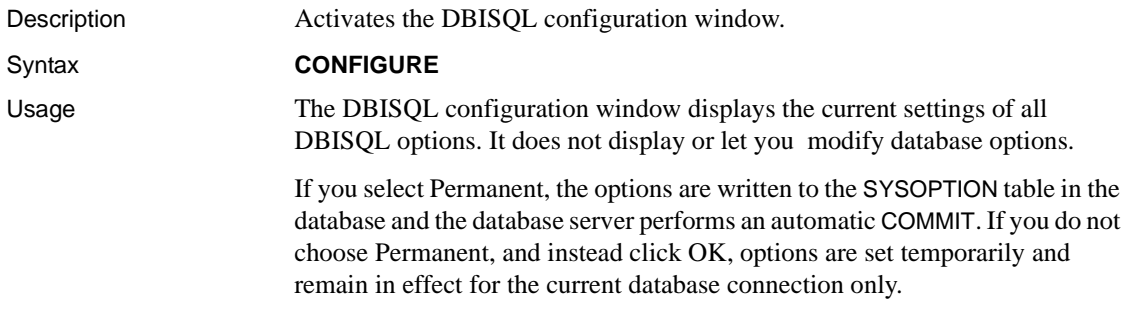

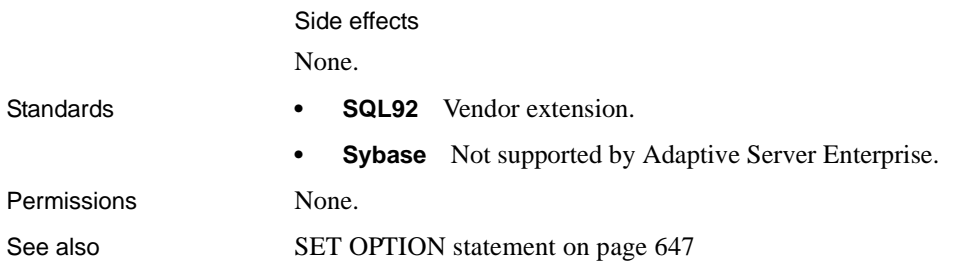

# <span id="page-470-0"></span>**CONNECT statement [ESQL] [DBISQL]**

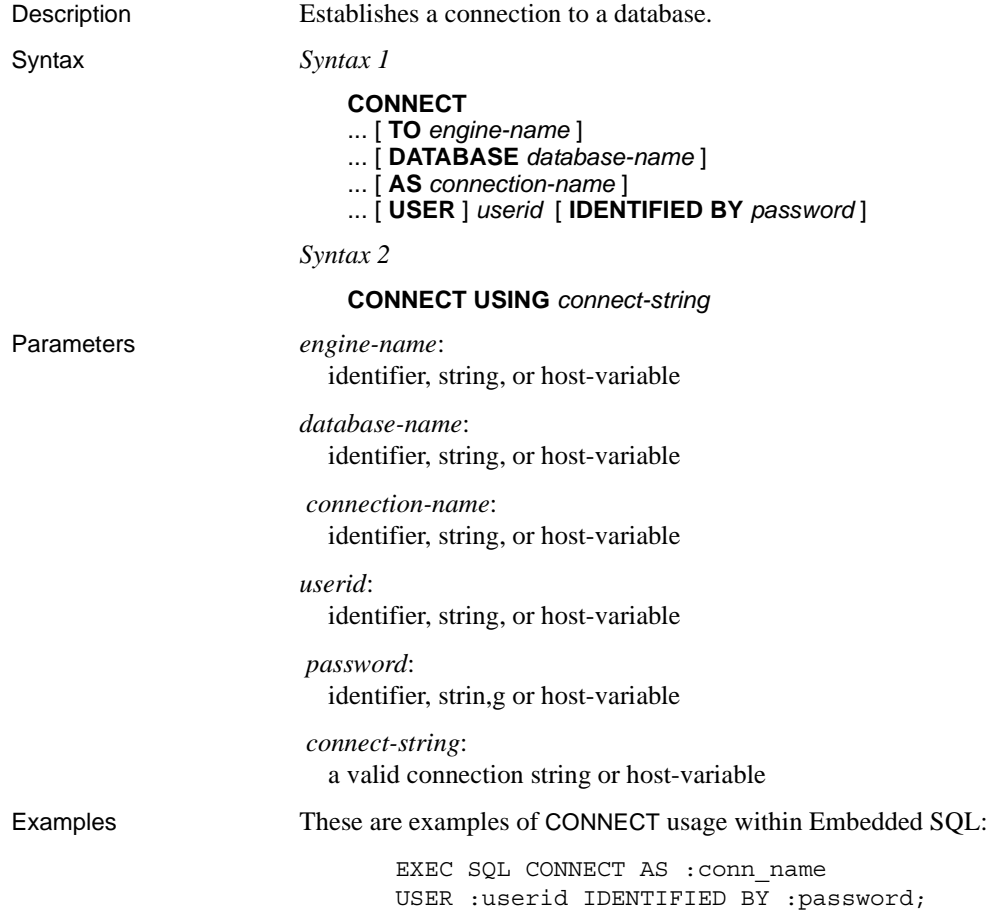

EXEC SQL CONNECT USER "dba" IDENTIFIED BY "SQL";

These are examples of CONNECT usage from DBISQL.

• Connect to a database from DBISQL. Prompts display for user ID and password:

CONNECT

• Connect to the default database as DBA, from DBISQL. A password prompt displays:

CONNECT USER "DBA"

• Connect to the sample database as the DBA, from DBISQL:

```
CONNECT
TO asiqdemo
USER "DBA"
IDENTIFIED BY SQL
```
• Connect to the sample database using a connect string, from DBISQL:

```
CONNECT
USING 'UID=DBA;PWD=SQL;DBN=asiqdemo'
```
Usage The CONNECT statement establishes a connection to the database identified by *database-name* running on the server identified by *engine-name*.

> *Embedded SQL behavior* In Embedded SQL, if no *engine-name* is specified, the default local database server is assumed (the first database server started). If a local database server is not running and the Anywhere Client (DBCLIENT) is running, the default server is assumed (the server name specified when the client was started). If no *database-name* is specified, the first database on the given server is assumed.

> The WHENEVER statement, SET SQLCA, and some DECLARE statements do not generate code and thus might appear before the CONNECT statement in the source file. Otherwise, no statements are allowed until a successful CONNECT statement has been executed.

> The user ID and password are used for permission checks on all dynamic SQL statements. By default, the password is case sensitive; the user ID is not.

> For a detailed description of the connection algorithm, see "How Sybase IQ makes connections" in Chapter 3, "Sybase IQ Connections" in the *Sybase IQ System Administration Guide*.

*DBISQL behavior* If no database or server is specified in the CONNECT statement, DBISQL remains connected to the current database, rather than to the default server and database. If a database name is specified without a server name, DBISQL attempts to connect to the specified database on the current server. You must specify the database name defined in the -n database switch, not the database file name. If a server name is specified without a database name, DBISQL connects to the default database on the specified server. For example, if the following batch is executed while connected to a database, the two tables are created in the same database.

```
CREATE TABLE t1( c1 int );
CONNECT DBA IDENTIFIED BY SQL;
CREATE TABLE t2 (c1 int );
```
No other database statements are allowed until a successful CONNECT statement has been executed.

The user ID and password are used for checking the permissions on SQL statements. If the password or the user ID and password are not specified, the user is prompted to type the missing information. By default, the password is case sensitive; the user ID is not.

Multiple connections are managed through the concept of a current connection. After a successful connect statement, the new connection becomes the current one. To switch to a different connection, use SET CONNECTION. Executing a CONNECT statement does not close the existing connection (if any). Use DISCONNECT to drop connections.

Static SQL statements use the user ID and password specified with the *-l* option on the SQLPP statement line. If no *-l* option is given, then the user ID and password of the CONNECT statement are used for static SQL statements also.

*Connecting with no password* If you are connected to a user ID with DBA authority, you can connect to another user ID without specifying a password. (The output of dbtran requires this capability.) For example, if you are connected to a database from Interactive SQL as DBA, you can connect without a password with the statement:

CONNECT other user id

In Embedded SQL, you can connect without a password by using a host variable for the password and setting the value of the host variable to be the null pointer.

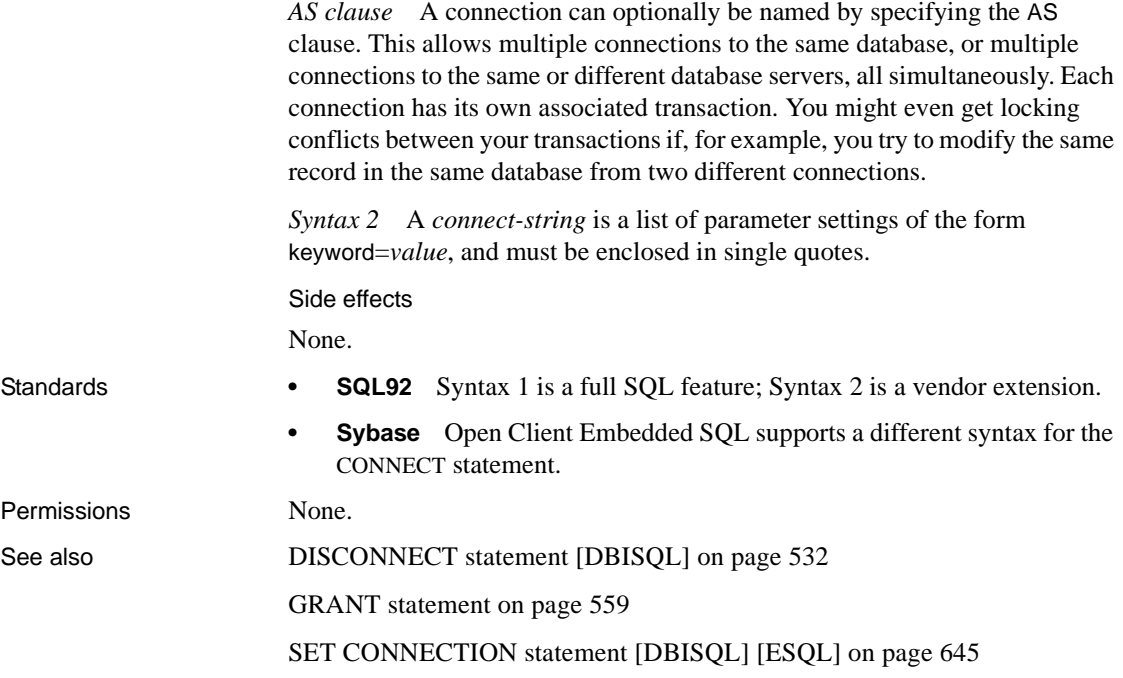

#### **CREATE DATABASE statement**

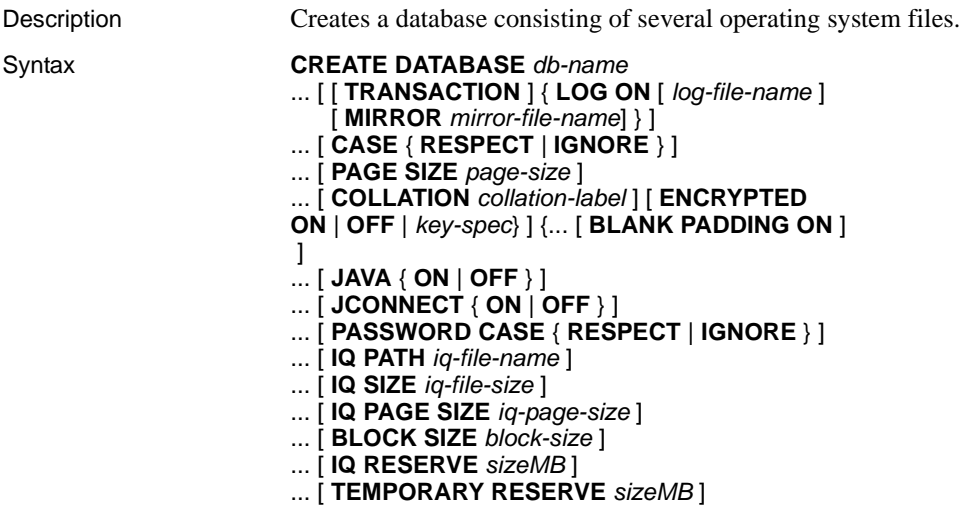

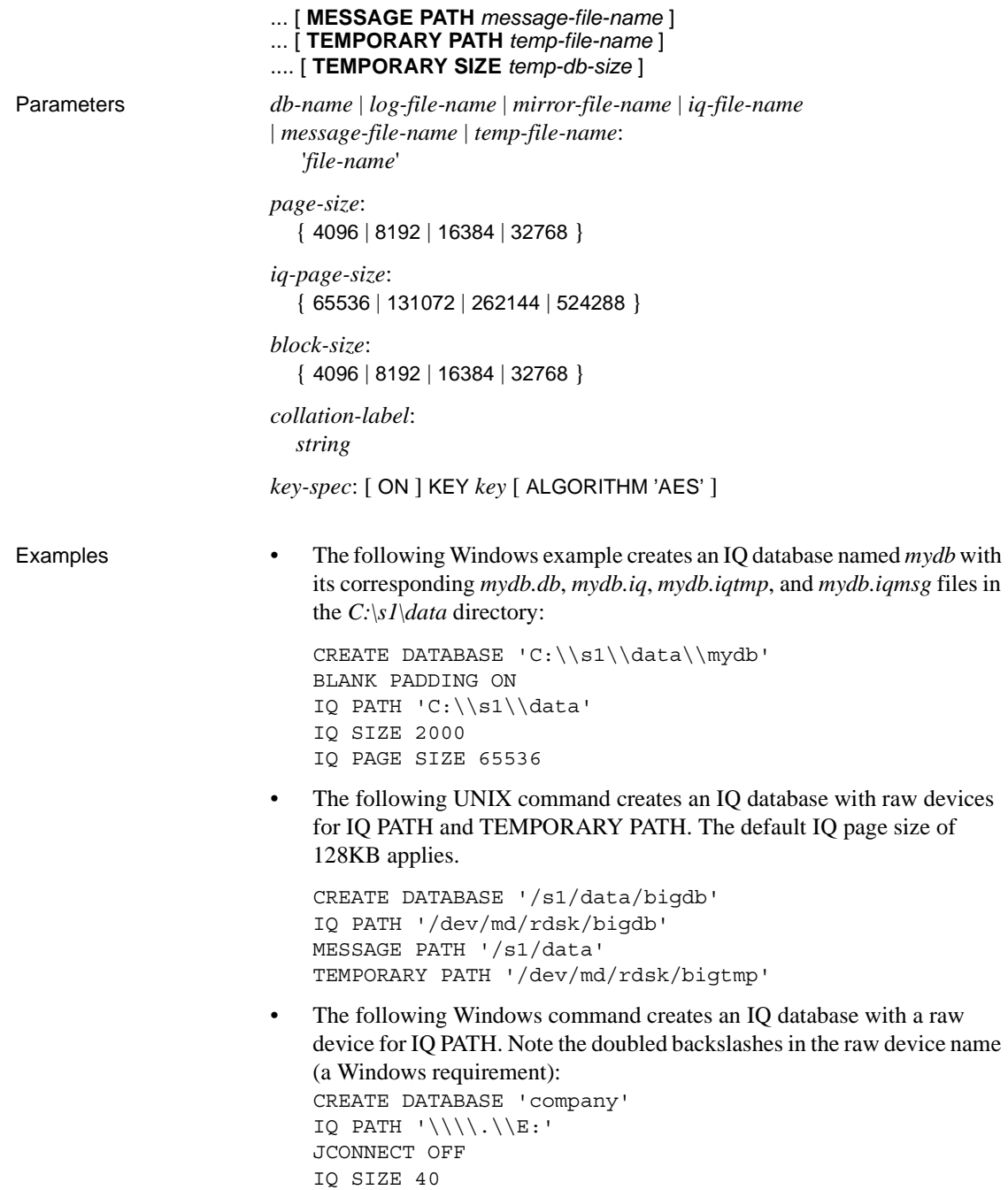

• The following UNIX example creates a strongly encrypted IQ database using the AES encryption algorithm with the key "is!seCret."

```
CREATE DATABASE 'marvin.db'
JAVA OFF
BLANK PADDING ON
CASE RESPECT
COLLATION 'ISO_BINENG'
IQ PATH '/filesystem/marvin.main1'
IQ SIZE 6400
IQ PAGE SIZE 262144
TEMPORARY PATH '/filesystem/marvin.temp1'
TEMPORARY SIZE 3200
MESSAGE PATH '/filesystem/marvin.mess1'
ENCRYPTED ON KEY 'is!seCret' ALGORITHM 'AES'
```
Usage Creates an IQ database with the supplied name and attributes. The IQ PATH clause is required for creating the IQ database. Otherwise, you create a standard Adaptive Server Anywhere database. If you omit the IQ PATH option, specifying any of the following options generates an error: IQ SIZE, IQ PAGE SIZE, BLOCK SIZE, MESSAGE PATH, TEMPORARY PATH, and TEMPORARY SIZE.

> When Sybase IQ creates an IQ database, it automatically generates four database files to store different types of data that constitute an IQ database. Each file corresponds to a dbspace, the logical name by which Sybase IQ identifies database files. The files are:

- *db-name.db* is the file that holds the catalog dbspace, SYSTEM. It contains the system tables and stored procedures describing the database and any standard Anywhere database objects you add. If you do not include the *.db* extension, Sybase IQ adds it. This initial dbspace contains the Catalog Store, and you can later add dbspaces to increase its size. It cannot be created on a raw partition.
- *db-name.iq* is the default name of the file that holds the main data dbspace, IQ\_SYSTEM\_MAIN, containing the IQ tables and indexes. You can specify a different file name with the IQ PATH clause. This initial dbspace contains the IQ Store, and you can later add dbspaces to increase its size.
- *db-name.iqtmp* is the default name of the file that holds the initial temporary dbspace, IQ\_SYSTEM\_TEMP. It contains the temporary tables generated by certain queries. The required size of this file can vary depending on the type of query and amount of data. You can specify a different name using the TEMPORARY PATH clause. This initial dbspace contains the Temporary Store, and you can later add dbspaces to increase its size.

• *db-name.iqmsg* is the default name of the file that contains the messages trace dbspace, IQ\_SYSTEM\_MSG. You can specify a different file name using the MESSAGE PATH clause.

In addition to these files, an IQ database has a transaction log file (*db-name.log*), and might have a transaction log mirror file.

#### File names

The file names (*db-name*, *log-file-name*, *mirror-file-name*, *iq-file-name*, *message-file-name*, *temp-file-name*) are strings containing operating system file names. As literal strings, they must be enclosed in single quotes.

In Windows, if you specify a path, any backslash characters  $(\cdot)$  must be doubled if they are followed by an n or an x. This prevents them being interpreted as a newline character  $(\n)$  or as a hexadecimal number  $(\n)$ , according to the rules for strings in SQL. It is safer to always double the backslash. For example:

```
CREATE DATABASE 'c:\\sybase\\mydb.db'
LOG ON 'e:\\logdrive\\mydb.log'
JCONNECT OFF
IQ PATH 'c:\\sybase\\mydb'
IQ SIZE 40
```
- If you specify no path, or a relative path:
	- The Catalog Store file (*db-name.db*) is created relative to the working directory of the server.
	- The IQ Store, Temporary Store, and message log files are created in the same directory as, or relative to, the Catalog Store.

Relative path names are recommended.

 **Warning!** The database file, temporary dbspace, and transaction log file *must* be located on the same physical machine as the database server. Do not place database files and transaction log files on a network drive. The transaction log should be on a separate device from its mirror, however.

On UNIX systems, you can create symbolic links, which are indirect pointers that contain the path name of the file to which they point. You can use symbolic links as relative path names. There are several advantages to creating a symbolic link for the database file name:

Symbolic links to raw devices can have meaningful names, while the actual device name syntax can be obscure.

- A symbolic name might eliminate problems restoring a database file that was moved to a new directory since it was backed up.
- In multiplex databases, symbolic links can be used to avoid device name conflicts among multiple servers when you use raw devices for IQ Temporary storage.

To create a symbolic link, use the ln -s command. For example:

ln -s /disk1/company/iqdata/company.iq company\_iq\_store

Once you create this link, you can specify the symbolic link in commands like CREATE DATABASE or RESTORE instead of the fully qualified path name.

When you create a database or a dbspace, the path for every dbspace file must be unique. If your CREATE DATABASE command specifies the identical path and file name for these two stores, you receive an error.

**Note** Multiplex databases have a shared IQ Store, where they share all dbspaces, and a local IQ Store. The local IQ Store consists of dbspaces that are managed by only one query server and are not visible to any other query server. To create multiplex databases, use the Create Database and Create Query Server wizards in Sybase Central. See Chapter 5, "Working with Database Objects" in the *Sybase IQ System Administration Guide* for more information.

You can create a unique path in any of these ways:

- Specify a different extension for each file (for example, *mydb.iq* and *mydb.iqtmp*)
- Specify a different file name (for example, *mydb.iq* and *mytmp.iq*)
- Specify a different path name (for example, */iqfiles/main/iq* and */iqfiles/ temp/iq*) or different raw partitions
- Omit TEMPORARY PATH when you create the database. In this case, the temporary store is created in the same path as the Catalog Store, with the default name and extension *dbname.iqtmp*, where *dbname* is the database name.

**Warning!** On UNIX platforms, to maintain database consistency, you must specify file names that are links to different files. Sybase IQ cannot detect the target where linked files point. Even if the file names in the command differ, it is your responsibility to make sure they do not point to the same file.

#### Clauses and options of CREATE DATABASE

*TRANSACTION LOG* The transaction log is a file where the database server logs all changes made to the database. The transaction log plays a key role in system recovery. If you do not specify any TRANSACTION LOG clause, or if you omit a path for the file name, it is placed in the same directory as the *.db* file. However, you should place it on a different physical device from the *.db* and *.iq*. It cannot be created on a raw partition.

*MIRROR* A transaction log mirror is an identical copy of a transaction log, usually maintained on a separate device, for greater protection of your data. By default, Sybase IQ does not use a mirrored transaction log. If you do want to use a transaction log mirror, you must provide a file name. If you use a relative path, the transaction log mirror is created relative to the directory of the Catalog Store (*db-name.db*). Sybase recommends that you always create a mirror copy of the transaction log.

*CASE* For databases created with CASE RESPECT, all affected values are case sensitive in comparisons and string operations. Database object names such as columns, procedures, or user IDs, are unaffected. Dbspace names are case sensitive for databases created with CASE RESPECT. Password case sensitivity follows data sensitivity unless you specify the PASSWORD CASE clause of CREATE DATABASE.

**Note** When a database is created with CASE IGNORE, queries might return data in either uppercase or lowercase, depending on the type of index the optimizer chose to use. You can return all uppercase data in such a situation by using this command:

```
SET TEMPORARY OPTION AGGREGATION_PREFERENCE=-2
```
Alternatively, you can use the LOWER or UPPER functions on columns to display the column values in lowercase or uppercase.

This option is provided for compatibility with the ISO/ANSI SQL standard. The default (RESPECT) is that all comparisons are case sensitive. CASE RESPECT provides better performance than CASE IGNORE.

All databases are created with at least one user ID:

DBA

and password:

SQL

If you create a database requiring case-sensitive comparisons, the password must be entered in uppercase, unless you specify PASSWORD CASE IGNORE. The user ID is unaffected by the CASE RESPECT setting.

*PAGE SIZE* The page size for the Anywhere segment of the database (containing the catalog tables) can be 4096, 8192, 16384, or 32768 bytes, with 4096 being the default. Other values for the size are changed to the next larger size. Normally, you should use the default, 4096 (4KB). Large databases might see performance benefits from a page size larger than this default. Smaller values might limit the number of columns your database can support. If you specify a page size smaller than 4096, Sybase IQ uses a page size of 4096.

When you start a database, its page size cannot be larger than the page size of the current server. The server page size is taken from the first set of databases started or is set on the server command line using the -gp command line option.

Command line length for any statement is limited to the Catalog page size. The 4KB default is large enough in most cases; however, in a few cases a larger PAGE SIZE value is needed to accommodate very long commands, such as RESTORE commands that reference numerous dbspaces.

*COLLATION* The collation sequence used for all string comparisons in the database. The default collation sequence is ISO\_BINENG, which provides the best performance. In ISO\_BINENG, the collation order is the same as the order of characters in the ASCII character set. All uppercase letters precede all lowercase letters (for example, both 'A' and 'B' precede 'a' ).

 For a list of available collation sequences, see "CP874toUTF8 utility" in Chapter 3, "Database Administration Utilities" in the *Sybase IQ Utility Guide*.

Before creating a database with a nondefault collation, or a custom collating sequence, see Chapter 11, "International Languages and Character Sets" in the *Sybase IQ System Administration Guide*.

*ENCRYPTED* Encryption makes the data stored in your physical database file unreadable. There are two levels of encryption:

- Simple encryption is equivalent to obfuscation. The data is unreadable, but someone with cryptographic expertise could decipher the data. Simple encryption is achieved by specifying the ENCRYPTED clause with no KEY clause.
- Strong encryption is achieved through the use of a 128-bit algorithm and a security key. The data is unreadable and virtually undecipherable without the key.

Encryption can be specified only during database creation. (To introduce encryption to an existing database requires a complete unload, database recreation, and reload of all data.) To create a strongly encrypted database, specify the ENCRYPTED clause with the KEY clause. As with most passwords, it is best to choose a key value that cannot be easily guessed. We recommend that you choose a value for your key that is at least 16 characters long, contains a mix of uppercase and lowercase, and includes numbers, letters and special characters.

You require this key each time you start the database.

Using the ALGORITHM clause in conjunction with the ENCRYPTED and KEY clauses lets you specify the encryption algorithm. Currently, the only supported algorithm is AES. If the ENCRYPTED clause is used but no algorithm is specified, the default is AES. Encryption is OFF by default.

**Warning!** Protect your key! Be sure to store a copy of your key in a safe location. A lost key results in a completely inaccessible database, from which there is no recovery.

*BLANK PADDING* By default, trailing blanks are ignored for comparison purposes (BLANK PADDING ON), and Embedded SQL programs pad strings fetched into character arrays. This option is provided for compatibility with the ISO/ANSI SQL standard.

 For example, these two strings are treated as equal in a database created with BLANK PADDING ON:

```
'Smith'
'Smith '
```
**Note** CREATE DATABASE no longer supports BLANK PADDING OFF for new databases. This change has no effect on existing databases. You can test the state of existing databases using the BlankPadding database property:

```
select db property ( 'BlankPadding' )
```
Sybase recommends that you change any existing columns affected by BLANK PADDING OFF, to ensure correct join results. Recreate join columns as CHAR data type, rather than VARCHAR. CHAR columns are always blank padded.

*JAVA* To use Java in your database, you must install entries for the Sybase runtime Java classes into the catalog system tables. By default, these entries are installed. If you do not need to use Java, you can specify JAVA OFF to avoid installing these entries. Platforms that support JAVA ON include the file "libdbjava7", with a platform-specific suffix, in the /lib directory.

*JCONNECT* To use the Sybase jConnect for JDBC driver to access system catalog information, you must install jConnect support. Use this option to exclude the jConnect system objects (the default is ON). You can still use JDBC, as long as you do not access system information.

*PASSWORD CASE* You can specify whether passwords are case sensitive in the database. The case sensitivity of passwords need not be the same as the database's case-sensitivity setting for string comparisons. If you do not specify the case sensitivity of passwords, passwords follow the case sensitivity of the database, which defaults to CASE RESPECT. Extended characters used in passwords (that is, characters above the first 128 in the code page) are case sensitive, regardless of the password case-sensitivity setting.

*IQ PATH* The path name of the main segment file containing the Sybase IQ data. You can specify an operating system file or a raw partition of an I/O device. (The *Sybase IQ Installation and Configuration Guide* for your platform describes the format for specifying a raw partition.) Sybase IQ automatically detects which type based on the path name you specify. If you use a relative path, the file is created relative to the directory of the Catalog Store (the *.db* file).

See [Chapter 8, "Physical Limitations"](#page-706-0) for an important note about initializing raw devices on Sun Solaris.

*IQ SIZE* The size in MB of either the raw partition or the operating system file you specify with the IQ PATH clause. For raw partitions, you should always take the default, which allows Sybase IQ to use the entire raw partition; if you specify a value for IQ SIZE, it must match the size of the I/O device or Sybase IQ returns an error. For operating system files, you can specify a value based on the size of your data, from the minimum in [Table 6-5](#page-482-0) up to a maximum of 128GB. The default for operating system files depends on IQ PAGE SIZE:

| <b>IQ PAGE</b><br><b>SIZE</b> | <b>IQ SIZE</b><br>default | <b>TEMPORARY</b><br><b>SIZE default</b> | <b>Minimum</b><br>explicit IQ<br><b>SIZE</b> | <b>Minimum</b><br>explicit<br><b>TEMPORARY</b><br><b>SIZE</b> |
|-------------------------------|---------------------------|-----------------------------------------|----------------------------------------------|---------------------------------------------------------------|
| 65536                         | 4096000                   | 2048000                                 | 4MB                                          | 2MB                                                           |
| 131072                        | 8192000                   | 4096000                                 | 8M <sub>B</sub>                              | 4MB                                                           |
| 262144                        | 16384000                  | 8192000                                 | 16MB                                         | 8MB                                                           |
| 524288                        | 32768000                  | 16384000                                | 32MB                                         | 16MB                                                          |

<span id="page-482-0"></span>*Table 6-5: Default and minimum sizes of IQ and Temporary Store files*

*IQ PAGE SIZE* The page size in bytes for the Sybase IQ segment of the database (containing the IQ tables and indexes). The value must be a power of 2, from 65536 to 524288 bytes. The default is 131072 (128KB). Other values for the size are changed to the next larger size. The IQ page size determines the default I/O transfer block size and maximum data compression for your database.

For the best performance, Sybase recommends the following minimum IQ page sizes:

- 64KB (IQ PAGE SIZE 65536) for databases whose largest table contains up to 1 billion rows, or a total size less than 8TB. This is the absolute minimum for a new database. On 32-bit platforms, a 64KB IQ page size gives the best performance.
- 128KB (IQ PAGE SIZE 131072) for databases on a 64-bit platform whose largest table contains more than 1 billion rows and fewer than 4 billion rows, or might grow to a total size of 8TB or greater. 128KB is the default IQ page size.
- 256KB (IQ PAGE SIZE 262144) for databases on a 64-bit platform whose largest table contains more than 4 billion rows, or might grow to a total size of 8TB or greater.

Very wide tables, such as tables with multiple columns of wide VARCHAR data (columns from 255 to 32,767 bytes) might need the next larger IQ PAGE SIZE.

*BLOCK SIZE* he I/O transfer block size in bytes for the Sybase IQ segment of the database. The value must be less than IQ PAGE SIZE, and must be a power of two between 4096 and 32768. Other values for the size are changed to the next larger size. The default value depends on the value of the IQ PAGE SIZE clause. For most applications, this default value is optimum. Before specifying a different value, see Chapter 5, "Managing System Resources" in the *Sybase IQ Performance and Tuning Guide*.

*IQ RESERVE* Specifies the size in megabytes of space to reserve for the Main IQ Store (IQ\_SYSTEM\_MAIN dbspace), so that the dbspace can be increased in size in the future. The *sizeMB* parameter can be any number greater than 0. The reserve cannot be changed after the dbspace is created.

When IQ RESERVE is specified, the database uses more space for internal (free list) structures. If reserve size is too large, the space needed for the internal structures can be larger than the specified size, which results in an error.

*TEMPORARY RESERVE clause* Specifies the size in megabytes of space to reserve for the Temporary IQ Store (IQ\_SYSTEM\_TEMP dbspace), so that the dbspace can be increased in size in the future. The *sizeMB* parameter can be any number greater than 0. The reserve cannot be changed after the dbspace is created.

When TEMPORARY RESERVE is specified, the database uses more space for internal (free list) structures. If reserve size is too large, the space needed for the internal structures can be larger than the specified size, which results in an error.

**Note** Reserve and mode for temporary dbspaces are lost if the database is restored from a backup.

*MESSAGE PATH* The path name of the segment containing the Sybase IQ messages trace file. You must specify an operating system file; the message file cannot be on a raw partition. If you use a relative path or omit the path, the message file is created relative to the directory of the *.db* file.

*TEMPORARY PATH* The path name of the temporary segment file containing the temporary tables generated by certain queries. You can specify an operating system file or a raw partition of an I/O device. (The *Sybase IQ Installation and Configuration Guide* for your platform describes the format for specifying a raw partition.) Sybase IQ automatically detects which type based on the path name you specify. If you use a relative path or omit the path, the temporary file is created relative to the directory of the *.db* file.

*TEMPORARY SIZE* The size in MB of either the raw partition or the operating system file you specify with the TEMPORARY PATH clause. For raw partitions, you should always take the default, which allows Sybase IQ to use the entire raw partition. The default for operating system files is always onehalf the value of IQ SIZE. If the IQ Store is on a raw partition and the Temporary Store is an operating system file, the default TEMPORARY SIZE is half the size of the IQ Store raw partition.

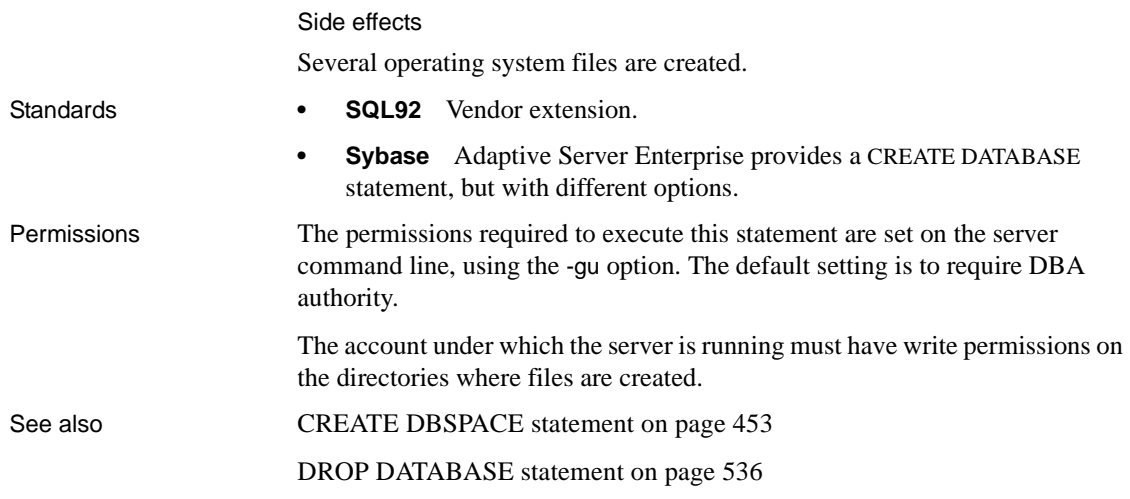

### <span id="page-484-0"></span>**CREATE DBSPACE statement**

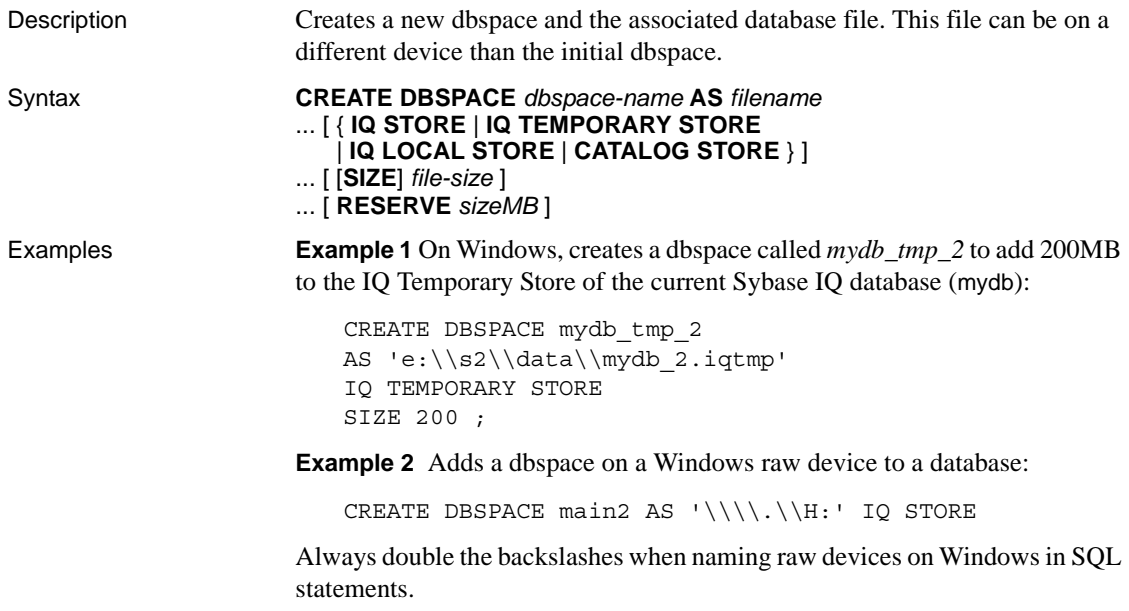

Usage CREATE DBSPACE creates a new database file called a dbspace. When a database is first initialized using CREATE DATABASE, it creates several database files by default, including:

- *db-name.db* is the catalog dbspace containing the system tables and stored procedures describing the database and any standard Adaptive Server Anywhere database objects you add. It is known as the Catalog Store, and is named SYSTEM.
- *db-name.iq* is the main data dbspace containing the IQ tables and indexes. It is known as the IQ Store, and is named IQ\_SYSTEM\_MAIN.
- *db-name.iqtmp* is the initial temporary dbspace containing the temporary tables generated by certain queries. It is known as the IQ Temporary Store, and is called IQ\_SYSTEM\_TEMP.

CREATE DBSPACE adds a new dbspace to one of these stores. The default is the IQ Store. The dbspace you add can be on a different disk device than the initial dbspace, allowing the creation of stores larger than one physical device.

**Note** Multiplex databases have a shared IQ Store, where they share all dbspaces, and a local IQ Store. The local IQ Store consists of dbspaces that are managed by only one query server and are not visible to any other query server. To create dbspaces for a multiplex database, see Chapter 5, "Working with Database Objects" in the *Sybase IQ System Administration Guide* for details.

When you create a database or a dbspace, the path for the Temporary Store must be unique. If your CREATE DBSPACE command specifies the identical path and file name for these two stores, you receive an error.

You can create a unique path in any of these ways:

- Specify a different extension for each file (for example, *mydb.iq* and *mydb.iqtmp*)
- Specify a different file name (for example, *mydb.iq* and *mytmp.iq*)
- Specify a different path name (for example, */iqfiles/main/iq* and */iqfiles/ temp/iq*) or different raw partitions

 **Warning!** On UNIX platforms, to maintain database consistency you must specify file names that are links to different files. Sybase IQ cannot detect the target where linked files point. Even if the file names in the command differ, it is your responsibility to make sure they do not point to the same file.

The *dbspace-name* is an internal name for the dbspace. The *filename* is the actual file name of the dbspace, with a path where necessary. A *filename* without an explicit directory is created in the same directory as the initial dbspace of that store. Any relative directory is relative to that initial dbspace. Each *dbspace-name* must be unique in a database. Dbspace names are case sensitive for databases created with CASE RESPECT.

*SIZE clause* For operating system files, specifies the size in MB, from 0 to 4194304 (0 to 4 terabytes), of the file you specify in *filename*. See [Chapter 8,](#page-706-0)  ["Physical Limitations"](#page-706-0) for platform-specific limits and an important note about initializing raw devices on Sun Solaris. The default depends on the store type and block size. For the IQ Main Store, the default number of bytes equals 1000 \* the block size. For the IQ Temporary Store, the default number of bytes equals 100 \* the block size. You cannot specify the SIZE clause for the Catalog Store.

A SIZE value of 0 creates a dbspace of minimum size, which is 1000 blocks for IQ Main Store and 100 blocks for IQ Temporary Store.

For raw partitions, do not specify SIZE explicitly. Sybase IQ sets this parameter to the maximum raw partition size automatically, and returns an error if you attempt to specify another size.

*RESERVE clause* Specifies the size in megabytes of space to reserve, so that the dbspace can be increased in size in the future. The *sizeMB* parameter can be any number greater than 0. The reserve cannot be changed after the dbspace is created.

When RESERVE is specified, the database uses more space for internal (free list) structures. If reserve size is too large, the space needed for the internal structures can be larger than the specified size, which results in an error.

**Note** Reserve and mode for temporary dbspaces are lost if the database is restored from a backup.

A database can have up to 2047 dbspaces, including the initial dbspaces created when you create the database. However, your operating system might limit the number of files per database.

Side effects

Automatic commit. Automatic checkpoint.

- Standards  **SQL92** Vendor extension.
	- **Sybase** Not supported by Adaptive Server Enterprise.

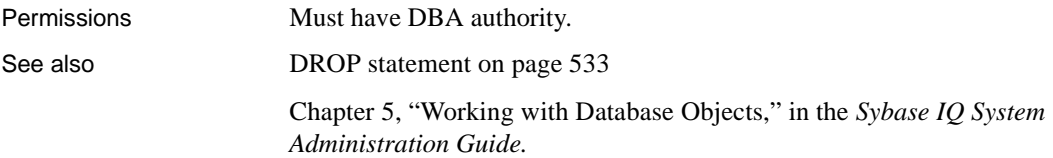

## **CREATE DOMAIN statement**

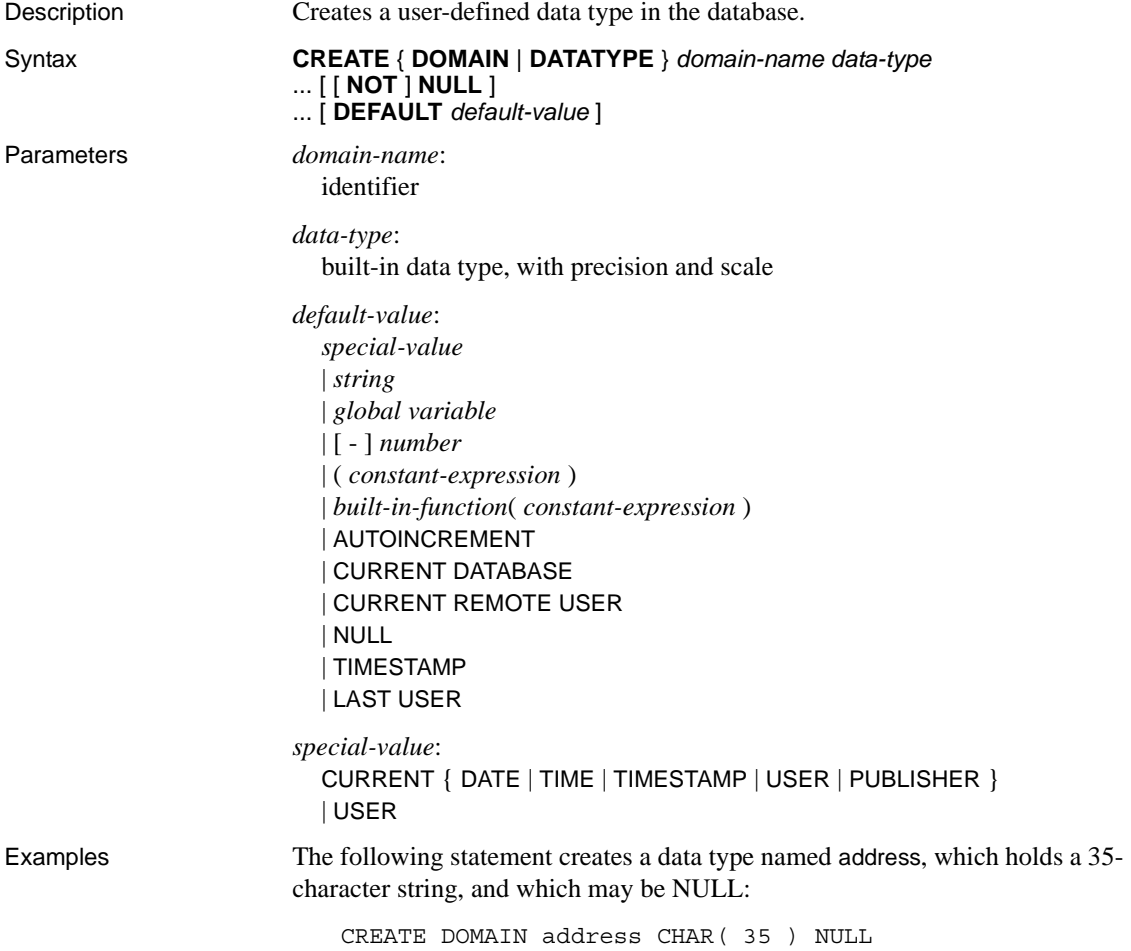

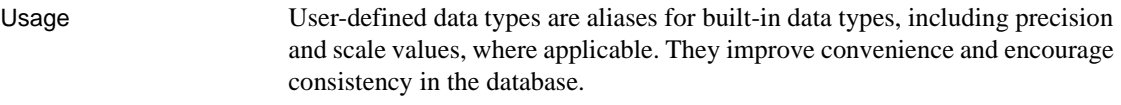

Sybase recommends that you use CREATE DOMAIN, rather than CREATE DATATYPE, as CREATE DOMAIN is the ANSI/ISO SQL3 term.

The user who creates a data type is automatically made the owner of that data type. No owner can be specified in the CREATE DATATYPE statement. The user-defined data type name must be unique, and all users can access the data type without using the owner as prefix.

User-defined data types are objects within the database. Their names must conform to the rules for identifiers. User-defined data type names are always case insensitive, as are built-in data type names.

By default, user-defined data types allow NULLs unless the allow nulls by default option is set to OFF. In this case, new user-defined data types by default do not allow NULLs. The nullability of a column created on a user-defined data type depends on the setting of the definition of the userdefined data type, not on the setting of the allow\_nulls\_by\_default option when the column is referenced. Any explicit setting of NULL or NOT NULL in the column definition overrides the user-defined data type setting.

The CREATE DOMAIN statement allows you to specify DEFAULT values on user-defined data types. The DEFAULT value specification is inherited by any column defined on the data type. Any DEFAULT value explicitly specified on the column overrides that specified for the data type. For more information on the use of column DEFAULT values, see "Using column defaults" in Chapter 9, "Ensuring Data Integrity" in the *Sybase IQ System Administration Guide*.

The CREATE DOMAIN statement lets you incorporate a rule, called a CHECK condition, into the definition of a user-defined data type.

Sybase IQ enforces CHECK constraints for base, global temporary. local temporary tables, and user-defined data types.

To drop the data type from the database, use the DROP statement. You must be either the owner of the data type or have DBA authority in order to drop a userdefined data type.

Side effects

Automatic commit.

Standards **• SQL92** Intermediate-level feature.

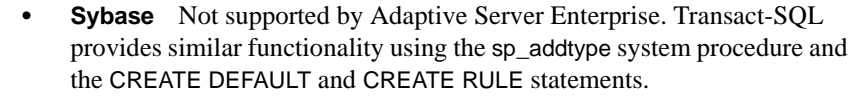

Permissions Must have RESOURCE authority.

See also [DROP statement on page 533](#page-564-0)

[Chapter 4, "SQL Data Types"](#page-252-0)

### **CREATE EVENT statement**

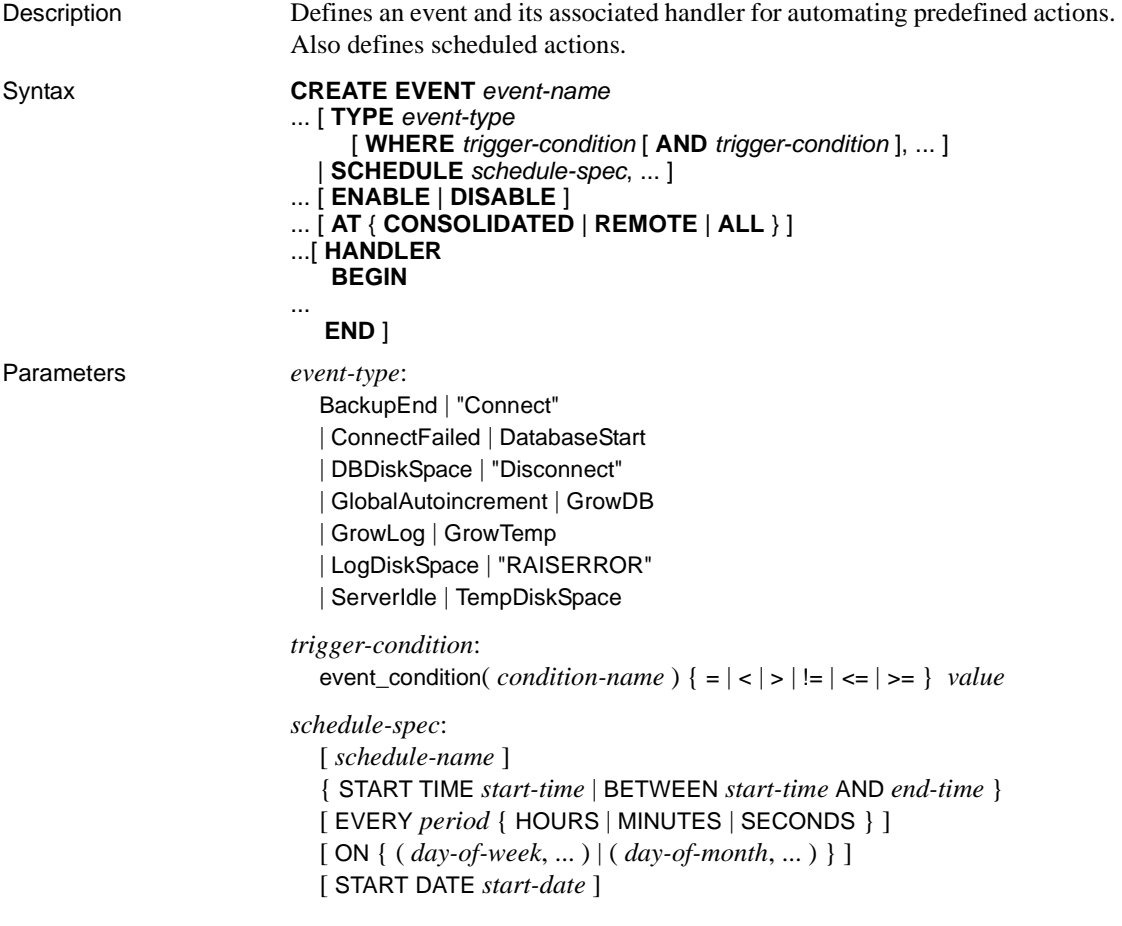

```
event-name | schedule-name:
                         identifier
                       day-of-week :
                         string
                       day-of-month | value | period :
                         integer
                       start-time | end-time :
                         time
                       start-date :
                         date
Examples • This example instructs the database server to carry out an automatic 
                           incremental backup daily at 1 a.m.:
                               CREATE EVENT IncrementalBackup
                               SCHEDULE
                               START TIME '1:00AM' EVERY 24 HOURS
                               HANDLER
                               BEGIN
                                  BACKUP DATABASE INCREMENTAL
                                  TO 'backups/daily.incr'
                               END
                           This example instructs the database server to call the system stored
                           procedure sp_iqspaceused every 10 minutes, then store in a table the 
                           returned current date and time, the current number of connections to the 
                           database, and current information about the use of Main and Temporary IQ 
                           Store:
                               CREATE TABLE mysummary(dt DATETIME,
                                  users INT, mainKB UNSIGNED BIGINT,
                                  mainPC UNSIGNED INT,
                                   tempKB UNSIGNED BIGINT,
                                   tempPC UNSIGNED INT) ;
                               CREATE EVENT mysummary
                                   SCHEDULE sched_mysummary
                                      START TIME '00:01 AM' EVERY 10 MINUTES
                                  HANDLER
                                  BEGIN
                                      DECLARE mt UNSIGNED BIGINT;
                                      DECLARE mu UNSIGNED BIGINT;
                                      DECLARE tt UNSIGNED BIGINT;
                                      DECLARE tu UNSIGNED BIGINT;
                                      DECLARE conncount UNSIGNED INT;
```

```
SET conncount = DB PROPERTY('ConnCount');
CALL SP IQSPACEUSED(mt,mu,tt,tu);
INSERT INTO mysummary VALUES( NOW(),
conncount, mu, (mu*100)/mt, tu,
(tu*100)/tt );
```
END ;

For more examples, see "Defining trigger conditions for events" in Chapter 18, "Automating Tasks Using Schedules and Events" in the *Sybase IQ System Administration Guide*.

Usage Events can be used in two main ways:

- **Scheduling actions** The database server carries out a set of actions on a schedule of times. You can use this capability to schedule backups, validity checks, queries to fill up reporting tables, and so on.
- **Event handling actions** The database server carries out a set of actions when a predefined event occurs. The events that can be handled include disk space restrictions (when a disk fills beyond a specified percentage), when the server is idle, and so on.

An event definition includes two distinct pieces. The **trigger condition** can be an occurrence, such as a disk filling up beyond a defined threshold. A **schedule** is a set of times, each of which acts as a trigger condition. When a trigger condition is satisfied, the **event handler** executes. The event handler includes one or more actions specified inside a compound statement (BEGIN... END).

If no trigger condition or schedule specification is supplied, only an explicit TRIGGER EVENT statement can trigger the event. During development, you might wantmight to develop and test event handlers using TRIGGER EVENT, and add the schedule or WHERE clause once testing is complete.

Event errors are logged to the database server console.

When event handlers are triggered, the server makes context information, such as the connection ID that caused the event to be triggered, available to the event handler using the EVENT\_PARAMETER function.

**Note** Although statements that return result sets are disallowed in events, you can allow an event to call a stored procedure and insert the procedure results into a temporary table. For details, see "Extraction and events" in Chapter 7, "Moving Data In and Out of Databases,"*Sybase IQ System Administration Guide*.

*CREATE EVENT* The event name is an identifier. An event has a creator, which is the user creating the event, and the event handler executes with the permissions of that creator. This is the same as stored procedure execution. You cannot create events owned by other users.

You can list event names by querying the system table SYSEVENT. For example:

SELECT event id, event name FROM SYS.SYSEVENT

*TYPE* The *event-type* is one of the listed set of system-defined event types. The event types are case insensitive. To specify the conditions under which this *event-type* triggers the event, use the WHERE clause.

**• DiskSpace event types** If the database contains an event handler for one of the DiskSpace types, the database server checks the available space on each device associated with the relevant file every 30 seconds.

In the event the database has more than one dbspace, on separate drives, DBDiskSpace checks each drive and acts depending on the lowest available space.

The LogDiskSpace event type checks the location of the transaction log and any mirrored transaction log, and reports based on the least available space.

The disk space event types require Windows and are not available on UNIX platforms.

**• Globalautoincrement event type** This event fires when the GLOBAL AUTOINCREMENT default value for a table is within one percent of the end of its range. A typical action for the handler could be to request a new value for the GLOBAL\_DATABASE\_ID option.

You can use the EVENT\_CONDITION function with RemainingValues as an argument for this event type.

**• ServerIdle event type** If the database contains an event handler for the ServerIdle type, the server checks for server activity every 30 seconds.

*WHERE clause* The trigger condition determines the condition under which an event is fired. For example, to take an action when the disk containing the transaction log becomes more than 80% full, use the following triggering condition:

```
...
WHERE event condition( 'LogDiskSpacePercentFree' ) < 20
...
```
The argument to the EVENT\_CONDITION function must be valid for the event type.

You can use multiple AND conditions to make up the WHERE clause, but you cannot use OR conditions or other conditions.

 For information on valid arguments, see ["EVENT\\_CONDITION function](#page-331-0)  [\[System\]" on page 300.](#page-331-0)

*SCHEDULE* This clause specifies when scheduled actions are to take place. The sequence of times acts as a set of triggering conditions for the associated actions defined in the event handler.

You can create more than one schedule for a given event and its associated handler. This permits complex schedules to be implemented. While it is compulsory to provide a schedule name when there is more than one schedule, it is optional if you provide only a single schedule.

You can list schedule names by querying the system table SYSSCHEDULE. For example:

SELECT event id, sched name FROM SYS.SYSSCHEDULE

Each event has a unique event ID. Use the event\_id columns of SYSEVENT and SYSSCHEDULE to match the event to the associated schedule.

When a nonrecurring scheduled event has passed, its schedule is deleted, but the event handler is not deleted.

Scheduled event times are calculated when the schedules are created, and again when the event handler completes execution. The next event time is computed by inspecting the schedule or schedules for the event, and finding the next schedule time that is in the future. If an event handler is instructed to run every hour between 9:00 and 5:00, and it takes 65 minutes to execute, it runs at 9:00, 11:00, 1:00, 3:00, and 5:00. If you want execution to overlap, you must create more than one event.

The subclauses of a schedule definition are as follows:

- **START TIME** The first scheduled time for each day on which the event is scheduled. If a START DATE is specified, the START TIME refers to that date. If no START DATE is specified, the START TIME is on the current day (unless the time has passed) and each subsequent day.
- **BETWEEN ... AND** A range of times during the day outside of which no scheduled times occur. If a START DATE is specified, the scheduled times do not occur until that date.
- **EVERY** An interval between successive scheduled events. Scheduled events occur only after the START TIME for the day, or in the range specified by BETWEEN ... AND.
- **ON** A list of days on which the scheduled events occur. The default is every day. These can be specified as days of the week or days of the month.

Days of the week are Monday, Tuesday, and so on. The abbreviated forms of the day, such as Mon, Tue, and so on, may also be used. The database server recognizes both full-length and abbreviated day names in any of the languages supported by Sybase IQ.

Days of the month are integers from 0 to 31. A value of 0 represents the last day of any month.

**START DATE** The date on which scheduled events are to start occurring. The default is the current date.

Each time a scheduled event handler is completed, the next scheduled time and date is calculated.

- 1 If the EVERY clause is used, find whether the next scheduled time falls on the current day, and is before the end of the BETWEEN ... AND range. If so, that is the next scheduled time.
- 2 If the next scheduled time does not fall on the current day, find the next date on which the event is to be executed.
- 3 Find the START TIME for that date, or the beginning of the BETWEEN ... AND range.

*ENABLE | DISABLE* By default, event handlers are enabled. When DISABLE is specified, the event handler does not execute even when the scheduled time or triggering condition occurs. A TRIGGER EVENT statement does *not* cause a disabled event handler to be executed.

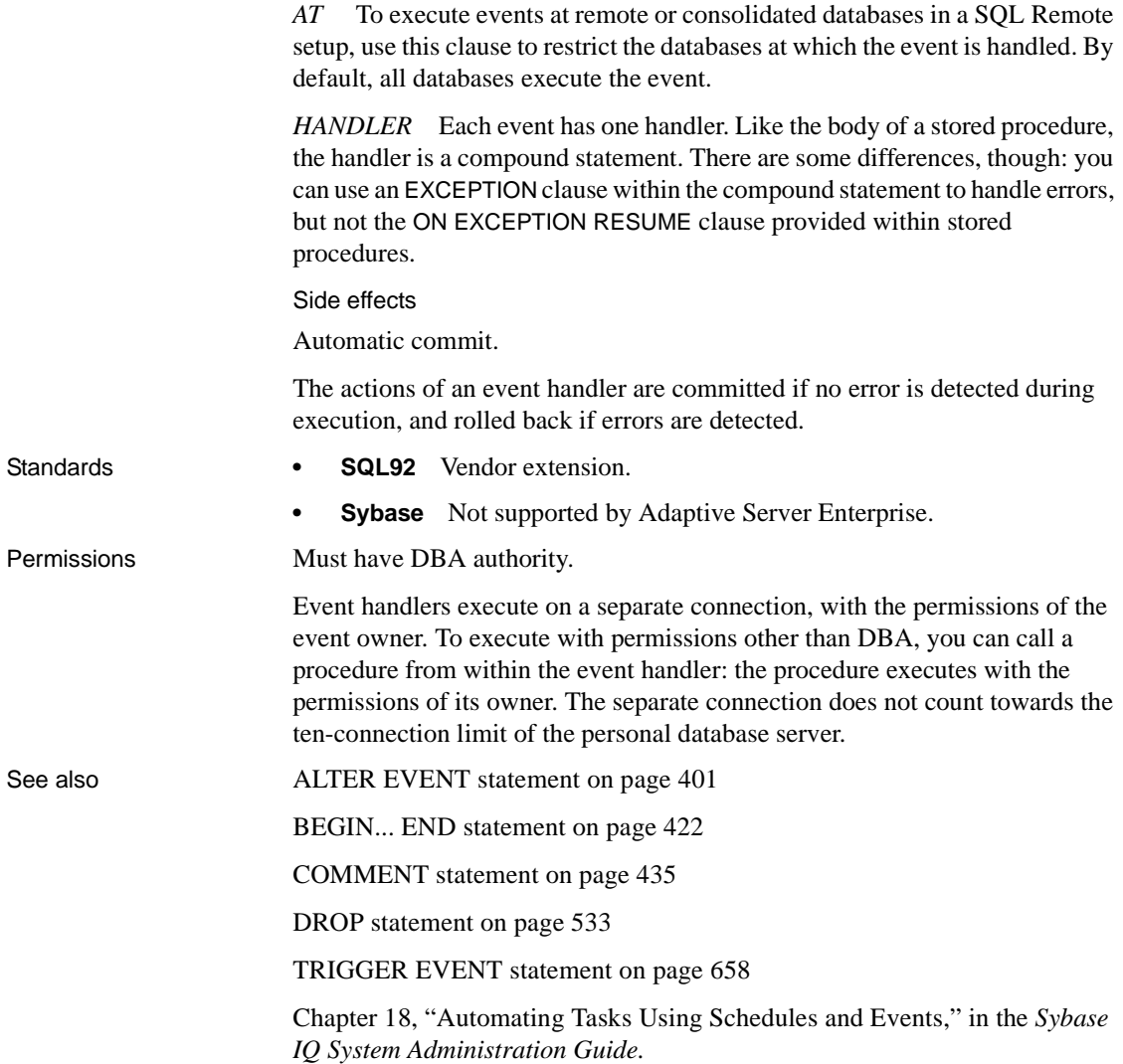

## **CREATE EXISTING TABLE statement**

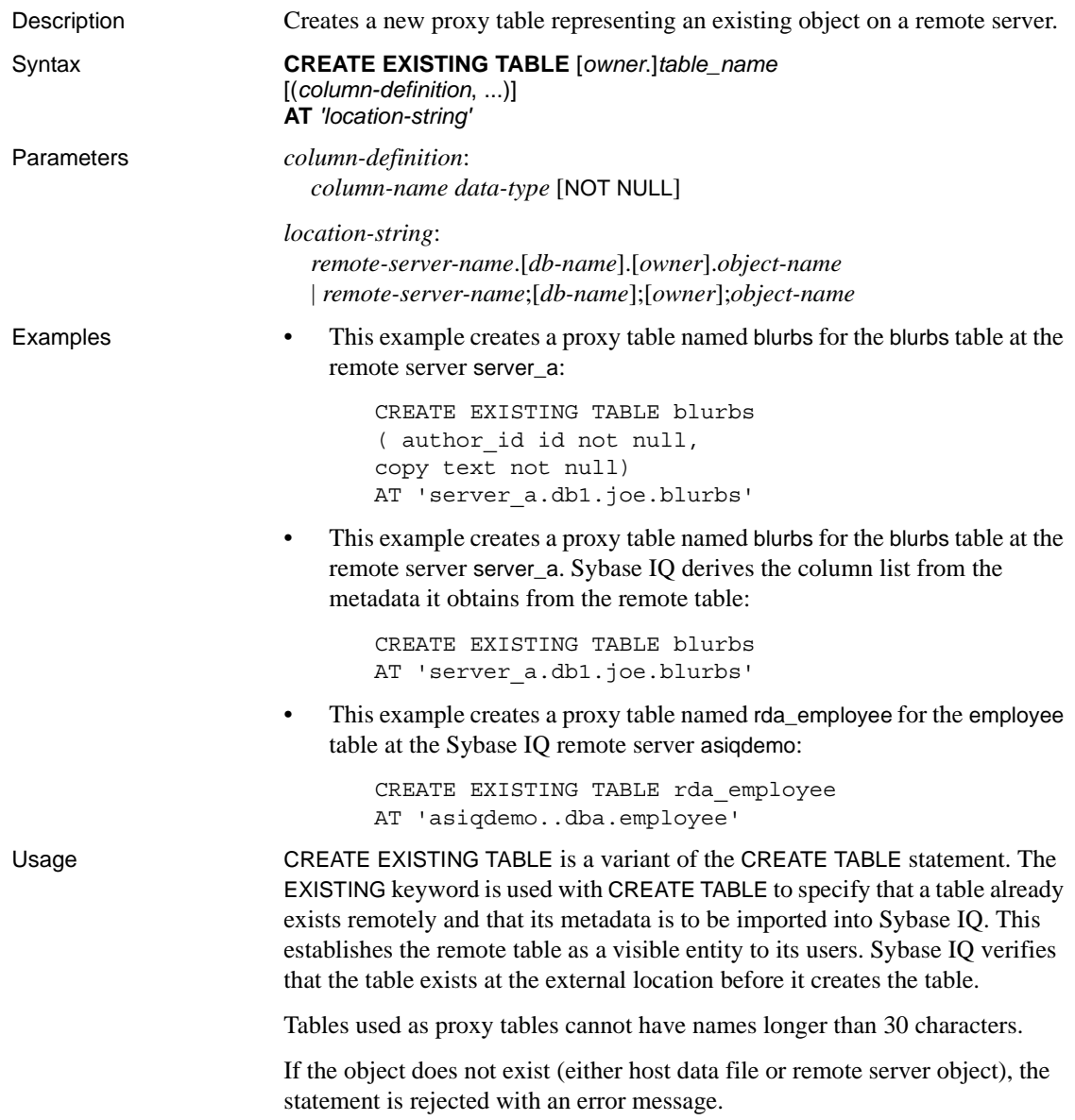

Index information from the host data file or remote server table is extracted and used to create rows for the system table sysindexes. This defines indexes and keys in server terms and enables the query optimizer to consider any indexes that might exist on this table.

Referential constraints are passed to the remote location when appropriate.

If column definitions are not specified, Sybase IQ derives the column list from the metadata it obtains from the remote table. If column definitions are specified, Sybase IQ verifies the column definitions. Column names, data types, lengths, and null properties are checked for the following:

- Column names must match identically (although case is ignored).
- Data types in CREATE EXISTING TABLE must match or be convertible to the data types of the column on the remote location. For example, a local column data type is defined as NUMERIC, whereas the remote column data type is MONEY.
- Each column's NULL property is checked. If the local column's NULL property is not identical to the remote column's NULL property, a warning message is issued, but the statement is not aborted.
- Each column's length is checked. If the lengths of CHAR, VARCHAR, BINARY, DECIMAL, and NUMERIC columns do not match, a warning message is issued, but the command is not aborted. You might choose to include only a subset of the actual remote column list in your CREATE EXISTING statement.
- AT specifies the location of the remote object. The AT clause supports the semicolon (;) as a delimiter. If a semicolon is present anywhere in the location string, the semicolon is the field delimiter. If no semicolon is present, a period is the field delimiter. This allows file names and extensions to be used in the database and owner fields. Semicolon field delimiters are used primarily with server classes not currently supported; however, you can also use them where a period would also work as a field delimiter. For example, the following statement maps the table proxy\_a to the Adaptive Server Anywhere database mydb on the remote server myasa:

```
CREATE EXISTING TABLE 
proxy_a1
AT 'myasa;mydb;;a1'
```
Side effects

Automatic commit.

Standards **• SQL92** Entry-level feature.

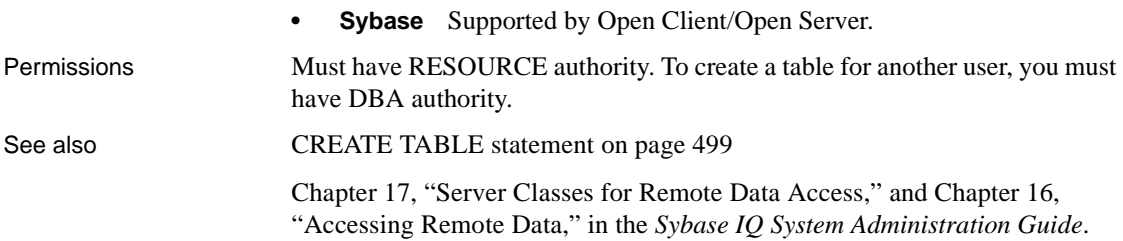

## **CREATE EXTERNLOGIN statement**

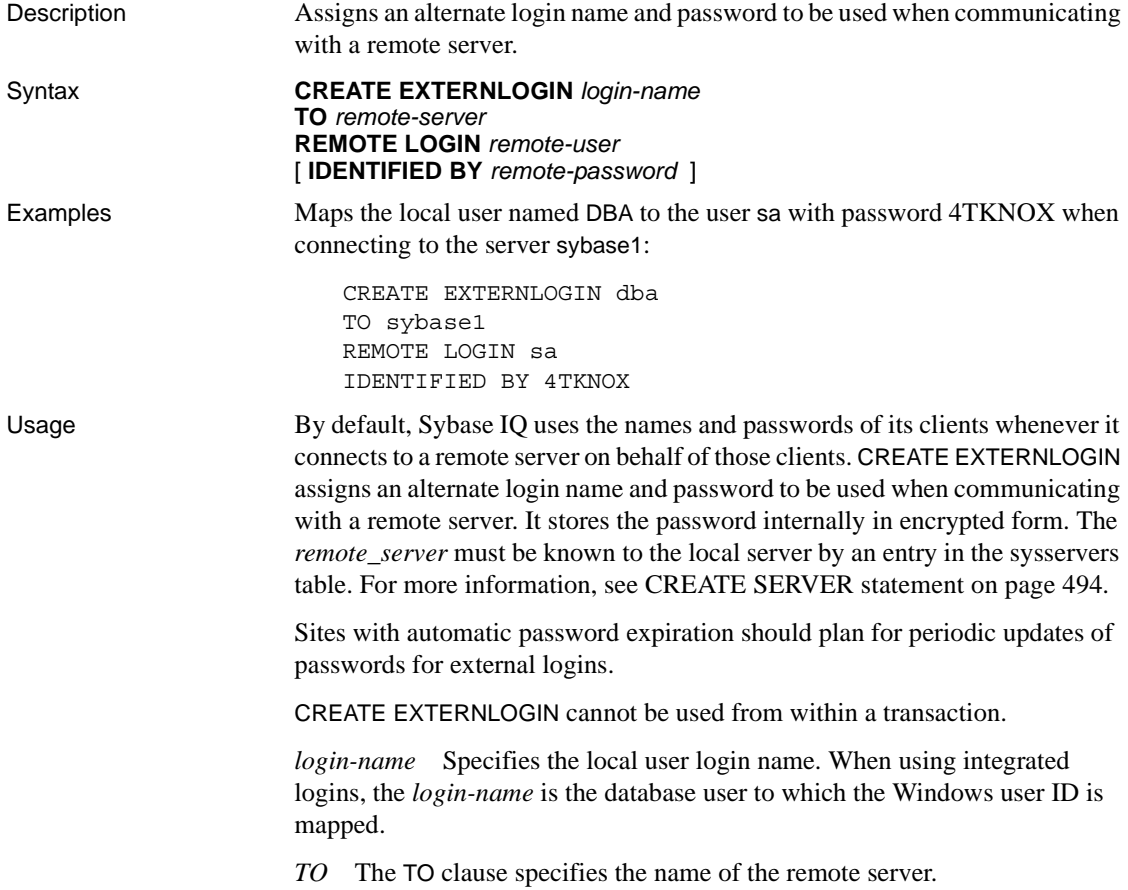

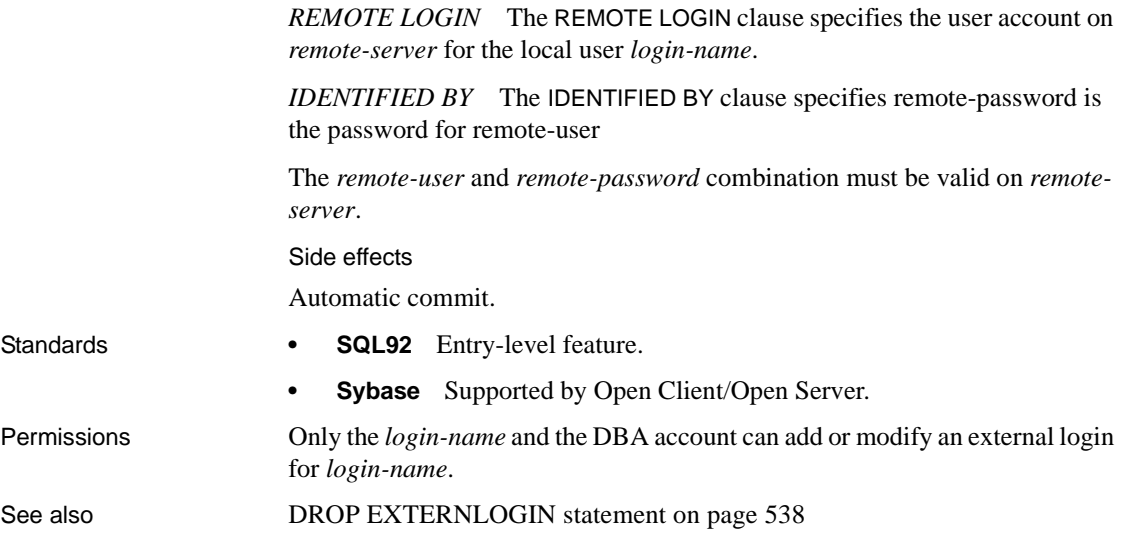

## **CREATE FUNCTION statement**

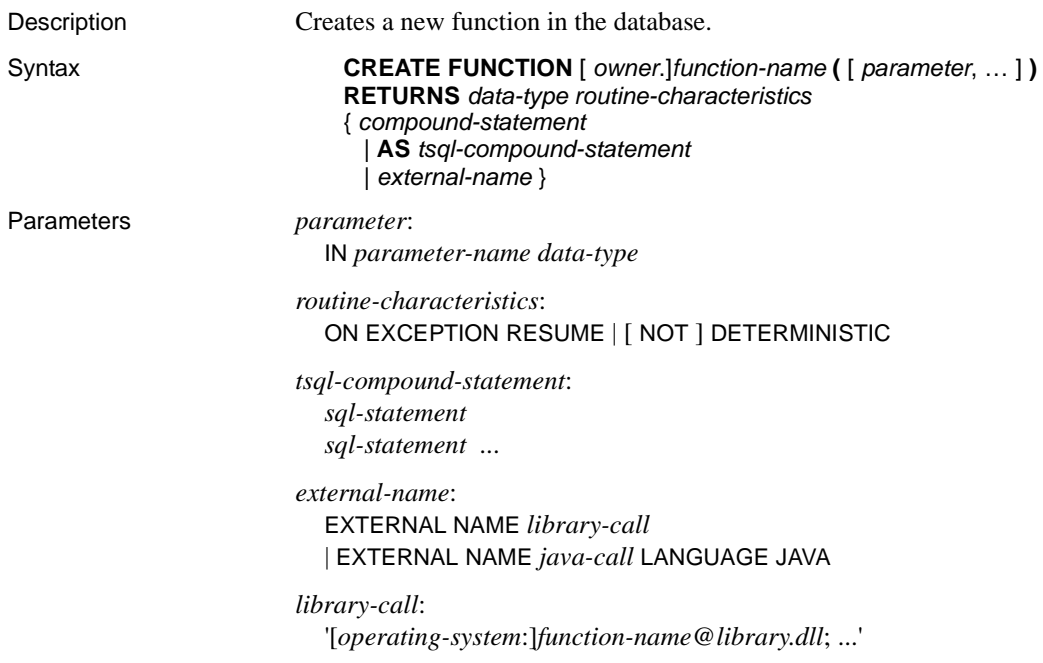

```
operating-system:
                           WindowsNT | UNIX
                        java-call:
                          '[package-name.]class-name.method-name method-signature'
                        method-signature:
                          ( [ field-descriptor, ... ] ) return-descriptor
                        field-descriptor | return-descriptor:
                          Z | B | S | I | J | F | D | C | V | [descriptor | Lclass-name;
Examples Example 1 Concatenates a firstname string and a lastname string:
                            CREATE FUNCTION fullname (
                                firstname CHAR(30),
                                lastname CHAR(30) )
                            RETURNS CHAR(61)
                            BEGIN
                                DECLARE name CHAR(61);
                                SET name = firstname || ' ' || lastname;
                                RETURN (name);
                            END
                        The following examples illustrate the use of the fullname function.
                            • To return a full name from two supplied strings, enter:
                                SELECT fullname ('joe','smith')
                        • To list the names of all employees, enter:
                                SELECT fullname (emp_fname, emp_lname)
                                FROM employee
                        Example 2 Uses Transact-SQL syntax:
                            CREATE FUNCTION DoubleIt ( @Input INT )
                             fullname('joe', 'smith') 
                             joe smith
                             fullname (emp_fname, emp_lname)
                             Fran Whitney
                             Matthew Cobb
                             Philip Chin
                             Julie Jordan
                             Robert Breault
                             ...
```

```
RETURNS INT 
                            AS 
                            DECLARE @Result INT 
                            SELECT @Result = @Input * 2 
                             RETURN @Result
                        The statement SELECT DoubleIt ( 5) returns a value of 10.
                        Example 3 Creates an external function written in Java:
                             CREATE FUNCTION dba.encrypt( IN name char(254) )
                            RETURNS VARCHAR 
                            EXTERNAL NAME
                             'Scramble.encrypt (Ljava/lang/String;)Ljava/lang/
                             String;'
                            LANGUAGE JAVA
Usage CREATE FUNCTION creates a user-defined function in the database. A function 
                        can be created for another user by specifying an owner name. Subject to 
                        permissions, a user-defined function can be used in exactly the same way as 
                        other nonaggregate functions.
                        The following describes each clause of the CREATE FUNCTION statement.
                        CREATE FUNCTION Parameter names must conform to the rules for 
                        database identifiers. They must have a valid SQL data type, and must be 
                        prefixed by IN, signifying that the argument is an expression that provides a 
                        value to the function.
                        compound-statement A set of SQL statements bracketed by BEGIN and 
                        END, and separated by semicolons. See BEGIN... END statement on page 422
                        tsql-compound-statement A batch of Transact-SQL statements. See 
                        "Transact-SQL batch overview" on page 814, and CREATE PROCEDURE 
                        statement [T-SQL] on page 491.
                        EXTERNAL NAME A function using the EXTERNAL NAME clause is a 
                        wrapper around a call to a function in an external library. A function using 
                        EXTERNAL NAME can have no other clauses following the RETURNS clause. 
                        The library name may include the file extension, which is typically .dll on 
                        Windows, and .so on UNIX. In the absence of the extension, the software 
                        appends the platform-specific default file extension for libraries. 
                        For information about external library calls, see "Calling external libraries 
                        from procedures" in Chapter 8, "Using Procedures and Batches" in the Sybase 
                        IQ System Administration Guide.
                        EXTERNAL NAME LANGUAGE JAVA A function that uses EXTERNAL 
                        NAME with a LANGUAGE JAVA clause is a wrapper around a Java method.
```
For information on calling Java procedures, see [CREATE PROCEDURE](#page-516-0)  [statement on page 485](#page-516-0).

*ON EXCEPTION RESUME* Use Transact-SQL -like error handling. For more information, see [CREATE PROCEDURE statement on page 485.](#page-516-0)

*NOT DETERMINISTIC* A function specified as NOT DETERMINISTIC is reevaluated each time it is called in a query. The results of functions not specified in this manner may be cached for better performance, and re-used each time the function is called with the same parameters during query evaluation.

Functions that have side effects such as modifying the underlying data should be declared as NOT DETERMINISTIC. For example, a function that generates primary key values and is used in an INSERT … SELECT statement should be declared NOT DETERMINISTIC:

```
CREATE FUNCTION keygen( increment INTEGER ) 
RETURNS INTEGER 
NOT DETERMINISTIC 
BEGIN 
 DECLARE keyval INTEGER; 
 UPDATE counter SET x = x + increment;SELECT counter.x INTO keyval FROM counter; 
 RETURN keyval 
END 
INSERT INTO new_table 
SELECT keygen(1), ...
FROM old_table
```
Functions may be declared as DETERMINISTIC if they always return the same value for given input parameters.

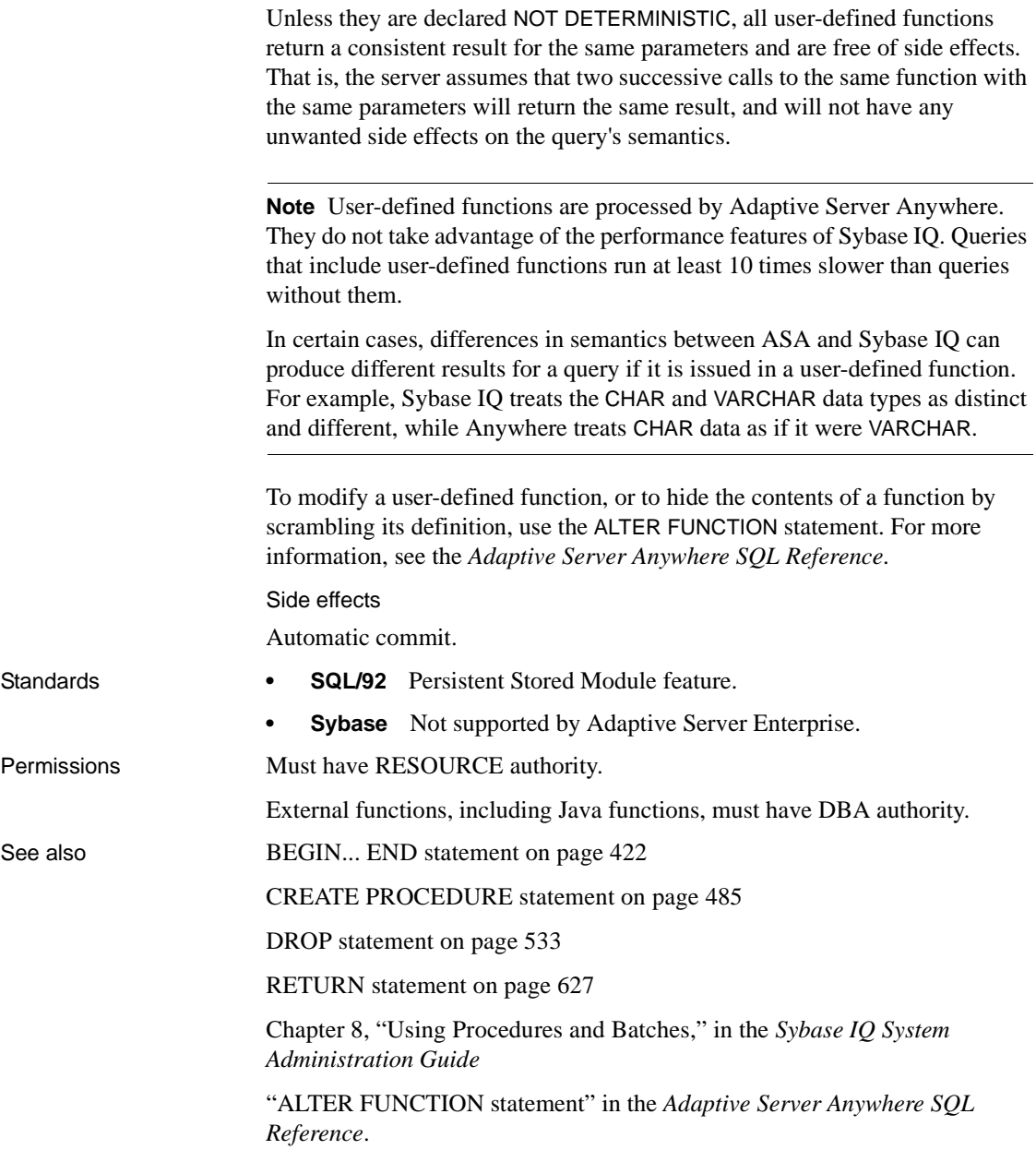
### <span id="page-504-0"></span>**CREATE INDEX statement**

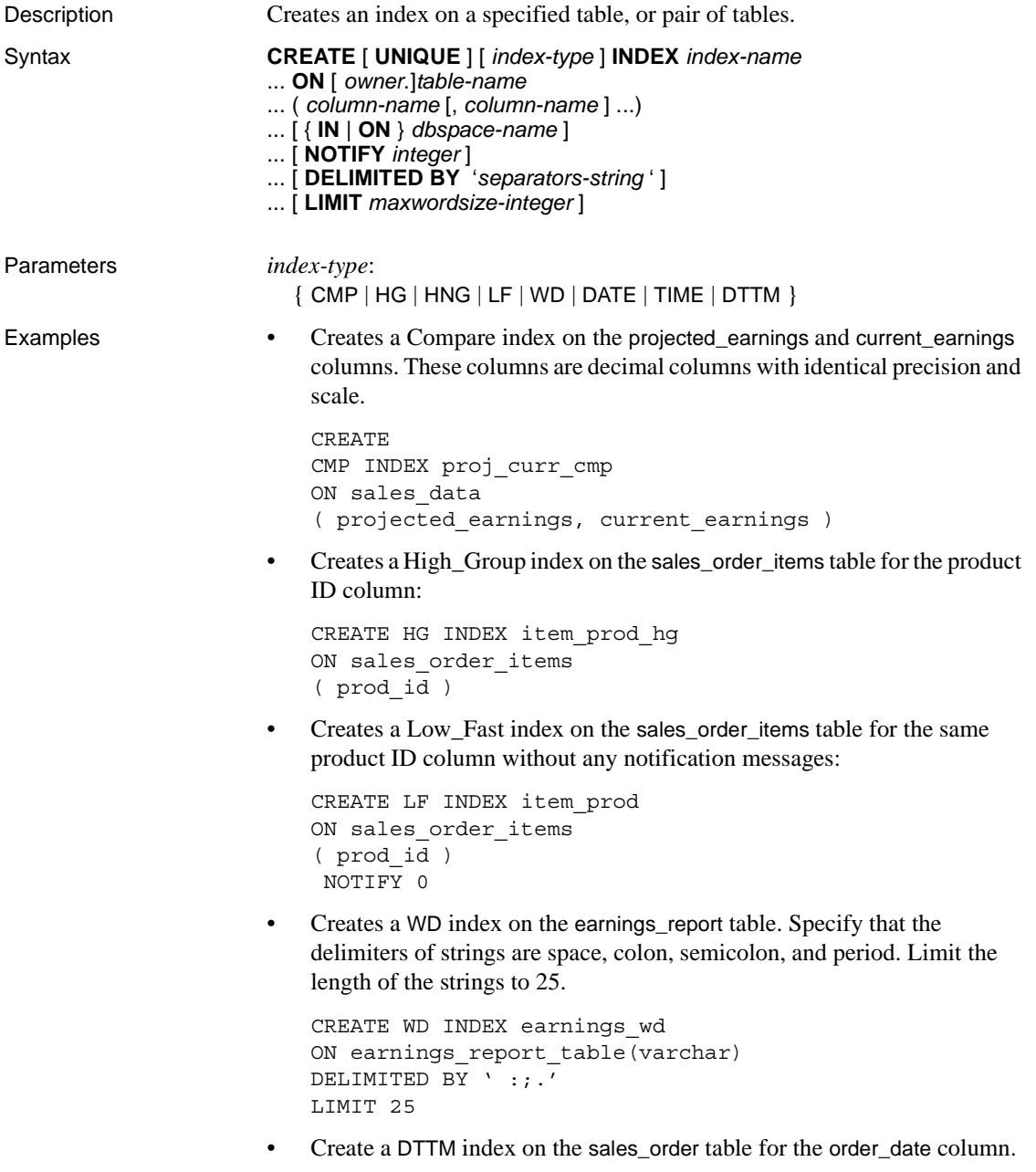

```
CREATE DTTM INDEX order_dttm
ON sales order
( order_date )
```
Usage The CREATE INDEX statement creates an index on the specified column of the named table. Once an index is created, it is never referenced in a SQL statement again except to delete it using the DROP INDEX statement.

> For columns in Sybase IQ tables, you can specify an *index-type* of HG (High\_Group), HNG (High\_Non\_Group), LF (Low\_Fast), WD (Word), DATE, TIME, or DTTM (Datetime). If you do not specify an *index-type*, an HG index is created by default.

> To create an index on the relationship between two columns in an IQ table, you can specify an *index-type* of CMP (Compare). Columns must be of identical data type, precision and scale. For a CHAR, VARCHAR, BINARY or VARBINARY column, precision means that both columns have the same width.

> For maximum query speed, the correct type of index for a column depends on:

- The number of unique values in the column
- How the column is going to be used in queries
- The amount of disk space available

The *Sybase IQ System Administration Guide* describes the index types in detail and tells how to determine the appropriate index types for your data.

You can specify multiple indexes on a column of an IQ table, but these must be of different index types. CREATE INDEX does not let you add a duplicate index type. Sybase IQ chooses the fastest index available for the current query or portion of the query. However, each additional index type might significantly add to the space requirements of that table.

*column-name* Specifies the name of the column to be indexed. A column name is an identifier preceded by an optional correlation name. (A correlation name is usually a table name. For more information on correlation names, see [FROM clause on page 553.](#page-584-0)) If a column name has characters other than letters, digits, and underscore, enclose it in quotation marks ("").

When you omit UNIQUE, you can specify only an HG index. Foreign keys require nonunique HG indexes and composite foreign keys require nonunique composite HG indexes. The multicolumn composite key for both unique and nonunique HG indexes has a maximum width of 5300 bytes. CHAR or VARCHAR data cannot be more than 255 bytes when it is part of a composite key or single-column HG, LF, HNG, DATE, TIME, or DTTM indexes.

*UNIQUE* UNIQUE ensures that no two rows in the table have identical values in all the columns in the index. Each index key must be unique or contain a NULL in at least one column. You can create unique HG indexes with more than one column, but you cannot create multicolumn indexes using other index types. You cannot specify UNIQUE with the CMP, HNG, WD, DATE, TIME, or DTTM index types.

Sybase IQ allows the use of NULL in data values on a user created unique multicolumn HG index, if the column definition allows for NULL values and a constraint (primary key or unique) is not being enforced. See "Multicolumn indexes" in ["Notes" on page 477](#page-508-0) for more information.

*Index placement* An index is always placed in the same type of dbspace (IQ Store or Temporary Store) as its table. When you load the index, the data is spread across any database files of that type with room available. Although the CREATE INDEX command lets you specify the *dbspace-name* IQ\_SYSTEM\_TEMP or IQ\_SYSTEM\_MAIN, this option has no real effect for Sybase IQ indexes. Sybase IQ ensures that any *dbspace-name* you specify is appropriate for the index. If you try to specify IQ\_SYSTEM\_MAIN for indexes on temporary tables, or vice versa, you receive an error. Dbspace names are case sensitive for databases created with CASE RESPECT.

*DELIMITED BY* Specifies separators to use in parsing a column string into the words to be stored in that column's WD index. If you omit this clause or specify the value as an empty string, Sybase IQ uses the default set of separators. The default set of separators is designed for the default collation order (ISO-BINENG). It includes all 7-bit ASCII characters that are not 7-bit ASCII alphanumeric characters, except for the hyphen and the single quotation mark. The hyphen and the single quotation mark are part of words by default. There are 64 separators in the default separator set. For example, if the column value is this string:

The cat is on the mat

and the database was created with the CASE IGNORE setting using default separators, the following words are stored in the WD index from this string:

cat is mat on the

If you specify multiple DELIMITED BY and LIMIT clauses, no error is returned, but only the last clause of each type is used.

*separators-string* The separators string must be a sequence of 0 or more characters in the collation order used when the database was created. Each character in the separators string is treated as a separator. If there are no characters in the separators string, the default set of separators is used. (Each separator must be a single character in the collation sequence being used.) There cannot be more than 256 characters (separators) in the separators string.

To specify tab as a delimiter, you can either type a <TAB> character within the separator string, or use the hexadecimal ASCII code of the tab character,  $\chi$ 09. "\t" specifies two separators, \ and the letter t. To specify newline as a delimiter, you can type a <RETURN> character or the hexadecimal ASCII code \x0a.

For example, the clause DELIMITED BY  $\cdot$  ::. \/t  $\cdot$  specifies these seven separators: space : ; . \/t

| For these delimiters | Use this separators string in the<br><b>DELIMITED BY clause</b> |
|----------------------|-----------------------------------------------------------------|
| tab                  | (type < <b>TAB</b> )                                            |
|                      | or                                                              |
|                      | $'$ \ $x09'$                                                    |
| newline              | (type <i>RETURN</i> )                                           |
|                      | or                                                              |
|                      | $\x0a'$                                                         |

*Table 6-6: Tab and newline as delimiters*

*LIMIT* Can be used for the creation of the WD index only. Specifies the maximum word length that is permitted in the WD index. Longer words found during parsing causes an error. The default is 255 bytes. The minimum permitted value is 1 and the maximum permitted value is 255. If the maximum word length specified in the CREATE INDEX statement or determined by default exceeds the column width, the used maximum word length is silently reduced to the column width. Using a lower maximum permitted word length allows insertions, deletions, and updates to use less space and time. The empty word (two adjacent separators) is silently ignored. After a WD index is created, any insertions into its column are parsed using the separators and maximum word size determined at create time. These separators and maximum word size cannot be changed after the index is created.

*NOTIFY* Gives notification messages after *n* records are successfully added for the index. The messages are sent to the standard output device. A message contains information about memory usage, database space, and how many buffers are in use. The default is 100,000 records. To turn off NOTIFY, set it to 0.

<span id="page-508-0"></span>Notes

- **Index ownership** There is no way to specify the index owner in the CREATE INDEX statement. Indexes are automatically owned by the owner of the table on which they are defined. The index name must be unique for each owner.
- **No indexes on views** Indexes cannot be created for views.
- **Index name** The name of each index must be unique for a given table.
- **Exclusive table use** CREATE INDEX is prevented whenever the statement affects a table currently being modified by another connection. However, queries are allowed on a table that is also adding an index.
- **CHAR columns** After a WD index is created, any insertions into its column are parsed using the separators, and maximum word size cannot be changed after the index is created.

For CHAR columns, Sybase recommends that you specify a space as at least one of the separators or use the default separator set. Sybase IQ automatically pads CHAR columns to the maximum column width. If your column contains blanks in addition to the character data, queries on WD indexed data might return misleading results. For example, column company\_name contains two words delimited by a separator, but the second word is blank padded:

'Concord' 'Farms '

Suppose that a user entered the following query:

```
SELECT COUNT(*)FROM customers WHERE company name
contains ('Farms')
```
The parser determines that the string contains:

'Farms '

instead of:

'Farms'

and returns 0 instead of 1. You can avoid this problem by using VARCHAR instead of CHAR columns.

- **Data types** You cannot use CREATE INDEX to create an index on a column with BIT data. Only the default index, CMP index, or WD index can be created on CHAR and VARCHAR data with more than 255 bytes. Only the default index and CMP index can be created on VARBINARY data with more than 255 bytes. In addition, you cannot create an HNG index or a CMP index on a column with FLOAT, REAL, or DOUBLE data. A TIME index can be created only on a column having the data type TIME. A DATE index can be created only on a column having the data type DATE. A DTTM index can be created only on a column having the data type DATETIME or **TIMESTAMP**
- **Multicolumn indexes** You can create a unique or nonunique HG index with more than one column. (Sybase IQ implicitly creates a nonunique HG index on a set of columns that make up a foreign key.) HG and CMP are the only types of indexes that can have multiple columns. You cannot create a unique HNG or LF index with more than one column. You cannot create a DATE, TIME, or DTTM index with more than one column.

The maximum width of a multicolumn concatenated key is 5KB (5300 bytes). The number of columns allowed depends on how many columns can fit into 1KB. CHAR or VARCHAR data greater than 255 bytes is not allowed as part of a composite key in single-column HG, LF, HNG, DATE, TIME, or DTTM indexes.

Multicolumn indexes on base tables are *not* replicated in join indexes created using those base tables.

An INSERT on a multicolumn index must include all columns of the index.

Sybase IQ allows the use of NULL in data values on a user created unique multicolumn HG index, if the column definition allows for NULL values and a constraint (primary key or unique) is not being enforced. The rules for this feature are as follows:

- A NULL is treated as an undefined value.
- Multiple rows with NULL value(s) in a unique index column(s) are allowed.
	- 1 In a single column index, multiple rows with a NULL value in an index column are allowed.
	- 2 In a multicolumn index, multiple rows with a NULL value in index column(s) are allowed, as long as non-NULL values in the rest of the columns guarantee uniqueness in that index.
	- 3 In a multicolumn index, multiple rows with NULL values in all columns participating in the index are allowed.

The following examples illustrate these rules. Given the table table1:

```
CREATE TABLE table1
(c1 INT NULL, c2 INT NULL, c3 INT NOT NULL);
```
Create a unique single column HG index on a column that allows NULLs:

```
CREATE UNIQUE HG INDEX c1_hg1 ON table1 (c1);
```
According to rule 1 above, you can insert a NULL value into an index column in multiple rows:

```
INSERT INTO table1(c1,c2,c3) VALUES (NULL,1,1);
INSERT INTO table1(c1,c2,c3) VALUES (NULL,2,2);
```
Create a unique multicolumn HG index on a columns that allows NULLs:

```
CREATE UNIQUE HG INDEX c1c2_hg2 ON table1(c1,c2);
```
According to rule 2 above, you must guarantee uniqueness in the index. The following INSERT does not succeed, since the multicolumn index c1c2\_hg2 on row 1 and row 3 has the same value:

```
INSERT INTO table1(c1,c2,c3) VALUES (NULL,1,3);
```
The following INSERT operations are successful, however, according to rules 1 and 3:

```
INSERT INTO table1(c1,c2,c3) VALUES (NULL,NULL,3);
INSERT INTO table1(c1,c2,c3) VALUES (NULL,NULL,4);
```
Uniqueness is preserved in the multicolumn index.

The following UPDATE operation is successful, as rule 3 allows multiple rows with NULL values in all columns in the multicolumn index:

UPDATE table1 SET c2=NULL WHERE c3=1

When a multicolumn HG index is governed by a unique constraint, a NULL value is not allowed in any column participating in the index.

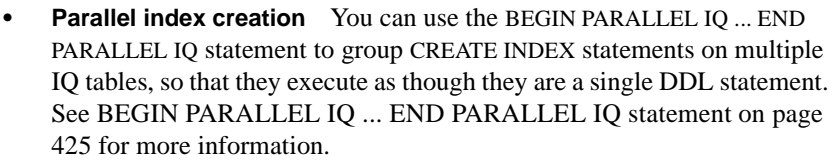

 **Warning!** Using the CREATE INDEX command on a local temporary table containing uncommitted data fails and generates the following error message: "Local temporary table, *<tablename>*, must be committed in order to create an index." Commit the data in the local temporary table before creating an index.

#### Side effects

Automatic commit.

- 
- Standards  **SQL92** Vendor extension.
	- **Sybase** Adaptive Server Enterprise has a more complex CREATE INDEX statement than Sybase IQ. While the Adaptive Server Enterprise syntax is permitted in Sybase IQ, some clauses and keywords are ignored. For the full syntax of the Adaptive Server Enterprise CREATE INDEX statement, see the *Adaptive Server Enterprise Reference Manual, Volume 2: Commands*.

Adaptive Server Enterprise indexes can be either **clustered** or **nonclustered**. A clustered index almost always retrieves data faster than a nonclustered index. Only one clustered index is permitted per table.

Sybase IQ does not support clustered indexes. The CLUSTERED and NONCLUSTERED keywords are allowed by SQL Anywhere, but are ignored by Sybase IQ. If no *index-type* is specified, Sybase IQ creates an HG index on the specified column(s).

Sybase IQ does not permit the DESC keyword.

Sybase IQ also allows, by ignoring, the following keywords:

- **FILLFACTOR**
- IGNORE DUP KEY
- SORTED DATA
- IGNORE DUP ROW
- ALLOW\_DUP\_ROW
- ON

Index names must be unique on a given table for both Sybase IQ and Adaptive Server Enterprise.

Permissions Must be the owner of the table or have DBA authority. See also [CREATE JOIN INDEX statement on page 481](#page-512-0) [DROP statement on page 533](#page-564-0) [INDEX\\_PREFERENCE option on page 88](#page-119-0) Chapter 6, "Using Sybase IQ Indexes," in the *Sybase IQ System Administration Guide*.

### <span id="page-512-0"></span>**CREATE JOIN INDEX statement**

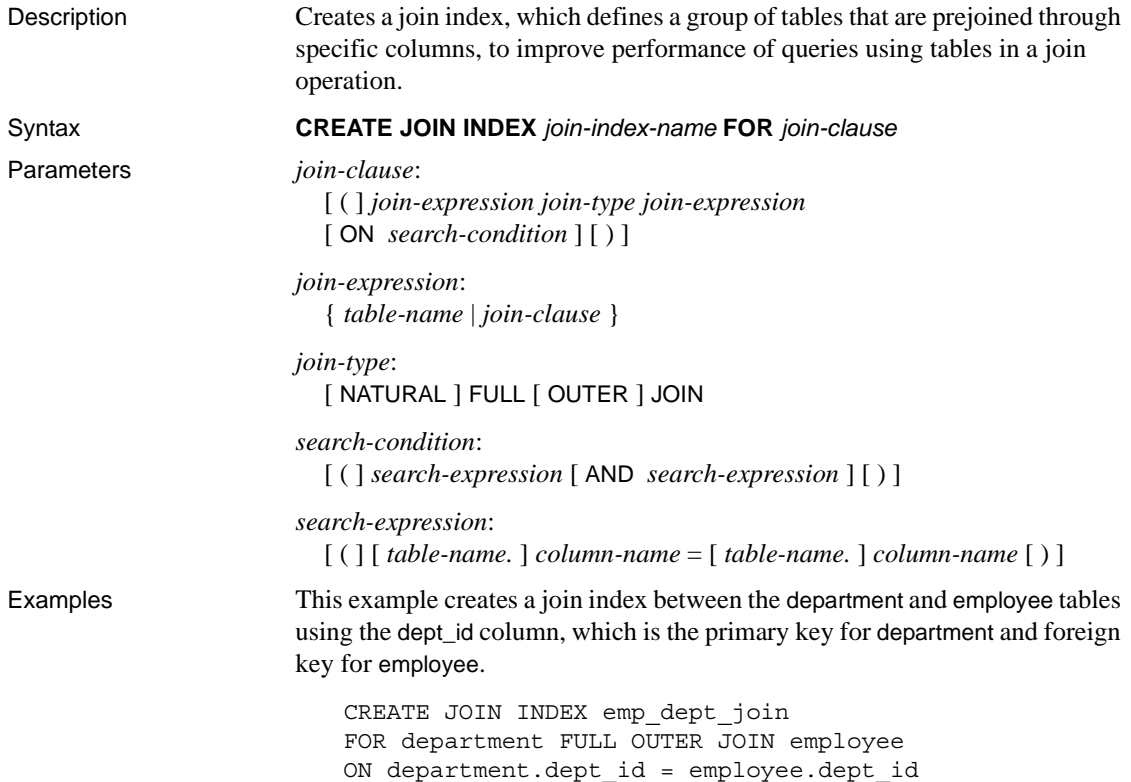

Usage CREATE JOIN INDEX creates a join index on the specified columns of the named tables. Once a join index is created, it is never referenced again except to delete it using DROP JOIN INDEX or to synchronize it using SYNCHRONIZE JOIN INDEX. This statement supports joins only of type FULL OUTER; the OUTER keyword is optional.

> **Note** In a Sybase IQ multiplex, always perform CREATE JOIN INDEX in single-node mode on the write server, then synchronize query servers. CREATE JOIN INDEX returns an error instead of propagating from write server to query server.

> *ON* References only columns from two tables. One set of columns must be from a single table in the left subtree and the other set of columns must be from a table in the right subtree. The only predicates supported are equijoin predicates. Sybase IQ does not allow single-variable predicates, intra-column comparisons, or nonequality joins.

Join index columns must have identical data type, precision, and scale.

To specify a multipart key, include more than one predicate linking the two tables connected by a logical AND. A disjunct ON clause is not supported; that is, Sybase IQ does not permit a logical OR of join predicates. Also, the ON clause does not accept a standard WHERE clause, so you cannot specify an alias.

You can use the NATURAL keyword instead of an ON clause. A NATURAL join is one that pairs columns up by name and implies an equijoin. If the NATURAL join generates predicates involving more than one pair of tables, CREATE JOIN INDEX returns an error. You can specify NATURAL or ON, but not both.

CREATE JOIN INDEX looks for a primary-key-to-foreign-key relationship in the tables to determine the direction of the one-to-many relationship. (The direction of a one-to-one relationship is not important.) The primary key is always the "one" and the foreign key is always the "many". If such information is not defined, Sybase IQ assumes the subtree on the left is the "one" while the subtree on the right is the "many". If the opposite is true, CREATE JOIN INDEX returns an error.

**Note** Query optimizations for all joins rely heavily on underlying primary keys. They do not require foreign keys. However, you can benefit from using foreign keys. Sybase IQ enforces foreign keys if you set up your loads to check for primary key-foreign key relationships.

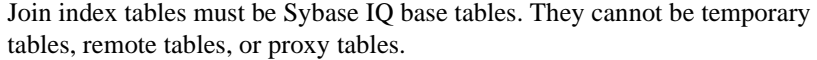

Multicolumn indexes on base tables are *not* replicated in join indexes created using those base tables.

A star-join index is one in which a single table at the center of the star is joined to multiple tables in a one-to-many relationship. To define a star-join index, you must define single-column key and primary keys, and then use the key join syntax in the CREATE JOIN INDEX statement. Sybase IQ does not support starjoin indexes that use multiple join key columns for any join.

The FLOAT\_AS\_DOUBLE option, which defaults to OFF, must be set ON for JDBC and client connections for CREATE JOIN INDEX statements to succeed.

If a join column is a REAL datatype, however, you must set FLOAT\_AS\_DOUBLE to OFF when creating join indexes, or an error occurs. Issues might also result from using inexact numerics for join columns.

**Note** You must explicitly grant permissions on the underlying "join virtual table" to other users in your group before they can manipulate tables in the join. For information on granting privileges on the join virtual table, see "Inserting or deleting from tables in a join index" in Chapter 6, "Using Sybase IQ Indexes" in the *Sybase IQ System Administration Guide*.

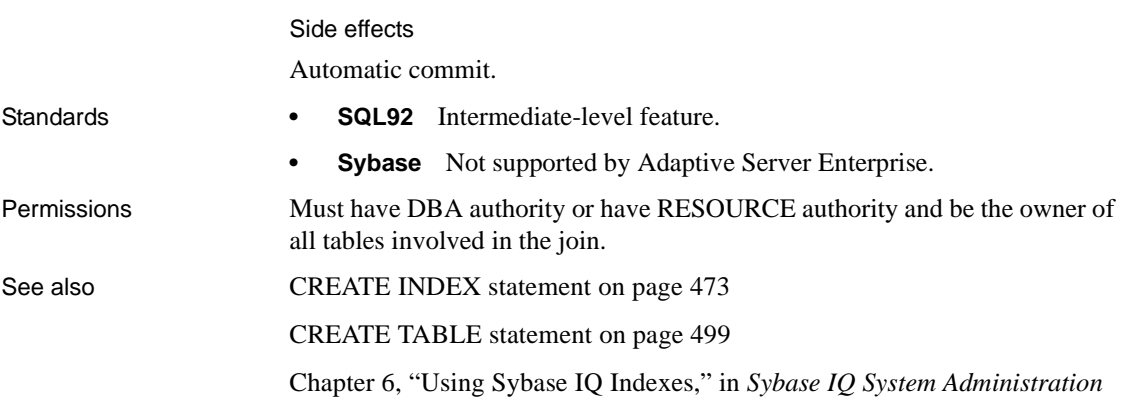

*Guide*.

# **CREATE MESSAGE statement [T-SQL]**

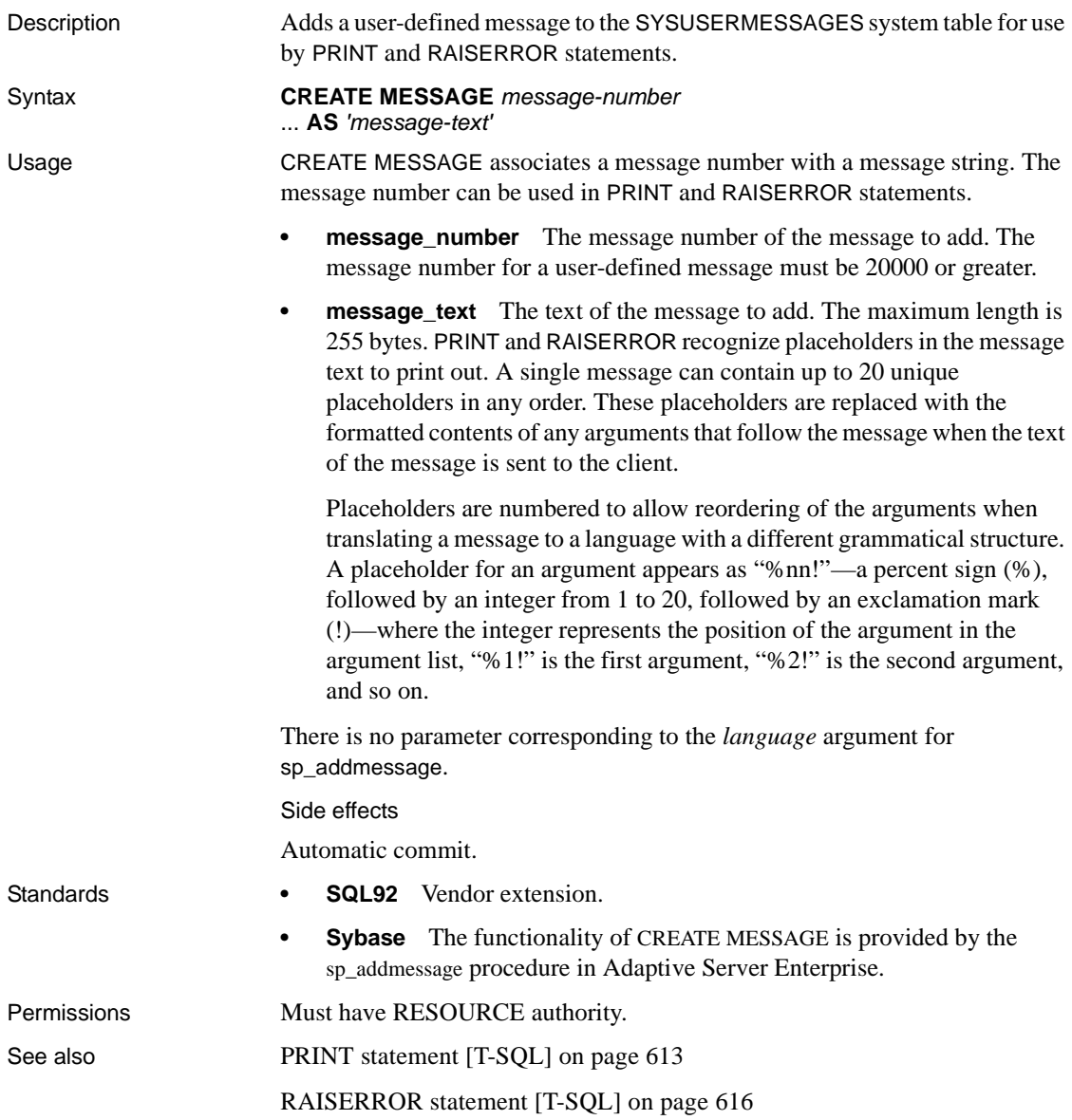

# <span id="page-516-0"></span>**CREATE PROCEDURE statement**

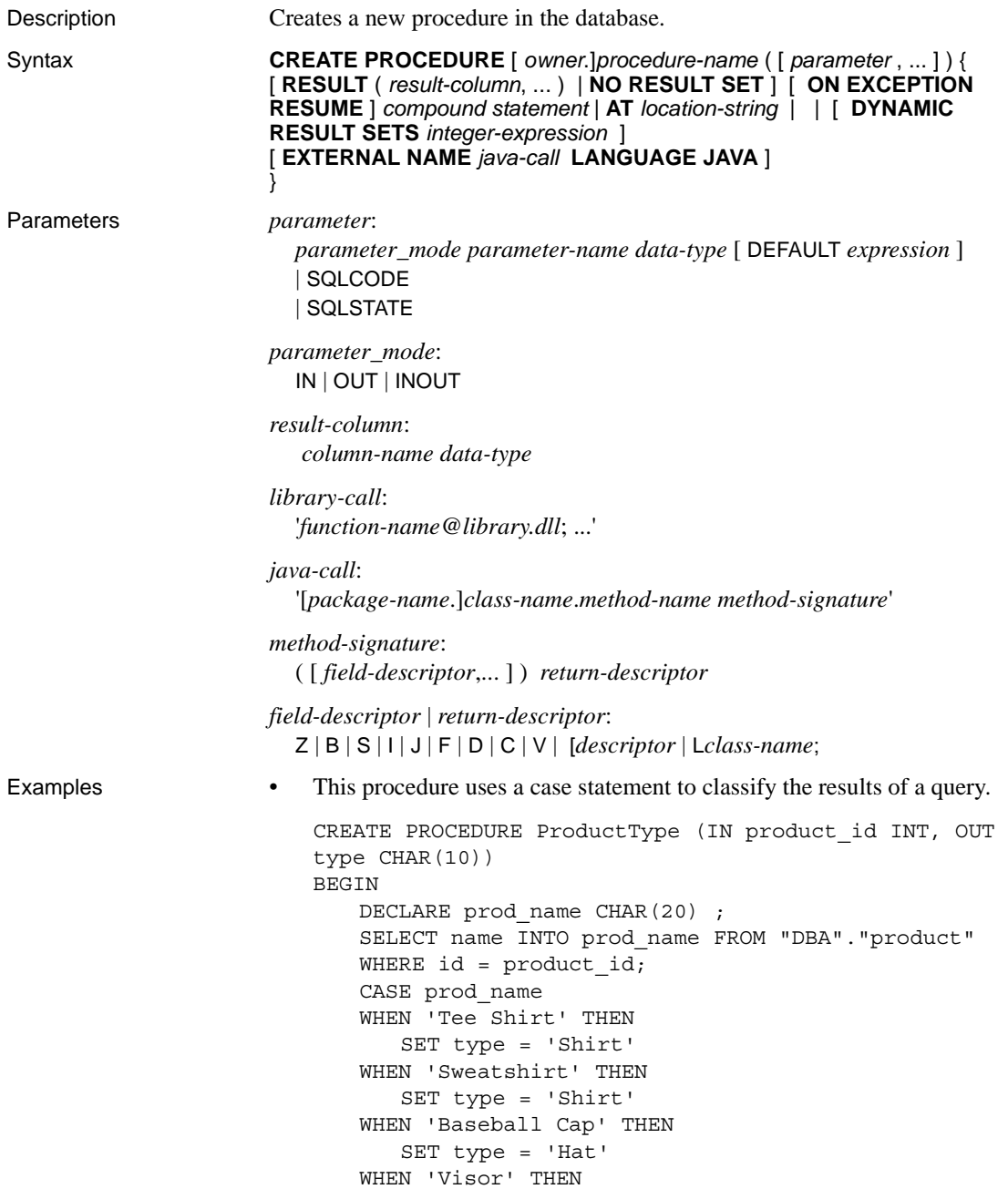

```
SET type = 'Hat'
   WHEN 'Shorts' THEN
       SET type = 'Shorts'
   ELSE
      SET type = 'UNKNOWN'
   END CASE ;
END
```
• This procedure uses a cursor and loops over the rows of the cursor to return a single value.

```
CREATE PROCEDURE TopCustomer (OUT TopCompany CHAR(35), 
OUT TopValue INT)
BEGIN
   DECLARE err_notfound EXCEPTION
   FOR SQLSTATE '02000' ;
   DECLARE curThisCust CURSOR FOR
   SELECT company name, CAST(
sum(sales_order_items.quantity *
   product.unit_price) AS INTEGER) VALUE
   FROM customer
   LEFT OUTER JOIN sales_order
   LEFT OUTER JOIN sales order items
   LEFT OUTER JOIN product
   GROUP BY company_name ;
   DECLARE ThisValue INT ;
   DECLARE ThisCompany CHAR(35) ;
   SET TopValue = 0 ;
   OPEN curThisCust ;
   CustomerLoop:
   LOOP
      FETCH NEXT curThisCust
      INTO ThisCompany, ThisValue ;
      IF SQLSTATE = err_notfound THEN
          LEAVE CustomerLoop ;
      END IF ;
      IF ThisValue > TopValue THEN
          SET TopValue = ThisValue ;
          SET TopCompany = ThisCompany ;
          END IF ;
   END LOOP CustomerLoop ;
   CLOSE curThisCust ;
END
```
Usage CREATE PROCEDURE creates a procedure in the database. Users with DBA authority can create procedures for other users by specifying an owner. A procedure is invoked with a CALL statement.

> The body of a procedure consists of a compound statement. For information on compound statements, see [BEGIN... END statement on page 422](#page-453-0).

*CREATE PROCEDURE* Parameter names must conform to the rules for other database identifiers such as column names. They must be a valid SQL data type (see [Chapter 4, "SQL Data Types"\)](#page-252-0), and must be prefixed by IN, OUT or INOUT. The keywords have the following meanings:

- **IN** The parameter is an expression that provides a value to the procedure.
- **OUT** The parameter is a variable that could be given a value by the procedure.
- **INOUT** The parameter is a variable that provides a value to the procedure, and could be given a new value by the procedure.

When procedures are executed using CALL, not all parameters need to be specified. If a default value is provided in the CREATE PROCEDURE statement, missing parameters are assigned the default values. If an argument is not provided in the CALL statement, and no default is set, an error is given.

SQLSTATE and SQLCODE are special parameters that output the SQLSTATE or SQLCODE value when the procedure ends (they are OUT parameters). Whether or not a SQLSTATE and SQLCODE parameter is specified, the SQLSTATE and SQLCODE special values can always be checked immediately after a procedure call to test the return status of the procedure.

The SQLSTATE and SQLCODE special values are modified by the next SQL statement. Providing SQLSTATE or SQLCODE as procedure arguments allows the return code to be stored in a variable.

*RESULT* The RESULT clause declares the number and type of columns in the result set. The parenthesized list following the RESULT keyword defines the result column names and types. This information is returned by the Embedded SQL DESCRIBE or by ODBC SQLDescribeCol when a CALL statement is being described. Allowed data types are listed in [Chapter 4, "SQL Data Types."](#page-252-0)

For more information on returning result sets from procedures, see Chapter 8, "Using Procedures and Batches" in the *Sybase IQ System Administration Guide*.

Some procedures can return more than one result set, with different numbers of columns, depending on how they are executed. For example, the following procedure returns two columns under some circumstances, and one in others.

```
CREATE PROCEDURE names( IN formal char(1))
BEGIN
   IF formal = 'n' THEN
       SELECT emp_fname 
       FROM employee
   ELSE
       SELECT emp_lname,emp_fname 
       FROM employee
   END IF
END
```
Procedures with variable result sets must be written without a RESULT clause, or in Transact-SQL. Their use is subject to the following limitations:

- **Embedded SQL** You must DESCRIBE the procedure call after the cursor for the result set is opened, but before any rows are returned, in order to get the proper shape of result set. The CURSOR *cursor-name* clause on the DESCRIBE statement is required.
- **ODBC** Variable result-set procedures can be used by ODBC applications. The proper description of the result sets is carried out by the ODBC driver.
- **Open Client applications** Variable result-set procedures can be used by Open Client applications.

If your procedure returns only one result set, use a RESULT clause. The presence of this clause prevents ODBC and Open Client applications from describing the result set again after a cursor is open.

To handle multiple result sets, ODBC must describe the currently executing cursor, not the procedure's defined result set. Therefore, ODBC does not always describe column names as defined in the RESULT clause of the procedure definition. To avoid this problem, use column aliases in the SELECT statement that generates the result set.

*NO RESULT SET* This clause declares that this procedure returns no result set. This is useful when an external environment needs to know that a procedure does not return a result set.

*ON EXCEPTION RESUME* This clause enables Transact-SQL -like error handling to be used within a Watcom-SQL syntax procedure.

If you use ON EXCEPTION RESUME, the procedure takes an action that depends on the setting of the ON\_TSQL\_ERROR option. If ON\_TSQL\_ERROR is set to CONDITIONAL (which is the default) the execution continues if the next statement handles the error; otherwise, it exits.

Error-handling statements include the following:

- IF
- SELECT  $@$ variable  $=$
- CASE
- LOOP
- LEAVE
- CONTINUE
- CALL
- **EXECUTE**
- **SIGNAL**
- **RESIGNAL**
- DECLARE
- **SET VARIABLE**

Do not use explicit error-handling code with an ON EXCEPTION RESUME clause.

For more information, see ["ON\\_TSQL\\_ERROR option \[TSQL\]" on page 128.](#page-159-0)

*AT location-string* Create a **proxy stored procedure** on the current database for a remote procedure specified by *location-string*. The AT clause supports the semicolon (;) as a field delimiter in *location-string*. If no semicolon is present, a period is the field delimiter. This allows file names and extensions to be used in the database and owner fields.

For example, the following statement creates the proxy procedure remotewho that calls the dbo.sp\_who procedure on the master database of the bostonase server:

```
CREATE PROCEDURE remotewho ()
AT 'bostonase.master.dbo.sp_who'
```
Remote procedures can return only up to 254 characters in output variables.

For information on remote servers, see [CREATE SERVER statement on page](#page-525-0)  [494.](#page-525-0) For information on using remote procedures, see the section "Using remote procedure calls (RPCs)" in Chapter 16, "Accessing Remote Data" in the *Sybase IQ System Administration Guide*.

*DYNAMIC RESULT SETS* This clause is for use with procedures that are wrappers around Java methods. If the DYNAMIC RESULT SETS clause is not provided, it is assumed that the method returns no result set.

*EXTERNAL NAME LANGUAGE JAVA* A procedure that uses EXTERNAL NAME with a LANGUAGE JAVA clause is a wrapper around a Java method.

If the number of parameters is less than the number indicated in the methodsignature, the difference must equal the number specified in DYNAMIC RESULT SETS, and each parameter in the method signature in excess of those in the procedure parameter list must have a method signature of [Ljava/sql/ ResultSet;.

*Java method signatures* A Java method signature is a compact character representation of the types of the parameters and the type of the return value.

The meanings of *field-descriptor* and *return-descriptor* are listed in [Table 6-7](#page-521-0).

| <b>Field type</b> | Java data type                                                                                                    |
|-------------------|----------------------------------------------------------------------------------------------------|
| B                 | byte                                                                                                    |
| $\mathsf{C}$      | char                                                                                                    |
| D                 | double                                                                                                    |
| F                 | float                                                                                                    |
|                   | int                                                                                                    |
|                   | long                                                                                                    |
| Lclass-name;      | an instance of the class <i>class-name</i> . The class name must be<br>fully qualified, and any dot in the name must be replaced by a<br>/. For example, java/lang/String |
| S                 | short                                                                                                    |
| $\vee$            | void                                                                                                    |
| 7                 | boolean                                                                                                    |
|                   | use one for each dimension of an array                                                                                                    |

<span id="page-521-0"></span>*Table 6-7: Java method signatures*

For example:

```
double some_method(
   boolean a,
   int b,
   java.math.BigDecimal c,
   byte [][] d,
   java.sql.ResultSet[] d ) {
}
```
would have the following signature:

'(ZILjava/math/BigDecimal;[[B[Ljava/sql/ResultSet;)D'

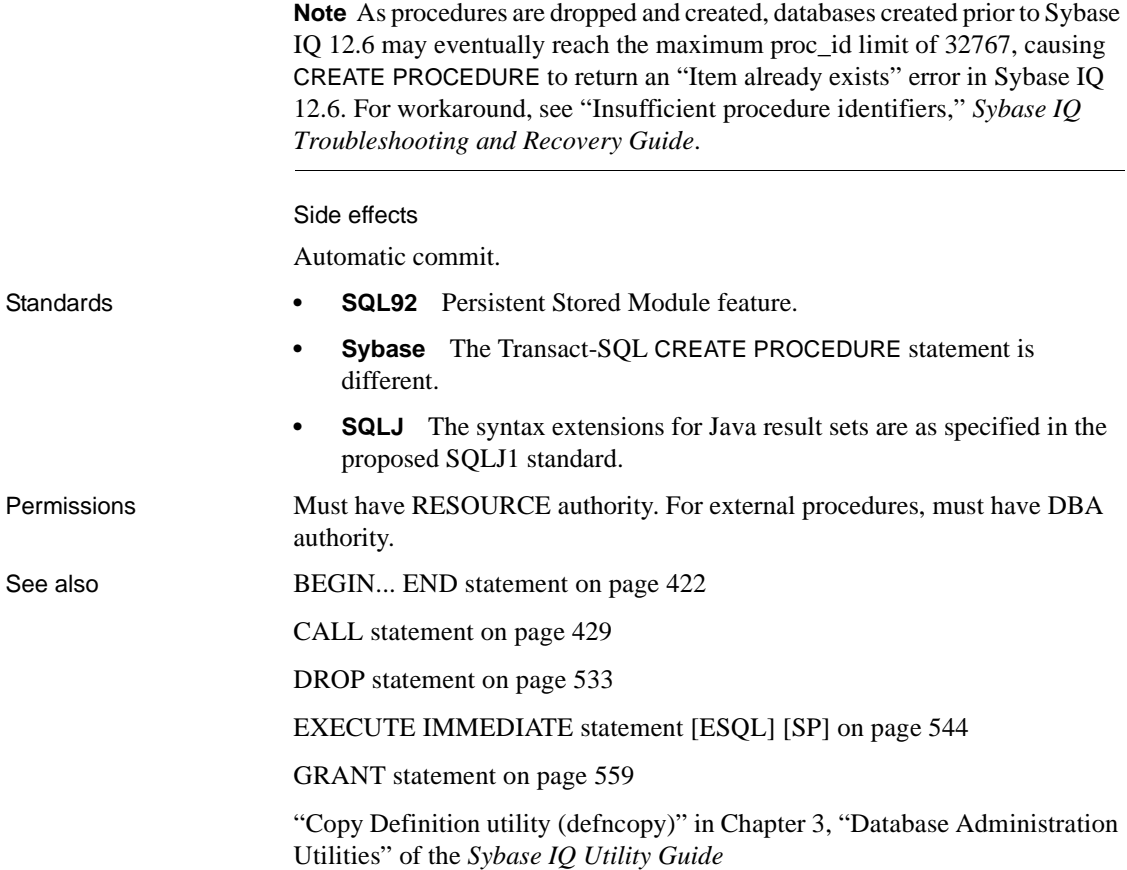

### **CREATE PROCEDURE statement [T-SQL]**

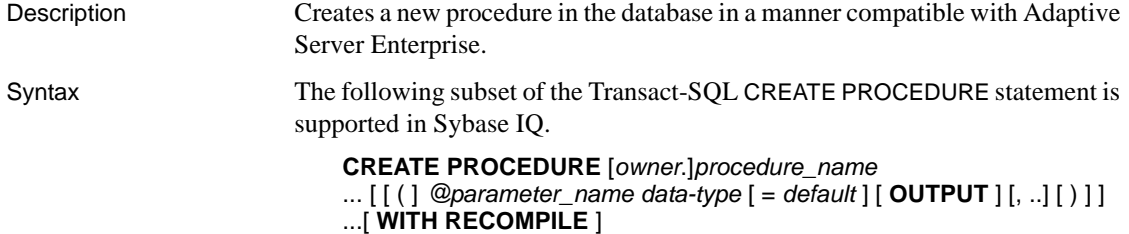

#### ...**AS**

#### ...*statement-list*

Usage The following differences between Transact-SQL and Sybase IQ statements are listed to help those writing in both dialects.

- **Variable names prefixed by @** The "@" sign denotes a Transact-SQL variable name, while Sybase IQ variables can be any valid identifier, and the @ prefix is optional.
- **Input and output parameters** Sybase IQ procedure parameters are specified as IN, OUT, or INOUT, while Transact-SQL procedure parameters are INPUT parameters by default or can be specified as OUTPUT. Those parameters that would be declared as INOUT or as OUT in Sybase IQ should be declared with OUTPUT in Transact-SQL.
- **Parameter default values** Sybase IQ procedure parameters are given a default value using the keyword DEFAULT, while Transact-SQL uses an equality sign  $(=)$  to provide the default value.
- **Returning result sets** Sybase IQ uses a RESULT clause to specify returned result sets. In Transact-SQL procedures, the column names or alias names of the first query are returned to the calling environment.

```
CREATE PROCEDURE showdept @deptname varchar(30)
AS
   SELECT employee.emp_lname, employee.emp_fname
   FROM department, employee
   WHERE department.dept name = @deptname
   AND department.dept id = employee.dept id
```
The following is the corresponding Sybase IQ procedure:

```
CREATE PROCEDURE showdept(in deptname 
         varchar(30) )
RESULT ( lastname char(20), firstname char(20))
ON EXCEPTION RESUME
BEGIN
   SELECT employee.emp_lname, employee.emp_fname
   FROM department, employee
   WHERE department.dept name = deptname
   AND department.dept id = employee.dept id
END
```
**• Procedure body** The body of a Transact-SQL procedure is a list of Transact-SQL statements prefixed by the AS keyword. The body of a Sybase IQ procedure is a compound statement, bracketed by BEGIN and END keywords.

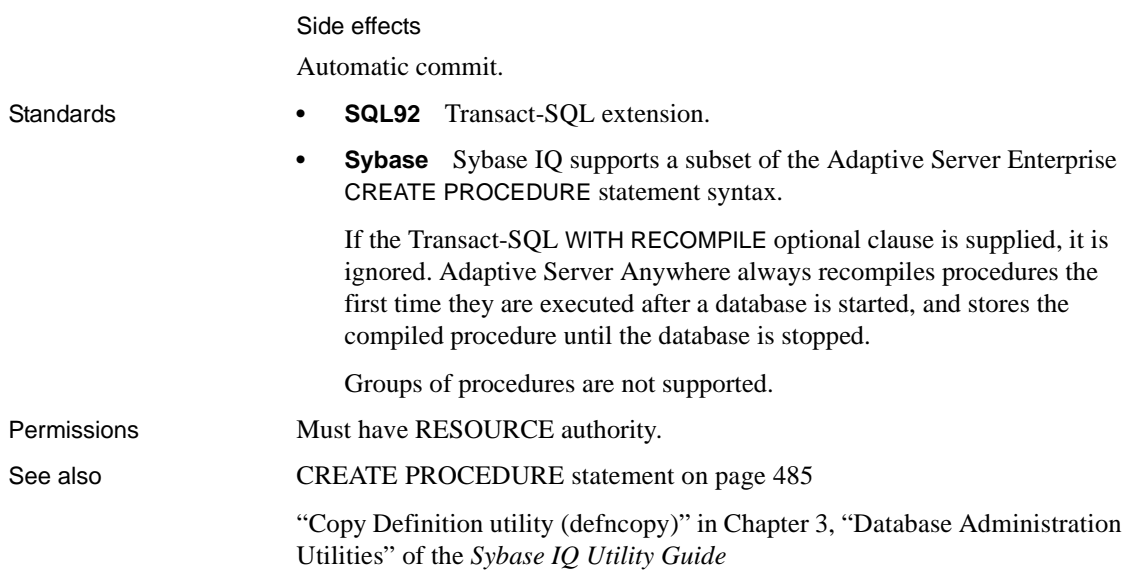

# **CREATE SCHEMA statement**

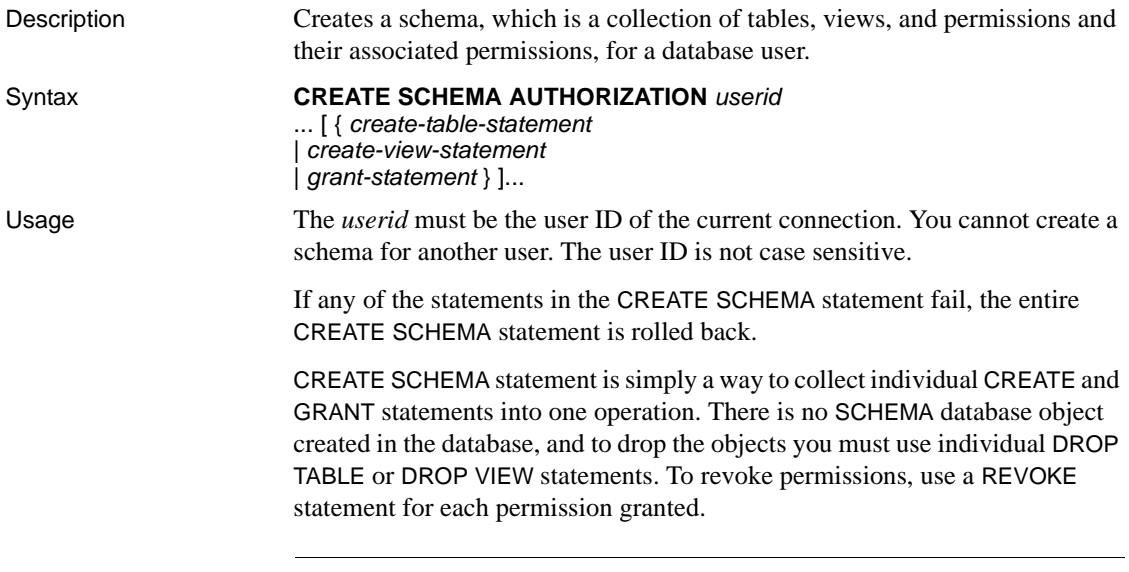

**Note** The CREATE SCHEMA statement is invalid on an active multiplex.

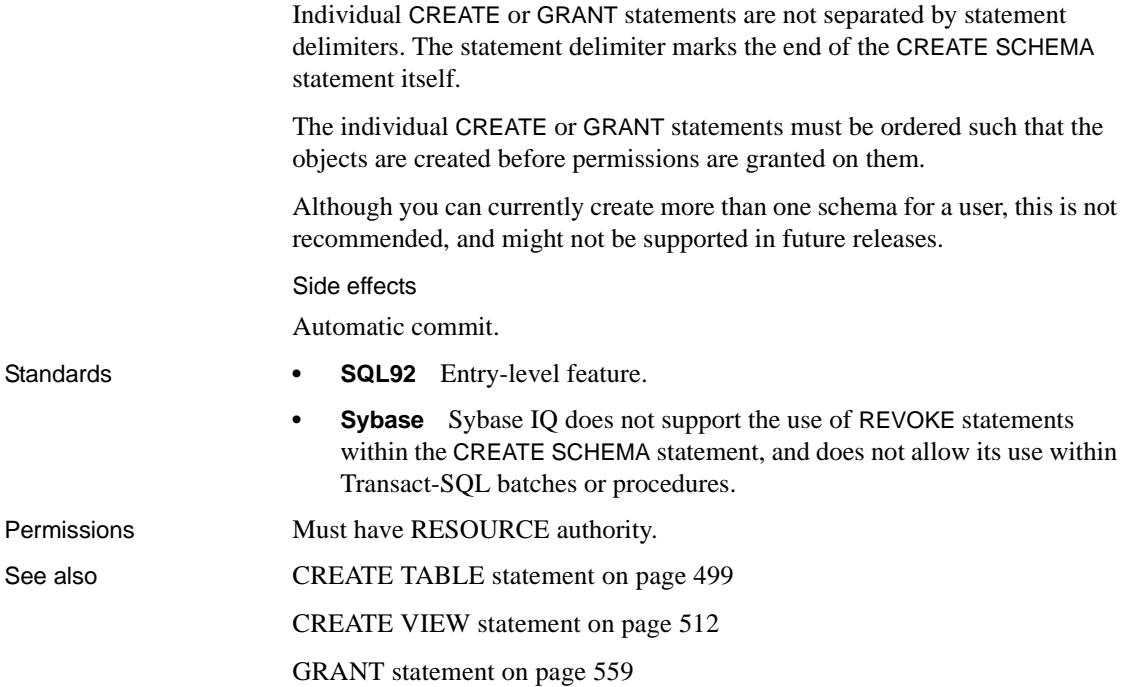

## <span id="page-525-0"></span>**CREATE SERVER statement**

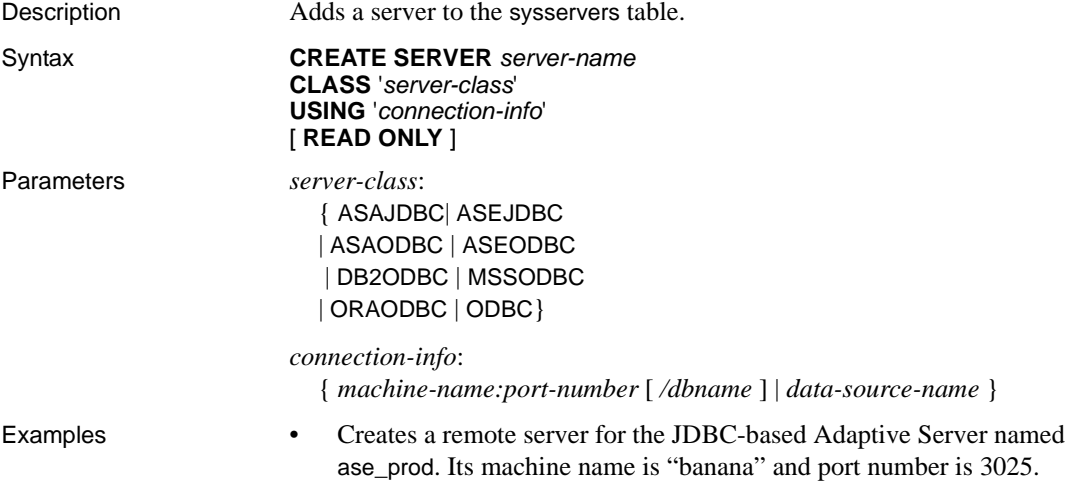

CREATE SERVER ase\_prod CLASS 'asejdbc' USING 'banana:3025'

• Creates an Adaptive Server Anywhere remote server named testasa, located on the machine "apple," and listening on port number 2638. Use:

> CREATE SERVER testasa CLASS 'asajdbc' USING 'apple:2638'

• Create a remote server for the Oracle server named oracle723. Its ODBC Data Source Name is "oracle723."

```
CREATE SERVER oracle723
CLASS 'oraodbc'
USING 'oracle723'
```
Usage CREATE SERVER defines a remote server from the Sybase IQ catalogs.

For more information on server classes and how to configure a server, see Chapter 17, "Server Classes for Remote Data Access" in the *Sybase IQ System Administration Guide*.

*USING clause* If a JDBC-based server class is used, the USING clause is hostname:port-number [/dbname] where:

- **hostname** Is the machine on which the remote server runs.
- **portnumber** Is the TCP/IP port number on which the remote server listens. The default port number for Sybase IQ and Adaptive Server Anywhere is 2638.
- **dbname** For Adaptive Server Anywhere remote servers, if you do not specify a *dbname*, the default database is used. For Adaptive Server Enterprise, the default is the master database, and an alternative to using *dbname* is to another database by some other means (for example, in the FORWARD TO statement).

For more information, see "JDBC-based server classes" in the *Sybase IQ System Administration Guide*.

If an ODBC-based server class is used, the USING clause is the *data-sourcename*. The data-source-name is the ODBC Data Source Name.

*READ ONLY* The READ ONLY clause specifies that the remote server is a read-only data source. Any update request is rejected by Sybase IQ.

Side effects

Automatic commit.

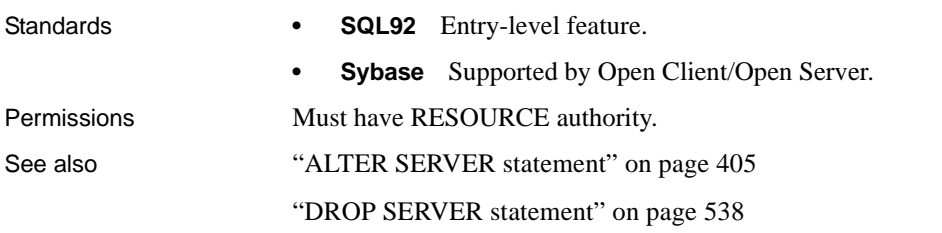

### **CREATE SERVICE statement**

Description Permits a database server to act as a Web server. Syntax **CREATE SERVICE** *service-name* **TYPE** *service-type-string* [ *attributes* ] [ **AS** *statement* ] Parameters *attributes*: [AUTHORIZATION { ON | OFF } ] [ SECURE { ON | OFF } ] [ USER { *user-name* | NULL } [ ] URL [ PATH ] { ON | OFF | ELEMENTS } ] [ USING { *SOAP-prefix* | NULL } ] *service-type-string*: { 'RAW ' | 'HTML ' | 'XML ' | 'SOAP ' | ' DISH ' } **service-name** Web service names may be any sequence of alphanumeric

characters or "/", "-", "\_", ".", "!", "~", "\*", "'", "(", or "")", except that the first character cannot begin with a slash  $($  $)$  and the name cannot contain two or more consecutive slash characters.

**service-type-string** Identifies the type of the service. The type must be one of the listed service types. There is no default value.

**AUTHORIZATION clause** Determines whether users must specify a user name and password when connecting to the service. If authorization is OFF, the AS clause is required and a single user must be identified by the USER clause. All requests are run using that user's account and permissions.

If authorization is ON, all users must provide a user name and password. Optionally, you can limit the users that are permitted to use the service by providing a user or group name using the USER clause. If the user name is NULL, all known users can access the service.

The default value is ON. Sybase recommends that production systems be run with authorization turned on and that you grant permission to use the service by adding users to a group.

**SECURE clause** Indicates whether unsecure connections are accepted. ON indicates that only HTTPS connections are to be accepted. Service requests received on the HTTP port are automatically redirected to the HTTPS port. If set to OFF, both HTTP and HTTPS connections are accepted. The default value is OFF.

**USER clause** If authorization is disabled, this parameter becomes mandatory and specifies the user id used to execute all service requests. If authorization is enabled (the default), this optional clause identifies the user or group permitted access to the service. The default value is NULL, which grants access to all users.

**URL clause** Determines whether URI paths are accepted and, if so, how they are processed. OFF indicates that nothing must follow the service name in a URI request. ON indicates that the remainder of the URI is interpreted as the value of a variable named url. ELEMENTS indicates that the remainder of the URI path is to be split at the slash characters into a list of up to 10 elements. The values are assigned to variables named url plus a numeric suffix of between 1 and 10; for example, the first three variable names are url1, url2, and url3. If fewer than 10 values are supplied, the remaining variables are set to NULL. If the service name ends with the character /, then URL must be set to OFF. The default value is OFF.

**USING clause** This clause applies only to DISH services. The parameter specifies a name prefix. Only SOAP services whose names begin with this prefix are handled.

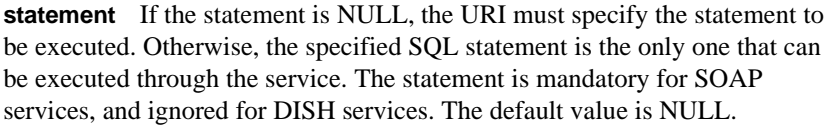

Sybase strongly recommends that all services run in production systems define a statement. The statement can be NULL only if authorization is enabled.

**RAW** The result set is sent to the client without any further formatting. You can produce formatted documents by generating the required tags explicitly within your procedure, as demonstrated in an example, below.

**HTML** The result set of a statement or procedure is automatically formatted into an HTML document that contains a table.

**XML** The result set is assumed to be in XML format. If it is not already so, it is automatically converted to XML RAW format.

**SOAP** The request must be a valid Simple Object Access Protocol, or SOAP, request. The result set is automatically formatted as a SOAP response. For more information about the SOAP standards, see [www.w3.org/TR/SOAP at](http://www.w3.org/TR/SOAP) http:/ [/www.w3.org/TR/SOAP](http://www.w3.org/TR/SOAP).

**DISH** A Determine SOAP Handler, or DISH, service acts as a proxy for one or more SOAP services. In use, it acts as a container that holds and provides access to a number of SOAP services. A Web Services Description Language (WSDL) file is automatically generated for each of the included SOAP services. The included SOAP services are identified by a common prefix, which must be specified in the USING clause.

The create service statement causes the database server to act as a web server. A new entry is created in the SYSWEBSERVICE system table.

**Examples Example 1** To set up a Web server quickly, start a database server with the -xs switch, then execute the following statement:

> CREATE SERVICE tables TYPE 'HTML' AUTHORIZATION OFF USER DBA AS SELECT \* FROM SYS.SYSTABLE

After executing this statement, use any Web browser to open the URL *[http://](http://localhost/tables) [localhost/tables](http://localhost/tables)*.

**Example 2** The following example demonstrates how to write a Hello World program.

CREATE PROCEDURE hello\_world\_proc RESULT (html\_doc long varchar) BEGIN CALL dbo.sa\_set\_http\_header( 'Content-

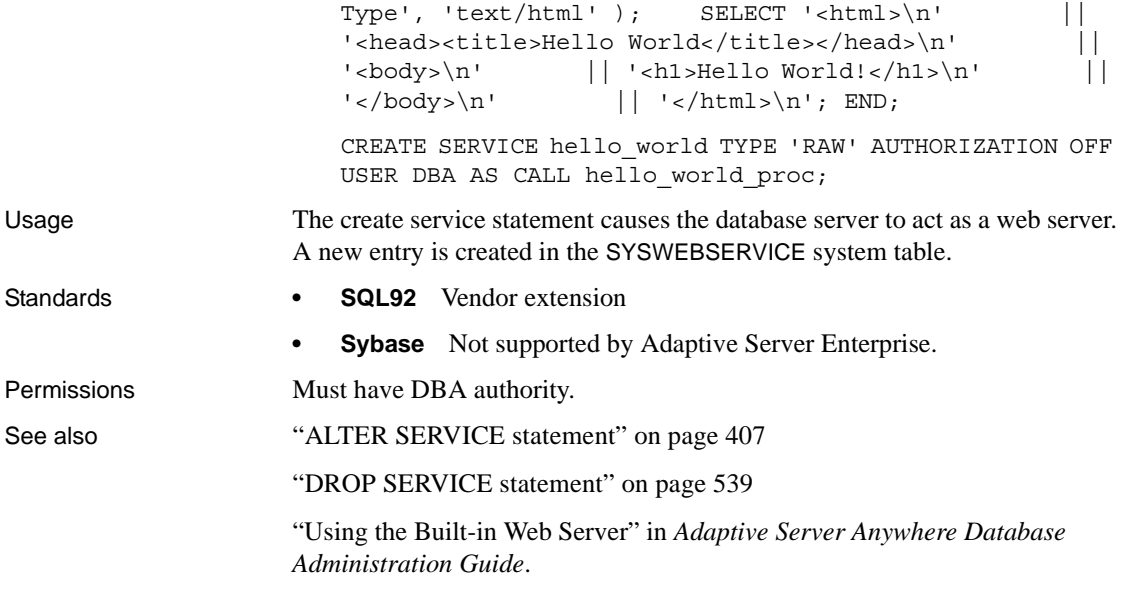

### <span id="page-530-0"></span>**CREATE TABLE statement**

Description Creates a new table in the database or on a remote server. Syntax **CREATE** [ **GLOBAL TEMPORARY** ] **TABLE** [ *owner*.]*table-name* ... ( *column-definition* [ *column-constraint* ]... [, *column-definition* [ *column-constraint* ]... ] [, *table-constraint* ]... ) ... [ { **IN** | **ON** } *dbspace-name* ] ... [ **ON COMMIT** { **DELETE** | **PRESERVE** } **ROWS** | **NOT TRANSACTIONAL**] [ **AT** *location-string* ] Parameters *column-definition*: *column-name data-type* [ [ NOT ] NULL ] [ DEFAULT *default-value* | IDENTITY ]

*default-value*: *special-value* | *string* | *global variable* | [ - ] *number* | ( *constant-expression* ) | *built-in-function*( *constant-expression* ) | AUTOINCREMENT | CURRENT DATABASE | CURRENT REMOTE USER | NULL | TIMESTAMP | LAST USER *special-value*: CURRENT { DATE | TIME | TIMESTAMP | USER | PUBLISHER } | USER *column-constraint*: { UNIQUE | PRIMARY KEY | REFERENCES *table-name* [( *column-name* )] [ *actions* ] | CHECK ( *condition* ) | IQ UNIQUE ( *integer* ) } *table-constraint*: { UNIQUE ( *column-name* [, *column-name* ]... ) | PRIMARY KEY ( *column-name* [, *column-name* ]... ) | CHECK ( *condition* ) | *foreign-key-constraint* } *foreign-key-constraint*: FOREIGN KEY [ *role-name* ] [ ( *column-name* [, *column-name* ]... ) ] ... REFERENCES *table-name* [(*column-name* [, *column-name* ]... ) ] ... [ *action* ] [ *action*: ON { UPDATE | DELETE { RESTRICT } *location-string*: { *remote-server-name*.[*db-name*].[*owner*].*object-name* | *remote-server-name*;[*db-name*];[*owner*];*object-name* } Examples • Creates a table for a library database to hold book information:

```
CREATE TABLE library_books (
                            isbn CHAR(20) PRIMARY KEY IQ UNIQUE (150000),
                            copyright_date DATE,
                            title CHAR(100),
                            author CHAR(50)
                            \lambda• Creates a table for a library database to hold information on borrowed 
                            books:
                            CREATE TABLE borrowed_book (
                            date borrowed DATE NOT NULL,
                            date returned DATE,
                            book CHAR(20)
                                          REFERENCES library books (isbn),
                            CHECK( date_returned >= date_borrowed )
                            )
                            • Creates a table named t1at the remote server SERVER_A and create a 
                            proxy table named t1 that is mapped to the remote table:
                                CREATE TABLE t1
                                ( a INT,
                                    b CHAR(10))
                                AT 'SERVER_A.db1.joe.t1'
                            • Creates a table named tab1 that contains a column c1 with a default value 
                            of the special constant LAST USER:
                                CREATE TABLE tab1(c1 CHAR(20) LAST USER)
Usage You can create a table for another user by specifying an owner name. If 
                        GLOBAL TEMPORARY is not specified, the table is referred to as a base table. 
                        Otherwise, the table is a temporary table.
                        A created global temporary table exists in the database like a base table and 
                        remains in the database until it is explicitly removed by a DROP TABLE
                        statement. The rows in a temporary table are visible only to the connection that 
                        inserted the rows. Multiple connections from the same or different applications 
                        can use the same temporary table at the same time and each connection sees 
                        only its own rows. A given connection inherits the schema of a global 
                        temporary table as it exists when the connection first refers to the table. The 
                        rows of a temporary table are deleted when the connection ends.
                        When you create a local temporary table, omit the owner specification. If you 
                        specify an owner when creating a temporary table, as, for example, with 
                        CREATE TABLE dbo.#temp(col1 int), a base table is incorrectly created.
```
You cannot use a temporary table to create a join index.

Also, you cannot update a base table that is part of any join index. If you do, you see the following error message:

-1000102 Cannot update table %2 because it is defined in one or more join indexes

*IN* Specifies in which database file (dbspace) the table is to be created. You can specify SYSTEM with this clause to put either a permanent or temporary table in the Catalog Store. All other use of the IN clause is ignored. You *cannot* use this clause to place an IQ table in a particular dbspace. By default, all permanent tables are placed in the main IQ Store, and all temporary tables are placed in the Temporary IQ Store. Global temporary tables can never be in the IQ Store.

**Note** While executing CREATE TABLE statements propagated from a multiplex write server, Sybase IQ resolves conflicts by renaming any existing query server persistent objects that have the same names as proposed objects. See "Resolving static collisions" in Chapter 5, "Working with Database Objects" in the *Sybase IQ System Administration Guide*.

For more information about dbspaces, see [CREATE DBSPACE statement on](#page-484-0)  [page 453.](#page-484-0)

*ON COMMIT* Allowed for temporary tables only. By default, the rows of a temporary table are deleted on COMMIT.

*NOT TRANSACTIONAL* Allowed only for temporary tables. A table created using NOT TRANSACTIONAL is not affected by either COMMIT or ROLLBACK.

The NOT TRANSACTIONAL clause provides performance improvements in some circumstances because operations on nontransactional temporary tables do not cause entries to be made in the rollback log. For example, NOT TRANSACTIONAL might be useful if procedures that use the temporary table are called repeatedly with no intervening COMMITs or ROLLBACKs.

The parenthesized list following the CREATE TABLE statement can contain the following clauses in any order:

*AT* Used to create a table at the remote location specified by *location-string*. The local table that is created is a proxy table that maps to the remote location. Tables used as proxy tables must have names of 30 characters or less. The AT clause supports the semicolon (;) as a delimiter. If a semicolon is present anywhere in the *location-string*, the semicolon is the field delimiter. If no semicolon is present, a period is the field delimiter. This allows file names and extensions to be used in the database and owner fields.

Semicolon field delimiters are used primarily with server classes not currently supported; however, you can also use them in situations where a period would also work as a field delimiter. For example, the following statement maps the table proxy\_a to the Adaptive Server Anywhere database mydb on the remote server myasa:

```
CREATE TABLE proxy_a1
AT 'myasa;mydb;;a1'
```
Foreign-key definitions are ignored on remote tables. Foreign-key definitions on local tables that refer to remote tables are also ignored. Primary key definitions are sent to the remote server if the server supports primary keys.

*column-definition* Defines a column in the table. Allowable data types are described in [Chapter 4, "SQL Data Types."](#page-252-0) Two columns in the same table cannot have the same name. If NOT NULL is specified, or if the column is in a UNIQUE or PRIMARY KEY constraint, the column cannot contain any NULL values. You can create up to 45,000 columns; however, there might be performance penalties with more than 10,000 columns in a table.

**DEFAULT default-value** When defining a column for a table, you can specify a default value for the column using the DEFAULT keyword in the CREATE TABLE (and ALTER TABLE) statement. If a DEFAULT value is specified for a column, this DEFAULT value is used as the value of the column in any INSERT (or LOAD) statement that does not specify a value for the column.

For detailed information on the use of column DEFAULT values, see "Using column defaults" in Chapter 9, "Ensuring Data Integrity" in the *Sybase IQ System Administration Guide*.

**• DEFAULT AUTOINCREMENT** The value of the DEFAULT AUTOINCREMENT column uniquely identifies every row in a table. Columns of this type are also known as IDENTITY columns, for compatibility with Adaptive Server Enterprise. The IDENTITY/ DEFAULT AUTOINCREMENT column stores sequential numbers that are automatically generated during inserts and updates. When using IDENTITY or DEFAULT AUTOINCREMENT, the column must be one of the integer data types, or an exact numeric type, with scale 0. The column value might also be NULL. You must qualify the specified tablename with the owner name.

ON inserts into the table. If a value is not specified for the IDENTITY/ DEFAULT AUTOINCREMENT column, a unique value larger than any other value in the column is generated. If an INSERT specifies a value for the column, it is used; if the specified value is not larger than the current maximum value for the column, that value is used as a starting point for subsequent inserts.

Deleting rows does not decrement the IDENTITY/AUTOINCREMENT counter. Gaps created by deleting rows can only be filled by explicit assignment when using an insert. The database option IDENTITY\_INSERT must be set to the table name to perform an insert into an IDENTITY/ AUTOINCREMENT column.

For example, the following creates a table with an IDENTITY column and explicitly adds some data to it:

```
CREATE TABLE mytable(c1 INT IDENTITY);
SET TEMPORARY OPTION IDENTITY INSERT =
"DBA".mytable;
INSERT INTO mytable VALUES(5);
```
After an explicit insert of a row number less then the maximum, subsequent rows without explicit assignment are still automatically incremented with a value of one greater than the previous maximum.

You can find the most recently inserted value of the column by inspecting the @@identity global variable.

**• IDENTITY** A Transact-SQL-compatible alternative to using the AUTOINCREMENT default. In Sybase IQ, the identity column may be created using either the IDENTITY or the DEFAULT AUTOINCREMENT clause.

*table-constraint* Helps ensure the integrity of data in the database. There are four types of integrity constraints:

- **UNIQUE constraint** Identifies one or more columns that uniquely identify each row in the table. No two rows in the table can have the same values in all the named columns. A table may have more than one unique constraint.
- **PRIMARY KEY constraint** Is the same as a UNIQUE constraint except that a table can have only one primary-key constraint. *You cannot specify the PRIMARY KEY and UNIQUE constraints for the same column*. The primary key usually identifies the best identifier for a row. For example, the customer number might be the primary key for the customer table.
- **FOREIGN KEY constraint** Restricts the values for a set of columns to match the values in a primary key or uniqueness constraint of another table. For example, a foreign-key constraint could be used to ensure that a customer number in an invoice table corresponds to a customer number in the customer table.

**Note** You cannot create foreign-key constraints on local temporary tables. Global temporary tables must be created with ON COMMIT PRESERVE ROWS.

**• CHECK constraint** Allows arbitrary conditions to be verified. For example, a check constraint could be used to ensure that a column called Gender contains only the values male or female. No row in a table is allowed to violate a constraint. If an INSERT or UPDATE statement would cause a row to violate a constraint, the operation is not permitted and the effects of the statement are undone.

Column identifiers in column check constraints that start with the symbol '@' are placeholders for the actual column name. Thus a statement of the form:

CREATE TABLE t1(c1 INTEGER CHECK (@foo < 5))

is exactly the same as the following statement:

CREATE TABLE t1(c1 INTEGER CHECK (c1 < 5))

Column identifiers appearing in table check constraints that start with the symbol '@'are *not* placeholders.

If a statement would cause changes to the database that would violate an integrity constraint, the statement is effectively not executed and an error is reported. (*Effectively* means that any changes made by the statement before the error was detected are undone.)

Sybase IQ enforces single-column UNIQUE constraints by creating an HG index for that column.

**Note** You cannot define a column with a BIT data type as a UNIQUE or PRIMARY KEY constraint. Also, the default for columns of BIT data type is to not allow NULL values; you can change this by explicitly defining the column as allowing NULL values.

*column-constraint* Restricts the values the column can hold. Column and table constraints help ensure the integrity of data in the database. If a statement would cause a violation of a constraint, execution of the statement does not complete, any changes made by the statement before error detection are undone, and an error is reported. Column constraints are abbreviations for the corresponding table constraints. For example, the following are equivalent:

```
CREATE TABLE Product (
   product_num integer UNIQUE
)
CREATE TABLE Product (
   product_num integer,
   UNIQUE ( product_num )
)
```
Column constraints are normally used unless the constraint references more than one column in the table. In these cases, a table constraint must be used.

*IQ UNIQUE constraint* This constraint can be specified for columns only. IQ UNIQUE defines the cardinality of the column, and it is used to optimize the indexes internally. The default value is 0, which gives IQ no information for optimizing the default index. The IQ UNIQUE constraint should be applied if the expected distinct count (the number of unique values) for the column is less than or equal to 65536. This allows Sybase IQ to optimize storage of this column's data.

When the MINIMIZE STORAGE option is ON (the default for new databases is OFF), it is equivalent to specifying IQ UNIQUE 255 for every newly created column, and there is no need to specify IQ UNIQUE except for columns with more than 65536 unique values. For related information, see "Optimizing storage and query performance," *Sybase IQ System Administration Guide*.

#### Integrity constraints

*UNIQUE or UNIQUE ( column-name, ... )* No two rows in the table can have the same values in all the named columns. A table may have more than one unique constraint.

There is a difference between a **unique constraint** and a **unique index**. Columns of a unique index are allowed to be NULL, while columns in a unique constraint are not. A foreign key can reference either a primary key or a column with a unique constraint, but not a unique index, because it can include multiple instances of NULL.

*PRIMARY KEY or PRIMARY KEY ( column-name, ... )* The primary key for the table consists of the listed columns, and none of the named columns can contain any NULL values. Sybase IQ ensures that each row in the table has a unique primary key value. A table can have only one PRIMARY KEY.

When the second form is used (PRIMARY KEY followed by a list of columns), the primary key is created including the columns in the order in which they are defined, not the order in which they are listed.

When a column is designated as PRIMARY KEY, FOREIGN KEY, or UNIQUE, Sybase IQ creates a High\_Group index for it automatically. For multicolumn primary keys, this index is on the primary key, not the individual columns. For best performance, you should also index each column with a HG or LF index separately.

*REFERENCES primary-table-name [(primary-column-name)]* This clause defines the column as a foreign key for a primary key or a unique constraint of a primary table. Normally, a foreign key would be for a primary key rather than an unique constraint. If a primary column name is specified, it must match a column in the primary table which is subject to a unique constraint or primary key constraint, and that constraint must consist of only that one column. Otherwise the foreign key references the primary key of the second table. Primary key and foreign key must have the same data type and the same precision, scale, and sign. Only a nonunique single-column HG index is created for a single-column foreign key. For a multicolumn foreign key, Sybase IQ creates a nonunique composite HG index. The maximum width of a multicolumn composite key for a unique or nonunique HG index is 1KB.

A temporary table cannot have a foreign key that references a base table and a base table cannot have a foreign key that references a temporary table. Local temporary tables cannot have or be referenced by a foreign key.

*FOREIGN KEY [role-name] [(...)] REFERENCES primary-table-name*  This clause defines foreign-key references to a primary key or a unique constraint in another table. Normally, a foreign key would be for a primary key rather than an unique constraint. (In this description, this other table is called the primary table.)

If the primary table column names are not specified, the primary table columns are the columns in the table's primary key. If foreign key column names are not specified, the foreign-key columns have the same names as the columns in the primary table. If foreign-key column names are specified, then the primary key column names must be specified, and the column names are paired according to position in the lists.

If the primary table is not the same as the foreign-key table, either the unique or primary key constraint must have been defined on the referenced key. Both referenced key and foreign key must have the same number of columns, of identical data type with the same sign, precision, and scale.

The value of the row's foreign key must appear as a candidate key value in one of the primary table's rows unless one or more of the columns in the foreign key contains nulls in a null allows foreign key column.

Any foreign-key column not explicitly defined is automatically created with the same data type as the corresponding column in the primary table. These automatically created columns cannot be part of the primary key of the foreign table. Thus, a column used in both a primary key and foreign key must be explicitly created.

*role-name* is the name of the foreign key. The main function of *role-name* is to distinguish two foreign keys to the same table. If no *role-name* is specified, the role name is assigned as follows:

- 1 If there is no foreign key with a *role-name* the same as the table name, the table name is assigned as the *role-name*.
- 2 If the table name is already taken, the *role-name* is the table name concatenated with a zero-padded 3-digit number unique to the table.

The referential integrity action defines the action to be taken to maintain foreign-key relationships in the database. Whenever a primary key value is changed or deleted from a database table, there may be corresponding foreign key values in other tables that should be modified in some way. You can specify an ON DELETE clause, followed by the RESTRICT clause:

*RESTRICT* Generates an error if you try to update or delete a primary key value while there are corresponding foreign keys elsewhere in the database. Generates an error if you try to update a foreign key so that you create new values unmatched by a candidate key. This is the default action, unless you specify that LOAD optionally reject rows that violate referential integrity.This enforces referential integrity at the statement level.
If you use CHECK ON COMMIT without specifying any actions, then RESTRICT is implied as an action for DELETE. Sybase IQ does not support CHECK ON COMMIT.

A global temporary table cannot have a foreign key that references a base table and a base table cannot have a foreign key that references a global temporary table. Local temporary tables cannot have or be referenced by a foreign key.

*CHECK ( condition )* No row is allowed to fail the condition. If an INSERT statement would cause a row to fail the condition, the operation is not permitted and the effects of the statement are undone.

The change is rejected only if the condition is FALSE; in particular, the change is allowed if the condition is UNKNOWN. (See ["NULL value" on page 218](#page-249-0)  and ["Search conditions" on page 189](#page-220-0) in [Chapter 3, "SQL Language Elements"](#page-204-0) for more information about TRUE, FALSE, and UNKNOWN conditions.) CHECK condition is *not* enforced by Sybase IQ.

**Note** Sybase recommends that you not define referential integrity foreign keyprimary key relationships in Sybase IQ unless you are certain there are no orphan foreign keys.

#### Remote tables

Foreign-key definitions are ignored on remote tables. Foreign-key definitions on local tables that refer to remote tables are also ignored. Primary-key definitions are sent to the remote server if the server supports it.

#### Side effects

Automatic commit.

Standards **• SQL92** Entry-level feature.

The following are vendor extensions:

- The { IN | ON } *dbspace-name* clause
- The ON COMMIT clause
- Some of the default values
- **Sybase** Supported by Adaptive Server Enterprise, with some differences.

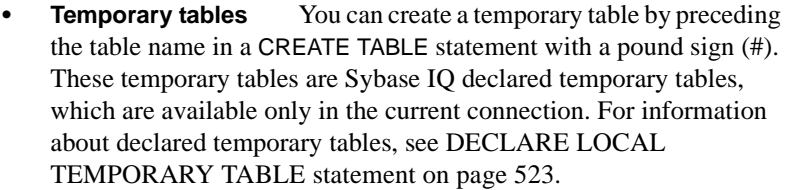

**Physical placement** Physical placement of a table is carried out differently in Sybase IQ and in Adaptive Server Enterprise. The ON *segment-name* clause supported by Adaptive Server Enterprise is supported in Sybase IQ, but *segment-name* refers to an IQ dbspace.

- **Constraints** Sybase IQ does not support named constraints or named defaults, but does support user-defined data types that allow constraint and default definitions to be encapsulated in the data type definition. It also supports explicit defaults and CHECK conditions in the CREATE TABLE statement.
- **NULL default** By default, columns in Adaptive Server Enterprise default to NOT NULL, whereas in Sybase IQ the default setting is NULL, to allow NULL values. This setting can be controlled using the ALLOW\_NULLS\_BY\_DEFAULT option. For information on this option, see [ALLOW\\_NULLS\\_BY\\_DEFAULT option \[TSQL\] on](#page-71-0)  [page 40](#page-71-0). You should explicitly specify NULL or NOT NULL to make your data definition statements transferable.
- Permissions Must have RESOURCE authority. To create a table for another user, you must have DBA authority.

See also **ALTER TABLE** statement on page 409

[CREATE DBSPACE statement on page 453](#page-484-0)

[CREATE INDEX statement on page 473](#page-504-0)

[DECLARE LOCAL TEMPORARY TABLE statement on page 523](#page-554-0)

[DROP statement on page 533](#page-564-0)

[MINIMIZE\\_STORAGE option on page 117](#page-148-0)

Chapter 5, "Working with Database Objects" in *Sybase IQ System Administration Guide*

### <span id="page-542-0"></span>**CREATE VARIABLE statement**

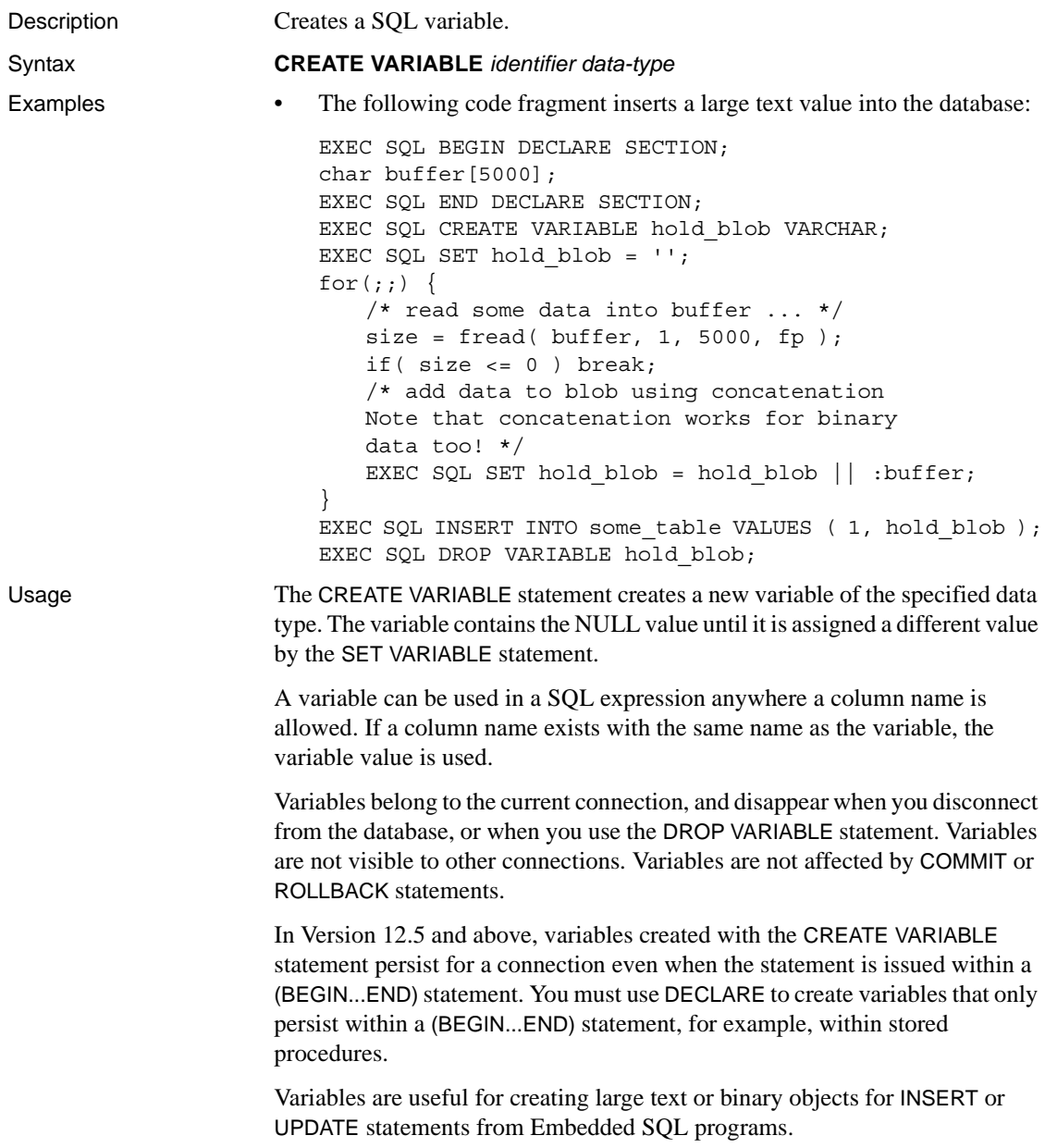

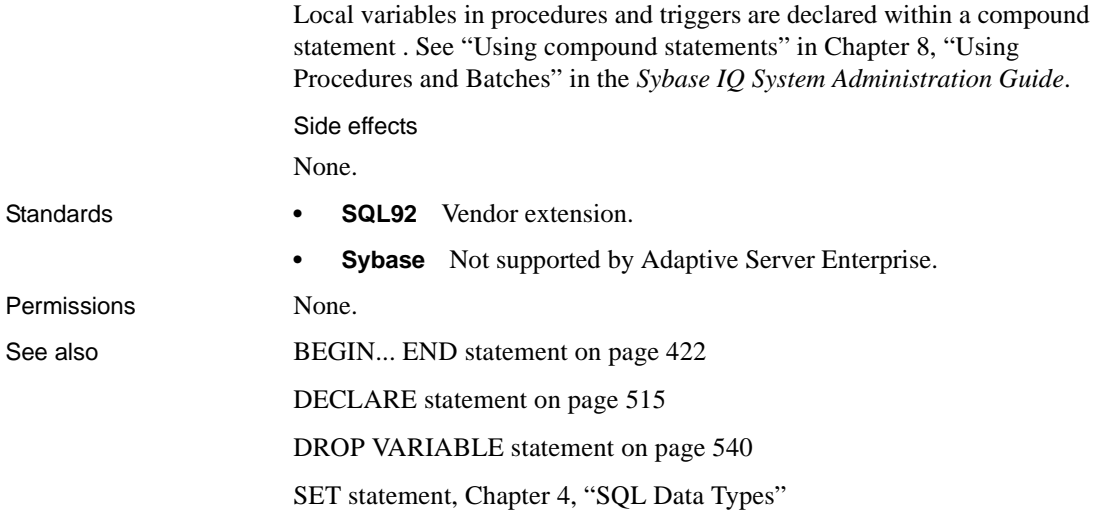

# <span id="page-543-0"></span>**CREATE VIEW statement**

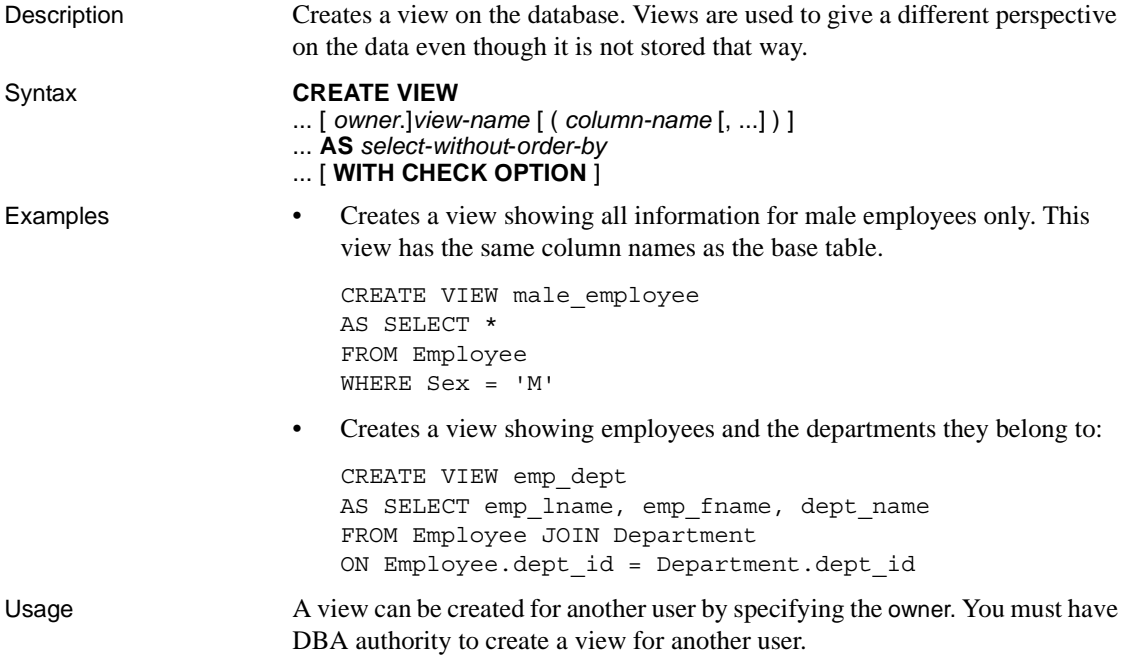

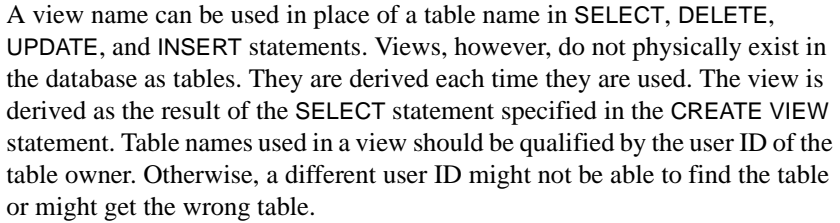

The columns in the view are given the names specified in the column name list. If the column name list is not specified, then the view columns are given names from the select list items. To use the names from the select list items, the items must be a simple column name or they must have an alias name specified (see [SELECT statement on page 632\)](#page-663-0). You cannot add or drop IDENTIY/ AUTOINCREMENT columns from a view.

Views can be updated unless the SELECT statement defining the view contains a GROUP BY clause, an aggregate function, or involves a UNION operation. An update to the view causes the underlying tables to be updated.

*view-name* An identifier. The default owner is the current user ID.

*column-name* The columns in the view are given the names specified in the *column-name* list. If the column name list is not specified, the view columns are given names from the select list items. To use the names from the select list items, each item must be a simple column name or have an alias name specified (see [SELECT statement on page 632](#page-663-0)).

*AS* The SELECT statement on which the view is based must not have an ORDER BY clause on it. It may have a GROUP BY clause and may be a UNION.

*WITH CHECK OPTION* Rejects any updates and inserts to the view that do not meet the criteria of the views as defined by its SELECT statement. However, Sybase IQ currently ignores this option (it supports the syntax for compatibility reasons).

Side effects

Automatic commit.

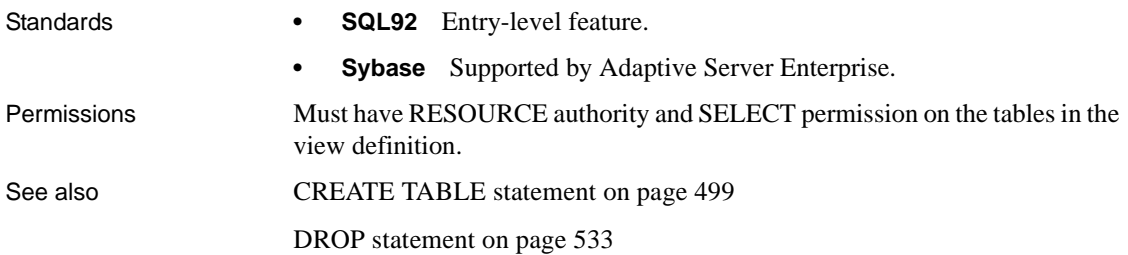

"Copy Definition utility (defncopy)" in Chapter 3, "Database Administration Utilities" in the *Sybase IQ Utility Guide*

# **DEALLOCATE DESCRIPTOR statement [ESQL]**

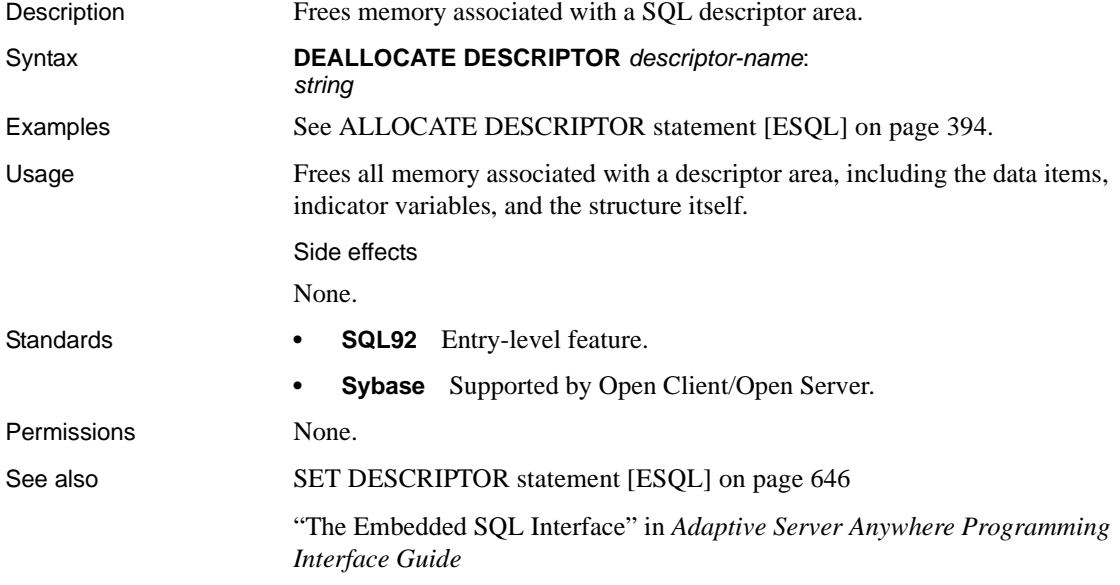

# **Declaration section [ESQL]**

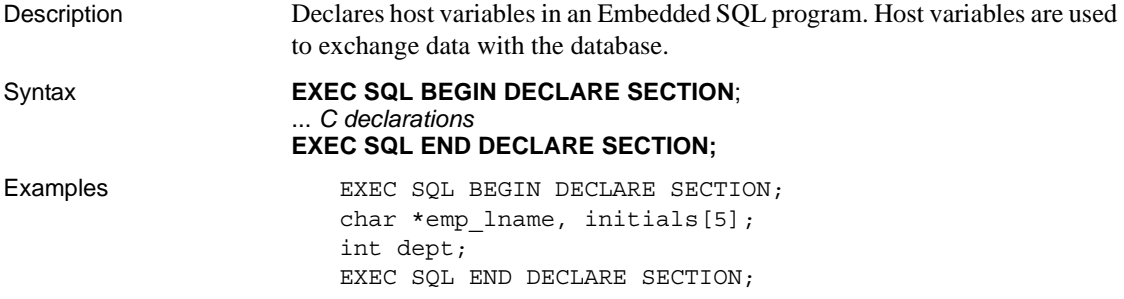

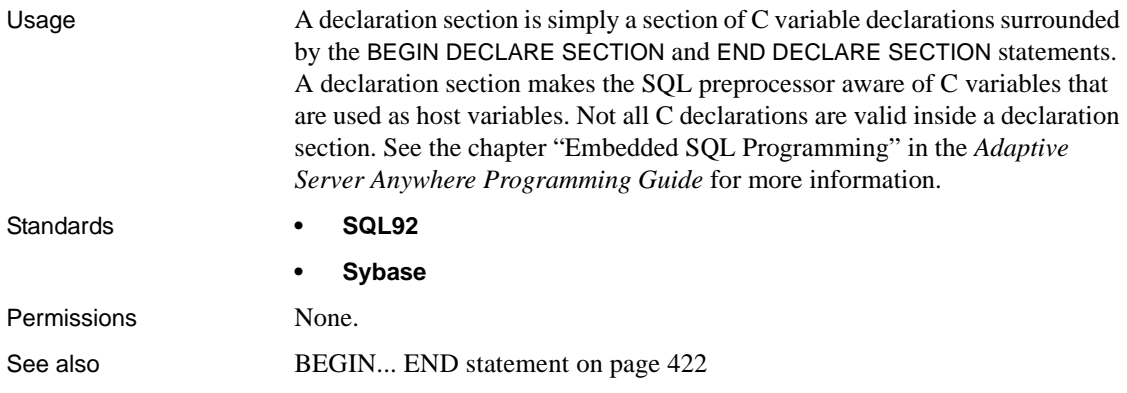

### <span id="page-546-0"></span>**DECLARE statement**

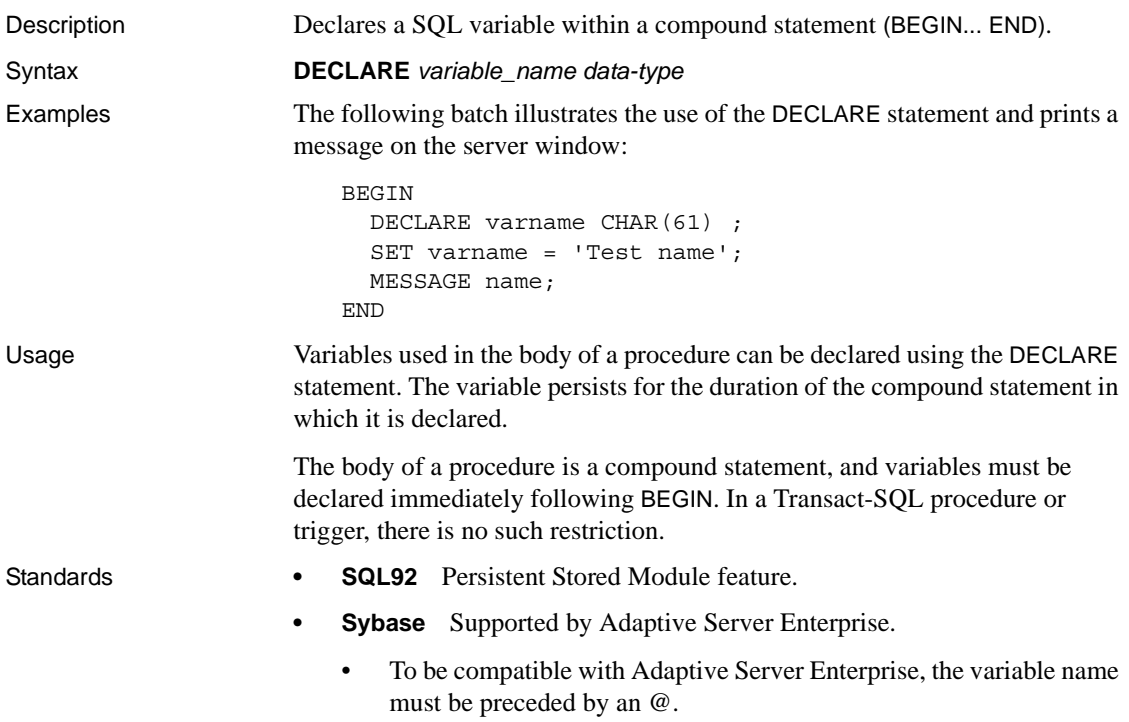

• In Adaptive Server Enterprise, a variable that is declared in a procedure or trigger exists for the duration of the procedure or trigger. In Sybase IQ, if a variable is declared inside a compound statement, it exists only for the duration of that compound statement (whether it is declared in a Sybase IQ SQL or Transact-SQL compound statement).

Permissions None

# <span id="page-547-0"></span>**DECLARE CURSOR statement [ESQL] [SP]**

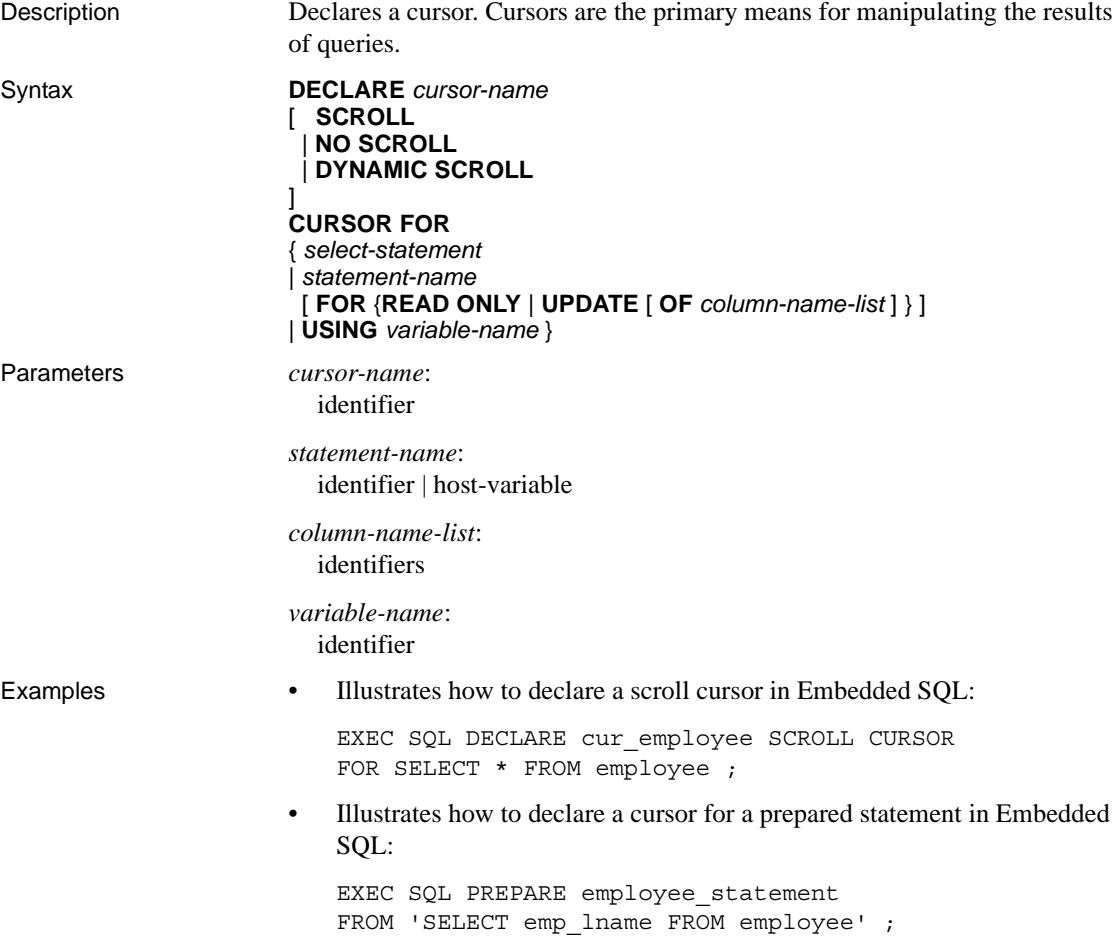

```
EXEC SQL DECLARE cur_employee CURSOR 
FOR employee statement ;
```
• Illustrates the use of cursors in a stored procedure:

```
BEGIN
  DECLARE cur employee CURSOR FOR
       SELECT emp_lname
       FROM employee ;
   DECLARE name CHAR(40) ;
   OPEN cur_employee;
   LOOP
    FETCH NEXT cur employee INTO name ;
     ...
   END LOOP
  CLOSE cur employee;
END
```
Usage The DECLARE CURSOR statement declares a cursor with the specified name for a SELECT statement or a CALL statement.

> *SCROLL* A cursor declared as SCROLL supports the NEXT, PRIOR, FIRST, LAST, ABSOLUTE, and RELATIVE options of the FETCH statement. A SCROLL cursor lets you fetch an arbitrary row in the result set while the cursor is open.

*NO SCROLL* A cursor declared as NO SCROLL is restricted to moving forward through the result set using only the FETCH NEXT and FETCH ABSOLUTE (0) seek operations.

Since rows cannot be returned to once the cursor leaves the row, there are no sensitivity restrictions on the cursor. Consequently, when a NO SCROLL cursor is requested, Sybase IQ supplies the most efficient kind of cursor, which is an asensitive cursor.

*DYNAMIC SCROLL* A cursor declared as DYNAMIC SCROLL supports the NEXT, PRIOR, FIRST, LAST, ABSOLUTE, and RELATIVE options of the FETCH statement. A DYNAMIC SCROLL cursor lets you fetch an arbitrary row in the result set while the cursor is open.

*FOR statement-name* Statements are named using the PREPARE statement. Cursors can be declared only for a prepared SELECT or CALL.

*FOR READ ONLY* A cursor declared FOR READ ONLY may not be used in a positioned UPDATE or a positioned DELETE operation.

*FOR UPDATE* You can update the cursor result set of a cursor declared FOR UPDATE. Only asensitive behavior is supported for updatable cursors; any other sensitivity is ignored.

When the cursor is opened, exclusive table locks are taken on all tables that are opened for update. Standalone LOAD TABLE, UPDATE, INSERT, DELETE, and TRUNCATE statements are not allowed on tables that are opened for update in the same transaction, since Sybase IQ permits only one statement to modify a table at a time. You can open only one updatable cursor on a specific table at a time.

Updatable cursors are allowed to scroll, except over Open Client.

READ ONLY is the default value of the FOR clause.

*OF column-name-list* The list of columns from the cursor result set (specified by the *select-statement*) defined as updatable.

*USING variable-name* You can declare a cursor on a variable in stored procedures and user-defined functions. The variable is a string containing a SELECT statement for the cursor. The variable must be available when the DECLARE is processed, and so must be one of the following:

• A parameter to the procedure. For example:

```
create function get_row_count(in qry varchar)
returns int
begin
     declare crsr cursor using qry;
     declare rowcnt int;
    set rowcnt = 0;
     open crsr;
     lp: loop
         fetch crsr;
         if SQLCODE \langle \rangle 0 then leave lp end if;
         set rowcnt = rowcnt + 1;
     end loop;
     return rowcnt;
end
```
• Nested inside another BEGIN...END after the variable has been assigned a value. For example:

```
create procedure get_table_name(
in id_value int, out tabname char(128)
)
begin
declare qry varchar;
set qry = 'select table name from SYS.SYSTABLE ' ||
 'where table id=' || string(id value);
begin
declare crsr cursor using qry;
open crsr;
fetch crsr into tabname;
close crsr;
end
end
```
#### Embedded SQL

Statements are named using the PREPARE statement. Cursors can be declared only for a prepared SELECT or CALL.

Updatable cursor support

Sybase IQ support of updatable cursors is similar to Adaptive Server Anywhere support of updatable cursors. For a full discussion of cursor types and working with cursors, see the *Adaptive Server Anywhere Programming Guide*. This section contains information important to the use of updatable cursors in Sybase IQ.

Sybase IQ supports one type of cursor sensitivity, which is defined in terms of which changes to underlying data are visible. All Sybase IQ cursors are asensitive, which means that changes might be reflected in the membership, order, or values of the result set seen through the cursor, or might not be reflected at all.

With an asensitive cursor, changes effected by positioned UPDATE and positioned DELETE statements are visible in the cursor result set, except where client-side caching prevents seeing these changes. Inserted rows are not visible.

Rows that are updated so that they no longer meet the requirements of the WHERE clause of the open cursor are still visible.

When using cursors, there is always a tradeoff between efficiency and consistency. Asensitive cursors provide efficient performance at the expense of consistency.

Sybase IQ supports updatable cursors on single tables.

Supported query specifications for updatable cursors in Sybase IQ are as follows:

- Expressions in the select list against columns that are not functionally dependent on columns being updated
- Arbitrary subqueries with asensitive behavior, that is, changes to data referenced by subqueries are not visible in the cursor result set
- ORDER BY clause; the ORDER BY columns may be updated, but the result set does not reorder
- Columns that meet these requirements:
	- No CAST on a column
	- Base columns of a base table in the SELECT clause
	- There are no expressions or functions on that column in the SELECT clause and it is not duplicated in the select list (for example, SELECT c1, c1).
	- Base columns of a base table restricted to those listed in the FOR UPDATE OF *column-name-list* clause, if the clause is specified.

Sybase IQ does *not* permit updatable cursors on queries that contain any operator that precludes a one-to-one mapping of result set rows to rows in a base table; specifically:

- **SELECT DISTINCT**
- Operator that has a UNION
- Operator that has a GROUP BY
- Operator that has a SET function (single group or extended GROUP BY)
- Operator that has an OLAP function, with the exception of RANK()

See the description of the [UPDATE \(positioned\) statement \[ESQL\] \[SP\] on](#page-695-0)  [page 664](#page-695-0) for information on the columns and expressions allowed in the SET clause for the update of a row in the result set of a cursor.

Sybase IQ supports inserts only on updatable cursors where all nonnullable, nonidentity columns are both selected and updatable.

In Sybase IQ, COMMIT and ROLLBACK are not allowed inside an open updatable cursor, even if the cursor is opened as a hold cursor. Sybase IQ does support ROLLBACK TO SAVEPOINT inside an updatable cursor.

Any failure that occurs after the cursor is open results in a rollback of all operations that have been performed through this open cursor.

Updatable cursor limitations

A declared cursor is read-only and not updatable in cases where:

- The data extraction facility is enabled with the TEMP\_EXTRACT\_NAME1 option set to a pathname
- As a join index, or within a join index
- ANSI\_CLOSE\_CURSORS\_ON\_ROLLBACK is set OFF
- CHAINED is set OFF
- The statement is INSERT SELECT or SELECT INTO
- More than one table is included
- No updatable columns exist

If Sybase IQ fails to set an updatable cursor when requested, see the *.iqmsg* file for related information.

There is a limitation regarding updatable cursors and ODBC. A maximum of 65535 rows or records can be updated, deleted, or inserted at a time using the following ODBC functions:

- SQLSetPos SQL\_UPDATE, SQL\_DELETE, and SQL\_ADD
- SQLBulkOperations SQL\_ADD, SQL\_UPDATE\_BY\_BOOKMARK, and SQL\_DELETE\_BY\_BOOKMARK

There is an implementation-specific limitation to the maximum value in the statement attribute that controls the number of effected rows to the largest value of an UNSIGNED SMALL INT, which is 65535.

```
SOLSetStmtAttr(HANDLE, SOL ATTR ROW ARRAY SIZE,
VALUE,0)
```
This information should be added to "Updatable cursor limitations" in the "Usage" section for the DECLARE CURSOR statement description in the "SQL Statements" chapter.

Updatable cursor differences

Sybase IQ updatable cursors differ from ANSI SQL3 standard behavior as follows:

- Hold cursor update close on commit.
- Sybase IO locks tables when the cursor is open.

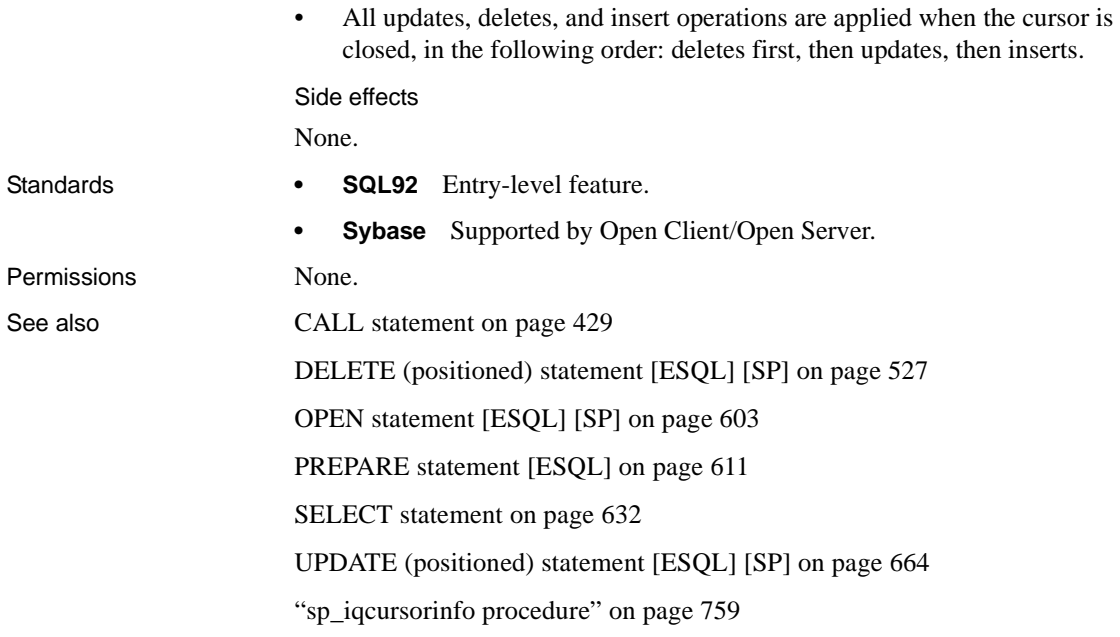

# **DECLARE CURSOR statement [T-SQL]**

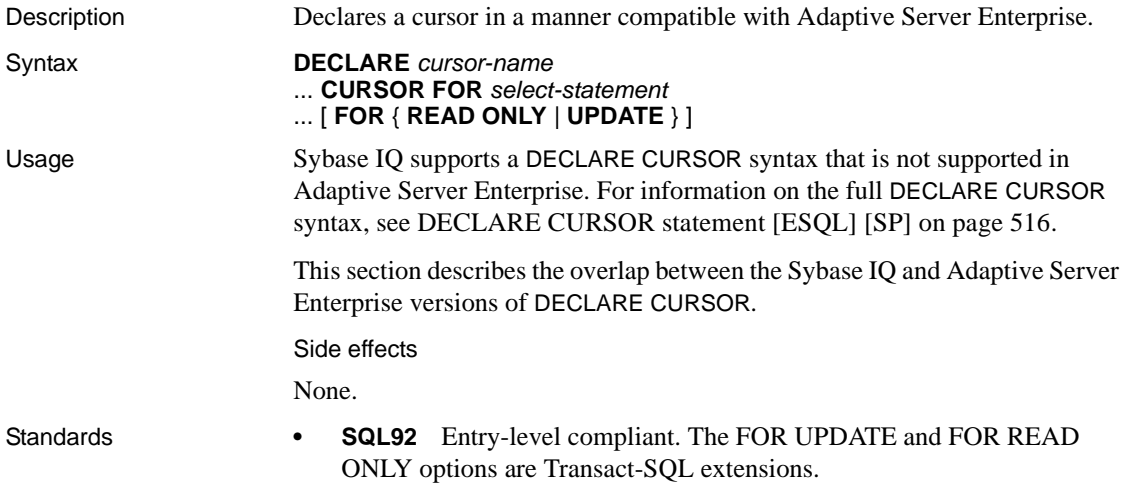

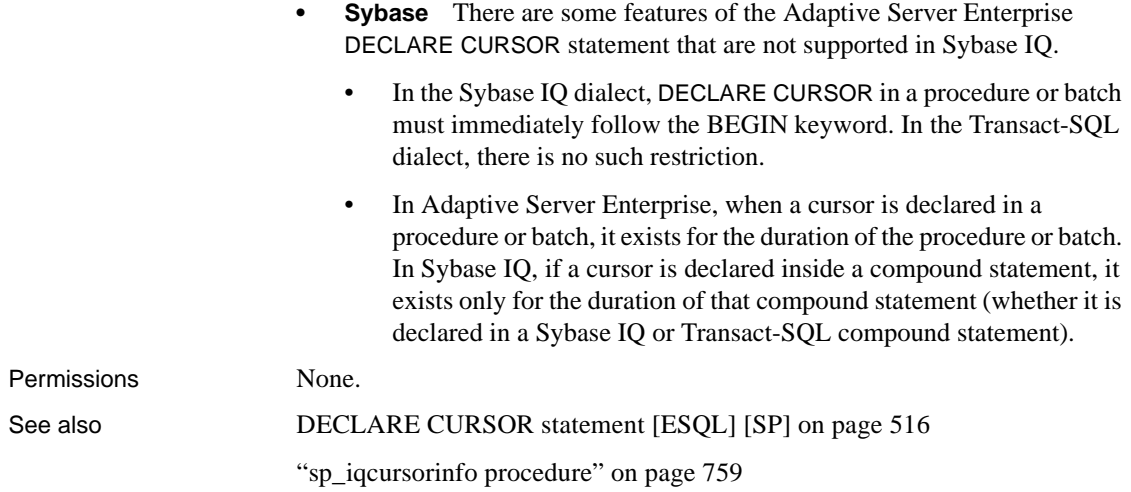

# <span id="page-554-0"></span>**DECLARE LOCAL TEMPORARY TABLE statement**

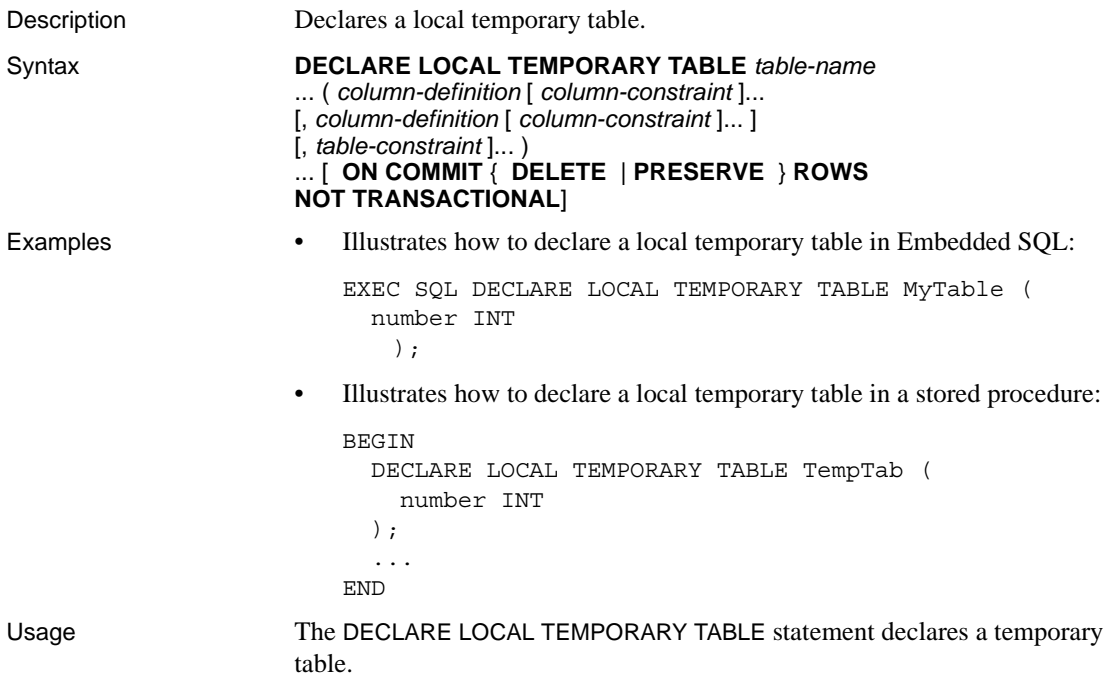

A local temporary table and the rows in it are visible only to the connection that created the table and inserted the rows. By default, the rows of a temporary table are deleted on COMMIT.

Declared local temporary tables within compound statements exist within the compound statement. Otherwise, the declared local temporary table exists until the end of the connection.

See [CREATE TABLE statement on page 499](#page-530-0) for definitions of *columndefinition*, *column-constraint*, and *table-constraint*, and the NOT TRANSACTIONAL clause. See [SELECT statement on page 632](#page-663-0) for an example of how to select data into a temporary table.

Once you create a local temporary table, either implicitly or explicitly, you cannot create another temporary table of that name for as long as the temporary table exists. For example, you could create a local temporary table implicitly by entering:

select \* into #tmp from table1

Or, you could create a local temporary table explicitly by declaring it:

declare local temporary table foo

If you then try to select into #tmp or foo, or declare #tmp or foo again, you receive an error indicating that #tmp or foo already exists.

When you declare a local temporary table, omit the owner specification. If you specify the same owner.table in more than one DECLARE LOCAL TEMPORARY TABLE statement in the same session, a syntax error is reported. For example, an error is reported when the following statements are executed in the same session:

```
DECLARE LOCAL TEMPORARY TABLE user1.temp(col1 int);
DECLARE LOCAL TEMPORARY TABLE user1.temp(col1 int);
```
If the owner name is omitted, then the error "Item temp already exists" is reported:

DECLARE LOCAL TEMPORARY TABLE temp(col1 int); DECLARE LOCAL TEMPORARY TABLE temp(col1 int);

You cannot use the ALTER TABLE and DROP INDEX statements on local temporary tables.

You cannot use the sp\_iqindex, sp\_iqtablesize, and sp\_iqindexsize stored procedures on local temporary tables.

Side effects

None.

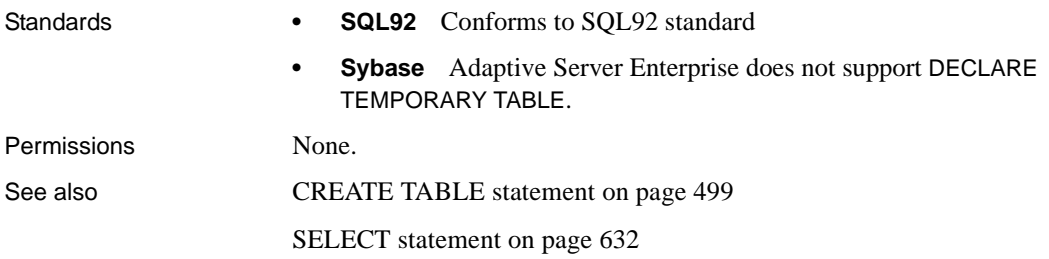

### **DELETE statement**

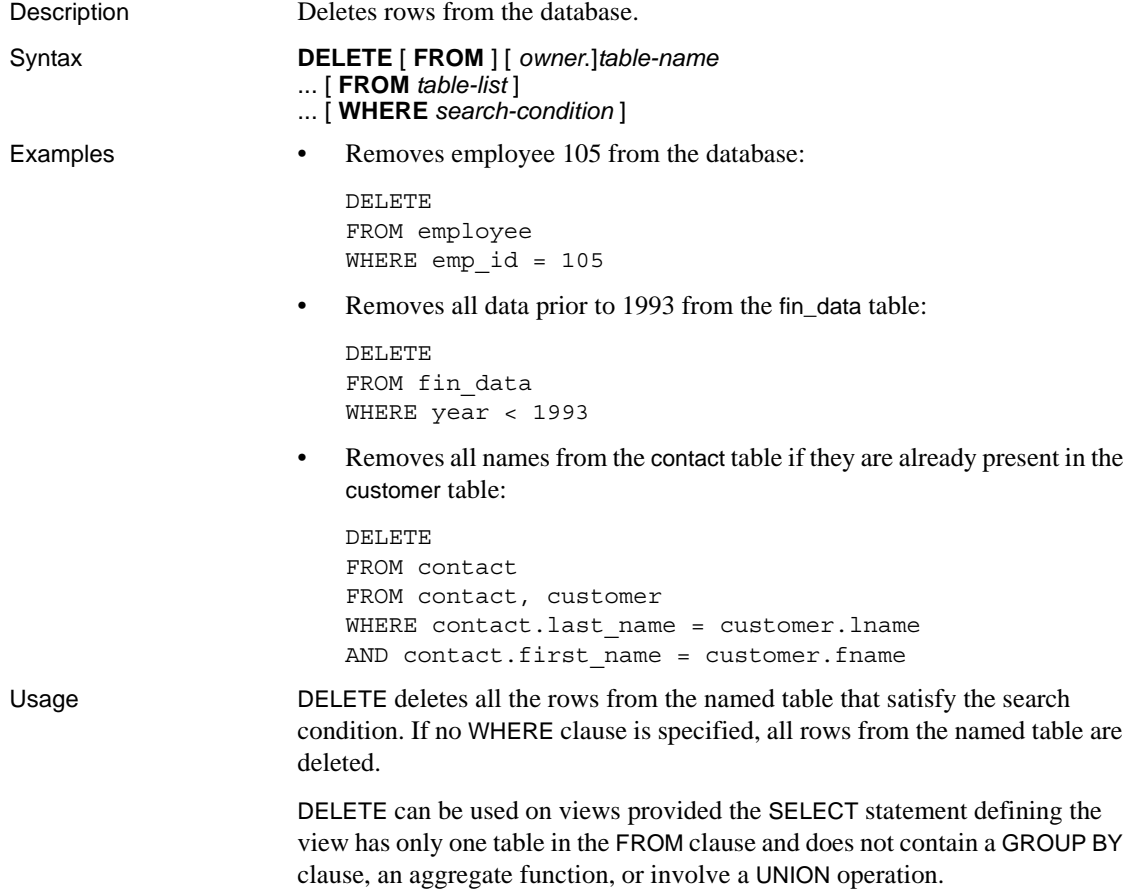

The optional second FROM clause in the DELETE statement allows rows to be deleted based on joins. If the second FROM clause is present, the WHERE clause qualifies the rows of this second FROM clause. Rows are deleted from the table name given in the first FROM clause.

The effects of a DELETE on a table can be passed on to any of the join indexes that reference that table through the SYNCHRONIZE JOIN INDEX command. For performance reasons, you should do as many deletes as possible before synchronizing the join indexes.

**Note** You cannot use the DELETE statement on a join virtual table. If you attempt to delete from a join virtual table, an error is reported.

#### Correlation name resolution

The following statement illustrates a potential ambiguity in table names in DELETE statements with two FROM clauses that use correlation names:

```
DELETE
FROM table 1
FROM table 1 AS alias 1, table 2 AS alias 2
WHERE ...
```
The table table\_1 is identified without a correlation name in the first FROM clause, but with a correlation name in the second FROM clause. In this case, table\_1 in the first clause is identified with alias\_1 in the second clause; there is only one instance of table\_1 in this statement.

This is an exception to the general rule that where a table is identified with a correlation name and without a correlation name in the same statement, two instances of the table are considered.

Consider the following example:

```
DELETE
FROM table_1
FROM table 1 AS alias 1, table 1 AS alias 2
WHERE ...
```
In this case, there are two instances of table\_1 in the second FROM clause. There is no way of identifying which instance the first FROM clause should be identified with. The usual rules of correlation names apply, and table\_1 in the first FROM clause is identified with neither instance in the second clause: there are three instances of table\_1 in the statement.

Side effects

None.

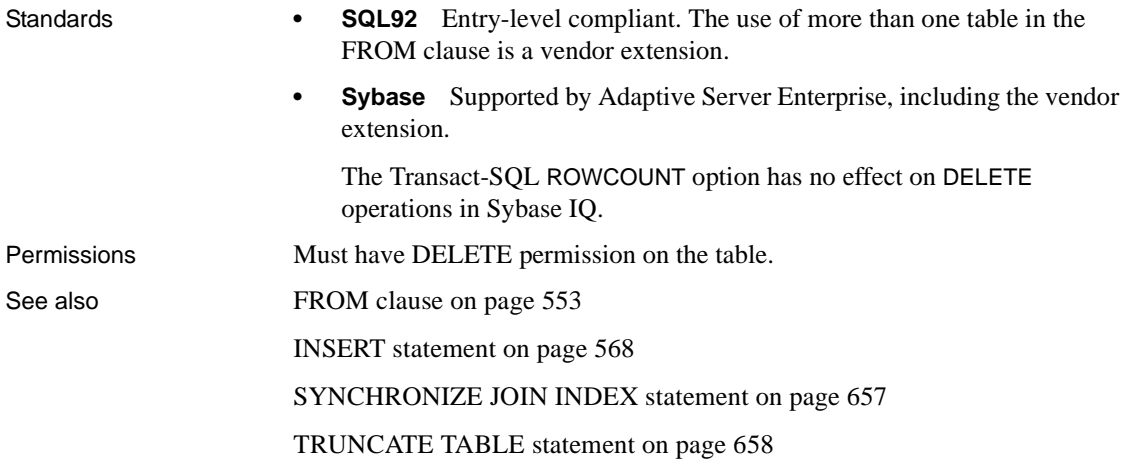

# <span id="page-558-0"></span>**DELETE (positioned) statement [ESQL] [SP]**

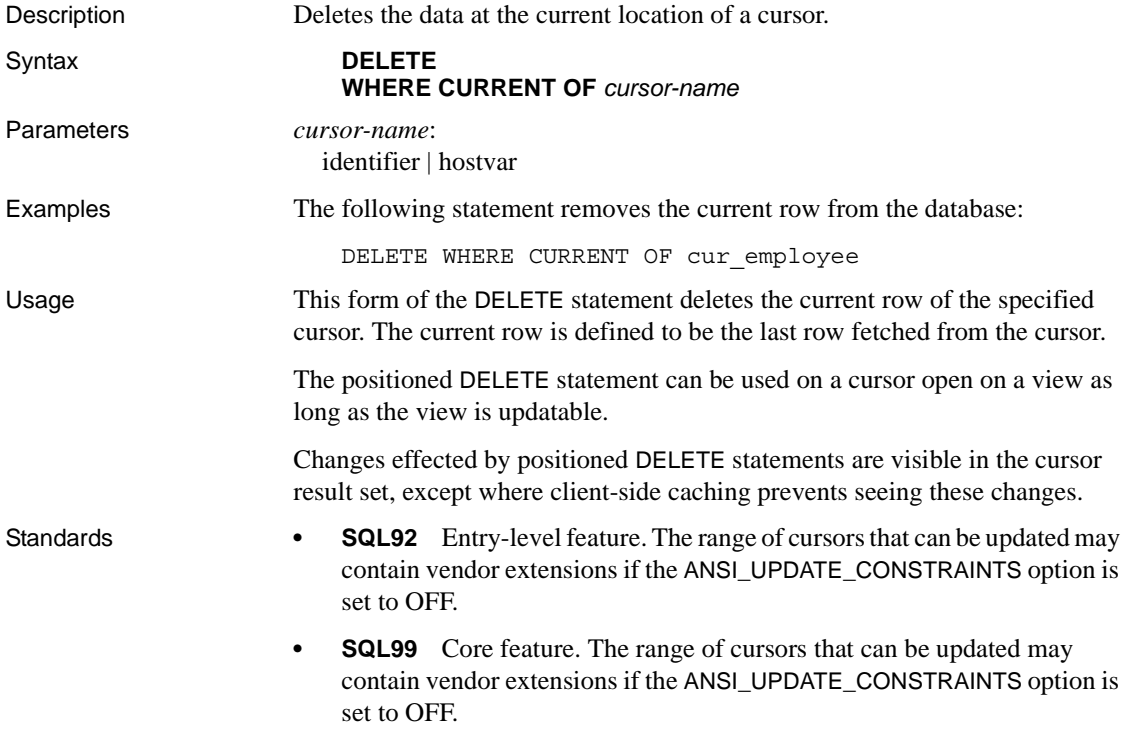

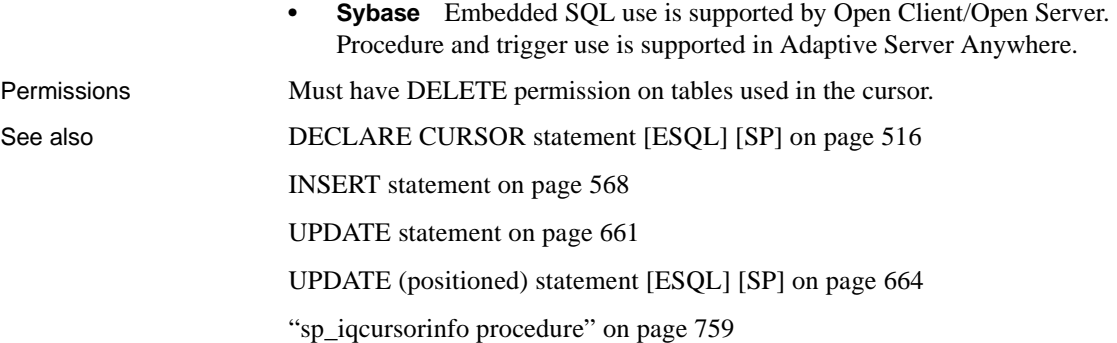

# **DESCRIBE statement [ESQL]**

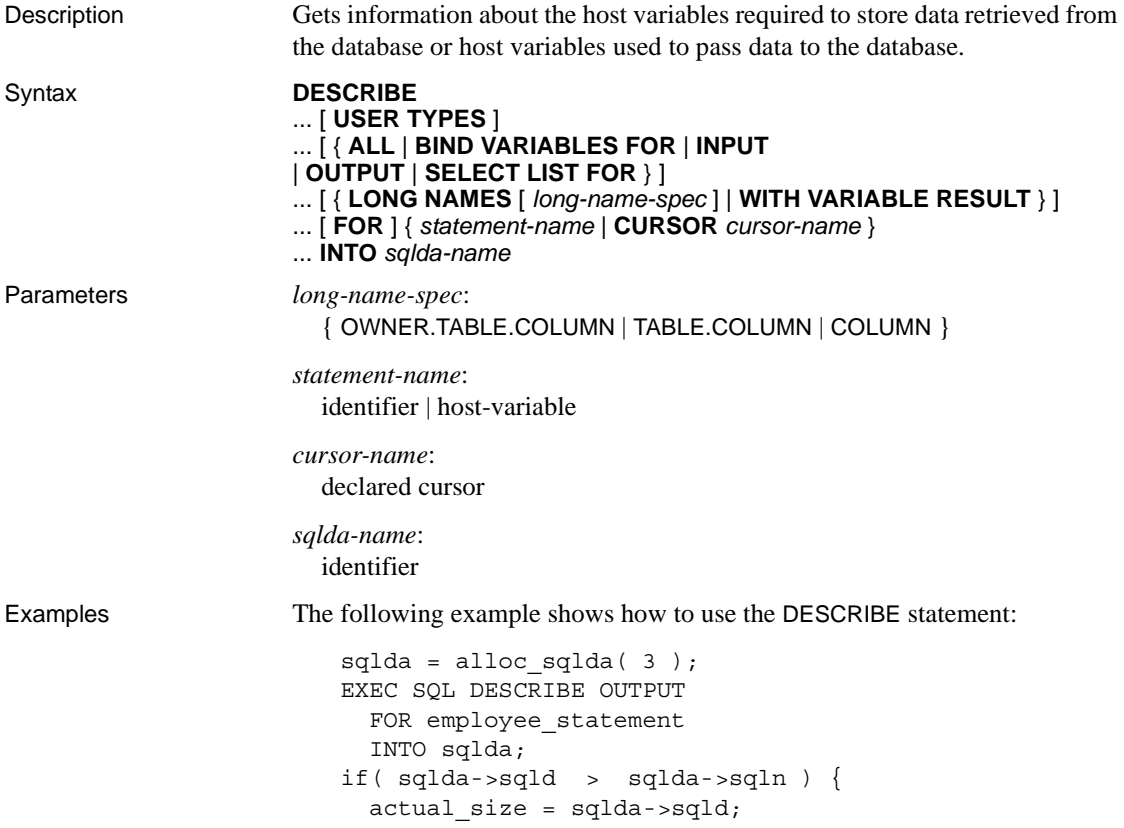

```
free sqlda( sqlda );
  sglda = alloc sqlda( actual size );
   EXEC SQL DESCRIBE OUTPUT 
    FOR employee statement
     INTO sqlda;
}
```
Usage DESCRIBE sets up the named SQLDA to describe either the OUTPUT (equivalently SELECT LIST) or the INPUT (BIND VARIABLES) for the named statement.

> In the INPUT case, DESCRIBE BIND VARIABLES does not set up the data types in the SQLDA: this needs to be done by the application. The ALL keyword lets you describe INPUT and OUTPUT in one SQLDA.

> If you specify a statement name, the statement must have been previously prepared using the PREPARE statement with the same statement name and the SQLDA must have been previously allocated (see the [ALLOCATE](#page-425-0)  [DESCRIPTOR statement \[ESQL\] on page 394](#page-425-0)).

> If you specify a cursor name, the cursor must have been previously declared and opened. The default action is to describe the OUTPUT. Only SELECT statements and CALL statements have OUTPUT. A DESCRIBE OUTPUT on any other statement indicates no output by setting the sqld field of the SQLDA to zero.

> *USER TYPES* A DESCRIBE statement with the USER TYPES clause returns information about user-defined data types of a column. Typically, such a DESCRIBE is done when a previous DESCRIBE returns an indicator of DT\_HAS\_USERTYPE\_INFO.

The information returned is the same as for a DESCRIBE without the USER TYPES keywords, except that the sqlname field holds the name of the userdefined data type, instead of the name of the column.

If DESCRIBE uses the LONG NAMES clause, the sqldata field holds this information.

*SELECT* DESCRIBE OUTPUT fills in the data type and length in the SQLDA for each select list item. The name field is also filled in with a name for the select list item. If an alias is specified for a select list item, the name is that alias. Otherwise, the name derives from the select list item: if the item is a simple column name, it is used; otherwise, a substring of the expression is used. DESCRIBE also puts the number of select list items in the sqld field of the SQLDA.

If the statement being described is a UNION of two or more SELECT statements, the column names returned for DESCRIBE OUTPUT are the same column names which would be returned for the first SELECT statement.

*CALL* The DESCRIBE OUTPUT statement fills in the data type, length, and name in the SQLDA for each INOUT or OUT parameter in the procedure. DESCRIBE OUTPUT also puts the number of INOUT or OUT parameters in the sqld field of the SQLDA.

*CALL (result set)* DESCRIBE OUTPUT fills in the data type, length, and name in the SQLDA for each RESULT column in the procedure definition. DESCRIBE OUTPUT also puts the number of result columns in the sqld field of the SQLDA.

A bind variable is a value supplied by the application when the database executes the statements. Bind variables can be considered parameters to the statement. DESCRIBE INPUT fills in the name fields in the SQLDA with the bind variable names. DESCRIBE INPUT also puts the number of bind variables in the sqld field of the SQLDA.

DESCRIBE uses the indicator variables in the SQLDA to provide additional information. DT\_PROCEDURE\_IN and DT\_PROCEDURE\_OUT are bits that are set in the indicator variable when a CALL statement is described. DT\_PROCEDURE\_IN indicates an IN or INOUT parameter and DT\_PROCEDURE\_OUT indicates an INOUT or OUT parameter. Procedure RESULT columns has both bits clear. After a describe OUTPUT, these bits can be used to distinguish between statements that have result sets (need to use OPEN, FETCH, RESUME, CLOSE) and statements that do not (need to use EXECUTE). DESCRIBE INPUT sets DT\_PROCEDURE\_IN and DT\_PROCEDURE\_OUT appropriately only when a bind variable is an argument to a CALL statement; bind variables within an expression that is an argument in a CALL statement sets the bits.

DESCRIBE ALL lets you describe INPUT and OUTPUT with one request to the database server. This has a performance benefit in a multiuser environment. The INPUT information is filled in the SQLDA first, followed by the OUTPUT information. The sqld field contains the total number of INPUT and OUTPUT variables. The DT\_DESCRIBE\_INPUT bit in the indicator variable is set for INPUT variables and clear for OUTPUT variables.

Retrieving long column names

The LONG NAMES clause is provided to retrieve column names for a statement or cursor. Without this clause, there is a 29-character limit on the length of column names: with the clause, names of an arbitrary length are supported.

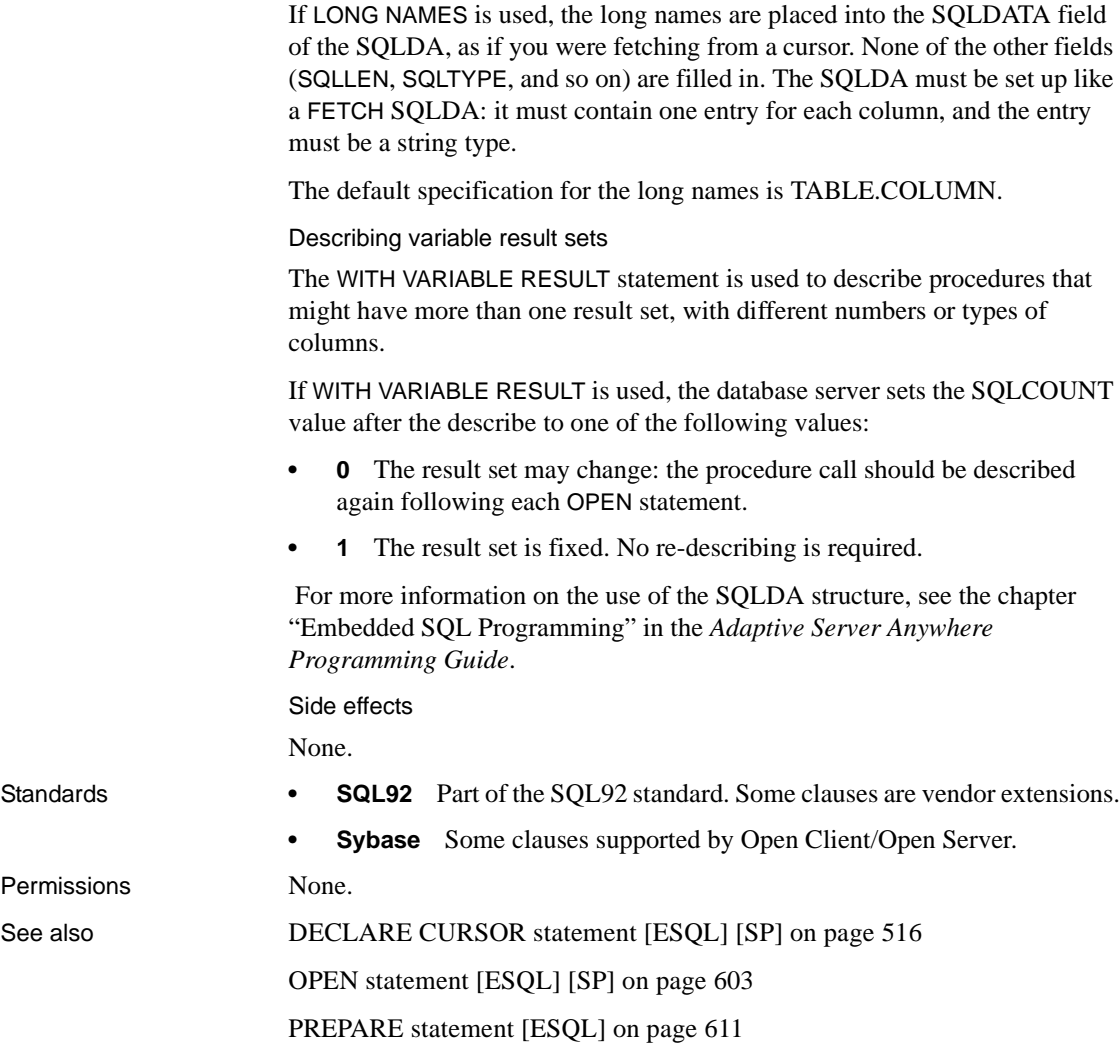

# **DISCONNECT statement [DBISQL]**

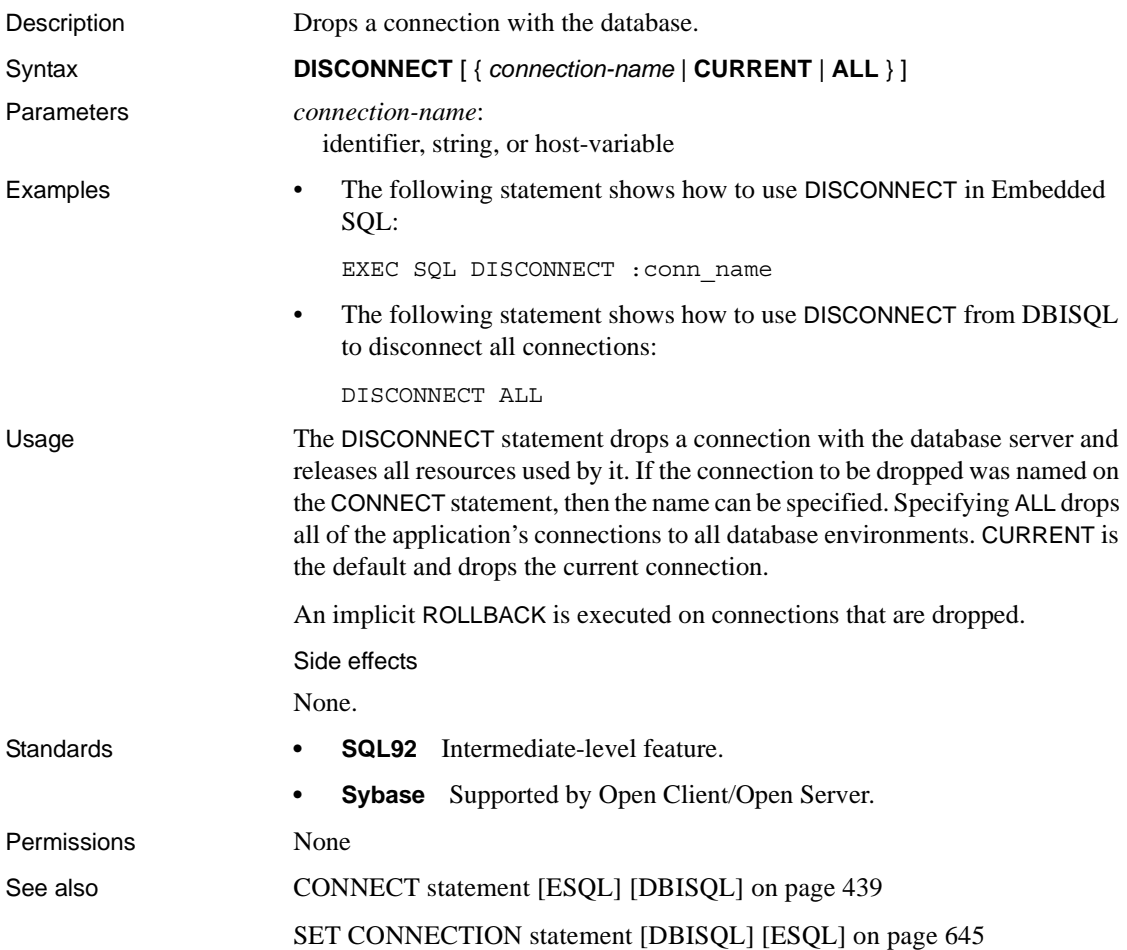

# <span id="page-564-0"></span>**DROP statement**

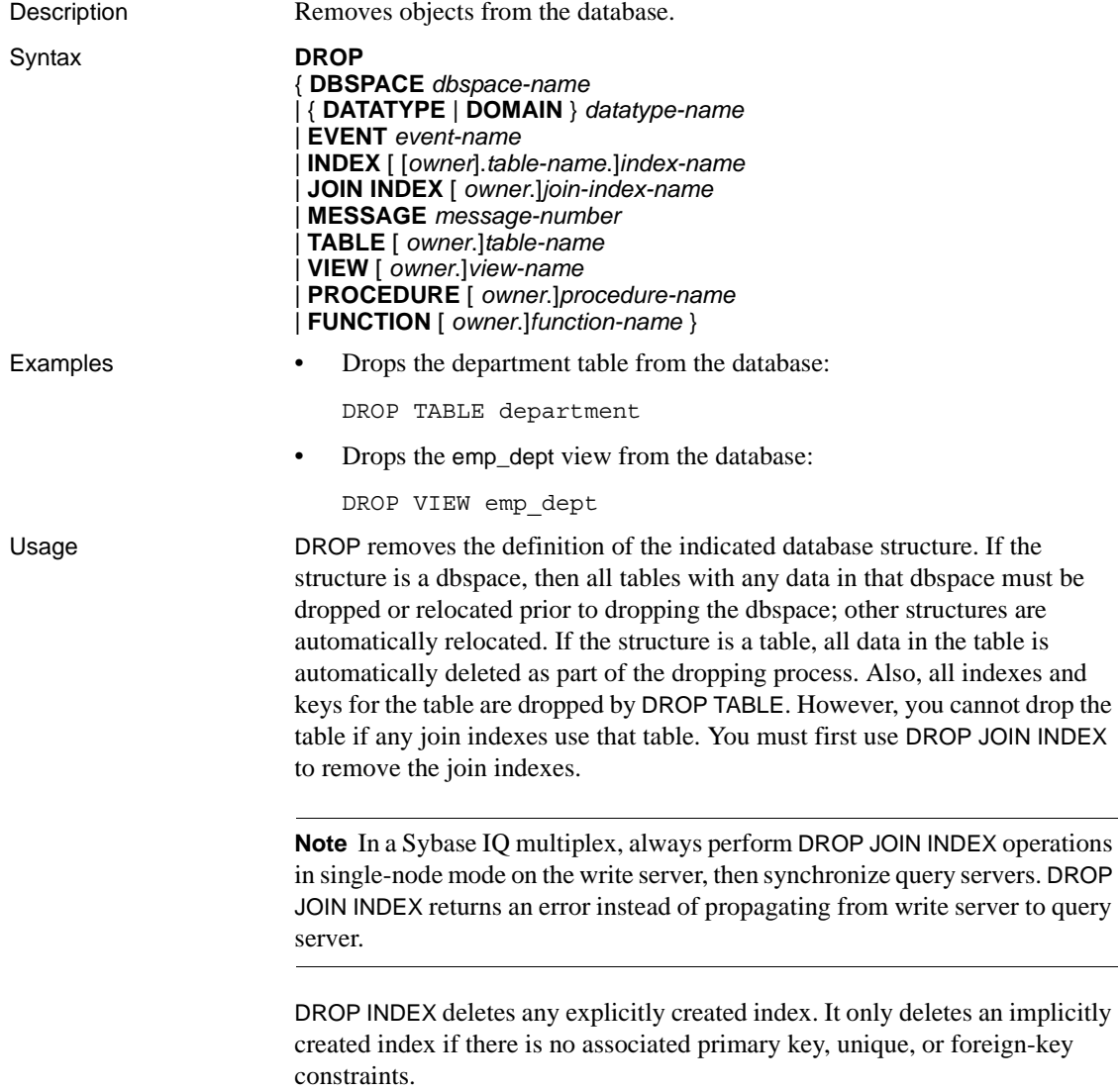

DROP INDEX for a nonunique HG index fails if an associated unenforced foreign key exists.

**Warning!** Do not delete views owned by the DBO user. Deleting such views or changing them into tables might cause problems.

DROP TABLE, DROP INDEX, DROP JOIN INDEX, and DROP DBSPACE are prevented whenever the statement affects a table that is currently being used by another connection.

DROP TABLE is prevented if the primary table has foreign-key constraints associated with it, including unenforced foreign-key constraints

DROP TABLE is also prevented if the table has an IDENTITY column and IDENTITY\_INSERT is set to that table. To drop the table you must clear IDENTITY\_INSERT, that is, set it to ' ' (an empty string), or set it to another table name.

A foreign key can have either a nonunique single or a multicolumn HG index. A primary key may have unique single or multicolumn HG indexes. You cannot drop the HG index implicitly created for an existing foreign key, primary key, and unique constraint. If a DBA is dropping a join index belonging to another user, the join index name must be qualified with an owner name.

The four initial dbspaces are SYSTEM, IQ\_SYSTEM\_MAIN, IQ\_SYSTEM\_TEMP, and IQ\_SYSTEM\_MSG. Any dbspace, except SYSTEM and IQ\_SYSTEM\_MSG, can be dropped using DROP DBSPACE, as long as there is at least one remaining dbspace with readwrite mode. You must relocate or drop tables in the dbspace, before you can drop the dbspace. An error is returned if the dbspace still contains user data; other structures are automatically relocated when the dbspace is dropped. Dbspace names are case sensitive for databases created with CASE RESPECT.

**Note** A dbspace may contain data at any point after it is used by a command, thereby preventing a DROP DBSPACE on it.

See the section "Working with dbspaces" in Chapter 5, "Working with Database Objects" in the *Sybase IQ System Administration Guide* for more information on modifying dbspaces.

DROP PROCEDURE is prevented when the procedure is in use by another connection.

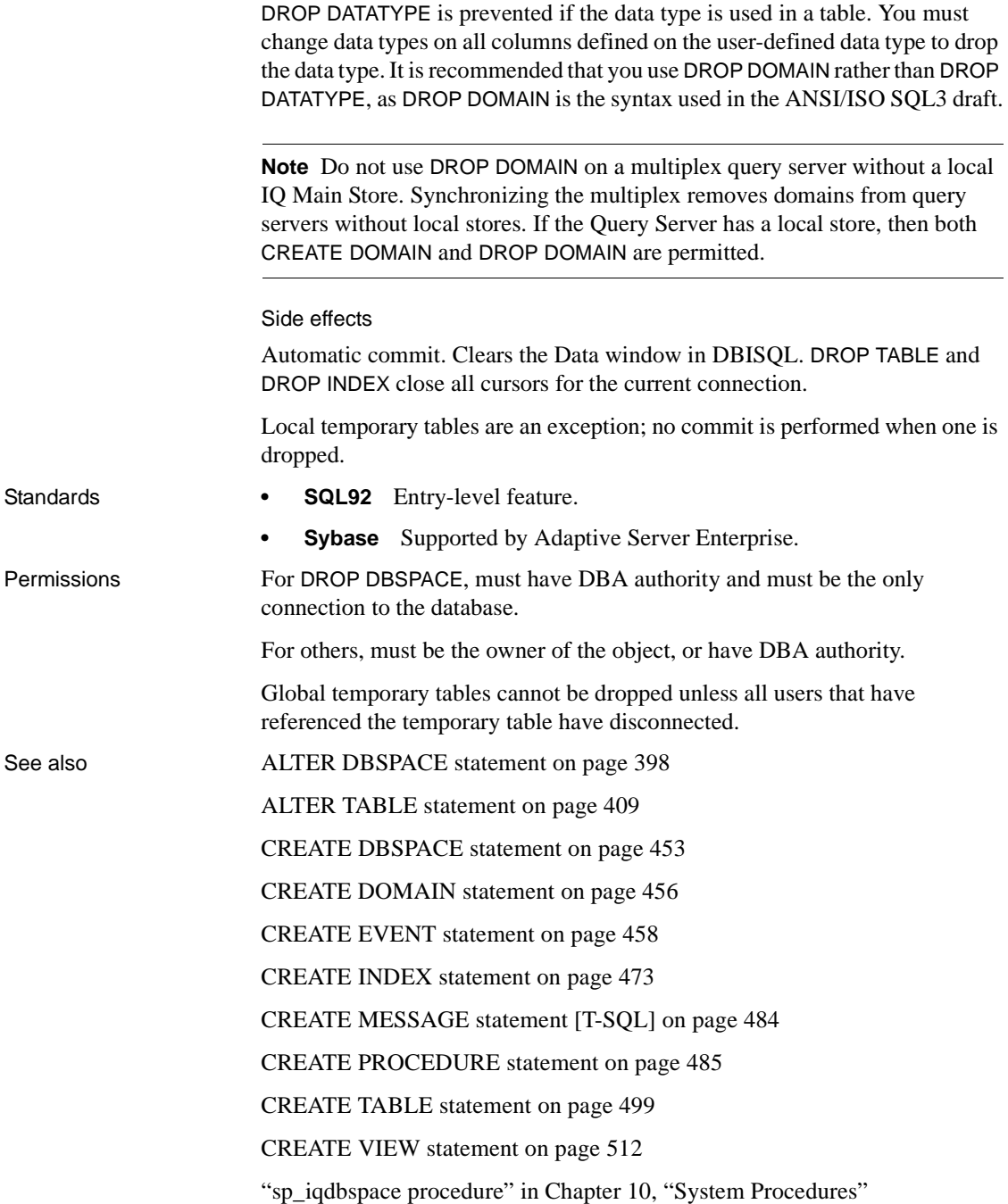

Chapter 5, "Working with Database Objects" in the *Sybase IQ System Administration Guide*.

#### **DROP CONNECTION statement**

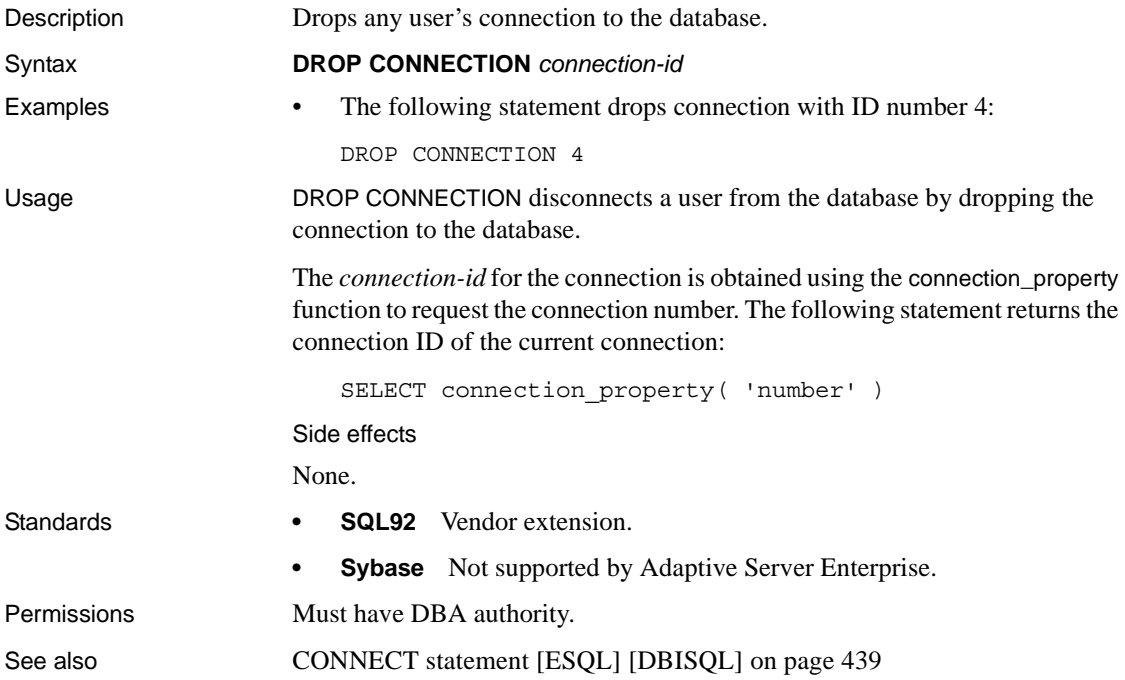

#### **DROP DATABASE statement**

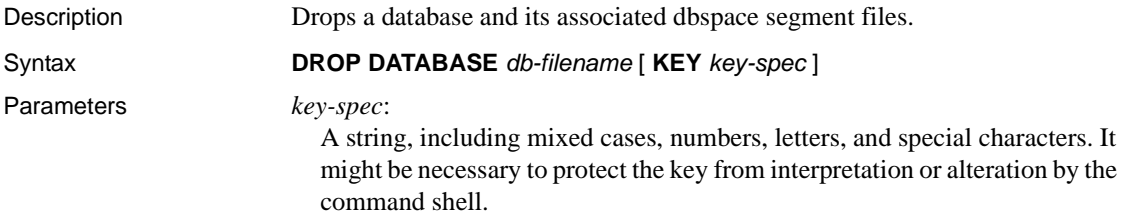

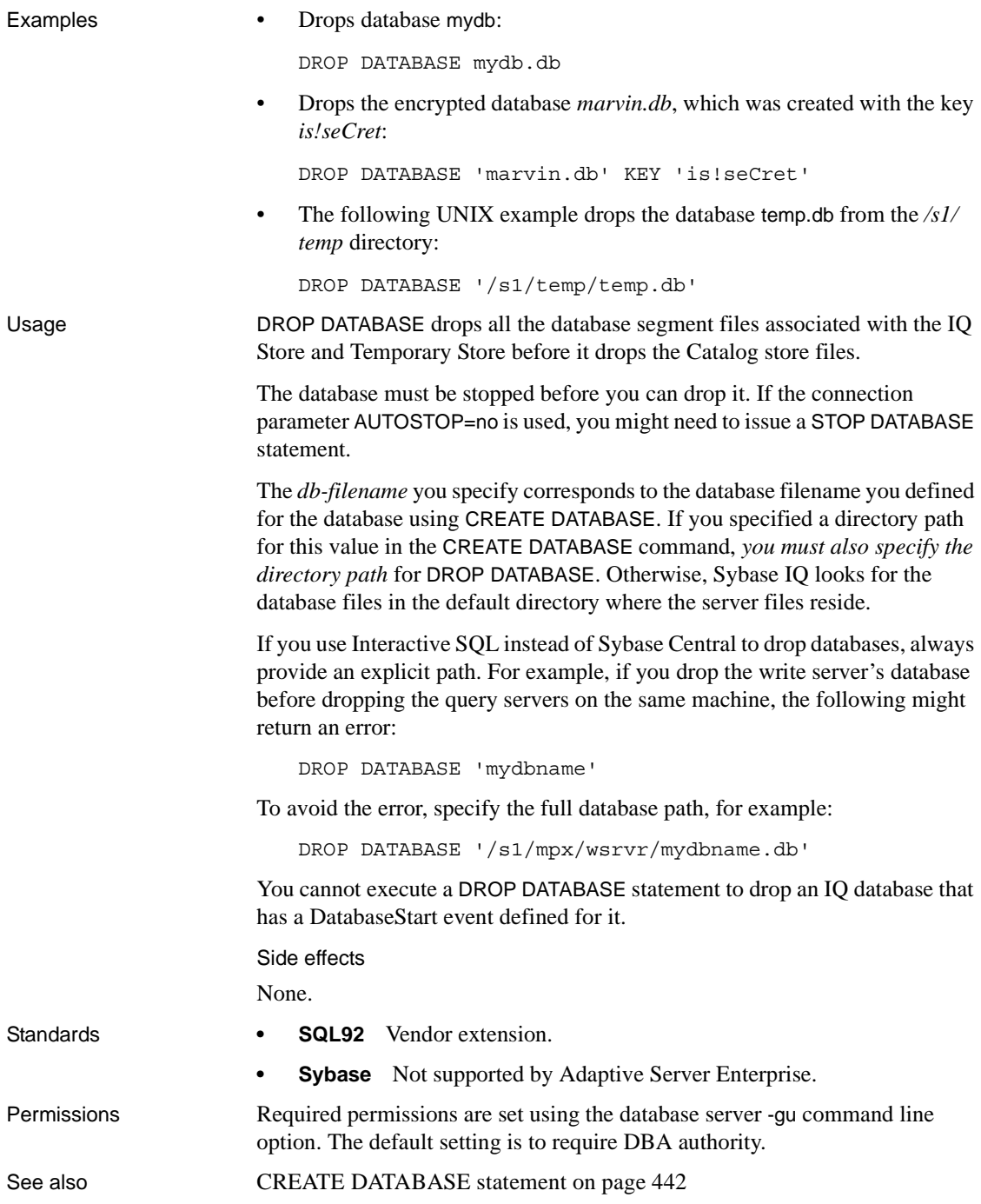

### **DROP EXTERNLOGIN statement**

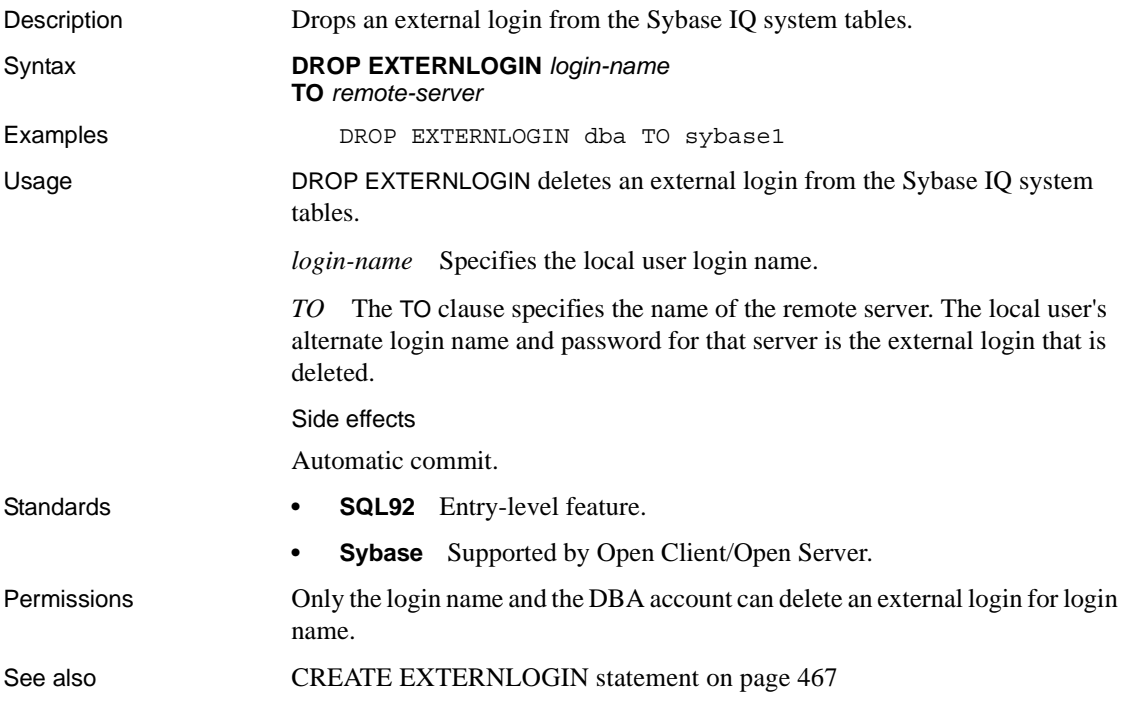

### **DROP SERVER statement**

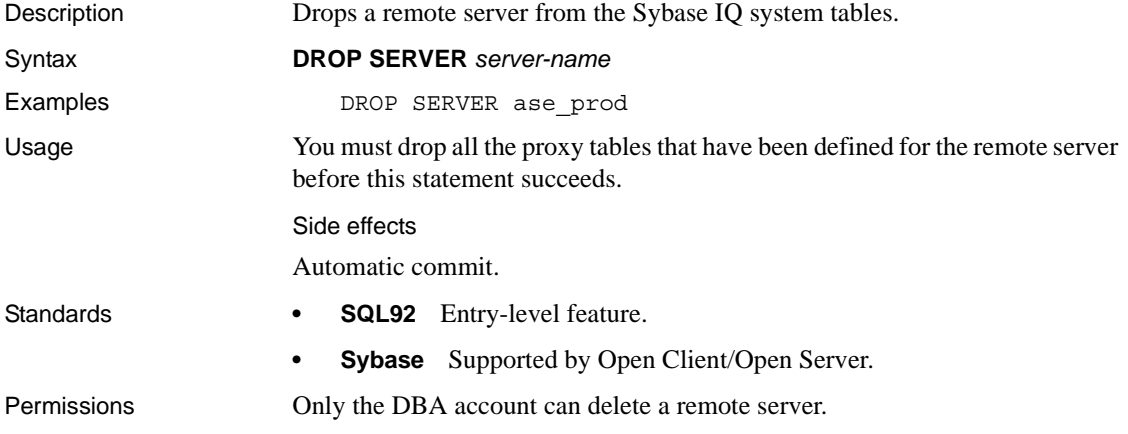

See also [CREATE SERVER statement on page 494](#page-525-0)

#### **DROP SERVICE statement**

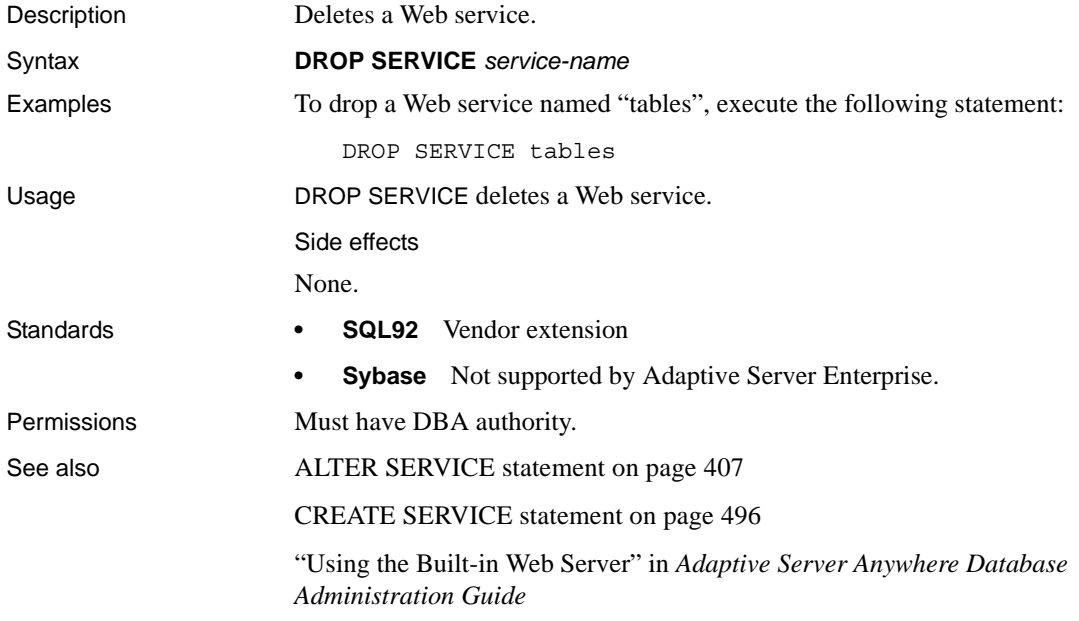

# **DROP STATEMENT statement [ESQL]**

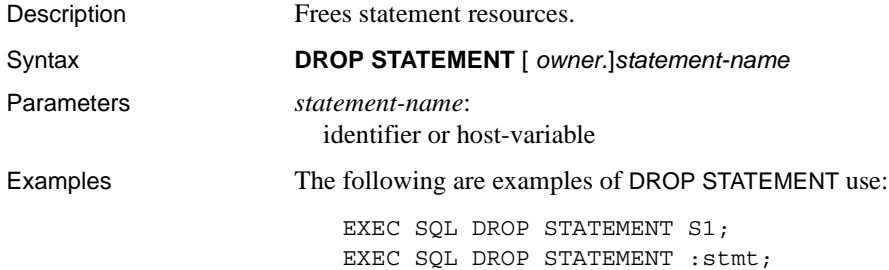

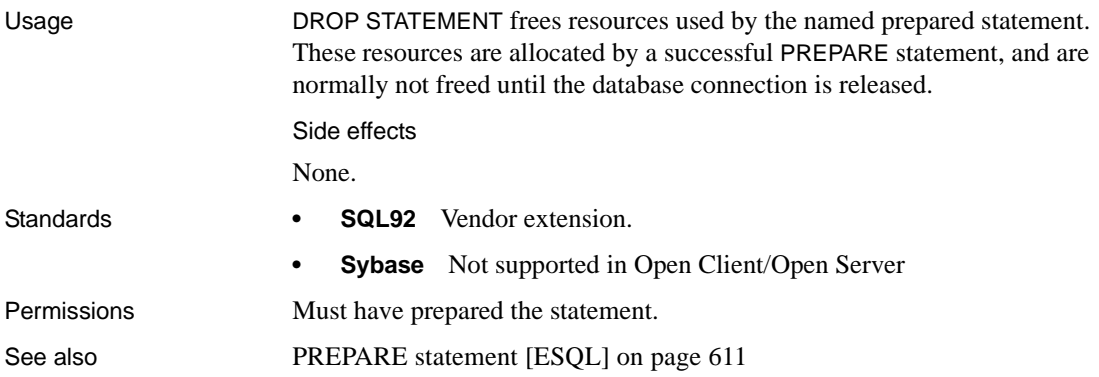

# <span id="page-571-0"></span>**DROP VARIABLE statement**

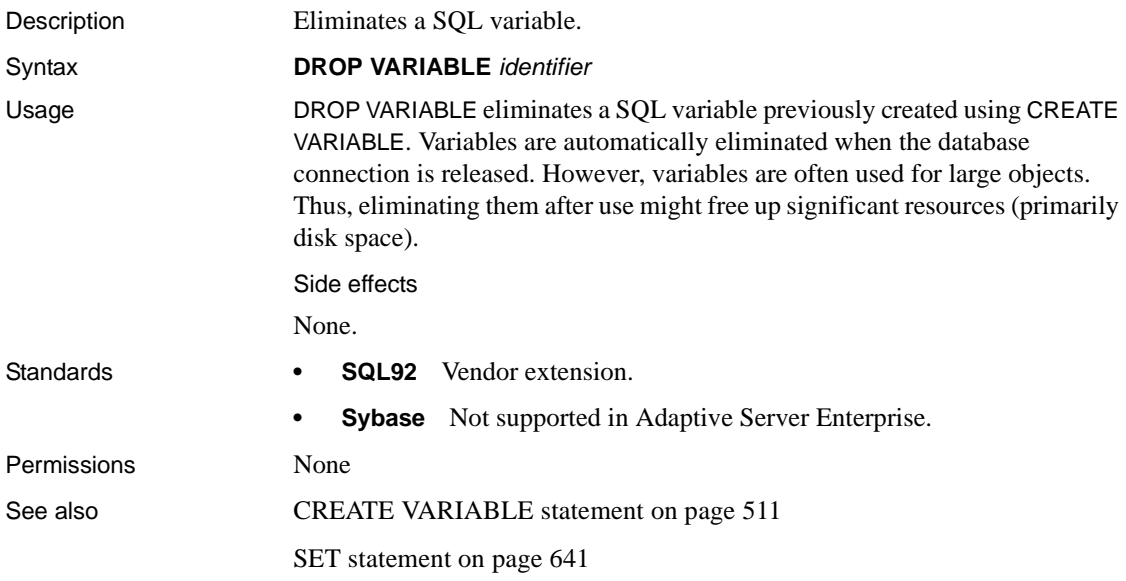

# **EXECUTE statement [ESQL]**

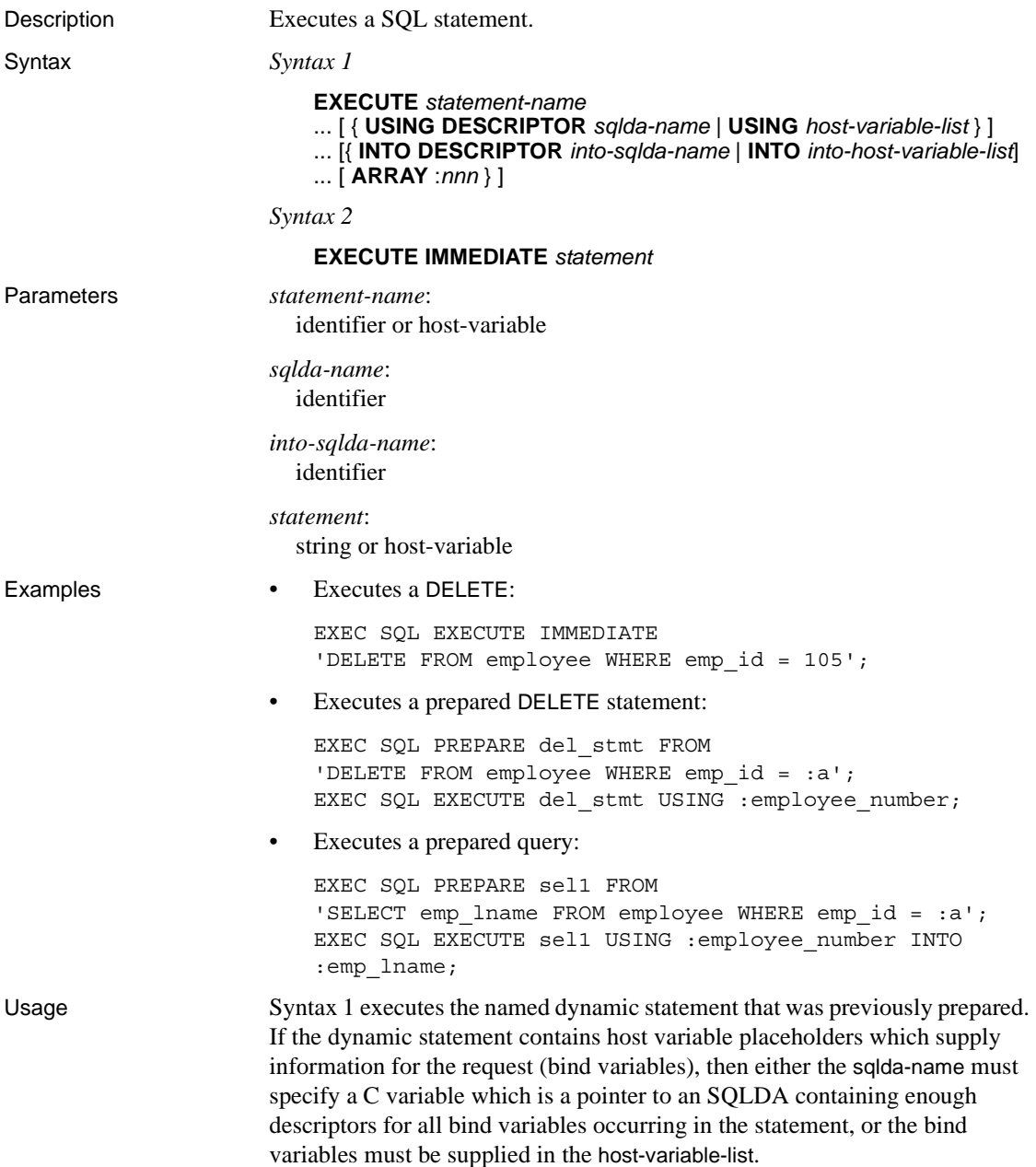

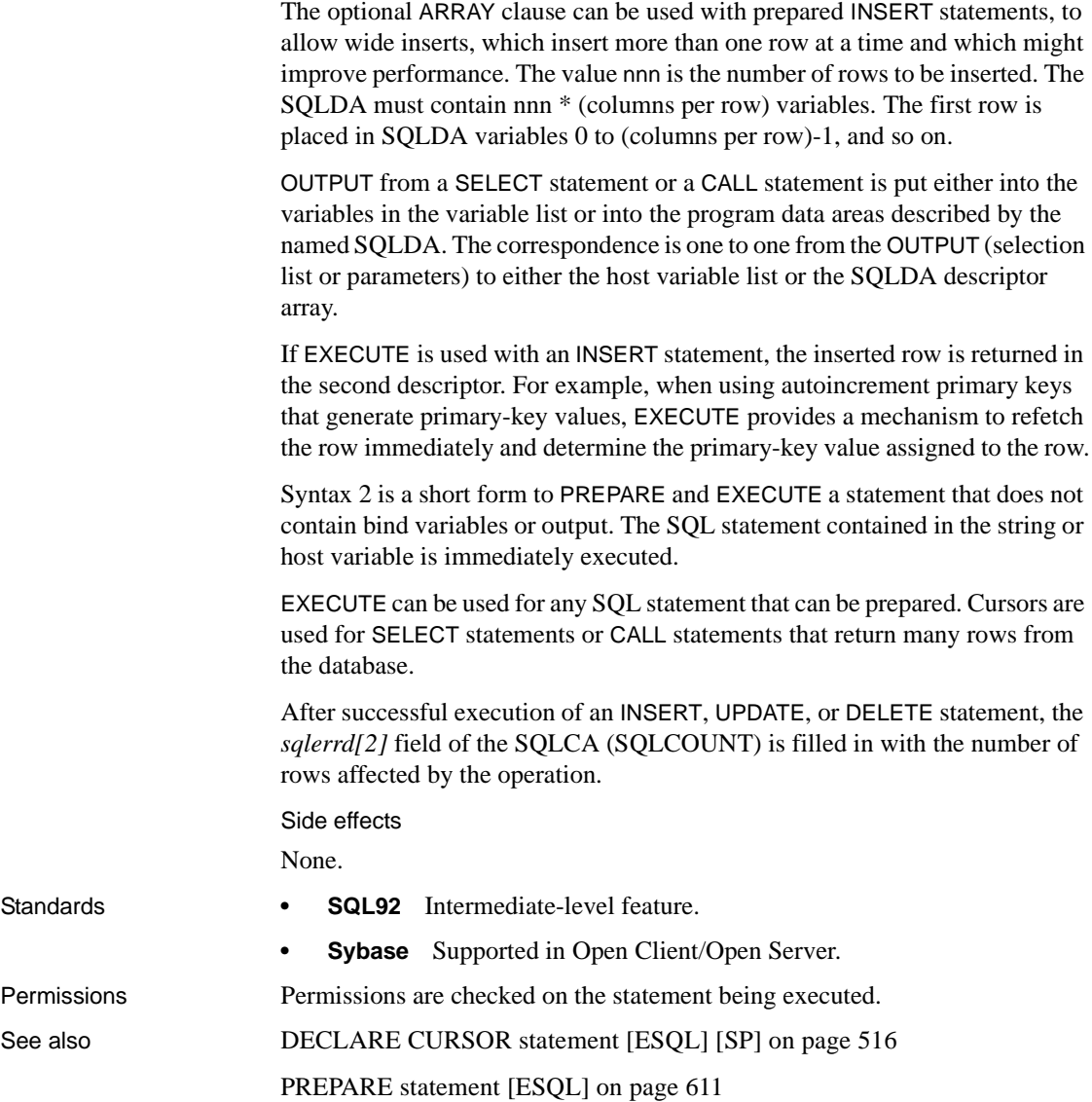

# **EXECUTE statement [T-SQL]**

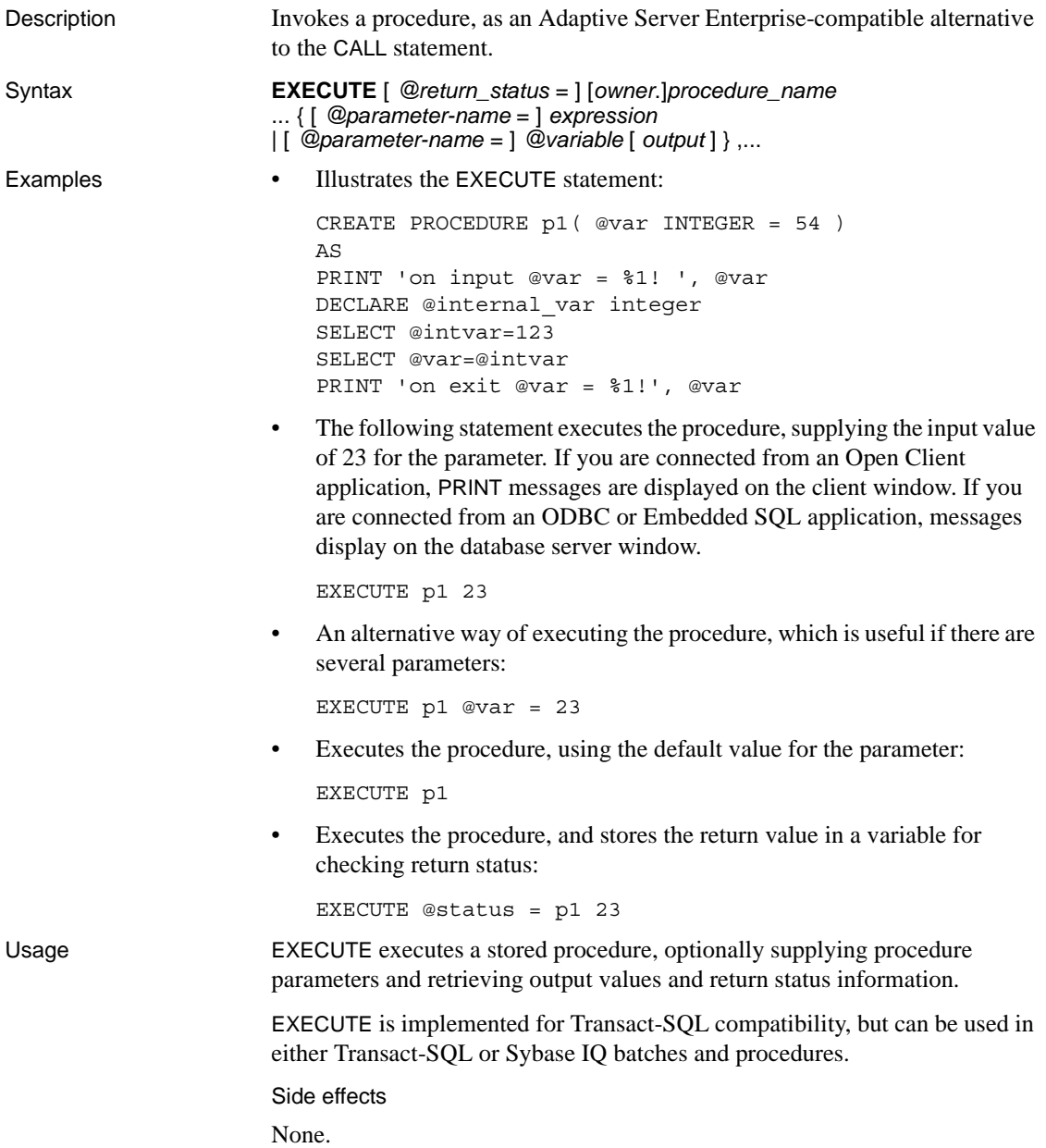

Permissions Must be the owner of the procedure, have EXECUTE permission for the procedure, or have DBA authority. See also [CALL statement on page 429](#page-460-0)

# **EXECUTE IMMEDIATE statement [ESQL] [SP]**

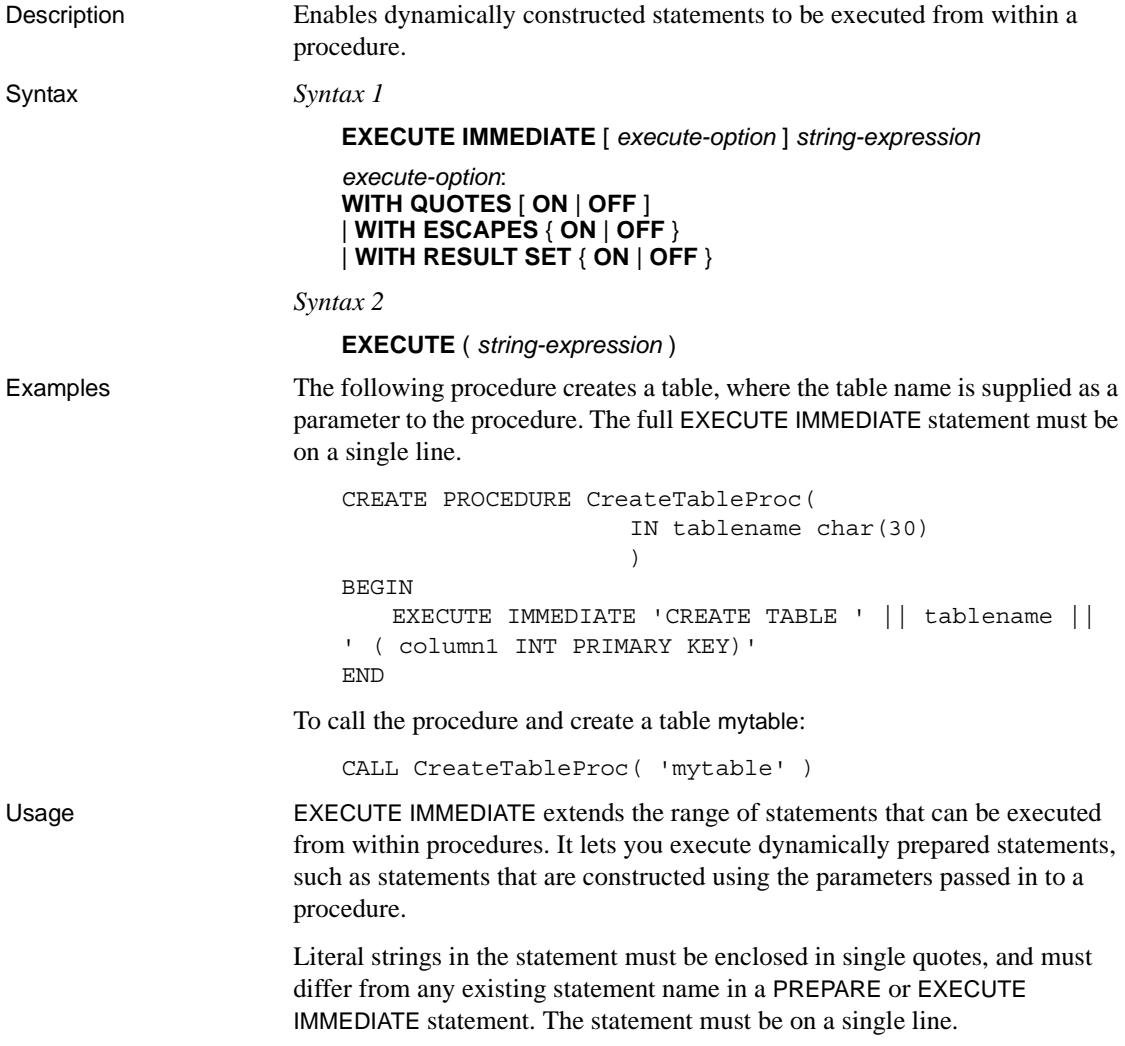
Only global variables can be referenced in a statement executed by EXECUTE IMMEDIATE.

Only syntax 2 can be used inside Transact-SQL stored procedures.

*WITH QUOTES* When you specify WITH QUOTES or WITH QUOTES ON, any double quotes in the string expression are assumed to delimit an identifier. When you do not specify WITH QUOTES, or specify WITH QUOTES OFF, the treatment of double quotes in the string expression depends on the current setting of the QUOTED\_IDENTIFIER option.

WITH QUOTES is useful when an object name that is passed into the stored procedure is used to construct the statement that is to be executed, but the name might require double quotes and the procedure might be called when QUOTED\_IDENTIFIER is set to OFF.

For more information, see ["QUOTED\\_IDENTIFIER option \[TSQL\]" on page](#page-174-0)  [143](#page-174-0)

*WITH ESCAPES* WITH ESCAPES OFF causes any escape sequences (such as  $\langle n, \langle x, \text{ or } \langle \rangle \rangle$  in the string expression to be ignored. For example, two consecutive backslashes remain as two backslashes, rather than being converted to a single backslash. The default setting is equivalent to WITH ESCAPES ON.

You can use WITH ESCAPES OFF for easier execution of dynamically constructed statements referencing file names that contain backslashes.

In some contexts, escape sequences in the *string-expression* are transformed before EXECUTE IMMEDIATE is executed. For example, compound statements are parsed before being executed, and escape sequences are transformed during this parsing, regardless of the WITH ESCAPES setting. In these contexts, WITH ESCAPES OFF prevents further translations from occurring. For example:

```
BEGIN
DECLARE String1 LONG VARCHAR;
DECLARE String2 LONG VARCHAR;
EXECUTE IMMEDIATE 
  'SET String1 = ''One backslash: \|\cdot\|'';
 EXECUTE IMMEDIATE WITH ESCAPES OFF
  'SET String2 = ''Two backslashes: \setminus\setminus\setminus\setminus\setminus\setminus\setminus\cdotSELECT String1, String2 
END
```
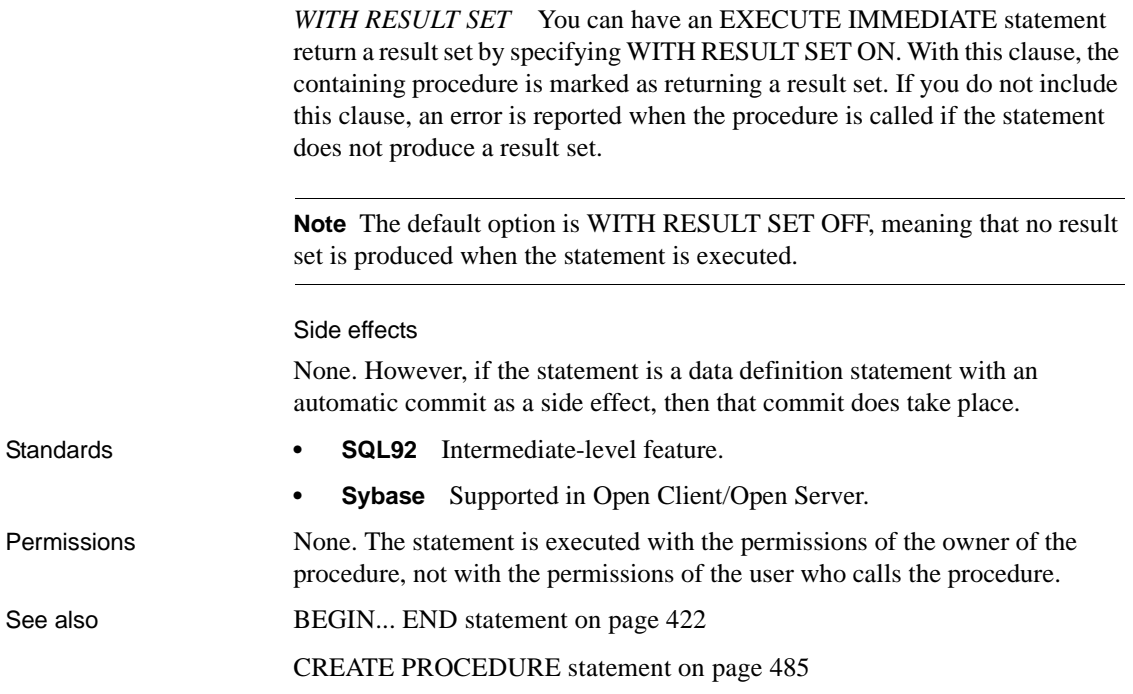

# **EXIT statement [DBISQL]**

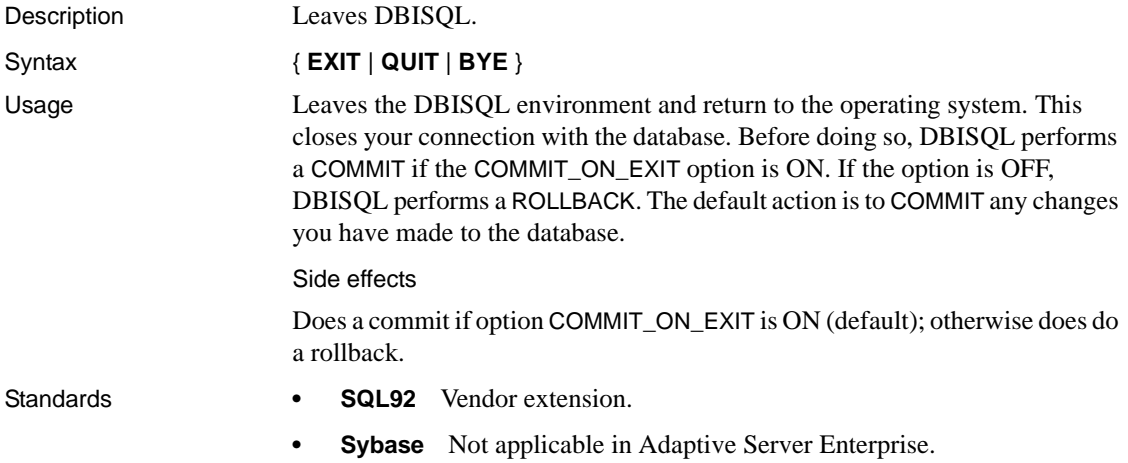

Permissions None

See also [SET OPTION statement on page 647](#page-678-0)

# <span id="page-578-0"></span>**FETCH statement [ESQL] [SP]**

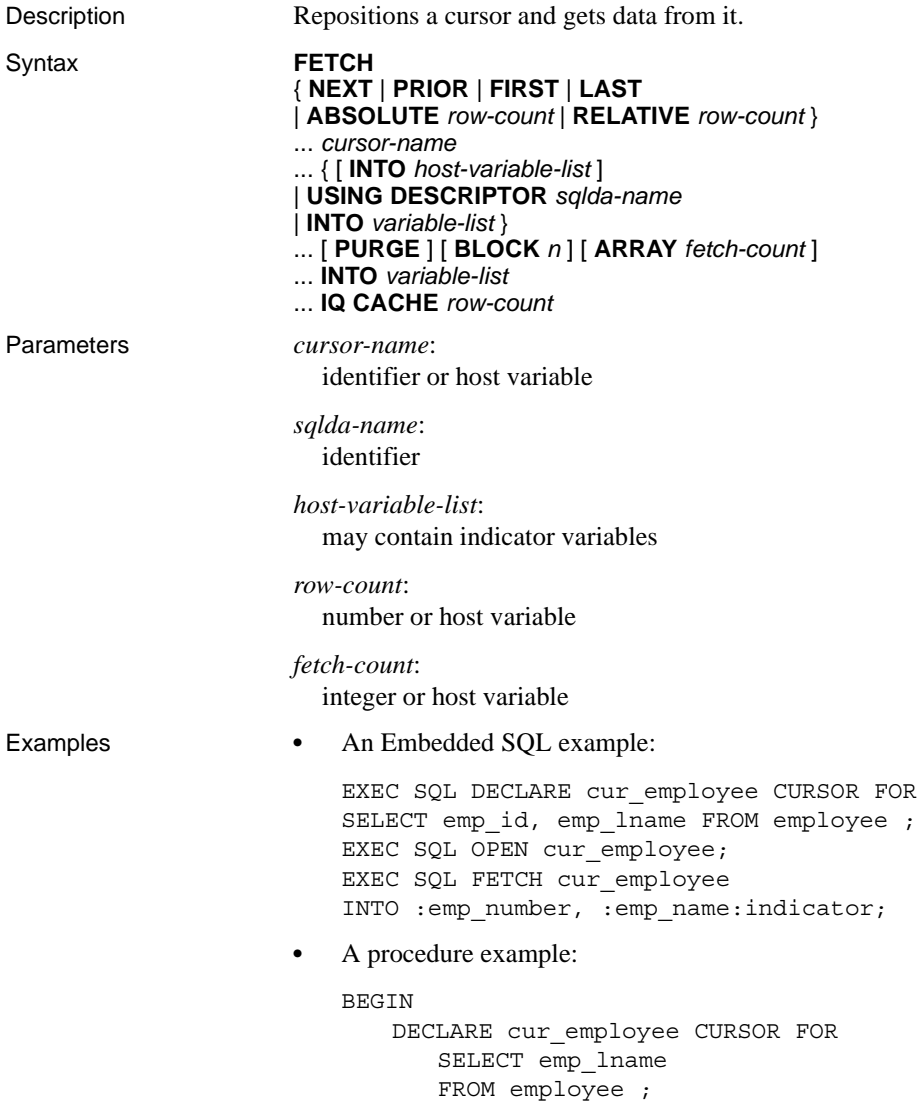

```
DECLARE name CHAR(40) ;
   OPEN cur employee;
   LOOP
       FETCH NEXT cur employee into name ;
         ...
   END LOOP
   CLOSE cur employee;
END
```
Usage FETCH retrieves one row from the named cursor.

The ARRAY clause allows *wide fetches*, which retrieve more than one row at a time, and which might improve performance.

The cursor must have been previously opened.

One row from the result of SELECT is put into the variables in the variable list. The correspondence from the select list to the host variable list is one-to-one.

One or more rows from the result of SELECT are put either into the variables in the variable list or into the program data areas described by the named SQLDA. In either case, the correspondence from the select list to either the host variable list or the SQLDA descriptor array is one-to-one.

The INTO clause is optional. If it is not specified, then FETCH positions the cursor only (see the following paragraphs).

An optional positional parameter can be specified that allows the cursor to be moved before a row is fetched. The default is NEXT, which causes the cursor to be advanced one row before the row is fetched. PRIOR causes the cursor to be backed up one row before fetching.

RELATIVE positioning is used to move the cursor by a specified number of rows in either direction before fetching. A positive number indicates moving forward and a negative number indicates moving backwards. Thus, a NEXT is equivalent to RELATIVE 1 and PRIOR is equivalent to RELATIVE -1. RELATIVE 0 retrieves the same row as the last fetch statement on this cursor.

The ABSOLUTE positioning parameter is used to go to a particular row. A zero indicates the position before the first row . See Chapter 8, "Using Procedures and Batches" in the *Sybase IQ System Administration Guide*.

A one (1) indicates the first row, and so on. Negative numbers are used to specify an absolute position from the end of the cursor. A negative one  $(-1)$ indicates the last row of the cursor. FIRST is a short form for ABSOLUTE 1. LAST is a short form for ABSOLUTE -1.

**Note** Sybase IQ does not handle the FIRST, LAST, ABSOLUTE, and negative RELATIVE options very efficiently, so there is a performance impact when using them.

OPEN initially positions the cursor before the first row.

If the fetch includes a positioning parameter and the position is outside the allowable cursor positions, then the SQLE\_NOTFOUND warning is issued.

The IQ CACHE clause specifies the maximum number of rows buffered in the FIFO queue. If you do not specify a value for it, the value of the CURSOR\_WINDOW\_ROWS database option is used. The default setting of CURSOR\_WINDOW\_ROWS is 200.

Using the FETCH statement in Embedded SQL

The following clauses are for use in Embedded SQL only:

- USING DESCRIPTOR *sqlda-name*
- INTO *host-variable-list*
- PURGE
- BLOCK n
- ARRAY fetch-count
- Use of *host-variable* in cursor-name and row-count.

DECLARE CURSOR must appear before FETCH in the C source code, and the OPEN statement must be executed before FETCH. If a host variable is being used for the cursor name, then the DECLARE statement actually generates code and thus must be executed before FETCH.

In the multiuser environment, rows can be fetched by the client more than one at a time. This is referred to as block fetching or multirow fetching. The first fetch causes several rows to be sent back from the server. The client buffers these rows and subsequent fetches are retrieved from these buffers without a new request to the server.

The BLOCK clause gives the client and server a hint as to how many rows may be fetched by the application. The special value of 0 means the request is sent to the server and a single row is returned (no row blocking).

The PURGE clause causes the client to flush its buffers of all rows and then send the fetch request to the server. This fetch request may return a block of rows.

If the SQLSTATE\_NOTFOUND warning is returned on the fetch, then the *sqlerrd[2]* field of the SQLCA (SQLCOUNT) contains the number of rows that the attempted fetch exceeded the allowable cursor positions. (A cursor can be on a row, before the first row or after the last row.) The value is 0 if the row was not found but the position is valid, for example, executing FETCH RELATIVE 1 when positioned on the last row of a cursor. The value is positive if the attempted fetch was further beyond the end of the cursor, and negative if the attempted fetch was further before the beginning of the cursor.

After successful execution of the FETCH statement, the *sqlerrd[1]* field of the SQLCA (SQLIOCOUNT) is incremented by the number of input/output operations required to perform the fetch. This field is actually incremented on every database statement.

To use wide fetches in Embedded SQL, include the FETCH statement in your code as follows:

EXEC SQL FETCH . . . ARRAY nnn

where *ARRAY nnn* is the last item of the FETCH statement. The fetch count *nnn* can be a host variable. The SQLDA must contain nnn \* (columns per row) variables. The first row is placed in SQLDA variables 0 to (columns per row)- 1, and so on.

The server returns in SQLCOUNT the number of records fetched and always returns a SQLCOUNT greater than zero unless there is an error. Older versions of the server only return a single row and the SQLCOUNT is set to zero. Thus a SQLCOUNT of zero with no error condition indicates one valid row has been fetched.

Side effects

None.

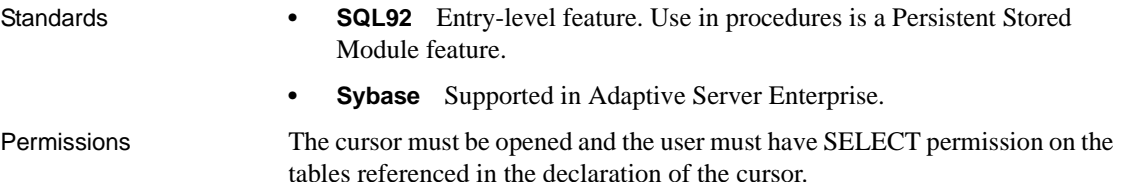

See also [CURSOR\\_WINDOW\\_ROWS option on page 62](#page-93-0) [DECLARE CURSOR statement \[ESQL\] \[SP\] on page 516](#page-547-0) [OPEN statement \[ESQL\] \[SP\] on page 603](#page-634-0) [PREPARE statement \[ESQL\] on page 611](#page-642-0)

#### <span id="page-582-0"></span>**FOR statement**

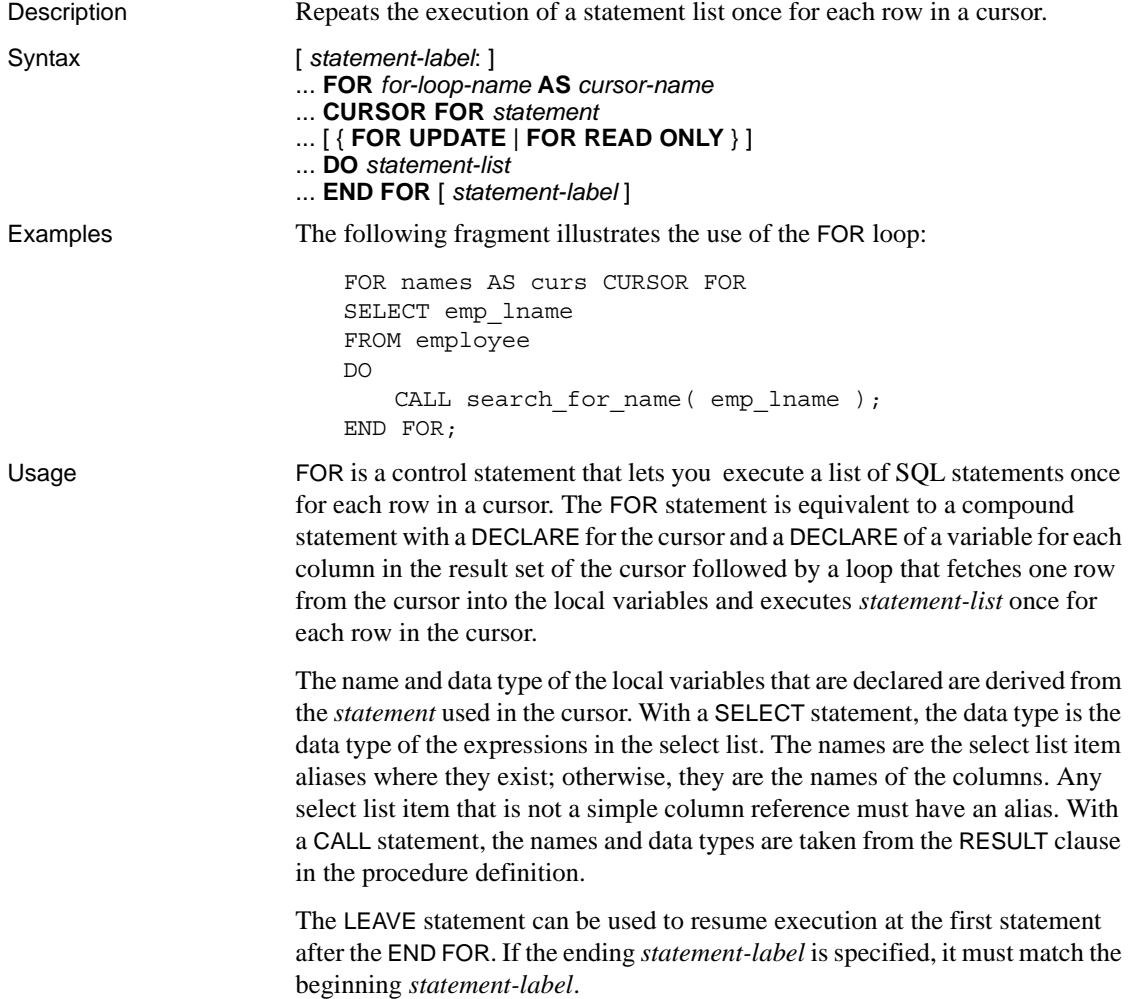

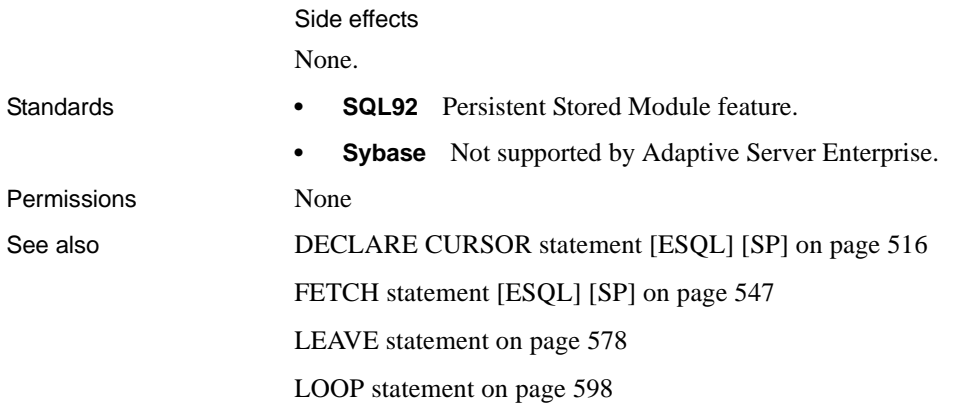

### **FORWARD TO statement**

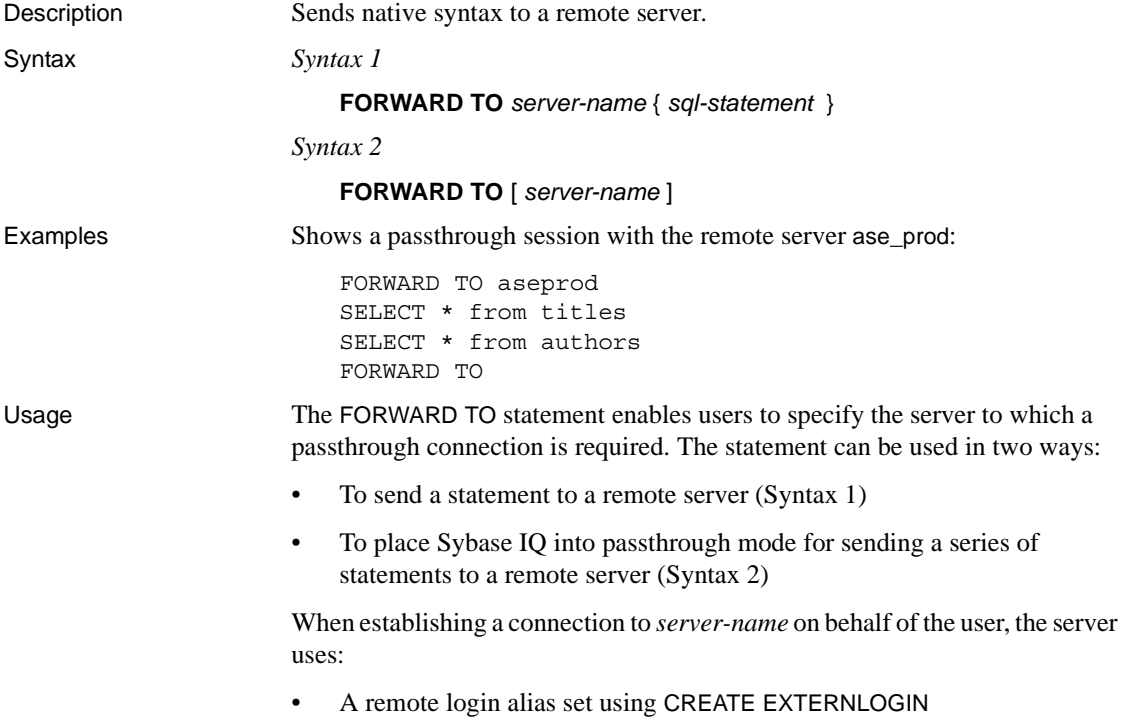

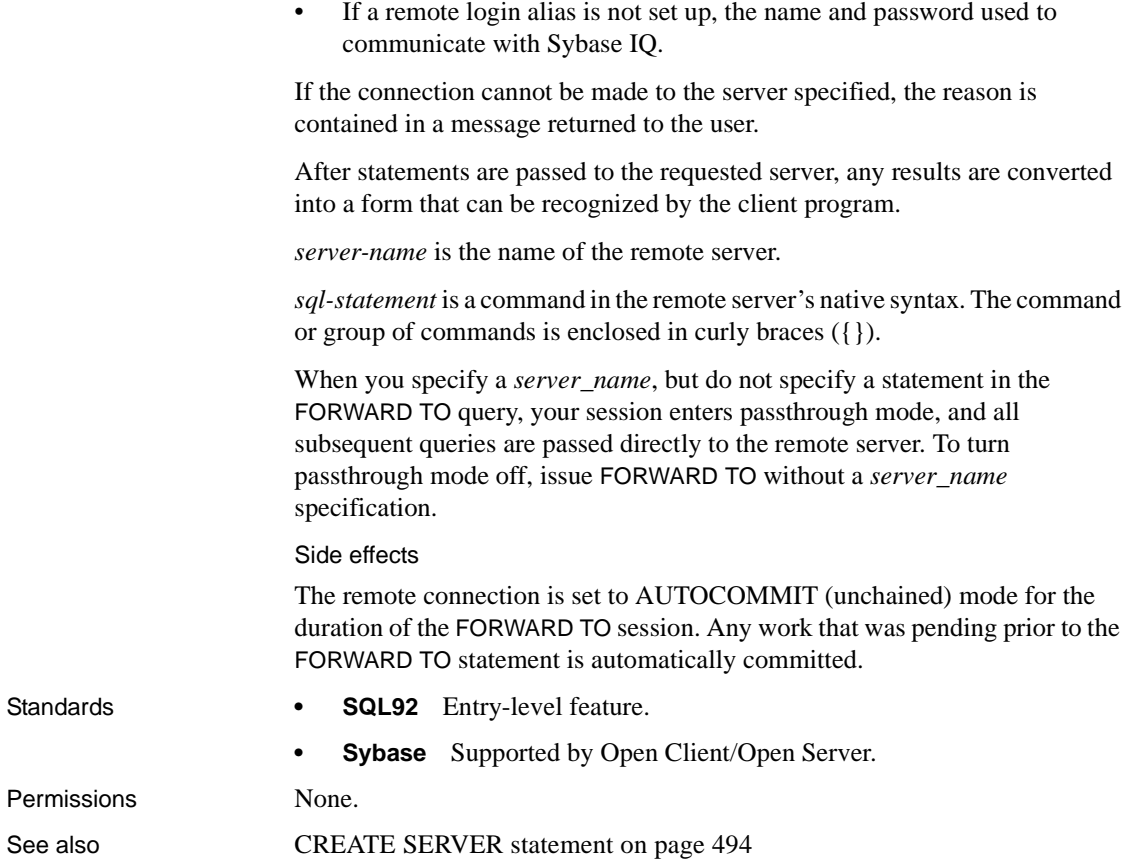

### **FROM clause**

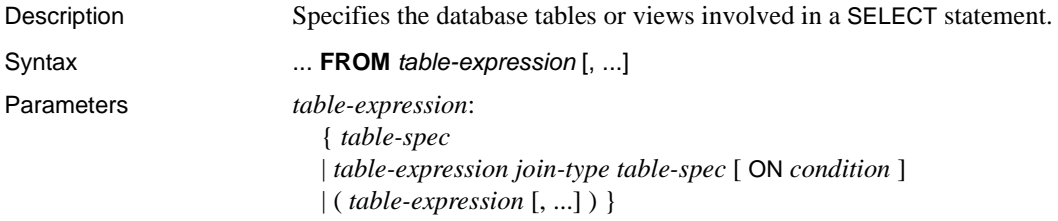

```
table-spec:
                         { [ userid. ] table-name [ [AS] correlation-name ]
                         | select-statement [ AS correlation-name ( column-name [, ...] ) ] }
                      join-type:
                         { CROSS JOIN
                         | [ NATURAL | KEY ] JOIN
                         | [ NATURAL | KEY ] INNER JOIN
                         | [ NATURAL | KEY ] LEFT OUTER JOIN
                         | [ NATURAL | KEY ] RIGHT OUTER JOIN
                         | [ NATURAL | KEY ] FULL OUTER JOIN }
Examples • The following are valid FROM clauses:
                           ...
                           FROM employee
                           ...
                           ...
                           FROM employee NATURAL JOIN department
                           ...
                           ...
                           FROM customer
                           KEY JOIN sales order
                           KEY JOIN sales order items
                           KEY JOIN product
                           ...
                       • The following query illustrates how to use derived tables in a query:
                           SELECT lname, fname, number of orders
                           FROM customer JOIN
                                  ( SELECT cust_id, count(*)
                                    FROM sales_order
                                     GROUP BY cust_id )
                                  AS sales_order_counts ( cust_id, 
                                                            number of orders )
                           ON ( customer.id = sales order counts.cust id )
                           WHERE number_of_orders > 3
Usage The SELECT statement requires a table list to specify which tables are used by 
                       the statement.
                       Note Although this description refers to tables, it also applies to views unless 
                       otherwise noted.
```
The FROM table list creates a result set consisting of all the columns from all the tables specified. Initially, all combinations of rows in the component tables are in the result set, and the number of combinations is usually reduced by join conditions and/or WHERE conditions.

The *join-type* keywords are described in [Table 6-8](#page-586-0).

| join-type keyword      | <b>Description</b>                                                                                                    |
|------------------------|----------------------------------------------------------------------------------------------------|
| <b>CROSS JOIN</b>      | Returns the Cartesian product (cross product) of the<br>two source tables                                                                                   |
| NATURAL JOIN           | Compares for equality all corresponding columns with<br>the same names in two tables (a special case equijoin;<br>columns are of same length and data type) |
| <b>KEY JOIN</b>        | Restricts foreign-key values in the first table to be<br>equal to the primary-key values in the second table                                                |
| <b>INNER JOIN</b>      | Discards all rows from the result table that do not have<br>corresponding rows in both tables                                                               |
| <b>LEFT OUTER JOIN</b> | Preserves unmatched rows from the left table, but<br>discards unmatched rows from the right table                                                           |
| RIGHT OUTER JOIN       | Preserves unmatched rows from the right table, but<br>discards unmatched rows from the left table                                                           |
| <b>FULL OUTER JOIN</b> | Retains unmatched rows from both the left and the<br>right tables                                                                                           |

<span id="page-586-0"></span>*Table 6-8: FROM clause join-type keywords*

Do not mix comma-style joins and keyword-style joins in the FROM clause. The same query can be written two ways, each using *one* of the join styles. The ANSI syntax keyword style join is preferable.

The following query uses a comma-style join:

```
SELECT *
 FROM product pr, sales order so, sales order items si
 WHERE pr.prod_id = so.prod_id
   AND pr.prod id = si.prod id;
```
The same query can use the preferable keyword-style join:

SELECT \* FROM product pr INNER JOIN sales order so ON (pr.prod\_id = so.prod\_id) INNER JOIN sales\_order\_items si ON (pr.prod  $id = si.prod id$ );

The ON clause filters the data of inner, left, right, and full joins. Cross joins do not have an ON clause. In an inner join, the ON clause is equivalent to a WHERE clause. In outer joins, however, the ON and WHERE clauses are different. The ON clause in an outer join filters the rows of a cross product and then includes in the result the unmatched rows extended with nulls. The WHERE clause then eliminates rows from both the matched and unmatched rows produced by the outer join. You must take care to ensure that unmatched rows you want are not eliminated by the predicates in the WHERE clause.

You cannot use subqueries inside an outer join ON clause.

For information on writing Transact-SQL compatible joins, see [Appendix A,](#page-934-0)  ["Compatibility with Other Sybase Databases".](#page-934-0)

Tables owned by a different user can be qualified by specifying the *userid*. Tables owned by groups to which the current user belongs are found by default without specifying the user ID.

The correlation name is used to give a temporary name to the table for this SQL statement only. This is useful when referencing columns that must be qualified by a table name but the table name is long and cumbersome to type. The correlation name is also necessary to distinguish between table instances when referencing the same table more than once in the same query. If no correlation name is specified, then the table name is used as the correlation name for the current statement.

If the same correlation name is used twice for the same table in a table expression, that table is treated as if it were only listed once. For example, in:

```
SELECT *
FROM sales_order
KEY JOIN sales order items,
sales order
KEY JOIN employee
```
The two instances of the sales order table are treated as one instance that is equivalent to:

```
SELECT *
FROM sales order items
KEY JOIN sales_order
KEY JOIN employee
```
By contrast, the following is treated as two instances of the Person table, with different correlation names HUSBAND and WIFE.

```
SELECT *
FROM Person HUSBAND, Person WIFE
```
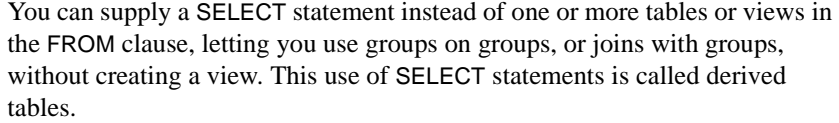

Join columns require like data types for optimal performance.

Depending on the query, Sybase IQ allows between 16 and 64 tables in the FROM clause with the optimizer turned on; however, performance might suffer if you have more than 16 to 18 tables in the FROM clause in very complex queries.

**Note** If you omit the FROM clause, or if all tables in the query are in the SYSTEM dbspace, the query is processed by Adaptive Server Anywhere instead of Sybase IQ and might behave differently, especially with respect to syntactic and semantic restrictions and the effects of option settings. See the Adaptive Server Anywhere documentation for rules that might apply to processing.

If you have a query that does not require a FROM clause, you can force the query to be processed by Sybase IQ by adding the clause "FROM iq\_dummy," where iq\_dummy is a one-row, one-column table that you create in your database.

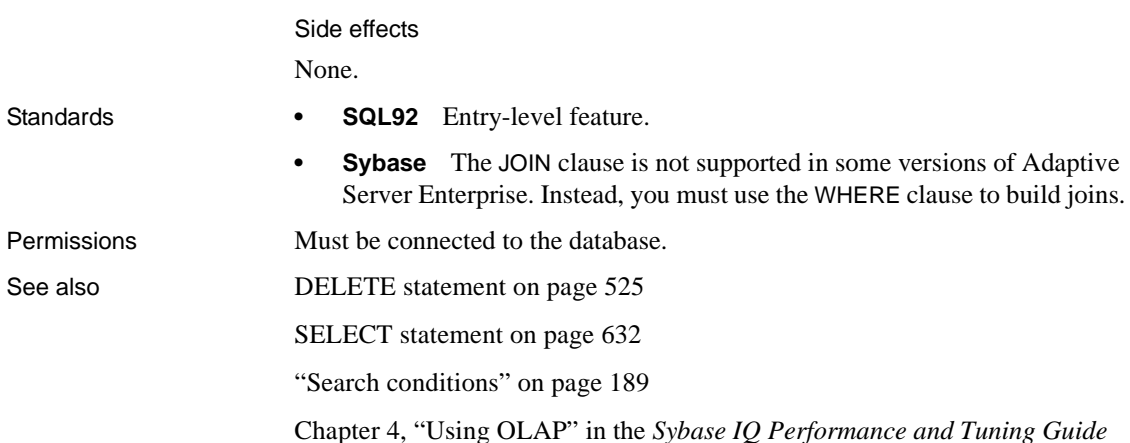

## **GET DESCRIPTOR statement [ESQL]**

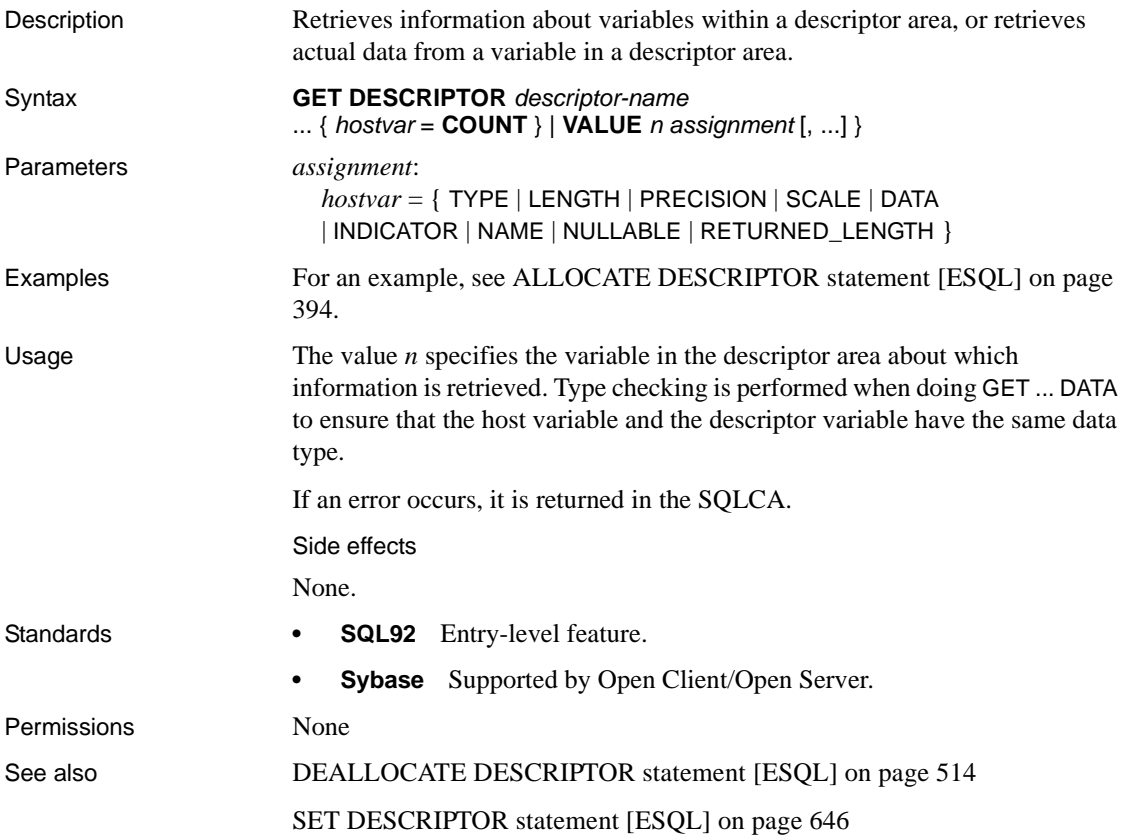

# **GOTO statement [T-SQL]**

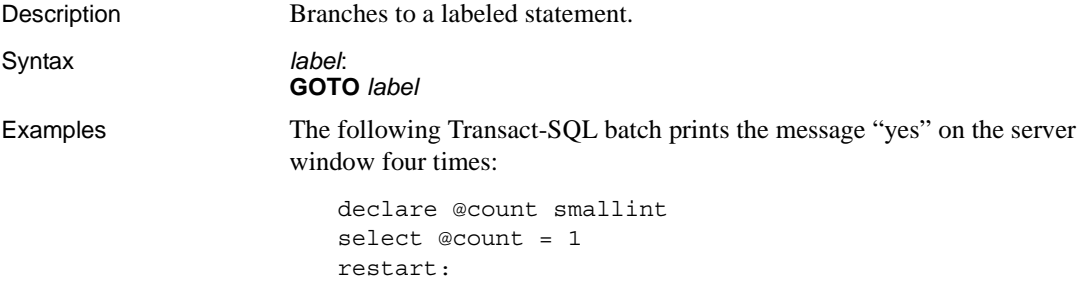

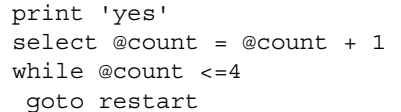

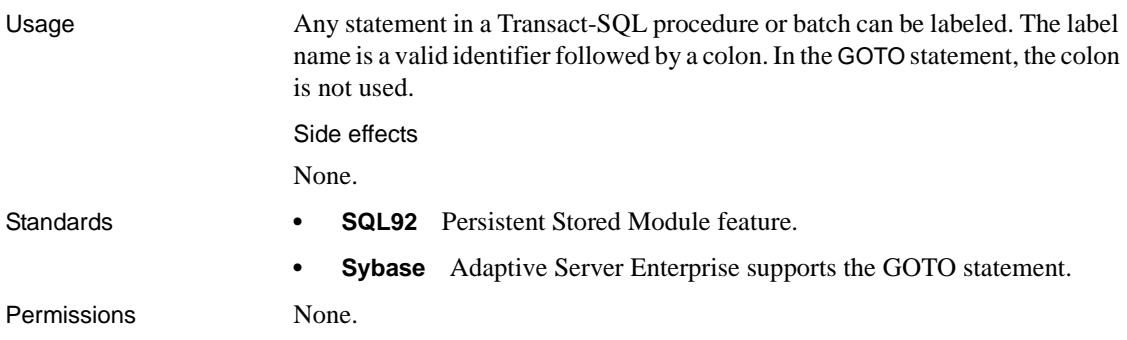

#### **GRANT statement**

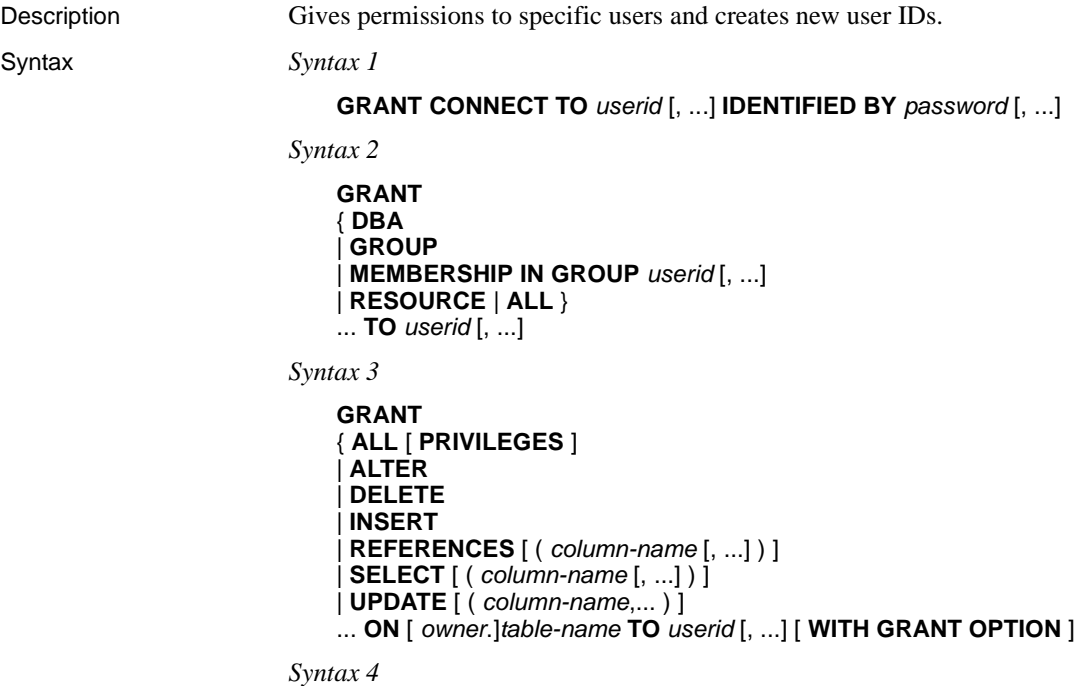

**GRANT EXECUTE ON** [ *owner*.]*procedure-name* **TO** *userid* [, ...]

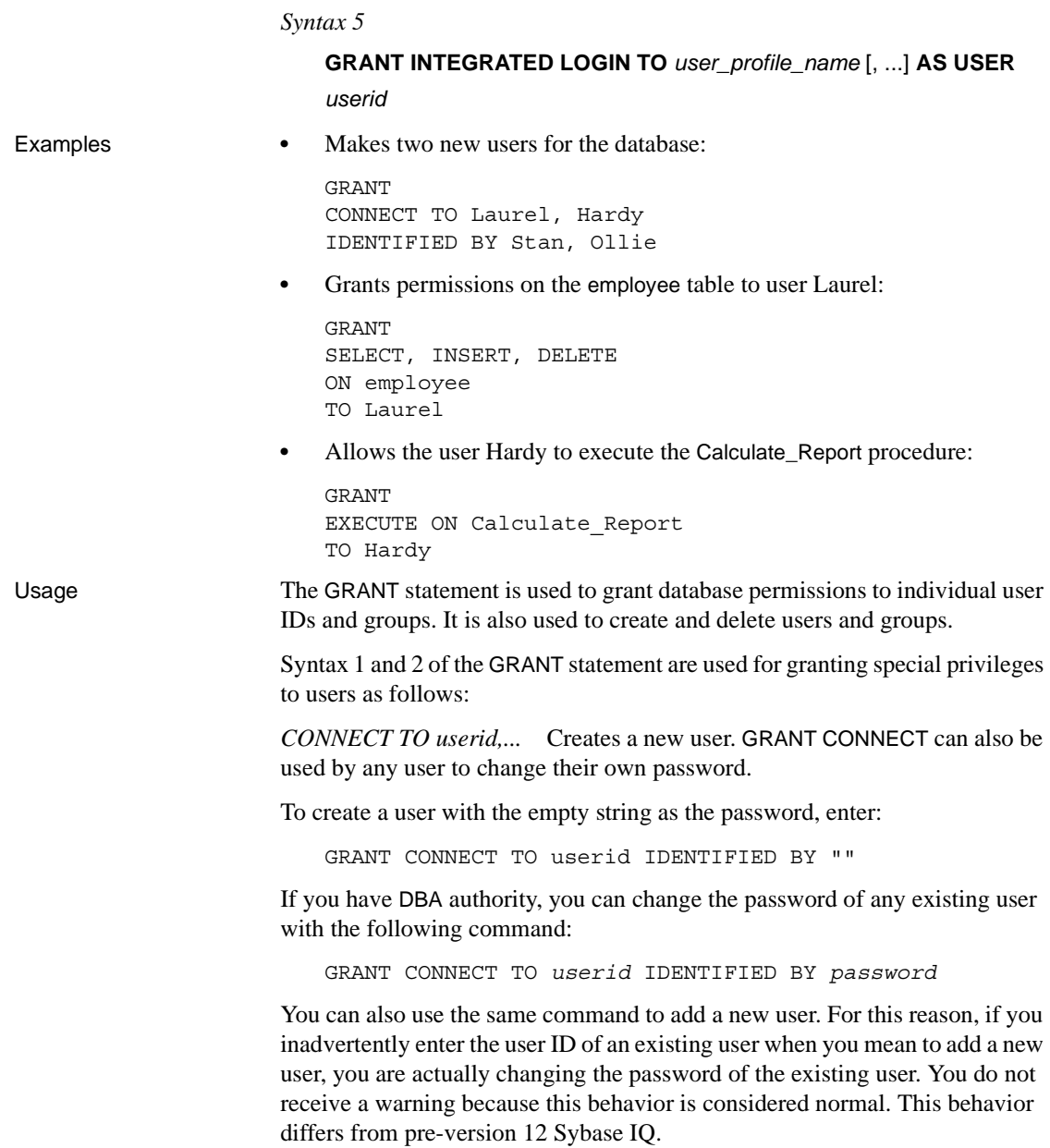

To avoid this situation, use the system procedures sp\_addlogin and sp\_adduser to add users. These procedures give you an error if you try to add an existing user ID, as in Adaptive Server Enterprise, and pre-version 12 Sybase IQ.

**Note** If Login Management is enabled for the database, you must use system procedures, not GRANT and REVOKE, to add and remove user IDs.

To create a user with no password, enter:

GRANT CONNECT TO userid

The user ID is not case sensitive.

By default, you can add users with GRANT CONNECT only on a multiplex write server. To enable GRANT CONNECT on query servers, you must set the database option MPX\_LOCAL\_SPEC\_PRIV to change the default. For details, see ["MPX\\_LOCAL\\_SPEC\\_PRIV option" on page 123.](#page-154-0)

A user with no password cannot connect to the database. This is useful when you are creating groups and you do not want anyone to connect to the group user ID.

The password must be a valid identifier, as described in ["Identifiers" on page](#page-208-0)  [177.](#page-208-0) Passwords have a maximum length of 255 bytes. If the database option VERIFY PASSWORD FUNCTION is set to a value other than the empty string, the GRANT CONNECT TO *userid* IDENTIFIED BY *password* statement calls the function identified by the option value. The function returns NULL to indicate that the password conforms to rules. If the VERIFY\_PASSWORD\_FUNCTION option is set, you can specify only one *usrid* and *password* with the GRANT CONNECT statement. For details, see ["VERIFY\\_PASSWORD\\_FUNCTION](#page-201-0)  [option" on page 170.](#page-201-0)

The following are invalid for database user IDs and passwords:

- Names that begin with white space or single or double quotes
- Names that end with white space
- Names that contain semicolons

*DBA* Database Administrator authority gives a user permission to do anything. This is usually reserved for the person in the organization who is looking after the database.

*GROUP* Allows users to have members. See Chapter 12, "Managing User IDs and Permissions" in the *Sybase IQ System Administration Guide* for a complete description.

*MEMBERSHIP IN GROUP userid,...* Allows users to inherit table permissions from a group and to reference tables created by the group without qualifying the table name.

Syntax 3 of the GRANT statement is used to grant permission on individual tables or views. You can list the table permissions together, or specify ALL to grant all six permissions at once. The permissions have the following meaning:

*RESOURCE* Allows the user to create tables and views. In syntax 2, ALL is a synonym for RESOURCE, which is compatible with Adaptive Server Enterprise.

*ALL* In syntax 3, this grants all of the permissions outlined below.

*ALTER* Users can alter this table with the ALTER TABLE statement. This permission is not allowed for views.

*DELETE* Users can delete rows from this table or view.

*INSERT* Users can insert rows into the named table or view.

*REFERENCES [(column-name,...)]* Users can create indexes on the named tables, and foreign keys that reference the named tables. If column names are specified, then users can reference only those columns. REFERENCES permissions on columns cannot be granted for views, only for tables.

*SELECT [(column-name,...)]* Users can look at information in this view or table. If column names are specified, then the users can look at only those columns. SELECT permissions on columns cannot be granted for views, only for tables.

*UPDATE [(column-name,...)]* Users can update rows in this view or table. If column names are specified, users can update only those columns. UPDATE permissions on columns cannot be granted for views, only for tables. To update a table, users must have both SELECT and UPDATE permission on the table.

For example, to grant SELECT and UPDATE permissions on the employee table to user Laurel, enter:

```
GRANT
SELECT, UPDATE ( street )
ON employee
TO Laurel
```
If WITH GRANT OPTION is specified, then the named user ID is also given permission to GRANT the same permissions to other user IDs.

Syntax 4 of the GRANT statement is used to grant permission to execute a procedure.

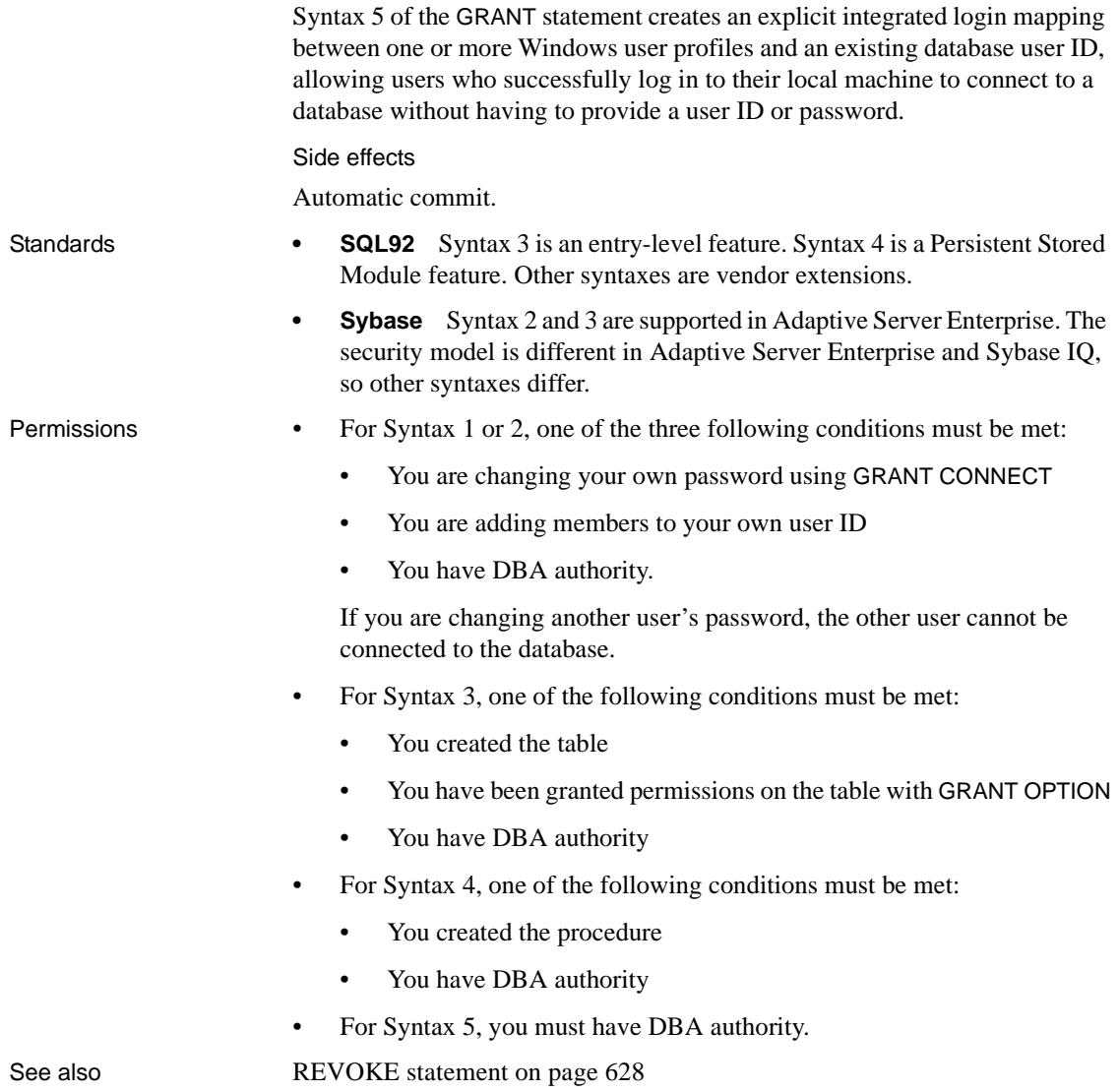

# **HELP statement [DBISQL]**

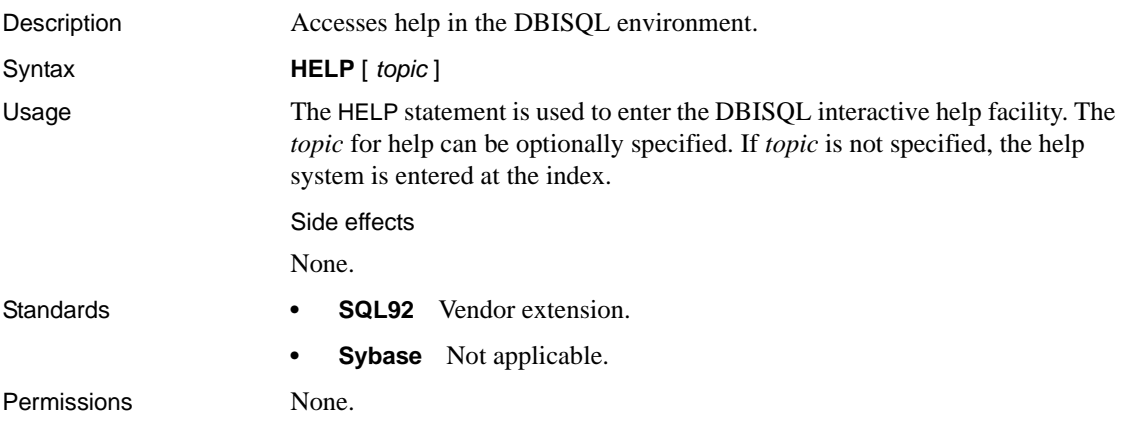

### **IF statement**

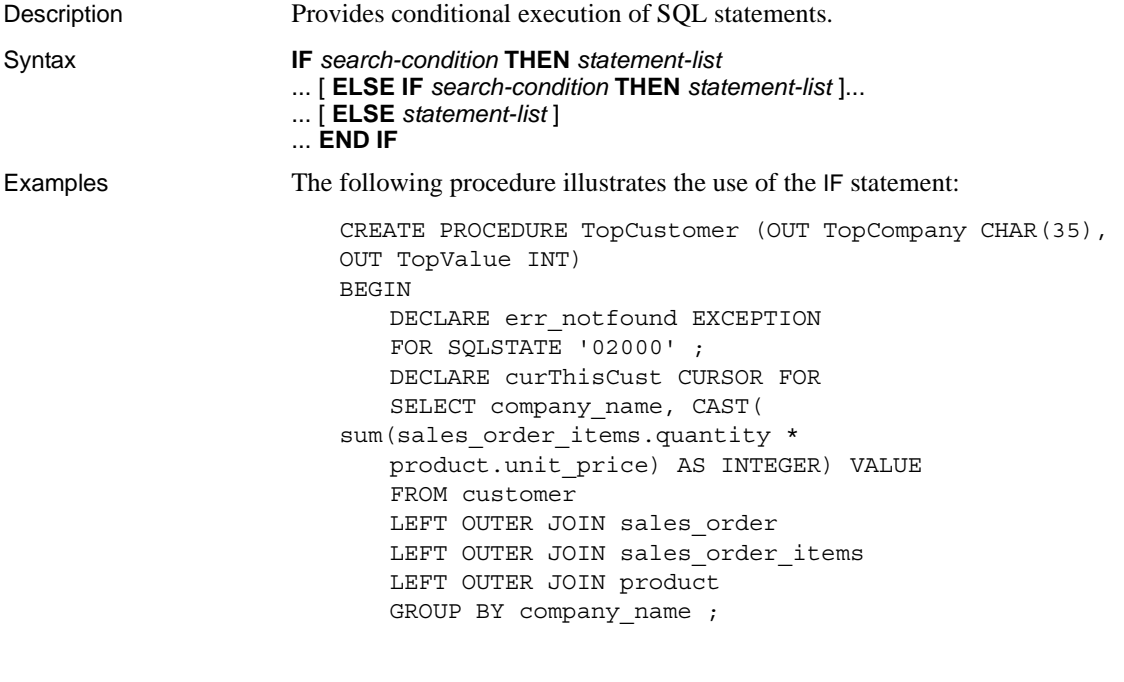

DECLARE ThisValue INT ;

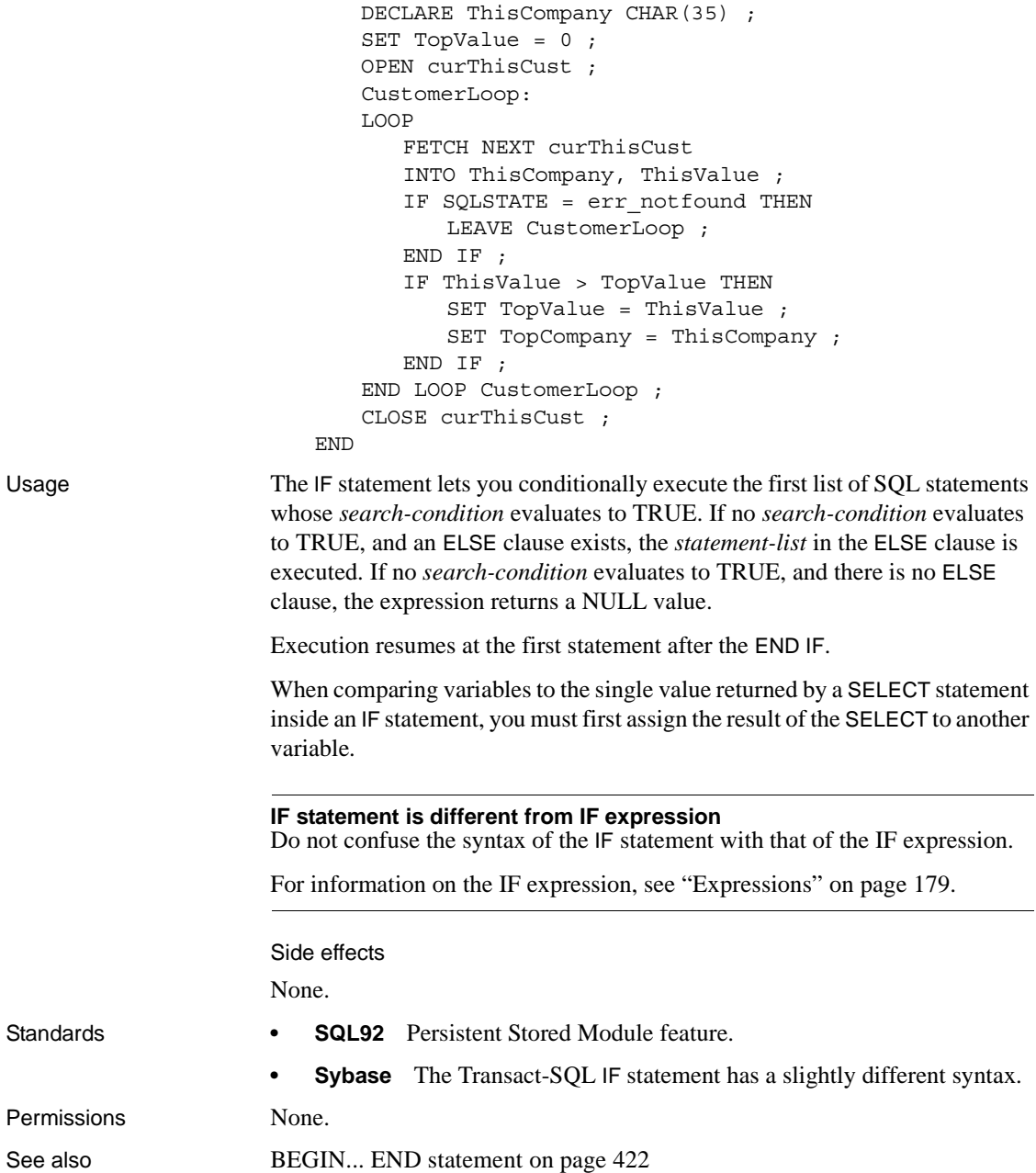

## **IF statement [T-SQL]**

Description Provides conditional execution of a Transact-SQL statement, as an alternative to the Sybase IQ IF statement. Syntax **IF** *expression* ... *statement* ... [ **ELSE** [ **IF** *expression* ] *statement* ]... **Examples** • The following example illustrates the use of the Transact-SQL IF statement: IF (SELECT max(id) FROM sysobjects) < 100 RETURN ELSE **BEGIN** PRINT "These are the user-created objects" SELECT name, type, id FROM sysobjects WHERE id < 100 END **•** The following two statement blocks illustrate Transact-SQL and Sybase IQ compatibility: /\* Transact-SQL IF statement \*/ IF  $@v1 = 0$ PRINT '0' ELSE IF @v1 = 1 PRINT '1' ELSE

> PRINT 'other' /\* IQ IF statement \*/

> > PRINT 'other'

 $IF \ v1 = 0 \ THEN$ PRINT '0' ELSEIF  $v1 = 1$  THEN PRINT '1'

ELSE

END IF

Usage The Transact-SQL IF conditional and the ELSE conditional each control the performance of only a single SQL statement or compound statement (between the keywords BEGIN and END).

> In contrast to the Sybase IQ IF statement, the Transact-SQL IF statement has no THEN. The Transact-SQL version also has no ELSE IF or END IF keywords.

When comparing variables to the single value returned by a SELECT statement inside an IF statement, you must first assign the result of the SELECT to another variable.

Side effects

None.

Standards **• SQL92** Transact-SQL extension.

**• Sybase** Adaptive Server Enterprise supports the Transact-SQL IF statement.

Permissions None

## **INCLUDE statement [ESQL]**

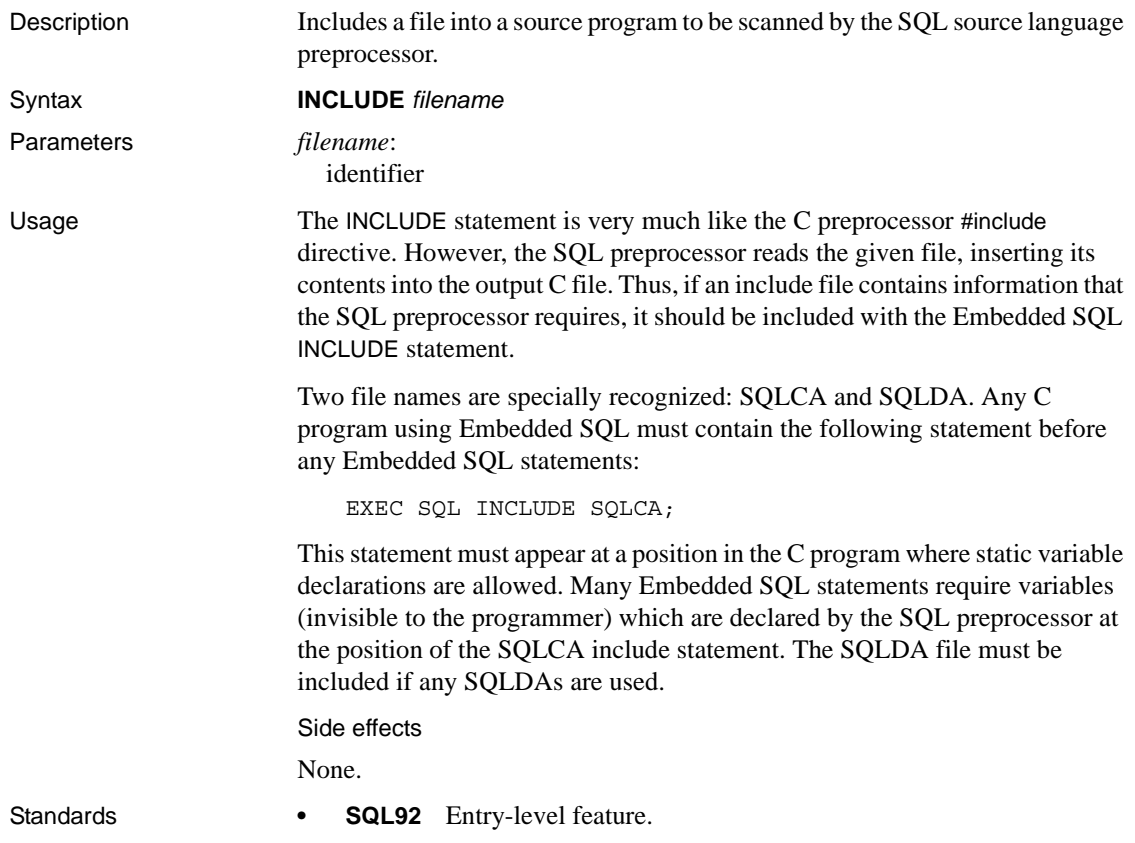

**• Sybase** Supported by Open Client/Open Server.

Permissions None

#### **INSERT statement**

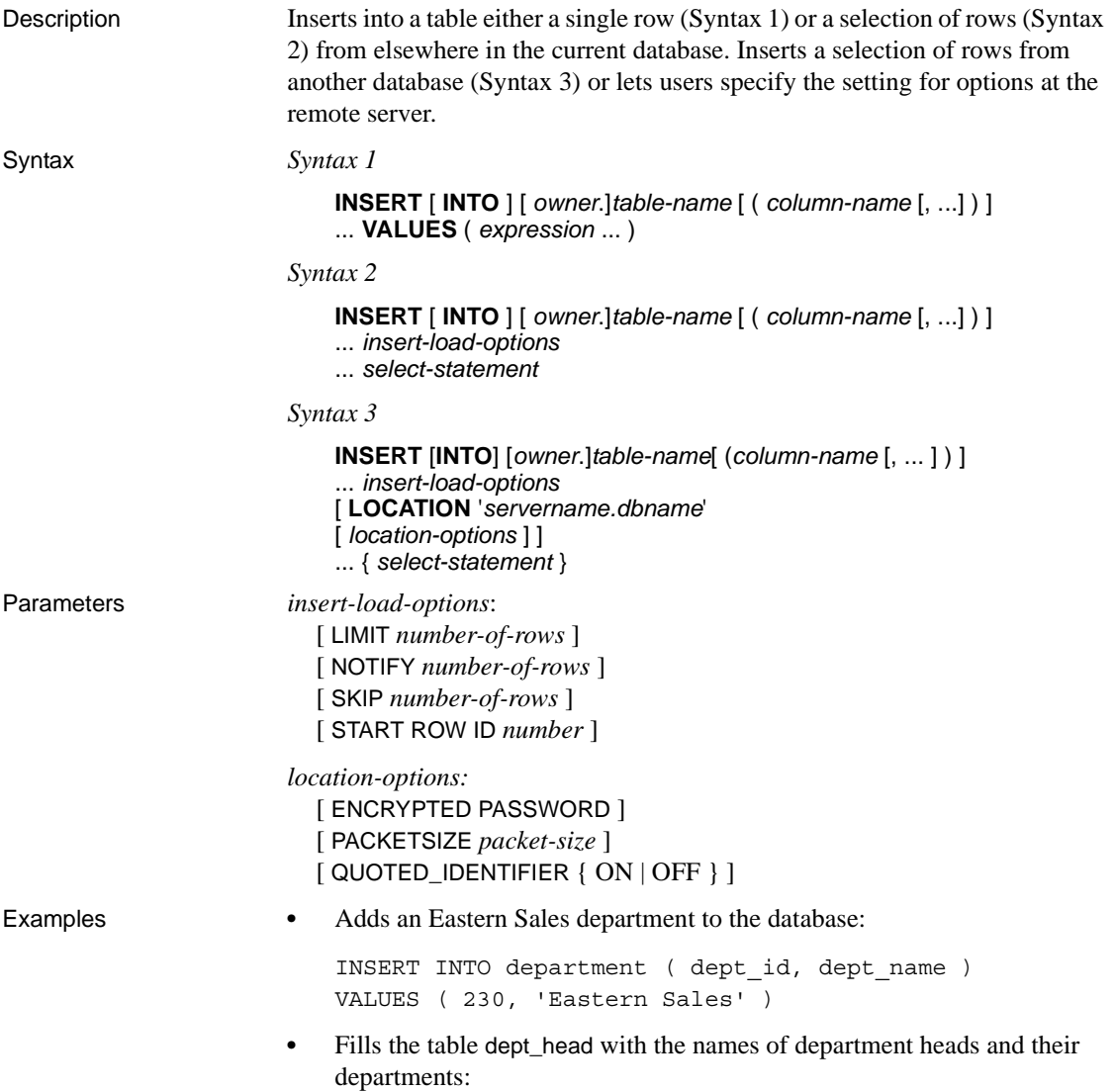

```
INSERT INTO dept_head (name, dept)
   NOTIFY 20
   SELECT emp fname || ' ' || emp fname
   AS name,
   dept_name
FROM employee JOIN department
   ON emp_id = dept_head_id
```
**•** Inserts data from the l\_shipdate and l\_orderkey columns of the lineitem table from the Sybase IQ 11.5 database asiq11db.dba on the server detroit, into the corresponding columns of the lineitem table in the current database:

```
INSERT INTO lineitem
   (l_shipdate, l_orderkey)
   LOCATION 'detroit.asiqdb'
   PACKETSIZE 512
   ' SELECT 1 shipdate, 1 orderkey
FROM lineitem '
```
Usage Syntax 1 allows the insertion of a single row with the specified expression values. If the list of column names is not specified, the values are inserted into the table columns in the order they were created (the same order as retrieved with SELECT \*). The row is inserted into the table at an arbitrary position. (In relational databases, tables are not ordered.)

> Syntax 2 allows the user to do mass insertion into a table with the results of a fully general SELECT statement. Insertions are done in an arbitrary order unless the SELECT statement contains an ORDER BY clause. The columns from the select list are matched ordinally with the columns specified in the column list, or sequentially in the order in which the columns were created.

**Note** The NUMBER(\*) function is useful for generating primary keys with Syntax 2 of the INSERT statement (see [Chapter 5, "SQL Functions"](#page-280-0)).

Syntax 3 INSERT...LOCATION is a variation of Syntax 2 that lets you insert data from an Adaptive Server Enterprise or Sybase IQ database. The *servername.dbname* identifies the server and database for the table in the FROM clause. The SELECT statement might be delimited by either curly braces or straight single quotation marks. (Curly braces represent the start and end of an escape sequence in the ODBC standard, and might generate errors in the context of ODBC.) To use Syntax 3, the Adaptive Server Enterprise server to which you are connecting must exist in the *interfaces* file on the local machine.

The following Open Client restrictions apply to queries using Syntax 3:

- You can insert a maximum of 2147483647 rows.
- You cannot use unsigned integer data.

Sybase IQ connects to the server and database you specify and returns the results from the queries in those tables to insert in the current database. If you omit the *server-name*, Sybase IQ ignores any *database-name* you might specify, since the only choice is the current database on the local server.

When Sybase IQ connects to the remote server, INSERT...LOCATION uses the remote login for the user ID of the current connection, if a remote login has been created with CREATE EXTERNLOGIN and the remote server has been defined with a CREATE SERVER statement. If the remote server is not defined or a remote login has not been created for the user ID of the current connection, Sybase IQ connects using the user ID and password of the current connection.

For example, user russid connects to the Sybase IQ database and executes the following statement:

```
INSERT local_SQL_Types LOCATION 'ase1.ase1db'
{SELECT int col FROM SQL Types};
```
On server ase1, there exists user ID ase1user with password sybase. The owner of the table SQL\_Types is ase1user. The remote server is defined on the IQ server as follows:

CREATE SERVER ase1 CLASS 'ASEJDBC' USING 'system1:4100';

The external login is defined on the IQ server as follows:

CREATE EXTERNLOGIN russid TO ase1 REMOTE LOGIN ase1user IDENTIFIED BY sybase;

INSERT...LOCATION connects to the remote server ase1 using the user ID ase1user and the password sybase for user russid.

The ENCRYPTED PASSWORD parameter lets you specify the use of Open Client Library default password encryption when connecting to a remote server. If ENCRYPTED PASSWORD is specified and the remote server does not support Open Client Library default password encryption, an error is reported indicating that an invalid user ID or password was used. When used as a remote server, Sybase IQ does not support this password encryption.

The PACKETSIZE parameter specifies the TDS packet size in bytes. The default TDS packet size on most platforms is 512 bytes. If your application is receiving large amounts of text or bulk data across a network, then a larger packet size might significantly improve performance.

The value of *packet-size* must be a multiple of 512 either equal to the default network packet size or between the default network packet size and the maximum network packet size. The maximum network packet size and the default network packet size are multiples of 512 in the range 512 – 524288 bytes. The maximum network packet size is always greater than or equal to the default network packet size. See the *Adaptive Server Enterprise System Administration Guide, Volume 1* for more information on network packet size.

If INSERT...LOCATION PACKETSIZE *packet-size* is not specified or is specified as zero, then the default packet size value for the platform is used.

**Note** If you specify an incorrect packet size (for example 933, which is not a multiple of 512), the connection attempt fails with an Open Client ct\_connect "Connection failed" error. Any unsuccessful connection attempt returns a generic "Connection failed" message. The Adaptive Server Enterprise error log might contain more specific information about the cause of the connection failure.

The QUOTED\_IDENTIFIER parameter lets you specify the setting of the QUOTED\_IDENTIFIER option on the remote server. The default setting is 'OFF'. You set QUOTED\_IDENTIFIER to 'ON' only if any of the identifiers in the SELECT statement are enclosed in double quotes, as in the following example using 'c1':

```
INSERT INTO foo
LOCATION 'ase.database'
QUOTED_IDENTIFIER ON select "c1" from xxx;
```
While you are connected by INSERT...LOCATION, the IQ hostname and the program\_name Sybase IQ appear in sysprocesses in the Adaptive Server Enterprise master database.

Sybase IQ does not support the Adaptive Server Enterprise data type TEXT, but you can execute INSERT...LOCATION (Syntax 3) from both an IQ CHAR or VARCHAR column whose length is greater than 255 bytes, and from an ASE database column of data type TEXT. ASE TEXT and IMAGE columns can be inserted into columns of other Sybase IQ data types, if Sybase IQ supports the internal conversion. All data inserted is silently right truncated at 32767 bytes.

**Note** If you use INSERT...LOCATION to insert data selected from a VARBINARY column, set the LOAD\_MEMORY\_MB option on the *local* database to limit memory used by the insert, and set ASE\_BINARY\_DISPLAY to OFF on the *remote* database.

INSERT...LOCATION (Syntax 3) does not support the use of variables in the SELECT statement.

Inserts can be done into views, provided the SELECT statement defining the view has only one table in the FROM clause and does not contain a GROUP BY clause, an aggregate function, or involve a UNION operation.

Character strings inserted into tables are always stored in the case they are entered, regardless of whether the database is case sensitive or not. Thus, a string "Value" inserted into a table is always held in the database with an uppercase V and the remainder of the letters lowercase. SELECT statements return the string as *Value*. If the database is not case-sensitive, however, all comparisons make *Value* the same as *value*, *VALUE*, and so on. Further, if a single-column primary key already contains an entry Value, an INSERT of value is rejected, as it would make the primary key not unique.

Whenever you execute an INSERT ... LOCATION statement, Sybase IQ loads the localization information needed to determine language, collation sequence, character set, and date/time format. If your database uses a nondefault locale for your platform, you must set an environment variable on your local client to ensure that Sybase IQ loads the correct information.

If you set the LC\_ALL environment variable, Sybase IQ uses its value as the locale name. If LC\_ALL is not set, Sybase IQ uses the value of the LANG environment variable. If neither variable is set, Sybase IQ uses the default entry in the locales file. For an example, see "Setting locales" in Chapter 11, "International Languages and Character Sets" in the *Sybase IQ System Administration Guide*.

The LIMIT option specifies the maximum number of rows to insert into the table from a query. The default is 0 for no limit. The maximum is 2GB -1.

The NOTIFY option specifies that you be notified with a message each time the number of rows are successfully inserted into the table. The default is every 100,000 rows.

The SKIP option lets you define a number of rows to skip at the beginning of the input tables for this insert. The default is 0.

The START ROW ID option specifies the record identification number of a row in the IQ table where it should start inserting. This option is used for *partialwidth* inserts, which are inserts into a subset of the columns in the table. By default, new rows are inserted wherever there is space in the table, and each insert starts a new row. Partial-width inserts need to start at an existing row. They also need to insert data from the source table into the destination table positionally by column, so you must specify the destination columns in the same order as their corresponding source columns. The default is 0. For more information about partial-width inserts, see Chapter 7, "Moving Data In and Out of Databases" in the *Sybase IQ System Administration Guide*.

**Note** Use the START ROW ID option for partial-width inserts only. If the columns being loaded already contain data, the insert fails.

An INSERT on a multicolumn index must include all columns of the index.

Sybase IQ supports column DEFAULT values for INSERT...VALUES, INSERT...SELECT, and INSERT...LOCATION. If a DEFAULT value is specified for a column, this DEFAULT value is used as the value of the column in any INSERT (or LOAD) statement that does not specify a value for the column.

For more information on the use of column DEFAULT values with inserts, see "Using column defaults" in Chapter 9, "Ensuring Data Integrity" in the *Sybase IQ System Administration Guide*.

Side effects

None.

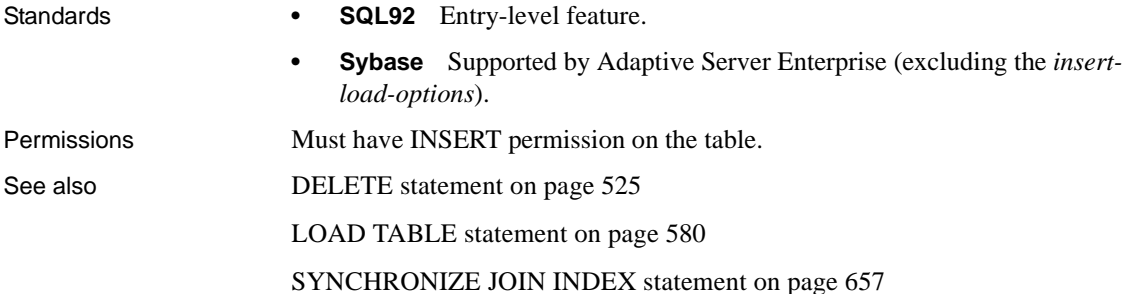

"Using the INSERT statement" in Chapter 7, "Moving Data In and Out of Databases" in the *Sybase IQ System Administration Guide*

#### **INSTALL statement**

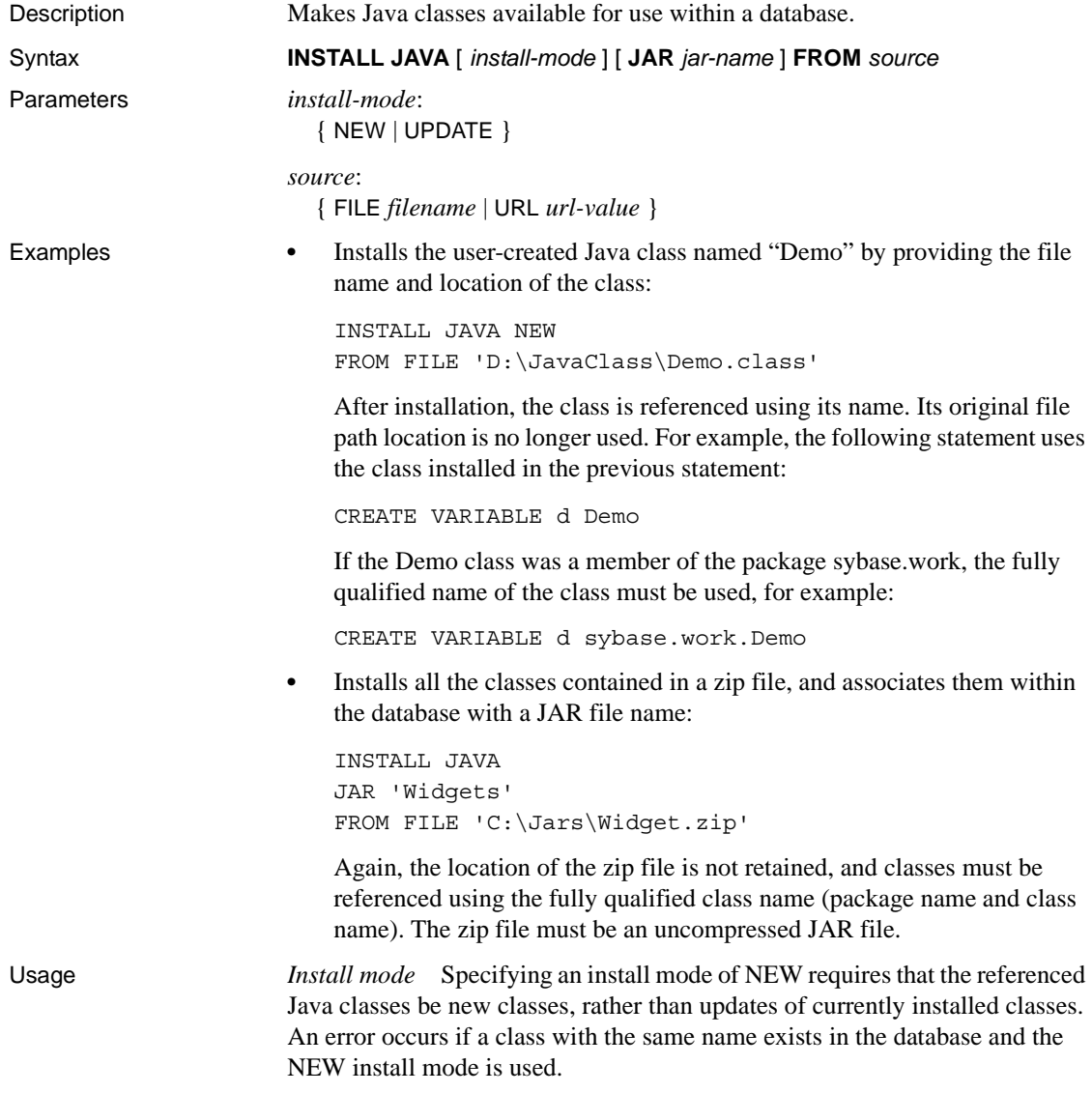

Specifying UPDATE specifies that the referenced Java classes may include replacements for Java classes already installed in the given database.

*Connection must be dropped for update to take effect* Updating a Java class installed in a database takes effect immediately. However, the connection used to execute the INSTALL JAVA UPDATE statement has access only to the older version of the Java class until the connection is dropped.

**Note** A client application executing this statement should drop the database connection used to execute the statement and reconnect to get access to the latest version.

This applies to the DBISQL utility also. If you update a Java class by executing the INSTALL statement from DBISQL, the new version is not available until you disconnect from the database engine or server and reconnect.

If install mode is omitted, the default is NEW.

*JAR* If this is specified, the *file-name* or *text-pointer* must designate a JAR file or a column containing a JAR. JAR files typically have extensions of *.jar* or *.zip*.

Installed JAR and zip files can be compressed or uncompressed. However, JAR files produced by the Sun JDK *jar* utility are not supported. Files produced by other zip utilities are supported.

If the JAR option is specified, then the JARis retained as a JAR after the classes that it contains have been installed. That JAR is the associated JARof each of those classes. The set of JARs installed in a database with the JAR option are called the retained JARs of the database.

Retained JARs are referenced in INSTALL and REMOVE statements. Retained JARs have no effect on other uses of Java-SQL classes. Retained JARs are used by the SQL system for requests by other systems for the class associated with given data. If a requested class has an associated JAR, the SQL system can supply that JAR, rather than the individual class.

*jar-name* is a character string value of length up to 255 bytes. *jar-name* is used to identify the retained JAR in subsequent INSTALL, UPDATE, and REMOVE statements.

*source* Specifies the location of the Java classes to be installed.

The formats supported for *file-name* include fully qualified file names, such as '*c:\libs\jarname.jar'* and '*/usr/u/libs/jarname.jar*', and relative file names, which are relative to the current working directory of the database server.

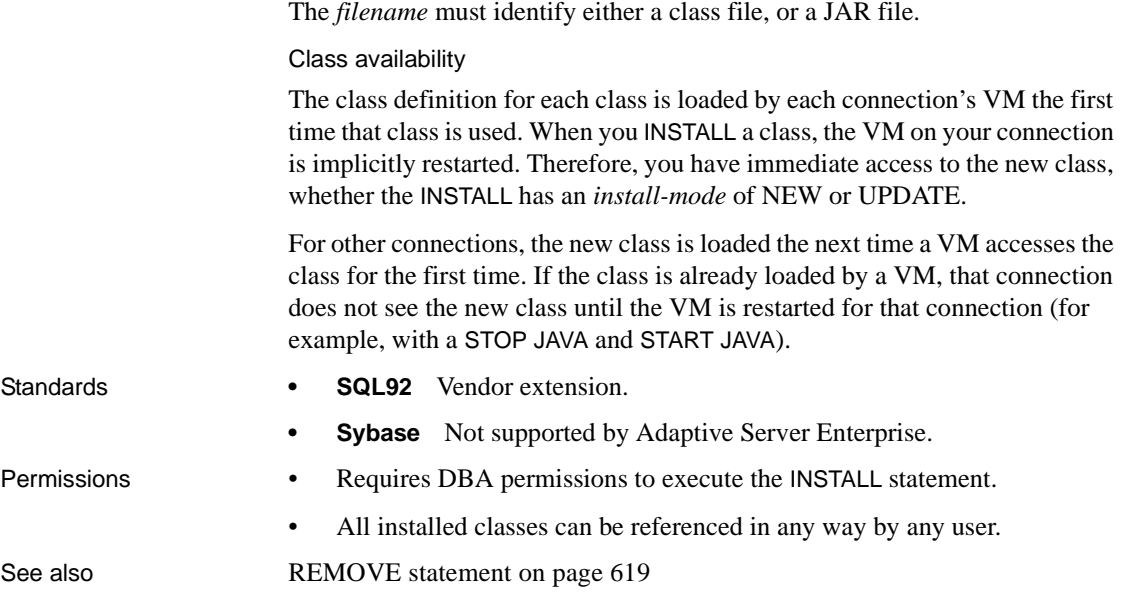

## **IQ UTILITIES statement**

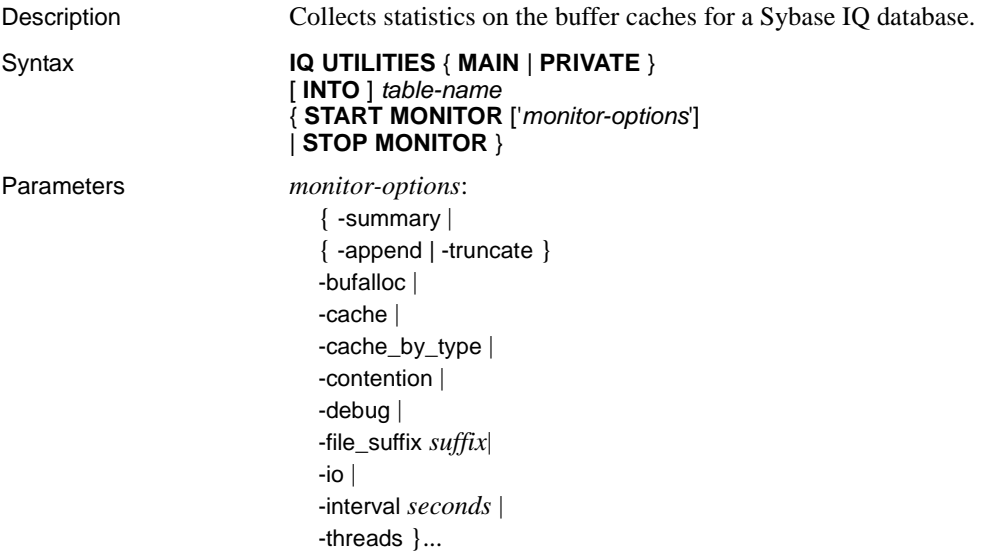

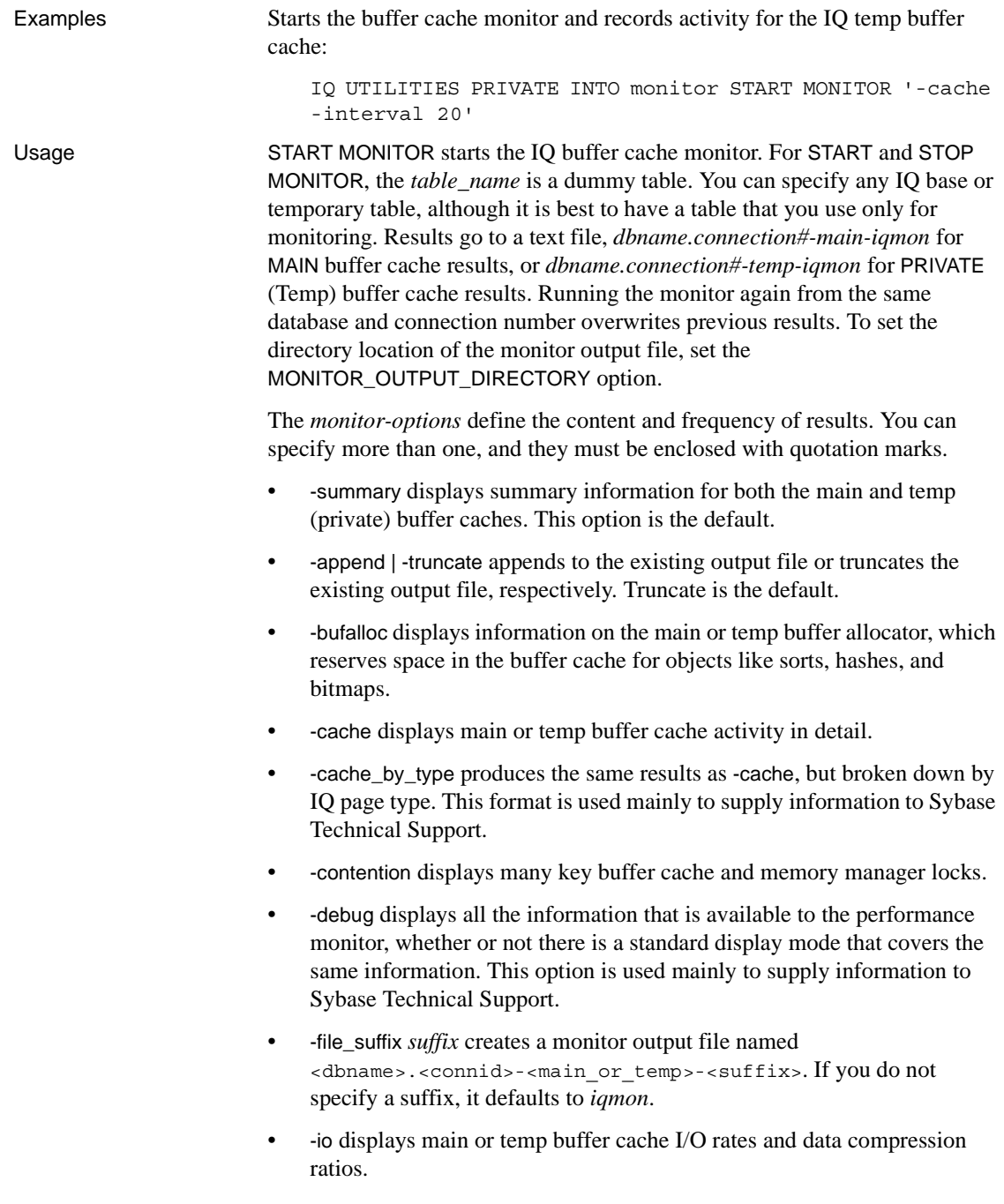

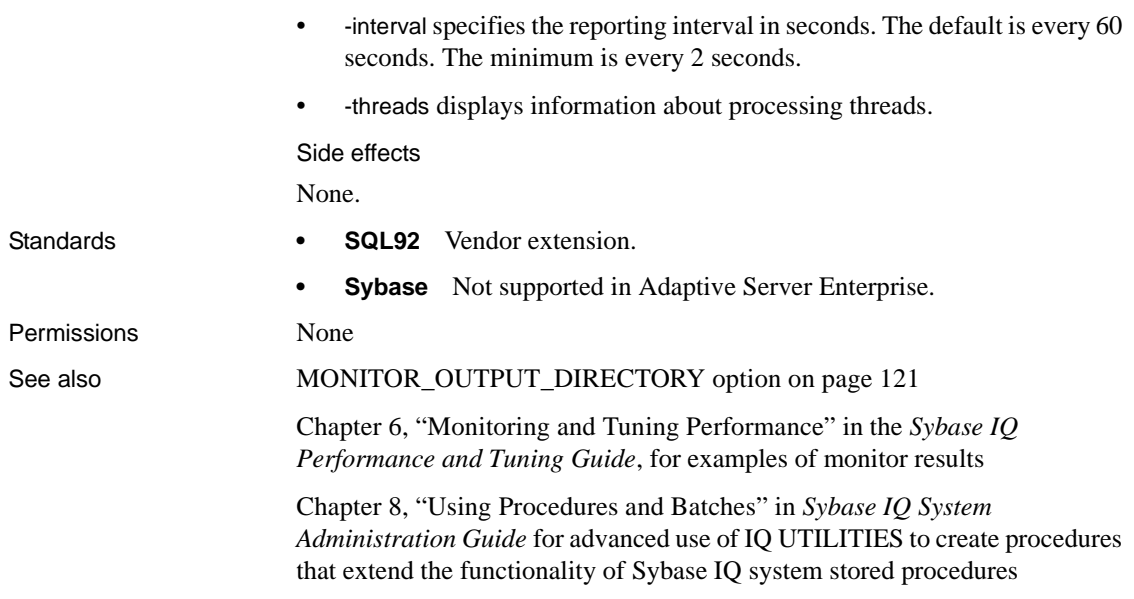

### <span id="page-609-0"></span>**LEAVE statement**

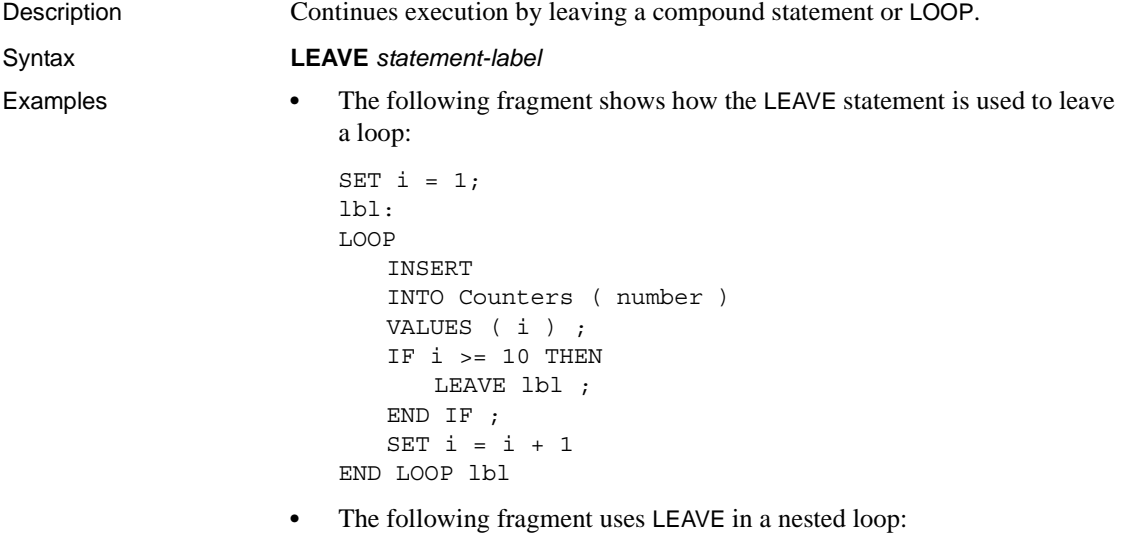

```
outer_loop:
```
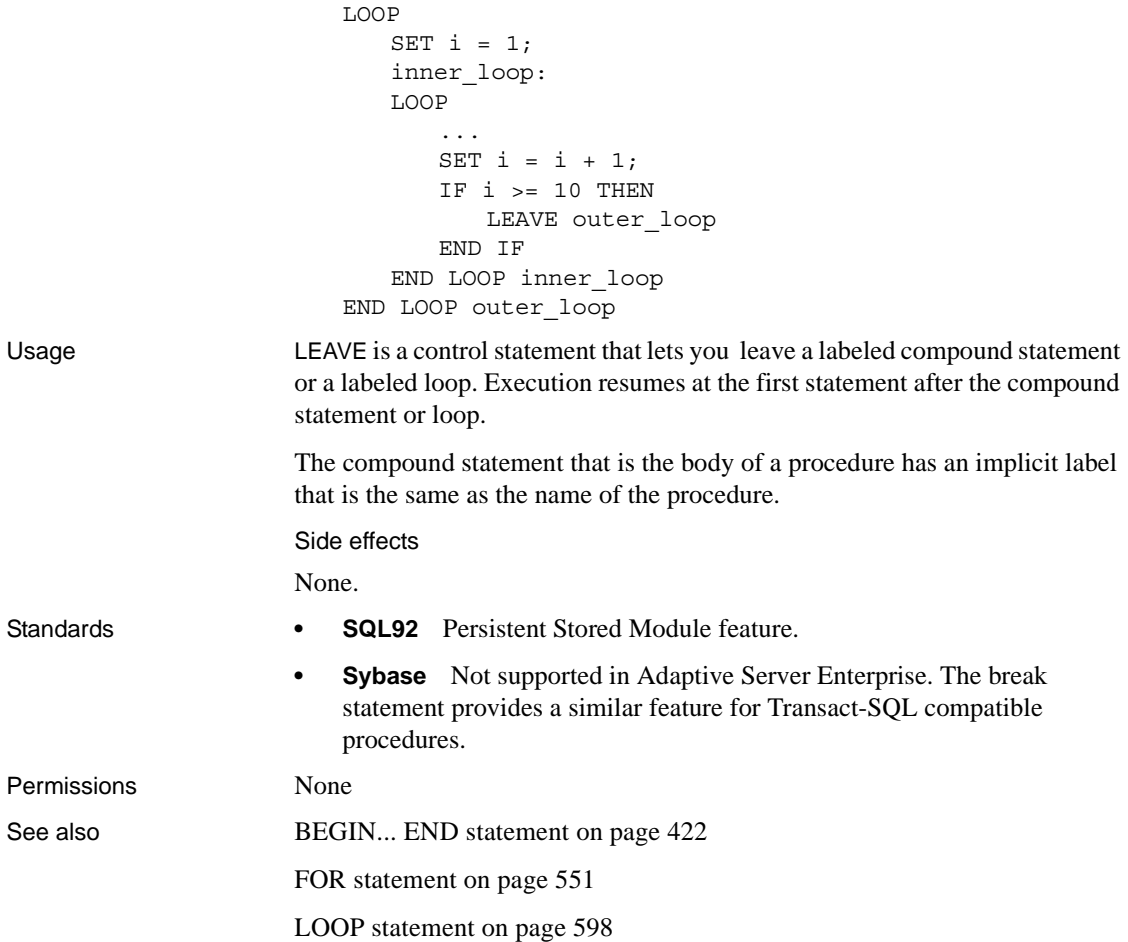

### <span id="page-611-0"></span>**LOAD TABLE statement**

Description Imports data into a database table from an external ASCII-format file. Syntax **LOAD** [ **INTO** ] **TABLE** [ *owner* ].*table-name* ... ( *load*-*specification* [, ...] ) ... **FROM** { '*filename*-*string*' | *filename*-*variable* } [, ...] ... [ **CHECK CONSTRAINTS** { **ON** | **OFF** } ] ... [ **DEFAULTS** { **ON** | **OFF** } ] ... **QUOTES OFF** ... **ESCAPES OFF** ... [ **FORMAT** { **'ascii'** | **'binary'** } ] ... [ **DELIMITED BY** '*string*' ] ... [ **STRIP** { **ON** | **OFF** } ] ... [ **WITH CHECKPOINT** { **ON** | **OFF** } ] ... [ { **BLOCK FACTOR** *number* | **BLOCK SIZE** *number* } ] ... [ **BYTE ORDER** { **NATIVE** | **HIGH** | **LOW** } ] ... [ **LIMIT** *number-of-rows* ] ... [ **NOTIFY** *number-of-rows* ] ... [ **ON FILE ERROR** { **ROLLBACK** | **FINISH** | **CONTINUE**} ] ... [ **PREVIEW** { **ON** | **OFF** } ] ... [ **ROW DELIMITED BY** '*delimiter-string*' ] ... [ **SKIP** *number-of-rows* ] ... [ **WORD SKIP** *number* ] ... [ **START ROW ID** *number* ] ... [ **UNLOAD FORMAT** ] ... [ **IGNORE CONSTRAINT** *constrainttype* [, ...] ] ... [ **MESSAGE LOG** '*string*' **ROW LOG** '*string*' [ **ONLY LOG** *logwhat* [, ...] ] ... [ **LOG DELIMITED BY** '*string*' ] Parameters *load-specification*: { *column-name* [ *column-spec* ] | FILLER ( *filler-type* ) } *column-spec*: { ASCII ( *input-width* ) | BINARY [ WITH NULL BYTE ] | PREFIX { 1 | 2 | 4 } | '*delimiter-string*' | DATE ( *input-date-format* ) | DATETIME ( *input-datetime-format* ) } [ NULL ( { BLANKS | ZEROS | '*literal*', ... } ) ] *filler-type*:

{ *input-width* | PREFIX { 1 | 2 | 4 } | '*delimiter-string*' }
*constrainttype*: { CHECK *integer* | UNIQUE *integer* | NULL *integer* | FOREIGN KEY *integer* | DATA VALUE *integer* | ALL *integer* }

*logwhat*:

{ CHECK | ALL | NULL | UNIQUE | DATA VALUE | FOREIGN KEY | WORD }

Examples **•** Loads data from one file into the product table on a Windows system. A tab is used as the column delimiter following the description and color columns.

```
LOAD TABLE product
( id ASCII(6),
FILLER(1),
name ASCII(15),
FILLER(1),
description '\x09',
size ASCII(2),
FILLER(1),
color \sqrt{x09},
quantity PREFIX 2,
unit price PREFIX 2,
FILLER(2) )
FROM 'C:\\mydata\\source1.dmp'
QUOTES OFF
ESCAPES OFF
BYTE ORDER LOW
NOTIFY 1000
```
**•** Loads data from two files into the product\_new table (which allows NULL values) on a UNIX system. The tab character is the default column delimiter, and the newline character is the row delimiter.

```
LOAD TABLE product_new
( id,
name,
description,
size,
color '\x09' NULL( 'null', 'none', 'na' ),
quantity PREFIX 2,
unit price PREFIX 2 )
FROM '/s1/mydata/source2.dump', '/s1/mydata/
source3.dump'
QUOTES OFF
```
ESCAPES OFF BLOCKSIZE 100000 FORMAT ascii DELIMITED BY '\x09' ON FILE ERROR CONTINUE ROW DELIMITED BY '\n'

**•** Ignores 10 word-length violations; on the 11th, diplays the new error and rolls back the load:

```
load table PTAB1(
         ck1 ',' null ('NULL') ,
         ck3fk2c2 ',' null ('NULL') ,
         ck4 ',' null ('NULL') ,
         ck5 ',' null ('NULL') ,
         ck6c1 ',' null ('NULL') ,
         ck6c2 ',' null ('NULL') ,
         rid ',' null ('NULL') )
FROM 'ri_index_selfRI.inp'
         row delimited by '\n'
         LIMIT 14 SKIP 10
         IGNORE CONSTRAINT UNIQUE 2, FOREIGN KEY 8
         word skip 10 quotes off escapes off strip
         off
```
Usage The LOAD TABLE statement allows efficient mass insertion into a database table from a file with ASCII or binary data.

> The LOAD TABLE options also let you control load behavior when integrity constraints are violated and to log information about the violations.

If WITH CHECKPOINT ON is not specified, the file used for loading must be retained in case recovery is required. If WITH CHECKPOINT ON is specified, a checkpoint is carried out after loading, and recovery is guaranteed even if the data file is then removed from the system.

You can use LOAD TABLE on a temporary table, but the temporary table must have been declared with ON COMMIT PRESERVE ROWS, or the next COMMIT removes the rows you have loaded.

You can also specify more than one file to load data. In the FROM clause, you specify each *filename-string* separated by commas. However, Sybase IQ cannot guarantee that all the data can be loaded because of memory constraints. If memory allocation fails, the entire load transaction is rolled back. The files are read one at a time, and they are processed in a left-to-right order as specified in the FROM clause. Any SKIP or LIMIT value only applies in the beginning of the load, not for each file.

**Note** When loading a multiplex database, use absolute (fully qualified) paths in all file names. Do not use relative path names.

Sybase IQ supports loading from both ASCII and binary data, and it supports both fixed- and variable-length formats. To handle all of these formats, you must supply a *load-specification* to tell Sybase IQ what kind of data to expect from each "column" or field in the source file. The *column-spec* lets you define the following formats:

- ASCII with a fixed length of bytes. The *input-width* value is an integer value indicating the fixed width in bytes of the input field in every record.
- Binary fields that use a number of PREFIX bytes (1, 2, or 4) to specify the length of the binary input.

If the data is unloaded using the extraction facility with the TEMP\_EXTRACT\_BINARY option set ON, you *must* use the BINARY WITH NULL BYTE parameter for each column when you load the binary data.

- Variable-length characters delimited by a separator. You specify the terminator as hexadecimal ASCII characters. The *delimiter-string* can be any string of up to 4 characters, including any combination of printable characters, and any 8-bit hexadecimal ASCII code that represents a nonprinting character. For example, specify:
	- $\chi$ 09' to represent a tab as the terminator.
	- '\x00' for a null terminator (no visible terminator as in "C" strings).

• '\x0a' for a newline character as the terminator. You can also use the special character combination of '\n' for newline.

**Note** The delimiter string can be from 1 to 4 characters long, but you can specify only a single character in the DELIMITED BY clause.

• DATE or DATETIME string as ASCII characters. You must define the *input-date-format* or *input-datetime-format* of the string using one of the corresponding formats for the date and datetime data types supported by Sybase IQ. Use DATE for date values and DATETIME for datetime and time values.

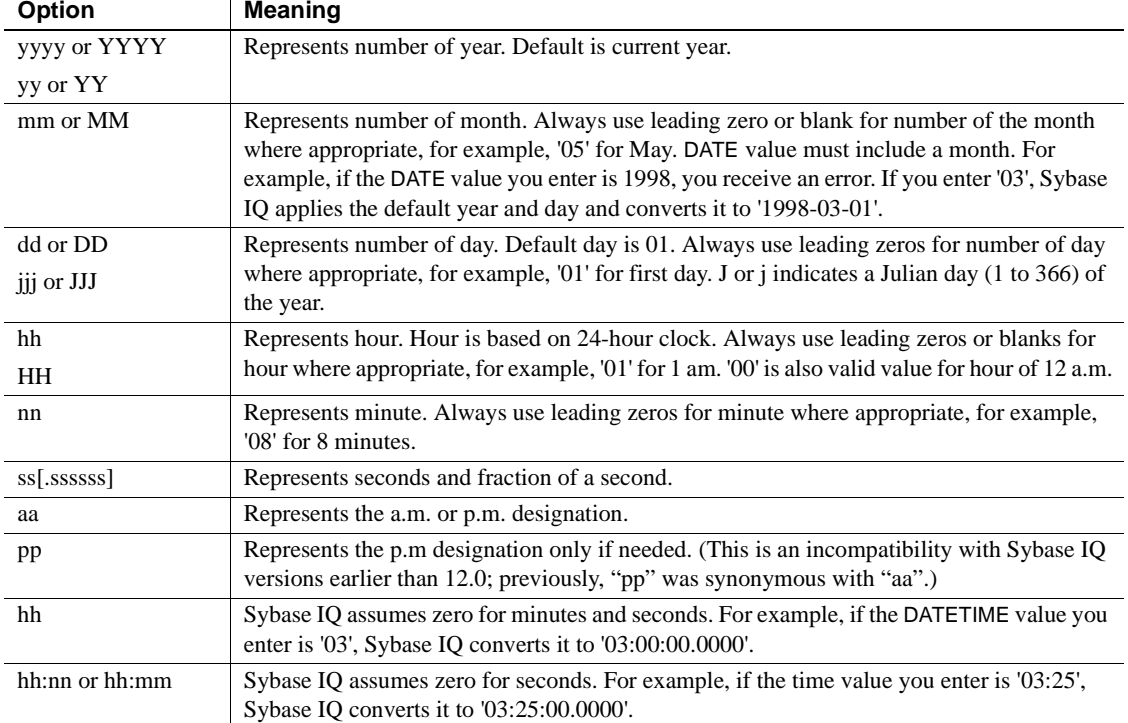

#### *Table 6-9: Formatting dates and times*

| Input data          | <b>Format specification</b>      |
|---------------------|----------------------------------|
| 12/31/98            | DATE ('MM/DD/YY')                |
| 19981231            | DATE ('YYYYMMDD')                |
| 123198140150        | DATETIME ('MMDDYYhhnnss')        |
| 14:01:50 12-31-98   | DATETIME ('hh:mm:ss MM-DD-YY')   |
| 18:27:53            | DATETIME ('hh:mm:ss')            |
| 12/31/98 02:01:50AM | DATETIME ('MM/DD/YY hh:mm:ssaa') |

*Table 6-10: Sample DATE and DATETIME format options*

Sybase IQ has built-in load optimizations for common date, time, and datetime formats. If your data to be loaded matches one of these formats, you can significantly decrease load time by using the appropriate format. For a list of these formats, and details about optimizing performance when loading date and datetime data, see Chapter 7, "Moving Data In and Out of Databases" in the *Sybase IQ System Administration Guide*.

You can also specify the date/time field as an ASCII fixed-width field (as described above) and use the FILLER(1) option to skip the column delimiter. For more information about specifying date and time data, see [Date and time](#page-265-0)  [data types on page 234](#page-265-0) or Chapter 7, "Moving Data In and Out of Databases" in the *Sybase IQ System Administration Guide*.

The NULL portion of the *column-spec* indicates how to treat certain input values as NULL values when loading into the table column. These characters can include BLANKS, ZEROS, or any other list of literals you define. When specifying a NULL value or reading a NULL value from the source file, the destination column must be able to contain NULLs.

ZEROS are interpreted as follows: the cell is set to NULL if (and only if) the input data (before conversion, if ASCII) is all binary zeros (and not character zeros).

- If the input data is character zero, then:
	- a NULL (ZEROS) never causes the cell to be NULL.
	- b NULL ('0') causes the cell to be NULL.
- If the input data is binary zero (all bits clear), then:
	- a NULL (ZEROS) causes the cell to be NULL.
	- b NULL ('0') never causes the cell to be NULL.

For example, if your LOAD statement includes coll date ('yymmdd') null (zeros) and the date is 000000, you receive an error indicating that 000000 cannot be converted to a DATE(4). To get load to insert a NULL value in col1 when the data is 000000, write the NULL clause as null('000000'), or modify the data to equal binary zeros and use NULL(ZEROS).

If the length of a VARCHAR cell is zero and the cell is not NULL, you get a zero-length cell. For all other data types, if the length of the cell is zero, Sybase IQ inserts a NULL. This is ANSI behavior. For non-ANSI treatment of zerolength character data, set the Non\_Ansi\_Null\_Varchar database option.

Another important part of the *load-specification* is the FILLER option. It indicates you want to skip over a specified field in the source input file. For example, there may be characters at the end of rows or even entire fields in the input files that you do not want to add to the table. As with the *column-spec* definition, FILLER lets you specify ASCII fixed length of bytes, variable length characters delimited by a separator, and binary fields using PREFIX bytes.

*filename-string* The *filename-string* is passed to the server as a string. The string is therefore subject to the same formatting requirements as other SQL strings. In particular:

To indicate directory paths in Windows systems, the backslash character  $\setminus$ must be represented by two backslashes. Therefore, the statement to load data from the file *c:\temp\input.dat* into the employee table is:

LOAD TABLE employee  $FROM$  'c:\\temp\\input.dat'

• The path name is relative to the database server, not to the client application. If you are running the statement on a database server on some other computer, the directory names refers to directories on the server machine, not on the client machine.

The following describes each of the clauses of the statement:

*WORD SKIP* Allows the load to continue when it encounters data longer than the limit specified when the word index was created.

If a row is not loaded because a word exceeds the maximum permitted size, a warning is written to the *.iqmsg* file. WORD size violations can be optionally logged to the MESSAGE LOG file and rejected rows logged to the ROW LOG file specified in the LOAD TABLE statement.

If the option is not specified, LOAD TABLE reports an error and rolls back on the first occurrence of a word that is longer than the specified limit.

- *number* specifies the number of times the "Words exceeding the maximum permitted word length not supported" error is ignored.
- 0 (zero) means there is no limit.

*QUOTES* This parameter is optional and the default is ON. With QUOTES turned on, LOAD TABLE expects input strings to be enclosed in quote characters. The quote character is either an apostrophe (single quote) or a quotation mark (double quote). The first such character encountered in a string is treated as the quote character for the string. String data must be terminated with a matching quote.

With QUOTES ON, column or row delimiter characters can be included in the column value. Leading and ending quote characters are assumed not to be part of the value and are excluded from the loaded data value.

To include a quote character in a value with QUOTES ON, use two quotes. For example, the following line includes a value in the third column that is a single quote character:

'123 High Stree, Anytown', '(715)398-2354',''''

With STRIP turned on (the default), trailing blanks are stripped from values before they are inserted. Trailing blanks are stripped only for non-quoted strings. Quoted strings retain their trailing blanks. Leading blank or TAB characters are trimmed only when the QUOTES setting is ON.

The data extraction facility provides options for handling quotes (TEMP\_EXTRACT\_QUOTES, TEMP\_EXTRACT\_QUOTES\_ALL, and TEMP\_EXTRACT\_QUOTE). If you plan to load back the extracted file with string fields which contain column or row delimiter under default ASCII extraction, use the TEMP\_EXTRACT\_BINARY option for the extract and the FORMAT 'binary' and QUOTES OFF options for LOAD TABLE.

Limits:

- The QUOTES ON option applies only to column-delimited ASCII fields.
- With QUOTES ON, the first character of a column delimiter or row terminator cannot be a single or double quote mark.
- The QUOTES option does not apply to loading binary large object (BLOB) or character large object (CLOB) data from the secondary file, regardless of its setting, A leading or trailing quote is loaded as part of CLOB data. Two consecutive quotes between enclosing quotes are loaded as two consecutive quotes with the QUOTES ON option.

• Adaptive Server Enterprise BCP does not support the QUOTES option. All field data is copied in or out equivalent to the QUOTES OFF setting. As QUOTES ON is the default setting for the Sybase IQ LOAD TABLE statement, you must specify QUOTES OFF when importing ASE data from BCP output to a Sybase IQ table.

#### Exceptions:

If LOAD TABLE encounters any nonwhite characters after the ending quote character for an enclosed field, the following error is reported and the load operation is rolled back:

Non-SPACE text found after ending quote character for an enclosed field. SQLSTATE: QTA14 SQLCODE: -1005014L

With QUOTES ON, if a single or double quote is specified as the first character of the column delimiter, an error is reported and the load operation fails:

Single or double quote mark cannot be the 1st character of column delimiter or row terminator with QUOTES option ON.

SQLSTATE: QCA90 SQLCODE: -1013090L

For an example of the QUOTES option, see "Bulk loading data using the LOAD TABLE statement" in Chapter 7, "Moving Data In and Out of Databases" in the *Sybase IQ System Administration Guide*.

*CHECK CONSTRAINTS* This option defaults to ON. When you specify CHECK CONSTRAINTS ON, check constraints are evaluated and you are free to ignore or log them.

Setting CHECK CONSTRAINTS OFF causes Sybase IQ to ignore all check constraint violations. This can be useful, for example, during database rebuilding. If a table has check constraints that call user-defined functions that are not yet created, the rebuild fails unless this option is set to OFF.

This option is mutually exclusive to the following options. If any of these options are specified in the same load, an error results:

- IGNORE CONSTRAINT ALL
- **IGNORE CONSTRAINT CHECK**
- LOG ALL
- LOG CHECK

*DEFAULTS* If the DEFAULTS option is ON (the default) and the column has a default value, that value is used. If the DEFAULTS option is OFF, any column not present in the column list is assigned NULL.

The setting for the DEFAULTS option applies to all column DEFAULT values, including AUTOINCREMENT.

For detailed information on the use of column DEFAULT values with loads and inserts, see "Using column defaults" in Chapter 9, "Ensuring Data Integrity" in the *Sybase IQ System Administration Guide*.

*ESCAPES* If you omit a *column-spec* definition for an input field and ESCAPES is ON (the default), characters following the backslash character are recognized and interpreted as special characters by the database server. Newline characters can be included as the combination  $\langle n \rangle$ , other characters can be included in data as hexadecimal ASCII codes, such as \x09 for the tab character. A sequence of two backslash characters  $(\langle \cdot \rangle)$  is interpreted as a single backslash. For Sybase IQ, you must set this option OFF.

*FORMAT* Sybase IQ supports ASCII and binary input fields. The format is usually defined by the *column-spec* described above. If you omit that definition for a column, by default Sybase IQ uses the format defined by this option. Input lines are assumed to have ascii (the default) or binary fields, one row per line, with values separated by the column delimiter character.

*DELIMITED BY* If you omit a column delimiter in the column-spec definition, the default column delimiter character is a comma. You can specify an alternative column delimiter by providing a single ASCII character or the hexadecimal character representation. The DELIMITED BY clause is as follows:

... DELIMITED BY '\x09' ...

To use the newline character as a delimiter, you can specify either the special combination '\n' or its ASCII value '\x0a'. Although you can specify up to four characters in the column-spec *delimiter-string*, you can specify only a single character in the DELIMITED BY clause

*STRIP* With STRIP turned on (the default), trailing blanks are stripped from values before they are inserted. This is effective only for VARCHAR data; it does not apply to ASCII fix-width inserts. To turn the STRIP option off, the clause is as follows:

... STRIP OFF ...

Trailing blanks are stripped only for nonquoted strings. Quoted strings retain their trailing blanks. As an alternative, the FILLER option lets you be more specific in the number of bytes to strip instead of all the trailing spaces. It is more efficient for Sybase IQ to have this option off, and it adheres to the ANSI standard when dealing with trailing blanks. (char data is always padded, so this option only affects varchar data.)

*WITH CHECKPOINT* The default setting is OFF. If set to ON, a checkpoint is issued after successfully completing and logging the statement.

If WITH CHECKPOINT ON is not specified, and recovery is subsequently required, the data file used to load the table is needed for the recovery to complete successfully. If WITH CHECKPOINT ON is specified, and recovery is subsequently required, it begins after the checkpoint, and the data file need not be present.

*BLOCK FACTOR* Specifies blocking factor, or number of records per block used when a tape was created. This option is not valid for inserts from variablelength input fields; use the BLOCKSIZE option instead. However, it does affect all file inserts (including from disk) with fixed-length input fields, and it can dramatically affect performance. You cannot specify this option along with the BLOCK SIZE option. The default is 10,000.

*BLOCK SIZE* Specifies the default size in bytes in which input should be read. This option only affects variable length input data read from files; it is not valid for fixed length input fields. It is similar to BLOCK FACTOR, but there are no restrictions on the relationship of record size to block size. You cannot specify this option along with the BLOCK FACTOR option. The default is 500,000.

*BYTE ORDER* Specifies the byte order during reads. This option applies to all binary input fields. If none are defined, this option is ignored. Sybase IQ always reads binary data in the format native to the machine it is running on (default is NATIVE). You can also specify:

- HIGH when multibyte quantities have the high order byte first (for big endian platforms like Sun, IBM AIX, and HP).
- LOW when multibyte quantities have the low order byte first (for little endian platforms like Windows).

*LIMIT* Specifies the maximum number of rows to insert into the table. The default is 0 for no limit. The maximum is 2GB - 1.

*NOTIFY* Specifies that you be notified with a message each time the specified number of rows is successfully inserted into the table. The default is every 100,000 rows. The value of this option overrides the value of the NOTIFY\_MODULUS database option.

*ON FILE ERROR* Specifies the action Sybase IQ takes when an input file cannot be opened because it does not exist or you have incorrect permissions to read the file. You can specify one of the following:

- ROLLBACK aborts the entire transaction (the default).
- FINISH finishes the insertions already completed and ends the load operation.
- CONTINUE returns an error but only skips the file to continue the load operation. You cannot use this option with partial-width inserts.

Only one ON FILE ERROR clause is permitted.

*PREVIEW* Displays the layout of input into the destination table including starting position, name, and data type of each column. Sybase IQ displays this information at the start of the load process. If you are writing to a log file, this information is also included in the log. This option is especially useful with partial-width inserts.

*ROW DELIMITED BY* Specifies a string up to 4 bytes in length that indicates the end of an input record. You can use this option only if all fields within the row are any of the following:

- Delimited with column terminators
- Data defined by the DATE or DATETIME *column-spec* options
- ASCII fixed length fields

You cannot use this option if any input fields contain binary data. With this option, a row terminator causes any missing fields to be set to NULL. All rows must have the same row delimiters, and it must be distinct from all column delimiters. The row and field delimiter strings cannot be an initial subset of each other. For example, you cannot specify "\*" as a field delimiter and "\*#" as the row delimiter, but you could specify "#" as the field delimiter with that row delimiter.

If a row is missing its delimiters, Sybase IQ returns an error and rolls back the entire load transaction. The only exception is the final record of a file where it rolls back that row and returns a warning message. On Windows, a row delimiter is usually indicated by the newline character followed by the carriage return character. You might need to specify this as the *delimiter-string* (see above for description) for either this option or FILLER.

*SKIP* Lets you define a number of rows to skip at the beginning of the input tables for this load. The default is 0.

*START ROW ID* Specifies the record identification number of a row in the Sybase IQ table where it should start inserting. This option is used for *partialwidth* inserts, which are inserts into a subset of the columns in the table. By default, new rows are inserted wherever there is space in the table, and each insert starts a new row. Partial-width inserts need to start at an existing row. They also need to insert data from the source file into the destination table positionally by column, so you must specify the destination columns in the same order as their corresponding source columns. Define the format of each input column with a *column-spec*. The default is 0. For more information about partial-width inserts see Chapter 7, "Moving Data In and Out of Databases" in the *Sybase IQ System Administration Guide*.

Use the START ROW ID option for partial-width inserts only. If the columns being loaded already contain data, the insert fails.

*UNLOAD FORMAT* Specifies that the file has Sybase IQ internal unload formats for each column created by an earlier version of Sybase IQ (before Version 12.0). This load option has the following restrictions:

- You cannot specify any *column-spec* (such as ASCII or PREFIX) for a column other than BINARY. This includes the NULL specifications.
- If you need to load null values for a column using the BINARY *columnspec*, you must specify the WITH NULL BYTE keyword or Sybase IQ returns an error.
- You cannot use the DELIMITED BY or ROW DELIMITED BY options with UNLOAD FORMAT.

*ON PARTIAL INPUT ROW* Specifies the action to take when a partial input row is encountered during a load. You can specify one of the following:

- CONTINUE issues a warning and continues the load operation. This is the default.
- ROLLBACK aborts the entire load operation and reports the error.

Partial input record skipped at EOF. SQLSTATE: QDC32 SQLSTATE: -1000232L

*IGNORE CONSTRAINT* Specifies whether to ignore CHECK, UNIQUE, NULL, DATA VALUE, and FOREIGN KEY integrity constraint violations that occur during a load and the maximum number of violations to ignore before initiating a rollback. Specifying each *constrainttype* has the following result:

- **CHECK** *limit* If *limit* specifies zero, the number of UNIQUE constraint violations to ignore is infinite. If CHECK is not specified, the first occurrence of any CHECK constraint violation causes the LOAD statement to roll back. If *limit* is nonzero, then the *limit* +1 occurrence of a CHECK constraint violation causes the load to roll back.
- **UNIQUE** *limit* If *limit* specifies zero, then the number of UNIQUE constraint violations to ignore is infinite. If *limit* is nonzero, then the *limit* +1 occurrence of a UNIQUE constraint violation causes the load to roll back.
- **NULL** *limit* If *limit* specifies zero, then the number of NULL constraint violations to ignore is infinite. If *limit* is nonzero, then the *limit* +1 occurrence of a NULL constraint violation causes the load to roll back.
- **FOREIGN KEY** *limit* If *limit* specifies zero, the number of FOREIGN KEY constraint violations to ignore is infinite. If *limit* is nonzero, then the *limit* +1 occurrence of a FOREIGN KEY constraint violation causes the load to roll back.
- **DATA VALUE** *limit* If the database option CONVERSION\_ERROR = ON, an error is reported and the statement rolls back. If *limit* specifies zero, then the number of DATA VALUE constraint violations (data type conversion errors) to ignore is infinite. If *limit* is nonzero, then the *limit* +1 occurrence of a DATA VALUE constraint violation causes the load to roll back.
- **ALL** *limit* If the database option CONVERSION\_ERROR = ON, an error is reported and the statement rolls back. If *limit* specifies zero, then the cumulative total of all integrity constraint violations to ignore is infinite. If *limit* is nonzero, then load rolls back when the cumulative total of all ignored UNIQUE, NULL, DATA VALUE, and FOREIGN KEY integrity constraint violations exceeds the value of *limit*. For example, you specify the following IGNORE CONSTRAINT option:

IGNORE CONSTRAINT NULL 50, UNIQUE 100, ALL 200

The total number of integrity constraint violations cannot exceed 200, whereas the total number of NULL and UNIQUE constraint violations cannot exceed 50 and 100, respectively. Whenever any of these limits is exceeded, the LOAD TABLE statement rolls back.

**Note** A single row can have more than one integrity constraint violation. Every occurrence of an integrity constraint violation counts towards the limit of that type of violation.

Sybase strongly recommends setting the IGNORE CONSTRAINT option limit to a nonzero value if you are logging the ignored integrity constraint violations. Logging an excessive number of violations affects the performance of the load.

If CHECK, UNIQUE, NULL, or FOREIGN KEY is not specified in the IGNORE CONSTRAINT clause, then the load rolls back on the first occurrence of each of these types of integrity constraint violation.

If DATA VALUE is not specified in the IGNORE CONSTRAINT clause, then the load rolls back on the first occurrence of this type of integrity constraint violation, unless the database option CONVERSION\_ERROR = OFF. If CONVERSION\_ERROR = OFF, a warning is reported for any DATA VALUE constraint violation and the load continues.

When the load completes, an informational message regarding integrity constraint violations is logged in the *.iqmsg* file. This message contains the number of integrity constraint violations that occurred during the load and the number of rows that were skipped.

*MESSAGE LOG* Specifies the names of files in which to log information about integrity constraint violations and the types of violations to log. Timestamps indicating the start and completion of the load are logged in both the MESSAGE LOG and the ROW LOG files. Both MESSAGE LOG and ROW LOG must be specified, or no information about integrity violations is logged.

- If the ONLY LOG clause is not specified, no information on integrity constraint violations is logged. Only the timestamps indicating the start and completion of the load are logged.
- Information is logged on all integrity constraint-type violations specified in the ONLY LOG clause or for all word index-length violations if the keyword WORD is specified.
- If constraint violations are being logged, every occurrence of an integrity constraint violation generates exactly one row of information in the MESSAGE LOG file.

The number of rows (errors reported) in the MESSAGE LOG file can exceed the IGNORE CONSTRAINT option limit, because the load is performed by multiple threads running in parallel. More than one thread might report that the number of constraint violations has exceeded the specified limit.

If constraint violations are being logged, exactly one row of information is logged in the ROW LOG file for a given row, regardless of the number of integrity constraint violations that occur on that row.

The number of distinct errors in the MESSAGE LOG file might not exactly match the number of rows in the ROW LOG file. The difference in the number of rows is due to the parallel processing of the load described above for the MESSAGE LOG.

- The MESSAGE LOG and ROW LOG files cannot be raw partitions.
- If the MESSAGE LOG or ROW LOG file already exists, new information is appended to the file.
- Specifying an invalid file name for the MESSAGE LOG or ROW LOG file generates an error.
- Specifying the same file name for the MESSAGE LOG and ROW LOG files generates an error.

Various combinations of the IGNORE CONSTRAINT and MESSAGE LOG options result in different logging actions, as indicated in [Table 6-11.](#page-627-0)

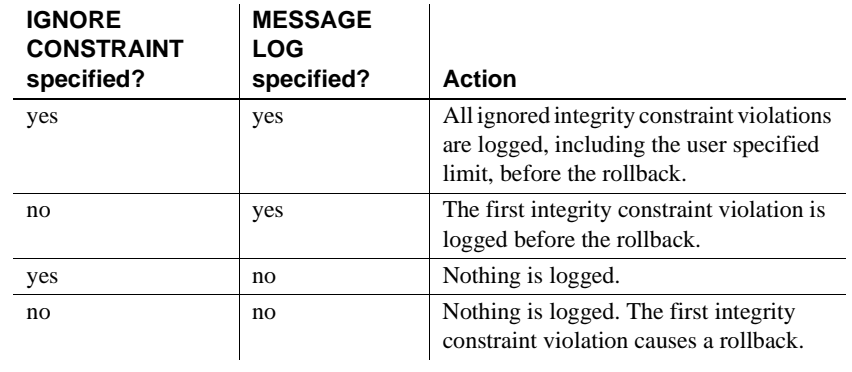

#### <span id="page-627-0"></span>*Table 6-11: LOAD TABLE logging actions*

**Note** Sybase strongly recommends setting the IGNORE CONSTRAINT option limit to a nonzero value, if you are logging the ignored integrity constraint violations. If a single row has more than one integrity constraint violation, a row for *each* violation is written to the MESSAGE LOG file. Logging an excessive number of violations affects the performance of the load.

*LOG DELIMITED BY* Specifies the separator between data values in the ROW LOG file. The default separator is a comma.

For more details on the contents and format of the MESSAGE LOG and ROW LOG files, see "Bulk loading data using the LOAD TABLE statement" in Chapter 7, "Moving Data In and Out of Databases" in the *Sybase IQ System Administration Guide*.

Side effects

None.

Standards **• SQL92** Vendor extension.

**Sybase** Not applicable.

Permissions The permissions required to execute a LOAD TABLE statement depend on the database server -gl command line option, as follows:

- If the -gl option is set to ALL, you must be the owner of the table, have DBA authority, or have ALTER permission.
- If the -gl option is set to DBA, you must have DBA authority.
- If the -gl option is set to NONE, LOAD TABLE is not permitted.

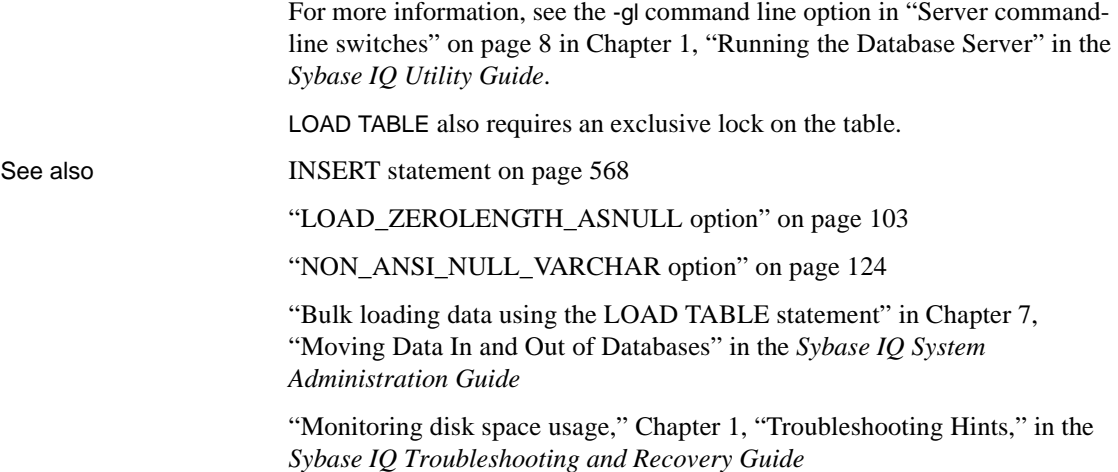

### **LOCK TABLE statement**

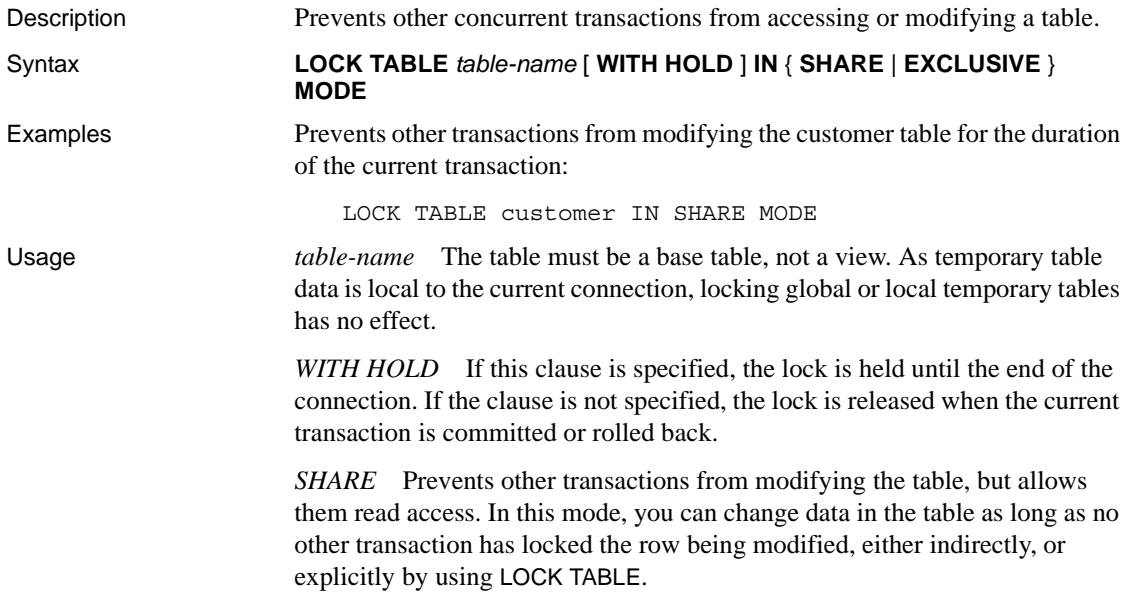

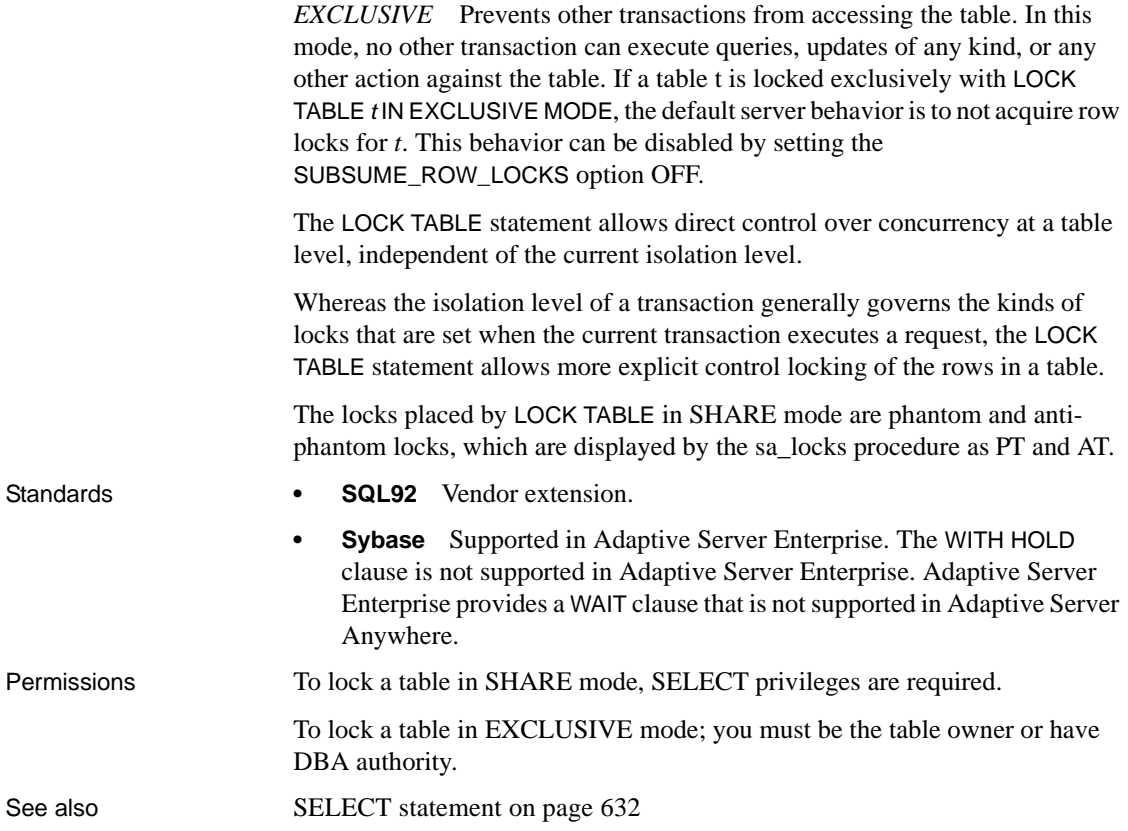

### **LOOP statement**

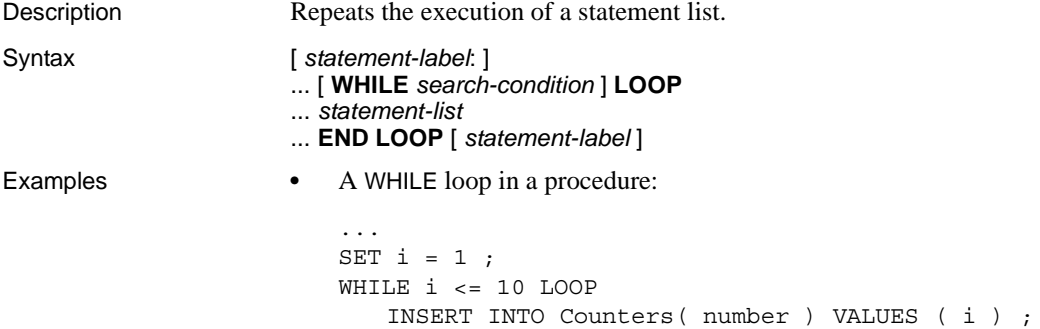

```
SET i = i + 1;
                          END LOOP ;
                           ...
                       • A labeled loop in a procedure:
                          SET i = 1;
                          lbl:
                          LOOP
                              INSERT
                              INTO Counters( number )
                              VALUES ( i ) ;
                              IF i \geq 10 THEN
                                  LEAVE lbl ;
                              END IF ;
                              SET i = i + 1;
                          END LOOP lbl
Usage The WHILE and LOOP statements are control statements that let you repeatedly 
                       execute a list of SQL statements while a search-condition evaluates to TRUE. 
                       The LEAVE statement can be used to resume execution at the first statement 
                       after the END LOOP.
                       If the ending statement-label is specified, it must match the beginning 
                       statement-label.
                       Side effects
                       None.
Standards • SQL92 Persistent Stored Module feature.
                          • Sybase Not supported in Adaptive Server Enterprise. The WHILE
                          statement provides looping in Transact-SQL stored procedures.
Permissions None.
FOR statement on page 551
                      LEAVE statement on page 578
```
#### <span id="page-631-0"></span>**MESSAGE statement**

Description Displays a message.

Syntax **MESSAGE** *expression*, ... [ **TYPE** { **INFO** | **ACTION** | **WARNING** | **STATUS** } ] [ **TO** {**CONSOLE** | **CLIENT** [ **FOR** { **CONNECTION** *conn\_id* | **ALL** } ] | **LOG** } [ **DEBUG ONLY** ] ]

*conn\_id : integer*

#### Parameters

**TYPE** The TYPE clause has an effect only if the message is sent to the client. The client application must decide how to handle the message. Interactive SQL displays messages in the following locations:

- **INFO** The Message window (default).
- **ACTION** A Message box with an OK button.
- **WARNING** A Message box with an OK button.
- **STATUS** The Messages pane.

**TO** Specifies the destination of a message:

- **CONSOLE** Send messages to the database server window. CONSOLE is the default.
- **CLIENT** Send messages to the client application. Your application must decide how to handle the message, and you can use the TYPE as information on which to base that decision.
- **12.jar** Send messages to the server log file specified by the -o option.

**FOR** For messages TO CLIENT, this clause specifies which connections receive notification about the message:

- **CONNECTION conn\_id** Specifies the recipient's connection ID for the message.
- **ALL** Specifies that all open connections receive the message.

**DEBUG ONLY** Lets you control whether debugging messages added to stored procedures are enabled or disabled by changing the setting of the DEBUG MESSAGES option. When DEBUG ONLY is specified, the MESSAGE statement is executed only when the DEBUG\_MESSAGES option is set to ON.

**Note** DEBUG ONLY messages are inexpensive when the DEBUG\_MESSAGES option is set to OFF, so these statements can usually be left in stored procedures on a production system. However, they should be used sparingly in locations where they would be executed frequently; otherwise, they might result in a small performance penalty.

**Examples** • Displays a message on the server message window:

CREATE PROCEDURE message test () BEGIN MESSAGE 'The current date and time: ', Now(); END

**•** Displays the string The current date and time, and the current date and time, on the database server message window:

CALL message\_test()

**•** To register a callback in ODBC, first declare the message handler:

```
void SQL_CALLBACK my_msgproc(
  void * sqlca, 
  unsigned char msg type,
  long code,
  unsigned short len, 
  char* msg ) 
{ … }
```
Install the declared message handler by calling the SQLSetConnectAttr function.

```
rc = SQLSetConnectAttr( 
   dbc,
   ASA_REGISTER_MESSAGE_CALLBACK,
   (SQLPOINTER) &my_msgproc, SQL_IS_POINTER );
```
Usage The MESSAGE statement displays a message, which can be any expression. Clauses can specify where the message is displayed.

> The procedure issuing a MESSAGE … TO CLIENT statement must be associated with a connection.

> For example, the message box is not displayed in the following example because the event occurs outside of a connection.

```
CREATE EVENT CheckIdleTime TYPE ServerIdle 
WHERE event condition( 'IdleTime' ) > 100
HANDLER 
BEGIN 
   MESSAGE 'Idle engine' type warning to client; 
END;
```
However, in the following example, the message is written to the server console.

```
CREATE EVENT CheckIdleTime TYPE ServerIdle 
WHERE event condition( 'IdleTime' ) > 100
HANDLER 
BEGIN
   MESSAGE 'Idle engine' type warning to console; 
END;
```
Valid expressions can include a quoted string or other constant, variable, or function. However, queries are not permitted in the output of a MESSAGE statement even though the definition of an expression includes queries.

The FOR clause can be used to notify another application of an event detected on the server without the need for the application to explicitly check for the event. When the FOR clause is used, recipients receive the message the next time that they execute a SQL statement. If the recipient is currently executing a SQL statement, the message is received when the statement completes. If the statement being executed is a stored procedure call, the message is received before the call is completed.

If an application requires notification within a short time after the message is sent and when the connection is not executing SQL statements, you can use a second connection. This connection can execute one or more WAITFOR DELAY statements. These statements do not consume significant resources on the server or network (as would happen with a polling approach), but permit applications to receive notification of the message shortly after it is sent.

ESQL and ODBC clients receive messages via message callback functions. In each case, these functions must be registered. To register ESQL message handlers, use the db\_register\_callback function.

ODBC clients can register callback functions using the SQLSetConnectAttr function.

Side effects

None.

Standards **• SQL92** Vendor extension.

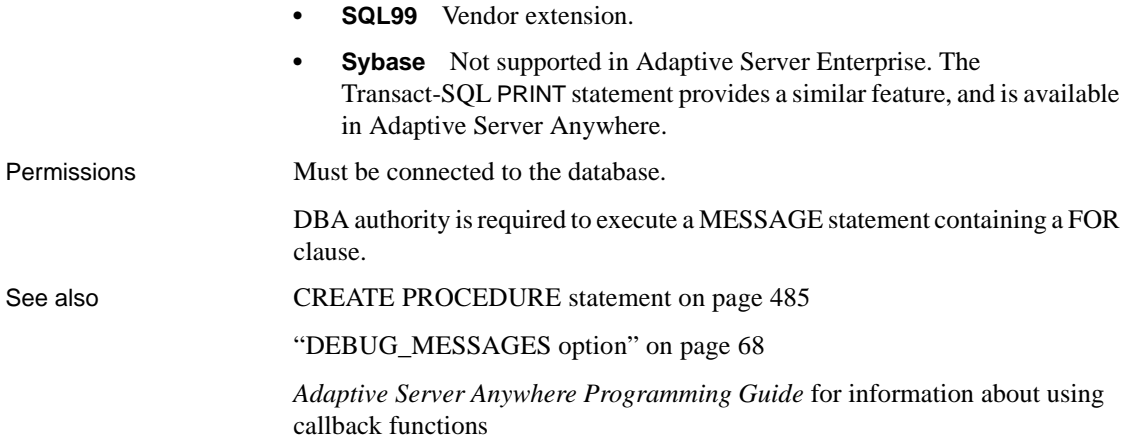

# <span id="page-634-0"></span>**OPEN statement [ESQL] [SP]**

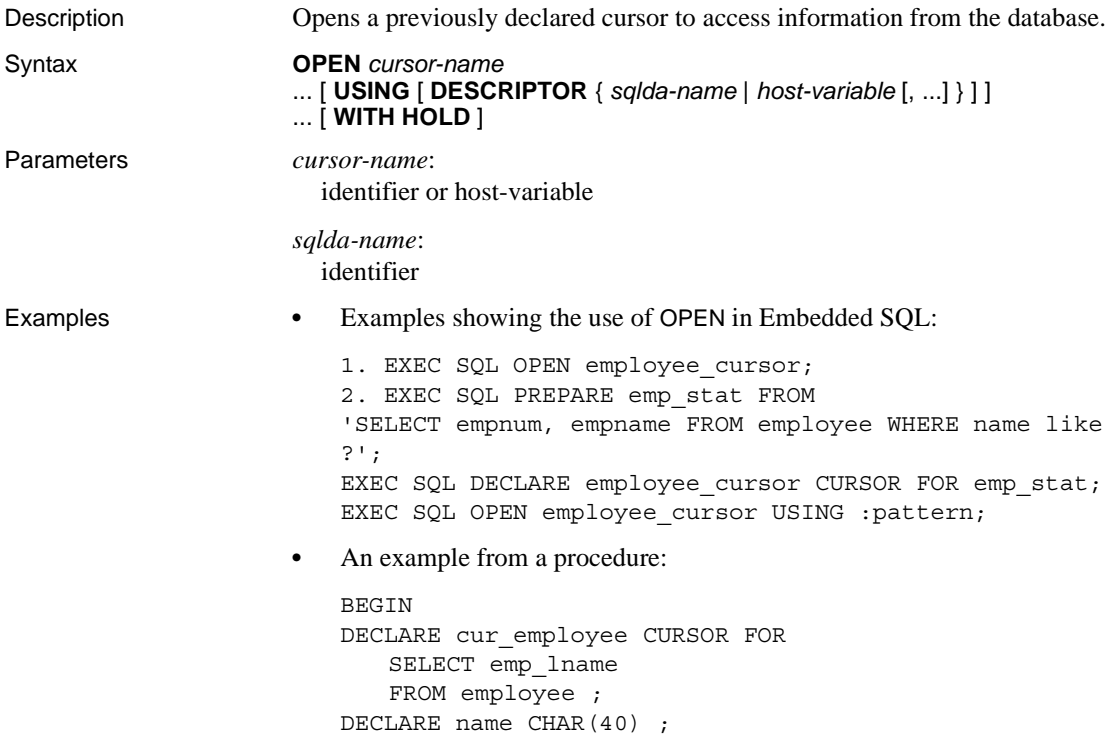

```
OPEN cur_employee;
LOOP
FETCH NEXT cur employee into name ;
    ...
END LOOP
CLOSE cur_employee;
END
```
Usage By default, all cursors are automatically closed at the end of the current transaction (COMMIT or ROLLBACK). The optional WITH HOLD clause keeps the cursor open for subsequent transactions. The cursor remains open until the end of the current connection or until an explicit CLOSE statement is executed. Cursors are automatically closed when a connection is terminated.

> The cursor is positioned before the first row . See Chapter 8, "Using Procedures and Batches" of the *Sybase IQ System Administration Guide*.

Embedded SQL

The USING DESCRIPTOR sqlda-name, host-variable and BLOCK n formats are for Embedded SQL only.

If the cursor name is specified by an identifier or string, then the corresponding DECLARE CURSOR statement must appear prior to the OPEN in the C program; if the cursor name is specified by a host variable, then the DECLARE CURSOR statement must execute before the OPEN statement.

The optional USING clause specifies the host variables that are bound to the placeholder bind variables in the SELECT statement for which the cursor has been declared.

After successful execution of the OPEN statement, the *sqlerrd[3]* field of the SQLCA (SQLIOESTIMATE) is filled in with an estimate of the number of input/output operations required to fetch all rows of the query. Also, the *sqlerrd[2]* field of the SQLCA (SQLCOUNT) is filled in with either the actual number of rows in the cursor (a value greater than or equal to 0), or an estimate thereof (a negative number whose absolute value is the estimate). The *sqlerrd[2]* field is the actual number of rows, if the database server can compute this value without counting the rows.

Side effects

None.

Standards **• SQL92** Embedded SQL use is an entry-level feature. Use of procedures is a Persistent Stored Module feature.

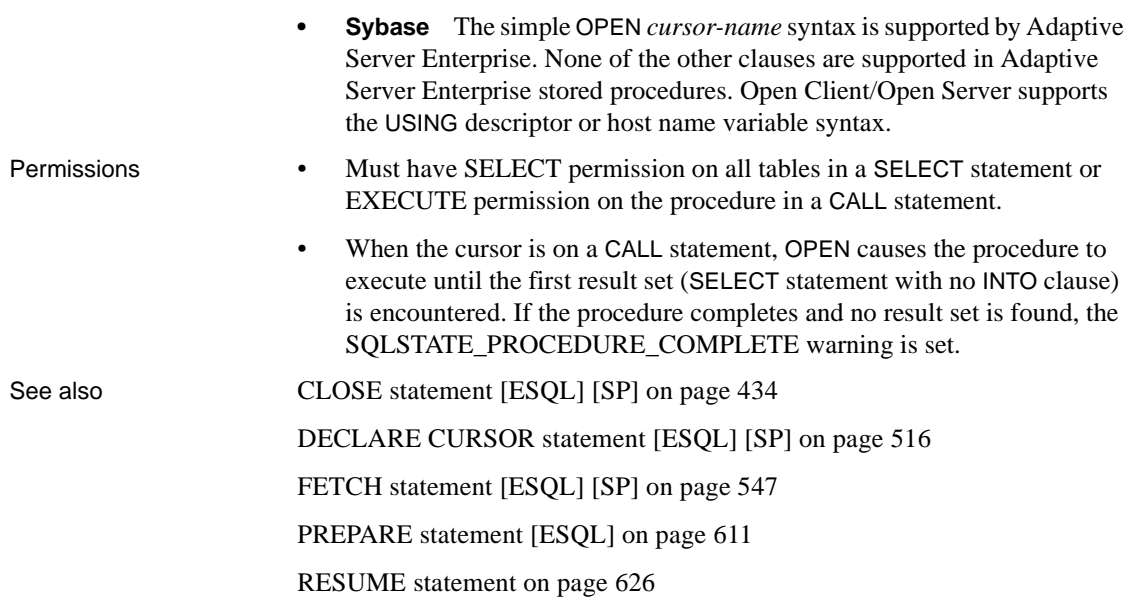

### **OUTPUT statement [DBISQL]**

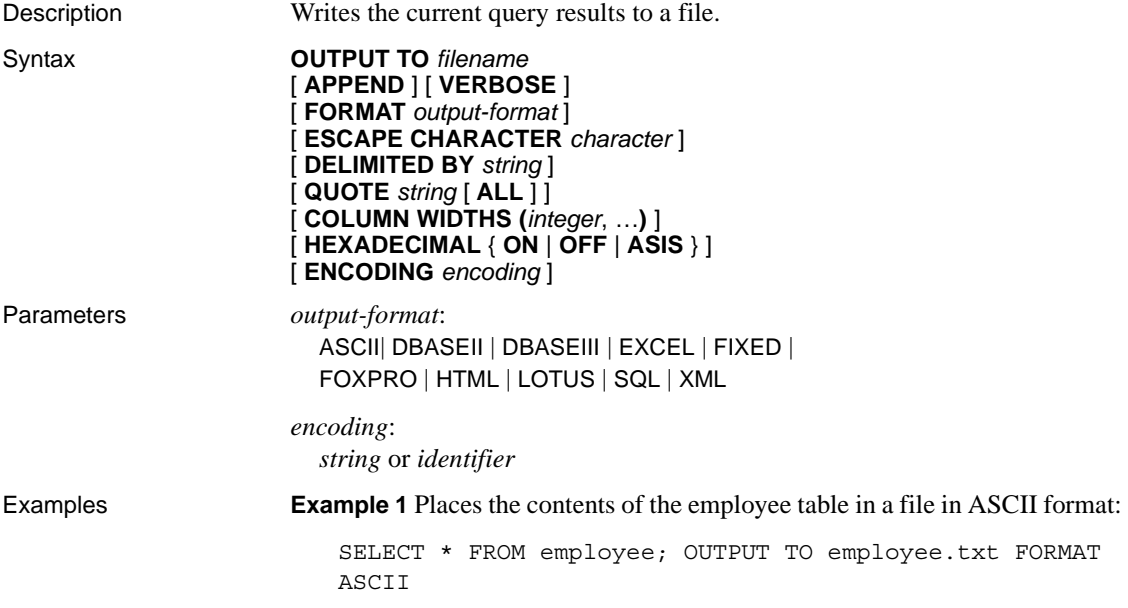

**Example 2** Places the contents of the employee table at the end of an existing file, and includes any messages about the query in this file as well:

SELECT \* FROM employee; OUTPUT TO employee.txt APPEND VERBOSE

**Example 3** Suppose you need to export a value that contains an embedded line feed character. A line feed character has the numeric value 10, which you can represent as the string '\x0a' in a SQL statement. You could execute the following statement, with HEXADECIMAL ON:

```
SELECT 'line1\x0aline2'; OUTPUT TO file.txt HEXADECIMAL 
ON
```
You get a file with one line in it, containing the following text:

line10x0aline2

If you execute the same statement with HEXADEMICAL OFF, you get the following:

line1\x0aline2

Finally, if you set HEXADECIMAL to ASIS, you get a file with two lines:

line1 line2

Using ASIS generates two lines because the embedded line feed character has been exported without being converted to a two-digit hex representation, and without a prefix.

Usage The OUTPUT statement copies the information retrieved by the current query to a file.

> You can specify the output format with the optional FORMAT clause. If no FORMAT clause is specified, the Interactive SQL OUTPUT\_FORMAT option setting is used.

> The current query is the SELECT or LOAD TABLE statement that generated the information that appears on the Results tab in the Results pane. The OUTPUT statement reports an error if there is no current query.

> **Note** OUTPUT is especially useful in making the results of a query or report available to another application, but it is not recommended for bulk operations. For high-volume data movement, use the ASCII and BINARY data extraction functionality with the SELECT statement. The extraction functionality provides much better performance for large-scale data movement, and creates an output file you can use for loads.

*APPEND* This optional keyword is used to append the results of the query to the end of an existing output file without overwriting the previous contents of the file. If the APPEND clause is not used, the OUTPUT statement overwrites the contents of the output file by default. The APPEND keyword is valid if the output format is ASCII, FIXED, or SQL.

*VERBOSE* When the optional VERBOSE keyword is included, error messages about the query, the SQL statement used to select the data, and the data itself are written to the output file. If VERBOSE is omitted (the default), only the data is written to the file. The VERBOSE keyword is valid if the output format is ASCII, FIXED, or SQL.

*FORMAT* Allowable output formats are:

**ASCII** The output is an ASCII format file with one row per line in the file. All values are separated by commas, and strings are enclosed in apostrophes (single quotes). The delimiter and quote strings can be changed using the DELIMITED BY and QUOTE clauses. If ALL is specified in the QUOTE clause, all values (not just strings) are quoted.

Three other special sequences are also used. The two characters \n represent a newline character, \\ represents a single \, and the sequence \xDD represents the character with hexadecimal code DD. This is the default output format.

If you are exporting Java methods that have string return values, you must use the HEXADECIMAL OFF clause.

- **DBASEII** The output is a dBASE II format file with the column definitions at the top of the file. Note that a maximum of 32 columns can be output. Column names are truncated to 11 characters, and each row of data in each column is truncated to 255 characters.
- **DBASEIII** The output is a dBASE III format file with the column definitions at the top of the file. Note that a maximum of 128 columns can be output. Column names are truncated to 11 characters, and each row of data in each column is truncated to 255 characters.
- **EXCEL** The output is an Excel 2.1 worksheet. The first row of the worksheet contains column labels (or names, if there are no labels defined). Subsequent worksheet rows contain the actual table data.
- **FIXED** The output is fixed format with each column having a fixed width. The width for each column can be specified using the COLUMN WIDTHS clause. No column headings are output in this format.

If COLUMN WIDTHS is omitted, the width for each column is computed from the data type for the column, and is large enough to hold any value of that data type. The exception is that LONG VARCHAR and LONG BINARY data defaults to 32KB.

- **FOXPRO** The output is a FoxPro format file (the FoxPro memo field is different than the dBASE memo field) with the column definitions at the top of the file. Note that a maximum of 128 columns can be output. Column names are truncated to 11 characters. Column names are truncated to 11 characters, and each row of data in each column is truncated to 255 characters.
- **HTML** The output is in the Hyper Text Markup Language format.
- **LOTUS** The output is a Lotus WKS format worksheet. Column names are put as the first row in the worksheet. Note that there are certain restrictions on the maximum size of Lotus WKS format worksheets that other software (such as Lotus 1-2-3) can load. There is no limit to the size of file Interactive SQL can produce.
- **SQL** The output is an Interactive SQL INPUT statement required to recreate the information in the table.

**Note** Sybase IQ does not support the INPUT statement. You would need to edit this statement to a valid LOAD TABLE (or INSERT) statement to use it to load data back in.

• **XML** The output is an XML file encoded in UTF-8 and containing an embedded DTD. Binary values are encoded in CDATA blocks with the binary data rendered as 2-hex-digit strings. The LOAD TABLE statement does not accept XML as a file format.

*ESCAPE CHARACTER* The default escape character for characters stored as hexadecimal codes and symbols is a backslash  $(\cdot)$ , so  $\{X_0, X_1\}$  is the linefeed character, for example.

This default can be changed using the ESCAPE CHARACTER clause. For example, to use the exclamation mark as the escape character, you would enter:

... ESCAPE CHARACTER '!'

*DELIMITED BY* The DELIMITED BY clause is for the ASCII output format only. The delimiter string is placed between columns (default comma).

*QUOTE* The QUOTE clause is for the ASCII output format only. The quote string is placed around string values. The default is a single quote character. If ALL is specified in the QUOTE clause, the quote string is placed around all values, not just around strings.

*COLUMN WIDTHS* The COLUMN WIDTHS clause is used to specify the column widths for the FIXED format output.

*HEXADECIMAL* The HEXADECIMAL clause specifies how binary data is to be unloaded for the ASCII format only. When set to ON, binary data is unloaded in the format 0xabcd. When set to OFF, binary data is escaped when unloaded (\xab\xcd). When set to ASIS, values are written as is, that is, without any escaping—even if the value contains control characters. ASIS is useful for text that contains formatting characters such as tabs or carriage returns.

*ENCODING* The *encoding* argument lets you specify the encoding that is used to write the file. The ENCODING clause can be used only with the ASCII format.

If *encoding* is not specified, Interactive SQL determines the code page that is used to write the file as follows, where code page values occurring earlier in the list take precedence over those occurring later:

- The code page specified with the DEFAULT\_ISQL\_ENCODING option (if this option is set)
- The code page specified with the -codepage option when Interactive SQL was started
- The default code page for the computer Interactive SQL is running on

#### Side effects

In Interactive SQL, the Results tab displays only the results of the current query. All previous query results are replaced with the current query results.

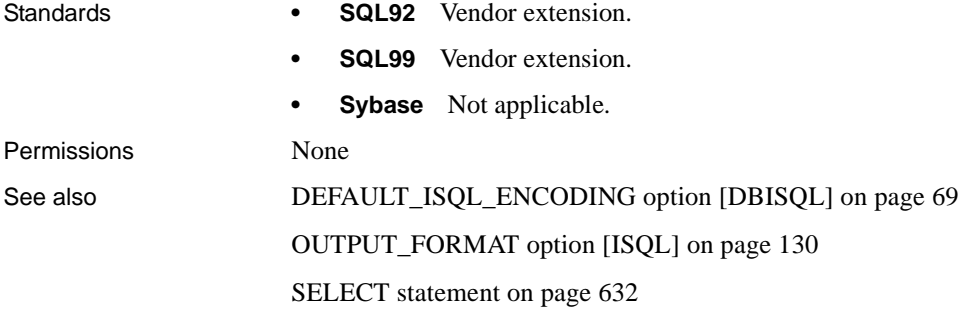

# **PARAMETERS statement [DBISQL]**

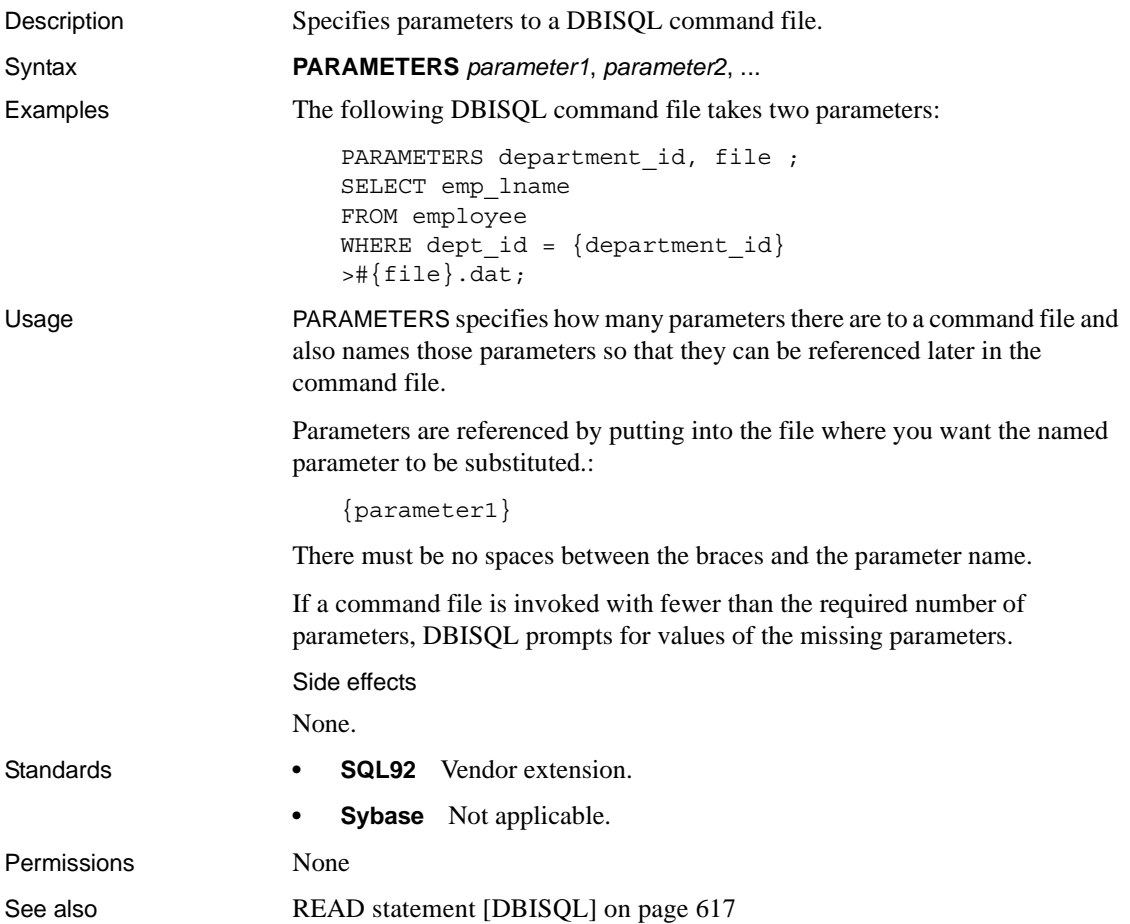

# <span id="page-642-0"></span>**PREPARE statement [ESQL]**

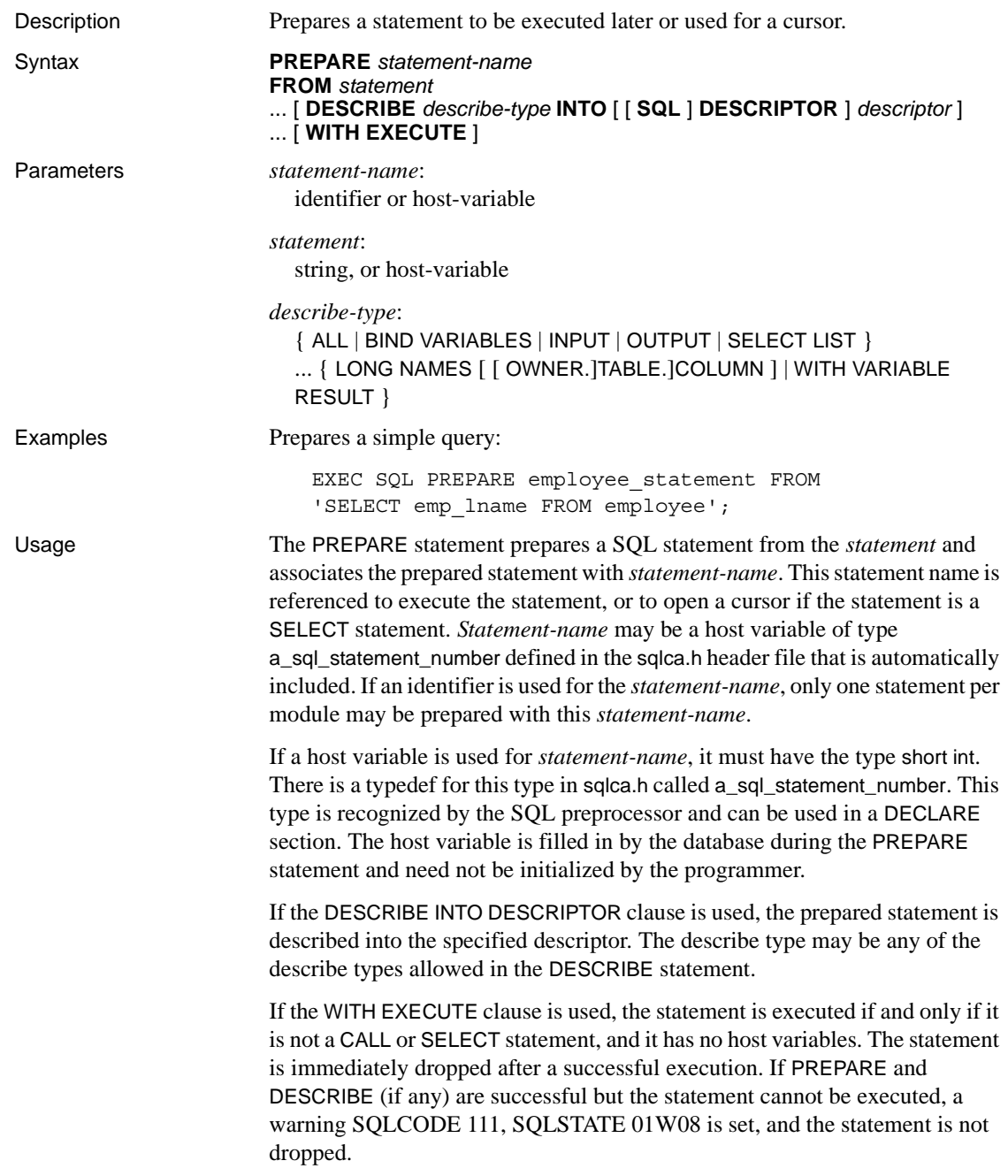

The DESCRIBE INTO DESCRIPTOR and WITH EXECUTE clauses might improve performance, as they decrease the required client/server communication.

Describing variable result sets

The WITH VARIABLE RESULT clause is used to describe procedures that may have more than one result set, with different numbers or types of columns.

If WITH VARIABLE RESULT is used, the database server sets the SQLCOUNT value after the describe to one of the following values:

- **0** The result set may change: the procedure call should be described again following each OPEN statement.
- **1** The result set is fixed. No redescribing is required.

Statements that can be prepared

The following is a list of statements that can be PREPARED:

- ALTER
- **CALL**
- COMMENT ON
- CREATE
- DELETE
- DROP
- GRANT
- **INSERT**
- **REVOKE**
- **SELECT**
- **SET OPTION**

Compatibility issue

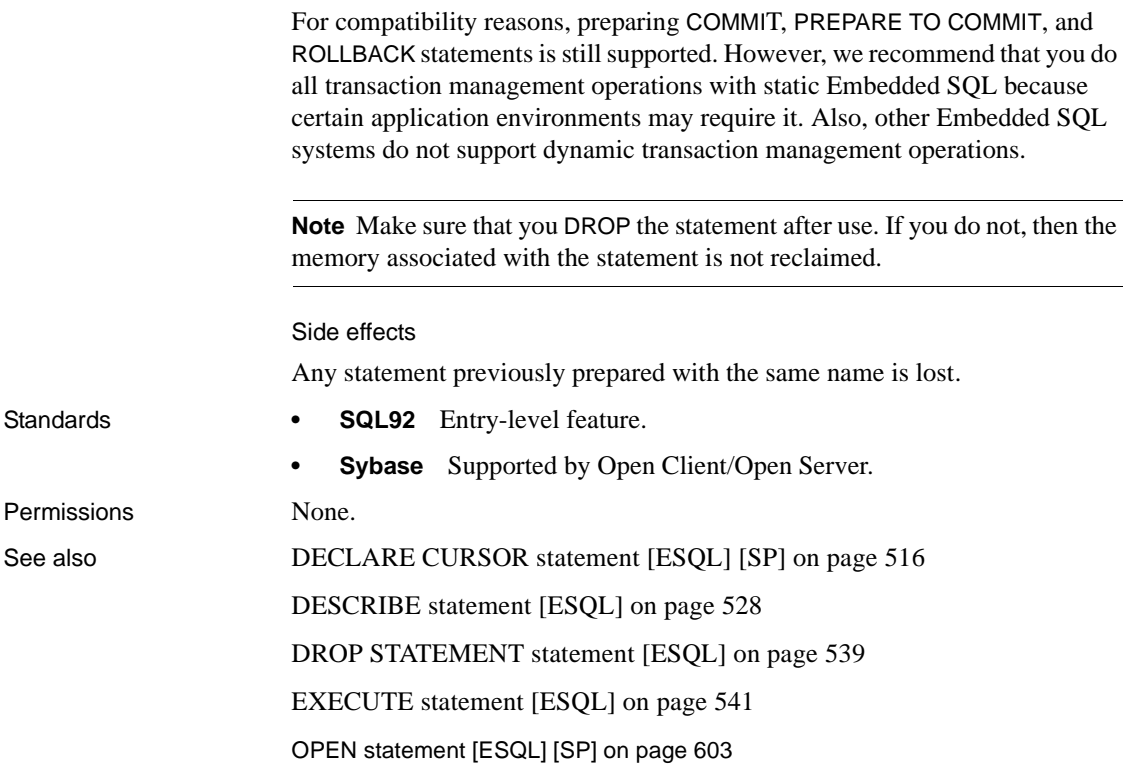

# **PRINT statement [T-SQL]**

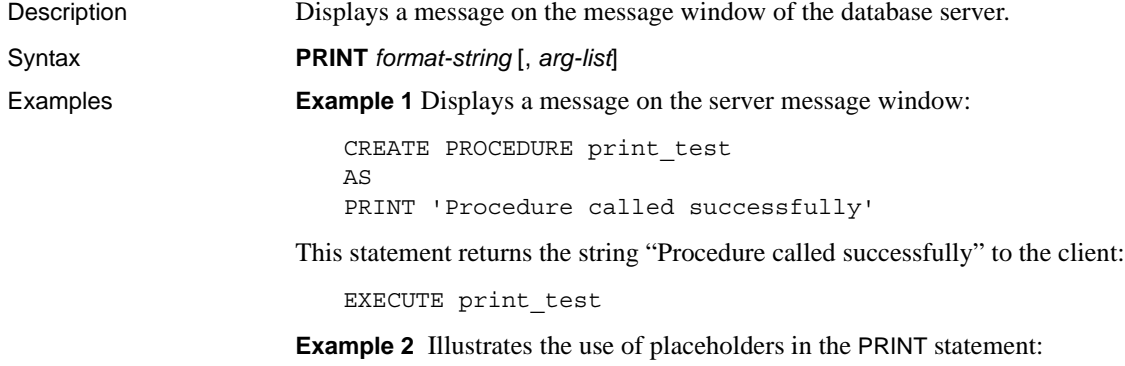

```
DECLARE @var1 INT, @var2 INT
                          SELECT @var1 = 3, @var2 = 5PRINT 'Variable 1 = %1!, Variable 2 = %2!', @var1, @var2
                      Example 3 Uses RAISERROR to disallow connections:
                          CREATE procedure DBA.login_check() 
                          begin
                             // Allow a maximum of 3 concurrent connections
                             IF( db property('ConnCount') > 3 ) then
                             raiserror 28000
                                 'User %1! is not allowed to connect -- there are
                                     already %2! users logged on',
                                     current user, 
                                     cast(db property('ConnCount') as int)-1;
                                 ELSE 
                             call sp login environment;
                                 end if;
                          end
                          go
                          grant execute on DBA.login_check to PUBLIC
                          go
                          set option PUBLIC. Login procedure='DBA.login check'
                          go
                      For an alternate way to disallow connections, see "LOGIN_PROCEDURE 
                      option" on page 106 or "sp_iqmodifylogin procedure" on page 809.
Usage The PRINT statement returns a message to the client window if you are 
                      connected from an Open Client application or JDBC application. If you are 
                      connected from an Embedded SQL or ODBC application, the message displays 
                      on the database server window.
                      The format string can contain placeholders for the arguments in the optional 
                      argument list. These placeholders are of the form %nn!, where nn is an integer 
                      between 1 and 20.
                      Side effects
                      None.
Standards • SQL92 Transact-SQL extension.
                          Sybase Supported by Adaptive Server Enterprise.
Permissions Must be connected to the database.
MESSAGE statement on page 600
```
# **PUT statement [ESQL]**

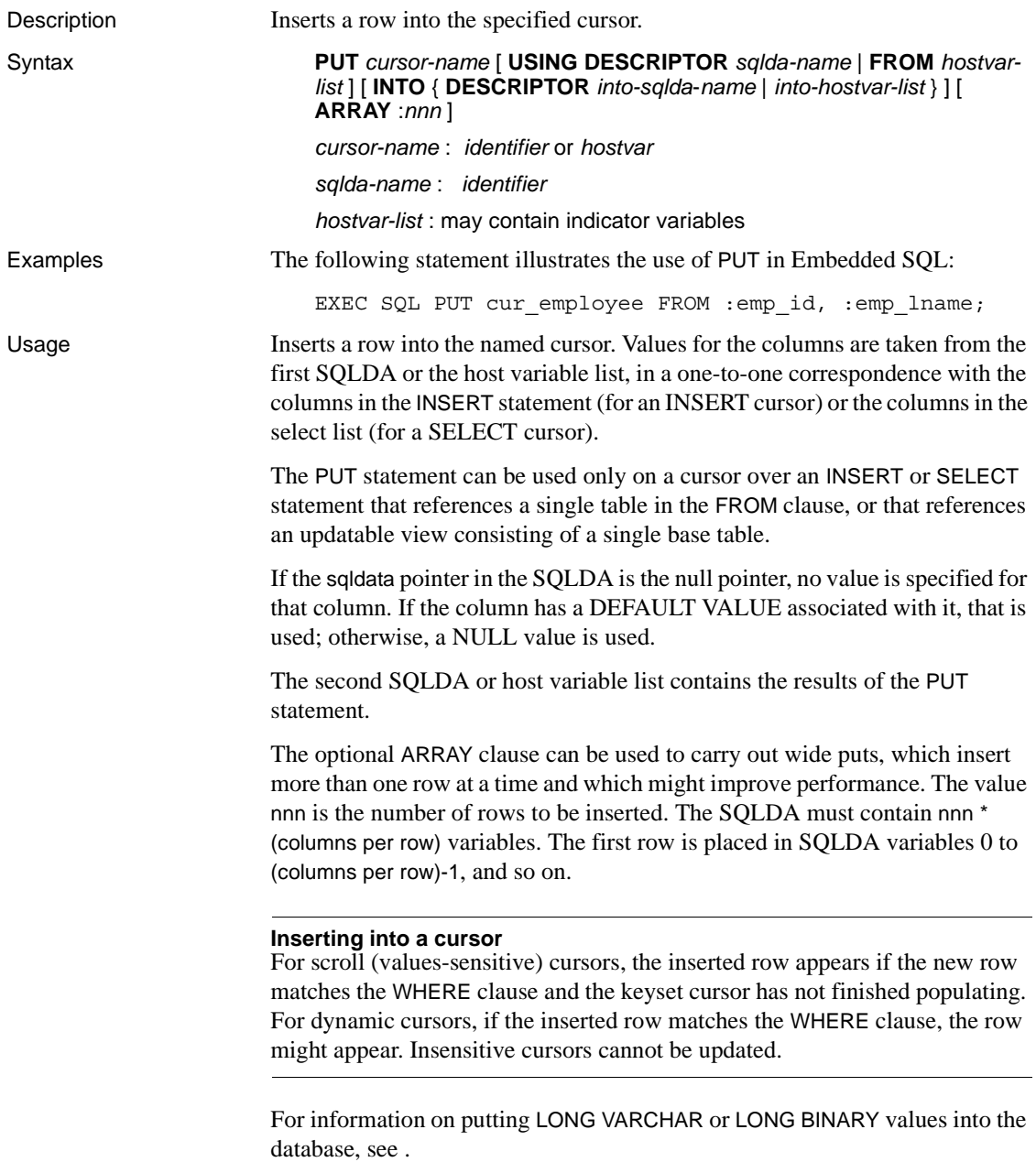

#### Side Effects

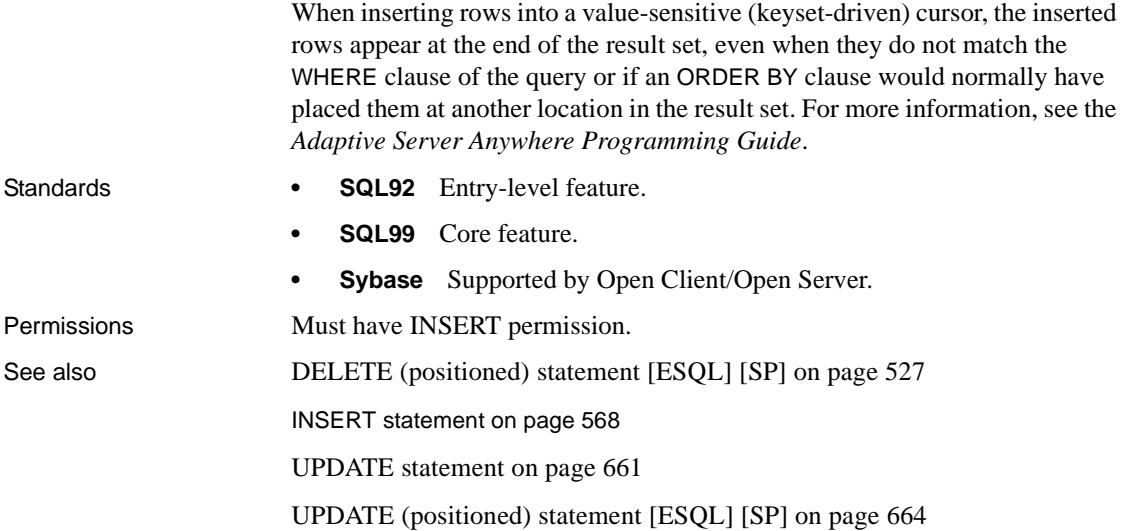

# **RAISERROR statement [T-SQL]**

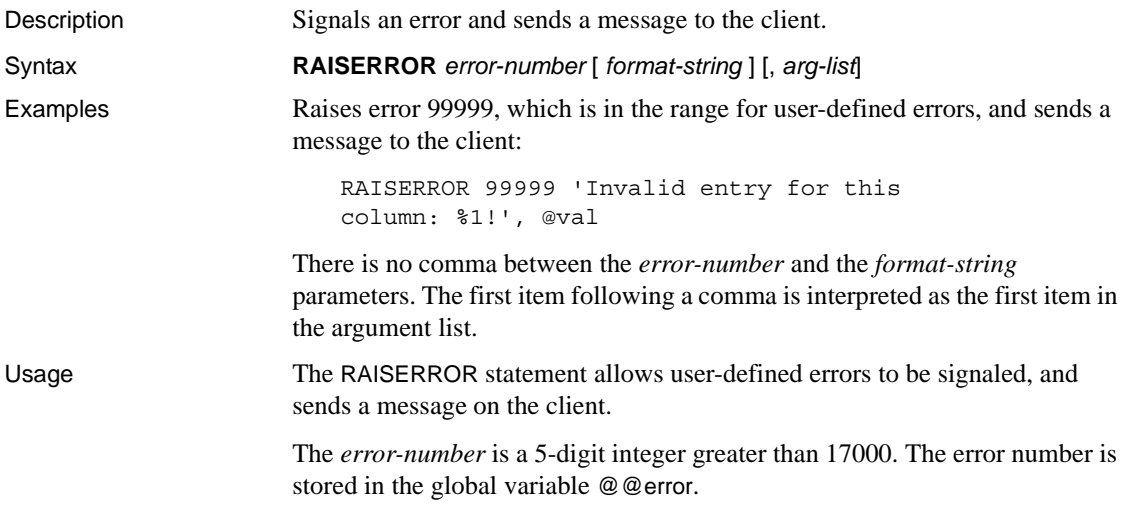
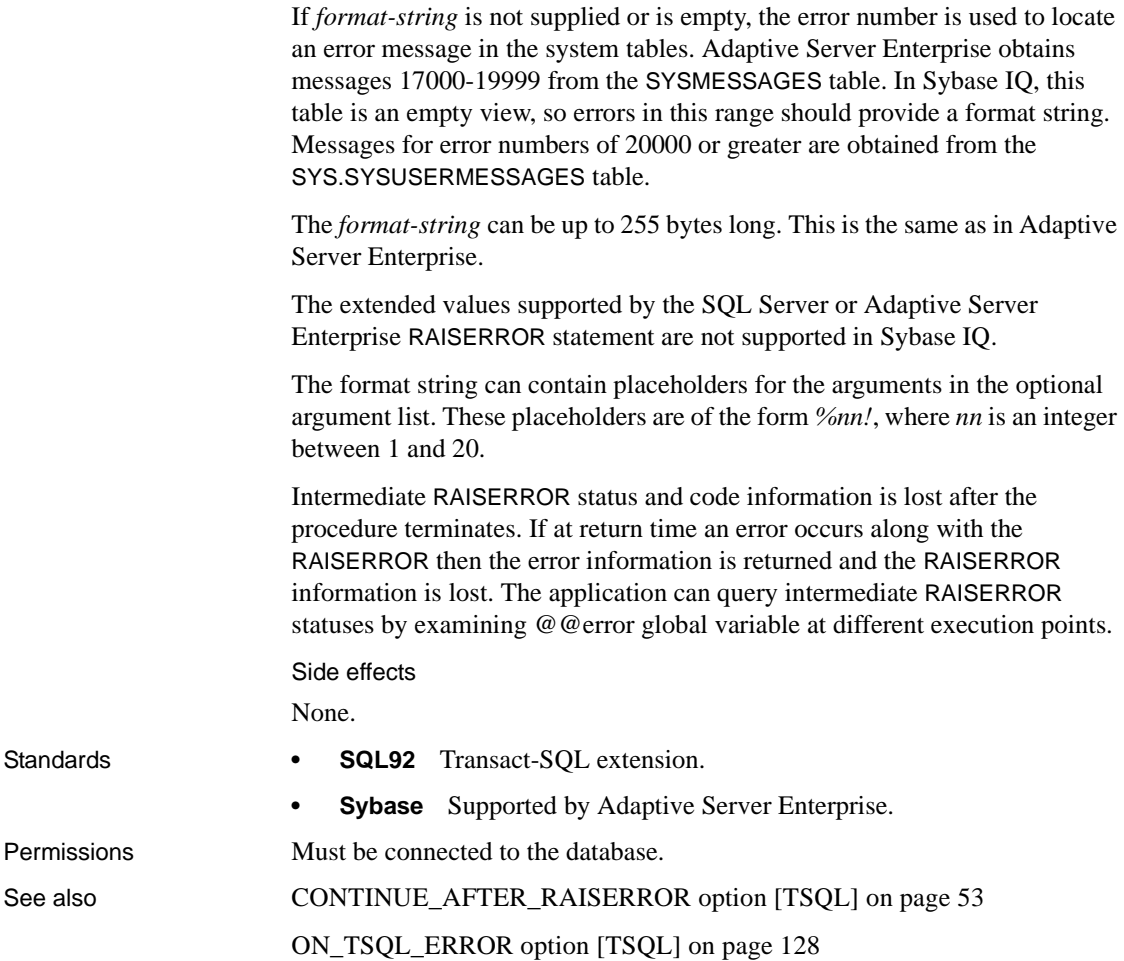

# **READ statement [DBISQL]**

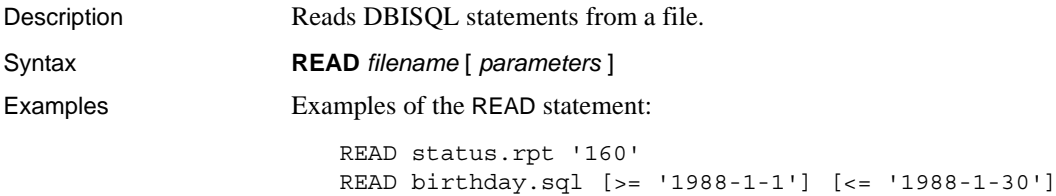

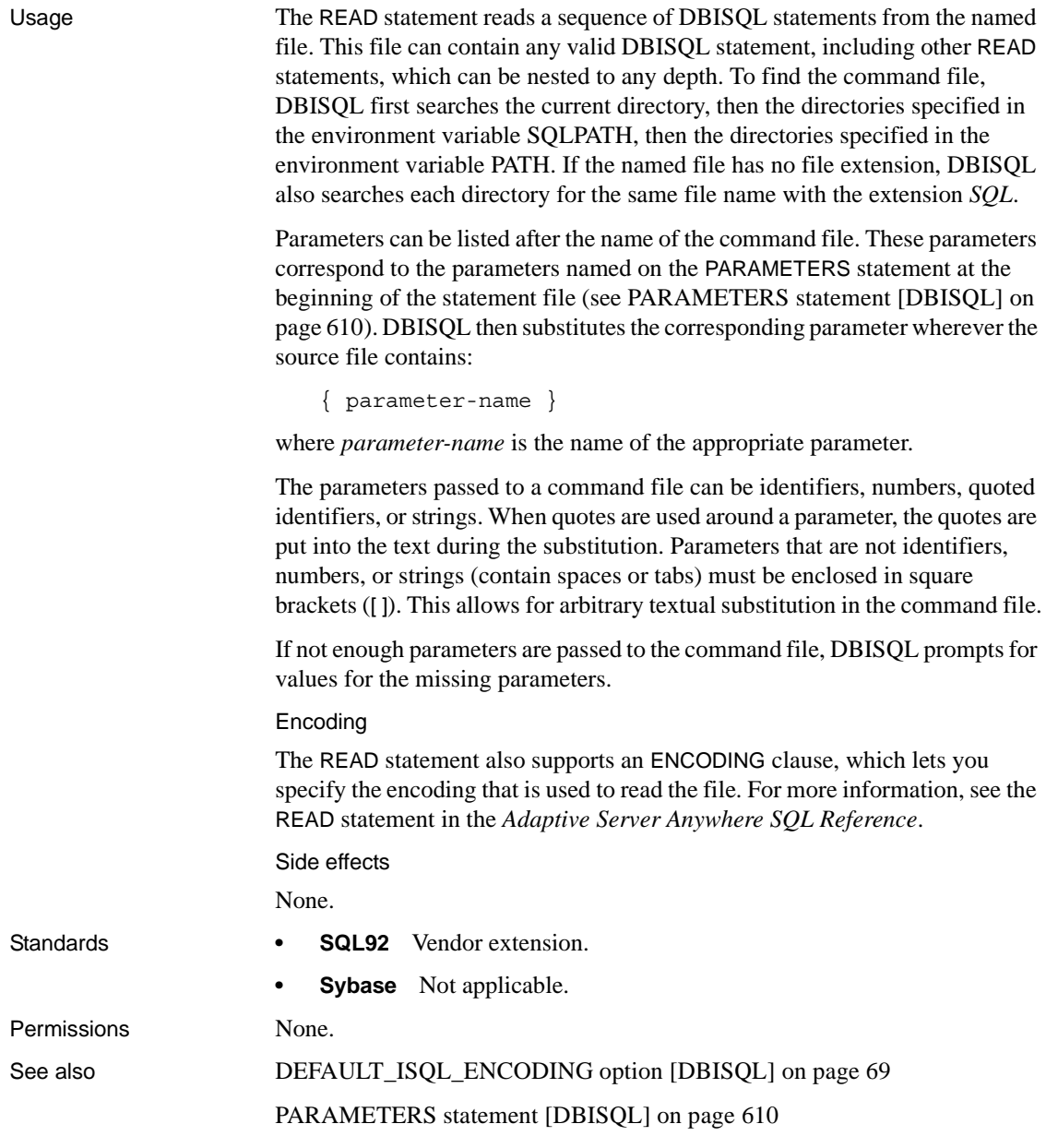

## <span id="page-650-0"></span>**RELEASE SAVEPOINT statement**

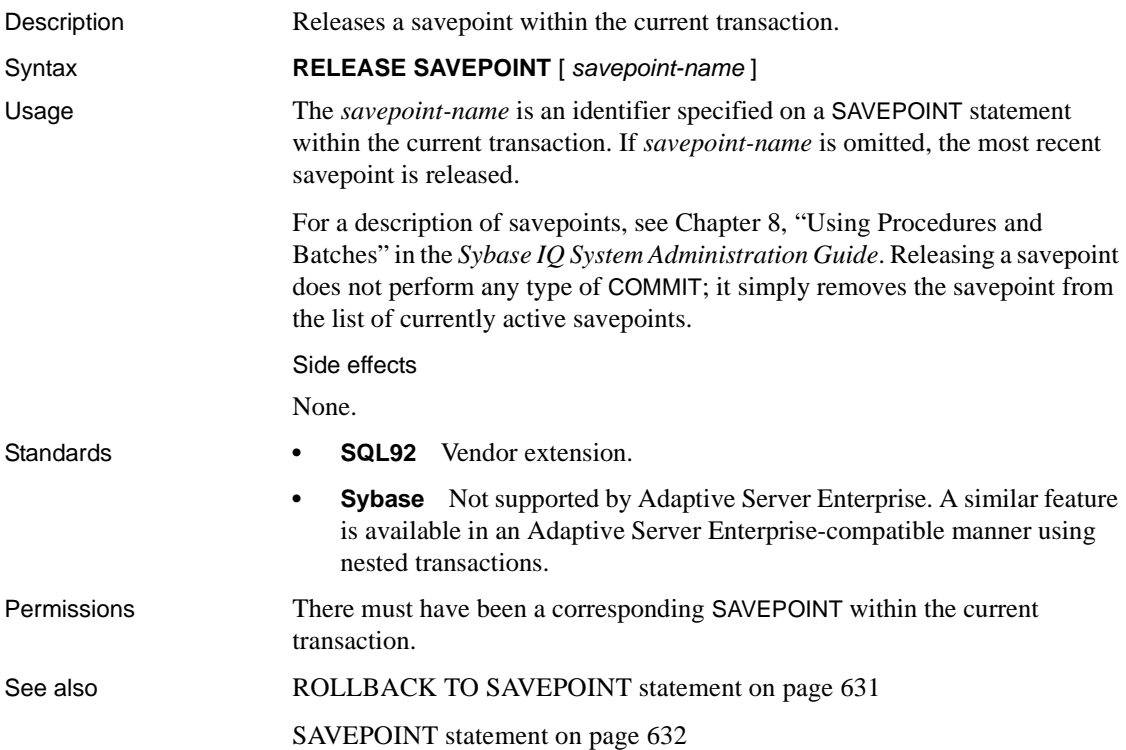

#### **REMOVE statement**

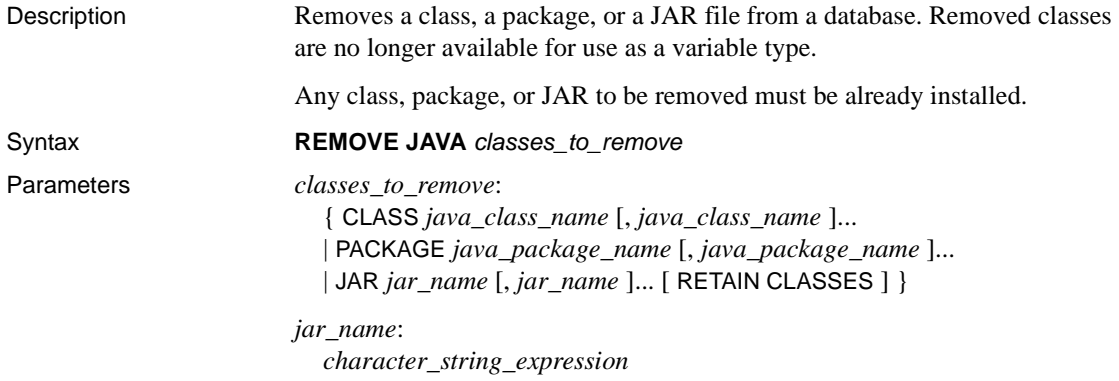

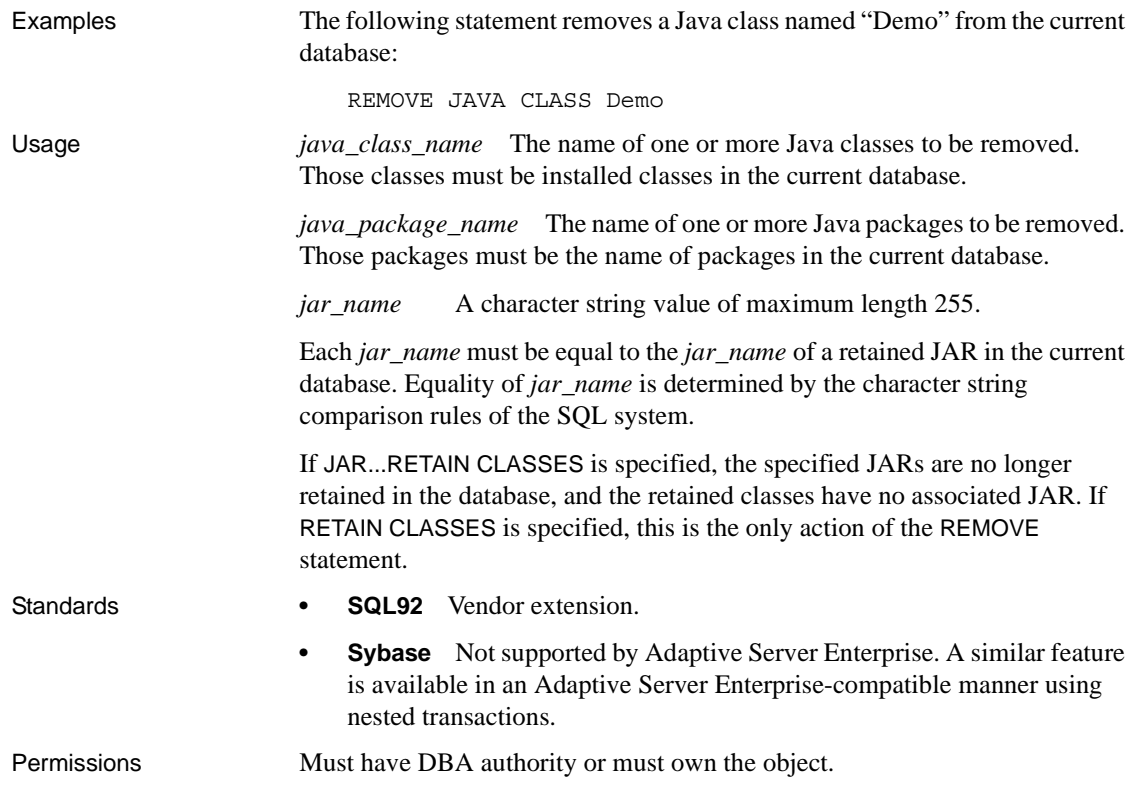

# <span id="page-651-0"></span>**RESIGNAL statement**

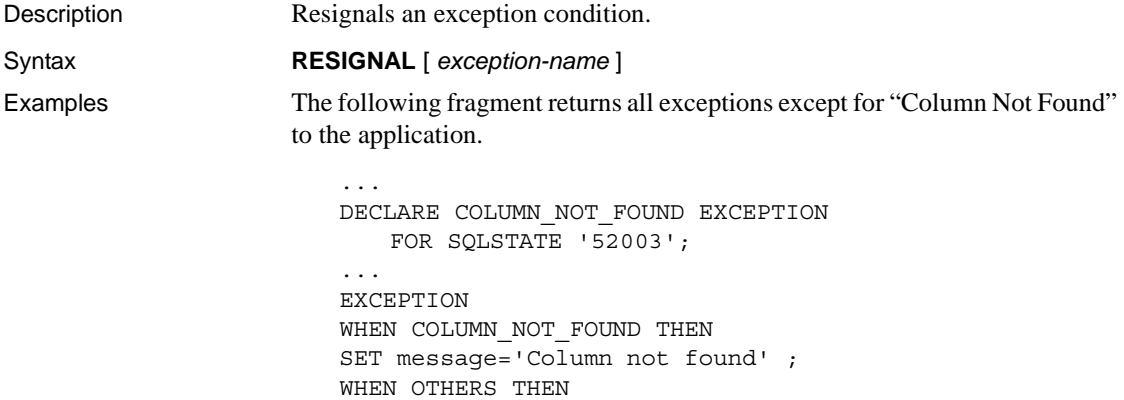

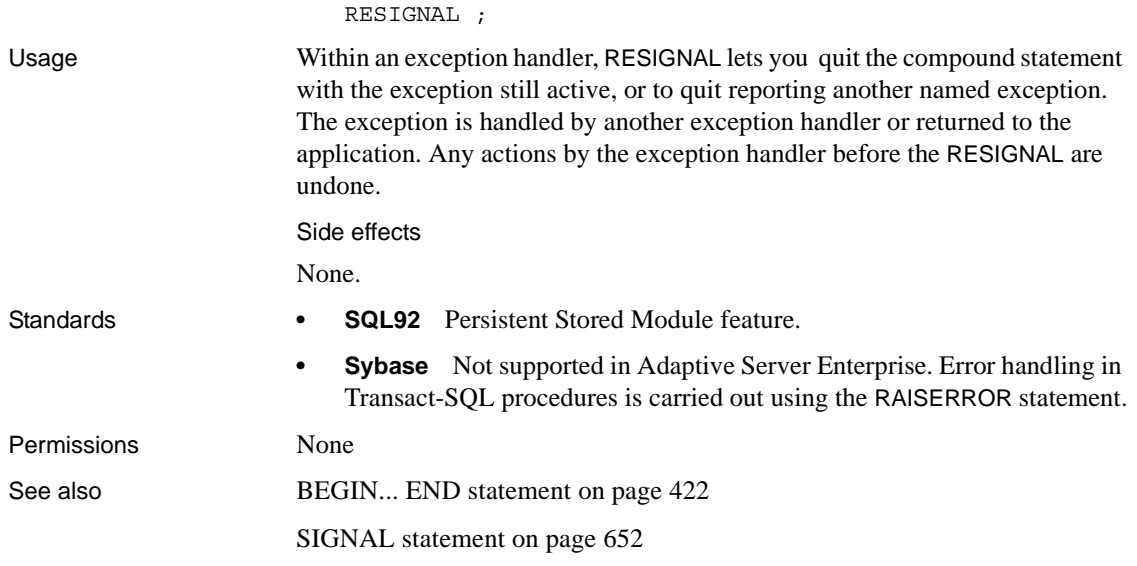

### **RESTORE statement**

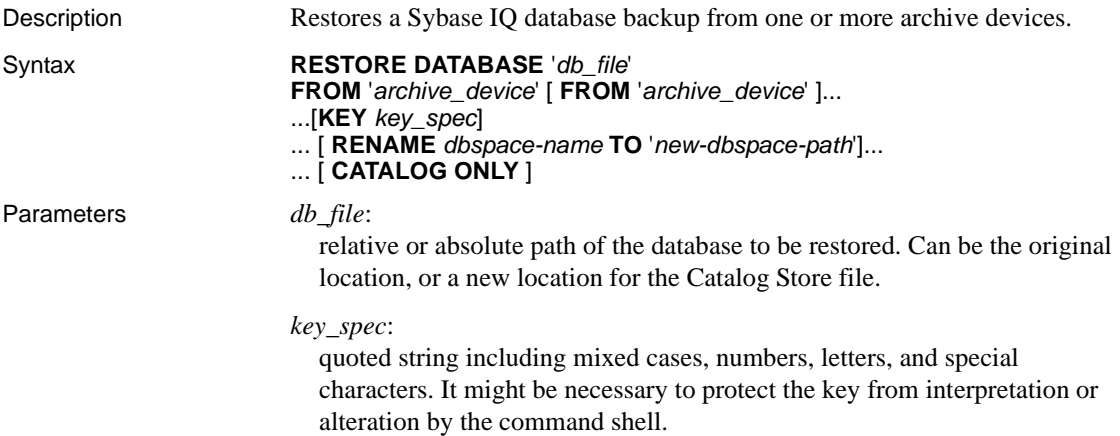

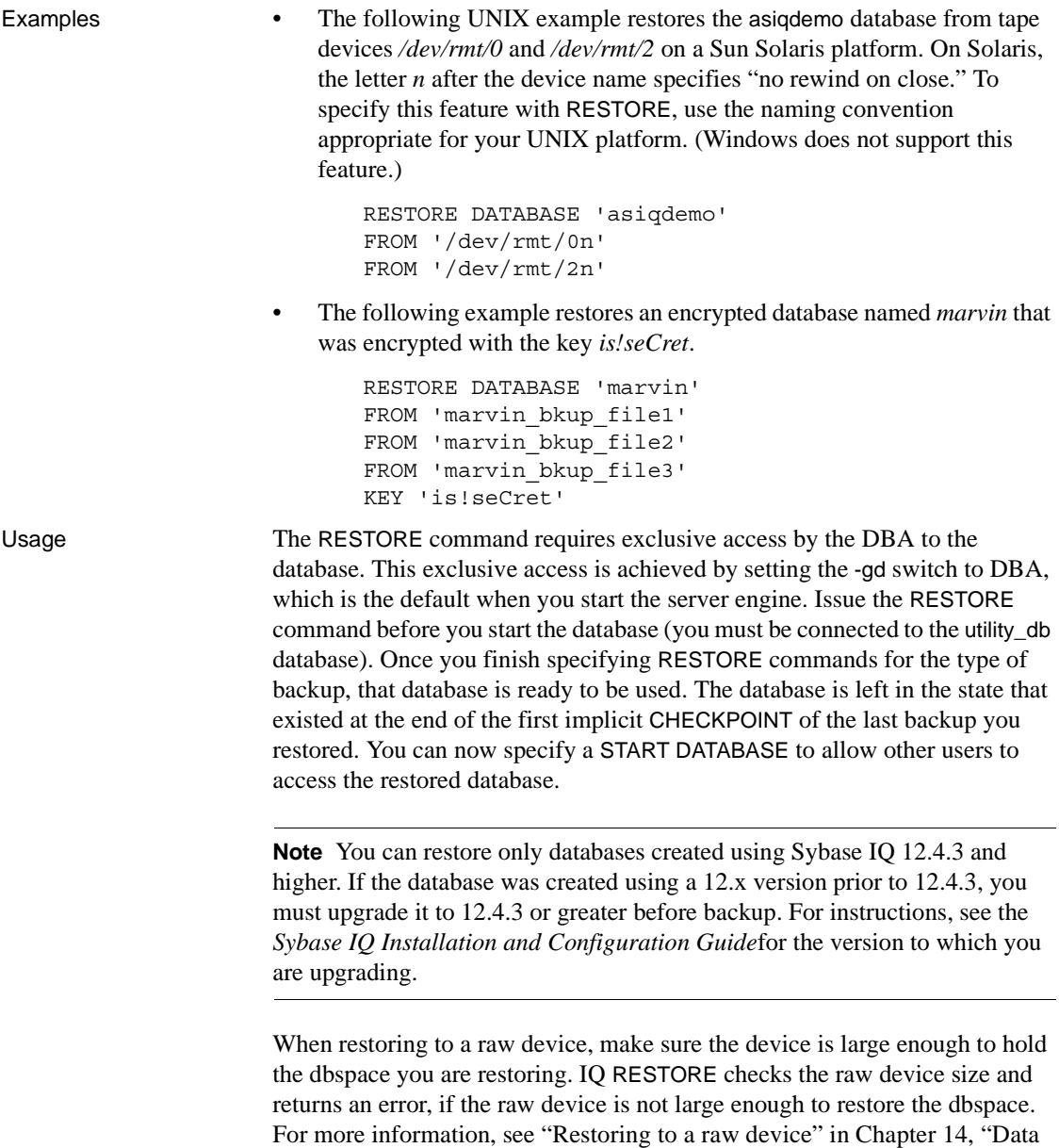

Backup, Recovery, and Archiving" in the *Sybase IQ System Administration* 

*Guide*.

BACKUP allows you to specify full or incremental backups. You can choose two kinds of incremental backups. INCREMENTAL backs up only those blocks that have changed and committed since the last backup of any type (incremental or full). INCREMENTAL SINCE FULL backs up all the blocks that have changed since the last full backup. If a RESTORE of a full backup is followed by one or more incremental backups (of either type), no modifications to the database are allowed between successive RESTORE commands. This rule prevents a RESTORE from incremental backups on a database in need of crash recovery, or one that has been modified. You can still overwrite such a database with a RESTORE from a full backup.

Before starting a full restore, you must delete two files: the Catalog Store file (default name *dbname.db)* and the transaction log file (default name *dbname.log)*.

If you restore an incremental backup, RESTORE ensures that backup media sets are accessed in the proper order. This order restores the last full backup tape set first, then the first incremental backup tape set, then the next most recent set, and so forth, until the most recent incremental backup tape set. If the DBA produced an INCREMENTAL SINCE FULL backup, only the full backup tape set and the most recent INCREMENTAL SINCE FULL backup tape set is required; however, if there is an INCREMENTAL made since the INCREMENTAL SINCE FULL, it also must be applied.

Sybase IQ ensures that the restoration order is appropriate, or it displays an error. Any other errors that occur during the restore results in the database being marked corrupt and unusable. To clean up a corrupt database, do a RESTORE from a full backup, followed by any additional incremental backups. Since the corruption probably happened with one of those backups, you might need to ignore a later backup set and use an earlier set.

*FROM* Specifies the name of the *archive\_device* from which you are restoring, delimited with single quotation marks. If you are using multiple archive devices, specify them using separate FROM clauses. A commaseparated list is not allowed. Archive devices must be distinct. The number of FROM clauses determines the amount of parallelism Sybase IQ attempts with regard to input devices.

The backup/restore API DLL implementation lets you specify arguments to pass to the DLL when opening an archive device. For third-party implementations, the *archive\_device* string has the following format:

```
'DLLidentifier::vendor_specific_information'
```
A specific example is:

```
'spsc::workorder=12;volname=ASD002'
```
The *archive\_device* string length can be up to 1023 bytes. The *DLLidentifier* portion must be 1 to 30 bytes in length and can contain only alphanumeric and underscore characters. The *vendor\_specific\_information* portion of the string is passed to the third-party implementation without checking its contents.

**Note** Only certain third-party products are certified with Sybase IQ using this syntax. See the *Sybase IQ Release Bulletin* for additional usage instructions or restrictions. Before using any third-party product to back up your Sybase IQ database, make sure it is certified. See the *Sybase IQ Release Bulletin*, or see the Sybase Certification Reports for the Sybase IQ product in Technical Documents at <http://www.sybase.com/support/techdocs>/.

For the Sybase implementation of the backup/restore API, you need not specify information other than the tape device name or file name. However, if you use disk devices, you must specify the same number of archive devices on the RESTORE as given on the backup; otherwise, you may have a different number of restoration devices than the number used to perform the backup. A specific example of an archive device for the Sybase API DLL that specifies a nonrewinding tape device for a UNIX system is:

'/dev/rmt/0n'

*RENAME* Lets you restore one or more Sybase IQ database files to a new location. Specify each *dbspace-name* you are moving as it appears in the SYSFILE table. Specify *new-dbspace-path* as the new raw partition, or the new full or relative path name, for that dbspace.

If relative paths were used to create the database files, the files are restored by default relative to the Catalog Store file (the SYSTEM dbspace), and a rename clause is not required. If absolute paths were used to create the database files and a rename clause is not specified for a file, it is restored to its original location.

Relative path names in the RENAME clause work as they do when you create a database or dbspace: the main IQ Store dbspace, Temporary Store dbspaces, and Message Log are restored relative to the location of *db\_file* (the Catalog Store); user-created IQ Store dbspaces are restored relative to the directory that holds the main IQ dbspace.

Do not use the RENAME clause to move the SYSTEM dbspace, which holds the Catalog Store. To move the Catalog Store, and any files created relative to it and not specified in a RENAME clause, specify a new location in the *db\_file* parameter.

*CATALOG ONLY* Restores only the backup header record from the archive media.

Other RESTORE issues:

- RESTORE to disk does not support raw devices as archival devices.
- Sybase IQ does not rewind tapes before using them; on rewinding tape devices, it does rewind tapes after using them. You must position each tape to the start of the Sybase IQ data before starting the RESTORE.
- During BACKUP and RESTORE operations, if Sybase IQ cannot open the archive device (for example, when it needs the media loaded) and the ATTENDED option is ON, it waits for ten seconds for you to put the next tape in the drive, and then tries again. It continues these attempts indefinitely until either it is successful or the operation is terminated with  $Ctrl + C$ .
- If you press Ctrl+C, RESTORE fails and returns the database to its state before the restoration began.
- If disk striping is used, the striped disks are treated as a single device.
- The file\_name column in the SYSFILE system table for the SYSTEM dbspace is not updated during a restore. For the SYSTEM dbspace, the file\_name column always reflects the name when the database was created. The filename of the SYSTEM dbspace is the name of the database file.

The maximum size for a complete RESTORE command, including all clauses, is 32KB.

Side effects

None.

Standards **• SQL92** Vendor extension. **Sybase** Not supported by Adaptive Server Enterprise. Permissions Must have DBA authority.

See also [BACKUP statement on page 416](#page-447-0)

# **RESUME statement**

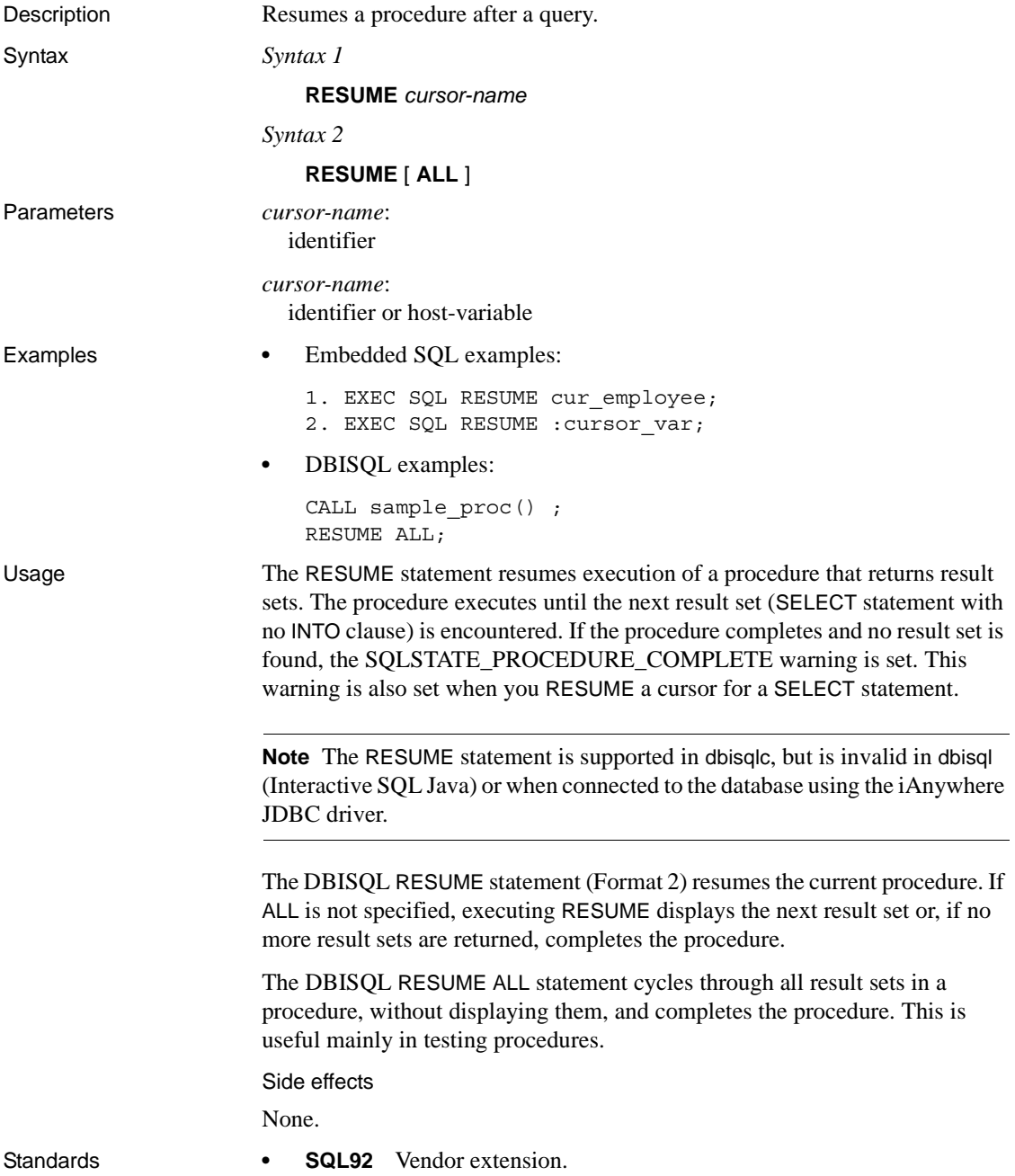

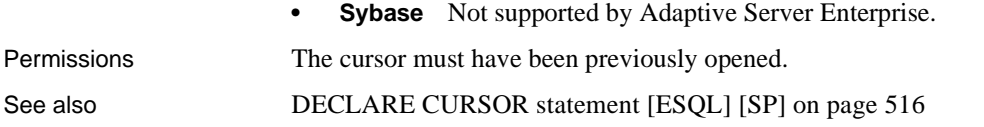

#### **RETURN statement**

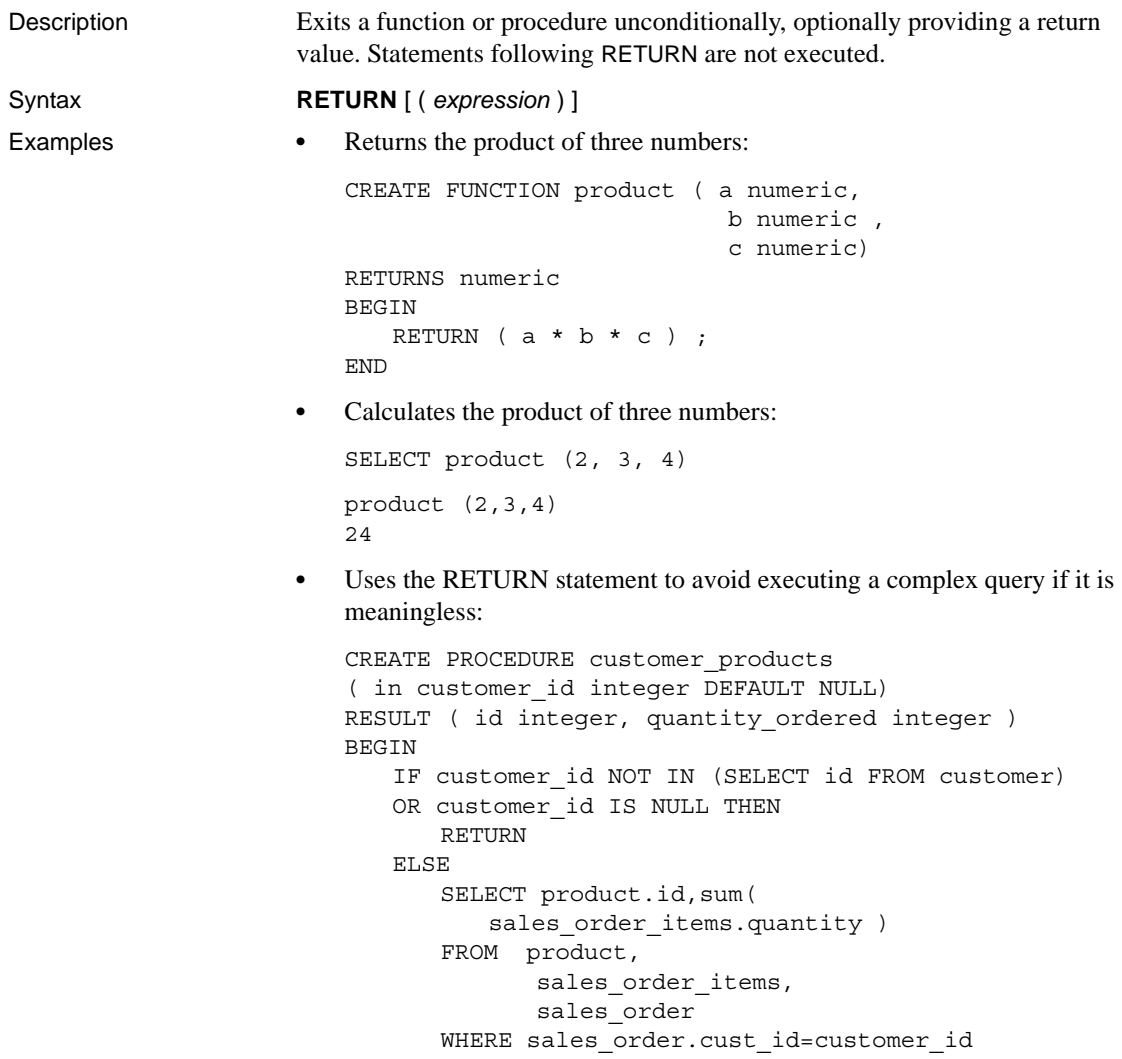

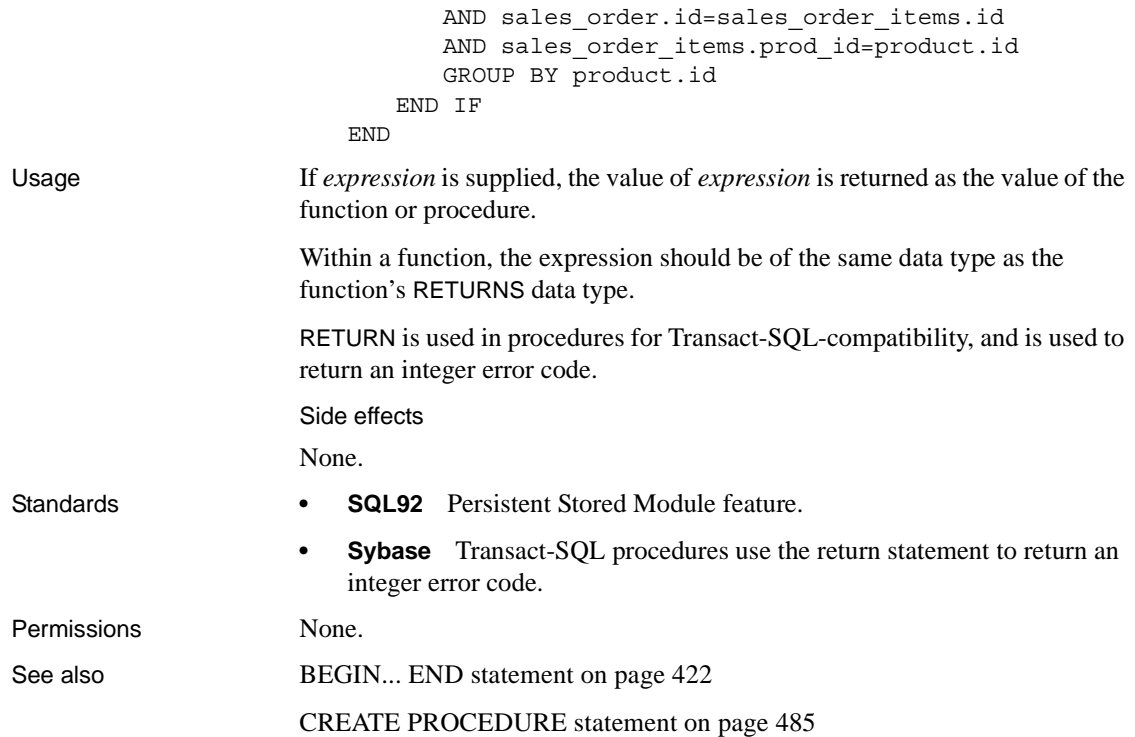

#### **REVOKE statement**

Description Removes permissions for specified users. Syntax *Syntax 1* **REVOKE** { **CONNECT** | **DBA** | **INTEGRATED LOGIN** | **GROUP** | **MEMBERSHIP IN GROUP** *userid* [, ...] | **RESOURCE** } ... **FROM** *userid* [, ...] *Syntax 2* **REVOKE** { **ALL** [**PRIVILEGES**] | **ALTER** | **DELETE** | **INSERT** | **REFERENCE** | **SELECT** [ ( *column-name* [, ...] ) ] | **UPDATE** [ ( *columnname*,... ) ] } ... **ON** [ *owner*.]*table-name* **FROM** *userid* [, ...] *Syntax 3*

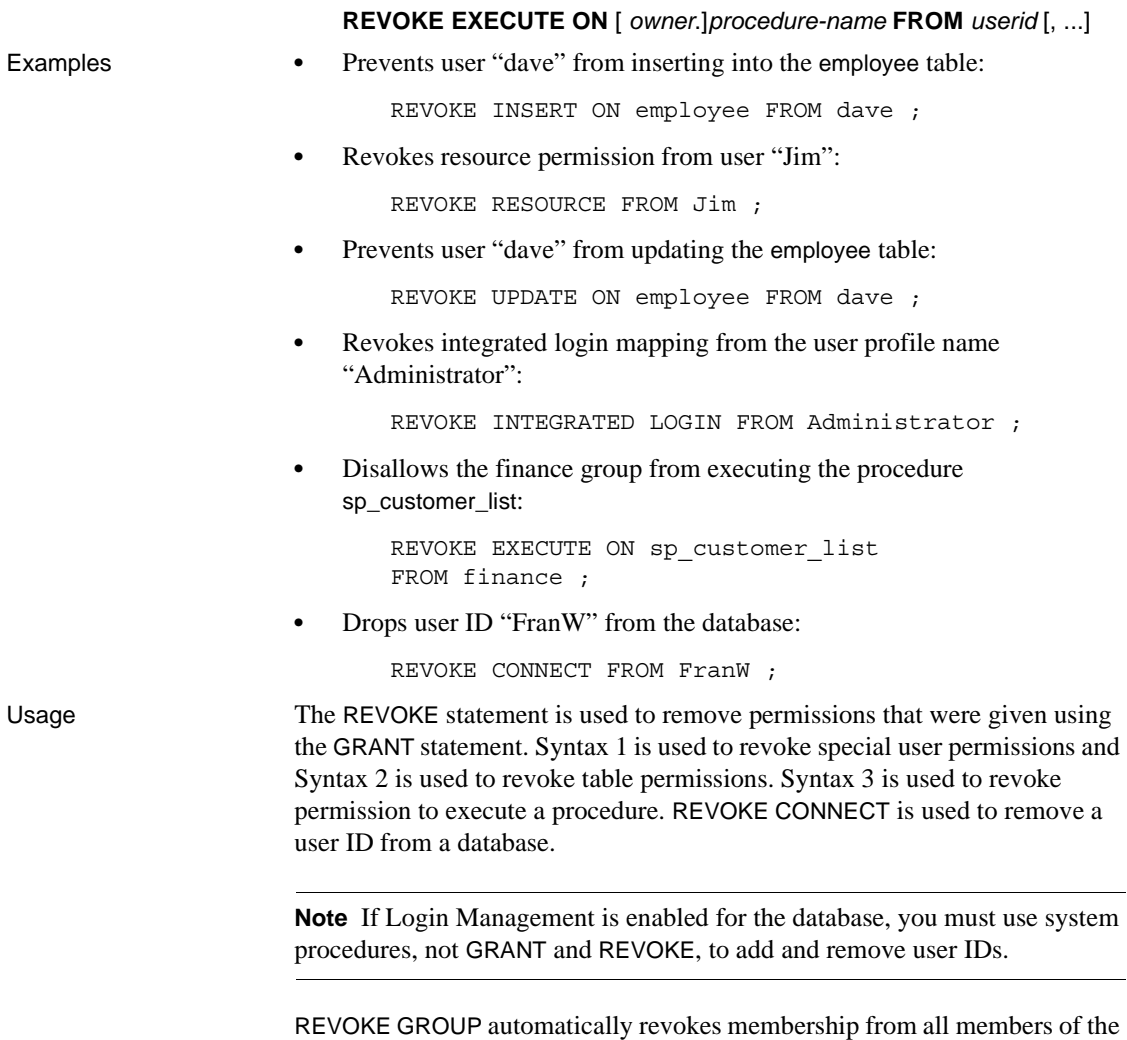

group.

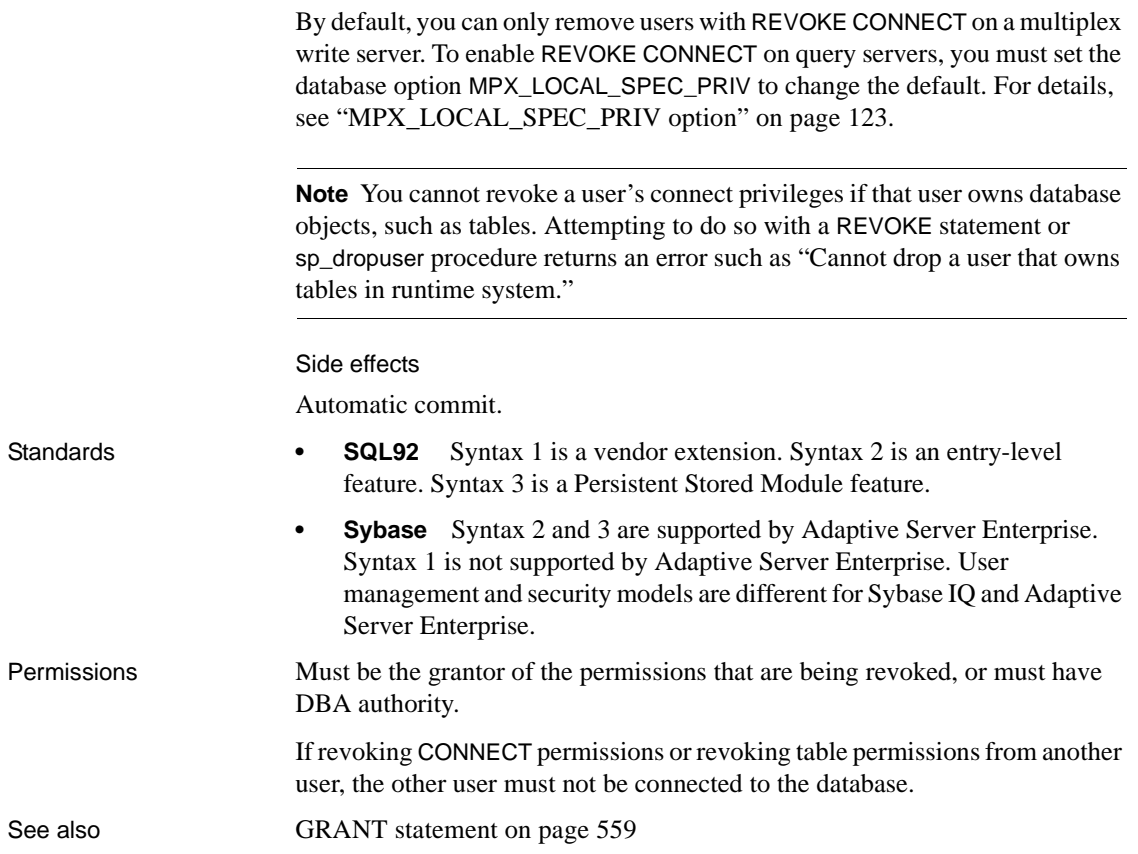

## <span id="page-661-0"></span>**ROLLBACK statement**

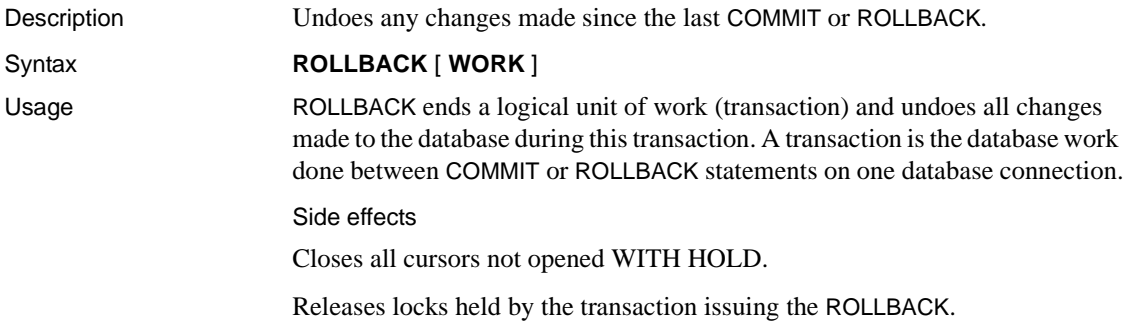

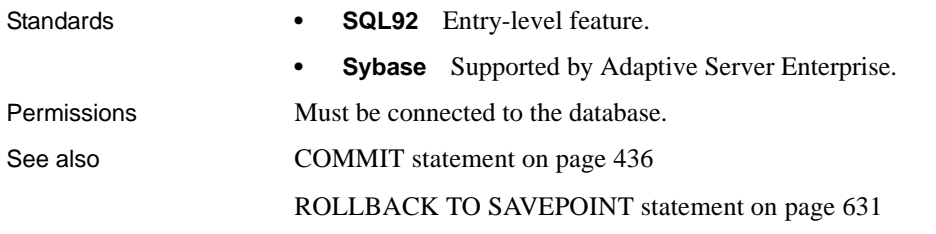

# <span id="page-662-0"></span>**ROLLBACK TO SAVEPOINT statement**

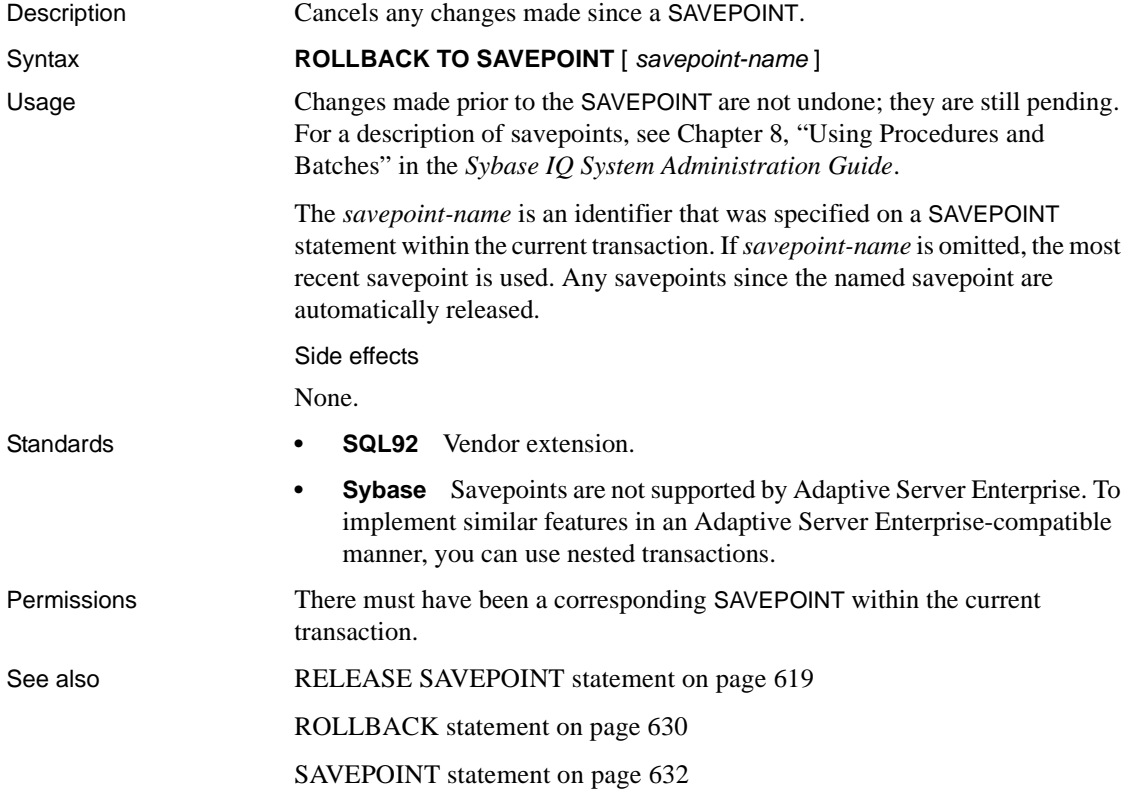

# <span id="page-663-0"></span>**SAVEPOINT statement**

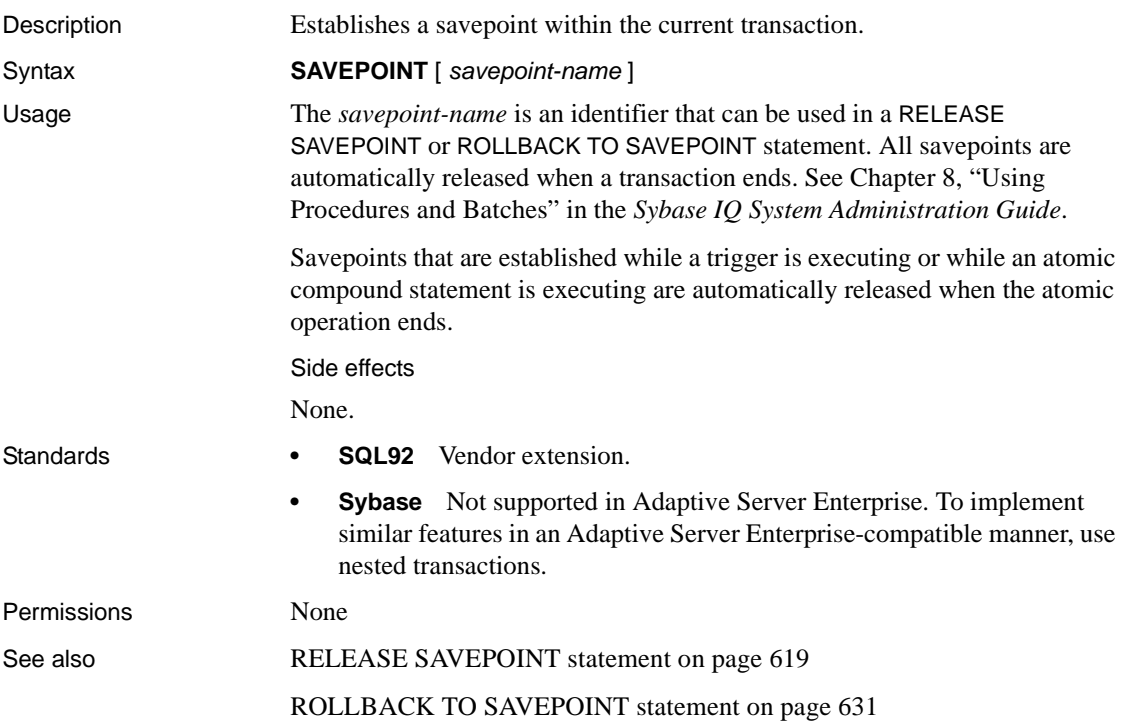

# **SELECT statement**

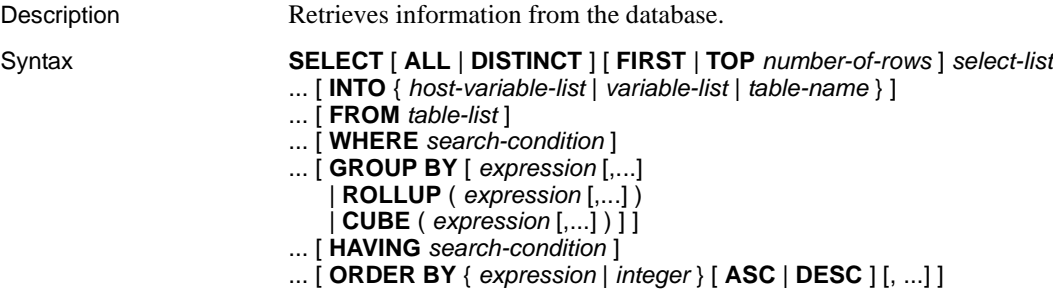

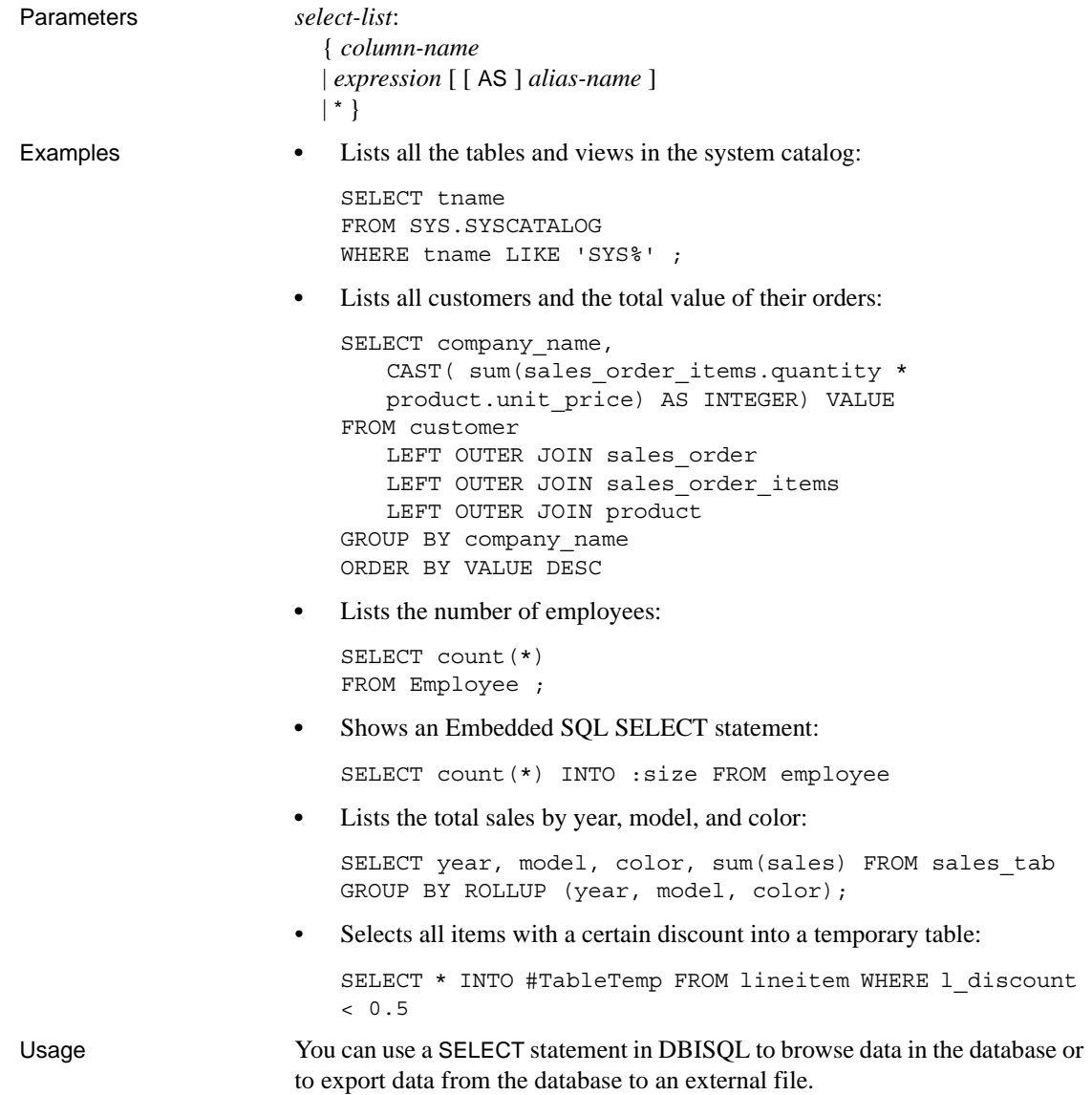

You can also use a SELECT statement in procedures or in Embedded SQL. The SELECT statement with an INTO clause is used for retrieving results from the database when the SELECT statement returns only one row. (Tables created with SELECT INTO do not inherit IDENTITY/AUTOINCREMENT tables.) For multiple-row queries, you must use cursors.When you select more than one column and do not use *#table*, SELECT INTO creates a permanent base table. SELECT INTO *#table* always creates a temporary table regardless of the number of columns. SELECT INTO table with a single column selects into a host variable.

Tables with the same name but different owners require aliases. A query like the following returns incorrect results:

```
SELECT * FROM user1.t1
WHERE NOT EXISTS
(SELECT *
FROM user2.t1
WHERE user2.t1.col1 = user1.t.col1);
```
For correct results, use an alias for each table, as follows:

```
SELECT * FROM user1.t1 U1
WHERE NOT EXISTS
(SELECT *
FROM user2.t1 U2
WHERE U2.coll = U1.coll;
```
The INTO clause with a *variable-list* is used in procedures only.

A SELECT statement can also return a result set from a procedure. See "Creating and selecting from temporary tables" in the *Sybase IQ System Administration Guide* for a restriction that affects selecting from temporary tables within stored procedures.

The various parts of the SELECT statement are described below:

*ALL or DISTINCT* If neither is specified, all rows that satisfy the clauses of the SELECT statement are retrieved. If DISTINCT is specified, duplicate output rows are eliminated. This is called the projection of the result of the statement. In many cases, statements take significantly longer to execute when DISTINCT is specified, so reserve the use of DISTINCT for cases where it is necessary.

If DISTINCT is used, the statement cannot contain an aggregate function with a DISTINCT parameter.

*FIRST or TOP number-of-rows* Specifies the number of rows returned from a query. FIRST returns the first row selected from the query. TOP returns the specified number of rows from the query, where *number-of-rows* is in the range 1 – 32767, and can be an integer constant or integer variable.

FIRST and TOP are used primarily with the ORDER BY clause. If you use these keywords without an ORDER BY clause, the result might vary from run to run of the same query, as the optimizer might choose a different query plan.

FIRST and TOP are permitted only in the top-level SELECT of a query, so they cannot be used in derived tables or view definitions. Using FIRST or TOP in a view definition might result in the keyword being ignored when a query is run on the view.

Using FIRST is the same as setting the ROW\_COUNT database option to 1. Using TOP is the same as setting the ROW\_COUNT option to the same number of rows, except that the maximum number of rows returned for TOP is 32767. ROW\_COUNT does not have an upper limit for the number of rows returned. If both TOP and ROW\_COUNT are set, then the value of TOP takes precedence.

If you need the query to return more than 32K rows, use ROW\_COUNT. For more information on the ROW\_COUNT database option, see ["ROW\\_COUNT](#page-175-0)  [option" on page 144.](#page-175-0)

*select-list* The *select-list* is a list of expressions, separated by commas, specifying what is retrieved from the database. If an asterisk (\*) is specified, all columns of all tables in the FROM clause (table-name all columns of the named table) are selected. Aggregate functions and analytical functions are allowed in the *select-list* (see [Chapter 5, "SQL Functions"\)](#page-280-0).

**Note** In Sybase IQ, scalar subqueries (nested selects) are allowed in the select list of the top level SELECT, as in Adaptive Server Anywhere and Adaptive Server Enterprise. Subqueries cannot be used inside a conditional value expression (for example, in a CASE statement).

In Sybase IQ, subqueries can also be used in a WHERE or HAVING clause predicate (one of the supported predicate types). However, inside the WHERE or HAVING clause, subqueries cannot be used inside a value expression or inside a CONTAINS or LIKE predicate. Subqueries are not allowed in the ON clause of outer joins or in the GROUP BY clause.

For more details on the use of subqueries, see ["Subqueries in expressions" on](#page-212-0)  [page 181](#page-212-0) and ["Subqueries in search conditions" on page 191.](#page-222-0)

*alias-names* can be used throughout the query to represent the aliased expression. Alias names are also displayed by DBISQL at the top of each column of output from the SELECT statement. If the optional *alias-name* is not specified after an expression, DBISQL displays the expression. You cannot use the same name or expression for a column alias as the column name; Sybase IQ prevents this usage because it would be a recursive reference.

*INTO host-variable-list* This clause is used in Embedded SQL only. It specifies where the results of the SELECT statement goes. There must be one *host-variable* item for each item in the *select-list*. Select list items are put into the host variables in order. An indicator host variable is also allowed with each *host-variable* so the program can tell if the select list item was NULL.

*INTO variable-list* This clause is used in procedures only. It specifies where the results of the SELECT statement go. There must be one variable for each item in the select list. Select list items are put into the variables in order.

*INTO table-name* This clause is used to create a table and fill it with data.

If the table name starts with #, the table is created as a temporary table. Otherwise, the table is created as a permanent base table. For permanent tables to be created, the query must satisfy the following conditions:

- The *select-list* contains more than one item, and the INTO target is a single *table-name* identifier, or
- The select-list contains a \* and the INTO target is specified as *owner.table*.

To create a permanent table with one column, the table name must be specified as *owner.table*. Omit the owner specification for a temporary table.

This statement causes a COMMIT before execution as a side effect of creating the table. RESOURCE authority is required to execute this statement. No permissions are granted on the new table: the statement is a short form for CREATE TABLE followed by INSERT... SELECT.

Tables created using this statement do not have a primary key defined. You can add a primary key using ALTER TABLE. A primary key should be added before applying any UPDATEs or DELETEs to the table; otherwise, these operations result in all column values being logged in the transaction log for the affected rows.

 Use of this clause is restricted to valid Adaptive Server Anywhere queries. Sybase IQ extensions are not supported.

*FROM table-list* Rows are retrieved from the tables and views specified in the *table-list*. Joins can be specified using join operators. For more information, see [FROM clause on page 553](#page-584-0). A SELECT statement with no FROM clause can be used to display the values of expressions not derived from tables. For example:

```
SELECT @@version
```
displays the value of the global variable  $\omega$   $\omega$  version. This is equivalent to:

```
SELECT @@version
FROM DUMMY
```
**Note** If you omit the FROM clause, or if all tables in the query are in the SYSTEM dbspace, the query is processed by Adaptive Server Anywhere instead of Sybase IQ and might behave differently, especially with respect to syntactic and semantic restrictions and the effects of option settings. See the Adaptive Server Anywhere documentation for rules that might apply to processing.

If you have a query that does not require a FROM clause, you can force the query to be processed by Sybase IQ by adding the clause "FROM iq\_dummy," where iq\_dummy is a one-row, one-column table that you create in your database.

*WHERE search-condition* Specifies which rows are selected from the tables named in the FROM clause. It is also used to do joins between multiple tables. This is accomplished by putting a condition in the WHERE clause that relates a column or group of columns from one table with a column or group of columns from another table. Both tables must be listed in the FROM clause.

The use of the same CASE statement is not allowed in both the SELECT and the WHERE clause of a grouped query. See ["Search conditions" on page 189](#page-220-0) for a full description.

*GROUP BY* You can group by columns or alias names or functions. GROUP BY expressions must also appear in the select list. The result of the query contains one row for each distinct set of values in the named columns, aliases, or functions. The resulting rows are often referred to as *groups* since there is one row in the result for each group of rows from the table list. For the sake of GROUP BY, all NULL values are treated as identical. Aggregate functions can then be applied to these groups to get meaningful results.

GROUP BY must contain more than a single constant. You do not need to add constants to the GROUP BY clause to select the constants in grouped queries. If the GROUP BY expression contains only a single constan, an error is returned and the query is rejected.

When GROUP BY is used, the select list, HAVING clause, and ORDER BY clause cannot reference any identifiers except those named in the GROUP BY clause. The following exception applies: The *select-list* and HAVING clause may contain aggregate functions.

*ROLLUP operator* The ROLLUP operator in the GROUP BY clause lets you analyze subtotals using different levels of detail. It creates subtotals that roll up from a detailed level to a grand total.

The ROLLUP operator requires an ordered list of grouping expressions to be supplied as arguments. ROLLUP first calculates the standard aggregate values specified in the GROUP BY. Then ROLLUP moves from right to left through the list of grouping columns and creates progressively higher-level subtotals. A grand total is created at the end. If *n* is the number of grouping columns, ROLLUP creates  $n+1$  levels of subtotals.

Restrictions on the ROLLUP operator are:

- The ROLLUP operator supports all of the aggregate functions available to the GROUP BY clause, but ROLLUP does not currently support COUNT DISTINCT and SUM DISTINCT.
- ROLLUP can be used only in the SELECT statement; you cannot use ROLLUP in a SELECT subquery.
- A multiple grouping specification that combines ROLLUP, CUBE, and GROUP BY columns in the same GROUP BY clause is not currently supported.
- Constant expressions as GROUP BY keys are not supported.

GROUPING is used with the ROLLUP operator to distinguish between stored NULL values and NULL values in query results created by ROLLUP.

ROLLUP syntax:

```
SELECT ... [ GROUPING (column-name) ... ] ...
GROUP BY [ expression [,...]
| ROLLUP ( expression [,...] ) ]
```
See ["Expressions" on page 179](#page-210-0) in [Chapter 3, "SQL Language Elements"](#page-204-0) for the format of an operator expression.

GROUPING takes a column name as a parameter and returns a Boolean value as listed in [Table 6-12.](#page-670-0)

| If the value of the result is         | <b>GROUPING returns</b> |
|---------------------------------------|-------------------------|
| NULL created by a ROLLUP operation    | $1$ (TRUE)              |
| NULL indicating the row is a subtotal | 1 (TRUE)                |
| not created by a ROLLUP operation     | $0$ (FALSE)             |
| a stored NULL                         | $0$ (FALSE)             |

<span id="page-670-0"></span>*Table 6-12: Values returned by GROUPING with the ROLLUP operator*

For ROLLUP examples, see Chapter 4, "Using OLAP" in the *Sybase IQ Performance and Tuning Guide*.

*CUBE operator* The CUBE operator in the GROUP BY clause analyzes data by forming the data into groups in more than one dimension. CUBE requires an ordered list of grouping expressions (dimensions) as arguments and enables the SELECT statement to calculate subtotals for all possible combinations of the group of dimensions.

Restrictions on the CUBE operator are:

- The CUBE operator supports all of the aggregate functions available to the GROUP BY clause, but CUBE does not currently support COUNT DISTINCT or SUM DISTINCT.
- CUBE does not currently support the inverse distribution analytical functions, PERCENTILE\_CONT and PERCENTILE\_DISC.
- CUBE can be used only in the SELECT statement; you cannot use CUBE in a SELECT subquery.
- A multiple GROUPING specification that combines ROLLUP, CUBE, and GROUP BY columns in the same GROUP BY clause is not currently supported.
- Constant expressions as GROUP BY keys are not supported.

GROUPING is used with the CUBE operator to distinguish between stored NULL values and NULL values in query results created by CUBE.

CUBE syntax:

```
SELECT ... [ GROUPING (column-name) ... ] ...
GROUP BY [ expression [,...]
| CUBE ( expression [,...] ) ]
```
GROUPING takes a column name as a parameter and returns a Boolean value as listed in [Table 6-13](#page-671-0).

| If the value of the result is         | <b>GROUPING returns</b> |
|---------------------------------------|-------------------------|
| NULL created by a CUBE operation      | $1$ (TRUE)              |
| NULL indicating the row is a subtotal | $1$ (TRUE)              |
| not created by a CUBE operation       | $0$ (FALSE)             |
| a stored NULL                         | 0 (FALSE)               |

<span id="page-671-0"></span>*Table 6-13: Values returned by GROUPING with the CUBE operator*

When generating a query plan, the IQ optimizer estimates the total number of groups generated by the GROUP BY CUBE hash operation. The MAX\_CUBE\_RESULTS database option sets an upper boundary for the number of estimated rows the optimizer considers for a hash algorithm that can be run. If the actual number of rows exceeds the MAX\_CUBE\_RESULT option value, the optimizer stops processing the query and returns the error message "Estimate number: nnn exceed the DEFAULT\_MAX\_CUBE\_RESULT of GROUP BY CUBE or ROLLUP", where nnn is the number estimated by the IQ optimizer. See ["MAX\\_CUBE\\_RESULT option"](#page-143-0) in [Chapter 2, "Database](#page-54-0)  [Options"](#page-54-0) for information on setting the MAX\_CUBE\_RESULT option.

For CUBE examples, see Chapter 4, "Using OLAP" in the *Sybase IQ Performance and Tuning Guide*.

*HAVING search-condition* Based on the group values and not on the individual row values. The HAVING clause can be used only if either the statement has a GROUP BY clause or if the select list consists solely of aggregate functions. Any column names referenced in the HAVING clause must either be in the GROUP BY clause or be used as a parameter to an aggregate function in the HAVING clause.

*ORDER BY* Orders the results of a query. Each item in the ORDER BY list can be labeled as ASC for ascending order or DESC for descending order. Ascending is assumed if neither is specified. If the expression is an integer n, then the query results are sorted by the nth item in the select list.

In Embedded SQL, the SELECT statement is used for retrieving results from the database and placing the values into host variables with the INTO clause. The SELECT statement must return only one row. For multiple row queries, you must use cursors.

You cannot include a Java class in the SELECT list, but you can, for example, create a function or variable that acts as a wrapper for the Java class and then select it.

Side effects

None.

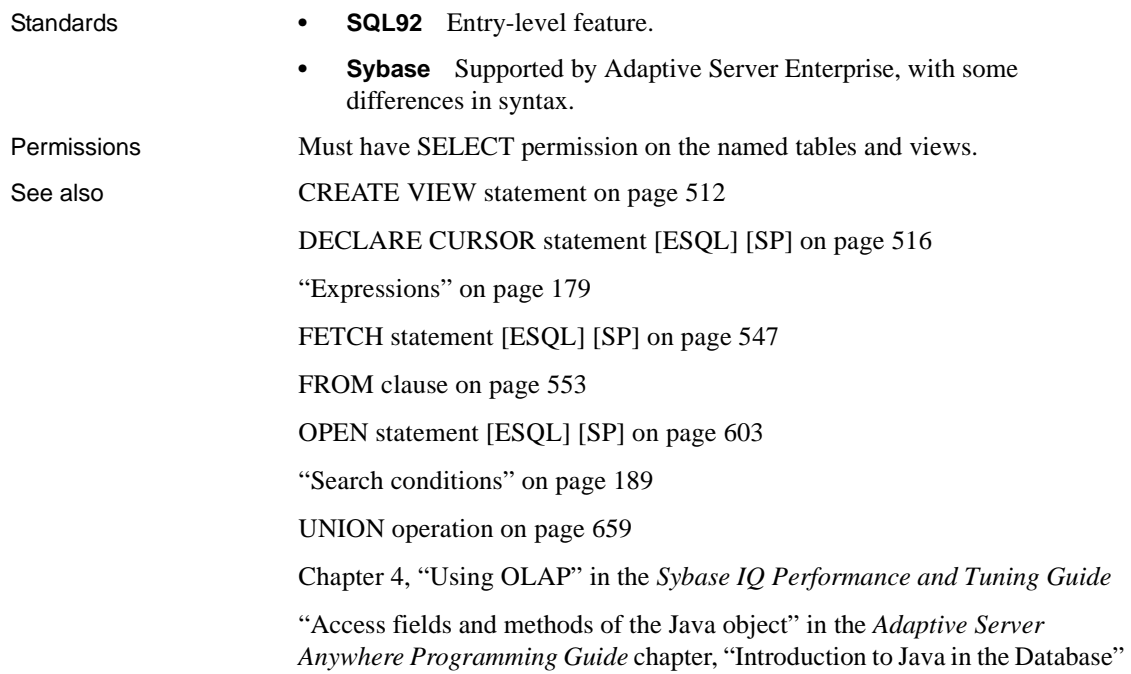

#### **SET statement**

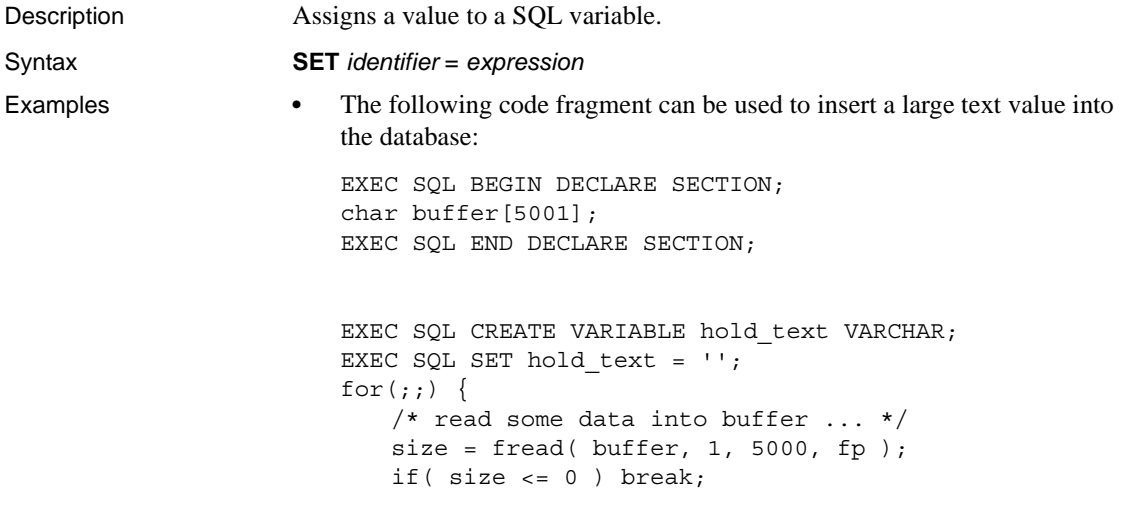

```
/* buffer must be null-terminated */
                              buffer[size] = '\0;
                              /* add data to blob using concatenation */
                              EXEC SQL SET hold text = hold text || :buffer;
                          }
                          EXEC SQL INSERT INTO some_table VALUES ( 1, hold_text );
                          EXEC SOL DROP VARIABLE hold text;
                          • The following code fragment can be used to insert a large binary value into 
                          the database:
                          EXEC SQL BEGIN DECLARE SECTION;
                          DECL BINARY( 5000 ) buffer;
                          EXEC SQL END DECLARE SECTION;
                          EXEC SQL CREATE VARIABLE hold blob LONG BINARY;
                          EXEC SQL SET hold blob = ';
                          for(j;) {
                              /* read some data into buffer ... */
                              size = fread(\&(buffer.array), 1, 5000, fp);
                              if(size \le 0) break;
                              buffer.len = size;
                              /* add data to blob using concatenation
                                  Note that concatenation works for 
                                  binary data too! */
                              EXEC SQL SET hold blob = hold blob || :buffer;
                          }
                          EXEC SOL INSERT INTO some table VALUES ( 1, hold blob );
                          EXEC SQL DROP VARIABLE hold blob;
Usage The SET statement assigns a new value to a variable that was previously 
                      created using the CREATE VARIABLE statement.
                      You can use a variable in a SQL statement anywhere a column name is allowed. 
                      If there is no column name that matches the identifier, the database server 
                      checks to see if there is a variable that matches, and uses its value.
                      Variables are local to the current connection, and disappear when you 
                      disconnect from the database or when you use DROP VARIABLE. They are not 
                      affected by COMMIT or ROLLBACK statements.
                      Variables are necessary for creating large text or binary objects for INSERT or 
                      UPDATE statements from Embedded SQL programs because Embedded SQL 
                      host variables are limited to 32,767 bytes.
                      Side effects
                      None.
```
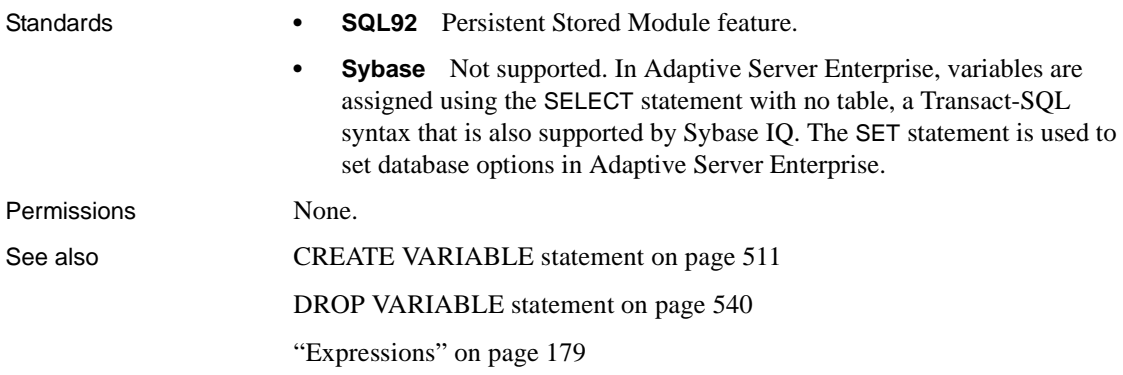

## **SET statement [T-SQL]**

<span id="page-674-0"></span>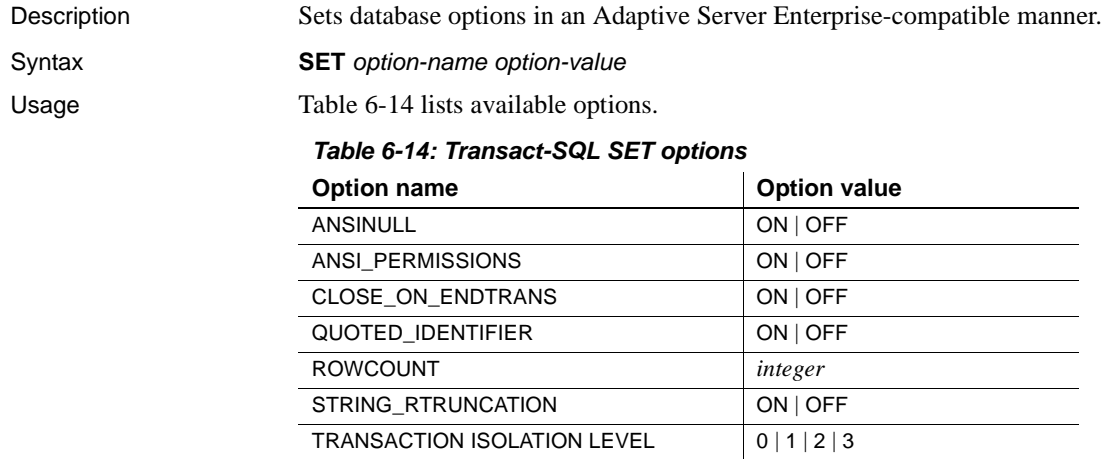

Database options in Sybase IQ are set using the SET OPTION statement. However, Sybase IQ also provides support for the Adaptive Server Enterprise SET statement for a set of options particularly useful for compatibility.

You can set the following options using the Transact-SQL SET statement in Sybase IQ, as well as in Adaptive Server Enterprise:

**• SET ANSINULL { ON | OFF }** The default behavior for comparing values to NULL in Sybase IQ and Adaptive Server Enterprise is different. Setting ANSINULL to OFF provides Transact-SQL compatible comparisons with NULL

- **SET ANSI\_PERMISSIONS { ON | OFF }** The default behavior in Sybase IQ and Adaptive Server Enterprise regarding permissions required to carry out a DELETE containing a column reference is different. Setting ANSI\_PERMISSIONS to OFF provides Transact-SOL-compatible permissions on DELETE.
- **SET CLOSE ON ENDTRANS { ON | OFF }** The default behavior in Sybase IQ and Adaptive Server Enterprise for closing cursors at the end of a transaction is different. Setting CLOSE\_ON\_ENDTRANS to OFF provides Transact-SQL-compatible behavior.
- **SET QUOTED IDENTIFIER { ON | OFF }** Controls whether strings enclosed in double quotes are interpreted as identifiers (ON) or as literal strings (OFF).
- **SET ROWCOUNT** *integer* The Transact-SQL ROWCOUNT option limits to the specified integer the number of rows fetched for any cursor. This includes rows fetched by repositioning the cursor. Any fetches beyond this maximum return a warning. The option setting is considered when returning the estimate of the number of rows for a cursor on an OPEN request.

**Note** The ROWCOUNT option has no effect on UPDATE and DELETE operations in Sybase IQ. Also note that Sybase IQ does not support the *@@rowcount* global variable.

In Sybase IQ, if ROWCOUNT is greater than the number of rows that DBISQL can display, DBISQL may do some extra fetches to reposition the cursor. Thus, the number of rows actually displayed may be less than the number requested. Also, if any rows are refetched due to truncation warnings, the count might be inaccurate.

A value of zero resets the option to get all rows.

**SET STRING RTRUNCATION { ON | OFF }** The default behavior in Sybase IQ and Adaptive Server Enterprise when nonspace characters are truncated on assigning SQL string data is different. Setting STRING RTRUNCATION to ON provides Transact-SQL-compatible string comparisons, including hexadecimal string (binary data type) comparisons.

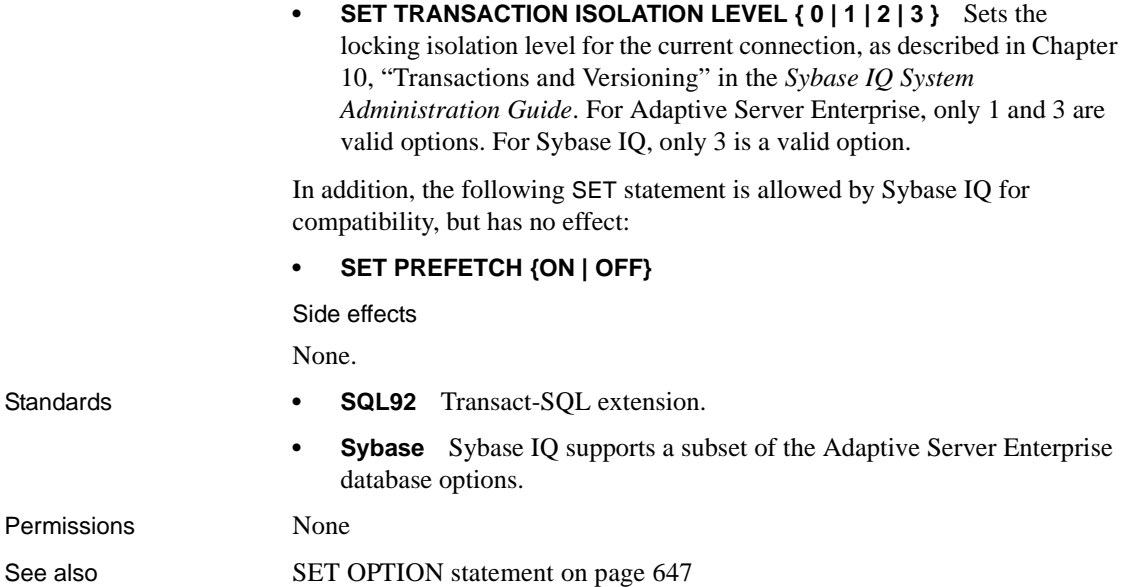

# **SET CONNECTION statement [DBISQL] [ESQL]**

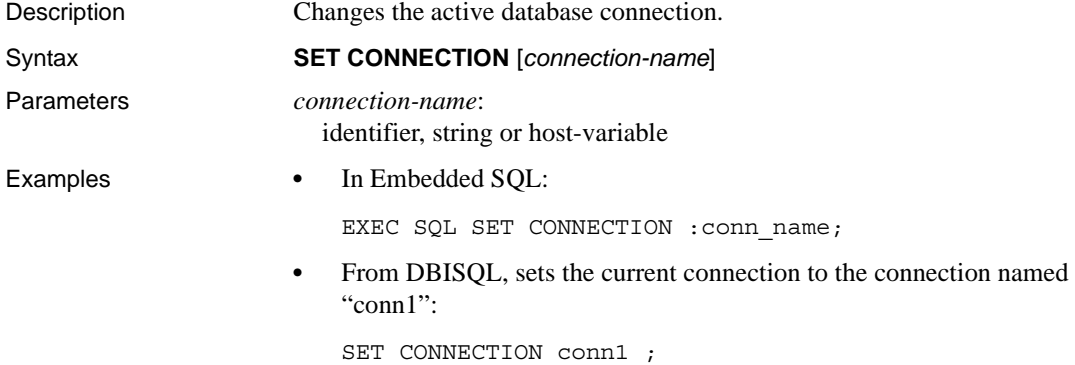

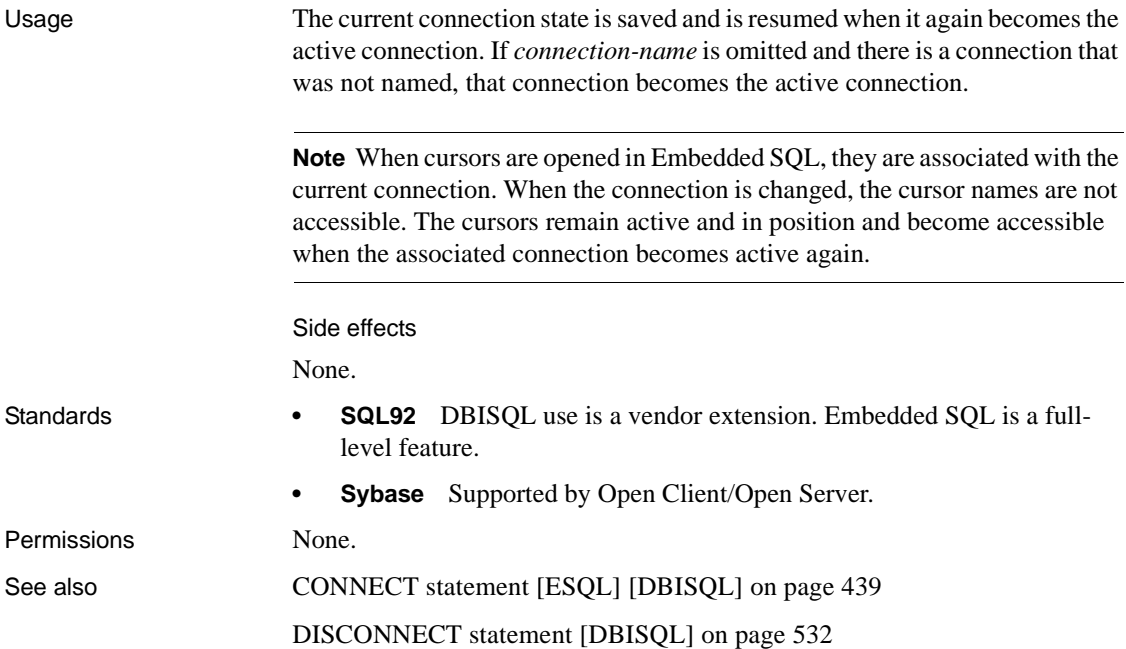

# **SET DESCRIPTOR statement [ESQL]**

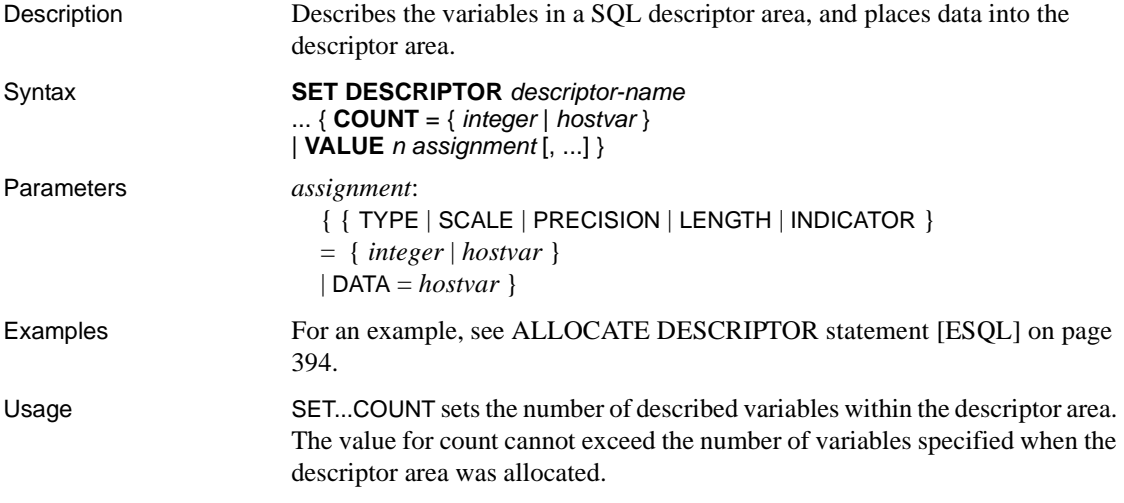

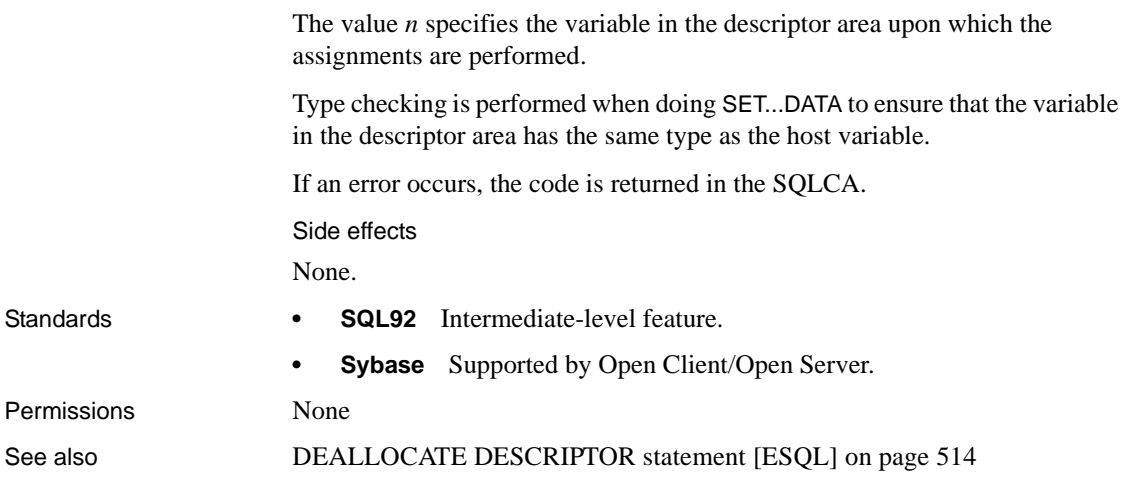

# <span id="page-678-0"></span>**SET OPTION statement**

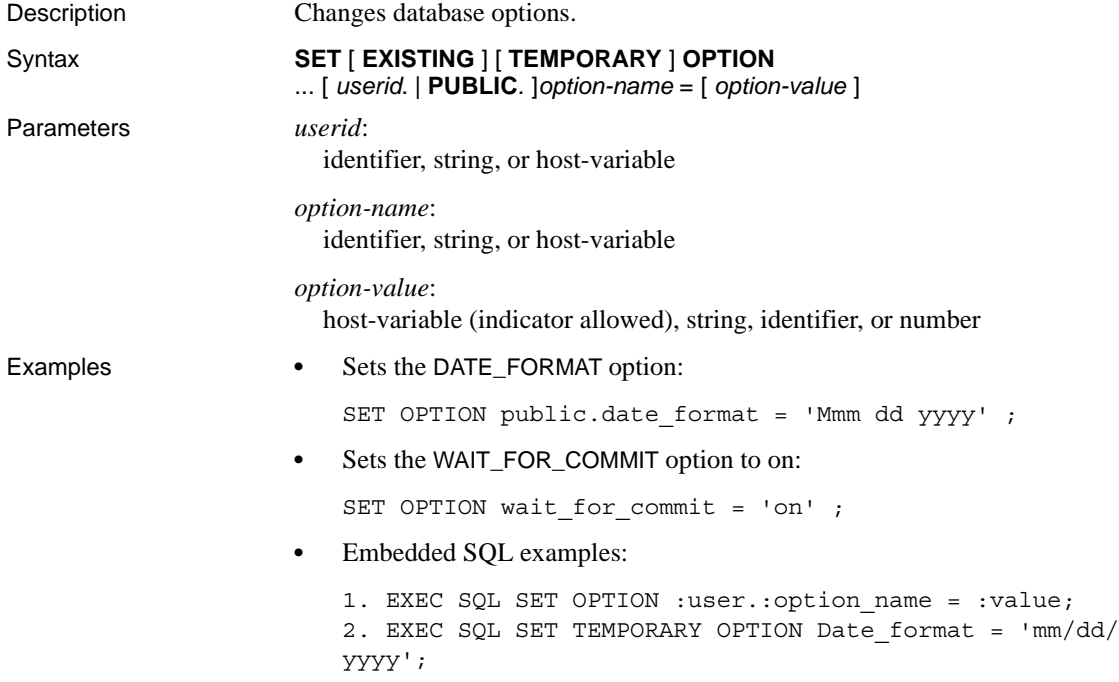

Usage The SET OPTION statement is used to change options that affect the behavior of the database and its compatibility with Transact-SQL. Setting the value of an option can change the behavior for all users or an individual user, in either a temporary or permanent scope.

The classes of options are:

- General database options
- Transact-SQL compatibility database options

Specifying either a user ID or the PUBLIC user ID determines whether the option is set for an individual user, a user group represented by *userid*, or the PUBLIC user ID (the user group to which all users are a member). If no user group is specified, the option change is applied to the currently logged-on user ID that issued the SET OPTION statement.

For example, the following statement applies an option change to the user DBA, if DBA is the user issuing the SOL statement:

SET OPTION login mode = mixed

However, the following statement applies the change to the PUBLIC user ID, a user group to which all users belong:

SET OPTION Public.login mode = standard

Only users with DBA privileges have the authority to set an option for the PUBLIC user ID.

In Embedded SQL, only database options can be set temporarily.

Changing the value of an option for the PUBLIC user ID sets the value of the option for any user that has not set its own value. Option values cannot be set for an individual user ID unless there is already a PUBLIC user ID setting for that option.

Users cannot set the options of another user, unless they have DBA authority.

Users can use the SET OPTION statement to change the values for their own user IDs. Setting the value of an option for a user ID other then your own is permitted only if you have DBA authority.

If you use the EXISTING keyword, option values cannot be set for an individual user ID unless there is already a PUBLIC user ID setting for that option.

Adding the TEMPORARY keyword to the SET OPTION statement changes the duration that the change takes effect. Without the TEMPORARY keyword, an option change is permanent: it does not change until it is explicitly changed using SET OPTION.

When SET TEMPORARY OPTION is applied using an individual user ID, the new option value is in effect as long as that user is logged in to the database.

When SET TEMPORARY OPTION is used with the PUBLIC user ID, the change is in place for as long as the database is running. When the database is shut down, TEMPORARY options for the PUBLIC user ID revert back to their permanent value.

Temporarily setting an option for the PUBLIC user ID as opposed to setting the value of the option permanently offers a security advantage. For example, when the login mode option is enabled, the database relies on the login security of the system on which it is running. Enabling the option temporarily means a database relying on the security of a Windows domain is not compromised if the database is shut down and copied to a local machine. In that case, the temporary enabling of login\_mode reverts to its permanent value, which might be Standard, a mode in which integrated logins are not permitted.

If *option-value* is omitted, the specified option setting is deleted from the database. If it was a personal option setting, the value used reverts to the PUBLIC setting. If a TEMPORARY option is deleted, the option setting reverts to the permanent setting.

**Note** For all database options that accept integer values, Sybase IQ truncates any decimal *option-value* setting to an integer value. For example, the value 3.8 is truncated to 3.

The maximum length of *option-value* when set to a string is 127 bytes.

 **Warning!** Changing option settings while fetching rows from a cursor is not supported, as it can lead to ill-defined behavior. For example, changing the DATE\_FORMAT setting while fetching from a cursor returns different date formats among the rows in the result set. Do not change option settings while fetching rows.

#### Database options

For information about specific database options, see [Chapter 2, "Database](#page-54-0)  [Options."](#page-54-0)

Side effects

If TEMPORARY is not specified, an automatic commit is performed.

Standards **• SQL92** Vendor extension.

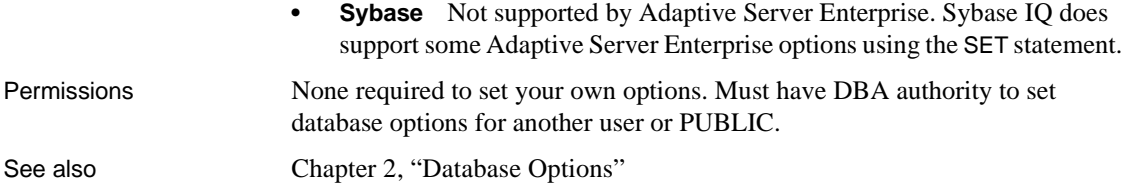

# **SET OPTION statement [DBISQL]**

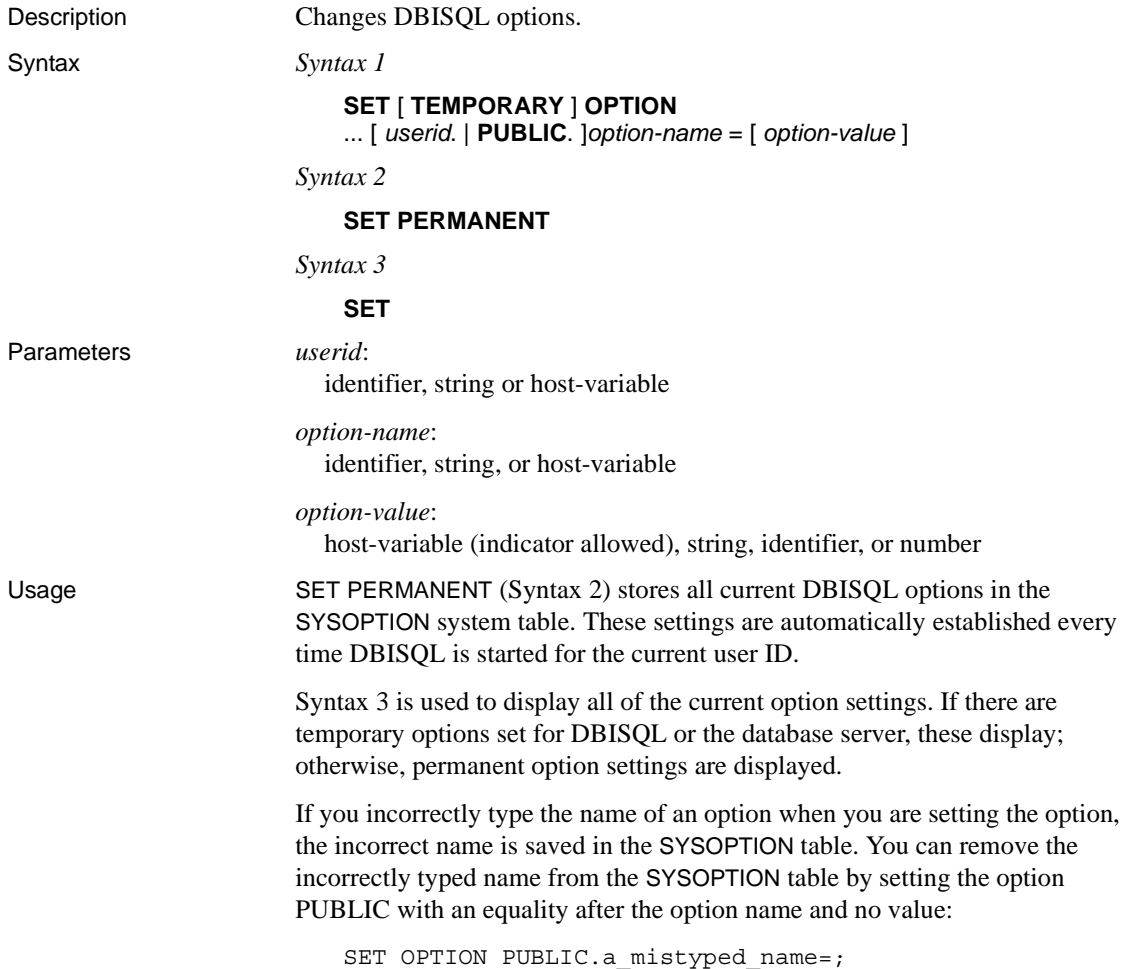

See also [Chapter 2, "Database Options"](#page-54-0)

# **SET SQLCA statement [ESQL]**

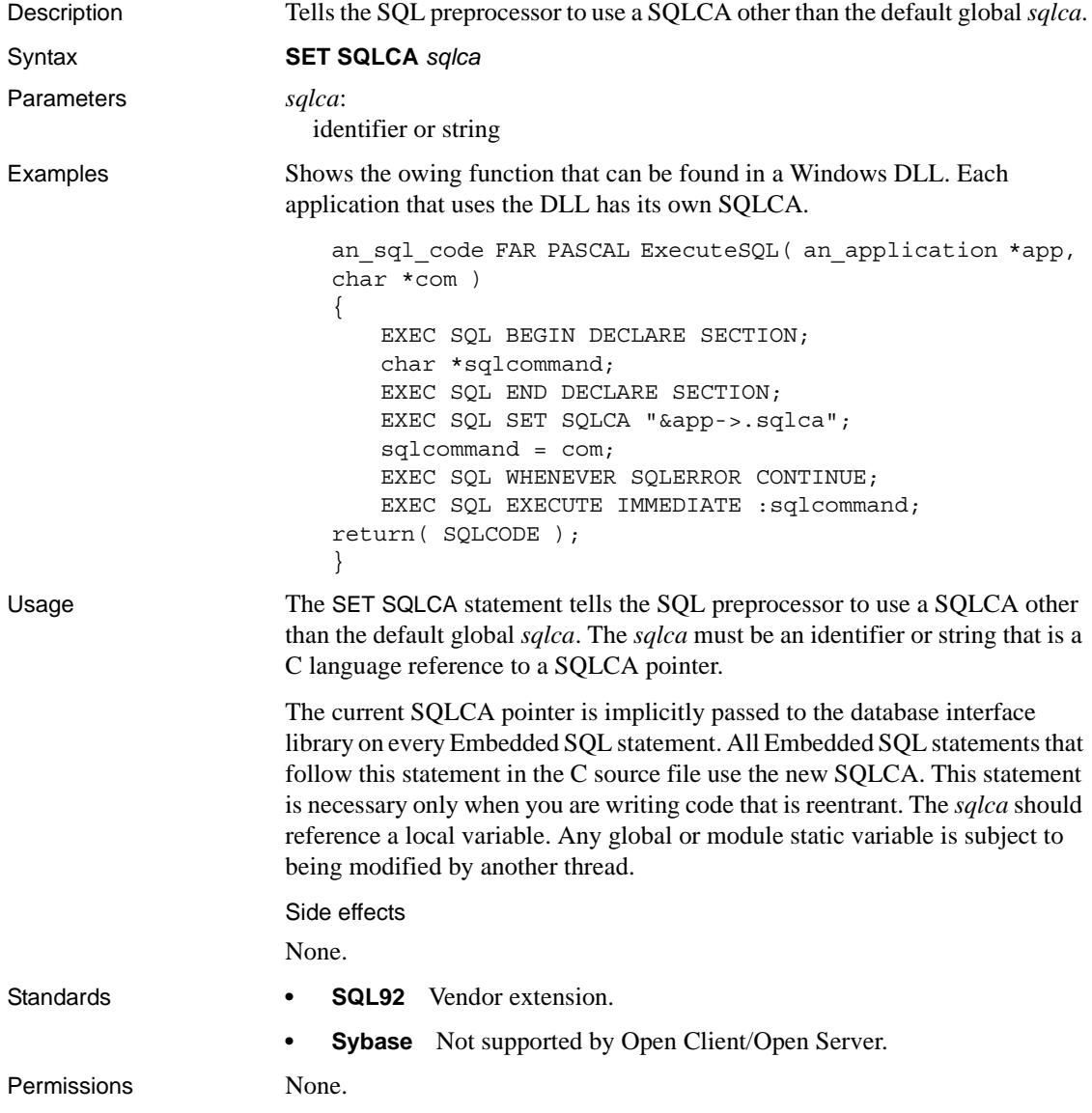

See also "The Embedded SQL Interface" in the *Adaptive Server Anywhere Programming Interfaces Guide*

#### <span id="page-683-0"></span>**SIGNAL statement**

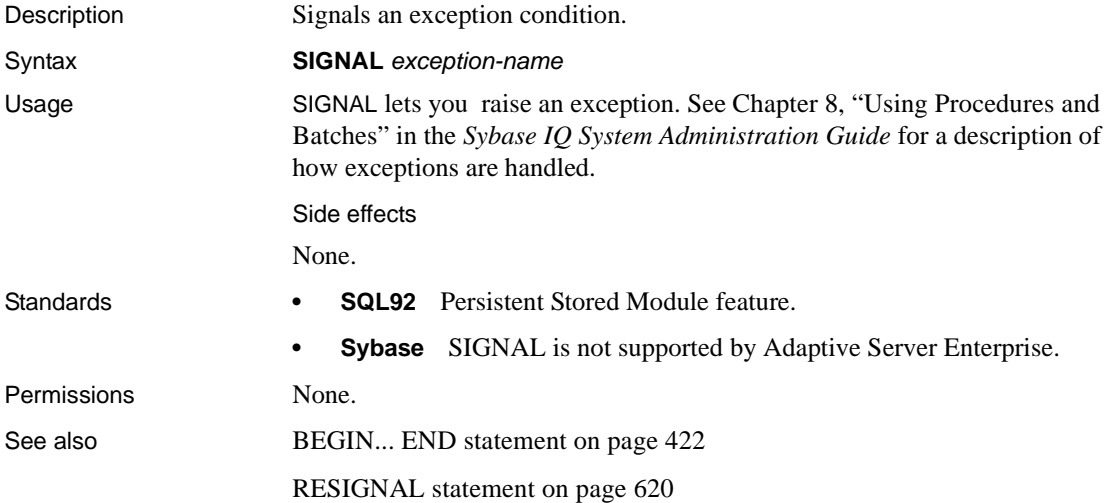

## **START DATABASE statement [DBISQL]**

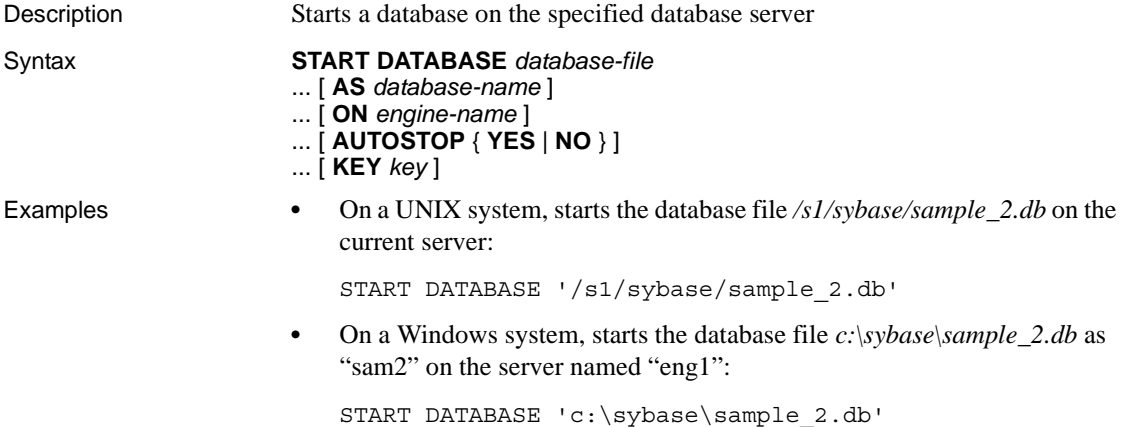
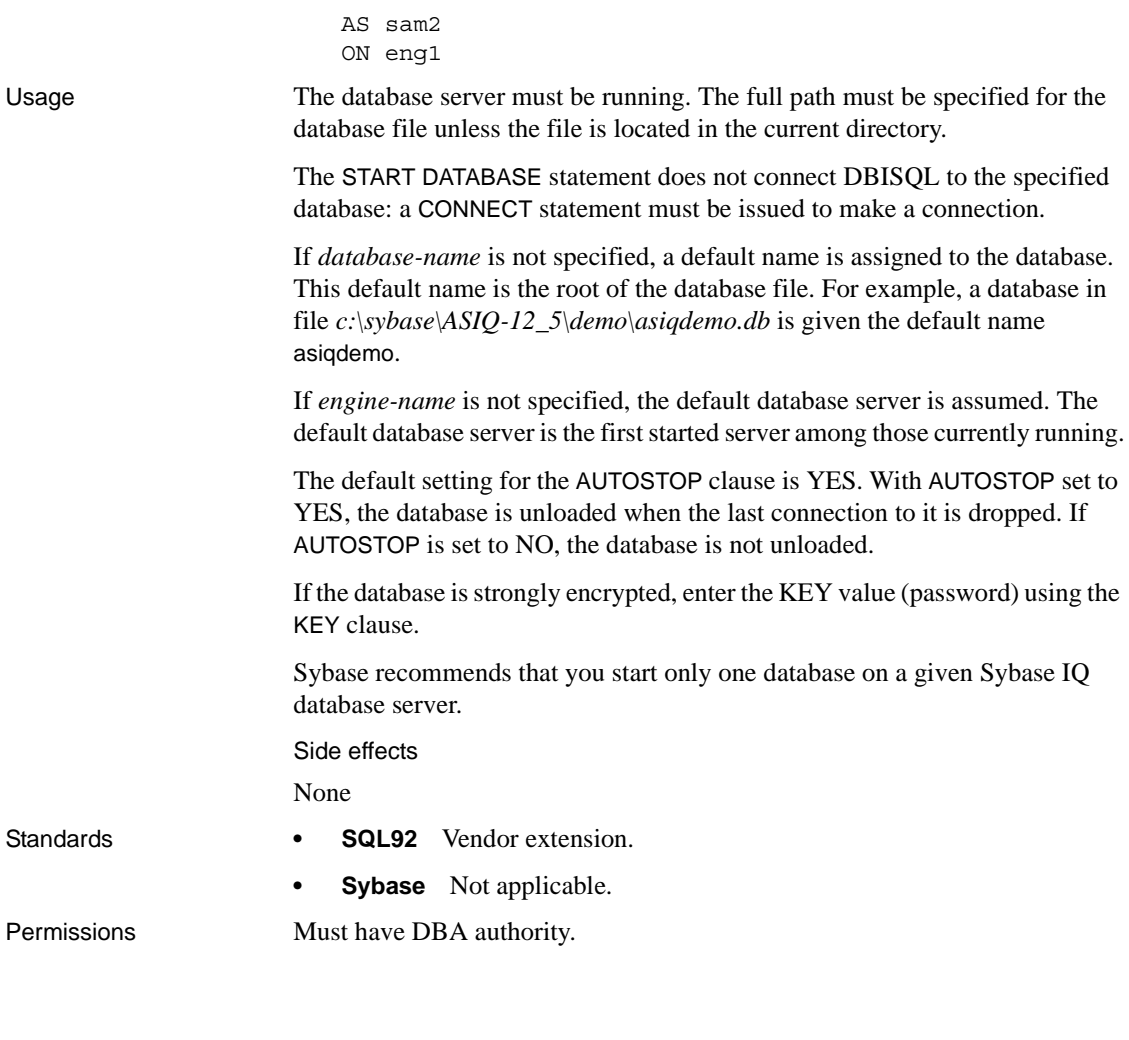

# <span id="page-684-0"></span>**START ENGINE statement [DBISQL]**

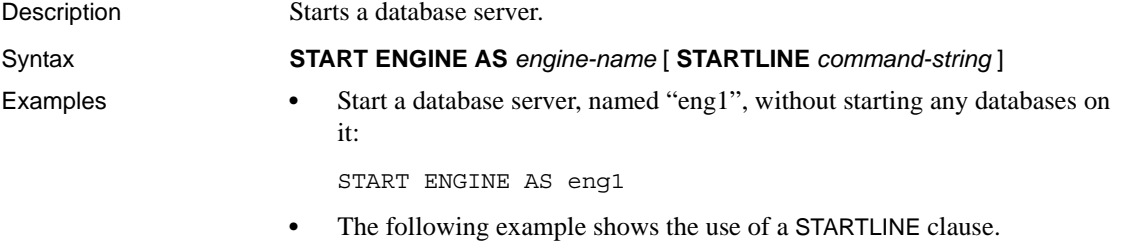

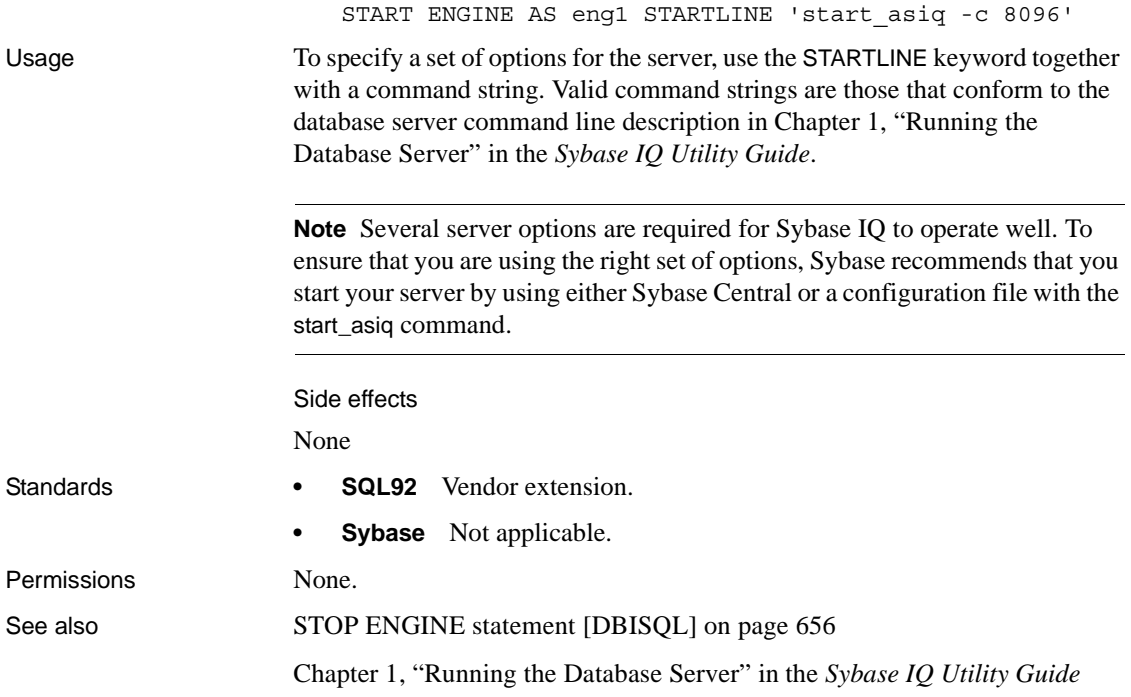

# <span id="page-685-0"></span>**START JAVA statement**

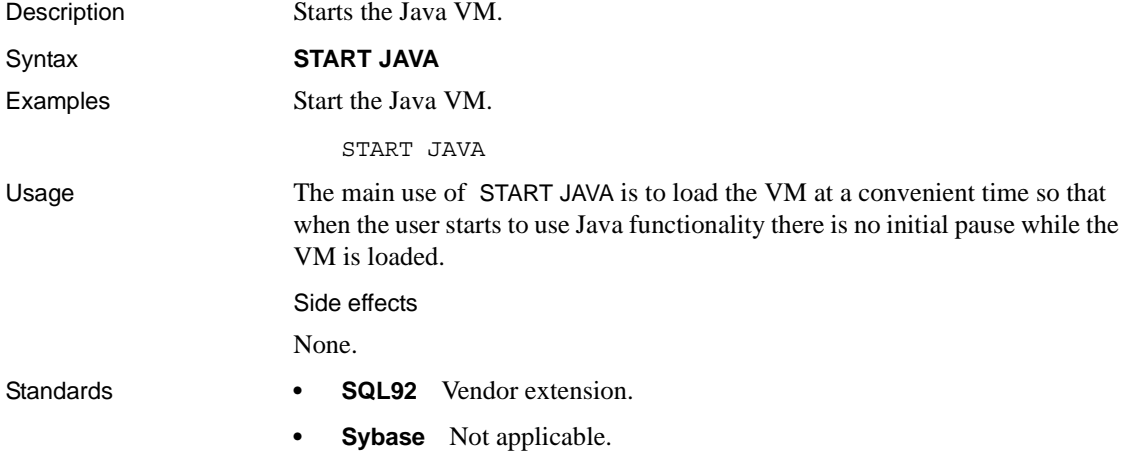

Permissions Must have DBA authority.

See also [STOP JAVA statement on page 656](#page-687-1)

# **STOP DATABASE statement [DBISQL]**

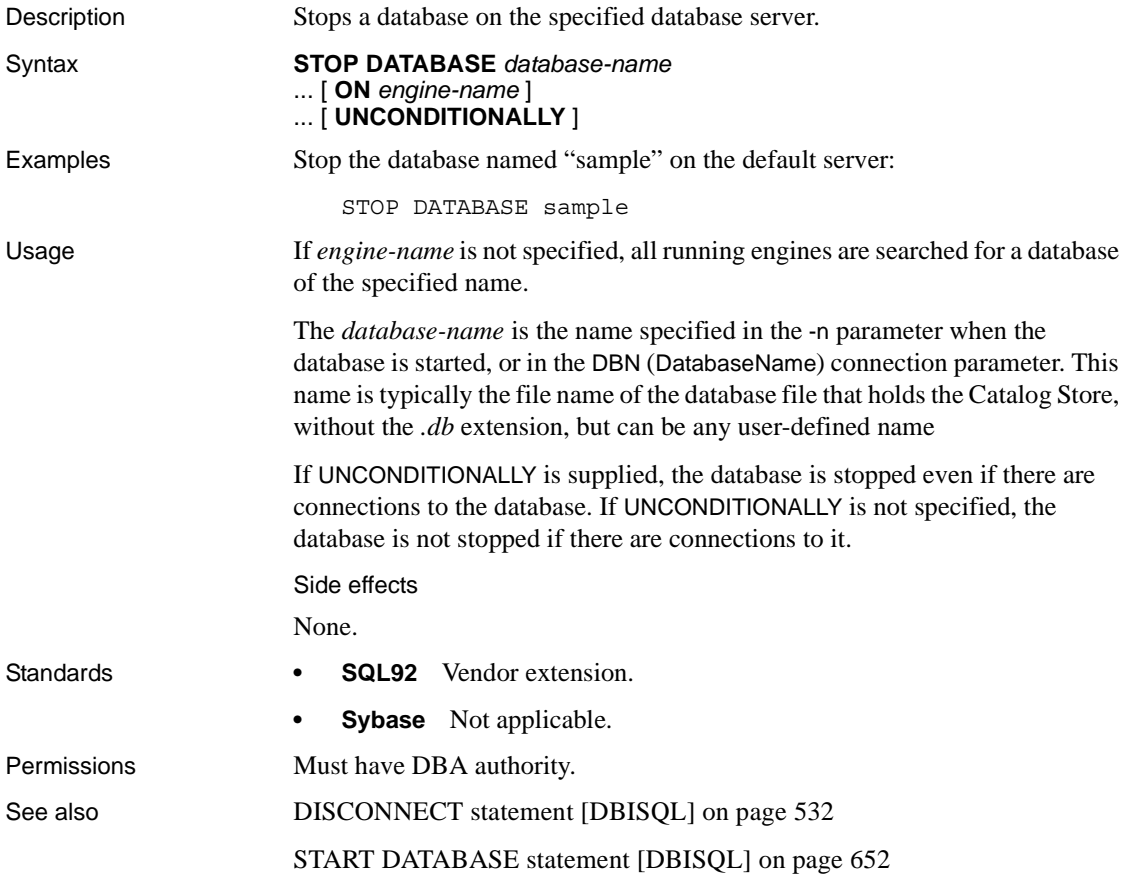

# <span id="page-687-0"></span>**STOP ENGINE statement [DBISQL]**

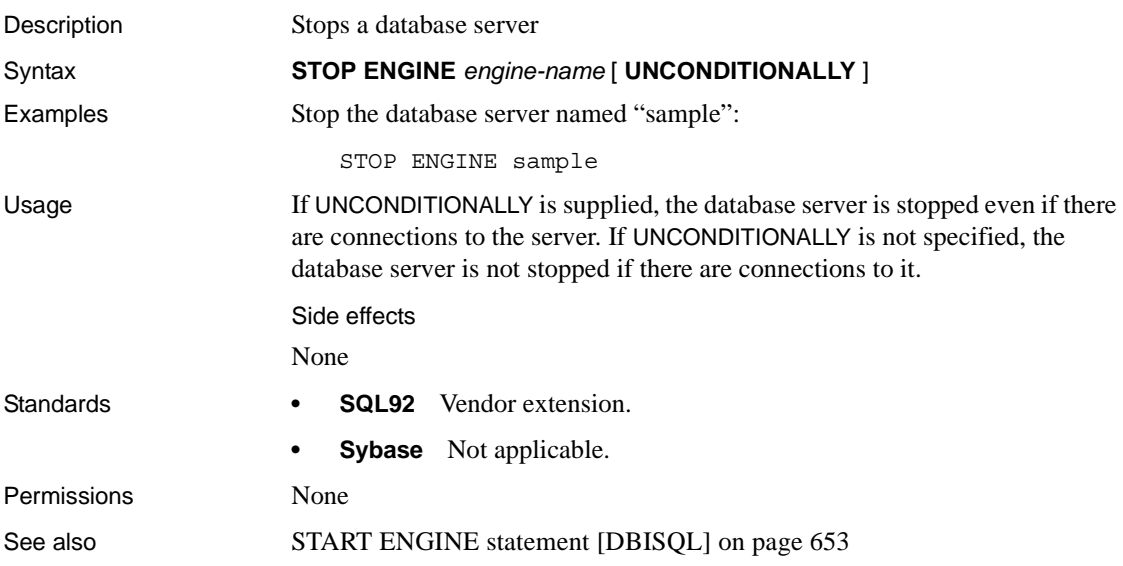

# <span id="page-687-1"></span>**STOP JAVA statement**

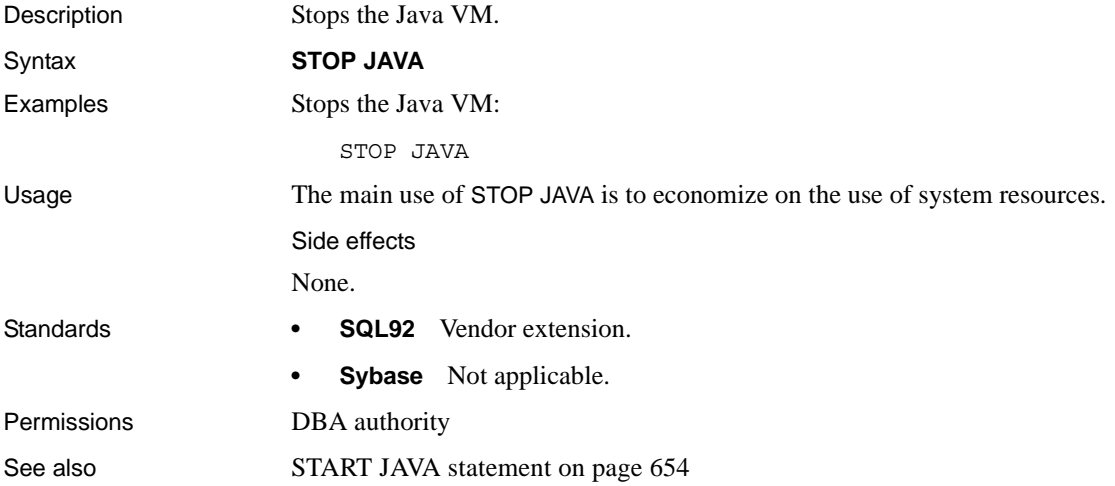

# **SYNCHRONIZE JOIN INDEX statement**

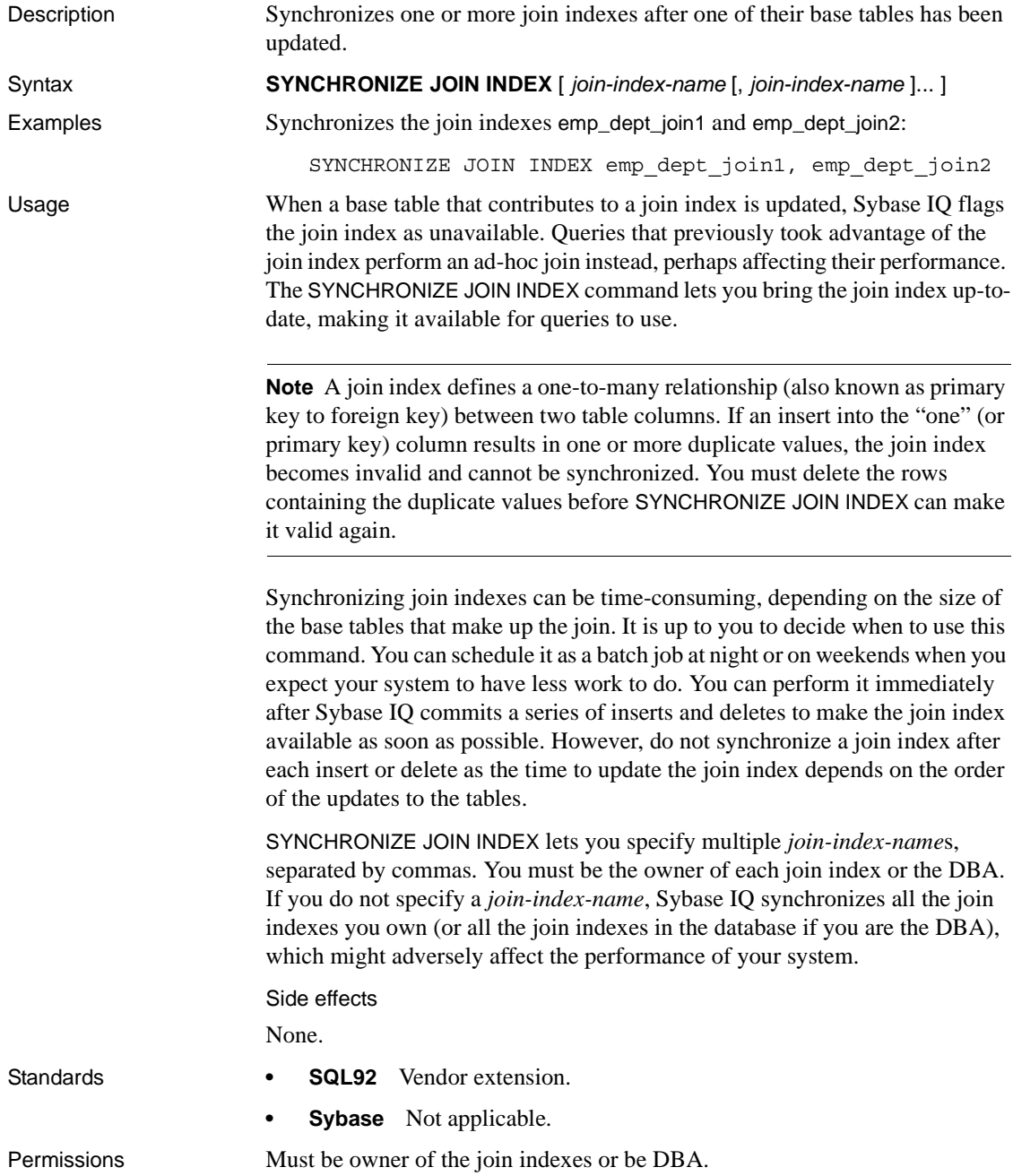

See also [CREATE JOIN INDEX statement on page 481](#page-512-0)

## **TRIGGER EVENT statement**

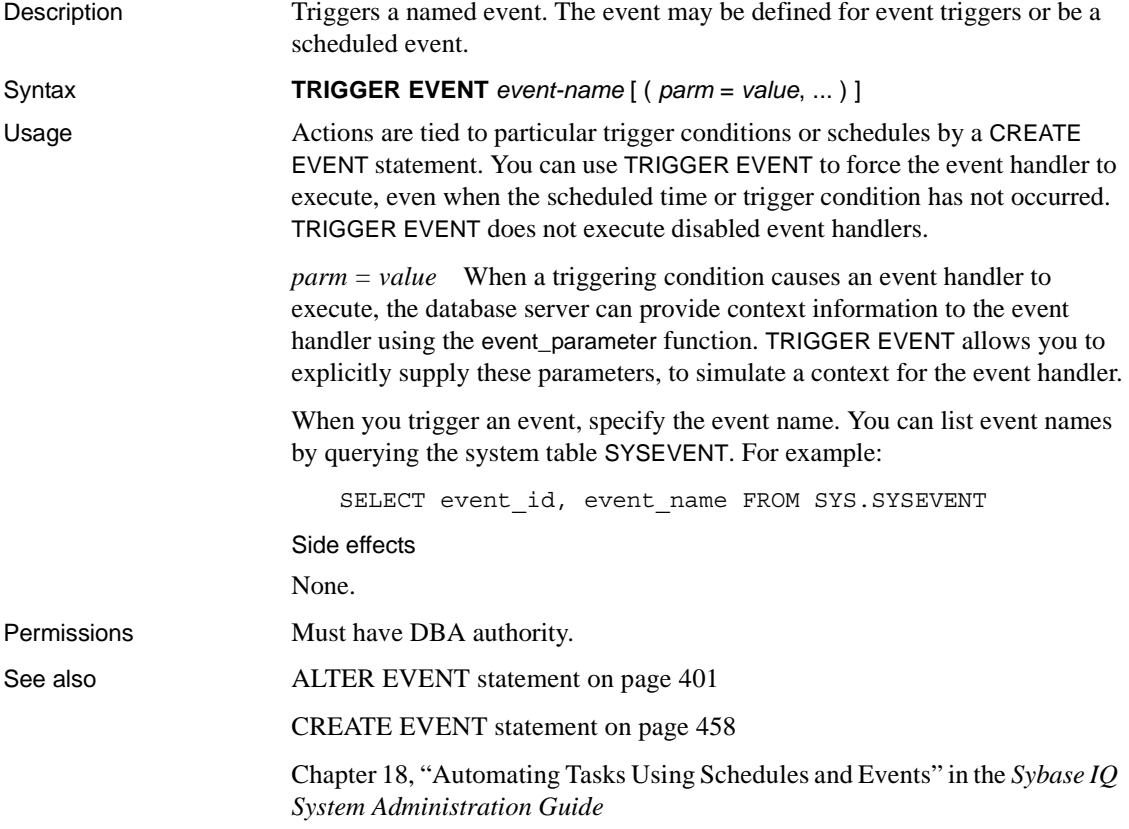

## **TRUNCATE TABLE statement**

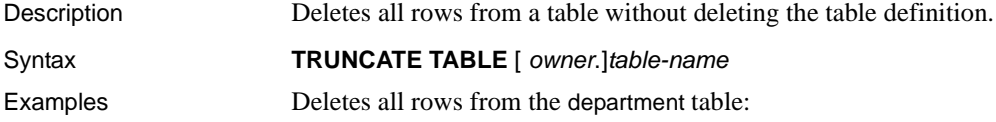

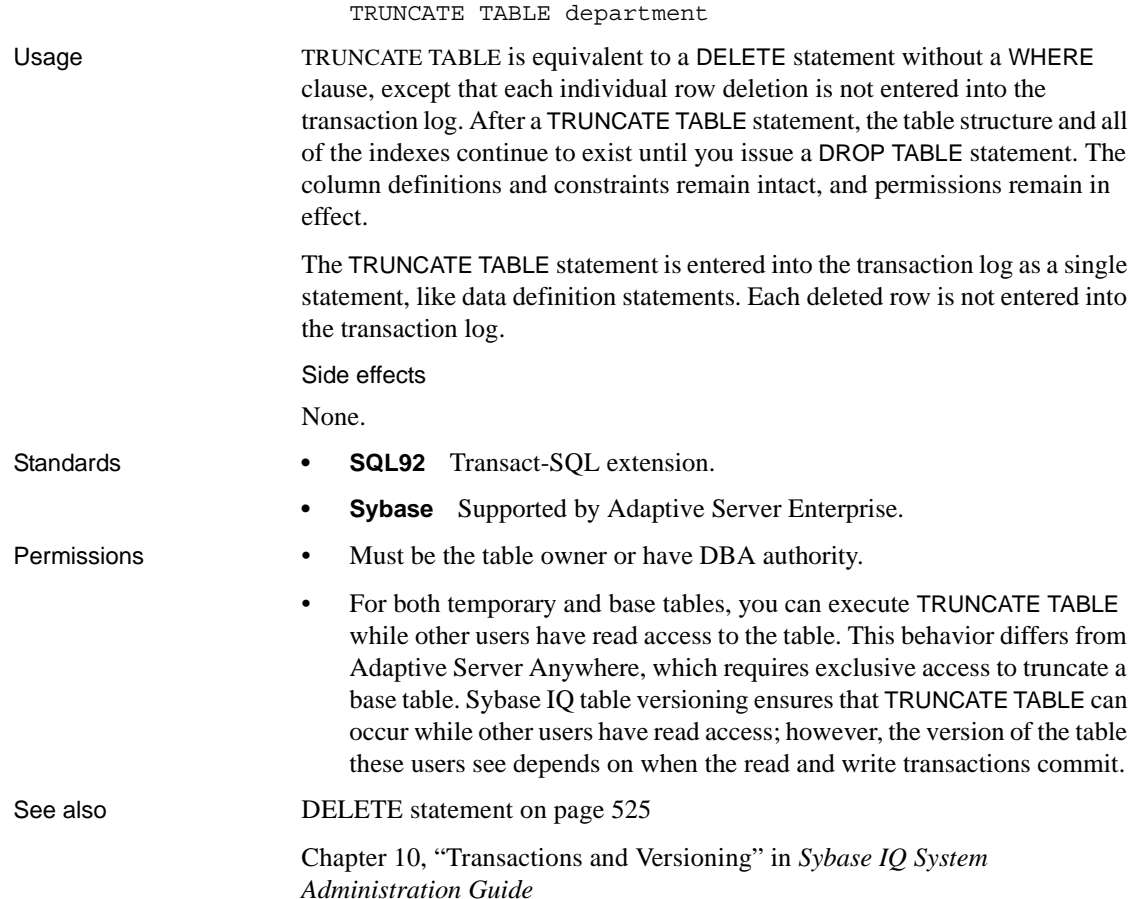

# **UNION operation**

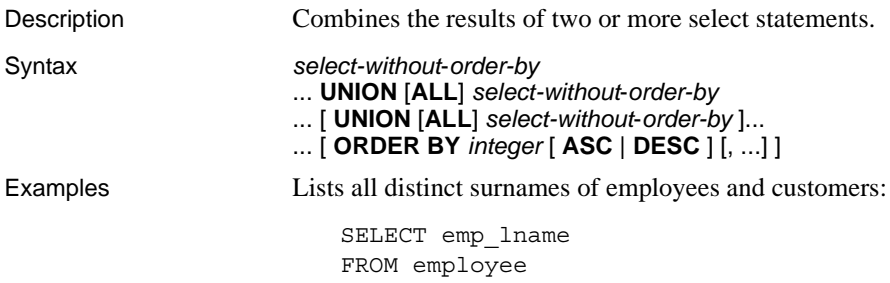

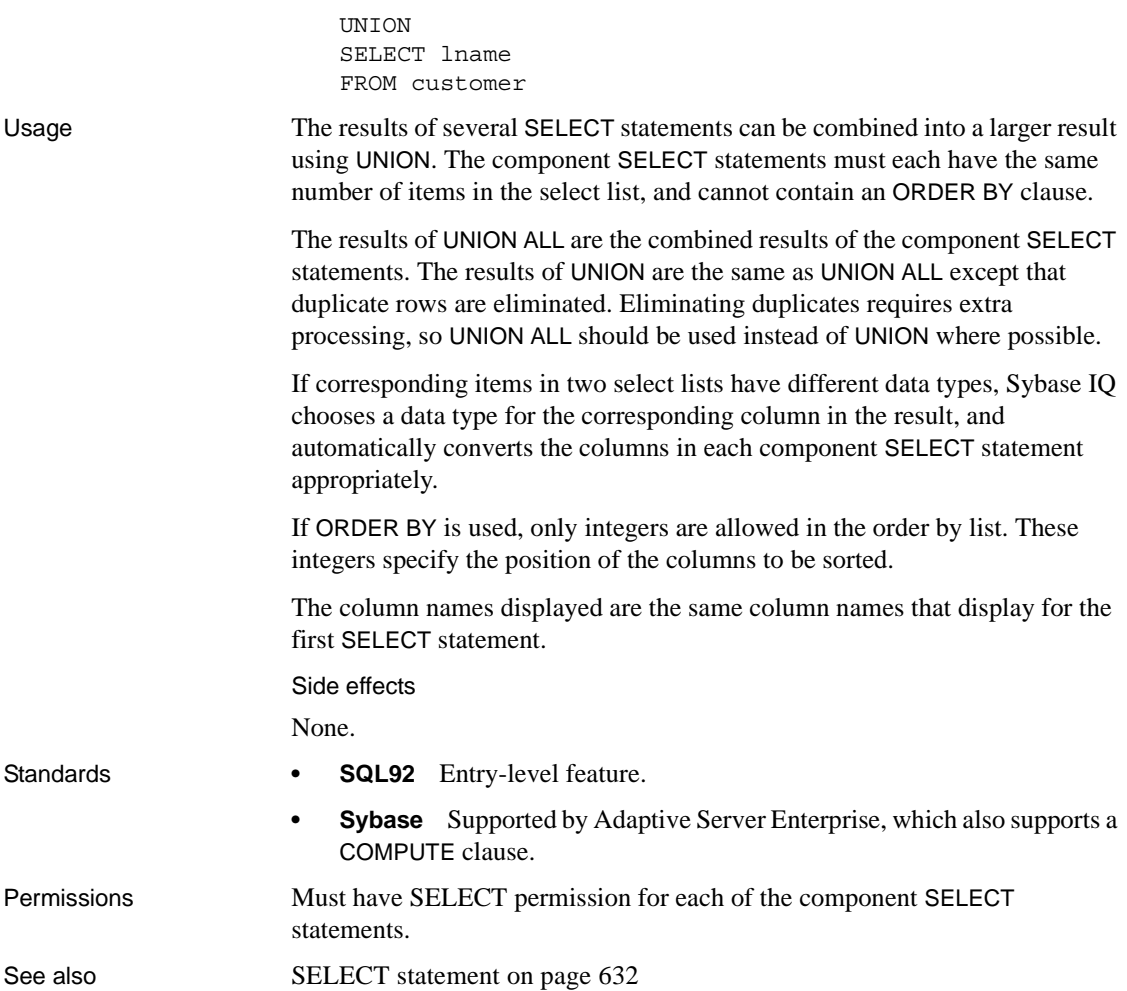

## <span id="page-692-0"></span>**UPDATE statement**

Description Modifies existing rows of a single table, or a view that contains only one table. Syntax **UPDATE** *table* ... **SET** [*column-name* = *expression*, ... ... [ **FROM** *table-expression*, ] ... [ **WHERE** *search-condition* ] ... [ **ORDER BY** *expression* [ **ASC** | **DESC** ] ,... ] **FROM** *table-expression table-expression: table-spec* | *table-expression join-type table-spec* [ **ON** *condition* ] | *tableexpression*, ... Examples **•** Transfers employee Philip Chin (employee 129) from the sales department to the marketing department: UPDATE employee SET dept\_id = 400 WHERE emp  $id = 129$  ; • The Marketing Department (400) increases bonuses from 4% to 6% of each employee's base salary: UPDATE employee SET bonus = base  $*$  6/100 WHERE dept id=400; **•** Each employee gets a pay increase with the department bonus: UPDATE employee SET emp.salary = emp.salary + dept.bonus FROM employee emp, department dept WHERE emp.deptnum = dept.deptnum; **•** Another way to give each employee a pay increase with the department bonus: UPDATE employee SET emp.salary = emp.salary + dept.bonus FROM employee emp JOIN department dept ON emp.deptnum = dept.deptnum; Usage The table on which you use UPDATE may be a base table or a temporary table. **Note** The base table cannot be part of any join index.

Each named column is set to the value of the expression on the right-hand side of the equal sign. Even *column-name* can be used in the expression—the old value is used.

The FROM clause can contain multiple tables with join conditions and returns all the columns from all the tables specified and filtered by the join condition and/or WHERE condition.

Using the wrong join condition in a FROM clause causes unpredictable results. If the FROM clause specifies a one-to-many join and the SET clause references a cell from the "many" side of the join, the cell is updated from the first value selected. In other words, if the join condition causes multiple rows of the table to be updated per row ID, the first row returned becomes the update result. For example:

```
UPDATE T1 
SET T1.c2 = T2.c2
FROM T1 JOIN TO T2
ON T1.c1 = T2.c1
```
If table T2 has more than one row per T2.c1, results might be as follows:

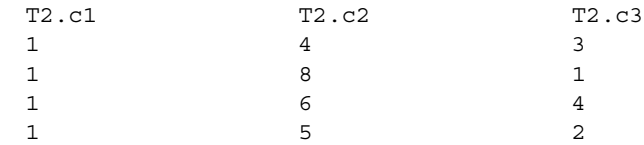

With no ORDER BY clause, T1.c2 may be 4, 6, 8, or 9.

- With ORDER BY  $T2.c3$ , T1.c2 is updated to 8.
- With ORDER BY T2.c3 DESC, T1.c2 is updated to 6.

Sybase IQ rejects any UPDATE statement in which the table being updated is on the null-supplying side of an outer join. In other words:

- In a left outer join, the table on the left side of the join cannot be missing any rows on joined columns.
- In a right outer join, the table on the right side of the join cannot be missing any rows on joined columns.
- In a full outer join, neither table can be missing any rows on joined columns.

For example, in the following statement, table T1 is on the left side of a left outer join, and thus cannot contain be missing any rows:

UPDATE T1

SET T1.c2 = T2.c4 FROM T1 LEFT OUTER JOIN T2 ON T1.rowid = T2.rowid

Normally, the order in which rows are updated does not matter. However, in conjunction with the NUMBER(\*) function, an ordering can be useful to get increasing numbers added to the rows in some specified order. If you are not using the NUMBER(\*) function, avoid using the ORDER BY clause, because the UPDATE statement performs better without it.

In an UPDATE statement, if the NUMBER(\*) function is used in the SET clause and the FROM clause specifies a one-to-many join, NUMBER(\*) generates unique numbers that increase, but do not increment sequentially due to row elimination. For more information about the NUMBER(\*) function, see ["NUMBER function \[Miscellaneous\]" on page 335](#page-366-0).

You can use the ORDER BY clause to control the result from an UPDATE when the FROM clause contains multiple joined tables.

Sybase IQ ignores the ORDER BY clause in searched UPDATE and returns a message that the syntax is not valid ANSI syntax.

If no WHERE clause is specified, every row is updated. If you specify a WHERE clause, Sybase IQ updates only rows satisfying the search condition.

The left side of each SET clause must be a column in a base table.

Views can be updated provided the SELECT statement defining the view does not contain a GROUP BY clause or an aggregate function, or involve a UNION operation. The view should contain only one table.

Character strings inserted into tables are always stored in the case they are entered, regardless of whether the database is case sensitive or not. Thus a character data type column updated with a string Value is always held in the database with an upper-case V and the remainder of the letters lowercase. SELECT statements return the string as Value. If the database is not case sensitive, however, all comparisons make Value the same as value, VALUE, and so on. Further, if a single-column primary key already contains an entry Value, an INSERT of value is rejected, as it would make the primary key not unique.

If the update violates any check constraints, the whole statement is rolled back.

Sybase IQ supports scalar subqueries within the SET clause, for example:

```
UPDATE r
SET r.o= (SELECT MAX(t.o) FROM t . . . WHERE t.y = r.y),
       r.s = (SELECT SUM(x.s) FROM x ... WHERE x.x = r.x)
WHERE r.a = 10
```
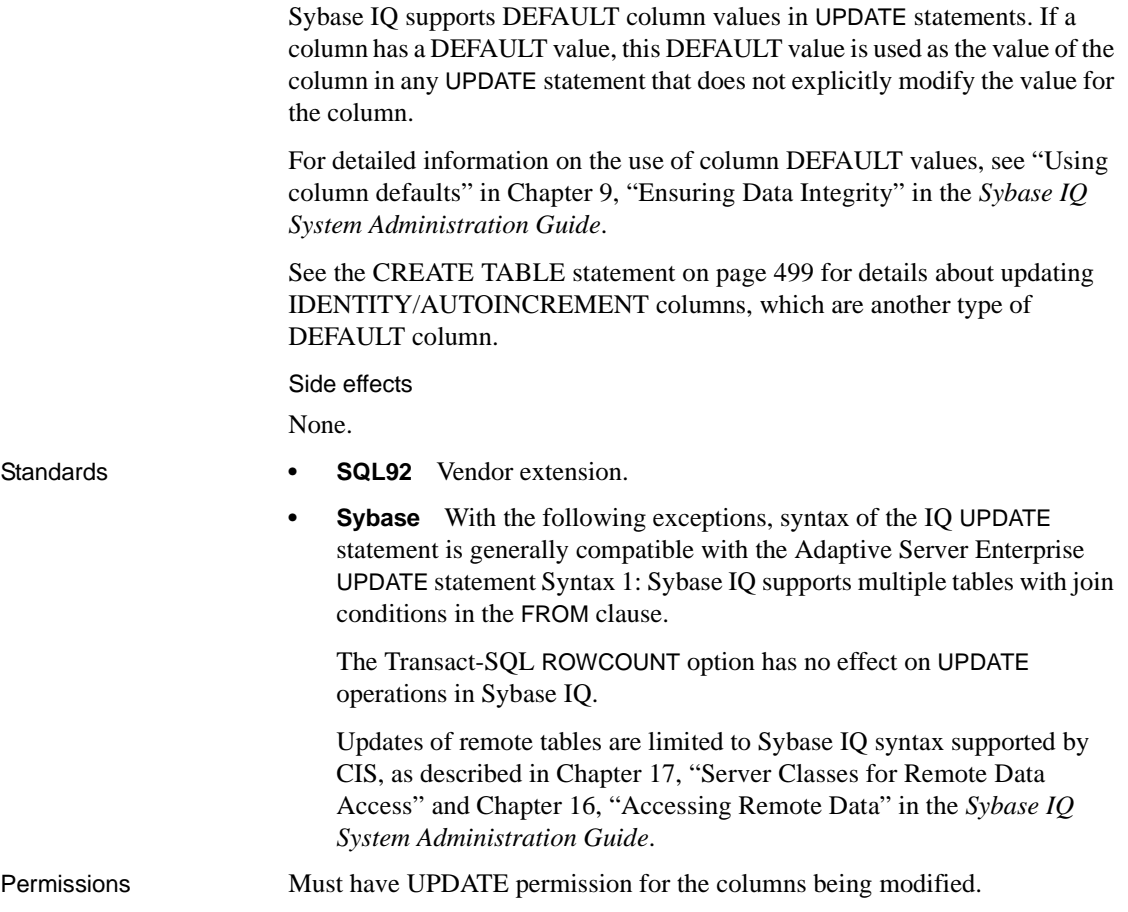

# **UPDATE (positioned) statement [ESQL] [SP]**

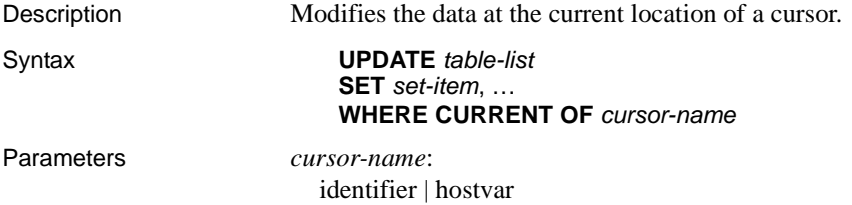

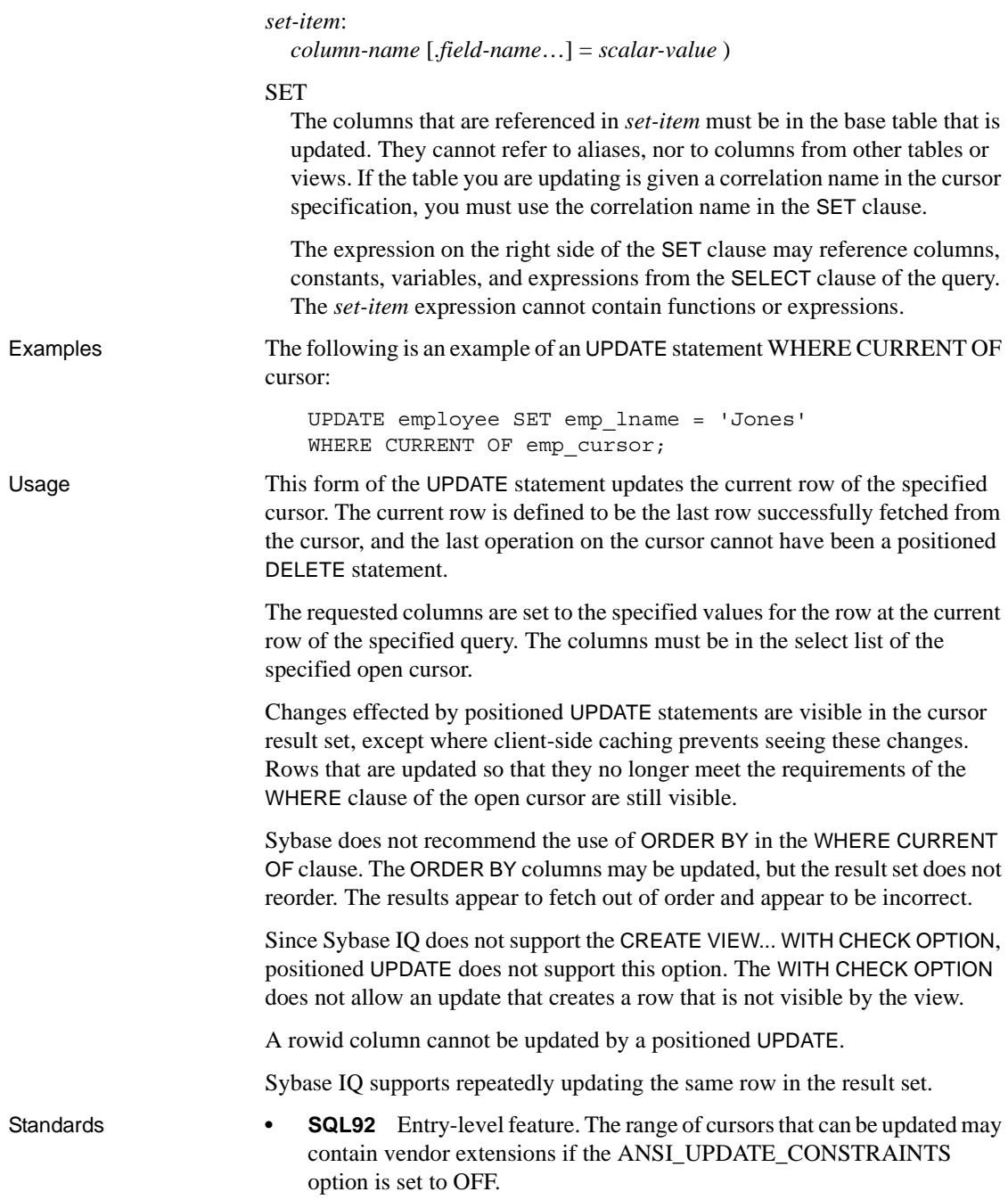

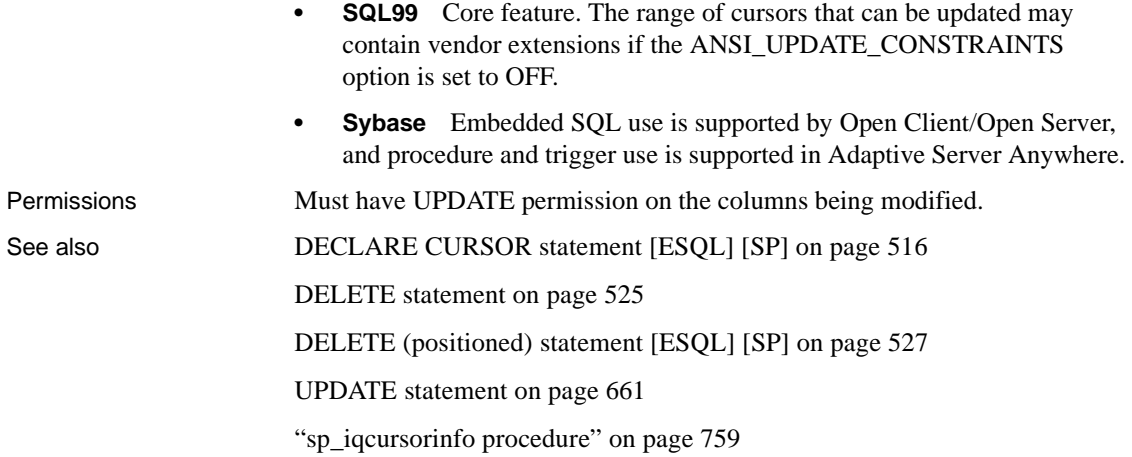

## **WAITFOR statement**

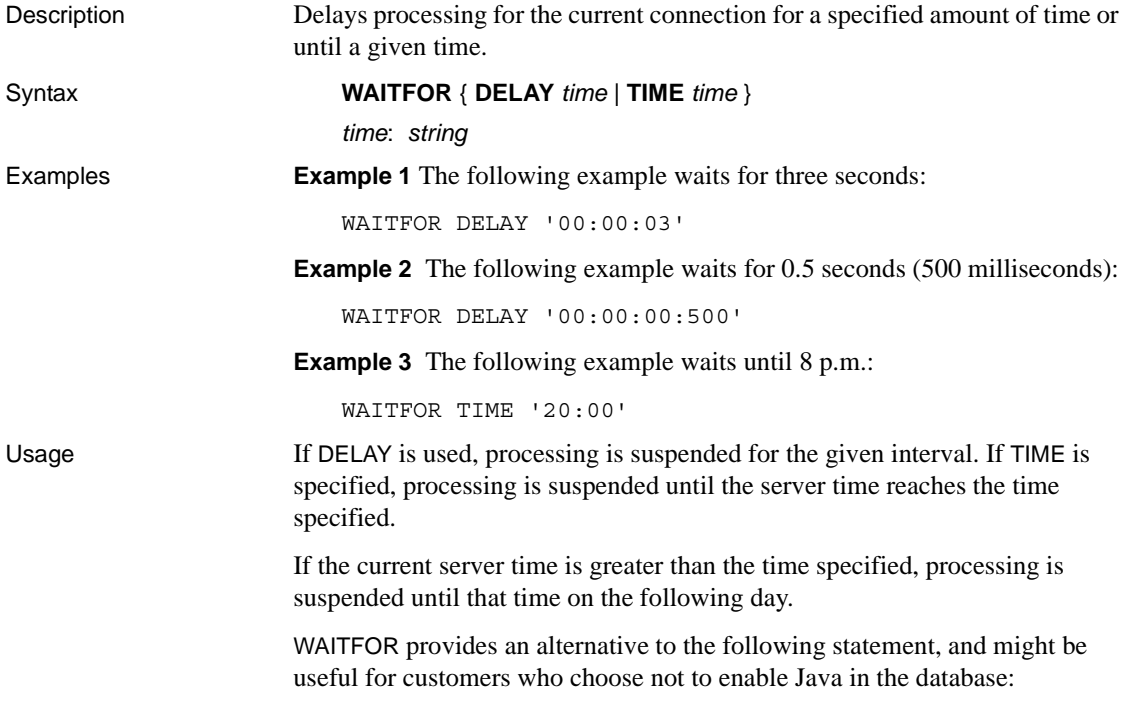

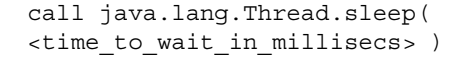

In many cases, scheduled events are a better choice than using WAITFOR TIME, because scheduled events execute on their own connection.

#### Side effects

The implementation of this statement uses a worker thread while it is waiting. This uses up one of the threads specified by the -gn server command line option.

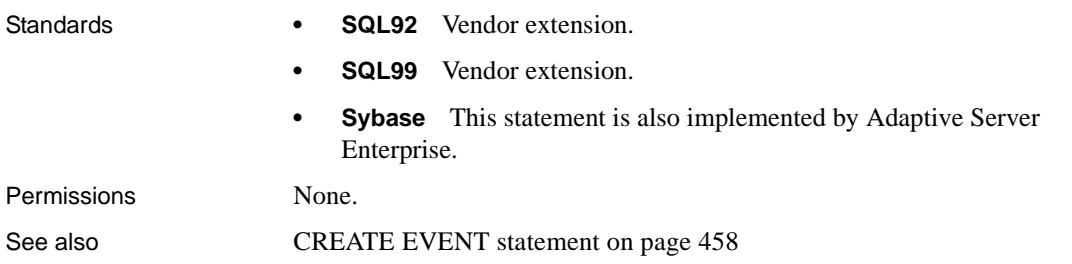

## **WHENEVER statement [ESQL]**

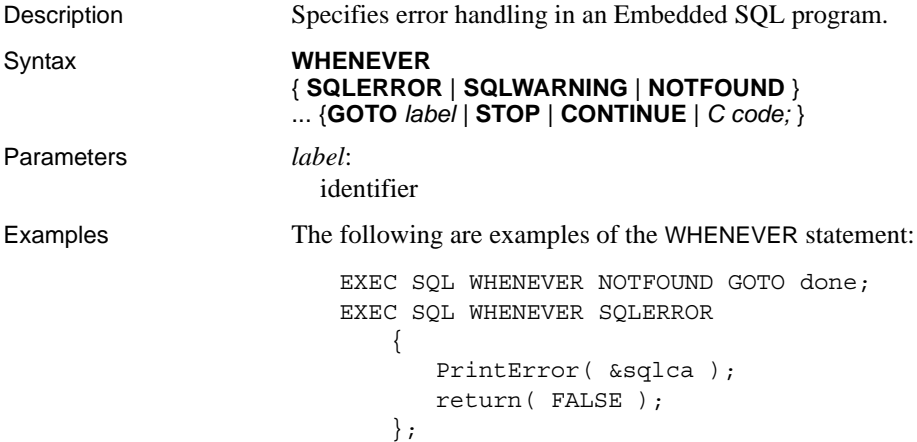

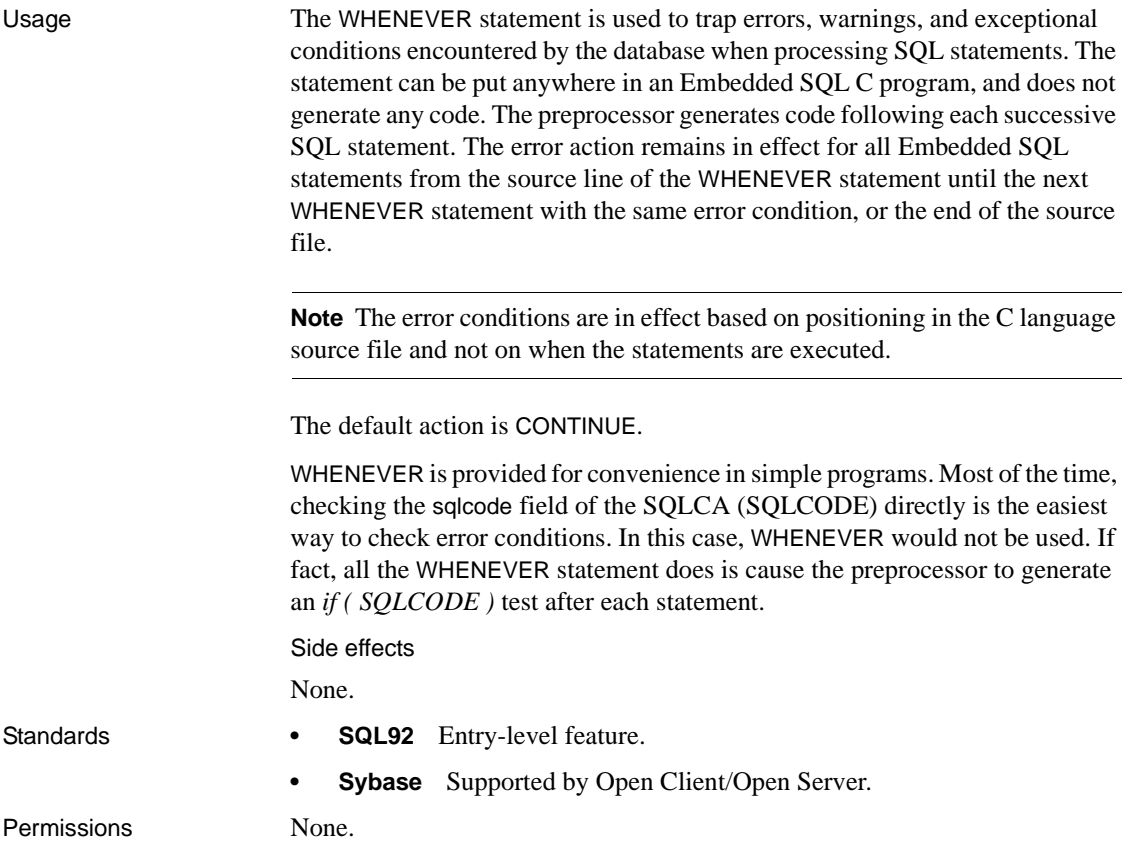

# **WHILE statement [T-SQL]**

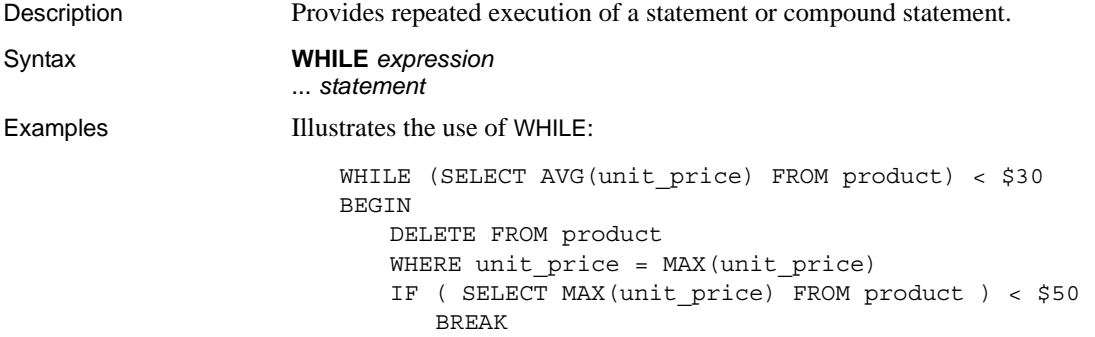

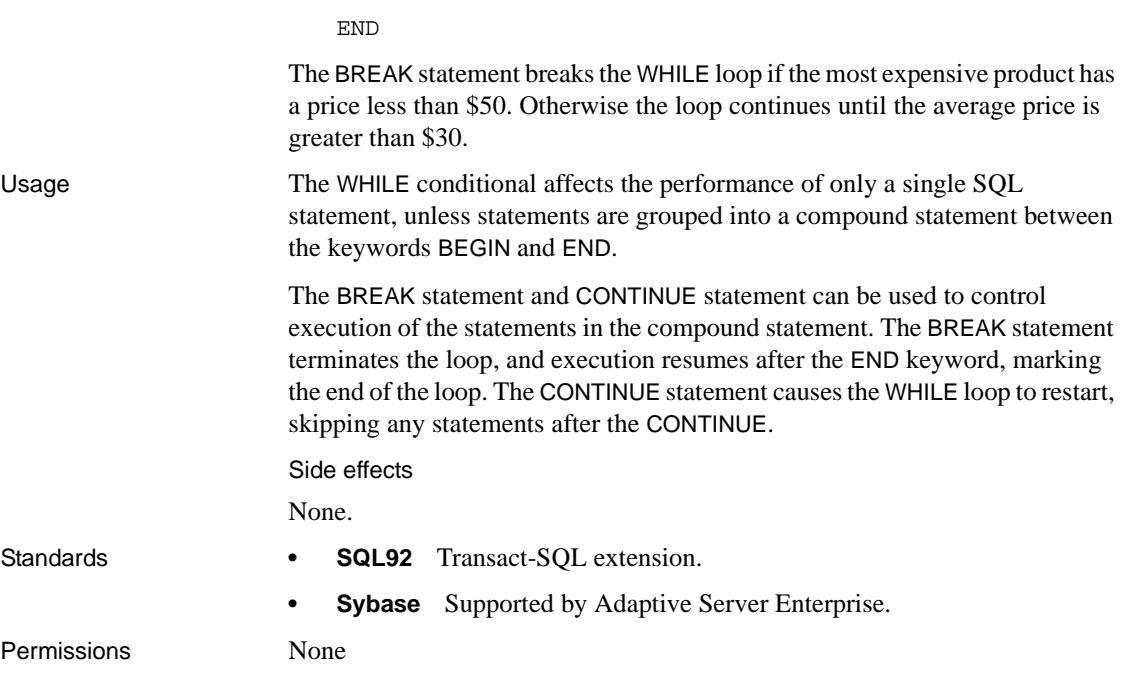

# CHAPTER 7 **Differences from Other SQL Dialects**

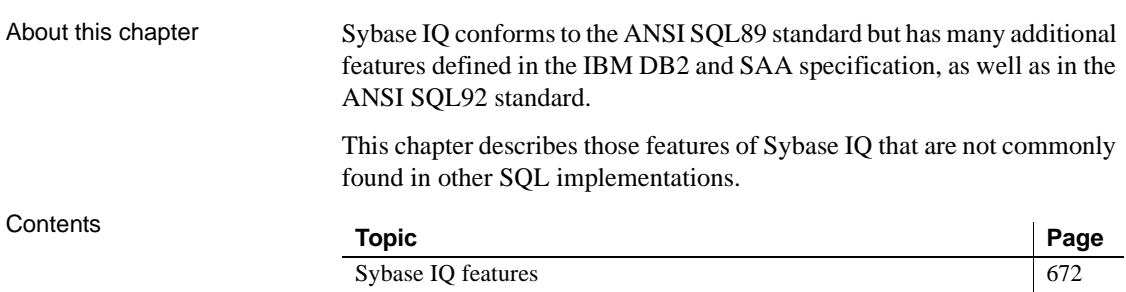

### <span id="page-703-0"></span>**Sybase IQ features**

The following Sybase IQ features are not found in many other SQL implementations.

Dates Sybase IQ has date, time, and timestamp types that include year, month and day, hour, minutes, seconds and fraction of a second. For insertions or updates to date fields, or comparisons with date fields, a free format date is supported.

In addition, the following operations are allowed on dates:

- **date + integer** Add the specified number of days to a date.
- **date integer** Subtract the specified number of days from a date.
- **date date** Compute the number of days between two dates.
- **date + time** Make a timestamp out of a date and time.

Also, many functions are provided for manipulating dates and times. See [Chapter 5, "SQL Functions"](#page-280-0) for a description of these.

Integrity Adaptive Server IQ supports both entity and referential integrity. This has been implemented via the following two extensions to the CREATE TABLE and ALTER TABLE commands.

```
PRIMARY KEY ( column-name, ... )
[NOT NULL] FOREIGN KEY [role-name] 
              [ (column-name, \ldots) ]REFERENCES table-name [(column-name, ...)]
              [ CHECK ON COMMIT ]
```
The PRIMARY KEY clause declares the primary key for the relation. Adaptive Server IQ will then enforce the uniqueness of the primary key, and ensure that no column in the primary key contains the NULL value.

The FOREIGN KEY clause defines a relationship between this table and another table. This relationship is represented by a column (or columns) in this table which must contain values in the primary key of another table. The system will then ensure referential integrity for these columns - whenever these columns are modified or a row is inserted into this table, these columns will be checked to ensure that either one or more is NULL or the values match the corresponding columns for some row in the primary key of the other table. For more information, see CREATE TABLE statement.

Joins Sybase IQ allows automatic joins between tables. In addition to the NATURAL and OUTER join operators supported in other implementations, Sybase IQ allows KEY joins between tables based on foreign-key relationships. This reduces the complexity of the WHERE clause when performing joins.

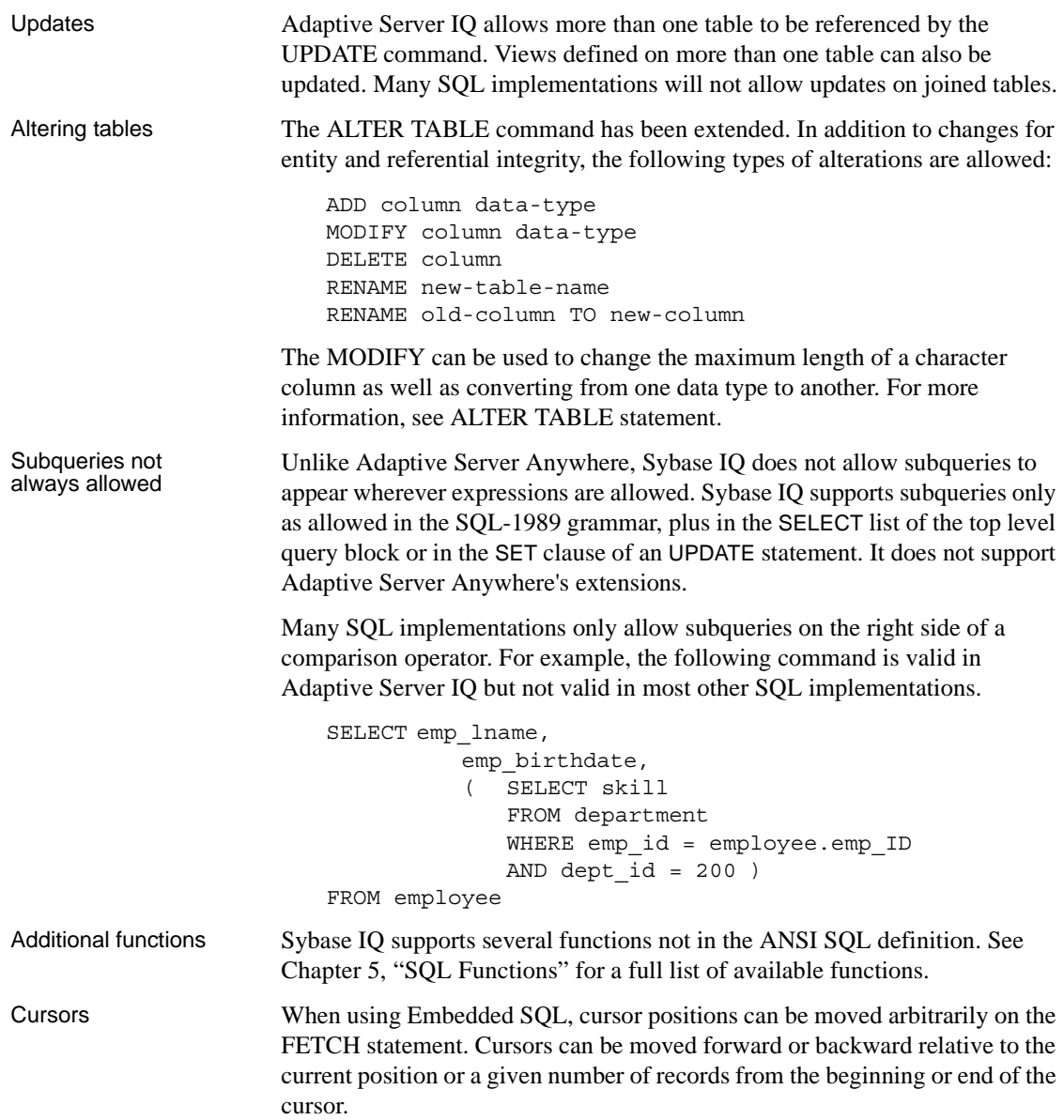

# CHAPTER 8 **Physical Limitations**

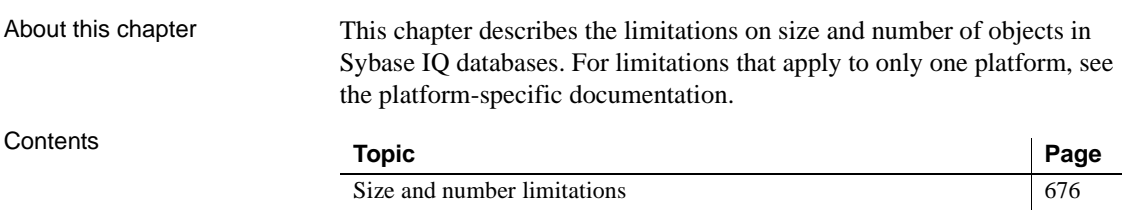

# <span id="page-707-0"></span>**Size and number limitations**

[Table 8-1](#page-707-1) lists the limitations on size and number of objects in a Sybase IQ database. In most cases, computer memory and disk drive are more limiting factors.

| <b>Item</b>                                          | Limitation                                                                                                    |
|------------------------------------------------------|----------------------------------------------------------------------------------------------------|
| Database size                                        | Maximum database size approximates the number of files<br>times the file size on a particular platform, depending on the<br>maximum disk configuration.                |
|                                                      | Refer to your operating system documentation for kernel<br>parameters that affect the maximum number of files.                                                         |
| Dbspace size                                         | Raw: No limit – as large as the device allows.                                                                                                    |
|                                                      | Operating system files: 4TB                                                                                                    |
| Catalog file size                                    | Maximum is 1TB for all platforms except for Windows<br>systems with FAT 32-file systems, which have a 4GB limit.<br>Windows systems with NTFS support the 1TB maximum. |
| Number of columns per table                          | Sybase IQ supports up to 45,000 columns in a table. There<br>might be performance penalties with more than 10,000<br>columns in a table.                               |
| Number of files per database                         | Operating system limit that user can adjust; for example,<br>using NOFILE. Typically, 2047 files per database.                                                         |
| Number of rows per table                             | Limited by table size, upper limit $2^{48}$                                                                                                    |
| Number of rows per LOAD TABLE or INSERT<br>statement | $2GB - 1$                                                                                                    |
| Number of tables per database                        | 4,293,918,719                                                                                                    |
| Number of tables referenced per transaction          | No limit                                                                                                    |
| Number of tables or views referenced per query       | 512                                                                                                    |
| Number of tables or views in a single FROM clause    | 16 to 64, depending on the query, with join optimizer turned<br>on.                                                                                                    |
| Number of UNION branches per query                   | 128. If each branch has multiple tables in the FROM clause,<br>the limit on tables per query reduces the number of UNION<br>branches allowed.                          |
| Table size                                           | Limited by database size.                                                                                                    |
| Row size                                             | Sybase recommends a limit of half the page size.                                                                                                    |
| Field size                                           | 255 bytes for BINARY, 32,767 bytes for VARBINARY                                                                                                    |
|                                                      | 32,767 for CHAR, VARCHAR                                                                                                    |
|                                                      | Up to 512 TB for 128 KB pages or 1 PB for 512 KB pages<br>for LONG BINARY, LONG VARCHAR                                                                                |

<span id="page-707-1"></span>*Table 8-1: Sybase IQ database object size and number limitations*

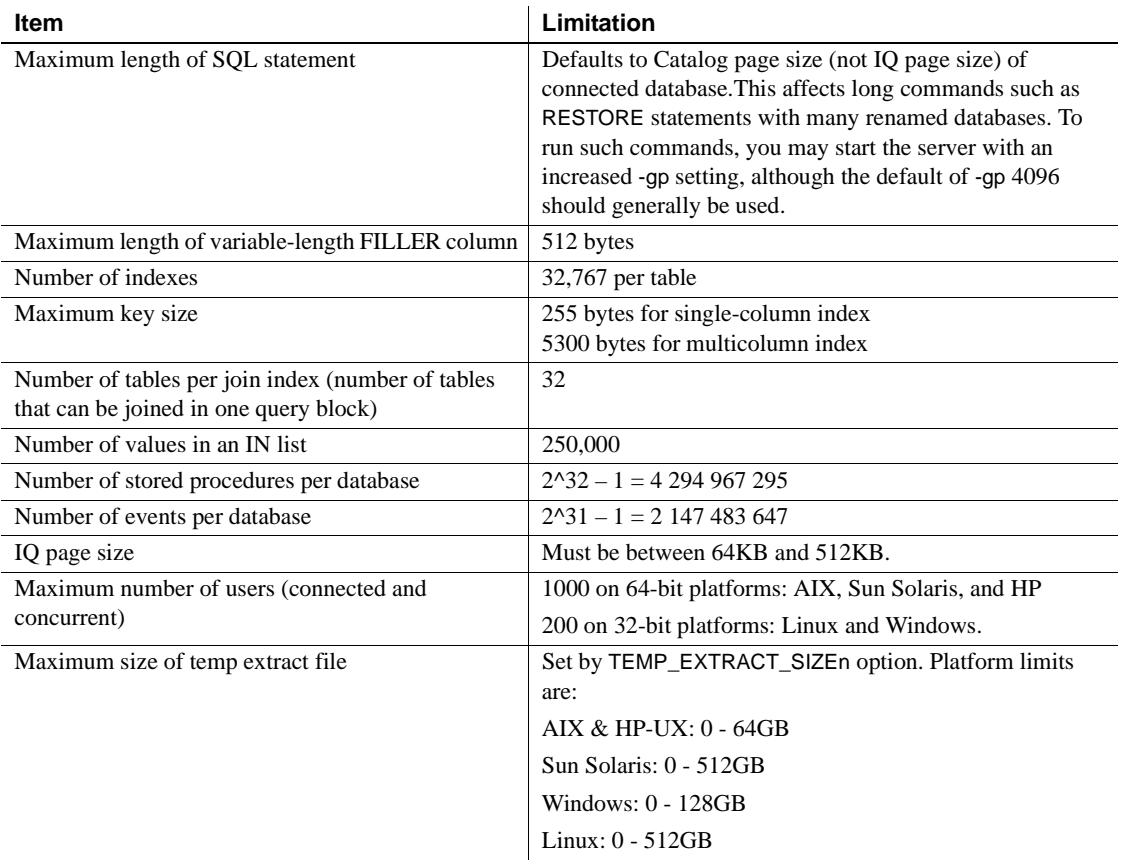

#### **Sun Solaris OS error initializing raw device**

Sun Solaris only: When creating a database or dbspace on a raw device in version 12.6 and later releases, Sybase IQ performs a series of calculations to determine the correct size of the raw partition. Each time Sybase IQ tries to initialize the device using its calculation, an operating system error is reported until an appropriate size is calculated. The database or dbspace is successfully created and the errors can be ignored. These errors were not reported in Sybase IQ version 12.5 and earlier releases when creating a database or dbspace on a raw device.

# CHAPTER 9 **System Tables**

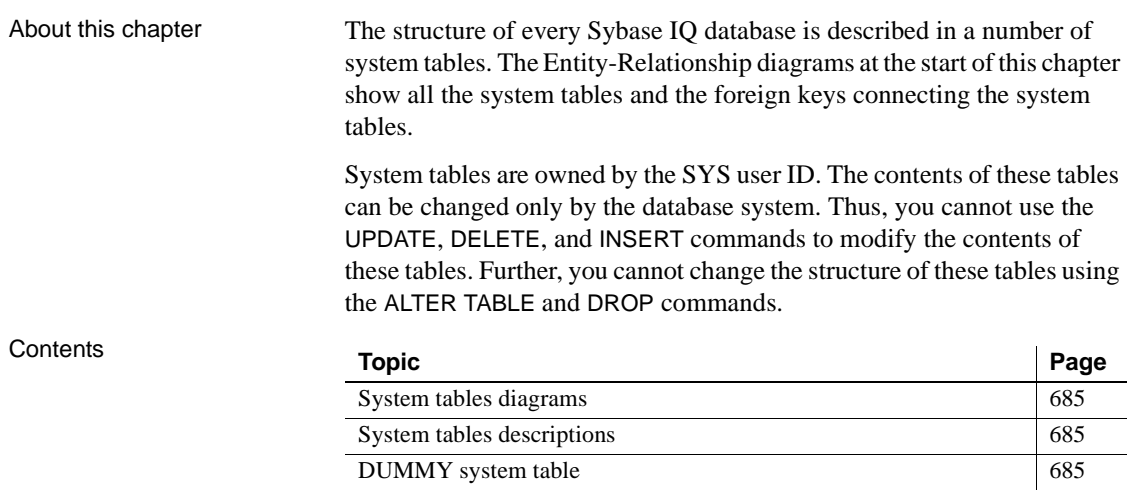

# **System tables diagrams**

The Sybase IQ system tables are shown in the following set of diagrams. Foreign-key relations between tables are indicated by arrows; arrows lead from the foreign table to the primary table.

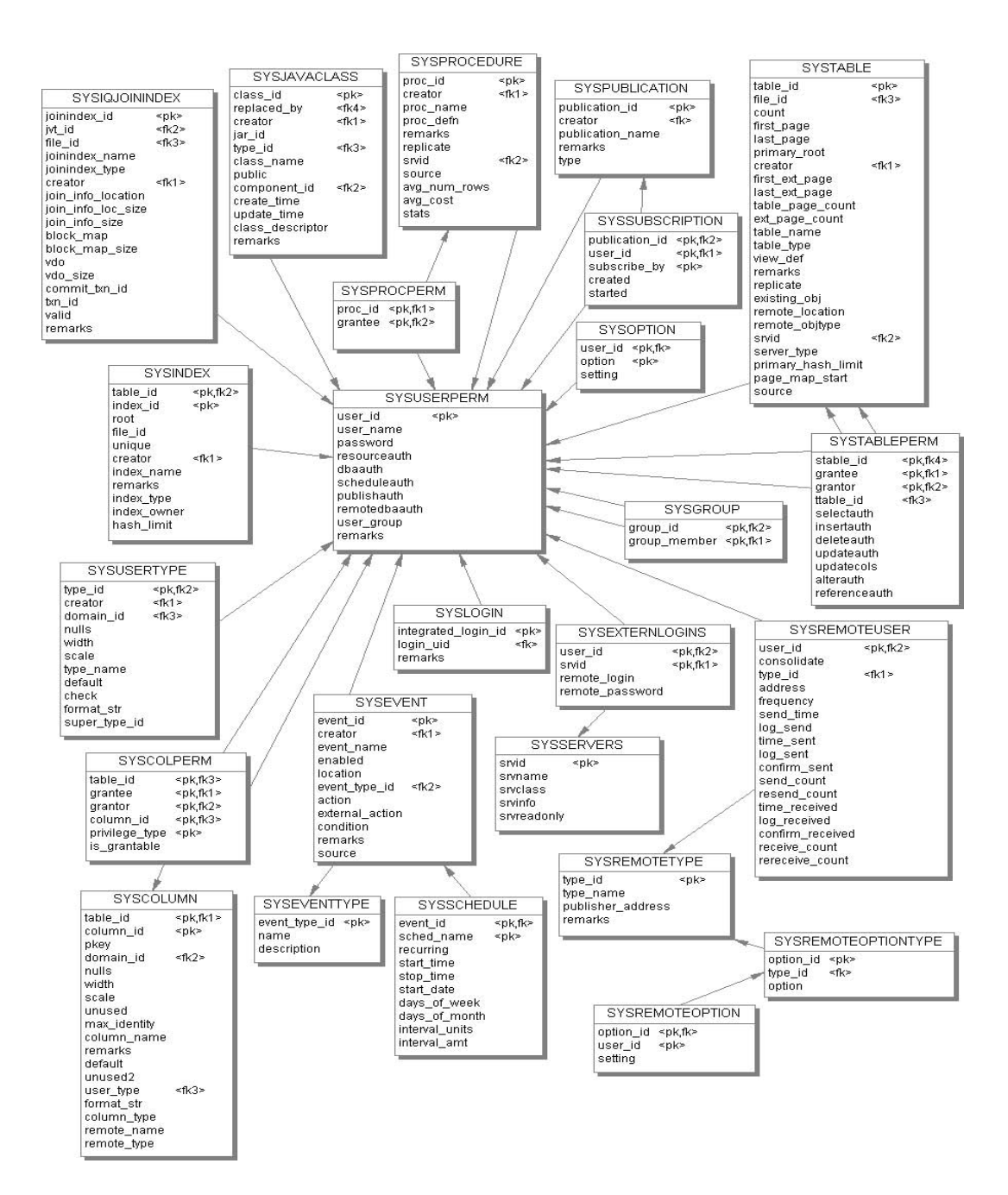

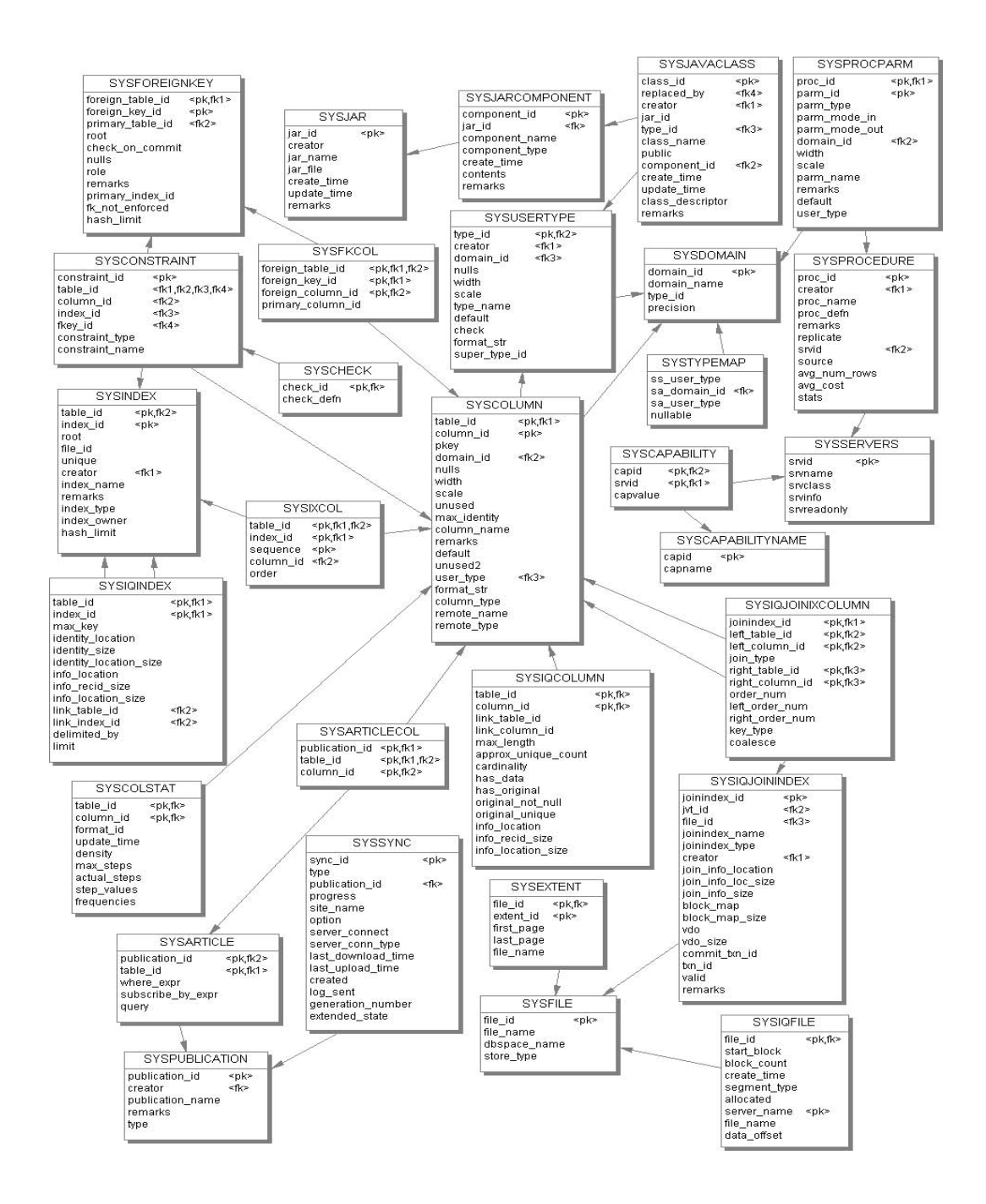

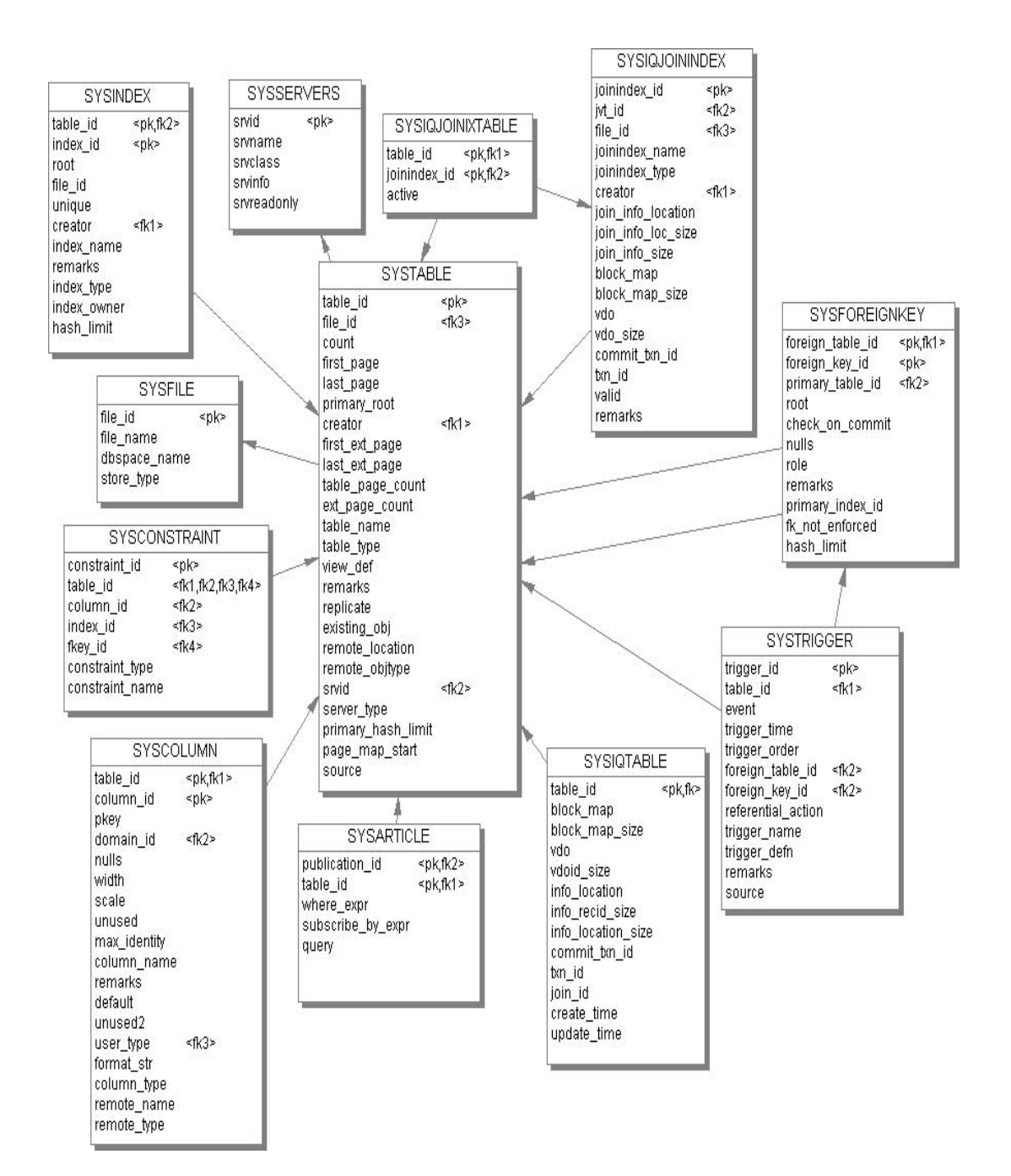

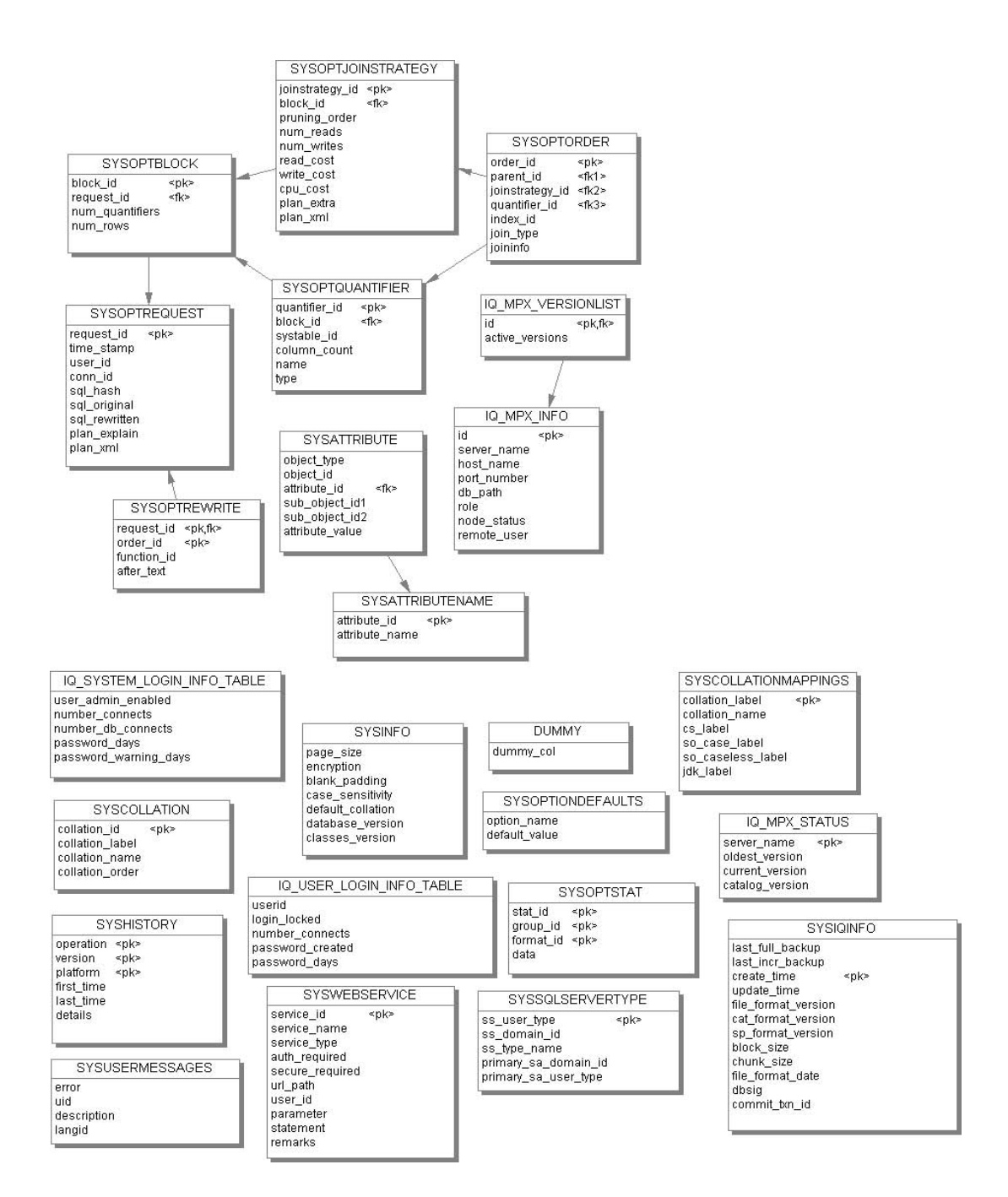

#### <span id="page-716-0"></span>**System tables descriptions**

This section contains a description of each of the system tables. The system tables are described via the CREATE TABLE commands used to create them. They serve as good examples of how tables are created in SQL. Following the CREATE TABLE command, each column is briefly described.

Several of the columns have only two possible values. Usually these values are "Y" and "N" for "yes" and "no," respectively. These columns are designated by " $(Y/N)$ ".

#### <span id="page-716-1"></span>**DUMMY system table**

```
CREATE TABLE SYS.DUMMY (
   dummy_col INT NOT NULL
)
```
The DUMMY table is provided as a table that always has exactly one row. This can be useful for extracting information from the database, as in the following example that gets the current user ID and the current date from the database.

SELECT USER, today(\*) FROM SYS.DUMMY

**dummy** col Not used. It is present because a table with no columns cannot be created.

The use of the DUMMY system table is implied for all queries that do not have a FROM clause; for example, SELECT NOW();

These queries are run by Adaptive Server Anywhere (the catalog engine), rather than by Sybase IQ. You can create a dummy table in the Sybase IQ database, for example:

```
CREATE TABLE iq dummy (dummy col INT NOT NULL);
```
and use this table explicitly:

SELECT NOW() FROM iq dummy;

For more information, see [FROM clause](#page-584-0) in [Chapter 6, "SQL Statements."](#page-422-0)

#### **IQ\_MPX\_INFO system table**

```
CREATE TABLE "DBA".IQ_MPX_INFO (
      id numeric(8,0) IDENTITY NOT NULL,
     server name varchar(30) NOT NULL,
     host name varchar(40) NOT NULL,
     port number numeric(8,0)NOT NULL,
      db_path varchar(1024) NOT NULL,
      role char(1) NOT NULL,
      node_status varchar(10) NOT NULL,
     remote user varchar(40) NOT NULL,
      PRIMARY KEY (id),
     UNIQUE (server name)
   )IN SYSTEM;
```
Each row in this table contains information about a particular server in a multiplex. The table contains only one row per server.

Sybase Central uses the information in this table to manage the multiplex. The information is also used internally in the Sybase IQ procedures, triggers, and events. SQL Remote automatically replicates changes in this table between servers.

The information in this table changes only when:

- Query servers are added or removed from the multiplex
- A query server replaces the write server
- Query servers are excluded from or included in the multiplex environment

UPDATE permission is not granted to PUBLIC.

SQL Remote automatically replicates changes in this table between multiplex servers.

**id** The sequence number of this server.

**server\_name** The server name of this server.

**host\_name** The host on which this server runs.

**port number** The TCP port number on which to start this server.

**db\_path** The full path to the Catalog Store (.db file) for this server. Each server's database files must be placed on a file system local to its node. Each server may use a different name for its catalog database file (and database name).

**role** Write server ('W') or query server ('R').

**node\_status** Server is Active or Inactive.

**remote\_user** The remote user ID for SQL Remote replication at this server.

#### **IQ\_MPX\_STATUS system table**

```
CREATE TABLE "DBA".IQ_MPX_STATUS (
    server name varchar(30) NOT NULL,
     oldest_version unsigned bigint NOT NULL,
    current version varchar(10) NOT NULL,
     catalog_version unsigned bigint NOT NULL,
   \lambda
```
This table contains dynamic information to support management of old table versions in a multiplex environment. The information in this table changes as transactions begin or commit on servers of the multiplex.

Each server updates its own row in the table automatically on a transactioncommit and begin-transaction. SQL Remote propagates changes between the multiplex servers. UPDATE permission is not granted to PUBLIC.

**server\_name** The server name of this server.

**oldest version** The version number of the oldest active transaction on this server.

**current version** The current transaction number on this server.

**catalog** version Each time the write server modifies the table schema, the catalog version advances to the current version. Each time you synchronize query servers, the catalog version at a query server advances to the write server's version, but remains static until the next synchronization.

By examining the catalog version column, you can see whether query servers are synchronized.

### **IQ\_MPX\_VERSIONLIST system table**

```
CREATE TABLE "DBA".IQ_MPX_VERSIONLIST (
      id integer PRIMARY KEY,
      active_versions long varchar 
)IN SYSTEM;
```
This table contains one row for each query server in the multiplex (including inactive ones).

**id** The identifier for the query server from server name of this server.

**active\_versions** The set of active versions.

## **IQ\_SYSTEM\_LOGIN\_INFO\_TABLE system table**

CREATE TABLE DBA.IQ\_SYSTEM\_LOGIN\_INFO\_TABLE ( user admin enabled CHAR(1) NOT NULL, number\_connects INT NOT NULL, number\_db\_connects INT NOT NULL password\_days INT NOT NULL password\_warning\_days INT NOT NULL) IN SYSTEM

IQ\_SYSTEM\_LOGIN\_INFO\_TABLE contains one row with the system default values for Sybase IQ Login Management. When a new user is added with sp\_iqaddlogin, these default values are used for connection and password control.

**user\_admin\_enabled** Indicates whether Sybase IQ Login Management is enabled (Y) or disabled (N). Set by sp\_iqmodifyadmin.

**number** connects Maximum number of concurrent database connections by a single user. Default is 0: Sybase IQ does not enforce a maximum number of connections.

**number db connects** Number of connections allowed to the database.

**password days** Number of days until a password expires. Default is 0: the password does not expire.

**password\_warning\_days** Number of days before a password expires at which Sybase IQ sends a warning to the user.
### **IQ\_USER\_LOGIN\_INFO\_TABLE system table**

CREATE TABLE DBA.IQ\_USER\_LOGIN\_INFO\_TABLE userid VARCHAR(128) NOT NULL UNIQUE, login\_locked CHAR(1) NOT NULL, number connects INT NOT NULL, password\_created TIMESTAMP DEFAULT CURRENT TIMESTAMP NOT NULL password\_days INT NOT NULL) IN SYSTEM

IQ\_USER\_LOGIN\_INFO\_TABLE contains Sybase IQ Login Management values for each user.

**userid** The user ID.

**login\_locked** Indicates whether the user is locked (Y) or allowed to connect (N).

**number\_connects** Maximum number of concurrent database connections. Default is 0: Sybase IQ does not enforce a maximum number of connections.

**password\_days** Number of days until a password expires. Default is 0: the password does not expire.

**password\_warning\_days** Number of days before a password expires at which Sybase IQ sends a warning to the user.

#### **SYSARTICLE system table**

```
CREATE TABLE SYS.SYSARTICLE (
   publication_id UNSIGNED INT NOT NULL,
   table_id UNSIGNED INT NOT NULL,
   where expr LONG VARCHAR,
   subscribe by expr LONG VARCHAR,
   query CHAR(1) NOT NULL,
   PRIMARY KEY ( publication id, table id ),
   FOREIGN KEY REFERENCES SYS. SYSPUBLICATION,
   FOREIGN KEY REFERENCES SYS.SYSTABLE
)
```
Each row of SYSARTICLE describes an article in a SQL Remote publication.

**publication\_id** The publication of which this article is a part.

**table\_id** Each article consists of columns and rows from a single table. This column contains the table ID for this table.

**where\_expr** For articles that contain a subset of rows defined by a WHERE clause, this column contains the search condition.

**subscribe\_by\_expr** For articles that contain a subset of rows defined by a SUBSCRIBE BY expression, this column contains the expression.

# **SYSARTICLECOL system table**

```
CREATE TABLE SYS.SYSARTICLECOL (
   publication_id UNSIGNED INT NOT NULL,
   table_id UNSIGNED INT NOT NULL,
   column_id UNSIGNED INT NOT NULL,
   PRIMARY KEY (publication id, table id, column id),
   FOREIGN KEY REFERENCES SYS.SYSARTICLE,
   FOREIGN KEY REFERENCES SYS.SYSCOLUMN
\lambda
```
Each row identifies a column in an article, identifying the column, the table it is in, and the publication it is part of.

**publication id** A unique identifier for the publication of which the column is a part.

**table\_id** The table to which the column belongs.

**column\_id** The column identifier, from the SYSCOLUMN system table.

# **SYSCAPABILITY system table**

```
CREATE TABLE SYS.SYSCAPABILITY (
   capid INT,
   capvalue CHAR(128),
   svrid INT, 
   PRIMARY KEY (svrid),
   FOREIGN KEY REFERENCES SYS. SYSSERVERS,
   FOREIGN KEY REFERENCES SYS.SYSCAPABILITYNAME
\lambda
```
Each row identifies a capability of a remote server.

**capid** An integer that identifies the capability, as listed in SYSCAPABILITYNAME.

**capvalue** The value of the capability.

**svrid** The server to which the capability applies, as listed in SYSSERVERS.

#### **SYSCAPABILITYNAME system table**

```
CREATE TABLE SYS.SYSCAPABILITYNAME (
        capid INT,
        capname CHAR(128),
        PRIMARY KEY (capid)
   )
Each row identifies a capability.
capid An integer that identifies the capability.
capname The name of the capability.
```
# **SYSCHECK system table**

```
CREATE TABLE SYS.SYSCHECK (
   check_id unsigned int NOT NULL,
   check_defn long varchar NOT NULL,
   primary key( check_id )
)
```
Each row identifies a named check constraint in a table.

**check\_id** An identifier for the constraint.

**check\_defn** The CHECK expression.

# **SYSCOLLATION system table**

```
CREATE TABLE SYS.SYSCOLLATION (
   collation_id SMALLINT NOT NULL,
   collation_label CHAR(10) NOT NULL,
   collation_name CHAR(128) NOT NULL,
   collation_order BINARY(1280) NOT NULL,
   PRIMARY KEY ( collation id )
)
```
This table contains the collation sequences available to Sybase IQ. You cannot modify the contents of this table.

**collation\_id** A unique number identifying the collation sequence.

**collation\_label** A string identifying each of the available collation sequences. The collation sequence to be used is selected when the database is created by specifying the collation label with the COLLATION option of the CREATE DATABASE command.

**collation\_name** The name of the collation sequence.

**collation\_order** An array of bytes defining how each of the 256 character codes are treated for comparison purposes. All string comparisons translate each character according to the collation order table before comparing the characters. For the different ASCII code pages, the only difference is how accented characters are sorted. In general, an accented character is sorted as if it were the same as the nonaccented character.

# **SYSCOLLATIONMAPPINGS system table**

```
CREATE TABLE SYS.SYSCOLLATIONMAPPINGS (
   collation_label CHAR(10) NOT NULL,
   collation_name CHAR(128) NOT NULL,
   cs_label CHAR(128),
   so case label CHAR(128),
   so caseless label CHAR(128),
   jdk_label CHAR(128),
   PRIMARY KEY ( collation label )
)
```
This table contains the collation mappings available in Sybase IQ. There is no way to modify the contents of this table.

**collation\_label** A string identifying the collation sequence. The collation sequence to be used is selected when the database is created by specifying the collation label with the COLLATION option of the CREATE DATABASE command.

**collation name** The collation name used to describe the character set encoding.

**cs\_label** The GPG character set mapping label.

**so\_case\_label** The collation sort order for case-sensitive GPG character set mapping.

**so\_caseless\_label** The collation sort order for case-insensitive GPG character set mapping.

**jdk\_label** The JDK character set label.

For newly-created databases, this table contains only one row with the database collation mapping. For databases created with version 12.5 or earlier, this table includes collation mappings for all built-in collations.

#### **SYSCOLPERM system table**

```
CREATE TABLE SYS.SYSCOLPERM (
   table_id UNSIGNED INT NOT NULL,
   grantee UNSIGNED INT NOT NULL,
   grantor UNSIGNED INT NOT NULL,
   column_id UNSIGNED INT NOT NULL,
   privilege_type SMALLINT NOT NULL,
   is grantable CHAR( 1 ) NOT NULL,
   PRIMARY KEY ( table id, grantee,
   grantor, column id, privilege type ),
   FOREIGN KEY grantee ( grantee ) REFERENCES
   SYS.SYSUSERPERM ( user id ),
   FOREIGN KEY grantor ( grantor ) REFERENCES
   SYS.SYSUSERPERM ( user id ),
   FOREIGN KEY REFERENCES SYS.SYSCOLUMN
)
```
The GRANT command can give UPDATE permission to individual columns in a table. Each column with UPDATE permission is recorded in one row of SYSCOLPERM.

**table\_id** The table number for the table containing the column.

**grantee** The user number of the user ID given UPDATE permission on the column. If the grantee is the user number for the special PUBLIC user ID, the UPDATE permission is given to all user IDs.

**grantor** The user number of the user ID granting the permission.

**column\_id** This column number, together with the *table\_id*, identifies the column for which UPDATE permission has been granted.

**privilege\_type** The number in this column indicates the kind of column permission (REFERENCES, SELECT or UPDATE).

**is\_grantable** Indicates if the permission on the column was granted by the grantor to the grantee WITH GRANT OPTION. (Y/N).

# **SYSCOLUMN system table**

```
CREATE TABLE SYS.SYSCOLUMN (
   table_id UNSIGNED INT NOT NULL,
   column_id UNSIGNED INT NOT NULL,
   pkey CHAR(1) NOT NULL,
   domain_id SMALLINT NOT NULL,
   nulls CHAR(1) NOT NULL,
   width SMALLINT NOT NULL,
   scale SMALLINT NOT NULL,
   estimate INT NOT NULL,
   max_identity BIGINT NOT NULL,
   column_name CHAR(128) NOT NULL,
   remarks LONG VARCHAR,
   "default" LONG VARCHAR,
   "check"LONG VARCHAR,
   user type SMALLINT,
   format_str CHAR(128),
   column_type CHAR(1) NOT NULL,
   remote name VARCHAR(128),
   remote_type UNSIGNED INT,
   PRIMARY KEY ( table id, column id ),
   FOREIGN KEY REFERENCES SYS.SYSTABLE,
   FOREIGN KEY REFERENCES SYS.SYSDOMAIN
   FOREIGN KEY REFERENCES SYS. SYSUSERTYPE
\lambda
```
Each column in every table or view is described by one row in SYSCOLUMN.

**table\_id** The table number uniquely identifies the table or view to which this column belongs.

**column id** Each table starts numbering columns at 1. The order of column numbers determines the order that columns are displayed in the command select \* from table.

**pkey** Indicates whether this column is part of the primary key for the table  $(Y/N)$ .

**domain\_id** Identifies the data type for the column by the data type number listed in the SYSDOMAIN table.

**nulls** Indicates whether the NULL value is allowed in this column (Y/N).

**width** This column contains the length of string columns, the precision of numeric columns, and the number of bytes of storage for all other data types.

**scale** The number of digits after the decimal point for numeric data type columns, and zero for all other data types.

**estimate** A self-tuning parameter for the optimizer. Sybase IQ "learns" from previous queries by adjusting guesses that are made by the optimizer.

**max\_identity** The largest value of the column, if it is an AUTOINCREMENT, IDENTITY, or GLOBAL AUTOINCREMENT column. Sybase IQ does not support IDENTITY columns.

**column\_name** The name of the column.

**remarks** A comment string.

**"default"** The default value for the column. This value is only used when an INSERT statement does not specify a value for the column.

**"check"** Any CHECK condition defined on the column.

**Note** The "default" value and "check" condition features are not currently supported by Sybase IQ.

**user** type If the column is defined on a user-defined data type, the data type is held here.

**format str** Currently unused.

**column\_type** The type of column.

**remote\_name** The name of the remote column.

**remote\_type** The type of the remote column. This value is defined by the remote server or interface.

# **SYSCONSTRAINT system table**

CREATE TABLE SYS.SYSCONSTRAINT ( constraint\_id unsigned int NOT NULL, table\_id nsigned int NOT NULL, column\_id unsigned int NULL, index\_id unsigned int NULL, fkey\_id mallint NULL, constraint type char(1) NOT NULL, constraint\_name char(128) NOT NULL, PRIMARY KEY( constraint id ), UNIQUE( table\_id, constraint\_name )  $\lambda$ 

Each row describes a named constraint.

**constraint\_id** The unique constraint ID.

**table\_id** The table ID of the table to which the constraint applies.

**column\_id** The column ID of the column to which the constraint applies. The column is NULL for any constraints that are not column constraints.

**index id** The index ID for a unique constraint. The column is NULL for all constraints that are not unique constraints.

**fkey\_id** The foreign key ID for a foreign-key constraint. The column is NULL for all constraints that are not foreign-key constraints.

**constraint type** Set to one of the following values:

- C is the constraint is a column check constraint.
- T if the constraint is a table constraint.
- P if the constraint is a primary key.
- F if the constraint is a foreign key.
- U if the constraint is a unique constraint.

**constraint\_name** The name of the constraint.

### **SYSDOMAIN system table**

```
CREATE TABLE SYS.SYSDOMAIN (
   domain_id SMALLINT NOT NULL,
   domain name CHAR(128) NOT NULL,
   type_id SMALLINT,
   precision SMALLINT,
   PRIMARY KEY ( domain id )
)
```
Each of the predefined data types (also called domains) in Sybase IQ is assigned a unique number. The SYSDOMAIN table is provided for informational purposes to show the association between these numbers and the appropriate data type. This table is never changed by Sybase IQ.

**domain\_id** The unique number assigned to each data type. You cannot change these numbers.

**domain\_name** A string containing the data type normally found in the CREATE TABLE command, such as char or integer.

**type\_id** The ODBC data type. This corresponds to "data\_type" in the Transact-SQL-compatible DBO.SYSTYPES table.

**precision** The number of significant digits that can be stored using this data type. The column value is NULL for nonnumeric data types.

#### **SYSEVENT system table**

```
CREATE TABLE SYS.SYSEVENT (
   event_id INT NOT NULL,
   creator UNSIGNED INT NOT NULL,
   event name VARCHAR(128) NOT NULL UNIQUE,
   enabled CHAR(1) NOT NULL,
   location CHAR(1) NOT NULL,
   event_type_id INT NULL,
   action LONG VARCHAR NULL,
   external_action LONG VARCHAR NULL,
   condition LONG VARCHAR NULL,
   remarks LONG VARCHAR NULL,
   source LONG VARCHAR NULL,
   PRIMARY KEY ( event_id )
\lambda
```
Each row in SYSEVENT describes an event created with CREATE EVENT.

**event\_id** The unique number assigned to each event.

**creator** The user number of the owner of the event. The name of the user can be found by looking in SYSUSERPERM.

**event\_name** The name of the event.

**enabled (Y/N)** Indicates whether or not the event is allowed to fire.

**location** The location where the event is allowed to fire:

- $C =$ consolidated
- $R =$  remote
- $A = all$

**event\_type\_id** For system events, the event type as listed in SYSEVENTTYPE.

**action** The event handler definition.

**external\_action** Not used.

**condition** The WHERE condition used to control firing of the event handler.

**remarks** A comment string.

**source** This column contains the original source for the event handler if the PRESERVE\_SOURCE\_FORMAT option is ON. It is used to maintain the appearance of the original text. For more information, see ["PRESERVE\\_SOURCE\\_FORMAT option \[database\]"](#page-168-0) in the *Sybase IQ System Administration Guide*.

### **SYSEVENTTYPE system table**

```
CREATE TABLE SYS.SYSEVENTTYPE (
   event_type_id INT NOT NULL,
   name VARHCAR(128) NOT NULL UNIQUE,
   description LONG VARCHAR NULL,
   PRIMARY KEY ( event type id )
\lambda
```
Each row in the SYSEVENTTYPE table describes a system event type which can be referenced by CREATE EVENT.

**event\_type\_id** The unique number assigned to each event type.

**name** The name of the system event type.

**description** A description of the system event type.

#### **SYSEXTERNLOGINS system table**

CREATE TABLE SYS.SYSEXTERNLOGINS ( user id UNSIGNED INT NOT NULL, srvid INT NOT NULL, remote login VARCHAR(128), remote\_password VARBINARY(128), PRIMARY KEY ( user id, srvid ), FOREIGN KEY REFERENCES SYS.SYSUSERPERM, FOREIGN KEY REFERENCES SYS.SYSSERVERS  $\lambda$ 

Each row describes an external login for remote data access.

**user\_id** The user ID on the local database.

**srvid** The remote server, as listed in SYSSERVERS.

**remote\_login** The login name for this user, for the remote server.

**remote password** The password for this user, for the remote server.

#### <span id="page-730-0"></span>**SYSFILE system table**

```
CREATE TABLE SYS.SYSFILE (
   file_id SMALLINT NOT NULL,
   file_name LONG VARCHAR NOT NULL,
   dbspace_name CHAR(128) NOT NULL,
   store_type CHAR(8) NOT NULL,
   PRIMARY KEY ( file id )
\lambda
```
Every database consists of one or more operating system files. Each file is recorded in SYSFILE.

**file\_id** Each file in a database is assigned a unique number. This file identifier is the primary key for SYSFILE. All system tables are stored in file\_id 0.

**file name** The database name is stored when a database is created. This name is for informational purposes only. For the SYSTEM dbspace, the file name always reflects the name when the data base was created. Changes to the file name are not reflected here.

**dbspace** name Every file has a dbspace name that is unique. It is used in the CREATE TABLE command.

**store type** Defines the file as belonging to either the Catalog Store (SA) or the IQ STORE.

### **SYSFKCOL system table**

```
CREATE TABLE SYS.SYSFKCOL (
   foreign_table_id UNSIGNED INT NOT NULL,
   foreign_key_id SMALLINT NOT NULL,
   foreign_column_id UNSIGNED INT NOT NULL,
   primary_column_id UNSIGNED INT NOT NULL,
   PRIMARY KEY ( foreign table id,
   foreign key id, foreign column id ),
   FOREIGN KEY REFERENCES SYS. SYSFOREIGNKEY,
   FOREIGN KEY ( foreign table id,
   foreign_column_id ) REFERENCES
   SYS.SYSCOLUMN ( table_id, column_id )
\lambda
```
Each row of SYSFKCOL describes the association between a foreign column in the foreign table of a relationship and the primary column in the primary table.

**foreign table id** The table number of the foreign table.

**foreign key id** The key number of the FOREIGN KEY for the foreign table. Together, *foreign\_table\_id* and *foreign\_key\_id* uniquely identify one row in SYSFOREIGNKEY, and the table number for the primary table can be obtained from that row.

**foreign column id** This column number, together with the *foreign\_table\_id*, identify the foreign column description in SYSCOLUMN.

**primary\_column\_id** This column number, together with the *primary\_table\_id* obtained from SYSFOREIGNKEY, identify the primary column description in SYSCOLUMN.

#### **SYSFOREIGNKEY system table**

```
CREATE TABLE SYS.SYSFOREIGNKEY (
   foreign_table_id UNSIGNED INT NOT NULL,
   foreign_key_id SMALLINT NOT NULL,
   primary table id UNSIGNED INT NOT NULL,
   root INT NOT NULL,
   check_on_commit CHAR(1) NOT NULL,
   nulls CHAR(1) NOT NULL,
   role CHAR(128) NOT NULL,
   remarks LONG VARCHAR,
   primary_index_id UNSIGNED INT NOT NULL,
   fk_not_enforced CHAR(1) NOT NULL
   hash_limit SMALLINTO NOT NULL,
   PRIMARY KEY ( foreign table id, foreign key id ),
   UNIQUE ( role, foreign_table_id ),
   FOREIGN KEY foreign table ( foreign table id )
   REFERENCES SYS. SYSTABLE ( table id ),
   FOREIGN KEY primary table ( primary table id )
   REFERENCES SYS.SYSTABLE ( table_id )
)
```
A foreign key is a relationship between two tables—the foreign table and the primary table. Every foreign key is defined by one row in SYSFOREIGNKEY and one or more rows in SYSFKCOL. SYSFOREIGNKEY contains general information about the foreign key, while SYSFKCOL identifies the columns in the foreign key and associates each column in the foreign key with a column in the primary key of the primary table.

**foreign\_table\_id** The table number of the foreign table.

**foreign\_key\_id** Each foreign key has a foreign key number that is unique with respect to:

- The key number of all other foreign keys for the foreign table
- The key number of all foreign keys for the primary table
- The index number of all indexes for the foreign table

**primary\_table\_id** The table number of the primary table.

**root** Foreign keys are stored in the database as B-trees. The root identifies the location of the root of the B-tree in the database file.

**check\_on\_commit** Indicates whether INSERT and UPDATE commands should wait until the next COMMIT command to check if foreign keys are valid. A foreign key is valid if, for each row in the foreign table, the values in the columns of the foreign key either contain the NULL value or match the primary key values in some row of the primary table. (Y/N).

**nulls** Indicates whether the columns in the foreign key are allowed to contain the NULL value. This setting is independent of the nulls setting in the columns contained in the foreign key. (Y/N).

**role** The name of the relationship between the foreign table and the primary table. Unless otherwise specified, the role name is the same as the name of the primary table. The foreign table cannot have two foreign keys with the same role name.

**remarks** A comment string.

**primary\_index\_id** The *index\_id* of the primary key, or root if the primary key is part of a combined index.

**fk\_not\_enforced** Is N if one of the tables is remote. (Y/N).

**hash\_limit** Contains information about physical index representation.

# **SYSGROUP system table**

```
CREATE TABLE SYS.SYSGROUP (
   group_id UNSIGNED INT NOT NULL,
   group member UNSIGNED INT NOT NULL,
   PRIMARY KEY ( group_id, group_member ),
   FOREIGN KEY group id ( group id ) REFERENCES
   SYS.SYSUSERPERM ( user id ),
   FOREIGN KEY group member ( group member )
   REFERENCES SYS.SYSUSERPERM ( user id )
)
```
There is one row in SYSGROUP for every member of every group. This table describes a many-to-many relationship between groups and members. A group may have many members and a user may be a member of many groups.

**group\_id** The user number of group.

**group\_member** The user number of a member.

#### **SYSINDEX system table**

)

```
CREATE TABLE SYS.SYSINDEX (
   table_id UNSIGNED INT NOT NULL,
   index_id UNSIGNED INT NOT NULL,
   root INT NOT NULL,
   file_id SMALLINT NOT NULL,
   "unique" CHAR(1) NOT NULL,
   creator UNSIGNED INT NOT NULL,
   index_name CHAR(128) NOT NULL,
   remarks LONG VARCHAR,
   index_type CHAR(4) NOT NULL,
   index_owner CHAR(4) NOT NULL,
   hash limit SMALLINT NOT NULL,
   PRIMARY KEY ( table id, index id ),
   UNIQUE ( index_name, creator ),
   FOREIGN KEY REFERENCES SYS.SYSTABLE,
   FOREIGN KEY REFERENCES SYS.SYSFILE,
   FOREIGN KEY ( creator ) REFERENCES
   SYS.SYSUSERPERM ( user id )
```
Each index in the database is described by one row in SYSINDEX.

**table\_id** The table number uniquely identifies the table to which this index applies.

**index\_id** Each index for one particular table is assigned a unique index number.

**root** Indexes are stored in the database as B-trees. The root identifies the location of the root of the B-tree in the database file.

**file\_id** The index is completely contained in the file with this *file id* (see ["SYSFILE system table" on page 699\)](#page-730-0).

**"unique"** Indicates whether the index is a unique index ("Y"), a nonunique index ("N"), or a unique constraint ("U"). A unique index prevents two rows in the indexed table from having the same values in the index columns.

**creator** The user number of the creator of the index.

**index** name The name of the index. A user ID cannot have two indexes with the same name.

**remarks** A comment string.

**index\_type** The type of index: FP (known as the default index), HG, HNG, LF, DATE, TIME, DTTM, CMP, WD, LD, or SA (for a non-IQ index created in the Catalog Store).

**index\_owner** The name of the index owner: USER, IQ, SA, AUTO. **hash\_limit** For internal use.

### **SYSINFO system table**

```
CREATE TABLE SYS.SYSINFO (
   page size INTEGER NOT NULL,
   encryption CHAR(1) NOT NULL,
   blank_padding CHAR(1) NOT NULL,
   case sensitivity CHAR(1) NOT NULL,
   default collation CHAR(10) NOT NULL,
   database_version SMALLINT NOT NULL
   classes_version CHAR(10)
\lambda
```
This table indicates the database characteristics as defined when the database was created using CREATE DATABASE. It always contains only one row.

**page\_size** The Catalog page size specified to CREATE DATABASE. The default value is 1024.

**encryption** Whether encryption was specified with CREATE DATABASE. (Y/ N).

**blank\_padding** Whether the database was created to use blank padding for string comparisons in the database. (Y/N).

**case\_sensitivity** Whether case sensitivity was specified with CREATE DATABASE. Case sensitivity affects value comparisons, but not table and column name comparisons. For example, if case sensitivity is enabled, the system catalog names such as SYSCATALOG must be specified in uppercase since that is how the name was spelled when it was created.  $(Y/N)$ 

**default\_collation** A string corresponding to the *collation\_label* in SYSCOLLATE corresponding to the collation sequence specified with CREATE DATABASE. The collation sequence is used for all string comparisons, including searches for character strings as well as column and table name comparison.

**database\_version** A small integer value indicating the database format. As newer versions of Sybase IQ become available, new features might require the format of the database file to change. The version number allows Sybase IQ software to determine if this database was created with a newer version of the software and thus cannot be understood by the software in use.

**classes\_version** A small string describing the current version of the SYS.JAVA.CLASSES library that is currently installed on your computer.

#### **SYSIQCOLUMN system table**

```
CREATE TABLE SYS.SYSIQCOLUMN (
   table_id UNSIGNED INT NOT NULL,
   column_id UNSIGNED INT NOT NULL,
   link_table_id UNSIGNED INT NULL,
   link_column_id UNSIGNED INT NULL,
   max_length UNSIGNED INT NOT NULL,
   approx_unique_count ROWID
   cardinality ROWID NOT NULL,
   has data CHAR(1) NOT NULL,
   has original CHAR(1) NOT NULL,
   original_not_null CHAR(1) NOT NULL,
   original_unique CHAR(1) NOT NULL,
   info location HS VDORECID NOT NULL,
   info_recid_size UNSIGNED INT NOT NULL,
   info_location_size UNSIGNED INT NOT NULL,
   PRIMARY KEY ( table id, column id )
)
```
Each column in every table is described by one row in SYSIQCOLUMN, which corresponds to a same row in SYSCOLUMN based on the primary key.

**table id** The table number uniquely identifies the table to which this column belongs. It corresponds to the table id column of SYSTABLE.

**column id** Each table starts numbering columns at 1. The order of column numbers determines the order that columns are displayed in the command select \* from table.

**link\_table\_id** For internal use.

**link\_column\_id** For internal use.

**max\_length** Indicates the maximum length allowed by the column.

**approx\_unique\_count** Approximate number of unique values (cardinality) of this column.

**cardinality** The actual number of unique values (cardinality) of this column.

**has\_data** Indicates that the column contains data (T/F).

**has original** Indicates the join index has the original data (T/F).

**original\_not\_null** Indicates the join index column with the original data was NOT NULL (T/F).

**original unique** Indicates the join index column with the original data was UNIQUE (T/F).

**info** location Not used. Always zero.

**info\_recid\_size** Not used. Always zero.

**info\_location\_size** Not used. Always zero.

### **SYSIQFILE system table**

```
CREATE TABLE SYS.SYSIQFILE (
   file_id SMALLINT NOT NULL,
   start_block rowid NOT NULL,
   block_count rowid NOT NULL,
   create_time TIMESTAMP NOT NULL,
   segment type CHAR(8) NOT NULL,
   allocated CHAR(1) NOT NULL,
   server name CHAR(30) NOT NULL,
   file name CHAR(128) NOT NULL,
   data_offset UNSIGNED INT NOT NULL,
   PRIMARY KEY ( file id )
   UNIQUE ( server name, file name )
)
```
Every database consists of one or more operating system files. Each dbspace and IQ Message file is recorded in SYSIQFILE (corresponding to a same entry in SYSFILE).

For multiplex, each server has unique entries in SYSIQFILE for its dbspace files. The rows in SYSIQFILE for a multiplex write server are maintained just like those for a nonmultiplex server. You must update the SYSIQFILE table on each server in a multiplex environment once it is modified (through CREATE or DROP DBSPACE commands) on any server, so that the tables contain identical information.

The initial CREATE or DROP DBSPACE must occur on the server that writes to the file (the specific server for IQ Temporary dbspaces, the write server for IQ Main dbspaces). That entry must then also be added to SYSIQFILE on each of the other servers. Sybase Central procedures that create and drop dbspaces, including the procedure that adds a new query server to the multiplex, maintain this agreement.

**file id** Each file in a database is assigned a unique number. This file identifier is the primary key for SYSIQFILE, and it is linked to a same value in SYSFILE.

**start block** Number of the first block.

**block count** Number of blocks for this file (dbspace).

**create\_time** Date and time the file was created.

**segment\_type** Defines the type of segment: Main, Temp, or Msg.

**allocated** Defines whether the segment is preallocated (T) or autoallocated (F).

**server\_name** For nonmultiplex databases and write servers, always blank. For multiplex query servers, always contains the query server's name.

**file\_name** For nonmultiplex databases, always equal to SYS.SYSFILE *file\_name* entry. For multiplex, the IQ dbspace name used by the multiplex server to open the IQ dbspace.

**data\_offset** Used only for mixed-platform multiplex. Identifies the byte location of where the Sybase IQ data starts, relative to the beginning of the raw partition. Sybase IQ does not use the disk header block on a raw device. Because the disk header block is used by entities such as volume managers, Sybase IQ skips the first 65536 bytes of a raw device. Block numbers within Sybase IQ always start at 1. The first block would start at offset 65536.

# **SYSIQINDEX system table**

```
CREATE TABLE SYS.SYSIQINDEX (
   table_id UNSIGNED INT NOT NULL,
   index_id UNSIGNED INT NOT NULL,
   max_key UNSIGNED INT NOT NULL,
   identity_location BINARY(16) NOT NULL,
   identity_size UNSIGNED INT NOT NULL,
   identity_location_size UNSIGNED INT NOT NULL,
   link_table_id UNSIGNED INT NOT NULL,
   link_index_id UNSIGNED INT NOT NULL,
   delimited by VARCHAR(1024),
   limit UNSIGNED INT,
   PRIMARY KEY ( table id, index id )
\lambda
```
Each index in the database is described by one row in SYSIQINDEX, which corresponds to an index in SYSINDEX.

**table\_id** The table number uniquely identifies the table to which this index applies. It corresponds to the table\_id column of SYSTABLE.

**index\_id** Each index for one particular table is assigned a unique index number.

**max\_key** For internal use.

**identity\_location** For internal use.

**identity\_size** For internal use.

**identity\_location\_size** For internal use.

**link\_table\_id** For internal use.

**link index id** For internal use.

**delimited\_by** (WD indexes only.) List of separators used to parse a column's string into the words to be stored in that column's WD index.

**limit** (WD indexes only.) Maximum word length for WD index (between 1) and 255 bytes).

# **SYSIQINFO system table**

CREATE TABLE SYS.SYSIQINFO ( last full backup TIMESTAMP,

```
last incr backup TIMESTAMP,
   create_time TIMESTAMP NOT NULL,
   update_time TIMESTAMP NOT NULL,
   file format version UNSIGNED INT NOT NULL,
   cat format version UNSIGNED INT NOT NULL
   sp_format_version UNSIGNED INT NOT NULL,
   block_size UNSIGNED INT NOT NULL
   chunk_size UNSIGNED INT NOT NULL,
   file_format_date CHAR(10) NOT NULL
   dbsig BINARY(136) NOT NULL
PRIMARY KEY ( create time ),
)
```
This table indicates the database characteristics as defined when the Sybase IQ database was created using CREATE DATABASE. It always contains only one row.

**last full backup** Completion time of the most recent full backup.

**last incr backup** Completion time of the most recent incremental backup.

**create time** Date and time created.

**update\_time** Date and time of the last update.

**file\_format\_version** File format number of files for this database.

**cat\_format\_version** Catalog format number for this database.

**sp\_format\_version** Stored procedure format number for this database.

**block\_size** Block size specified for the database.

**chunk\_size** Number of blocks per chunk as determined by the block size and page size specified for the database.

**file format date** Date when file format number was last changed.

**dbsig** Used internally by catalog.

# **SYSIQJOININDEX system table**

```
CREATE TABLE SYS.SYSIQJOININDEX (
   joinindex_id UNSIGNED INT NOT NULL,
   jvt_id UNSIGNED INT NOT NULL,
   joinindex_name CHAR(128) NOT NULL,
   joinindex_type CHAR(12) NOT NULL,
   creator UNSIGNED INT NOT NULL,
   join info location BINARY(16) NOT NULL,
   join_info_loc_size UNSIGNED INT NOT NULL,
   join info size UNSIGNED INT NOT NULL,
   block_map BINARY(32) NOT NULL,
   block_map_size UNSIGNED INT NOT NULL,
   vdo BINARY(256) NOT NULL,
   vdo_size UNSIGNED INT NOT NULL,
   commit_txn_id XACT_ID NOT NULL,
   txn_id XACT_ID NOT NULL,
   valid CHAR(1) NOT NULL,
   remarks LONG VARCHAR,
   PRIMARY KEY ( joinindex id ),
   UNIQUE ( jvt_id, commit_txn_id, txn_id )
)
```
Each row of SYSIQJOININDEX describes one IQ join index in the database.

**joinindex** id Each join index is assigned a unique number that is the primary key for SYSIQJOININDEX.

**jvt id** For internal use.

**joinindex** name Defines the name of the join index.

**joinindex\_type** For internal use.

**creator** The number of the user that created the join index. The name of the user can be found by looking in SYSUSERPERM.

**join\_info\_location** For internal use.

**join\_info\_loc\_size** For internal use.

**join\_info\_size** For internal use.

**block\_map** For internal use.

**block map size** For internal use.

**vdo** For internal use.

**vdo\_size** For internal use.

**commit\_txn\_id** For internal use.

**txn** id For internal use.

**valid** Indicates whether this join index needs to be synchronized. Y indicates that it does not require synchronization, N indicates that it does require synchronization.

**remarks** A comment string.

### **SYSIQJOINIXCOLUMN system table**

CREATE TABLE SYS.SYSIQJOINIXCOLUMN ( joinindex\_id UNSIGNED INT NOT NULL, left\_table\_id UNSIGNED INT NOT NULL, left\_column\_id UNSIGNED INT NOT NULL, join\_type CHAR(4) NOT NULL, right\_table\_id UNSIGNED INT NOT NULL, right\_column\_id UNSIGNED INT NOT NULL, order\_num UNSIGNED INT NOT NULL, left order num UNSIGNED INT NOT NULL, right\_order\_num UNSIGNED INT NOT NULL, key\_type CHAR(8) NOT NULL, coalesce CHAR(1) NOT NULL, PRIMARY KEY ( joinindex id, left table id, left column id, right table id, right column id ) )

The rows of SYSIQJOINIXCOLUMN describe the columns that explicitly participate in a join index.

**joinindex id** Corresponds to a join index value in SYSIQJOININDEX.

**left\_table\_id** Corresponds to a table value in SYSTABLE that forms the left side of the join operation.

**left column id** Corresponds to a column value in SYSCOLUMN that is part of the left side of the join.

**join\_type** Only value currently supported is "=".

**right\_table\_id** Corresponds to a table value in SYSTABLE that forms the right side of the join operation.

**right\_column\_id** Corresponds to a column value in SYSCOLUMN that is part of the right side of the join.

**order\_num** For internal use.

**left** order num For internal use.

**right order num** For internal use.

**key\_type** Defines the type of join on the keys. 'NATURAL' is a natural join, 'KEY' is a key join, 'ON' is a left outer/right outer/full join.

```
coalesce Not used.
```
# **SYSIQJOINIXTABLE system table**

```
CREATE TABLE SYS.SYSIQJOINIXTABLE (
   table_id UNSIGNED INT NOT NULL,
   joinindex_id UNSIGNED INT NOT NULL,
   active UNSIGNED INT NOT NULL,
   PRIMARY KEY ( table id, joinindex id )
)
```
The rows of SYSIQJOINIXTABLE describe the tables that explicitly participate in a join index.

**table id** Corresponds to a table value in SYSTABLE that is included in a join operation.

**joinindex id** Corresponds to a join index value in SYSIQJOININDEX.

**active** Defines the number of times the table is used in the join index.

# **SYSIQTABLE system table**

CREATE TABLE SYS.SYSIQTABLE ( table\_id UNSIGNED INT NOT NULL, block\_map BINARY(32) NOT NULL, block\_map\_size UNSIGNED INT NOT NULL, vdo BINARY(256) NOT NULL, vdoid\_size UNSIGNED INT NOT NULL, info location HS\_VDORECID NOT NULL, info\_recid\_size UNSIGNED INT NOT NULL, info\_location\_size UNSIGNED INT NOT NULL, commit\_txn\_id UNSIGNED INT NOT NULL, txn\_id UNSIGNED INT NOT NULL, join\_id UNSIGNED INT NOT NULL,

```
create time TIMESTAMP NOT NULL,
   update_time TIMESTAMP NOT NULL,
   PRIMARY KEY ( table_id ),
   UNIQUE ( commit_txn_id, txn_id )
)
```
Each row of SYSIQTABLE describes one table in the database, which corresponds to a table entry in SYSTABLE.

**table\_id** Each table is assigned a unique number (the table number) that is the primary key for SYSIQTABLE.

**block\_map** For internal use.

**block\_map\_size** For internal use.

**vdo** For internal use.

**vdoid\_size** For internal use.

**info\_location** Not used. Always zero.

**info recid size** Not used. Always zero.

**info** location size Not used. Always zero.

**commit txn id** For internal use.

**txn** id For internal use.

**join\_id** For internal use.

**create\_time** Date and time the IQ table was created.

**update\_time** Last date and time the IQ table was modified.

# **SYSIXCOL system table**

```
CREATE TABLE SYS.SYSIXCOL (
   table_id UNSIGNED INT NOT NULL,
   index_id UNSIGNED INT NOT NULL,
   sequence SMALLINT NOT NULL,
   column_id UNSIGNED INT NOT NULL,
   "order" CHAR(1) NOT NULL,
   PRIMARY KEY ( table id, index id, sequence ),
   FOREIGN KEY REFERENCES SYS. SYSINDEX,
   FOREIGN KEY REFERENCES SYS.SYSCOLUMN
```
Every index has one row in SYSIXCOL for each column in the index.

**table id** Identifies the table to which the index applies.

**index** id Identifies in which index this column is used. Together, *table id* and *index\_id* identify one index described in SYSINDEX.

**sequence** Each column in an index is assigned a unique number starting at 0. The order of these numbers determines the relative significance of the columns in the index. The most important column has sequence number 0.

**column\_id** The column number identifies which column is indexed. Together, *table\_id* and *column\_id* identify one column in SYSCOLUMN.

**"order"** Indicates whether this column in the index is kept in ascending or descending order ("A" or "D").

#### **SYSJAR system table**

```
CREATE TABLE SYS.SYSJAR(
   jar_id INTEGER NOT NULL,
   creator UNSIGNED INT NOT NULL,
   jar name LONG VARCHAR NOT NULL,
   jar file LONG VARCHAR,
   create_time TIMESTAMP NOT NULL,
   update_time TIMESTAMP NOT NULL,
   remarks LONG VARCHAR,
   PRIMARY KEY ( jar_id )
)
```
**jar\_id** A field containing the ID of the JAR file.

**creator** This user number identifies the creator of the JAR file. The name of the user can be found by looking in SYSUSERPERM.

**jar\_name** Name of the JAR file.

**jar file** File name of the JAR file.

**create\_time** Time the JAR file was created.

**update\_time** Time the JAR file was last updated.

**remarks** A comment string.

### **SYSJARCOMPONENT system table**

```
CREATE TABLE SYS.SYSJARCOMPONENT(
   component_id INT NOT NULL,
   jar_id INT,
   component_name LONG VARCHAR,
   component_type CHAR(1),
   create_time TIMESTAMP NOT NULL,
   contents LONG BINARY,
   remarks LONG VARCHAR,
   PRIMARY KEY ( component id ),
   FOREIGN KEY REFERENCES SYS.SYSJAR
)
```
**component id** Primary key containing the ID of the component.

**jar id** Field containing the ID of the JAR file. This field also references the SYSJAR system table.

**component\_name** Name of the component.

**component\_type** Type of the component.

**create\_time** Field containing the creation time of the component.

**contents** Byte code of the JAR file.

**remarks** A comment string.

# **SYSJAVACLASS system table**

```
CREATE TABLE SYS.SYSJAVACLASS(
   class_id INT NOT NULL,
   replaced_by INT,
   creator UNSIGNED INT NOT NULL,
   jar_id INT,
   type_id UNSIGNED INT,
   class_name LONG VARCHAR NOT NULL,
   public CHAR(1) NOT NULL,
   component_id INT,
   create_time TIMESTAMP NOT NULL,
   update_time TIMESTAMP NOT NULL,
   class_descriptor LONG BINARY,
   remarks LONG VARCHAR,
   PRIMARY KEY ( class id ),
   FOREIGN KEY ( replaced_by ) REFERENCES
```

```
o.SYSJAVACLASS ( class_id ),
   FOREIGN KEY ( creator ) REFERENCES 
SYS.SYSUSERPERM ( user id ),
   FOREIGN KEY REFERENCES SYS. SYSUSERTYPE
   FOREIGN KEY REFERENCES SYS.SYSJARCOMPONENT
)
```
The SYSJAVACLASS system table contains all information related to Java classes.

**class\_id** ID of the Java class.

**replaced\_by** References the primary key field class\_id.

**creator** user id of the creator of the class. This field references the user id field in the SYSUSERPERM system table to obtain the name of the user.

**jar\_id** ID of the JAR file from which the class came.

**type\_id** ID of the user type. The field references the SYSUSERTYPE system table to obtain the ID of the user.

**class\_name** Name of the Java class.

**public** Whether the class is public or private.

**component\_id** References the SYSJARCOMPONENT system table and contains the ID of the component.

**create\_time** Creation time of the component.

**update time** Last update time of the component.

**class\_descriptor** Byte code of the JAR file.

**remarks** A comment string.

### **SYSLOGIN system table**

```
CREATE TABLE SYS.SYSLOGIN (
   integrated_login_id CHAR(128) NOT NULL,
   login_uid UNSIGNED INT NOT NULL,
   remarks LONG VARCHAR,
   PRIMARY KEY ( integrated login id )
)
```
This table contains all the user profile names that can be used to connect to the database using an integrated login. As a security measure, only users with DBA authority can view the contents of this table.

**integrated\_login\_id** A string value containing the user profile name used to map to a user ID in the database. When a user successfully logs on using this user profile name, and the database is enabled to accept integrated logons, the user can connect to the database without providing a user ID or password.

**login** uid A foreign key to the system table SYSUSERPERM.

**remarks** A comment string.

#### **SYSOPTION system table**

```
CREATE TABLE SYS.SYSOPTION (
   user id UNSIGNED INT NOT NULL,
   "option" CHAR(128) NOT NULL,
   "setting" LONG VARCHAR NOT NULL,
   PRIMARY KEY ( user id, "option" ),
   FOREIGN KEY REFERENCES SYS. SYSUSERPERM
\lambda
```
Options settings are stored in the SYSOPTION table by the SET command. Each user can have their own setting for each option. In addition, settings for the PUBLIC user ID define the default settings to be used for user IDs that do not have their own setting.

**Note** If you query the option column of this table in a case-sensitive database, you must match case of the option. For example, the MAIN\_CACHE\_MEMORY\_MB option is stored in SYSOPTION as Main\_Cache\_Memory\_MB. You can run a select \* from the SYSOPTION table to see the exact case of the option.

**user\_id** User number to whom this option setting applies.

- **"option"** Name of the option.
- **"setting"** Current setting for the named option.

If you incorrectly type the name of an option when you are setting it, the incorrect name is saved in the SYSOPTION table. You can remove the incorrectly typed name from the SYSOPTION table by setting the option PUBLIC with an equality after the option name and no value:

```
SET OPTION PUBLIC.a mistyped name=;
```
# **SYSOPTIONDEFAULTS system table**

```
create table DBA.SYSOPTIONDEFAULTS (
   option_name varchar(128),
   default value varchar(40)
)
```
The SYSOPTIONDEFAULTS table stores the default option settings. These values do not change. The sp\_iqcheckoptions stored procedure compares the default value in the SYSOPTIONDEFAULTS table to the current setting of the option in the SYSOPTION table and displays the values that have changed for the connected user.

**Note** If you query the option\_name column of this table in a case-sensitive database, you must match case of the option. For example, the MAIN\_CACHE\_MEMORY\_MB option is stored in SYSOPTIONDEFAULTS as Main Cache Memory MB. You can run a select  $*$  from the SYSOPTIONDEFAULTS table to see the exact case of the option.

**option\_name** Name of the option.

**default\_value** Default value of the option.

### **SYSPROCEDURE system table**

CREATE TABLE SYS.SYSPROCEDURE ( proc\_id UNSIGNED INT NOT NULL, creator UNSIGNED INT NOT NULL, proc\_name CHAR(128) NOT NULL, proc\_defn LONG VARCHAR, remarks LONG VARCHAR, replicate CHAR(1) NOT NULL,

```
srvid INT NOT NULL,
source LONG VARCHAR,
avg_num_rows FLOAT,
avg_costs FLOAT,
stats LONG BINARY,
PRIMARY KEY ( proc_id ),
UNIQUE ( proc_name, creator ),
FOREIGN KEY ( creator ) REFERENCES
   SYS.SYSUSERPERM ( user id )
```
Each procedure in the database is described by one row in SYSPROCEDURE.

**proc\_id** Each procedure is assigned a unique number (the procedure number) that is the primary key for SYSPROCEDURE.

**creator** This user number identifies the owner of the procedure. The name of the user can be found by looking in SYSUSERPERM.

**proc\_name** Name of the procedure. One creator cannot have two procedures with the same name.

**proc\_defn** Command used to create the procedure.

**remarks** A comment string.

)

**replicate** Holds a Y if the procedure is a primary data source in a Replication Server installation, and an N if not.

**srvid** If a procedure on a remote database server, indicates the remote server.

**source** Contains the original source for the procedure if the PRESERVE\_SOURCE\_FORMAT option is ON. It is used to maintain the appearance of the original text. For more information, see ["PRESERVE\\_SOURCE\\_FORMAT option \[database\]" on page 137](#page-168-0).

**avg\_num\_rows** Information collected for use in query optimization when the procedure appears in the FROM clause.

**avg\_cost** Information collected for use in query optimization when the procedure appears in the FROM clause.

**stats** Information collected for use in query optimization when the procedure appears in the FROM clause.

# **SYSPROCPARM system table**

```
CREATE TABLE SYS.SYSPROCPARM (
   proc_id UNSIGNED INT NOT NULL,
   parm_id SMALLINT NOT NULL,
   parm_type SMALLINT NOT NULL,
   parm mode in CHAR(1) NOT NULL,
   parm_mode_out CHAR(1) NOT NULL,
   domain_id SMALLINT NOT NULL,
   width SMALLINT NOT NULL,
   scale SMALLINT NOT NULL,
   parm name CHAR(128) NOT NULL,
   remarks LONG VARCHAR,
   "default" LONG VARCHAR,
   user type INTEGER,
   PRIMARY KEY ( proc id, parm id ),
   FOREIGN KEY REFERENCES SYS.SYSPROCEDURE,
   FOREIGN KEY REFERENCES SYS.SYSDOMAIN
\lambda
```
Each parameter to a procedure in the database is described by one row in SYSPROCPARM.

**proc** id Procedure number that uniquely identifies the procedure to which this parameter belongs.

**parm id** Each procedure starts numbering parameters at 1. The order of parameter numbers corresponds to the order in which they were defined.

**parm\_type** The type of parameter is one of the following:

- Normal parameter (variable)
- Result variable used with procedure that return result sets
- SQLSTATE error value
- SQLCODE error value

**parm\_mode\_in** (Y/N) Indicates whether this parameter supplies a value to the procedure (IN or INOUT parameters).

**parm\_mode\_out** Indicates whether this parameter returns a value from the procedure (OUT or INOUT parameters). (Y/N).

**domain\_id** Identifies the data type for the parameter by the data type number listed in the SYSDOMAIN table.

**width** Length of string parameters, precision of numeric parameters, and number of bytes of storage for all other data types.

**scale** Number of digits after the decimal point for numeric data type parameters, and zero for all other data types.

**parm\_name** Name of the parameter.

**remarks** A comment string.

**default** Default value for the parameter, held as a string.

**user\_type** User type of the parameter.

### **SYSPROCPERM system table**

CREATE TABLE SYS.SYSPROCPERM ( proc\_id UNSIGNED INT NOT NULL, grantee UNSIGNED INT NOT NULL, PRIMARY KEY ( proc id, grantee ) FOREIGN KEY ( grantee ) REFERENCES SYS.SYSUSERPERM ( user id ), FOREIGN KEY REFERENCES SYS. SYSPROCEDURE )

Only users who have been granted permission can call a procedure. Each row of the SYSPROCPERM table corresponds to one user granted permission to call one procedure.

**proc\_id** The procedure number uniquely identifies the procedure for which permission has been granted.

**grantee** The user number of the user ID receiving the permission.

#### **SYSPUBLICATION system table**

CREATE TABLE SYS.SYSPUBLICATION ( publication\_id UNSIGNED INT NOT NULL, creator UNSIGNED INT NOT NULL, publication\_name CHAR(128) NOT NULL, remarks LONG VARCHAR, PRIMARY KEY ( publication id ), FOREIGN KEY ( creator ) REFERENCES SYS.SYSUSERPERM (user\_id ) )

Each row describes a SQL Remote publication.

**publication id** Unique identifying number for the publication.

**creator** Owner of the publication.

**publication name** Name of the publication, which must be a valid identifier.

**remarks** Descriptive comments.

# **SYSREMOTEOPTION system table**

```
CREATE table SYS.SYSREMOTEOPTION (
   option_id UNSIGNED INT NOT NULL,
   user id UNSIGNED INT NOT NULL,
   "setting" VARCHAR( 255 ) NOT NULL,
   PRIMARY KEY ( option id, user id ),
   FOREIGN KEY REFERENCES SYS.SYSREMOTEOPTIONTYPE
\lambda
```
Each row describes the values of a SQL Remote message link parameter.

**option\_id** Identification number for the message link parameter.

**user\_id** User ID for which the parameter is set.

**"setting"** Value of the message link parameter.

# **SYSREMOTEOPTIONTYPE system table**

```
CREATE table SYS.SYSREMOTEOPTIONTYPE (
   option_id UNSIGNED INT NOT NULL,
   type_id SMALLINT NOT NULL,
   "option" VARCHAR( 128 ) NOT NULL,
   PRIMARY KEY ( option id ),
   FOREIGN KEY REFERENCES SYS. SYSREMOTETYPE
\lambda
```
Each row describes one of the SQL Remote message link parameters.

**option\_id** Identification number for the message link parameter.

**type** id Identification number for the message type that uses this parameter.

**"option"** Name of the message link parameter.

#### **SYSREMOTETYPE system table**

```
CREATE TABLE SYS.SYSREMOTETYPE (
   type_id SMALLINT NOT NULL,
   type name CHAR(128) NOT NULL,
   publisher_address LONG VARCHAR NOT NULL,
   remarks LONG VARCHAR,
   PRIMARY KEY ( type id )
)
```
The SYSREMOTETYPE system table contains information about SQL Remote.

**type\_id** Identifies which of the message systems supported by SQL Remote is used to send messages to this user.

**type\_name** Name of the message system supported by SQL Remote.

**publisher\_address** Address of the remote database publisher.

**remarks** Descriptive comments.

#### **SYSREMOTEUSER system table**

```
CREATE TABLE SYS.SYSREMOTEUSER (
   user id UNSIGNED INT NOT NULL,
   consolidate CHAR(1) NOT NULL,
   type_id SMALLINT NOT NULL,
   address LONG VARCHAR NOT NULL,
   frequency CHAR(1) NOT NULL,
   send_time TIME,
   log_send_NUMERIC(20,0)_NOT_NULL,
   time_sent TIMESTAMP,
   log_sent_NUMERIC(20,0) NOT NULL,
   confirm_sent NUMERIC(20,0) NOT NULL,
   send_count INTEGER NOT NULL,
   resend_count INTEGER NOT NULL,
   time_received TIMESTAMP,
   log_received_NUMERIC(20,0)_NOT_NULL,
   confirm received NUMERIC(20,0),
```

```
receive_count INTEGER NOT NULL,
   rereceive_count INTEGER NOT NULL,
   PRIMARY KEY (user id),
   FOREIGN KEY REFERENCES SYS.SYSUSERPERM
)
```
Each row describes a user ID with REMOTE permissions (a subscriber), together with the status of SQL Remote messages sent to and from that user.

**user\_id** ID of the user with REMOTE permissions.

**consolidate** Contains either an N to indicate a user granted REMOTE permissions, or a Y to indicate a user granted CONSOLIDATE permissions.

**type\_id** Identifies which of the of the message systems supported by SQL Remote is to be used to send messages to this user.

**address** The address to which SQL Remote messages are to be sent. The address must be appropriate for the *address\_type*.

**frequency** How frequently SQL Remote messages are to be sent.

**send\_time** The next time messages are to be sent to this user.

**log\_send** Messages are sent only to subscribers for whom *log\_send* is greater than *log\_sent*.

**time sent** Time the most recent message was sent to this subscriber.

**log sent** Log offset for the most recently sent operation.

**confirm\_sent** Log offset for the most recently confirmed operation from this subscriber.

**send\_count** Number of SQL Remote messages that have been sent.

**resend\_count** Counter to ensure messages are applied only once at the subscriber database.

**time\_received** Time the most recent message was received from this subscriber.

**log\_received** Log offset in the subscriber's database for the operation most recently received at the current database.

**confirm\_received** The log offset in the subscriber's database for the most recent operation for which a confirmation message has been sent.

**receive\_count** Number of messages received.

**rereceive\_count** Counter to ensure messages are applied only once at the current database.
## **SYSSCHEDULE system table**

```
CREATE TABLE SYS.SYSSCHEDULE (
   event_id INT NOT NULL,
   sched_name VARCHAR(128) NOT NULL,
   recurring TINYINT NOT NULL,
   start time TIME NOT NULL,
   stop_time TIME NULL,
   start_date DATE NULL,
   days of week TINYINT NULL,
   days of month UNSIGNED INT NULL,
   interval_units CHAR(10) NULL,
   interval_amt INT NULL,
   PRIMARY KEY ( event id, sched name )
)
```
Each row in SYSSCHEDULE describes the times at which an event is to fire, as specified by the SCHEDULE clause of CREATE EVENT.

**event\_id** Unique number assigned to each event.

**sched name** Name associated with a schedule.

**recurring (0/1)** Indicates whether the schedule is repeating.

**start\_time** Schedule start time.

**stop\_time** Schedule stop time, if BETWEEN was used.

**start\_date** First date on which the event is scheduled to execute.

**days\_of\_week** Bit mask indicating the days of the week on which the event is scheduled:

- $x01$  Sunday.
- $x02 -$ Monday.
- $x04 Tuesday$ .
- x08 Wednesday.
- $x10$  Thursday.
- $x20 Friday.$
- $x40$  Saturday.

**days\_of\_month** A bit mask indicating the days of the month on which the event is scheduled:

 $x01$  – first day of the month.

- $x02$  second day of the month.
- $x40000000 31$  st day of the month.
- $x80000000 -$  last day of the month.

**interval\_units** The interval unit specified by EVERY:

- HH hours.
- NN minutes.
- $SS seconds$

**interval\_amt** The period specified by EVERY.

## **SYSSERVERS system table**

```
CREATE TABLE SYS.SYSSERVERS (
   srvid INT NOT NULL,
   srvname VARCHAR(128) NOT NULL,
   srvclass LONG VARCHAR NOT NULL,
   srvinfo LONG VARCHAR,
   srvreadonly CHAR(1) NOT NULL,
   PRIMARY KEY ( srvid )
\lambda
```
Each row describes a remote server.

**srvid** Identifier for the remote server.

**srvname** Name of the remote server.

**srvclass** Server class, as specified in the CREATE SERVER statement.

**srvinfo** Server information.

**srvreadonly** Y if the server is read only, and N otherwise.

### **SYSSQLSERVERTYPE system table**

```
CREATE TABLE SYS.SYSSQLSERVERTYPE (
   ss_user_type SMALLINT NOT NULL,
   ss domain id SMALLINT NOT NULL,
   ss type name VARCHAR(30) NOT NULL,
   primary sa domain id SMALLINT NOT NULL,
   primary sa user type SMALLINT NULL,
   PRIMARY KEY ( type id )
)
```
This table contains information relating to compatibility with Adaptive Server Enterprise.

**ss user type** Adaptive Server Enterprise user type. **ss\_domain\_id** Adaptive Server Enterprise domain ID. **ss\_type\_name** Adaptive Server Enterprise type name. **primary\_sa\_domain\_id** Primary domain ID. **primary\_sa\_user\_type** Primary user type.

## **SYSSUBSCRIPTION system table**

```
CREATE TABLE SYS.SYSSUBSCRIPTION (
   publication_id UNSIGNED INT NOT NULL,
   user id UNSIGNED INT NOT NULL,
   subscribe_by CHAR(128) NOT NULL,
   created NUMERIC(20,0) NOT NULL,
   started NUMERIC(20,0),
   PRIMARY KEY (publication id, user id,
subscribe_by),
   FOREIGN KEY REFERENCES SYS.SYSPUBLICATION,
   FOREIGN KEY REFERENCES SYS.SYSREMOTEUSER
);
```
Each row describes a subscription from one user ID (which must have REMOTE permissions) to one publication.

**publication\_id** Identifier for the publication to which the user ID is subscribed.

**user\_id** User ID that is subscribed to the publication.

**subscribe\_by** For publications with a SUBSCRIBE BY expression, holds the matching value for this subscription.

- **created** Offset in the transaction log at which the subscription was created.
- **started** Offset in the transaction log at which the subscription was started.

### **SYSTABLE system table**

```
CREATE TABLE SYS.SYSTABLE (
   table_id UNSIGNED INT NOT NULL,
   file_id SMALLINT NOT NULL,
   count UNSIGNED BIGINT NOT NULL,
   first page INT NOT NULL,
   last page INT NOT NULL,
   primary_root INT NOT NULL,
   creator UNSIGNED INT NOT NULL,
   first_ext_page INT NOT NULL,
   last ext page INT NOT NULL,
   table_page_count INT NOT NULL,
   ext_page_count INT NOT NULL,
   table_name CHAR(128) NOT NULL,
   table_type CHAR(10) NOT NULL,
   view_def LONG VARCHAR,
   remarks LONG VARCHAR,
   replicate CHAR(1) NOT NULL,
   "existing_obj" CHAR(1),
   remote_location LONG VARCHAR,
   remote_objtype CHAR(1),
   srvid INTEGER,
   server type CHAR(4) NOT NULL,
   primary hash limit SMALLINT NOT NULL,
   PRIMARY KEY ( table id ),
   UNIQUE ( table_name, creator ),
   FOREIGN KEY ( creator ) REFERENCES
   SYS.SYSUSERPERM ( user id ),
   FOREIGN KEY REFERENCES SYS.SYSFILE
\lambda
```
Each row of SYSTABLE describes one table or view in the database.

**table\_id** Each table or view is assigned a unique number (the table number) that is the primary key for SYSTABLE.

**file id** The file number indicates which database file contains the table. The *file id* is a FOREIGN KEY for SYSFILE.

**count** The count is always 0 for a view or an IQ table.

**first\_page** Each Sybase IQ database is divided into a number of fixed size pages. This value identifies the first page containing information for this table, and is used internally to find the start of this table. The *first\_page* is always 0 for a view.

**last\_page** Last page containing information for this table. The *last\_page* is always 0 for a view.

**primary\_root** Primary keys are stored in the database as B-trees. The *primary\_root* locates the root of the B-tree for the primary key for the table. It is 0 for a view and for a table with no primary key.

**creator** This user number identifies the owner of the table or view. The name of the user can be found by looking in SYSUSERPERM.

**table name** Name of the table or view. One creator cannot have two tables or views with the same name.

**first\_ext\_page** For internal use.

**last\_ext\_page** For internal use.

**table page count** For internal use.

**ext page count** For internal use.

**table type** This column is BASE for base tables and VIEW for views. It is GBL TEMP for global temporary tables and JVT for join indexes. No entry is created for local temporary tables.

**view\_def** For a view, this column contains the CREATE VIEW command used to create the view. For a table, this column contains any CHECK constraints for the table.

**remarks** A comment string.

**replicate** Holds a Y if the table is a primary data source in a Replication Server installation, or an N if not.

**"existing\_obj"** Indicates whether the table previously existed or not. (Y/N).

**remote\_location** Indicates the storage location of the remote object.

**remote\_objtype** Indicates the type of remote object: 'T' if table; 'V' if view; 'R' if RPC; 'B' if JavaBean.

**srvid** The unique ID for the server.

**server** type Indicates whether the table was created in the Catalog Store (SA) or IQ Store.

**primary\_hash\_limit** For internal use.

## **SYSTABLEPERM system table**

```
CREATE TABLE SYS.SYSTABLEPERM (
   stable_id UNSIGNED INT NOT NULL,
   grantee UNSIGNED INT NOT NULL,
   grantor UNSIGNED INT NOT NULL,
   ttable_id UNSIGNED INT NOT NULL,
   selectauth CHAR(1) NOT NULL,
   insertauth CHAR(1) NOT NULL,
   deleteauth CHAR(1) NOT NULL,
   updateauth CHAR(1) NOT NULL,
   updatecols CHAR(1) NOT NULL,
   alterauth CHAR(1) NOT NULL,
   referenceauth CHAR(1) NOT NULL,
   PRIMARY KEY ( stable id, grantee, grantor ),
   FOREIGN KEY ( stable id )
   REFERENCES SYS. SYSTABLE ( table id ),
   FOREIGN KEY future ( ttable_id )
   REFERENCES SYS.SYSTABLE ( table id ),
   FOREIGN KEY grantee ( grantee ) REFERENCES
   SYS.SYSUSERPERM ( user id ),
   FOREIGN KEY grantor ( grantor )
   REFERENCES SYS.SYSUSERPERM ( user id )
)
```
Permissions given by the GRANT command are stored in SYSTABLEPERM. Each row in this table corresponds to one table, one user ID granting the permission (grantor) and one user ID granted the permission (grantee).

There are several types of permission that can be granted. Each permission can have one of the following three values.

- $N no$ , the grantee has not been granted this permission by the grantor.
- $Y yes$ , the grantee has been given this permission by the grantor.

• G – the grantee has been given this permission. In addition, the grantee can grant the same permission to another user.

**Note** The grantee might have been given permission for the same table by another grantor. If so, this information is recorded in a different row of SYSTABLEPERM.

**stable\_id** Table number of the table or view to which the permissions apply.

**grantor** User number of the user ID granting the permission.

**grantee** Tser number of the user ID receiving the permission.

**ttable\_id** In the current version of Sybase IQ, this table number is always the same as *stable\_id*.

**selectauth** Indicates whether SELECT permission has been granted. (Y/N/G).

**insertauth** Indicates whether INSERT permission has been granted.  $(Y/N/G)$ .

**deleteauth** Indicates whether DELETE permission has been granted. (Y/N/G).

**updateauth** Indicates whether UPDATE permission has been granted for all columns in the table. (Only UPDATE permission can be given on individual columns. All other permissions are for all columns in a table.) (Y/N/G).

**updatecols** (Y/N) Indicates whether UPDATE permission has only been granted for some of the columns in the table. If updatecols has the value Y, there is one or more rows in SYSCOLPERM granting update permission for the columns in this table.

**alterauth** (Y/N/G) Indicates whether ALTER permission has been granted.

**referenceauth** (Y/N/G) Indicates whether REFERENCE permission has been granted.

## **SYSTYPEMAP system table**

```
CREATE TABLE SYS.SYSTYPEMAP (
   ss_user_type SMALLINT NOT NULL,
   sa_domain_id SMALLINT NOT NULL,
   sa_user_type SMALLINT NULL,
   nullable CHAR(1) NULL,
   FOREIGN KEY REFERENCES SYS.SYSSOLSERVERTYPE
)
```
The SYSTYPEMAP system table contains the compatibility mapping values for the SYSSQLSERVERTYPE system table.

**ss\_user\_type** Adaptive Server Enterprise user type. **sa\_domain\_id** Domain ID. **sa\_user\_type** User type.

**nullable** Whether or not the type can be NULL.

**primary\_sa\_user\_type** Primary user type.

# **SYSUSERMESSAGES system table**

CREATE TABLE SYS.SYSUSERMESSAGES ( error INT NOT NULL, uid UNSIGNED INT NOT NULL, description VARCHAR(255) NOT NULL, langid SMALLINT NOT NULL, UNIQUE ( error, langid )  $\lambda$ 

Each row holds a user-defined message for an error condition.

**error** Unique identifying number for the error condition.

**uid** User ID defining the message.

**description** Message corresponding to the error condition.

**langid** Reserved.

## **SYSUSERPERM system table**

```
CREATE TABLE SYS.SYSUSERPERM (
   user id UNSIGNED INT NOT NULL,
   user name CHAR(128) NOT NULL UNIQUE,
   password BINARY(36),
   resourceauth CHAR(1) NOT NULL,
   dbaauth CHAR(1) NOT NULL,
   scheduleauth CHAR(1) NOT NULL,
   publishauth CHAR(1) NOT NULL,
   remotedbaauth CHAR(1) NOT NULL,
   user group CHAR(1) NOT NULL,
   remarks LONG VARCHAR,
   PRIMARY KEY ( user id )
)
```
**Note** SYSUSERPERM contains passwords requires DBA permissions to SELECT from the table.

Each row of SYSUSERPERM describes one user ID.

**user\_id** Each new user ID is assigned a unique number (the user number) that is the primary key for SYSUSERPERM.

**user\_name** String containing the name for the user ID. Each userid must have a unique name.

**password** Password for the user ID. The password contains the NULL value for the special user IDs SYS and PUBLIC, preventing anyone from connecting to these user IDs.

**resourceauth** Indicates whether the user has RESOURCE authority. Resource authority is required to create tables. (Y/N).

**dbaauth** Indicates whether the user has database administrator (DBA) authority. DBA authority is very powerful, and should be restricted to as few user IDs as possible for security purposes. (Y/N).

**scheduleauth** Indicates whether the user has SCHEDULE authority. This is currently not used by Sybase IQ. (Y/N).

**publishauth** Indicates whether the user has the SQL Remote publisher authority. (Y/N).

**remotedbaauth** Indicates whether the user has the SQL Remote remote DBA authority.  $(Y/N)$ .

**user\_group** Indicates whether the user is a group. (Y/N).

**remarks** Comment string.

When a database is initialized, the following user IDs are created:

- SYS Creator of all the system tables.
- PUBLIC Special user ID used to record PUBLIC permissions.
- DBA The database administrator user ID is the only usable user ID in an initialized system. The initial password is SQL.

There is no way to connect to the SYS or PUBLIC user IDs.

### **SYSUSERTYPE system table**

```
CREATE TABLE SYS.SYSUSERTYPE (
   type_id SMALLINT NOT NULL,
   creator UNSIGNED INT NOT NULL,
   domain_id UNSIGNED INT NOT NULL,
   nulls CHAR(1) NOT NULL,
   width SMALLINT NOT NULL,
   scale SMALLINT NOT NULL,
   type_name CHAR(128) NOT NULL,
   "default" LONG VARCHAR NULL,
   "check" LONG VARCHAR NULL,
   format_str CHAR(128),
   super_type_id SMALLINT NULL,
   UNIQUE ( type_name ),
   PRIMARY KEY ( type_id ),
   FOREIGN KEY ( creator )
   REFERENCES SYS.SYSUSERPERM ( user id ),
   FOREIGN KEY REFERENCES SYS.SYSDOMAIN,
   FOREIGN KEY ( super type id )
   REFERENCES SYS.SYSUSERTYPE ( type id )
)
```
Each row holds a description of a user-defined data type.

**type\_id** Unique identifying number for the user-defined data type.

**creator** Owner of the data type.

**domain\_id** Identifies the data type for the column by the data type number listed in the SYSDOMAIN table.

**nulls** Y indicates that the user-defined data type does allow nulls. N indicates that the data type does not allow nulls.

**width** Length of string columns, the precision of numeric columns, and the number of bytes of storage for all other data types.

**scale** Number of digits after the decimal point for numeric data type columns, and zero for all other data types.

**type\_name** Name for the data type, which must be a valid identifier.

**"default"** Default value for the data type.

**"check"** CHECK condition for the data type.

**Note** The "default" value and "check" condition features are not currently supported by Sybase IQ.

**format str** Currently unused.

### **SYSWEBSERVICE system table**

```
CREATE TABLE SYS.SYSWEBSERVICE (
   service_id UNSIGNED INT NOT NULL,
   service name CHAR(128) NOT NULL,
   service type VARCHAR(40) NOT NULL,
   auth required CHAR(1) NOT NULL,
   secure required CHAR(1) NOT NULL,
   url path CHAR(1) NOT NULL,
   user_id UNSIGNED INT,
   parameter VARCHAR(250)
   statement LONG VARCHAR,
   remarks LONG VARCHAR,
   super_type_id SMALLINT NULL,
   UNIQUE ( type_name ),
   PRIMARY KEY ( service id )
)
\lambda
```
Each row holds a description of a web service.

**service\_id** A unique identifying number for the web service.

**service\_name** The name assigned to the web service.

**service\_type** The type of the service, for example, RAW, HTTP, XML, SOAP, or DISH.

**auth required**  $(Y/N)$  Indicates whether all requests must contain a valid user name and password.

**secure required** (Y/N) Indicates whether insecure connections, such as HTTP, are to be accepted, or only secure connections, such as HTTPS.

**url\_path** Controls the interpretation of URLs.

**user\_id** If authentication is enabled, identifies the user, or group of users, that have permission to use the service. If authentication is disabled, specifies the account to use when processing requests.

**parameter** A prefix that identifies the SOAP services to be included in a DISH service.

**statement** A SQL statement that is always executed in response to a request. If NULL, arbitrary statements contained in each request are executed instead. Ignored for services of type DISH.

# CHAPTER 10 **System Procedures**

About this chapter This chapter documents the system-supplied stored procedures in Sybase IQ databases that you can use to retrieve system information.

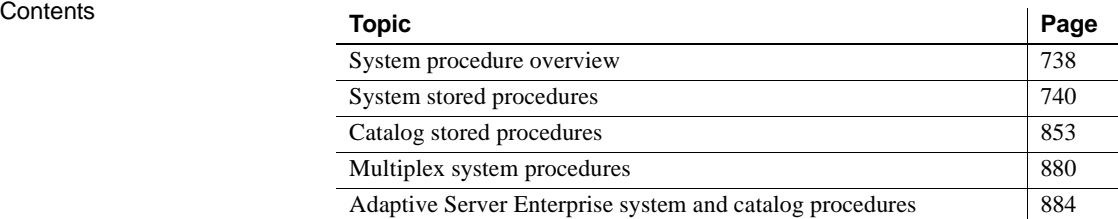

## <span id="page-769-0"></span>**System procedure overview**

Sybase IQ includes the following kinds of system procedures:

- System functions that are implemented as stored procedures.
- Catalog stored procedures, for displaying system information in tabular form.
- Multiplex stored procedures, which include both of the above types of procedures, for multiplex server operations.
- Transact-SQL system and catalog procedures. For a list of these system procedures, see ["Adaptive Server Enterprise system and catalog](#page-915-0)  [procedures" on page 884.](#page-915-0)

This chapter describes system procedures.

System stored procedures related specifically to Large Object data, including sp\_iqsetcompression and sp\_iqshowcompression, are described in Chapter 5, "Stored Procedure Support" in *Large Objects Management in Sybase IQ*.

#### **Syntax rules for stored procedures**

Use of parentheses and quotes in stored procedure calls varies, depending on whether you enter the procedure name directly, as you can in Interactive SQL, or invoke it with a CALL statement. Some variations are permitted because the product supports both Sybase IQ SQL and Transact-SQL syntax. If you need Transact-SQL compatibility, be sure to use Transact-SQL syntax.

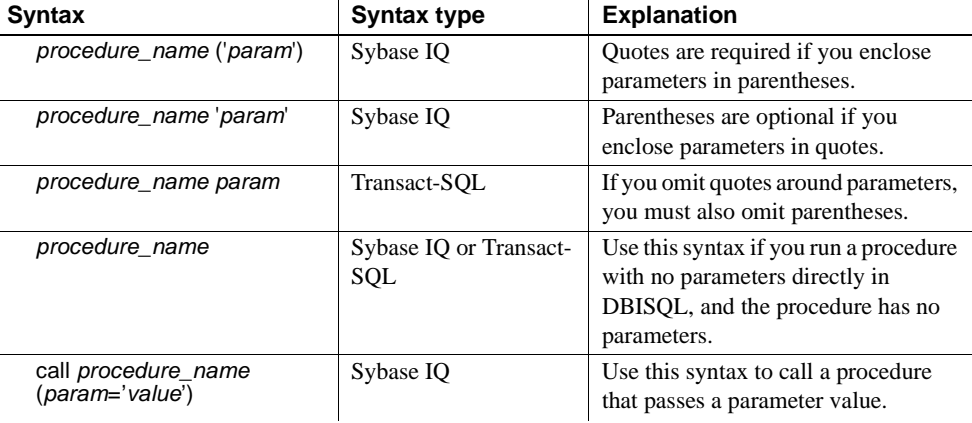

See [Table 10-1](#page-770-0) for an explanation of syntax variations.

<span id="page-770-0"></span>*Table 10-1: Stored procedure syntax variations*

When you use Transact-SQL stored procedures, you must use the Transact-SQL syntax.

#### **Understanding statistics reported by stored procedures**

Many stored procedures report information on the state of Sybase IQ at the time the procedure executes. This means that you get a snapshot view. For example, a report column that lists space in use by a connection shows only the space in use at the instant the procedure executes, not the maximum space used by that connection.

To monitor Sybase IQ usage over an extended period, use the Sybase IQ monitor, which collects and reports statistics from the time you start the monitor until you stop it, at an interval you specify.

# <span id="page-771-0"></span>**System stored procedures**

System stored procedures are owned by the user ID dbo. The system procedures in this section carry out System Administrator tasks in the IQ Store.

**Note** By default, the maximum length of column values displayed by DBISQLC is 30 characters. This might be inadequate for displaying output of stored procedures such as sp\_iqstatus. To avoid truncated output, increase the length by using SET OPTION DBO.TRUNCATION\_LENGTH = 80. Alternatively, from the dbisql menu select Command > Options and enter a higher value for Limit Display Columns and/or Limit Output Columns.

#### **sa\_verify\_password procedure**

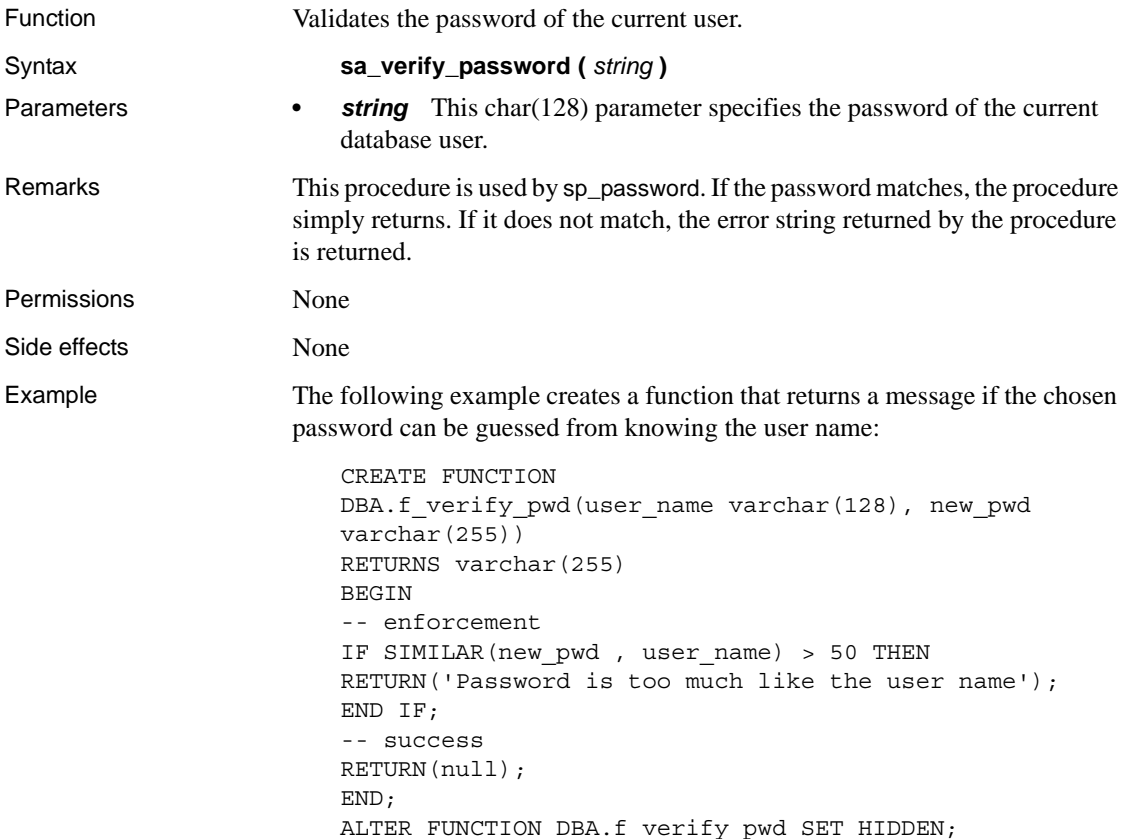

GRANT EXECUTE ON DBA.f\_verify\_pwd TO PUBLIC; SET OPTION public.verify\_password\_function = 'DBA.f\_verify\_pwd';

#### **sp\_iqaddlogin procedure**

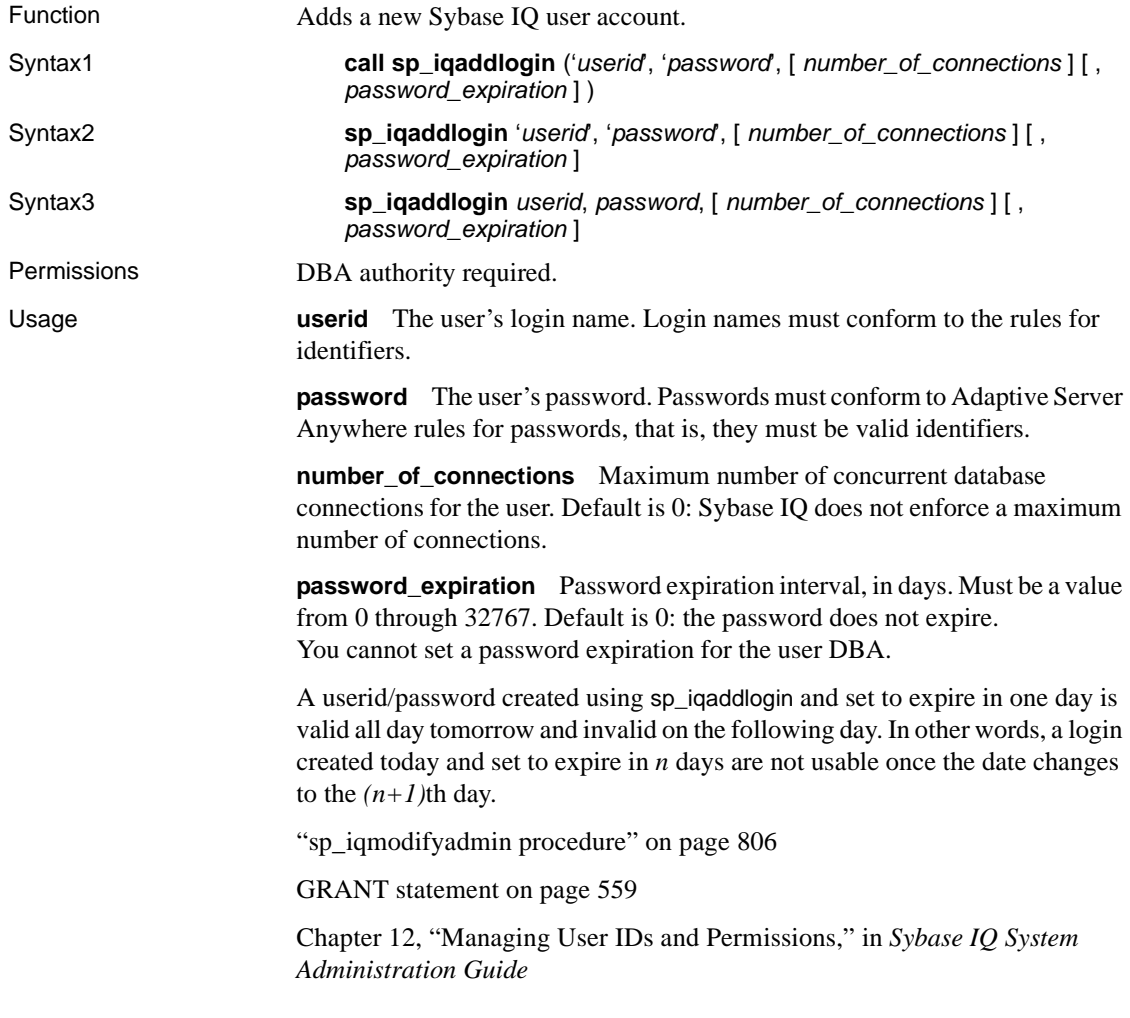

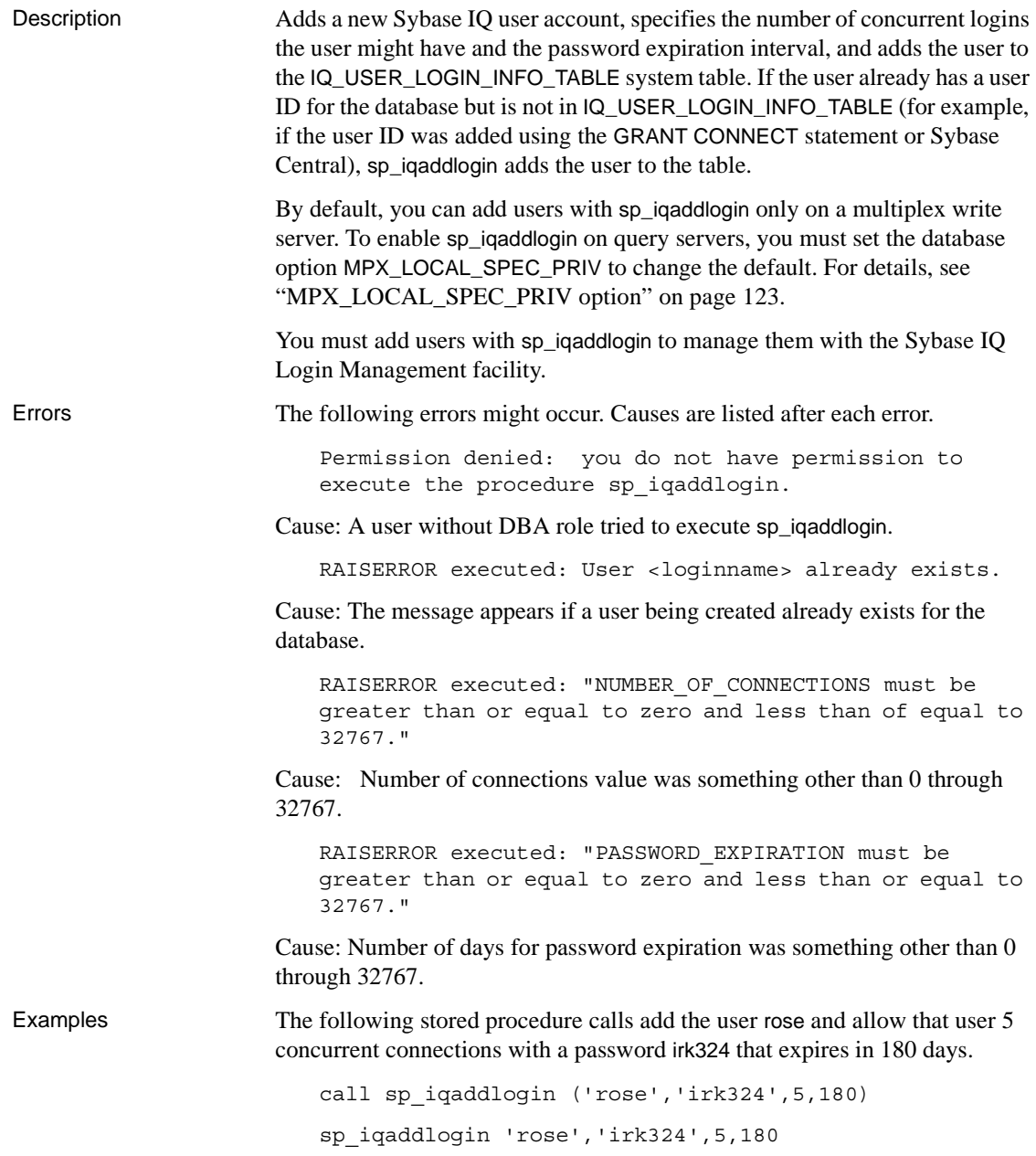

# **sp\_iqcheckdb procedure**

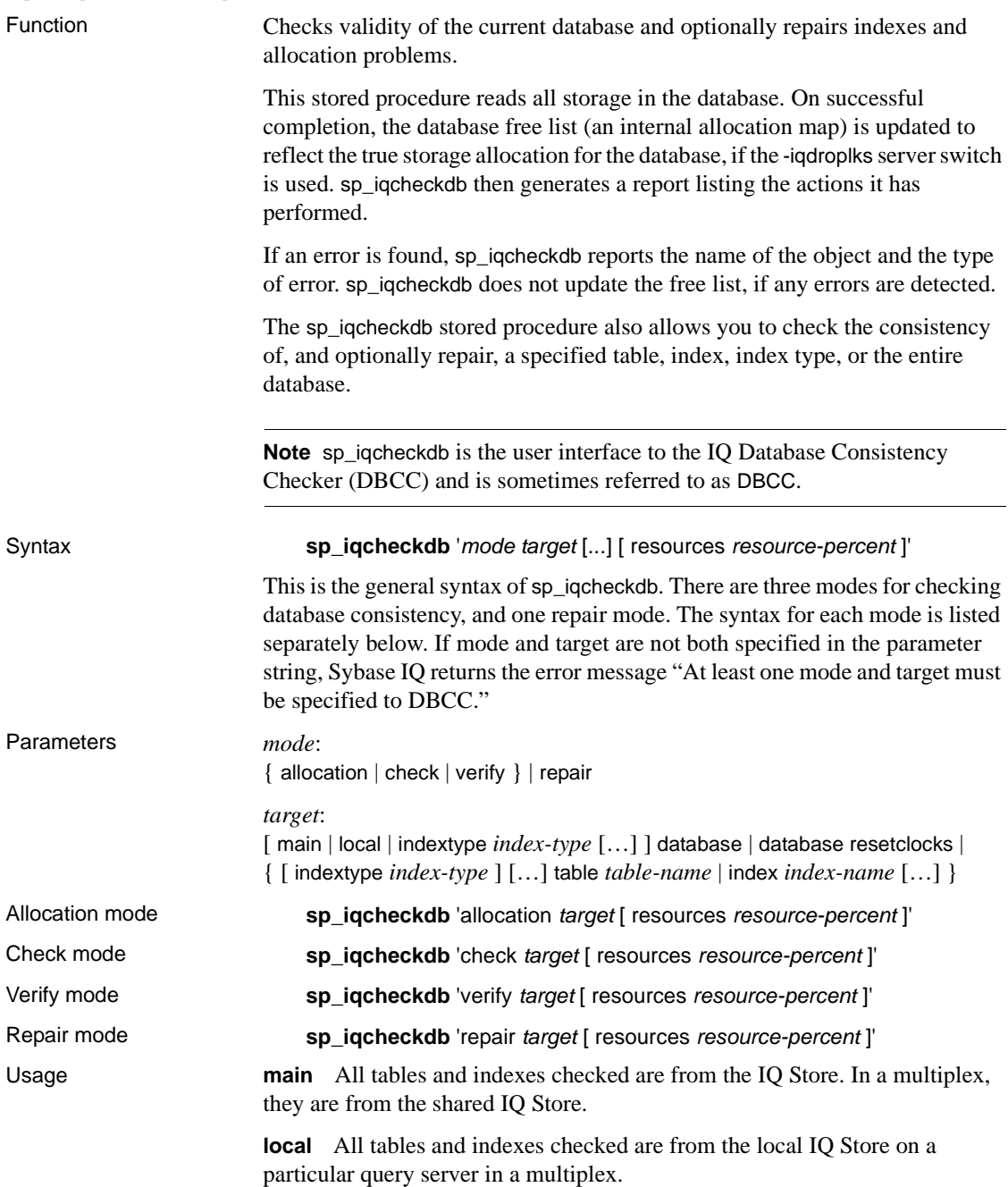

**index-type** The *index-type* parameter is one of the following index types: FP, CMP, LF, HG, HNG, WD, DATE, TIME, DTTM.

If the specified *index-type* does not exist in the target, an error message is returned. If multiple index types are specified and the target contains only some of these index types, the existing index types are processed by sp\_iqcheckdb.

**index-name** The *index-name* parameter may contain owner and table qualifiers: [[owner.]table-name.]index-name

If *owner* is not specified, current user and database owner (dbo) are substituted in that order. If *table* is not specified, *index-name* must be unique.

**table-name** The *table-name* parameter may contain an owner qualifier: [owner.]table-name

If *owner* is not specified, current user and database owner (dbo) are substituted in that order. *table-name* cannot be a temporary or pre-join table.

**Note** If either the table name or the index name contains spaces, enclose the *table-name* or *index-name* parameter in double quotes, as shown in this example:

sp\_iqcheckdb 'check index "dbo.ss tab.i2" resources 75'

**resource-percent** The input parameter *resource-percent* must be an integer greater than 0. The resources percentage allows you to limit the CPU utilization of the database consistency checker by controlling the number of threads with respect to the number of CPUs. If *resource-percent* = 100, then 1 thread is created per CPU. If *resource-percent* > 100, then there are more threads than CPUs, which might increase performance for some machine configurations. The minimum number of threads is 1. The default value of *resource-percent* is 100.

**Note** The sp\_iqcheckdb parameter string must be enclosed in single quotes and cannot be greater than 255 bytes in length.

Allocation problems can be repaired in check, verify, and allocation mode by starting the database with the -iqdroplks server switch.

Description spacific spacific spatial spacific enterprise the allocation of every block in the database and saves the information in the current session until the next sp\_iqdbstatistics procedure is issued. sp\_iqdbstatistics displays the latest result from the most recent execution of sp\_iqcheckdb.

sp\_iqcheckdb can perform several different functions, depending on the parameters specified. The four modes for checking and repairing database consistency are:

**Allocation mode** Checks allocation with blockmap information for the entire database, a specific index, a specific index type, or a specific table; repairs the free list if the -iqdroplks server switch is specified. Does not check index consistency.

sp\_iqcheckdb cannot check or repair all allocation problems, if you specify the name of a single index, index type, or table in the input parameter string.

When to run in allocation mode:

- After forced recovery, run sp\_iqcheckdb with the -iqdroplks server switch to reset the allocation map (must use database as the target)
- To check for duplicate or unowned blocks (use database or specific tables or indexes as the target)
- If you encounter page header errors

The DBCC option resetclocks is used only with allocation mode. The resetclocks option is used in conjunction with forced recovery to convert a multiplex query server to a write server, resetclocks corrects the values of internal database versioning clocks, in the event that these clocks are behind. Do not use the resetclocks option for any other purpose, unless you contact Sybase IQ Technical Support.

The resetclocks option must be run in single-user mode and is allowed only with the DBCC command "allocation database". resetclocks does not require the -iqdroplks server start-up switch. The syntax of the resetclocks command is:

```
sp_iqcheckdb 'allocation database resetclocks'
```
**Check mode** Checks allocation with index information; performs quick index checks for the entire database, a specific index, a specific index type, or a specific table. Detects all types of allocation problems and most types of index inconsistencies.

Run in check mode if metadata, null count, or distinct count errors are returned when running a query.

**Verify mode** Checks allocation with index information; performs detailed index checks for the entire database, a specific index, a specific index type, or a specific table. Detects all types of allocation problems and all types of index inconsistencies.

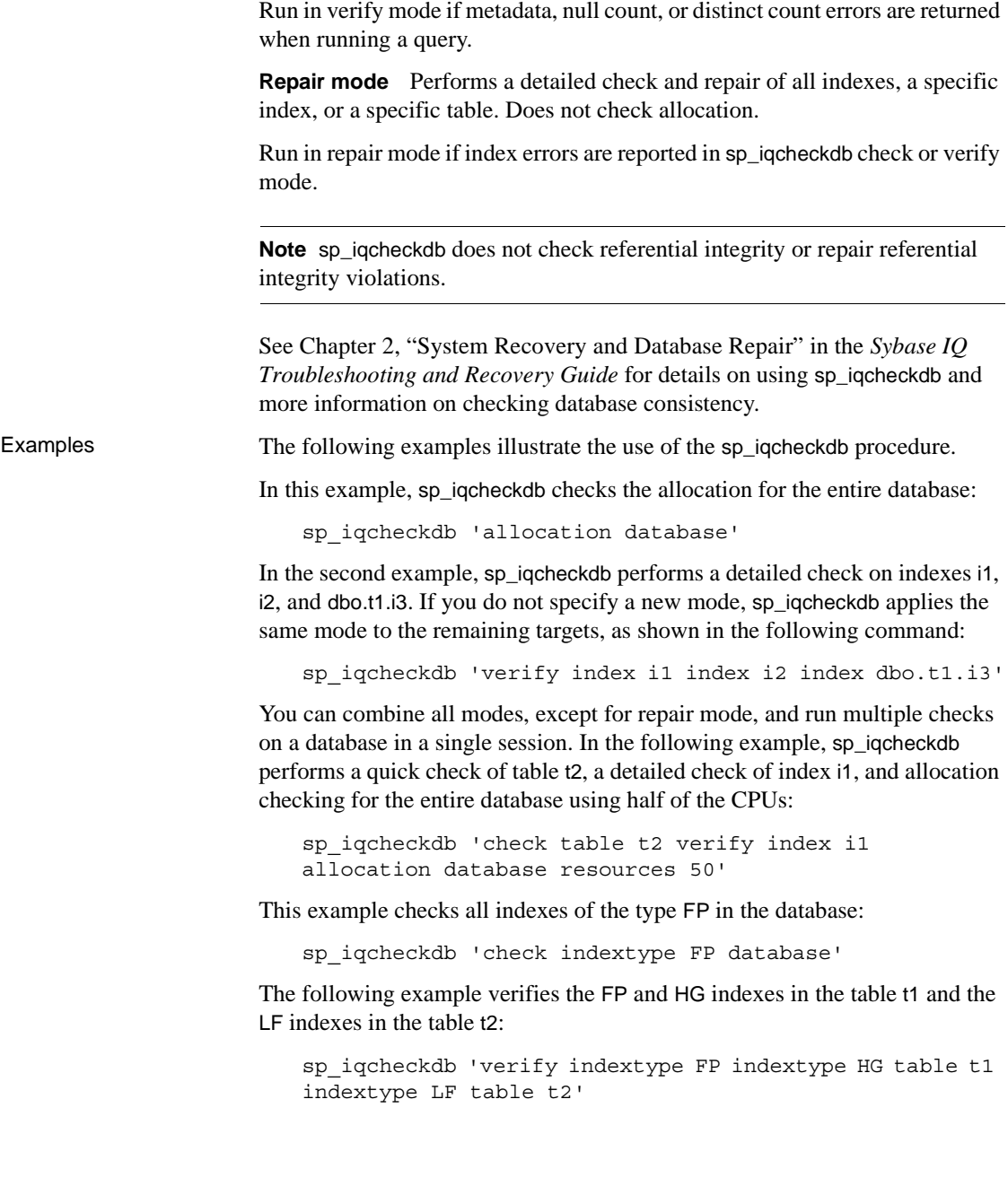

#### DBCC performance The execution time of DBCC varies according to the size of the database for an entire database check, the number of tables or indexes specified, and the size of the machine. Checking only a subset of the database (that is, only specified tables, indexes, or index types) requires less time than checking an entire database.

[Table 10-2](#page-778-0) summarizes the actions and output of the four sp\_iqcheckdb modes.

| <b>Mode</b> | <b>Errors detected</b>                 | Output                     | <b>Speed</b>    |
|-------------|----------------------------------------|----------------------------|-----------------|
| allocation  | Allocation errors                      | Allocation statistics only | 4TB per hour    |
| check       | Allocation errors<br>most index errors | All available statistics   | 60GB per hour   |
| verify      | Allocation errors<br>All index errors  | All available statistics   | 15GB per hour   |
| repair      | All index errors                       | Repair statistics          | 15+GB per hour* |

<span id="page-778-0"></span>*Table 10-2: Actions and output of sp\_iqcheckdb modes*

\* The processing time of sp\_iqcheckdb repair mode depends on the number of errors repaired.

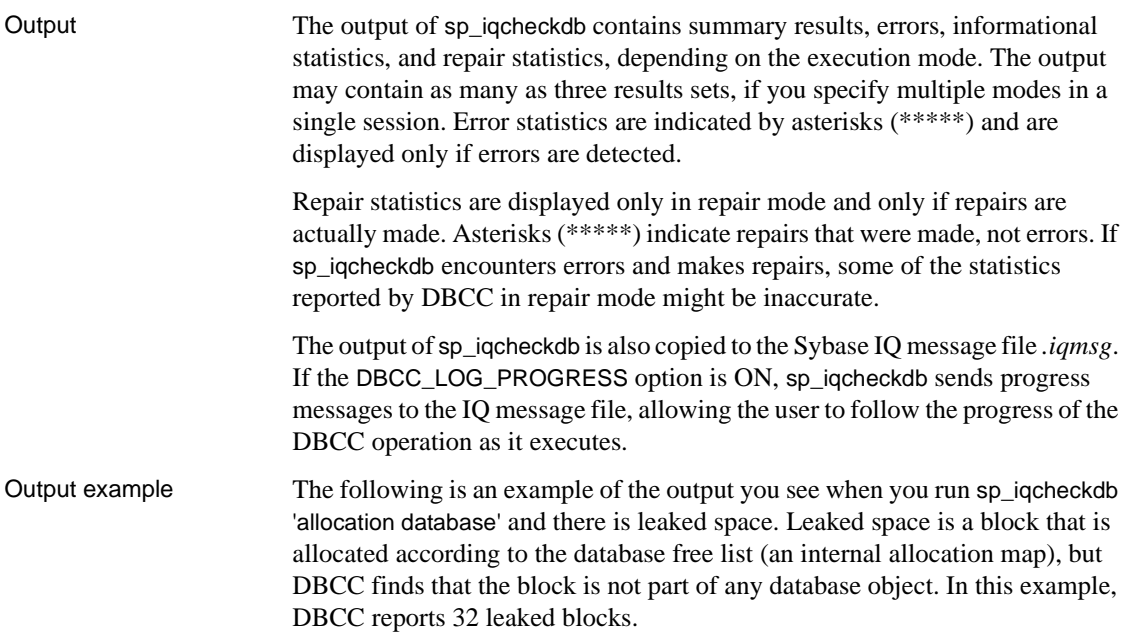

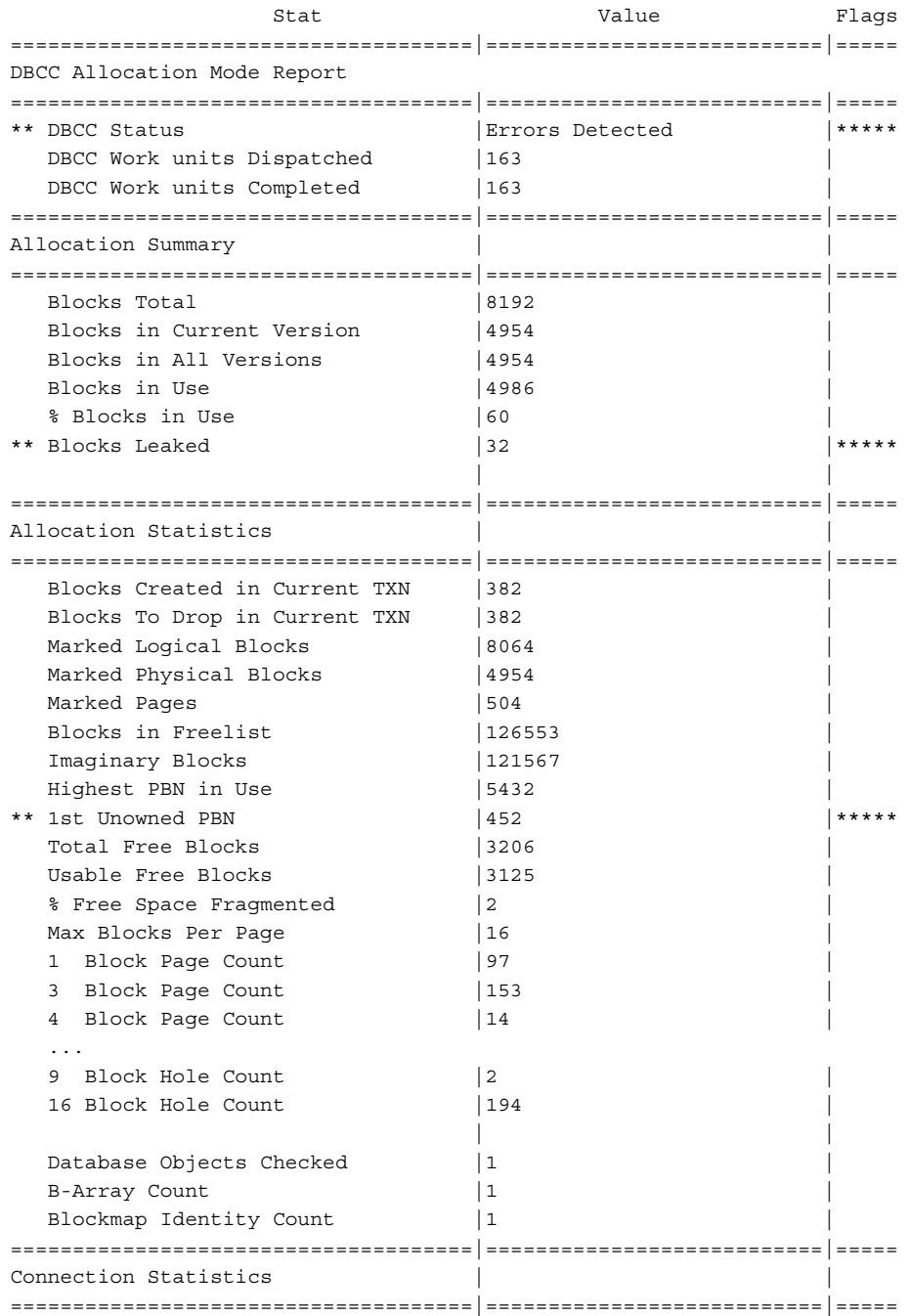

```
| | 
| |
```
# **sp\_iqcheckoptions procedure**

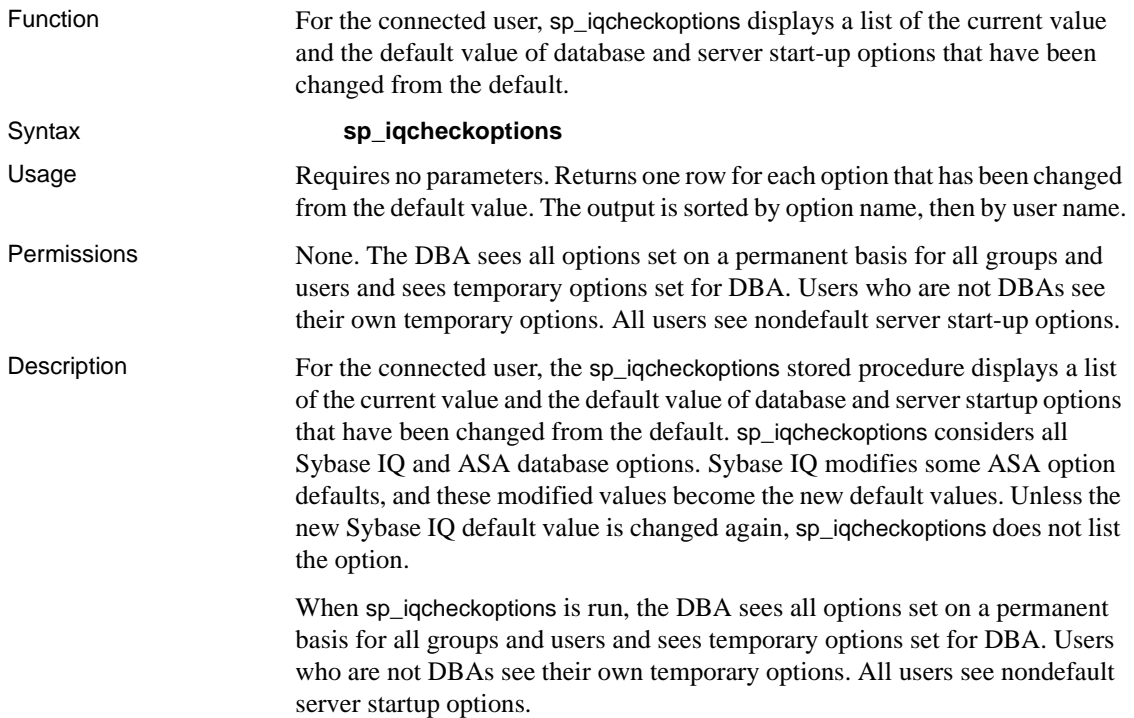

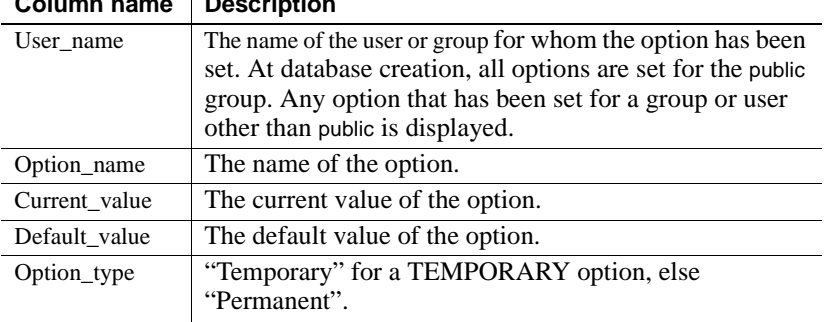

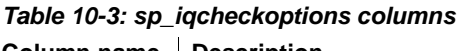

#### Examples In these examples, the temporary option APPEND\_LOAD is set to ON and the group mygroup has the option MAX\_WARNINGS set to 9. The user joel has a temporary value of 55 set for MAX\_WARNINGS.

In the first example, sp\_iqcheckoptions is run by the DBA.

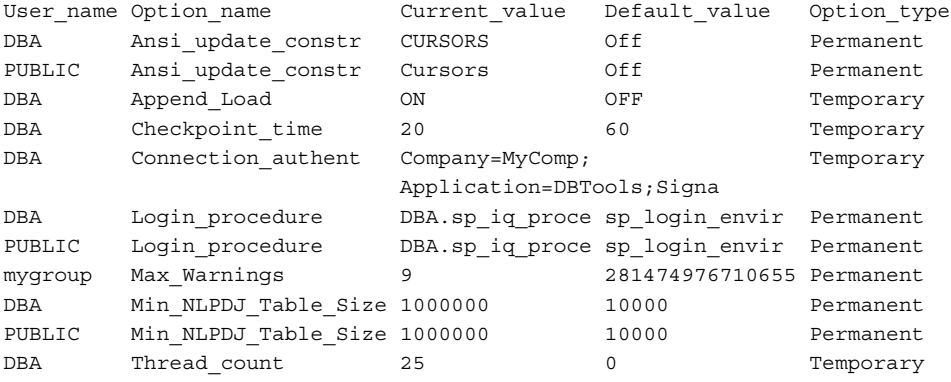

#### In the second example, sp\_iqcheckoptions is run by the user joel.

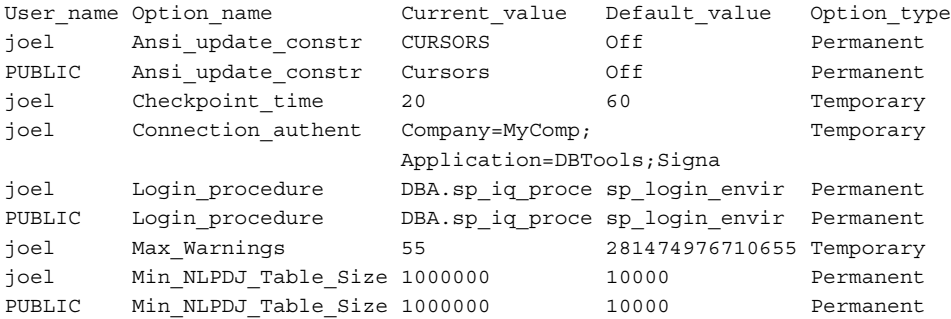

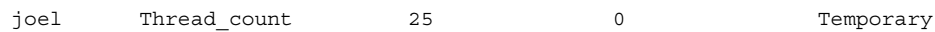

# **sp\_iqcolumn procedure**

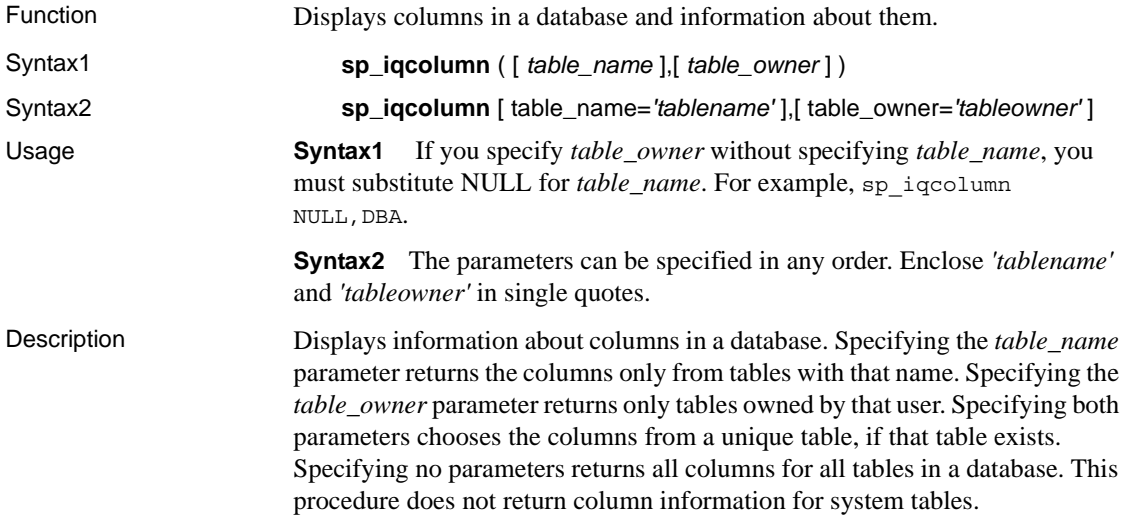

| Column name     | <b>Description</b>                                                                                                    |
|-----------------|----------------------------------------------------------------------------------------------------|
| table name      | The name of the table                                                                                                    |
| table owner     | The owner of the table                                                                                                    |
| column name     | The name of the column                                                                                                    |
| domain name     | The data type                                                                                                    |
| width           | The precision of numeric data types that have precision<br>and scale or the storage width of numeric data types<br>without scale; the width of character data types                                                                  |
| scale           | The scale of numeric data types                                                                                                    |
| nulls           | 'Y' if the column can contain NULLS, 'N' if the column<br>cannot contain NULLS                                                                                                    |
| default         | 'Identity/Autoincrement' if the column is an identity/<br>autoincrement column, null if not.                                                                                                    |
| cardinality     | The distinct count, if known, by indexes                                                                                                    |
| est_cardinality | The estimated number of distinct values, set to 255<br>automatically if the column was created with the<br>MINIMIZE_STORAGE option ON, or a user-supplied<br>value from the IQ UNIQUE constraint specified in<br><b>CREATE TABLE</b> |
| location        | $TEMP = IQ$ Temp Store, $MAIN = IQ$ Store, $LOCAL =$<br>IQ Local Store, SYSTEM = Catalog Store                                                                                                    |
| remarks         | User comments added with the COMMENT statement                                                                                                    |
| check           | the check constraint expression                                                                                                    |

*Table 10-4: sp\_iqcolumn columns*

Examples The following variations in syntax both return all of the columns in the table department:

sp\_iqcolumn department

call sp\_iqcolumn (table\_name='department')

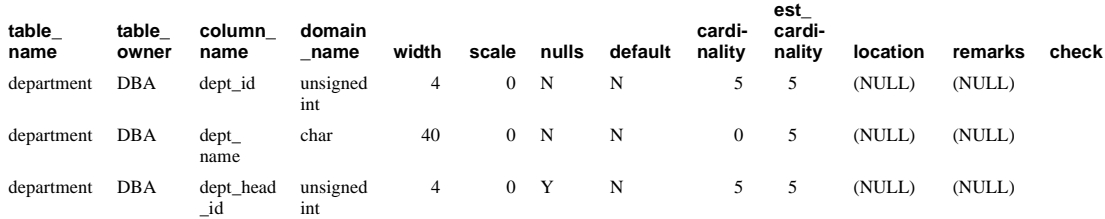

The following variations in syntax both return all of the columns in all of the tables owned by table owner DBA. For brevity, some rows have been omitted from the results shown:

sp\_iqcolumn table\_owner='DBA'

sp\_iqcolumn NULL, DBA

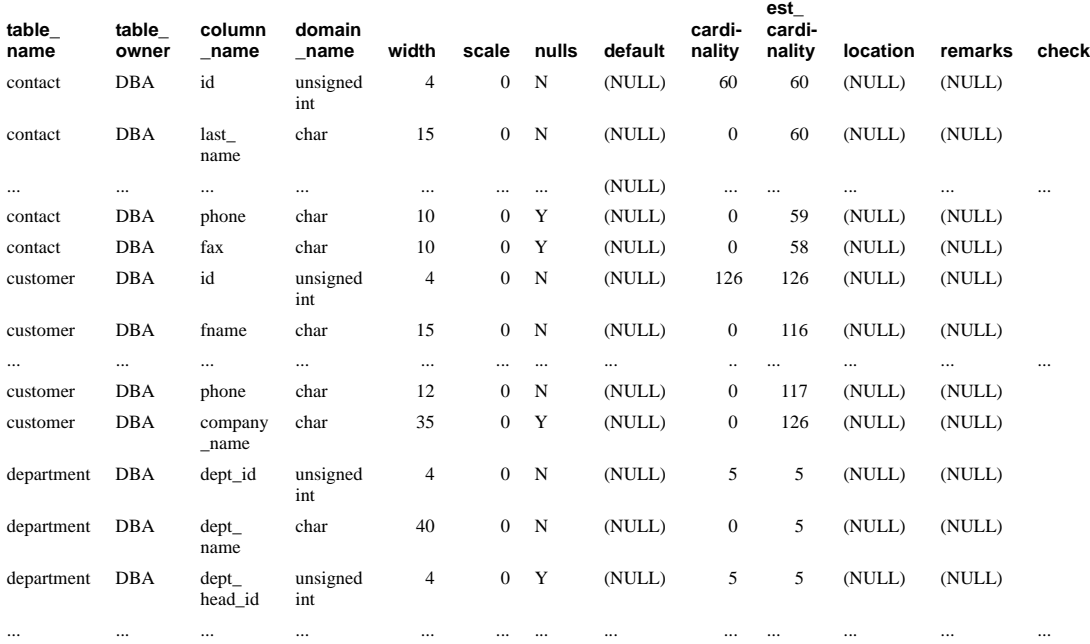

## **sp\_iqconnection procedure**

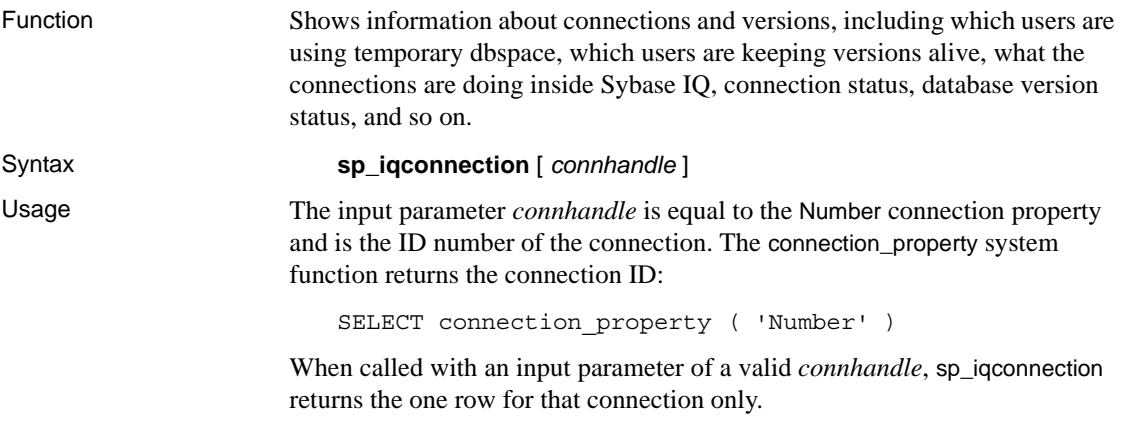

#### Description sp\_iqconnection returns a row for each active connection. The columns ConnHandle, Name, Userid, LastReqTime, ReqType, CommLink, NodeAddr, and LastIdle are the connection properties Number, Name, Userid, LastReqTime, ReqType, CommLink, NodeAddr, and LastIdle respectively, and return the same values as the system function sa\_conn\_info. The additional columns return connection data from the Sybase IQ side of the Sybase IQ engine. Rows are ordered by ConnCreateTime. In Java applications, specify Sybase IQ-specific connection properties from TDS clients in the Remote PWD field. For details, see "Using the RemotePWD parameter" in the *Sybase IQ System Administration Guide*.

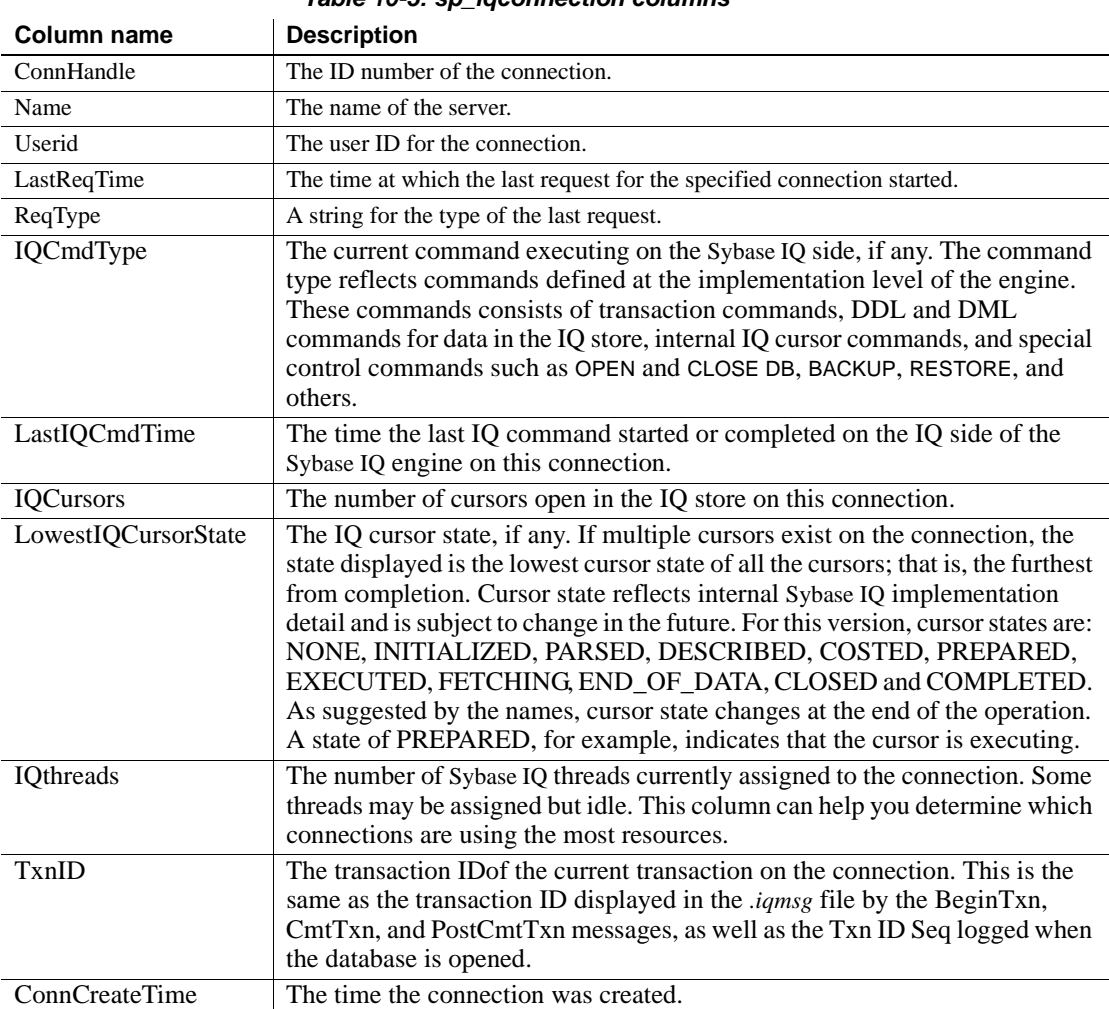

*Table 10-5: sp\_iqconnection columns*

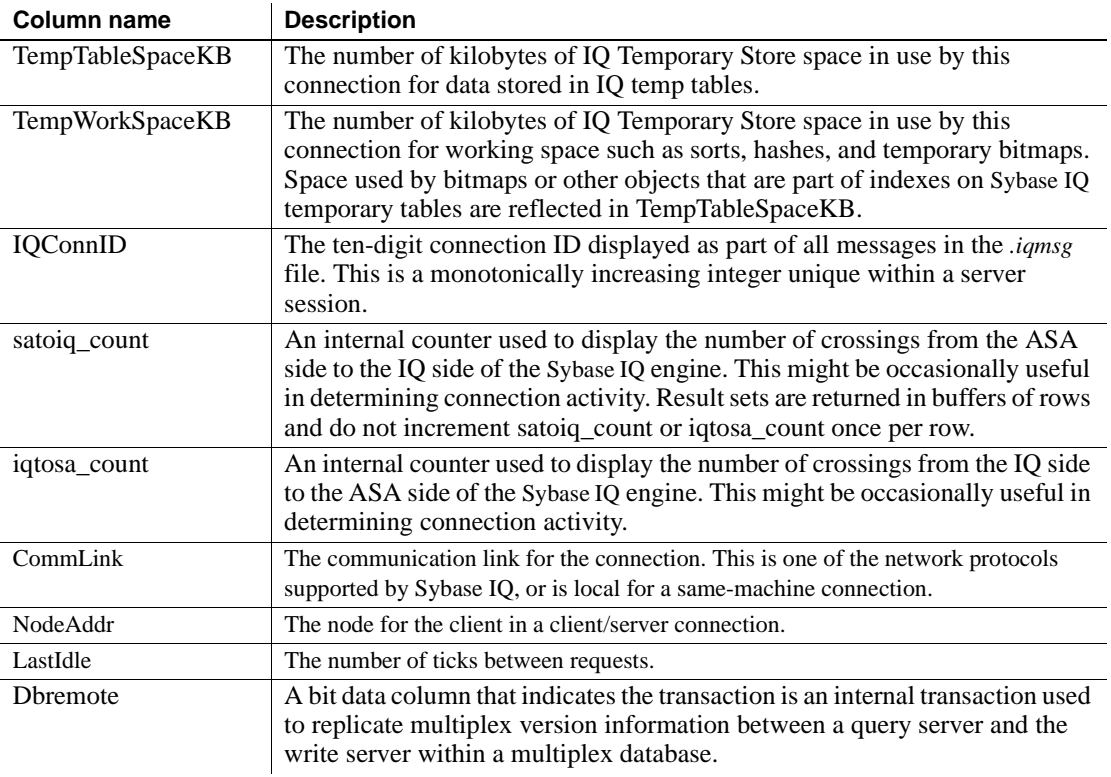

Example The following is an example of sp\_iqconnection output:

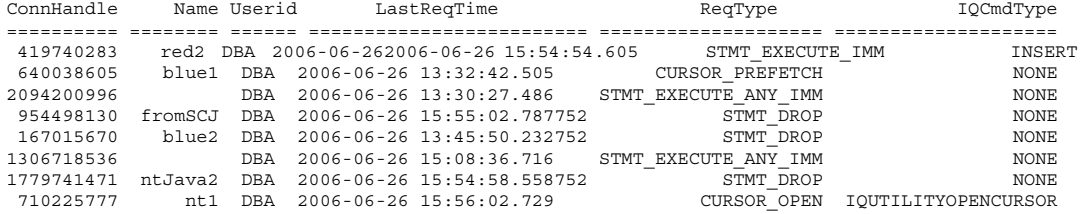

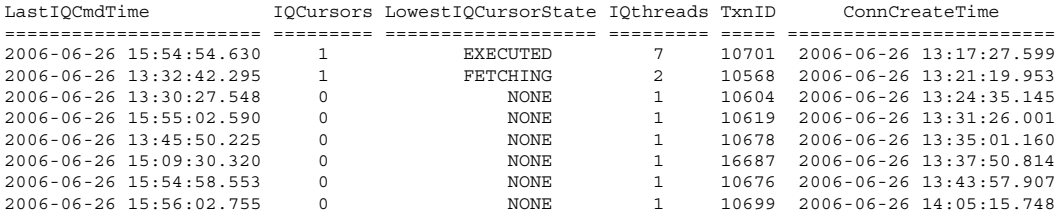

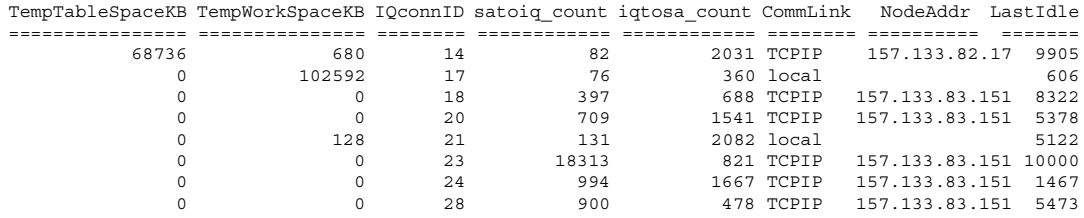

# **sp\_iqconstraint procedure**

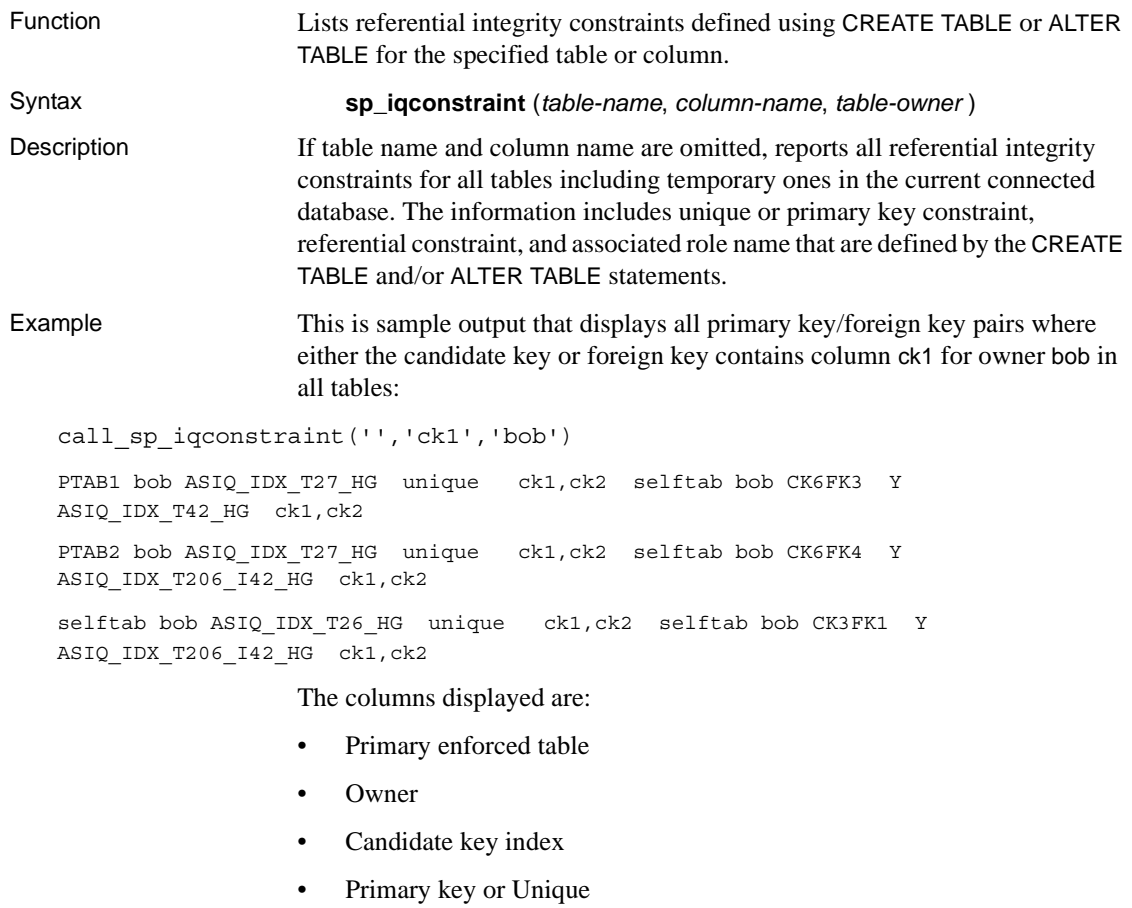

• Primary key columns

- Foreign table
- Owner
- Foreign key role name
- Enforced status ("Y" for enforced, "N" for unenforced)
- Foreign key index
- Foreign key columns
- Location ("TEMP," "MAIN," "LOCAL," or "SYSTEM")

#### **sp\_iqcontext procedure**

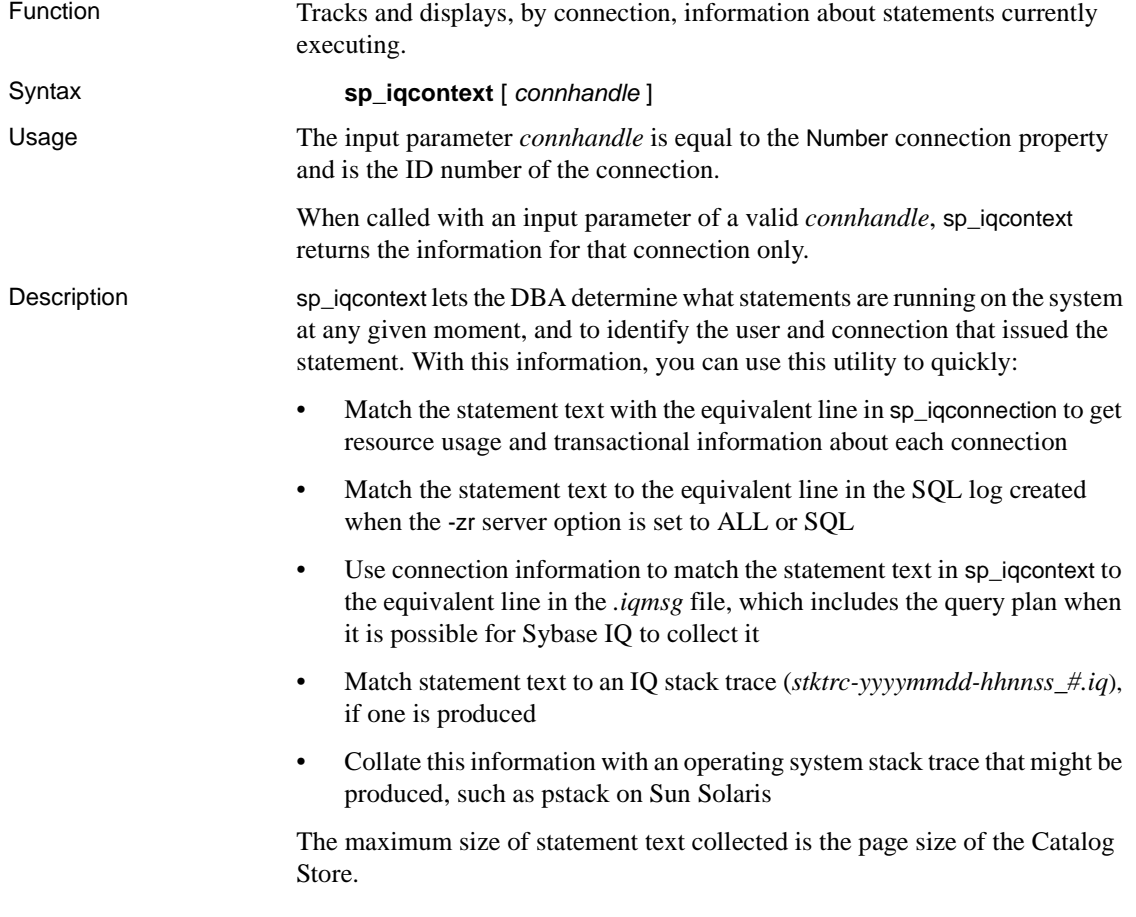

| Column name             | <b>Description</b>                                                                                                    |
|-------------------------|----------------------------------------------------------------------------------------------------|
| ConnOrCursor            | <b>CONNECTION or CURSOR.</b>                                                                                                    |
| ConnHandle              | The ID number of the connection.                                                                                                    |
| Name                    | The name of the server.                                                                                                    |
| Userid                  | The user ID for the connection or cursor.                                                                                                    |
| numIQCursors            | If column 1 is CONNECTION, the number of cursors<br>open on this connection.                                                                                                    |
|                         | If column 1 is CURSOR, a number assigned<br>sequentially to cursors associated with this connection.                                                                                                    |
| <b>IQthreads</b>        | The number of IQ threads currently assigned to the<br>connection. Some threads may be assigned but idle.                                                                                                    |
| TxnID                   | The transaction ID of the current transaction.                                                                                                    |
| ConnOrCurCreateTime     | The time this connection or cursor was created.                                                                                                    |
| <b>IQConnID</b>         | The 10-digit connection ID displayed as part of all<br>messages in the <i>iqmsg</i> file. This is a monotonically<br>increasing integer unique within a server session.                                                                                                    |
| <b>IQGovernPriority</b> | A value that indicates the order in which a user's queries<br>are queued for execution. In the range of allowed values,<br>1 indicates high priority, 2 (the default) medium priority,<br>and 3 low priority. This value is set per user with the<br>database option IQGOVERN_PRIORITY. For details, see<br>Sybase IQ Reference Manual. |
| CmdLine                 | First 4096 characters of the user command being<br>executed.                                                                                                    |

*Table 10-6: sp\_iqcontext columns*

#### Example The following example shows an excerpt from output when sp\_iqcontext is issued with no parameter, producing results for all current connections.

```
CONNECTION 701773517 dba7 DBA 6 1 1324 2006-06-04 09:24:17.000 4 NO COMMAND
CURSOR 701773517 dba7 DBA 1 0 1324 2006-06-04 09:24:46.000 4 2 select * from foo1
CURSOR 701773517 dba7 DBA 2 0 1324 2006-06-04 09:24:47.000 4 2 select a from foo1
...
CURSOR 701773517 dba7 DBA 6 0 1324 2006-06-04 09:24:47.000 4 2 select e from foo1
CONNECTION 1271624950 dba7 DBA 0 12 1377 2006-06-04 09:24:12.000 3 2 sp_iqcheckdb
CONNECTION 1841476383 dba7 DBA 10 1 1337 2006-06-04 09:24:19.000 5 2 call sp_iqcontext()
CURSOR 1841476383 dba7 DBA 1 0 1337 2006-06-04 09:24:47.000 5 2 select * from foo 
...
CURSOR 1841476383 dba7 DBA 10 0 1337 2006-06-04 09:24:48.000 5 2 select i from foo
```
The first line of output shows connection 701773517 (IQ Connection ID 4). This connection is on server dba7, user DBA. It has six active cursors and one IQ thread, and was created from transaction 1324. This connection was not executing a command when sp\_iqcontext was issued. The next six lines of output list cursors in use by this connection (only three are shown here.)

Two connections are running stored procedures. Connection 1271624950 is running sp\_iqcheckdb directly from dbisql, has no active cursors but is using 12 IQ threads. Connection 1841476383 has called sp\_iqcontext as a procedure, is using only 1 IQ thread, and has 10 active cursors (only the first and last are shown here.) Note that in both cases, the name of the stored procedure appears but not the line of code executing within it.

The connection handle (701773517 for the first connection in this example) identifies results in the -zr log. The IQ connection ID (4 for the first connection in this example) identifies results in the *.iqmsg* file. On UNIX systems you can use the grep command to locate all instances of the connection handle or connection ID, making it easy to correlate information from all sources. The 2 before the user command fragment indicates that this is a medium priority query.

#### **sp\_iqcursorinfo procedure**

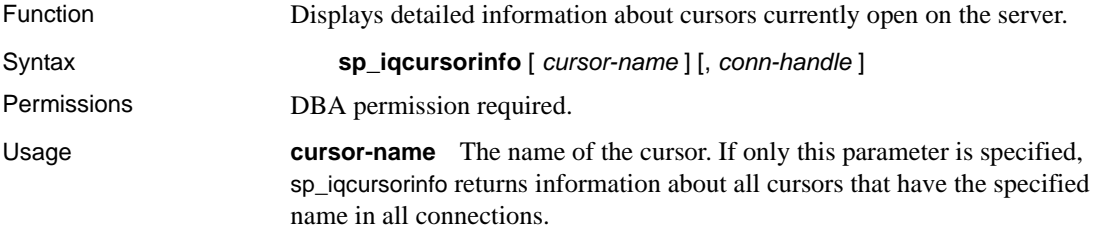

**conn-handle** An integer representing the connection ID. If only this parameter is specified, sp\_iqcursorinfo returns information about all cursors in the specified connection.

The sp igcursorinfo procedure can be invoked without any parameters. If no parameters are specified, sp\_iqcursorinfo returns information about all cursors currently open on the server. If both parameters are specified, sp igcursorinform reports information about all of the cursors that have the specified name and are in the specified connection.

If you do not specify the first parameter, but specify the second parameter, you must substitute NULL for the omitted parameter. For example, sp\_iqcursorinfo NULL, 1.

| <b>Syntax</b>                | Output                                                                         |
|------------------------------|--------------------------------------------------------------------------------|
| sp_iqcursorinfo              | Displays information about all cursors currently<br>open on the server         |
| sp_iqcursorinfo 'cursor1'    | Displays information about the all cursors named<br>cursor1 in all connections |
| sp_iqcursorinfo NULL, 3      | Displays information about all cursors in<br>connection 3                      |
| sp_iqcursorinfo 'cursor2', 4 | Displays information about all the cursors named<br>cursor2 in connection 4    |

*Table 10-7: sp\_iqcursorinfo usage examples*

See also In [Chapter 6, "SQL Statements"](#page-422-0): DECLARE CURSOR statement [ESQL] [\[SP\] on page 516](#page-547-0) and [DECLARE CURSOR statement \[T-SQL\] on page 522](#page-553-0)

> In [Chapter 6, "SQL Statements"](#page-422-0): [UPDATE \(positioned\) statement \[ESQL\]](#page-695-0)  [\[SP\] on page 664](#page-695-0) and [DELETE \(positioned\) statement \[ESQL\] \[SP\] on page](#page-558-0)  [527](#page-558-0)

> In [Chapter 2, "Database Options"](#page-54-0): ["FORCE\\_NO\\_SCROLL\\_CURSORS](#page-110-0)  [option" on page 79](#page-110-0) and ["FORCE\\_UPDATABLE\\_CURSORS option" on page](#page-111-0)  [80](#page-111-0)

> "Using cursors in procedures" in Chapter 8, "Using Procedures and Batches" in the *Sybase IQ System Administration Guide*

> "Cursors in transactions" in Chapter 10, "Transactions and Versioning" in the *Sybase IQ System Administration Guide*
#### Description The sp\_iqcursorinfo stored procedure displays detailed information about cursors currently open on the server. The sp\_iqcursorinfo procedure enables database administrators to monitor cursor status using just one stored procedure and view statistics such as how many rows have been updated, deleted, and inserted.

If you specify one or more parameters, the result is filtered by the specified parameters. For example, if *cursor-name* is specified, only information about the specified cursor is displayed. If *conn-handle* is specified, sp\_iqcursorinfo returns information only about cursors in the specified connection. If no parameters are specified, sp\_iqcursorinfo displays information about all cursors currently open on the server.

The sp\_iqcursorinfo procedure returns information in the following columns:

| Column name       | <b>Description</b>                                                                                                    |
|-------------------|----------------------------------------------------------------------------------------------------|
| Name              | The name of the cursor                                                                                                    |
| ConnHandle        | The ID number of the connection                                                                                                    |
| <b>IsUpd</b>      | Y: the cursor is updatable; N otherwise                                                                                                    |
| <b>IsHold</b>     | Y: the cursor is a hold cursor; N otherwise                                                                                                    |
| <b>IOConnID</b>   | The ten digit connection ID displayed as part of all messages in<br>the <i>.iqmsg</i> file. This number is a monotonically increasing<br>integer unique within a server session. |
| UserID            | User ID (or user name) for the user who created and ran the<br>cursor                                                                                                    |
| CreateTime        | The time of cursor creation                                                                                                    |
| CurrentRow        | The current position of the cursor in the result set                                                                                                    |
| <b>NumFetch</b>   | The number of times the cursor fetches a row. The same row can<br>be fetched more than once.                                                                                     |
| NumUpdate         | The number of times the cursor updates a row, if the cursor is<br>updatable. The same row can be updated more than once.                                                         |
| <b>NumDelete</b>  | The number of times the cursor deletes a row, if the cursor is<br>updatable.                                                                                                    |
| <b>NumInsert</b>  | The number of times the cursor inserts a row, if the cursor is<br>updatable.                                                                                                    |
| <b>RWTabOwner</b> | The owner of the table that is opened in RW mode by the cursor.                                                                                                    |
| <b>RWTabName</b>  | The name of the table that is opened in RW mode by the cursor.                                                                                                    |
| CmdLine           | The first 4096 characters of the command the user executed                                                                                                    |

*Table 10-8: sp\_iqcursorinfo columns*

Example Display information about all cursors currently open on the server:

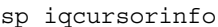

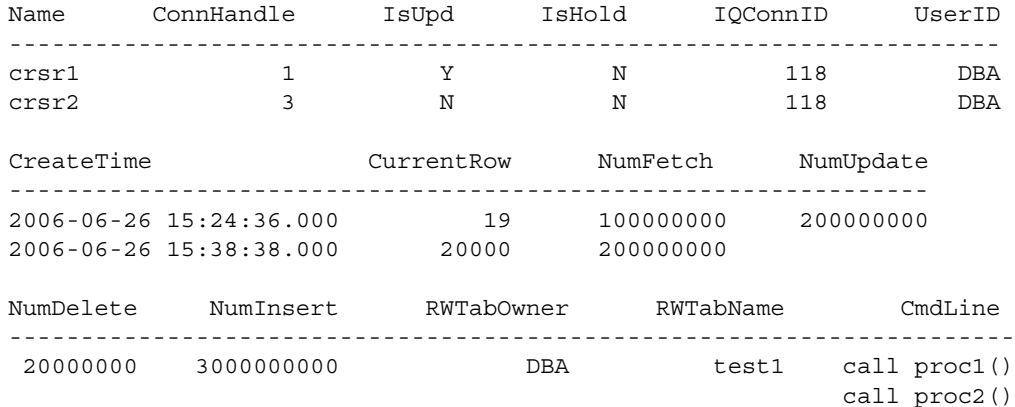

# <span id="page-793-0"></span>**sp\_iqdatatype procedure**

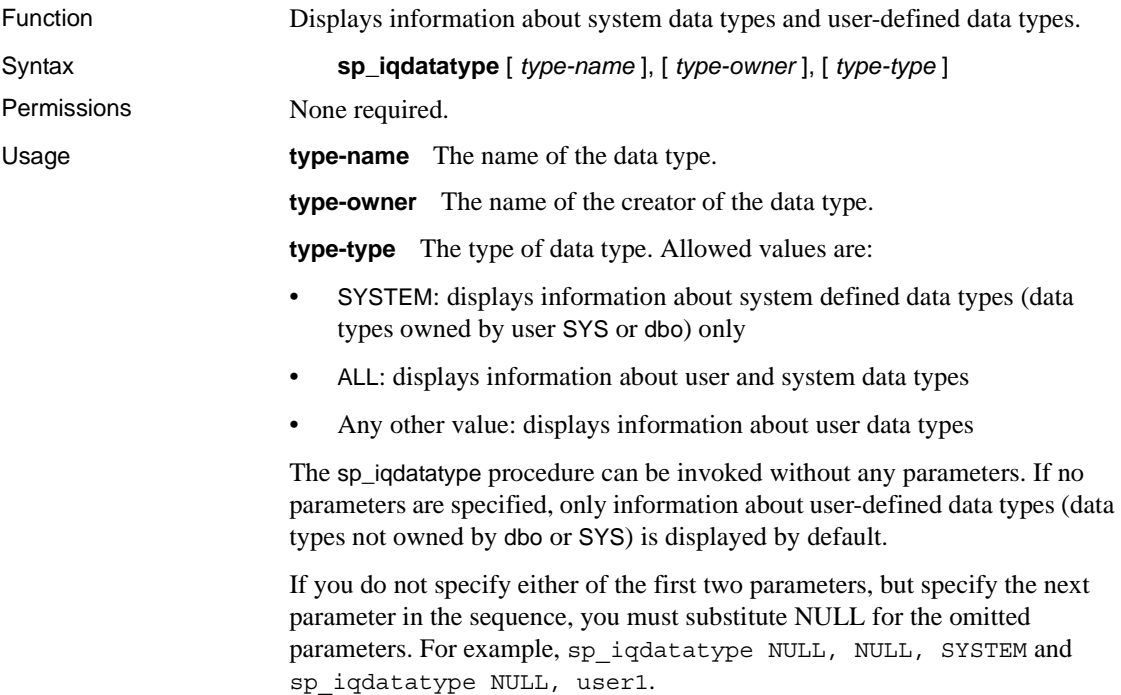

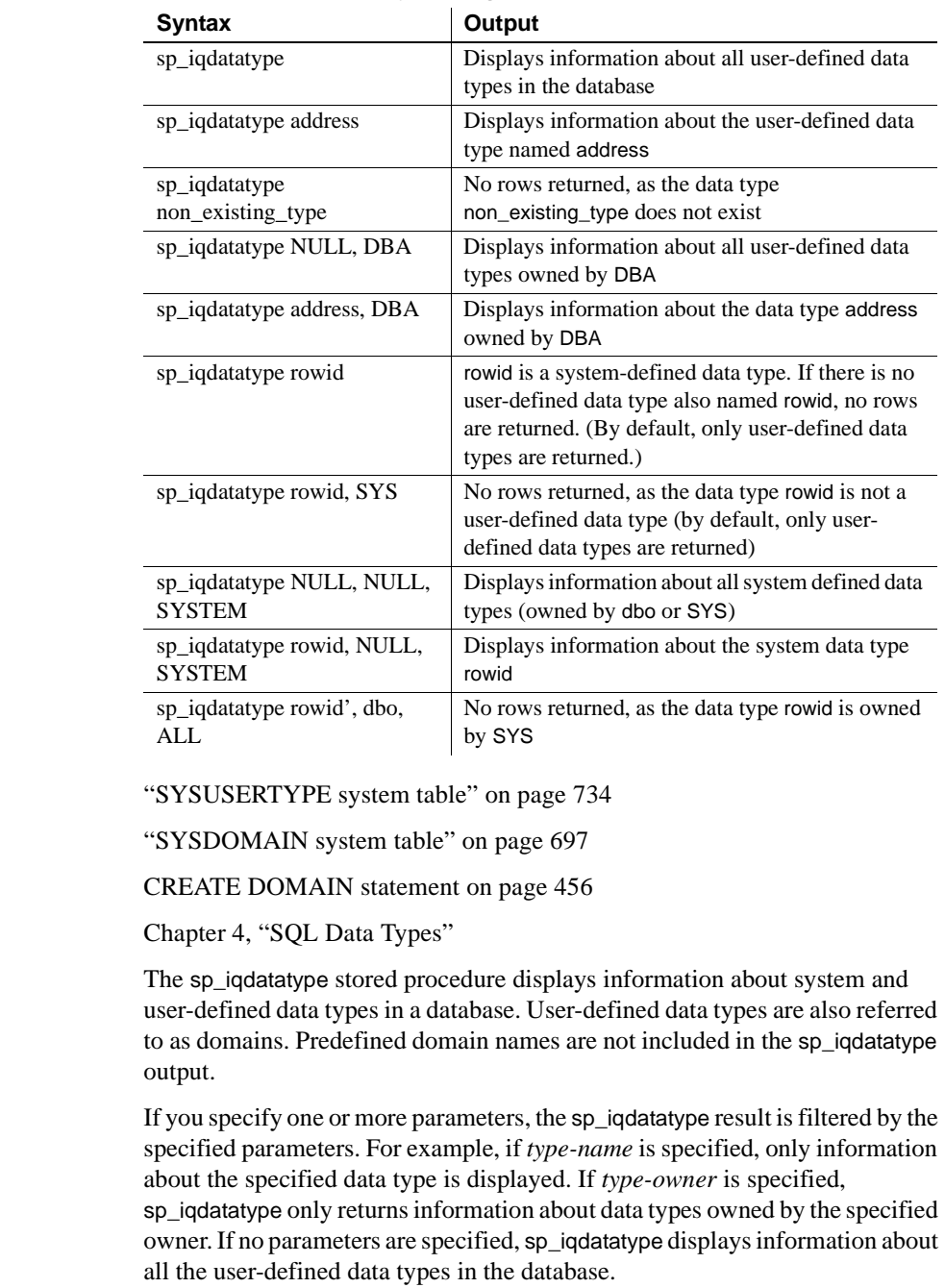

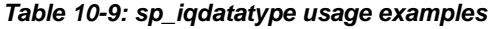

See also

Description **The search** 

The sp\_iqdatatype procedure returns information in the following columns:

| <b>Column name</b> | <b>Description</b>                                                                                                    |
|--------------------|----------------------------------------------------------------------------------------------------|
| type name          | The name of the data type                                                                                                    |
| creator            | The owner of the data type                                                                                                    |
| nulls              | Y indicates the user-defined data type allows nulls; N indicates<br>the data type does not allow nulls.                                    |
| width              | Displays the length of string columns, the precision of numeric<br>columns, and the number of bytes of storage for all other data<br>types |
| scale              | Displays the number of digits after the decimal point for numeric<br>data type columns and zero for all other data types                   |
| "default"          | The default value for the data type                                                                                                    |
| "check"            | The CHECK condition for the data type                                                                                                    |

*Table 10-10: sp\_iqdatatype columns*

Example Display information about the user-defined data type address:

sp\_iqdatatype address

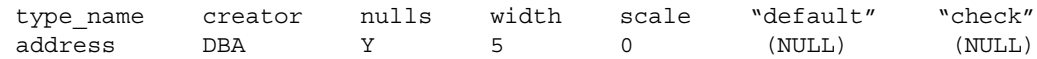

## **sp\_iqdbsize procedure**

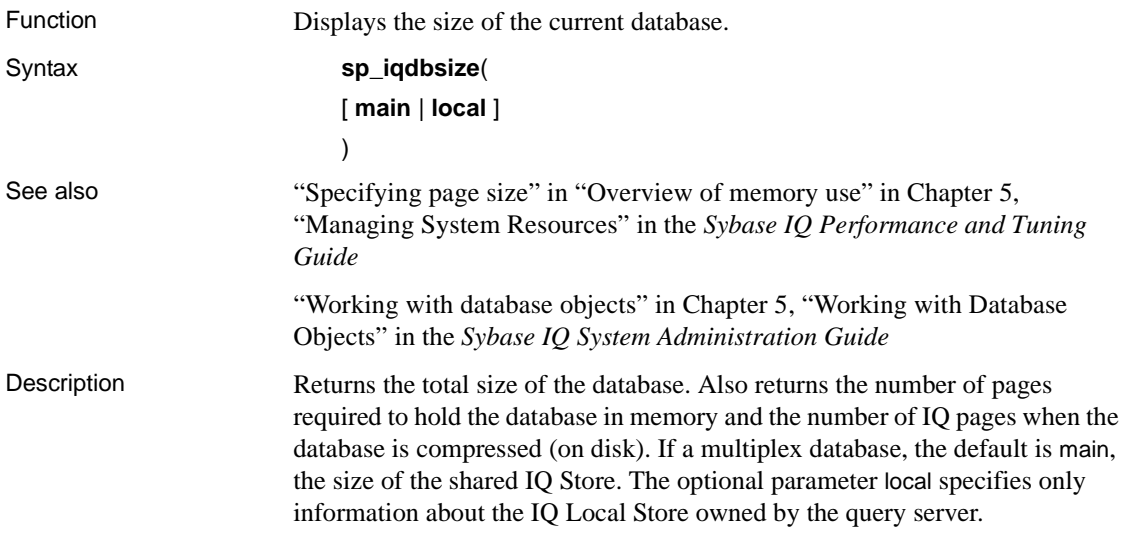

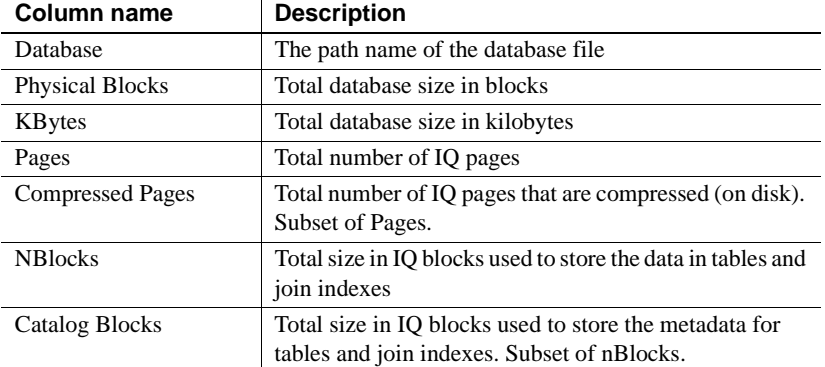

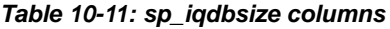

Descriptions of sp\_iqdbsize columns:

**Database** The path name of the current database file.

**Physical Blocks** An IQ database consists of one or more dbspaces. Each dbspace has a fixed size, which is originally specified in units of megabytes. This megabyte quantity is converted to blocks using the IQ page size and the corresponding block size for that IQ page size. The Physical Blocks column reflects the cumulative total of each Sybase IQ dbspace size, represented in blocks.

For the correspondence between IQ page size and block size, see Chapter 5, "Managing System Resources" in the *Sybase IQ Performance and Tuning Guide*.

**KBytes** The total size of the database in kilobytes. This value is the total size of the database in blocks (Physical Blocks in the previous sp\_iqdbsize column) multiplied by the block size. The block size depends on the IQ page size.

**Pages** The total number of IQ pages necessary to represent in memory all of the data stored in tables and join indexes, as well as the metadata for these objects. This value is always greater than or equal to the value of Compressed Pages (the next sp iqdbsize column).

**Compressed Pages** The total number of IQ pages necessary to store on disk the data in tables and join indexes as well as the metadata for these objects. This value is always less than or equal to the value of Pages (the previous sp\_iqdbsize column), because Sybase IQ compresses pages when the IQ page is written from memory to disk. The sp\_iqdbsize Compressed Pages column represents the number of compressed pages.

**NBlocks** The total size in blocks used to store the data in tables and join indexes. This value is always less than or equal to the sp\_iqdbsize Physical Blocks value.

**Catalog Blocks** The total size in blocks used to store the metadata for tables and join indexes.

Example This example displays size information for the database asiqdemo.

sp\_iqdbsize

Database PhysicalBlocks KBytes Pages CompressedPages NBlocks CatalogBlocks ============== ====== ===== =============== ======= ============= /system1/sybase/ASIQ-12\_7/demo/asiqdemo.db 1280 522 688 257 1119 18

### <span id="page-797-0"></span>**sp\_iqdbspace procedure**

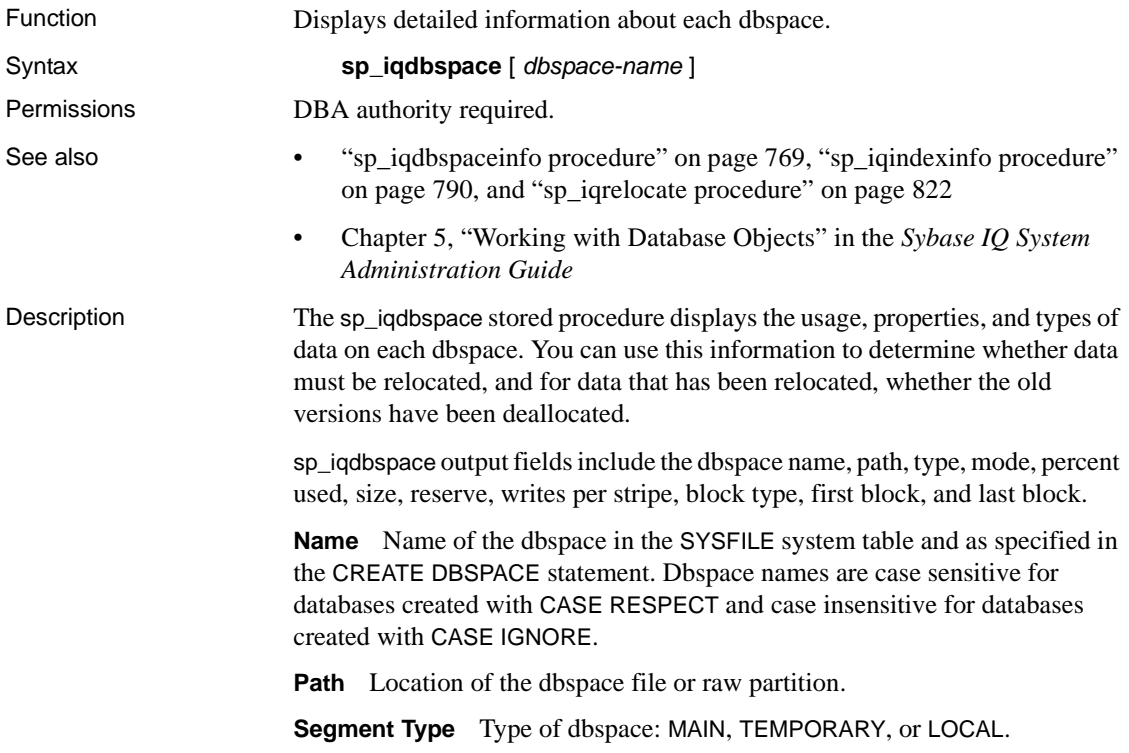

**RWMode** Mode of the dbspace: readwrite (RW), relocate (RR), or readonly (RO).

**Usage** Percent of dbspace currently in use.

**DBSSize** Current size of the dbspace file or raw partition. For a raw partition, this size value can be less than the physical size.

**Reserve** Reserved space that can be added to the dbspace.

**StripeSize** Amount of data written to the dbspace before moving to the next dbspace, if disk striping is on.

**BlkTypes** Space used by both user data and internal system structures. See [Table 10-12](#page-798-0) for identifier values.

**FirstBlk** First IQ block number assigned to the dbspace.

**LastBlk** Last IQ block number assigned to the dbspace.

[Table 10-12](#page-798-0) lists the values of the block type identifiers.

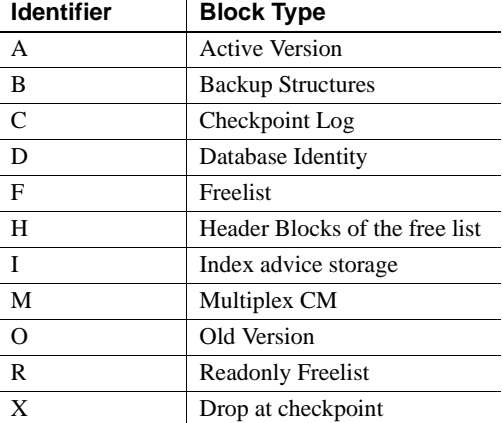

#### <span id="page-798-0"></span>*Table 10-12: sp\_iqdbspace block types*

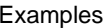

The following output displays information about dbspaces.

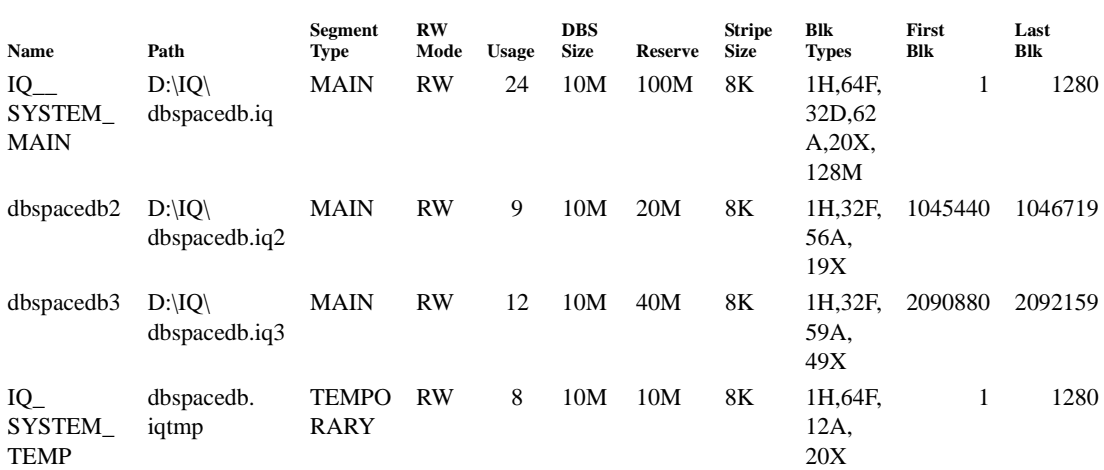

The following output displays information about dbspaces with three different readwrite modes (the RWMode column):

sp\_iqdbspace;

sp\_iqdbspace;

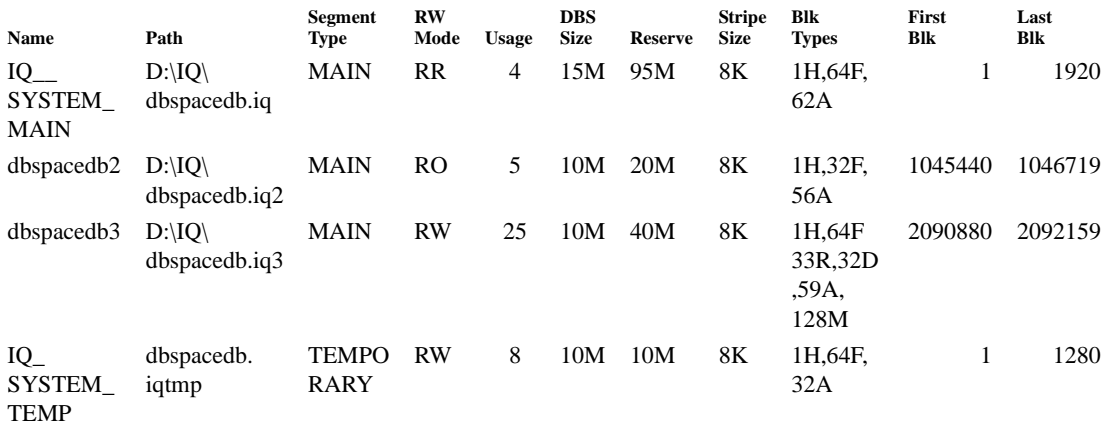

## <span id="page-800-0"></span>**sp\_iqdbspaceinfo procedure**

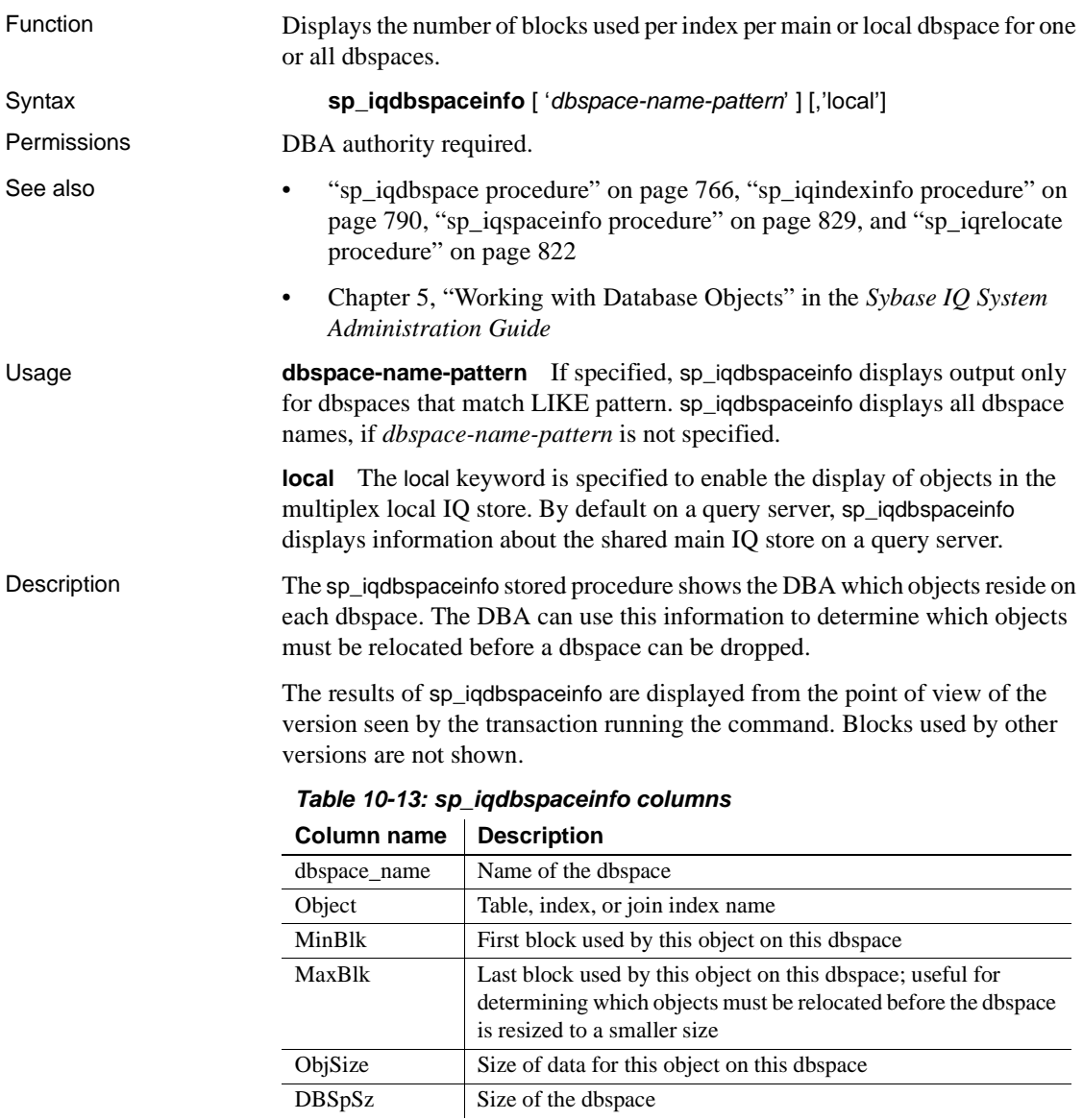

Example The following output displays information about all main dbspaces.

sp\_iqdbspaceinfo;

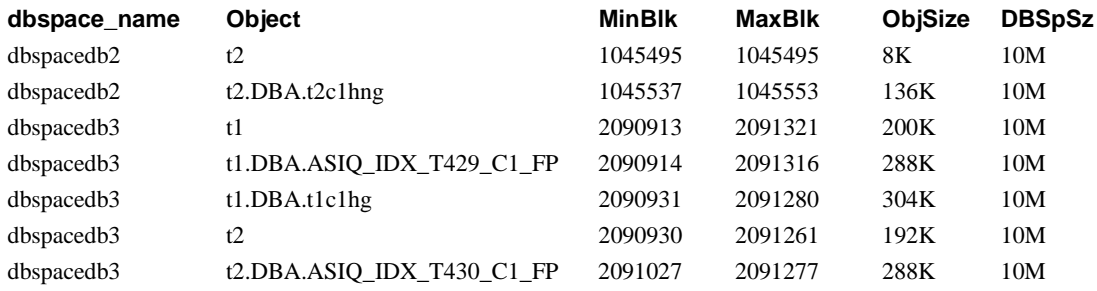

The following output displays information about a specific dbspace in the database:

sp\_iqdbspaceinfo IQ\_SYSTEM\_MAIN;

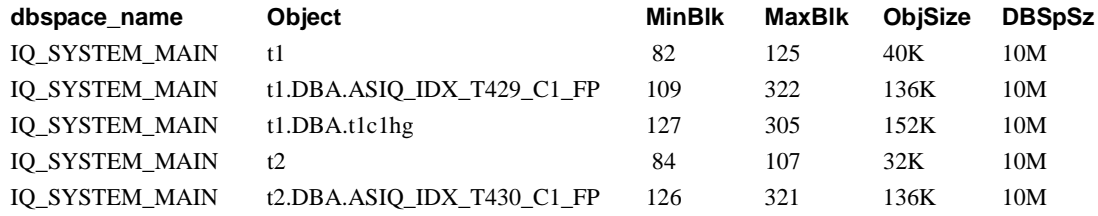

# **sp\_iqdbstatistics procedure**

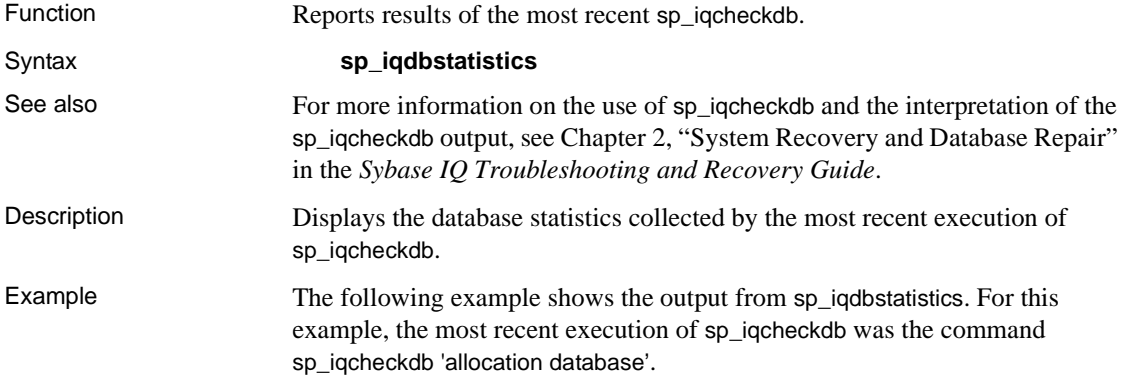

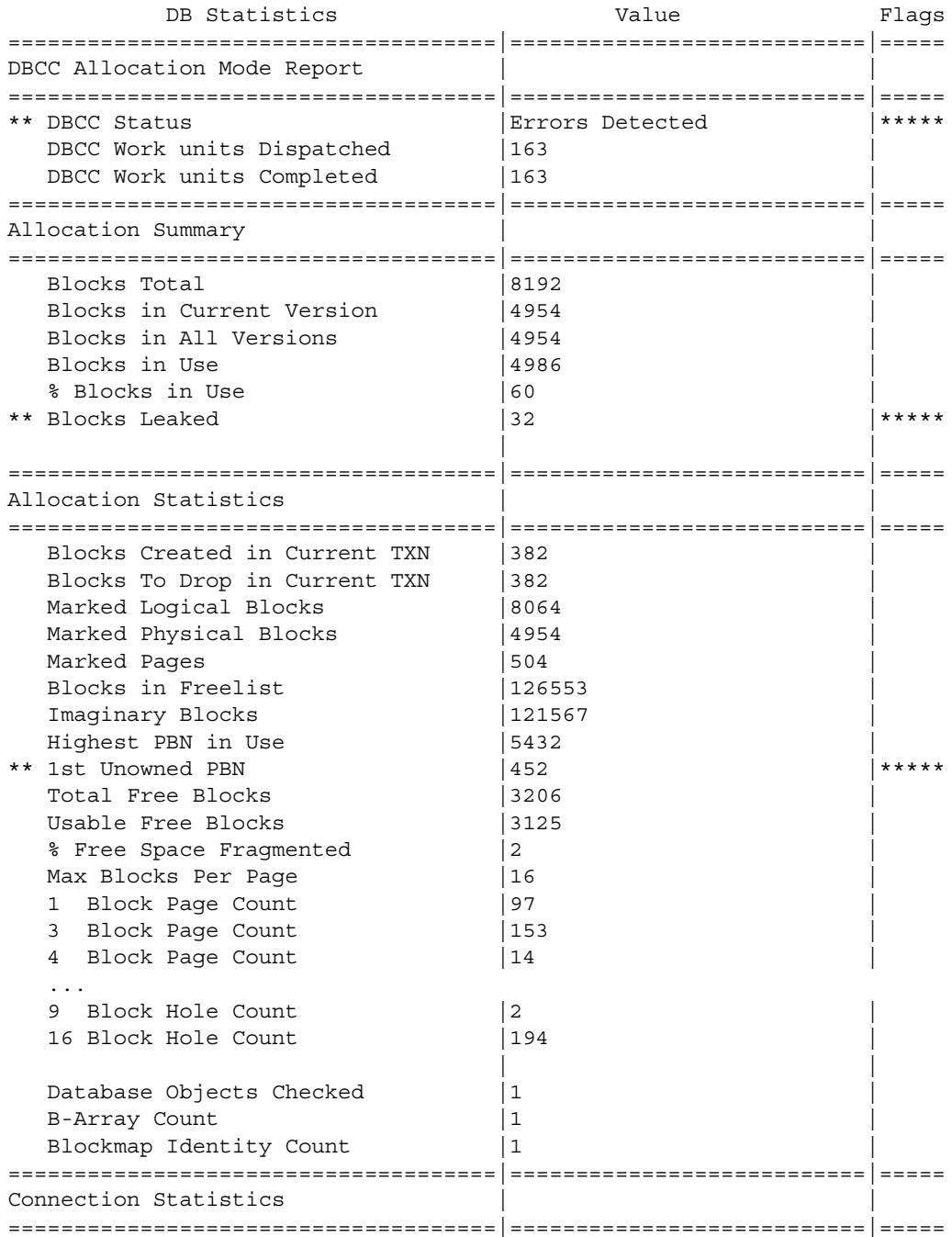

# **sp\_iqdroplogin procedure**

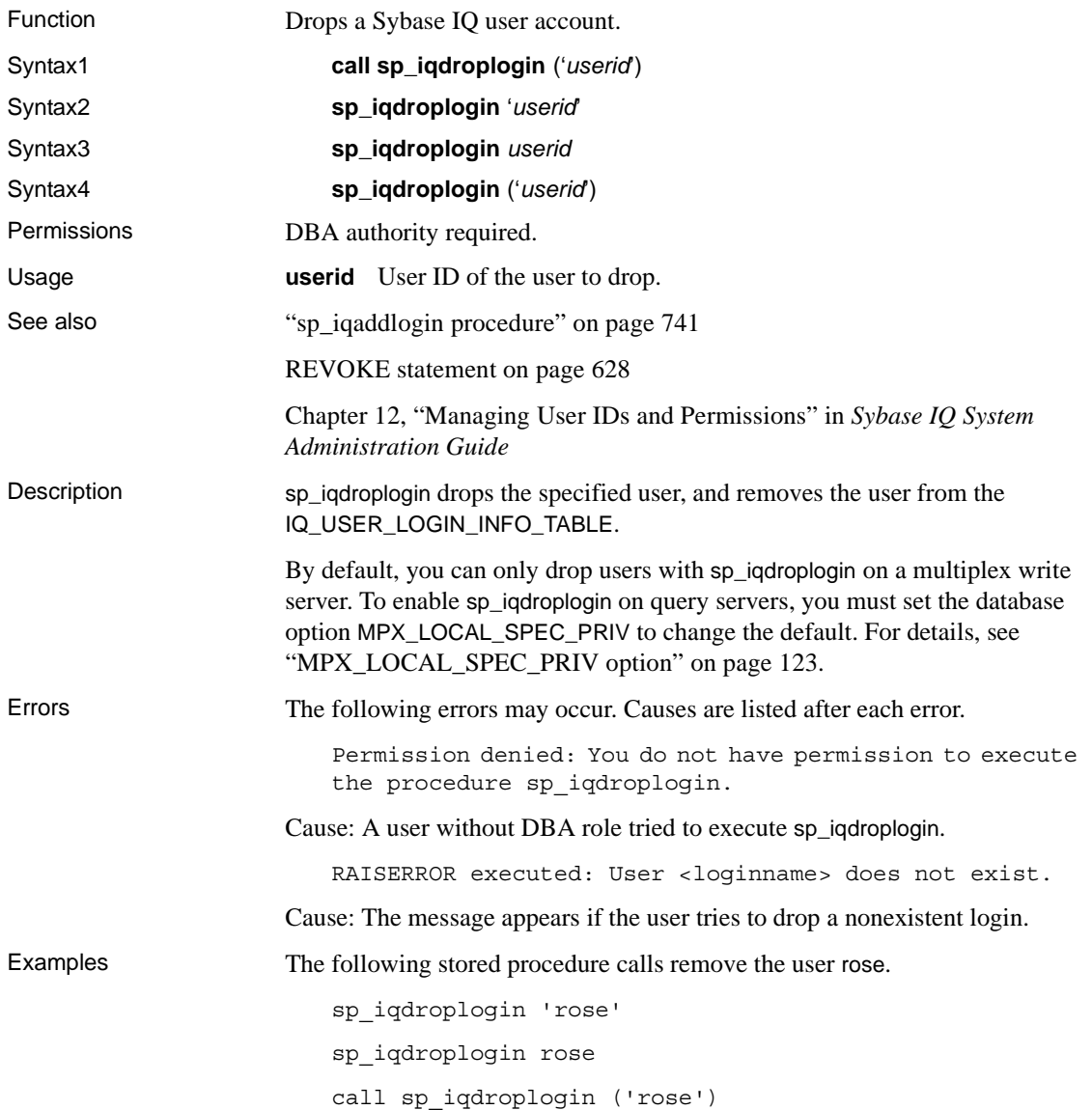

### **sp\_iqestjoin procedure**

Function Estimates the space needed to create join indexes for the tables you specify.

Syntax **sp\_iqestjoin** ( *table1\_name, table1\_row\_#, table2\_name, table2\_row\_#, relation, iq\_page\_size* )

Description Returns the amount of space a join index uses based on the tables being joined. This procedure assumes that the database was created with the default block size for the specified IQ page size (or else the estimate is incorrect). [Table 10-](#page-804-0) [14](#page-804-0) lists the sp\_iqestjoin parameters.

| <b>Name</b>    | <b>Datatype</b> | <b>Description</b>                                                                                                    |
|----------------|-----------------|----------------------------------------------------------------------------------------------------|
| table1 name    | char(256)       | Name of the first table in the join.                                                                                                    |
| table1 row $#$ | int             | Number of rows in the first table that<br>participates in the join.                                                                                     |
| table2 name    | char(256)       | Name of the second table in the join.                                                                                                    |
| table2 row $#$ | int             | Number of rows in the second table that<br>participates in the join.                                                                                    |
| relation       | char(9)         | Type of join, which can be "one>>many" or<br>"one>>one" (do not leave any spaces between<br>the words and the operator). The default is<br>"one>>many". |
| iq_page_size   | smallint        | The page size defined for the IQ segment of the<br>database (must be a power of 2 between 1024)<br>and 524288; the default is 131072).                  |

<span id="page-804-0"></span>*Table 10-14: sp\_iqestjoin parameters*

Example call sp\_iqestjoin ( 'customer', 1500000, 'orders', 15000000, 'one>>many', 65536 )

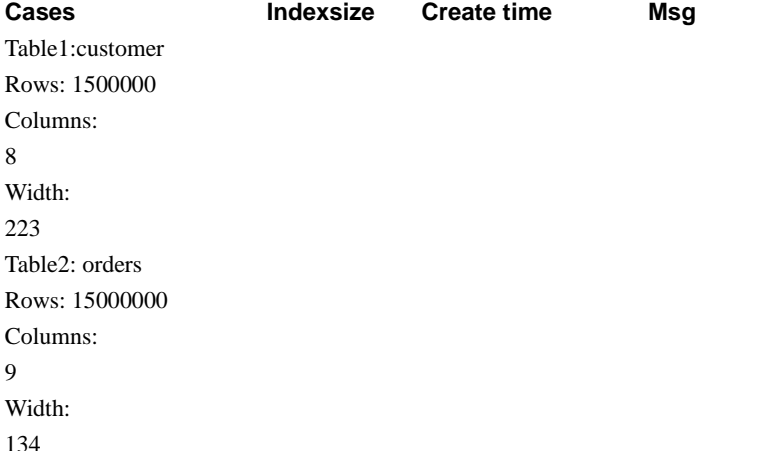

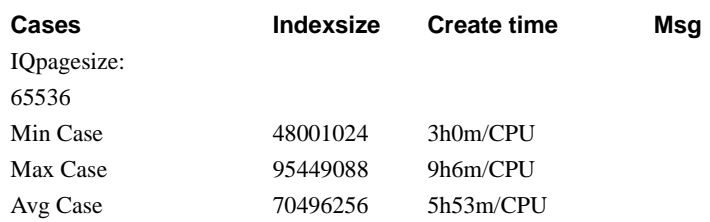

## **sp\_iqestdbspaces procedure**

| <b>Function</b> | Estimates the number and size of dbspaces needed for a given total index size.                                                                                                    |
|-----------------|----------------------------------------------------------------------------------------------------|
| Syntax          | sp_iqestdbspaces (db_size_in_bytes, iq_page_size,<br>$min_\text{max}$ = $+$ of bytes, max $\text{#}$ of bytes)                                                                                                    |
| Description     | Displays information about the number and size of dbspace segments based on<br>the size of the database, the IQ page size, and the range of bytes per dbspace<br>segment. This procedure assumes that the database was created with the default<br>block size for the specified IQ page size (or else the estimate is incorrect).<br>Table 10-15 lists the sp_iqestdbspaces parameters. |

<span id="page-805-0"></span>*Table 10-15: sp\_iqestdbspaces parameters*

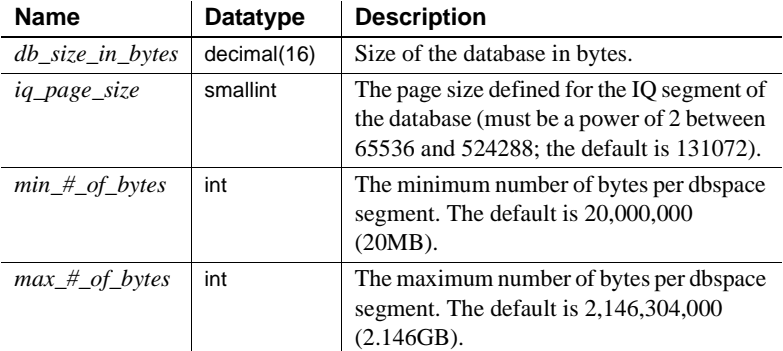

Usage sp\_iqestdbspaces displays four types of recommendations, depending on how much of the data is unique:

> **min** If there is little variation in data, you can choose to create only the dbspace segments of the sizes recommended as min. These recommendations reflect the best possible compression on data with the least possible variation.

**avg** If your data has an average amount of variation, create the dbspace segments recommended as min, plus additional segments of the sizes recommended as avg.

**max** If your data has a high degree of variation (many unique values), create the dbspace segments recommended as min, avg, and max.

**spare** If you are uncertain about the number of unique values in your data, create the dbspace segments recommended as min, avg, max, and spare. You can always delete unused segments after loading your data, but creating too few can cost you some time.

#### ❖ **Using sp\_iqestdbspaces with other system stored procedures**

- 1 Run sp\_iqestjoin for all the table pairs you expect to join frequently.
- 2 Select one of the suggested index sizes for each pair of tables.
- 3 Total the index sizes you selected for all tables.
- 4 Run sp\_iqestspace for all tables.
- 5 Total all of the RAW DATA index sizes returned by sp\_iqestspace.
- 6 Add the total from step 3 to the total from step 5 to determine total index size.
- 7 Use the total index size calculated in step 6 as the *db\_size\_in\_bytes* parameter in sp\_iqestdbspaces.

Results of sp\_iqestdbspaces are only estimates, based on the average size of an index. The actual size depends on the data stored in the tables, particularly on how much variation there is in the data.

Sybase strongly recommends that you create the spare dbspace segments, because you can delete them later if they are unused.

6 spare 1200001024

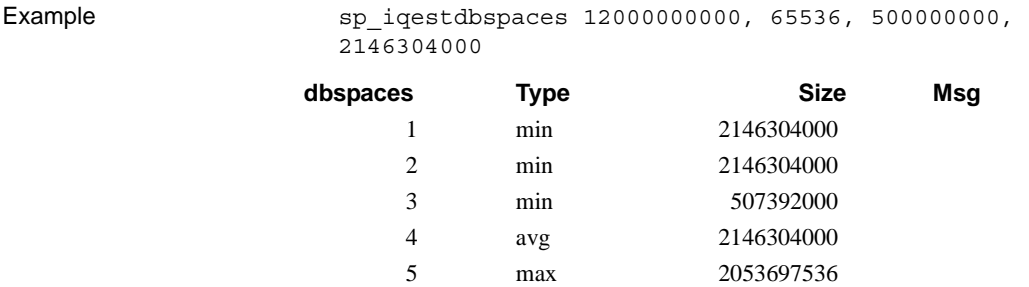

This example estimates the size and number of dbspace segments needed for a 12GB database. Sybase IQ recommends that you create a minimum of 3 segments (listed as min) for the best compression, if you expect little uniqueness in the data. If the data has an average amount of variation, 1 more segment (listed as avg) should be created. Data with a lot of variation (many unique values, requiring extensive indexing), may require 1 more segment (listed as max). You can ensure that your initial load succeeds by creating a spare segment of 1200001024 bytes. Once you have loaded the database, you can delete any unused dbspace segments.

## **sp\_iqestspace procedure**

Function Estimates the amount of space needed to create an index based on the number of rows in the table.

Syntax **sp\_iqestspace** ( *table\_name, #\_of\_rows, iq\_page\_size* )

Description Displays the amount of space that a database requires based on the number of rows in the underlying database tables and on the database IQ page size. This procedure assumes that the database was created with the default block size for the specified IQ page size (or else the estimate is incorrect). [Table 10-16](#page-807-0) lists the sp\_iqestspace parameters.

| <b>Name</b>   | Datatype  | <b>Description</b>                          |
|---------------|-----------|---------------------------------------------|
| table name    | char(256) | Name of the table                           |
| $#_of_{rows}$ | int       | Number of rows in the table                 |
| iq_page_size  | smallint  | The page size defined for the IQ segment of |
|               |           | the database (must be a power of 2 between  |
|               |           | 65536 and 524288; the default is 131072)    |

<span id="page-807-0"></span>*Table 10-16: sp\_iqestspace parameters*

### <span id="page-807-1"></span>**sp\_iqevent procedure**

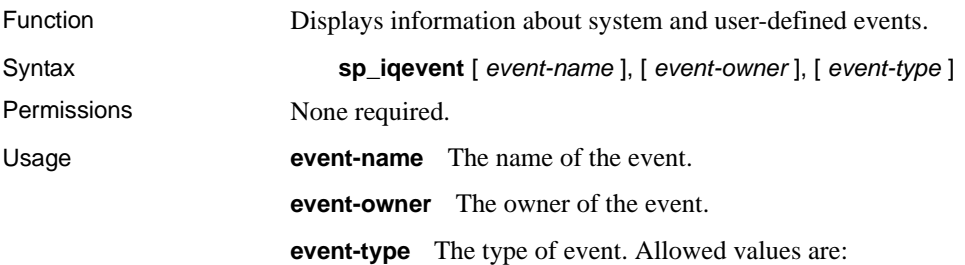

- SYSTEM: displays information about system events (events owned by user SYS or dbo) only
- ALL: displays information about user and system events
- Any other value: displays information about user events

The sp\_iqevent procedure can be invoked without any parameters. If no parameters are specified, only information about user events (events not owned by dbo or SYS) is displayed by default.

If you do not specify either of the first two parameters, but specify the next parameter in the sequence, you must substitute NULL for the omitted parameters. For example, sp\_iqevent\_NULL, NULL, SYSTEM and sp\_iqevent NULL, user1.

| <b>Syntax</b>                             | <b>Output</b>                                                                                                    |
|-------------------------------------------|----------------------------------------------------------------------------------------------------|
| sp_iqevent                                | Displays information about all user events in the<br>database                                                                                                    |
| sp_iqevent e1                             | Displays information about the event e1                                                                                                    |
| sp_iqevent<br>non_existing_event          | No rows returned, as the event non_existing_event<br>does not exist                                                                                                    |
| sp_igevent NULL, DBA                      | Displays information about all events owned by<br><b>DBA</b>                                                                                                    |
| sp_iqevent e1, DBA                        | Displays information about the event e1 owned by<br><b>DBA</b>                                                                                                    |
| sp_iqevent ev_iqbegintxn                  | ev_iqbegintxn is a system-defined event. If there is<br>no user-defined event also named ev_iqbegintxn,<br>no rows are returned. (By default only user-<br>defined events are returned.) |
| sp_iqevent ev_iqbegintxn, dbo             | No rows returned, as the event ev_iqbegintxn is not<br>a user event (by default only user events returned)                                                                               |
| sp_iqevent NULL, NULL,<br><b>SYSTEM</b>   | Displays information about all system events<br>(owned by dbo or SYS)                                                                                                    |
| sp_iqevent ev_iqbegintxn,<br>NULL, SYSTEM | Displays information about the system event<br>ev_iqbegintxn                                                                                                    |
| sp_iqevent ev_iqbegintxn,<br>dbo, ALL     | Displays information about the system event<br>ev_iqbegintxn owned by dbo                                                                                                    |

*Table 10-17: sp\_iqevent usage examples*

See also ["SYSEVENT system table" on page 697](#page-728-1)

["SYSEVENTTYPE system table" on page 698](#page-729-0)

[CREATE EVENT statement on page 458](#page-489-0)

Chapter 18, "Automating Tasks Using Schedules and Events" in the *Sybase IQ System Administration Guide*

Description The sp\_iqevent stored event displays information about events in a database. If you specify one or more parameters, the result is filtered by the specified parameters. For example, if *event-name* is specified, only information about the specified event is displayed. If *event-owner* is specified, sp\_iqevent only returns information about events owned by the specified owner. If no parameters are specified, sp\_iqevent displays information about all the user events in the database.

The sp\_iqevent procedure returns information in the following columns:

| GOIUIIIII IIdIIIE | <b>Description</b>                                                              |
|-------------------|---------------------------------------------------------------------------------|
| event name        | The name of the event                                                           |
| event_owner       | The owner of the event                                                          |
| event_type        | For system events, the event type as listed in the<br>SYSEVENTTYPE system table |
| enabled           | Indicates whether or not the event is allowed to fire $(Y/N)$                   |
| action            | The event handler definition                                                    |
| condition         | The WHERE condition used to control firing of the event handler                 |
| location          | The location where the event is allowed to fire:                                |
|                   | • $C =$ consolidated                                                            |
|                   | $R =$ remote                                                                    |
|                   | $A = aH$                                                                        |
| remarks           | A comment string                                                                |

*Table 10-18: sp\_iqevent columns*

| event owner | The owner of the event                                                          |  |
|-------------|---------------------------------------------------------------------------------|--|
| event_type  | For system events, the event type as listed in the<br>SYSEVENTTYPE system table |  |
| enabled     | Indicates whether or not the event is allowed to fire $(Y/N)$                   |  |
| action      | The event handler definition                                                    |  |
| condition   | The WHERE condition used to control firing of the event handler                 |  |
| location    | The location where the event is allowed to fire:                                |  |
|             | • $C =$ consolidated                                                            |  |
|             | • $R =$ remote                                                                  |  |
|             | $\bullet$ A = all                                                               |  |
| remarks     | A comment string                                                                |  |
|             |                                                                                 |  |

**Column name Description**

Examples Display information about the user-defined event e1:

```
sp_iqevent e1
```
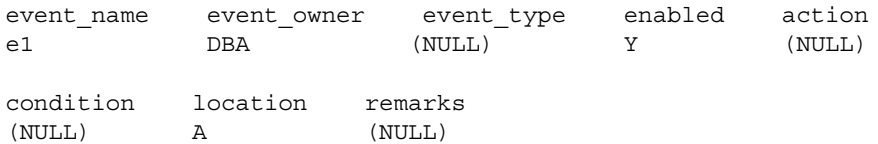

#### Display information about all system events:

sp\_iqevent NULL, NULL, SYSTEM

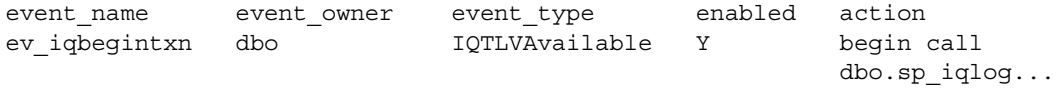

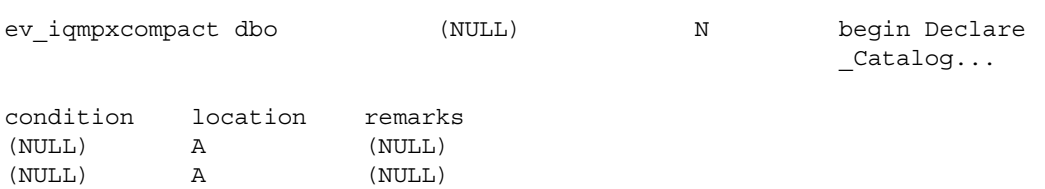

### **sp\_iqhelp procedure**

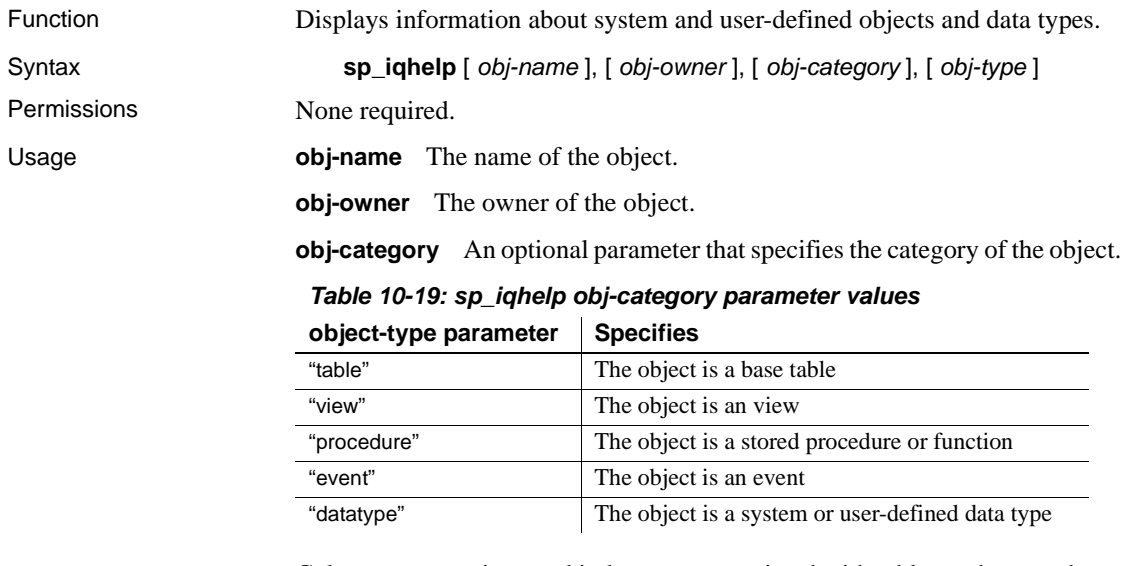

Columns, constraints, and indexes are associated with tables and cannot be queried directly. When a table is queried, the information about columns, indexes, and constraints associated with that table is displayed.

If the specified object category is not one of the allowed values, an "Invalid object category" error is returned.

**obj-type** The type of object. Allowed values are:

- SYSTEM: displays information about system objects (objects owned by user SYS or dbo) only
- ALL: displays information about all objects

By default, only information about non-system objects is displayed. If the specified object type is not SYSTEM or ALL, an "Invalid object type" error is returned.

The sp\_iqhelp procedure can be invoked without any parameters. If no parameters are specified, sp\_iqhelp displays information about all independent objects in the database, that is, base tables, views, stored procedures, functions, events, and data types.

If you do not specify any of the first three parameters, but specify the next parameter in the sequence, you must substitute NULL for the omitted parameters. For example, sp\_iqhelp NULL, NULL, NULL, SYSTEM and sp\_iqhelp NULL, user1, "table".

Enclose the *obj-category* parameter in single or double quotes., except when NULL.

If sp\_iqhelp does not find an object in the database that satisfies the specified description, the error "Object not found" is returned.

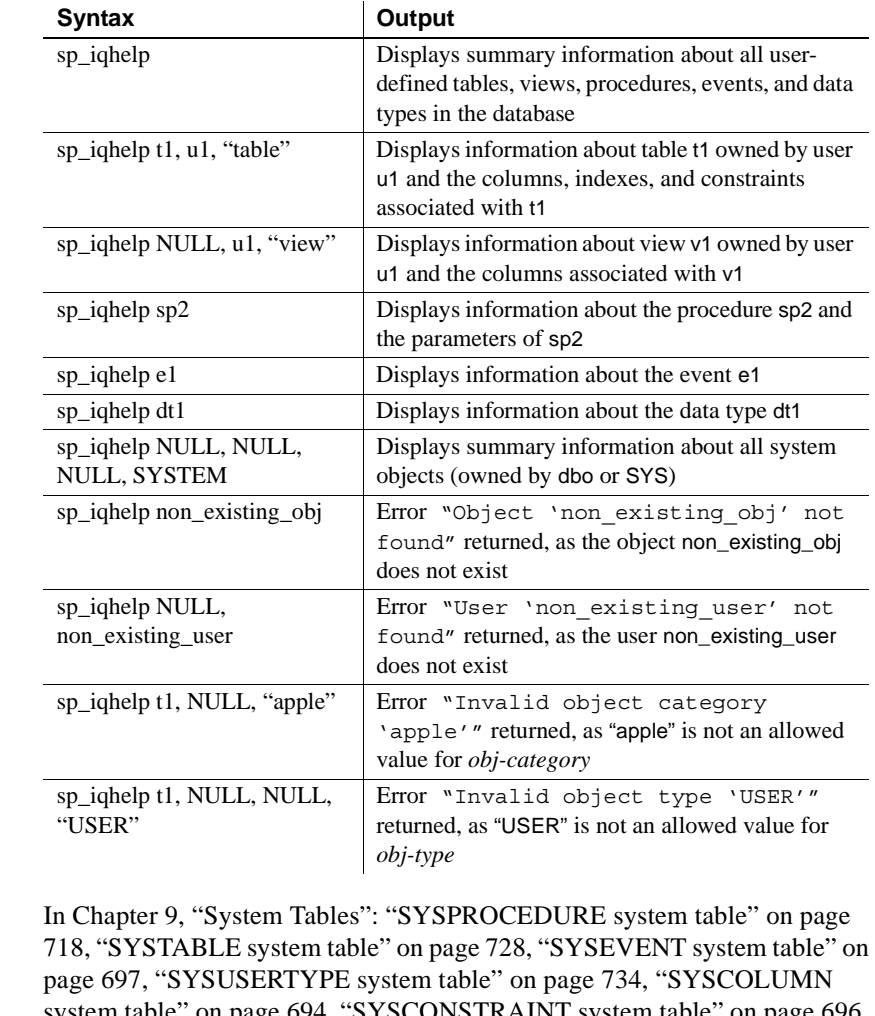

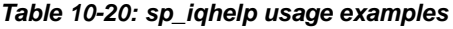

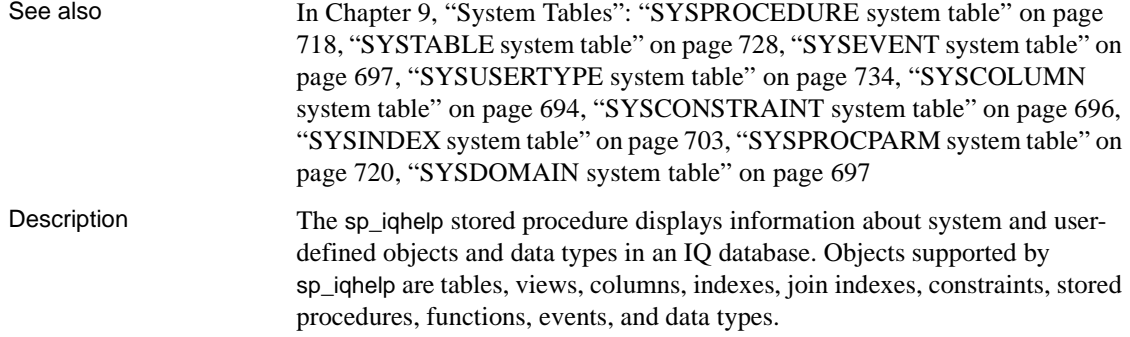

If you specify one or more parameters, the result is filtered by the specified parameters. For example, if *obj-name* is specified, only information about the specified object is displayed. If *obj-owner* is specified, sp\_iqhelp returns information only about objects owned by the specified owner. If no parameters are specified, sp\_iqhelp displays summary information about all user-defined tables, views, procedures, events, and data types in the database.

The sp\_iqhelp procedure returns either summary or detailed information, depending on whether the specified parameters match multiple objects or a single object. The output columns of sp\_iqhelp are similar to the columns displayed by the stored procedures sp\_iqtable, sp\_iqindex, sp\_iqview, and sp\_iqconstraint.

When multiple objects match the specified sp\_iqhelp parameters, sp\_iqhelp displays summary information about those objects.

| Object type                            | <b>Columns displayed</b>                                                                                 |
|----------------------------------------|----------------------------------------------------------------------------------------------------|
| base table                             | table_name, table_owner, server_type, location,<br>table constraints, remarks                            |
| view                                   | view_name, view_creator, view_def, server_type, location,<br>remarks                                     |
| stored procedure                       | proc_name, proc_creator, proc_defn, replicate, srvid,<br>remarks                                         |
| function                               | proc_name, proc_creator, proc_defn, replicate, remarks                                                   |
| event                                  | event name, event creator, enabled, location, event type,<br>action, external action, condition, remarks |
| system and user-<br>defined data types | type_name, creator, nulls, width, scale, default, check                                                  |

*Table 10-21: sp\_iqhelp summary information*

When a single object matches the specified sp\_iqhelp parameters, sp\_iqhelp displays detailed information about the object.

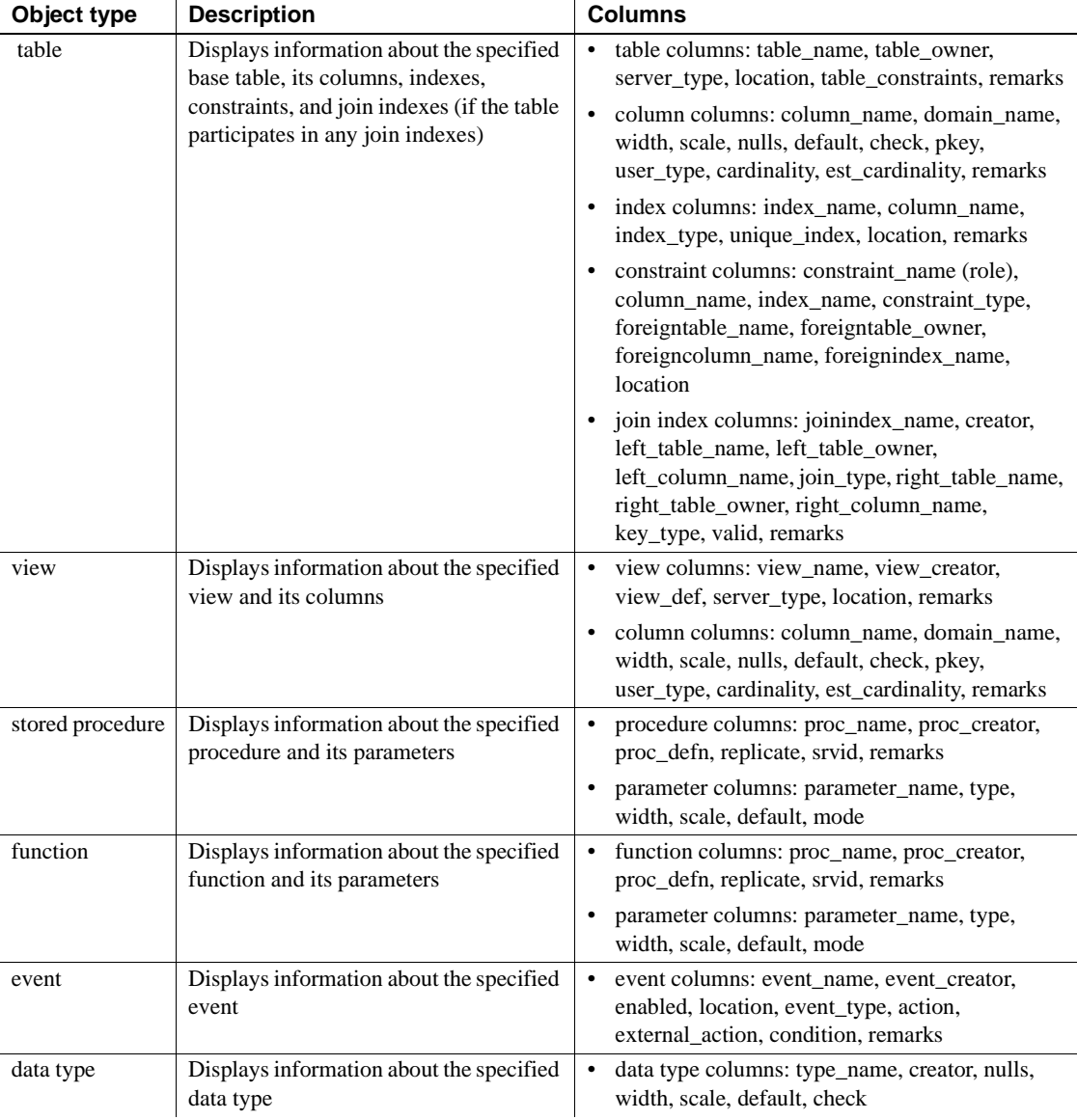

#### <span id="page-814-0"></span>*Table 10-22: sp\_iqhelp detailed information*

**Note** For descriptions of the individual output columns listed in [Table 10-22,](#page-814-0) refer to the descriptions of the following stored procedures:

- table: ["sp\\_iqtable procedure" on page 839](#page-870-0)
- column: ["sp\\_iqcolumn procedure" on page 751](#page-782-0)
- index: ["sp\\_iqindex and sp\\_iqindex\\_alt procedures" on page 786](#page-817-0)
- constraint: ["sp\\_iqconstraint procedure" on page 756](#page-787-0)
- join index: ["sp\\_iqjoinindex procedure" on page 795](#page-826-0)
- view: ["sp\\_iqview procedure" on page 848](#page-879-0) and the Adaptive Server Enterprise catalog procedure sp\_columns (for view columns)
- stored procedure and function: ["sp\\_iqprocedure procedure" on page 813](#page-844-0) and ["sp\\_iqprocparm procedure" on page 816](#page-847-0) (for procedure parameters)
- event: ["sp\\_iqevent procedure" on page 776](#page-807-1)
- data type: ["sp\\_iqdatatype procedure" on page 762](#page-793-0)

**Adaptive Server Enterprise compatibility** The Sybase IQ sp\_iqhelp stored procedure is similar to the Adaptive Server Enterprise sp\_help procedure, which displays information about any database object listed in the SYSOBJECTS system table and about system and user-defined data types.

Sybase IQ has some architectural differences from ASE in terms of types of objects supported and the namespace of objects. In ASE, all objects (tables, views, stored procedures, logs, rules, defaults, triggers, check constraints, referential constraints, and temporary objects) are stored in the SYSOBJECTS system table and are in the same namespace. The objects supported by IQ (tables, views, stored procedures, events, primary keys, and unique, check, and referential constraints) are stored in different system tables and are in different namespaces. For example, in Sybase IQ a table can have the same name as an event or a stored procedure.

Because of the architectural differences between Sybase IQ and ASE, the types of objects supported by and the syntax of Sybase IQ sp\_iqhelp are different from the supported objects and syntax of ASE sp\_help; however, the type of information about database objects that is displayed by both stored procedures is similar.

Examples Display detailed information about the table sale:

sp\_iqhelp sale

Table name Table owner Server type Location Remarks table constraints ========== =========== ========== ======= == ===== ============= sale DBA IQ Main (NULL) (NULL) column name domain name width scale nulls default cardinality ========== =========== ===== ===== ===== ======= =========== prod\_id integer 4 0 Y (NULL) 0 month num integer 4 0 Y (NULL) 0 rep id integer 4 0 Y (NULL) 0 sales integer 4 0 Y (NULL) 0 est\_cardinality remarks check ============== ======= ===== 0 (NULL) (NULL) 0 (NULL) (NULL) 0 (NULL) (NULL) 0 (NULL) (NULL) index name column name index type unique index location ========== =========== =========== =========== ======== ASIQ\_IDX\_T463\_C2\_FP month\_num FP N Main ASIO IDX T463 C1 FP prod\_id FP N N Main ASIQ IDX T463 C3 FP rep\_id FP N Main ASIQ\_IDX\_T463\_C4\_FP sales FP N Main remarks ======= (NULL) (NULL) (NULL) (NULL)

Display detailed information about the procedure sp\_customer\_list:

sp\_iqhelp sp\_customer\_list proc\_name proc\_owner proc\_defn ========== =========== ========= sp\_customer\_list DBA create procedure DBA.sp\_customer\_list() result(id integer company name char(35)) begin

```
select id company name from customer
                    end
 replicate srvid remarks
 ========= ===== =======
 N (NULL) (NULL)
parm_name parm_type parm_mode domain_name width scale
========= ========= ========= =========== ===== =====
id result out integer 4 0
company name result out char 35 0
 default remarks
 ======= ========
 (NULL) (NULL)
```
### <span id="page-817-0"></span>**sp\_iqindex and sp\_iqindex\_alt procedures**

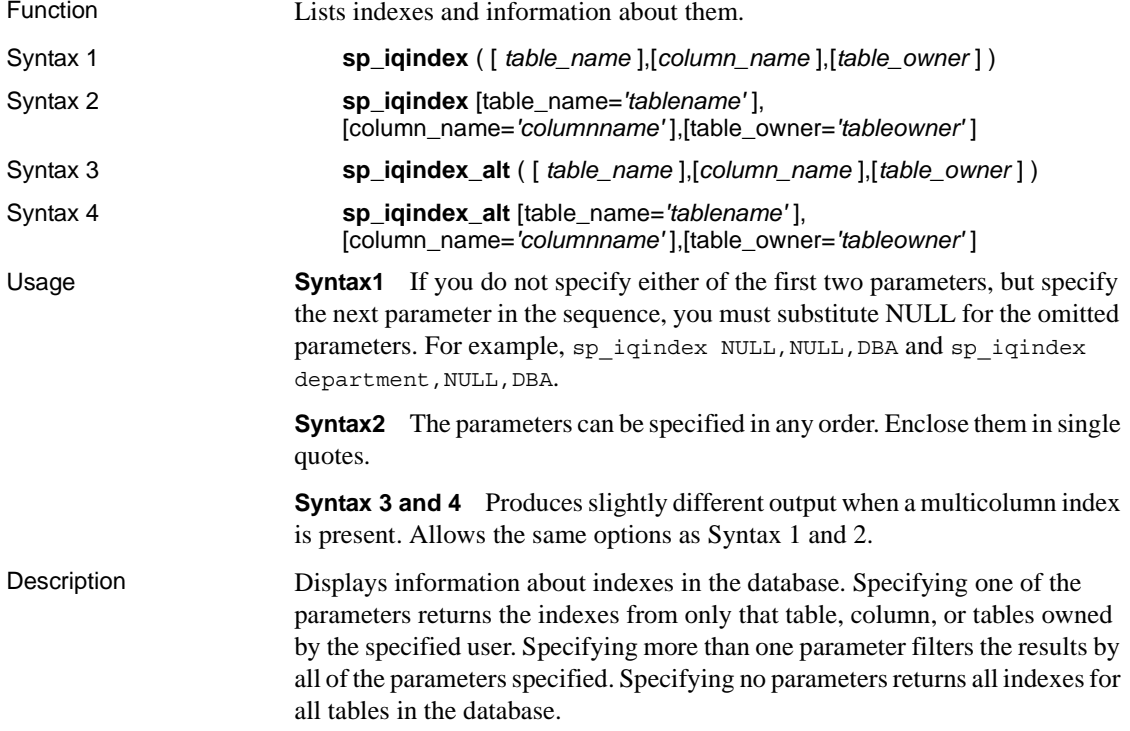

| <b>Column name</b> | <b>Description</b>                                                          |
|--------------------|-----------------------------------------------------------------------------|
| table name         | The name of the table                                                       |
| table_owner        | The owner of the table                                                      |
| column name        | The name of the column; multiple names can appear in<br>a multicolumn index |
| index_type         | The abbreviated index type (for example, HG, LF)                            |
| index_name         | The name of the index                                                       |
| unique_index       | 'U' indicates the index is a unique index; otherwise, 'N'                   |
| location           | $TEMP = IQ$ Temp Store, $MAIN = IQ$ Store, $LOCAL =$                        |
|                    | IQ Local Store, SYSTEM = Catalog Store                                      |
| remarks            | User comments added with the COMMENT statement                              |

*Table 10-23: sp\_iqindex and sp\_iqindex\_alt columns*

The sp\_iqindex format always produces one line per index. The sp\_iqindex\_alt format produces one line per index per column if there is a multicolumn index.

Examples The following variations in syntax both return all indexes on columns with the name dept\_id:

> call sp\_iqindex (NULL,'dept\_id') sp\_iqindex column\_name='dept\_id'

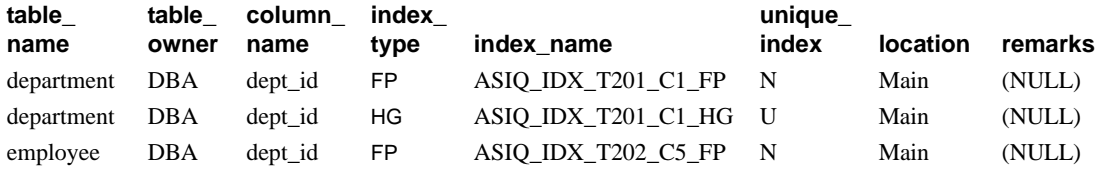

The following variations in syntax both return all indexes in the table department that is owned by table owner DBA:

sp\_iqindex department,NULL,DBA sp\_iqindex table\_name='department',table\_owner='DBA'

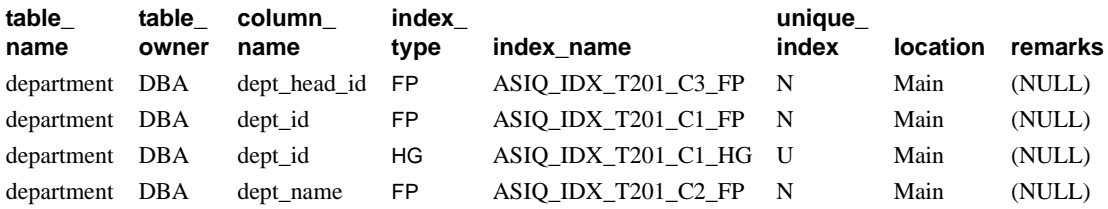

The following variations in syntax for sp\_iqindex\_alt both return indexes on the table employee that contain the column city. The index emp\_loc is a multicolumn index on the columns city and state. sp\_iqindex\_alt displays one row per column for a multicolumn index.

```
sp iqindex alt employee, city
sp_iqindex_alt_table_name='employee',
               column_name='city'
```
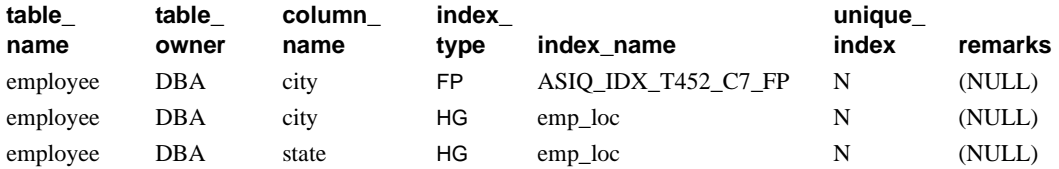

Notice that the output from the sp\_iqindex procedure for the same table and column is slightly different:

sp\_iqindex employee,city sp\_iqindex table\_name='employee',column\_name='city'

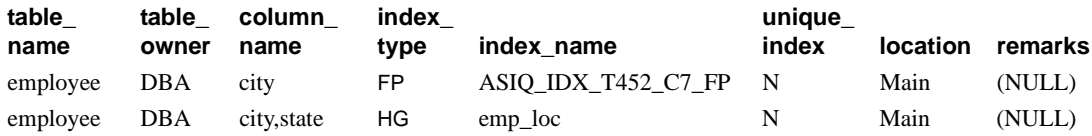

## **sp\_iqindexadvice procedure**

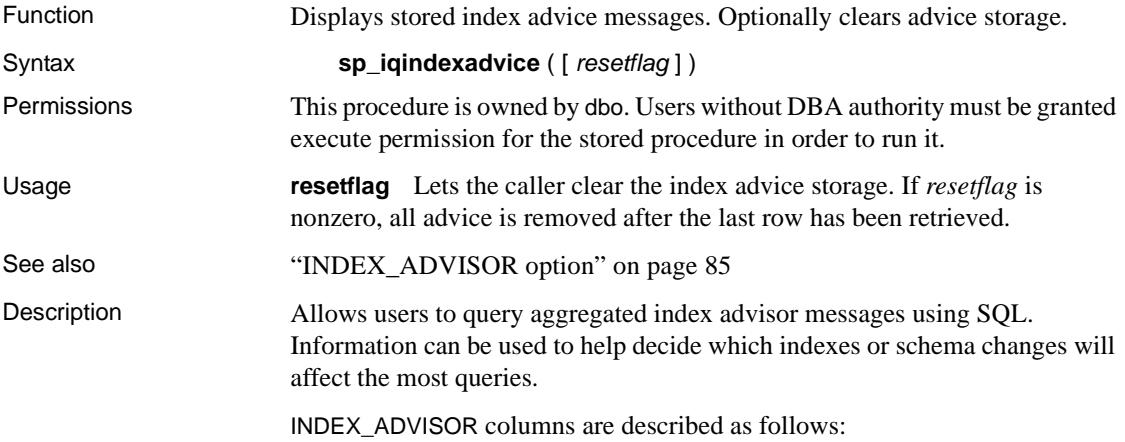

- Advice Unique advice message
- NInst Number of instances of message
- LastDT Last Date/Time advice was generated

Examples [Table 10-24](#page-820-0) illustrates sample output from the sp\_iqindexadvice procedure.

<span id="page-820-0"></span>*Table 10-24: Sample sp\_iqindexadvice output*

| Advice                                                                 | <b>NInst</b> | LastDT                  |
|------------------------------------------------------------------------|--------------|-------------------------|
| Add a CMP index on DBA.tb $(c2, c3)$<br>Predicate: $(b.c2 = tb.c3)$    | 2073         | 2006-04-07 16:37:31.000 |
| Convert HG index on DBA th.c4 to a<br>unique HG                        | 812          | 2006-04-06 10:01:15.000 |
| Join Key Columns DBA.ta.c1 and<br>DBA.tb.c1 have mismatched data types | 911          | 2006-02-25 20:59:01.000 |

## <span id="page-820-1"></span>**sp\_iqindexfragmentation procedure**

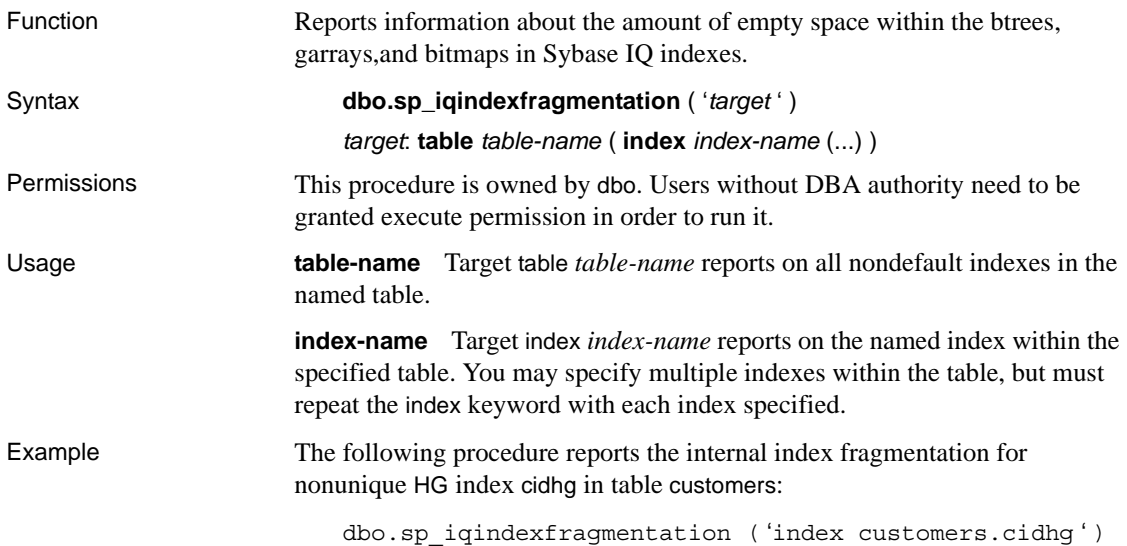

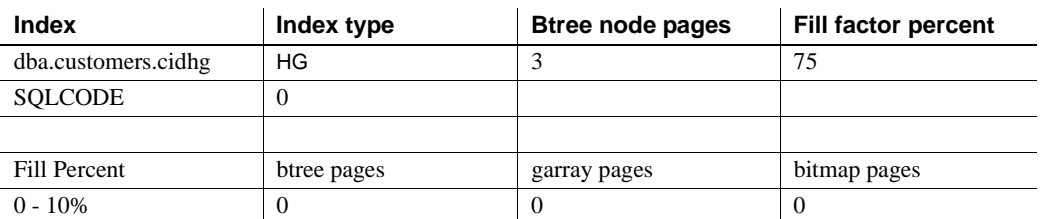

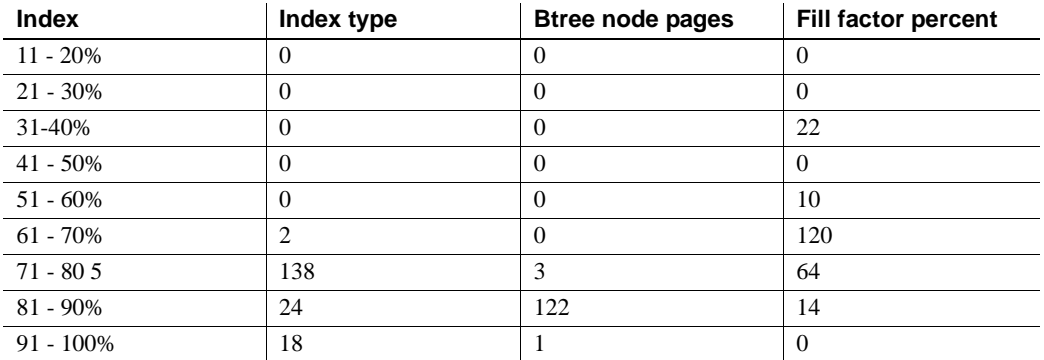

According to this output, of the 182 btree pages in nonunique HG index cidhg, 2 are between 61% and 70% full, 138 are 71% to 80% full, 24 are 81% - 90% full, and 18 are 91% - 100% full. Usage for garray and bitmap pages is reported in the same manner. All percentages are truncated to the nearest percentage point. HG indexes also display the value of option

GARRAY\_FILL\_FACTOR\_PERCENT. Those index types that use a btree also display the number of node (nonleaf) pages. These are HG, LF, WD, DATE, and DTTM.

If an error occurred during execution of the stored procedure for this index, the SQLCODE would be nonzero.

## <span id="page-821-0"></span>**sp\_iqindexinfo procedure**

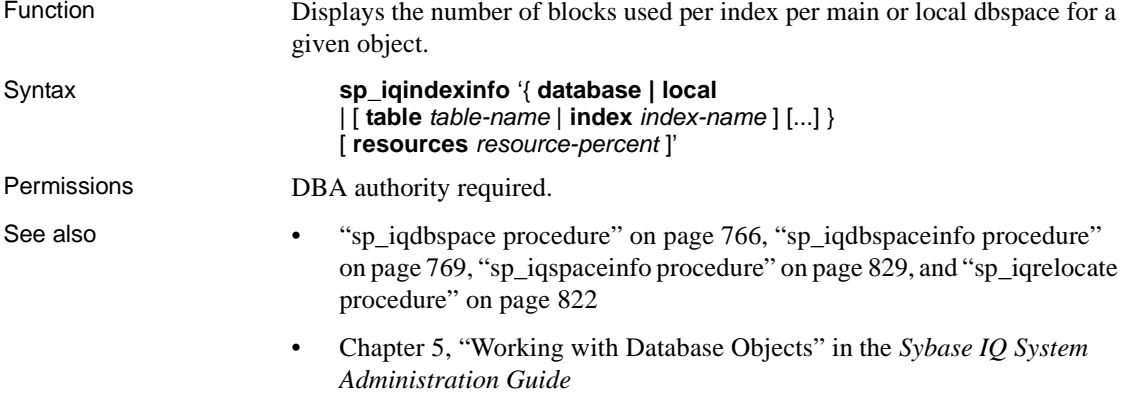

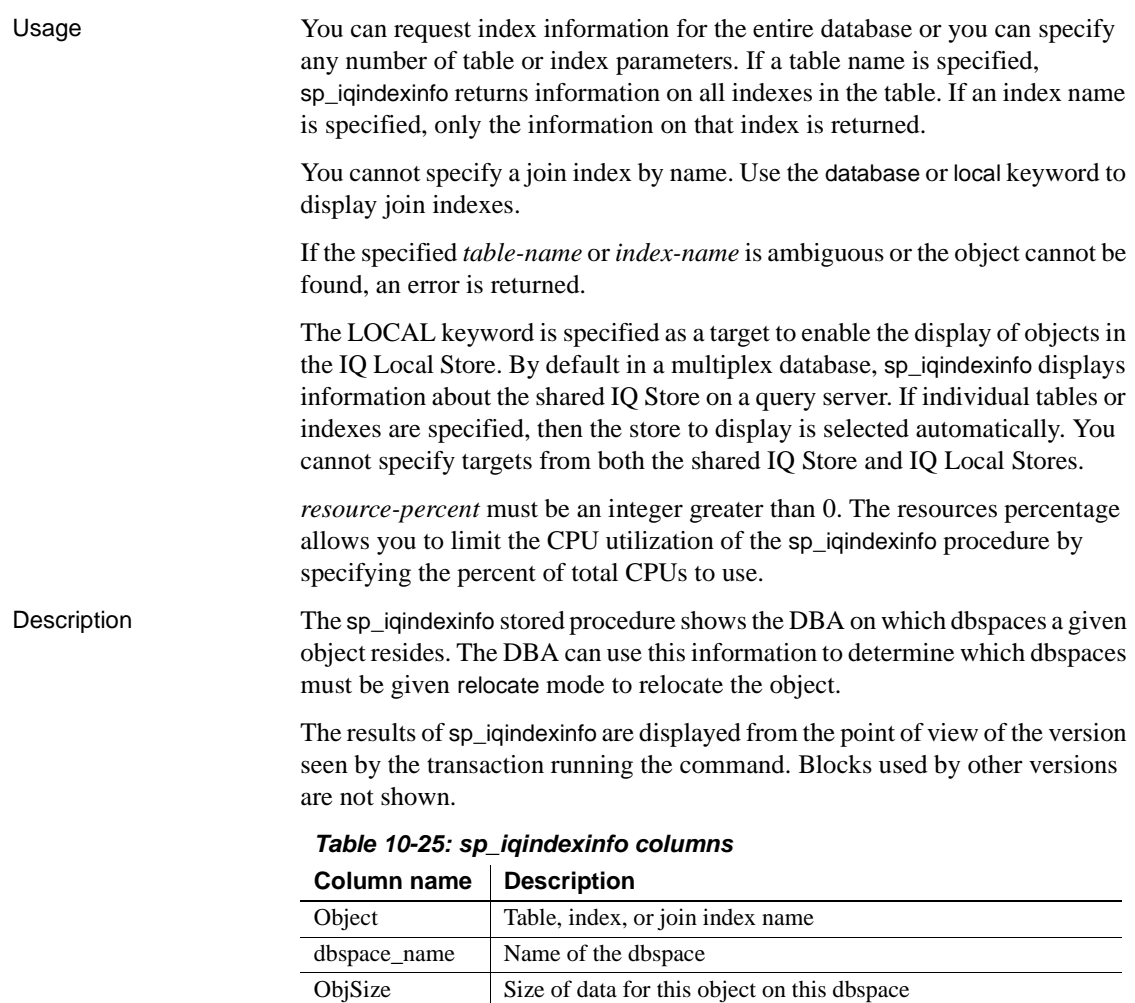

DBSpPct Percent of dbspace used by this object MinBlk First block used by this object on this dbspace

is resized to a smaller size

MaxBlk Last block used by this object on this dbspace; useful for

determining which objects must be relocated before the dbspace

Examples The following command displays index information about the table t2:

```
sp_iqindexinfo 'table t2';
```
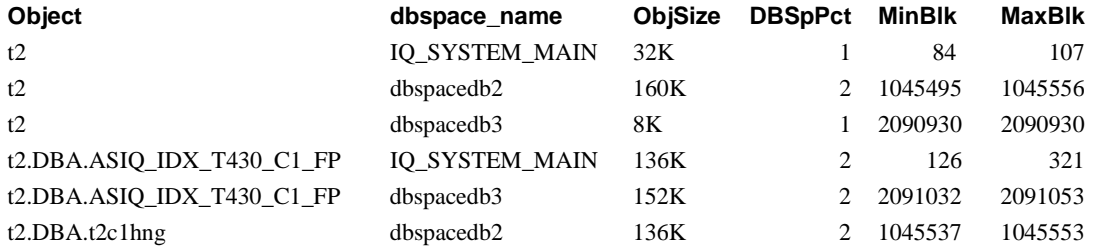

Because you cannot specify targets from both the shared IQ Store and IQ Local Stores, the following command returns an error, if local\_tab1 is a local table and main\_tab1 is a shared IQ table:

sp\_iqindexinfo 'table local\_tab1 table main\_tab1'

### **sp\_iqindexmetadata procedure**

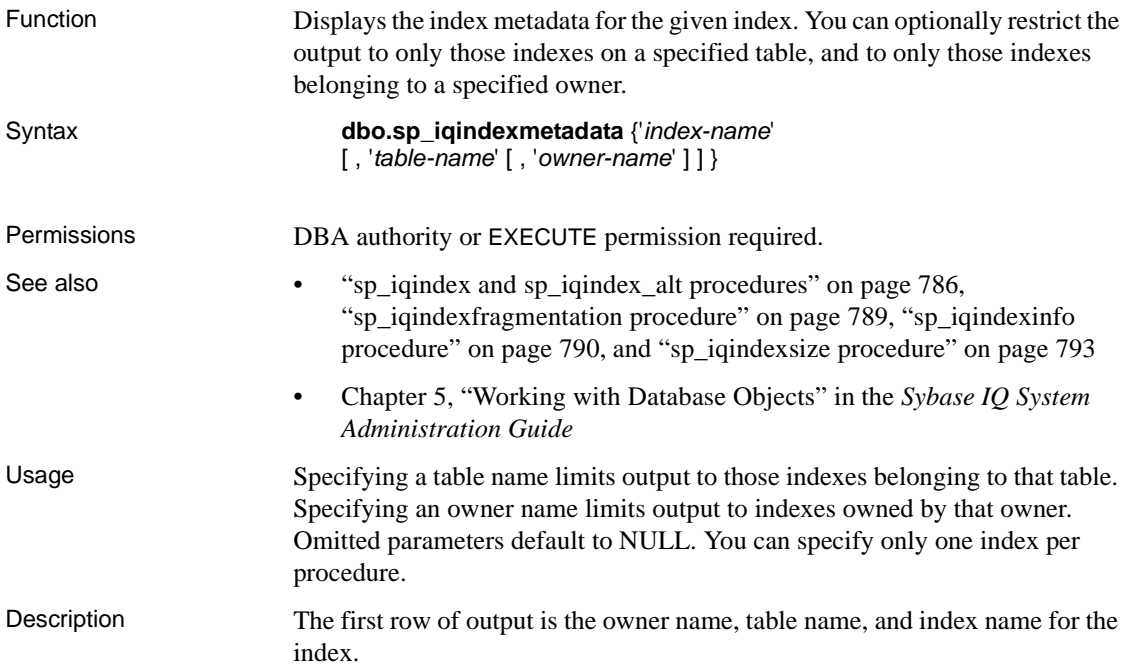

Subsequent rows of output are specific to the type of index specified.

| Index type | Metadata returned                                            |
|------------|--------------------------------------------------------------|
| CMP, DATE, | Type, Version                                                |
| DTTM, TIME |                                                              |
| FP         | Type, Version, LookupPages, Style, LookupEntries,            |
|            | 1stLookupPage, LargeLOBs, SmallLOBs, IQ Unique, LOB          |
|            | Compression (only if column datatype is long varchar or long |
|            | binary)                                                      |
| HG         | Type, Version, Distinct Keys                                 |
| <b>HNG</b> | Type, Version, BitsPerBlockmap, NumberOfBits                 |
| LD         | Type, Version <ld>, Version, Distinct Keys</ld>              |
| LF         | Type, Version, IndexStatus, NumberOfBlockmaps,               |
|            | BitsPerBlockmap, Distinct Keys                               |
| <b>WD</b>  | Type, Version, KeySize, Delimiters, DelimiterCount,          |
|            | MaxKeyWordLength, PermitEmptyWord                            |

*Table 10-26: sp\_iqindexmetadata output rows*

Examples The following command displays index information about the HG index hg\_index\_col54:

sp\_iqindexmetadata 'hg\_index\_col54' , 'metal' , 'DBA';

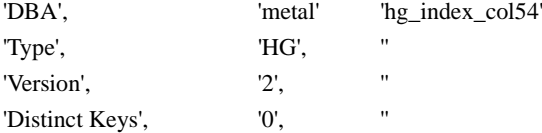

#### <span id="page-824-0"></span>**sp\_iqindexsize procedure**

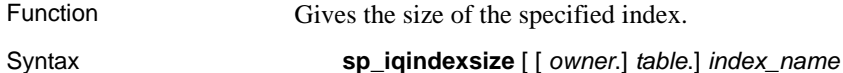

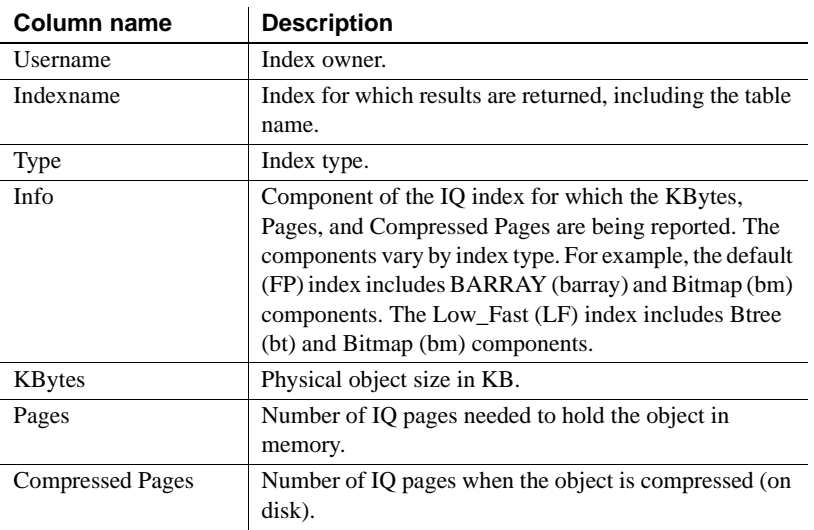

#### Description *Table 10-27: sp\_iqindexsize columns*

Returns the total size of the index in bytes and kilobytes, and an Info column that describes the component of the IQ index for which the KBytes, Pages, and Compressed Pages are reported. The components described vary by index type. For example, the default (FP) index includes BARRAY (barray) and Bitmap (bm) components. The Low\_Fast (LF) index includes Btree (bt) and Bitmap (bm) components.

Also returns the number of pages required to hold the object in memory and the number of IQ pages when the index is compressed (on disk).

You must specify the *index\_name* parameter with this procedure. To restrict results to this index name in a single table, include *owner.table.* when specifying the index.

Example sp\_iqindexsize ASIQ\_IDX\_T452\_C19\_FP

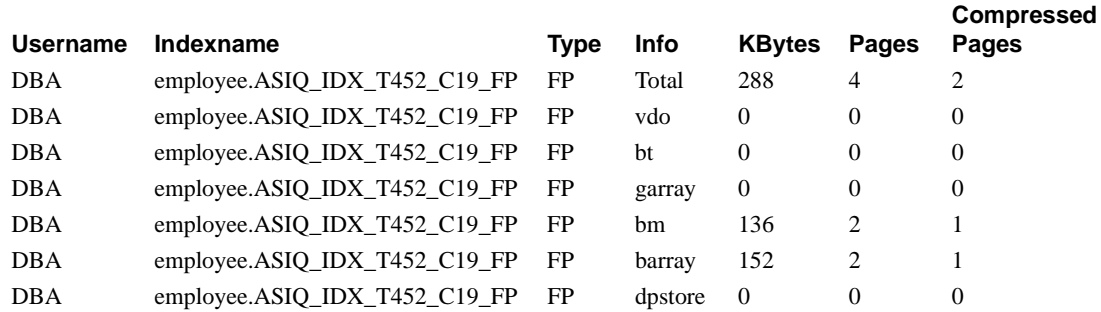

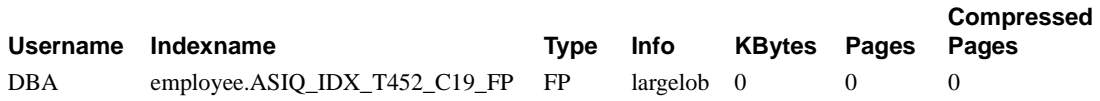

# <span id="page-826-0"></span>**sp\_iqjoinindex procedure**

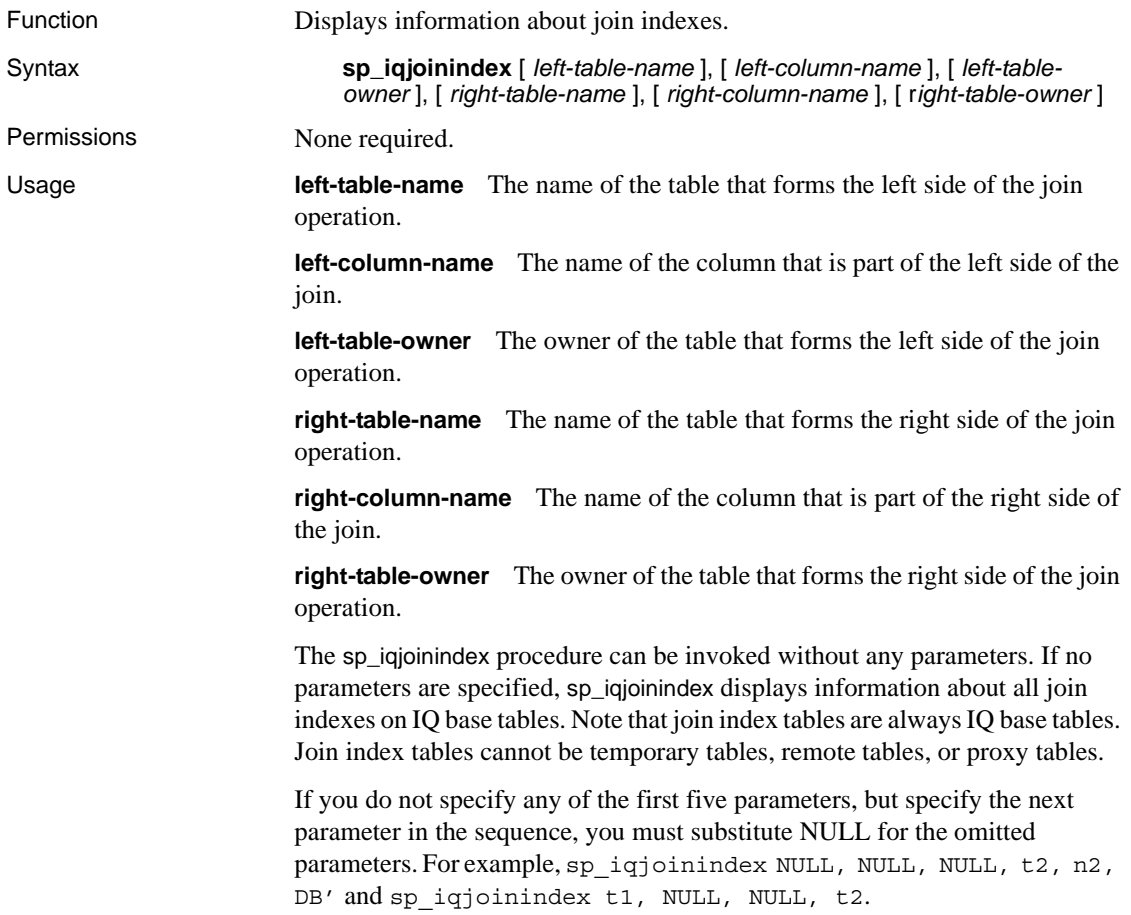

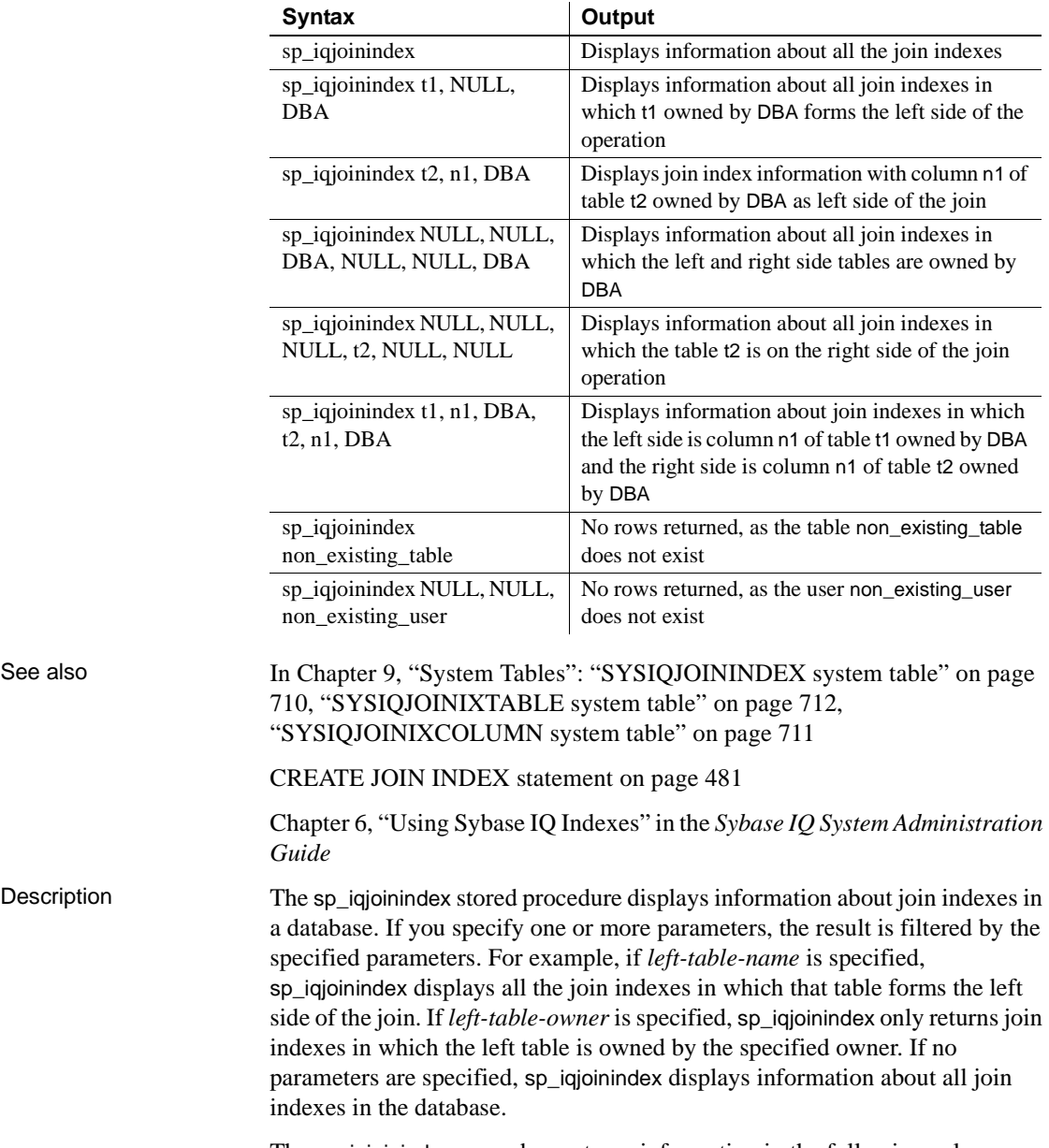

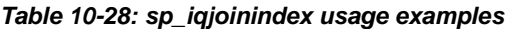

The sp\_iqjoinindex procedure returns information in the following columns:
| Column name       | <b>Description</b>                                                                                                    |
|-------------------|----------------------------------------------------------------------------------------------------|
| joinindex_name    | The name of the join index                                                                                                    |
| creator           | The owner of the join index                                                                                                    |
| left table name   | The name of the table that forms the left side of the join<br>operation                                                                                               |
| left table owner  | The name of the owner of the table that forms the left side of<br>the join operation                                                                                  |
| left_column_name  | The name of the column that is part of the left side of the join                                                                                                    |
| join_type         | The only currently supported value is "="                                                                                                    |
| right_table_name  | The name of the table that forms the right side of the join<br>operation                                                                                              |
| right table owner | The name of the owner of the table that forms the right side<br>of the join operation                                                                                 |
| right_column_name | The name of the column that is part of the right side of the join                                                                                                    |
| key_type          | Defines the type of join on the keys:                                                                                                    |
|                   | NATURAL: a natural join<br>٠                                                                                                    |
|                   | KEY: a key join<br>٠                                                                                                    |
|                   | ON: a left outer/right outer/full join<br>٠                                                                                                    |
| valid             | Indicates whether this join index needs to be synchronized.<br>'Y' means that it does not require synchronization; 'N' means<br>that it does require synchronization. |
| remarks           | A comment string                                                                                                    |

*Table 10-29: sp\_iqjoinindex columns*

Examples Displays information about the join index in which table t1 forms the left side of the join operation:

```
sp_iqjoinindex t1
```

```
joinnidex_name creator left_table_name left_table_owner left_column_name
join type right table name right table owner right column name key type
valid remarks
t1_t2_t3_join DBA t1 DBA n1
= t2 DBA n1 NATURAL
Y (NULL)
```
Displays information about the join index in which table t2 forms the left side of the join operation:

sp\_iqjoinindex t2 joinnidex\_name creator left\_table\_name left\_table\_owner left\_column\_name join\_type right\_table\_name right\_table\_owner right\_column\_name key\_type valid remarks t1\_t2\_t3\_join DBA t2 DBA n1  $=$  t3 DBA n1 NATURAL Y (NULL) t1\_t2\_t3\_join DBA t2 DBA name = t3 DBA name NATURAL Y (NULL)

> Displays information about join indexes in which the left side is column name of table t2 owned by DBA and the right side is column name of table t3 owned by DBA:

sp\_iqjoinindex t2, name, DBA, t3, name, DBA

joinindex\_name creator left\_table\_name left\_table\_owner left\_column\_name join\_type right\_table\_name right\_table\_owner right\_column\_name key\_type valid remarks t1 t2 t3 join DBA t2 DBA name = t3 DBA name NATURAL Y (NULL)

## **sp\_iqjoinindexsize procedure**

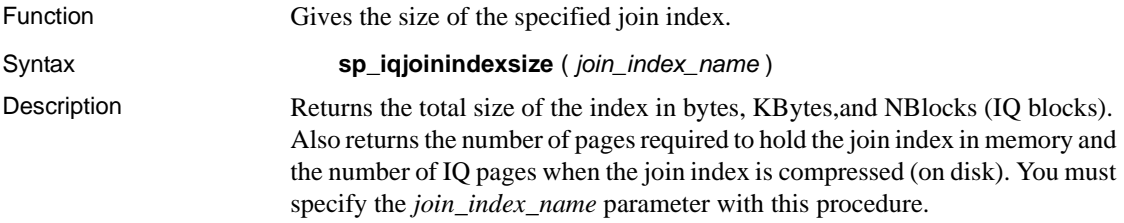

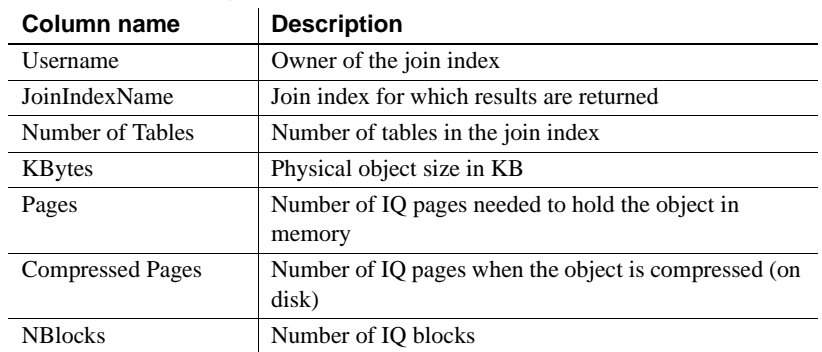

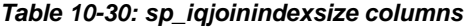

Example sp\_iqjoinindexsize ( 't1t2' )

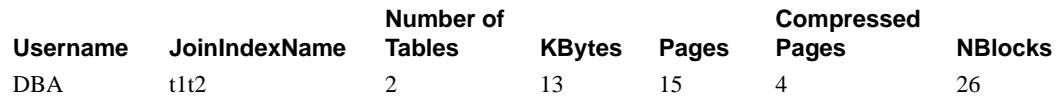

# **sp\_iqlistexpiredpasswords procedure**

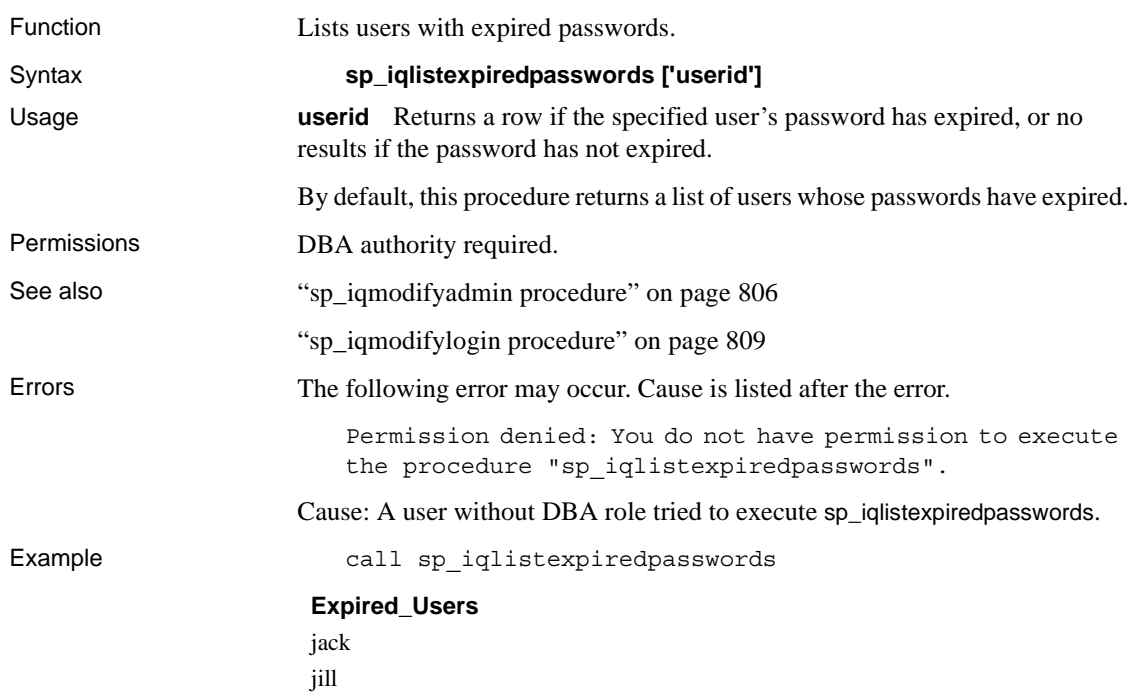

# **sp\_iqlistlockedusers procedure**

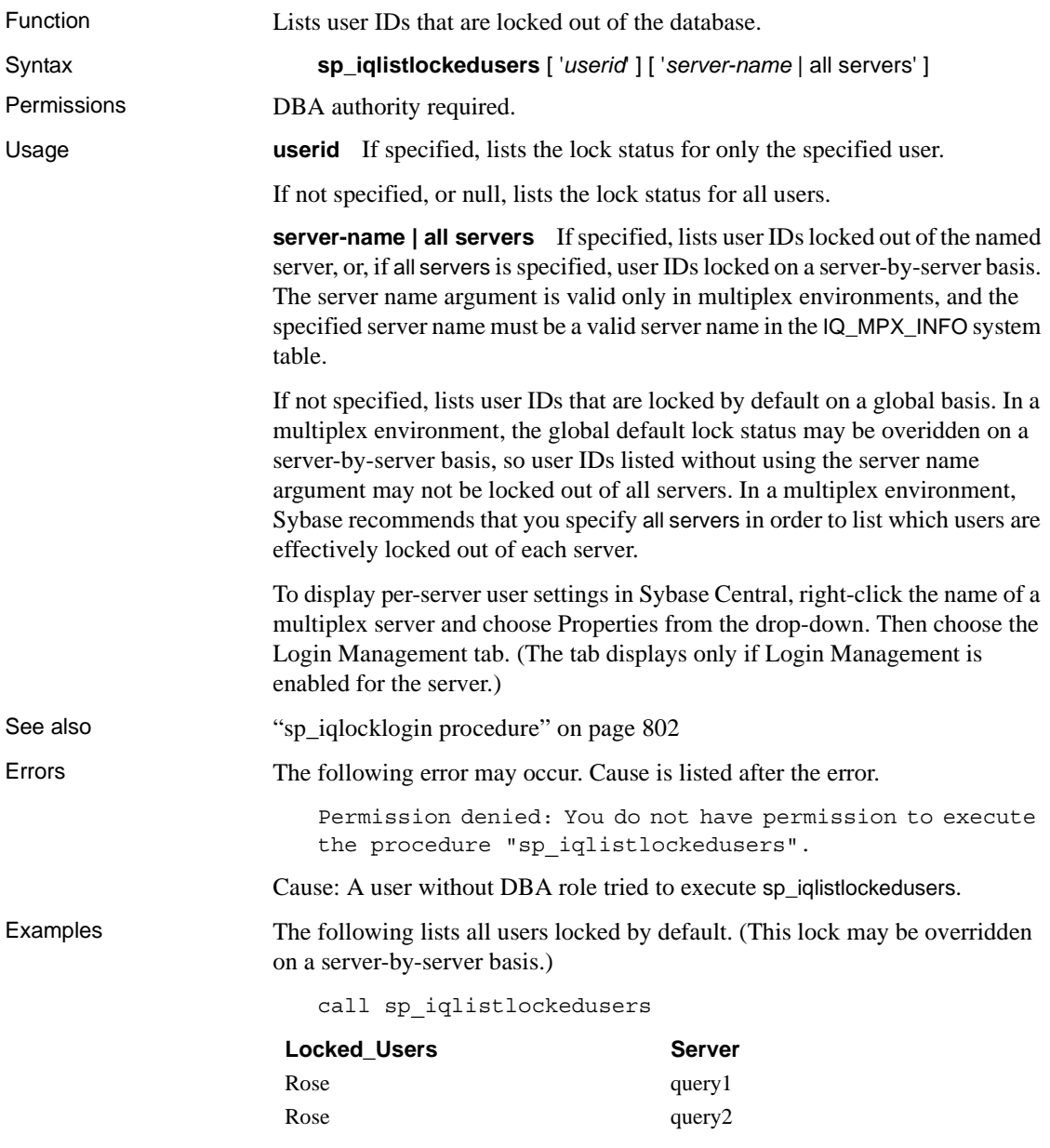

The following lists all users effectively locked out of all servers, on a serverby-server basis:

sp\_iqlistlockedusers null, 'all servers'

The following lists all users effectively locked out of server Littleton:

sp\_iqlistlockedusers null, 'Littleton'

The following lists all servers, by server, from which user joe is locked:

sp\_iqlistlockedusers 'joe', 'all servers'

# **sp\_iqlistpasswordexpirations procedure**

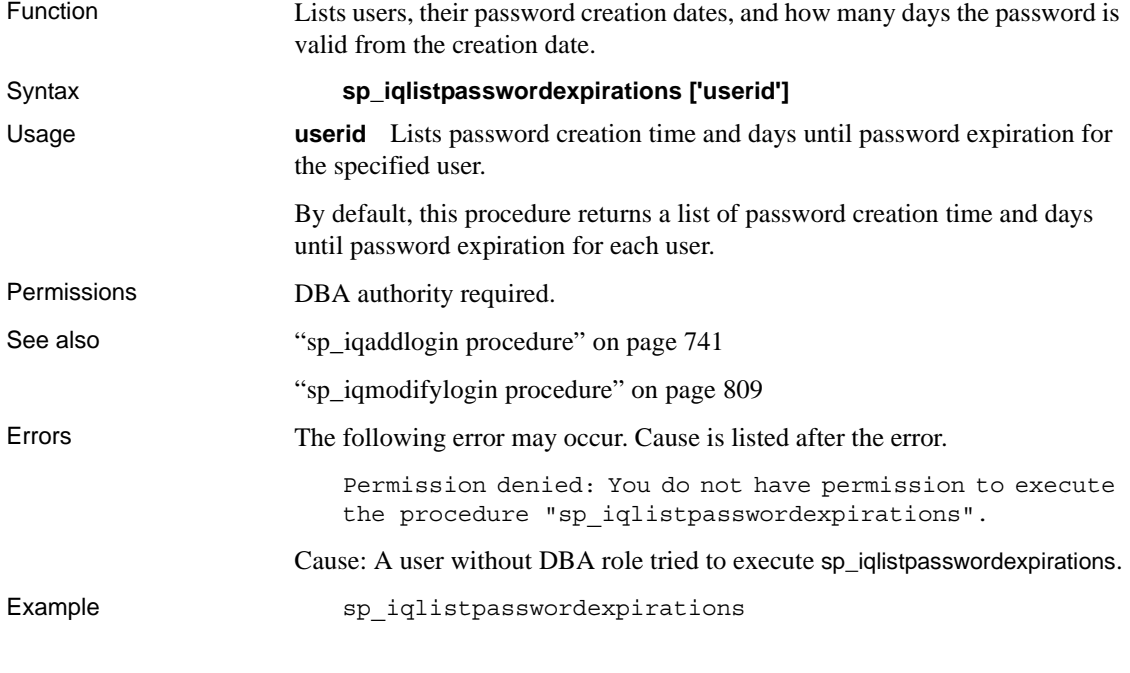

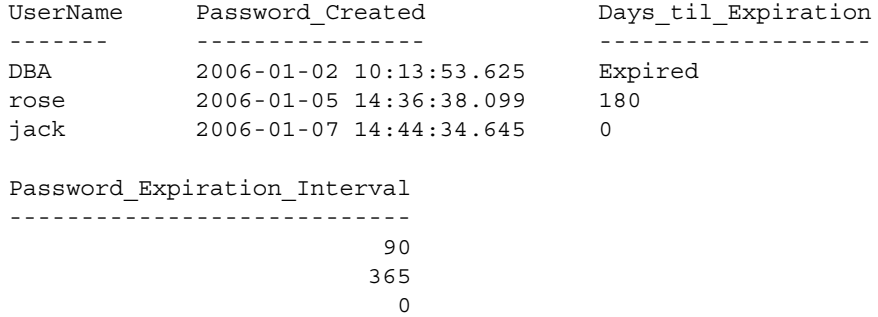

A value of 0 for Days\_till\_Expiration indicates that the password does not expire.

# <span id="page-833-0"></span>**sp\_iqlocklogin procedure**

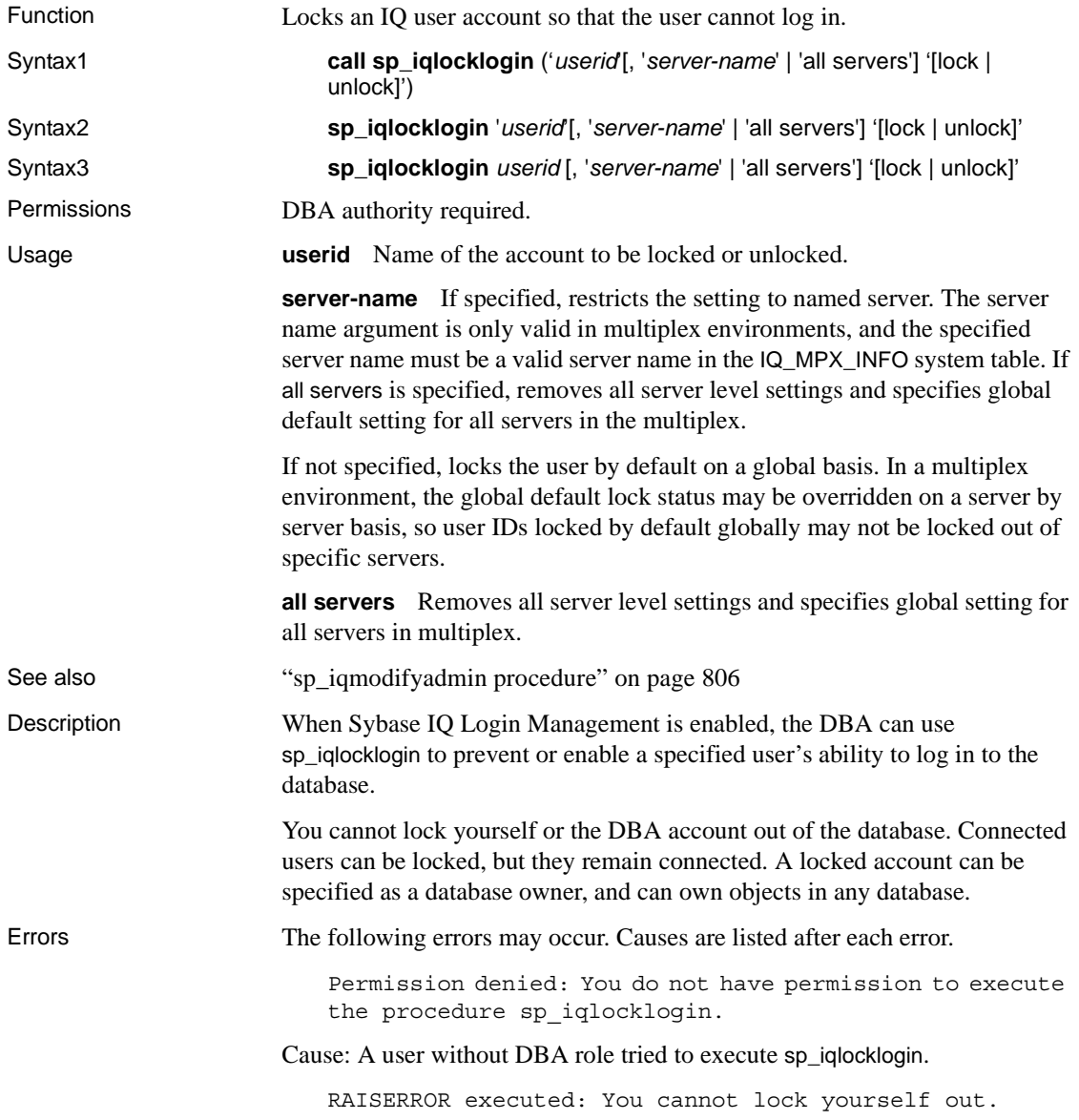

Cause: User tries to lock him or herself out.

RAISERROR executed: "The user DBA cannot be locked."

Cause: User tried to lock the DBA user.

RAISERROR executed: "Invalid option <what the user entered> was specified." "

Cause: User typed in invalid input.

RAISERROR executed: Server name <server name> not found.

Cause: server name value specified did not match a valid server name in IQ\_MPX\_INFO.

RAISERROR executed: Server name parameter not allowed with this option in non-multiplex mode

Cause: procedure was called with server name argument in a non-multiplex environment.

Examples The following examples lock out the user rose.

```
sp_iqlocklogin 'rose', 'lock'
call sp_iqlocklogin ('rose', 'lock')
```
The following example unlocks the account of the user rose.

sp\_iqlocklogin rose, 'unlock'

The following locks the login for user *fred* on all servers in the multiplex and removes server level settings for user *fred*:

sp\_iqlocklogin('fred', 'lock', 'all servers')

The following locks the login for user *fred* by default globally. Note that in a multiplex, server-level settings can override this global default.

sp\_iqlocklogin('fred')

The following locks the login for user *mary* on server query2:

```
sp_iqlocklogin('mary', 'lock', 'query2')
```
## **sp\_iqlocks procedure**

Function Shows information about locks in the database, for both the IQ Store and the

Syntax **sp\_iqlocks** ([*connection*,] [[ *owner*.]*table\_name*] *max\_locks*,]

[*sort\_order*]) Usage [Table 10-31](#page-835-0) lists the optional sp\_iqlocks parameters you can specify to restrict

results.

Catalog Store.

| <b>Name</b>          | Data type  | <b>Description</b>                                                                                                    |
|----------------------|------------|----------------------------------------------------------------------------------------------------|
| connection           | integer    | Connection ID. With this option, the procedure<br>returns information about locks for the specified<br>connection only. Default is zero, which returns<br>information about all connections.                                                                                                    |
| owner.table_<br>name | char (128) | Table name. With this option, the procedure returns<br>information about locks for the specified table only.<br>Default is NULL, which returns information about<br>all tables in the database. If you do not specify<br><i>owner</i> , it is assumed that the caller of the procedure<br>owns the table. |
| max_locks            | integer    | Maximum number of locks for which to return<br>information. Default is 0, which returns all lock<br>information.                                                                                                    |
| sort_order           | char(1)    | Order in which to return information:<br>C sorts by connection (default)<br>٠<br>T sorts by table name                                                                                                    |

<span id="page-835-0"></span>*Table 10-31: Optional sp\_iqlocks parameters*

Description Displays information about current locks in the database. Depending on the options you specify, you can restrict results to show locks for a single connection, a single table, or a specified number of locks.

> sp\_iqlocks displays the following information, sorted as specified in the *sort\_order* parameter:

| Column         | <b>Description</b>                                                                                                    |
|----------------|----------------------------------------------------------------------------------------------------|
| connection     | Connection ID that has the lock.                                                                                                    |
| user_id        | User associated with this connection ID.                                                                                                    |
| table_name     | Table on which the lock is held.                                                                                                    |
| $lock_{trype}$ | String of characters indicating the type of lock:                                                                                                    |
|                | $S$ – shared.<br>$E - exclusive$ .<br>$P$ – phantom.<br>$A$ – antiphantom.<br>$W - write$                                                                                    |
|                | All locks listed have exactly one of S, E, or W, and may<br>also have P, A, or both. Phantom and antiphantom locks<br>also have a qualifier of $T$ or $*$ :                  |
|                | $T$ – the lock is with respect to a sequential scan<br>* – the lock is with respect to all scans<br>$nnn$ – Index number; the lock is with respect to a<br>particular index. |
| lock name      | Value identifying the lock.                                                                                                    |

*Table 10-32: sp\_iqlocks columns*

If sp iglocks cannot find the connection ID or user name of the user who has a lock on a table, it displays a 0 (zero) for the connection ID and User unavailable for the user name.

**Note** Exclusive, phantom, or antiphantom locks can be placed on Adaptive Server Anywhere tables, but not on Sybase IQ tables. Unless you have explicitly taken out locks on a table in the Catalog Store, you will never see these types of locks (or their qualifiers T, \*, and *nnn*) in a Sybase IQ database. For information on how locking works in Adaptive Server Anywhere tables, see the *Adaptive Server Anywhere SQL User's Guide*.

Examples The first example shows the sp\_iqlocks procedure call and its output in a Sybase IQ database. The procedure is called with all default options, so that the output shows all locks, sorted by connection.

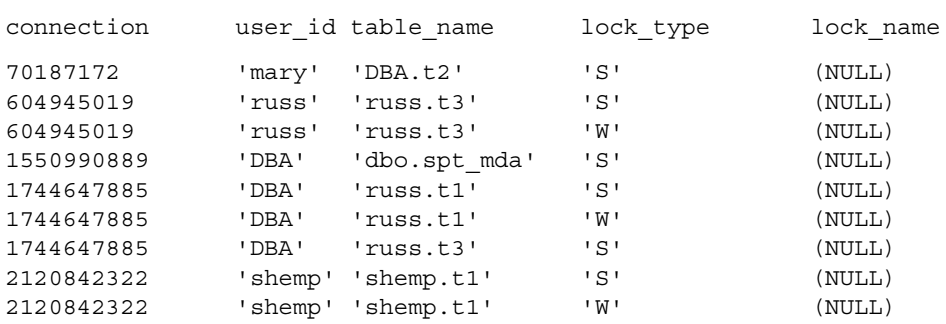

call sp\_iqlocks()

The next example shows sp\_iqlocks with sorting by table name.

```
call sp_iqlocks(0,null,0,'t')
```
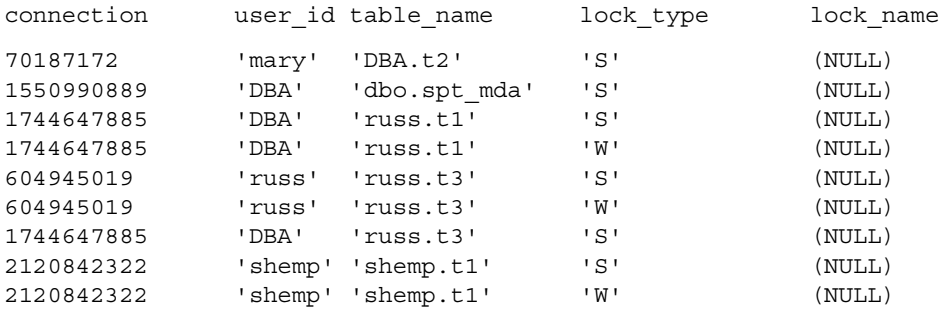

## <span id="page-837-0"></span>**sp\_iqmodifyadmin procedure**

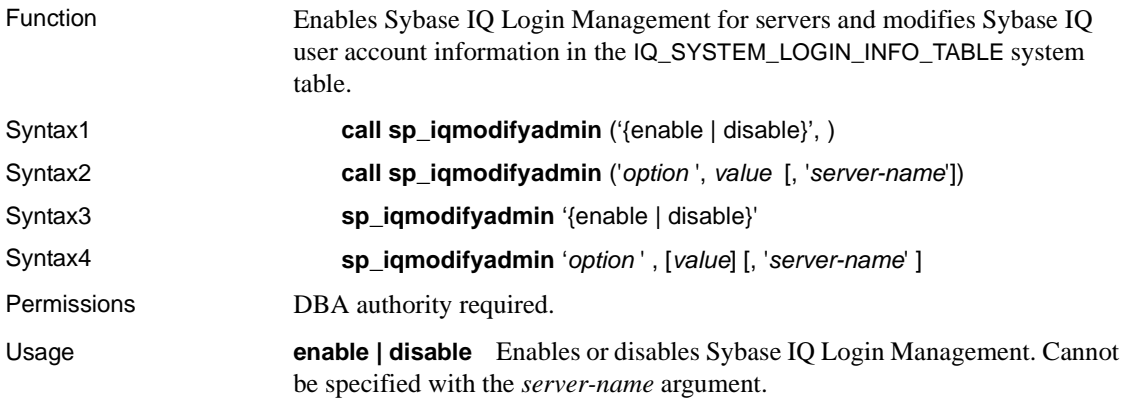

**option** Name of the option to change:

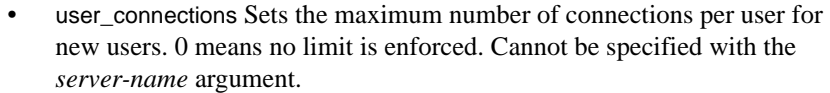

- db connections Sets the maximum number of connections to the database allowed on a server. Can be specified with the *server-name* argument. This serves as the default value for new users, but does not affect existing users' settings. 0 means no limit is enforced.
- password\_expiration Sets the default number of days a password is valid. 0 means the password does not expire. Can only be set globally, not per server. Cannot be specified with the *server-name* argument.
- password\_warning Sets the number of days before a password expires that a warning is sent to the user console. Can only be set globally, not per server. Cannot be specified with the *server-name* argument.

**value** Value to which the named option is set. Values can be integers from 0 through 32767.

**server-name** Optional parameter allowed only when specifying db\_connections. Values are the server name or all servers keyword. The latter removes server level settings and specifies the global default setting.

See also "sp\_igaddlogin procedure" on page 741

["sp\\_iqmodifylogin procedure" on page 809](#page-840-0)

["LOGIN\\_PROCEDURE option" on page 106](#page-137-0)

**Description Note** Enabling login management through spaigmodifylogin automatically adds existing users to the Sybase IQ Login Management tables. New users added with the GRANT CONNECT command after a database upgrade are *not* automatically added to the Sybase IQ Login Management tables.

> Users added to the database with GRANT CONNECT after IQ Login Management has been enabled or a database upgrade has been done will not be managed by IQ Login Management until IQ Login Management is enabled again.

> To identify such users, compare the output of SELECT \* FROM SYSUSERPERM and sp\_iqlistpasswordexpirations. Users who appear in the SYSUSERPERM table but not in the output of sp\_iqlistpasswordexpirations are not managed by IQ Login Management. To manage these users with IQ Login Management, simply enable IQ Login Management again, as follows:

```
call sp iqmodifyadmin('enable');
```
Errors The following errors may occur. Causes are listed after each error.

Permission denied: You do not have permission to execute the procedure sp iqmodifyadmin.

Cause: A user without DBA role tried to execute sp\_iqmodifyadmin.

RAISERROR executed: "The number of connections allowed must specified and be greater than or equal to zero and less than or equal to 32767."

Cause: A value other than 0 through 32767 was entered for user\_connections.

RAISERROR executed: "The number of connections allowed must specified and be greater than or equal to zero and less than or equal to 32767."

Cause: A value other than 0 through 32767 was entered for db connections.

RAISERROR executed: "The number of days the password is valid must specified and be greater than or equal to zero and less than or equal to 32767."

Cause: A value other than 0 through 32767 was entered for password\_expiration.

RAISERROR executed: "The number of days to warn before a password expires must specified and be greater than or equal to zero and less than or equal to 32767."

Cause: A value other than 0 through 32767 was entered for password\_warning.

RAISERROR executed: "Invalid input was supplied to sp\_iqmodifyadmin. Valid options are: enable, disable, user connections, db connections, password warning, password\_expiration."

Cause: Invalid data was entered somewhere in the command.

RAISERROR executed: "Server name <server name> not found."

Cause: server name value specified did not match a valid server name in IQ\_MPX\_INFO.

RAISERROR executed: "Server name parameter not allowed with this option."

Cause: server name value was specified for an option other than 'db\_connections'

RAISERROR executed: "Server name parameter not allowed with this option in non-multiplex mode."

Cause: procedure was called with server name argument in a nonmultiplex environment

Examples The following procedure calls set the maximum number of connections to the database at 200. They do not enable or disable Sybase IQ Login Management.

```
call sp_iqmodifyadmin ('db_connections', 200)
```

```
sp_iqmodifyadmin 'db_connections', 200
```
If Sybase IQ Login Management is not enabled, this change is not enforced.

The following statement changes the per-server connection limit to 20 on server master:

sp\_iqmodifyadmin('user\_connections', 20, 'master'

### <span id="page-840-0"></span>**sp\_iqmodifylogin procedure**

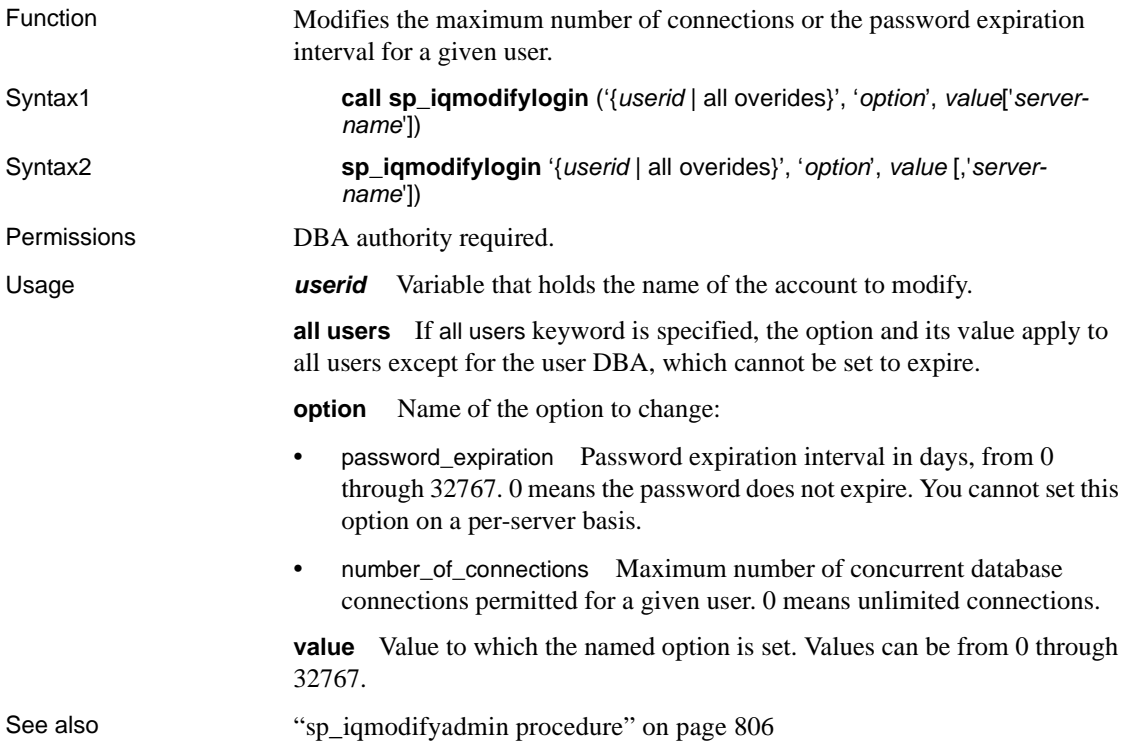

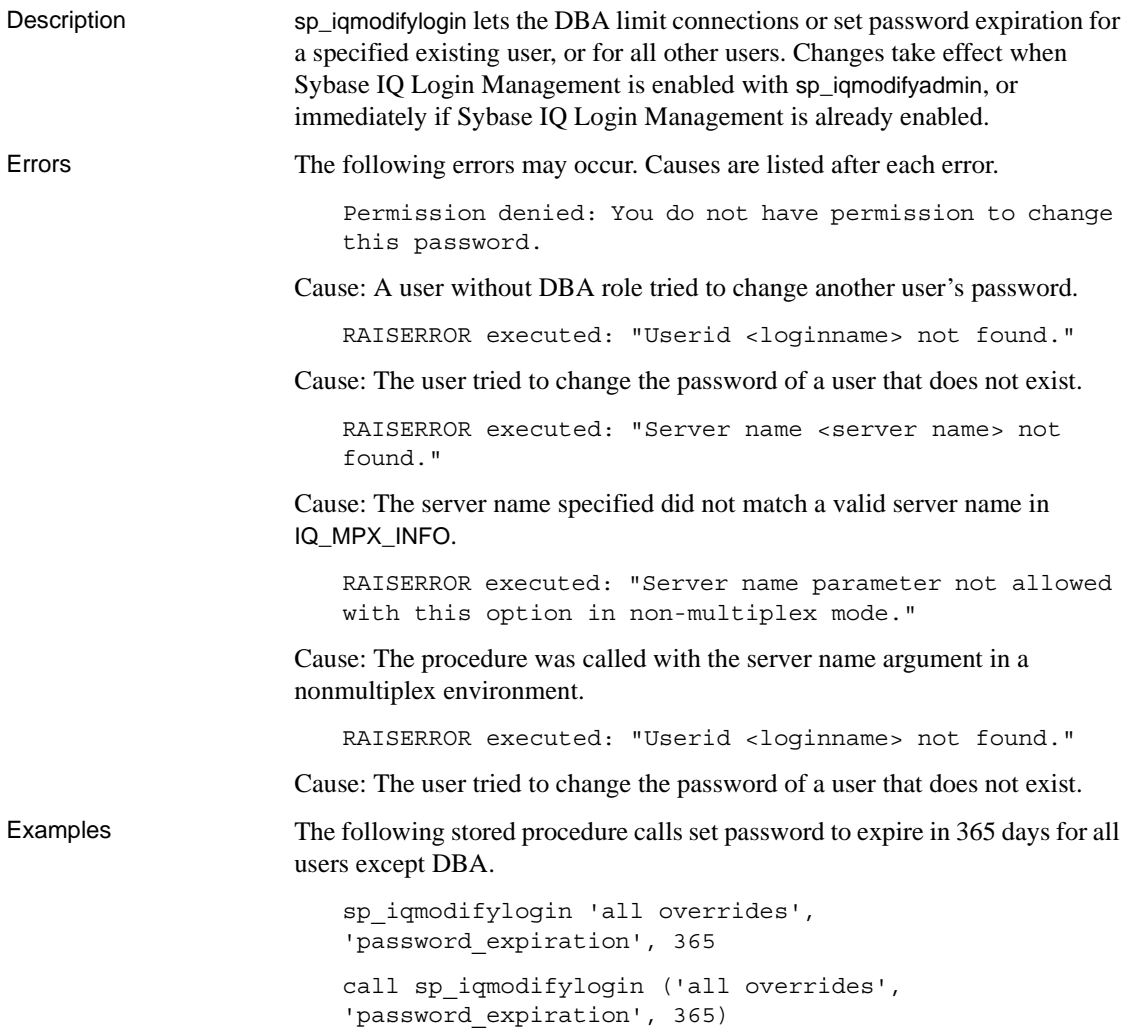

# **sp\_iqpassword procedure**

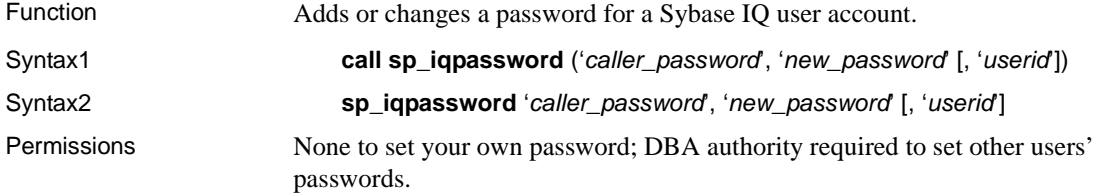

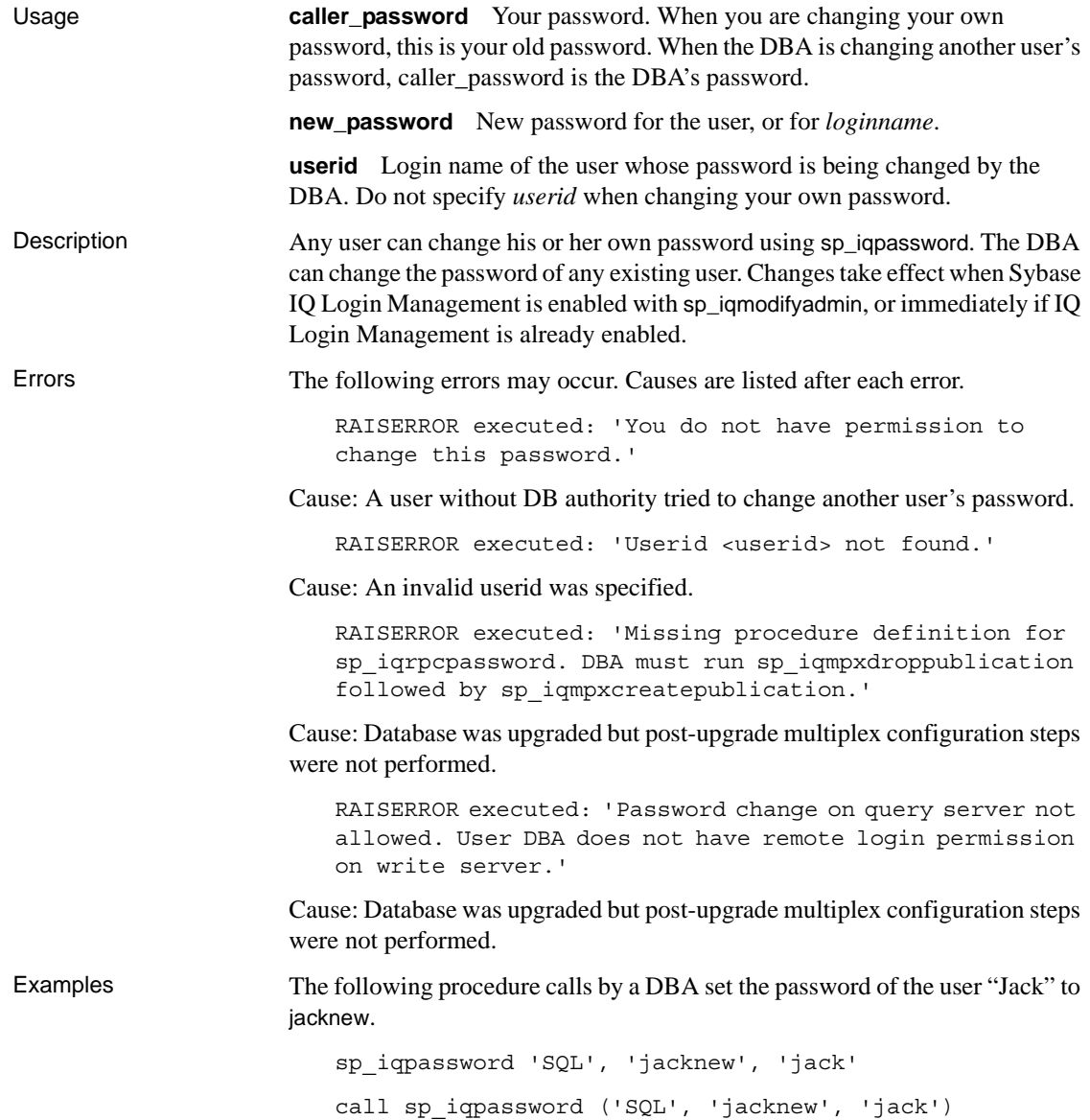

# **sp\_iqpkeys procedure**

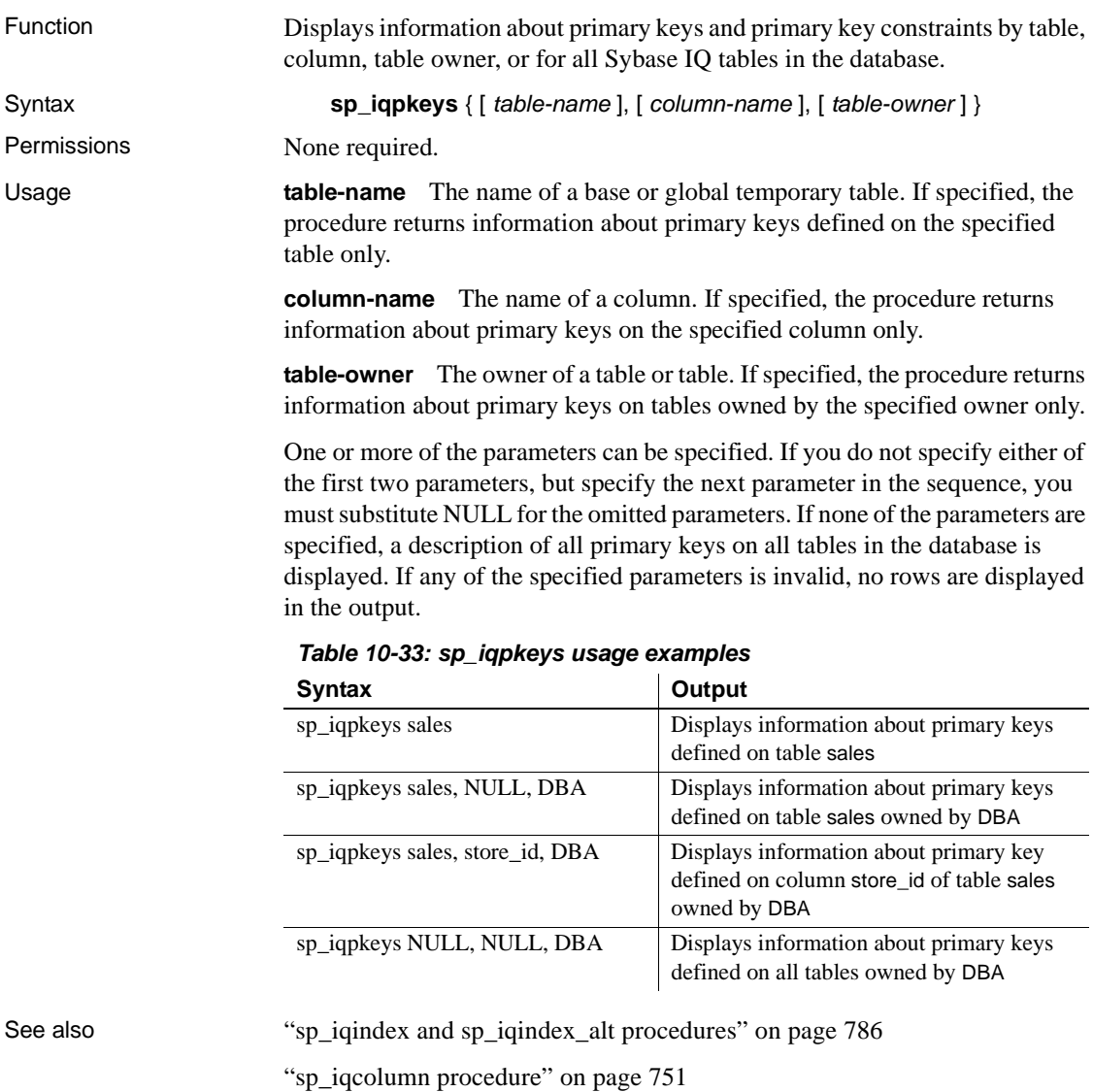

Description The sp\_iqpkeys stored procedure displays the following information about primary keys on base and global temporary tables in a database:

| Column name     | <b>Description</b>                                            |
|-----------------|---------------------------------------------------------------|
| table name      | The name of the table                                         |
| table owner     | The owner of the table                                        |
| column name     | The name of the column(s) on which the primary key is defined |
| column id       | The column ID                                                 |
| constraint name | The name of the primary key constraint                        |
| constraint id   | The primary key constraint ID                                 |

*Table 10-34: sp\_iqpkeys columns*

**Note** The sp\_iqpkeys stored procedure exists only in databases created with Sybase IQ version 12.6 or later.

Examples Display the primary keys defined on columns of table sales 1:

```
sp_iqpkeys sales1
```
table name table owner column name column id constraint name constraint id sales1 bBA store\_id 1 MA114 114

Display the primary keys defined on columns of table sales2:

sp\_iqpkeys sales2

table name table owner column name column id constraint name constraint id sales2 DBA store\_id, 1,2 MA115 115 order\_num

Display the primary keys defined on the column store\_id of table sales2:

sp iqpkeys sales2, store id

table name table owner column name column id constraint name constraint id sales2 DBA store\_id 1 MA115 115

### **sp\_iqprocedure procedure**

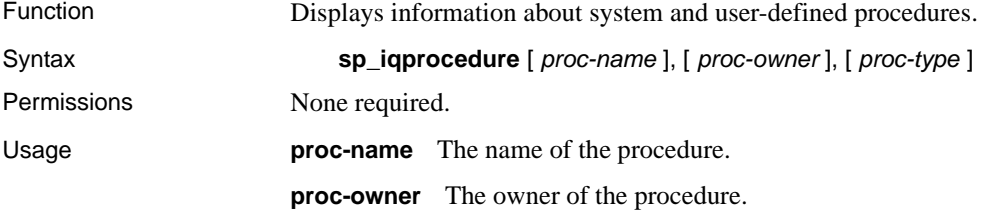

**proc-type** The type of procedure. Allowed values are:

- SYSTEM: displays information about system procedures (procedures owned by user SYS or dbo) only
- ALL: displays information about user and system procedures
- Any other value: displays information about user procedures

The sp\_iqprocedure procedure can be invoked without any parameters. If no parameters are specified, only information about user-defined procedures (procedures not owned by dbo or SYS) is displayed by default.

If you do not specify either of the first two parameters, but specify the next parameter in the sequence, you must substitute NULL for the omitted parameters. For example, sp\_iqprocedure NULL, NULL, SYSTEM and sp\_iqprocedure NULL, user1.

| <b>Syntax</b>                              | Output                                                                                                    |
|--------------------------------------------|----------------------------------------------------------------------------------------------------|
| sp_iqprocedure                             | Displays information about all procedures in the<br>database not owned by dbo or SYS                                                                                                    |
| sp_iqprocedure sp_test                     | Displays information about the procedure sp_test                                                                                                    |
| sp_iqprocedure<br>non existing proc        | No rows returned, as the procedure<br>non_existing_proc does not exist                                                                                                    |
| sp_iqprocedure NULL, DBA                   | Displays information about all procedures owned<br>by DBA                                                                                                    |
| sp_iqprocedure sp_test, DBA                | Displays information about the procedure sp_test<br>owned by DBA                                                                                                    |
| sp_iqprocedure sp_iqtable                  | The procedure sp_iqtable is not a system<br>procedure. If there is no user-defined procedure<br>also named sp_iqtable, no rows are returned. (By<br>default only user-defined procedures are returned.) |
| sp_iqprocedure sp_iqtable,<br>dbo          | No rows returned, as the procedure sp_iqtable is<br>not a user procedure (by default only user<br>procedures returned)                                                                                  |
| sp_iqprocedure NULL,<br>NULL, SYSTEM       | Displays information about all system procedures<br>(owned by dbo or SYS)                                                                                                    |
| sp_iqprocedure sp_iqtable,<br>NULL, 'YSTEM | Displays information about the system procedure<br>sp_iqtable                                                                                                    |
| sp_iqprocedure sp_iqtable,<br>dbo, ALL     | Displays information about the system procedure<br>sp_iqtable owned by dbo                                                                                                    |

*Table 10-35: sp\_iqprocedure usage examples*

See also ["SYSPROCEDURE system table" on page 718](#page-749-0)

[CREATE PROCEDURE statement on page 485](#page-516-0)

### Description The sp\_iqprocedure stored procedure displays information about procedures in a database. If you specify one or more parameters, the result is filtered by the specified parameters. For example, if *proc-name* is specified, only information about the specified procedure is displayed. If *proc-owner* is specified, sp\_iqprocedure returns only information about procedures owned by the specified owner. If no parameters are specified, sp\_iqprocedure displays information about all the user-defined procedures in the database.

The sp\_iqprocedure procedure returns information in the following columns:

| Column name | <b>Description</b>                                                                                      |
|-------------|----------------------------------------------------------------------------------------------------|
| proc_name   | The name of the procedure                                                                               |
| proc_owner  | The owner of the procedure                                                                              |
| proc_defn   | The command used to create the procedure. For hidden<br>procedures, the keyword 'HIDDEN' is displayed.  |
| replicate   | Displays Y if the procedure is a primary data source in a<br>Replication Server installation; N if not. |
| srvid       | Indicates the remote server, if the procedure is on a remote<br>database server                         |
| remarks     | A comment string                                                                                        |

*Table 10-36: sp\_iqprocedure columns*

Examples Displays information about the user-defined procedure sp\_test:

sp\_iqprocedure sp\_test

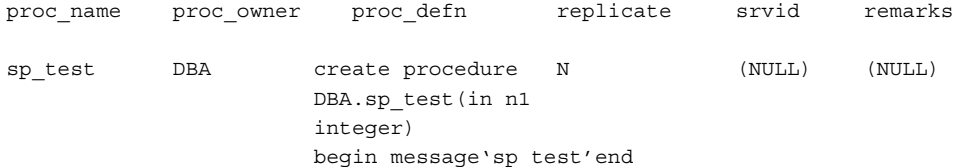

### Displays information about all procedures owned by user DBA:

### sp\_iqprocedure NULL, DBA

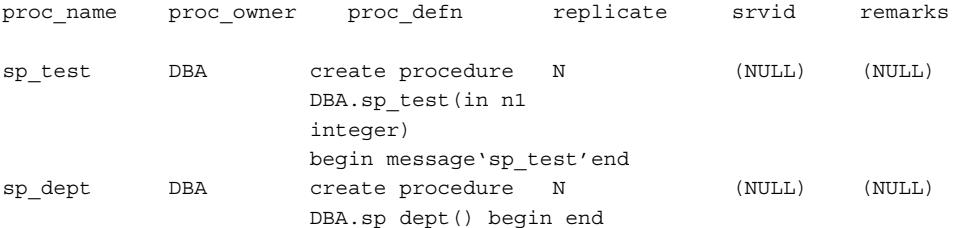

# **sp\_iqprocparm procedure**

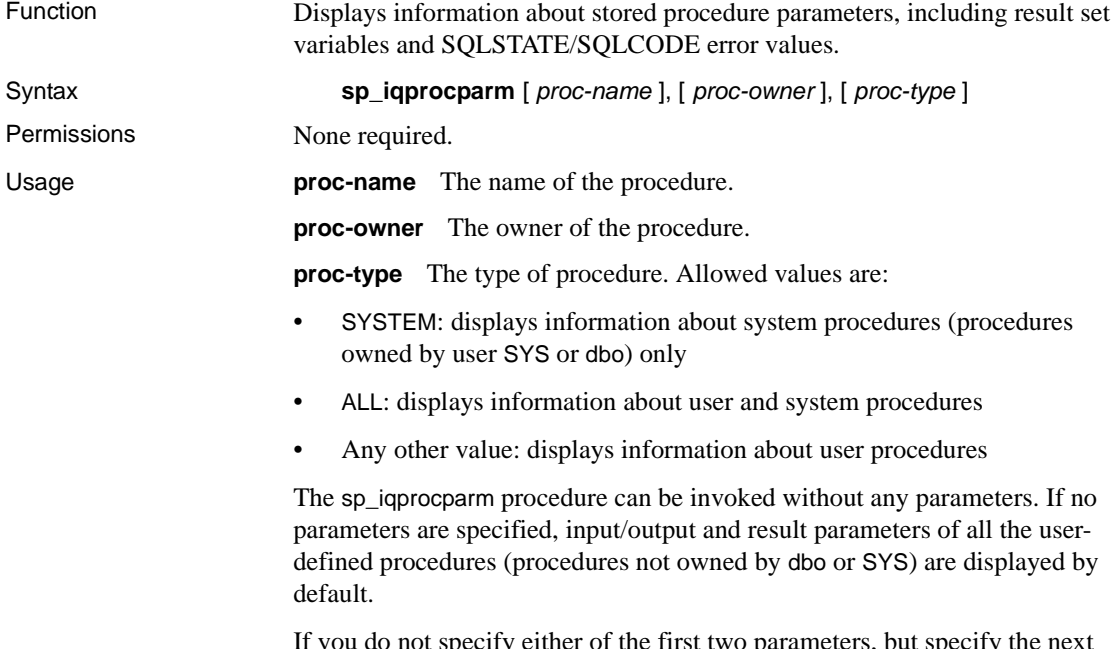

If you do not specify either of the first two parameters, but specify the next parameter in the sequence, you must substitute NULL for the omitted parameters. For example, sp\_iqprocparm NULL, NULL, SYSTEM and sp\_iqprocparm NULL, user1.

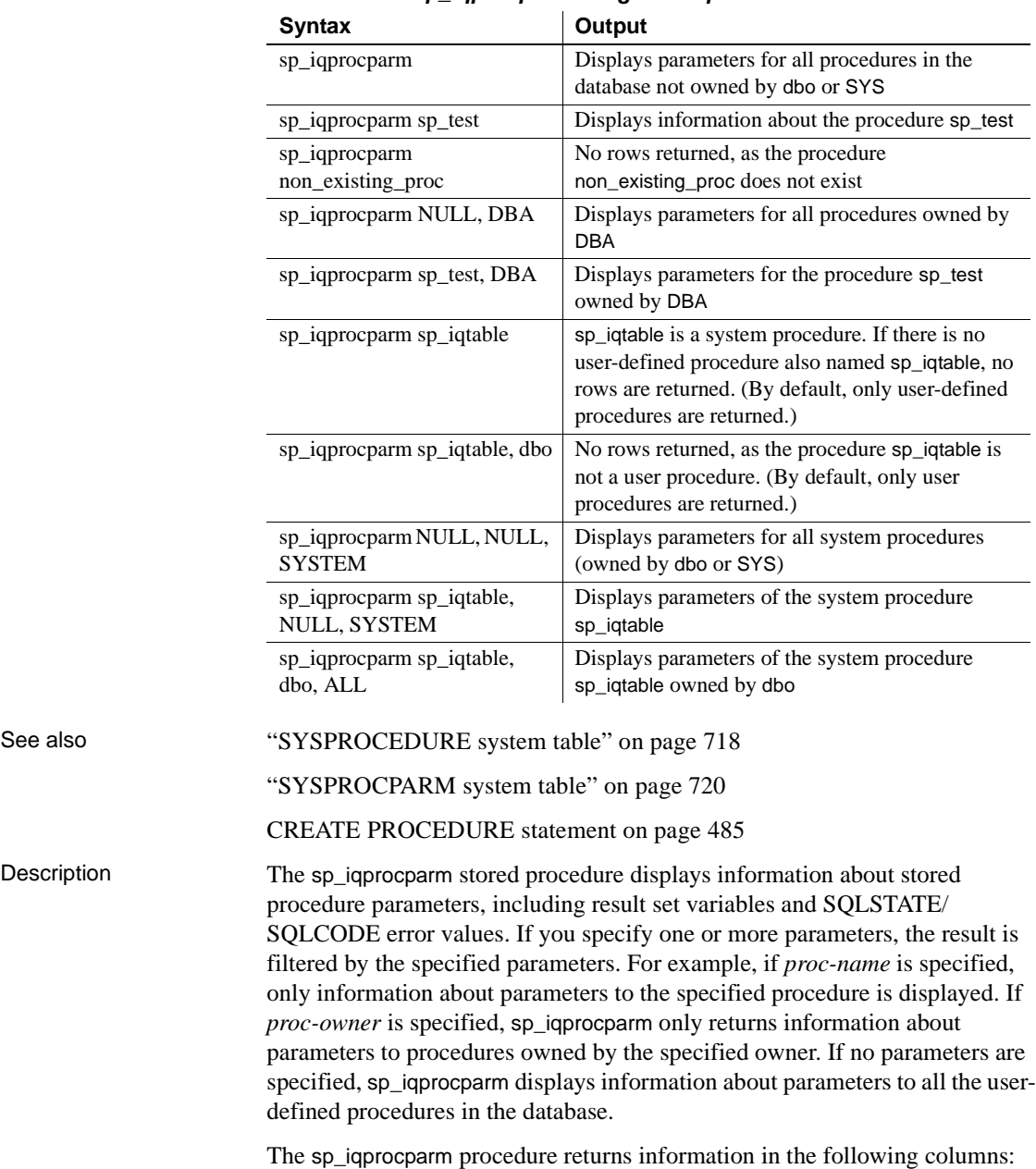

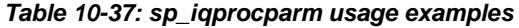

Description

| Column name | <b>Description</b>                                                                                                    |
|-------------|----------------------------------------------------------------------------------------------------|
| proc_name   | The name of the procedure                                                                                                    |
| proc_owner  | The owner of the procedure                                                                                                    |
| parm_name   | The name of the parameter                                                                                                    |
| parm_type   | The type of parameter is one of the following values:                                                                                                    |
|             | normal parameter (variable)<br>٠                                                                                                    |
|             | result variable: used with procedures that return result sets                                                                                                    |
|             | SQLSTATE error value                                                                                                    |
|             | SOLCODE error value                                                                                                    |
| parm_mode   | The mode of the parameter: whether a parameter supplies a<br>value to the procedure, returns a value, does both, or does<br>neither. Parameter mode is one of the following: |
|             | in: parameter supplies a value to the procedure                                                                                                    |
|             | out: parameter returns a value                                                                                                    |
|             | inout: parameter supplies as well as returns a value<br>٠                                                                                                    |
|             | NULL: parameter neither supplies nor returns a value                                                                                                    |
| domain name | The name of the data type of the parameter as listed in the<br>SYSDOMAIN system table                                                                                        |
| width       | The length of string parameters, the precision of numeric<br>parameters, and the number of bytes of storage for all other data<br>types                                      |
| scale       | The number of digits after the decimal point for numeric data<br>type parameters and zero for all other data types                                                           |
| default     | The default value of the parameter, held as a string                                                                                                    |
| remarks     | A comment string                                                                                                    |

*Table 10-38: sp\_iqprocparm columns*

Examples Display information about the parameters of the user-defined procedure sp\_test:

sp\_iqprocparm sp\_test

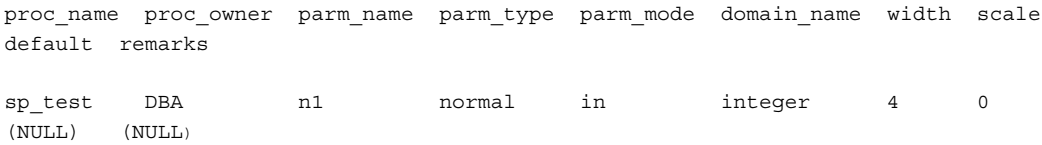

Display information about the parameters of the system procedure sp\_iqshowcompression:

sp\_iqprocparm sp\_iqshowcompression, dbo, system

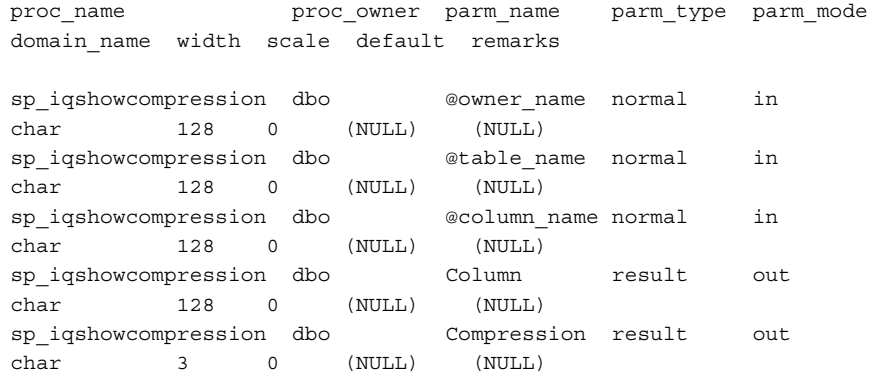

# **sp\_iq\_process\_login procedure**

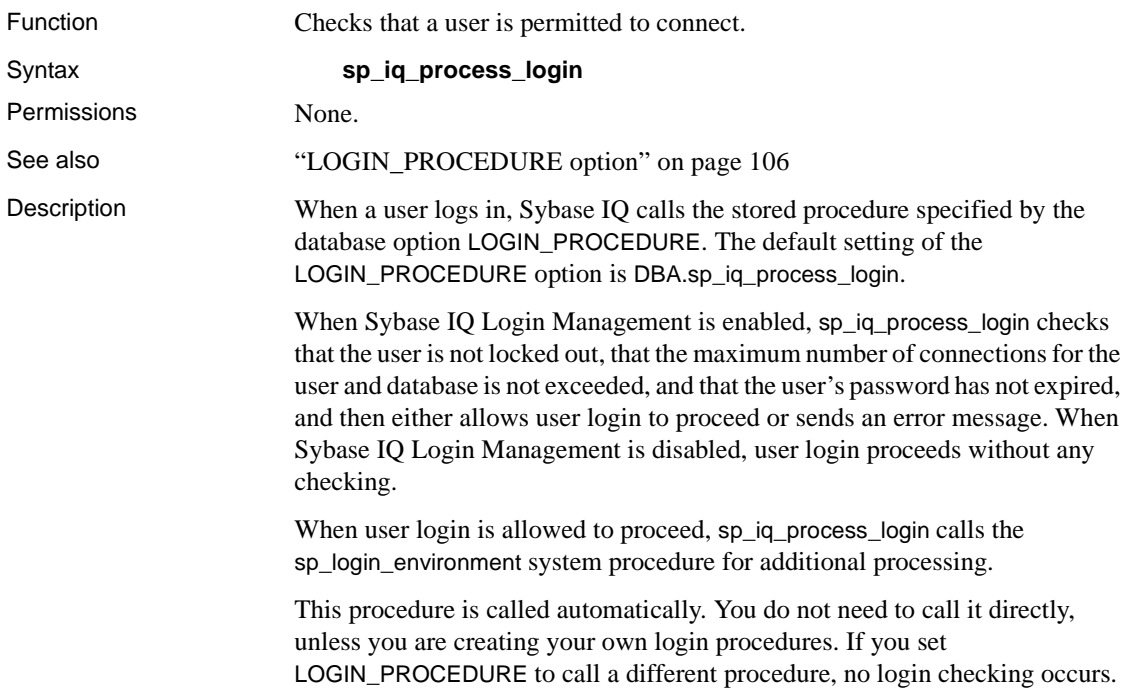

# **sp\_iqrebuildindex procedure**

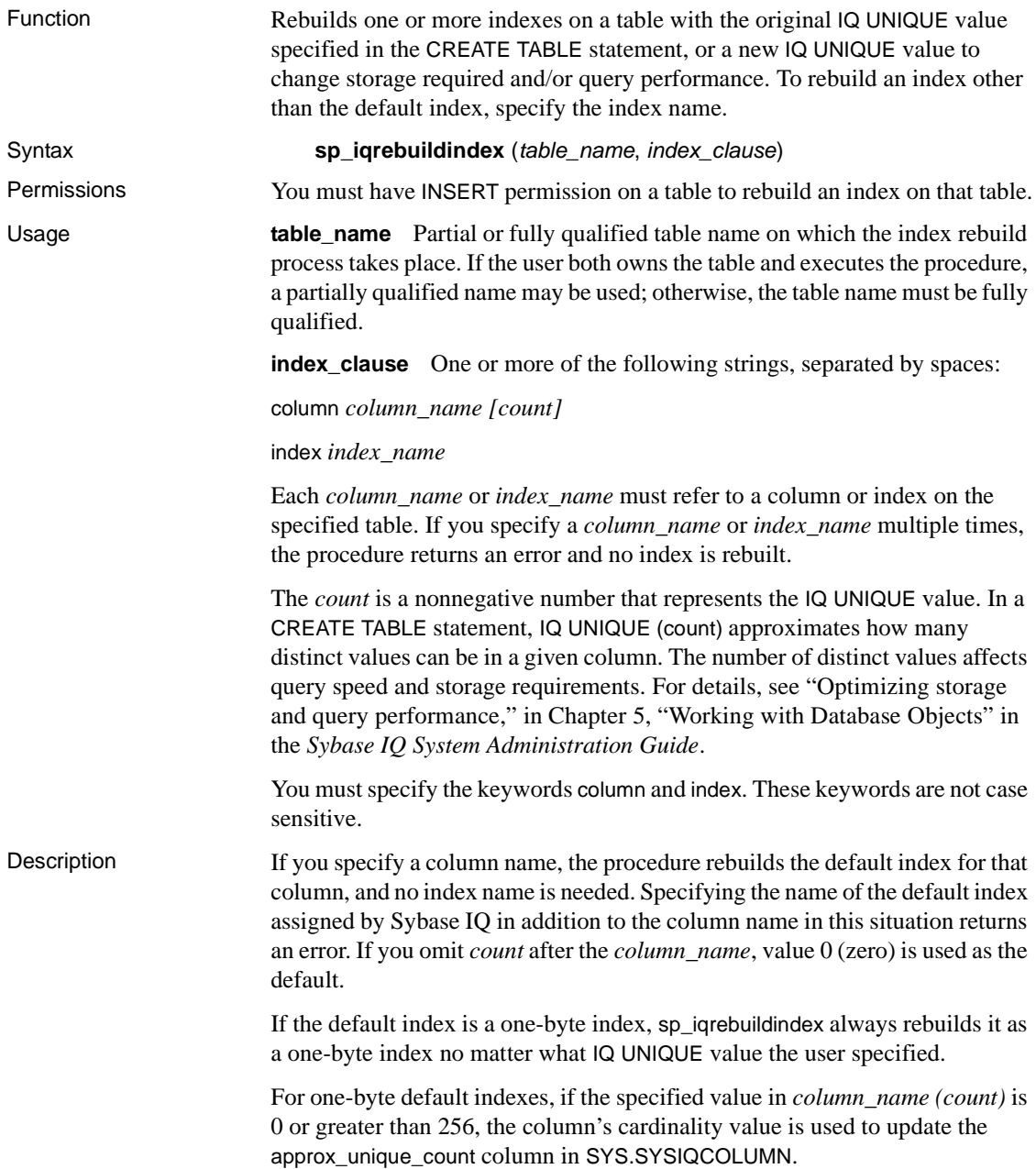

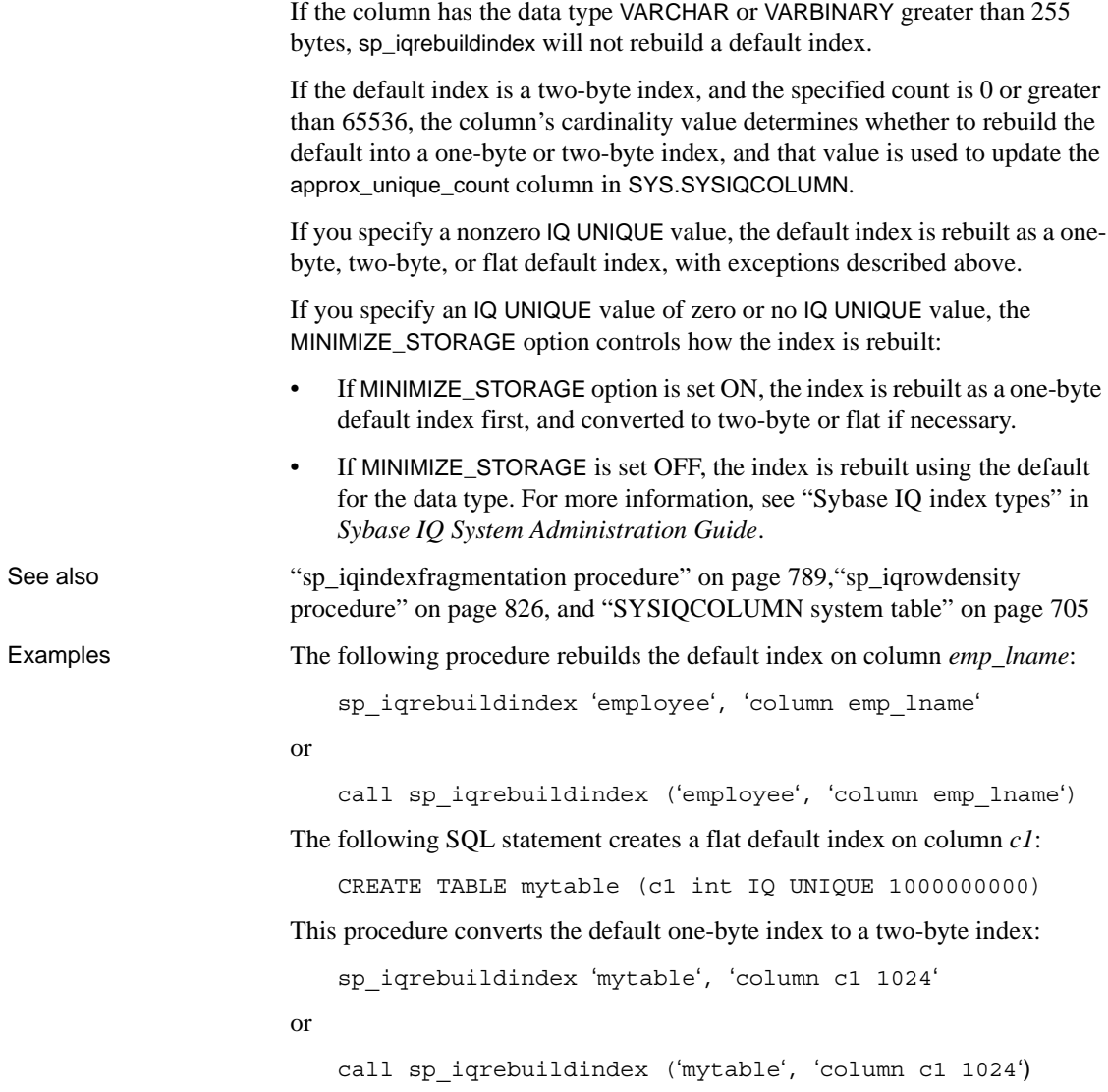

# **sp\_iqrelocate procedure**

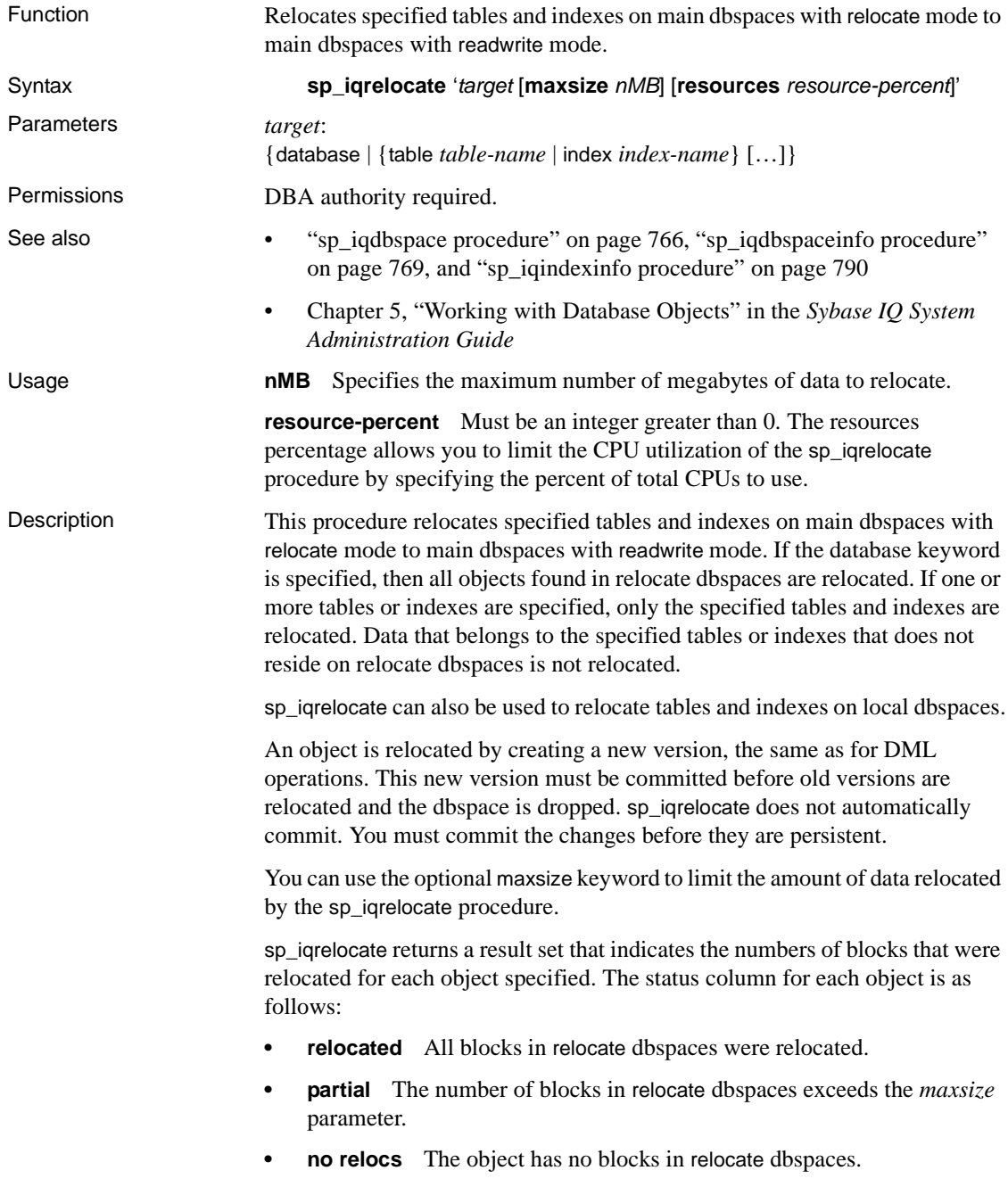

Examples The following command relocates the index t1c1hg on table t1 and relocates the entire table t2:

sp\_iqrelocate 'index t1c1hg table t2';

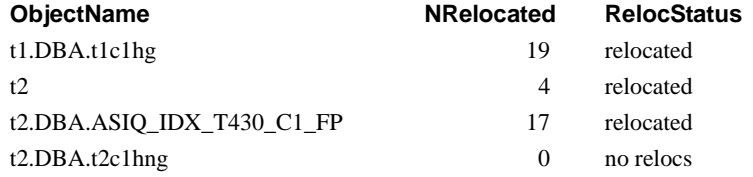

All data on dbspaces with the readwrite mode of relocate can be relocated using a single sp\_iqrelocate command. The following command relocates all data on relocate dbspaces in the database:

sp\_iqrelocate 'database';

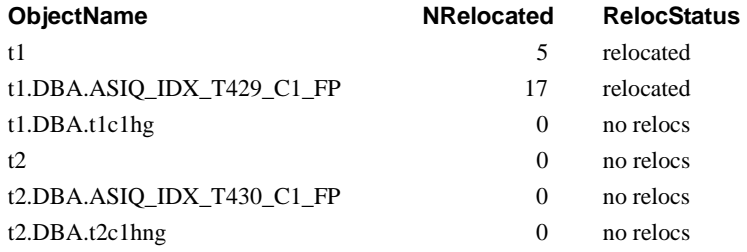

Note that the four objects with relocation status of no relocs were relocated by the previous sp\_iqrelocate command.

### **sp\_iqrename procedure**

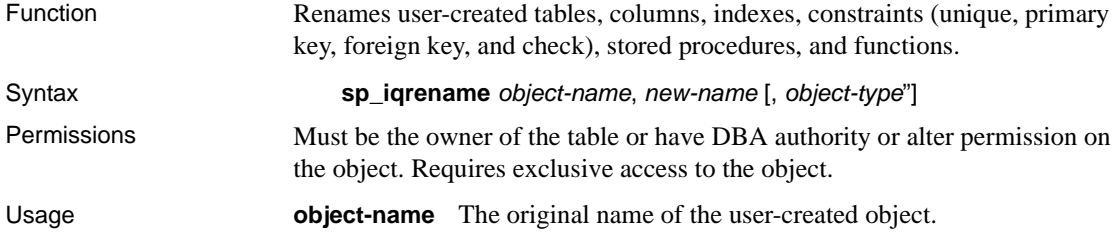

Optionally, *owner-name* can be specified as part of *object-name* as *ownername.object-name*, where *owner-name* is the name of the owner of the object being renamed. If *owner-name* is not specified, the user calling sp\_iqrename is assumed to be the owner of the object. Note that the object is successfully renamed only if the user calling sp\_iqrename has the required permissions to rename the object.

If the object to be renamed is a column, index, or constraint, you *must* specify the name of the table with which the object is associated. For a column, index, or constraint, *object-name* can be of the form *table-name.object-name* or *owner-name.table-name.object-name*.

**new-name** The new name of the object. The name must conform to the rules for identifiers and must be unique for the type of object being renamed.

**object-type** An optional parameter that specifies the type of the user-created object being renamed, that is, the type of the object *object-name*. The *objecttype* parameter can be specified in either upper or lowercase.

| object-type parameter            | <b>Specifies</b>                                                                                     |
|----------------------------------|----------------------------------------------------------------------------------------------------|
| column                           | The object being renamed is a column                                                                 |
| index                            | The object being renamed is an index                                                                 |
| constraint                       | The object being renamed is a unique, primary key,<br>check, or referential (foreign key) constraint |
| procedure                        | The object being renamed is a procedure or function                                                  |
| <i>object-type</i> not specified | The object being renamed is a table or view                                                          |

*Table 10-39: sp\_iqrename object-type parameter values*

 Warning! You must change appropriately the definition of any dependent object (procedures, functions, and views) on an object being renamed by sp igrename. The sp igrename procedure does not automatically update the definitions of dependent objects. You must change these definitions manually.

See also **•** [ALTER TABLE statement](#page-440-0) RENAME clause in Chapter 6, "SOL [Statements"](#page-422-0) • [ALTER INDEX statement](#page-434-0) RENAME clause in [Chapter 6, "SQL](#page-422-0)  [Statements"](#page-422-0) Description The sp igrename stored procedure renames user-created tables, views, columns, indexes, constraints (unique, primary key, foreign key, and check), stored procedures, and functions.

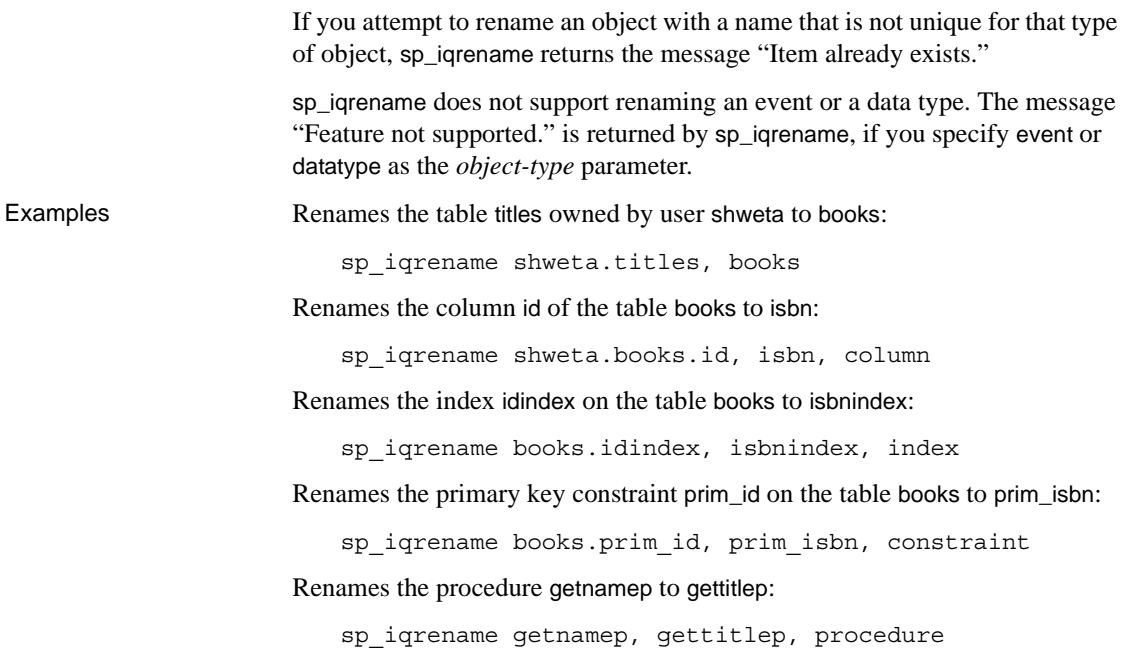

# **sp\_iq\_reset\_identity procedure**

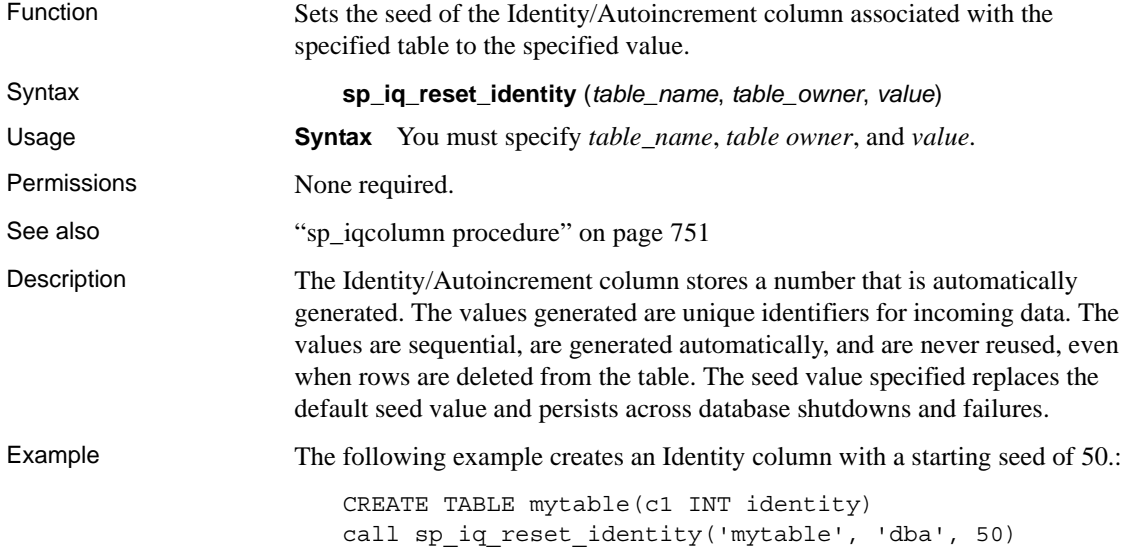

# <span id="page-857-0"></span>**sp\_iqrowdensity procedure**

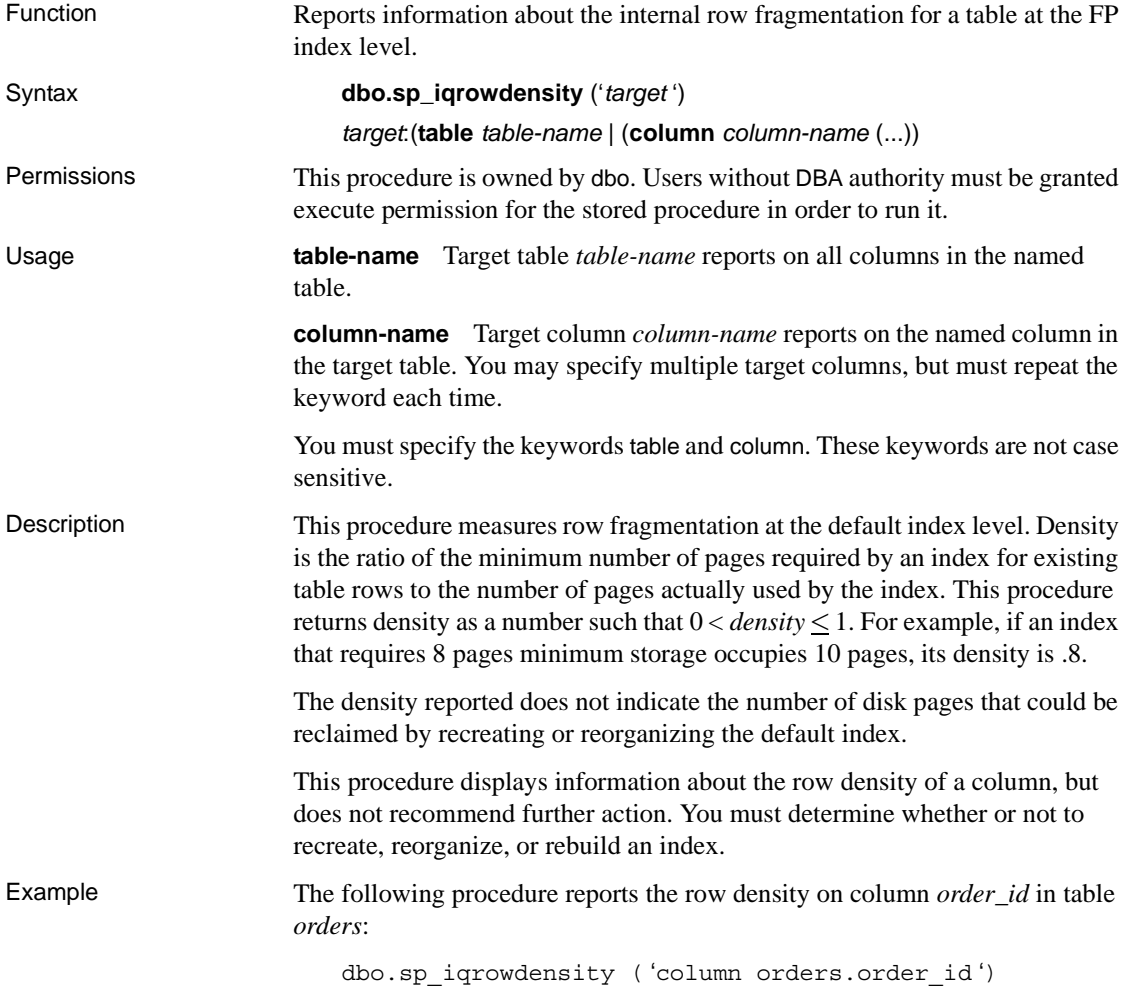

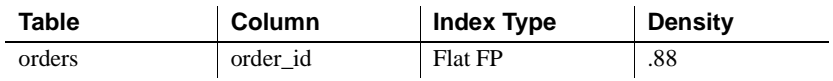

# **sp\_iqshowpsexe procedure**

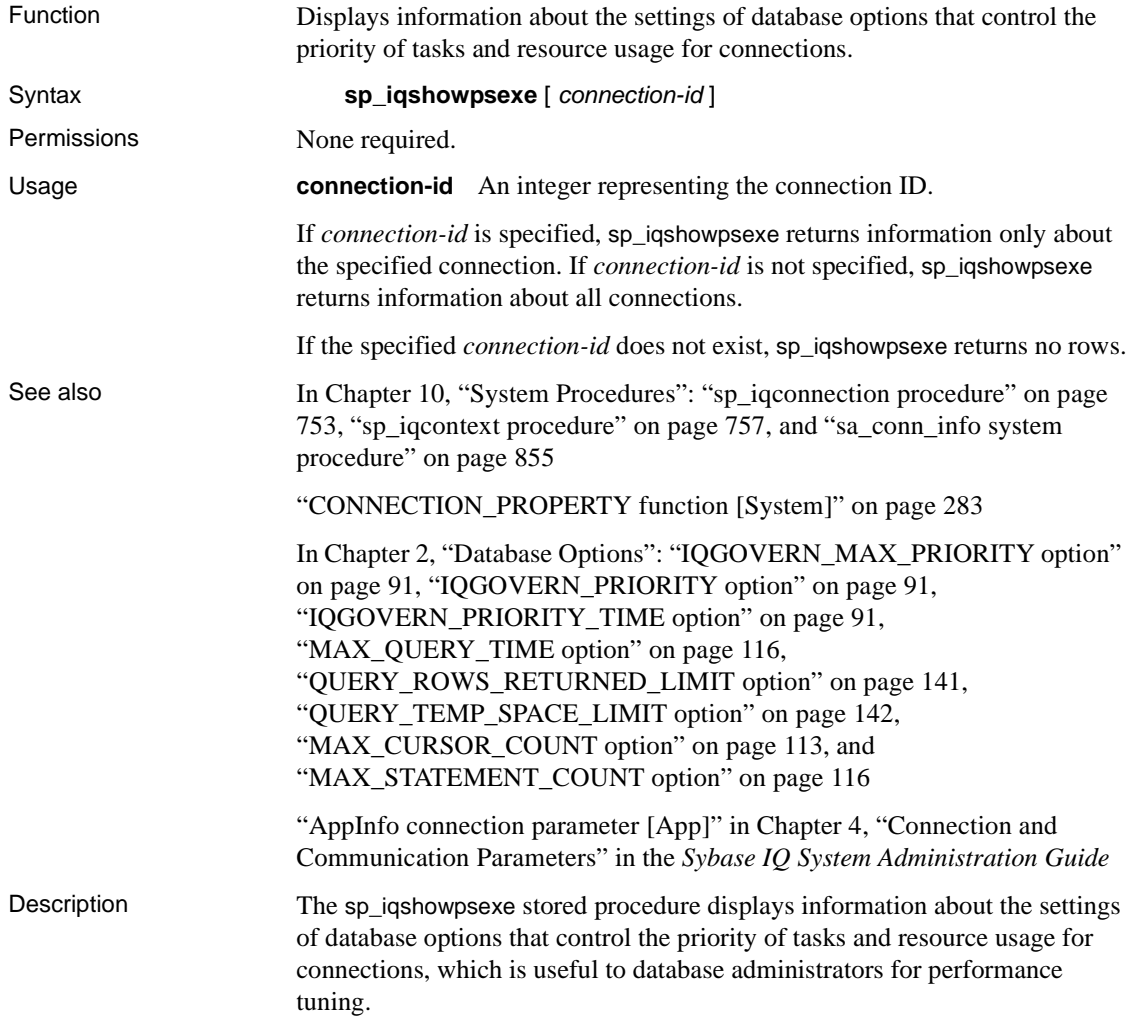

| <b>Column name</b>     | <b>Description</b>                                                                                                    |
|------------------------|----------------------------------------------------------------------------------------------------|
| connection_id          | The connection ID                                                                                                    |
| application            | Information about the client application that opened the<br>connection. Includes the AppInfo connection property<br>information:<br>HOST: the host name of the client machine<br>EXE: the name of the client executable (Windows only)<br>APPINFO: the APPINFO in the client connection string,<br>if specified |
| userid                 | Login name of the user that opened the connection                                                                                                    |
| iqgovern_priority      | Value of the database option IQGOVERN_PRIORITY that<br>assigns a priority to each query waiting in the -iqgovern<br>queue. By default, this option has a value of 2<br>(MEDIUM). The values 1, 2, and 3 are shown as HIGH,<br>MEDIUM, and LOW, respectively.                                                    |
| max_query_time         | Value of the database option MAX_QUERY_TIME that<br>sets a limit, so that the optimizer can disallow very long<br>queries. By default, this option is disabled and has a<br>value of 0.                                                                                                    |
| query_row_limit        | Value if the database option<br>QUERY_ROWS_RETURNED_LIMIT that sets the row<br>threshold for rejecting queries based on the estimated<br>size of the result set. The default is 0, which means there<br>is no limit.                                                                                            |
| query_temp_space_limit | Value of the database option<br>QUERY_TEMP_SPACE_LIMIT (in MB) that constrains<br>the use of temporary IQ dbspace by user queries. The<br>default value is 2000MB.                                                                                                    |
| max_cursors            | Value of the database option MAX_CURSOR_COUNT<br>that specifies a resource governor to limit the maximum<br>number of cursors a connection can use at once. The<br>default value is 50. A value of 0 implies no limit.                                                                                          |
| max_statements         | Value of the database option<br>MAX_STATEMENT_COUNT that specifies a resource<br>governor to limit the maximum number of prepared<br>statements that a connection can use at once. The default<br>value is 100. A value of 0 implies no limit.                                                                  |

*Table 10-40: sp\_iqshowpsexe columns*

**Note** The AppInfo property may not be available from Open Client or jConnect applications such as the Java version of Interactive SQL (dbisql) or Sybase Central. If the AppInfo property is not available, the application column is blank.

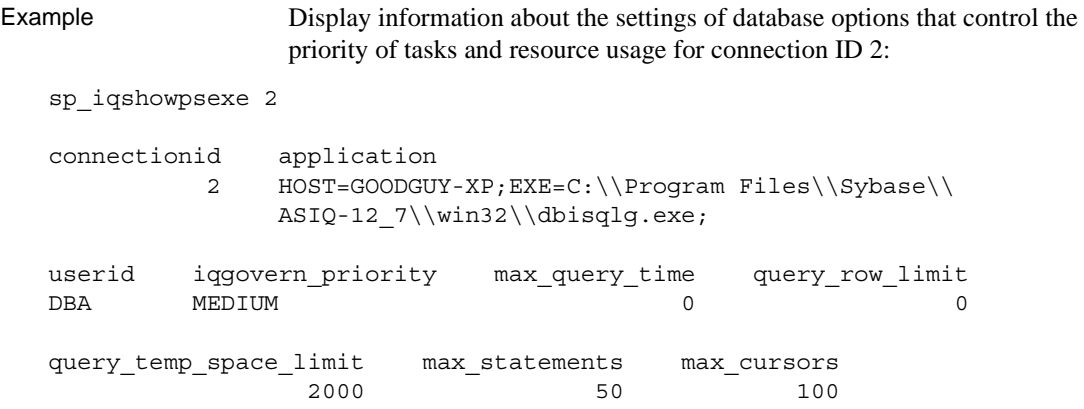

# **sp\_iqspaceinfo procedure**

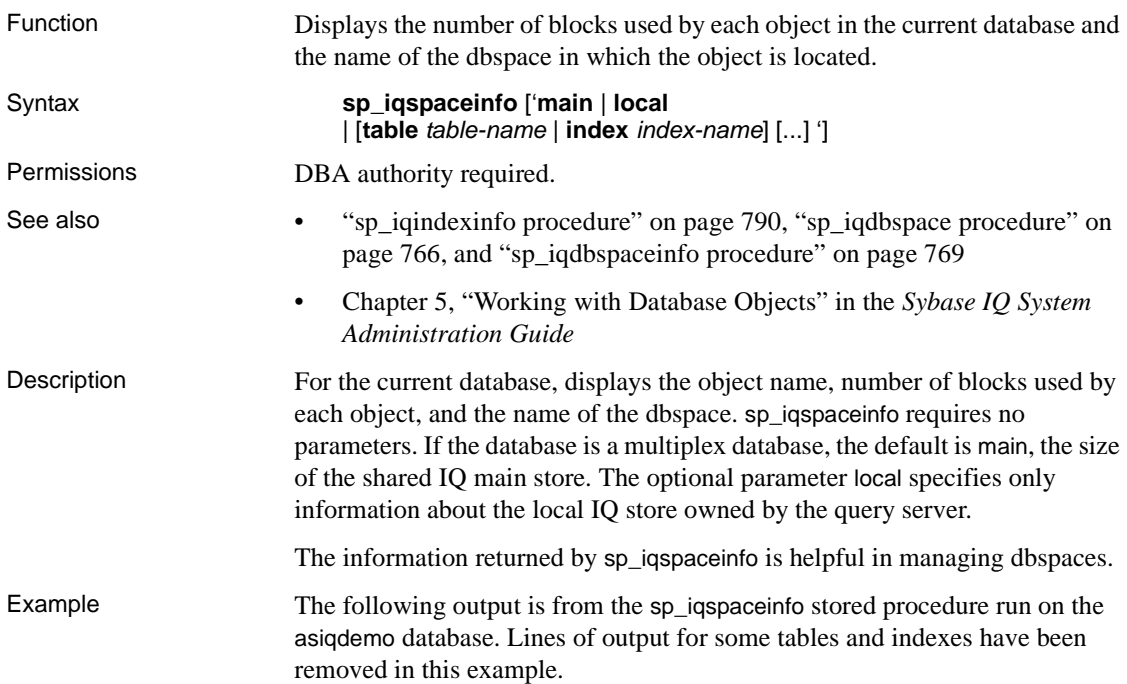

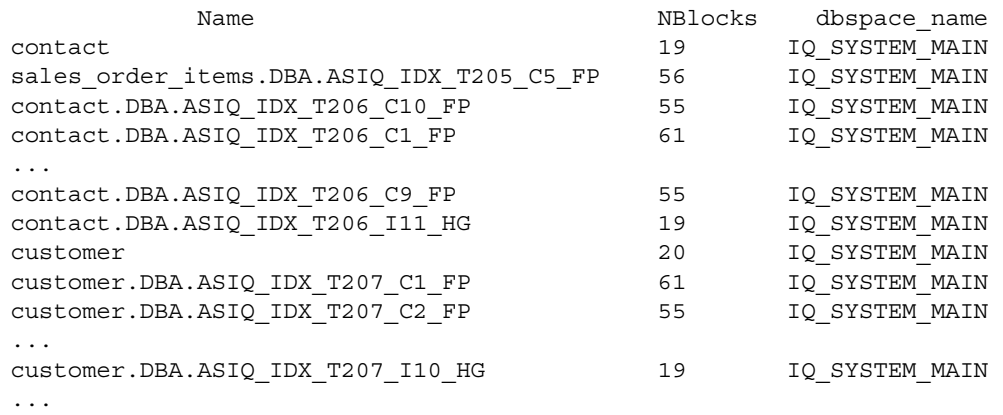

# <span id="page-861-0"></span>**sp\_iqspaceused procedure**

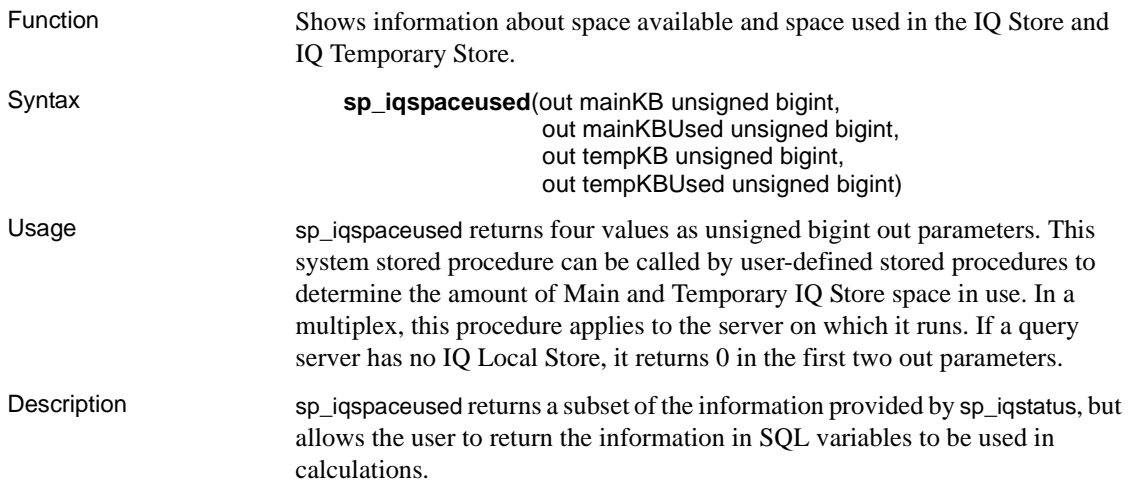

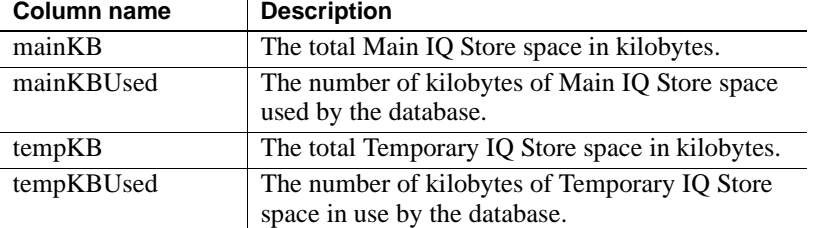

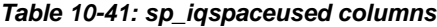

Example sp\_iqspaceused requires four output parameters. The following example shows the creation of a user-defined stored procedure myspace that declares the four output parameters and then calls sp\_iqspaceused:

```
create procedure dbo.myspace()
begin
   declare mt unsigned bigint;
   declare mu unsigned bigint;
   declare tt unsigned bigint;
   declare tu unsigned bigint;
  call sp iqspaceused(mt,mu,tt,tu);
   select cast(mt/1024 as unsigned bigint) as mainMB,
         cast(mu/1024 as unsigned bigint) as mainusedMB,
         mu*100/mt as mainPerCent,
         cast(tt/1024 as unsigned bigint) as tempMB,
         cast(tu/1024 as unsigned bigint) as tempusedMB,
         tu*100/tt as tempPerCent;
```
end

To display the output of sp\_iqspaceused, run the procedure myspace:

myspace

### **sp\_iqstatus procedure**

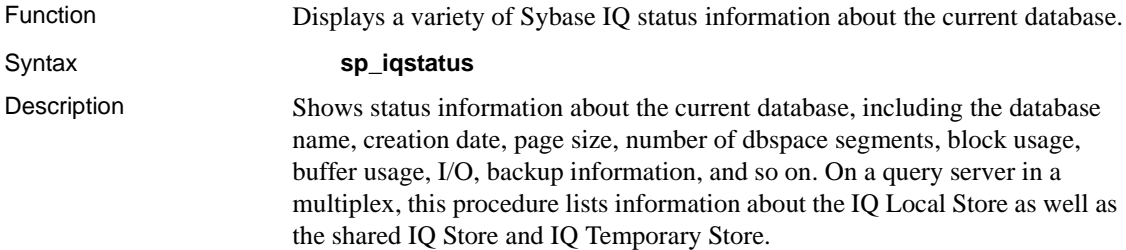

If sp\_iqstatus shows a high percentage of main blocks in use on a multiplex server, run sp\_iqversionuse to find out which versions are being used and the amount of space that can be recovered by releasing versions. See ["sp\\_iqversionuse procedure" on page 846.](#page-877-0)

The system stored procedure sp\_iqspaceused returns a subset of the same information as that provided by sp\_iqstatus, but allows the user to return the information in SQL variables to be used in calculations. See ["sp\\_iqspaceused](#page-861-0)  [procedure" on page 830.](#page-861-0)

Example The following output is from the sp\_iqstatus stored procedure:

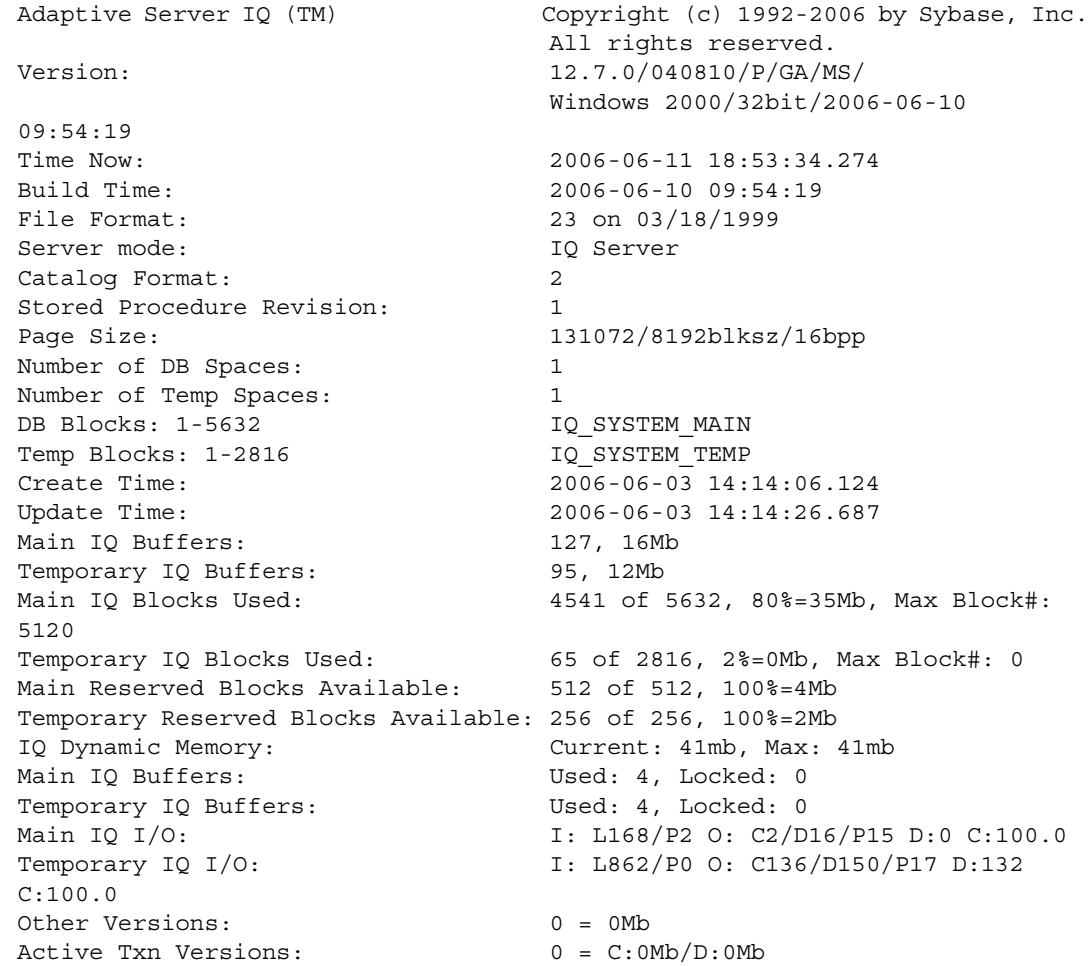
The following is a key to understanding the Main IQ I/O and Temporary IQ I/O output codes:

- I: Input
- L: Logical pages read ("Finds")
- P: Physical pages read
- 0: Output
- C Pages Created
- D Pages Dirtied
- P: Physically Written
- D: Pages Destroyed
- C: Compression Ratio

#### **sp\_iqsysmon procedure**

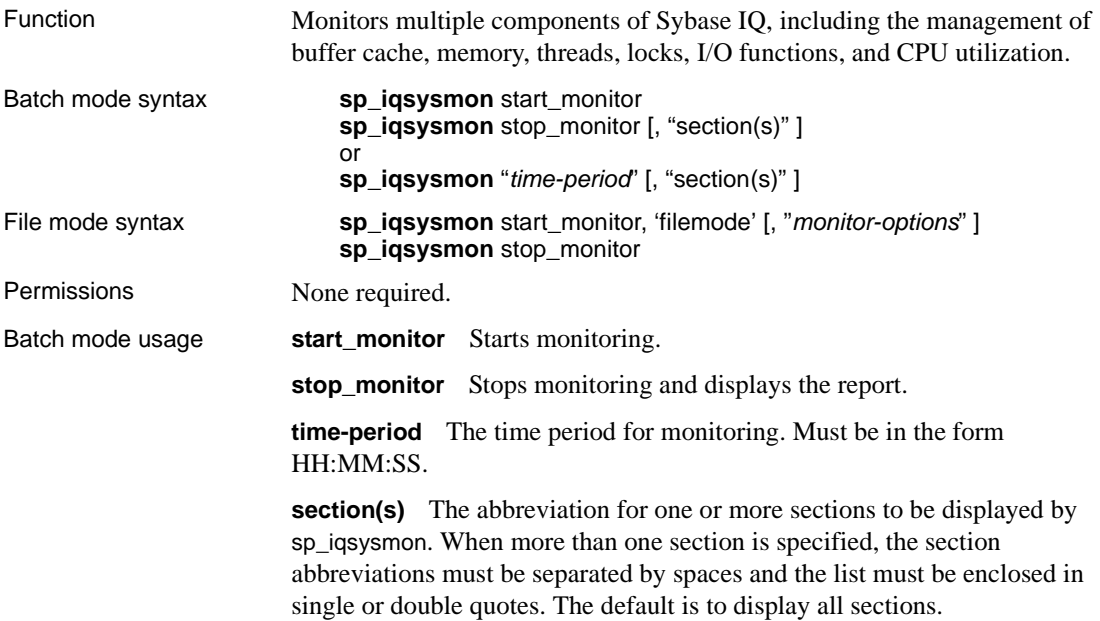

For the sections related to IQ Store, you can specify Main or Temporary Store by prefixing the section abbreviation with "m" or "t", respectively. See [Table](#page-865-0)  [10-42.](#page-865-0) Without the prefix, both stores are monitored. For example, if you specify "mbufman", only the Main IQ Store buffer manager is monitored. If you specify "mbufman tbufnam" or "bufman", both the Main and Temporary Store buffer managers are monitored.

| <b>Report section or IQ component</b> | <b>Abbreviation</b> |
|---------------------------------------|---------------------|
| Buffer manager                        | $(m/t)$ bufnam      |
| Buffer pool                           | $(m/t)$ bufpool     |
| Prefetch management                   | $(m/t)$ prefetch    |
| Free list management                  | $(m/t)$ freelist    |
| Buffer allocation                     | $(m/t)$ bufalloc    |
| Memory management                     | memory              |
| Thread management                     | threads             |
| CPU utilization                       | cpu                 |
| Transaction management                | txn                 |
| Server context statistics             | server              |
| Catalog statistics                    | catalog             |

<span id="page-865-0"></span>*Table 10-42: sp\_iqsysmon report section abbreviations*

**Note** The Sybase IQ components Disk I/O and lock manager are not currently supported by sp\_iqsysmon.

File mode usage **start monitor** Starts monitoring.

**stop\_monitor** Stops monitoring and writes the remaining output to the log file.

**filemode** Specifies that sp\_iqsysmon is running in file mode. In file mode, a sample of statistics is displayed for every interval in the monitoring period. By default, the output is written to a log file named *dbname.connid-iqmon*. Use the file\_suffix option to change the suffix of the output file. See the *monitor\_options* parameter for a description of the file\_suffix option.

**monitor\_options** The *monitor \_options* string can include one or more of the following options:

• -interval *seconds*

Specifies the reporting interval in seconds. A sample of monitor statistics is output to the log file after every interval. The default is every 60 seconds, if the -interval option is not specified. The minimum reporting interval is 2 seconds. If the interval specified for this option is invalid or less than 2 seconds, the interval is set to 2 seconds.

The first display shows the counters from the start of the server. Subsequent displays show the difference from the previous display. You can usually obtain useful results by running the monitor at the default interval of 60 seconds during a query with performance problems or during a time of day with performance problems. A very short interval may not provide meaningful results. The interval should be proportional to the job time; 60 seconds is usually more than enough time.

• -file\_suffix *suffix*

Creates a monitor output file named *dbname.connid-suffix*. If you do not specify the -file\_suffix option, the suffix defaults to *iqmon*. If you specify the -file\_suffix option and do not provide a suffix or provide a blank string as a suffix, no suffix is used.

• -append or -truncate

Directs sp\_iqsysmon to append to the existing output file or truncate the existing output file, respectively. Truncate is the default. If both options are specified, the option specified later in the string is effective.

• -section *section(s)*

Specifies the abbreviation of one or more sections to write to the monitor log file. The default is to write all sections. The abbreviations specified in the sections list in file mode are the same abbreviations used in batch mode. See [Table 10-42](#page-865-0) for a list of abbreviations. When more than one section is specified, spaces must separate the section abbreviations.

If the -section option is specified with no sections, none of the sections are monitored. An invalid section abbreviation is ignored and a warning is displayed in the IQ message file.

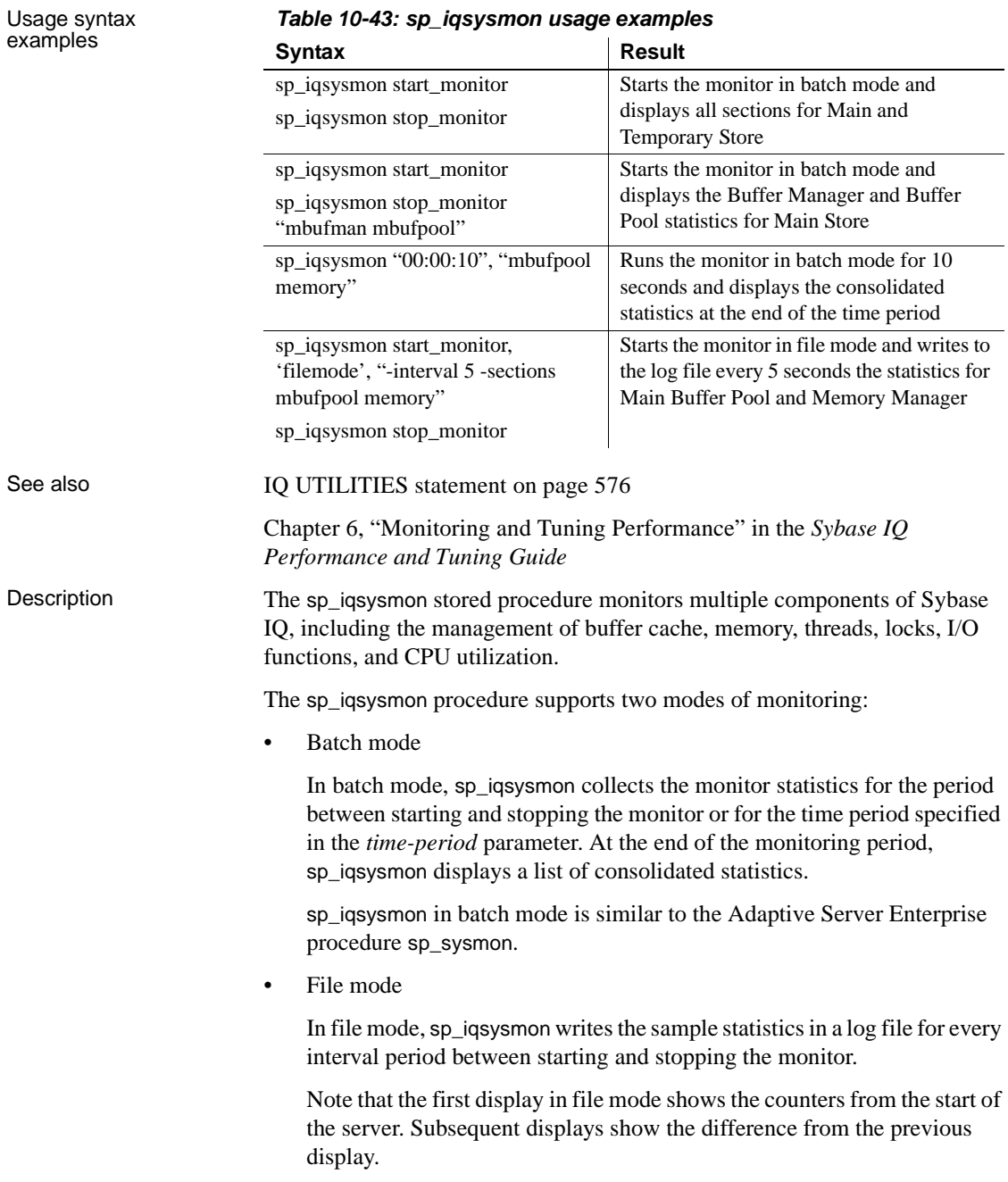

#### *Table 10-43: sp\_iqsysmon usage examples*

sp\_iqsysmon in file mode is similar to the IQ UTILITIES command START MONITOR and STOP MONITOR interface.

Batch mode examples Prints monitor information after 10 minutes:

sp\_iqsysmon "00:10:00"

Prints only the Memory Manager section of the sp\_iqsysmon report after 5 minutes:

sp\_iqsysmon "00:05:00", memory

Starts the monitor, executes two procedures and a query, stops the monitor, then prints only the Buffer Manager section of the report:

```
sp_iqsysmon start_monitor
go
execute proc1
go
execute proc2
go
select sum(total_sales) from titles
go
sp_iqsysmon stop_monitor, bufman
go
```
Prints only the Main Buffer Manager and Main Buffer Pool sections of the report after 20 minutes:

sp\_iqsysmon "00:02:00", "mbufman mbufpool"

File mode examples Truncates and writes information to the log file every 2 seconds between starting the monitor and stopping the monitor:

```
sp_iqsysmon start_monitor, 'filemode', '-interval 2'
.
.
.
sp_iqsysmon stop_monitor
```
Appends output for only the Main Buffer Manager and Memory Manager sections to an ASCII file with the name *dbname.connid-testmon*. For the database asiqdemo, writes results in the file *asiqdemo.2-testmon*:

```
sp_iqsysmon_start_monitor, 'filemode',
"-file_suffix testmon -append -section mbufman memory"
.
.
.
sp_iqsysmon stop_monitor
```
Example Run the monitor in batch mode for 10 seconds and display the consolidated statistics at the end of the time period sp\_iqsysmon "00:00:10", "mbufpool memory" ============================== Buffer Pool (Main) ============================== STATS-NAME TOTAL NONE BTREEV BTREEF BV VDO DBEXT DBID SORT MovedToMRU 0 0 0 0 0 0 0 0 0 MovedToWash 0 0 0 0 0 0 0 0 0 0 RemovedFromLRU 0 0 0 0 0 0 0 0 0 RemovedFromWash 0 0 0 0 0 0 0 0 0 0 RemovedInScanMode 0 0 0 0 0 0 0 0 0 STORE GARRAY BARRAY BLKMAP HASH CKPT BM TEST CMID RIDCA LOB 0 0 0 0 0 0 00 0 0 0 0 0 0 0 0 0 00 0 0 0 0 0 0 0 0 0 00 0 0 0 0 0 0 0 0 0 00 0 0 0 0 0 0 0 0 0 00 0 0 0 STATS-NAME VALUE Pages 127 ( 100.0 %) InUse 4 ( 3.1 %) Dirty 1 ( 0.8 %) Pinned 0 ( 0.0 %) Flushes 0 FlushedBufferCount 0 GetPageFrame 0 GetPageFrameFailure 0 GotEmptyFrame 0 Washed 0 TimesSweepersWoken 0 washTeamSize 0 WashMaxSize 26 ( 20.5 %) washNBuffers 4 (3.1 %) washNDirtyBuffers 1 (0.8%) washSignalThreshold 3 (2.4 %) washNActiveSweepers 0 washIntensity 1 ============================== Memory Manager ============================== STATS-NAME VALUE

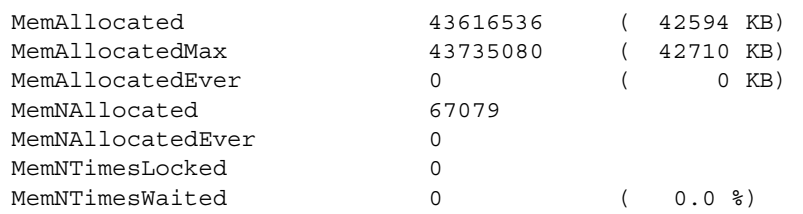

# **sp\_iqtable procedure**

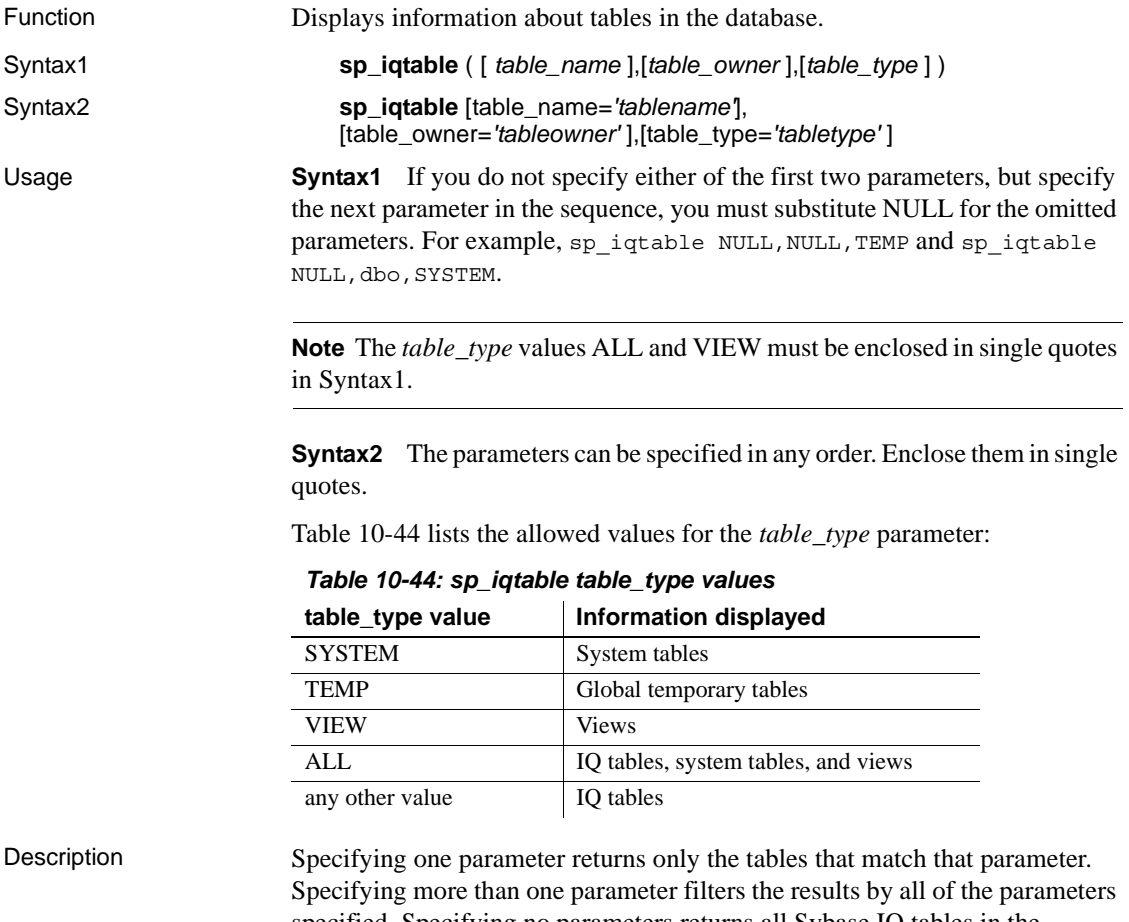

<span id="page-870-0"></span>specified. Specifying no parameters returns all Sybase IQ tables in the database. There is no method for returning the names of local temporary tables.

| Column name | <b>Description</b>                                                                      |  |
|-------------|-----------------------------------------------------------------------------------------|--|
| table name  | The name of the table.                                                                  |  |
| table_type  | SYSTEM, BASE – a base table                                                             |  |
|             | $VIEW - a view$                                                                         |  |
|             | TEMP, JVT – all join virtual tables of both IQ Store and<br><b>IQ Local Stores, ALL</b> |  |
|             | $GBL - a$ global temporary table                                                        |  |
|             | $JVT\_MAIN - join virtual table of the IO Store$                                        |  |
|             | JVT_LOCAL – join virtual table of an IQ Local Store.                                    |  |
| table_owner | The owner of the table                                                                  |  |
| server_type | $IQ - an object created in the IQ Store$                                                |  |
|             | SA – an object created in the SA Store                                                  |  |
|             | All views are created in the SA store.                                                  |  |
| location    | TEMP – IQ Temp Store                                                                    |  |
|             | $MAIN - IO$ Store                                                                       |  |
|             | LOCAL – IQ Local Store                                                                  |  |
|             | SYSTEM – Catalog Store                                                                  |  |
| remarks     | User comments added with the COMMENT statement.                                         |  |

*Table 10-45: sp\_iqtable columns*

Examples The following variations in syntax both return information about the table department:

> call sp\_iqtable ('department') sp\_iqtable table\_name='department'

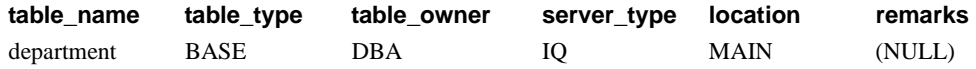

The following variations in syntax both return all tables that are owned by table owner DBA:

sp\_iqtable NULL,DBA sp\_iqtable table\_owner='DBA'

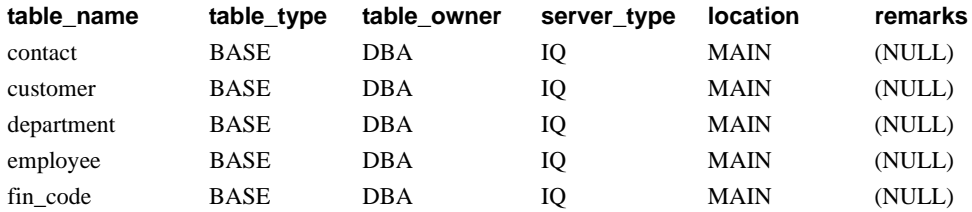

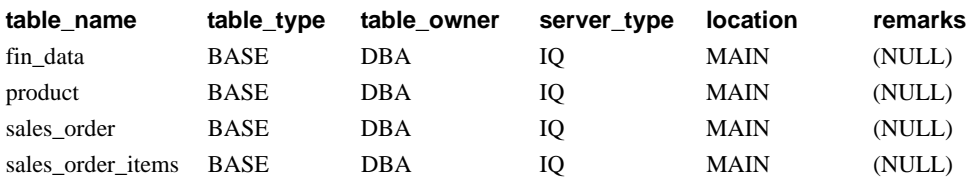

## **sp\_iqtablesize procedure**

Function Returns the size of the specified table. Syntax **sp\_iqtablesize** ( *table\_owner*.*table\_name* )

Description Returns the total size of the table in KBytes and NBlocks (IQ blocks). Also returns the number of pages required to hold the table in memory, and the number of IQ pages that are compressed when the table is compressed (on disk). You must specify the *table\_name* parameter with this procedure. If you are the owner of *table\_name*, then you do not have to specify the *table\_owner* parameter.

| Column name     | <b>Description</b>                                                                |
|-----------------|-----------------------------------------------------------------------------------|
| Ownername       | Name of owner                                                                     |
| Tablename       | Name of table                                                                     |
| Columns         | Number of columns in the table                                                    |
| KBytes          | Physical table size in KB                                                         |
| Pages           | Number of IQ pages needed to hold the table in memory                             |
| CompressedPages | Number of IQ pages that are compressed, when the table<br>is compressed (on disk) |
| <b>NBlocks</b>  | Number of IO blocks                                                               |

*Table 10-46: sp\_iqtablesize columns*

Pages is the total number of IQ pages for the table. The unit of measurement for pages is IQ page size. All in-memory buffers (buffers in the IQ buffer cache) are the same size.

IQ pages on disk are compressed. Each IQ page on disk uses 1 to 16 blocks. If the IQ page size is 128KB, then the IQ block size is 8KB. In this case, an individual on-disk page could be 8, 16, 24, 32, 40, 48, 56, 64, 72, 80, 88, 96, 104, 112, 120, or 128 KB.

If you divide the KBytes value by page size, you see the average on-disk page size.

**Note** Sybase IQ always reads and writes an entire page, not blocks. For example, if an individual page compresses to 88K, then IQ reads and writes the 88K in one I/O. The average page is compressed by a factor of 2 to 3.

NBlocks is Kbytes divided by IQ block size.

CompressedPages is the number of pages that are compressed. For example, if Pages is 1000 and CompressedPages is 992, this means that 992 of the 1000 pages are compressed. CompressedPages divided by Pages is usually near 100%, because most pages compress. An empty page is not compressed, since Sybase IQ does not write empty pages. IQ pages compress well, regardless of the fullness of the page.

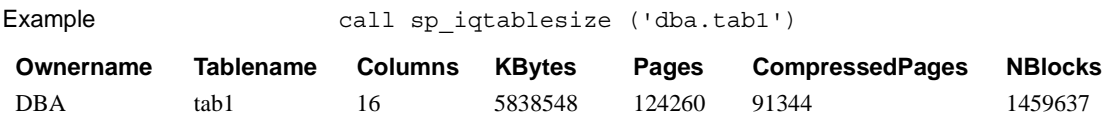

# **sp\_iqtransaction procedure**

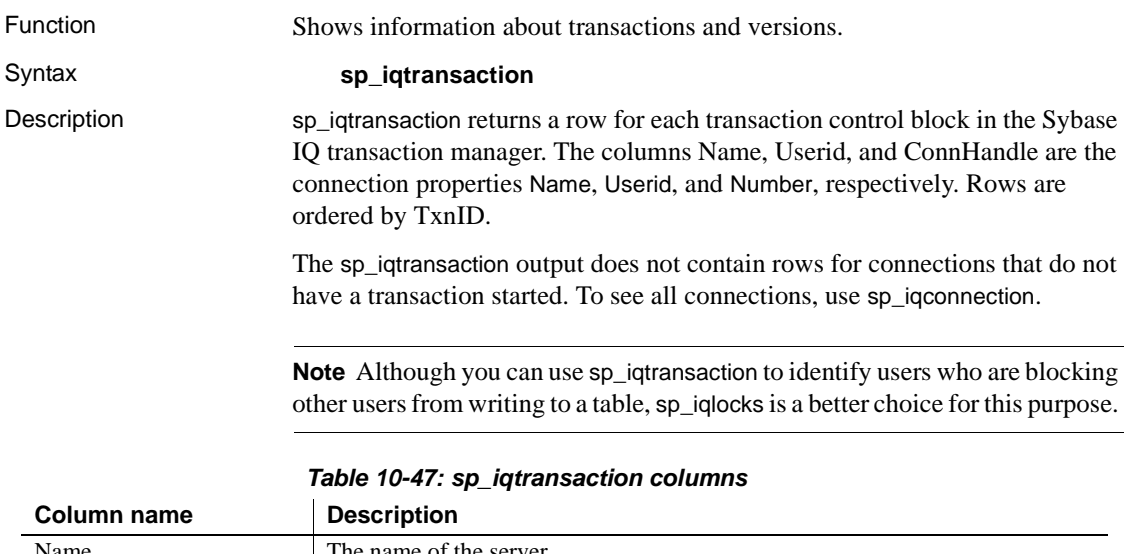

Name The name of the server. Userid The user ID for the connection.

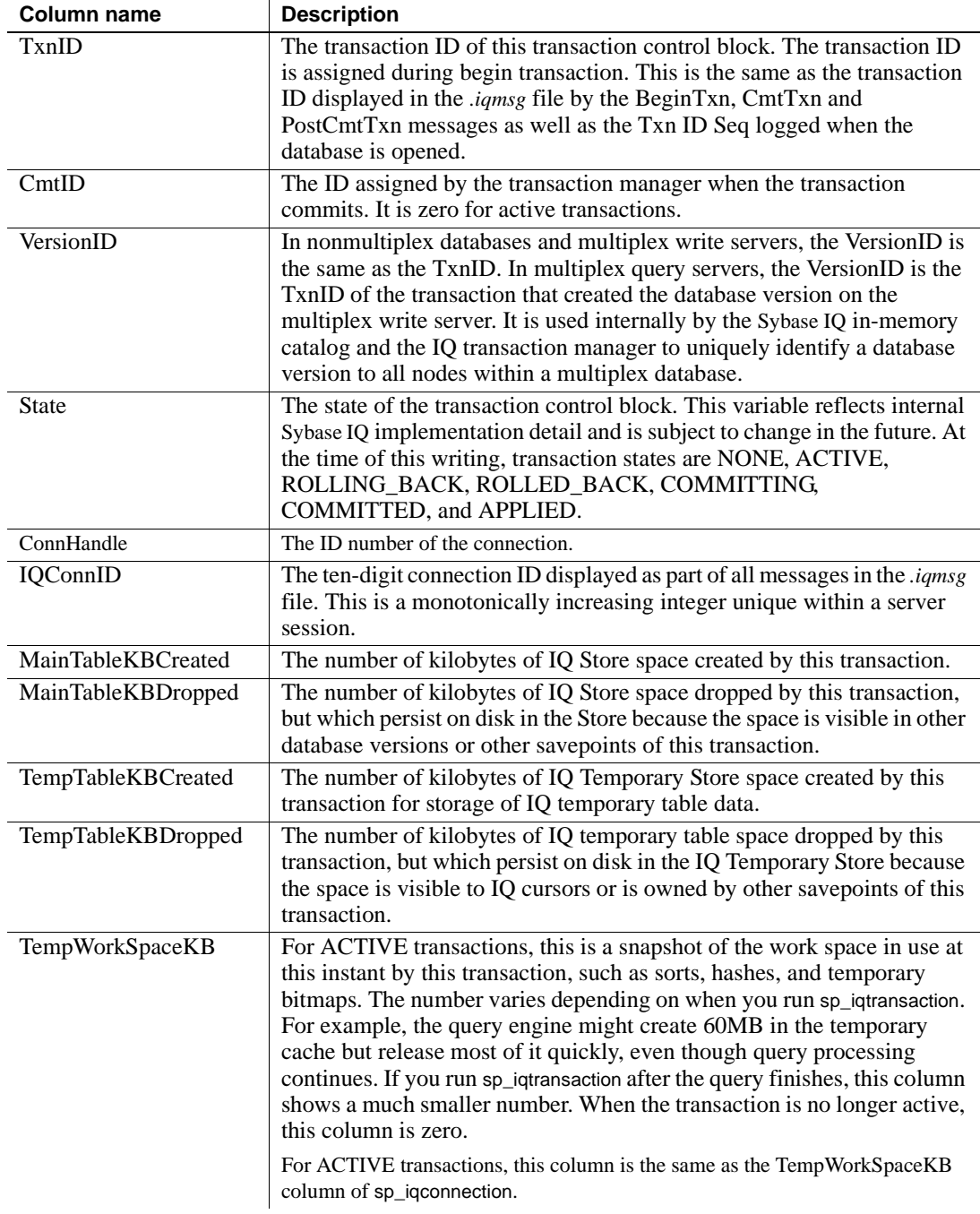

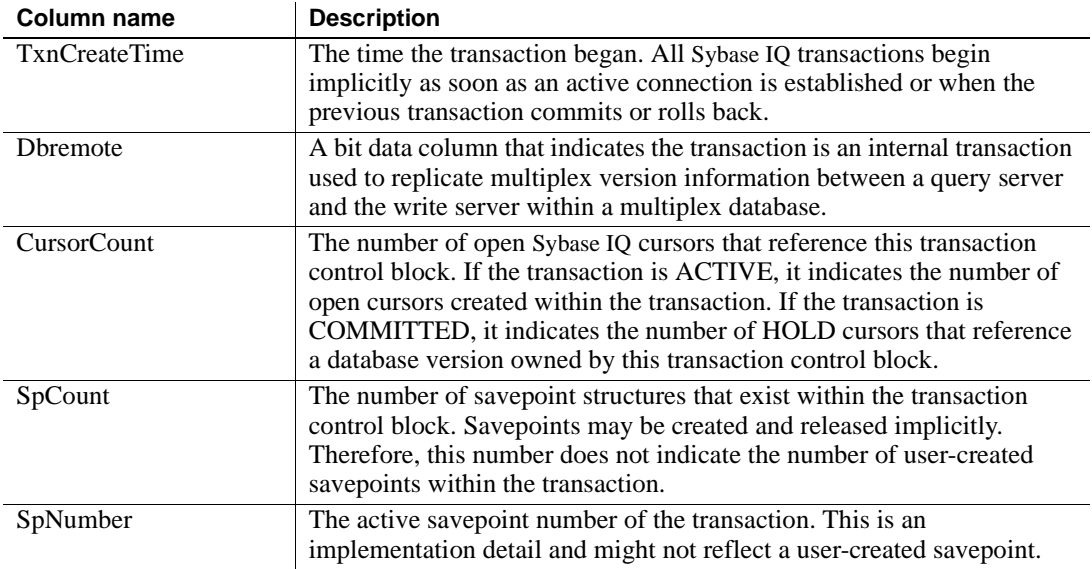

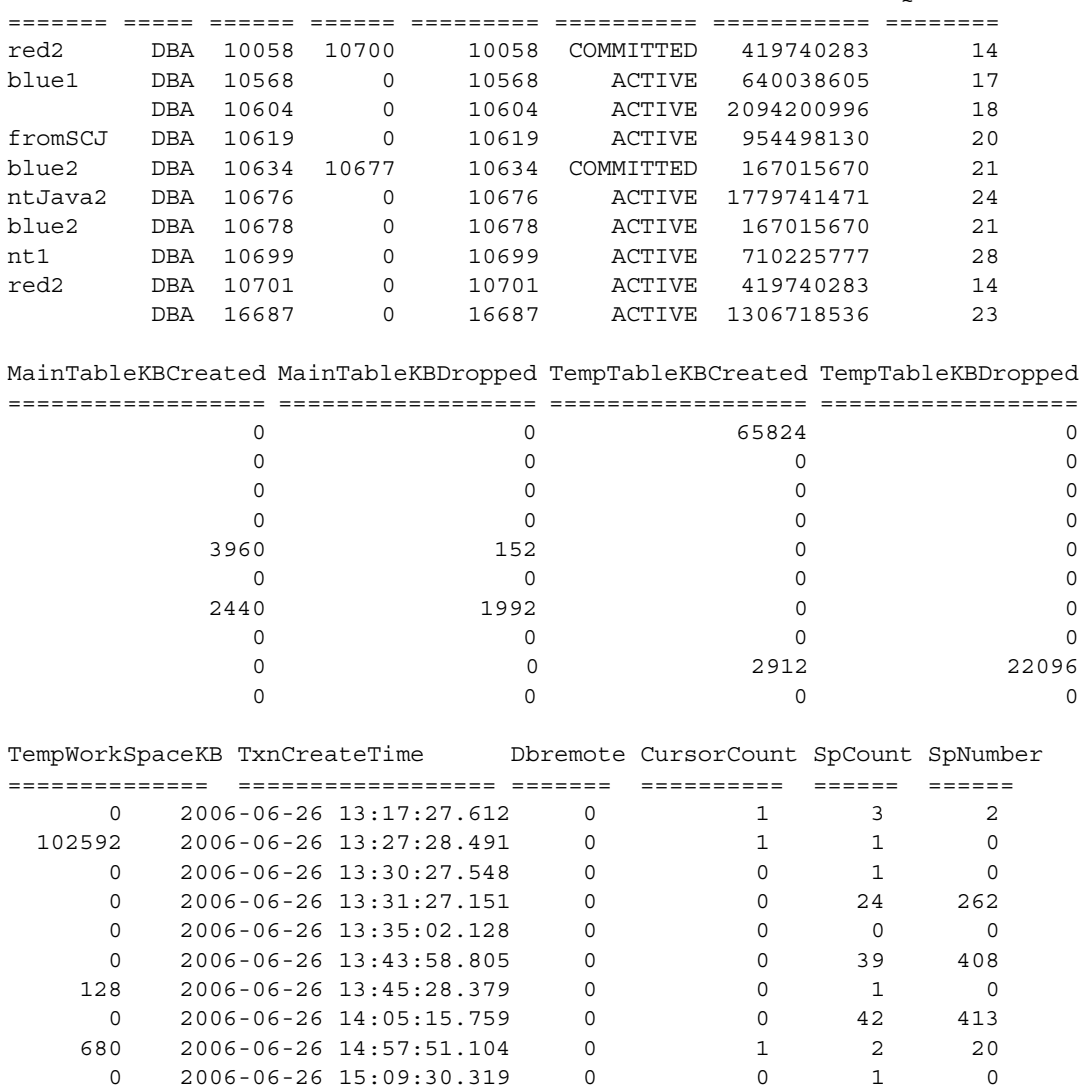

0 2006-06-26 15:09:30.319 0 0 1 0

Example **Here is an example of sp\_iqtransaction output:** Name Userid TxnID CmtID VersionID State ConnHandle IQConnID

# **sp\_iqversionuse procedure**

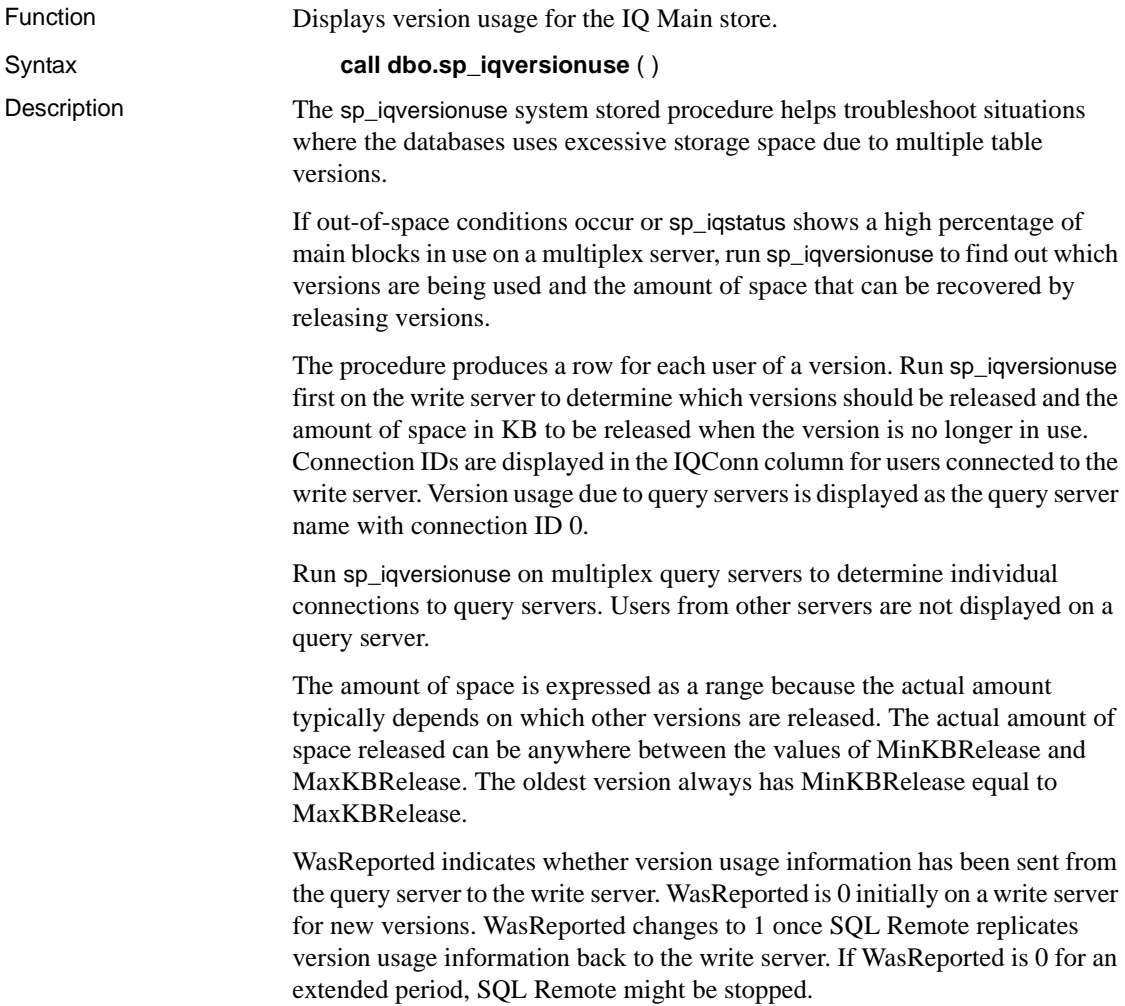

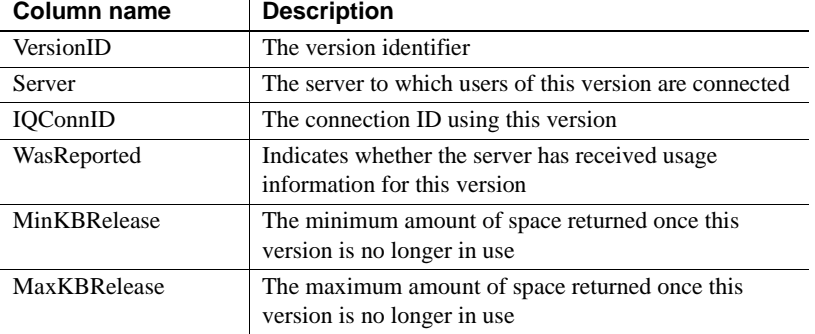

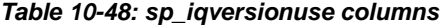

Example In this example, the oldest version 42648 is in use by connection 108 on the write server (*mpxw*). Committing or rolling back the transaction on connection 108 releases 7.9MB of space. Version 42686 is in use by query server (*mpxq*) according to output from the write server. Using the query server output, the actual connection is connection 31. The actual amount of space returned from releasing version 42686 depends on whether 42648 is released first.

> WasReported is 0 for versions 42715 and 42728 on the write server because these are new versions that have not yet been replicated by SQL Remote. Since version 42728 does not appear on the query server output, it has not yet been used by the query server.

The following output is returned when sp\_iqversionuse executes on the write server *mpxw*:

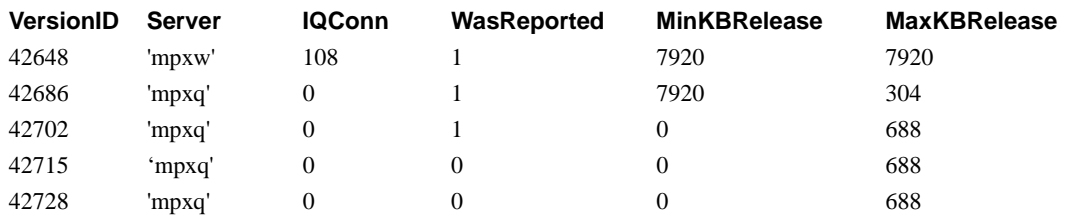

call dbo.sp\_iqversionuse

The following output is returned when sp\_iqversionuse executes on the query server (*mpxq*):

call dbo.sp\_iqversionuse

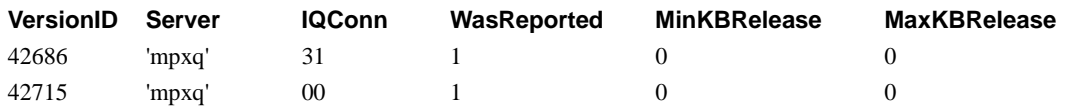

# **sp\_iqview procedure**

<span id="page-879-0"></span>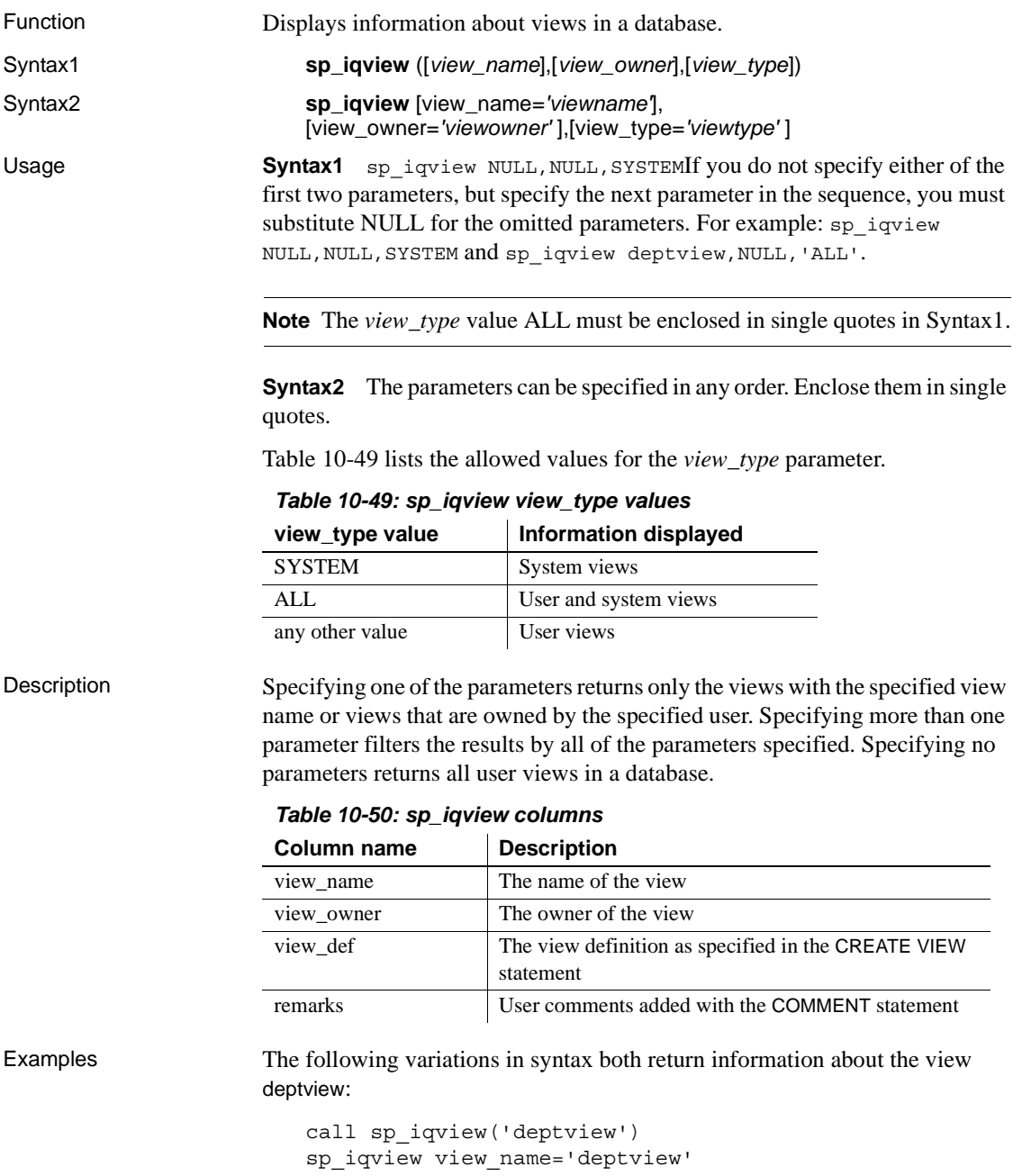

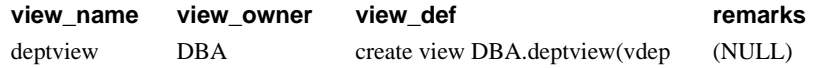

The following variations in syntax both return all views that are owned by view owner DBA:

```
sp_iqview NULL,DBA
sp_iqview view_owner='DBA'
```
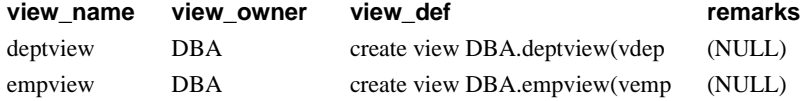

# **sp\_iqwho procedure**

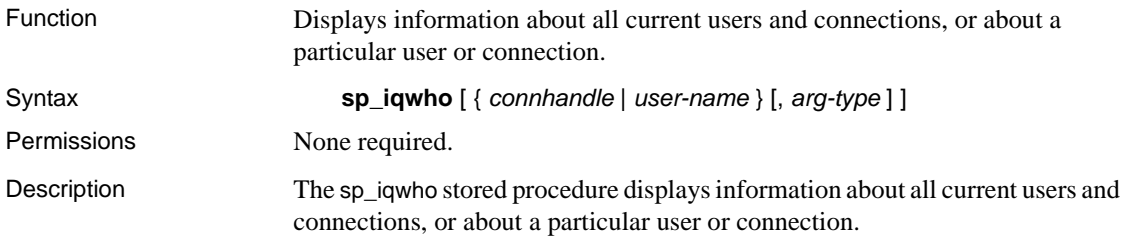

| <b>Column name</b> | <b>Description</b>                                                                                                    |
|--------------------|----------------------------------------------------------------------------------------------------|
| ConnHandle         | The SA connection handle                                                                                                    |
| <b>IOConnID</b>    | The Sybase IQ specific connection ID                                                                                                    |
| Userid             | The name of the user that opened the connection<br>"ConnHandle"                                                                                                    |
| <b>BlockedOn</b>   | The connection on which a particular connection is blocked; 0<br>if not blocked on any connection                                                                            |
| BlockUserid        | The owner of the blocking connection; NULL if there is no<br>blocking connection                                                                                             |
| ReqType            | The type of the request made through the connection;<br>DO NOTHING if no command is issued                                                                                   |
| IQCmdType          | The type of Sybase IQ command issued from the connection;<br>NONE if no command is issued                                                                                    |
| IQIdle             | The time in seconds since the last Sybase IQ command was<br>issued through the connection; in case of no last Sybase IQ<br>command, the time since '01-01-2000' is displayed |
| <b>SAIdle</b>      | The time in seconds since the last SA request was issued<br>through the connection; in case of no last SA command, the<br>time since '01-01-2000' is displayed               |
| <b>IQCursors</b>   | The number of active cursors in the connection; 0 if no cursors                                                                                                    |
| <b>IQThreads</b>   | The number of threads with the connection. At least one thread<br>is started as soon as the connection is opened, so the minimum<br>value for IQThreads is 1.                |
| TmpTblSpaceKB      | The size of temporary table space in kilobytes; 0 if no<br>temporary table space is used                                                                                     |
| TmpWrkSpaceKB      | The size of temporary workspace in kilobytes; 0 if no<br>temporary workspace is used                                                                                         |

*Table 10-51: sp\_iqwho columns*

**Adaptive Server Enterprise compatibility** The Sybase IQ sp\_iqwho stored procedure incorporates the Sybase IQ equivalents of columns displayed by the Adaptive Server Enterprise sp\_who procedure. Some Adaptive Server Enterprise columns are omitted, as they are not applicable to Sybase IQ. [Table](#page-882-0)  [10-52](#page-882-0) maps the Adaptive Server Enterprise sp\_who columns to the columns displayed by sp\_iqwho.

| <b>SP WILD CORTILL</b> | op iywiiv colunni                                                                                                    |
|------------------------|----------------------------------------------------------------------------------------------------|
| fid                    | Family to which a lock belongs; omitted, as not applicable to<br>Sybase IO                                                        |
| spid                   | ConnHandle, IQConnID                                                                                                    |
| status                 | IQIdle, SAIdle                                                                                                    |
| loginame               | Userid                                                                                                    |
| origname               | User alias; omitted, as not applicable to Sybase IQ                                                                               |
| hostname               | Name of the host on which the server is running; can be<br>confusing in a multiplex environment, so currently is not<br>supported |
| blk spid               | <b>BlockedOn</b>                                                                                                    |
| dbname                 | Omitted, as there is one server and one database for Sybase IQ<br>and they are the same for every connection                      |
| cmd                    | ReqType, IQCmdType                                                                                                    |
| block xloid            | BlockUserid                                                                                                    |

<span id="page-882-0"></span>*Table 10-52: Mapping of sp\_who and sp\_iqwho columns*  $\frac{1}{2}$  sp<sub>w</sub>itch column  $\frac{1}{2}$  sp\_iqwho column

Usage **connhandle** An integer representing the connection ID. If this parameter is specified, sp\_iqwho returns information only about the specified connection. If the specified connection is not open, no rows are displayed in the output.

> **user-name** A char(255) parameter representing a user login name. If this parameter is specified, sp\_iqwho returns information only about the specified user. If the specified user has not opened any connections, no rows are displayed in the output. If the specified user name does not exist in the database, sp\_iqwho returns the error message "User *user-name* does not exist"

> **arg-type** The *arg-type* parameter is optional and can be specified only when the first parameter has been specified. The only value for *arg-type* is "user". If the *arg-type* value is specified as "user", sp\_iqwho interprets the first parameter as a user name, even if the first parameter is numeric. If any value other than "user" is specified for *arg-type*, sp\_iqwho returns the error

```
"Invalid parameter."
```
Enclose the *arg-type* value in double quotes.

If no parameters are specified, sp\_iqwho displays information about all currently active connections and users.

Either a connection handle or a user name can be specified as the first sp\_iqwho parameter. The parameters *connhandle* and *user-name* are exclusive and optional. Only one of these parameters can be specified at a time. By default, if the first parameter is numeric, the parameter is assumed to be a connection handle. If the first parameter is not numeric, it is assumed to be a user name.

Sybase IQ allows numeric user names. The *arg-type* parameter directs sp\_iqwho to interpret a numeric value in the first parameter as a user name. For example:

sp\_iqwho 1, "user"

When the *arg-type* "user" is specified, sp\_iqwho interprets the first parameter 1as a user name, not as a connection ID. If a user named 1 exists in the database, sp\_iqwho displays information about connections opened by user 1.

|          | <b>Syntax</b>                           | Output                                                                                                    |
|----------|-----------------------------------------|----------------------------------------------------------------------------------------------------|
|          | sp_iqwho                                | Displays all active connections                                                                                                    |
|          | $sp_iqwho_3$                            | Displays information about connection 3                                                                                                    |
|          | sp_iqwho "DBA"                          | Displays connections opened by user DBA                                                                                                    |
|          | sp_iqwho 3, "user"                      | Interprets 3 as a user name and displays connections<br>opened by user 3. If user 3 does not exist, returns the<br>error "User 3 does not exist" |
|          | sp_iqwho non-existing-user              | Returns error "User non-existing-user<br>does not exist"                                                                                         |
|          | sp_iqwho 3, " $xyz$ "                   | Returns the error "Invalid parameter: xyz"                                                                                                    |
| See also | "sp_iqconnection procedure" on page 753 |                                                                                                    |

*Table 10-53: sp\_iqwho usage examples*

["sa\\_conn\\_info system procedure" on page 855](#page-886-0)

Example Display all active connections:

ConnHandle IQConnID Userid ReqType IQCmdType BlockedOn BlockUserid IQCursors IQThreads IQIdle SAIdle TmpTblSpaceKB TmpWrkSpaceKB

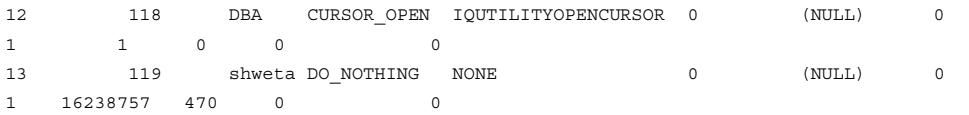

# **Catalog stored procedures**

The following Catalog Store stored procedures return result sets displaying database server, database, and connection properties in tabular form. These procedures are owned by the dbo user ID. The PUBLIC group has EXECUTE permission on them.

#### **sa\_audit\_string system procedure**

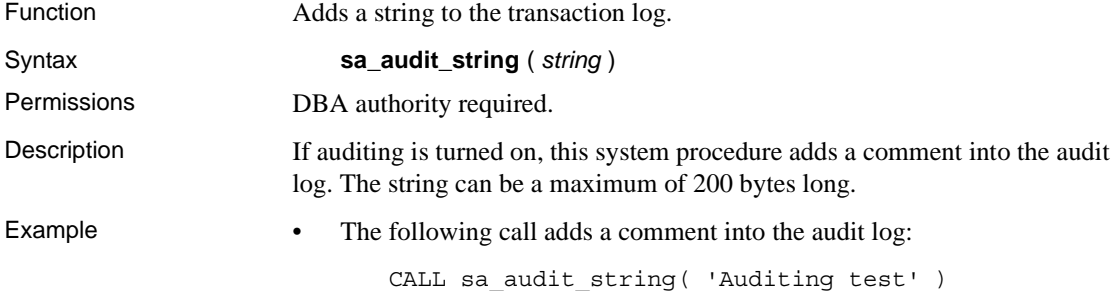

### **sa\_checkpoint\_execute system procedure**

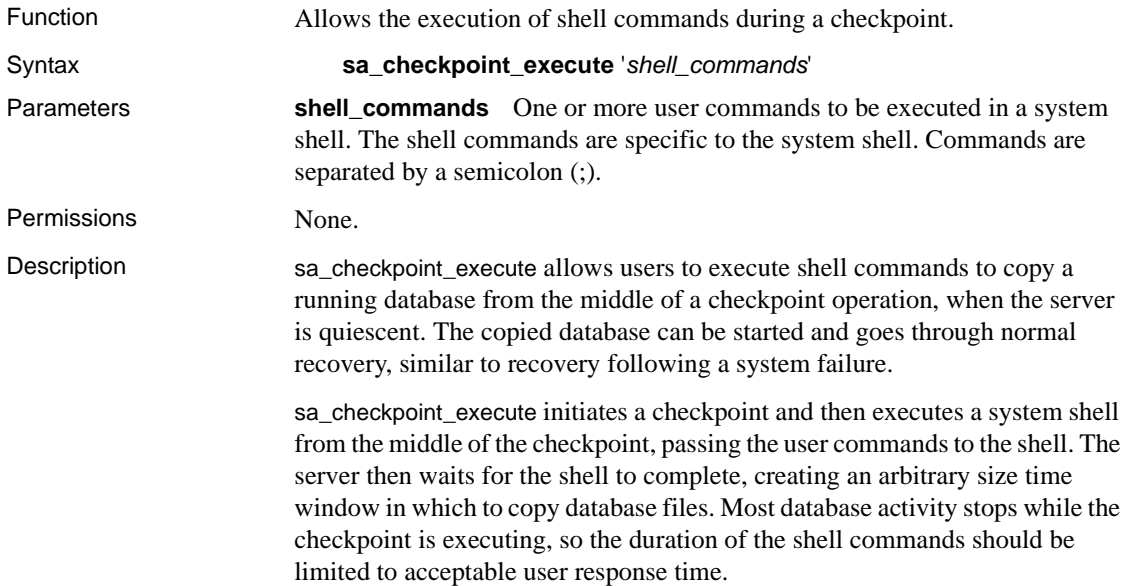

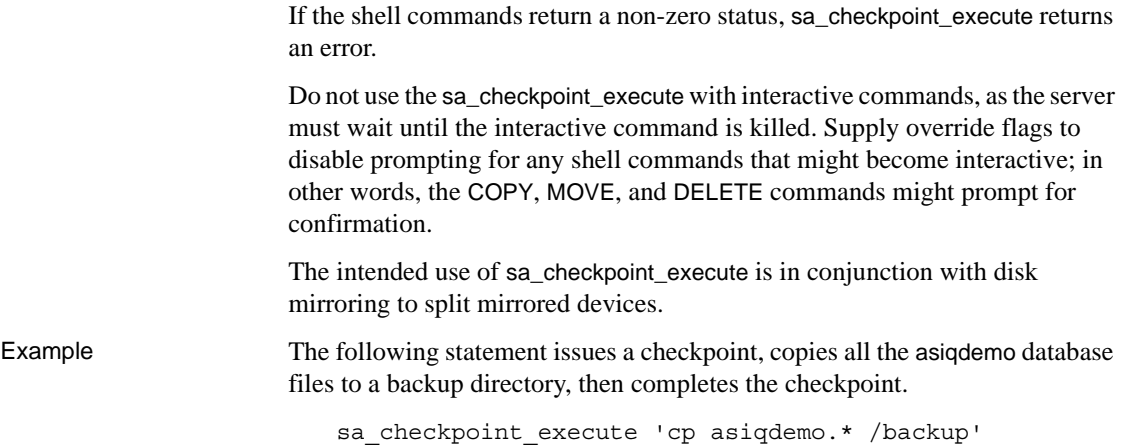

# **sa\_conn\_activity system procedure**

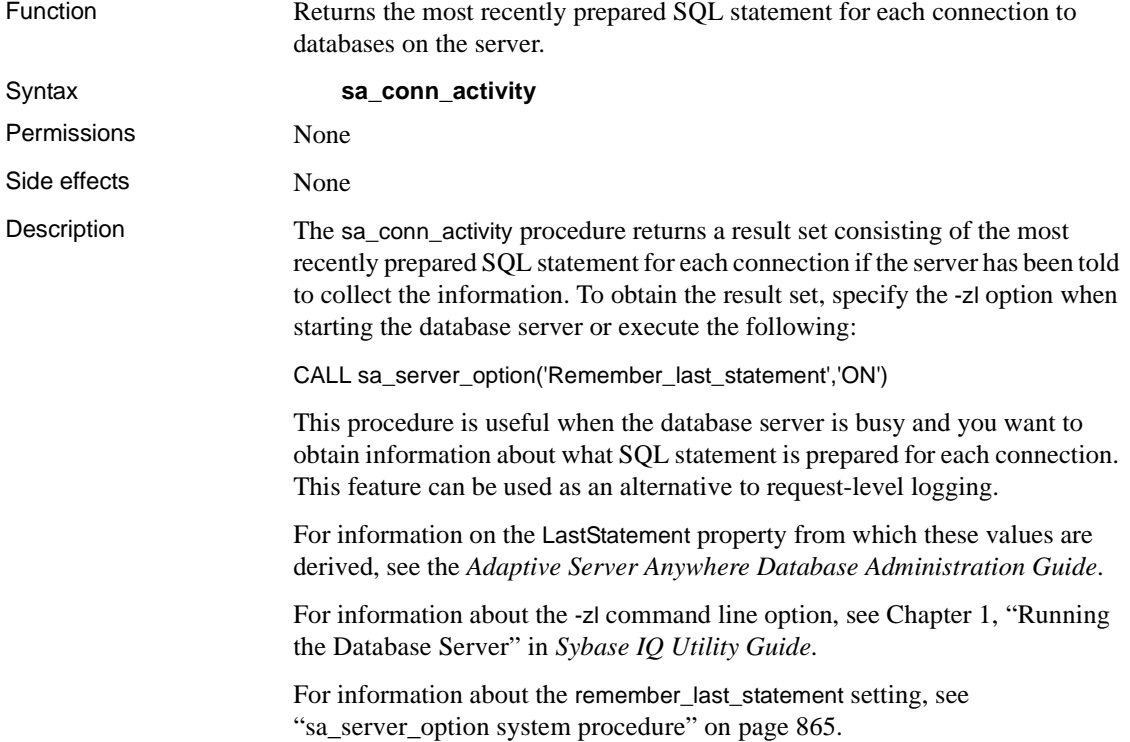

# <span id="page-886-0"></span>**sa\_conn\_info system procedure**

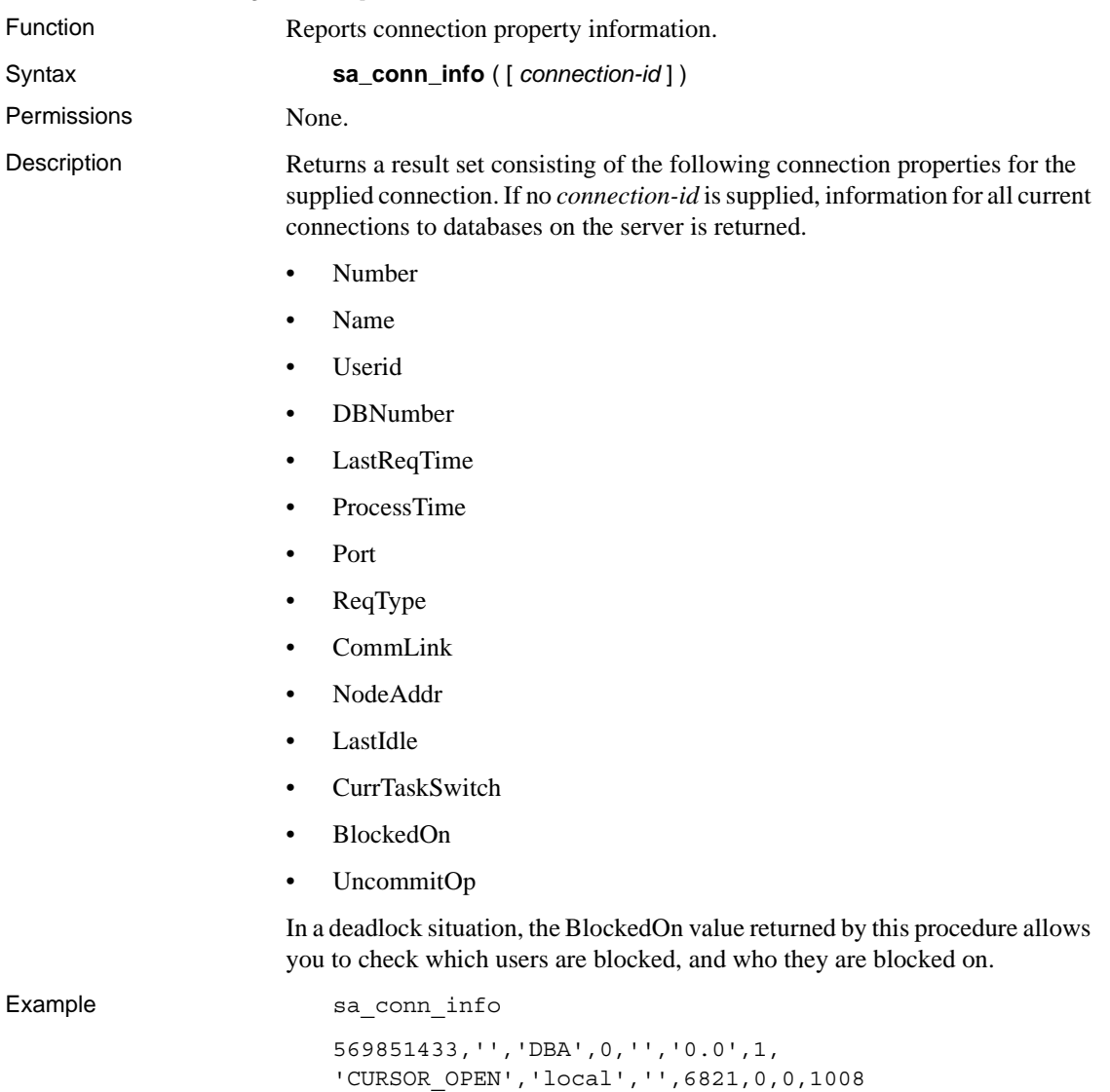

#### <span id="page-887-0"></span>**sa\_conn\_properties system procedure**

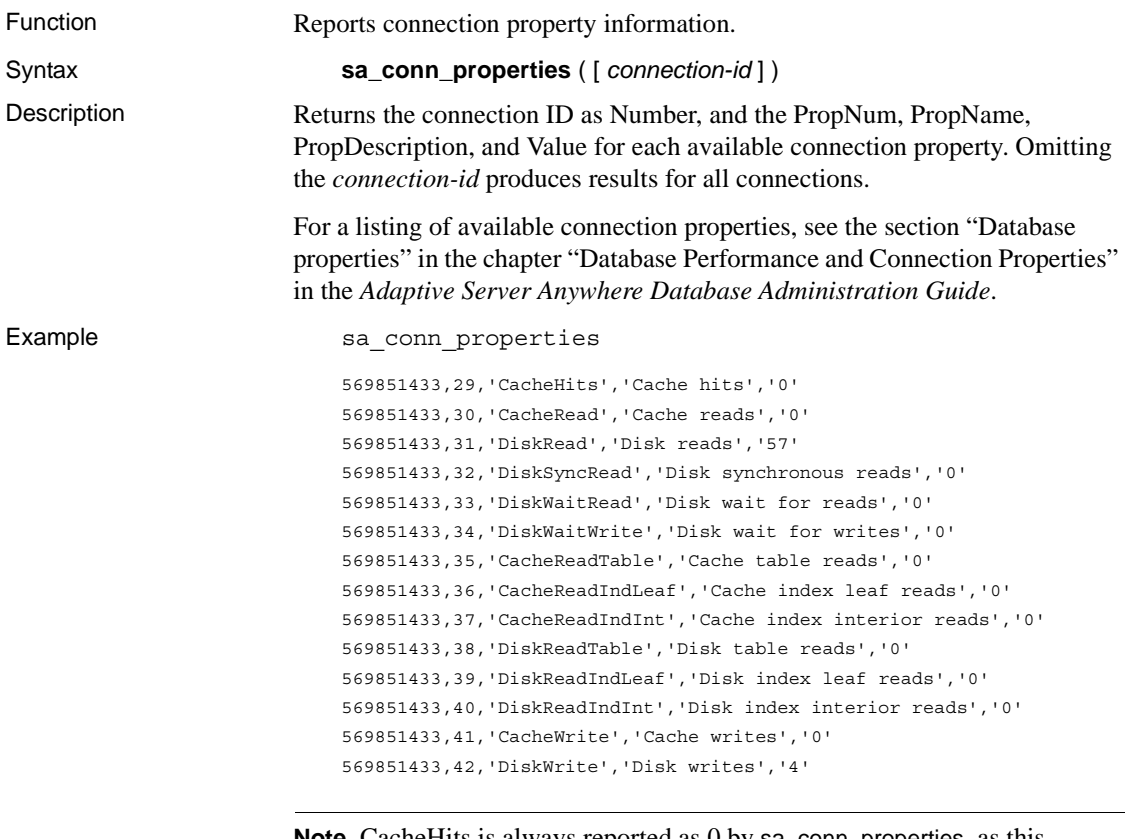

**Note** CacheHits is always reported as 0 by sa\_conn\_properties, as this information is not stored by user connection. To get cache hit statistics for the entire cache, use sa\_eng\_properties, and see the output lines for CacheHitsEng, CacheReadEng, and DiskReadEng. If you run the same query on the Catalog Store repeatedly, the first time you should see reads increase but no cache hits; as you repeat the query, cache hits increase in step with cache reads.

## **sa\_conn\_properties\_by\_conn system procedure**

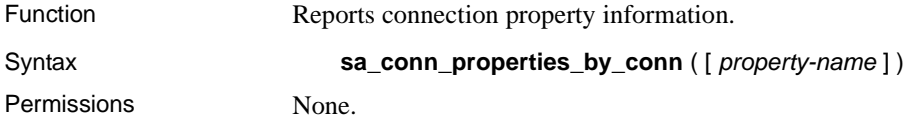

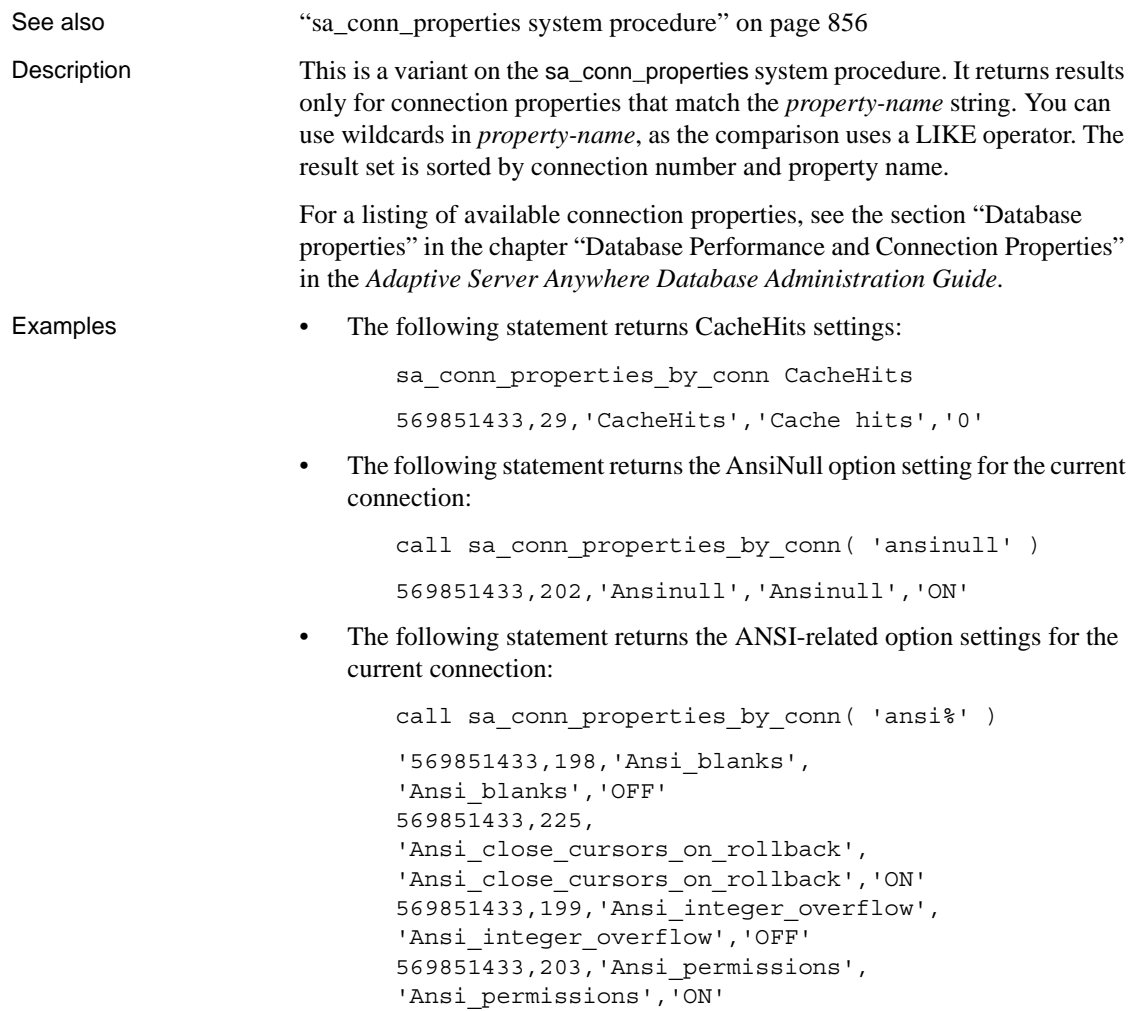

569851433,202,'Ansinull','Ansinull','ON'

# **sa\_conn\_properties\_by\_name system procedure**

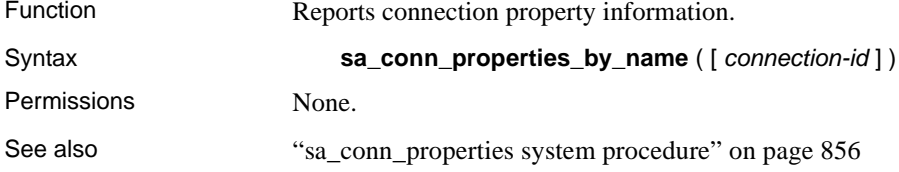

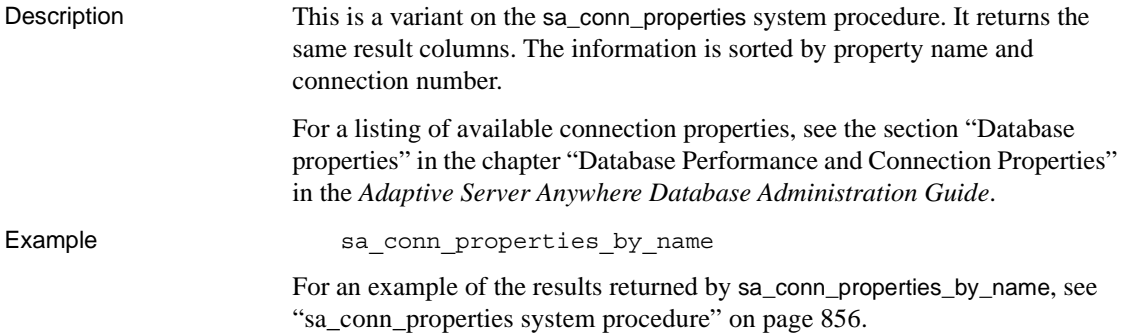

# <span id="page-889-1"></span>**sa\_db\_info system procedure**

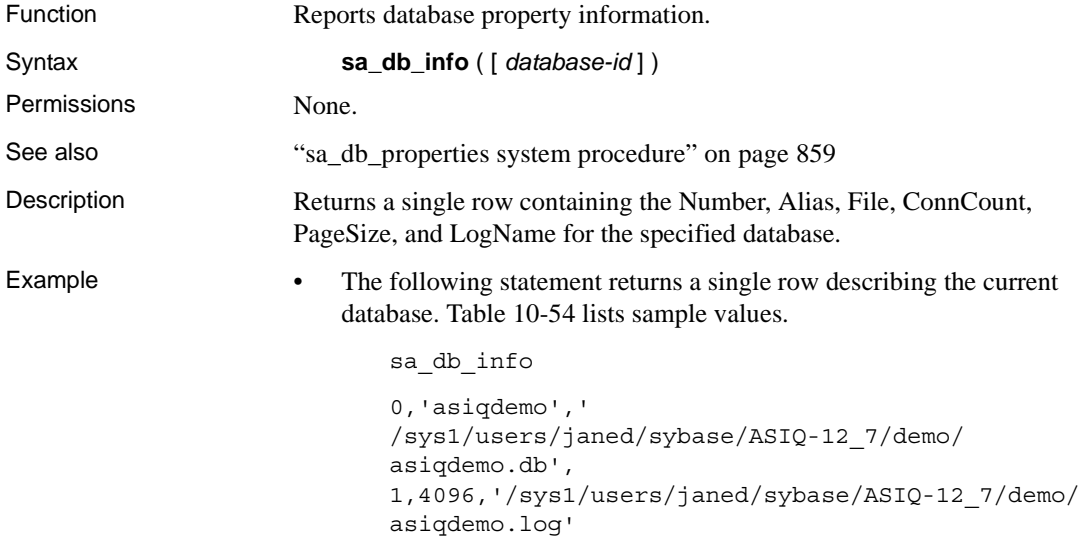

<span id="page-889-0"></span>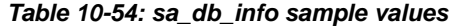

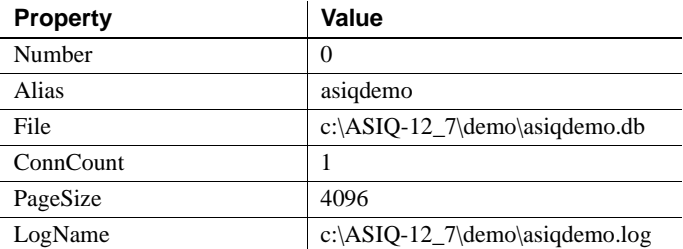

# <span id="page-890-0"></span>**sa\_db\_properties system procedure**

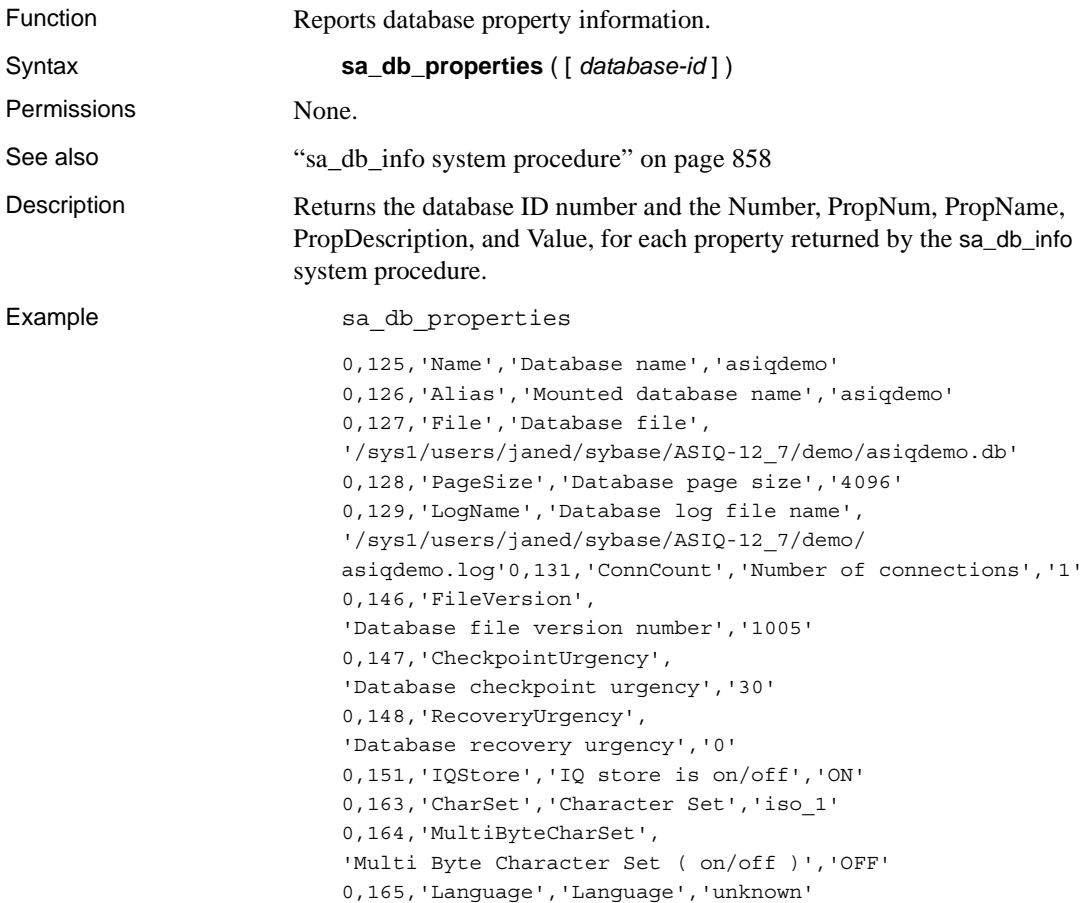

# **sa\_enable\_auditing\_type system procedure**

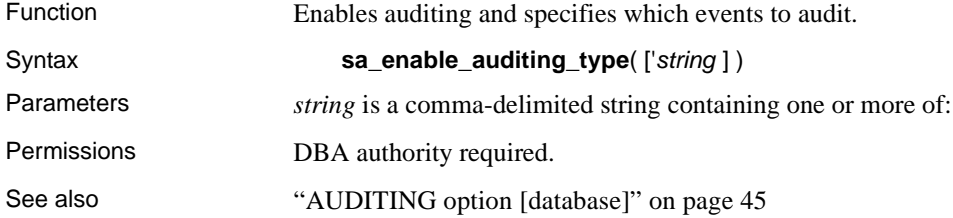

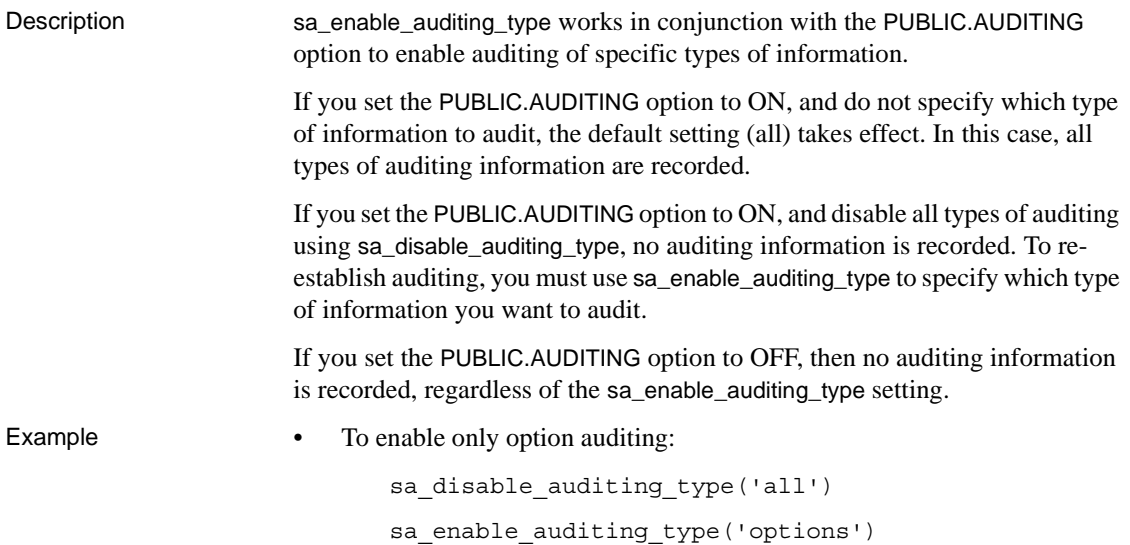

# **sa\_eng\_properties system procedure**

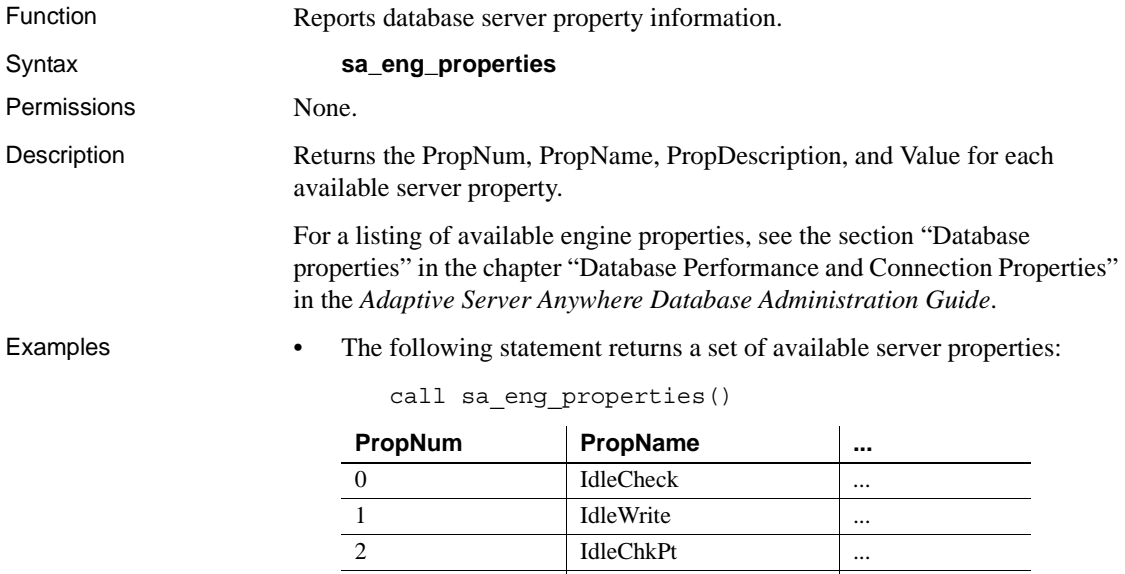

• The following statement returns a set of available server properties:

... ... ...

sa\_eng\_properties

```
0,'IdleCheck','Idle I/O checked','0'
1,'IdleWrite','Idle I/O writes','0'
2,'IdleChkpt','Idle I/O checkpoints','0'
3,'IdleChkTime','Idle I/O checkpoint time','0'
4,'Chkpt','Checkpoints','5'
5,'ChkptPage','Checkpoint log pages','19'
6,'ChkptFlush','Checkpoint flushed pages','24'
7,'ExtendDB','Extend database file writes','0'
8,'ExtendTempWrite','Extend temporary file writes','198'
9,'FreeWritePush','Free list write to pushable list','0'
10,'FreeWriteCurr','Free list write to current list','0'
11,'CommitFile','Commit writes to disk','59'
12,'PendingReq','Pending requests detected','0'
13,'CurrRead','Active disk read requests','0'
14,'MaxRead','Maximum active disk read requests','3'
15,'CurrWrite','Active disk write requests','0'
16,'MaxWrite','Maximum active disk write requests','4'
17,'CurrIO','Active disk read/write requests','0'
18,'MaxIO','Maximum active disk read/write requests','4'
19,'JavaNSSize','Java VM Namespace size','0'
20,'IOToRecover','','0'
```
#### **sa\_table\_page\_usage system procedure**

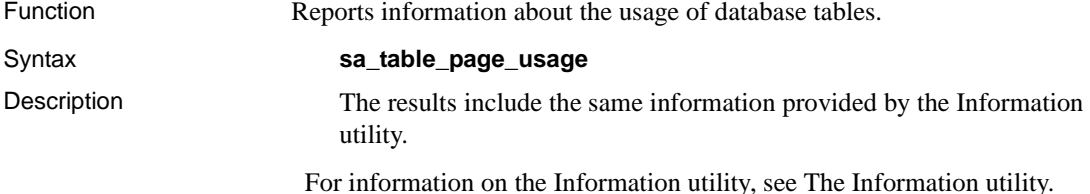

### **sa\_disable\_auditing\_type system procedure**

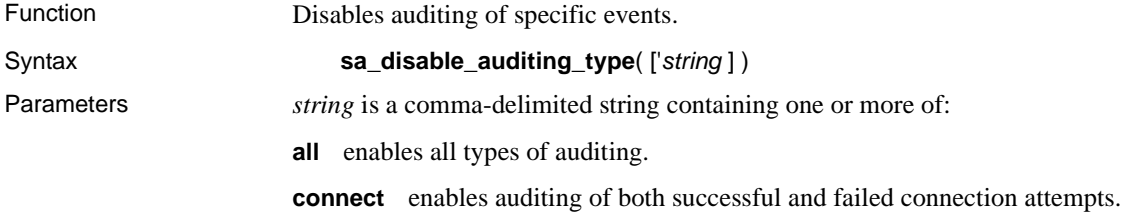

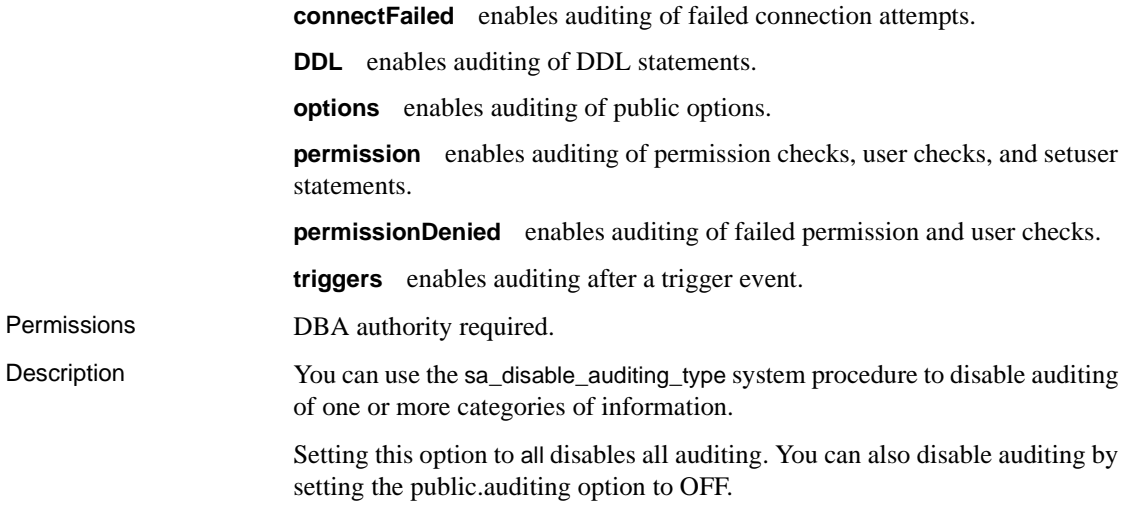

# **sa\_flush\_cache system procedure**

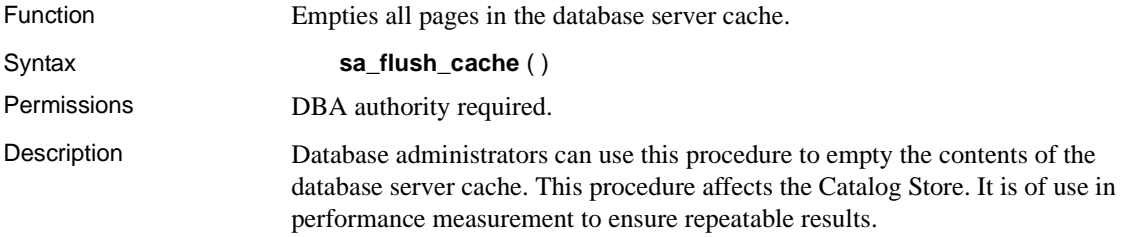

## **sa\_make\_object system procedure**

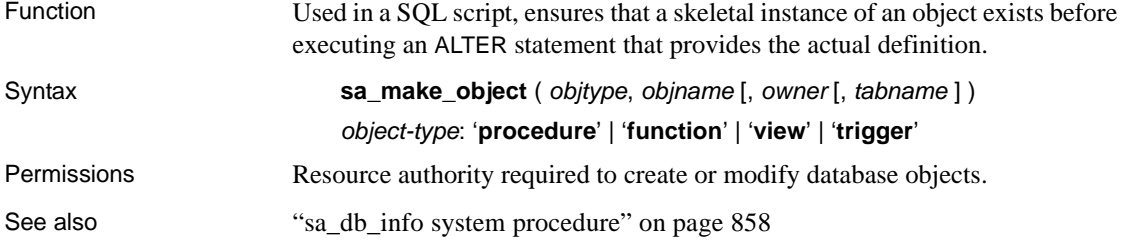

#### Description This procedure is particularly useful in scripts or command files that are run repeatedly to create or modify a database schema. A common problem in such scripts is that the first time they are run, a CREATE statement must be executed, but subsequent times an ALTER statement must be executed. This procedure avoids the necessity of querying the system tables to find out whether the object exists.

To use the procedure, follow it by an ALTER statement that contains the entire object definition.

You can also use the sa\_make\_object system procedure to add a skeleton Web service.

```
CALL sa make object ( 'service', 'my web service' )
```
[Table 10-55](#page-894-0) lists the meaning of the sa\_make\_object parameters.

<span id="page-894-0"></span>*Table 10-55: sa\_make\_object options*

| <b>Option name</b> | <b>Values</b>                                                                                                    |
|--------------------|----------------------------------------------------------------------------------------------------|
| objtype            | The type of object being created. The parameter<br>must be one of 'procedure', 'function', 'view', 'service',<br>or 'trigger'.       |
| objname            | The name of the object to be created.                                                                                                |
| owner              | The owner of the object to be created. The default<br>value is CURRENT USER.                                                         |
| tabname            | Required only if objtype is 'trigger', in which case it<br>specifies the name of the table on which the trigger<br>is to be created. |

Examples • The following statements ensure that a skeleton procedure definition is created, define the procedure, and grant permissions on it. A command file containing these instructions can be run repeatedly against a database without error. CALL sa\_make\_object( 'procedure','myproc' ); ALTER

PROCEDURE myproc( in p1 int, in p2 char(30) ) BEGIN // ... END; GRANT EXECUTE ON myproc TO public;

• The following example uses the sa\_make\_object system procedure to add a skeleton Web service.

CALL sa make object ( 'service', 'my web service' )

# **sa\_rowgenerator system procedure**

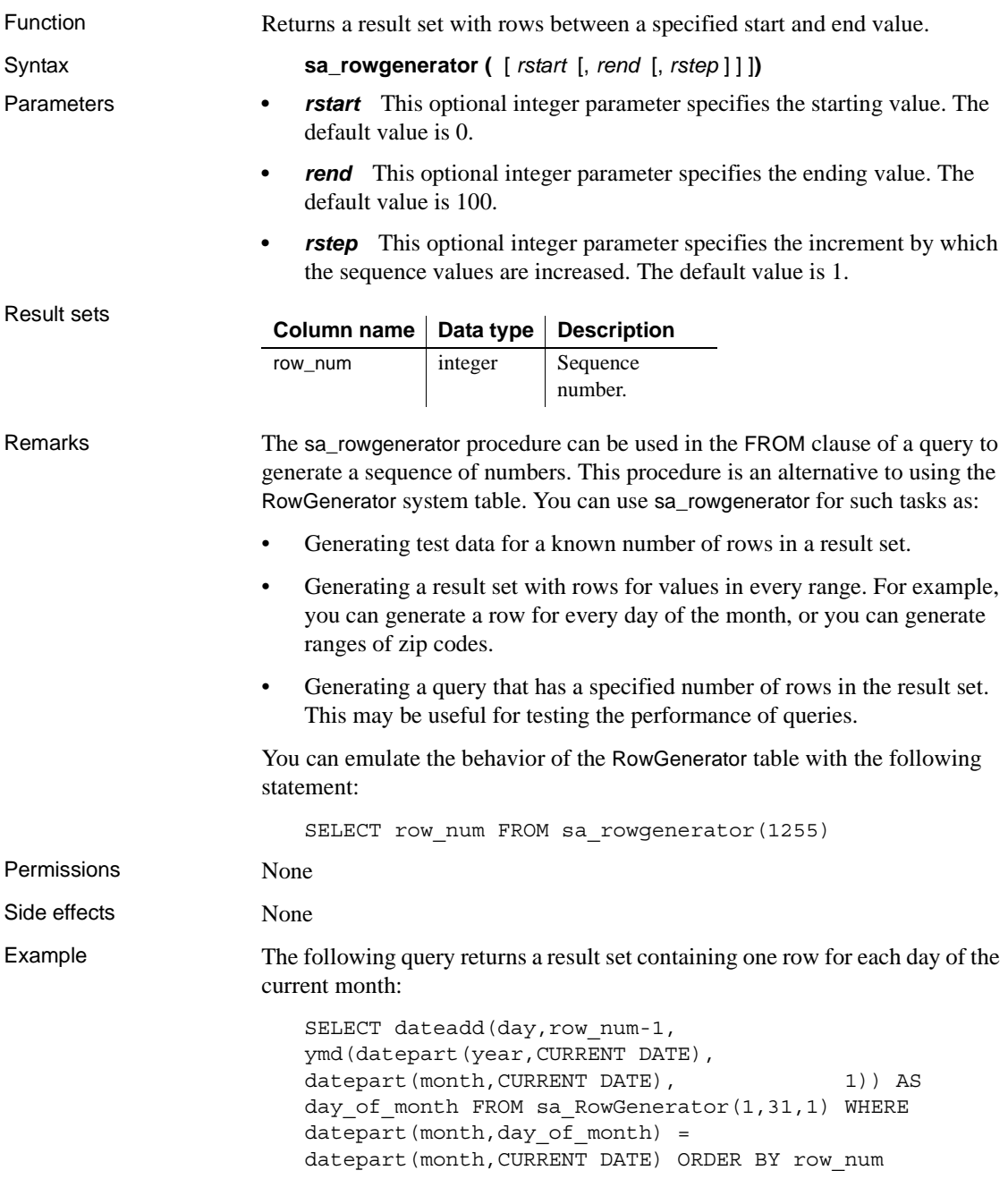

The following query shows how many employees live in zip code ranges (0- 9999), (10000-19999), ..., (90000-99999). Some of these ranges have no employees, which causes the warning Null value eliminated in aggregate function (-109). The sa\_rowgenerator procedure can be used to generate these ranges, even though no employees have a zip code in the range.

SELECT row\_num AS r1, row num+9999 AS r2, count(zip\_code) AS zips\_in\_range FROM sa\_rowgenerator(0,99999,10000) D LEFT JOIN employee ON zip code BETWEEN r1 AND r2 GROUP BY r1, r2 ORDER BY 1

The following example generates 10 rows of data and inserts them into the emp table:

INSERT INTO emp(id, salary, name) SELECT row\_num, CAST( rand() \* 1000 AS INTEGER), 'Mary' FROM sa rowgenerator(1, 10)

#### <span id="page-896-0"></span>**sa\_server\_option system procedure**

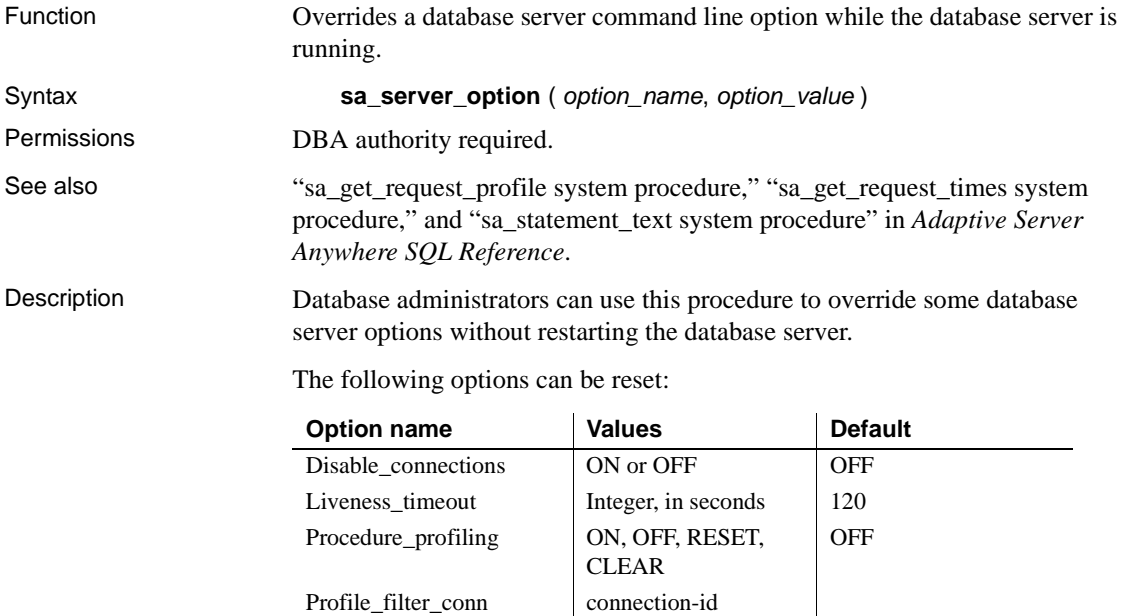

Profile\_filter\_user user-id

Quitting\_time Valid date and time

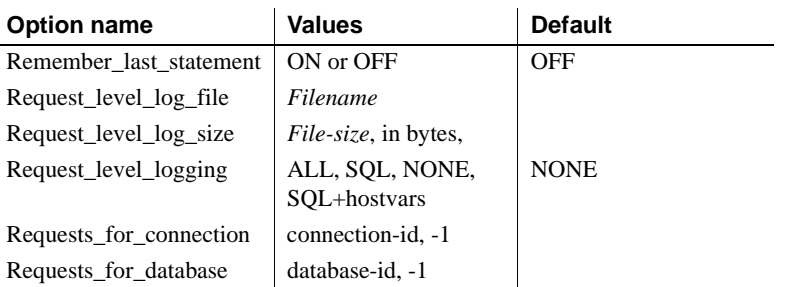

**disable\_connections** When set to ON, no other connections are allowed to any databases on the database server.

**liveness\_timeout** A liveness packet is sent periodically across a client/ server TCP/IP or SPX network to confirm that a connection is intact. If the network server runs for a liveness\_timeout period without detecting a liveness packet, the communication is severed.

For more information, see -tl command line option in "Server command-line switches" on page 8 in Chapter 1, "Running the Database Server" in the *Sybase IQ Utility Guide*.

**procedure\_profiling** Controls procedure profiling for stored procedures, functions, events, and triggers. Procedure profiling shows you how long it takes your stored procedures, functions, events, and triggers to execute, as well as how long each line takes to execute. You can also set procedure profiling options on the Database property sheet in Sybase Central. Collected information appears on the Profile tab in the right pane of Sybase Central.

- **ON** enables procedure profiling for the database you are currently connected to.
- **OFF** disables procedure profiling and leaves the profiling data available for viewing.
- **RESET** returns the profiling counters to zero, without changing the ON or OFF setting.
- **CLEAR** returns the profiling counters to zero and disables procedure profiling.

Once profiling is enabled, you can use the sa\_procedure\_profile\_summary and sa\_procedure\_profile stored procedures to retrieve profiling information from the database. For more information about these procedures, see the *Adaptive Server Anywhere SQL Reference*.

For more information about viewing procedure profiling information in Sybase Central, see "Profiling database procedures" in the *Sybase IQ Performance and Tuning Guide*.

**profile filter conn** Instructs the database server to capture profiling information for a specific connection ID.

**profile\_filter\_user** Instructs the database server to capture profiling information for a specific user ID.

**quitting time** Instructs the database server to shut down at the specified time.

For more information, see the -tq server option in Chapter 1, "Running the Database Server" in the *Sybase IQ Utility Guide*.

**remember\_last\_statement** Instructs the database server to capture the most recently prepared SQL statement for each connection to databases on the server. For stored procedure calls, only the outermost procedure call appears, not the statements within the procedure.

You can obtain the current value of the remember\_last\_statement setting using the RememberLastStatement property function as follows:

```
SELECT property( 'RememberLastStatement' )
```
For more information, see -zl server option in Chapter 1, "Running the Database Server" in the *Sybase IQ Utility Guide*.

When remember last statement is turned on, the following statement returns the most recently prepared statement for the specified connection.

```
SELECT connection_property( 'LastStatement', conn_id )
```
The stored procedure sa\_conn\_activity returns this same information for all connections.

**request\_level\_log\_file** The name of the file used to record logging information. A name of NULL stops logging to file. Any backslash characters in the file name must be doubled, as this is a SQL string.

**request\_level\_log\_size** The maximum size of the file used to record logging information, in bytes.

When the request-level log file reaches the size specified by either the sa\_server\_option system procedure or the -zs server option, the file is renamed with the extension *.old* appended (replacing an existing file with the same name if one exists). The request-level log file is then restarted.

**request\_level\_logging** Can be ALL, SQL, NONE, or SQL+hostvars. ON and ALL are equivalent. OFF and NONE are equivalent. This call turns on logging of individual SQL statements sent to the database server, for use in troubleshooting, in conjunction with the database server -zr and -zo options. The settings request\_level\_debugging and request\_level\_logging are equivalent.

When you set request level logging to OFF, the request-level log file is closed.

If you select SQL, only the following types of request are recorded:

- START DATABASE
- STOP ENGINE
- STOP DATABASE
- Statement preparation
- Statement execution
- EXECUTE IMMEDIATE statements
- Option settings
- COMMIT statements
- ROLLBACK statements
- PREPARE TO COMMIT operations
- Connections
- Disconnections
- Beginnings of transactions
- DROP STATEMENT statement
- Cursor explanations
- Cursor closings
- Cursor resume
- Errors

Setting request\_level\_logging to SQL+hostvars outputs *both* SQL (as though you specified request\_level\_logging=SQL) *and* host variable values to the log.

You can find the current value of the request\_level\_logging setting using property('RequestLogging').
For more information, see the -z, -zr, -zs, -zo, and -o command line options in Chapter 1, "Running the Database Server" in the *Sybase IQ Utility Guide*. See "-zr level" on page 29 in the *Sybase IQ Utility Guide* for a list of requests that are logged by SQL request-level logging.

**requests\_for\_connection** Filter the request-level logging information so that only information for a particular connection is logged. This can help reduce the size of the request-level log file when monitoring a server with many active connections or multiple databases. You can obtain the connection ID by executing the following:

```
CALL sa_conn_info()
```
To specify a specific connection to be logged once you have obtained the connection ID, execute the following:

```
CALL sa server option( 'requests for connection',
connection-id )
```
Filtering remains in effect until it is explicitly reset, or until the database server is shut down. To reset filtering, use the following statement:

```
CALL sa_server_option( 'requests for connection', -1)
```
**requests for database** Filter the request-level logging information so that only information for a particular database is logged. This can help reduce the size of the request-level log file when monitoring a server with many active connections or multiple databases. You can obtain the database ID by executing the following statement when you are connected to the desired database:

```
SELECT connection property( 'DBNumber' )
```
To specify that only information for a particular database is to be logged, execute the following:

```
CALL sa server option( 'requests for database',
database-id )
```
Filtering remains in effect until it is explicitly reset, or until the database server is shut down. To reset filtering, use the following statement:

```
CALL sa server option( 'requests for database', -1 )
```
Example The following statement disallows new connections to the database server.

call sa server option( 'disable connections', 'ON')

#### <span id="page-901-1"></span>**sa\_set\_http\_header system procedure**

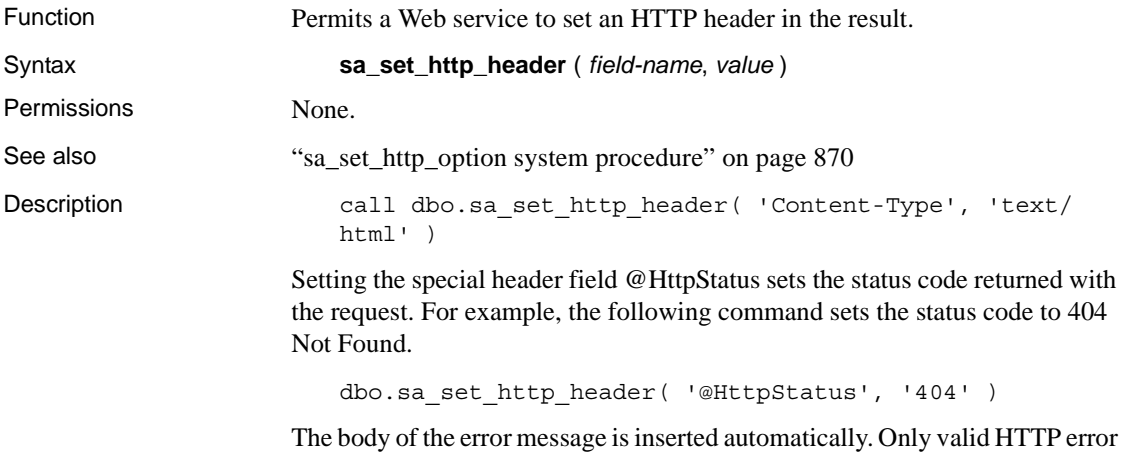

codes can be used. Setting the status to an invalid code causes an SQL error.

#### <span id="page-901-0"></span>**sa\_set\_http\_option system procedure**

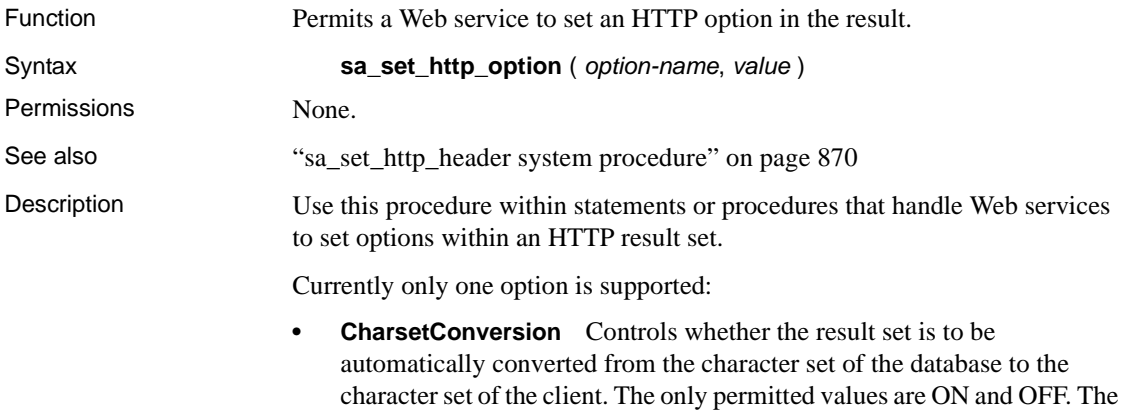

#### **sa\_validate system procedure**

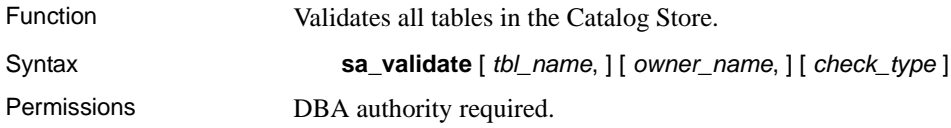

default value is ON.

Description This procedure validates each SQL Anywhere table or index in the Catalog Store.

> For more information, see "Validation utility (dbvalid)" in Chapter 3, "Database Administration Utilities" in the *Sybase IQ Utility Guide*.

[Table 10-56](#page-902-0) lists the meaning of the sa\_validate parameters.

<span id="page-902-0"></span>*Table 10-56: sa\_validate options*

| <b>Option name</b> | <b>Values</b>                                                                                                    |
|--------------------|----------------------------------------------------------------------------------------------------|
| tbl_name           | Validate only the specified table. When NULL (the<br>default), validate all tables.                                                                                               |
| owner name         | Validate only the tables owned by the specified user.<br>When NULL (the default), validate tables for all users.                                                                  |
| check_type         | When NULL (the default), each table is checked without<br>additional checks. The <i>check_type</i> value can be one of<br>the following: data, express, full, index, or checksum. |

Values for the *tbl\_name*, *owner\_name*, and *check\_type* parameters are strings and must be enclosed in quotes.

The procedure returns a single column, named Messages. If all tables are valid, the column contains:

```
No errors detected
```
 **Warning!** Validate a table or the entire Catalog Store while no connections are making changes to the database; otherwise, spurious errors might be reported, indicating some form of database corruption even though no corruption actually exists.

Example The following statement validates all of the Catalog Store tables with an index check owned by the DBA:

```
CALL sa validate (owner name='DBA', check type =
'index')
```
#### **sa\_verify\_password system procedure**

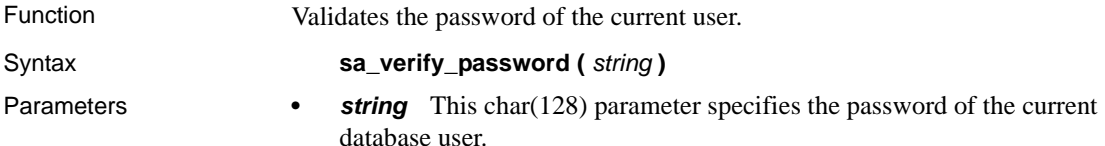

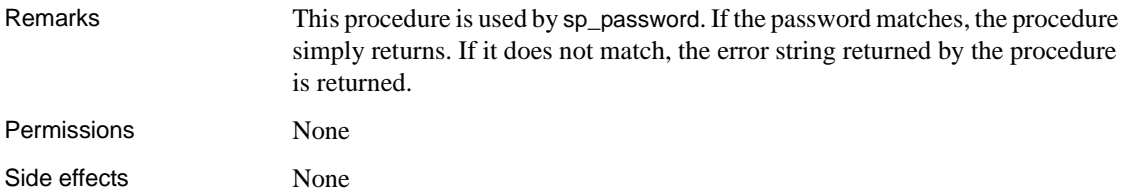

#### <span id="page-903-0"></span>**sp\_login\_environment system procedure**

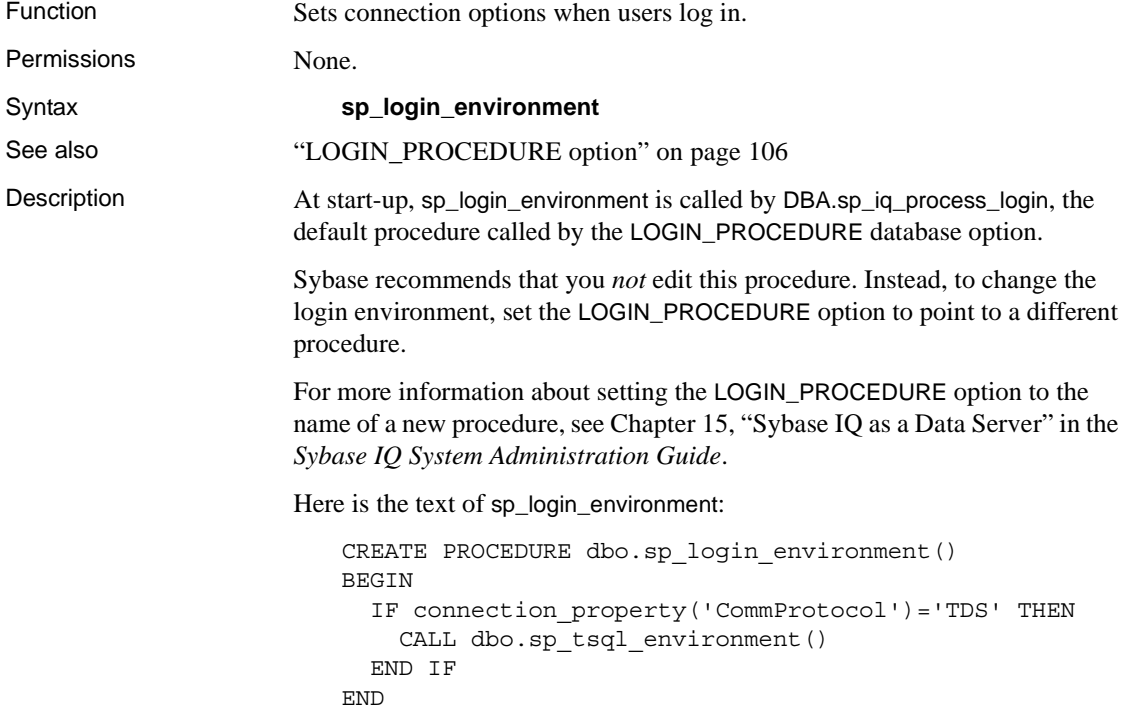

#### **sp\_remote\_columns system procedure**

Function Produces a list of the columns on a remote table, and a description of those columns. For each column, the procedure returns its database, owner, table, column, domain ID, width, scale, and nullability.

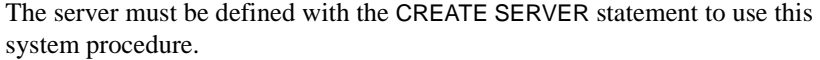

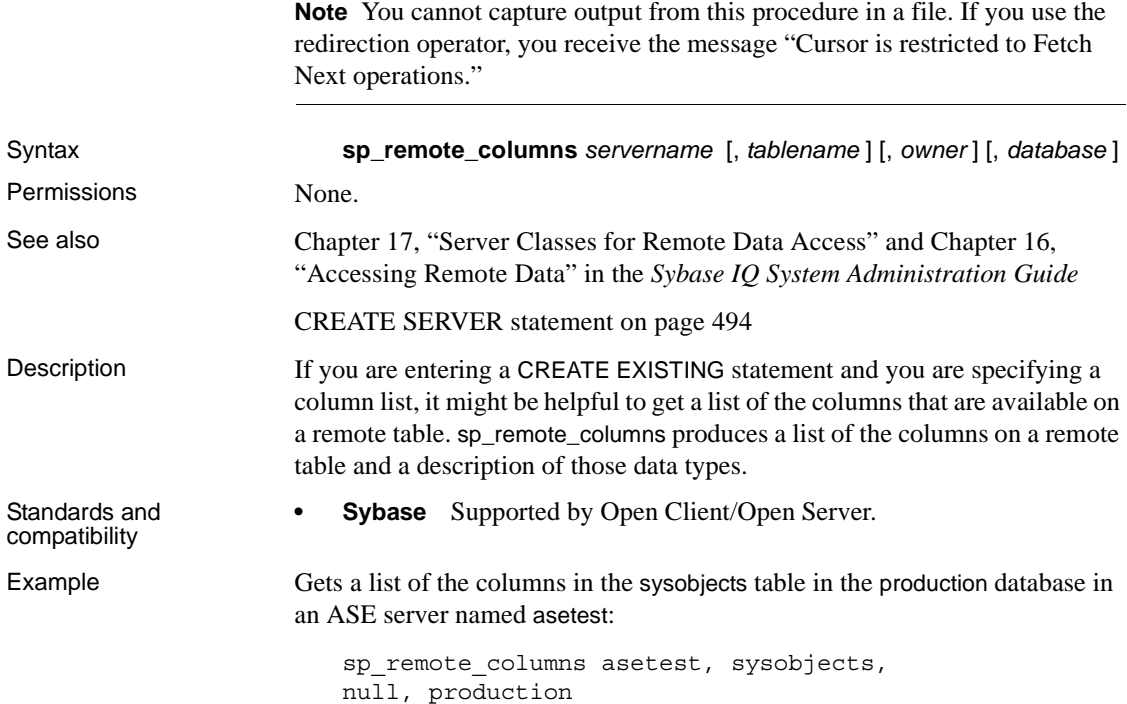

#### **sp\_remote\_exported\_keys system procedure**

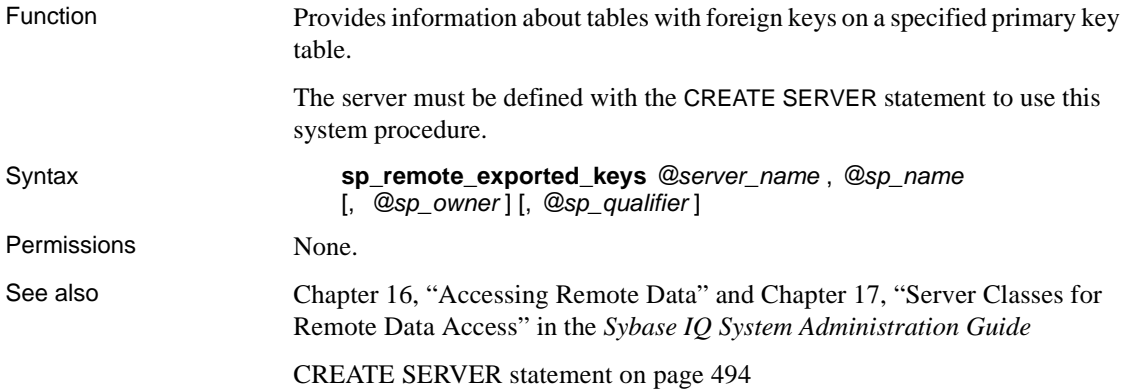

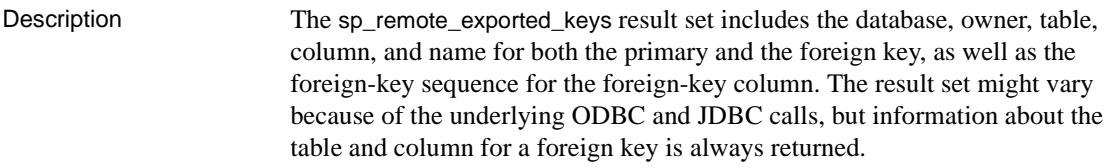

To use sp\_remote\_exported\_keys, your database must be created or upgraded using version 12.4.3 or higher of Sybase IQ.

Parameters [Table 10-57](#page-905-0) lists the sp\_remote\_exported\_keys parameters.

<span id="page-905-0"></span>*Table 10-57: sp\_remote\_exported\_keys parameters*

| <b>Name</b>             | Data type   | <b>Description</b>                                             |
|-------------------------|-------------|----------------------------------------------------------------|
| @server name            | varchar     | Server on which the primary-key table<br>is located. Required. |
| $@sp_name$              | varchar(30) | Table containing the primary key.<br>Required.                 |
| $@sp_owner$             | varchar     | Owner of primary-key table. Optional.                          |
| $@sp_$ <i>qualifier</i> | varchar     | Database containing the primary-key<br>table. Optional.        |

Example To get information about the remote tables with foreign keys on the sysobjects table, in the production database, in a server named asetest:

```
call sp_remote_exported_keys
(@server_name='asetest', @sp_name='sysobjects', 
@sp_qualifier='production')
```
#### **sp\_remote\_imported\_keys system procedure**

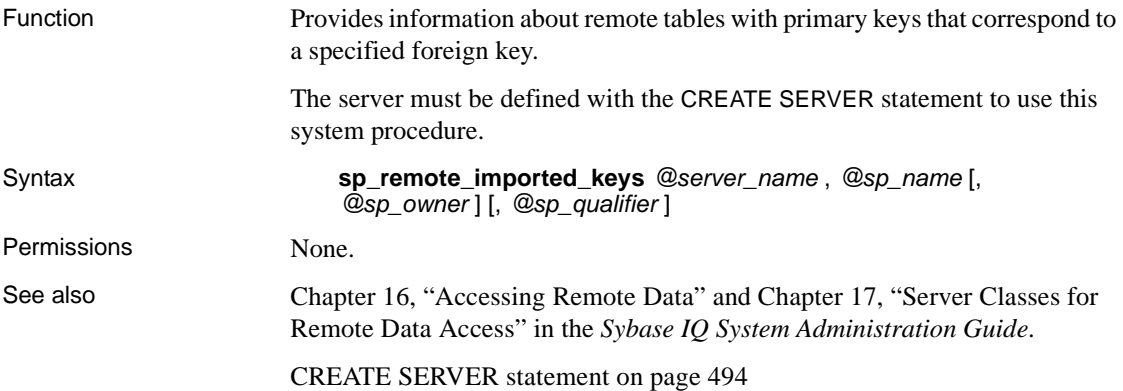

Description Foreign keys reference a row in a separate table that contains the corresponding primary key. This procedure allows you to obtain a list of the remote tables with primary keys that correspond to a particular foreign key table. The sp\_remote\_imported\_keys result set includes the database, owner, table, column, and name for both the primary and the foreign key, as well as the foreign key sequence for the foreign key column. The result set might vary because of the underlying ODBC and JDBC calls, but information about the table and column for a primary key is always returned.

> To use sp\_remote\_exported\_keys, your database must be created or upgraded using version 12.4.3 or higher of Sybase IQ.

Parameters [Table 10-58](#page-906-0) lists the sp\_remote\_imported\_keys parameters.

| <b>Name</b>             | Data type   | <b>Description</b>                                             |
|-------------------------|-------------|----------------------------------------------------------------|
| @server name            | varchar     | Server on which the foreign-key table<br>is located. Required. |
| $@sp\_name$             | varchar(30) | Table containing the foreign key.<br>Required.                 |
| $@sp_owner$             | varchar     | Owner of foreign-key table. Optional.                          |
| $@sp_$ <i>qualifier</i> | varchar     | Database containing the foreign-key<br>table. Optional.        |

<span id="page-906-0"></span>*Table 10-58: sp\_remote\_imported\_keys parameters*

Example Gets information about the tables with primary keys that correspond to a foreign key on the sysobjects table, owned by "fred", in the asetest server:

```
call sp_remote_imported_keys
(@server_name='asetest', @sp_name='sysobjects', 
@sp_qualifier='production')
```
#### **sp\_remote\_primary\_keys system procedure**

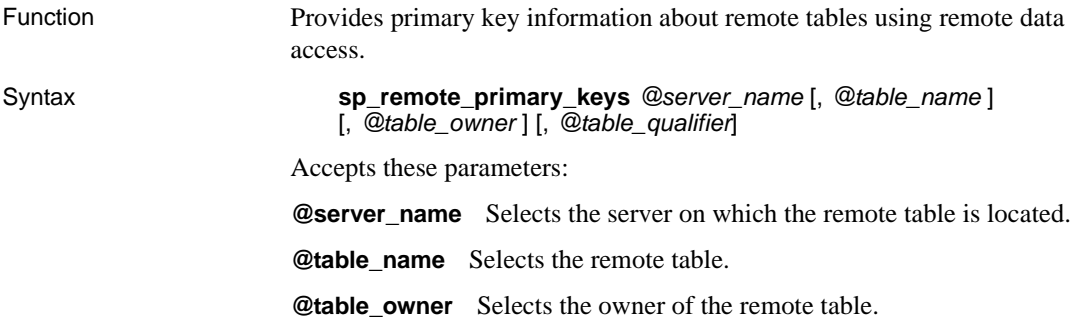

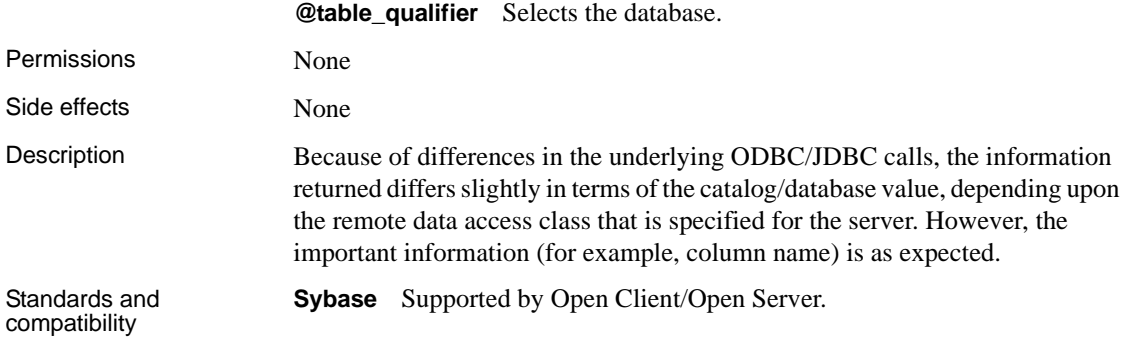

# **sp\_remote\_tables system procedure**

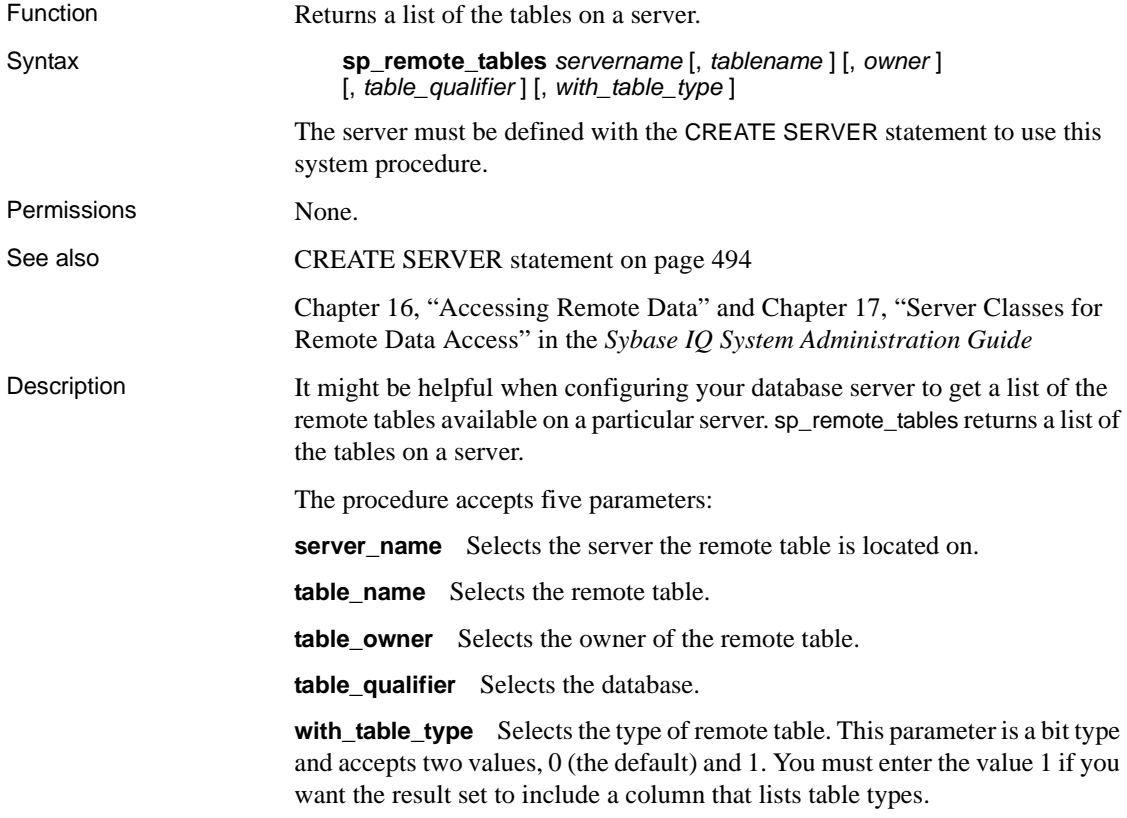

The with\_table\_type parameter is available only for databases created in Adaptive Server Anywhere 7.0.2 and higher. If you use this parameter with an older database, the following error message is returned:

Wrong number of parameters to function 'sp\_remote\_tables'

If a table, owner, or database name is given, the list of tables is limited to only those that match the parameters.

**Note** You cannot capture output from this procedure in a file. If you use the redirection operator, you receive the message "Cursor is restricted to Fetch Next operations."

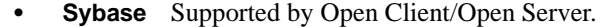

#### Examples • Lists all the Microsoft Excel worksheets available from an ODBC data source named "exce":

sp remote tables excel

Lists all the tables in the production database in an Adaptive Server Enterprise server named asetest, owned by user fred:

sp remote tables asetest, null, fred, production

#### **sp\_servercaps system procedure**

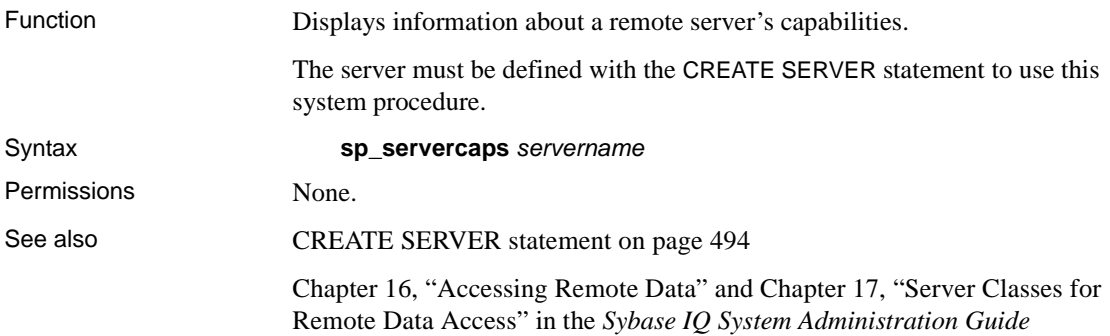

Standards and compatibility

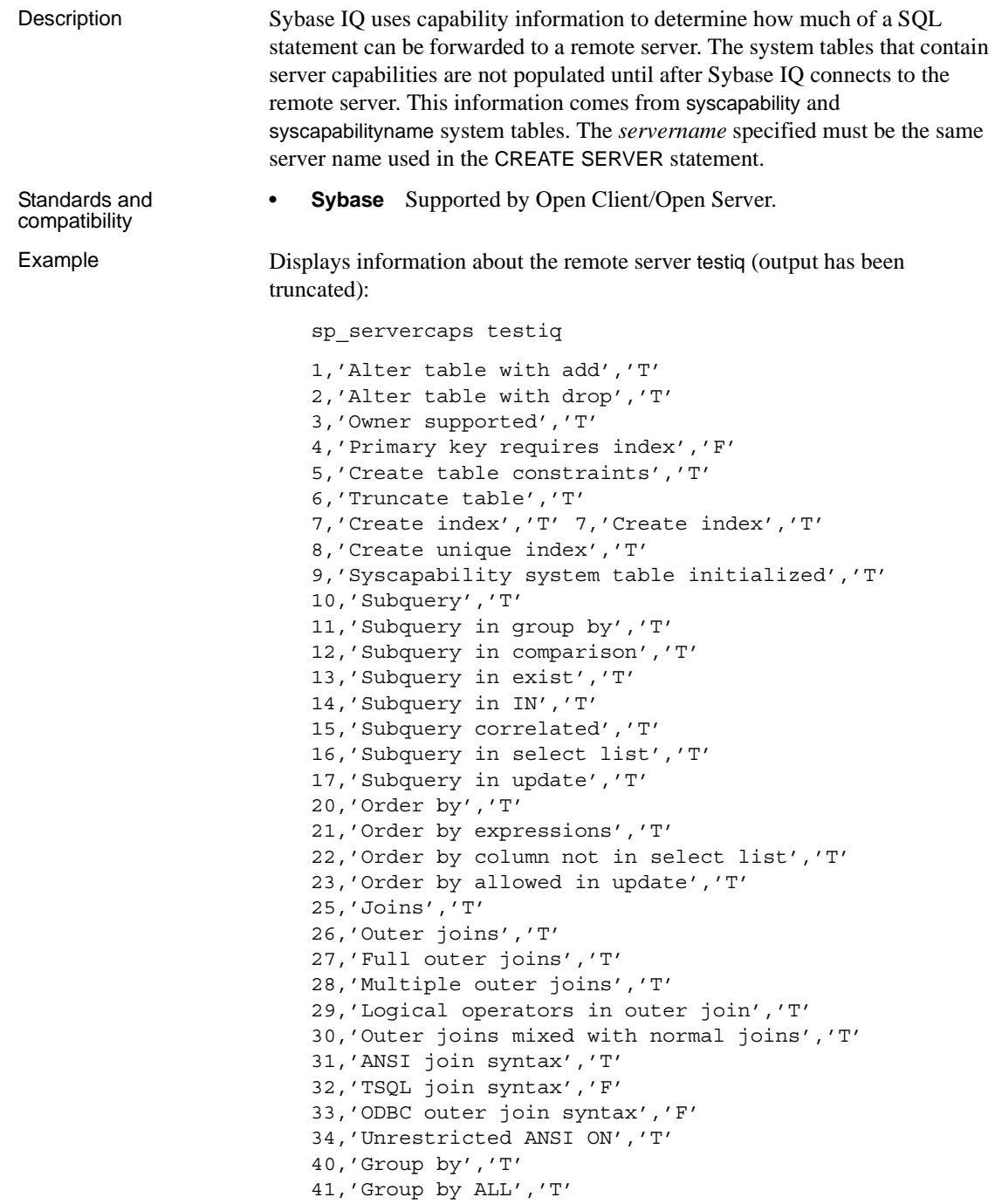

```
45,'Aggregates','T'
46,'Aggregates with column name','T'
50,'And','T'
51,'Or','T'
52,'Like','T'
53,'Like - TSQL','T'
54,'Distinct','T'
55,'In','T'
```
#### **sp\_tsql\_environment system procedure**

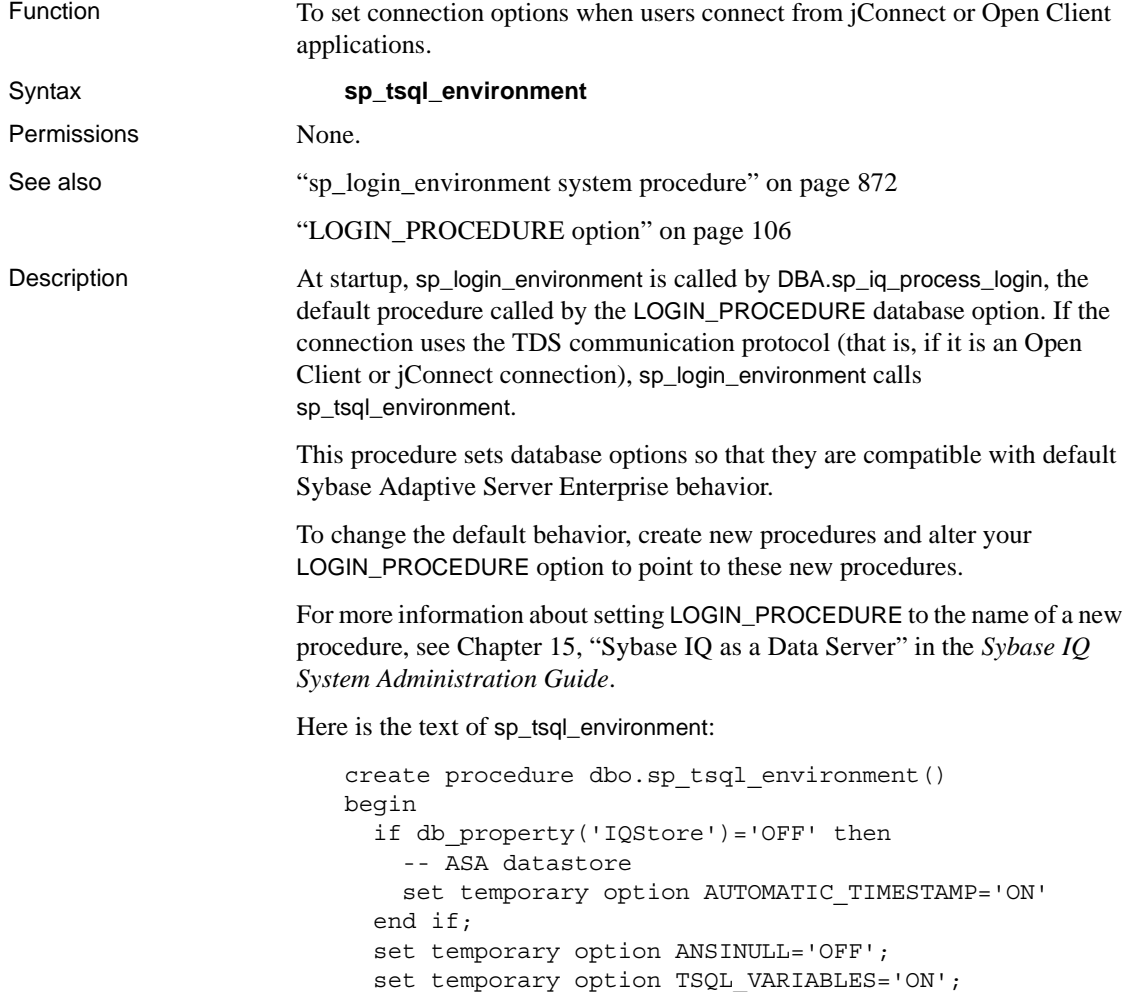

```
set temporary option ANSI BLANKS='ON';
 set temporary option TSQL HEX CONSTANT='ON';
  set temporary option CHAINED='OFF';
 set temporary option QUOTED IDENTIFIER='OFF';
 set temporary option ALLOW NULLS BY DEFAULT='OFF';
 set temporary option CONTINUE AFTER RAISERROR='ON';
 set temporary option FLOAT AS DOUBLE='ON';
 set temporary option ISOLATION LEVEL='1';
 set temporary option DATE FORMAT='YYYY-MM-DD';
 set temporary option TIMESTAMP FORMAT='YYYY-MM-DD
HH:NN:SS.SSS';
 set temporary option TIME FORMAT='HH:NN:SS.SSS';
 set temporary option DATE ORDER='MDY';
  set temporary option ESCAPE CHARACTER='OFF'
end
```
## **Multiplex system procedures**

The procedures in this section affect multiplex databases and servers. These procedures are intended to be called by a program. Do not run them by specifying the procedure name in an ISQL window. Generally, these procedures are intended for use:

- Within the server
- From Sybase Central
- From administration scripts

Most of these procedures require DBA privileges.

#### **sp\_iqmpxcountdbremote procedure**

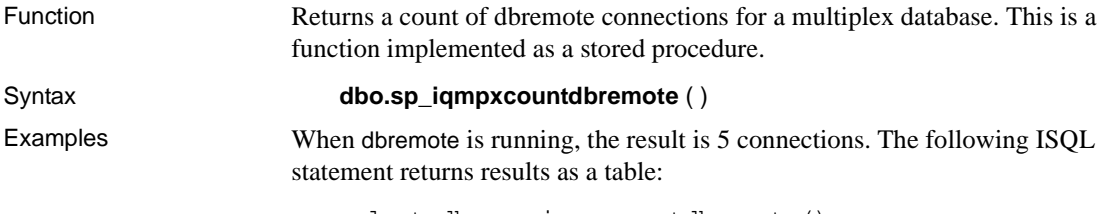

select dbo.sp\_iqmpxcountdbremote()

#### **dbo.sp\_iqmpxcountdbremote(\*)**

5

You can also display the output as a table using the following SQL:

```
begin
   declare dbremotes int;
   set dbremotes = dbo.sp iqmpxcountdbremote();
   select dbremotes;
end
```
#### **sp\_iqmpxgetconnversion procedure**

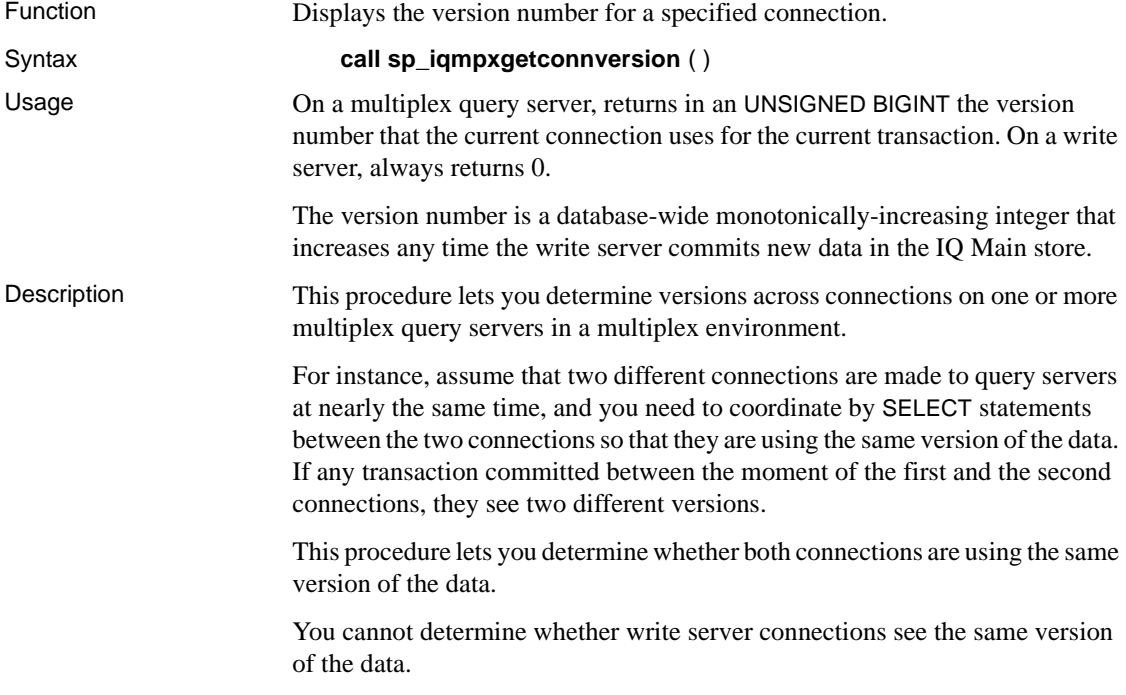

#### **sp\_iqmpxreplacewriteserver procedure**

Function Converts the query server on which it runs into the new write server for the multiplex. Must be called on the query server. Other steps are needed to

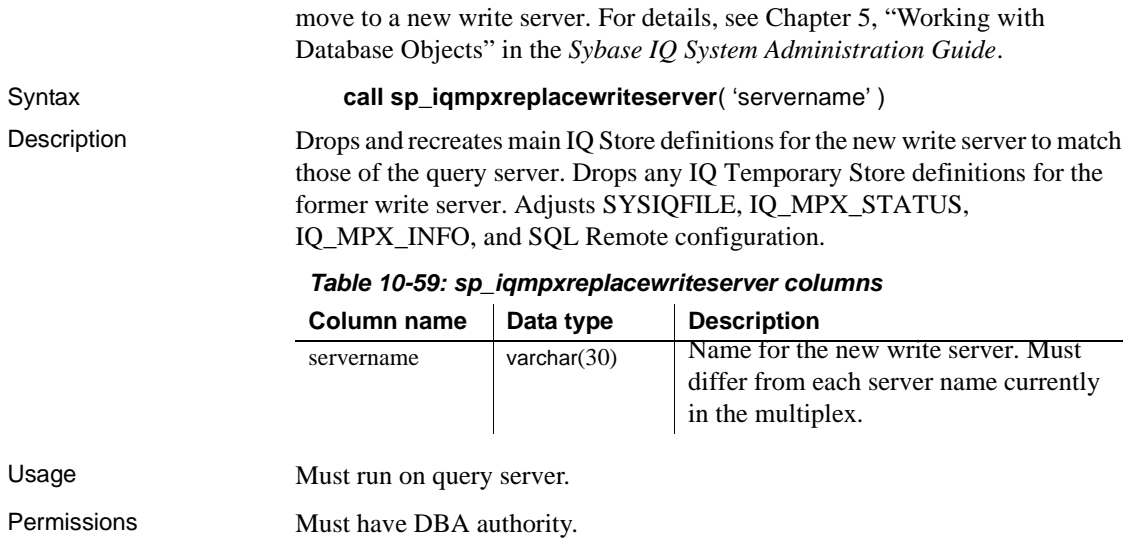

#### **sp\_iqmpxvalidate procedure**

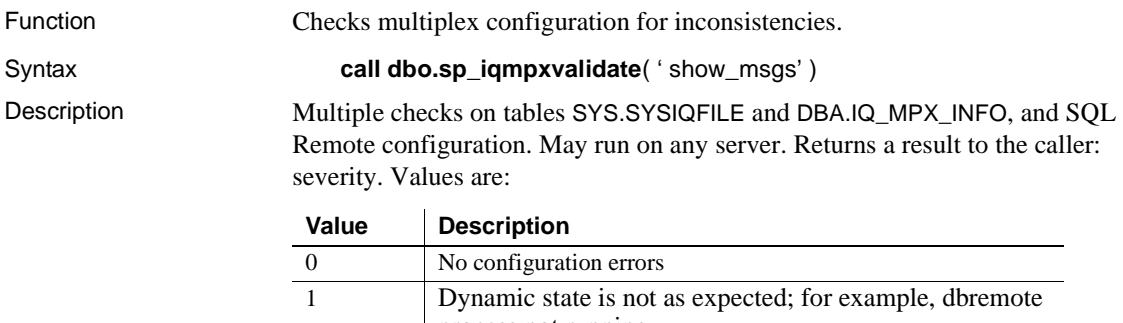

process not running 2 Nonfatal configuration error; for example, multiplex operation impaired 3 Fatal configuration problem; for example, one or more servers might not start

If called interactively, the stored procedure also returns a table of the errors found, if any, unless the calling parameter is not 'Y'.

Each error indicates its severity. If there are no errors, the procedure returns "No errors detected".

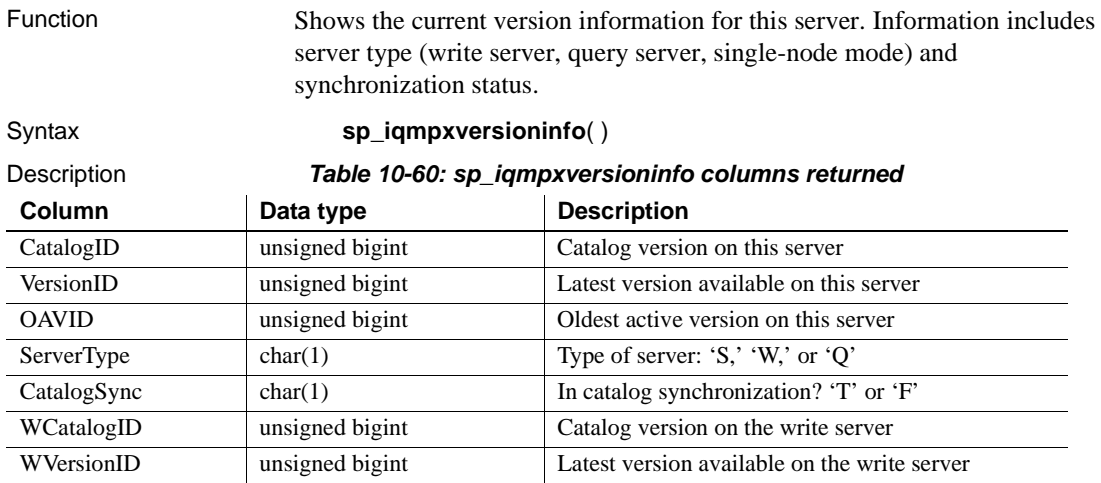

#### **sp\_iqmpxversioninfo procedure**

#### **sp\_mpxcfg***\_<servername***> procedure**

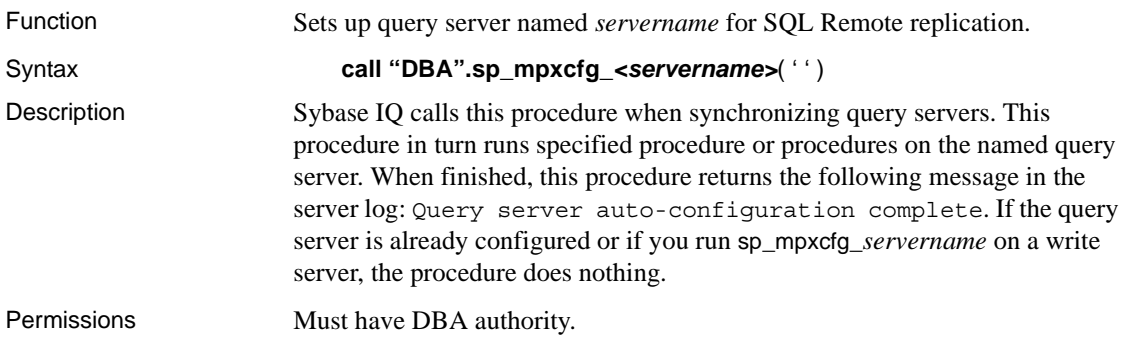

## **Adaptive Server Enterprise system and catalog procedures**

Adaptive Server Enterprise provides system and catalog procedures to carry out many administrative functions and to obtain system information. Sybase IQ has implemented support for some of these procedures.

System procedures are built-in stored procedures used for getting reports from and updating system tables. Catalog stored procedures retrieve information from the system tables in tabular form.

**Note** While these procedures perform the same functions as they do in Adaptive Server Enterprise and pre-version 12 Sybase IQ, they are not identical. If you have preexisting scripts that use these procedures, you might want to examine the procedures. To see the text of a stored procedure, run:

sp\_helptext *'owner.procedure\_name'*

For all system stored procedures delivered by Sybase, the owner is dbo. To see the text of a stored procedure of the same name owned by a different user, you must specify that user, for example:

sp\_helptext 'myname.myprocedure'

You might need to reset the width of your DBISQL output to see the full text, by selecting Command→Options and entering a new Limit Display Columns value.

#### **Adaptive Server Enterprise system procedures**

[Table 10-61](#page-916-0) describes the Adaptive Server Enterprise system procedures provided in Sybase IQ.

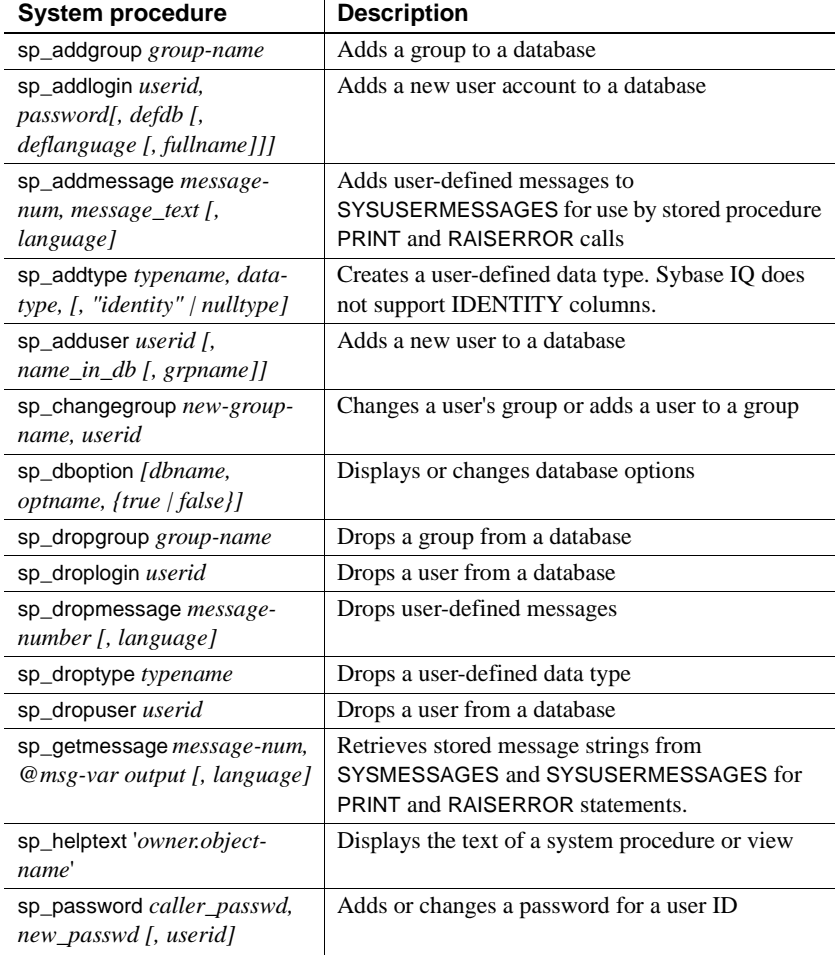

<span id="page-916-0"></span>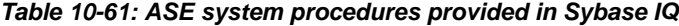

**Note** Procedures like sp\_dropuser provide minimal compatibility with Adaptive Server Enterprise stored procedures. If you are accustomed to Adaptive Server Enterprise (or Sybase IQ 11.x) stored procedures, compare their text with Sybase IQ 12 procedures before using the procedure in dbisql. To compare, use the command:

```
sp_helptext 'owner.procedure_name'
```
For system stored procedures delivered by Sybase, the owner is always dbo. To see the text of a stored procedure of the same name owned by a different user, you must specify that user, for example:

#### **Adaptive Server Enterprise catalog procedures**

Sybase IQ implements most of the Adaptive Server Enterprise catalog procedures with the exception of the sp\_column\_privileges procedure. The implemented catalog procedures are described in [Table 10-62](#page-917-0). Sybase IQ also has similar customized stored procedures for some of these ASE catalog procedures.

| <b>ASE catalog procedure</b>                                                                                                    | <b>Description</b>                                                                 | IQ procedure   |
|----------------------------------------------------------------------------------------------------|------------------------------------------------------------------------------------|----------------|
| sp_columns table-name [, table-owner ] [, table-<br>qualifier] [, column-name ]                                                  | Returns the data types of the specified<br>column                                  |                |
| sp_fkeys pktable_name [, pktable-owner ][,<br>pktable-qualifier [ ], fktable-name [ ],<br>fktable_owner [ [, fktable-qualifier ] | Returns foreign-key information about the<br>specified table                       |                |
| sp_pkeys table-name $\int$ , table_owner $\int$ $\int$ ,<br>table_qualifier ]                                                    | Returns primary-key information for a<br>single table                              | sp_iqpkeys     |
| sp_special_columns table_name [, table-owner]<br>$\int$ , table-qualifier $\int$ , col-type $\int$                               | Returns the optimal set of columns that<br>uniquely identify a row in a table      |                |
| sp_sproc_columns proc-name [, proc_owner ] [,<br>proc-qualifier] [, column-name ]                                                | Returns information about the input and<br>return parameters of a stored procedure | sp_iqprocparm  |
| sp_stored_procedures [ sp-name ] [, sp-owner ]<br>$\int$ , sp-qualifier $\int$                                                   | Returns information about one or more<br>stored procedures                         | sp_igprocedure |
| sp_tables table-name [, table-owner ] [, table-<br>qualifier 1 [, table-type ]                                                   | Returns a list of objects that can appear in a<br><b>FROM</b> clause               |                |

<span id="page-917-0"></span>*Table 10-62: ASE catalog procedures implemented in Sybase IQ*

The following Adaptive Server Enterprise catalog procedures are not supported:

- sp\_column\_privileges
- sp\_databases
- sp\_datatype\_info
- sp\_server\_info

# CHAPTER 11 **System Views**

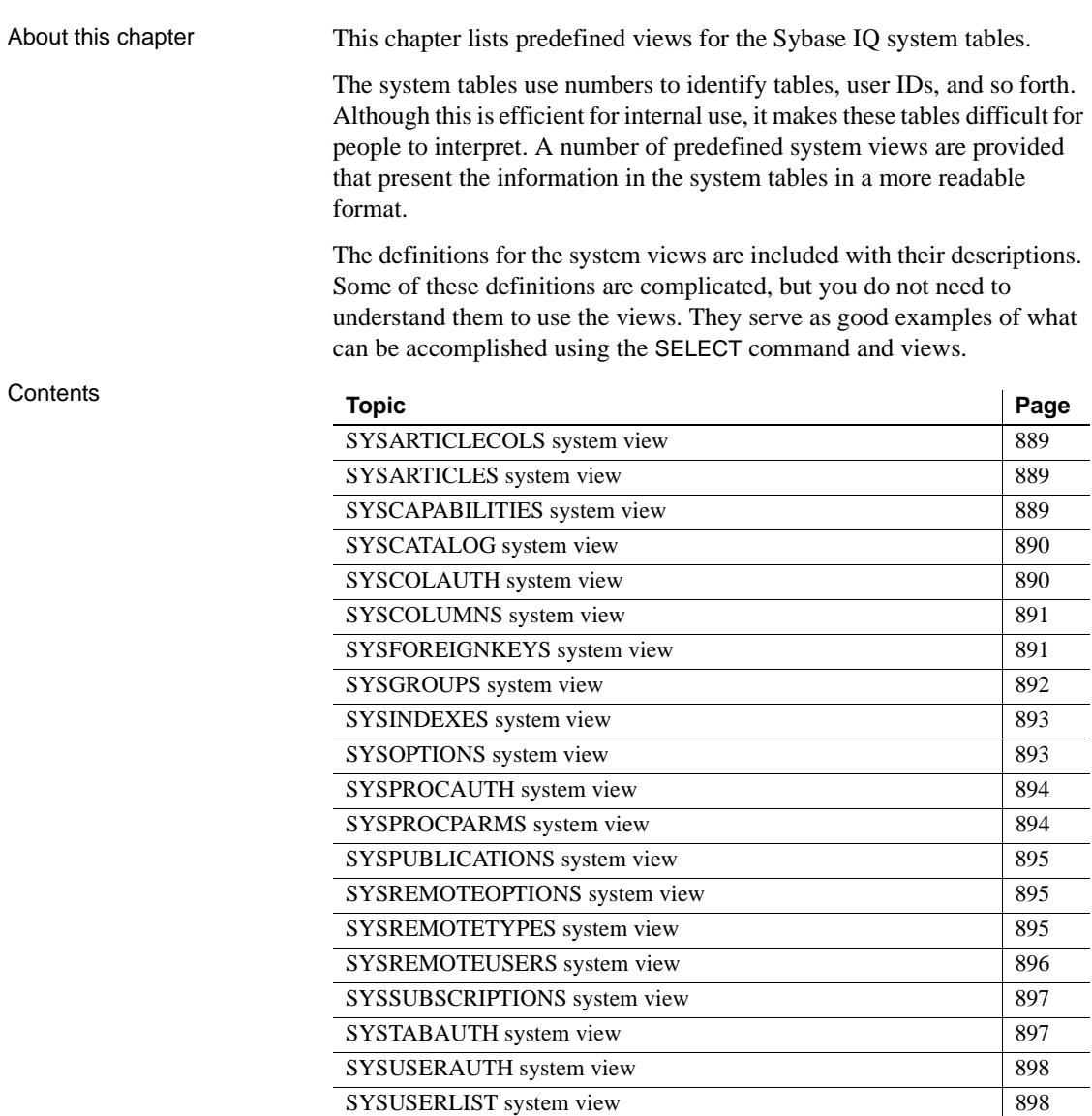

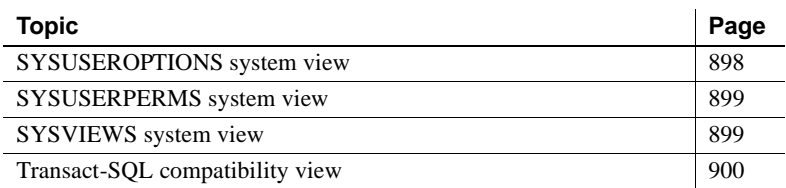

## <span id="page-920-0"></span>**SYSARTICLECOLS system view**

CREATE VIEW SYS.SYSARTICLECOLS AS SELECT (select publication\_name FROM SYS.SYSPUBLICATION AS p WHERE p.publication id=ac.publication id) AS publication\_name, (select table\_name FROM SYS.SYSTABLE AS t WHERE t.table id=ac.table id) AS table name, select column\_name FROM SYS.SYSCOLUMN AS c WHERE c.table id=ac.table id AND c.column\_id=ac.column\_id) AS column\_name FROM SYS.SYSARTICLECOL AS ac

Presents a readable version of the table SYSARTICLECOLS.

#### <span id="page-920-1"></span>**SYSARTICLES system view**

CREATE VIEW SYS.SYSARTICLES AS SELECT(select publication name FROM SYS.SYSPUBLICATION AS p WHERE p.publication id=a.publication id) AS publication\_name, (select table\_name FROM SYS.SYSTABLE AS t WHERE t.table id=a.table id) AS table name, where\_expr,subscribe\_by\_expr FROM SYS.SYSARTICLE AS a

Presents a readable version of the table SYSARTICLES.

#### <span id="page-920-2"></span>**SYSCAPABILITIES system view**

CREATE VIEW SYS.SYSCAPABILITIES  $AS$ SELECT t1.capid, srvid, capname, capvalue FROM SYS.SYSCAPABILITY as t1 JOIN SYS.SYSCAPABILITYNAME as t2 ON t1.capid = t2.capid

Presents the data from the system tables SYSCAPABILITY and SYSCAPABILITYNAME in a readable format.

### <span id="page-921-0"></span>**SYSCATALOG system view**

```
CREATE VIEW SYS.SYSCATALOG ( creator, 
   tname, dbspacename, tabletype, ncols, 
   primary key, "check", remarks )
AS 
SELECT ( SELECT user name FROM SYS.SYSUSERPERM
             WHERE user id = SYSTEMBLE.createor),
      table_name,
       ( SELECT dbspace_name from SYS.SYSFILE
             WHERE file id = SYSTEMBLE.fileid ),
      IF table_type='BASE' THEN 'TABLE'
          ELSE table_type ENDIF,
       ( SELECT count(*) FROM SYS.SYSCOLUMN
          WHERE table id = SYSTEMBLE.table_id ),
      IF primary root = 0 THEN 'N' ELSE 'Y' ENDIF,
      IF table type <> VIEW' THEN view_def ENDIF,
      remarks
FROM SYS.SYSTABLE
```
Lists all the tables and views from SYSTABLE in a readable format.

#### <span id="page-921-1"></span>**SYSCOLAUTH system view**

```
CREATE VIEW SYS.SYSCOLAUTH ( grantor, grantee,
   creator, tname, colname )
AS
SELECT ( SELECT user name FROM SYS.SYSUSERPERM
          WHERE user_id = SYSCOLPERM.grantor ),
       ( SELECT user_name FROM SYS.SYSUSERPERM
          WHERE user id = SYSTEM.qr.grantee ),
       ( SELECT user_name
          FROM SYS.SYSUSERPERM == SYS.SYSTABLE
          WHERE table id = SYSCOLPERM.table_id ),
       ( SELECT table_name FROM SYS.SYSTABLE
          WHERE table id = SYSTEM.table_id ),
       ( SELECT column_name FROM SYS.SYSCOLUMN
```

```
WHERE table id = SYSCOLPERM.table id
          AND column id = SYSCOLPERM.column id )
FROM SYS.SYSCOLPERM
```
Presents column update permission information in SYSCOLPERM in a readable format.

#### <span id="page-922-0"></span>**SYSCOLUMNS system view**

CREATE VIEW SYS.SYSCOLUMNS ( creator, cname, tname, coltype, nulls, length, syslength, in primary key, "colno", default value, remarks ) AS SELECT ( SELECT user name FROM SYS.SYSUSERPERM WHERE user  $id = SYSTEMBLE.createor$ ), column\_name, table\_name, ( SELECT domain\_name FROM SYS.SYSDOMAIN WHERE domain id = SYSCOLUMN.domain id ), nulls, width, scale, pkey, column\_id, "default", SYSCOLUMN.remarks FROM SYS.SYSCOLUMN == SYS.SYSTABLE

Presents a readable version of the table SYSCOLUMN.

**Note** The "S" at the end of the view name distinguishes it from the SYSCOLUMN table.

## <span id="page-922-1"></span>**SYSFOREIGNKEYS system view**

```
CREATE VIEW SYS.SYSFOREIGNKEYS ( foreign_creator,
   foreign_tname, primary_creator,
   primary tname, role, columns )
AS
SELECT ( SELECT user name FROM
          SYS.SYSUSERPERM == SYS.SYSTABLE
          WHERE table id = foreign table id ),
       ( SELECT table_name FROM SYS.SYSTABLE
          WHERE table id = foreign table id ),
```

```
( SELECT user_name
          FROM SYS.SYSUSERPERM == SYS.SYSTABLE
          WHERE table_id = primary_table_id ),
       ( SELECT table_name FROM SYS.SYSTABLE
          WHERE table id = primary table id ), role,
       ( SELECT list( string( FK.column_name,
          ' IS ', PK.column name ) )
          FROM SYS.SYSFKCOL KEY JOIN
          SYS.SYSCOLUMN FK, SYS.SYSCOLUMN PK
          WHERE foreign table id =SYSFOREIGNKEY.foreign table id
          AND foreign_key_id =
                  SYSFOREIGNKEY.foreign_key_id
          AND PK.table id =SYSFOREIGNKEY.primary_table_id
          AND PK.column_id = 
                 SYSFKCOL.primary column id )
FROM SYS.SYSFOREIGNKEY
```
Presents foreign-key information from SYSFOREIGNKEY and SYSFKCOL in a readable format.

## <span id="page-923-0"></span>**SYSGROUPS system view**

CREATE VIEW SYS. SYSGROUPS ( group name, member name ) AS SELECT g.user name, u.user name FROMSYS.SYSGROUP, SYS.SYSUSERPERM g, SYS.SYSUSERPERM u WHERE group id = g.user id AND group\_member = u.user\_id

Presents group information from SYSGROUP in a readable format.

#### <span id="page-924-0"></span>**SYSINDEXES system view**

```
CREATE VIEW SYS.SYSINDEXES ( icreator, iname, fname, 
creator,
tname, indextype, colnames, interval, level )
AS
SELECT ( SELECT user name FROM SYS.SYSUSERPERM
WHERE user id = SYSTEMDEX.createator),
index_name,
( SELECT file_name FROM SYS.SYSFILE
WHERE file id = SYSTEMDEX.file id ),
( SELECT user_name FROM SYS.SYSUSERPERM
WHERE user id = SYSTEMDEX.createator),
table name,
IF "unique" = 'Y' THEN 'Unique'
ELSE 'Non-unique' ENDIF,
( SELECT list( string( column_name,
IF "order" = 'A' THEN ' ASC' i
ELSE ' DESC' ENDIF ) )
FROM SYS.SYSIXCOL == SYS.SYSCOLUMN
WHERE index id = SYSTEMDEX.index_id ), 0, 0
FROM SYS.SYSTABLE KEY JOIN SYS.SYSINDEX
```
Presents index information from SYSINDEX and SYSIXCOL in a readable format.

#### <span id="page-924-1"></span>**SYSOPTIONS system view**

```
CREATE VIEW SYS.SYSOPTIONS ( user_name, "option", 
"setting" )
AS
SELECT ( SELECT user name FROM SYS.SYSUSERPERM
          WHERE user id = SYSOPTION.user_id),
          "option", "setting"
FROM SYS.SYSOPTION
```
Displays option settings contained in the table SYSOPTION in a readable format.

## <span id="page-925-0"></span>**SYSPROCAUTH system view**

```
CREATE VIEW SYS.SYSPROCAUTH(grantee,
      creator,procname)
ASSELECT(select user_name FROM SYS.SYSUSERPERM
      WHERE SYSPROCPERM.grantee=SYSUSERPERM.user_id),
        (select user_name FROM SYS.SYSUSERPERM
      WHERE SYSPROCEDURE.creator=SYSUSERPERM.user_id),
      proc_name 
FROM
SYS.SYSPROCEDURE JOIN SYS.SYSPROCPERM
```
Presents the procedure authorities from SYSUSERPERM in a readable format.

#### <span id="page-925-1"></span>**SYSPROCPARMS system view**

```
CREATE VIEW SYS.SYSPROCPARMS ( creator, parmname, 
procname,
parmtype, parmmode, parmdomain, length, remarks )
AS
SELECT ( SELECT user name FROM SYS.SYSUSERPERM
          WHERE user_id = SYSPROCEDURE.creator ),
      parm name, proc name, parm type,
      IF parm_mode_in = 'Y' AND
          parm_mode_out = 'N' THEN 'IN'
      ELSE IF parm mode in = 'N'AND parm mode out = 'Y' THEN 'OUT'
      ELSE 'INOUT' ENDIF ENDIF,
       ( SELECT domain_name FROM SYS.SYSDOMAIN
          WHERE domain id = SYSTEMCPARM.domainid ),
      width, SYSPROCPARM.remarks
FROM SYS.SYSPROCPARM == SYS.SYSPROCEDURE
```
Lists all the procedure parameters from SYSPROCPARM in a readable format.

#### <span id="page-926-0"></span>**SYSPUBLICATIONS system view**

```
CREATE VIEW SYS.SYSPUBLICATIONS
AS 
SELECT(select user name FROM SYS.SYSUSERPERM AS u
   WHERE u.user id=p.creator) AS creator,
   publication_name,remarks 
FROM SYS.SYSPUBLICATION AS p
```
Presents the user name from the SYSUSERPERM table for all creators, and displays the publication name and remarks from the SYSPUBLICATION table in a readable format.

#### <span id="page-926-1"></span>**SYSREMOTEOPTIONS system view**

CREATE VIEW SYS.SYSREMOTEOPTIONS AS SELECT type name, user name, "option", setting FROM SYS.SYSREMOTETYPE AS srt, SYS.SYSREMOTEOPTIONTYPE AS srot, SYS.SYSREMOTEOPTION AS sro, SYS.SYSUSERPERM AS sup WHERE srt.type id = srot.type id AND srot.option id = sro.option id AND sro.user\_id = sup.user\_id

Presents the data from the system tables SYSREMOTEOPTION and SYSREMOTEOPTIONTYPE in a readable format.

#### <span id="page-926-2"></span>**SYSREMOTETYPES system view**

CREATE VIEW SYS.SYSREMOTETYPES AS SELECT type\_id,type\_name,publisher\_address,remarks FROM SYS.SYSREMOTETYPE

Presents the SQL Remote information from the SYSREMOTETYPE system table in a readable format.

## <span id="page-927-0"></span>**SYSREMOTEUSERS system view**

```
CREATE VIEW SYS.SYSREMOTEUSERS
AS SELECT(SELECT user name FROM SYS.SYSUSERPERM AS u
      WHERE u.user id=r.user id) AS user name,
     "consolidate",
     (SELECT type_name FROM SYS.SYSREMOTETYPE AS t
      WHERE t.type id=r.type id) AS type name,
    "address", frequency, send time,
     (IF frequency='A' THEN
       NULL
     ELSE
       IF frequency='P' THEN
        IF time sent IS NULL THEN
           current timestamp
         ELSE
           (SELECT min(minutes(time_sent,
             60*hour(a.send_time)
             +minute(seconds(a.send_time,59))))
             FROM SYS.SYSREMOTEUSER AS a
             WHERE a.frequency='P'
             AND a.send_time=r.send_time)
         ENDIF
       ELSE
         IF current date+send_time
         >COALESCE(time_sent,current timestamp) THEN
           current date+send_time
         ELSE
           current date+send_time+1
         ENDIF
       ENDIF
     ENDIF) AS next_send,
   log_send,time_sent,log_sent,
   confirm_sent, send_count, resend_count,
   time received, log received, confirm received,
   receive count, rereceive count
FROM SYS.SYSREMOTEUSER AS r
```
Lists the information in SYSREMOTEUSER in a readable format.

#### <span id="page-928-0"></span>**SYSSUBSCRIPTIONS system view**

```
CREATE VIEW SYS.SYSSUBSCRIPTIONS
AS
SELECT(select publication_name 
      FROM SYS.SYSPUBLICATION AS p
      WHERE p.publication_id=s.publication_id) AS 
      publication_name,
       (select user name FROM SYS.SYSUSERPERM AS u
      WHERE u.user_id=s.user_id) AS user_name,
      subscribe_by,created,started 
FROM SYS.SYSSUBSCRIPTION AS s
```
Presents subscription information, such as the publication name, creation time, and start time from the SYSPUBLICATION table in a readable format.

## <span id="page-928-1"></span>**SYSTABAUTH system view**

```
CREATE VIEW SYS.SYSTABAUTH ( grantor, grantee,
   screator, stname, tcreator, ttname,
   selectauth, insertauth, deleteauth,
   updateauth, updatecols, alterauth, referenceauth )
AS
SELECT ( SELECT user_name FROM SYS.SYSUSERPERM
         WHERE user id = SYSTEM.g.( SELECT user_name FROM SYS.SYSUSERPERM
         WHERE user_id = SYSTABLEPERM.grantee ),
      ( SELECT user_name
         FROM SYS.SYSUSERPERM == SYS.SYSTABLE
         WHERE table id = SYSTEM.setable_id ),
      ( SELECT table_name FROM SYS.SYSTABLE
         WHERE table id = SYSTEM.setable_id ),
      ( SELECT user_name FROM
         SYS.SYSUSERPERM == SYS.SYSTABLE
         WHERE table id = SYSTEM.table_id),
      ( SELECT table_name FROM SYS.SYSTABLE
         WHERE table id = SYSTEM.table_id),
      selectauth, insertauth, deleteauth,
      updateauth, updatecols,
      alterauth, referenceauthauth
FROM SYS.SYSTABLEPERM
```
Presents table permission information in SYSTABLEPERM in a readable format.

#### <span id="page-929-0"></span>**SYSUSERAUTH system view**

CREATE VIEW SYS.SYSUSERAUTH ( name, password, resourceauth, dbaauth, scheduleauth, user group ) AS SELECT user name, password, resourceauth, dbaauth, scheduleauth, user group FROM SYS.SYSUSERPERM

Displays all the information in the table SYSUSERPERM except for user numbers. Since this view shows passwords, this system view does not have PUBLIC select permission. (All other system views have PUBLIC select permission.)

#### <span id="page-929-1"></span>**SYSUSERLIST system view**

CREATE VIEW SYS.SYSUSERLIST ( name, resourceauth, dbaauth, scheduleauth, user group ) AS SELECT user name, resourceauth, dbaauth, scheduleauth, user group FROM SYS.SYSUSERPERM

Presents all information in SYSUSERAUTH except passwords.

#### <span id="page-929-2"></span>**SYSUSEROPTIONS system view**

CREATE VIEW SYS.SYSUSEROPTIONS ( "user\_name", "option", "setting" ) AS SELECT u.name, "option", isnull( ( SELECT "setting"

```
FROM sys.sysoptions s
       WHERE s.\text{user name} = u.\text{name}AND s."option" = o."option" ),
       "setting" )
FROM SYS.SYSOPTIONS o, SYS.SYSUSERAUTH u
WHERE o.user_name = 'PUBLIC'
```
Displays effective permanent option settings for each user. If a user has no setting for an option, this view displays the public setting for the option.

#### <span id="page-930-0"></span>**SYSUSERPERMS system view**

CREATE VIEW SYS.SYSUSERPERMS AS SELECT user id, user name, resourceauth, dbaauth, scheduleauth, user\_group, remarks FROM SYS.SYSUSERPERM

Contains exactly the same information as the table SYS.SYSUSERPERM except for the password. All users have read access to this view, but only the DBA has access to the underlying table (SYS.SYSUSERPERM).

#### <span id="page-930-1"></span>**SYSVIEWS system view**

```
CREATE VIEW SYS.SYSVIEWS ( vcreator, viewname, viewtext 
)
AS
SELECT user name, table name, view def
FROM SYS.SYSTABLE KEY JOIN SYS.SYSUSERPERM
WHERE table type = 'VIEW'
```
Lists views along with their definitions.

## <span id="page-931-0"></span>**Transact-SQL compatibility view**

Adaptive Server Enterprise and Sybase IQ have different system catalogs, reflecting the different uses for the two products.

In Adaptive Server Enterprise, there is a single master database containing a set of system tables holding information that applies to all databases on the server. Many databases may exist within the master database, and each has additional system tables associated with it.

In Sybase IQ, each database exists independently, and contains its own system tables. There is no master database that contains system information on a collection of databases. Each server may run several databases at a time, dynamically loading and unloading each database as needed.

The Adaptive Server Enterprise and Sybase IQ system catalogs are different. The Adaptive Server Enterprise system tables and views are owned by the special user dbo, and exist partly in the master database, partly in the sybsecurity database, and partly in each individual database; the Sybase IQ system tables and views are owned by the special user SYS and exist separately in each database.

To assist in preparing compatible applications, Sybase IQ provides a set of views owned by the special user dbo, which correspond to the Adaptive Server Enterprise system tables and views. Where architectural differences make the contents of a particular Adaptive Server Enterprise table or view meaningless in a Sybase IQ context, the view is empty, containing only the column names and data types.

[Table 11-1,](#page-932-0) [Table 11-2,](#page-933-0) and [Table 11-3](#page-933-1) list the Adaptive Server Enterprise system tables and their implementation in the Sybase IQ system catalog. The owner of all tables is dbo in each DBMS.

Tables in each Adaptive Server Enterprise database

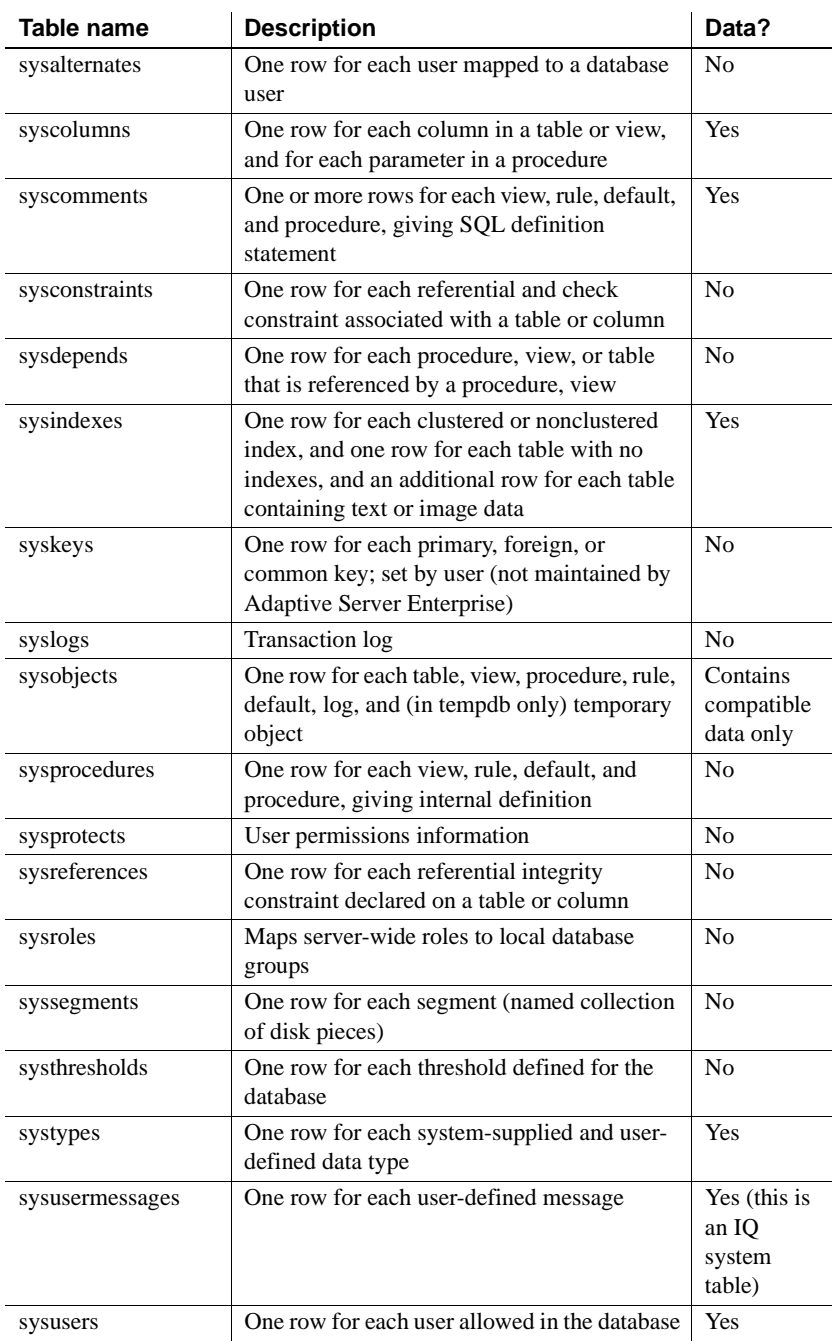

<span id="page-932-0"></span>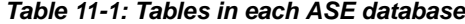

Tables in the Adaptive Server Enterprise master database

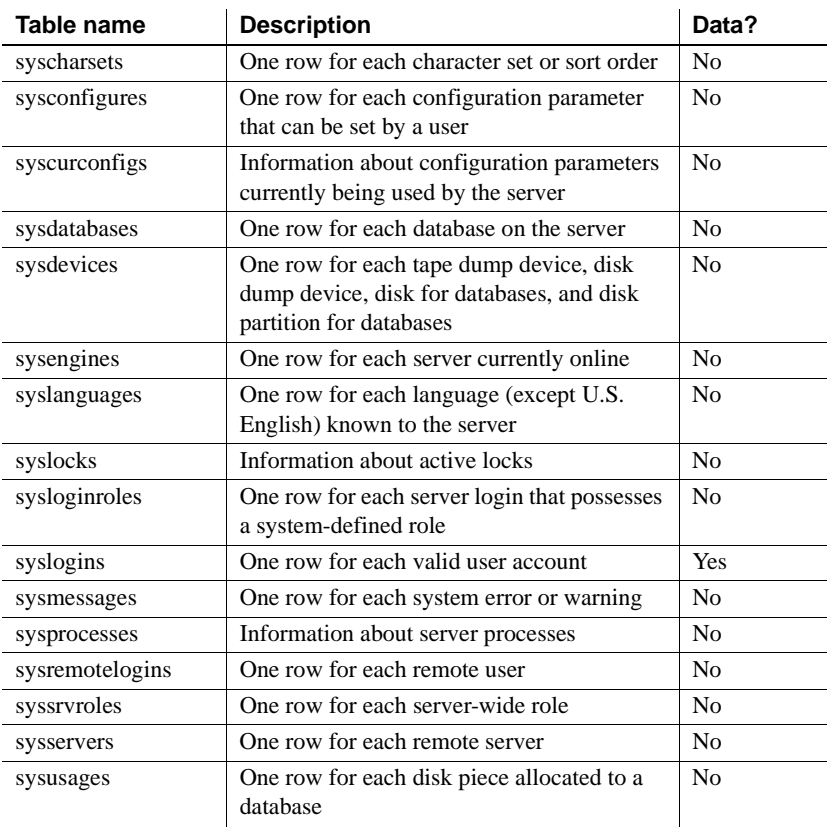

#### <span id="page-933-0"></span>*Table 11-2: ASE master database tables*

Tables in the Adaptive Server Enterprise sybsecurity database

#### <span id="page-933-1"></span>*Table 11-3: ASE sybsecurity database tables*

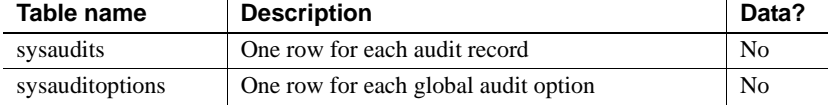

 $\ddot{\phantom{a}}$ 

# APPENDIX A **Compatibility with Other Sybase Databases**

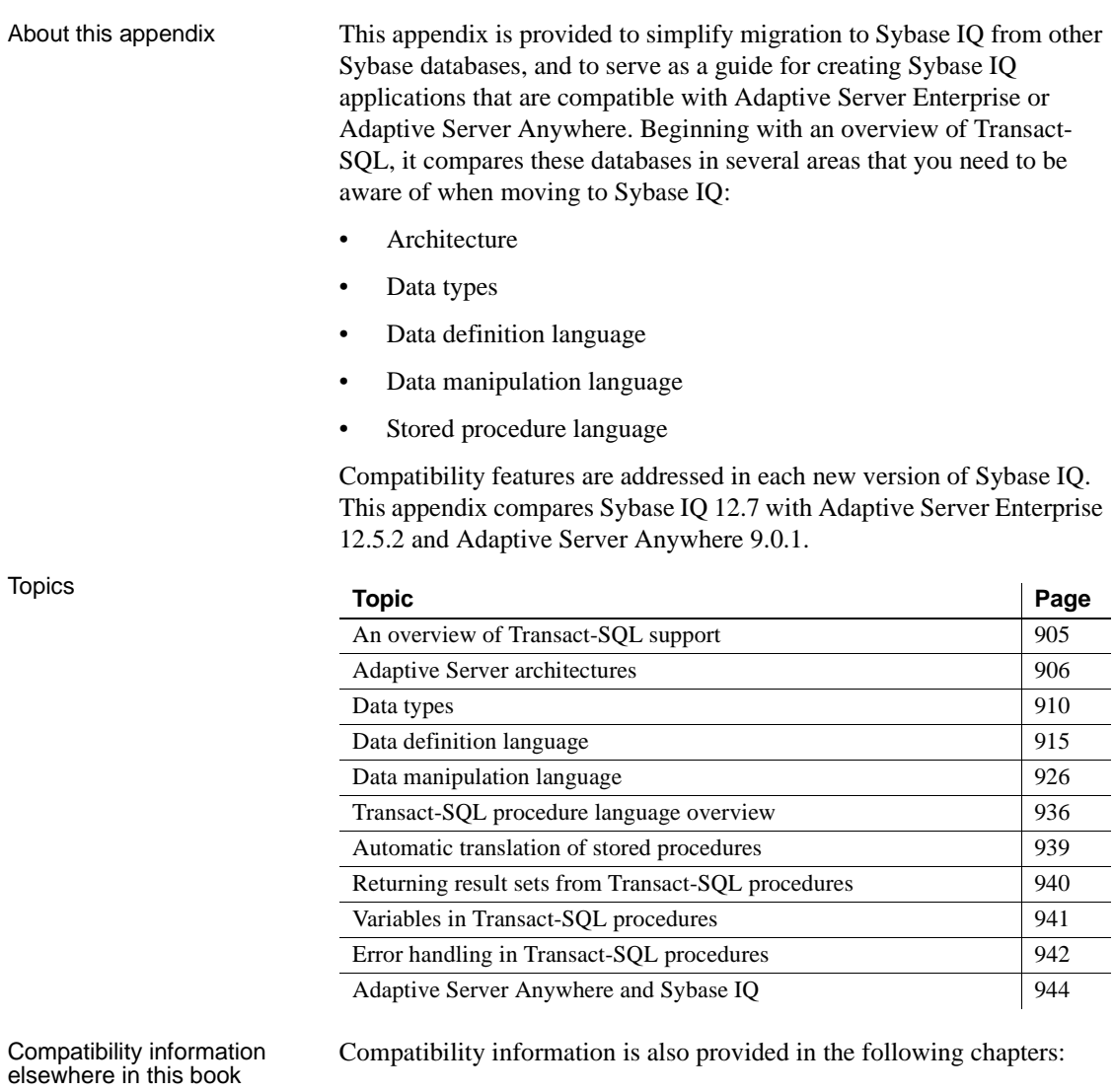

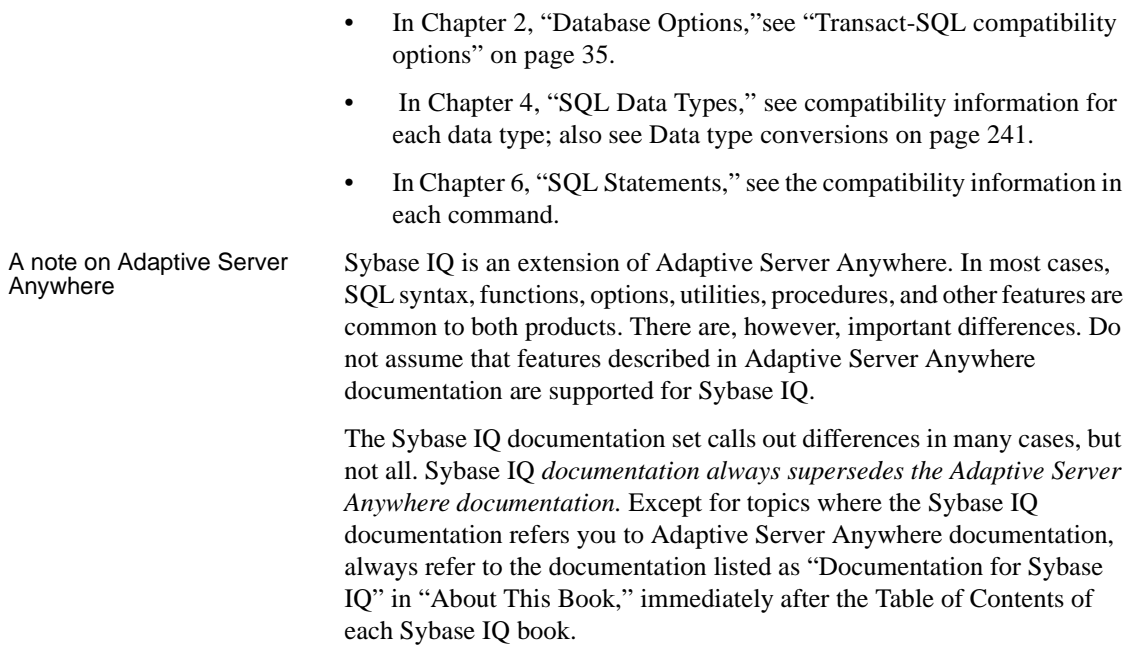
## **An overview of Transact-SQL support**

Sybase IQ, like Adaptive Server Anywhere, supports a large subset of **Transact-SQL**, which is the dialect of SQL supported by Sybase Adaptive Server Enterprise.

The goal of Transact-SQL support in Sybase IQ is to provide application portability. Many applications, stored procedures, and batch files can be written for use with both Adaptive Server Enterprise and Sybase IQ databases.

The aim is to write applications to work with both Adaptive Server Enterprise and Sybase IQ. Existing Adaptive Server Enterprise applications generally require some changes to run on an Adaptive Server Anywhere or Sybase IQ databases.

Transact-SQL support in Sybase IQ takes the following form:

- Most SQL statements are compatible between Sybase IQ and Adaptive Server Enterprise.
- For some statements, particularly in the procedure language used in procedures and batches, a separate Transact-SQL statement is supported together with the syntax supported in earlier versions of Sybase IQ. For these statements, Adaptive Server Anywhere and Sybase IQ support two dialects of SQL. In this appendix, we name those dialects Transact-SQL and Watcom-SQL.
- A procedure or batch is executed in either the Transact-SQL or Watcom-SQL dialect. You must use control statements from one dialect only throughout the batch or procedure. For example, each dialect has different flow control statements.

#### Similarities and differences Sybase IQ supports a high percentage of Transact-SQL language elements, functions, and statements for working with existing data.

Further, Sybase IQ supports a very high percentage of the Transact-SQL stored procedure language (CREATE PROCEDURE syntax, control statements, and so on), and many, but not all, aspects of Transact-SQL data definition language statements.

There are design differences in the architectural and configuration facilities supported by each product. Device management, user management, and maintenance tasks such as backups tend to be systemspecific. Even here, however, Sybase IQ provides Transact-SQL system tables as views, where the tables that are not meaningful in Sybase IQ have no rows. Also, Sybase IQ provides a set of system procedures for some of the more common administrative tasks.

## **Adaptive Server architectures**

Adaptive Server Enterprise, Adaptive Server Anywhere, and Sybase IQ are complementary products, with architectures designed to suit their distinct purposes. Sybase IQ is a high-performance decision support server designed specifically for data warehousing and analytic processing. Adaptive Server Anywhere works well as a workgroup or departmental server requiring little administration, and as a personal database. Adaptive Server Enterprise works well as an enterprise-level server for large databases, with a focus on transaction processing.

This section describes architectural differences among the three products. It also describes the Adaptive Server Enterprise-like tools that Sybase IQ and Adaptive Server Anywhere include for compatible database management.

#### **Servers and databases**

The relationship between servers and databases is different in Adaptive Server Enterprise from Sybase IQ and Adaptive Server Anywhere.

In Adaptive Server Enterprise, each database exists inside a server, and each server can contain several databases. Users can have login rights to the server, and can connect to the server. They can then connect to any of the databases on that server, provided that they have permissions. Systemwide system tables, held in a master database, contain information common to all databases on the server.

In Sybase IQ, there is no level corresponding to the Adaptive Server Enterprise master database. Instead, each database is an independent entity, containing all of its system tables. Users can have connection rights to a database, not to the server. When a user connects, they connect to an individual database. There is no system-wide set of system tables maintained at a master database level. Each Sybase IQ database server can dynamically start and stop a database, to which users can maintain independent connections. Sybase strongly recommends that you run only one Sybase IQ database per server.

Adaptive Server Anywhere and Sybase IQ provide tools in their Transact-SQL support and Open Server support to allow some tasks to be carried out in a manner similar to Adaptive Server Enterprise. There are differences, however, in exactly how these tools are implemented.

For information about Open Server support, see the *Sybase IQ System Administration Guide*. Chapter 15, "Sybase IQ as a Data Server" in that book includes details on how to use isql to connect to a specific database on a server with multiple databases.

#### <span id="page-938-0"></span>**Space allocation and device management**

All three products use different models for managing devices and allocating disk space initially and later, reflecting the different uses for the products. For example:

- In Adaptive Server Enterprise, you allocate space in database devices initially using DISK INIT and then create a database on one or more database devices. You can add more space using ALTER DATABASE or automatically, using thresholds.
- In Sybase IQ, you allocate space initially by listing raw devices in the CREATE DATABASE statement. You can add more space manually using CREATE DBSPACE. Although you cannot add space automatically, you can create events to warn the DBA before space is actually needed. Sybase IQ can also use file system space. Sybase IQ does not support Transact-SQL DISK statements, such as DISK INIT, DISK MIRROR, DISK REFIT, DISK REINIT, DISK REMIRROR, and DISK UNMIRROR.

• Adaptive Server Anywhere is similar to Sybase IQ, except that the initial CREATE DATABASE statement takes a single file system file instead of a list of raw devices. Adaptive Server Anywhere also lets you initialize its databases using a command utility dbinit, which Sybase IQ does not support.

For information on disk management, see the *Sybase IQ System Administration Guide*.

## <span id="page-939-0"></span>**System tables, Catalog Store, and IQ Store**

An IQ database is a joint data store consisting of three parts:

- The Catalog Store includes system tables and stored procedures, and resides in a set of tables that are compatible with Adaptive Server Anywhere.
- The permanent IQ Store is the set of Sybase IQ tables. Table data is stored in indexes.
- The Temporary Store consists of a set of temporary tables which the database server uses for sorting and other temporary processing.

Catalog distinctions and compatibility features include these:

- Adaptive Server Anywhere and Sybase IQ use a different schema from Adaptive Server Enterprise for the catalog (tables, columns, and so on).
- Adaptive Server Anywhere and Sybase IQ provide compatibility views that mimic relevant parts of the Adaptive Server Enterprise system tables, although there are performance implications when using them. For a list and individual descriptions, see [Chapter 9,](#page-710-0)  ["System Tables"](#page-710-0) and [Chapter 11, "System Views."](#page-918-0)
- In Adaptive Server Enterprise, the database owner (user ID dbo) owns the catalog objects.

• In Adaptive Server Anywhere and Sybase IQ, the system owner (user ID SYS) owns the catalog objects.

**Note** A dbo user ID owns the Adaptive Server Enterprise-compatible system views provided by Sybase IQ. The dba user ID owns a small number of Sybase IQ system tables, used for Sybase IQ user and multiplex administration.

#### **Administrative roles**

Adaptive Server Enterprise has a more elaborate set of administrative roles than either Adaptive Server Anywhere or Sybase IQ. In Adaptive Server Enterprise, there is a set of distinct roles, although more than one login account on an Adaptive Server Enterprise can be granted any role, and one account can possess more than one role.

In Adaptive Server Enterprise, distinct roles include:

- **System Administrator** Responsible for general administrative tasks unrelated to specific applications; can access any database object.
- **System Security Officer** Responsible for security-sensitive tasks in Adaptive Server Enterprise, but has no special permissions on database objects.
- **Database Owner** Has full permissions on objects inside the database he or she owns, can add users to a database and grant other users the permission to create objects and execute commands within the database.
- **Data definition statements** Permissions can be granted to users for specific data definition statements, such as CREATE TABLE or CREATE VIEW, enabling the user to create database objects.
- **Object owner** Each database object has an owner who may grant permissions to other users to access the object. The owner of an object automatically has all permissions on the object.

In Adaptive Server Anywhere and Sybase IQ, the following database-wide permissions have administrative roles:

- **Database Administrator (DBA authority)** Has, like the Adaptive Server Enterprise Database Owner, full permissions on all objects inside the database (other than objects owned by SYS) and can grant other users the permission to create objects and execute commands within the database. The default database administrator is user ID DBA.
- **RESOURCE permission** Allows a user to create any kind of object within a database. This is in place of the Adaptive Server Enterprise scheme of granting permissions on individual CREATE statements.
- **Object owner** Sybase IQ has object owners in the same way Adaptive Server Enterprise does. The owner of an object automatically has all permissions on the object, including the right to grant permissions.

For seamless access to data held in both Adaptive Server Enterprise and Sybase IQ, you should create user IDs with appropriate permissions in the database (RESOURCE in Sybase IQ, or permission on individual CREATE statements in Adaptive Server Enterprise) and create objects from that user ID. If you use the same user ID in each environment, object names and qualifiers can be identical in the two databases, providing compatible access.

## **Data types**

This section discusses compatibility information for data types. For details of Sybase IQ data types, see [Chapter 4, "SQL Data Types."](#page-252-0)

**Note** Data types that are not included in this section are currently supported by all three products.

### **Bit data type**

All three products support the BIT data type, with these differences:

- Adaptive Server Anywhere permits only 0 or 1.
- Adaptive Server Enterprise and Sybase IQ implicitly convert integral data types to BIT. Nonzero values are stored as 1 (TRUE).

#### **Character data types**

All three products permit CHAR and VARCHAR data, but each product treats these types differently.

- Adaptive Server Anywhere treats all strings as VARCHAR, even in a blank-padded database.
- Adaptive Server Enterprise and Sybase IQ differentiate between CHAR (fixed-length) and VARCHAR (variable-length) data.

Adaptive Server Enterprise trims trailing blank spaces from VARCHAR values, but Sybase IQ does not.

When inserting into CHAR or VARCHAR:

- Adaptive Server Anywhere permits inserting integral data types into CHAR or VARCHAR (implicit conversion).
- Adaptive Server Enterprise and Sybase IQ require explicit conversion.

The maximum size of a column is determined as follows:

- Adaptive Server Enterprise CHAR and VARCHAR depend on the logical page size, which can be 2K, 4K, 8K, and 16K. For example:
	- 2K page size allows a column as large as a single row, about 1962 bytes.
	- 4K page size allows a column as large as about 4010 bytes.
- Adaptive Server Anywhere supports up to 32K-1 with CHAR and VARCHAR, and up to 2GB with LONG VARCHAR.
- Adaptive Server Anywhere supports the name LONG VARCHAR and its synonym TEXT, while Adaptive Server Enterprise only supports the name TEXT, not the name LONG VARCHAR.
- Sybase IQ supports CHAR and VARCHAR up to 32K-1 bytes.

Sybase IQ also supports up to 512TB (with an IQ page size of 128KB) and 2PB (with an IQ page size of 512KB) with LONG VARCHAR. For information on the LONG VARCHAR data type in Sybase IQ, see *Large Objects Management in Sybase IQ*.

• Adaptive Server Enterprise supports NCHAR, NVARCHAR, UNICHAR, UNIVARCHAR data types. N is for multibyte character sets; UNI is for single-byte character sets.

- Adaptive Server Anywhere and Sybase IQ support Unicode in the CHAR and VARCHAR data types rather than as a separate data type.
- For compatibility between Sybase IQ and Adaptive Server Enterprise, always specify a length for character data types.

#### **Binary data types**

[Table A-1](#page-943-0) summarizes binary data type support.

| Data type        | <b>Adaptive</b><br><b>Server</b><br><b>Enterprise</b> | <b>Adaptive</b><br><b>Server</b><br>Anywhere | Sybase IQ                                              |
|------------------|-------------------------------------------------------|----------------------------------------------|--------------------------------------------------------|
| <b>BINARY</b>    | $<$ page size                                         | $32KB - 1$                                   | 255                                                    |
| <b>VARBINARY</b> | $<$ page size                                         | $32KB - 1$                                   | $32KB - 1$                                             |
| LONG<br>BINARY*  | not supported                                         | $2GB - 1$                                    | 512TB (IQ page size 128KB)<br>2PB (IQ page size 512KB) |
| <b>IMAGE</b>     | 2GB                                                   | $2GB - 1$                                    | use LONG BINARY*                                       |

<span id="page-943-0"></span>*Table A-1: Binary data type supported sizes*

\*For information on the LONG BINARY data type in Sybase IQ, see *Large Objects Management in Sybase IQ*. This feature requires a separate license.

Adaptive Server Enterprise and Adaptive Server Anywhere display binary data differently when projected:

- Sybase IQ supports both Adaptive Server Enterprise and Adaptive Server Anywhere display formats.
- If '123' is entered in a BINARY field the Adaptive Server Anywhere display format is by bytes, as '123'; the Adaptive Server Enterprise display format is by nibbles, as '0x616263'.

#### **Date, time, datetime, and timestamp data types**

Although all three products support some form of date and time data, there are some differences.

• Adaptive Server Anywhere and Sybase IQ support the 4-byte date and time data types.

- Adaptive Server Enterprise supports an 8-byte datetime type, and timestamp as a user-defined data type (domain) implemented as binary (8).
- Adaptive Server Anywhere and Sybase IQ support an 8-byte timestamp type, and an 8-byte datetime domain implemented as timestamp. The millisecond precision of the Anywhere/Sybase IQ datetime data type differs from that of Adaptive Server Enterprise.
- With the option AUTOMATIC\_TIMESTAMP set on, Adaptive Server Anywhere has the same behavior as Adaptive Server Enterprise in giving columns whose data type is timestamp an automatic default of timestamp if no other default is provided.

Display formats for dates have different defaults:

- Adaptive Server Enterprise defaults to displaying dates in the format "MMM-DD-YYYY" but can be changed by setting an option.
- Adaptive Server Anywhere and Sybase IQ default to the ISO "YYYY-MM-DD" format but can be changed by setting an option.

Time conversions are as follows:

- Adaptive Server Enterprise varies the way it converts time stored in a string to an internal time, depending on whether the fraction part of the second was delimited by a colon or a period.
- Adaptive Server Anywhere and Sybase IQ convert times in the same way, regardless of the delimiter.

When you insert a time into a DATETIME column:

- Adaptive Server Enterprise and Sybase IQ default to supplying 1st January 1900.
- Adaptive Server Anywhere defaults to supplying the current date.

TIME and DATETIME values retrieved from an Adaptive Server Enterprise database change when inserted into a Sybase IQ table with a DATETIME column using INSERT ... LOCATION. The INSERT ... LOCATION statement uses Open Client, which has a DATETIME precision of 1/300 of a second.

For example, assume that the following value is stored in a table column in an Adaptive Server Enterprise database:

2004-11-08 10:37:22.823

When you retrieve and store it in a Sybase IQ table using INSERT...LOCATION, the value becomes:

#### 2004-11-08 10:37:22.823333

Compatibility of datetime and time values from ASE A DATETIME or TIME value retrieved from an Adaptive Server Enterprise database using INSERT...LOCATION can have a different value due to the datetime precision of Open Client.

For example, the DATETIME value in the Adaptive Server Enterprise database is '2004-11-08 10:37:22.823' as retrieved using INSERT...LOCATION is '2004-11-08 10:37:22.823333'.

#### **Numeric data types**

Adaptive Server Enterprise, Adaptive Server Anywhere, and Sybase IQ have different default precision and scale:

- In Adaptive Server Enterprise, the default is precision 18 scale 0.
- In Adaptive Server Anywhere, the default is precision 30 scale 6.
- In Sybase IQ, the default is precision 126 scale 38. Because these defaults are too large for TDS and for some client tools, you should always specify a precision and scale for Sybase IQ exact numeric types.

#### **Approximate numeric data types**

Adaptive Server Enterprise differs from Adaptive Server Anywhere and Sybase IQ in how the FLOAT(p) data type is interpreted: that is, when to create a 4-byte data type, and when to create an 8-byte data type.

Adaptive Server Anywhere and Sybase IQ offer the FLOAT\_AS\_DOUBLE option to control data width.

#### **Text data type**

Support for TEXT data is currently implemented as follows:

• Adaptive Server Enterprise and Adaptive Server Anywhere support up to 2 GB with LONG VARBINARY and TEXT.

• Sybase IQ supports up to 32KB - 1 with VARCHAR. Sybase IQ also supports up to 512TB (with an IQ page size of 128KB) and 2PB (with an IQ page size of 512KB) with LONG VARCHAR. For information on the LONG VARCHAR data type in Sybase IQ, see *Large Objects Management in Sybase IQ*.

#### **Image data type**

Support for IMAGE data is currently implemented as follows:

- Adaptive Server Enterprise and Adaptive Server Anywhere support up to 2GB with IMAGE.
- Sybase IQ supports up to 512TB (with an IQ page size of 128KB) and 2PB (with an IQ page size of 512KB) with LONG BINARY. For information on the LONG BINARY data type in Sybase IQ, see *Large Objects Management in Sybase IQ*.

#### **Java data types**

Adaptive Server Enterprise allows Java data types in the database. Adaptive Server Anywhere and Sybase IQ do not.

# **Data definition language**

This section discusses compatibility information for creating database objects. See also ["System tables, Catalog Store, and IQ Store" on page](#page-939-0)  [908](#page-939-0) and ["Space allocation and device management" on page 907](#page-938-0) for related information.

### **Creating a Transact-SQL-compatible database**

This section describes choices you must make when creating or rebuilding a database.

Here are the basic steps you need to take to create a Transact-SQLcompatible database. The remainder of the section describes which options you need to set.

#### ❖ **Creating a Transact-SQL compatible database from Sybase Central**

- 1 One page of the Create Database wizard is named Default Database **Attributes**
- 2 To emulate Adaptive Server Enterprise, choose "Emulate Adaptive Server Enterprise" which automatically selects Case sensitivity for string comparisons and Case sensitivity for passwords.

#### ❖ **Creating a Transact-SQL compatible database using the CREATE DATABASE statement**

• Type the following statement, for example, in Interactive SQL:

CREATE DATABASE 'db-name.db' CASE RESPECT BLANK PADDING ON

### **Case sensitivity**

Case sensitivity in databases refers to:

- **Data** The case sensitivity of the data is reflected in indexes, in the results of queries, and so on.
- **Identifiers** Identifiers include table names, column names, user IDs, and so on.
- **Passwords** Case sensitivity of passwords is treated differently from other identifiers.

Case sensitivity of data You decide the case-sensitivity of Sybase IQ data in comparisons when you create the database. By default, Sybase IQ databases are case-sensitive in comparisons, although data is always held in the case in which you enter it.

> Adaptive Server Enterprise's sensitivity to case depends on the sort order installed on the Adaptive Server Enterprise system. You can change case sensitivity for single-byte character sets by reconfiguring the Adaptive Server Enterprise sort order.

Case sensitivity of<br>identifiers Sybase IQ does not support case-sensitive identifiers. In Adaptive Server Enterprise, the case sensitivity of identifiers follows the case sensitivity of the data.

In Adaptive Server Enterprise, user-defined data type names are case sensitive. In Sybase IQ, they are case insensitive.

User IDs and passwords In Sybase IQ, passwords follow the case sensitivity of the data by default; however, you can also specify password case sensitivity independently of data case sensitivity. The default password for case-sensitive databases is uppercase SQL. The default user ID is DBA, but it is not case sensitive.

> In Adaptive Server Enterprise, the case sensitivity of user IDs and passwords follows the case sensitivity of the server.

### **Ensuring compatible object names**

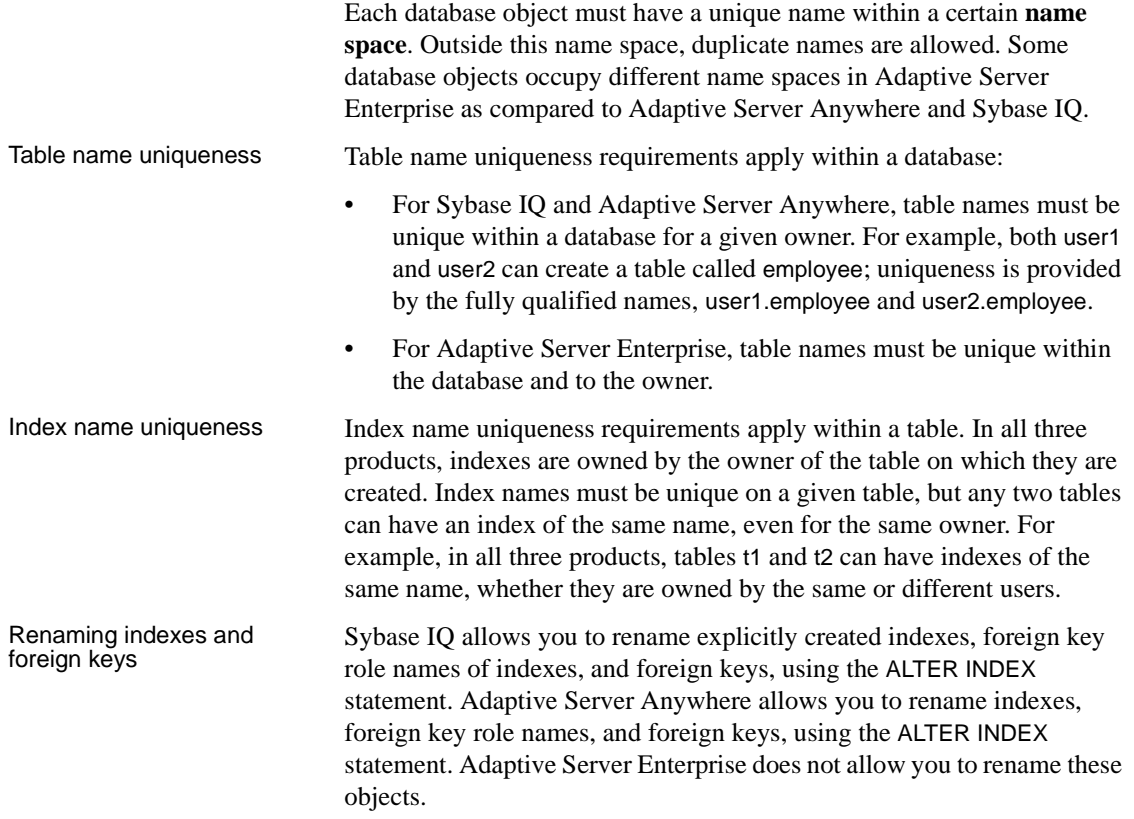

## **CREATE TABLE statement**

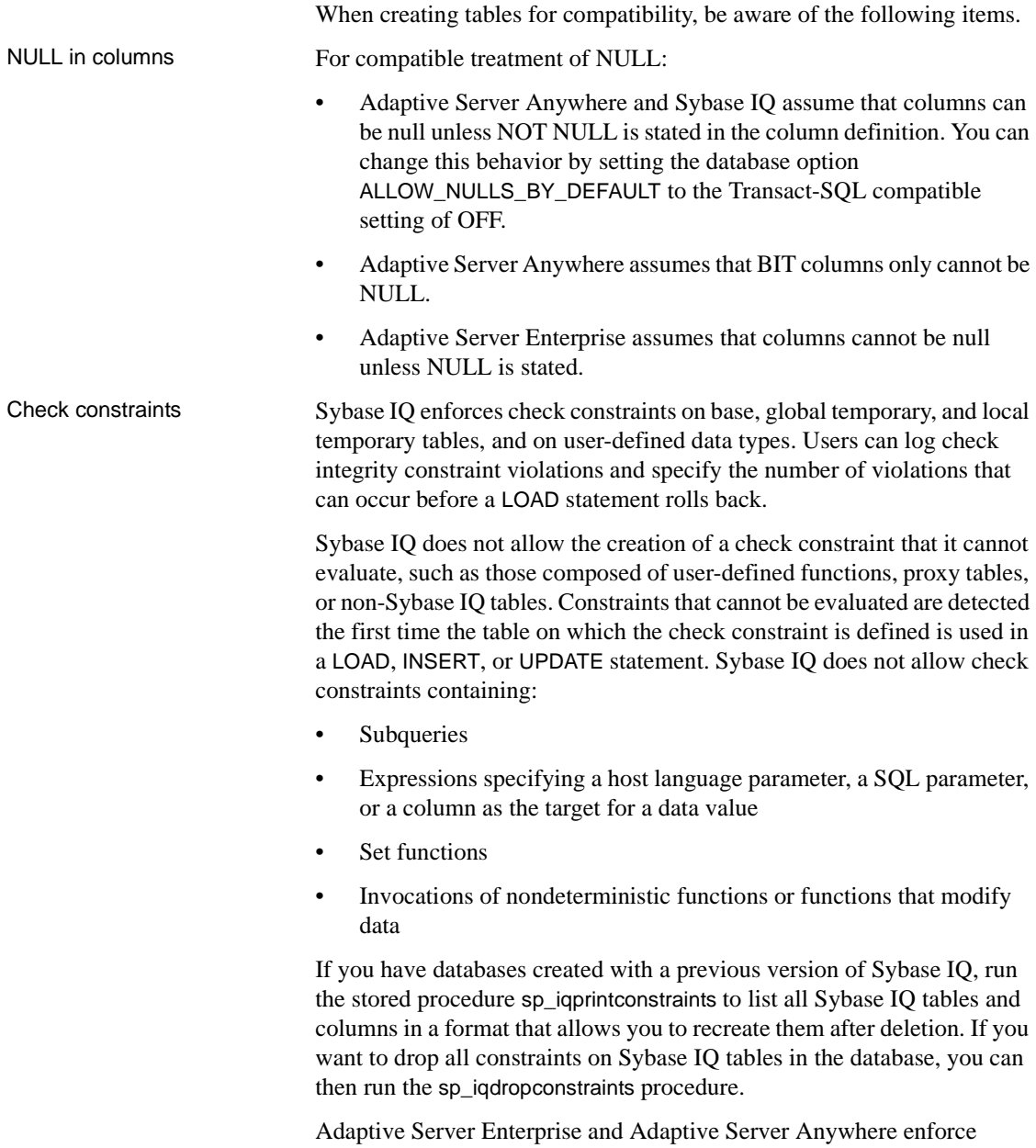

CHECK constraints. Adaptive Server Anywhere allows subqueries in check constraints.

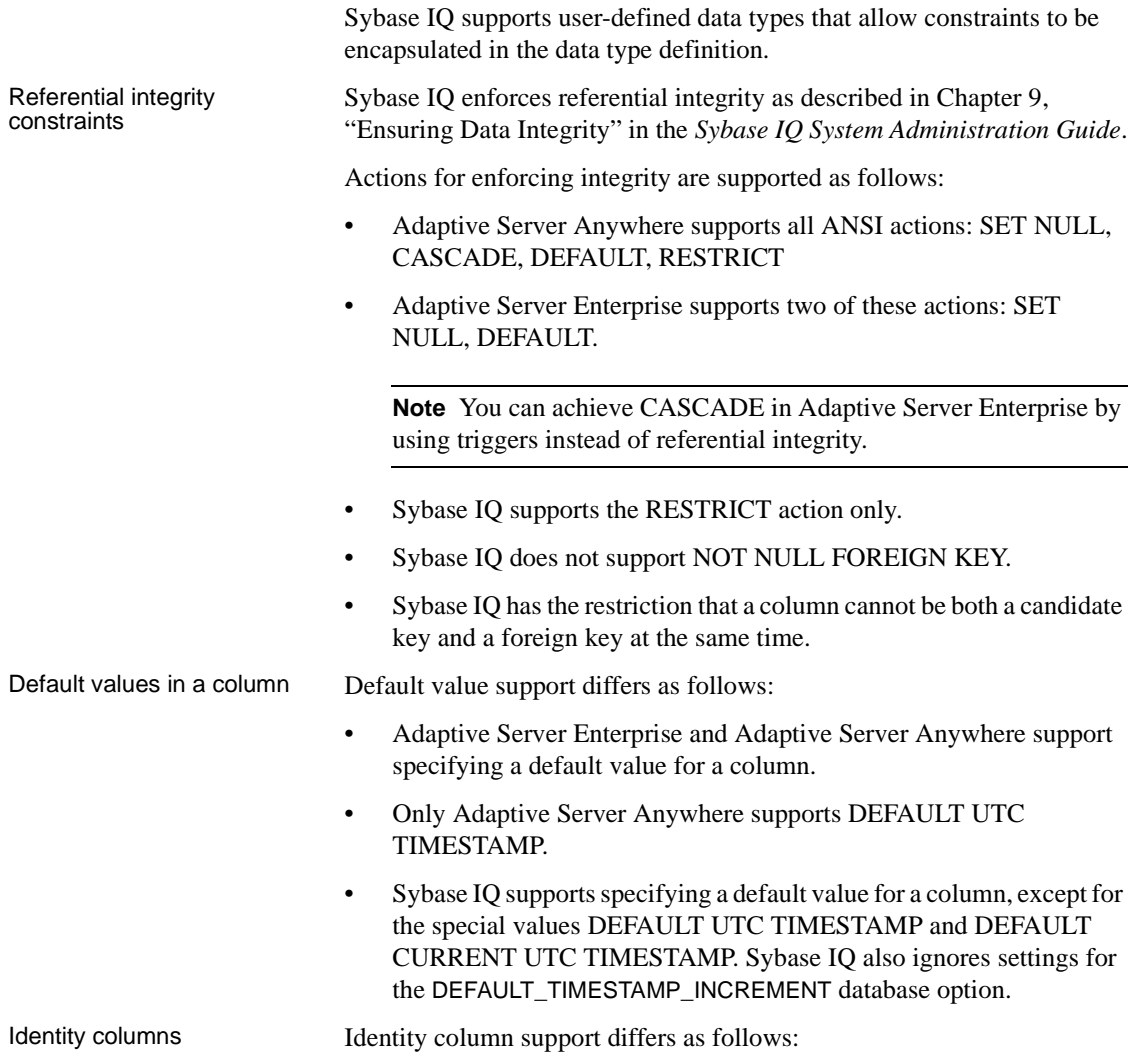

- Sybase IQ supports IDENTITY or DEFAULT AUTOINCREMENT as a default value. Sybase IQ supports identity columns of any numeric type with any precision and scale 0, and the column can be NULL. Sybase IQ identity columns must be positive and are limited by the range of the data type. Sybase IQ supports a single identity column per table, and requires database option IDENTITY\_INSERT set to a table name for explicit inserts and updates. To drop a table with an IDENTITY column, you cannot have IDENTITY\_INSERT set to that table. The table can contain data when adding an identity column. Tables derived using SELECT INTO do not have Identity/ Autoincrement columns. Sybase IQ views cannot contain IDENTITY/ DEFAULT AUTOINCREMENT columns.
- Adaptive Server Anywhere supports AUTOINCREMENT default value. Adaptive Server Anywhere supports identity columns of any numeric type with any allowable scale and precision. The identity column value can be positive, negative, or zero, limited by the range of the data type. Adaptive Server Anywhere supports any number of identity columns per table, and does not require identity\_insert for explicit inserts, drops, and updates. The table must be empty when adding identity columns. ASA identity columns can be altered to be nonidentity columns and vice versa. You can add or drop AUTOINCREMENT columns from ASA views.
- Adaptive Server Enterprise supports a single identity column per table. ASE identity columns are restricted to only numeric data type scale 0, maximum precision 38. They must be positive, are limited by the range of the data type, and cannot be null. Adaptive Server Enterprise requires identity\_insert for explicit inserts and drops, but not for updates to the identity column. The table can contain data when you add an identity column. ASE users cannot explicitly set the next value chosen for an identity column. ASE views cannot contain IDENTITY/AUTOINCREMENT columns. When using SELECT INTO under certain conditions, ASE allows Identity/Autoincrement columns in the result table if they were in the table being selected from.

Computed columns Computed column support differs as follows:

- Adaptive Server Anywhere supports computed columns that can be indexed.
- Adaptive Server Enterprise and Sybase IQ do not.

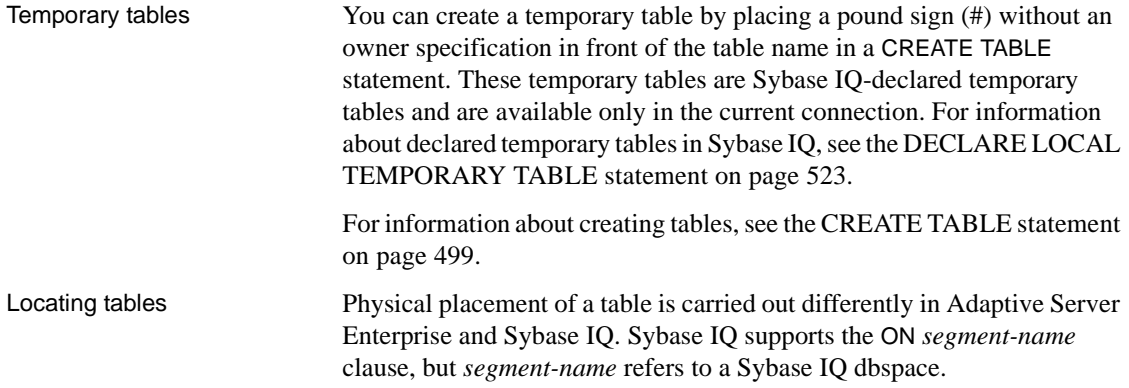

### **CREATE DEFAULT, CREATE RULE, and CREATE DOMAIN statements**

Sybase IQ provides an alternative means of incorporating rules:

- Adaptive Server Enterprise supports the Create Default and Create Rule statements to create named defaults.
- Adaptive Server Anywhere and Sybase IQ support the CREATE DOMAIN statement to achieve the same objective.

### **CREATE TRIGGER statement**

Support for triggers differs as follows:

- Adaptive Server Anywhere supports both row-level and statementlevel triggers.
- Adaptive Server Enterprise supports only statement-level triggers.

Sybase IQ does not support triggers.

**Note** A trigger is effectively a stored procedure that is run automatically either immediately before or immediately after an INSERT, UPDATE, or DELETE as part of the same transaction, that can be used to cause a dependent change (for example, to automatically update the name of an employee's manager when the employee is moved to a different department). It can also be used to write an audit trail to identify which modifications made which changes to the database, and at what time.

#### **CREATE INDEX statement**

CREATE INDEX syntax differs slightly among the three products:

• Adaptive Server Enterprise and Adaptive Server Anywhere support clustered or nonclustered indexes, using the following syntax:

> CREATE [UNIQUE] [CLUSTERED] INDEX *name* ON *table* (*column*,...) ON *dbspace*

Adaptive Server Enterprise also allows the NONCLUSTERED keyword, but for both products the default is NONCLUSTERED.

- Adaptive Server Enterprise CREATE INDEX statements work in Adaptive Server Anywhere because ASA allows, but ignores, the keywords FILLFACTOR, IGNORE\_DUP\_KEY, SORTED\_DATA, IGNORE\_DUP\_ROW, and ALLOW\_DUP\_ROW.
- Adaptive Server Anywhere CREATE INDEX syntax supports the VIRTUAL keyword for use by its Index Consultant, but not for actual execution of queries.
- Sybase IQ supports seven specialized index types: LF, HG, HNG, DATE, TIME, DTTM, and WD. Sybase IQ also supports a CMP index on the relationship between two columns of identical data type, precision, and scale. Sybase IQ defaults to creating an HG index unless the index type is specified in the CREATE INDEX statement:

CREATE [UNIQUE] [*type*] INDEX *name*

ON *table* (*column*,...)

**Note** Sybase IQ also supports CREATE JOIN INDEX, which lets you create a prejoined index on a certain set of columns that are joined consistently and frequently in queries.

See Chapter 6, "Using Sybase IQ Indexes" in the *Sybase IQ System Administration Guide* for more information on Sybase IQ indexes.

#### **Users, groups, and permissions**

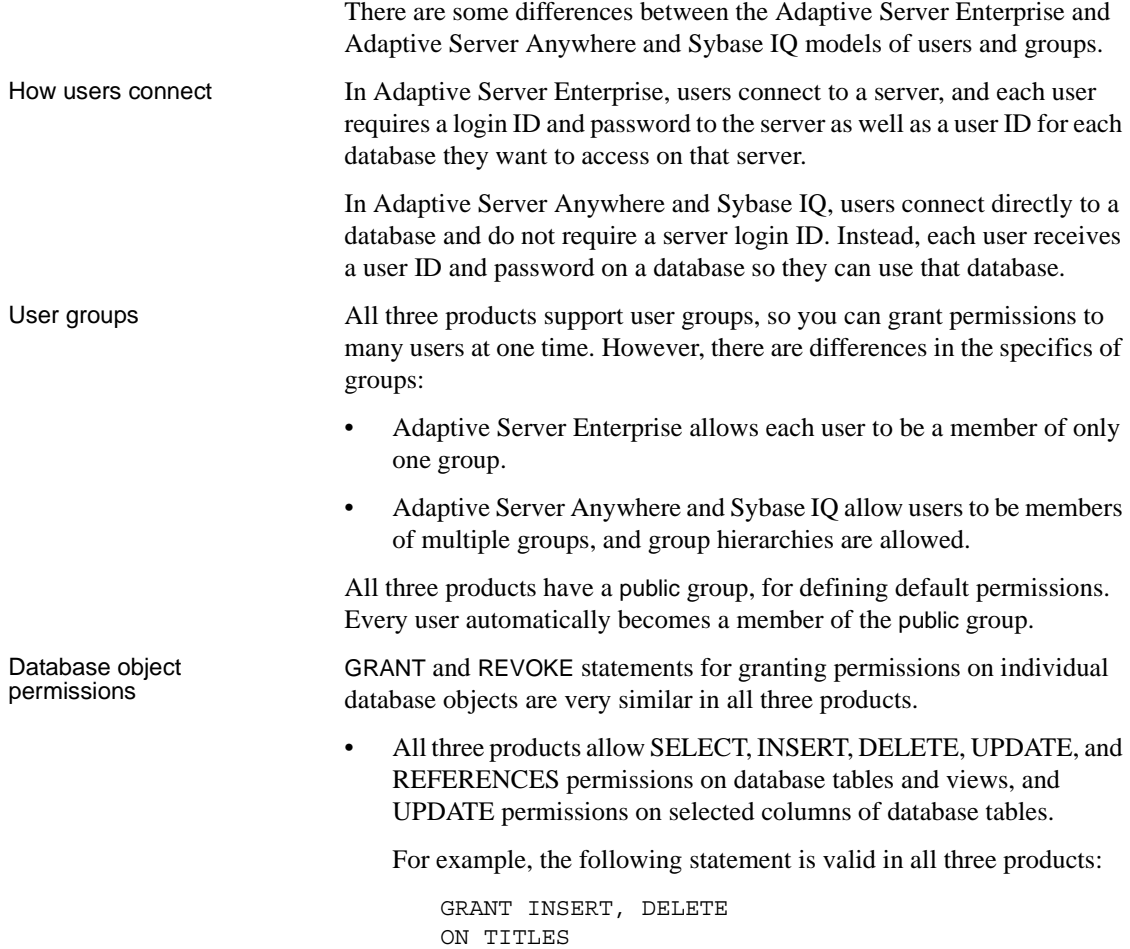

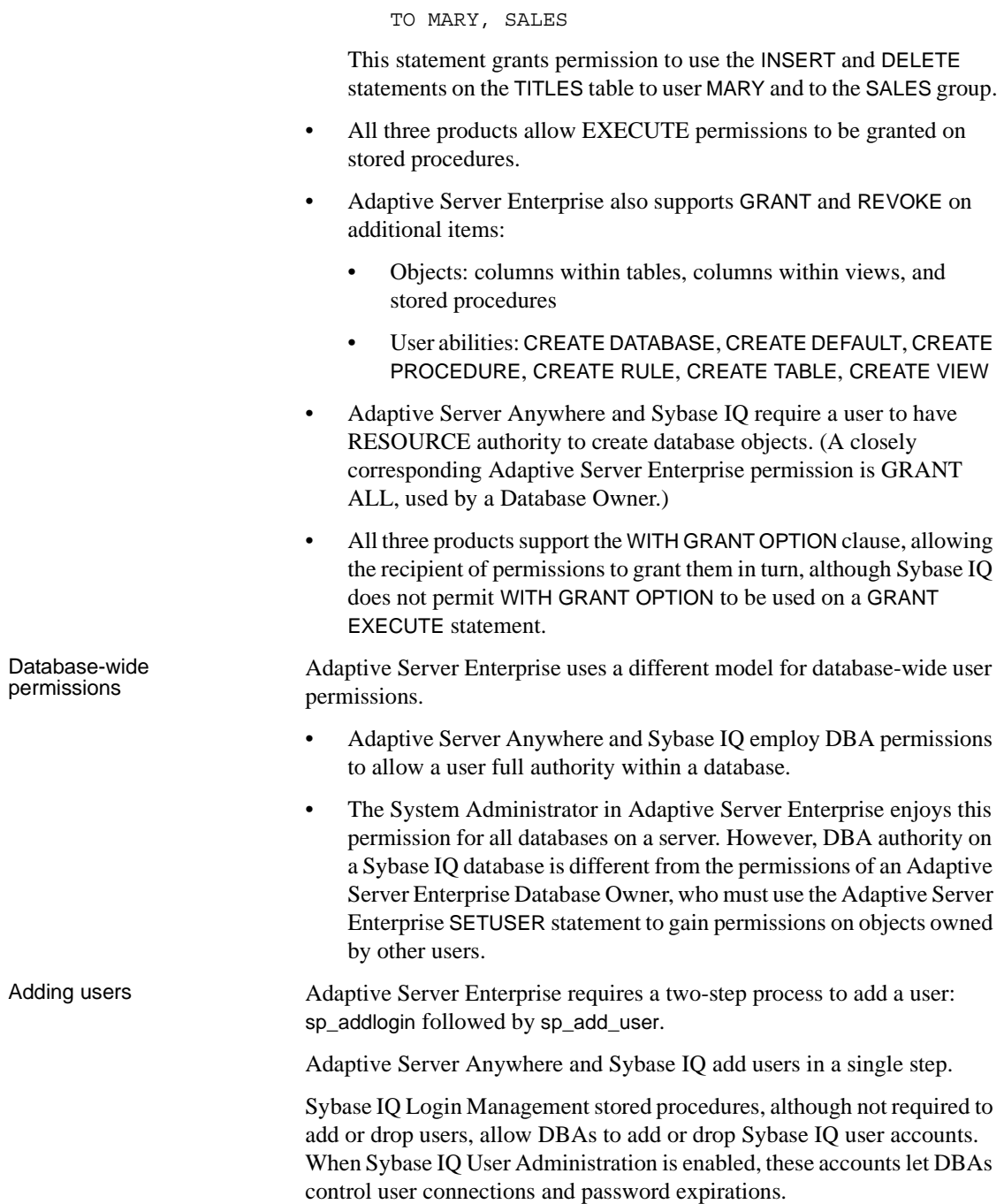

For details on Sybase IQ User Administration, see Chapter 12, "Managing User IDs and Permissions" and Chapter 15, "Sybase IQ as a Data Server" in the *Sybase IQ System Administration Guide*.

Although Adaptive Server Anywhere and Sybase IQ allow Adaptive Server Enterprise system procedures for managing users and groups, the exact syntax and function of these procedures differs in some cases. For more information, see [Chapter 10, "System Procedures,"](#page-768-0) including ["Adaptive Server Enterprise system procedures" on page 884](#page-915-0).

#### **Load formats**

Load format support in the three products is as follows:

- Sybase IQ handles ASCII and BINARY load formats.
- Adaptive Server Anywhere, in addition to ASCII and BINARY, also lets you import dBase, Excel, FoxPro, and Lotus file formats.
- Adaptive Server Enterprise handles ASCII and BINARY load formats through BCP.

**Note** The syntax of the Sybase IQ and Adaptive Server Anywhere LOAD statement is based on BCP and designed to offer exactly the same functionality.

### **BCP support in loading**

- Adaptive Server Enterprise and Adaptive Server Anywhere support BCP in.
- Sybase IQ supports BCP through, iq\_bcp, an o

pen-client-based utility that copies a database table to or from an operating system file in a user-specified format.

You can perform a BCP into an Adaptive Server Anywhere table and then transfer the contents to Sybase IQ; however, the transfer of rows from Adaptive Server Anywhere to Sybase IQ is executed one row at a time. Sybase IQ does not support BLKLIB, so BCP, which uses Open Client's Bulk-Library, does not work in load mode. Both Sybase IQ and Adaptive Server Enterprise BCP format supports a blank when one digit is in the date.

### **Setting options for Transact-SQL compatibility**

Set Sybase IQ database options using the SET OPTION statement. See ["Transact-SQL compatibility options" on page 35](#page-66-0) for a list of option settings required for Transact-SQL-compatible behavior.

# **Data manipulation language**

This section provides some general guidelines for writing portable queries, then discusses specific query requirements.

## **General guidelines for writing portable SQL**

When writing SQL for use on more than one database management system, make your SQL statements as explicit as possible. Even if more than one server supports a given SQL statement, it might be a mistake to assume that default behavior is the same on each system. General guidelines applicable to writing compatible SQL include:

- Spell out all of the available options, rather than using default behavior.
- Use parentheses to make the order of execution within statements explicit, rather than assuming identical default order of precedence for operators.
- Use the Transact-SOL convention of an @ sign preceding variable names for Adaptive Server Enterprise portability.
- Declare variables and cursors in procedures and batches immediately following a BEGIN statement. Sybase IQ requires this, although Adaptive Server Enterprise allows declarations to be made anywhere in a procedure or batch.
- Do not use reserved words from either Adaptive Server Enterprise or Sybase IQ as identifiers in your databases.
- Set the Sybase IQ database option PERCENT\_AS\_COMMENT OFF and use -- (double dash) as a comment delimiter for SQL92 compatibility. The percent character is the default comment delimiter in Sybase IQ. Adaptive Server Enterprise treats the % as a modulo operator and does not support the Sybase IQ mod function.

#### **Writing compatible queries**

There are two criteria for writing a query that runs on both Sybase IQ and Adaptive Server Enterprise databases:

- The data types, expressions, and search conditions in the query must be compatible.
- The syntax of the SELECT statement itself must be compatible.

Sybase IQ supports the following subset of the Transact-SQL SELECT statement.

Syntax **SELECT** [ **ALL** | **DISTINCT** ] *select-list*

Parameters *select-list:*

{ *table-name.\** }... { *\** }... { *expression* }... { *alias-name* = *expression* }... { *expression as identifier* }...

...[ **INTO** *#temporary-table-name* ]

...| [ **ORDER BY** *expression* [ **ASC** | **DESC** ], ... ]| | [ **ORDER BY** *integer* [ **ASC** | **DESC** ], ... ]|

...[ **FROM** *table-spec*, ... *table-spec*, ... ] ...[ **WHERE** *search-condition* ] ...[ **GROUP BY** *column-name*, ... ] ...[ **HAVING** *search-condition* ]

{ *expression as T\_string* }...

*table-spec:*

[ *owner*. ]*table-name*

[  $[$  **AS** ] *correlation-name* ]

*alias-name: identifier* | '*string*' | "*string*"

...

For a full description of the SELECT statement, see [SELECT statement on](#page-663-0)  [page 632.](#page-663-0)

The sections that follow provide details on several items to be aware of when writing compatible queries.

## **Subqueries**

Sybase IQ currently provides support for subqueries that is somewhat different from that provided by Adaptive Server Enterprise and Adaptive Server Anywhere. Adaptive Server Enterprise and Adaptive Server Anywhere support subqueries in the ON clause; Sybase IQ does not currently support this.

UNION in subqueries is supported as follows:

- Adaptive Server Anywhere supports UNION in both correlated and uncorrelated subqueries.
- Sybase IQ supports UNION only in uncorrelated subqueries.
- Adaptive Server Enterprise does not support UNION in any subqueries.

Adaptive Server Anywhere supports subqueries in many additional places that a scalar value might appear in the grammar. Adaptive Server Enterprise and Sybase IQ follow the ANSI standard as to where subqueries can be specified.

### **GROUP BY clause**

GROUP BY ALL support is as follows:

- Adaptive Server Enterprise supports GROUP BY ALL, which returns all possible groups including those eliminated by the WHERE clause and HAVING clause. These have the NULL value for all aggregates.
- Adaptive Server Anywhere does not support the GROUP BY ALL Transact-SQL extension.

Sybase IQ supports the GROUP BY ALL Transact-SQL extension on a single table only, not in a view.

ROLLUP and CUBE in the GROUP BY clause are supported as follows:

- Sybase IQ and Adaptive Server Anywhere support ROLLUP and CUBE in the GROUP BY clause.
- Adaptive Server Enterprise does not currently support ROLLUP and CUBE.

Adaptive Server Enterprise supports projecting nongrouped columns in the SELECT clause. This is known as extended group by semantics and returns a set of values. Sybase IQ supports extended group by semantics with some exceptions. For details, see ["GROUP BY" on page 637](#page-668-0). Adaptive Server Anywhere does not support extended group by semantics. Only Adaptive Server Anywhere supports the List() aggregate to return a list of values.

For information about using GROUP BY with OLAP functions, see Chapter 4, "Using OLAP" in the *Sybase IQ Performance and Tuning Guide*

#### **COMPUTE clause**

COMPUTE clause support is as follows:

- Adaptive Server Enterprise supports the Transact-SQL COMPUTE clause.
- Adaptive Server Anywhere and Sybase IQ do not support the Transact-SQL COMPUTE clause since it is not in the ANSI standard and this functionality is provided by most third-party front-end tools.

#### **WHERE clause**

The WHERE clause differs in support for the Contains() predicate, and treatment of trailing white space in the Like() predicate.

Sybase IQ supports the Contains() predicate for word searches in character data (similar to Contains in MS SQL Server and Verity). Sybase IQ uses WORD indexes to optimize these if possible.

• Adaptive Server Anywhere and Adaptive Server Enterprise do not support Contains().

### **Joins**

This section discusses support for Transact-SQL outer joins and ANSI joins.

#### **Transact-SQL outer joins**

Supported syntax for outer joins can be summarized as follows:

- Adaptive Server Enterprise fully supports  $* =$  and  $= *$  Transact-SQL syntax for outer joins.
- Adaptive Server Anywhere and Sybase IQ support Transact-SQL outer joins but reject some complex Transact-SQL outer joins that are potentially ambiguous.
- Sybase IQ does not support chained (nested) Transact-SQL outer joins. Use ANSI syntax for this type of multiple outer join.

**Note** T-SQL outer join syntax is deprecated in Adaptive Server Anywhere and Sybase IQ.

#### **ANSI joins**

Support for ANSI join syntax can be summarized as follows:

- Sybase IQ does not currently support subqueries in the ON clause.
- Adaptive Server Enterprise and Adaptive Server Anywhere support subqueries in the ON clause.

Full outer join support is as follows:

- Adaptive Server Anywhere and Sybase IQ support FULL OUTER JOIN.
- Adaptive Server Enterprise does not support FULL OUTER JOIN.

#### **More information on outer joins**

For detailed information on Transact-SQL outer joins, including ANSI syntax alternatives, refer to the white paper "Semantics and Compatibility of Transact-SQL Outer Joins," which is available on the Sybase online support Web site MySybase at [http://www.sybase.com/suppor](http://www.sybase.com/support)t/. Although written for Adaptive Server Anywhere, the information in this document also applies to Sybase IQ.

#### **Null comparisons**

Adaptive Server Enterprise has Transact-SQL extensions that permit predicates to compare the null value. For example,  $\{col\}$  = Null means {col} Is Null.

Adaptive Server Anywhere and Sybase IQ use ANSI semantics for Null comparisons unless the ANSINULL option is set to OFF, in which case such comparisons are Adaptive Server Enterprise-compatible.

**Note** Adaptive Server Anywhere 8.0 adds support for the TDS\_EMPTY\_STRING\_AS\_NULL to offer Adaptive Server Enterprise compatibility in mapping empty strings to the null value.

#### **Zero-length strings**

Zero-length strings are treated as follows:

• Adaptive Server Enterprise treats zero-length strings as the null value.

Adaptive Server Enterprise users store a single space for blank strings.

• Adaptive Server Anywhere and Sybase IQ follow ANSI semantics for zero-length strings, that is, a zero-length string is a real value; it is not null.

## **HOLDLOCK, SHARED, and FOR BROWSE**

Support for this syntax is as follows:

- Adaptive Server Enterprise supports HOLDLOCK, SHARED, FOR BROWSE syntax.
- Adaptive Server Anywhere supports HOLDLOCK but does not support SHARED or FOR BROWSE.
- Sybase IQ does not support these keywords.

### **SQL functions**

Sybase IQ supports most of the same functions as Adaptive Server Anywhere and Adaptive Server Enterprise, with these differences:

- Adaptive Server Enterprise supports the USING CHARACTERS | USING BYTES syntax in PatIndex(); Adaptive Server Anywhere and Sybase IQ do not.
- Adaptive Server Enterprise supports the Reverse() function; Adaptive Server Anywhere and Sybase IQ do not.
- Adaptive Server Enterprise supports Len() as alternative syntax for Length(); Adaptive Server Anywhere does not support this alternative.
- Adaptive Server Enterprise supports the Square() and Str\_Replace() Microsoft compatibility functions; Adaptive Server Anywhere does not.
- Sybase IQ supports Str\_Replace().
- Adaptive Server Enterprise and Adaptive Server Anywhere support TSEQUAL() to compare two timestamps for modification time; Sybase IQ does not support TSEQUAL(). (TSEQUAL is not relevant in the Sybase IQ table-level versioning model.)
- Sybase IQ supports ROWID(); Adaptive Server Enterprise and Adaptive Server Anywhere do not.

• Adaptive Server Anywhere and Sybase IQ support Cast() in addition to Adaptive Server Enterprise's Convert() for data type conversions.

**Note** Cast() is the ANSI-compliant name.

- Adaptive Server Anywhere and Sybase IQ support Lcase() and Ucase() as synonyms of Lower() and Upper(); Adaptive Server Enterprise does not.
- Adaptive Server Anywhere and Sybase IQ support the Locate() string function; Adaptive Server Enterprise does not.
- Adaptive Server Anywhere supports the IsDate() and IsNumeric() function to test the ability to convert a string to the respective data type; Adaptive Server Enterprise does not. Sybase IQ supports IsDate(). You can use IsNumeric in Sybase IQ, but CIS functional compensation performance considerations apply.
- Adaptive Server Anywhere supports the NEWID, STRTOUID, and UUIDTOSTR functions; Adaptive Server Enterprise does not. You use these functions in Sybase IQ, but CIS functional compensation performance considerations apply.

**Note** Some SQL functions, including SOUNDEX and DIFFERENCE string functions, and some date functions operate differently in Sybase IQ and Adaptive Server Anywhere. The Sybase IQ database option ASE\_FUNCTION\_BEHAVIOR specifies that output of some of the Sybase IQ data type conversion functions, including HEXTOINT and INTTOHEX, is consistent with the output of Adaptive Server Enterprise functions.

### **OLAP functions**

Sybase IQ currently supports these OLAP functions: Dense\_Rank(), Grouping(), Ntile(), Percent\_Rank(), Percentile\_Cont(), Percentile\_Disc(), Rank(), StdDev(), Stddev\_Pop, Stddev\_Samp, Var\_Pop, Var\_Samp, and Variance().

Adaptive Server Anywhere supports all of the Sybase IQ OLAP functions, plus Corr(), Covar\_Pop(), Covar\_Samp(), Cume\_Dist , Regr\_Avgx(), Regr\_Avgy(), Regr\_Intercept(), Regr\_Slope(), Regr\_Sxx(), Regr\_Sxy(), and Regr\_Syy().

Currently, Adaptive Server Enterprise does not support OLAP functions.

CIS functional compensation does not support OLAP functions.

**Note** Support for OLAP functions is a rapidly evolving area of Sybase product development. For more information, see [Chapter 5, "SQL](#page-280-0)  [Functions."](#page-280-0) Also see Chapter 4, "Using OLAP" in the *Sybase IQ Performance and Tuning Guide*.

### **System functions**

Adaptive Server Anywhere and Sybase IQ do not support the following Adaptive Server Enterprise system functions as they are specific to Adaptive Server Enterprise administration:

- curunreservedpgs $()$  number of pages free on a dbspace.
- $data_pgs()$  number of pages used by a table or index.
- host\_id() UNIX pid of the server process.
- hos\_name() name of the machine on which the server is running.
- lct\_admin() manages the "last chance threshold" for Transaction manager.
- reserved\_pgs() number of pages allocated to a table or index.
- rowcnt() number of rows in the specified table.
- valid\_name() whether a name would be a valid name if used, for example, for a table.
- valid\_user() returns TRUE if that user has connect permissions.
- ptn\_data\_pgs() number of data pages in a partition.
- $index\_colorder() returns the column order in an index.$

#### **User-defined functions**

User-defined function (UDF) support varies as follows:

- Adaptive Server Anywhere support UDFs in SQL, Java, and C
- Adaptive Server Enterprise supports UDFs written only in Java

• Sybase IQ offers support for UDFs via CIS query decomposition, but there are performance implications

#### **Arithmetic expressions on dates**

Adaptive Server Anywhere and Sybase IQ interpret arithmetic expressions on dates as shorthand notation for various date functions. Adaptive Server Enterprise does not.

- Date  $+/-$  integer is equivalent to Dateadd().
- Date date is equivalent to Datediff().
- Date  $+$  time creates a timestamp from the two.

### **SELECT INTO**

There are differences in the types of tables permitted in a statement like the following:

select into *table1* from *table2*

- Adaptive Server Enterprise permits *table1* to be permanent, temporary or a proxy table. Adaptive Server Enterprise also supports SELECT INTO EXISTING TABLE.
- Adaptive Server Anywhere and Sybase IQ permit *table1* to be a permanent or a temporary table. A permanent table is created only when you select into *table* and specify more than one column. SELECT INTO *#table*, without an owner specification, always creates a temporary table, regardless of the number of columns specified. SELECT INTO table with just one column selects into a host variable.

#### **Updatable views**

Adaptive Server Enterprise and Adaptive Server Anywhere are more liberal than ANSI permits on which view definitions are updatable when the WITH CHECK option is not requested.

Adaptive Server Anywhere offers the ANSI\_UPDATE\_CONSTRAINTS option to control whether updates are restricted to those supported by SQL92, or a more liberal set of rules.

Sybase IQ permits UPDATE only on single-table views that can be flattened. Sybase IQ does not support WITH CHECK.

### **FROM clause in UPDATE and DELETE**

All three products support the FROM clause with multiple tables in UPDATE and DELETE.

## **Transact-SQL procedure language overview**

The **stored procedure language** is the part of SQL used in stored procedures and batches.

Adaptive Server Anywhere and Sybase IQ support a large part of the Transact-SQL stored procedure language in addition to the Watcom-SQL dialect based on SQL92.

#### **Transact-SQL stored procedure overview**

Based on the ISO/ANSI draft standard, the Adaptive Server Anywhere and Sybase IQ stored procedure language differs from the Transact-SQL dialect in many ways. Many of the concepts and features are similar, but the syntax is different. Adaptive Server Anywhere and Sybase IQ support for Transact-SQL takes advantage of the similar concepts by providing automatic translation between dialects. However, you must write a procedure exclusively in one of the two dialects, not in a mixture of the two.

There are a variety of aspects to Adaptive Server Anywhere and Sybase IQ support for Transact-SQL stored procedures, including:

- Passing parameters
- Returning result sets
- Returning status information
- Providing default values for parameters
- Control statements

Error handling

#### **Transact-SQL batch overview**

In Transact-SQL, a batch is a set of SQL statements submitted together and executed as a group, one after the other. Batches can be stored in command files. The ISQL utility in Adaptive Server Anywhere and Sybase IQ and the *isql* utility in Adaptive Server Enterprise provide similar capabilities for executing batches interactively.

The control statements used in procedures can also be used in batches. Adaptive Server Anywhere and Sybase IQ support the use of control statements in batches and the Transact-SQL-like use of nondelimited groups of statements terminated with a GO statement to signify the end of a batch.

For batches stored in command files, Adaptive Server Anywhere and Sybase IQ support the use of parameters in command files. Adaptive Server Enterprise does not support parameters.

For information on parameters, see [PARAMETERS statement \[DBISQL\]](#page-641-0)  [on page 610.](#page-641-0)

#### **SQL statements in procedures and batches**

Some SQL statements supported by Sybase IQ are part of one dialect, but not the other. You cannot mix the two dialects within a procedure or batch. This means that:

- You can include Transact-SQL-only statements with statements that are part of both dialects in a batch or procedure.
- You can include statements not supported by Adaptive Server Enterprise with statements that are supported by both servers in a batch or procedure.
- You cannot include Transact-SQL–only statements with Sybase IQ– only statements in a batch or procedure.

SQL statements *not* separated by semicolons are part of a Transact-SQL procedure or batch. See [Chapter 6, "SQL Statements"](#page-422-0) for details of individual statements.

#### **Expression subqueries in IF statements**

Adaptive Server Enterprise and Adaptive Server Anywhere support comparisons between a variable and a scalar value returned by an expression subquery. For example:

```
create procedure testIf ()
   begin
   declare var4 int;
set var4 = 10;
   if var4 = (select MIN (a_i1) from a) then set
   var4 = 100;end if;
end;
```
#### **CASE statementS**

Permitted usage of the CASE statement differs in Sybase IQ and Adaptive Server Anywhere.

The CASE statement is not supported in Adaptive Server Enterprise, which supports case expressions only.

For a detailed comparison of case expression support in Sybase IQ and Adaptive Server Enterprise, see ["Expressions" on page 179.](#page-210-0)

#### **Row-level cursor operations**

All three products support the use of cursors with UPDATE and DELETE as follows:

```
UPDATE WHERE CURRENT OF {cursor}
DELETE WHERE CURRENT OF {cursor}
```
In Sybase IQ, updatable cursors are asensitive only, for one table only, and chained only. Updatable hold cursors are not permitted. Updatable cursors in Sybase IQ get a table lock.

#### **Print command**

The effect of the PRINT command depends on the client:

• Adaptive Server Enterprise PRINT always sends a message to the client.

- In Adaptive Server Anywhere and Sybase IQ, PRINT sends a message to the client for Open Client and JDBC connections.
- Adaptive Server Enterprise stored procedures that rely on PRINT work in Sybase IQ using DBISQL.

Note Sybase IQ users might prefer dbisql with JDBC, rather than the iAdaptive Server Anywhere JDBC driver (formerly called the JDBC-ODBC bridge).

## **Automatic translation of stored procedures**

In addition to supporting Transact-SQL alternative syntax, Adaptive Server Anywhere and Sybase IQ provide aids for translating statements between the Watcom-SQL and Transact-SQL dialects. Functions returning information about SQL statements and enabling automatic translation of SQL statements include:

- **SQLDialect(statement)** Returns Watcom-SQL or Transact-SQL.
- **WatcomSQL(statement)** Returns the Watcom-SQL syntax for the statement.
- **FransactSQL(statement)** Returns the Transact-SQL syntax for the statement.

These are functions and thus can be accessed using a SELECT statement from ISQL. For example, the following statement returns the value Watcom-SQL:

SELECT SqlDialect('select \* from employee')

#### **Using Sybase Central to translate stored procedures**

Sybase Central has facilities for creating, viewing, and altering procedures.

#### ❖ **Translating a stored procedure using Sybase Central**

1 Connect to a database using Sybase Central, either as owner of the procedure you want to change, or as a DBA user.

- 2 Double-click the Procedures folder to see a list of the stored procedures in the database.
- 3 Right-click the procedure you want to translate, and choose the target dialect from the submenu: either Watcom-SQL or Transact-SQL.

The procedure appears in the selected dialect. If the selected dialect is not the one in which the procedure is stored, the server translates it to that dialect. Any untranslated lines appear as comments.

4 Rewrite any untranslated lines as needed, and click Execute Script to save the translated version to the database. You can also export the text to a file for editing outside Sybase Central.

# **Returning result sets from Transact-SQL procedures**

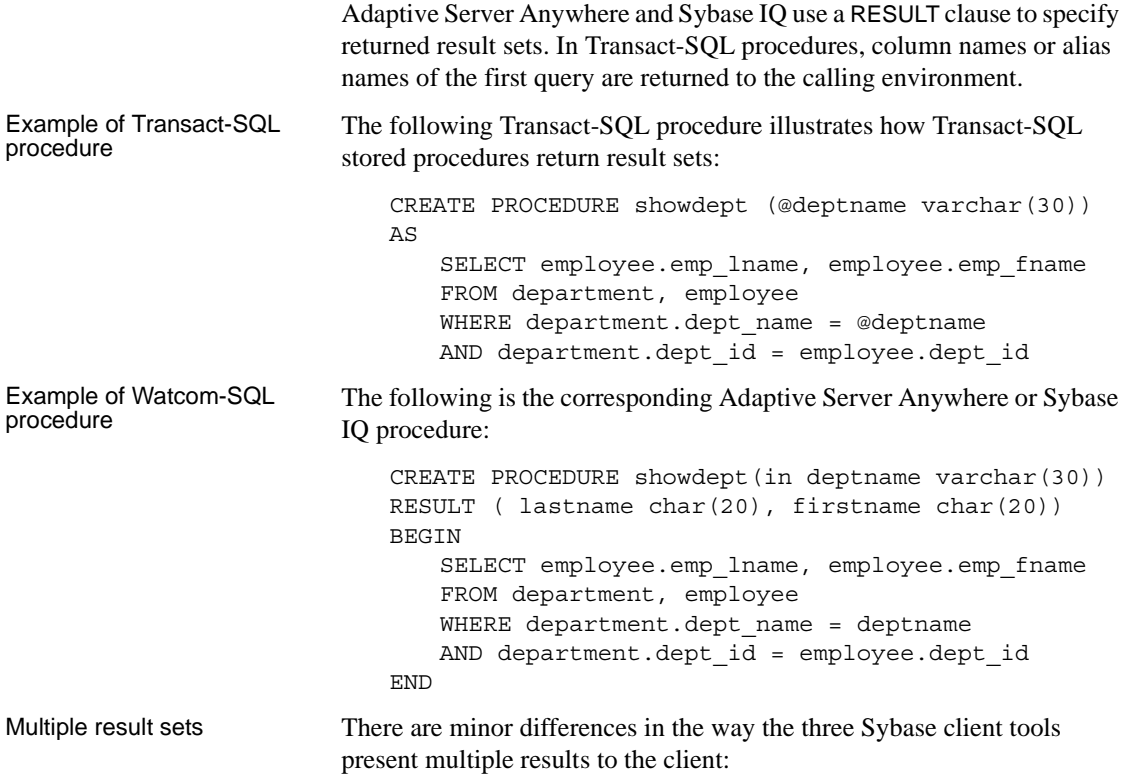
- ISQL displays all results in a single stream.
- DBISQL presents each result set on a separate tab. You must enable this functionality in the Option menu. Make it a permanent change, then restart or reconnect to DBISQL.
- DBISQLC provides the RESUME command to display each successive result set.

For more information about procedures and results, see Chapter 8, "Using Procedures and Batches" in the *Sybase IQ System Administration Guide*.

## **Variables in Transact-SQL procedures**

Adaptive Server Anywhere and Sybase IQ use the SET statement to assign values to variables in a procedure. In Transact-SQL, values are assigned using the SELECT statement with an empty table list. The following simple procedure illustrates how the Transact-SQL syntax works:

```
CREATE PROCEDURE multiply 
                 @mult1 int,
                 @mult2 int,
                 @result int output 
AS 
SELECT @result = @mult1 * @mult2
```
This procedure can be called as follows:

CREATE VARIABLE @product int go EXECUTE multiply 5, 6, @product OUTPUT go

The variable *@product* has a value of 30 after the procedure executes.

There are some differences in order and persistence of variable declarations:

> • In Adaptive Server Enterprise, you can declare variables anywhere in the body of a stored procedure. Variables persist for the duration of the procedure.

Order and persistence of variables

• In Adaptive Server Anywhere and Sybase IQ, you must declare variables at the beginning of a compound statement (that is, immediately after BEGIN in a BEGIN...END pair). Variables persist only for the duration of the compound statement.

For more information on using the SELECT statement to assign variables, see ["Writing compatible queries" on page 927.](#page-958-0) For more information on using the SET statement to assign variables, see [SET statement on page](#page-672-0)  [641](#page-672-0).

# <span id="page-973-0"></span>**Error handling in Transact-SQL procedures**

Default procedure error handling is different in the Watcom-SQL and Transact-SQL dialects. By default, Watcom-SQL dialect procedures exit when they encounter an error, returning SQLSTATE and SQLCODE values to the calling environment.

You can build explicit error handling into Watcom-SQL stored procedures using the EXCEPTION statement, or you can instruct the procedure to continue execution at the next statement when it encounters an error, using the ON EXCEPTION RESUME statement.

When a Transact-SQL dialect procedure encounters an error, execution continues at the following statement. The global variable @@error holds the error status of the most recently executed statement. You can check this variable following a statement to force return from a procedure. For example, the following statement causes an exit if an error occurs:

```
IF @@error != 0 RETURN
```
When the procedure completes execution, a return value indicates the success or failure of the procedure. This return status is an integer, and can be accessed as follows:

```
DECLARE @status INT
EXECUTE @status = proc_sample
IF @status = 0
   PRINT 'procedure succeeded'
ELSE
   PRINT 'procedure failed'
```
<span id="page-973-1"></span>[Table A-2](#page-974-0) describes the built-in procedure return values and their meanings:

| <b>Meaning</b>                        |
|---------------------------------------|
| Procedure executed without error      |
| Missing object                        |
| Data type error                       |
| Process was chosen as deadlock victim |
| Permission error                      |
| Syntax error                          |
| Miscellaneous user error              |
| Resource error, such as out of space  |
| Nonfatal internal problem             |
| System limit was reached              |
| Fatal internal inconsistency          |
| Fatal internal inconsistency          |
| Table or index is corrupt.            |
| Database is corrupt                   |
| Hardware error                        |
|                                       |

<span id="page-974-0"></span>*Table A-2: Built-in procedure return values*

The RETURN statement can be used to return other integers, with their own user-defined meanings.

#### <span id="page-974-1"></span>**Using the RAISERROR statement in procedures**

The RAISERROR statement is a Transact-SQL statement for generating user-defined errors. It has a similar function to the SIGNAL statement.

For a description of the RAISERROR statement, see [RAISERROR](#page-647-0)  [statement \[T-SQL\] on page 616](#page-647-0).

By itself, RAISERROR does not cause an exit from the procedure, but it can be combined with a RETURN statement or a test of the @@error global variable to control execution following a user-defined error.

If you set the ON\_TSQL\_ERROR database option to CONTINUE, RAISERROR no longer signals an execution-ending error. Instead, the procedure completes and stores the RAISERROR status code and message, and returns the most recent RAISERROR. If the procedure causing the RAISERROR was called from another procedure, RAISERROR returns after the outermost calling procedure terminates.

You lose intermediate RAISERROR statuses and codes when the procedure terminates. If, at return time, an error occurs along with RAISERROR, the error information is returned and you lose the RAISERROR information. The application can query intermediate RAISERROR statuses by examining @@error global variable at different execution points.

#### <span id="page-975-0"></span>**Transact-SQL-like error handling in the Watcom-SQL dialect**

You can make a Watcom-SQL dialect procedure handle errors in a Transact-SQL-like manner by supplying the ON EXCEPTION RESUME clause to the CREATE PROCEDURE statement:

```
CREATE PROCEDURE sample_proc()
ON EXCEPTION RESUME
BEGIN
    ...
END
```
The presence of an ON EXCEPTION RESUME clause prevents explicit exception handling code from being executed, so avoid using these two clauses together.

# **Adaptive Server Anywhere and Sybase IQ**

The preceding sections, while focused on compatibility with Transact-SQL, also clarify many of the distinctions between Sybase IQ and Adaptive Server Anywhere.

This section points out other differences between Sybase IQ and Adaptive Server Anywhere.

For additional information, always refer to the Sybase IQ documentation set when using the product. Refer to the Adaptive Server Anywhere documentation set when using Adaptive Server Anywhere, or when the Sybase IQ documentation refers to Adaptive Server AnywhereAdaptive Server AnywhereAdaptive Server Anywhere documentation for specific functionality only.

#### <span id="page-976-1"></span>**Server and database start-up and administration**

Note the following differences in starting and managing databases and servers:

- Sybase IQ uses the server start-up command start asig, instead of the Adaptive Server Anywhere network server start-up command.
- Sybase IQ does not support personal servers.
- Sybase IQ supports many Adaptive Server Anywhere server command line options but not all. Other server options are supported for Sybase IQ but not for Adaptive Server Anywhere.
- Sybase IQ provides the stop asig utility to shut down servers.
- Clauses permitted in the BACKUP and RESTORE statements differ in Sybase IQ and Adaptive Server Anywhere.
- SQL Remote is supported in Sybase IQ for multiplex operations only.

Sybase IQ supports many Adaptive Server Anywhere database administration utilities, but not all.

- The following Adaptive Server Anywhere utilities are *not* supported by Sybase IQ: backup, compression, console, initialization, license, log transfer, log translation, rebuild, spawn, some transaction log options (-g, -il, -ir, -n, -x, -z), uncompression, unload, upgrade, and write file.
- Sybase IQ supports the Adaptive Server Anywhere validation utility on the Catalog Store only. To validate the IQ Store, use sp\_iqcheckdb.

#### <span id="page-976-0"></span>**Database options**

Some Adaptive Server Anywhere database options are not supported by Sybase IQ, including: DEFAULT\_TIMESTAMP\_INCREMENT and JAVA\_INPUT\_OUTPUT.

Some database options apply only to the Catalog Store, including: FOR\_XML\_NULL\_TREATMENT, ISOLATION\_LEVEL, PREFETCH, PRECISION, SCALE, and TRUNCATE\_WITH\_AUTO\_COMMIT.

Options with differences in behavior, default, or allowed values include DELAYED\_COMMITS, JAVA\_HEAP\_SIZE, TIME\_FORMAT, TIMESTAMP\_FORMAT.

Sybase IQ also includes many options that Adaptive Server Anywhere does not support. For details, see [Chapter 2, "Database Options."](#page-54-0)

### **Data definition language (DDL)**

In addition to the DDL differences discussed previously, note these:

- In a DELETE/DROP or PRIMARY KEY clause of an ALTER TABLE statement, Sybase IQ takes the RESTRICT action (reports an error if there are associated foreign keys). Adaptive Server Anywhere always takes the CASCADE action.
- Similarly, DROP TABLE statement reports an error in Sybase IQ if there are associated foreign-key constraints.
- Sybase IQ does not support these DDL statements: CREATE COMPRESSED DATABASE, CREATE TRIGGER, SETUSER.
- Sybase IO supports referential integrity at the statement level, rather than the transaction-level integrity that Adaptive Server Anywhere supports with the CHECK ON COMMIT clause of CREATE TABLE statement.
- A Sybase IQ table cannot have a foreign key that references an Adaptive Server Anywhere (or Catalog) table, and an Adaptive Server Anywhere table cannot have a foreign key that references a Sybase IQ table.
- In CREATE DATABASE, the defaults for case sensitivity and collation differ. The defaults for Sybase IQ are CASE RESPECT and the ISO\_BINENG collation; for Adaptive Server Anywhere, the defaults are CASE IGNORE, and collation inferred from the language and character set of the operating system.

### <span id="page-978-0"></span>**Data manipulation language (DML)**

Sybase IQ does not support these DML and procedural statements: EXPLAIN, GET DATA, INPUT, PREPARE TO COMMIT, PUT, READTEXT, ROLLBACK TRIGGER, SYSTEM, UNLOAD TABLE, VALIDATE TABLE.

**Note** A set of extraction options perform a role similar to UNLOAD TABLE; for details, see the section "Data extraction options" in Chapter 7, "Moving Data In and Out of Databases" in the *Sybase IQ System Administration Guide*.

- Sybase IQ supports the INSERT...LOCATION syntax; Adaptive Server Anywhere does not.
- LOAD TABLE options differ in Sybase IQ and Adaptive Server Anywhere.
- OPEN statement in Sybase IQ does not support BLOCK and ISOLATION LEVEL clauses.
- Sybase IQ does not support triggers.
- Use of transactions, isolation levels, checkpoints, and automatically generated COMMITs, as well as cursor support, is different in Sybase IQ and Adaptive Server Anywhere. For details, see Chapter 10, "Transactions and Versioning" in the *Sybase IQ System Administration Guide*.
- When you SELECT from a stored procedure in Sybase IQ, CIS functional compensation performance considerations apply. For more information, see "Conditions that cause processing by Adaptive Server Anywhere" in *Sybase IQ Performance and Tuning Guide*.

# **Index**

### **A**

[ABS function 272](#page-303-0) [absolute value 272](#page-303-0) [ACOS function 273](#page-304-0) Adaptive Server Anywhere [referential integrity constraints 919](#page-950-0) Adaptive Server Enterprise [compatibility 903](#page-934-0) administrator role [Adaptive Server Enterprise 909](#page-940-0) advice [clearing 788](#page-819-0) [displaying 788](#page-819-0) [storing 788](#page-819-0) AES encryption algorithm [CREATE DATABASE statement 448](#page-479-0) [aggregate functions 250](#page-281-0) [AVG 275](#page-306-0) [COUNT 287](#page-318-0) [MAX 324](#page-355-0) [MIN 325](#page-356-0) [STDDEV 365](#page-396-0) STDDEV POP 367 [STDDEV\\_SAMP 368](#page-399-0) [SUM 374](#page-405-0) [VAR\\_POP 381](#page-412-0) [VAR\\_SAMP 382](#page-413-0) [VARIANCE 383](#page-414-0) [AGGREGATION\\_PREFERENCE option 39](#page-70-0) aliases [for columns 636](#page-667-0) [in SELECT statement 634,](#page-665-0) [636](#page-667-0) [in the DELETE statement 525](#page-556-0) ALL [conditions 192](#page-223-0) [keyword in SELECT statement 634](#page-665-1) ALLOCATE DESCRIPTOR statement [syntax 394](#page-425-0) [ALLOW\\_NULLS\\_BY\\_DEFAULT option 40](#page-71-0) alphabetic characters [defined 177](#page-208-0) ALTER DATABASE statement [syntax 396](#page-427-0) ALTER DBSPACE statement [syntax 398](#page-429-0) ALTER DOMAIN statement [syntax 400](#page-431-0) ALTER EVENT statement [syntax 401](#page-432-0) ALTER INDEX statement [errors 404](#page-435-0) [syntax 403](#page-434-0) ALTER PROCEDURE statement [syntax 404](#page-435-1) ALTER SERVER statement [syntax 405](#page-436-0) ALTER SERVICE statement [syntax 407](#page-438-0) ALTER TABLE statement [syntax 409](#page-440-0) ALTER VIEW statement [RECOMPILE 412,](#page-443-0) [416](#page-447-0) [syntax 416](#page-447-1) analytic functions [DENSE\\_RANK 298](#page-329-0) [NTILE 333](#page-364-0) [PERCENT\\_RANK 339](#page-370-0) [PERCENTILE\\_CONT 340](#page-371-0) [PERCENTILE\\_DISC 343](#page-374-0) [RANK 349](#page-380-0) [analytical functions 252](#page-283-0) [AND conditions 197](#page-228-0) [ANSI\\_CLOSE\\_CURSORS\\_AT\\_ ROLLBACK option](#page-71-1)  40 [ANSI\\_PERMISSIONS option 41](#page-72-0) [ANSINULL option 41](#page-72-1) ANY [conditions 192](#page-223-0) Anywhere

[Adaptive Server Anywhere 904](#page-935-0) apostrophe [in strings 178](#page-209-0) approximate numeric data types [compatibility 914](#page-945-0) [arc-cosine 273](#page-304-0) architectures [Adaptive Server 906](#page-937-0) [arc-sine 274](#page-305-0) [arc-tangent 274](#page-305-1) [arc-tangent ratio 275](#page-306-1) [ARGN function 273](#page-304-1) [argument selection 273](#page-304-1) [arithmetic expressions 181](#page-212-0) [on dates 935](#page-966-0) articles [system table for 689](#page-720-0) ASCHARSET environment variable [specifying character sets 8](#page-39-0) ASCII [file format 130](#page-161-0) [ASCII function 274](#page-305-2) [ASCII value 274,](#page-305-2) [280](#page-311-0) [ASDIR environment variable 8](#page-39-1) ASE\_BINARY\_DISPLAY [database option 44](#page-75-0) ASE\_FUNCTION\_BEHAVIOR [database option 44](#page-75-1) [with HEXTOINT 44](#page-75-1) [with INTTOHEX 44](#page-75-1) [ASIN function 274](#page-305-0) [ASIQPORT environment variable 9](#page-40-0) ASIQTIMEOUT environment variable [specifying IQ Agent wait time 9](#page-40-1) ASLANG environment variable [specifying languages 10](#page-41-0) [ASLOGDIR environment variable 10](#page-41-1) [ASTMP environment variable 11](#page-42-0) AT clause [CREATE EXISTING TABLE 466](#page-497-0) [ATAN function 274](#page-305-1) [ATAN2 function 275](#page-306-1) auditing [adding comments 853](#page-884-0) [AUDITING option 45](#page-76-0) audits

[disabling 861](#page-892-0) [enabling 859](#page-890-0) [AUTO\\_COMMIT option 46](#page-77-0) [AUTO\\_REFETCH option 46](#page-77-1) autoincrement [primary key values 542](#page-573-0) [AUTOINCREMENT column default 504](#page-535-0) automatic joins [and foreign keys 672](#page-703-0) [AUTOMATIC\\_TIMESTAMP option 47](#page-78-0) [average 275](#page-306-0) [AVG function 275](#page-306-0)

### **B**

backslashes [not allowed in SQL identifiers 177](#page-208-0) backup history file [location 10](#page-41-1) BACKUP statement [syntax 416](#page-447-2) backups [during checkpoint 853](#page-884-1) [during low activity 853](#page-884-1) [in system tables 709](#page-740-0) batches [Transact-SQL overview 937](#page-968-0) [writing 937](#page-968-0) BCP in [Adaptive Server Enterprise support 925](#page-956-0) BEGIN DECLARE SECTION statement [syntax 514](#page-545-0) BEGIN PARALLEL IO statement 425 [BEGIN TRANSACTION statement 426](#page-457-0) BEGIN... END statement [syntax 422](#page-453-0) [BELL option 47](#page-78-1) [BETWEEN conditions 193](#page-224-0) [BIGINTTOHEX function 276](#page-307-0) binary data [compatibility 912](#page-943-0) [controlling implicit conversion 54](#page-85-0) [BINARY data type 229](#page-260-0) bind variables [DESCRIBE statement 528](#page-559-0)

[EXECUTE statement 541](#page-572-0) [OPEN statement 604](#page-635-0) BIT data type [Transact-SQL 234](#page-265-0) bit data type [compatibility 910](#page-941-0) [bit length 277](#page-308-0) [BIT\\_LENGTH function 277](#page-308-0) [bitwise operators 182](#page-213-0) block fetches [FETCH statement 549](#page-580-0) block size [in system tables 709](#page-740-1) [BLOCKING option 48,](#page-79-0) [49](#page-80-0) brackets [database objects 177](#page-208-0) [SQL identifiers 177](#page-208-0) BREAK statement [Transact-SQL 668](#page-699-0) [BT\\_PREFETCH\\_MAX\\_MISS option 48](#page-79-1) [B-tree 701,](#page-732-0) [729](#page-760-0) [B-tree pages 48](#page-79-1) buffer cache [monitoring with sp\\_iqsysmon 833](#page-864-0) [partitioning 49](#page-80-1) [TEMP\\_CACHE\\_MEMORY\\_MB option 151](#page-182-0) buffer cache size [MAIN\\_CACHE\\_MEMORY\\_MB option 108](#page-139-0) [bulk load 580](#page-611-0) BYE statement [syntax 546](#page-577-0) [byte length 338](#page-369-0) [BYTE\\_LENGTH function 277](#page-308-1)

# **C**

cache [flushing 862](#page-893-0) [cache.](#page-182-0) *see also* buffer cache [CACHE\\_PARTITIONS option 49](#page-80-1) CALL statement [syntax 429](#page-460-0) [Transact-SQL 543](#page-574-0) [CASE expression 185](#page-216-0) [NULLIF function 335](#page-366-0)

[case sensitivity 447](#page-478-0) [and pattern matching 194](#page-225-0) [comparison conditions 190](#page-221-0) [databases 916](#page-947-0) [identifiers 916](#page-947-1) [in the catalog 704](#page-735-0) [passwords 917](#page-948-0) [Transact-SQL compatibility 916](#page-947-0) [user IDs 917](#page-948-0) [user-defined data types 916](#page-947-0) CASE statement [syntax 431](#page-462-0) case-sensitivity [data 916](#page-947-2) [CAST function 241,](#page-272-0) [278](#page-309-0) catalog [Adaptive Server Enterprise compatibility 908](#page-939-0) [system tables 679](#page-710-0) [system tables list 685](#page-716-0) [Catalog format number 709](#page-740-2) [Catalog Store 250,](#page-281-1) [557,](#page-588-0) [637](#page-668-0) [monitoring with sp\\_iqsysmon 833](#page-864-0) [validating 870](#page-901-0) catalog store [IQ 908](#page-939-0) Catalog temporary files [preventing connections from exceeding quota 164](#page-195-0) [CEIL function 279](#page-310-0) [CEILING function 279](#page-310-1) [CHAINED option 51](#page-82-0) [chained outer joins 930](#page-961-0) [chained transaction mode 428](#page-459-0) [and AUTO\\_COMMIT 46](#page-77-0) CHAR data type [about 222](#page-253-0) [CHAR function 280](#page-311-0) [CHAR\\_LENGTH function 280](#page-311-1) character data [compatibility 911](#page-942-0) CHARACTER data type [about 222](#page-253-1) character sets [errors on conversions 126](#page-157-0) [specifying 8](#page-39-0) CHARACTER VARYING data type [about 222](#page-253-2)

[CHARINDEX function 281](#page-312-0) CHECK conditions [about 505,](#page-536-0) [509](#page-540-0) [Transact-SQL 918](#page-949-0) [check constraints 918](#page-949-0) [enforced 918](#page-949-0) [Transact-SQL compatibility 918](#page-949-0) CHECK ON COMMIT clause [referential integrity 508](#page-539-0) CHECKPOINT statement [backup during checkpoint 853](#page-884-1) [syntax 433](#page-464-0) [CHECKPOINT\\_TIME option 51](#page-82-1) CIS [remote data access 51](#page-82-2) [supported time zone variables 14](#page-45-0) CIS\_ROWSET\_SIZE option [about 51](#page-82-2) classes [installing 574](#page-605-0) [removing 619](#page-650-0) clauses [ON EXCEPTION RESUME 944](#page-975-0) CLEAR statement [syntax 433](#page-464-1) CLOSE statement [syntax 434](#page-465-0) [CLOSE\\_ON\\_ENDTRANS option 52](#page-83-0) [COALESCE function 282](#page-313-0) code pages [and data storage 223](#page-254-0) [CREATE DATABASE statement 448](#page-479-1) DEFAULT\_ISOL\_ENCODING option 69 [COL\\_LENGTH function 282](#page-313-1) [COL\\_NAME function 282](#page-313-2) collation sequences [CREATE DATABASE statement 448](#page-479-2) column default [not supported 919](#page-950-1) [column length 282](#page-313-1) [column name 282](#page-313-2) columns [aliases 636](#page-667-0) [altering 409](#page-440-0) [and user-defined data types 240](#page-271-0) [constraints 506](#page-537-0)

[in the system tables 705](#page-736-0) [naming 180,](#page-211-0) [391](#page-422-0) [permissions on 693](#page-724-0) [renaming 415](#page-446-0) [SYSCOLUMNS system view 891](#page-922-0) [comma delimited files 130](#page-161-0) command files [parameters 610](#page-641-0) [COMMAND\\_DELIMITER option 52](#page-83-1) command-line options [overriding 865](#page-896-0) COMMENT statement [syntax 435](#page-466-0) comments [comment indicators 217](#page-248-0) COMMIT statement [syntax 436](#page-467-0) COMMIT TRANSACTION statement [Transact-SQL 436](#page-467-0) [COMMIT\\_ON\\_EXIT option 52](#page-83-2) [compared to Adaptive Server Anywhere 924](#page-955-0) [comparing dates and times 237](#page-268-0) comparisons [about 189](#page-220-0) compatibility [Adaptive Server Enterprise 903](#page-934-0) [referential integrity constraints 919](#page-950-0) compatibility options [ASE\\_FUNCTION\\_BEHAVIOR 44](#page-75-1) [CONTINUE\\_AFTER\\_RAISERROR 53](#page-84-0) [CONVERSION\\_ERROR 53](#page-84-1) [ON\\_TSQL\\_ERROR 128](#page-159-0) compound statements [about 422](#page-453-0) COMPUTE clause [Transact-SQL 929](#page-960-0) computed columns [not supported 920](#page-951-0) [concatenating strings 182](#page-213-1) concurrency [locking tables 597](#page-628-0) [condition hint strings 200](#page-231-0) CONFIGURE statement [syntax 438](#page-469-0) CONNECT statement [syntax 439](#page-470-0)

connection information [sp\\_iqcontext 757](#page-788-0) [connection processing 819](#page-850-0) [connection property value 283](#page-314-0) [CONNECTION\\_PROPERTY function 283](#page-314-0) connection\_property function [about 25](#page-56-0) connection-level variables [about 211](#page-242-0) connections [DBISQL 532](#page-563-0) [dbremote 880](#page-911-0) [DEDICATED\\_TASK option 68](#page-99-0) [determining ID number 330](#page-361-0) [displaying information about 849](#page-880-0) [limiting 806](#page-837-0) [logging 105](#page-136-0) [properties 269](#page-300-0) console [displaying messages on 600](#page-631-0) constants [in expressions 180](#page-211-1) [Transact-SQL 186](#page-217-0) [CONTAINS conditions 196](#page-227-0) CONTINUE statement [Transact-SQL 668](#page-699-0) [CONTINUE\\_AFTER\\_RAISE\\_ERROR option 53](#page-84-0) control statements [CALL statement 429](#page-460-0) [CASE statement 431](#page-462-0) [IF statement 564](#page-595-0) [LEAVE statement 578](#page-609-0) [LOOP statement 598](#page-629-0) [Transact-SQL GOTO statement 558](#page-589-0) [Transact-SQL IF statement 566](#page-597-0) [Transact-SQL WHILE statement 668](#page-699-0) conventions [documentation xxix](#page-28-0) [syntax xxix](#page-28-0) [typographic xxix](#page-28-1) [CONVERSION\\_ERROR option 53](#page-84-1) [CONVERSION\\_MODE option 54](#page-85-0) [CONVERT FUNCTION 241](#page-272-0) [CONVERT function 284](#page-315-0) [date to integer conversion 286](#page-317-0) [date to string conversion 286](#page-317-0)

[integer to date conversion 286](#page-317-0) [string to date conversion 286](#page-317-0) [CONVERT\\_VARCHAR\\_TO\\_1242 option 60,](#page-91-0) [61](#page-92-0) [converting ambiguous strings 246](#page-277-0) [COOPERATIVE\\_COMMIT\\_TIMEOUT option 61](#page-92-1) [COOPERATIVE\\_COMMITS option 61](#page-92-2) correlation names [in the DELETE statement 525](#page-556-0) [COS function 287](#page-318-1) [cosine 287](#page-318-1) [COT function 287](#page-318-2) [cotangent 287](#page-318-2) [COUNT function 287](#page-318-0) CREATE DATABASE statement [SUN OS error 677](#page-708-0) [syntax 442](#page-473-0) CREATE DBSPACE statement [Sun OS error 677](#page-708-0) [syntax 453](#page-484-0) CREATE DEFAULT statement [unsupported 921](#page-952-0) CREATE DOMAIN statement [syntax 456](#page-487-0) [Transact-SQL compatibility 921](#page-952-0) [using 239](#page-270-0) CREATE EVENT statement [syntax 458](#page-489-0) CREATE EXISTING TABLE statement [proxy tables 465,](#page-496-0) [873](#page-904-0) CREATE EXTERNLOGIN statement [syntax 467](#page-498-0) CREATE FUNCTION statement [syntax 468](#page-499-0) [CREATE INDEX statement 425](#page-456-0) [IQ 922](#page-953-0) [syntax 473](#page-504-0) [table use 477](#page-508-0) [Transact-SQL 922](#page-953-0) CREATE JOIN INDEX statement [syntax 481](#page-512-0) CREATE MESSAGE statement [Transact-SQL 484](#page-515-0) CREATE PROCEDURE statement [syntax 485](#page-516-0) [Transact-SQL 491](#page-522-0) CREATE RULE statement

[unsupported 921](#page-952-0) CREATE SCHEMA statement [syntax 493](#page-524-0) CREATE SERVER statement [syntax 494](#page-525-0) CREATE SERVICE statement [syntax 496](#page-527-0) CREATE TABLE statement [syntax 499](#page-530-0) [Transact-SQL 918](#page-949-1) CREATE TRIGGER [not supported 921](#page-952-1) CREATE VARIABLE statement [syntax 511](#page-542-0) CREATE VIEW statement [syntax 512](#page-543-0) creating [data types 239,](#page-270-0) [456](#page-487-0) [proxy tables 465](#page-496-0) [stored procedures 485](#page-516-0) [creating as a group 425](#page-456-0) [creator 392](#page-423-0) CUBE operation [GROUPING function 304](#page-335-0) [CUBE operator 639](#page-670-0) [SELECT statement 639](#page-670-0) CURRENT DATABASE [special value 205](#page-236-0) CURRENT DATE [default 205](#page-236-1) [special value 205](#page-236-1) CURRENT PUBLISHER [default 205](#page-236-2) [special value 205](#page-236-2) CURRENT TIME [default 205](#page-236-3) [special value 205](#page-236-3) CURRENT TIMESTAMP [default 206](#page-237-0) [special value 206](#page-237-0) CURRENT USER [default 206](#page-237-1) [special value 206](#page-237-1) current user [environment settings 20](#page-51-0) [CURSOR\\_WINDOW\\_ROWS option 62](#page-93-0) cursors [closing 434](#page-465-0) [database options 26](#page-57-0) [declaring 516,](#page-547-0) [522](#page-553-0) [deleting rows from 527](#page-558-0) [DESCRIBE 528](#page-559-0) [displaying information about 759](#page-790-0) [fetching 547](#page-578-0) [FOR READ ONLY clause 517](#page-548-0) [FOR UPDATE clause 517](#page-548-1) [INSENSITIVE 516](#page-547-0) [inserting rows using 615](#page-646-0) [looping over 551](#page-582-0) [OPEN statement 603](#page-634-0) [row-level in IQ 938](#page-969-0) [sensitivity 519](#page-550-0) [Transact-SQL 938](#page-969-0) [updatable 519](#page-550-1) [WITH HOLD clause 604](#page-635-1)

### **D**

data [case sensitivity 916](#page-947-2) [exporting from tables into files 605](#page-636-0) data type compatibility [approximate numeric data 914](#page-945-0) [binary data 912](#page-943-0) [bit data 910](#page-941-0) [character data 911](#page-942-0) [date and time data 912](#page-943-1) [datetime and time data 914](#page-945-1) [image data 915](#page-946-0) [Java data 915](#page-946-1) [numeric data 914](#page-945-2) [text data 914](#page-945-3) data type conversion [about 241](#page-272-0) [BIT to BINARY 242](#page-273-0) [BIT to VARBINARY 242](#page-273-0) [CONVERSION\\_MODE option 54](#page-85-0) [errors 53](#page-84-1) [functions 261](#page-292-0) [data type conversion functions 261](#page-292-0) [BIGINTTOHEX 276](#page-307-0)

[CAST 278](#page-309-0) [CONVERT 284](#page-315-0) [HEXTOBIGINT 305](#page-336-0) [HEXTOINT 306](#page-337-0) [INTTOHEX 314](#page-345-0) data types [about 221](#page-252-0) [Adaptive Server Anywhere 910](#page-941-1) [Adaptive Server Enterprise 910](#page-941-1) [altering user-defined 400](#page-431-0) [and compatibility 242](#page-273-1) [and roundoff errors 227](#page-258-0) [binary 229](#page-260-1) [character 222](#page-253-0) [creating 456](#page-487-0) [date and time 234](#page-265-1) [displaying information about 762,](#page-793-0) [779](#page-810-0) [dropping user-defined 533](#page-564-0) [in the system tables 697,](#page-728-0) [734](#page-765-0) [IQ 910](#page-941-1) [numeric 224](#page-255-0) [performance for joins 557](#page-588-1) [UNIQUEIDENTIFIERSTR 222](#page-253-0) [user-defined 239,](#page-270-0) [734](#page-765-0) database [altering 396](#page-427-0) [upgrading 396](#page-427-0) database administrator [roles 909](#page-940-1) database files [altering 398](#page-429-0) [creating 453](#page-484-0) database object [determining ID 337](#page-368-0) [determining name 337](#page-368-1) database objects [identifying 177](#page-208-0) database options [cursors 26](#page-57-0) [DATE\\_ORDER 238](#page-269-0) [DEBUG\\_MESSAGES option 68](#page-99-1) [DEDICATED\\_TASK 68](#page-99-0) [duration 26](#page-57-0) [initial settings 29](#page-60-0) [maximum string length 25,](#page-56-1) [649](#page-680-0) [ODBC\\_DISTINGUISH\\_CHAR\\_AND\\_VARCHA](#page-157-1)

[R 126](#page-157-1) [ON\\_CHARSET\\_CONVERSION\\_FAILURE 126](#page-157-0) [PRESERVE\\_SOURCE\\_FORMAT 137](#page-168-0) [QUOTED\\_IDENTIFIER 187](#page-218-0) [RETURN\\_DATE\\_TIME\\_AS\\_STRING 143](#page-174-0) [SUPPRESS\\_TDS\\_DEBUGGING 149](#page-180-0) [TDS\\_EMPTY\\_STRING\\_IS\\_NULL 150](#page-181-0) database server [command-line options 865](#page-896-0) database servers [starting 653](#page-684-0) [stopping 656](#page-687-0) databases [block size in system tables 709](#page-740-1) [case sensitivity 916](#page-947-0) [creating 442](#page-473-0) [creation time 709](#page-740-3) [deleting files 536](#page-567-0) [determining ID number 296,](#page-327-0) [331](#page-362-0) [determining name 296](#page-327-1) [dropping 537](#page-568-0) [file format 709](#page-740-4) [files 699,](#page-730-0) [706](#page-737-0) [loading data into 580](#page-611-0) [maximum size 676](#page-707-0) [number of files 676](#page-707-1) [number of tables 676](#page-707-2) [properties 270](#page-301-0) [property value 297](#page-328-0) [sample xxx](#page-29-0) [starting 652](#page-683-0) [stopping 655](#page-686-0) [system procedures 737](#page-768-0) [system tables 679](#page-710-0) [validating Catalog Store 870](#page-901-0) [DATALENGTH function 288](#page-319-0) date and time data types [compatibility 912](#page-943-1) [date and time functions 256](#page-287-0) [consistent results 259](#page-290-0) [DATE 289](#page-320-0) [DATEADD 289](#page-320-1) [DATEDIFF 290](#page-321-0) [DATEFORMAT 292](#page-323-0) [DATENAME 293](#page-324-0) [DATEPART 293](#page-324-1)

[DATETIME 294](#page-325-0) [DAY 294](#page-325-1) [DAYNAME 295](#page-326-0) [DAYS 295](#page-326-1) [DOW 300](#page-331-0) [GETDATE 304](#page-335-1) [getting consistent results 258](#page-289-0) [HOUR 307](#page-338-0) [HOURS 308](#page-339-0) [IQ features 672](#page-703-1) [MINUTE 325](#page-356-1) [MINUTES 326](#page-357-0) [MONTH 327](#page-358-0) [MONTHNAME 327](#page-358-1) [MONTHS 328](#page-359-0) [NOW 333](#page-364-1) [QUARTER 348](#page-379-0) [SECOND 358](#page-389-0) [SECONDS 359](#page-390-0) [TODAY 376](#page-407-0) [WEEKS 385](#page-416-0) [YEAR 388](#page-419-0) [YEARS 388](#page-419-1) [YMD 390](#page-421-0) [DATE data type 234](#page-265-2) [DATE function 289](#page-320-0) [date to string conversions 247](#page-278-0) [DATE\\_FIRST\\_DAY\\_OF\\_WEEK option 63](#page-94-0) [DATE\\_FORMAT option 63](#page-94-1) [DATE\\_ORDER option 65,](#page-96-0) [238](#page-269-0) [DATEADD function 289](#page-320-1) [DATEDIFF function 290](#page-321-0) [DATEFORMAT function 292](#page-323-0) [DATENAME function 293](#page-324-0) [DATEPART function 293](#page-324-1) dates [arithmetic expressions 935](#page-966-0) [consistency in queries 259](#page-290-0) [determining current 333,](#page-364-1) [376](#page-407-0) [functions 259](#page-290-0) [interpreting strings as dates 238](#page-269-1) [queries 236](#page-267-0) [year 2000 244](#page-275-0) datetime and time data types [compatibility 914](#page-945-1) [DATETIME function 294](#page-325-0)

[DAY function 294](#page-325-1) [day of the week \(DOW\) 300](#page-331-0) [DAYNAME function 295](#page-326-0) [DAYS function 295](#page-326-1) DB ID function 296 [DB\\_NAME function 296](#page-327-1) [DB\\_PROPERTY function 297](#page-328-0) DBA authority [in the system tables 733](#page-764-0) [dBASE II file format 130](#page-161-0) [dBASE III file format 130](#page-161-0) **DBCC** [database verification 743](#page-774-0) [output 747](#page-778-0) [performance 747](#page-778-1) [time to run 747](#page-778-1) DBCC\_LOG\_PROGRESS [database option 66](#page-97-0) [DBCC\\_LOG\\_PROGRESS option 747](#page-778-0) DBCC\_PINNABLE\_CACHE\_PERCENT [database option 66,](#page-97-1) [67](#page-98-0) dbinit [not supported 907](#page-938-0) DBISQL [connecting to a database 440](#page-471-0) [options 650](#page-681-0) dbo user ID [views owned by 533](#page-564-1) dbremote [connections 880](#page-911-0) DBSPACE [in system tables 700,](#page-731-0) [707](#page-738-0) dbspace [relocating objects 823](#page-854-0) dbspaces [altering 398](#page-429-0) [creating 453](#page-484-0) [dropping 533](#page-564-0) [managing 907](#page-938-0) [maximum size 676](#page-707-3) DEALLOCATE DESCRIPTOR [syntax 514](#page-545-1) DEBUG\_MESSAGES option [description 68](#page-99-1) debugging [controlling MESSAGE statement behavior 600](#page-631-0)

DEBUG MESSAGES option 68 [DECIMAL data type 224](#page-255-1) [declaration section 514](#page-545-0) DECLARE CURSOR statement [syntax 516](#page-547-0) [Transact-SQL syntax 522](#page-553-0) DECLARE LOCAL TEMPORARY TABLE statement [syntax 523](#page-554-0) DECLARE statement [syntax 422,](#page-453-0) [515](#page-546-0) DECLARE TEMPORARY TABLE statement [syntax 523](#page-554-1) DEDICATED\_TASK option [description 68](#page-99-0) default values [CURRENT DATABASE 205](#page-236-0) [CURRENT PUBLISHER 205](#page-236-2) [CURRENT USER 206](#page-237-1) [LAST USER 206](#page-237-2) [not supported 919](#page-950-1) [TIMESTAMP 208](#page-239-0) [USER 208](#page-239-1) [DEFAULT\\_HAVING\\_SELECTIVITY option 69](#page-100-1) DEFAULT\_ISQL\_ENCODING option [description 69](#page-100-0) [DEFAULT\\_LIKE\\_MATCH\\_SELECTIVITY option](#page-101-0)  70 DEFAULT\_LIKE\_RANGE\_SELECTIVITY option 71 defaults [CURRENT DATE 205](#page-236-1) [CURRENT PUBLISHER 205](#page-236-2) [CURRENT TIME 205](#page-236-3) [CURRENT TIMESTAMP 206](#page-237-0) [CURRENT USER 206](#page-237-1) [Transact-SQL 921](#page-952-0) [defining a window 253](#page-284-0) [DEGREES function 298](#page-329-1) [DELAYED\\_COMMIT\\_TIMEOUT option 72](#page-103-0) [DELAYED\\_COMMITS option 72](#page-103-1) DELETE (positioned) statement [SQL syntax 527](#page-558-0) DELETE statement [syntax 525](#page-556-0) deleting [rows from cursors 527](#page-558-0)

[deleting all rows from a table 658](#page-689-0) delimiters [example 476](#page-507-0) [delimiting SQL strings 177](#page-208-0) [DENSE\\_RANK function 298](#page-329-0) DESCRIBE statement [long column names 530](#page-561-0) [syntax 528](#page-559-0) descriptor [allocating memory 394](#page-425-0) [deallocating 514](#page-545-1) [DESCRIBE statement 528](#page-559-0) [EXECUTE statement 541](#page-572-1) [FETCH statement 547](#page-578-0) [getting 558](#page-589-1) [PREPARE statement 611](#page-642-0) descriptor areas [UPDATE \(positioned\) statement 664](#page-695-0) descriptors [setting 646](#page-677-0) devices [managing 907](#page-938-0) [DIFFERENCE function 299](#page-330-0) [directory structure 2](#page-33-0) DISCONNECT statement [syntax 532](#page-563-0) DISK statements [unsupported 907](#page-938-0) [DISK\\_STRIPING option 72](#page-103-2) [DISK\\_STRIPING\\_PACKED option 73](#page-104-0) displaying [messages 600](#page-631-0) [DISTINCT keyword 634](#page-665-2) [distribution functions 252](#page-283-1) [DIVIDE\\_BY\\_ZERO\\_ERROR option 74](#page-105-0) documentation [accessibility features xxx](#page-29-1) [Adaptive Server Anywhere xxvi](#page-25-0) [conventions xxix](#page-28-0) [on CD xxvii](#page-26-0) [online xxvii](#page-26-0) [Sybase IQ xxv](#page-24-0) [domains 456](#page-487-0) [about 239](#page-270-0) [altering 400](#page-431-0) [DOUBLE data type 227](#page-258-1)

double quotes [database objects 177](#page-208-0) [not allowed in SQL identifiers 177](#page-208-0) [DOW function 300](#page-331-0) DROP CONNECTION statement [syntax 536](#page-567-1) DROP DATABASE statement [syntax 536](#page-567-0) DROP DATATYPE statement [syntax 533](#page-564-0) DROP DBSPACE statement [syntax 533](#page-564-0) DROP DOMAIN statement [query servers 535](#page-566-0) [syntax 533](#page-564-0) DROP EVENT [syntax 533](#page-564-0) DROP EXTERNLOGIN statement [syntax 538](#page-569-0) DROP FUNCTION statement [syntax 533](#page-564-0) DROP INDEX statement [syntax 533](#page-564-0) DROP MESSAGE [syntax 533](#page-564-0) DROP PROCEDURE statement [syntax 533](#page-564-0) DROP SERVER statement [syntax 538](#page-569-1) DROP SERVICE statement [syntax 539](#page-570-0) DROP statement [syntax 533](#page-564-0) DROP STATEMENT statement [syntax 539](#page-570-1) DROP TABLE [IDENTITY\\_INSERT option 534](#page-565-0) DROP TABLE statement [syntax 533](#page-564-0) DROP VARIABLE statement [syntax 540](#page-571-0) DROP VIEW statement [restriction 533](#page-564-1) [syntax 533](#page-564-0) dropping [users 628,](#page-659-0) [629](#page-660-0)

[views 533](#page-564-1) [dummy IQ table 250,](#page-281-2) [557,](#page-588-2) [685](#page-716-1) [getting consistent results 258](#page-289-0) [DUMMY table 685](#page-716-2) [DYNAMIC SCROLL cursors 516](#page-547-0)

## **E**

[EARLY\\_PREDICATE\\_EXECUTION option 74](#page-105-1) [ECHO option 75](#page-106-0) ELSE [IF expression 184](#page-215-0) embedded SQL [DELETE \(positioned\) statement syntax 527](#page-558-0) [PUT statement syntax 615](#page-646-0) [ENABLE\\_THREAD\\_ALLOWANCE option 75](#page-106-1) [ENABLED\\_ORDERED\\_PUSHDOWN\\_INSERTION](#page-107-0)  option 76 encryption algorithms [CREATE DATABASE statement 448](#page-479-0) END DECLARE STATEMENT [syntax 514](#page-545-0) [END keyword 422](#page-453-0) [END PARALLEL IQ statement 425](#page-456-0) ENDIF [IF expression 184](#page-215-0) Enterprise [Adaptive Server Enterprise 904](#page-935-0) environment variables [about 6](#page-37-0) [ASCHARSET 8](#page-39-0) [ASDIR 8](#page-39-1) ASIOPORT 9 [ASIQTIMEOUT 9](#page-40-1) [ASLANG 10](#page-41-0) [ASLOGDIR 10](#page-41-1) [ASTMP 11](#page-42-0) [LIBRARY PATH 12](#page-43-0) [PATH 12](#page-43-1) SOLCONNECT 12 [SYBASE 13](#page-44-0) SYBASE JRE 13 [SYBASE\\_OCS 14](#page-45-1) [TZ 14](#page-45-0) error handling

[Transact-SQL procedures 128](#page-159-0) errors [during character conversions 126](#page-157-0) [initializing raw device on Sun OS 677](#page-708-0) [RAISERROR statement 616](#page-647-0) [SIGNAL statement 652](#page-683-1) [Transact-SQL 942,](#page-973-0) [944](#page-975-0) [Transact-SQL procedures 128](#page-159-0) [user-defined messages 732](#page-763-0) escape character [OUTPUT SQL statement 605](#page-636-0) estimates [optimizer 199](#page-230-0) event handler [altering 401](#page-432-0) [creating 458](#page-489-0) [triggering 658](#page-689-1) [EVENT\\_CONDITION function 300](#page-331-1) [EVENT\\_CONDITION\\_NAME function 302](#page-333-0) [EVENT\\_PARAMETER function 302](#page-333-1) events [altering 401](#page-432-0) [creating 458](#page-489-0) [displaying information about 776,](#page-807-0) [779](#page-810-0) [dropping 533](#page-564-0) [EVENT\\_CONDITION function 300](#page-331-1) [EVENT\\_CONDITION\\_NAME function 302](#page-333-0) [EVENT\\_PARAMETER function 302](#page-333-1) [in the system tables 697](#page-728-1) [schedule in the system tables 725](#page-756-0) [triggering 658](#page-689-1) [types in the system tables 698](#page-729-0) [Excel file format 130](#page-161-0) EXCEPTION statement [syntax 422](#page-453-0) EXECUTE IMMEDIATE statement [syntax 544](#page-575-0) EXECUTE statement [syntax 541](#page-572-1) [Transact-SQL 543](#page-574-0) [execution phase hints 202](#page-233-0) [EXISTS conditions 197](#page-228-1) EXIT statement [syntax 546](#page-577-0) [EXP function 303](#page-334-0) [explicit selectivity 199](#page-230-0)

[exponential function 303](#page-334-0) exporting data [from tables into files 605](#page-636-0) [output format 130](#page-161-0) [SELECT statement 632](#page-663-0) expression [converting to timestamp 294](#page-325-0) [length in bytes 288](#page-319-0) expression subqueries [in IF statements 938](#page-969-1) [expressions 179](#page-210-0) [CASE 185](#page-216-0) [Transact-SQL 186](#page-217-1) [EXTENDED\\_JOIN\\_SYNTAX option 76](#page-107-1) extract file [maximum size 677](#page-708-1)

#### **F**

[Feb 29 246](#page-277-1) Federal Rehabilitation Act [section 508 xxx](#page-29-1) FETCH statement [syntax 547](#page-578-0) fields [maximum size 676](#page-707-4) [file format 709](#page-740-4) files [dbspaces 398,](#page-429-0) [453](#page-484-0) [exporting data from tables into 605](#page-636-0) [location 3](#page-34-0) FILLER column [maximum length 677](#page-708-2) **FIRST** [to return one row 635](#page-666-0) [FIXED file format 130](#page-161-0) [FLATTEN\\_SUBQUERIES option 77](#page-108-0) [FLOAT data type 227](#page-258-2) [FLOAT\\_AS\\_DOUBLE option 77](#page-108-1) [FLOOR function 303](#page-334-1) FOR BROWSE syntax [Transact-SQL 932](#page-963-0) FOR statement [syntax 551](#page-582-0) [FORCE\\_NO\\_SCROLL\\_CURSORS option 79](#page-110-0) [FORCE\\_UPDATABLE\\_CURSORS option 80](#page-111-0) foreign keys [in the system tables 700,](#page-731-1) [701](#page-732-1) [integrity constraints 507](#page-538-0) [system views 891](#page-922-1) [unnamed 507](#page-538-1) foreign table [in the system tables 701](#page-732-1) FORWARD TO statement [syntax 552](#page-583-0) [FoxPro file format 130](#page-161-0) [FP\\_PREDICATE\\_WORKUNIT\\_PAGES option 80](#page-111-1) [FPL\\_EXPRESSION\\_MEMORY\\_KB option 80](#page-111-2) [FROM clause 250,](#page-281-1) [262,](#page-293-0) [557,](#page-588-0) [637](#page-668-0) [SELECT statement 636](#page-667-1) [syntax 553](#page-584-0) [UPDATE and DELETE 936](#page-967-0) [functions 249](#page-280-0) [ABS function 272](#page-303-0) [ACOS function 273](#page-304-0) [aggregate 250](#page-281-0) [alphabetical list 272](#page-303-1) [analytical 252](#page-283-0) [ARGN function 273](#page-304-1) [ASCII function 274](#page-305-2) [ASIN function 274](#page-305-0) [ATAN function 274](#page-305-1) [ATAN2 function 275](#page-306-1) [AVG function 275](#page-306-0) [BIGINTTOHEX function 276](#page-307-0) [BIT\\_LENGTH function 277](#page-308-0) [BYTE\\_LENGTH function 277](#page-308-1) [CAST function 278](#page-309-0) [CEIL function 279](#page-310-0) [CEILING function 279](#page-310-1) [CHAR function 280](#page-311-0) [CHAR\\_LENGTH function 280](#page-311-1) [CHARINDEX function 281](#page-312-0) [COALESCE function 282](#page-313-0) [COL\\_LENGTH function 282](#page-313-1) [COL\\_NAME function 282](#page-313-2) [CONNECTION\\_PROPERTY function 283](#page-314-0) [consistent results 262](#page-293-0) [CONVERT function 284](#page-315-0) [COS function 287](#page-318-1) [COT function 287](#page-318-2)

[COUNT function 287](#page-318-0) [creating 468](#page-499-0) [data type conversion 261](#page-292-0) [DATALENGTH function 288](#page-319-0) [date and time 256](#page-287-0) [DATE function 289](#page-320-0) [DATEADD function 289](#page-320-1) [DATEDIFF function 290](#page-321-0) [DATEFORMAT function 292](#page-323-0) [DATENAME function 293](#page-324-0) [DATEPART function 293](#page-324-1) [DATETIME function 294](#page-325-0) [DAY function 294](#page-325-1) [DAYNAME function 295](#page-326-0) [DAYS function 295](#page-326-1) DB ID function 296 [DB\\_NAME function 296](#page-327-1) [DB\\_PROPERTY function 297](#page-328-0) [DEGREES function 298](#page-329-1) [DENSE\\_RANK function 298](#page-329-0) [DIFFERENCE function 299](#page-330-0) [distribution 252](#page-283-1) [DOW function 300](#page-331-0) [dropping 533](#page-564-0) [EVENT\\_CONDITION function 300](#page-331-1) [EVENT\\_CONDITION\\_NAME function 302](#page-333-0) [EVENT\\_PARAMETER function 302](#page-333-1) [EXP function 303](#page-334-0) [FLOOR function 303](#page-334-1) [GETDATE function 304](#page-335-1) [GROUP\\_MEMBER function SQL syntax 305](#page-336-1) [GROUPING function SQL syntax 304](#page-335-0) [HEXTOBIGINT function 305](#page-336-0) [HEXTOINT function 306](#page-337-0) [HOUR function 307](#page-338-0) [HOURS function 308](#page-339-0) [HTML\\_DECODE function 309](#page-340-0) HTML ENCODE function 309 [HTTP 261](#page-292-1) [HTTP\\_DECODE function 310](#page-341-0) [HTTP\\_ENCODE function 310](#page-341-1) [HTTP\\_HEADER function 311](#page-342-0) [HTTP\\_VARIABLE function 311](#page-342-1) [IFNULL function 312](#page-343-0) [INDEX\\_COL function 313](#page-344-0) [INSERTSTR function 313](#page-344-1)

[INTTOHEX function 314](#page-345-0) [IQ extensions 673](#page-704-0) [ISDATE function SQL syntax 316](#page-347-0) [ISNULL function 316](#page-347-1) [ISNUMERIC function SQL syntax 317](#page-348-0) [LCASE function 318](#page-349-0) [LEFT function 318](#page-349-1) [LEN function SQL syntax 319](#page-350-0) [LENGTH function 320](#page-351-0) [LOCATE function 321](#page-352-0) [LOG function 322](#page-353-0) [LOG10 function 323](#page-354-0) [LOWER function 323](#page-354-1) [LTRIM function 324](#page-355-1) [MAX function 324](#page-355-0) [MIN function 325](#page-356-0) [MINUTE function 325](#page-356-1) [MINUTES function 326](#page-357-0) [miscellaneous 271](#page-302-0) [MOD function 327](#page-358-2) [MONTH function 327](#page-358-0) [MONTHNAME function 327](#page-358-1) [MONTHS function 328](#page-359-0) [NEWID function SQL syntax 329](#page-360-0) [NEXT\\_CONNECTION function 330](#page-361-0) [NEXT\\_DATABASE function 331](#page-362-0) [NEXT\\_HTTP\\_HEADER function 331](#page-362-1) [NEXT\\_HTTP\\_VARIABLE function 332](#page-363-0) [NOW function 333](#page-364-1) [NTILE function 333](#page-364-0) [NULLIF function 335](#page-366-0) [NUMBER function 335](#page-366-1) [numeric 252,](#page-283-2) [262](#page-293-1) OBJECT ID function 337 [OBJECT\\_NAME function 337](#page-368-1) [OCTET\\_LENGTH function 338](#page-369-0) [PATINDEX function 338](#page-369-1) [PERCENT\\_RANK function 339](#page-370-0) [PERCENTILE\\_CONT function 340](#page-371-0) [PERCENTILE\\_DISC function 343](#page-374-0) [PI function 345](#page-376-0) [POWER function 345](#page-376-1) [PROPERTY function 345](#page-376-2) [PROPERTY\\_DESCRIPTION function 346](#page-377-0) [PROPERTY\\_NAME function 347](#page-378-0) [PROPERTY\\_NUMBER function 347](#page-378-1)

[QUARTER function 348](#page-379-0) [RADIANS function 348](#page-379-1) [RAND function 349](#page-380-1) [RANK function 349](#page-380-0) [ranking 252](#page-283-3) [REMAINDER function 351](#page-382-0) [REPEAT function 351](#page-382-1) [REPLACE function 352](#page-383-0) [REPLICATE function 353](#page-384-0) [REVERSE function SQL syntax 354](#page-385-0) [RIGHT function 355](#page-386-0) [ROUND function 355](#page-386-1) [ROWID function 356](#page-387-0) [RTRIM function 358](#page-389-1) [SECOND function 358](#page-389-0) [SECONDS function 359](#page-390-0) [SIGN function 360](#page-391-0) [SIMILAR function 360](#page-391-1) [SIN function 361](#page-392-0) [SORTKEY function 361](#page-392-1) [SOUNDEX function 364](#page-395-0) [SPACE function 364](#page-395-1) [SQRT function 365](#page-396-1) [SQUARE function 365](#page-396-2) [statistical 252](#page-283-4) [STDDEV function 365](#page-396-0) [STDDEV\\_POP function 367](#page-398-0) [STDDEV\\_SAMP function 368](#page-399-0) [STR function 369](#page-400-0) [STR\\_REPLACE function SQL syntax 370](#page-401-0) [string 264](#page-295-0) [STRING function 371](#page-402-0) [STRTOUUID function SQL syntax 372](#page-403-0) [STUFF function 373](#page-404-0) [SUBSTR function 373](#page-404-1) [SUBSTRING function 373](#page-404-1) [SUM function 374](#page-405-0) SUSER ID function 375 [SUSER\\_NAME function 375](#page-406-1) [TAN function 376](#page-407-1) [today 685](#page-716-3) [TODAY function 376](#page-407-0) [Transact-SQL 932](#page-963-1) [TRIM function 376](#page-407-2) [TRUNCATE function 377](#page-408-0) [TRUNCNUM function 378](#page-409-0)

[UCASE function 378](#page-409-1) [UPPER function 379](#page-410-0) USER ID function 379 [USER\\_NAME function 380](#page-411-0) [user-defined 270,](#page-301-1) [627](#page-658-0) [UUIDTOSTR function SQL syntax 381](#page-412-1) [valid Adaptive Server Enterprise functions 267](#page-298-0) [VAR\\_POP function 381](#page-412-0) VAR SAMP function 382 [VARIANCE function 383](#page-414-0) [WEEKS function 385](#page-416-0) [WIDTH\\_BUCKET function 386](#page-417-0) [windowing aggregate 252](#page-283-5) [YEAR function 388](#page-419-0) [YEARS function 388](#page-419-1) [YMD function 390](#page-421-0) functions, aggregate [GROUPING 304](#page-335-0) functions, data type conversion [ISDATE 316](#page-347-0) functions, miscellaneous [ISNUMERIC 317](#page-348-0) [NEWID 329](#page-360-0) [functions, string 319,](#page-350-0) [354,](#page-385-0) [370](#page-401-0) [STRTOUUID 372](#page-403-0) [UUIDTOSTR 381](#page-412-1) functions, system [GROUP\\_MEMBER 305](#page-336-1)

## **G**

[GARRAY\\_FILL\\_FACTOR\\_PERCENT option 81](#page-112-0) [GARRAY\\_PREFETCH\\_SIZE option 81,](#page-112-1) [82](#page-113-0) GET DESCRIPTOR statement [syntax 558](#page-589-1) [GETDATE function 304](#page-335-1) global variables [about 209,](#page-240-0) [211](#page-242-1) [compatibility 214](#page-245-0) [list of 212](#page-243-0) globally unique identifiers [SQL syntax for NEWID function 329](#page-360-0) GOTO statement [Transact-SQL 558](#page-589-0) GRANT statement

[syntax 559](#page-590-0) GROUP BY [compatibility 928](#page-959-0) GROUP BY clause [SELECT statement 637](#page-668-1) group memberships [multiplex 123](#page-154-0) GROUP\_MEMBER function [SQL syntax 305](#page-336-1) [grouping 425](#page-456-0) [GROUPING function 304](#page-335-0) groups [Adaptive Server Enterprise 923](#page-954-0) GUIDs [SQL syntax for NEWID function 329](#page-360-0) [SQL syntax for STRTOUUID function 372](#page-403-0) [SQL syntax for UUIDTOSTR function 381](#page-412-1)

## **H**

[HASH\\_THRASHING\\_PERCENT option 82](#page-113-1) [heading name 636](#page-667-0) [HEADINGS option 83](#page-114-0) HELP statement [syntax 564](#page-595-1) [HEXTOBIGINT function 305](#page-336-0) [HEXTOINT function 306](#page-337-0) [ASE\\_FUNCTION\\_BEHAVIOR option 307](#page-338-1) HG index [multicolumn with NULL 478](#page-509-0) [NULL values 478](#page-509-0) HG indexes [improving query performance 48](#page-79-1) [HG\\_DELETE\\_METHOD option 83](#page-114-1) [HG\\_SEARCH\\_RANGE option 84](#page-115-0) hints [execution phase 202,](#page-233-0) [204](#page-235-0) [index preference 201](#page-232-0) [selectivity 201](#page-232-1) HOLDLOCK syntax [Transact-SQL 932](#page-963-0) host variables [declaring 514](#page-545-0) [syntax 391](#page-422-1) [HOUR function 307](#page-338-0)

[HOURS function 308](#page-339-0) [HTML file format 130](#page-161-0) [HTML\\_DECODE function 309](#page-340-0) [HTML\\_ENCODE function 309](#page-340-1) HTTP [setting headers 870](#page-901-1) [setting options 870](#page-901-2) [HTTP functions 261](#page-292-1) [HTML\\_DECODE 309](#page-340-0) [HTML\\_ENCODE 309](#page-340-1) [HTTP\\_DECODE 310](#page-341-0) [HTTP\\_ENCODE 310](#page-341-1) [HTTP\\_HEADER 311](#page-342-0) [HTTP\\_VARIABLE 311](#page-342-1) [NEXT\\_HTTP\\_HEADER 331](#page-362-1) [NEXT\\_HTTP\\_VARIABLE 332](#page-363-0) [HTTP\\_DECODE function 310](#page-341-0) [HTTP\\_ENCODE function 310](#page-341-1) [HTTP\\_HEADER function 311](#page-342-0) [HTTP\\_VARIABLE function 311](#page-342-1)

## **I**

identifiers [about 177](#page-208-0) [case sensitivity 916](#page-947-1) [maximum length in ASA 177](#page-208-0) [SQL syntax 177](#page-208-0) [uniqueness 917](#page-948-1) IDENTITY column [and DROP TABLE 534](#page-565-0) identity columns [compatibility 919](#page-950-2) [supported as default value 919](#page-950-2) [IDENTITY\\_ENFORCE\\_UNIQUENESS 84](#page-115-1) [IDENTITY\\_ENFORCE\\_UNIQUENESS option 84](#page-115-1) IDENTITY\_INSERT option [dropping tables 534](#page-565-0) [IF expression 184](#page-215-0) IF statement [syntax 564](#page-595-0) [Transact-SQL 566](#page-597-0) [IFNULL function 312](#page-343-0) image data type [compatibility 915](#page-946-0)

[IN conditions 196](#page-227-1) [number of values 677](#page-708-3) [IN\\_SUBQUERY\\_PREFERENCE option 90](#page-121-0) INCLUDE statement [syntax 567](#page-598-0) [INDENTITY\\_INSERT option 85](#page-116-0) [index preference hints 201](#page-232-0) [INDEX\\_ADVISOR option 85](#page-116-1) [INDEX\\_ADVISOR\\_MAX\\_ROWS option 87](#page-118-0) [INDEX\\_COL function 313](#page-344-0) [INDEX\\_PREFERENCE option 88](#page-119-0) [indexes 425](#page-456-0) [Adaptive Server Anywhere 922](#page-953-0) [Adaptive Server Enterprise 922](#page-953-0) [creating 473](#page-504-0) [dropping 533](#page-564-0) [in system tables 708](#page-739-0) [in the system tables 703,](#page-734-0) [713](#page-744-0) [IQ 922](#page-953-0) [multicolumn 478](#page-509-1) [multicolumn HG and NULL 478](#page-509-0) [naming 477](#page-508-1) [number per table 677](#page-708-4) [owner 477](#page-508-2) [system views 893](#page-924-0) [table use 477](#page-508-3) [Transact-SQL 917](#page-948-1) [unique 475](#page-506-0) [indicator variables 391](#page-422-2) [INFER\\_SUBQUERY\\_PREDICATES option 89](#page-120-0) INSERT [syntax 568](#page-599-0) [wide 541](#page-572-0) inserting [rows using cursors 615](#page-646-0) inserts [Adaptive Server Anywhere 947](#page-978-0) [INSERTSTR function 313](#page-344-1) INSTALL statement [syntax 574](#page-605-0) installation directory [about 2](#page-33-1) [INTEGER data type 225](#page-256-0) Interactive SQL [list of options 130,](#page-161-0) [131,](#page-162-0) [132](#page-163-0) [OUTPUT statement syntax 605](#page-636-0)

[specifying code page for reading and writing to files](#page-100-0)  69 Interactive SQL options [DEFAULT\\_ISQL\\_ENCODING 69](#page-100-0) [ISQL\\_COMMAND\\_TIMING 93](#page-124-0) [ISQL\\_ESCAPE\\_CHARACTER 94](#page-125-0) [ISQL\\_FIELD\\_SEPARATOR 95](#page-126-0) [ISQL\\_QUOTE 96](#page-127-0) [OUTPUT\\_FORMAT 130](#page-161-0) [OUTPUT\\_LENGTH 131](#page-162-0) [OUTPUT\\_NULLS 132](#page-163-0) INTO clause [SELECT statement 636](#page-667-0) [INTTOHEX function 314](#page-345-0) [ASE\\_FUNCTION\\_BEHAVIOR option 315](#page-346-0) IQ Agent [port 9](#page-40-0) [wait time 9](#page-40-1) IQ message log [maximum size 92](#page-123-0) IO Store 908 [reserving space 110](#page-141-0) [reserving temporary space 163](#page-194-0) IQ UNIQUE [alternative method 117](#page-148-0) [IQ UNIQUE column constraint 506](#page-537-1) IQ UTILITIES statement [syntax 576](#page-607-0) [iq\\_dummy table 250,](#page-281-2) [557,](#page-588-2) [685](#page-716-1) [IQGOVERN\\_PRIORITY option 91](#page-122-0) [IQGOVERN\\_PRIORITY\\_TIME option 91](#page-122-1) [IQMSG\\_LENGTH\\_MB database option 92](#page-123-0) [IS NULL conditions 197](#page-228-2) ISDATE function [SQL syntax 316](#page-347-0) [ISNULL function 316](#page-347-1) ISNUMERIC function [SQL syntax 317](#page-348-0) [ISOLATION\\_LEVEL option 93](#page-124-1) ISQL\_COMMAND\_TIMING option [description 93](#page-124-0) ISQL\_ESCAPE\_CHARACTER option [description 94](#page-125-0) ISQL\_FIELD\_SEPARATOR option [description 95](#page-126-0) [ISQL\\_LOG option 95](#page-126-1)

ISQL\_QUOTE option [description 96](#page-127-0)

### **J**

joins

jar files [installing 574](#page-605-0) [removing 619](#page-650-0) Java [installing classes 574](#page-605-0) [method signatures 490](#page-521-0) [removing classes 619](#page-650-0) [user-defined functions 271](#page-302-1) Java data types [compatibility 915](#page-946-1) Java Runtime Environment [setting 13](#page-44-1) Java VM [starting 654](#page-685-0) [stopping 656](#page-687-1) [JAVA\\_HEAP\\_SIZE option 96](#page-127-1) [JAVA\\_NAMESPACE\\_SIZE option 97](#page-128-0) join columns [and data types 557](#page-588-1) [join index number 711](#page-742-0) [join index table number 712](#page-743-0) join indexes [columns 711](#page-742-1) [creating 481](#page-512-0) [displaying information about 795](#page-826-0) [in system tables 710,](#page-741-0) [711,](#page-742-1) [712](#page-743-1) number of tables queries number of tables per block [677](#page-708-5) [synchronizing 657](#page-688-0) join operators [ANSI 930](#page-961-1) [Transact-SQL 930](#page-961-2) [JOIN\\_EXPANSION\\_FACTOR option 97](#page-128-1) [JOIN\\_OPTIMIZATION option 98](#page-129-0) [JOIN\\_PREFERENCE option 99](#page-130-0)

[automatic 672](#page-703-2) [deletes 525](#page-556-0) [FROM clause syntax 553](#page-584-0) [optimizing 97,](#page-128-1) [98,](#page-129-0) [100](#page-131-0) [optimizing join order 114](#page-145-0) [outer operators 183](#page-214-0) [SELECT statement 636](#page-667-1) [Transact-SQL 930](#page-961-2)

# **K**

keys [displaying information about 812](#page-843-0) [maximum size 677](#page-708-6) keywords [listing 174](#page-205-0) [SQL 174](#page-205-1)

### **L**

labels [for statements 392,](#page-423-1) [558](#page-589-0) languages [specifying 10](#page-41-0) LAST USER [special value 206](#page-237-2) [LCASE function 318](#page-349-0) [leap years 246](#page-277-1) LEAVE statement [syntax 578](#page-609-0) [LEFT function 318](#page-349-1) LEN function [SQL syntax 319](#page-350-0) [LENGTH function 320](#page-351-0) [LF\\_BITMAP\\_CACHE\\_KB option 101](#page-132-0) [LIBRARY PATH environment variables 12](#page-43-0) [LIKE conditions 193](#page-224-1) [literal strings 178,](#page-209-0) [180](#page-211-1) liveness timeout [database server 865](#page-896-0) load formats [Transact-SQL and Adaptive Server Anywhere](#page-956-1)  925 LOAD TABLE statement

[ON PARTIAL INPUT ROW option 592](#page-623-0) [QUOTES option 587](#page-618-0) [syntax 580](#page-611-0) [WORD SKIP option 586](#page-617-0) [LOAD\\_MEMORY\\_MB option 102](#page-133-0) [LOAD\\_ZEROLENGTH\\_ASNULL option 103](#page-134-0) loads [scalability 49](#page-80-1) local machine [environment settings 20](#page-51-0) local variables [about 209](#page-240-1) [LOCAL\\_KB\\_PER\\_STRIPE option 103](#page-134-1) [LOCATE function 321](#page-352-0) LOCK TABLE [syntax 597](#page-628-0) locking [tables 597](#page-628-0) [locking users 802](#page-833-0) [sp\\_iqlistlockedusers 800](#page-831-0) locks [displaying 804](#page-835-0) [releasing with ROLLBACK 630](#page-661-0) [LOG function 322](#page-353-0) LOG CONNECT database option 105 [LOG10 function 323](#page-354-0) [logarithm \(base 10\) 323](#page-354-0) [logarithm of a number 322](#page-353-0) Login Management [IQ\\_USER\\_LOGIN\\_INFO\\_TABLE 689](#page-720-1) [LOGIN\\_PROCEDURE option 106](#page-137-0) [system tables 689](#page-720-1) [table of users 689](#page-720-1) [Login Management facility 106](#page-137-0) [login processing 819](#page-850-0) [LOGIN\\_MODE option 105](#page-136-1) [LOGIN\\_PROCEDURE option 106](#page-137-0) logins [external 467](#page-498-0) [logins.](#page-136-0) *see* connections LOOP statement [syntax 598](#page-629-0) [Lotus file format 130](#page-161-0) [LOWER function 323](#page-354-1) [LTRIM function 324](#page-355-1)

### **M**

[MAIN\\_CACHE\\_MEMORY\\_MB option 108](#page-139-0) MAIN KB\_PER\_STRIPE option 109 [MAIN\\_RESERVED\\_DBSPACE\\_MB option 104,](#page-135-0) [110](#page-141-0) master database [unsupported 906](#page-937-1) [mathematical expressions 181](#page-212-0) [MAX function 324](#page-355-0) [MAX\\_CARTESIAN\\_RESULT option 110,](#page-141-1) [111,](#page-142-0) [112](#page-143-0) [MAX\\_CURSOR\\_COUNT option 113](#page-144-0) [MAX\\_HASH\\_ROWS option 113](#page-144-1) [MAX\\_IQ\\_GOVERN\\_PRIORITY option 91](#page-122-2) [MAX\\_IQ\\_THREADS\\_PER\\_CONNECTION option 114](#page-145-1) [MAX\\_IQ\\_THREADS\\_PER\\_TEAM option 114](#page-145-2) MAX JOIN ENUMERATION option 114 [MAX\\_QUERY\\_PARALLELISM option 115](#page-146-0) [MAX\\_STATEMENT\\_COUNT option 116](#page-147-0) [MAX\\_WARNINGS option 117](#page-148-1) MDSR encryption algorithm [CREATE DATABASE statement 448](#page-479-0) memory [monitoring with sp\\_iqsysmon 833](#page-864-0) [prefetching 48](#page-79-1) Message log wrapping [IQMSG\\_LENGTH\\_MB database option 92](#page-123-0) MESSAGE statement setting DEBUG MESSAGES option 68 [SQL syntax 600](#page-631-0) messages [creating 484](#page-515-0) [displaying 600](#page-631-0) [dropping 533](#page-564-0) method signatures [Java 490](#page-521-0) [MIN function 325](#page-356-0) [MIN\\_NLPDJ\\_FILTERED\\_PPM option 118](#page-149-0) [MIN\\_NLPDJ\\_TABLE\\_SIZE option 118](#page-149-1) [MIN\\_PASSWORD\\_LENGTH option 119](#page-150-0) [MIN\\_SMPDJ\\_OR\\_HPDJ\\_FILTERED\\_PPM option 119](#page-150-1) [MIN\\_SMPDJ\\_OR\\_HPDJ\\_FILTERED\\_SIZE option 120](#page-151-0) [MIN\\_SMPDJ\\_OR\\_HPDJ\\_INDIRECT\\_SIZE option 120](#page-151-1) [MIN\\_SMPDJ\\_OR\\_HPDJ\\_TABLE\\_SIZE option 121](#page-152-0) [MINIMIZE\\_STORAGE option 117](#page-148-0) [MINUTE function 325](#page-356-1) [MINUTES function 326](#page-357-0) [miscellaneous functions 271](#page-302-0)

[ARGN 273](#page-304-1) [COALESCE 282](#page-313-0) [IFNULL 312](#page-343-0) [ISNULL 316](#page-347-1) [NULLIF 335](#page-366-0) [NUMBER 335](#page-366-1) [ROWID 356](#page-387-0) [MOD function 327](#page-358-2) [MONEY data type 228](#page-259-0) monitor [in IQ UTILITIES statement 576](#page-607-0) [setting output file location 121](#page-152-1) [sp\\_iqsysmon procedure 833](#page-864-0) [starting and stopping 576](#page-607-0) [MONITOR\\_OUTPUT\\_DIRECTORY option 121](#page-152-1) [MONTH function 327](#page-358-0) [MONTHNAME function 327](#page-358-1) [MONTHS function 328](#page-359-0) [MPX\\_GLOBAL\\_TABLE\\_PRIV option 122](#page-153-0) [MPX\\_LOCAL\\_SPEC\\_PRIV option 123](#page-154-0) [multicolumn indexes 475,](#page-506-1) [478](#page-509-1) [deleting 414](#page-445-0) multiplex [check configuration 882](#page-913-0) [displaying version for connection 881](#page-912-0) [dropping databases 537](#page-568-0) [dropping domains 535](#page-566-0) [IQ\\_MPX\\_INFO system table 686](#page-717-0) [IQ\\_MPX\\_STATUS system table 687,](#page-718-0) [688](#page-719-0) [replacing write server 881](#page-912-1) [showing version information 883](#page-914-0) [synchronizing query servers 9,](#page-40-1) [535,](#page-566-0) [687](#page-718-0) multiplex databases [adding dbspaces 454](#page-485-0) [creating 446](#page-477-0) multirow fetches [FETCH statement 549](#page-580-0) [multirow inserts 541](#page-572-0)

### **N**

name spaces [indexes 917](#page-948-1) [NEAREST\\_CENTURY option 123](#page-154-1) [nested outer joins 930](#page-961-0)

NEWID function [SQL syntax 329](#page-360-0) newline [WD index delimiter 476](#page-507-0) [NEXT\\_CONNECTION function 330](#page-361-0) [NEXT\\_DATABASE function 331](#page-362-0) [NEXT\\_HTTP\\_HEADER function 331](#page-362-1) [NEXT\\_HTTP\\_VARIABLE function 332](#page-363-0) [NO RESULT SET clause 488](#page-519-0) [NO SCROLL cursors 516](#page-547-0) [NOEXEC option 124](#page-155-0) [NON\\_KEYWORDS database option 125](#page-156-0) [NOT conditions 198](#page-229-0) [NOTIFY\\_MODULUS option 125](#page-156-1) [NOW function 333](#page-364-1) [NTILE function 333](#page-364-0) NULL. [defining for output 132](#page-163-0) [on multicolumn HG index 478](#page-509-0) [Transact-SQL compatibility 918](#page-949-2) null comparisons [Transact-SQL 931](#page-962-0) NULL value [about 218](#page-249-0) [in multicolumn HG index 478](#page-509-0) [NULLIF function 186,](#page-217-2) [335](#page-366-0) [NULLS option 126](#page-157-2) [NUMBER function 335](#page-366-1) [number of rows 710,](#page-741-1) [729](#page-760-1) [numbers 180](#page-211-1) [NUMERIC 226](#page-257-0) [NUMERIC data type 226](#page-257-1) numeric data types [compatibility 914](#page-945-2) [numeric functions 252,](#page-283-2) [262](#page-293-1) [ABS 272](#page-303-0) [ACOS 273](#page-304-0) [ASIN 274](#page-305-0) [ATAN 274](#page-305-1) [ATAN2 275](#page-306-1) [CEIL 279](#page-310-0) [CEILING 279](#page-310-1) [consistent results 262](#page-293-0) [COS 287](#page-318-1) [COT 287](#page-318-2) [DEGREES 298](#page-329-1)

[EXP 303](#page-334-0) [FLOOR 303](#page-334-1) [LOG 322](#page-353-0) [LOG10 323](#page-354-0) [MOD 327](#page-358-2) [PI 345](#page-376-0) [POWER 345](#page-376-1) [RADIANS 348](#page-379-1) [RAND 349](#page-380-1) [REMAINDER 351](#page-382-0) [ROUND 355](#page-386-1) [SIGN 360](#page-391-0) [SIN 361](#page-392-0) SORT 365 SOUARE 365 [TAN 376](#page-407-1) [TRUNCATE 377](#page-408-0) [TRUNCNUM 378](#page-409-0) numerical functions [WIDTH\\_BUCKET 386](#page-417-0)

### **O**

object [defining 862](#page-893-1) [determining ID 337](#page-368-0) [determining name 337](#page-368-1) [displaying information about 779](#page-810-0) [renaming 823](#page-854-1) [OBJECT\\_ID function 337](#page-368-0) OBJECT NAME function 337 [OCTET\\_LENGTH function 338](#page-369-0) ODBC [ODBC\\_DISTINGUISH\\_CHAR\\_AND\\_VARCHAR](#page-157-1)  option 126 [static cursors 516](#page-547-0) ODBC\_DISTINGUISH\_CHAR\_AND\_VARCHAR option [description 126](#page-157-1) OLAP [DENSE\\_RANK function 298](#page-329-0) [distribution functions 252](#page-283-1) [GROUPING function 304](#page-335-0) [NTILE function 333](#page-364-0) [numeric functions 252](#page-283-2)

[PERCENT\\_RANK function 339](#page-370-0) [PERCENTILE\\_CONT function 340](#page-371-0) PERCENTILE DISC function 343 [RANK function 349](#page-380-0) [ranking functions 252](#page-283-3) [statistical functions 252](#page-283-4) [STDDEV function 365](#page-396-0) [VARIANCE function 383](#page-414-0) [window function type 253](#page-284-0) [window functions 253](#page-284-0) [window name 253](#page-284-0) [window specification 253](#page-284-0) [windows aggregate functions 252](#page-283-5) OLAP functions [compatibility 933](#page-964-0) [OLAP OVER clause 253](#page-284-0) ON EXCEPTION RESUME clause [about 488](#page-519-1) [stored procedures 128](#page-159-0) [Transact-SQL 944](#page-975-0) ON\_CHARSET\_CONVERSION\_FAILURE option [description 126](#page-157-0) ON ERROR option 127 ON\_TSQL\_ERROR [database option 128](#page-159-0) ON\_TSQL\_ERROR option [ON EXCEPTION RESUME 488](#page-519-2) [Open Client setting 14](#page-45-1) OPEN statement [syntax 603](#page-634-0) operators [comparison operators 190](#page-221-1) [precedence of 184](#page-215-1) optimization [defining existing tables and 465](#page-496-1) [MAX\\_HASH\\_ROWS option 113](#page-144-1) [MAX\\_JOIN\\_ENUMERATION option 114](#page-145-0) optimizer [estimates 199](#page-230-0) [user-defined selectivity 199](#page-230-0) option value [truncation 24,](#page-55-0) [649](#page-680-1) options [Adaptive Server Anywhere 945](#page-976-0) [AGGREGATION\\_PREFERENCE 39](#page-70-0) [ASE\\_FUNCTION\\_BEHAVIOR 44](#page-75-1)

[CIS\\_ROWSET\\_SIZE 51](#page-82-2) [compatibility 35](#page-66-0) [CONTINUE\\_AFTER\\_RAISERROR 53](#page-84-0) [CONVERSION\\_ERROR 53](#page-84-1) [cursors 26](#page-57-0) [DBCC\\_LOG\\_PROGRESS 747](#page-778-0) [DEBUG\\_MESSAGES option 68](#page-99-1) [DEDICATED\\_TASK 68](#page-99-0) [DEFAULT\\_ISQL\\_ENCODING 69](#page-100-0) [duration 26](#page-57-0) [EXTENDED\\_JOIN\\_SYNTAX 76](#page-107-1) [finding values 25](#page-56-0) [FLATTEN\\_SUBQUERIES 77](#page-108-0) [general database 30](#page-61-0) [in the system tables 717,](#page-748-0) [718](#page-749-0) [initial settings 29](#page-60-0) [introduction 24](#page-55-1) [ISQL\\_COMMAND\\_TIMING 93](#page-124-0) [ISQL\\_ESCAPE\\_CHARACTER 94](#page-125-0) [ISQL\\_FIELD\\_SEPARATOR 95](#page-126-0) [ISQL\\_QUOTE 96](#page-127-0) [list of 39](#page-70-1) [MIN\\_NLPDJ\\_FILTERED\\_PPM 118](#page-149-0) [ODBC\\_DISTINGUISH\\_CHAR\\_AND\\_VARCHAR](#page-157-1)  126 [ON\\_CHARSET\\_CONVERSION\\_FAILURE 126](#page-157-0) ON TSOL ERROR 128 [OUTPUT\\_FORMAT 130](#page-161-0) [OUTPUT\\_LENGTH 131](#page-162-0) [OUTPUT\\_NULLS 132](#page-163-0) [precedence 26](#page-57-0) [PRESERVE\\_SOURCE\\_FORMAT 137](#page-168-0) [QUOTED\\_IDENTIFIER 187](#page-218-0) [RETURN\\_DATE\\_TIME\\_AS\\_STRING 143](#page-174-0) [scope 26](#page-57-0) [setting 24,](#page-55-2) [647](#page-678-0) [setting DBISQL options 438](#page-469-0) [setting temporary 37,](#page-68-0) [650](#page-681-0) sp igcheckoptions 25 [SUPPRESS\\_TDS\\_DEBUGGING 149](#page-180-0) [SYSOPTIONDEFAULTS system table 25](#page-56-0) [system views 893,](#page-924-1) [898](#page-929-0) [TDS\\_EMPTY\\_STRING\\_IS\\_NULL 150](#page-181-0) [Transact-SQL 643](#page-674-0) [TRUNCATE\\_WITH\\_AUTO\\_COMMIT 168](#page-199-0) [unexpected behavior 250,](#page-281-1) [557,](#page-588-0) [637](#page-668-0)

[OR keyword 197](#page-228-0) [ORDER BY clause 640](#page-671-0) [OS\\_FILE\\_CACHE\\_BUFFERING option 128](#page-159-1) OUT OF DISK MESSAGE REPEAT option 129 [OUT\\_OF\\_DISK\\_WAIT\\_TIME option 130](#page-161-1) outer joins [and subqueries 181](#page-212-1) [chained 930](#page-961-0) [nested 930](#page-961-0) [operators 183](#page-214-0) [Transact-SQL 930](#page-961-2) out-of-space conditions [preventing 110](#page-141-0) OUTPUT statement [SQL syntax 605](#page-636-0) OUTPUT\_FORMAT option [description 130](#page-161-0) OUTPUT\_LENGTH option [description 131](#page-162-0) OUTPUT\_NULLS option [description 132](#page-163-0) [OVER clause 253](#page-284-0) [owner 392](#page-423-0)

## **P**

packages [installing 574](#page-605-0) [removing 619](#page-650-0) pages [size 677](#page-708-7) [PARALLEL\\_GBH\\_ENABLED option 132](#page-163-1) [PARALLEL\\_GBH\\_MIN\\_ROWS\\_PER\\_UNIT option](#page-164-0)  133 [PARALLEL\\_GBH\\_UNITS option 133](#page-164-1) PARAMETERS statement [syntax 610](#page-641-0) [partition limit 49](#page-80-1) passwords [adding or modifying 810](#page-841-0) [case sensitivity 917](#page-948-0) [changing 560](#page-591-0) [encryption 570](#page-601-0) [in the system tables 733](#page-764-1) [minimum length 119](#page-150-0)

[sa\\_verify\\_password system procedure 740,](#page-771-0) [871](#page-902-0) [setting expirations 806](#page-837-0) [sp\\_iqlistexpiredpasswords 799](#page-830-0) sp iqlistpasswordexpirations 801 [PATH environment variable 12](#page-43-1) [PATINDEX function 338](#page-369-1) pattern matching [about 193](#page-224-1) [and collations 194](#page-225-0) [limits 194](#page-225-1) [PERCENT\\_AS\\_COMMENT option 134](#page-165-0) [PERCENT\\_RANK function 339](#page-370-0) percentile [computing with NTILE function 333](#page-364-0) [PERCENTILE\\_CONT function 340](#page-371-0) [PERCENTILE\\_DISC function 343](#page-374-0) performance [getting more memory 48](#page-79-1) [impact of FROM clause 557](#page-588-2) [monitoring 833](#page-864-0) [sp\\_iqshowpsexe connection information 827](#page-858-0) sp igsysmon procedure 833 [TRUNCATE TABLE statement 168](#page-199-0) permissions [Adaptive Server Enterprise 923](#page-954-0) [CONNECT authority 560](#page-591-0) [DBA authority 561](#page-592-0) [EXECUTE 562](#page-593-0) [GRANT statement 559](#page-590-0) [GROUP authority 561](#page-592-1) [in the system tables 693,](#page-724-0) [730](#page-761-0) [MEMBERSHIP 561](#page-592-2) [multiplex 122](#page-153-0) [RESOURCE authority 562](#page-593-1) [revoking 628](#page-659-0) [SYSCOLAUTH system view 890](#page-921-0) [system views 897](#page-928-0) [PI function 345](#page-376-0) [population variance function 381](#page-412-0) [portable SQL 926](#page-957-0) positioned DELETE statement [SQL syntax 527](#page-558-0) [POWER function 345](#page-376-1) [precedence of operators 184](#page-215-1) [PRECISION option 135](#page-166-0) predicates

[about 189](#page-220-0) [PREFETCH option 135](#page-166-1) [PREFETCH\\_BUFFER\\_LIMIT option 136](#page-167-0) [PREFETCH\\_BUFFER\\_PERCENT option 136](#page-167-1) [PREFETCH\\_GARRAY\\_PERCENT option 136](#page-167-2) [PREFETCH\\_SORT\\_PERCENT option 137](#page-168-1) prefetching [BT\\_PREFETCH\\_MAX\\_MISS 48](#page-79-1) [monitoring with sp\\_iqsysmon 833](#page-864-0) prefix matching [about 193](#page-224-2) PREPARE statement [syntax 611](#page-642-0) prepared statements [dropping 539](#page-570-1) [EXECUTE statement 541](#page-572-1) [in the system tables 729](#page-760-2) PRESERVE\_SOURCE\_FORMAT option [description 137](#page-168-0) primary keys [displaying information about 812](#page-843-0) [generating unique values 329](#page-360-0) [generating unique values using UUIDs 329](#page-360-0) [in the system tables 695,](#page-726-0) [701,](#page-732-1) [729](#page-760-0) [integrity constraints 506](#page-537-2) [UUIDs and GUIDs 329](#page-360-0) primary table [in the system tables 701](#page-732-1) PRINT command [Transact-SQL 938](#page-969-2) PRINT statement [Transact-SQL syntax 613](#page-644-0) procedure language [overview 936](#page-967-1) [procedures 612](#page-643-0) [creating 485](#page-516-0) [displaying information about 779,](#page-810-0) [813](#page-844-0) [displaying parameter information 816](#page-847-0) [dropping 533](#page-564-0) [dynamic SQL statements 544](#page-575-0) [error handling 942,](#page-973-0) [944](#page-975-0) [executing 543](#page-574-0) [proxy 489](#page-520-0) [RAISERROR statement 616](#page-647-0) [replicating 404](#page-435-1) [result sets 488](#page-519-0)

[return values 942](#page-973-1) [returning values from 627](#page-658-0) [Transact-SQL 939](#page-970-0) [Transact-SQL CREATE PROCEDURE statement](#page-522-0)  491 [Transact-SQL overview 936](#page-967-2) [translation 939](#page-970-0) [variable result sets 487,](#page-518-0) [531](#page-562-0) [processing queries without 250,](#page-281-1) [557,](#page-588-0) [637](#page-668-0) projections [SELECT statement 634](#page-665-2) properties [connection 269](#page-300-0) [databases 270](#page-301-0) [description of ID 346](#page-377-0) [determining name 347](#page-378-0) [determining number 347](#page-378-1) [server 269](#page-300-1) [server level 345](#page-376-2) [PROPERTY function 345](#page-376-2) [PROPERTY\\_DESCRIPTION function 346](#page-377-0) [PROPERTY\\_NAME function 347](#page-378-0) [PROPERTY\\_NUMBER function 347](#page-378-1) PUBLIC group [in the system tables 734](#page-765-1) publisher [SQL Remote 205](#page-236-2) PURGE clause [FETCH statement 549](#page-580-0) PUT statement [SQL syntax 615](#page-646-0) putting [rows into cursors 615](#page-646-0)

## **Q**

[QUARTER function 348](#page-379-0) queries [for updatable cursors 520](#page-551-0) [improving performance 48](#page-79-1) [number of tables 676](#page-707-5) [processing by Adaptive Server Anywhere 250,](#page-281-1)  [557,](#page-588-0) [637](#page-668-0) [SELECT statement 632](#page-663-0) [Transact-SQL 927](#page-958-1)

query servers [DROP DOMAIN 535](#page-566-0) [dropping 537](#page-568-0) [permissions 122](#page-153-0) synchronizing 9,[687](#page-718-0) [users 123](#page-154-0) [QUERY\\_DETAIL option 116,](#page-147-1) [138](#page-169-0) [QUERY\\_PLAN option 138,](#page-169-1) [139](#page-170-0) [QUERY\\_PLAN\\_AFTER\\_RUN option 139](#page-170-1) [QUERY\\_PLAN\\_AS\\_HTML option 140](#page-171-0) [QUERY\\_PLAN\\_AS\\_HTML\\_DIRECTORY option](#page-171-1)  140 [QUERY\\_ROWS\\_RETURNED\\_LIMIT option 141](#page-172-0) [QUERY\\_TEMP\\_SPACE\\_LIMIT option 142](#page-173-0) [QUERY\\_TIMING option 142](#page-173-1) [querying tables 250,](#page-281-1) [557,](#page-588-0) [637](#page-668-0) QUIT statement [syntax 546](#page-577-0) quitting time [database server 865](#page-896-0) quotation marks [database objects 177](#page-208-0) [SQL identifiers 177](#page-208-0) [QUOTED\\_IDENTIFIER option 143,](#page-174-1) [187](#page-218-0) quotes [in Interactive SQL 96](#page-127-0) [strings 178](#page-209-0)

## **R**

[RADIANS function 348](#page-379-1) RAISERROR statement [CONTINUE\\_AFTER\\_RAISERROR option 53](#page-84-0) [ON EXCEPTION RESUME 944](#page-975-0) [syntax 616](#page-647-0) [Transact-SQL 943](#page-974-1) [RAND function 349](#page-380-1) [RANK function 349](#page-380-0) [ranking functions 252](#page-283-3) raw devices [naming on Windows 453](#page-484-1) read only [locking tables 597](#page-628-0) READ statement [syntax 617](#page-648-0)

[REAL data type 227](#page-258-3) [RECOVERY\\_TIME option 143](#page-174-2) [REFERENCES clause 412](#page-443-1) referential integrity constraints [CASCADE not supported 919](#page-950-0) [compatibility 919](#page-950-0) registry entries [about 20](#page-51-1) relationships [in the system tables 701](#page-732-1) RELEASE SAVEPOINT statement [syntax 619](#page-650-1) [REMAINDER function 351](#page-382-0) [remote data access 404,](#page-435-2) [406,](#page-437-0) [495,](#page-526-0) [664](#page-695-1) [CIS\\_ROWSET\\_SIZE 51](#page-82-2) [SYSEXTERNLOGINS system table 699](#page-730-1) [SYSPROCEDURE system table 719](#page-750-0) remote servers [capabilities 877](#page-908-0) remote tables [columns 872,](#page-903-0) [873,](#page-904-1) [874](#page-905-0) [listing 876](#page-907-0) remoteoptiontype table [about 722](#page-753-0) REMOVE statement [syntax 619](#page-650-0) rename objects sp igrename procedure 823 [REPEAT function 351](#page-382-1) [REPLACE function 352](#page-383-0) [in SELECT INTO statement 314,](#page-345-1) [318,](#page-349-2) [319,](#page-350-1) [323,](#page-354-2)  [324,](#page-355-2) [351,](#page-382-2) [353,](#page-384-1) [354,](#page-385-1) [355,](#page-386-2) [358,](#page-389-2) [376,](#page-407-3) [379](#page-410-2) [REPLICATE function 353](#page-384-0) replication [of procedures 404](#page-435-1) request\_level\_debugging [about 865](#page-896-0) request\_level\_logging [about 865](#page-896-0) request-level logging [enabling from Interactive SQL 868](#page-899-0) [reserved words 174](#page-205-0) [listing 174](#page-205-0) resetclocks [sp\\_iqcheckdb option 745](#page-776-0) RESIGNAL statement

[syntax 620](#page-651-0) resource authority [in the system tables 733](#page-764-2) RESTORE statement [syntax 621](#page-652-0) [RESTRICT action 508](#page-539-1) result sets [shape of 531](#page-562-0) [Transact-SQL 940](#page-971-0) [variable 487,](#page-518-0) [531,](#page-562-0) [612](#page-643-1) RESUME statement [syntax 626](#page-657-0) RETURN statement [syntax 627](#page-658-0) return values [procedures 942](#page-973-1) RETURN\_DATE\_TIME\_AS\_STRING option [description 143](#page-174-0) REVERSE function [SQL syntax 354](#page-385-0) REVOKE statement [syntax 628](#page-659-0) [RIGHT function 355](#page-386-0) Rigndael encryption algorithm [CREATE DATABASE statement 448](#page-479-0) roles [Adaptive Server Enterprise 909](#page-940-0) ROLLBACK statement [syntax 630](#page-661-0) ROLLBACK TO SAVEPOINT statement [syntax 631](#page-662-0) ROLLUP operation [GROUPING function 304](#page-335-0) [ROLLUP operator 638](#page-669-0) [SELECT statement 638](#page-669-0) [ROUND function 355](#page-386-1) [ROW\\_COUNT option 144](#page-175-0) [ROWID function 356](#page-387-0) rows [counting 287](#page-318-0) [deleting from cursors 527](#page-558-0) [inserting using cursors 615](#page-646-0) [maximum size 676](#page-707-6) [RTRIM function 358](#page-389-1) rules [Transact-SQL 921](#page-952-0)

# **S**

[sa 870](#page-901-0) sa audit string system procedure 853 [sa\\_checkpoint\\_execute system procedure 853](#page-884-1) sa\_conn\_activity system procedure [syntax 854](#page-885-0) [sa\\_conn\\_info system procedure 855](#page-886-0) sa\_conn\_properties [using 25](#page-56-0) [sa\\_conn\\_properties system procedure 856](#page-887-0) [sa\\_conn\\_properties\\_by\\_conn system procedure 856](#page-887-1) [sa\\_conn\\_properties\\_by\\_name system procedure 857](#page-888-0) [sa\\_db\\_info system procedure 858](#page-889-0) [sa\\_db\\_properties system procedure 859](#page-890-1) [sa\\_disable\\_auditing\\_type system procedure 861](#page-892-0) [sa\\_enable\\_auditing\\_type system procedure 859](#page-890-0) [sa\\_eng\\_properties system procedure 860](#page-891-0) [sa\\_flush\\_cache system procedure 862](#page-893-0) [sa\\_make\\_object system procedure 862](#page-893-1) sa\_rowgenerator system procedure [syntax 864](#page-895-0) [sa\\_server\\_option system procedure 865](#page-896-0) [sa\\_set\\_http\\_header system procedure 870](#page-901-1) [sa\\_set\\_http\\_option system procedure 870](#page-901-2) [sa\\_table\\_page\\_usage system procedure 861](#page-892-1) sa\_validate system procedure [syntax 870](#page-901-0) [sample database xxx](#page-29-0) [sample variance function 382](#page-413-0) SAVEPOINT statement [syntax 632](#page-663-1) savepoints [name 392](#page-423-2) [RELEASE SAVEPOINT statement 619](#page-650-1) [ROLLBACK TO SAVEPOINT statement 631](#page-662-0) [SCALE option 145](#page-176-0) scheduled events [WAITFOR statement 666](#page-697-0) scheduling [WAITFOR 666](#page-697-0) schema [creating 493](#page-524-0) [SCROLL cursors 516](#page-547-0) search conditions [about 189](#page-220-0) [ALL or ANY conditions 192](#page-223-0)

[BETWEEN conditions 193](#page-224-0) [comparison conditions 190](#page-221-1) [CONTAINS conditions 196](#page-227-0) [EXISTS conditions 197](#page-228-1) [IN conditions 196](#page-227-1) [IS NULL conditions 197](#page-228-2) [LEADING SUBSTRING SEARCH conditions](#page-224-2)  193 [LIKE conditions 193](#page-224-1) [NOT conditions 198](#page-229-0) [subqueries 191](#page-222-0) [three-valued logic 198](#page-229-1) [truth value conditions 198](#page-229-2) [SECOND function 358](#page-389-0) [SECONDS function 359](#page-390-0) section 508 [compliance xxx](#page-29-1) security [auditing 45](#page-76-0) [minimum password length 119](#page-150-0) [SELECT \\* 412,](#page-443-0) [416](#page-447-0) SELECT INTO [returning results in a base table 634](#page-665-3) [returning results in a host variable 634](#page-665-3) [returning results in a temporary table 634](#page-665-3) [Transact-SQL 935](#page-966-1) [using REPLACE function 314,](#page-345-1) [318,](#page-349-2) [319,](#page-350-1) [323,](#page-354-2)  [324,](#page-355-2) [351,](#page-382-2) [353,](#page-384-1) [354,](#page-385-1) [355,](#page-386-2) [358,](#page-389-2) [376,](#page-407-3) [379](#page-410-2) select list [DESCRIBE statement 528](#page-559-0) [SELECT statement 635](#page-666-1) SELECT statement [examples 887](#page-918-0) [FIRST 635](#page-666-0) [FROM clause syntax 553](#page-584-0) [syntax 632](#page-663-0) [TOP 635](#page-666-0) [Transact-SQL 927](#page-958-1) selectivity [user-supplied conditions 199](#page-230-0) [selectivity hints 201](#page-232-1) [selectivity, explicit 199](#page-230-0) separators [in WD index 476](#page-507-0) server [properties 269](#page-300-1)

server administration [Adaptive Server Anywhere and IQ 945](#page-976-1) servers [altering web services 407](#page-438-0) [creating 494](#page-525-0) services [adding 496](#page-527-0) [registry entries 21](#page-52-0) SET CONNECTION statement [syntax 645](#page-676-0) SET DESCRIPTOR statement [syntax 646](#page-677-0) SET OPTION statement [DBISQL syntax 37](#page-68-0) [syntax 647,](#page-678-0) [650](#page-681-0) [Transact-SQL 926](#page-957-1) [using 24](#page-55-2) SET SQLCA statement [syntax 651](#page-682-0) SET statement [syntax 641](#page-672-0) [Transact-SQL 643](#page-674-0) SET TEMPORARY OPTION statement [DBISQL syntax 37](#page-68-0) [syntax 647,](#page-678-0) [650](#page-681-0) SHARED syntax [Transact-SQL 932](#page-963-0) [SIGN function 360](#page-391-0) SIGNAL statement [syntax 652](#page-683-1) [Transact-SQL 943](#page-974-1) signatures [Java methods 490](#page-521-0) [SIMILAR function 360](#page-391-1) [SIN function 361](#page-392-0) [SMALLDATETIME data type 234](#page-265-3) [SMALLINT data type 225](#page-256-1) [SMALLMONEY data type 228](#page-259-0) [SOME conditions 192](#page-223-0) sorting [in the system tables 692](#page-723-0) [SORTKEY function 361](#page-392-1) [SOUNDEX function 364](#page-395-0) [sp\\_addmessage 484](#page-515-0) [sp\\_dropuser procedure 629](#page-660-1) [sp\\_iq\\_process\\_login system procedure 819](#page-850-0) [sp\\_iq\\_reset\\_identity system procedure 825](#page-856-0) [sp\\_iqaddlogin system procedure 741](#page-772-0) sp\_iqcheckdb [allocation mode 745](#page-776-1) [check mode 745](#page-776-2) [DBCC\\_LOG\\_PROGRESS option 747](#page-778-0) [output 747](#page-778-0) [performance 747](#page-778-1) [repair mode 746](#page-777-0) [resetclocks option 745](#page-776-0) [sample output 747](#page-778-2) [syntax 743](#page-774-1) [time to run 747](#page-778-1) [verify mode 745](#page-776-3) sp igcheckdb system procedure 743 [sp\\_iqcheckoptions system procedure 25,](#page-56-0) [749](#page-780-0) [sp\\_iqcolumn system procedure 751](#page-782-0) [sp\\_iqconnection system procedure 753](#page-784-0) [sp\\_iqcontext system procedure 757](#page-788-0) [sp\\_iqcursorinfo system procedure 759](#page-790-0) [sp\\_iqdatatype system procedure 762](#page-793-0) [sp\\_iqdbsize system procedure 764](#page-795-0) [sp\\_iqdbspace system procedure 766](#page-797-0) sp\_iqdbspaceinfo [dbspace usage information 770](#page-801-0) [sp\\_iqdbspaceinfo system procedure 769](#page-800-0) [sp\\_iqdbstatistics system procedure 770](#page-801-1) [sp\\_iqdroplogin system procedure 772](#page-803-0) [sp\\_iqestdbspaces system procedure 774](#page-805-0) sp igestioin system procedure 773 [sp\\_iqestspace system procedure 776](#page-807-1) [sp\\_iqevent system procedure 776](#page-807-0) sp ighelp system procedure 779 [sp\\_iqindex system procedure 786](#page-817-0) [sp\\_iqindex\\_alt system procedure 786](#page-817-0) [sp\\_iqindexadvice system procedure 788](#page-819-0) [sp\\_iqindexfragmentation system procedure 789](#page-820-0) sp\_iqindexinfo [displaying index information 792,](#page-823-0) [793](#page-824-0) [sp\\_iqindexinfo system procedure 790](#page-821-0) [sp\\_iqindexmetadata system procedure 792](#page-823-1) [sp\\_iqindexsize system procedure 793](#page-824-1) [sp\\_iqjoinindex system procedure 795](#page-826-0) [sp\\_iqjoinindexsize system procedure 798](#page-829-0) [sp\\_iqlistexpiredpasswords system procedure 799](#page-830-0) [sp\\_iqlistlockedusers system procedure 800](#page-831-0)

[sp\\_iqlistpasswordexpirations system procedure 801](#page-832-0) [sp\\_iqlocklogin system procedure 802](#page-833-0) sp iglocks system procedure 804 [sp\\_iqmodifyadmin system procedure 806](#page-837-0) [sp\\_iqmodifylogin system procedure 809](#page-840-0) [sp\\_iqmpx\\_new\\_cons system procedure 881](#page-912-1) [sp\\_iqmpxcountdbremote function 880](#page-911-0) [sp\\_iqmpxcountdbremote system procedure 880](#page-911-0) sp\_igmpxgetconnversion system procedure 881 [sp\\_iqmpxvalidate system procedure 882](#page-913-0) [sp\\_iqmpxversionfetch system procedure 883](#page-914-1) sp\_igmpxversioninfo system procedure 883 [sp\\_iqpassword system procedure 810](#page-841-0) [sp\\_iqpkeys system procedure 812](#page-843-0) [sp\\_iqprocedure system procedure 813](#page-844-0) [sp\\_iqprocparm system procedure 816](#page-847-0) [sp\\_iqrebuildindex system procedure 820,](#page-851-0) [826](#page-857-0) [sp\\_iqrelocate system procedure 822](#page-853-0) [relocating objects 823](#page-854-0) [sp\\_iqrename system procedure 823](#page-854-1) [sp\\_iqsetcompression system procedure 738](#page-769-0) [sp\\_iqshowcompression system procedure 738](#page-769-0) [sp\\_iqshowpsexe system procedure 827](#page-858-0) [sp\\_iqspaceinfo system procedure 829](#page-860-0) [sample output 829](#page-860-1) [sp\\_iqspaceused system procedure 830](#page-861-0) sp igstatus system procedure 831 [sample output 832](#page-863-0) [sp\\_iqsysmon system procedure 833](#page-864-0) sp iqtable system procedure 839 [sp\\_iqtablesize system procedure 841](#page-872-0) [sp\\_iqtransaction system procedure 842](#page-873-0) [sp\\_iqversionuse system procedure 846](#page-877-0) [sp\\_iqview system procedure 848](#page-879-0) [sp\\_iqwho system procedure 849](#page-880-0) sp login environment system procedure 872 [sp\\_remote\\_columns system procedure 872](#page-903-0) [sp\\_remote\\_exported\\_keys system procedure 873,](#page-904-1) [874](#page-905-0) sp\_remote\_primary\_keys system procedure [syntax 875](#page-906-0) [sp\\_remote\\_tables system procedure 876](#page-907-0) [sp\\_servercaps system procedure 877](#page-908-0) [sp\\_tsql\\_environment system procedure 879](#page-910-0) [SPACE function 364](#page-395-1) special characters [in strings 178](#page-209-0)

special values [CURRENT DATABASE 205](#page-236-0) [CURRENT DATE 205](#page-236-1) [CURRENT PUBLISHER 205](#page-236-2) [CURRENT TIME 205](#page-236-3) [CURRENT TIMESTAMP 206](#page-237-0) [CURRENT USER 206](#page-237-1) [LAST USER 206](#page-237-2) [SQLCODE 207](#page-238-0) [SQLSTATE 207](#page-238-1) [TIMESTAMP 208](#page-239-0) [USER 208](#page-239-1) SOL<sup>3</sup> [common syntax elements 391](#page-422-3) [IQ dialect differences 671](#page-702-0) [statement indicators 393](#page-424-0) [syntax conventions 392](#page-423-3) [user-defined functions 270](#page-301-2) SQL descriptor area [inserting rows using cursors 615](#page-646-0) [SQL file format 130](#page-161-0) SQL functions [compatibility 932](#page-963-1) [GROUP\\_MEMBER function syntax 305](#page-336-1) [GROUPING function syntax 304](#page-335-0) [ISDATE function syntax 316](#page-347-0) [ISNUMERIC function syntax 317](#page-348-0) [LEN function syntax 319](#page-350-0) [NEWID function syntax 329](#page-360-0) [REVERSE function syntax 354](#page-385-0) [STR\\_REPLACE function syntax 370](#page-401-0) [STRTOUUID function syntax 372](#page-403-0) [UUIDTOSTR function syntax 381](#page-412-1) SQL Remote [articles 689](#page-720-0) [connections 880](#page-911-0) [system tables 689](#page-720-0) SQL Remote system tables [remoteoptiontype 722](#page-753-0) SQL statements [DELETE \(positioned\) syntax 527](#page-558-0) [maximum length 677](#page-708-8) [MESSAGE syntax 600](#page-631-0) [OUTPUT syntax 605](#page-636-0) [PUT syntax 615](#page-646-0) [UPDATE \(positioned\) syntax 664](#page-695-0)

[WAITFOR syntax 666](#page-697-0) SQL syntax [CURRENT DATABASE special value 205](#page-236-0) [CURRENT PUBLISHER special value 205](#page-236-2) [CURRENT USER special value 206](#page-237-1) [identifiers 177](#page-208-0) [LAST USER special value 206](#page-237-2) [TIMESTAMP special value 208](#page-239-0) [USER special value 208](#page-239-1) SQL variables [creating 511](#page-542-0) [dropping 540](#page-571-0) [SET VARIABLE statement 641](#page-672-0) [SQL\\_FLAGGER\\_ERROR\\_LEVEL option 147](#page-178-0) [SQL\\_FLAGGER\\_WARNING\\_LEVEL option 147](#page-178-1) [SQL92 conformance 671](#page-702-1) **SOLCA** [INCLUDE statement 567](#page-598-0) SET SOLCA statement 651 SQLCODE [special value 207](#page-238-0) [SQLCONNECT environment variable 12](#page-43-2) SQLDA [allocating memory 394](#page-425-0) [deallocating 514](#page-545-1) [DESCRIBE statement 528](#page-559-0) [Execute statement 541](#page-572-1) [INCLUDE statement 567](#page-598-0) [inserting rows using cursors 615](#page-646-0) [setting 646](#page-677-0) [UPDATE \(positioned\) statement 664](#page-695-0) SQLSTATE [special value 207](#page-238-1) [SQRT function 365](#page-396-1) square brackets [database objects 177](#page-208-0) [SQL identifiers 177](#page-208-0) [SQUARE function 365](#page-396-2) [square root function 365](#page-396-1) [standard deviation function 365](#page-396-0) [standard deviation of a population function 367](#page-398-0) [standard deviation of a sample function 368](#page-399-0) standards [section 508 compliance xxx](#page-29-1) standards and compatibility [section 508 compliance xxx](#page-29-1)

START DATABASE statement [syntax 652](#page-683-0) START ENGINE statement [syntax 653](#page-684-0) START JAVA statement [syntax 654](#page-685-0) starting [database servers 653](#page-684-0) [databases 652](#page-683-0) [Java VM 654](#page-685-0) [statement indicators 393](#page-424-0) [statement labels 392,](#page-423-1) [558](#page-589-0) statements [CREATE DEFAULT 921](#page-952-0) [CREATE DOMAIN 921](#page-952-0) [CREATE RULE 921](#page-952-0) [CREATE TABLE 918](#page-949-1) [DELETE \(positioned\) syntax 527](#page-558-0) [DISK INIT 907](#page-938-0) [DISK MIRROR 907](#page-938-0) [DISK REFIT 907](#page-938-0) [DISK REINIT 907](#page-938-0) [DISK REMIRROR 907](#page-938-0) [DISK UNMIRROR 907](#page-938-0) [MESSAGE syntax 600](#page-631-0) [OUTPUT syntax 605](#page-636-0) [PUT syntax 615](#page-646-0) [RAISERROR 943,](#page-974-1) [944](#page-975-0) [SELECT 927](#page-958-1) [SIGNAL 943](#page-974-1) [UPDATE \(positioned\) syntax 664](#page-695-0) [WAITFOR syntax 666](#page-697-0) static cursors [declaring 516](#page-547-0) [statistical functions 252](#page-283-4) [STATISTICS option 148](#page-179-0) [STDDEV 368](#page-399-0) [STDDEV function 365](#page-396-0) STDDEV POP function 367 STOP DATABASE statement [syntax 655](#page-686-0) STOP ENGINE statement [syntax 656](#page-687-0) STOP JAVA statement [syntax 656](#page-687-1) stopping

[Java VM 656](#page-687-1) [stopping databases 655](#page-686-0) storage space [minimizing 117](#page-148-0) stored procedure language [overview 936](#page-967-1) stored procedures [creating 485](#page-516-0) [format number 709](#page-740-5) [proxy 489](#page-520-0) [sa\\_rowgenerator 864](#page-895-0) [sa\\_verify\\_password 740,](#page-771-0) [871](#page-902-0) [STR function 369](#page-400-0) STR\_REPLACE function [SQL syntax 370](#page-401-0) [STRING function 371](#page-402-0) [string functions 264](#page-295-0) [ASCII 274](#page-305-2) [BIT\\_LENGTH 277](#page-308-0) [BYTE\\_LENGTH 277](#page-308-1) [CHAR 280](#page-311-0) [CHAR\\_LENGTH 280](#page-311-1) [CHARINDEX 281](#page-312-0) [DIFFERENCE 299](#page-330-0) [INSERTSTR 313](#page-344-1) [LCASE 318](#page-349-0) [LEFT 318](#page-349-1) [LENGTH 320](#page-351-0) [LOCATE 321](#page-352-0) [LOWER 323](#page-354-1) [LTRIM 324](#page-355-1) [OCTET\\_LENGTH 338](#page-369-0) [PATINDEX 338](#page-369-1) [REPEAT 351](#page-382-1) [REPLACE 352](#page-383-0) [REPLICATE 353](#page-384-0) [RIGHT 355](#page-386-0) [RTRIM 358](#page-389-1) [SIMILAR 360](#page-391-1) [SORTKEY 361](#page-392-1) [SOUNDEX 364](#page-395-0) [SPACE 364](#page-395-1) [STR 369](#page-400-0) [STRING 371](#page-402-0) [STUFF 373](#page-404-0) [SUBSTR 373](#page-404-1)
[SUBSTRING 373](#page-404-0) [TRIM 376](#page-407-0) [UCASE 378](#page-409-0) [UPPER 379](#page-410-0) [string insert 313](#page-344-0) [string length 277,](#page-308-0) [280](#page-311-0) [string position 281](#page-312-0) [STRING\\_RTRUNCATION option 148](#page-179-0) strings [about 178](#page-209-0) [concatenating 182,](#page-213-0) [353,](#page-384-0) [371](#page-402-0) [concatenation operators 182](#page-213-0) [constants 178,](#page-209-0) [180](#page-211-0) [converting to lowercase 318,](#page-349-0) [323](#page-354-0) [converting to upper case 379](#page-410-0) [converting to uppercase 378](#page-409-0) [delimiter 187](#page-218-0) [determining length 320](#page-351-0) [determining similarity 360](#page-391-0) [length for database options 25,](#page-56-0) [649](#page-680-0) [literal strings 178](#page-209-0) [removing blanks 376](#page-407-0) [removing leading blanks 324](#page-355-0) [removing trailing blanks 358](#page-389-0) [replacing substrings 352](#page-383-0) [returning a substring 373](#page-404-0) [SOUNDEX function 364](#page-395-0) [special characters 178](#page-209-0) [Transact-SQL 187](#page-218-0) [use of quotes 96](#page-127-0) strong encryption [CREATE DATABASE statement 448](#page-479-0) STRTOUUID function [SQL syntax 372](#page-403-0) [STUFF function 373](#page-404-1) subqueries [Adaptive Server Anywhere 928](#page-959-0) [Adaptive Server Enterprise 928](#page-959-0) [in expressions 181](#page-212-0) [in search conditions 191](#page-222-0) [IQ 928](#page-959-0) [IQ implementation 673](#page-704-0) [SUBQUERY\\_PLACEMENT\\_PREFERENCE](#page-179-1)  database option 148 [SUBSTR function 373](#page-404-0) [SUBSTRING function 373](#page-404-0)

[SUM function 374](#page-405-0) SUPPRESS\_TDS\_DEBUGGING option [description 149](#page-180-0) SUSER ID function 375 [SUSER\\_NAME function 375](#page-406-1) [SWEEPER\\_THREADS\\_PERCENT database option](#page-181-0)  150 Sybase Central [translating procedures 939](#page-970-0) [SYBASE environment variable 13](#page-44-0) Sybase IO User Administration 924 [compared to Adaptive Server Enterprise 924](#page-955-0) [defaults 688](#page-719-0) [IQ\\_SYSTEM\\_LOGIN\\_INFO\\_TABLE 688](#page-719-0) [sp\\_iq\\_process\\_login 819](#page-850-0) [sp\\_iqaddlogin 741](#page-772-0) [sp\\_iqdroplogin 772](#page-803-0) [sp\\_iqlistexpiredpasswords 799](#page-830-0) [sp\\_iqlistlockedusers 800](#page-831-0) [sp\\_iqlistpasswordexpirations 801](#page-832-0) [sp\\_iqlocklogin 802](#page-833-0) [sp\\_iqmodifyadmin 806](#page-837-0) [sp\\_iqmodifylogin 809](#page-840-0) [sp\\_iqpassword 810](#page-841-0) [sp\\_login\\_environment 872](#page-903-0) Sybase IQ User administration [system tables 688](#page-719-0) [SYBASE\\_JRE environment variable 13](#page-44-1) SYBASE\_OCS environment variable SYNCHRONIZE JOIN INDEX statement [syntax 657](#page-688-0) syntax [common elements 391](#page-422-0) [CURRENT DATABASE special value 205](#page-236-0) [CURRENT PUBLISHER special value 205](#page-236-1) [CURRENT USER special value 206](#page-237-0) [LAST USER special value 206](#page-237-1) [SQL identifiers 177](#page-208-0) [TIMESTAMP special value 208](#page-239-0) [USER special value 208](#page-239-1) [syntax conventions 392](#page-423-0) syntax errors [joins 76](#page-107-0) SYS group [in the system tables 734](#page-765-0) sysservers system table

[remote servers for Component Integration Services](#page-525-0)  494 system administrator [Adaptive Server Enterprise 909](#page-940-0) [system catalog 890](#page-921-0) [Adaptive Server Enterprise compatibility 908](#page-939-0) [Transact-SQL 900](#page-931-0) [SYSTEM dbspace 250,](#page-281-0) [557,](#page-588-0) [637](#page-668-0) [system functions 266](#page-297-0) [COL\\_LENGTH 282](#page-313-0) [COL\\_NAME 282](#page-313-1) [CONNECTION\\_PROPERTY 283](#page-314-0) [DATALENGTH 288](#page-319-0) [DB\\_ID 296](#page-327-0) [DB\\_NAME 296](#page-327-1) [DB\\_PROPERTY 297](#page-328-0) [EVENT\\_CONDITION 300](#page-331-0) EVENT CONDITION NAME 302 [EVENT\\_PARAMETER 302](#page-333-1) [INDEX\\_COL 313](#page-344-1) [NEXT\\_CONNECTION 330](#page-361-0) [NEXT\\_DATABASE 331](#page-362-0) OBJECT ID 337 [OBJECT\\_NAME 337](#page-368-1) [PROPERTY 345](#page-376-0) [PROPERTY\\_DESCRIPTION 346](#page-377-0) [PROPERTY\\_NAME 347](#page-378-0) [PROPERTY\\_NUMBER 347](#page-378-1) [SUSER\\_ID 375](#page-406-0) [SUSER\\_NAME 375](#page-406-1) [Transact-SQL 934](#page-965-0) USER ID 379 [USER\\_NAME 380](#page-411-0) system procedures [about 737](#page-768-0) [displaying information about 779](#page-810-0) [sa\\_audit\\_string 853](#page-884-0) [sa\\_checkpoint\\_execute 853](#page-884-1) sa conn activity 854 [sa\\_conn\\_info 855](#page-886-0) [sa\\_conn\\_properties 856](#page-887-0) sa conn properties by conn 856 [sa\\_conn\\_properties\\_by\\_name 857](#page-888-0) [sa\\_db\\_info 858](#page-889-0) sa db properties 859 [sa\\_disable\\_auditing\\_type 861](#page-892-0)

[sa\\_enable\\_auditing\\_type 859](#page-890-1) [sa\\_eng\\_properties 860](#page-891-0) sa flush cache 862 [sa\\_make\\_object 862](#page-893-1) [sa\\_rowgenerator 864](#page-895-0) sa server option 865 [sa\\_set\\_http\\_header 870](#page-901-0) [sa\\_set\\_http\\_option 870](#page-901-1) sa table page usage 861 [sa\\_validate 870](#page-901-2) [sa\\_verify\\_password 740,](#page-771-0) [871](#page-902-0) sp ig process login 819 [sp\\_iqaddlogin 741](#page-772-0) [sp\\_iqcheckdb 743](#page-774-0) sp iqcheckoptions 749 [sp\\_iqcolumn 751](#page-782-0) [sp\\_iqconnection 753](#page-784-0) [sp\\_iqcontext 757](#page-788-0) [sp\\_iqcursorinfo 759](#page-790-0) [sp\\_iqdatatype 762](#page-793-0) [sp\\_iqdbsize 764](#page-795-0) [sp\\_iqdbstatistics 770](#page-801-0) [sp\\_iqdroplogin 772](#page-803-0) [sp\\_iqestdbspaces 774](#page-805-0) [sp\\_iqestjoin 773](#page-804-0) [sp\\_iqestspace 776](#page-807-0) [sp\\_iqevent 776](#page-807-1) [sp\\_iqhelp 779](#page-810-0) [sp\\_iqindex 786](#page-817-0) [sp\\_iqindex\\_alt 786](#page-817-0) [sp\\_iqindexadvice 788](#page-819-0) [sp\\_iqindexsize 793](#page-824-0) sp iqjoinindex 795 [sp\\_iqjoinindexsize 798](#page-829-0) [sp\\_iqlistexpiredpasswords 799](#page-830-0) [sp\\_iqlistlockedusers 800](#page-831-0) [sp\\_iqlistpasswordexpirations 801](#page-832-0) [sp\\_iqlocklogin 802](#page-833-0) [sp\\_iqmodifyadmin 806](#page-837-0) [sp\\_iqmodifylogin 809](#page-840-0) [sp\\_iqmpxcountdbremote 880](#page-911-0) [sp\\_iqpassword 810](#page-841-0) [sp\\_iqpkeys 812](#page-843-0) [sp\\_iqprocedure 813](#page-844-0) sp igprocparm 816 [sp\\_iqrename 823](#page-854-0)

sp igsetcompression 738 [sp\\_iqshowcompression 738](#page-769-0) [sp\\_iqshowpsexe 827](#page-858-0) sp iqspaceinfo 829 [sp\\_iqspaceused 830](#page-861-0) [sp\\_iqstatus 831](#page-862-0) [sp\\_iqsysmon 833](#page-864-0) [sp\\_iqtable 839](#page-870-0) [sp\\_iqtablesize 841](#page-872-0) [sp\\_iqtransaction 842](#page-873-0) [sp\\_iqversionuse 846](#page-877-0) [sp\\_iqview 848](#page-879-0) [sp\\_iqwho 849](#page-880-0) [sp\\_login\\_environment 872](#page-903-0) [sp\\_remote\\_columns 872](#page-903-1) [sp\\_remote\\_exported\\_keys 873,](#page-904-0) [874](#page-905-0) [sp\\_remote\\_primary\\_keys 875](#page-906-0) [sp\\_remote\\_tables 876](#page-907-0) sp servercaps 877 [sp\\_tsql\\_environment 879](#page-910-0) system security officer [Adaptive Server Enterprise 909](#page-940-0) system tables [about 679](#page-710-0) [Adaptive Server Enterprise compatibility 908](#page-939-0) [descriptions 685](#page-716-0) [displaying information about 779](#page-810-0) [DUMMY 685](#page-716-1) [IQ\\_MPX\\_INFO 686](#page-717-0) [IQ\\_MPX\\_STATUS 687,](#page-718-0) [688](#page-719-1) [IQ\\_SYSTEM\\_LOGIN\\_INFO\\_TABLE 688](#page-719-0) [IQ\\_USER\\_LOGIN\\_INFO\\_TABLE 689](#page-720-0) [PRESERVE\\_SOURCE\\_FORMAT 137](#page-168-0) [source column 137](#page-168-0) [SYSARTICLE 689](#page-720-1) [SYSARTICLECOL 690](#page-721-0) [SYSCAPABILITY 690](#page-721-1) [SYSCAPABILITYNAME 691](#page-722-0) [SYSCHECK 691](#page-722-1) [SYSCOLLATION 692](#page-723-0) [SYSCOLLATIONMAPPINGS 692](#page-723-1) [SYSCOLPERM 693](#page-724-0) [SYSCOLUMN 694](#page-725-0) [SYSCONSTRAINT 696](#page-727-0) [SYSDOMAIN 697](#page-728-0) [SYSEVENT 697](#page-728-1)

[SYSEVENTTYPE 698](#page-729-0) [SYSEXTERNLOGINS 699](#page-730-0) [SYSFILE 625,](#page-656-0) [699](#page-730-1) [SYSFKCOL 700](#page-731-0) [SYSFOREIGNKEY 701](#page-732-0) [SYSGROUP 702](#page-733-0) [SYSINDEX 703](#page-734-0) [SYSINFO 704](#page-735-0) [SYSIQCOLUMN 705](#page-736-0) [SYSIQFILE 706](#page-737-0) [SYSIQINDEX 708](#page-739-0) [SYSIQINFO 708](#page-739-1) [SYSIQJINDEX 710](#page-741-0) [SYSIQJOINIXCOLUMN 711](#page-742-0) SYSIOJOINIXTABLE 712 SYSIOTABLE 712 [SYSIXCOL 713](#page-744-0) [SYSJAR 714](#page-745-0) [SYSJARCOMPONENT 715](#page-746-0) [SYSJAVACLASS 715](#page-746-1) [SYSLOGIN 716](#page-747-0) [SYSOPTION 717](#page-748-0) [SYSOPTIONDEFAULTS 718](#page-749-0) [SYSPROCEDURE 718](#page-749-1) [SYSPROCPARM 720](#page-751-0) [SYSPROCPERM 721](#page-752-0) [SYSPUBLICATION 721](#page-752-1) [SYSREMOTEOPTION 722](#page-753-0) [SYSREMOTEOPTIONTYPE 722](#page-753-1) [SYSREMOTETYPE 723](#page-754-0) [SYSREMOTEUSER 723](#page-754-1) [SYSSCHEDULE 725](#page-756-0) [SYSSERVERS 726](#page-757-0) [SYSSQLSERVERTYPE 727](#page-758-0) [SYSSUBSCRIPTION 727](#page-758-1) [SYSTABLE 728](#page-759-0) [SYSTABLEPERM 730](#page-761-0) [SYSTYPEMAP 732](#page-763-0) [SYSUSERMESSAGES 732](#page-763-1) [SYSUSERPERM 733](#page-764-0) [SYSUSERTYPE 734](#page-765-1) [SYSWEBSERVICE 735](#page-766-0) [Transact-SQL 900](#page-931-0) [system variables 211](#page-242-0) system views [SYSARTICLECOLS 889](#page-920-0)

[SYSARTICLES 889](#page-920-1) [SYSCAPABILITIES 889](#page-920-2) [SYSCATALOG 890](#page-921-0) [SYSCOLAUTH 890](#page-921-1) [SYSCOLUMNS 891](#page-922-0) [SYSFOREIGNKEYS 891](#page-922-1) [SYSGROUPS 892](#page-923-0) [SYSINDEXES 893](#page-924-0) [SYSOPTIONS 893](#page-924-1) [SYSPROCAUTH 894](#page-925-0) [SYSPROCPARMS 894](#page-925-1) [SYSPUBLICATIONS 895](#page-926-0) [SYSREMOTEOPTIONS 895](#page-926-1) [SYSREMOTETYPES 895](#page-926-2) [SYSREMOTEUSERS 896](#page-927-0) [SYSSUBSCRIPTIONS 897](#page-928-0) [SYSTABAUTH 897](#page-928-1) [SYSUSERAUTH 898](#page-929-0) [SYSUSERLIST 898](#page-929-1) [SYSUSEROPTIONS 898](#page-929-2) [SYSUSERPERMS 899](#page-930-0) [SYSVIEWS 899](#page-930-1) SYSWEBSERVICE system table [adding servers 407](#page-438-0)

# **T**

tab [WD index delimiter 476](#page-507-0) [table constraints 503](#page-534-0) [table number 712,](#page-743-2) [713,](#page-744-1) [728](#page-759-1) tables [altering 409](#page-440-0) [altering definition 412](#page-443-0) [creating 499](#page-530-0) [creating proxy 465](#page-496-0) [displaying information about 779](#page-810-0) [dropping 533](#page-564-0) [exporting data into files from 605](#page-636-0) [GLOBAL TEMPORARY 499](#page-530-0) [iq\\_dummy 250,](#page-281-1) [557,](#page-588-1) [685](#page-716-2) [loading 580](#page-611-0) [locking 597](#page-628-0) [maximum size 676](#page-707-0) [number of columns 676](#page-707-1)

[number of rows 676](#page-707-2) [number per join index 677](#page-708-0) [per FROM clause 676](#page-707-3) [per query 676](#page-707-4) [renaming 414](#page-445-0) [temporary 510,](#page-541-0) [523](#page-554-0) [Transact-SQL 918](#page-949-0) [truncating 658](#page-689-0) [TAN function 376](#page-407-1) [tangent 376](#page-407-1) TDS\_EMPTY\_STRING\_IS\_NULL option [description 150](#page-181-1) temp extract file [maximum size 677](#page-708-1) [TEMP\\_CACHE\\_MEMORY\\_MB option 151](#page-182-0) [TEMP\\_EXTRACT\\_APPEND option 152](#page-183-0) [TEMP\\_EXTRACT\\_BINARY option 153](#page-184-0) [TEMP\\_EXTRACT\\_COLUMN\\_DELIMITER option](#page-185-0)  154 [TEMP\\_EXTRACT\\_DIRECTORY option 155](#page-186-0) [TEMP\\_EXTRACT\\_NAME1 option 155](#page-186-1) [TEMP\\_EXTRACT\\_NAME2 option 155](#page-186-1) [TEMP\\_EXTRACT\\_NAME3 option 155](#page-186-1) [TEMP\\_EXTRACT\\_NAME4 option 155](#page-186-1) [TEMP\\_EXTRACT\\_NAME5 option 155](#page-186-1) [TEMP\\_EXTRACT\\_NAME6 option 155](#page-186-1) [TEMP\\_EXTRACT\\_NAME7 option 155](#page-186-1) [TEMP\\_EXTRACT\\_NAME8 option 155](#page-186-1) [TEMP\\_EXTRACT\\_NAMEn options 155](#page-186-1) [TEMP\\_EXTRACT\\_NULL\\_AS\\_EMPTY option 157](#page-188-0) [TEMP\\_EXTRACT\\_NULL\\_AS\\_ZERO option 158](#page-189-0) [TEMP\\_EXTRACT\\_QUOTE option 159](#page-190-0) [TEMP\\_EXTRACT\\_QUOTES option 159](#page-190-1) [TEMP\\_EXTRACT\\_QUOTES\\_ALL option 160](#page-191-0) [TEMP\\_EXTRACT\\_ROW\\_DELIMITER option 161](#page-192-0) [TEMP\\_EXTRACT\\_SIZE1 option 161](#page-192-1) [TEMP\\_EXTRACT\\_SIZE2 option 161](#page-192-1) [TEMP\\_EXTRACT\\_SIZE3 option 161](#page-192-1) [TEMP\\_EXTRACT\\_SIZE4 option 161](#page-192-1) [TEMP\\_EXTRACT\\_SIZE5 option 161](#page-192-1) [TEMP\\_EXTRACT\\_SIZE6 option 161](#page-192-1) [TEMP\\_EXTRACT\\_SIZE7 option 161](#page-192-1) [TEMP\\_EXTRACT\\_SIZE8 option 161](#page-192-1) [TEMP\\_EXTRACT\\_SIZEn options 161](#page-192-1) [TEMP\\_EXTRACT\\_SWAP option 163](#page-194-0) [TEMP\\_KB\\_PER\\_STRIPE option 152](#page-183-1)

TEMP\_RESERVED\_DBSPACE\_MB [database option 163](#page-194-1) TEMP\_SPACE\_LIMIT\_CHECK [database option 164](#page-195-0) temporary files (Catalog) [TEMP\\_SPACE\\_LIMIT\\_CHECK 164](#page-195-0) [temporary options 24](#page-55-0) temporary space [reserved for IQ store 163](#page-194-1) [temporary tables 510](#page-541-0) [creating 499](#page-530-0) [declaring 523](#page-554-0) [populating 633,](#page-664-0) [636](#page-667-0) [Transact-SQL 921](#page-952-0) text data type [compatibility 914](#page-945-0) THEN [IF expression 184](#page-215-0) three valued logic [NULL value 218](#page-249-0) three-valued logic [about 198](#page-229-0) [TIME data type 234](#page-265-0) [TIME\\_FORMAT option 165](#page-196-0) times [queries 236](#page-267-0) TIMESTAMP [special value 208](#page-239-0) timestamp [converting an expression 294](#page-325-0) [TIMESTAMP data type 235](#page-266-0) timestamp data type [compatibility 912,](#page-943-0) [914](#page-945-1) [TIMESTAMP\\_FORMAT option 166](#page-197-0) timezone [specifying 14](#page-45-1) [TINYINT data type 225](#page-256-0) [TODAY function 376,](#page-407-2) [685](#page-716-3) TOP [specify number of rows 635](#page-666-0) transaction log [adding string 853](#page-884-0) [TRUNCATE TABLE statement 659](#page-690-0) [transaction management 436](#page-467-0) [BEGIN TRANSACTION statement 426](#page-457-0) in Transact-SOL 436

[monitoring with sp\\_iqsysmon 833](#page-864-0) transaction modes [chained and unchained 428](#page-459-0) transactions [committing 436](#page-467-1) [number of tables 676](#page-707-5) [ROLLBACK statement 630](#page-661-0) [ROLLBACK TO SAVEPOINT statement 631](#page-662-0) [SAVEPOINT statement 632](#page-663-0) Transact-SQL [about 903](#page-934-0) [batches 937](#page-968-0) [bitwise operators 182](#page-213-1) [COMMIT TRANSACTION 436](#page-467-1) [comparison conditions 191](#page-222-1) [compatibility options 35](#page-66-0) [constants 186](#page-217-0) [CREATE MESSAGE 484](#page-515-0) [CREATE PROCEDURE statement 491](#page-522-0) [CREATE SCHEMA statement 493](#page-524-0) [creating compatible databases 915](#page-946-0) [error handling in 616](#page-647-0) [executing stored procedures 543](#page-574-0) [expressions 186](#page-217-1) [joins 930](#page-961-0) [local variables 210](#page-241-0) [outer join operators 183](#page-214-0) [overview 905](#page-936-0) [procedure language overview 936](#page-967-0) [procedures 491,](#page-522-0) [936](#page-967-1) [referential integrity constraints 919](#page-950-0) [result sets 940](#page-971-0) [SET statement 643](#page-674-0) [strings 187](#page-218-0) [system catalog 900](#page-931-0) [user-defined data types 241](#page-272-0) [variables 941](#page-972-0) [writing portable SQL 926](#page-957-0) Transact-SQL compatibility [databases 916](#page-947-0) TRIGGER EVENT [syntax 658](#page-689-1) triggers [not supported 921](#page-952-1) [TRIM function 376](#page-407-0) [TRIM\\_PARTIAL\\_MBC option 168](#page-199-0)

#### *Index*

troubleshooting [logging operations 868](#page-899-0) [request\\_level\\_logging 865](#page-896-0) [TRUNCATE function 377](#page-408-0) TRUNCATE TABLE statement [autocommit behavior 168](#page-199-1) [syntax 658](#page-689-0) TRUNCATE\_WITH\_AUTO\_COMMIT option [about 168](#page-199-1) [TRUNCATION\\_LENGTH option 169](#page-200-0) [TRUNCNUM function 378](#page-409-1) [TSQL\\_HEX\\_CONSTANT option 169](#page-200-1) [TSQL\\_VARIABLES option 169](#page-200-2) [type conversions 241](#page-272-1) types [about data types 221](#page-252-0) TZ environment variable [specifying timezone 14](#page-45-1)

### **U**

[UCASE function 378](#page-409-0) [unchained transaction mode 428](#page-459-0) **UNION** [in subqueries 928](#page-959-1) [UNION operation 659](#page-690-1) unique [constraint 503,](#page-534-0) [505](#page-536-0) [unique indexes 475](#page-506-0) [UNIQUEIDENTIFIER data type 232](#page-263-0) UNIQUEIDENTIFIERSTR data type [about 222](#page-253-0) universally unique identifiers [SQL syntax for NEWID function 329](#page-360-0) [updatable cursors 519](#page-550-0) UPDATE (positioned) statement [SQL syntax 664](#page-695-0) [update column permission 693](#page-724-0) [upgrading databases 396](#page-427-0) [UPPER function 379](#page-410-0) [usefulness hints 204](#page-235-0) USER [special constant 685](#page-716-3) [special value 208](#page-239-1) user

[number 733](#page-764-0) user administration [enabling 806](#page-837-0) [user administration.](#page-772-0) see Sybase IQ User Administration user IDs [Adaptive Server Enterprise 923](#page-954-0) [case sensitivity 917](#page-948-0) [changing passwords 560](#page-591-0) [determining from user name 375,](#page-406-0) [379](#page-410-1) [in the system tables 710,](#page-741-1) [729](#page-760-0) [revoking 628](#page-659-0) [system views 898](#page-929-0) user name [determining from user ID 375,](#page-406-1) [380](#page-411-0) USER ID function 379 [USER\\_NAME function 380](#page-411-0) [USER\\_RESOURCE\\_RESERVATION option 170](#page-201-0) user-defined data types [about 239](#page-270-0) [altering 400](#page-431-0) [case-sensitivity 916](#page-947-1) [CREATE DOMAIN statement 456](#page-487-0) [dropping 533,](#page-564-0) [535](#page-566-0) [Transact-SQL 241](#page-272-0) [user-defined functions 270](#page-301-0) [compatibility 934](#page-965-1) [RETURN statement 627](#page-658-0) users [adding 741](#page-772-0) [displaying information about 849](#page-880-0) [dropping 628,](#page-659-0) [772](#page-803-0) [locking 802](#page-833-0) [maximum number 677](#page-708-2) [modifying 809](#page-840-0) [multiplex 123](#page-154-0) [user-supplied condition hint strings 200](#page-231-0) [user-supplied condition selectivity 199](#page-230-0) user-supplied conditions [for queries 199](#page-230-1) utilities [Adaptive Server Anywhere 945](#page-976-0) [Utilities statement 576](#page-607-0) UUIDs [SQL syntax for NEWID function 329](#page-360-0) [SQL syntax for STRTOUUID function 372](#page-403-0) [SQL syntax for UUIDTOSTR function 381](#page-412-0)

UUIDTOSTR function [SQL syntax 381](#page-412-0)

#### **V**

validating [Catalog Store 870](#page-901-2) [VAR\\_POP function 381](#page-412-1) VAR SAMP function 382 [VARBINARY data type 229](#page-260-0) VARCHAR data type [about 222](#page-253-0) [converting to compressed format 60,](#page-91-0) [61](#page-92-0) variable result sets [from procedures 487,](#page-518-0) [531,](#page-562-0) [612](#page-643-0) variables [about 209](#page-240-0) [connection-level 211](#page-242-1) [creating 511](#page-542-0) [declaring 515](#page-546-0) [dropping 540](#page-571-0) [global 209,](#page-240-1) [211](#page-242-0) [local 209](#page-240-2) [select into 636](#page-667-1) [SET VARIABLE statement 641](#page-672-0) [Transact-SQL 941](#page-972-0) [VARIANCE function 383](#page-414-0) [VERIFY\\_PASSWORD\\_FUNCTION option 170](#page-201-1) verifying [passwords 740,](#page-771-0) [871](#page-902-0) views [about 512](#page-543-0) [altered tables in 412,](#page-443-1) [416](#page-447-0) [altering 416](#page-447-1) [creating 512](#page-543-0) [deleting 533](#page-564-1) [displaying information about 779](#page-810-0) [dropping 533](#page-564-0) [indexes 477](#page-508-0) [system views 899](#page-930-1) [updatable 935](#page-966-0)

#### **W**

[WAIT\\_FOR\\_COMMIT option 172](#page-203-0) WAITFOR statement [SQL syntax 666](#page-697-0) [WASH\\_AREA\\_BUFFERS\\_PERCENT database option](#page-202-0)  171 WD index [CHAR columns 477](#page-508-1) [delimiters 475](#page-506-1) web services [system table 735](#page-766-0) [WEEKS function 385](#page-416-0) WHENEVER statement [syntax 667](#page-698-0) WHERE clause [SELECT statement 637](#page-668-1) [Transact-SQL 929](#page-960-0) WHILE statement [syntax 598](#page-629-0) [Transact-SQL 668](#page-699-0) [wide inserts 541](#page-572-0) [WIDTH\\_BUCKET function 386](#page-417-0) window functions [window function type 252](#page-283-0) [window name or specification 252](#page-283-0) [window partition 252,](#page-283-0) [253](#page-284-0) [window functions, defining 253](#page-284-0) [window name 253](#page-284-0) [window specification 253](#page-284-0) [window type 253](#page-284-0) [windows aggregate functions 252](#page-283-1) WITH HOLD clause [OPEN statement 603](#page-634-0) [WITHIN GROUP clause 254](#page-285-0) [WORD SKIP option 586](#page-617-0) Wrapping [IQ message log 92](#page-123-0)

### **X**

[XML file format 130](#page-161-0)

#### *Index*

### **Y**

[YEAR function 388](#page-419-0) [YEARS function 388](#page-419-1) [YMD function 390](#page-421-0)

## **Z**

zero-length strings [Transact-SQL 931](#page-962-0)